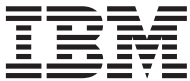

# DB2 Master Index

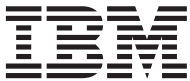

# DB2 Master Index

Before using this information and the product it supports, be sure to read the general information under ["Appendix B. Notices" on page 23](#page-28-0).

This document contains proprietary information of IBM. It is provided under a license agreement and is protected by copyright law. The information contained in this publication does not include any product warranties, and any statements provided in this manual should not be interpreted as such.

Order publications through your IBM representative or the IBM branch office serving your locality or by calling 1-800-879-2755 in the United States or 1-800-IBM-4YOU in Canada.

When you send information to IBM, you grant IBM a nonexclusive right to use or distribute the information in any way it believes appropriate without incurring any obligation to you.

# **Contents**

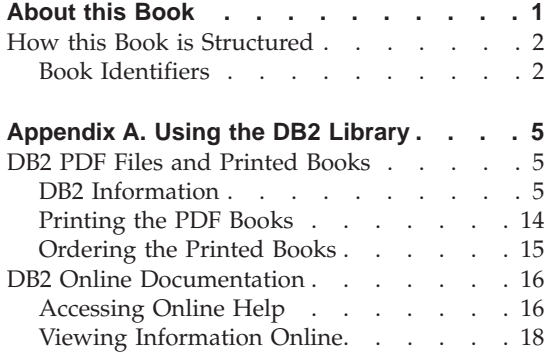

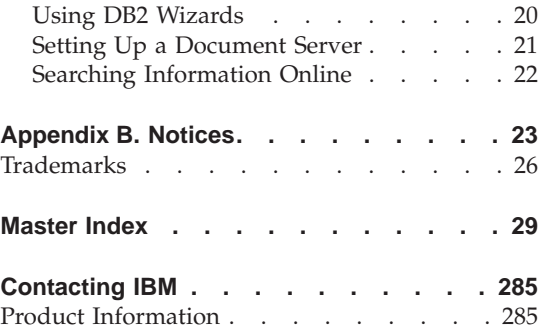

# <span id="page-6-0"></span>**About this Book**

This book presents the master index for the DB2 Version 7.1 library. It consolidates the indexes from the other books in the DB2 library, and directs you to the manual(s) where a topic is discussed. It includes indexes from the following manuals:

- Administration Guide: Planning
- Administration Guide: Implementation
- Administration Guide: Performance
- Administrative API Reference
- Application Building Guide
- Application Development Guide
- CLI Guide and Reference
- Command Reference
- v Data Movement Utilities Guide and Reference
- v Data Warehouse Center Administration Guide
- Data Warehouse Center Application Integration Guide
- DB2 Connect User's Guide
- DB2 Query Patroller Administration Guide
- DB2 Query Patroller User's Guide
- Information Catalog Manager Programming Guide and Reference
- Information Catalog Manager User's Guide
- Installation and Configuration Supplement
- Message Reference, Volumes 1 and 2
- Replication Guide and Reference
- Spatial Extender User's Guide and Reference
- SOL Reference, Volumes 1 and 2
- System Monitor Guide and Reference
- Troubleshooting Guide
- DB2 Connect Enterprise Edition for OS/2 and Windows Quick Beginnings
- DB2 Connect Enterprise Edition for UNIX Quick Beginnings
- DB2 Connect Personal Edition Quick Beginnings
- DB2 Data Links Manager Quick Beginnings
- DB2 Enterprise-Extended Edition for UNIX Quick Beginnings
- DB2 Enterprise-Extended Edition for Windows Quick Beginnings
- <span id="page-7-0"></span>• DB2 for OS/2 Quick Beginnings
- DB2 for UNIX Quick Beginnings
- DB2 for Windows Quick Beginnings
- DB2 Personal Edition Quick Beginnings
- v DB2 Query Patroller Installation Guide
- DB2 Warehouse Manager Installation Guide

#### **How this Book is Structured**

This manual is organized as follows:

- v This ″About this Book″ section lists the DB2 Version 7.1 manuals included in this Master Index and lists the identifiers that are used to represent those books (see "Book Identifiers").
- v ["Appendix A. Using the DB2 Library"](#page-10-0) on page 5 describes the structure of the DB2 library, including books, online help, and wizards.
- v ["Appendix B. Notices"](#page-28-0) on page 23 contains notice and trademark information.
- v ["Master Index"](#page-34-0) on page 29 lists all the index entries for the books in the DB2 library, identifying the book(s) and page number(s) where the indexed topics are discussed.

### **Book Identifiers**

The ["Master Index"](#page-34-0) on page 29 lists topics followed by the book(s) and page number(s) where the topic is discussed. A short identifier is used in place of the full book title to indicate the appropriate manual. For example, ABGuide represents the Application Building Guide.

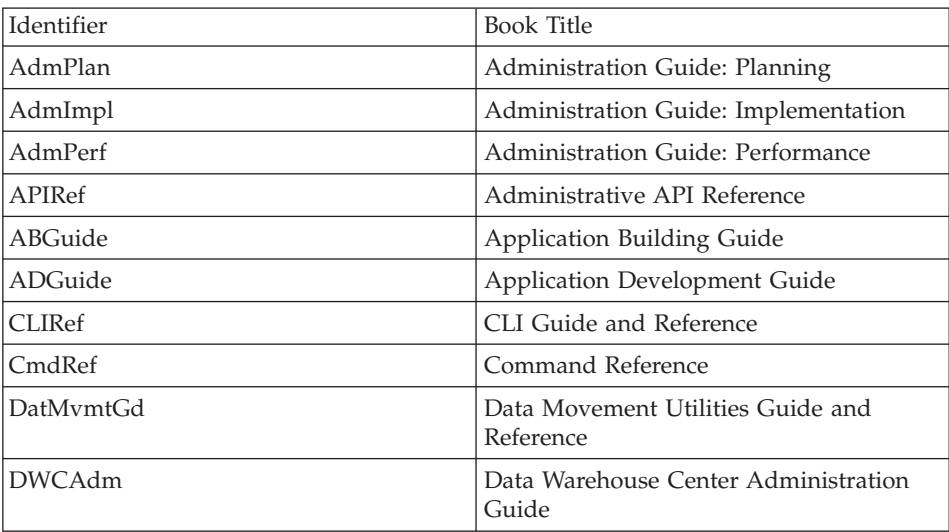

<span id="page-8-0"></span>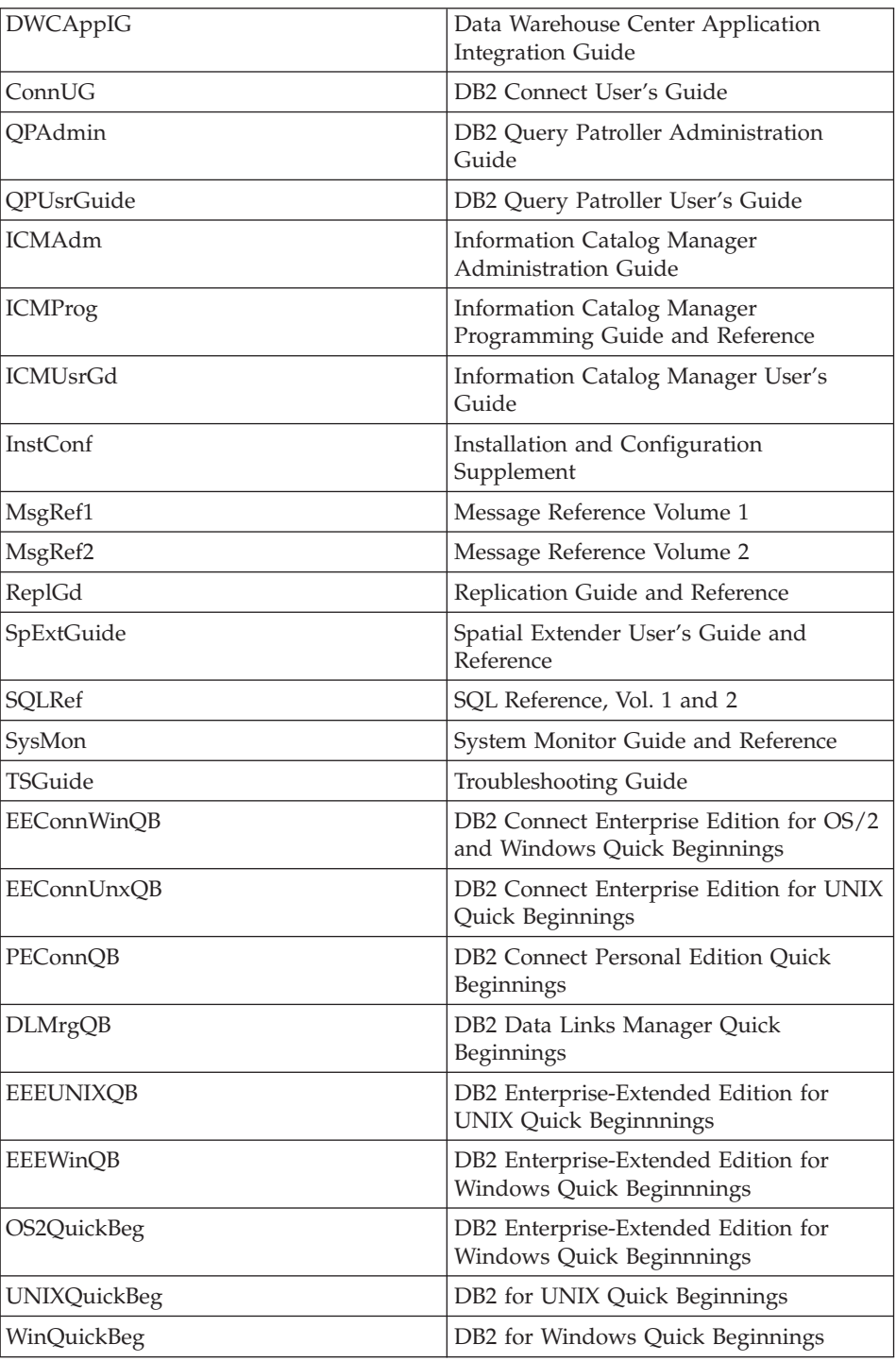

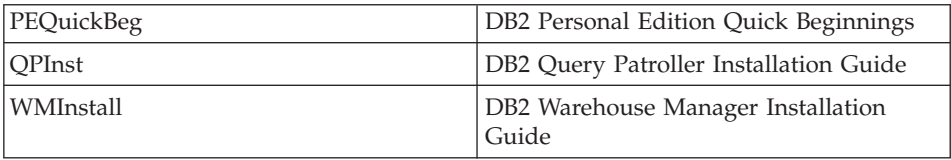

When viewing this book in PDF format, you can link directly from an index entry in this book to the relevant section of another book by clicking on the book identifier. To use this feature, you must have the PDF files for the Master Index and the linked-to book in the same directory.

**Note:** To follow a link when viewing the Master Index in Acrobat Reader, move the pointer over the book identifier until the pointer turns into a pointing hand.

# <span id="page-10-0"></span>**Appendix A. Using the DB2 Library**

The DB2 Universal Database library consists of online help, books (PDF and HTML), and sample programs in HTML format. This section describes the information that is provided, and how you can access it.

To access product information online, you can use the Information Center. For more information, see ["Accessing Information with the Information Center"](#page-24-0) [on page 19.](#page-24-0) You can view task information, DB2 books, troubleshooting information, sample programs, and DB2 information on the Web.

#### **DB2 PDF Files and Printed Books**

## **DB2 Information**

The following table divides the DB2 books into four categories:

#### **DB2 Guide and Reference Information**

These books contain the common DB2 information for all platforms.

#### **DB2 Installation and Configuration Information**

These books are for DB2 on a specific platform. For example, there are separate *Quick Beginnings* books for DB2 on OS/2, Windows, and UNIX-based platforms.

#### **Cross-platform sample programs in HTML**

These samples are the HTML version of the sample programs that are installed with the Application Development Client. The samples are for informational purposes and do not replace the actual programs.

#### **Release notes**

These files contain late-breaking information that could not be included in the DB2 books.

The installation manuals, release notes, and tutorials are viewable in HTML directly from the product CD-ROM. Most books are available in HTML on the product CD-ROM for viewing and in Adobe Acrobat (PDF) format on the DB2 publications CD-ROM for viewing and printing. You can also order a printed copy from IBM; see ["Ordering the Printed Books"](#page-20-0) on page 15. The following table lists books that can be ordered.

On OS/2 and Windows platforms, you can install the HTML files under the sqllib\doc\html directory. DB2 information is translated into different

<span id="page-11-0"></span>languages; however, all the information is not translated into every language. Whenever information is not available in a specific language, the English information is provided

On UNIX platforms, you can install multiple language versions of the HTML files under the doc/*%L*/html directories, where *%L* represents the locale. For more information, refer to the appropriate *Quick Beginnings* book.

You can obtain DB2 books and access information in a variety of ways:

- ["Viewing Information Online"](#page-23-0) on page 18
- v ["Searching Information Online"](#page-27-0) on page 22
- ["Ordering the Printed Books"](#page-20-0) on page 15
- ["Printing the PDF Books"](#page-19-0) on page 14

*Table 1. DB2 Information*

| Name                            | Description                                                                                                    | <b>Form Number</b><br><b>PDF File Name</b> | <b>HTML</b><br><b>Directory</b> |
|---------------------------------|----------------------------------------------------------------------------------------------------|--------------------------------------------|---------------------------------|
|                                 | DB2 Guide and Reference Information                                                                                                    |                                            |                                 |
| <b>Administration Guide</b>     | Administration Guide: Planning provides<br>an overview of database concepts,<br>information about design issues (such as<br>logical and physical database design),<br>and a discussion of high availability. | SC09-2946<br>db2d1x70                      | db2d0                           |
|                                 | Administration Guide: Implementation<br>provides information on implementation<br>issues such as implementing your<br>design, accessing databases, auditing,<br>backup and recovery.                         | SC09-2944<br>db2d2x70                      |                                 |
|                                 | Administration Guide: Performance<br>provides information on database<br>environment and application<br>performance evaluation and tuning.                                                                   | SC09-2945<br>db2d3x70                      |                                 |
|                                 | You can order the three volumes of the<br>Administration Guide in the English<br>language in North America using the<br>form number SBOF-8934.                                                               |                                            |                                 |
| Administrative API<br>Reference | Describes the DB2 application<br>programming interfaces (APIs) and data<br>structures that you can use to manage<br>your databases. This book also explains<br>how to call APIs from your applications.      | SC09-2947<br>db2b0x70                      | db2b0                           |

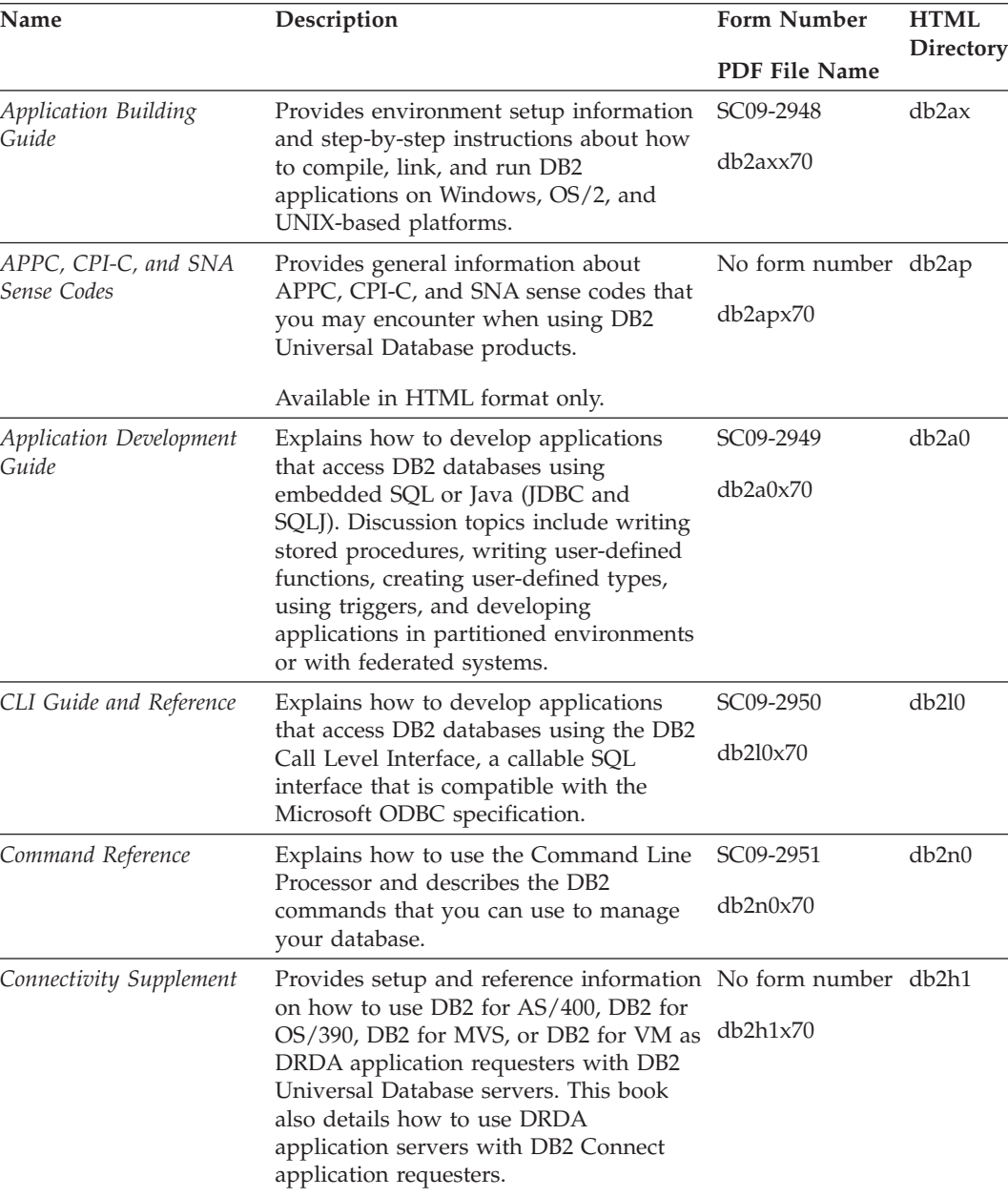

Available in HTML and PDF only.

*Table 1. DB2 Information (continued)*

*Table 1. DB2 Information (continued)*

| Name                                                                                                    | Description                                                                                                    | <b>Form Number</b>     | <b>HTML</b><br>Directory |
|----------------------------------------------------------------------------------------------------|----------------------------------------------------------------------------------------------------|------------------------|--------------------------|
|                                                                                                    |                                                                                                    | PDF File Name          |                          |
| Data Movement Utilities<br>Guide and Reference                                                              | Explains how to use DB2 utilities, such                                                                                                    | SC09-2955              | db2dm                    |
|                                                                                                    | as import, export, load, AutoLoader, and<br>DPROP, that facilitate the movement of<br>data.                                                                                                    | db2dmx70               |                          |
| Data Warehouse Center                                                                                       | Provides information on how to build                                                                                                    | SC <sub>26</sub> -9993 | db2dd                    |
| <i><b>Administration Guide</b></i>                                                                          | and maintain a data warehouse using<br>the Data Warehouse Center.                                                                                                    | db2ddx70               |                          |
| Data Warehouse Center                                                                                       | Provides information to help                                                                                                    | SC <sub>26</sub> -9994 | db <sub>2</sub> ad       |
| Application Integration<br>programmers integrate applications with<br>Guide<br>Information Catalog Manager. | the Data Warehouse Center and with the                                                                                                    | db2adv70               |                          |
|                                                                                                    | DB2 Connect User's Guide Provides concepts, programming, and<br>general usage information for the DB2<br>Connect products.                                                                                                    | SC09-2954              | db2c0                    |
|                                                                                                    |                                                                                                    | db2c0x70               |                          |
| DB2 Query Patroller                                                                                         | Provides an operational overview of the<br>DB2 Query Patroller system, specific<br>operational and administrative<br>information, and task information for the<br>administrative graphical user interface<br>utilities.                                                 | SC09-2958              | db2dw                    |
| <b>Administration Guide</b>                                                                                 |                                                                                                    | db2dwx70               |                          |
| DB2 Query Patroller                                                                                         | Describes how to use the tools and<br>functions of the DB2 Query Patroller.                                                                                                    | SC09-2960              | db2ww                    |
| User's Guide                                                                                                |                                                                                                    | db2wwx70               |                          |
| Glossary                                                                                                    | Provides definitions for terms used in<br>DB2 and its components.                                                                                                    | No form number db2t0   |                          |
|                                                                                                    |                                                                                                    | db2t0x70               |                          |
|                                                                                                    | Available in HTML format and in the<br>SQL Reference.                                                                                                    |                        |                          |
| Image, Audio, and Video                                                                                     | Provides general information about DB2                                                                                                    | SC <sub>26</sub> -9929 | dmbu7                    |
| Extenders Administration<br>and Programming                                                                 | extenders, and information on the<br>administration and configuration of the<br>image, audio, and video (IAV) extenders<br>and on programming using the IAV<br>extenders. It includes reference<br>information, diagnostic information<br>(with messages), and samples. | dmbu7x70               |                          |
| Information Catalog                                                                                         | Provides guidance on managing<br>information catalogs.                                                                                                    | SC <sub>26</sub> -9995 | db2di                    |
| Manager Administration<br>Guide                                                                             |                                                                                                    | db2dix70               |                          |

| Name                                                       | Description                                                                                                    | Form Number            | <b>HTML</b><br>Directory |
|------------------------------------------------------------|----------------------------------------------------------------------------------------------------|------------------------|--------------------------|
|                                                            |                                                                                                    | PDF File Name          |                          |
| <b>Information Catalog</b><br>Manager Programming          | Provides definitions for the architected<br>interfaces for the Information Catalog                                                                                                    | SC <sub>26</sub> -9997 | db2bi                    |
| Guide and Reference                                        | Manager.                                                                                                    | db2bix70               |                          |
| <b>Information Catalog</b><br>Manager User's Guide         | Provides information on using the<br>Information Catalog Manager user<br>interface.                                                                                                    | SC <sub>26</sub> -9996 | db <sub>2ai</sub>        |
|                                                            |                                                                                                    | db2aix70               |                          |
| Installation and<br>Configuration Supplement               | Guides you through the planning,<br>installation, and setup of<br>platform-specific DB2 clients. This<br>supplement also contains information on<br>binding, setting up client and server<br>communications, DB2 GUI tools, DRDA                                                                     | GC09-2957<br>db2iyx70  | db2iy                    |
|                                                            | AS, distributed installation, the<br>configuration of distributed requests,<br>and accessing heterogeneous data<br>sources.                                                                                                    |                        |                          |
| Message Reference                                          | Lists messages and codes issued by DB2,<br>the Information Catalog Manager, and<br>the Data Warehouse Center, and<br>describes the actions you should take.<br>You can order both volumes of the<br>Message Reference in the English<br>language in North America with the<br>form number SBOF-8932. | Volume 1<br>GC09-2978  | db2m0                    |
|                                                            |                                                                                                    | db2m1x70<br>Volume 2   |                          |
|                                                            |                                                                                                    | GC09-2979<br>db2m2x70  |                          |
| <b>OLAP</b> Integration Server<br>Administration Guide     | Explains how to use the Administration<br>Manager component of the OLAP<br>Integration Server.                                                                                                    | SC27-0787              | n/a                      |
|                                                            |                                                                                                    | db2dpx70               |                          |
| <b>OLAP</b> Integration Server<br>Metaoutline User's Guide | Explains how to create and populate<br>OLAP metaoutlines using the standard<br>OLAP Metaoutline interface (not by<br>using the Metaoutline Assistant).                                                                                                    | SC <sub>27</sub> -0784 | n/a                      |
|                                                            |                                                                                                    | db2upx70               |                          |
| <b>OLAP</b> Integration Server<br>Model User's Guide       | Explains how to create OLAP models<br>using the standard OLAP Model<br>Interface (not by using the Model<br>Assistant).                                                                                                    | SC27-0783<br>db2lpx70  | n/a                      |
| OLAP Setup and User's<br>Guide                             | Provides configuration and setup<br>information for the OLAP Starter Kit.                                                                                                    | SC27-0702              | db2ip                    |
|                                                            |                                                                                                    | db2ipx70               |                          |
| OLAP Spreadsheet Add-in<br>User's Guide for Excel          | Describes how to use the Excel<br>spreadsheet program to analyze OLAP                                                                                                    | SC <sub>27</sub> -0786 | db2ep                    |
|                                                            | data.                                                                                                    | db2epx70               |                          |

<span id="page-14-0"></span>*Table 1. DB2 Information (continued)*

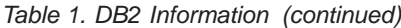

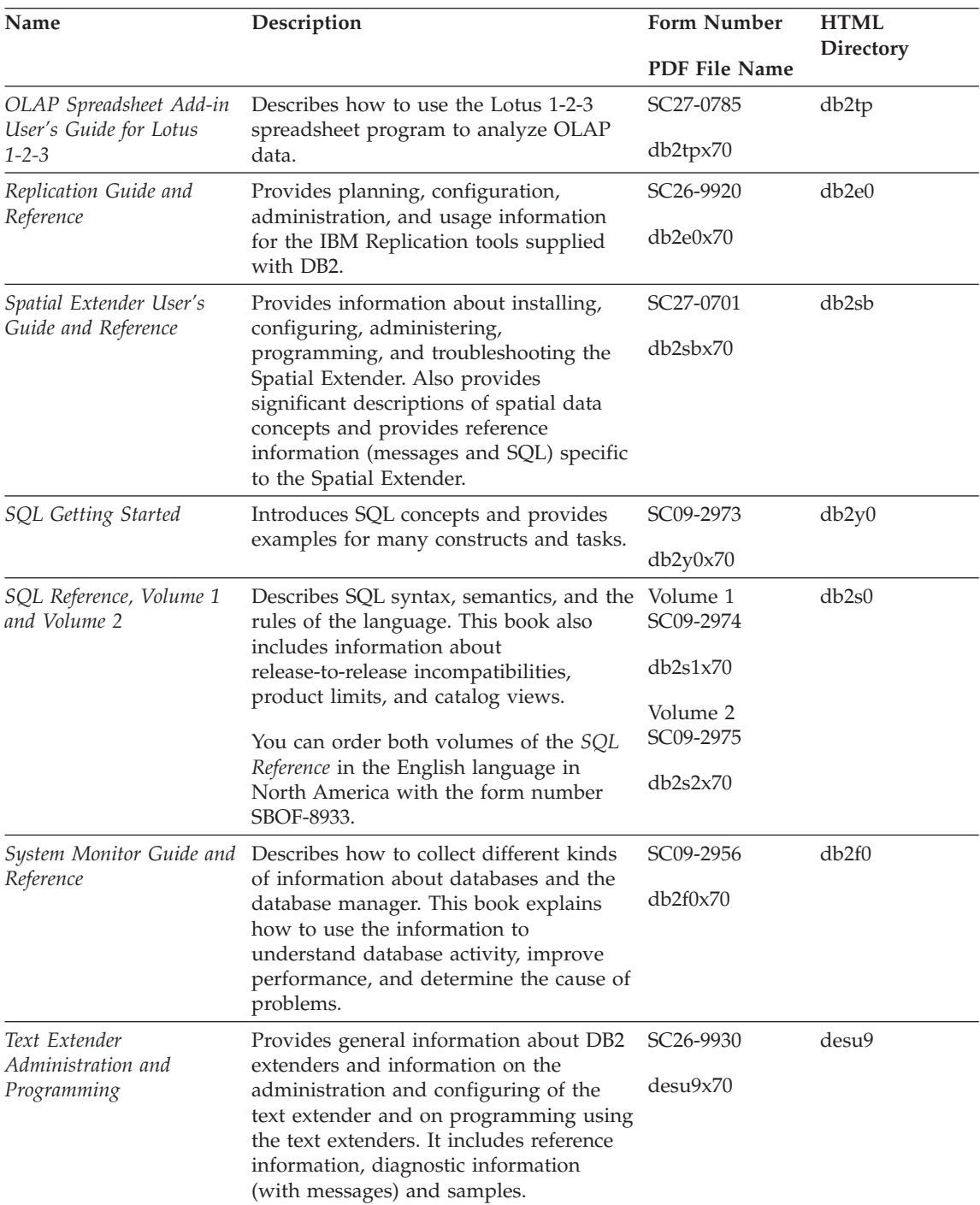

| Name                                                                                 | Description                                                                                                    | <b>Form Number</b>    | <b>HTML</b><br>Directory |
|--------------------------------------------------------------------------------------|----------------------------------------------------------------------------------------------------|-----------------------|--------------------------|
|                                                                                      |                                                                                                    | <b>PDF File Name</b>  |                          |
| Troubleshooting Guide                                                                | Helps you determine the source of<br>errors, recover from problems, and use<br>diagnostic tools in consultation with DB2<br>Customer Service.                                                                                                    | GC09-2850<br>db2p0x70 | db2p0                    |
| What's New                                                                           | Describes the new features, functions,<br>and enhancements in DB2 Universal<br>Database, Version 7.                                                                                                    | SC09-2976<br>db2q0x70 | db2q0                    |
|                                                                                      | DB2 Installation and Configuration Information                                                                                                    |                       |                          |
| <b>DB2</b> Connect Enterprise<br>Edition for OS/2 and<br>Windows Quick<br>Beginnings | Provides planning, migration,<br>installation, and configuration<br>information for DB2 Connect Enterprise<br>Edition on the OS/2 and Windows 32-bit<br>operating systems. This book also<br>contains installation and setup<br>information for many supported clients.    | GC09-2953<br>db2c6x70 | db2c6                    |
| <b>DB2</b> Connect Enterprise<br>Edition for UNIX Quick<br><b>Beginnings</b>         | Provides planning, migration,<br>installation, configuration, and task<br>information for DB2 Connect Enterprise<br>Edition on UNIX-based platforms. This<br>book also contains installation and setup<br>information for many supported clients.                          | GC09-2952<br>db2cyx70 | db2cy                    |
| DB2 Connect Personal<br>Edition Quick Beginnings                                     | Provides planning, migration,<br>installation, configuration, and task<br>information for DB2 Connect Personal<br>Edition on the OS/2 and Windows 32-bit<br>operating systems. This book also<br>contains installation and setup<br>information for all supported clients. | GC09-2967<br>db2c1x70 | db2c1                    |
| DB2 Connect Personal<br>Edition Quick Beginnings<br>for Linux                        | Provides planning, installation,<br>migration, and configuration information<br>for DB2 Connect Personal Edition on all<br>supported Linux distributions.                                                                                                    | GC09-2962<br>db2c4x70 | db2c4                    |
| DB2 Data Links Manager<br>Quick Beginnings                                           | Provides planning, installation,<br>configuration, and task information for<br>DB2 Data Links Manager for AIX and<br>Windows 32-bit operating systems.                                                                                                    | GC09-2966<br>db2z6x70 | db2z6                    |

*Table 1. DB2 Information (continued)*

*Table 1. DB2 Information (continued)*

| Name                                                                     | Description                                                                                                    | <b>Form Number</b>    | <b>HTML</b><br>Directory |
|--------------------------------------------------------------------------|----------------------------------------------------------------------------------------------------|-----------------------|--------------------------|
|                                                                          |                                                                                                    | <b>PDF File Name</b>  |                          |
| DB2 Enterprise - Extended<br>Edition for UNIX Quick<br><b>Beginnings</b> | Provides planning, installation, and<br>configuration information for DB2<br>Enterprise - Extended Edition on<br>UNIX-based platforms. This book also<br>contains installation and setup<br>information for many supported clients.                                        | GC09-2964<br>db2v3x70 | db2v3                    |
| DB2 Enterprise - Extended<br>Beginnings                                  | Provides planning, installation, and<br>Edition for Windows Quick configuration information for DB2<br>Enterprise - Extended Edition for<br>Windows 32-bit operating systems. This<br>book also contains installation and setup<br>information for many supported clients. | GC09-2963<br>db2v6x70 | db2v6                    |
| DB2 for OS/2 Quick<br>Beginnings                                         | Provides planning, installation,<br>migration, and configuration information<br>for DB2 Universal Database on the OS/2<br>operating system. This book also<br>contains installation and setup<br>information for many supported clients.                                   | GC09-2968<br>db2i2x70 | db2i2                    |
| DB2 for UNIX Quick<br>Beginnings                                         | Provides planning, installation,<br>migration, and configuration information<br>for DB2 Universal Database on<br>UNIX-based platforms. This book also<br>contains installation and setup<br>information for many supported clients.                                        | GC09-2970<br>db2ixx70 | db2ix                    |
| DB2 for Windows Quick<br>Beginnings                                      | Provides planning, installation,<br>migration, and configuration information<br>for DB2 Universal Database on Windows<br>32-bit operating systems. This book also<br>contains installation and setup<br>information for many supported clients.                            | GC09-2971<br>db2i6x70 | db <sub>2i6</sub>        |
| DB2 Personal Edition<br>Quick Beginnings                                 | Provides planning, installation,<br>migration, and configuration information<br>for DB2 Universal Database Personal<br>Edition on the OS/2 and Windows 32-bit<br>operating systems.                                                                                        | GC09-2969<br>db2i1x70 | db <sub>2i1</sub>        |
| DB2 Personal Edition<br>Quick Beginnings for<br>Linux                    | Provides planning, installation,<br>migration, and configuration information<br>for DB2 Universal Database Personal<br>Edition on all supported Linux<br>distributions.                                                                                                    | GC09-2972<br>db2i4x70 | db2i4                    |

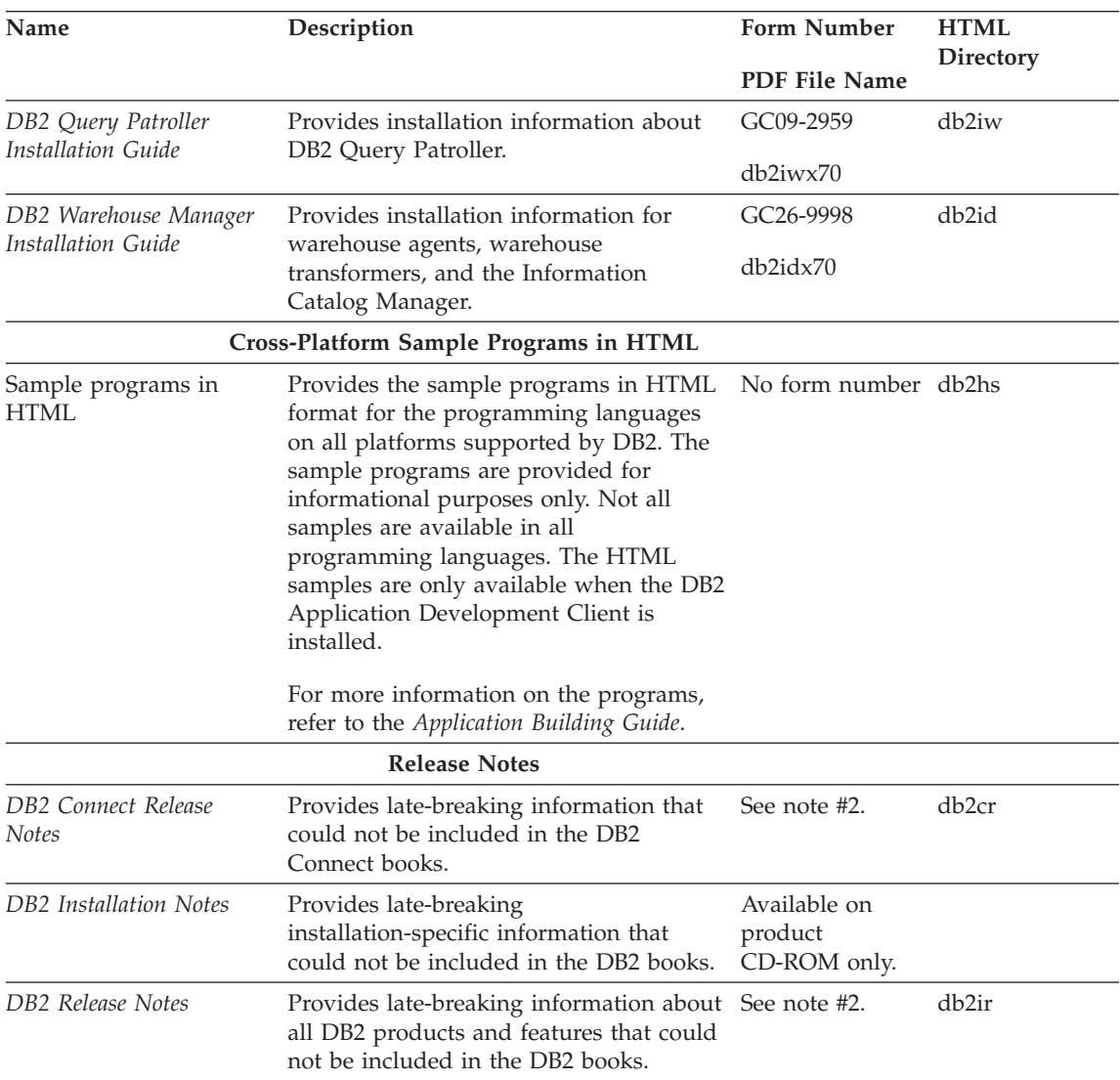

<span id="page-18-0"></span>*Table 1. DB2 Information (continued)*

#### **Notes:**

1. The character  $x$  in the sixth position of the file name indicates the language version of a book. For example, the file name db2d0e70 identifies the English version of the *Administration Guide* and the file name db2d0f70 identifies the French version of the same book. The following letters are used in the sixth position of the file name to indicate the language version:

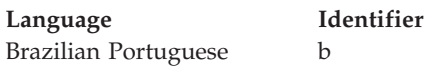

<span id="page-19-0"></span>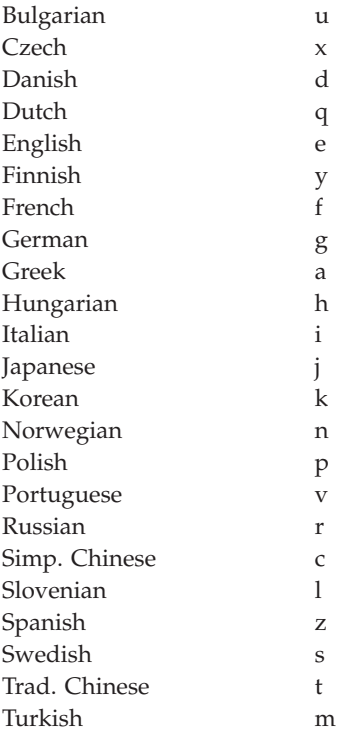

- 2. Late breaking information that could not be included in the DB2 books is available in the Release Notes in HTML format and as an ASCII file. The HTML version is available from the Information Center and on the product CD-ROMs. To view the ASCII file:
	- On UNIX-based platforms, see the Release.Notes file. This file is located in the DB2DIR/Readme/*%L* directory, where *%L* represents the locale name and DB2DIR represents:
		- /usr/lpp/db2\_07\_01 on AIX
		- /opt/IBMdb2/V7.1 on HP-UX, PTX, Solaris, and Silicon Graphics IRIX
		- /usr/IBMdb2/V7.1 on Linux.
	- v On other platforms, see the RELEASE.TXT file. This file is located in the directory where the product is installed. On OS/2 platforms, you can also double-click the **IBM DB2** folder and then double-click the **Release Notes** icon.

# **Printing the PDF Books**

If you prefer to have printed copies of the books, you can print the PDF files found on the DB2 publications CD-ROM. Using the Adobe Acrobat Reader, you can print either the entire book or a specific range of pages. For the file name of each book in the library, see [Table 1 on page 6.](#page-11-0)

<span id="page-20-0"></span>You can obtain the latest version of the Adobe Acrobat Reader from the Adobe Web site at http://www.adobe.com.

The PDF files are included on the DB2 publications CD-ROM with a file extension of PDF. To access the PDF files:

- 1. Insert the DB2 publications CD-ROM. On UNIX-based platforms, mount the DB2 publications CD-ROM. Refer to your *Quick Beginnings* book for the mounting procedures.
- 2. Start the Acrobat Reader.
- 3. Open the desired PDF file from one of the following locations:
	- On OS/2 and Windows platforms:

*x*:\doc\*language* directory, where *x* represents the CD-ROM drive and *language* represent the two-character country code that represents your language (for example, EN for English).

• On UNIX-based platforms:

*/cdrom*/doc/*%L* directory on the CD-ROM, where */cdrom* represents the mount point of the CD-ROM and *%L* represents the name of the desired locale.

You can also copy the PDF files from the CD-ROM to a local or network drive and read them from there.

#### **Ordering the Printed Books**

You can order the printed DB2 books either individually or as a set (in North America only) by using a sold bill of forms (SBOF) number. To order books, contact your IBM authorized dealer or marketing representative, or phone 1-800-879-2755 in the United States or 1-800-IBM-4YOU in Canada. You can also order the books from the Publications Web page at http://www.elink.ibmlink.ibm.com/pbl/pbl.

Two sets of books are available. SBOF-8935 provides reference and usage information for the DB2 Warehouse Manager. SBOF-8931 provides reference and usage information for all other DB2 Universal Database products and features. The contents of each SBOF are listed in the following table:

<span id="page-21-0"></span>*Table 2. Ordering the printed books*

| <b>SBOF Number</b> | <b>Books Included</b>                                                                                                    |                                                                                                    |  |
|--------------------|----------------------------------------------------------------------------------------------------|----------------------------------------------------------------------------------------------------|--|
| <b>SBOF-8931</b>   | • Administration Guide: Planning<br>Administration Guide: Implementation<br>٠<br>Administration Guide: Performance<br>Administrative API Reference<br><b>Application Building Guide</b><br>• Application Development Guide<br>CLI Guide and Reference<br>Command Reference<br>Data Movement Utilities Guide and<br>Reference<br>Data Warehouse Center Administration<br>Guide<br>• Data Warehouse Center Application<br><b>Integration Guide</b><br>DB2 Connect User's Guide<br>• Installation and Configuration<br>Supplement<br>• Image, Audio, and Video Extenders<br>Administration and Programming<br>Message Reference, Volumes 1 and 2<br>٠ | • OLAP Integration Server<br>Administration Guide<br>• OLAP Integration Server Metaoutline<br>User's Guide<br>• OLAP Integration Server Model User's<br>Guide<br><b>OLAP</b> Integration Server User's Guide<br>• OLAP Setup and User's Guide<br>• OLAP Spreadsheet Add-in User's<br>Guide for Excel<br>OLAP Spreadsheet Add-in User's<br>Guide for Lotus 1-2-3<br>Replication Guide and Reference<br>• Spatial Extender Administration and<br>Programming Guide<br>• SQL Getting Started<br>SQL Reference, Volumes 1 and 2<br>• System Monitor Guide and Reference<br>Text Extender Administration and<br>Programming<br>• Troubleshooting Guide<br>• What's New |  |
| <b>SBOF-8935</b>   | • Information Catalog Manager<br><b>Administration Guide</b><br>Information Catalog Manager User's<br>٠<br>Guide<br><b>Information Catalog Manager</b><br>٠<br>Programming Guide and Reference                                                                                                    | Query Patroller Administration Guide<br>• Query Patroller User's Guide                                                                                                    |  |

# **DB2 Online Documentation**

## **Accessing Online Help**

Online help is available with all DB2 components. The following table describes the various types of help.

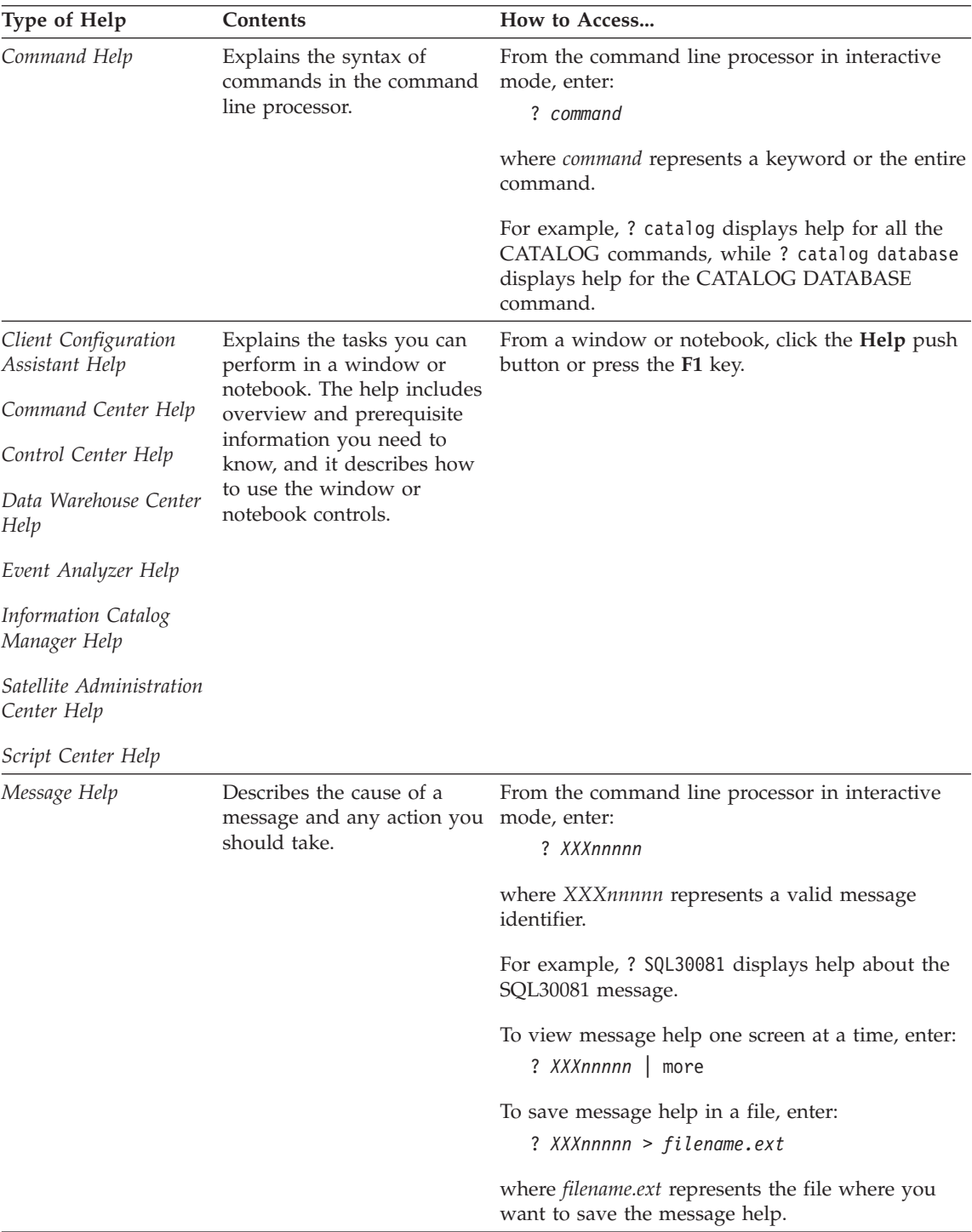

<span id="page-23-0"></span>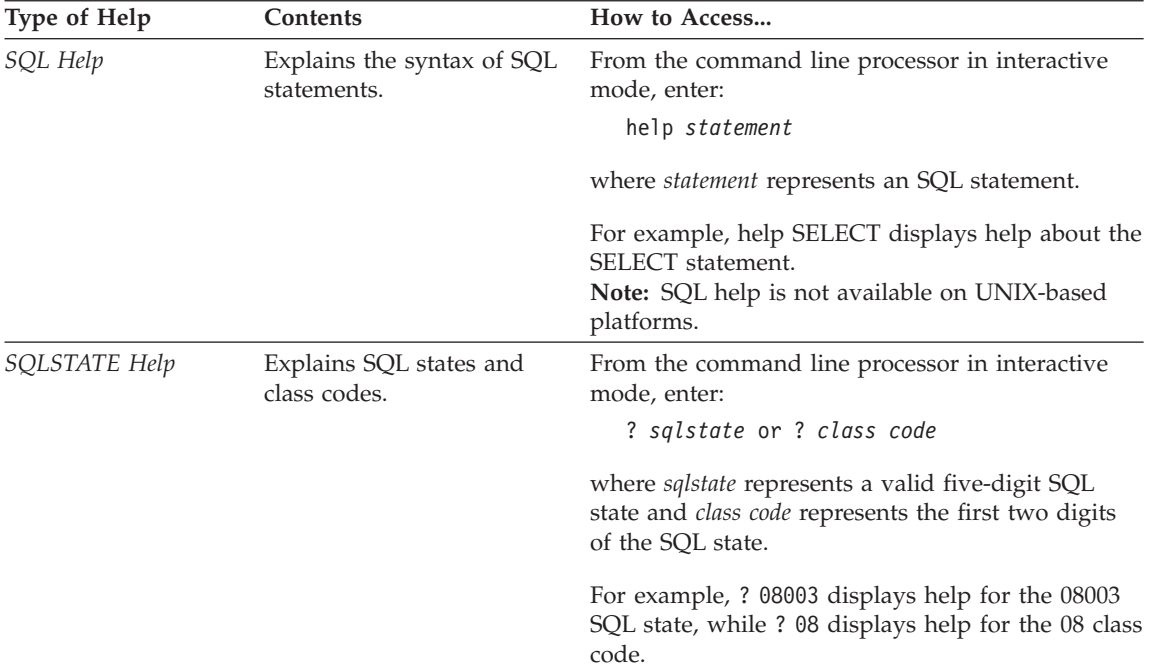

#### **Viewing Information Online**

The books included with this product are in Hypertext Markup Language (HTML) softcopy format. Softcopy format enables you to search or browse the information and provides hypertext links to related information. It also makes it easier to share the library across your site.

You can view the online books or sample programs with any browser that conforms to HTML Version 3.2 specifications.

To view online books or sample programs:

- v If you are running DB2 administration tools, use the Information Center.
- v From a browser, click **File —>Open Page**. The page you open contains descriptions of and links to DB2 information:
	- On UNIX-based platforms, open the following page: *INSTHOME*/sqllib/doc/*%L*/html/index.htm

where *%L* represents the locale name.

– On other platforms, open the following page: sqllib\doc\html\index.htm

The path is located on the drive where DB2 is installed.

<span id="page-24-0"></span>If you have not installed the Information Center, you can open the page by double-clicking the **DB2 Information** icon. Depending on the system you are using, the icon is in the main product folder or the Windows Start menu.

#### **Installing the Netscape Browser**

If you do not already have a Web browser installed, you can install Netscape from the Netscape CD-ROM found in the product boxes. For detailed instructions on how to install it, perform the following:

- 1. Insert the Netscape CD-ROM.
- 2. On UNIX-based platforms only, mount the CD-ROM. Refer to your *Quick Beginnings* book for the mounting procedures.
- 3. For installation instructions, refer to the CDNAV*nn*.txt file, where *nn* represents your two character language identifier. The file is located at the root directory of the CD-ROM.

#### **Accessing Information with the Information Center**

The Information Center provides quick access to DB2 product information. The Information Center is available on all platforms on which the DB2 administration tools are available.

You can open the Information Center by double-clicking the Information Center icon. Depending on the system you are using, the icon is in the Information folder in the main product folder or the Windows **Start** menu.

You can also access the Information Center by using the toolbar and the **Help** menu on the DB2 Windows platform.

The Information Center provides six types of information. Click the appropriate tab to look at the topics provided for that type.

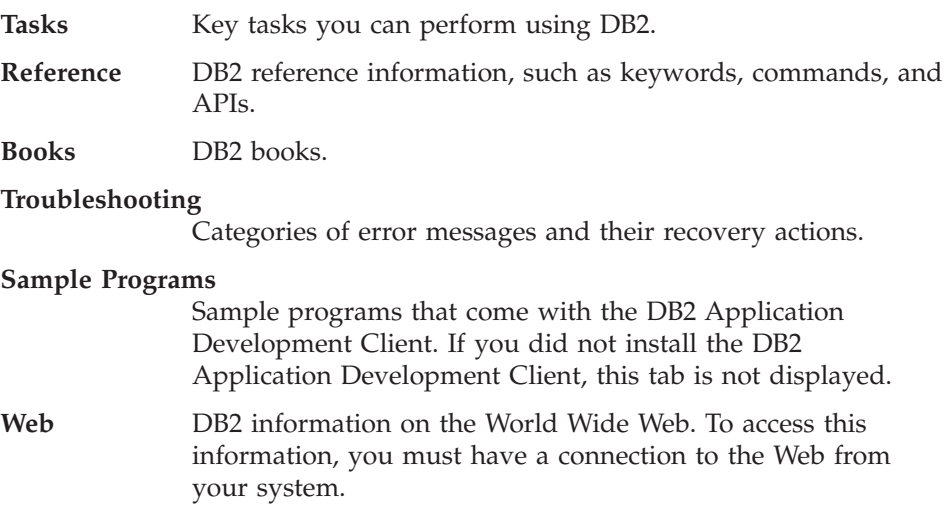

<span id="page-25-0"></span>When you select an item in one of the lists, the Information Center launches a viewer to display the information. The viewer might be the system help viewer, an editor, or a Web browser, depending on the kind of information you select.

The Information Center provides a find feature, so you can look for a specific topic without browsing the lists.

For a full text search, follow the hypertext link in the Information Center to the **Search DB2 Online Information** search form.

The HTML search server is usually started automatically. If a search in the HTML information does not work, you may have to start the search server using one of the following methods:

#### **On Windows**

Click **Start** and select **Programs —> IBM DB2 —> Information —> Start HTML Search Server**.

#### **On OS/2**

Double-click the **DB2 for OS/2** folder, and then double-click the **Start HTML Search Server** icon.

Refer to the release notes if you experience any other problems when searching the HTML information.

**Note:** The Search function is not available in the Linux, PTX, and Silicon Graphics IRIX environments.

## **Using DB2 Wizards**

Wizards help you complete specific administration tasks by taking you through each task one step at a time. Wizards are available through the Control Center and the Client Configuration Assistant. The following table lists the wizards and describes their purpose.

**Note:** The Create Database, Create Index, Configure Multisite Update, and Performance Configuration wizards are available for the partitioned database environment.

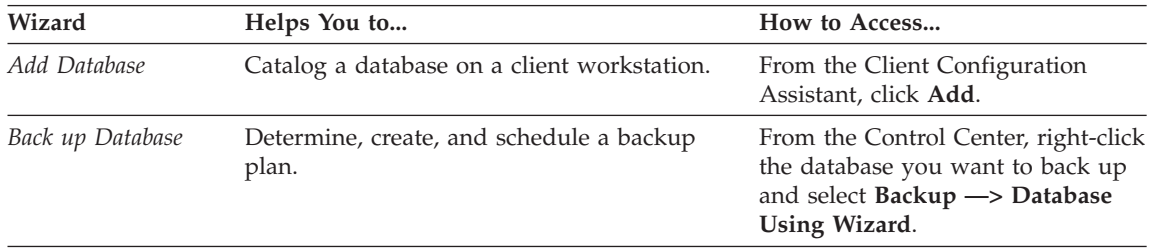

<span id="page-26-0"></span>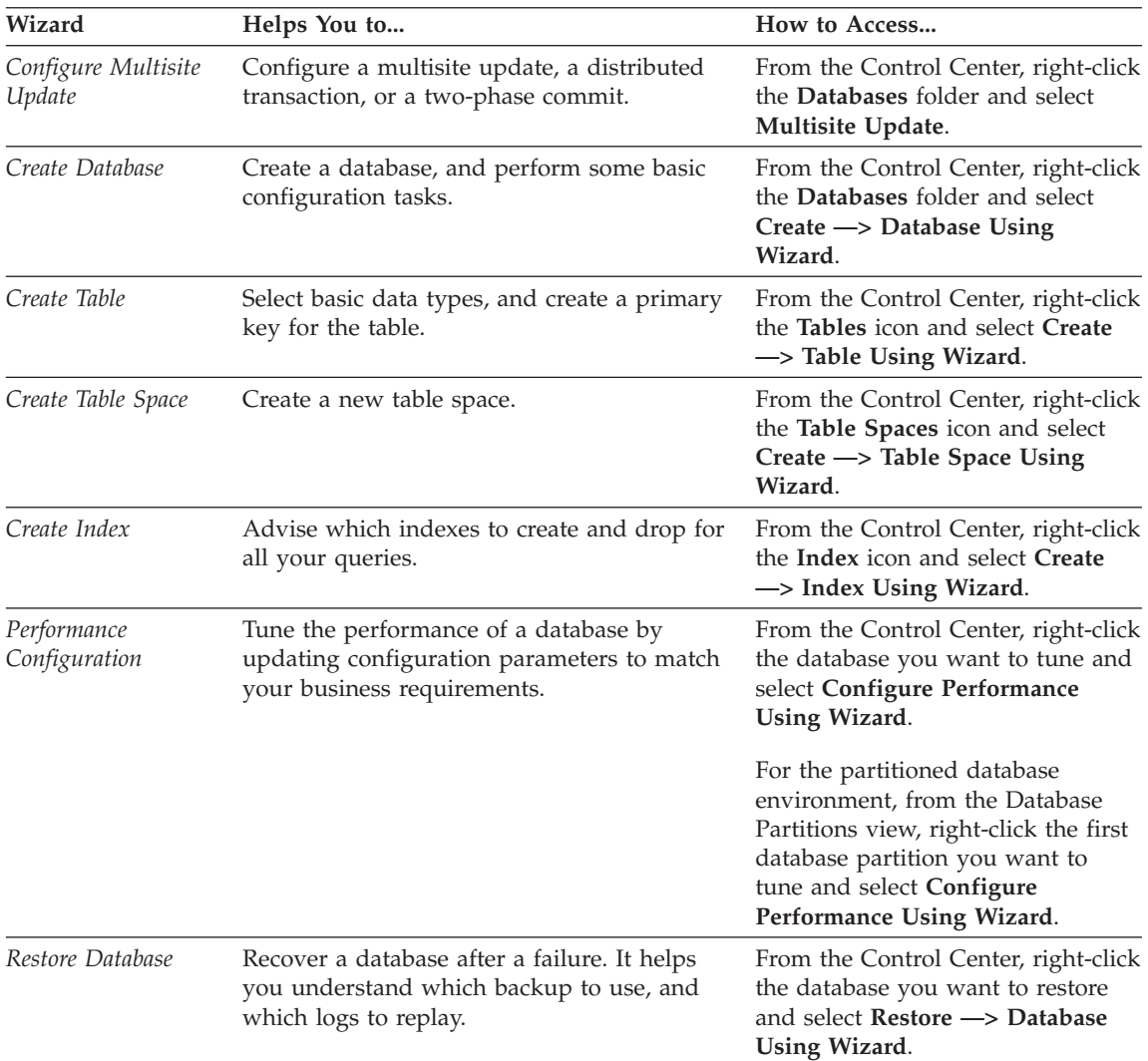

## **Setting Up a Document Server**

By default, the DB2 information is installed on your local system. This means that each person who needs access to the DB2 information must install the same files. To have the DB2 information stored in a single location, perform the following steps:

1. Copy all files and subdirectories from \sqllib\doc\html on your local system to a Web server. Each book has its own subdirectory that contains all the necessary HTML and GIF files that make up the book. Ensure that the directory structure remains the same.

- <span id="page-27-0"></span>2. Configure the Web server to look for the files in the new location. For information, refer to the NetQuestion Appendix in the *Installation and Configuration Supplement*.
- 3. If you are using the Java version of the Information Center, you can specify a base URL for all HTML files. You should use the URL for the list of books.
- 4. When you are able to view the book files, you can bookmark commonly viewed topics. You will probably want to bookmark the following pages:
	- List of books
	- Tables of contents of frequently used books
	- Frequently referenced articles, such as the ALTER TABLE topic
	- The Search form

For information about how you can serve the DB2 Universal Database online documentation files from a central machine, refer to the NetQuestion Appendix in the *Installation and Configuration Supplement*.

## **Searching Information Online**

To find information in the HTML files, use one of the following methods:

- v Click **Search** in the top frame. Use the search form to find a specific topic. This function is not available in the Linux, PTX, or Silicon Graphics IRIX environments.
- v Click **Index** in the top frame. Use the index to find a specific topic in the book.
- v Display the table of contents or index of the help or the HTML book, and then use the find function of the Web browser to find a specific topic in the book.
- Use the bookmark function of the Web browser to quickly return to a specific topic.
- v Use the search function of the Information Center to find specific topics. See ["Accessing Information with the Information Center"](#page-24-0) on page 19 for details.

# <span id="page-28-0"></span>**Appendix B. Notices**

IBM may not offer the products, services, or features discussed in this document in all countries. Consult your local IBM representative for information on the products and services currently available in your area. Any reference to an IBM product, program, or service is not intended to state or imply that only that IBM product, program, or service may be used. Any functionally equivalent product, program, or service that does not infringe any IBM intellectual property right may be used instead. However, it is the user's responsibility to evaluate and verify the operation of any non-IBM product, program, or service.

IBM may have patents or pending patent applications covering subject matter described in this document. The furnishing of this document does not give you any license to these patents. You can send license inquiries, in writing, to:

IBM Director of Licensing IBM Corporation North Castle Drive Armonk, NY 10504-1785 U.S.A.

For license inquiries regarding double-byte (DBCS) information, contact the IBM Intellectual Property Department in your country or send inquiries, in writing, to:

IBM World Trade Asia Corporation Licensing 2-31 Roppongi 3-chome, Minato-ku Tokyo 106, Japan

**The following paragraph does not apply to the United Kingdom or any other country where such provisions are inconsistent with local law:** INTERNATIONAL BUSINESS MACHINES CORPORATION PROVIDES THIS PUBLICATION "AS IS" WITHOUT WARRANTY OF ANY KIND, EITHER EXPRESS OR IMPLIED, INCLUDING, BUT NOT LIMITED TO, THE IMPLIED WARRANTIES OF NON-INFRINGEMENT, MERCHANTABILITY OR FITNESS FOR A PARTICULAR PURPOSE. Some states do not allow disclaimer of express or implied warranties in certain transactions, therefore, this statement may not apply to you.

This information could include technical inaccuracies or typographical errors. Changes are periodically made to the information herein; these changes will be incorporated in new editions of the publication. IBM may make

improvements and/or changes in the product(s) and/or the program(s) described in this publication at any time without notice.

Any references in this information to non-IBM Web sites are provided for convenience only and do not in any manner serve as an endorsement of those Web sites. The materials at those Web sites are not part of the materials for this IBM product and use of those Web sites is at your own risk.

IBM may use or distribute any of the information you supply in any way it believes appropriate without incurring any obligation to you.

Licensees of this program who wish to have information about it for the purpose of enabling: (i) the exchange of information between independently created programs and other programs (including this one) and (ii) the mutual use of the information which has been exchanged, should contact:

IBM Canada Limited Office of the Lab Director 1150 Eglinton Ave. East North York, Ontario M3C 1H7 CANADA

Such information may be available, subject to appropriate terms and conditions, including in some cases, payment of a fee.

The licensed program described in this information and all licensed material available for it are provided by IBM under terms of the IBM Customer Agreement, IBM International Program License Agreement, or any equivalent agreement between us.

Any performance data contained herein was determined in a controlled environment. Therefore, the results obtained in other operating environments may vary significantly. Some measurements may have been made on development-level systems and there is no guarantee that these measurements will be the same on generally available systems. Furthermore, some measurements may have been estimated through extrapolation. Actual results may vary. Users of this document should verify the applicable data for their specific environment.

Information concerning non-IBM products was obtained from the suppliers of those products, their published announcements or other publicly available sources. IBM has not tested those products and cannot confirm the accuracy of performance, compatibility or any other claims related to non-IBM products. Questions on the capabilities of non-IBM products should be addressed to the suppliers of those products.

All statements regarding IBM's future direction or intent are subject to change or withdrawal without notice, and represent goals and objectives only.

This information may contain examples of data and reports used in daily business operations. To illustrate them as completely as possible, the examples include the names of individuals, companies, brands, and products. All of these names are fictitious and any similarity to the names and addresses used by an actual business enterprise is entirely coincidental.

#### COPYRIGHT LICENSE:

This information may contain sample application programs in source language, which illustrates programming techniques on various operating platforms. You may copy, modify, and distribute these sample programs in any form without payment to IBM, for the purposes of developing, using, marketing or distributing application programs conforming to the application programming interface for the operating platform for which the sample programs are written. These examples have not been thoroughly tested under all conditions. IBM, therefore, cannot guarantee or imply reliability, serviceability, or function of these programs.

Each copy or any portion of these sample programs or any derivative work must include a copyright notice as follows:

© (your company name) (year). Portions of this code are derived from IBM Corp. Sample Programs. © Copyright IBM Corp. \_enter the year or years\_. All rights reserved.

# <span id="page-31-0"></span>**Trademarks**

The following terms, which may be denoted by an asterisk( $*$ ), are trademarks of International Business Machines Corporation in the United States, other countries, or both.

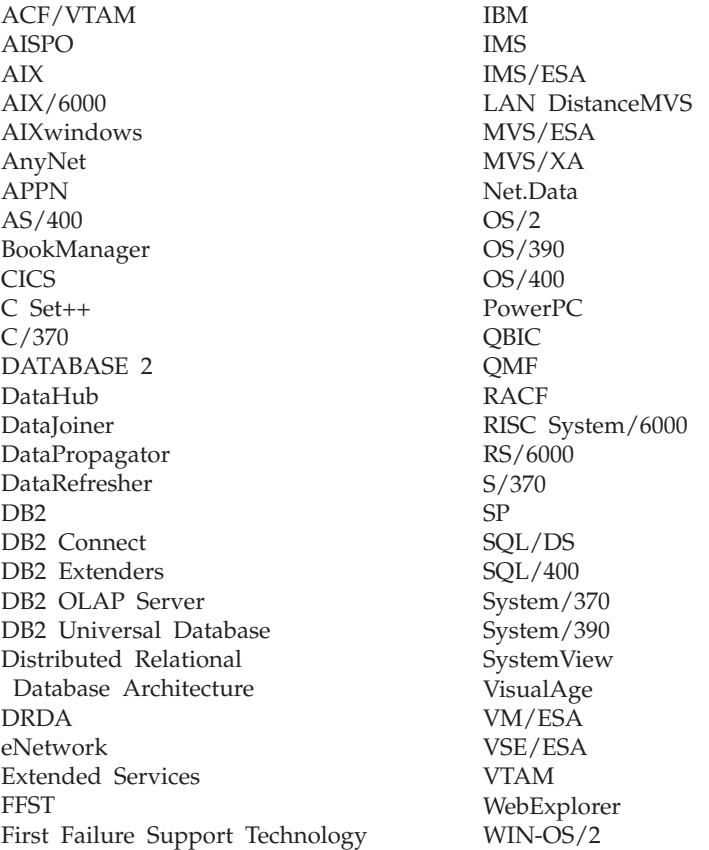

The following terms are trademarks or registered trademarks of other companies:

Microsoft, Windows, and Windows NT are trademarks or registered trademarks of Microsoft Corporation.

Java or all Java-based trademarks and logos, and Solaris are trademarks of Sun Microsystems, Inc. in the United States, other countries, or both.

Tivoli and NetView are trademarks of Tivoli Systems Inc. in the United States, other countries, or both.

<span id="page-32-0"></span>UNIX is a registered trademark in the United States, other countries or both and is licensed exclusively through X/Open Company Limited.

Other company, product, or service names, which may be denoted by a double asterisk(\*\*) may be trademarks or service marks of others.

# <span id="page-34-0"></span>**Master Index**

# **Special Characters**

CLIRef–64 % [CLIRef–64](#page-75-0) \ (back slash) in OS/2 [ConnUG–169](#page-178-0) ,, (comma comma) in parameter string [ConnUG–78](#page-87-0) \, line continuation character [CmdRef–121](#page-130-0) \* (asterisk) in subselect column names [SQLRef–395](#page-406-0) naming columns, use in select [SQLRef–395](#page-406-0) \* (asterisk) in CLP for AIX [ConnUG–110](#page-119-0) , (comma) in parameter string [ConnUG–78](#page-87-0) && in SQLCODE mapping file [ConnUG–124](#page-133-0) ? (question mark) [SQLRef–895](#page-906-0) !, shell command [CmdRef–110](#page-119-0) -1032 [ReplGd–170](#page-191-0) -206 [ReplGd–170](#page-191-0) -330 [ReplGd–168](#page-189-0) -741 [ReplGd–82](#page-103-0) -805 [ReplGd–169](#page-190-0) #define statements [ICMProg–23](#page-32-0) #define statements in DG2API.H [ICMProg–245](#page-254-0) #ifdefs, C/C++ language restrictions [ADGuide–600](#page-611-0) #include macro, C/C++ language restrictions [ADGuide–585](#page-596-0) #include statements [ICMProg–22](#page-31-0), [ICMProg–23](#page-32-0) .INI file db2cli.ini [CLIRef–149,](#page-160-0) [EEConnUnxQB–239](#page-248-0), [InstConf–196](#page-209-0) ODBC [CLIRef–150,](#page-161-0) [EEConnUnxQB–239](#page-248-0), [InstConf–196](#page-209-0) #line macros, C/C++ language restrictions [ADGuide–585](#page-596-0) (double quote) in CLP for AIX [ConnUG–110](#page-119-0)

*Information Catalog Manager User's Guide*, creating sample data for [ICMAdm–115](#page-126-0) \$RAHBUFDIR [AdmImpl–422](#page-437-0) \$RAHBUFNAME [AdmImpl–422](#page-437-0) \$RAHCHECKBUF [AdmImpl–422](#page-437-0) \$RAHENV [AdmImpl–430](#page-445-0) \$TA JES2 command [ReplGd–234](#page-255-0)

# **Numerics**

0509 [ReplGd–168](#page-189-0) 1067 [ReplGd–168](#page-189-0) 1108 [ReplGd–170](#page-191-0) 2 phase commit [CLIRef–48](#page-59-0) 22517 [ReplGd–168](#page-189-0) 51002 [ReplGd–169](#page-190-0) 57019 [ReplGd–170](#page-191-0) 64-bit integer (BIGINT) data type supported by DB2 Connect Version 7 [ADGuide–776,](#page-787-0) [ConnUG–43](#page-52-0)

### **A**

abends, responding to [TSGuide–6](#page-19-0) abnormal termination restart [APIRef–24](#page-33-0), [CmdRef–478](#page-487-0) about QueryEnabler [QP–3](#page-10-0) about the DB2 AD Client [ABGuide–4](#page-31-0) about this book [ABGuide–1](#page-28-0) ABS or ABSVAL function [SQLRef–210](#page-221-0) ABS or ABSVAL function detailed format description [SQLRef–251](#page-262-0) values and arguments, rules for [SQLRef–251](#page-262-0) ABS Scalar function [CLIRef–751](#page-762-0) Absolute value Scalar function [CLIRef–751](#page-762-0) acc\_curs\_blk element [SysMon–195](#page-206-0) accepted block cursor requests, monitor element [SysMon–195](#page-206-0) access control [AdmImpl–210](#page-225-0) access control authentication [AdmImpl–210](#page-225-0) concurrency, overview [AdmPerf–41](#page-56-0) database manager [AdmImpl–241](#page-256-0)

access control *(continued)* database objects [AdmImpl–241](#page-256-0) using locks [AdmPerf–48](#page-63-0) view to table [AdmImpl–247](#page-262-0)

access information catalog, users can't [ICMAdm–106](#page-117-0)

access path

creating new [APIRef–412](#page-421-0), [CmdRef–501](#page-510-0) lock attributes, factors affecting [AdmPerf–58](#page-73-0) optimizing [CmdRef–499](#page-508-0)

access path selection [AdmPerf–71](#page-86-0)

access plan cost estimate [AdmPerf–210](#page-225-0) created by compiler [AdmPerf–142](#page-157-0) db2expln [AdmPerf–203](#page-218-0) graphical representation [AdmPerf–206](#page-221-0) objects [AdmPerf–207](#page-222-0) operators [AdmPerf–208](#page-223-0) using explain facility [AdmPerf–204](#page-219-0) Visual Explain [AdmPerf–219](#page-234-0)

access plan, viewing with Control Center [TSGuide–14](#page-27-0) access profiles

adding databases [EEConnUnxQB–193](#page-202-0), [EEEUNIXQB–155](#page-164-0), [EEEWinQB–63,](#page-72-0) [InstConf–30](#page-43-0), [OS2QuickBeg–51](#page-60-0), [PEConnQB–58,](#page-67-0) [PEConnQB–107](#page-116-0), [UNIXQuickBeg–131,](#page-140-0) [WinQuickBeg–51](#page-60-0) client [EEConnUnxQB–198,](#page-207-0) [EEEUNIXQB–160](#page-169-0), [EEEWinQB–68,](#page-77-0) [InstConf–36](#page-49-0), [OS2QuickBeg–56](#page-65-0), [PEConnQB–112](#page-121-0), [UNIXQuickBeg–136,](#page-145-0) [WinQuickBeg–56](#page-65-0)

access profiles *(continued)* creating [EEConnUnxQB–198](#page-207-0), [EEEUNIXQB–160](#page-169-0), [EEEWinQB–68](#page-77-0), [InstConf–36](#page-49-0), [OS2QuickBeg–56,](#page-65-0) [PEConnQB–112,](#page-121-0) [UNIXQuickBeg–136](#page-145-0), [WinQuickBeg–56](#page-65-0) server [EEConnUnxQB–198,](#page-207-0) [EEEUNIXQB–160](#page-169-0), [EEEWinQB–68](#page-77-0), [InstConf–36](#page-49-0), [OS2QuickBeg–56,](#page-65-0) [PEConnQB–112,](#page-121-0) [UNIXQuickBeg–136](#page-145-0), [WinQuickBeg–56](#page-65-0) using [EEConnUnxQB–198,](#page-207-0) [EEEUNIXQB–160](#page-169-0), [EEEWinQB–68](#page-77-0), [InstConf–36](#page-49-0), [OS2QuickBeg–56,](#page-65-0) [PEConnQB–112,](#page-121-0) [UNIXQuickBeg–136](#page-145-0), [WinQuickBeg–56](#page-65-0) access RDB command [ConnUG–174](#page-183-0) access to data consideration DB2 Call Level Interface (DB2 CLI) ADGuide–24 embedded SQL [ADGuide–23](#page-34-0) JDBC ADGuide–24 Microsoft specifications [ADGuide–25](#page-36-0) ODBC ADGuide–24 REXX ADGuide–24 using Perl [ADGuide–25](#page-36-0) using query products [ADGuide–25](#page-36-0) access tokens on Windows NT [DLMgrQB–27](#page-34-0) accesses to overflowed records, monitor element [SysMon–189](#page-200-0) accessing data using DB2 Connect [EEConnUnxQB–5](#page-14-0), [EEEUNIXQB–204](#page-213-0), [EEEWinQB–116,](#page-125-0) [OS2QuickBeg–79,](#page-88-0) [PEConnQB–9,](#page-18-0) [UNIXQuickBeg–166](#page-175-0), [WinQuickBeg–82](#page-91-0)

accessing data *(continued)* using Net.Data or JDBC [EEConnUnxQB–11](#page-20-0), [EEEUNIXQB–207,](#page-216-0) [EEEWinQB–119](#page-128-0), [OS2QuickBeg–82](#page-91-0), [PEConnQB–14](#page-23-0), [UNIXQuickBeg–169,](#page-178-0) [WinQuickBeg–85](#page-94-0) accessing DB2 servers configuring communications IBM eNetwork Communication Server V5 for AIX [InstConf–94](#page-107-0) SNAplus2 for HP-UX [InstConf–101](#page-114-0) SunLink SNA PU 2.1 for Solaris [InstConf–106](#page-119-0) using IBM Personal Communications for Windows 32-Bit Operating Systems [InstConf–79](#page-92-0) IPX/SPX [InstConf–63](#page-76-0) Named Pipes [InstConf–42](#page-55-0) NetBIOS [InstConf–42,](#page-55-0) [InstConf–56](#page-69-0) overview [InstConf–41](#page-54-0) TCP/IP [EEConnUnxQB–111](#page-120-0), [EEConnUnxQB–203](#page-212-0), [EEEUNIXQB–165,](#page-174-0) [InstConf–47](#page-60-0), [InstConf–257,](#page-270-0) [UNIXQuickBeg–119](#page-128-0) accessing help [MsgRef1–1,](#page-8-0) [MsgRef2–1](#page-8-0) accessing host servers configuring communications for IBM Personal Communications for Windows 32-Bit Operating Systems [InstConf–90](#page-103-0) IBM eNetwork Communication Server V5  $f_{\Omega}r$ AIX [EEConnUnxQB–124,](#page-133-0) [InstConf–314](#page-327-0) IBM Personal Communications for Windows 32-Bit Operating Systems [InstConf–283,](#page-296-0) [InstConf–302,](#page-315-0) [PEConnQB–79](#page-88-0) SNA API Client [InstConf–299](#page-312-0), [PEConnQB–76](#page-85-0)

accessing host servers *(continued)* configuring communications *(continued)* SNAP-IX for Sparc Solaris [EEConnUnxQB–145](#page-154-0), [InstConf–335](#page-348-0) SNAplus2 for HP-UX [EEConnUnxQB–135](#page-144-0), [InstConf–326](#page-339-0) SunLink SNA Version 9.1 for Solaris [EEConnUnxQB–153](#page-162-0), [InstConf–343](#page-356-0) using the SNA API Client [InstConf–87](#page-100-0) accessing multiple servers [EEConnUnxQB–203,](#page-212-0) [EEEUNIXQB–165](#page-174-0), [EEEUNIXQB–202](#page-211-0), [EEEWinQB–114,](#page-123-0) [OS2QuickBeg–77,](#page-86-0) [UNIXQuickBeg–119](#page-128-0), [UNIXQuickBeg–164,](#page-173-0) [WinQuickBeg–80](#page-89-0) accessing multiple servers setting configuration parameters [InstConf–41](#page-54-0) accessing servers overview [EEConnUnxQB–203,](#page-212-0) [EEEUNIXQB–165](#page-174-0), [UNIXQuickBeg–119](#page-128-0) accounting string [ConnUG–55](#page-64-0) accounting string fields [ConnUG–55](#page-64-0) ACCRDB command [ConnUG–174](#page-183-0), [ConnUG–175](#page-184-0) ACCRDBRM command [ConnUG–175,](#page-184-0) [ConnUG–176](#page-185-0) ACCSEC [ConnUG–176](#page-185-0) ACOS function [SQLRef–210](#page-221-0) ACOS function detailed format description [SQLRef–252](#page-263-0) values and arguments, rules for [SQLRef–252](#page-263-0) ACOS Scalar function [CLIRef–751](#page-762-0) **ACOUIRE** statement [ADGuide–786](#page-797-0), [ConnUG–54](#page-63-0) action precompile/bind option [CmdRef–151,](#page-160-0) [CmdRef–413](#page-422-0)
<span id="page-36-0"></span>ACTION tag **OBJINST** keyword [DWCAppIG–218,](#page-227-0) [DWCAppIG–233](#page-242-0), [ICMAdm–150,](#page-161-0) [ICMAdm–165](#page-176-0) **OBITYPE** keyword [DWCAppIG–223,](#page-232-0) [ICMAdm–155](#page-166-0) planning for extract program [ICMAdm–72](#page-83-0) RELATION keyword [DWCAppIG–227,](#page-236-0) [ICMAdm–159](#page-170-0) sequence [DWCAppIG–250,](#page-259-0) [ICMAdm–182](#page-193-0) tag language reference [DWCAppIG–218](#page-227-0), [DWCAppIG–228](#page-237-0), [ICMAdm–150,](#page-161-0) [ICMAdm–160](#page-171-0) tips [DWCAppIG–249](#page-258-0), [ICMAdm–181](#page-192-0) ACTIVATE DATABASE [CmdRef–132](#page-141-0) ACTIVATE DATABASE (sqle\_activate\_db) [APIRef–133](#page-142-0) ACTIVATE DATABASE command [AdmPerf–256](#page-271-0) activating a database [AdmPerf–83](#page-98-0) activating an event monitor [SysMon–18](#page-29-0) activating subscription sets [ReplGd–148](#page-169-0) activation time and triggers [ADGuide–478](#page-489-0) active directory [AdmImpl–467](#page-482-0) active directory configuring to use [AdmImpl–469](#page-484-0) extending the directory schema [AdmImpl–483](#page-498-0) objects [AdmImpl–484](#page-499-0) security [AdmImpl–481](#page-496-0) active log size [ReplGd–63](#page-84-0) active logs [AdmPlan–32,](#page-47-0) [TSGuide–242](#page-255-0) active sorts, monitor element [SysMon–101](#page-112-0) active\_sorts element [SysMon–101](#page-112-0) ActiveX Data Object specification supported in DB2 ADGuide–25 ActiveX Data Objects support in the DB2 AD Client [ABGuide–4](#page-31-0) using Visual Basic on Windows [ABGuide–317](#page-344-0)

ActiveX Data Objects *(continued)* using Visual C++ on Windows [ABGuide–321](#page-348-0) adapter number (NetBIOS) [TSGuide–56](#page-69-0) ADD clause in ALTER TABLE [SQLRef–483](#page-494-0) ADD column clause, order of processing [SQLRef–497](#page-508-0) Add Database Partition Server to an Instance [CmdRef–77](#page-86-0) add database wizard [CLIRef–846](#page-857-0), [CLIRef–847](#page-858-0), [ABGuide–387,](#page-414-0) [ABGuide–388](#page-415-0), [ADGuide–810,](#page-821-0) [ADGuide–811](#page-822-0), [AdmImpl–530](#page-545-0), [AdmImpl–531](#page-546-0), [AdmPerf–606](#page-621-0), [AdmPerf–607,](#page-622-0) [AdmPlan–346](#page-361-0), [AdmPlan–347](#page-362-0), [APIRef–652,](#page-661-0) [CmdRef–578,](#page-587-0) [CmdRef–579,](#page-588-0) [DatMvmtGd–284,](#page-293-0) [DatMvmtGd–285,](#page-294-0) [DLMgrQB–134,](#page-141-0) [DLMgrQB–135,](#page-142-0) [EEConnUnxQB–272](#page-281-0), [EEConnUnxQB–273](#page-282-0), [EEEUNIXQB–234,](#page-243-0) [EEEUNIXQB–235,](#page-244-0) [EEEWinQB–146,](#page-155-0) [EEEWinQB–147](#page-156-0), [InstConf–498,](#page-511-0) [InstConf–499,](#page-512-0) [MsgRef1–472,](#page-479-0) [MsgRef1–473](#page-480-0), [MsgRef2–552](#page-559-0), [MsgRef2–553](#page-560-0), [OS2QuickBeg–110,](#page-119-0) [OS2QuickBeg–111](#page-120-0), [PEConnQB–170](#page-179-0), [PEConnQB–171](#page-180-0), [QP–52](#page-59-0), [QP–53,](#page-60-0) [QPAdmin–114](#page-121-0), [QPAdmin–115,](#page-122-0) [QPInst–42,](#page-49-0) [QPInst–43,](#page-50-0) [SQLRef–1445](#page-1456-0), [SQLRef–1446](#page-1457-0), [SysMon–422,](#page-433-0) [SysMon–423,](#page-434-0) [TSGuide–292](#page-305-0), [TSGuide–293,](#page-306-0) [UNIXQuickBeg–206,](#page-215-0) [UNIXQuickBeg–207,](#page-216-0) [WinQuickBeg–112,](#page-121-0) [WinQuickBeg–113,](#page-122-0) [WMInstall–70,](#page-77-0) [WMInstall–71](#page-78-0) ADD DATALINKS MANAGER [CmdRef–134](#page-143-0) add long field record log record [APIRef–620](#page-629-0) ADD NODE [CmdRef–136](#page-145-0) ADD NODE (sqleaddn) [APIRef–139](#page-148-0) ADD option ACTION.OBJINST DWCAppIG-219, dding table check [ICMAdm–151](#page-162-0) ACTION.OBJTYPE DWCAppIG-224,dding unique [DWCAppIG–237,](#page-246-0) [ICMAdm–156](#page-167-0), [ICMAdm–169](#page-180-0)

ADD option *(continued)* ACTION.RELATION [DWCAppIG–227](#page-236-0), [ICMAdm–159](#page-170-0) ADDEXITPGM command [ReplGd–195](#page-216-0) adding object instances [ICMProg–78](#page-87-0) object type registrations [ICMProg–84](#page-93-0) object types [ICMProg–91](#page-100-0) objects [ICMProg–4](#page-13-0) adding a scope [AdmImpl–180](#page-195-0) adding constraint [AdmImpl–181](#page-196-0) adding containers to DMS table spaces [AdmPlan–141](#page-156-0) adding data sources [DWCAdm–389](#page-400-0) adding databases manually [EEConnUnxQB–196](#page-205-0), [EEEUNIXQB–158](#page-167-0), [EEEWinQB–66,](#page-75-0) [InstConf–34](#page-47-0), [OS2QuickBeg–54](#page-63-0), [PEConnQB–110](#page-119-0), [UNIXQuickBeg–134,](#page-143-0) [WinQuickBeg–54](#page-63-0) using access profiles [EEConnUnxQB–193](#page-202-0), [EEEUNIXQB–155](#page-164-0), [EEEWinQB–63,](#page-72-0) [InstConf–30](#page-43-0), [OS2QuickBeg–51](#page-60-0), [PEConnQB–107,](#page-116-0) [UNIXQuickBeg–131,](#page-140-0) [WinQuickBeg–51](#page-60-0) using Discovery [EEConnUnxQB–194](#page-203-0), [EEEUNIXQB–156](#page-165-0), [EEEWinQB–64,](#page-73-0) [InstConf–32](#page-45-0), [OS2QuickBeg–52](#page-61-0), [PEConnQB–60,](#page-69-0) [PEConnQB–108](#page-117-0), [UNIXQuickBeg–132,](#page-141-0) [WinQuickBeg–52](#page-61-0) adding DB2 for OS/390 subsystems [AdmImpl–15](#page-30-0) adding node to system restrictions on database operations [AdmPerf–281](#page-296-0) when redistributing nodegroup [AdmPerf–292](#page-307-0) adding space to a table space [AdmImpl–43](#page-58-0) constraint [AdmImpl–183](#page-198-0) constraint [AdmImpl–181](#page-196-0) adding users [QPAdmin–17](#page-24-0)

<span id="page-37-0"></span>ADDJOBSCDE command [ReplGd–217](#page-238-0) ADGuideD METHOD [ADGuide–290](#page-301-0) ADGuideHOC.SQC C program listing [ADGuide–157](#page-168-0) ADGuideO specification supported in DB2 [ADGuide–25](#page-36-0) adm subdirectory, tools [TSGuide–15](#page-28-0) admin configuration file [CmdRef–238](#page-247-0) network parameter values [CmdRef–530](#page-539-0) resetting to default [CmdRef–470](#page-479-0) sample [CmdRef–238](#page-247-0) administration authorization requirements [ReplGd–104](#page-125-0) data sources [QPAdmin–22](#page-29-0) DB2 Query Patroller [QPAdmin–14](#page-21-0) nodes [QPAdmin–25](#page-32-0) result destination [QPAdmin–26](#page-33-0) system parameters [QPAdmin–32](#page-39-0) timing recommendation [ReplGd–61](#page-82-0) user profiles [QPAdmin–18](#page-25-0) using the QueryAdministrator [QPAdmin–14](#page-21-0) administration client [AdmImpl–4](#page-19-0) administration interfaces Control Center [ReplGd–5](#page-26-0) DJRA (DataJoiner Replication Administration) tool [ReplGd–5](#page-26-0) overview [ReplGd–5](#page-26-0) administration of databases [TSGuide–13](#page-26-0) administration server [AdmImpl–76](#page-91-0) Administration Server [AdmImpl–14](#page-29-0) Administration Server creating on AIX [EEConnUnxQB–45](#page-54-0), [UNIXQuickBeg–25](#page-34-0) creating on HP-UX [EEConnUnxQB–53,](#page-62-0) [UNIXQuickBeg–36](#page-45-0) creating on Linux [EEConnUnxQB–62,](#page-71-0) [UNIXQuickBeg–44](#page-53-0)

Administration Server *(continued)* creating on NUMA-Q [EEConnUnxQB–70,](#page-79-0) [UNIXQuickBeg–53](#page-62-0) creating on Solaris [EEConnUnxQB–80](#page-89-0), [UNIXQuickBeg–62](#page-71-0) overview [EEConnUnxQB–18,](#page-27-0) [EEEUNIXQB–216,](#page-225-0) [EEEWinQB–128](#page-137-0), [OS2QuickBeg–91](#page-100-0), [UNIXQuickBeg–178,](#page-187-0) [WinQuickBeg–94](#page-103-0) Administration Server (DAS) configuration [CmdRef–237](#page-246-0) creating [CmdRef–3](#page-12-0) dropping [CmdRef–3](#page-12-0) administration tools Command Center [AdmImpl–19](#page-34-0) overview [AdmImpl–4](#page-19-0) Script Center [AdmImpl–20](#page-35-0) administration using GUI tools [AdmImpl–3](#page-18-0) administration utilities [ConnUG–6](#page-15-0) administrative interface, starting [DWCAdm–12](#page-23-0) administrative tools (DB2) description [TSGuide–14](#page-27-0) logging [TSGuide–171](#page-184-0) tracing [TSGuide–183](#page-196-0) administrative tools (Windows NT) [TSGuide–230](#page-243-0) administrative user iwm [QPAdmin–11](#page-18-0) administrator [ICMProg–2](#page-11-0) administrator logon problems, resolving [ICMAdm–108](#page-119-0) resetting with CLEARKA command [ICMAdm–108](#page-119-0) administrator authority [TSGuide–27](#page-40-0) administrator's workstation components [QPInst–2](#page-9-0) administrator tasks [ICMUsrGd–2](#page-11-0) ADVISE\_INDEX table [AdmPerf–515,](#page-530-0) [SQLRef–1309](#page-1320-0) ADVISE\_INDEX table definition [AdmPerf–527](#page-542-0), [SQLRef–1321](#page-1332-0) ADVISE\_WORKLOAD table [AdmPerf–518,](#page-533-0) [SQLRef–1312](#page-1323-0) ADVISE\_WORKLOAD table definition [AdmPerf–529](#page-544-0), [SQLRef–1323](#page-1334-0)

advisor index [AdmPerf–220](#page-235-0) AFIM\_AMOUNT (insert LOB data log record) [APIRef–622](#page-631-0) AFIM\_DATA (insert LOB data log record) [APIRef–622](#page-631-0) after-image columns [ReplGd–10,](#page-31-0) [ReplGd–72](#page-93-0) AFTER triggers [ADGuide–478,](#page-489-0) [ADGuide–483](#page-494-0) agent [AdmPerf–258,](#page-273-0) [DWCAppIG–13,](#page-22-0) [TSGuide–153](#page-166-0) agent hangs [TSGuide–127](#page-140-0) high availability [AdmPlan–292](#page-307-0) installing on UNIX [QPInst–14](#page-21-0) installing on Windows NT or 2000 [QPInst–21](#page-28-0) warehouse [AdmPlan–74](#page-89-0) agent, warehouse [DWCAdm–2](#page-13-0) agent id SysMon-284 agent\_id element [SysMon–52](#page-63-0) agent ID holding lock, monitor element [SysMon–175](#page-186-0) agent\_id\_holding\_lock element [SysMon–175](#page-186-0) agent\_pid element [SysMon–78](#page-89-0) agent pool [AdmPerf–258](#page-273-0), [SysMon–79](#page-90-0), [TSGuide–153](#page-166-0) agent pool size (num\_poolagents) database manager parameter [AdmPerf–383](#page-398-0) agent process application heap size (applheapsz) parameter [AdmPerf–345](#page-360-0) application support layer heap size (aslheapsz) parameter [AdmPerf–353](#page-368-0) maximum number of agents (maxagents) parameter [AdmPerf–379](#page-394-0) maximum number of concurrent agents (maxcagents) parameter [AdmPerf–380](#page-395-0) priority of agents (agentpri) parameter [AdmPerf–378](#page-393-0) agent processes [QPAdmin–92](#page-99-0) agent site [AdmPlan–74,](#page-89-0) [DWCAdm–2](#page-13-0) agent site configuration [DWCAdm–13](#page-24-0) defining [DWCAdm–13](#page-24-0) definition [DWCAppIG–14](#page-23-0) pseudocode [DWCAppIG–21](#page-30-0)

<span id="page-38-0"></span>agent site *(continued)* template [DWCAppIG–21](#page-30-0) values to supply [DWCAppIG–21](#page-30-0) agent site, default [DWCAdm–3](#page-14-0) agent sites [WMInstall–5](#page-12-0) agent\_stack\_sz database manager configuration parameter [CmdRef–259](#page-268-0) agent stack sz configuration parameter [AdmPerf–349](#page-364-0) agent\_stack\_sz configuration parameter impact on memory [AdmPerf–233](#page-248-0) agent\_status element [SysMon–254](#page-265-0) agent\_sys\_cpu\_time element [SysMon–234](#page-245-0) agent\_usr\_cpu\_time element [SysMon–233](#page-244-0) agentpri database manager configuration parameter [CmdRef–259](#page-268-0) agentpri configuration parameter [AdmPerf–378](#page-393-0) **ACENTPRI** parameter [ConnUG–139](#page-148-0) agents [DWCAdm–369,](#page-380-0) [QPAdmin–3](#page-10-0), [QPAdmin–9](#page-16-0) agents application control heap size, maximum [AdmPerf–340](#page-355-0) associated [SysMon–79](#page-90-0) connection entries, number [AdmPerf–440](#page-455-0) coordinator [SysMon–79](#page-90-0) description [WMInstall–2](#page-9-0) governor changes priority of [AdmPerf–269](#page-284-0) idle [SysMon–79](#page-90-0) initial number of agents in pool (num\_initagents) database manager parameter [AdmPerf–384](#page-399-0) max\_coordagents database manager parameter [AdmPerf–381](#page-396-0) maximum number of coordinating [AdmPerf–381](#page-396-0) pool size, controlling [AdmPerf–383](#page-398-0) subagent [SysMon–79](#page-90-0) Visual Warehouse AIX, removing [WMInstall–32](#page-39-0)

agents assigned from pool, monitor element [SysMon–88](#page-99-0) agents created due to empty agent pool, monitor element [SysMon–89](#page-100-0) agents\_created\_empty\_pool element [SysMon–89](#page-100-0) agents\_from\_pool element [SysMon–88](#page-99-0) agents registered, monitor element [SysMon–86](#page-97-0) agents\_registered element [SysMon–86](#page-97-0) agents\_registered\_top element [SysMon–87](#page-98-0) agents\_stolen element [SysMon–90](#page-101-0) agents\_top element [SysMon–231](#page-242-0) agents waiting for a token, monitor element [SysMon–86](#page-97-0) agents waiting on token element [SysMon–86](#page-97-0) agents\_waiting\_top element [SysMon–87](#page-98-0) AgentSite.tag template example values [DWCAppIG–57](#page-66-0) tokens [DWCAppIG–55](#page-64-0) aggregate tables [ReplGd–15](#page-36-0) aggregate tables *See also* base aggregate tables, change aggregate tables [ReplGd–15](#page-36-0) aggregating columns [DWCAdm–217](#page-228-0) aggregating function [AdmImpl–131](#page-146-0) aggregating functions [ADGuide–370](#page-381-0) AIX common installation considerations [DLMgrQB–33](#page-40-0) configuring Stored Procedure Builder [InstConf–130](#page-143-0) creating an instance [EEConnUnxQB–45](#page-54-0), [UNIXQuickBeg–25](#page-34-0) creating fenced UDF and stored procedure IDs [EEConnUnxQB–44,](#page-53-0) [UNIXQuickBeg–24](#page-33-0) creating group IDs [EEConnUnxQB–44,](#page-53-0) [UNIXQuickBeg–24](#page-33-0) creating user IDs [EEConnUnxQB–44,](#page-53-0) [UNIXQuickBeg–24](#page-33-0) db2setup versus SMIT [DLMgrQB–33](#page-40-0)

AIX *(continued)* disk space requirements [DLMgrQB–33](#page-40-0) installing additional products and components using db2setup [EEConnUnxQB–41](#page-50-0), [UNIXQuickBeg–21](#page-30-0) installing Data Links Manager [DLMgrQB–33](#page-40-0) installing DB2 Spatial Extender [SpExtGuide–17](#page-30-0) installing using db2setup [EEConnUnxQB–41](#page-50-0), [UNIXQuickBeg–21](#page-30-0) installing using SMIT [EEConnUnxQB–42,](#page-51-0) [UNIXQuickBeg–22](#page-31-0) JFS installation considerations [DLMgrQB–35](#page-42-0) license file names [EEConnUnxQB–46,](#page-55-0) [UNIXQuickBeg–26](#page-35-0) memory requirements [DLMgrQB–33](#page-40-0) mounting CD-ROM [EEConnUnxQB–252](#page-261-0), [EEEUNIXQB–182](#page-191-0), [InstConf–451](#page-464-0), [UNIXQuickBeg–186](#page-195-0) product version levels for JFS [DLMgrQB–35](#page-42-0) software requirements [EEConnUnxQB–28](#page-37-0) system clocks [DLMgrQB–35](#page-42-0) TCP/IP port number [DLMgrQB–34](#page-41-0) updating the license key [EEConnUnxQB–46](#page-55-0), [UNIXQuickBeg–26](#page-35-0) where macro definitions for constants are stored [SpExtGuide–65](#page-78-0) where reference data is stored [SpExtGuide–21](#page-34-0) AIX/6000, supported versions [ABGuide–8](#page-35-0) AIX commands [TSGuide–213](#page-226-0) AIX warehouse agent configuring [WMInstall–37](#page-44-0) executable files [WMInstall–39](#page-46-0) installing [WMInstall–32](#page-39-0) ODBC connection types [WMInstall–6](#page-13-0) alert overview [TSGuide–173](#page-186-0) SNA [TSGuide–186](#page-199-0)

<span id="page-39-0"></span>alert *(continued)* SNA, routing (OS/2) [TSGuide–224](#page-237-0) SNMP [TSGuide–173](#page-186-0) Alert Center [EEEUNIXQB–213,](#page-222-0) [EEEWinQB–125](#page-134-0), [OS2QuickBeg–88,](#page-97-0) [UNIXQuickBeg–175](#page-184-0), [WinQuickBeg–91](#page-100-0) alerts, supported by triggers [ADGuide–474](#page-485-0) alias [TSGuide–43](#page-56-0) alias authority [AdmImpl–142](#page-157-0) comment descriptions, adding to catalog [SQLRef–532](#page-543-0) CREATE ALIAS statement [SQLRef–566](#page-577-0) deleting, using DROP statement [SQLRef–868](#page-879-0) description [SQLRef–15,](#page-26-0) [SQLRef–71](#page-82-0) naming rules [AdmImpl–376](#page-391-0), [AdmPlan–352](#page-367-0) TABLE\_NAME function [SQLRef–362](#page-373-0) TABLE\_SCHEMA function [SQLRef–364](#page-375-0) using [AdmImpl–142](#page-157-0) alias, creating [AdmImpl–142](#page-157-0) alias (DB2 for MVS/ESA) [AdmImpl–143](#page-158-0) alias address [AdmPlan–222](#page-237-0) ALIAS clause COMMENT ON statement [SQLRef–534](#page-545-0) DROP statement [SQLRef–871](#page-882-0) alias-name [SQLRef–67](#page-78-0) ALL clause SELECT statement, use in [SQLRef–395,](#page-406-0) [SQLRef–409](#page-420-0) ALL in quantified predicate [SQLRef–188](#page-199-0) ALL option comparison, set operator, effect on [SQLRef–436](#page-447-0) ALL PRIVILEGES clause GRANT statement (table, view or nickname) [SQLRef–927](#page-938-0) REVOKE statement, table, view or nickname privileges [SQLRef–985](#page-996-0) ALLOCATE [SQLRef–1062](#page-1073-0) ALLOCATE CURSOR statement [SQLRef–1062,](#page-1073-0) [SQLRef–1063](#page-1074-0)

allocating dynamic memory in a UDF [ADGuide–439](#page-450-0) allocating handles [CLIRef–216](#page-227-0) ALLOW PARALLEL clause [ADGuide–414](#page-425-0) allow reverse scans [AdmPerf–154](#page-169-0), [AdmPerf–156](#page-171-0) ALTER BUFFERPOOL statement [SQLRef–464,](#page-475-0) [SQLRef–465](#page-476-0) ALTER clause GRANT statement (table or view) [SQLRef–927](#page-938-0) REVOKE statement, removing privilege for [SQLRef–985](#page-996-0) ALTER COLUMN [AdmImpl–180](#page-195-0) ALTER NICKNAME statement [SQLRef–466](#page-477-0) ALTER NICKNAME statement column options [ADGuide–567](#page-578-0) data type mappings [ADGuide–571](#page-582-0) ALTER NICKNAME statement, example of [AdmImpl–201](#page-216-0) ALTER NODEGROUP statement [SQLRef–469,](#page-480-0) [SQLRef–472](#page-483-0) ALTER privilege, definition [AdmImpl–237](#page-252-0) ALTER SERVER statement [SQLRef–473](#page-484-0) ALTER SERVER statement, example of [AdmImpl–200](#page-215-0) alter summary table properties [AdmImpl–191](#page-206-0) alter table add columns log record [APIRef–614](#page-623-0) alter table attribute log record [APIRef–613](#page-622-0) ALTER TABLE statement [SQLRef–503](#page-514-0) ALTER TABLE statement adding check constraint example [AdmImpl–184](#page-199-0) adding columns example [AdmImpl–180](#page-195-0) adding keys example [AdmImpl–183](#page-198-0) adding unique constraint example [AdmImpl–181](#page-196-0) authorization required, summary [SQLRef–477](#page-488-0) dropping check constraint example [AdmImpl–186](#page-201-0)

ALTER TABLE statement *(continued)* dropping keys example [AdmImpl–185](#page-200-0) dropping unique constraint example [AdmImpl–184](#page-199-0) examples of usage [SQLRef–500](#page-511-0) syntax diagram [SQLRef–483](#page-494-0) tips for adding constraints [AdmImpl–181](#page-196-0) ALTER TABLESPACE [EEEUNIXQB–110,](#page-119-0) [EEEWinQB–44,](#page-53-0) [OS2QuickBeg–17](#page-26-0), [UNIXQuickBeg–70,](#page-79-0) [WinQuickBeg–21](#page-30-0) ALTER TABLESPACE statement [SQLRef–503](#page-514-0), [SQLRef–508](#page-519-0) ALTER TABLESPACE statement example of [AdmImpl–175](#page-190-0), [AdmPerf–93](#page-108-0) ALTER TYPE (Structured) statement [SQLRef–509](#page-520-0), [SQLRef–515](#page-526-0) ALTER USER MAPPING statement [SQLRef–516](#page-527-0) ALTER VIEW statement [SQLRef–519](#page-530-0) ALTER VIEW statement authorization required, summary SQLRef-518 syntax diagram [SQLRef–518](#page-529-0) altering a column [AdmImpl–180](#page-195-0) altering a nickname [AdmImpl–200](#page-215-0) altering a server [AdmImpl–200](#page-215-0) altering a structured type [AdmImpl–192](#page-207-0) altering a table [AdmImpl–179](#page-194-0) altering constraint [AdmImpl–181](#page-196-0) altering nodegroup [AdmImpl–174](#page-189-0) altering table space [AdmImpl–174](#page-189-0) altering view [ADGuide–306](#page-317-0), [AdmImpl–197](#page-212-0) ALTERKA command, changing Information Catalog Manager administrators with [ICMAdm–21](#page-32-0) ambiguous cursor [SQLRef–845](#page-856-0) ambiguous cursors [ADGuide–777,](#page-788-0) [ConnUG–45](#page-54-0) ambiguous reference, error conditions for [SQLRef–131](#page-142-0) ampersand, double (&&) in SQLCODE mapping file [ConnUG–124](#page-133-0) analysis of variance [DWCAdm–223](#page-234-0)

<span id="page-40-0"></span>analyzing Apply program performance [ReplGd–56](#page-77-0), [ReplGd–163](#page-184-0) Capture program performance [ReplGd–56](#page-77-0), [ReplGd–163](#page-184-0) anchors, listing [ICMProg–149](#page-158-0) AND truth table [SQLRef–205](#page-216-0) angular units [SpExtGuide–275](#page-288-0) ANOVA transformer [DWCAdm–223](#page-234-0) ANY in quantified predicate [SQLRef–188](#page-199-0) anyorder [APIRef–359,](#page-368-0) [CmdRef–388,](#page-397-0) [DatMvmtGd–120](#page-129-0) **ANZDPRIRN** command [ReplGd–194](#page-215-0) APD descriptor [CLIRef–92](#page-103-0) APF authorization [ReplGd–143](#page-164-0), [ReplGd–166](#page-187-0) API updating database directories [ConnUG–86](#page-95-0) API call call structure [ICMProg–20](#page-29-0) FLGAppendType [ICMProg–69](#page-78-0) FLGCommit [ICMProg–74](#page-83-0) FLGConvertID [ICMProg–76](#page-85-0) FLGCreateInst [ICMProg–78](#page-87-0) FLGCreateReg [ICMProg–84](#page-93-0) FLGCreateType [ICMProg–91](#page-100-0) FLGDeleteInst [ICMProg–97](#page-106-0) FLGDeleteReg [ICMProg–100](#page-109-0) FLGDeleteTree [ICMProg–102](#page-111-0) FLGDeleteType [ICMProg–107](#page-116-0) FLGDeleteTypeExt [ICMProg–110](#page-119-0) FLGExport [ICMProg–113](#page-122-0) FLGFoundIn [ICMProg–120](#page-129-0) FLGFreeMem [ICMProg–125](#page-134-0) FLGGetInst [ICMProg–127](#page-136-0) FLGGetReg [ICMProg–131](#page-140-0) FLGGetType [ICMProg–135](#page-144-0) FLGImport [ICMProg–138](#page-147-0) FLGInit [ICMProg–142](#page-151-0) FLGListAnchors [ICMProg–149](#page-158-0) FLGListAssociates [ICMProg–152](#page-161-0) FLGListContacts [ICMProg–161](#page-170-0) FLGListObjTypes [ICMProg–164](#page-173-0) FLGListOrphans [ICMProg–167](#page-176-0) FLGListPrograms [ICMProg–173](#page-182-0) FLGManageCommentStatus [ICMProg–176](#page-185-0) [PEConnQB–76](#page-85-0) FLGManageFlags [ICMProg–180](#page-189-0) FLGManageIcons [ICMProg–182](#page-191-0)

API call *(continued)* FLGManageTagBuf [ICMProg–185](#page-194-0) FLGManageUsers [ICMProg–187](#page-196-0) FLGMdisExport [ICMProg–193](#page-202-0) FLGMdisImport [ICMProg–196](#page-205-0) FLGNavigate [ICMProg–198](#page-207-0) FLGOpen [ICMProg–202](#page-211-0) FLGRelation [ICMProg–204](#page-213-0) FLGRollback [ICMProg–207](#page-216-0) FLGSearch [ICMProg–208](#page-217-0) FLGSearchAll [ICMProg–217](#page-226-0) FLGTerm [ICMProg–223](#page-232-0) FLGTrace [ICMProg–225](#page-234-0) FLGUpdateInst [ICMProg–228](#page-237-0) FLGUpdateReg [ICMProg–233](#page-242-0) FLGWhereUsed [ICMProg–238](#page-247-0) FLGXferTagBuf [ICMProg–241](#page-250-0) function prototypes in DG2API.H [ICMProg–255](#page-264-0) reason codes [ICMProg–263](#page-272-0) syntax conventions [ICMProg–67](#page-76-0) API syntax [ICMProg–67](#page-76-0) APIs, DB2 about [ABGuide–55](#page-82-0) APIs, directory of [APIRef–1](#page-10-0) APIs to enable precompiler support in the DB2 AD Client [ABGuide–4](#page-31-0) app\_ctl\_heap\_sz database configuration parameter [CmdRef–247](#page-256-0) app\_ctl\_heap\_sz configuration parameter impact on memory [AdmPerf–233](#page-248-0) app\_ctl\_heap\_sz database parameter [AdmPerf–340](#page-355-0) APPC Bull SNA [EEConnUnxQB–133](#page-142-0), [InstConf–323](#page-336-0) Communications Manager for OS/2 EEConnUnxQB–31, [EEEUNIXQB–23,](#page-32-0) [InstConf–6](#page-19-0), [InstConf–271,](#page-284-0) [OS2QuickBeg–6](#page-15-0), [UNIXQuickBeg–8](#page-17-0) Communications Server for OS/2 [EEEUNIXQB–23](#page-32-0), [InstConf–6,](#page-19-0) [InstConf–271](#page-284-0), [OS2QuickBeg–6](#page-15-0), [UNIXQuickBeg–8](#page-17-0) Communications Server for Windows NT SNA Client [InstConf–299](#page-312-0), configuring Bull SNA for [InstConf–99](#page-112-0)

APPC *(continued)* configuring Communications Manager for OS/2 [InstConf–74](#page-87-0) configuring IBM eNetwork Communications Server for OS/2 [InstConf–74](#page-87-0) configuring SNAplus2 for HP-UX [InstConf–101](#page-114-0) configuring SunLink SNA for Solaris [InstConf–106](#page-119-0) configuring the Communications Server for Windows SNA Client [InstConf–88](#page-101-0) IBM Communications Server for NT [EEEWinQB–17](#page-26-0), [PEConnQB–57,](#page-66-0) [WinQuickBeg–6](#page-15-0) IBM Communications Server for NT SNA Client [PEConnQB–57](#page-66-0) manually configuring [EEConnUnxQB–121,](#page-130-0) [InstConf–267](#page-280-0), [PEConnQB–67](#page-76-0) Microsoft SNA Client [InstConf–93](#page-106-0) Microsoft SNA Server [EEEWinQB–17](#page-26-0), [WinQuickBeg–6](#page-15-0) on OS/2 EEConnUnxQB–31, [PEConnQB–26](#page-35-0) on Windows 2000 [EEConnUnxQB–34](#page-43-0) on Windows 9x [EEConnUnxQB–33](#page-42-0) on Windows NT [EEConnUnxQB–34](#page-43-0) server InstConf-152 SNA Server [EEEUNIXQB–21](#page-30-0), [UNIXQuickBeg–7](#page-16-0) SNAplusLink [EEConnUnxQB–124](#page-133-0), [EEConnUnxQB–135,](#page-144-0) [EEConnUnxQB–153,](#page-162-0) [InstConf–94](#page-107-0), [InstConf–283](#page-296-0), [InstConf–314](#page-327-0), [InstConf–326](#page-339-0), [InstConf–343](#page-356-0)

<span id="page-41-0"></span>APPC *(continued)* software requirements [EEConnUnxQB–27,](#page-36-0) appl\_id\_oldest\_xact [EEEUNIXQB–21](#page-30-0), [EEEUNIXQB–23](#page-32-0), [EEEUNIXQB–25](#page-34-0), [EEEWinQB–17](#page-26-0), [EEEWinQB–18](#page-27-0), [EEEWinQB–19](#page-28-0), [InstConf–6](#page-19-0), [InstConf–8,](#page-21-0) [OS2QuickBeg–5](#page-14-0), [OS2QuickBeg–6,](#page-15-0) [OS2QuickBeg–7,](#page-16-0) [PEConnQB–26,](#page-35-0) [UNIXQuickBeg–7](#page-16-0), [UNIXQuickBeg–8](#page-17-0), [UNIXQuickBeg–10](#page-19-0), [WinQuickBeg–6,](#page-15-0) [WinQuickBeg–7](#page-16-0) SunLink SNA EEConnUnxQB–32, [EEEUNIXQB–21](#page-30-0), [EEEUNIXQB–24](#page-33-0), [InstConf–7,](#page-20-0) [UNIXQuickBeg–7](#page-16-0), [UNIXQuickBeg–9](#page-18-0) support on OS/2 Communications Manager for OS/2 [InstConf–166](#page-179-0) Communications Server for OS/2 [InstConf–166](#page-179-0) supported platforms [EEConnUnxQB–27](#page-36-0), [EEEUNIXQB–21](#page-30-0), [EEEWinQB–17](#page-26-0), [OS2QuickBeg–5,](#page-14-0) PEConnOB-26. [UNIXQuickBeg–7](#page-16-0), [WinQuickBeg–6](#page-15-0) symbolic destination name [ConnUG–195](#page-204-0) verifying the connection [InstConf–113](#page-126-0) APPC, handling interrupts [ADGuide–118](#page-129-0) APPC node uncataloging [CmdRef–526](#page-535-0) APPC protocol [TSGuide–59](#page-72-0) APPEND option [DWCAppIG–224,](#page-233-0) [ICMAdm–156](#page-167-0) APPENDAPINAME keyword [CLIRef–156](#page-167-0), [InstConf–205](#page-218-0) appending properties to an object type [ICMProg–69](#page-78-0) APPL [EEConnUnxQB–123,](#page-132-0) [InstConf–270,](#page-283-0) [PEConnQB–70](#page-79-0) Appl. Handle [ConnUG–101](#page-110-0) appl\_con\_time element [SysMon–71](#page-82-0) appl\_id element [SysMon–58](#page-69-0)

appl\_id\_holding\_lk element [SysMon–176](#page-187-0) element [SysMon–56](#page-67-0) appl\_idle\_time element [SysMon–77](#page-88-0) appl\_name element [SysMon–57](#page-68-0) appl\_priority element [SysMon–68](#page-79-0) appl\_priority\_type element [SysMon–69](#page-80-0) appl\_section\_inserts element [SysMon–152](#page-163-0) appl\_section\_lookups element [SysMon–151](#page-162-0) appl\_status element [SysMon–53](#page-64-0) applets general points for [ABGuide–86](#page-113-0) Java [ABGuide–63](#page-90-0) Java JDBC [ABGuide–75](#page-102-0) Java SQLJ [ABGuide–80](#page-107-0) applheapsz database configuration parameter [CmdRef–247](#page-256-0) applheapsz configuration parameter [AdmPerf–345](#page-360-0) applheapsz configuration parameter impact on memory [AdmPerf–233](#page-248-0) application samples listing [CLIRef–813](#page-824-0) tasks [CLIRef–10](#page-21-0) application agent priority, monitor element [SysMon–68](#page-79-0) application control heap application control heap size (app\_ctl\_heap\_sz) database parameter [AdmPerf–340](#page-355-0) application control heap size (app\_ctl\_heap\_sz) databaseparameter [AdmPerf–340](#page-355-0) application creator, monitor element [SysMon–214](#page-225-0) application data prerequisites [ReplGd–51](#page-72-0) Application data sample object type [DWCAppIG–160](#page-169-0), [ICMAdm–122](#page-133-0) application design access to data [ADGuide–23](#page-34-0) acquiring locks [AdmPerf–48](#page-63-0) binding [ADGuide–47](#page-58-0) character conversion considerations [ADGuide–501](#page-512-0) character conversion in SQL statements [ADGuide–501](#page-512-0)

application design *(continued)* character conversions in stored procedures [ADGuide–503](#page-514-0) COBOL Japanese and traditional Chinese EUC considerations [ADGuide–685](#page-696-0) COBOL requirements, include files [ADGuide–665](#page-676-0) code page values, allocating storage for [APIRef–261,](#page-270-0) [APIRef–278](#page-287-0) code points for special characters [ADGuide–502](#page-513-0) coding a DB2 application,overview [ADGuide–9](#page-20-0) collating sequences, guidelines [AdmPlan–405](#page-420-0) creating SQLDA structure, guidelines [ADGuide–147](#page-158-0) cursor processing, considerations [ADGuide–82](#page-93-0) data relationship [ADGuide–27](#page-38-0) data value control consideration [ADGuide–25](#page-36-0) deadlock, avoiding [AdmPerf–56](#page-71-0) declaring sufficient SQLVAR entities [ADGuide–143](#page-154-0) describing SELECT statement [ADGuide–146](#page-157-0) double-byte character support (DBCS) [ADGuide–502](#page-513-0) dynamic SQL caching [ADGuide–62](#page-73-0) error handling, guidelines [ADGuide–116](#page-127-0) executing statements without variables [ADGuide–128](#page-139-0) guidelines [ADGuide–21](#page-32-0) input-SQLDA procedure, sample of [ADGuide–764](#page-775-0) input-SQLDA stored procedure, sample of [ADGuide–770](#page-781-0) installing signal handler routine [APIRef–221](#page-230-0) lock compatibility, ensuring [AdmPerf–51](#page-66-0) lock escalation [AdmPerf–53](#page-68-0) locking considerations [AdmPerf–63](#page-78-0) locks, converting of [AdmPerf–53](#page-68-0) locks, factors affecting [AdmPerf–58](#page-73-0) logic at the server [ADGuide–29](#page-40-0)

<span id="page-42-0"></span>application design *(continued)* OLE automation UDFs [ADGuide–416](#page-427-0) overriding locks [AdmPerf–62](#page-77-0) package renaming [ADGuide–53](#page-64-0) passing data, guidelines [ADGuide–151](#page-162-0) pointer manipulation [APIRef–282](#page-291-0) precompiling and binding [ADGuide–47](#page-58-0) providing pointer manipulation [APIRef–283](#page-292-0), [APIRef–284](#page-293-0) receiving database values [ADGuide–75](#page-86-0) retrieving data a second time [ADGuide–102](#page-113-0) REXX requirements, registering routines [ADGuide–704](#page-715-0) sample programs [ADGuide–105](#page-116-0) saving end user requests [ADGuide–153](#page-164-0) setting collating sequence [APIRef–167](#page-176-0) static SQL, advantages of using [ADGuide–62](#page-73-0) table function considerations [ADGuide–432](#page-443-0) use of dynamic SQL, overview of [ADGuide–127](#page-138-0) using LOB locators in UDFs [ADGuide–434](#page-445-0) using parameter markers [ADGuide–161](#page-172-0) varying-list statements, processing of [ADGuide–153](#page-164-0) application development [ConnUG–41](#page-50-0), [ConnUG–134](#page-143-0) application development using DB2 Application Development Client [ConnUG–24](#page-33-0) using Net.Data or JDBC [EEConnUnxQB–11,](#page-20-0) [EEEUNIXQB–207](#page-216-0), [EEEWinQB–119,](#page-128-0) [OS2QuickBeg–82,](#page-91-0) [PEConnQB–14,](#page-23-0) [UNIXQuickBeg–169](#page-178-0), [WinQuickBeg–85](#page-94-0)

application development *(continued)* using ODBC [ConnUG–24](#page-33-0), [ConnUG–62,](#page-71-0) [EEConnUnxQB–230](#page-239-0), [InstConf–187,](#page-200-0) [PEConnQB–135](#page-144-0) Application Development (DB2 AD) client, about the DB2 [ABGuide–4](#page-31-0) application domain and object-orientation [ADGuide–267](#page-278-0) application environment, for programming [ADGuide–9](#page-20-0) application errors and warnings [TSGuide–78](#page-91-0) application forms using CREATE TABLE example [ADGuide–275](#page-286-0) application handle (agent ID), monitor element [SysMon–52](#page-63-0) application ID, monitor element [SysMon–58](#page-69-0) application ID holding lock, monitor element [SysMon–176](#page-187-0) application identification, monitor element [SysMon–267](#page-278-0) application idle time, monitor element [SysMon–77](#page-88-0) application logic data relationship consideration [ADGuide–29](#page-40-0) data value control consideration [ADGuide–27](#page-38-0) application logic consideration stored procedures [ADGuide–29](#page-40-0) triggers [ADGuide–29](#page-40-0) user-defined functions [ADGuide–29](#page-40-0) application migration [APIRef–634](#page-643-0) application name (monitor) [ConnUG–101](#page-110-0) application name, monitor element [SysMon–57](#page-68-0) application parameter descriptor [CLIRef–92](#page-103-0) application performance CLISCHEMA keyword [ConnUG–213](#page-222-0) application priority type, monitor element [SysMon–69](#page-80-0) application process, definition of [SQLRef–24](#page-35-0) application program [AdmImpl–295](#page-310-0), [AdmPerf–41,](#page-56-0) [ICMProg–2,](#page-11-0) [ICMProg–3](#page-12-0) application program access through database manager [APIRef–86](#page-95-0)

application program *(continued)* concurrency [SQLRef–24](#page-35-0) control heap, setting [AdmPerf–340](#page-355-0) database partition server failure detection [AdmImpl–298](#page-313-0) governor forces [AdmPerf–269](#page-284-0) maximum number of coordinating agents at node [AdmPerf–381](#page-396-0) transaction recovery, overview [AdmImpl–295](#page-310-0) transaction recovery on the failed database partition server [AdmImpl–297](#page-312-0) transaction recovery when the database partition server is active [AdmImpl–296](#page-311-0) uses SQLDA [SQLRef–1113](#page-1124-0) Application Program Interface (API) for JDBC applications [ADGuide–657](#page-668-0) for setting contexts between threads sqleAttachToCtx() [ADGuide–533](#page-544-0) sqleBeginCtx() [ADGuide–533](#page-544-0) sqleDetachFromCtx() [ADGuide–533](#page-544-0) sqleEndCtx() [ADGuide–533](#page-544-0) sqleGetCurrentCtx() [ADGuide–533](#page-544-0) sqleInterruptCtx() [ADGuide–533](#page-544-0) sqleSetTypeCtx() [ADGuide–533](#page-544-0) overview of [ADGuide–36](#page-47-0) restrictions in an XA environment [ADGuide–541](#page-552-0) syntax for REXX [ADGuide–716](#page-727-0) types of [ADGuide–36](#page-47-0) uses of [ADGuide–36](#page-47-0) application programs coordinator node [EEEUNIXQB–4,](#page-13-0) [EEEWinQB–4](#page-13-0) migrating to DB2 Enterprise - Extended Edition [EEEUNIXQB–4](#page-13-0), [EEEWinQB–4](#page-13-0) application record, PC/IXF [DatMvmtGd–229](#page-238-0) application requester, overview [SQLRef–29](#page-40-0) application requester name [ConnUG–78](#page-87-0) application requesters DRDA definition [ConnUG–10](#page-19-0) parameters [ConnUG–195](#page-204-0)

<span id="page-43-0"></span>application requesters (AR) [TSGuide–61](#page-74-0) application row descriptor [CLIRef–92](#page-103-0) application server overview [SQLRef–29](#page-40-0) role of in connections [SQLRef–30](#page-41-0) application servers configuration ConnUG–34 DB2 Connect support [ConnUG–33](#page-42-0) deployment ConnUG–34 DRDA definition [ConnUG–10](#page-19-0) overview [ConnUG–31](#page-40-0) application servers (AS) [TSGuide–61](#page-74-0) application snapshot [SysMon–9](#page-20-0) application status, monitor element [SysMon–53](#page-64-0) application status change time, monitor element [SysMon–56](#page-67-0) application support FLGFreeMem [ICMProg–15](#page-24-0) FLGInit [ICMProg–15](#page-24-0) FLGTerm [ICMProg–15](#page-24-0) FLGTrace [ICMProg–15](#page-24-0) application with oldest transaction, monitor element [SysMon–56](#page-67-0) applications [TSGuide–99](#page-112-0) applications binding [ConnUG–89](#page-98-0) CLI, ODBC and JDBC [TSGuide–75](#page-88-0) compiling [TSGuide–73](#page-86-0) DB2 CLI [ABGuide–56](#page-83-0) db2ocat tool [TSGuide–80](#page-93-0) determining status [TSGuide–7](#page-20-0) embedded SQL [ABGuide–57](#page-84-0) for DB2 Universal Database Enterprise - Extended Edition for the Solaris Operating Environment and DB2 Universal Database Enterprise - Extended Edition for Windows NT [TSGuide–98](#page-111-0) guidelines for writing [SpExtGuide–53](#page-66-0) Java [ABGuide–63](#page-90-0) Java JDBC [ABGuide–75](#page-102-0) Java SQLJ [ABGuide–81](#page-108-0) linking [TSGuide–73](#page-86-0) running [TSGuide–74](#page-87-0) slow or hanging because of locking [TSGuide–37](#page-50-0)

applications *(continued)* SQLJ [TSGuide–79](#page-92-0) stored procedure [TSGuide–82](#page-95-0) stored procedures [SpExtGuide–65](#page-78-0) suspended (DB2 Universal Database Enterprise - Extended Edition for the Solaris Operating Environment and DB2 Universal Database Enterprise - Extended Edition for Windows NT) [TSGuide–96](#page-109-0) suspended (TCP/IP) [TSGuide–51](#page-64-0) suspended or looping [TSGuide–74](#page-87-0) troubleshooting [TSGuide–71](#page-84-0) Applications starting Capture program from [ReplGd–397](#page-418-0) applications connected currently, monitor element [SysMon–85](#page-96-0) applications executing in the database currently, monitor element [SysMon–85](#page-96-0) appls\_cur\_cons [SysMon–85](#page-96-0) appls\_in\_db2 element [SysMon–85](#page-96-0) Apply job tables [ReplGd–340](#page-361-0) apply\_names.ini file [ReplGd–144](#page-165-0) Apply program [MsgRef1–20](#page-27-0) Apply program Apply qualifier [ReplGd–13](#page-34-0) authorization requirements [ReplGd–105](#page-126-0) capacity planning [ReplGd–61](#page-82-0) configuring [ReplGd–44,](#page-65-0) [ReplGd–142](#page-163-0) connectivity [ReplGd–65](#page-86-0) data blocking [ReplGd–68](#page-89-0) for AS/400 installing [ReplGd–176](#page-197-0) invocation parameters [ReplGd–210](#page-231-0) operating [ReplGd–207](#page-228-0) scheduling [ReplGd–217](#page-238-0) setting up [ReplGd–175](#page-196-0), [ReplGd–176](#page-197-0) starting [ReplGd–210](#page-231-0) stopping [ReplGd–217](#page-238-0) using remotely [ReplGd–207](#page-228-0) for OS/390 installing [ReplGd–225](#page-246-0) invocation parameters [ReplGd–232](#page-253-0)

Apply program *(continued)* for OS/390 *(continued)* operating [ReplGd–225,](#page-246-0) [ReplGd–231](#page-252-0) scheduling [ReplGd–234](#page-255-0) setting up [ReplGd–225](#page-246-0) starting [ReplGd–232](#page-253-0) stopping [ReplGd–234](#page-255-0) for UNIX platforms binding [ReplGd–240](#page-261-0) configuring [ReplGd–240](#page-261-0) invocation parameters [ReplGd–252](#page-273-0) operating [ReplGd–239,](#page-260-0) [ReplGd–250](#page-271-0) scheduling [ReplGd–254](#page-275-0) setting up [ReplGd–239](#page-260-0) starting [ReplGd–251](#page-272-0) stopping [ReplGd–254](#page-275-0) for Windows and OS/2 binding [ReplGd–44](#page-65-0), [ReplGd–264](#page-285-0) configuring [ReplGd–264](#page-285-0) invocation parameters [ReplGd–276](#page-297-0) operating [ReplGd–263,](#page-284-0) [ReplGd–275](#page-296-0) scheduling [ReplGd–278](#page-299-0) Service Control Manager for Windows [ReplGd–266](#page-287-0) setting up [ReplGd–263](#page-284-0) starting [ReplGd–275](#page-296-0) stopping [ReplGd–278](#page-299-0) full versus differential refresh [ReplGd–10](#page-31-0) gap detection [ReplGd–147](#page-168-0) introduction [ReplGd–7](#page-28-0) log file [ReplGd–156](#page-177-0) messages [ReplGd–152](#page-173-0), [ReplGd–368](#page-389-0) mini-cycles [ReplGd–68](#page-89-0) operating [ReplGd–142](#page-163-0) performance [ReplGd–144](#page-165-0) post-installation tasks [ReplGd–142](#page-163-0) problem determination [ReplGd–153](#page-174-0) processing cycle [ReplGd–124](#page-145-0) processor requirements [ReplGd–61](#page-82-0) push and pull configurations [ReplGd–66](#page-87-0) run-time processing statements [ReplGd–74](#page-95-0) setting up [ReplGd–131](#page-152-0)

<span id="page-44-0"></span>Apply program *(continued)* spill files, storage requirements [ReplGd–62,](#page-83-0) [ReplGd–65](#page-86-0) starting after Capture program cold start [ReplGd–142](#page-163-0) example for Windows [ReplGd–45](#page-66-0) instructions [ReplGd–142](#page-163-0) overview [ReplGd–54](#page-75-0) starting with event [ReplGd–114](#page-135-0) stopping example for Windows [ReplGd–49](#page-70-0) synchronization with Capture triggers [ReplGd–88](#page-109-0) trace files [ReplGd–155](#page-176-0) user ID [ReplGd–105](#page-126-0) Apply qualifier [ReplGd–13](#page-34-0), [ReplGd–40](#page-61-0) Apply-qualifier-cross-reference tables [ReplGd–317](#page-338-0) Apply trail tables description [ReplGd–336](#page-357-0) problem determination [ReplGd–153](#page-174-0) applying filters reports [QPAdmin–75](#page-82-0) AR name [ConnUG–78](#page-87-0) ArcExplorer downloading [SpExtGuide–19](#page-32-0) using as interface [SpExtGuide–9,](#page-22-0) [SpExtGuide–49](#page-62-0) architectural integrity, checking [TSGuide–16](#page-29-0) architecture overview [AdmPerf–11](#page-26-0) storage [AdmPerf–15](#page-30-0) archive log files for OS/2 [AdmImpl–408](#page-423-0) for UNIX-based systems [AdmImpl–408](#page-423-0) archive logging [AdmPlan–31](#page-46-0), [TSGuide–242](#page-255-0) archive server retrieving information [DLMgrQB–82](#page-89-0) archived log restrictions [ReplGd–77](#page-98-0) archived logs offline [AdmPlan–32](#page-47-0), [TSGuide–242](#page-255-0) online [AdmPlan–32,](#page-47-0) [TSGuide–242](#page-255-0)

archiving information, example [ReplGd–24](#page-45-0) ARD descriptor [CLIRef–92](#page-103-0) argument types, promotions in UDFs [ADGuide–402](#page-413-0) arguments, passing from DB2 to a UDF [ADGuide–387](#page-398-0) arguments between UDFs and DB2 [ADGuide–388](#page-399-0) arguments between UDFs and DB2 call-type [ADGuide–394](#page-405-0) dbinfo [ADGuide–396](#page-407-0) diagnosticmessage [ADGuide–392](#page-403-0) function-name [ADGuide–391](#page-402-0) scratchpad [ADGuide–393](#page-404-0) specific-name [ADGuide–392](#page-403-0) SQL-argument [ADGuide–388](#page-399-0) SQL-argumentind [ADGuide–389](#page-400-0) SQL-result [ADGuide–388](#page-399-0) SQL-result-ind [ADGuide–389](#page-400-0) SQL-state [ADGuide–390](#page-401-0) arguments of COALESCE result data type [SQLRef–107](#page-118-0) ARI (DB2 for VSE & VM) [ADGuide–776](#page-787-0), [ConnUG–44](#page-53-0) arithmetic AVG function, operation of [SQLRef–229](#page-240-0) columns, adding values (SUM) [SQLRef–248](#page-259-0) constants definition of [SQLRef–115](#page-126-0) NOT NULL, required attribute for [SQLRef–115](#page-126-0) CORRELATION function, operation of [SQLRef–231](#page-242-0) COVARIANCE function, operation of [SQLRef–236](#page-247-0) date operations, rules for [SQLRef–168](#page-179-0) datetime, SQL rules for [SQLRef–165](#page-176-0) decimal operations, scale and precision formulas [SQLRef–163](#page-174-0) decimal value, precision and scale [SQLRef–82](#page-93-0) decimal values from numeric expressions [SQLRef–280](#page-291-0) distinct type operands [SQLRef–163](#page-174-0) expressions, adding values (SUM) [SQLRef–248](#page-259-0)

arithmetic *(continued)* floating point, range and precision [SQLRef–82](#page-93-0) floating point operands rules and precision values [SQLRef–163](#page-174-0) with integers, result of [SQLRef–163](#page-174-0) floating point values from numeric expressions [SQLRef–296,](#page-307-0) [SQLRef–344](#page-355-0) integer large integer, range and precision [SQLRef–82](#page-93-0) small integer, range and precision [SQLRef–82](#page-93-0) integer values, returning from expressions [SQLRef–257,](#page-268-0) [SQLRef–310](#page-321-0) maximum value, finding [SQLRef–239](#page-250-0) minimum value, finding [SQLRef–241](#page-252-0) operators, summary of results [SQLRef–161](#page-172-0) parameter marker, syntax and operations [SQLRef–956](#page-967-0) REGRESSION Functions function, operation of [SQLRef–243](#page-254-0) remote use of, conversions, overview [SQLRef–41](#page-52-0) small integer values, returning from expressions [SQLRef–354](#page-365-0) STDDEV function, operation of [SQLRef–247](#page-258-0) time operations, rules for [SQLRef–168](#page-179-0) timestamp operations, rules for [SQLRef–169](#page-180-0) unary minus sign, effect on operand [SQLRef–161](#page-172-0) unary plus sign, effect on operand [SQLRef–161](#page-172-0) VARIANCE function, operation of [SQLRef–249](#page-260-0) arithmetic error in UDFs [ADGuide–389](#page-400-0) array input [CLIRef–79](#page-90-0) array output [CLIRef–87](#page-98-0) AS/400 configuring DB2 Universal Database for AS/400 for DB2 Connect [EEConnUnxQB–106,](#page-115-0) [PEConnQB–52](#page-61-0)

<span id="page-45-0"></span>AS/400 *(continued)* configuring for DB2 Connect [EEConnUnxQB–106](#page-115-0), [PEConnQB–52](#page-61-0) DRDA [ConnUG–9](#page-18-0) DSPNETA [EEConnUnxQB–106](#page-115-0), [PEConnQB–52](#page-61-0) DSPRDBDIRE [EEConnUnxQB–107,](#page-116-0) [PEConnQB–53](#page-62-0) WRKLIND [EEConnUnxQB–106,](#page-115-0) [PEConnQB–52](#page-61-0) AS/400, connections [TSGuide–61](#page-74-0) AS/400 server connecting to [ReplGd–176](#page-197-0) AS/400 servers, Creating on [ABGuide–41](#page-68-0) AS/400 warehouse agent installing [WMInstall–31](#page-38-0) AS clause CREATE VIEW statement [SQLRef–826](#page-837-0) in SELECT clause [SQLRef–395,](#page-406-0) [SQLRef–398](#page-409-0) ORDER BY clause [SQLRef–443](#page-454-0) AS LOCATOR clause [ADGuide–434](#page-445-0) AS target database name [ConnUG–77](#page-86-0) ASC, as an import file type [CmdRef–299,](#page-308-0) [DatMvmtGd–38](#page-47-0) ASC clause CREATE INDEX statement [SQLRef–665](#page-676-0) of select-statement [SQLRef–444](#page-455-0) ASC data type descriptions [DatMvmtGd–215](#page-224-0) ASC file format [DatMvmtGd–213](#page-222-0) sample [DatMvmtGd–214](#page-223-0) ASCII mixed-byte data [ADGuide–775](#page-786-0), [ConnUG–43](#page-52-0) sort order [ADGuide–779,](#page-790-0) [ConnUG–47](#page-56-0) ASCII function [SQLRef–210](#page-221-0) ASCII function detailed format description [SQLRef–253](#page-264-0) values and arguments, rules for [SQLRef–253](#page-264-0) ASCII Scalar function [CLIRef–748](#page-759-0) ASCII tables [ReplGd–79](#page-100-0) ASCII text [ICMAdm–72](#page-83-0) ASIN function [SQLRef–210](#page-221-0)

ASIN function detailed format description [SQLRef–254](#page-265-0) values and arguments, rules for [SQLRef–254](#page-265-0) ASIN Scalar function [CLIRef–751](#page-762-0) aslheapsz database manager configuration parameter [CmdRef–259](#page-268-0) aslheapsz configuration parameter [AdmPerf–353](#page-368-0) aslheapsz configuration parameter impact on memory [AdmPerf–233](#page-248-0) ASN messages [MsgRef1–5](#page-12-0) ASN0000E message [ReplGd–167](#page-188-0) ASNAPPLY command for UNIX platforms [ReplGd–251](#page-272-0) for Windows and OS/2 [ReplGd–276](#page-297-0) ASNARUN command [ReplGd–232](#page-253-0) ASNCCP command for UNIX platforms [ReplGd–245](#page-266-0) for VM and VSE [ReplGd–256](#page-277-0) for Windows and OS/2 [ReplGd–269](#page-290-0) ASNCMD command for UNIX platforms [ReplGd–247](#page-268-0) for Windows and OS/2 [ReplGd–271](#page-292-0) ASNDLCOPY exit routine configuration files [ReplGd–136](#page-157-0) input [ReplGd–134](#page-155-0) parameters [ReplGd–134](#page-155-0) using [ReplGd–133](#page-154-0) ASNDLCOPYD file-copy daemon using [ReplGd–136](#page-157-0) ASNDONE exit routine for AS/400 [ReplGd–220](#page-241-0) rejected transactions [ReplGd–108](#page-129-0) using [ReplGd–132](#page-153-0) ASNJDONE exit routine [ReplGd–287](#page-308-0) ASNJET command [ReplGd–285](#page-306-0) ASNJSTOP command [ReplGd–286](#page-307-0) ASNL2RNx command [ReplGd–227](#page-248-0) ASNLOAD exit routine error handling [ReplGd–132](#page-153-0) files generated [ReplGd–131,](#page-152-0) [ReplGd–132](#page-153-0) for AS/400 parameters [ReplGd–222](#page-243-0) samples [ReplGd–221](#page-242-0)

ASNLOAD exit routine *(continued)* refreshing point-in-time tables [ReplGd–131](#page-152-0) restrictions [ReplGd–132](#page-153-0) ASNSAT command [ReplGd–279](#page-300-0) ASNSTOP command for UNIX platforms [ReplGd–254](#page-275-0) for Windows and OS/2 [ReplGd–278](#page-299-0) Assembler application host variable [SQLRef–900](#page-911-0) AsShape [SpExtGuide–154](#page-167-0) Assign File Reference, function [CLIRef–237](#page-248-0) assigning a string to a column, rules for [SQLRef–96](#page-107-0) assignments character strings to datetime columns, rules for [SQLRef–94](#page-105-0) DATALINK type [SQLRef–99](#page-110-0) datetime to character string value [SQLRef–99](#page-110-0) datetime values, rules for [SQLRef–99](#page-110-0) fragmenting a MBCS character, rules for [SQLRef–98](#page-109-0) mixed character string blank padding [SQLRef–97](#page-108-0) mixed character string to host variables [SQLRef–97](#page-108-0) mixed character string truncation [SQLRef–97](#page-108-0) numbers [SQLRef–96](#page-107-0) reference type [SQLRef–102](#page-113-0) retrieval [SQLRef–97](#page-108-0) storage [SQLRef–96](#page-107-0), [SQLRef–174](#page-185-0) strings, basic rules for [SQLRef–96](#page-107-0) user-defined type [SQLRef–101](#page-112-0) assignments in dynamic SQL example [ADGuide–280](#page-291-0) assignments involving different distinct types example [ADGuide–281](#page-292-0) assignments involving distinct types example [ADGuide–280](#page-291-0) ASSOCIATE LOCATORS statement [SQLRef–1066](#page-1077-0), [SQLRef–1067](#page-1078-0) associated agent [SysMon–79](#page-90-0) associated\_agents\_top element [SysMon–91](#page-102-0) associates, listing [ICMProg–152](#page-161-0) asterisk (\*) in COUNT [SQLRef–232](#page-243-0)

<span id="page-46-0"></span>asterisk (\*) *(continued)* in COUNT\_BIG [SQLRef–234](#page-245-0) in subselect column names [SQLRef–395](#page-406-0) ASYNCENABLE keyword [CLIRef–157](#page-168-0), [InstConf–206](#page-219-0) Asynchronous CLI [CLIRef–129](#page-140-0) asynchronous events [ADGuide–533](#page-544-0) asynchronous nature of buffered insert [ADGuide–550](#page-561-0) Asynchronous ODBC, enabling [CLIRef–157](#page-168-0), [InstConf–206](#page-219-0) ASYNCHRONOUS READ LOG (sqlurlog) [APIRef–395](#page-404-0) asynchronous replication scheduling [ReplGd–17](#page-38-0) suitable configurations [ReplGd–19](#page-40-0) unsuitable configurations [ReplGd–19](#page-40-0) AT command Apply program for UNIX platforms [ReplGd–254](#page-275-0) for Windows [ReplGd–278](#page-299-0) Capture program for UNIX platforms [ReplGd–244](#page-265-0) for Windows [ReplGd–271](#page-292-0) AT NetView command Apply for OS/390 [ReplGd–234](#page-255-0) Capture for OS/390 [ReplGd–229](#page-250-0) ATAN function [SQLRef–210](#page-221-0) ATAN function detailed format description [SQLRef–255](#page-266-0) values and arguments, rules for [SQLRef–255](#page-266-0) ATAN Scalar function [CLIRef–751](#page-762-0) ATAN2 function [SQLRef–211](#page-222-0) ATAN2 function detailed format description [SQLRef–256](#page-267-0) values and arguments, rules for [SQLRef–256](#page-267-0) ATAN2 Scalar function [CLIRef–751](#page-762-0) ATOMIC Compound SQL [CLIRef–104](#page-115-0) ATOMIC compound SQL not supported [ConnUG–52](#page-61-0)

ATOMIC compound SQL *(continued)* not supported in DB2 Connect [ADGuide–785,](#page-796-0) [ConnUG–134](#page-143-0) ATTACH [CmdRef–138](#page-147-0) ATTACH (sqleatin) [APIRef–146](#page-155-0) ATTACH AND CHANGE PASSWORD (sqleatcp) [APIRef–142](#page-151-0) ATTACH command overview of [AdmImpl–52](#page-67-0) specifying Distributed Computing Environment (DCE) information [AdmImpl–394](#page-409-0) ATTACH TO CONTEXT (sqleAttachToCtx) [APIRef–593](#page-602-0) Attachment, definition [ICMUsrGd–41](#page-50-0) Attachment category Comments object type defined [ICMAdm–128](#page-139-0) definition of [DWCAppIG–139,](#page-148-0) [ICMAdm–27](#page-38-0), [ICMProg–5](#page-14-0) relationships modifying [ICMAdm–61](#page-72-0) summary of ICMAdm-27, [ICMProg–6](#page-15-0) relationships with other categories [DWCAppIG–140](#page-149-0) Attachment category, Comments object type defined [DWCAppIG–210](#page-219-0) ATTACHMENT keyword [DWCAppIG–246](#page-255-0), [ICMAdm–178](#page-189-0) attribute [AdmPlan–87](#page-102-0) attribute data [AdmPlan–80,](#page-95-0) [SpExtGuide–4](#page-17-0) attribute-name [SQLRef–67](#page-78-0) attribute-name in dereference operation [SQLRef–176](#page-187-0) attributes [ADGuide–284](#page-295-0) attributes connection [CLIRef–40](#page-51-0) environment [CLIRef–40](#page-51-0) querying and setting [CLIRef–40](#page-51-0) statement [CLIRef–40](#page-51-0) AUD messages [MsgRef1–3,](#page-10-0) [MsgRef2–3](#page-10-0) Audio clips sample object type [DWCAppIG–193](#page-202-0), [ICMAdm–125](#page-136-0) audit activities [AdmImpl–257](#page-272-0)

audit activities overview [AdmPlan–110](#page-125-0) AUDIT\_BUF\_SZ [AdmImpl–259](#page-274-0) audit buf sz database configuration parameter [CmdRef–248](#page-257-0) database manager configuration parameter [CmdRef–259](#page-268-0) audit\_buf\_sz configuration parameter [AdmPerf–361](#page-376-0) audit facility actions [AdmImpl–258](#page-273-0) asynchronous record writing [AdmImpl–260](#page-275-0) audit events table [AdmImpl–266](#page-281-0) authorities/privileges [AdmImpl–257](#page-272-0) behavior [AdmImpl–259](#page-274-0) checking events table [AdmImpl–267](#page-282-0) CONTEXT events table [AdmImpl–280](#page-295-0) controlling activities [AdmImpl–283](#page-298-0) error handling [AdmImpl–260](#page-275-0) ERRORTYPE parameter [AdmImpl–260](#page-275-0) events [AdmImpl–258](#page-273-0) examples [AdmImpl–283](#page-298-0) messages [AdmImpl–265](#page-280-0) OBJMAINT events table [AdmImpl–271](#page-286-0) parameter descriptions [AdmImpl–262](#page-277-0) record layouts [AdmImpl–266](#page-281-0) SECMAINT events table [AdmImpl–272](#page-287-0) synchronous record writing [AdmImpl–260](#page-275-0) syntax [AdmImpl–261](#page-276-0) SYSADMIN events table [AdmImpl–276](#page-291-0) tips and techniques [AdmImpl–281](#page-296-0) usage scenarios [AdmImpl–261](#page-276-0) VALIDATE events table [AdmImpl–279](#page-294-0) Audit Facility Administrator Tool [CmdRef–12](#page-21-0) auditing archive information [ReplGd–24](#page-45-0) cold start [ReplGd–88](#page-109-0) data usage [ReplGd–88](#page-109-0) gap in data [ReplGd–88](#page-109-0)

<span id="page-47-0"></span>auditing *(continued)* using CCD tables [ReplGd–83](#page-104-0), [ReplGd–86](#page-107-0) auth\_id element [SysMon–61](#page-72-0) authentication [AdmImpl–210,](#page-225-0) [AdmPlan–49,](#page-64-0) [ConnUG–85](#page-94-0), [ConnUG–195](#page-204-0), [WMInstall–12](#page-19-0) authentication database manager configuration parameter [CmdRef–259](#page-268-0) DCE security services [AdmImpl–216](#page-231-0) definition of [AdmImpl–210](#page-225-0) Distributed Computing Environment (DCE) directory services [AdmImpl–391](#page-406-0) domain security [AdmImpl–438](#page-453-0) federated database overview [AdmPlan–52](#page-67-0) federated database processing [AdmImpl–222](#page-237-0) groups [AdmImpl–438](#page-453-0) host connections [TSGuide–66](#page-79-0) partitioned database considerations [AdmImpl–216](#page-231-0) remote client [AdmImpl–216](#page-231-0) server [InstConf–137](#page-150-0), [UNIXQuickBeg–85](#page-94-0) validation [ConnUG–113](#page-122-0) authentication, end-user for DataPropagator for Microsoft Jet [ReplGd–284](#page-305-0) for UNIX platforms [ReplGd–241](#page-262-0) for Windows and OS/2 [ReplGd–265](#page-286-0) required for BACKUP<br>AUTHENTICATION=CLIENT ConnUG-120<sub>command</sub> AdmIni authentication configuration parameter [AdmPerf–461](#page-476-0) AUTHENTICATION parameter [ConnUG–113](#page-122-0) authentication type [AdmImpl–210](#page-225-0) authentication type CLIENT [AdmImpl–211](#page-226-0) DCE [AdmImpl–213](#page-228-0) DCE\_SERVER\_ENCRYPT AdmImpl–21<sup>9</sup> stem maintenance DCS [AdmImpl–213](#page-228-0) DCS\_ENCRYPT [AdmImpl–213](#page-228-0) KERBEROS [AdmImpl–214](#page-229-0) KRB\_SERVER\_ENCRYPT AdmImplanthority level AdmPlan-51 SERVER [AdmImpl–211](#page-226-0) SERVER\_ENCRYPT [AdmImpl–211](#page-226-0) authentication types CLIENT [ConnUG–114](#page-123-0) DCE [ConnUG–114](#page-123-0)

authentication types *(continued)* DCE Directory Services [ConnUG–208](#page-217-0) DCS [ConnUG–114](#page-123-0) DCS ENCRYPT ConnUG-114 default [ConnUG–114](#page-123-0) SERVER [ConnUG–114](#page-123-0) SERVER\_ENCRYPT [ConnUG–114](#page-123-0) authorities required for AutoLoader utility [DatMvmtGd–158](#page-167-0) required for export utility [DatMvmtGd–2](#page-11-0) required for import utility [DatMvmtGd–27](#page-36-0) required for load utility [DatMvmtGd–76](#page-85-0) authorities and privileges granted when creating a database [APIRef–166,](#page-175-0) [CmdRef–212](#page-221-0) authority [AdmImpl–230](#page-245-0), [WMInstall–5](#page-12-0) authority configuration parameters [AdmPerf–457](#page-472-0) database administration (DBADM) [AdmImpl–233](#page-248-0), [AdmImpl–235](#page-250-0) levels of [AdmImpl–228](#page-243-0) removing DBADM from SYSADM [AdmImpl–231](#page-246-0) removing DBADM from SYSCTRL [AdmImpl–232](#page-247-0) command [AdmImpl–301](#page-316-0) required for REORG utility [AdmPerf–253](#page-268-0) required for RESTORE command [AdmImpl–308](#page-323-0) required for ROLLFORWARD command [AdmImpl–329](#page-344-0) system control (SYSCTRL) [AdmImpl–231](#page-246-0) (SYSMAINT) [AdmImpl–232](#page-247-0) tasks and required authorities [AdmImpl–250](#page-265-0) authority level authorization name, syntax rules for [SQLRef–67](#page-78-0) direct, defined [APIRef–290,](#page-299-0) [CmdRef–240](#page-249-0)

authority level *(continued)* for creating databases, granting [APIRef–166](#page-175-0), [CmdRef–212](#page-221-0) indirect, defined [APIRef–290,](#page-299-0) [CmdRef–240](#page-249-0) report [CmdRef–240](#page-249-0) retrieving user's [APIRef–288](#page-297-0) authority lvl element SysMon-69 authority needed for binding [ConnUG–90](#page-99-0) authority required for event monitors [SysMon–18,](#page-29-0) [SysMon–279](#page-290-0) for snapshot monitoring [SysMon–7](#page-18-0) authorization [AdmPlan–51](#page-66-0) authorization definition [AdmImpl–228](#page-243-0), [SQLRef–55](#page-66-0) federated database overview [AdmPlan–52](#page-67-0) granting control on database operations [SQLRef–913](#page-924-0) granting control on index [SQLRef–916](#page-927-0) granting create on schema [SQLRef–921](#page-932-0) overview [AdmPlan–110](#page-125-0) public control on index [SQLRef–916](#page-927-0) public create on schema [SQLRef–921](#page-932-0) system administration (SYSADM) [AdmImpl–230](#page-245-0) trusted client [AdmImpl–212](#page-227-0) authorization ID (monitor) [ConnUG–101](#page-110-0) authorization ID, monitor element [SysMon–61](#page-72-0) authorization ID, overview of [SQLRef–72](#page-83-0) authorization ID at run time [SQLRef–75](#page-86-0) authorization ID in dynamic statements, overview of [SQLRef–73](#page-84-0) authorization-name restrictions governing [SQLRef–67](#page-78-0) use of in BIND [SQLRef–75](#page-86-0) use of in Grant and Revoke [SQLRef–72,](#page-83-0) [SQLRef–73](#page-84-0)

<span id="page-48-0"></span>authorization names create view for privileges information [AdmImpl–255](#page-270-0) retrieving for privileges information [AdmImpl–252](#page-267-0) retrieving names with DBADM authority [AdmImpl–253](#page-268-0) retrieving names with table access authority [AdmImpl–253](#page-268-0) retrieving privileges granted to [AdmImpl–253](#page-268-0) authorization requirements Capture and Apply programs [ReplGd–104](#page-125-0) for AS/400 [ReplGd–181](#page-202-0) authorizations for warehouse transformers [WMInstall–45](#page-52-0) Autoloader [CmdRef–13](#page-22-0) AutoLoader (DB2 Universal Database Enterprise - Extended Edition for the Solaris Operating Environment and DB2 Universal Database Enterprise - Extended Edition for Windows NT) [TSGuide–93](#page-106-0) AutoLoader utility authorities and privileges required to use [DatMvmtGd–158](#page-167-0) limitations [DatMvmtGd–172](#page-181-0) overview of [DatMvmtGd–157](#page-166-0) restrictions [DatMvmtGd–172](#page-181-0) troubleshooting [DatMvmtGd–172](#page-181-0) automatic geocoding [SpExtGuide–38](#page-51-0) automatic restart [AdmImpl–294](#page-309-0) automation server, for OLE [ADGuide–417](#page-428-0) autorestart database configuration parameter [CmdRef–248](#page-257-0) autorestart database configuration parameter [AdmPerf–401](#page-416-0) autostarting an event monitor [SysMon–18](#page-29-0) availability of data snapshot monitoring [SysMon–12](#page-23-0) avg\_appls database configuration parameter [CmdRef–248](#page-257-0) avg\_appls configuration parameter [AdmPerf–375](#page-390-0)

avg\_appls configuration parameter affect on query optimization [AdmPerf–88](#page-103-0) AVG function [SQLRef–211](#page-222-0) AVG function, detailed description [SQLRef–229](#page-240-0) AVG over a UDT example [ADGuide–375](#page-386-0) azimuthal projections [SpExtGuide–281](#page-294-0)

## **B**

B tree indexes [SpExtGuide–108](#page-121-0) back up database wizard [CLIRef–846](#page-857-0), [ABGuide–387](#page-414-0), [ADGuide–810,](#page-821-0) [AdmImpl–530](#page-545-0), [AdmPerf–606](#page-621-0), [AdmPlan–346](#page-361-0), [APIRef–652,](#page-661-0) [CmdRef–578,](#page-587-0) [DatMvmtGd–284,](#page-293-0) [DLMgrQB–134,](#page-141-0) [EEConnUnxQB–272](#page-281-0), [EEEUNIXQB–234,](#page-243-0) [EEEWinQB–146,](#page-155-0) [InstConf–498,](#page-511-0) [MsgRef1–472,](#page-479-0) [MsgRef2–552](#page-559-0), [OS2QuickBeg–110,](#page-119-0) [PEConnQB–170](#page-179-0), [QP–52](#page-59-0), [QPAdmin–114](#page-121-0), [QPInst–42](#page-49-0), [SQLRef–1445](#page-1456-0), [SysMon–422,](#page-433-0) [UNIXQuickBeg–206,](#page-215-0) [WinQuickBeg–112,](#page-121-0) [WMInstall–70](#page-77-0) backbufsz database manager configuration parameter [CmdRef–260](#page-269-0) backbufsz configuration parameter [AdmPerf–334](#page-349-0) background knowledge you need [ABGuide–3](#page-30-0) backing out changes [ADGuide–19](#page-30-0) backing up a file system on Windows NT [DLMgrQB–86](#page-93-0) backing up a JFS file system on AIX [DLMgrQB–87](#page-94-0) backing up Data Warehouse Center [DWCAdm–289](#page-300-0) backing up database fixed-disk media [AdmImpl–307](#page-322-0) backing up Information Catalog Manager database [ICMAdm–106](#page-117-0) backout free log record [APIRef–627](#page-636-0) backup [AdmImpl–299](#page-314-0) backup buffer for [AdmImpl–304](#page-319-0) container names [AdmImpl–306](#page-321-0) display information [AdmImpl–307](#page-322-0) frequency [AdmPlan–37](#page-52-0) images [AdmImpl–306](#page-321-0)

backup *(continued)* invoking [AdmImpl–304](#page-319-0) offline [AdmPlan–37](#page-52-0) online [AdmPlan–37](#page-52-0) plan [TSGuide–14](#page-27-0) planning [AdmImpl–301](#page-316-0) planning your strategy [AdmImpl–301](#page-316-0) quiesce [AdmImpl–301](#page-316-0) storage considerations [AdmPlan–39](#page-54-0) troubleshooting [TSGuide–28](#page-41-0) user exit program [AdmPlan–40](#page-55-0) using Control Center [TSGuide–14](#page-27-0) utility to display [AdmImpl–307](#page-322-0) backup administrator, identifying [ICMAdm–21](#page-32-0) backup and restore with vendor products [APIRef–557](#page-566-0) BACKUP command access errors, error handling [AdmImpl–305](#page-320-0) authority required [AdmImpl–301](#page-316-0) buffer [AdmImpl–305](#page-320-0) concurrency control [AdmImpl–305](#page-320-0) considerations for [AdmImpl–300](#page-315-0) database alias restriction [AdmImpl–304](#page-319-0) DB2 Data Links Manager considerations [AdmImpl–349](#page-364-0) disk output created [AdmImpl–306](#page-321-0) overview of [AdmImpl–299](#page-314-0) system crash [AdmImpl–305,](#page-320-0) [AdmImpl–315](#page-330-0) tape output created [AdmImpl–307](#page-322-0) use with Tivoli Storage Manager [AdmImpl–359](#page-374-0) BACKUP DATABASE [CmdRef–140](#page-149-0) BACKUP DATABASE (sqlubkp) [APIRef–291](#page-300-0) BACKUP DATABASE utility considerations for user exit program [AdmImpl–415](#page-430-0) default backup buffer size (backbufsz) parameter [AdmPerf–334](#page-349-0) error handling for user exits [AdmImpl–418](#page-433-0)

<span id="page-49-0"></span>BACKUP DATABASE utility *(continued)* user exit program for OS/2 [AdmImpl–407](#page-422-0) backup database wizard [TSGuide–292](#page-305-0) Backup Database Wizard [AdmImpl–5](#page-20-0) backup domain controller configuring DB2 to use [AdmImpl–436,](#page-451-0) [AdmImpl–437](#page-452-0) backup end log record [APIRef–629](#page-638-0) backup\_pending database configuration parameter [CmdRef–248](#page-257-0) backup\_pending configuration parameter [AdmPerf–417](#page-432-0) backups active [AdmImpl–344](#page-359-0) expired [AdmImpl–345](#page-360-0) inactive [AdmImpl–344](#page-359-0) log chain [AdmImpl–346](#page-361-0) log sequence [AdmImpl–346](#page-361-0) backward regression [DWCAdm–247](#page-258-0) bad state [TSGuide–103](#page-116-0) base address [AdmPlan–222](#page-237-0) Base Aggregate step [DWCAdm–183](#page-194-0) base aggregate tables defining [ReplGd–116](#page-137-0) description [ReplGd–345](#page-366-0) introduction [ReplGd–15](#page-36-0) base table [SQLRef–13](#page-24-0) BASIC language implementation of OLE automation UDF [ADGuide–417](#page-428-0) basic operations in SQL [SQLRef–94](#page-105-0) basic predicate, detailed format [SQLRef–187](#page-198-0) basic statistics [DWCAdm–226](#page-237-0) BASIC types and OLE automation types [ADGuide–420](#page-431-0) batch files on Windows bldapp for IBM VisualAge COBOL [ABGuide–351](#page-378-0) bldapp for Micro Focus COBOL [ABGuide–356](#page-383-0) bldcli for Visual C++ [ABGuide–322](#page-349-0) bldmapp for Visual C++ [ABGuide–328](#page-355-0) bldmclis for Visual C++ [ABGuide–326](#page-353-0)

batch files on Windows *(continued)* bldmsrv for Visual C++ stored procedures [ABGuide–331](#page-358-0) bldmudf for Visual C++ UDFs [ABGuide–334](#page-361-0) bldsqlj for Java SQLJ [ABGuide–77](#page-104-0) bldsqljs for Java SQLJ [ABGuide–82](#page-109-0) bldsrv for Micro Focus COBOL stored procedures [ABGuide–358](#page-385-0) bldsrv for VisualAge COBOL stored procedures [ABGuide–353](#page-380-0) bldvapp for VisualAge C++ [ABGuide–342](#page-369-0) bldvcli for VisualAge C++ [ABGuide–337](#page-364-0) bldvclis for VisualAge C++ [ABGuide–340](#page-367-0) bldvsrv for VisualAge C++ stored procedures [ABGuide–345](#page-372-0) bldvudf for VisualAge C++ 3.5 UDFs [ABGuide–348](#page-375-0) batch geocoding [SpExtGuide–38](#page-51-0) before-image columns auditing [ReplGd–88](#page-109-0) change-aggregate tables [ReplGd–118](#page-139-0) introduction [ReplGd–10](#page-31-0) replicating [ReplGd–72](#page-93-0) restrictions [ReplGd–73](#page-94-0) BEFORE triggers [ADGuide–478](#page-489-0), [ADGuide–483](#page-494-0) Before You Begin on AIX [DLMgrQB–33](#page-40-0) BEGIN DECLARE SECTION [ADGuide–11](#page-22-0) BEGIN DECLARE SECTION statement [SQLRef–520,](#page-531-0) [SQLRef–521](#page-532-0) BEGIN DECLARE SECTION statement authorization required [SQLRef–520](#page-531-0) invocation rules for [SQLRef–520](#page-531-0) beginning transactions [ADGuide–18](#page-29-0) benchmark program creating [AdmPerf–302](#page-317-0) sample report [AdmPerf–309](#page-324-0) SQL statements [AdmPerf–301](#page-316-0) step summary [AdmPerf–309](#page-324-0) Benchmark Tool [CmdRef–14](#page-23-0)

benchmarking db2batch tool [AdmPerf–303](#page-318-0) overview of [AdmPerf–299](#page-314-0) performance [ConnUG–131](#page-140-0) preparations for [AdmPerf–300](#page-315-0) testing methods [AdmPerf–300](#page-315-0) testing process [AdmPerf–307](#page-322-0) Berkeley sockets [DWCAdm–380](#page-391-0) BETWEEN clause, using in OLAP functions [SQLRef–177](#page-188-0) BETWEEN predicate, detailed format diagram [SQLRef–191](#page-202-0) BIDI parameter [ConnUG–82](#page-91-0) bidirectional CCSID support [AdmPlan–400](#page-415-0), [EEConnUnxQB–279,](#page-288-0) [PEConnQB–176](#page-185-0) Bidirectional CCSID Support [ConnUG–82](#page-91-0) bidirectional CCSID support CCSID table [AdmPlan–400](#page-415-0) DB2 Connect implementation [AdmPlan–403](#page-418-0) DB2 UDB implementation [AdmPlan–402](#page-417-0) bidirectional language support ConnUG-199, [EEConnUnxQB–279,](#page-288-0) [PEConnQB–176](#page-185-0) big integers [SQLRef–81](#page-92-0) BigDecimal Java type [ADGuide–625](#page-636-0) **BIGINT** conversion to C [CLIRef–788](#page-799-0) BIGINT data type [SQLRef–726](#page-737-0) BIGINT data type description [SQLRef–81](#page-92-0) precision [SQLRef–81](#page-92-0) range [SQLRef–81](#page-92-0) BIGINT function [SQLRef–211](#page-222-0) BIGINT function, integer values from expressions [SQLRef–257](#page-268-0) BIGINT parameter to UDF [ADGuide–403](#page-414-0) BIGINT SQL data type [ADGuide–77](#page-88-0) BIGINT SQL data type C/C++ [ADGuide–615](#page-626-0) COBOL [ADGuide–682](#page-693-0) FORTRAN [ADGuide–698](#page-709-0) Java [ADGuide–625](#page-636-0) Java stored procedures (DB2GENERAL) [ADGuide–756](#page-767-0) OLE DB table function [ADGuide–428](#page-439-0)

<span id="page-50-0"></span>bin subdirectory, tools [TSGuide–15](#page-28-0) BINARY conversion to C [CLIRef–789](#page-800-0) binary data, loading (DB2 Universal Database Enterprise - Extended Edition for the Solaris Operating Environment and DB2 Universal Database Enterprise - Extended Edition for Windows NT) [TSGuide–95](#page-108-0) binary data types [ReplGd–78](#page-99-0) BINARY data types in COBOL [ADGuide–681](#page-692-0) binary integer, as data type [SQLRef–75](#page-86-0) Binary Large OBject [SQLRef–77](#page-88-0) binary large object (BLOB) [ReplGd–74](#page-95-0), [ReplGd–79](#page-100-0) Binary Large Objects [ADGuide–341](#page-352-0) BINARY WITH PRECISION column definition [TSGuide–129](#page-142-0) binarynumerics [APIRef–368](#page-377-0), [CmdRef–396](#page-405-0), [DatMvmtGd–128](#page-137-0) BIND [CmdRef–147](#page-156-0) **BIND** to create new access path [APIRef–412](#page-421-0), [CmdRef–501](#page-510-0) BIND (sqlabndx) [APIRef–86](#page-95-0) Bind A Buffer To A Parameter Marker, function [CLIRef–241,](#page-252-0) [CLIRef–257](#page-268-0) BIND API [ADGuide–56](#page-67-0) BIND API, creating packages [ADGuide–53](#page-64-0) Bind Column, function [CLIRef–223](#page-234-0) BIND command OWNER option [AdmImpl–245](#page-260-0) syntax [ConnUG–94](#page-103-0) bind file precompile options [ADGuide–50](#page-61-0) support to REXX applications [ADGuide–715](#page-726-0) Bind File Description Tool [CmdRef–20](#page-29-0) Bind File Reference, function [CLIRef–233](#page-244-0) bind files backwards compatibility [ADGuide–55](#page-66-0) bind files and package names [CLIRef–147,](#page-158-0) [EEConnUnxQB–285](#page-294-0), [PEConnQB–183](#page-192-0) bind files for REXX [ADGuide–715](#page-726-0)

bind list [ConnUG–89](#page-98-0), [ConnUG–212](#page-221-0) bind option INSERT BUF [ADGuide–550](#page-561-0) bind option types and values [APIRef–89](#page-98-0) bind options EXPLSNAP [ADGuide–55](#page-66-0) FUNCPATH [ADGuide–55](#page-66-0) QUERYOPT [ADGuide–55](#page-66-0) BIND PACKAGE command rebinding [ADGuide–58](#page-69-0) BIND PACKAGE utility [ReplGd–56](#page-77-0) BIND privilege definition of [AdmImpl–241](#page-256-0) BINDADD parameter, GRANT...ON DATABASE statement [SQLRef–913](#page-924-0) BINDADD privilege [ConnUG–90](#page-99-0) BINDADD privilege, definition [AdmImpl–234](#page-249-0) bindfile precompile option [CmdRef–413](#page-422-0) BindFileToParam, function [CLIRef–240](#page-251-0) binding [SQLRef–918](#page-929-0) binding application programs to databases [APIRef–86](#page-95-0) Apply program for UNIX platforms [ReplGd–240](#page-261-0) for Windows and OS/2 [ReplGd–264](#page-285-0) authority needed [ConnUG–90](#page-99-0) bind file description utility, db2bfd [ADGuide–56](#page-67-0) bound statement, overview of [SQLRef–31](#page-42-0) Capture program for UNIX platforms [ReplGd–240](#page-261-0) for Windows [ReplGd–44](#page-65-0) for Windows and OS/2 [ReplGd–264](#page-285-0) changing configuration parameters [AdmPerf–320](#page-335-0) command line processor [AdmImpl–107](#page-122-0) considerations [ADGuide–55](#page-66-0) data retrieval, role in optimizing [SQLRef–9](#page-20-0) database utilities [AdmImpl–107](#page-122-0) default for DEGREE option [AdmPerf–84](#page-99-0) defaults [APIRef–88](#page-97-0)

binding *(continued)* deferring [ADGuide–56](#page-67-0) dynamic statements [ADGuide–54](#page-65-0) errors during [APIRef–166,](#page-175-0) [CmdRef–212](#page-221-0) host RDBMSs [ReplGd–94](#page-115-0) implicitly created schema [CmdRef–161](#page-170-0), [CmdRef–431](#page-440-0) isolation level, specifying [AdmPerf–46](#page-61-0) options for [ADGuide–53](#page-64-0) overview of [ADGuide–53](#page-64-0) packages [ConnUG–92](#page-101-0) rebinding invalid packages [AdmImpl–244](#page-259-0) revoking all privileges [SQLRef–977](#page-988-0) utilities [ConnUG–62,](#page-71-0) [EEConnUnxQB–230,](#page-239-0) [InstConf–186](#page-199-0), [PEConnQB–134](#page-143-0) utilities and applications [ConnUG–89](#page-98-0) binding, application variables array of columns [CLIRef–364](#page-375-0) columns [CLIRef–20](#page-31-0) columns with offset [CLIRef–90](#page-101-0) parameter markers [CLIRef–18](#page-29-0) parameter markers with offset [CLIRef–84](#page-95-0) binding DB2 CLI packages [CLIRef–139](#page-150-0) binding semantics functions [SQLRef–155](#page-166-0) methods [SQLRef–155](#page-166-0) binding the sample database [ABGuide–40](#page-67-0) binds/precompiles attempted, monitor element [SysMon–209](#page-220-0) binds\_precompiles element [SysMon–209](#page-220-0) bit data BLOB string [SQLRef–77](#page-88-0) definition [SQLRef–80](#page-91-0) BITDATA keyword [CLIRef–157](#page-168-0), [InstConf–206](#page-219-0) blank [SQLRef–64](#page-75-0) blanks definition of [SQLRef–63](#page-74-0) blanks removed from variable values [DWCAppIG–218,](#page-227-0) [ICMAdm–150](#page-161-0) bldapp script file for C++ on AIX [ABGuide–119](#page-146-0)

<span id="page-51-0"></span>bldapp script file for C on AIX [ABGuide–109](#page-136-0) bldapp script file for embedded SQL for Micro Focus COBOL on Solaris [ABGuide–307](#page-334-0) using HP-UX C [ABGuide–168](#page-195-0) using Linux C [ABGuide–196](#page-223-0) using Linux C++ [ABGuide–205](#page-232-0) using MIPSpro C on Silicon Graphics IRIX [ABGuide–270](#page-297-0) using  $ptx/C++$  on PTX [ABGuide–255](#page-282-0) using ptx/C on PTX [ABGuide–247](#page-274-0) using SPARCompiler C on Solaris [ABGuide–287](#page-314-0) bldapp script file for HP-UX C++ [ABGuide–176](#page-203-0) bldapp script file for IBM COBOL Set for AIX [ABGuide–145](#page-172-0) bldapp script file for Micro Focus COBOL on HP-UX [ABGuide–186](#page-213-0) bldapp script file for MIPSpro C++ on Silicon Graphics IRIX [ABGuide–275](#page-302-0) bldapp script file for SPARCompiler C++ on Solaris [ABGuide–297](#page-324-0) bldcli script file on AIX [ABGuide–104](#page-131-0) bldcli script file on HP-UX [ABGuide–162](#page-189-0) bldcli script file on Linux [ABGuide–191](#page-218-0) bldcli script file on PTX [ABGuide–241](#page-268-0) bldcli script file on Silicon Graphics IRIX [ABGuide–266](#page-293-0) bldcli script file on Solaris [ABGuide–282](#page-309-0) bldclisp script file on AIX [ABGuide–107](#page-134-0) bldclisp script file on HP-UX [ABGuide–165](#page-192-0) bldclisp script file on Linux [ABGuide–194](#page-221-0) bldclisp script file on PTX [ABGuide–244](#page-271-0) bldclisp script file on Solaris [ABGuide–285](#page-312-0) bldschem [ConnUG–215](#page-224-0) bldschem syntax [ConnUG–216](#page-225-0) bldsqlj build file for Java SQLJ [ABGuide–77](#page-104-0)

bldsqljs build file for Java SQLJ [ABGuide–82](#page-109-0) bldsrv batch file for IBM VisualAge COBOL stored procedures on Windows NT [ABGuide–353](#page-380-0) bldsrv script file for C stored procedures on AIX [ABGuide–112](#page-139-0) bldsrv script file for HP-UX C++ stored procedures [ABGuide–179](#page-206-0) bldsrv script file for IBM C Set++ for AIX stored procedures [ABGuide–122](#page-149-0) bldsrv script file for IBM COBOL Set for AIX stored procedures [ABGuide–147](#page-174-0) bldsrv script file for Linux C++ stored procedures [ABGuide–208](#page-235-0) bldsrv script file for Micro Focus COBOL stored procedures on AIX [ABGuide–154](#page-181-0) bldsrv script file for Micro Focus COBOL stored procedures on HP-UX [ABGuide–188](#page-215-0) bldsrv script file for Micro Focus COBOL stored procedures on Solaris [ABGuide–310](#page-337-0) bldsrv script file for SPARCompiler C++ for Solaris stored procedures [ABGuide–300](#page-327-0) bldsrv script file for stored procedures using HP-UX C [ABGuide–170](#page-197-0) using Linux C [ABGuide–199](#page-226-0) using  $ptx/C++$  on PTX [ABGuide–258](#page-285-0) using ptx/C on PTX [ABGuide–249](#page-276-0) using SPARCompiler C on Solaris [ABGuide–290](#page-317-0) bldudf script file for C UDFs on AIX [ABGuide–115](#page-142-0) bldudf script file for HP-UX C++ UDFs [ABGuide–181](#page-208-0) bldudf script file for IBM C Set++ for AIX UDFs [ABGuide–125](#page-152-0) bldudf script file for Linux C++ UDFs [ABGuide–211](#page-238-0) bldudf script file for SPARCompiler C++ for Solaris UDFs [ABGuide–303](#page-330-0) bldudf script file for UDFs using HP-UX C [ABGuide–173](#page-200-0) using Linux C [ABGuide–202](#page-229-0) using ptx/C++ on PTX [ABGuide–260](#page-287-0)

bldudf script file for UDFs *(continued)* using ptx/C on PTX [ABGuide–252](#page-279-0) using SPARCompiler C on Solaris [ABGuide–293](#page-320-0) BLOB [CLIRef–108](#page-119-0) BLOB conversion to C [CLIRef–789](#page-800-0) data type [SQLRef–727](#page-738-0) scalar function description [SQLRef–258](#page-269-0) string [SQLRef–77](#page-88-0) BLOB (binary large object) [ReplGd–74](#page-95-0), [ReplGd–79](#page-100-0) blob C/C++ type [ADGuide–615](#page-626-0) blob file  $C/C++$ type [ADGuide–615](#page-626-0) BLOB-FILE COBOL type [ADGuide–682](#page-693-0) BLOB\_FILE FORTRAN type [ADGuide–698](#page-709-0) BLOB FORTRAN type [ADGuide–698](#page-709-0) BLOB function [SQLRef–211](#page-222-0) blob\_locator C/C++ type [ADGuide–615](#page-626-0) BLOB-LOCATOR COBOL type [ADGuide–682](#page-693-0) BLOB\_LOCATOR FORTRAN type [ADGuide–698](#page-709-0) BLOB parameter to UDF [ADGuide–408](#page-419-0) BLOB SQL data type [ADGuide–77,](#page-88-0) [ADGuide–420](#page-431-0) BLOB SQL data type C/C++ [ADGuide–615](#page-626-0) COBOL [ADGuide–682](#page-693-0) FORTRAN [ADGuide–698](#page-709-0) Java [ADGuide–625](#page-636-0) Java stored procedures (DB2GENERAL) [ADGuide–756](#page-767-0) OLE DB table function [ADGuide–428](#page-439-0) REXX [ADGuide–712](#page-723-0) BLOBs (Binary Large Objects) uses and definition [ADGuide–341](#page-352-0) block fetch [AdmPerf–76](#page-91-0) block size [ConnUG–138](#page-147-0) block-structured devices [AdmImpl–110](#page-125-0) blocked event monitors [SysMon–286](#page-297-0)

<span id="page-52-0"></span>blocking [ADGuide–777,](#page-788-0) [ConnUG–45](#page-54-0) blocking data [ConnUG–135](#page-144-0) precompile/bind option [CmdRef–151](#page-160-0), [CmdRef–414](#page-423-0) blocking cursor, monitor element [SysMon–261](#page-272-0) blocking\_cursor element [SysMon–261](#page-272-0) blocking factor [ReplGd–68,](#page-89-0) [ReplGd–122](#page-143-0) book, about this [ABGuide–1](#page-28-0) books [CLIRef–831,](#page-842-0) [CLIRef–841](#page-852-0), [ABGuide–371,](#page-398-0) [ABGuide–381](#page-408-0), [ADGuide–795](#page-806-0), [ADGuide–805,](#page-816-0) [AdmImpl–515,](#page-530-0) [AdmImpl–525](#page-540-0), [AdmPerf–591](#page-606-0), [AdmPerf–601](#page-616-0), [AdmPlan–331,](#page-346-0) [AdmPlan–341,](#page-356-0) [CmdRef–563](#page-572-0), [CmdRef–573](#page-582-0), [DLMgrQB–119,](#page-126-0) [DLMgrQB–129,](#page-136-0) [EEConnUnxQB–257](#page-266-0), [EEConnUnxQB–267](#page-276-0), [EEEUNIXQB–219](#page-228-0), [EEEUNIXQB–229](#page-238-0), [EEEWinQB–131](#page-140-0), [EEEWinQB–141](#page-150-0), [InstConf–483](#page-496-0), [InstConf–493](#page-506-0), [MsgRef1–457](#page-464-0), [MsgRef1–467](#page-474-0), [MsgRef2–537,](#page-544-0) [MsgRef2–547](#page-554-0), [OS2QuickBeg–95,](#page-104-0) [OS2QuickBeg–105,](#page-114-0) [PEConnQB–155,](#page-164-0) [PEConnQB–165](#page-174-0), [QP–37,](#page-44-0) [QP–47](#page-54-0), [QPAdmin–99](#page-106-0), [QPAdmin–109](#page-116-0), [QPInst–27](#page-34-0), [QPInst–37](#page-44-0), [SQLRef–1429,](#page-1440-0) [SQLRef–1439,](#page-1450-0) [SysMon–407](#page-418-0), [SysMon–417,](#page-428-0) [TSGuide–277,](#page-290-0) [TSGuide–287](#page-300-0), [UNIXQuickBeg–191](#page-200-0), [UNIXQuickBeg–201](#page-210-0), [WinQuickBeg–97,](#page-106-0) [WinQuickBeg–107,](#page-116-0) [WMInstall–55,](#page-62-0) [WMInstall–65](#page-72-0) books DB2 library [APIRef–637,](#page-646-0) [DatMvmtGd–269](#page-278-0) Boostrap dataset on DB2 for MVS/ESA or DB2 Universal Database for OS/390 BSDS parameters [ConnUG–76](#page-85-0), [ConnUG–77](#page-86-0) bottlenecks transaction [ConnUG–131](#page-140-0) bound statement, use of [SQLRef–31](#page-42-0) boundary [SpExtGuide–118,](#page-131-0) [SpExtGuide–121](#page-134-0)

bp\_info element [SysMon–131](#page-142-0) bp\_name element [SysMon–132](#page-143-0) broadcast inner-table joins [AdmPerf–177](#page-192-0) broadcast outer table joins [AdmPerf–174](#page-189-0) browser.c [CLIRef–64](#page-75-0) browsing subjects [ICMUsrGd–11](#page-20-0) BSTR OLE automation type [ADGuide–420](#page-431-0) buff\_free\_bottom element [SysMon–105](#page-116-0) buff\_free element [SysMon–105](#page-116-0) buffer insert [SQLRef–942](#page-953-0) buffer overflows pipe [SysMon–24](#page-35-0) buffer pool [AdmPerf–13,](#page-28-0) [SysMon–110](#page-121-0) buffer pool binding database applications [AdmPerf–329](#page-344-0) choosing number of [AdmPerf–240](#page-255-0) consideration for outer versus inner table determination [AdmPerf–169](#page-184-0) database managed storage (DMS) [AdmPerf–255](#page-270-0) deleting, using DROP statement [SQLRef–868](#page-879-0) description [SQLRef–58](#page-69-0) extended storage use [SQLRef–464](#page-475-0), [SQLRef–465](#page-476-0), [SQLRef–571](#page-582-0) IBMDEFAULTBP [AdmPlan–143](#page-158-0) memory required [AdmPerf–239](#page-254-0) multiple [AdmPerf–239](#page-254-0) overview [AdmPlan–17](#page-32-0) overview of [AdmPerf–235](#page-250-0) page size [SQLRef–571](#page-582-0) performance considerations [AdmPerf–329](#page-344-0) setting size [SQLRef–464](#page-475-0), [SQLRef–570](#page-581-0) sizing using buffpage configuration parameter [AdmPerf–327](#page-342-0) storage considerations [AdmPerf–329](#page-344-0) buffer pool asynchronous data reads, monitor element [SysMon–123](#page-134-0) buffer pool asynchronous data writes, monitor element [SysMon–124](#page-135-0)

buffer pool asynchronous index reads, monitor element [SysMon–126](#page-137-0) buffer pool asynchronous index writes, monitor element [SysMon–125](#page-136-0) buffer pool asynchronous read requests, monitor element [SysMon–129](#page-140-0) buffer pool asynchronous read time, monitor element [SysMon–127](#page-138-0) buffer pool asynchronous write time, monitor element [SysMon–128](#page-139-0) buffer pool data logical reads, monitor element [SysMon–112](#page-123-0) buffer pool data pages from extended storage, monitor element [SysMon–136](#page-147-0) buffer pool data pages to extended storage, monitor element [SysMon–134](#page-145-0) buffer pool data physical reads, monitor element [SysMon–114](#page-125-0) buffer pool data writes, monitor element [SysMon–115](#page-126-0) buffer pool event monitor [SysMon–21](#page-32-0) buffer pool hit ratio [SysMon–110](#page-121-0) buffer pool index logical reads, monitor element [SysMon–116](#page-127-0) buffer pool index pages from extended storage, monitor element [SysMon–137](#page-148-0) buffer pool index pages to extended storage, monitor element [SysMon–135](#page-146-0) buffer pool index physical reads, monitor element [SysMon–117](#page-128-0) buffer pool index writes, monitor element [SysMon–118](#page-129-0) buffer pool information, monitor element [SysMon–131](#page-142-0) buffer pool log space cleaners triggered, monitor element [SysMon–129](#page-140-0) buffer pool snapshot [SysMon–9](#page-20-0) buffer pool threshold cleaners triggered, monitor element [SysMon–131](#page-142-0) buffer pool victim page cleaners triggered, monitor element [SysMon–130](#page-141-0) buffer size for buffered insert [ADGuide–547](#page-558-0)

<span id="page-53-0"></span>buffered insert advantages [ADGuide–550](#page-561-0) asynchronous nature of [ADGuide–550](#page-561-0) buffer size [ADGuide–547](#page-558-0) closed state [ADGuide–551](#page-562-0) considerations for using [ADGuide–550](#page-561-0) deadlock errors [ADGuide–551](#page-562-0) error detection during [ADGuide–550](#page-561-0) error reporting in buffered insert [ADGuide–551](#page-562-0) group of rows [ADGuide–550](#page-561-0) INSERT BUF bind option [ADGuide–550](#page-561-0) long field restriction [ADGuide–552](#page-563-0) not supported in CLP [ADGuide–552](#page-563-0) open state [ADGuide–551](#page-562-0) overview [ADGuide–547](#page-558-0) partially filled [ADGuide–548](#page-559-0) restrictions on using [ADGuide–552](#page-563-0) savepoint consideration [ADGuide–182](#page-193-0), [ADGuide–548](#page-559-0) SELECT buffered insert [ADGuide–550](#page-561-0) statements that close [ADGuide–548](#page-559-0) transaction log consideration [ADGuide–550](#page-561-0) unique key violation [ADGuide–551](#page-562-0) buffered inserts import utility [DatMvmtGd–28](#page-37-0) buffering, event monitor [SysMon–285](#page-296-0) bufferpool naming conventions [SQLRef–67](#page-78-0) BUFFERPOOL clause ALTER TABLESPACE statement [SQLRef–505](#page-516-0) CREATE TABLESPACE statement [SQLRef–770](#page-781-0) DROP statement [SQLRef–871](#page-882-0) bufferpool name, monitor element [SysMon–132](#page-143-0) buffpage database configuration parameter [CmdRef–248](#page-257-0) buffpage configuration parameter [AdmPerf–327](#page-342-0)

buffpage configuration parameter affect on query optimization [AdmPerf–88](#page-103-0) impact on memory [AdmPerf–232](#page-247-0) managing multiple buffer pools [AdmPerf–239](#page-254-0) build files, about [ABGuide–48](#page-75-0) built-in function [SQLRef–209](#page-220-0) built-in function description [SQLRef–142](#page-153-0) Bulk Operations, function [CLIRef–268](#page-279-0) business meta-data [AdmPlan–77](#page-92-0) business metadata [DWCAdm–5](#page-16-0) business rules overview [AdmPlan–20](#page-35-0) Business subject areas sample object type [DWCAppIG–162](#page-171-0), [ICMAdm–122](#page-133-0) BusinessView.tag template example values [DWCAppIG–284](#page-293-0) tokens [DWCAppIG–280](#page-289-0) BusinessViewInputTable.tag template example values [DWCAppIG–286](#page-295-0) tokens [DWCAppIG–285](#page-294-0) BusinessViewOutputTable.tag template example values [DWCAppIG–287](#page-296-0) tokens [DWCAppIG–287](#page-296-0) BusinessViewVWPOutputTable.tag template example values [DWCAppIG–289](#page-298-0) tokens [DWCAppIG–288](#page-297-0) BVBESTATUS table and DataJoiner [DWCAdm–110](#page-121-0) creating [DWCAdm–119](#page-130-0) for OS/390 database [DWCAdm–107](#page-118-0) byte length values, list for data types [SQLRef–315](#page-326-0) byte\_order element [SysMon–245](#page-256-0) byte order of event data, monitor element [SysMon–245](#page-256-0)

## **C**

 $C++$ consideration for stored procedures [ADGuide–222](#page-233-0) considerations for UDFs [ADGuide–442](#page-453-0)

C++ *(continued)* type decoration consideration [ADGuide–582](#page-593-0) UDFs and stored procedures [ABGuide–60](#page-87-0) C++ types and OLE automation types [ADGuide–420](#page-431-0) C (CHAR) [ICMAdm–35](#page-46-0) C/C++ compilers, supported versions [ABGuide–8](#page-35-0) C/C++ data types blob [ADGuide–615](#page-626-0) blob\_file [ADGuide–615](#page-626-0) blob\_locator [ADGuide–615](#page-626-0) char [ADGuide–615](#page-626-0) clob [ADGuide–615](#page-626-0) clob\_file [ADGuide–615](#page-626-0) clob\_locator [ADGuide–615](#page-626-0) dbclob [ADGuide–615](#page-626-0) dbclob\_file [ADGuide–615](#page-626-0) dbclob\_locator [ADGuide–615](#page-626-0) double [ADGuide–615](#page-626-0) float [ADGuide–615](#page-626-0) long [ADGuide–615](#page-626-0) long int [ADGuide–615](#page-626-0) long long [ADGuide–615](#page-626-0) long long int [ADGuide–615](#page-626-0) null-terminated character form [ADGuide–615](#page-626-0) short [ADGuide–615](#page-626-0) short int [ADGuide–615](#page-626-0) sqldbchar [ADGuide–615](#page-626-0) sqlint64 [ADGuide–615](#page-626-0) VARCHAR structured form [ADGuide–615](#page-626-0) wchar\_t [ADGuide–615](#page-626-0) C/C++ language character set [ADGuide–581](#page-592-0) Chinese (Traditional) EUC considerations [ADGuide–614](#page-625-0) data types supported [ADGuide–615](#page-626-0) declaring graphic host variables [ADGuide–593](#page-604-0) declaring host variables [ADGuide–589](#page-600-0) embedding SQL statements [ADGuide–45](#page-56-0) file reference declarations [ADGuide–599](#page-610-0) handling class data members [ADGuide–607](#page-618-0) handling null-terminated strings [ADGuide–604](#page-615-0)

<span id="page-54-0"></span>C/C++ language *(continued)* host variable, naming [ADGuide–588](#page-599-0) include files, required [ADGuide–583](#page-594-0) initializing host variables [ADGuide–600](#page-611-0) input and output files [ADGuide–582](#page-593-0) Japanese EUC considerations [ADGuide–614](#page-625-0) LOB data declarations [ADGuide–596](#page-607-0) LOB locator declarations [ADGuide–598](#page-609-0) member operator, restriction [ADGuide–608](#page-619-0) pointer to data type, declaring in C/C++ [ADGuide–606](#page-617-0) programming restrictions in [ADGuide–581](#page-592-0) qualification operator, restriction [ADGuide–608](#page-619-0) supported data types [ADGuide–615](#page-626-0) trigraph sequences [ADGuide–581](#page-592-0) C language [ICMProg–23](#page-32-0) C language type definitions in sqludf.h [ADGuide–411](#page-422-0) C null-terminated graphic string SQL data type [ADGuide–420](#page-431-0) C null-terminated string SQL data type [ADGuide–420](#page-431-0) cache catalog [SysMon–143](#page-154-0) package [SysMon–147](#page-158-0) cached address list using [EEConnUnxQB–168](#page-177-0) cached directory information [ConnUG–138](#page-147-0) caching EXECUTE statement [SQLRef–897](#page-908-0) caching of database [AdmPerf–83](#page-98-0) Calculate Statistics transformer [DWCAdm–226](#page-237-0) Calculate Subtotals transformer [DWCAdm–230](#page-241-0) calculated column definition [DWCAdm–200](#page-211-0) calculation scripts [DWCAdm–251](#page-262-0) CALL [CmdRef–164](#page-173-0) CALL CLP command [ABGuide–93](#page-120-0) call level interface [SQLRef–10](#page-21-0)

call level interface binding to a database [AdmImpl–107](#page-122-0) Call Level Interface (CLI) advantages of using [CLIRef–4](#page-15-0), [CLIRef–6](#page-17-0), [ADGuide–171,](#page-182-0) [ADGuide–173](#page-184-0) comparing embedded SQL and DB2 CLI [CLIRef–3](#page-14-0), [ADGuide–170](#page-181-0) overview [CLIRef–3](#page-14-0), [ADGuide–170](#page-181-0) CALL procedures before and after run-time processing [ReplGd–74](#page-95-0) defining for subscription set [ReplGd–121](#page-142-0) call stack [TSGuide–170](#page-183-0) CALL statement [SQLRef–522,](#page-533-0) [SQLRef–529](#page-540-0) CALL Statement [CLIRef–117](#page-128-0) CALL statement executing through the CLP [CmdRef–547,](#page-556-0) [CmdRef–550](#page-559-0) in Java [ADGuide–645](#page-656-0) initializing client for stored procedure (DB2DARI) SQLDA structure [ADGuide–751](#page-762-0) invoking a stored procedure [ADGuide–192](#page-203-0) CALL statement and stored procedures on AIX [ABGuide–101](#page-128-0) CALL statements different platforms [ADGuide–782,](#page-793-0) [ConnUG–50](#page-59-0) call-type [ADGuide–432](#page-443-0) call-type contents with scalar functions [ADGuide–394](#page-405-0) contents with table functions [ADGuide–395](#page-406-0) call-type, passing to UDF [ADGuide–394](#page-405-0) CALL USING DESCRIPTOR statement (OS/400) [ADGuide–782](#page-793-0), [ConnUG–50](#page-59-0) calling convention for UDFs [ADGuide–402](#page-413-0) calling format for user exits for OS/2 [AdmImpl–411](#page-426-0)

calling format for user exits *(continued)* for UNIX-based systems [AdmImpl–412](#page-427-0) calling from a REXX application [ADGuide–716](#page-727-0) calling the DB2 CLP from a REXX application [ADGuide–716](#page-727-0) calludf sample program [ABGuide–57](#page-84-0) campus clustering [AdmPlan–299](#page-314-0) Cancel statement, function [CLIRef–282](#page-293-0), [CLIRef–284](#page-295-0) canceling jobs [QPAdmin–51](#page-58-0) cancelling a unit of work [SQLRef–992](#page-1003-0) capabilities, monitoring activity monitoring [SysMon–1](#page-12-0) performance analysis [SysMon–2](#page-13-0) problem determination [SysMon–1](#page-12-0) system configuration [SysMon–2](#page-13-0) capacity [AdmPlan–62](#page-77-0) capacity disk storage [EEEUNIXQB–7,](#page-16-0) [EEEWinQB–7](#page-16-0) capacity management configuration parameters [AdmPerf–326](#page-341-0) capacity planning [ReplGd–61](#page-82-0) Capture enqueue tables [ReplGd–313](#page-334-0) Capture program [MsgRef1–5](#page-12-0) Capture program authorization requirements [ReplGd–104](#page-125-0) capacity planning [ReplGd–61](#page-82-0) cold start automatic [ReplGd–141](#page-162-0) first [ReplGd–142](#page-163-0) preventing [ReplGd–142](#page-163-0) configuring [ReplGd–43](#page-64-0), [ReplGd–139](#page-160-0) connectivity [ReplGd–65](#page-86-0) error recovery [ReplGd–158](#page-179-0) error recovery for AS/400 [ReplGd–159](#page-180-0) errors [ReplGd–156](#page-177-0) for AS/400 attributes, changing [ReplGd–179](#page-200-0) authorization requirements [ReplGd–181](#page-202-0) cold start, automatic [ReplGd–205](#page-226-0)

<span id="page-55-0"></span>Capture program *(continued)* cold start parameter [ReplGd–205](#page-226-0) current receiver size [ReplGd–63](#page-84-0) error recovery [ReplGd–159](#page-180-0) initializing [ReplGd–203](#page-224-0) installing [ReplGd–176](#page-197-0) journal entry types [ReplGd–205](#page-226-0) journals and journal receivers, managing [ReplGd–193](#page-214-0) operating [ReplGd–197](#page-218-0) performance options [ReplGd–179](#page-200-0) problem determination [ReplGd–159](#page-180-0) progress, determining [ReplGd–201](#page-222-0) pruning [ReplGd–205](#page-226-0) restrictions [ReplGd–190](#page-211-0) scheduling [ReplGd–202](#page-223-0) setting up [ReplGd–175](#page-196-0), [ReplGd–176](#page-197-0) starting [ReplGd–197](#page-218-0) starting automatically [ReplGd–201](#page-222-0) stopping [ReplGd–202](#page-223-0) tuning parameters [ReplGd–178,](#page-199-0) [ReplGd–179](#page-200-0) warm start parameter [ReplGd–205](#page-226-0) for OS/390 alert generation [ReplGd–159](#page-180-0) captured log progress [ReplGd–231](#page-252-0) cold start parameter [ReplGd–228](#page-249-0) installing [ReplGd–225](#page-246-0) operating [ReplGd–225](#page-246-0), [ReplGd–227](#page-248-0) pruning [ReplGd–231](#page-252-0) reinitializing [ReplGd–230](#page-251-0) restrictions [ReplGd–227](#page-248-0) resuming [ReplGd–230](#page-251-0) scheduling [ReplGd–229](#page-250-0) setting up [ReplGd–225](#page-246-0) starting [ReplGd–227](#page-248-0) stopping [ReplGd–230](#page-251-0) suspending [ReplGd–230](#page-251-0) warm start parameter [ReplGd–228](#page-249-0) for UNIX platforms binding [ReplGd–240](#page-261-0)

Capture program *(continued)* for UNIX platforms *(continued)* cold start parameter [ReplGd–245](#page-266-0) configuring [ReplGd–239](#page-260-0) log progress, displaying [ReplGd–249](#page-270-0) log sequence number [ReplGd–249](#page-270-0) operating [ReplGd–239,](#page-260-0) [ReplGd–243](#page-264-0) pruning [ReplGd–249](#page-270-0) reinitializing [ReplGd–248](#page-269-0) restrictions [ReplGd–243](#page-264-0) resuming [ReplGd–248](#page-269-0) scheduling [ReplGd–244](#page-265-0) setting environment variables [ReplGd–244](#page-265-0) setting up [ReplGd–239](#page-260-0) starting [ReplGd–244,](#page-265-0) [ReplGd–397](#page-418-0) stopping [ReplGd–247](#page-268-0) suspending [ReplGd–247](#page-268-0) warm start parameter [ReplGd–245](#page-266-0) for VM and VSE active log size [ReplGd–63](#page-84-0) cold start parameter [ReplGd–257](#page-278-0) log progress, displaying [ReplGd–261](#page-282-0) log sequence number [ReplGd–261](#page-282-0) operating [ReplGd–255](#page-276-0) pruning [ReplGd–260](#page-281-0) reinitializing [ReplGd–260](#page-281-0) restrictions [ReplGd–255](#page-276-0) resuming [ReplGd–259](#page-280-0) setting up [ReplGd–255](#page-276-0) starting [ReplGd–256](#page-277-0) stopping [ReplGd–258](#page-279-0) suspending [ReplGd–259](#page-280-0) warm start parameter [ReplGd–257](#page-278-0) for Windows and OS/2 binding [ReplGd–43](#page-64-0), [ReplGd–264](#page-285-0) cold start parameter [ReplGd–270](#page-291-0) configuring [ReplGd–263](#page-284-0) log progress, displaying [ReplGd–274](#page-295-0) log sequence number [ReplGd–274](#page-295-0)

Capture program *(continued)* for Windows and OS/2 *(continued)* operating [ReplGd–263,](#page-284-0) [ReplGd–268](#page-289-0) pruning [ReplGd–274](#page-295-0) reinitializing [ReplGd–273](#page-294-0) restrictions [ReplGd–268](#page-289-0) resuming [ReplGd–273](#page-294-0) scheduling [ReplGd–271](#page-292-0) Service Control Manager for Windows [ReplGd–266](#page-287-0) setting environment variables [ReplGd–268](#page-289-0) setting up [ReplGd–263](#page-284-0) starting [ReplGd–269](#page-290-0) stopping [ReplGd–271](#page-292-0) suspending [ReplGd–272](#page-293-0) warm start parameter [ReplGd–270](#page-291-0) gap detection [ReplGd–147](#page-168-0) introduction [ReplGd–6](#page-27-0) log file [ReplGd–158](#page-179-0) messages [ReplGd–152](#page-173-0), [ReplGd–353](#page-374-0) nonrelational data sources, identifying [ReplGd–87](#page-108-0) operating [ReplGd–139](#page-160-0) post-installation tasks [ReplGd–139](#page-160-0) problem determination [ReplGd–156](#page-177-0) processor requirements [ReplGd–61](#page-82-0) pruning CD tables [ReplGd–88](#page-109-0) example [ReplGd–48](#page-69-0) reinit command [ReplGd–106](#page-127-0) replication sources, recognizing new [ReplGd–106](#page-127-0) restrictions [ReplGd–130](#page-151-0) setting up [ReplGd–128](#page-149-0) staging data [ReplGd–82](#page-103-0) starting example for Windows [ReplGd–45](#page-66-0) instructions [ReplGd–139](#page-160-0) overview [ReplGd–54](#page-75-0) stopping example for Windows [ReplGd–49](#page-70-0) storage dump [ReplGd–159](#page-180-0) trace buffer [ReplGd–158](#page-179-0) trace file [ReplGd–157](#page-178-0) trace output [ReplGd–159](#page-180-0)

<span id="page-56-0"></span>Capture program *(continued)* trace table problem determination [ReplGd–157](#page-178-0) user ID [ReplGd–104](#page-125-0) warm start [ReplGd–141](#page-162-0), [ReplGd–142](#page-163-0) Capture triggers capturing changes [ReplGd–80](#page-101-0) introduction [ReplGd–6](#page-27-0), [ReplGd–80](#page-101-0) maintaining CCD tables [ReplGd–16](#page-37-0) pre-existing triggers [ReplGd–81](#page-102-0) relationships to other tables [ReplGd–81](#page-102-0) synchronization with Apply program [ReplGd–88](#page-109-0) captured log progress for OS/390 [ReplGd–231](#page-252-0) for UNIX platforms [ReplGd–249](#page-270-0) for VM and VSE [ReplGd–261](#page-282-0) for Windows and OS/2 [ReplGd–274](#page-295-0) CARDINALITY specification in table functions [ADGuide–432](#page-443-0) Cartesian products [AdmPerf–170](#page-185-0) Cartesian products star schema [AdmPerf–171](#page-186-0) cascade [ADGuide–780](#page-791-0), ConnUG–47 CASCADE delete rule [SQLRef–748](#page-759-0) CASCADE delete rule description [SQLRef–20](#page-31-0) cascade full refresh [ReplGd–85](#page-106-0) cascade relationship [DWCAppIG–15](#page-24-0) cascading assignment [AdmPlan–214](#page-229-0) cascading step [DWCAppIG–33](#page-42-0) cascading triggers [ADGuide–484](#page-495-0) case expression [SQLRef–171](#page-182-0) case sensitive identifiers, SQL [SQLRef–65](#page-76-0) case-sensitive names, federated database [AdmImpl–378,](#page-393-0) [AdmPlan–354](#page-369-0) case sensitivity [CLIRef–38,](#page-49-0) [CmdRef–124](#page-133-0) case sensitivity in naming conventions [APIRef–543](#page-552-0), [CmdRef–561](#page-570-0) CASE statement [DWCAdm–196,](#page-207-0) [SQLRef–1068](#page-1079-0)

CAST expression as operand [SQLRef–173](#page-184-0) NULL as operand [SQLRef–174](#page-185-0) parameter marker as operand [SQLRef–174](#page-185-0) CAST FROM clause [ADGuide–388](#page-399-0) CAST FROM clause in the CREATE FUNCTION statement [ADGuide–402](#page-413-0) CAST specification [SQLRef–173](#page-184-0) castability [ADGuide–367](#page-378-0) casting between data types [SQLRef–91](#page-102-0) reference types [SQLRef–92](#page-103-0) UDFs [ADGuide–383](#page-394-0) user-defined types [SQLRef–91](#page-102-0) cat\_cache\_heap\_full element [SysMon–146](#page-157-0) cat cache inserts element [SysMon–145](#page-156-0) cat\_cache\_lookups element [SysMon–144](#page-155-0) cat\_cache\_overflows element [SysMon–145](#page-156-0) catalog adding comments on tables, views, columns [SQLRef–532](#page-543-0) COMMENT ON, detailed syntax [SQLRef–532](#page-543-0) CATALOG APPC NODE [CmdRef–166](#page-175-0) CATALOG APPCLU NODE [CmdRef–169](#page-178-0) CATALOG APPN NODE [CmdRef–171](#page-180-0) catalog cache heap full, monitor element [SysMon–146](#page-157-0) catalog cache inserts, monitor element [SysMon–145](#page-156-0) catalog cache lookups, monitor element [SysMon–144](#page-155-0) catalog cache overflows, monitor element [SysMon–145](#page-156-0) CATALOG DATABASE [CmdRef–174](#page-183-0) CATALOG DATABASE example of [AdmImpl–108](#page-123-0) CATALOG DATABASE (sqlecadb) [APIRef–150](#page-159-0) CATALOG DCS DATABASE [CmdRef–178](#page-187-0) CATALOG DCS DATABASE (sqlegdad) [APIRef–201](#page-210-0) catalog functions [CLIRef–63](#page-74-0)

CATALOG GLOBAL DATABASE [CmdRef–181](#page-190-0) CATALOG GLOBAL DATABASE command specifying Distributed Computing Environment (DCE) information [AdmImpl–394](#page-409-0) CATALOG IPX/SPX NODE [CmdRef–183](#page-192-0) CATALOG LDAP DATABASE [CmdRef–186](#page-195-0) CATALOG LDAP NODE [CmdRef–191](#page-200-0) CATALOG LOCAL NODE [CmdRef–192](#page-201-0) catalog name [DWCAdm–396](#page-407-0) CATALOG NAMED PIPE NODE [CmdRef–194](#page-203-0) CATALOG NETBIOS NODE [CmdRef–196](#page-205-0) catalog\_noauth database manager configuration parameter [CmdRef–260](#page-269-0) catalog\_noauth configuration parameter [AdmPerf–462](#page-477-0) catalog node AdmPerf–41 catalog node connection for data redistribution [AdmPerf–293](#page-308-0) description [AdmImpl–55](#page-70-0) CATALOG NODE (sqlectnd) [APIRef–169](#page-178-0) catalog\_node element [SysMon–50](#page-61-0) catalog node name naming rules [EEConnUnxQB–281](#page-290-0), [EEEUNIXQB–189](#page-198-0), [EEEWinQB–101,](#page-110-0) [InstConf–505](#page-518-0), [OS2QuickBeg–115](#page-124-0), [PEConnQB–179,](#page-188-0) [UNIXQuickBeg–213,](#page-222-0) [WinQuickBeg–117](#page-126-0) catalog\_node\_name element [SysMon–49](#page-60-0) catalog node network name, monitor element [SysMon–49](#page-60-0) catalog node number, monitor element [SysMon–50](#page-61-0) catalog nodes [EEEUNIXQB–9](#page-18-0), [EEEWinQB–8](#page-17-0) CATALOG ODBC DATA SOURCE [CmdRef–198](#page-207-0) catalog table space [AdmPlan–134](#page-149-0) CATALOG TCP/IP NODE [CmdRef–199](#page-208-0)

<span id="page-57-0"></span>catalog views BUFFERPOOLNODES [SQLRef–1134](#page-1145-0) BUFFERPOOLS [SQLRef–1135](#page-1146-0) CASTFUNCTIONS [SQLRef–1136](#page-1147-0) CHECKS [SQLRef–1137](#page-1148-0) COLAUTH [SQLRef–1138](#page-1149-0) COLCHECKS [SQLRef–1139](#page-1150-0) COLDIST [AdmPerf–115,](#page-130-0) [SQLRef–1140](#page-1151-0) COLOPTIONS [SQLRef–1141](#page-1152-0) COLUMNS [AdmPerf–113](#page-128-0), [SQLRef–1142](#page-1153-0) CONSTDEP [SQLRef–1147](#page-1158-0) DATATYPES [SQLRef–1148](#page-1159-0) DB2GSE.COORD\_REF\_SYS [SpExtGuide–103](#page-116-0), DB2GSE.GEOMETRY\_ COLUMNS [SpExtGuide–104](#page-117-0) DB2GSE.SPATIAL\_ GEOCODER [SpExtGuide–104](#page-117-0) DB2GSE.SPATIAL\_REF\_SYS SpExtGuide–90 Ref–1226 DBAUTH [SQLRef–1150](#page-1161-0) definition [SQLRef–24](#page-35-0) EVENTMONITORS [SQLRef–1152](#page-1163-0) EVENTS [SQLRef–1154](#page-1165-0) FUNCDEP [SQLRef–1156](#page-1167-0) FUNCMAPOPTIONS [SQLRef–1157](#page-1168-0) FUNCMAPPARMOPTIONS SQLRef-1158BLESPACES SQLRef-1209 FUNCMAPPINGS [SQLRef–1159](#page-1170-0) FUNCPARMS [SQLRef–1160](#page-1171-0) functions [AdmPerf–134](#page-149-0) FUNCTIONS [SQLRef–1162](#page-1173-0) INDEXAUTH [SQLRef–1168](#page-1179-0) INDEXCOLUSE [SQLRef–1169](#page-1180-0) INDEXDEP [SQLRef–1170](#page-1181-0) INDEXES [AdmPerf–113,](#page-128-0) [SQLRef–1171,](#page-1182-0) [SQLRef–1234](#page-1245-0) INDEXEXPLOITRULES [SQLRef–1237](#page-1248-0) INDEXEXTENSIONDEP [SQLRef–1238](#page-1249-0) VIEWS [SQLRef–1218](#page-1229-0) INDEXEXTENSIONMETHODS [SQLRef–1219](#page-1230-0) INDEXEXTENSIONPARMS [SQLRef–1240](#page-1251-0) WRAPPERS [SQLRef–1220](#page-1231-0) INDEXEXTENSIONS [SQLRef–1241](#page-1252-0) catalog views (structured types) INDEXOPTIONS [SQLRef–1174](#page-1185-0) KEYCOLUSE [SQLRef–1175](#page-1186-0) NAMEMAPPINGS [SQLRef–1176](#page-1187-0) NODEGROUPDEF [SQLRef–1177](#page-1188-0) NODEGROUPS [SQLRef–1178](#page-1189-0) overview [SQLRef–1127](#page-1138-0) PACKAGEAUTH [SQLRef–1179](#page-1190-0) PACKAGEDEP [SQLRef–1180](#page-1191-0) PACKAGES [SQLRef–1181](#page-1192-0) PARTITIONMAPS [SQLRef–1185](#page-1196-0) PASSTHRUAUTH [SQLRef–1186](#page-1197-0) PREDICATESPECS [SQLRef–1242](#page-1253-0) PROCEDURES [SQLRef–1187](#page-1198-0) PROCOPTIONS [SQLRef–1190](#page-1201-0) catalog views *(continued)* PROCPARMS [SQLRef–1192](#page-1203-0) read-only [SQLRef–1128](#page-1139-0) REFERENCES [SQLRef–1194](#page-1205-0) REVTYPEMAPPINGS [SQLRef–1195](#page-1206-0) cataloging SCHEMAAUTH [SQLRef–1197](#page-1208-0) SCHEMATA [SQLRef–1198](#page-1209-0) SERVEROPTIONS [SQLRef–1199](#page-1210-0) SERVERS [SQLRef–1200](#page-1211-0) STATEMENTS [SQLRef–1201](#page-1212-0) SYSDUMMY1 [SQLRef–1131](#page-1142-0) SYSSTAT.COLDIST [AdmPerf–115](#page-130-0), [SQLRef–1221](#page-1232-0) [SQLRef–1222](#page-1233-0) SYSSTAT.FUNCTIONS [AdmPerf–134](#page-149-0), [SQLRef–1224](#page-1235-0) SYSSTAT.INDEXES [AdmPerf–113](#page-128-0), SYSSTAT.TABLES [AdmPerf–112,](#page-127-0) [SQLRef–1229](#page-1240-0) TABAUTH [SQLRef–1202](#page-1213-0) TABCONST [SQLRef–1204](#page-1215-0) TABLES [AdmPerf–112,](#page-127-0) [SQLRef–1205](#page-1216-0) TABOPTIONS [SQLRef–1210](#page-1221-0) TBSPACEAUTH [SQLRef–1211](#page-1222-0) TRANSFORMS [SQLRef–1243](#page-1254-0) TRIGDEP [SQLRef–1212](#page-1223-0) TRIGGERS [SQLRef–1213](#page-1224-0) TYPEMAPPINGS [SQLRef–1214](#page-1225-0) updatable [SQLRef–1128](#page-1139-0) update-capable [AdmPerf–128](#page-143-0) USEROPTIONS [SQLRef–1216](#page-1227-0) VIEWDEP [SQLRef–1217](#page-1228-0) ATTRIBUTES [SQLRef–1132](#page-1143-0) FULLHIERARCHIES [SQLRef–1155](#page-1166-0) HIERARCHIES [SQLRef–1167](#page-1178-0) catalog views for structured types [SQLRef–1231](#page-1242-0) catalog views for structured types overview [SQLRef–1231](#page-1242-0) catalogcache\_sz database configuration parameter [CmdRef–248](#page-257-0) catalogcache\_sz configuration parameter [AdmPerf–331](#page-346-0)

PROCPARMOPTIONS [SQLRef–1191](#page-1202-0) [EEConnUnxQB–157,](#page-166-0) cataloging [EEConnUnxQB–116,](#page-125-0) [EEConnUnxQB–208,](#page-217-0) [PEConnQB–92,](#page-101-0) [PEConnQB–93](#page-102-0), [UNIXQuickBeg–124](#page-133-0) APPC node [EEConnUnxQB–156](#page-165-0), [InstConf–108](#page-121-0), [InstConf–110,](#page-123-0) [InstConf–346](#page-359-0), [InstConf–347](#page-360-0), [PEConnQB–91,](#page-100-0) [PEConnQB–92](#page-101-0) database [CmdRef–174](#page-183-0) databases [EEConnUnxQB–116,](#page-125-0) [EEConnUnxQB–157,](#page-166-0) [EEConnUnxQB–208,](#page-217-0) [EEEUNIXQB–170](#page-179-0), [InstConf–43](#page-56-0), InstConf–44, [InstConf–52](#page-65-0), [InstConf–59](#page-72-0), [InstConf–67](#page-80-0), [InstConf–110,](#page-123-0) [InstConf–262,](#page-275-0) [InstConf–347](#page-360-0), [InstConf–348](#page-361-0), [PEConnQB–92,](#page-101-0) [PEConnQB–93](#page-102-0), [UNIXQuickBeg–124](#page-133-0) host database [CmdRef–178](#page-187-0) IPX/SPX node [InstConf–66,](#page-79-0) [InstConf–67](#page-80-0), [InstConf–151](#page-164-0), [UNIXQuickBeg–94](#page-103-0) Named Pipe node [InstConf–43](#page-56-0) NetBIOS node [InstConf–58,](#page-71-0) [InstConf–147](#page-160-0) nodes in a federated environment [InstConf–426](#page-439-0) TCP/IP node [EEConnUnxQB–115,](#page-124-0) [EEConnUnxQB–207,](#page-216-0) [EEConnUnxQB–208,](#page-217-0) [EEEUNIXQB–169](#page-178-0), [EEEUNIXQB–170](#page-179-0), [InstConf–51](#page-64-0), [InstConf–52](#page-65-0), [InstConf–143](#page-156-0), [InstConf–261](#page-274-0), [UNIXQuickBeg–90,](#page-99-0) [UNIXQuickBeg–123,](#page-132-0) [UNIXQuickBeg–124](#page-133-0) cataloging database [AdmImpl–107](#page-122-0) cataloging information [ICMUsrGd–1](#page-10-0) cataloging nodes and databases [WMInstall–41](#page-48-0) cataloging the sample database [ABGuide–40](#page-67-0) catalogs reorganizing [AdmPerf–251](#page-266-0) catalogs, querying [CLIRef–62](#page-73-0) categories of metadata [ICMProg–5](#page-14-0) categories of objects [ICMProg–5](#page-14-0)

<span id="page-58-0"></span>category Attachment Comments object types defined [DWCAppIG–210](#page-219-0), [ICMAdm–128](#page-139-0) copying comments [ICMAdm–59](#page-70-0) creating comments [ICMAdm–58](#page-69-0) definition of [DWCAppIG–139](#page-148-0), [ICMAdm–27,](#page-38-0) [ICMProg–5](#page-14-0) deleting comments [ICMAdm–60](#page-71-0) relationships with other categories [DWCAppIG–140,](#page-149-0) [ICMAdm–27,](#page-38-0) [ICMProg–6](#page-15-0) updating comments [ICMAdm–59](#page-70-0) Contact definition of [DWCAppIG–139](#page-148-0), [ICMAdm–26,](#page-37-0) [ICMProg–5](#page-14-0) object type in sample information catalog [DWCAppIG–204](#page-213-0), [ICMAdm–127](#page-138-0) People to contact object type in sample information catalog [DWCAppIG–204](#page-213-0), [ICMAdm–127](#page-138-0) relationships with other categories [DWCAppIG–140,](#page-149-0) [ICMAdm–27,](#page-38-0) [ICMProg–6](#page-15-0) definition of [ICMAdm–26](#page-37-0) Dictionary creating dictionary facility [ICMAdm–68](#page-79-0) definition of [DWCAppIG–139](#page-148-0), [ICMAdm–26,](#page-37-0) [ICMProg–5](#page-14-0) Glossary entries object type in sample information catalog [DWCAppIG–205](#page-214-0), [ICMAdm–127](#page-138-0) object type in sample information catalog [DWCAppIG–205](#page-214-0), [ICMAdm–127](#page-138-0) relationships with other categories [DWCAppIG–140,](#page-149-0) [ICMAdm–27,](#page-38-0) [ICMProg–6](#page-15-0)

category *(continued)* Elemental Audio clips object type in sample information catalog [DWCAppIG–193,](#page-202-0) [ICMAdm–125](#page-136-0) Charts object type in sample information catalog [DWCAppIG–194,](#page-203-0) [ICMAdm–126](#page-137-0) definition of [DWCAppIG–139,](#page-148-0) [ICMAdm–26](#page-37-0), [ICMProg–5](#page-14-0) Documents object type in sample information catalog [DWCAppIG–195,](#page-204-0) [ICMAdm–126](#page-137-0) Images or graphics object type in sample information catalog [DWCAppIG–196,](#page-205-0) [ICMAdm–126](#page-137-0) Internet documents object type in sample information catalog [DWCAppIG–197,](#page-206-0) [ICMAdm–126](#page-137-0) Lotus Approach queries object type in sample information catalog [DWCAppIG–198,](#page-207-0) [ICMAdm–126](#page-137-0) object types in sample information catalog [DWCAppIG–192,](#page-201-0) [ICMAdm–125](#page-136-0) Presentations object type in sample information catalog [DWCAppIG–199,](#page-208-0) [ICMAdm–126](#page-137-0) relationships with other categories [DWCAppIG–140,](#page-149-0) [ICMAdm–27](#page-38-0), [ICMProg–6](#page-15-0) Spreadsheets object type in sample information catalog [DWCAppIG–200,](#page-209-0) [ICMAdm–126](#page-137-0) Text-based reports object type in sample information catalog [DWCAppIG–201,](#page-210-0) [ICMAdm–127](#page-138-0) Video clips object type in sample information catalog [DWCAppIG–203,](#page-212-0) [ICMAdm–127](#page-138-0)

category *(continued)* Grouping Application data object type in sample information catalog [DWCAppIG–160](#page-169-0), [ICMAdm–122](#page-133-0) Business subject areas object type in sample information catalog [DWCAppIG–162](#page-171-0), [ICMAdm–122](#page-133-0) Columns or fields object type in sample information catalog [DWCAppIG–162](#page-171-0), [ICMAdm–122](#page-133-0) Databases object type in sample information catalog [DWCAppIG–165](#page-174-0), [ICMAdm–122](#page-133-0) definition of [DWCAppIG–139,](#page-148-0) [ICMAdm–26,](#page-37-0) [ICMProg–5](#page-14-0) Dimensions within a multi-dimensional database object type in sample information catalog [ICMAdm–123](#page-134-0) Dimensions within a multidimensional database object type in sample information catalog [DWCAppIG–167](#page-176-0) DWC Process object type in sample information catalog [DWCAppIG–169](#page-178-0) Elements object type in sample information catalog [DWCAppIG–170](#page-179-0), [ICMAdm–123](#page-134-0) Files object type in sample information catalog [DWCAppIG–171](#page-180-0), [ICMAdm–123](#page-134-0) IMS database definitions (DBD) object type in sample information catalog [DWCAppIG–173](#page-182-0), [ICMAdm–123](#page-134-0) IMS program control blocks (PCB) object type in sample information catalog [DWCAppIG–175](#page-184-0),

[ICMAdm–123](#page-134-0)

<span id="page-59-0"></span>category *(continued)* IMS program specification blocks (PSB) object type in sample information catalog [DWCAppIG–177](#page-186-0), [ICMAdm–124](#page-135-0) IMS segments object type in sample information catalog [DWCAppIG–178](#page-187-0), [ICMAdm–124](#page-135-0) Members within a multi-dimensional database object type in sample information catalog [ICMAdm–124](#page-135-0) Members within a multidimensional database object type in sample information catalog [DWCAppIG–180](#page-189-0) Multi-dimensional databases object type in sample information catalog [ICMAdm–124](#page-135-0) Multidimensional databases object type in sample information catalog [DWCAppIG–182](#page-191-0) object types in sample information catalog [DWCAppIG–159](#page-168-0), [ICMAdm–121](#page-132-0) Records object type in sample information catalog [DWCAppIG–184](#page-193-0), [ICMAdm–124](#page-135-0) Relational tables and views object type in sample information catalog [DWCAppIG–186](#page-195-0), [ICMAdm–124](#page-135-0) relationships with other categories [DWCAppIG–140,](#page-149-0) [ICMAdm–27,](#page-38-0) [ICMProg–6](#page-15-0) Star Schemas object type in sample information catalog [DWCAppIG–188](#page-197-0) Subschemas object type in sample information catalog [DWCAppIG–189](#page-198-0), [ICMAdm–125](#page-136-0) Transformations object type in sample information catalog [DWCAppIG–190](#page-199-0), [ICMAdm–125](#page-136-0)

category *(continued)* Program definition of [ICMAdm–26](#page-37-0), [ICMProg–5](#page-14-0) relationships with other categories [DWCAppIG–140,](#page-149-0) [ICMAdm–27](#page-38-0), [ICMProg–6](#page-15-0) Program, Programs object type defined [DWCAppIG–209,](#page-218-0) [ICMAdm–128](#page-139-0) Support creating support facility [ICMAdm–68](#page-79-0) definition of [DWCAppIG–139,](#page-148-0) [ICMAdm–26](#page-37-0), [ICMProg–5](#page-14-0) Information Catalog Manager news object type in sample information catalog [DWCAppIG–206,](#page-215-0) [ICMAdm–127](#page-138-0) object types in sample information catalog [DWCAppIG–206,](#page-215-0) [ICMAdm–127](#page-138-0) Online news services object type in sample information catalog [DWCAppIG–207,](#page-216-0) [ICMAdm–128](#page-139-0) Online publications object type in sample information catalog [DWCAppIG–208,](#page-217-0) [ICMAdm–128](#page-139-0) relationships with other categories [DWCAppIG–140,](#page-149-0) [ICMAdm–27](#page-38-0), [ICMProg–6](#page-15-0) category, definition [ICMUsrGd–41](#page-50-0) **CATEGORY** keyword [DWCAppIG–237](#page-246-0), [ICMAdm–35](#page-46-0), [ICMAdm–169](#page-180-0) CCA messages [MsgRef1–35](#page-42-0) CCD (consistent-change-data) tables as replication sources [ReplGd–84,](#page-105-0) [ReplGd–111](#page-132-0) attributes of [ReplGd–82](#page-103-0) Capture triggers [ReplGd–80](#page-101-0) change-capture mechanisms [ReplGd–16](#page-37-0) complete [ReplGd–83](#page-104-0) condensed [ReplGd–83](#page-104-0), [ReplGd–343](#page-364-0) defining [ReplGd–111](#page-132-0),

[ReplGd–116](#page-137-0)

CCD (consistent-change-data) tables *(continued)* description [ReplGd–82,](#page-103-0) [ReplGd–343](#page-364-0) external [ReplGd–85](#page-106-0), [ReplGd–126](#page-147-0) internal [ReplGd–85](#page-106-0) internal CCD for multiple targets [ReplGd–87](#page-108-0) local [ReplGd–83](#page-104-0) maintaining external [ReplGd–126](#page-147-0) non-IBM data sources [ReplGd–87](#page-108-0) noncomplete [ReplGd–83](#page-104-0) noncondensed [ReplGd–83](#page-104-0) nonrelational data sources [ReplGd–87](#page-108-0) pruning [ReplGd–88,](#page-109-0) [ReplGd–145](#page-166-0) remote [ReplGd–83](#page-104-0) restriction [ReplGd–20](#page-41-0) staging changed data [ReplGd–82](#page-103-0) types of [ReplGd–15](#page-36-0), [ReplGd–84](#page-105-0) unique indexes [ReplGd–83](#page-104-0) update-anywhere replication [ReplGd–82](#page-103-0) with DB2 Enterprise - Extended Edition [ReplGd–77](#page-98-0) cconsole utility [AdmPlan–299](#page-314-0) CCSID [ConnUG–199,](#page-208-0) [EEConnUnxQB–275,](#page-284-0) [EEConnUnxQB–279,](#page-288-0) [PEConnQB–173,](#page-182-0) [PEConnQB–176](#page-185-0) CCSID translation [ReplGd–168](#page-189-0) **CCSIDG** precompile/bind option [CmdRef–152,](#page-161-0) [CmdRef–414](#page-423-0) **CCSIDM** precompile/bind option [CmdRef–152,](#page-161-0) [CmdRef–414](#page-423-0) CCSIDs [TSGuide–130](#page-143-0) **CCSIDS** precompile/bind option [CmdRef–152,](#page-161-0) [CmdRef–414](#page-423-0) CD (change data) tables description [ReplGd–82,](#page-103-0) [ReplGd–321](#page-342-0) maximum size [ReplGd–64](#page-85-0) pruning [ReplGd–88](#page-109-0) storage requirements [ReplGd–64](#page-85-0) <span id="page-60-0"></span>CD-ROM installing DB2 Universal Database [OS2QuickBeg–14](#page-23-0), [PEConnQB–29](#page-38-0) CDS [AdmImpl–381](#page-396-0) CE\_free\_bottom element [SysMon–107](#page-118-0) CE\_free element [SysMon–106](#page-117-0) CEIL or CEILING function [SQLRef–211](#page-222-0) CEILING or CEIL function detailed format description [SQLRef–259](#page-270-0) values and arguments, rules for [SQLRef–259](#page-270-0) CEILING Scalar function [CLIRef–751](#page-762-0) CelDial business scenario object type property specifications [ICMAdm–128](#page-139-0) predefined object type descriptions [ICMAdm–121](#page-132-0) sample information catalog provided with Information Catalog Manager, creating [ICMAdm–115](#page-126-0) cell directory service (CDS) [AdmImpl–381](#page-396-0) CGI programming advantages [ConnUG–26](#page-35-0) limitations [ConnUG–26](#page-35-0) Change Aggregate step [DWCAdm–186](#page-197-0) change aggregate tables defining [ReplGd–116](#page-137-0) description [ReplGd–346](#page-367-0) introduction [ReplGd–15](#page-36-0) change-capture components [ReplGd–6](#page-27-0) for CCD tables [ReplGd–16](#page-37-0) process restarting [ReplGd–55](#page-76-0) starting [ReplGd–54](#page-75-0) change data (CD) tables description [ReplGd–82,](#page-103-0) [ReplGd–321](#page-342-0) maximum size [ReplGd–64](#page-85-0) pruning [ReplGd–88](#page-109-0) storage requirements [ReplGd–64](#page-85-0) CHANGE DATABASE COMMENT [CmdRef–203](#page-212-0) CHANGE DATABASE COMMENT (sqledcgd) [APIRef–174](#page-183-0) Change Database Partition Server Configuration [CmdRef–75](#page-84-0)

CHANGE ISOLATION LEVEL [CmdRef–205](#page-214-0) CHANGE ISOLATION LEVEL (REXX only) [APIRef–420](#page-429-0) changed syntax and behavior load utility [DatMvmtGd–74](#page-83-0) changing replication sources [ReplGd–147](#page-168-0) subscription sets [ReplGd–149](#page-170-0) changing database configuration [AdmImpl–171](#page-186-0) changing environment variables [AdmImpl–171](#page-186-0) changing node configuration file [AdmImpl–171](#page-186-0) changing partitioning key [AdmImpl–190](#page-205-0) changing passwords [AdmImpl–375](#page-390-0), [AdmPlan–351](#page-366-0) changing registry variables [AdmImpl–171](#page-186-0) changing table attributes [AdmImpl–190](#page-205-0) changing TCP/IP port entries [TSGuide–126](#page-139-0) changing the date and time range [QPAdmin–80](#page-87-0) changing your configuration [DWCAdm–290](#page-301-0) CHAR [ADGuide–390](#page-401-0) CHAR conversion to C [CLIRef–786](#page-797-0) display size [CLIRef–784](#page-795-0) function description [SQLRef–260](#page-271-0) length [CLIRef–783](#page-794-0) precision [CLIRef–781](#page-792-0) scale [CLIRef–782](#page-793-0) char C/C++ type [ADGuide–615](#page-626-0) CHAR data type [ConnUG–148](#page-157-0), [ICMProg–27](#page-36-0) CHAR data type for object type property [ICMAdm–32](#page-43-0) CHAR function [SQLRef–211](#page-222-0) **CHAR** function(SYSFUN.CHAR) [SQLRef–211](#page-222-0) CHAR parameter to UDF [ADGuide–405](#page-416-0) CHAR Scalar function [CLIRef–748](#page-759-0) CHAR SQL data type [ADGuide–77](#page-88-0), [ADGuide–420](#page-431-0) CHAR SQL data type C/C++ [ADGuide–615](#page-626-0) COBOL [ADGuide–682](#page-693-0) FORTRAN [ADGuide–698](#page-709-0)

CHAR SQL data type *(continued)* Java [ADGuide–625](#page-636-0) Java stored procedures (DB2GENERAL) [ADGuide–756](#page-767-0) OLE DB table function [ADGuide–428](#page-439-0) REXX [ADGuide–712](#page-723-0) CHAR type [ADGuide–657](#page-668-0) CHAR VARYING data type [SQLRef–726](#page-737-0) character comparison, overview [ADGuide–495](#page-506-0) character conversion character set [SQLRef–53](#page-64-0) code page [SQLRef–53](#page-64-0) code point [SQLRef–53](#page-64-0) coding SQL statements [ADGuide–501](#page-512-0) coding stored procedures [ADGuide–503](#page-514-0), [ADGuide–523](#page-534-0) during precompiling and binding [ADGuide–504](#page-515-0) encoding scheme [SQLRef–53](#page-64-0) expansion [ADGuide–507](#page-518-0) national language support (NLS) [ADGuide–504](#page-515-0) performance considerations [AdmPerf–80](#page-95-0) programming considerations [ADGuide–501](#page-512-0) rules for assignments [SQLRef–97](#page-108-0) rules for comparison [SQLRef–104](#page-115-0) rules for operations combining strings [SQLRef–111](#page-122-0) rules for string conversions [ADGuide–523](#page-534-0) rules when comparing strings [SQLRef–111](#page-122-0) string length overflow [ADGuide–522](#page-533-0) string length overflow past data types [ADGuide–523](#page-534-0) supported code pages [ADGuide–506](#page-517-0) Unicode (UCS-2) [ADGuide–524](#page-535-0) when executing an application [ADGuide–504](#page-515-0) when occurs [ADGuide–505](#page-516-0) Character Data Representation Architecture (CDRA) [ConnUG–10](#page-19-0) CHARACTER data type [SQLRef–726](#page-737-0)

<span id="page-61-0"></span>character data type optional property [ICMAdm–40](#page-51-0) property of DL [ICMAdm–35](#page-46-0) character data type, PROPERTY tag [DWCAppIG–243](#page-252-0), [ICMAdm–175](#page-186-0) character host variables  $C/C_{++}$  fixed and null-terminated [ADGuide–591](#page-602-0) C/C++ variable length [ADGuide–592](#page-603-0) COBOL [ADGuide–672](#page-683-0) fixed and null-terminated in C/C++ [ADGuide–591](#page-602-0) FORTRAN [ADGuide–694](#page-705-0) variable length in C/C++ [ADGuide–592](#page-603-0) Character Large OBject [SQLRef–77](#page-88-0) character large object (CLOB) [ReplGd–74](#page-95-0), [ReplGd–79](#page-100-0) Character Large Objects [ADGuide–341](#page-352-0) CHARACTER\*n FORTRAN type [ADGuide–698](#page-709-0) CHARACTER parameter to UDF [ADGuide–405](#page-416-0) character serial devices [AdmImpl–110](#page-125-0) character set [SQLRef–53](#page-64-0) character sets extended UNIX code (EUC) [ADGuide–509](#page-520-0) character string arithmetic operators, prohibited use of [SQLRef–161](#page-172-0) as data type [SQLRef–75](#page-86-0) assignment, overview [SQLRef–96](#page-107-0) bit data definition [SQLRef–80](#page-91-0) BLOB string representation [SQLRef–258](#page-269-0) CLOB [SQLRef–77](#page-88-0) comparisons, rules for [SQLRef–102](#page-113-0) constants, range and precision [SQLRef–116](#page-127-0) detailed description [SQLRef–78](#page-89-0) double byte character string, returning [SQLRef–384](#page-395-0) empty, compared to null value [SQLRef–78](#page-89-0) equality, collating sequence examples [SQLRef–103](#page-114-0)

character string *(continued)* equality, definition of [SQLRef–103](#page-114-0) fixed length [SQLRef–75](#page-86-0) fixed length, description [SQLRef–79](#page-90-0) hexadecimal constant [SQLRef–117](#page-128-0) mixed data [SQLRef–80](#page-91-0) POSSTR scalar function [SQLRef–336](#page-347-0) returning from host variable name [SQLRef–373](#page-384-0) SBCS data, definition [SQLRef–80](#page-91-0) SQL statement, execution as [SQLRef–900](#page-911-0) SQL statement string, rules for creating [SQLRef–900](#page-911-0) translating string syntax [SQLRef–373](#page-384-0) VARCHAR scalar function, using [SQLRef–382](#page-393-0) VARGRAPHIC scalar function, using [SQLRef–384](#page-395-0) varying length [SQLRef–75](#page-86-0) varying length, description [SQLRef–79](#page-90-0) character string delimiter [DatMvmtGd–210](#page-219-0) character strings [CLIRef–36](#page-47-0), [CLIRef–38](#page-49-0) character substitution [ConnUG–199](#page-208-0) character translation [ADGuide–775,](#page-786-0) [ConnUG–43](#page-52-0) CHARACTER VARYING data type [SQLRef–726](#page-737-0) characters, special permitted in CLP commands [CmdRef–124](#page-133-0) characters, SQL, range of [SQLRef–63](#page-74-0) chardel [APIRef–311,](#page-320-0) [APIRef–341](#page-350-0), [APIRef–370,](#page-379-0) [CmdRef–231,](#page-240-0) [CmdRef–314,](#page-323-0) [CmdRef–398,](#page-407-0) [DatMvmtGd–17,](#page-26-0) [DatMvmtGd–61,](#page-70-0) [DatMvmtGd–130](#page-139-0) charge-back accounting DB2 Universal Database for OS/390 [ConnUG–55](#page-64-0) definition [ConnUG–55](#page-64-0) charsub precompile/bind option [CmdRef–152,](#page-161-0) [CmdRef–415](#page-424-0)

Charts sample object type [DWCAppIG–194,](#page-203-0) [ICMAdm–126](#page-137-0) Check Backup [CmdRef–28](#page-37-0) CHECK clause in CREATE VIEW statement [SQLRef–830](#page-841-0) check constraint [AdmPlan–23](#page-38-0) check constraint ALTER TABLE statement [SQLRef–486](#page-497-0), [SQLRef–491](#page-502-0) CREATE TABLE statement [SQLRef–750](#page-761-0) INSERT statement [SQLRef–941](#page-952-0) check pending state [SQLRef–21,](#page-32-0) [SQLRef–1019](#page-1030-0) checkerr.cbl for COBOL error checking [ABGuide–53](#page-80-0) CHECKERR.CBL program listing [ADGuide–122](#page-133-0) CHECKERR REXX program listing [ADGuide–124](#page-135-0) checking available space (DMS) [AdmImpl–42](#page-57-0) checkpoint, commit [ICMAdm–84](#page-95-0) checkpoint tags [ICMAdm–76](#page-87-0) checkpt\_id identifier [DWCAppIG–230](#page-239-0), [ICMAdm–162](#page-173-0) **CHGDPRCAPA** command [ReplGd–179](#page-200-0) CHGJRN command [ReplGd–194](#page-215-0) CHGPWD\_SDN parameter [ConnUG–81](#page-90-0) Chi-square transformer [DWCAdm–234](#page-245-0) Chinese (Traditional) double-byte considerations [ADGuide–513](#page-524-0) Extended UNIX Code considerations [ADGuide–513](#page-524-0) Chinese (Traditional) code sets [ADGuide–511](#page-522-0) Chinese (Traditional) code sets  $C/C++$ considerations [ADGuide–614](#page-625-0) developing applications using [ADGuide–514](#page-525-0) Chinese (Traditional) EUC code sets REXX considerations [ADGuide–720](#page-731-0) CHKPID keyword [DWCAppIG–230,](#page-239-0) [ICMAdm–162](#page-173-0)

<span id="page-62-0"></span>chngpgs\_thresh database configuration parameter [CmdRef–248](#page-257-0) chngpgs\_thresh configuration parameter [AdmPerf–366](#page-381-0) chngpgs\_thresh configuration parameter managing the buffer pool [AdmPerf–236](#page-251-0) choosing a backup method on AIX [DLMgrQB–47](#page-54-0) on AIX Disk Copy [DLMgrQB–47](#page-54-0) XBSA Archive Server [DLMgrQB–48](#page-55-0) choosing an extent size [AdmPlan–146](#page-161-0) choosing columns [QP–25](#page-32-0) choosing warehouses [DWCAdm–103](#page-114-0) CHR function [SQLRef–211](#page-222-0) CHR function detailed format description [SQLRef–265](#page-276-0) values and arguments, rules for [SQLRef–265](#page-276-0) CICS [CLIRef–61](#page-72-0), [ADGuide–774,](#page-785-0) [ConnUG–42](#page-51-0) CICS SYNCPOINT ROLLBACK command [ADGuide–540](#page-551-0) circular logging [AdmPerf–26,](#page-41-0) [AdmPlan–31,](#page-46-0) [TSGuide–242](#page-255-0) CL\_SCHED sample table [SQLRef–1260](#page-1271-0) class [SpExtGuide–120](#page-133-0) classes data members, as host variables in C/C++ [ADGuide–607](#page-618-0) classes, education [ReplGd–401](#page-422-0) Classic Connect data server [DWCAdm–370](#page-381-0) Data Warehouse Center step [DWCAdm–367](#page-378-0) nonrelational data mapper [DWCAdm–374](#page-385-0) warehouse agents [DWCAdm–369](#page-380-0) CLASSPATH environment variable [ADGuide–649](#page-660-0) Clean Data transformer [DWCAdm–202](#page-213-0) clean types [DWCAdm–203](#page-214-0) clearing filter criteria [QP–24](#page-31-0)

CLEARKA command for resetting logged-on administrator user ID [ICMAdm–108](#page-119-0) CLI [CLIRef–3](#page-14-0), [ADGuide–170](#page-181-0), [SQLRef–10](#page-21-0) CLI utilities [ConnUG–215](#page-224-0) CLI, DB2 about [ABGuide–56](#page-83-0) AIX applications [ABGuide–104](#page-131-0) AIX stored procedures [ABGuide–107](#page-134-0) applications with VisualAge C++ on AIX [ABGuide–130](#page-157-0) HP-UX applications [ABGuide–162](#page-189-0) HP-UX stored procedures [ABGuide–165](#page-192-0) Linux applications [ABGuide–191](#page-218-0) Linux stored procedures [ABGuide–194](#page-221-0) OS/2 VisualAge Version 3 applications [ABGuide–216](#page-243-0) OS/2 VisualAge Version 3 stored procedures [ABGuide–218](#page-245-0) problem determination [ABGuide–369](#page-396-0) PTX applications [ABGuide–241](#page-268-0) PTX stored procedures [ABGuide–244](#page-271-0) sample programs [ABGuide–12](#page-39-0) Silicon Graphics IRIX applications [ABGuide–266](#page-293-0) Silicon Graphics IRIX client application for stored procedures [ABGuide–269](#page-296-0) Silicon Graphics IRIX client application for UDFs [ABGuide–270](#page-297-0) Solaris applications [ABGuide–282](#page-309-0) Solaris stored procedures [ABGuide–285](#page-312-0) Static SQL [ABGuide–xiii](#page-14-0) stored procedures with VisualAge C++ on AIX [ABGuide–133](#page-160-0) VisualAge 3.5 for Windows applications [ABGuide–337](#page-364-0) VisualAge 3.5 for Windows stored procedures [ABGuide–340](#page-367-0) Windows applications [ABGuide–322](#page-349-0)

CLI, DB2 *(continued)* Windows stored procedures [ABGuide–326](#page-353-0) CLI configuration sample [CmdRef–242](#page-251-0) CLI messages [MsgRef1–43](#page-50-0) CLI/ODBC application performance application performance [ConnUG–213](#page-222-0) CLI/ODBC applications CURRENTPACKAGESET [ConnUG–121](#page-130-0) CLI/ODBC/JDBC trace [CLIRef–821,](#page-832-0) [TSGuide–186](#page-199-0) CLI/ODBC keywords [CLIRef–149](#page-160-0), [InstConf–203](#page-216-0) CLI Stored Procedures [CLIRef–116](#page-127-0) client accounting string for DB2 connect [CLIRef–599](#page-610-0) APPC connections [TSGuide–59](#page-72-0) application name for DB2 connect [CLIRef–599](#page-610-0) backing up database, restriction [AdmImpl–316](#page-331-0) host [TSGuide–67](#page-80-0) host connections [TSGuide–61](#page-74-0) IPX/SPX connections [TSGuide–53](#page-66-0) named pipe connections [TSGuide–58](#page-71-0) NetBIOS connections [TSGuide–55](#page-68-0) TCP/IP connections TSGuide–49 troubleshooting [TSGuide–4,](#page-17-0) [TSGuide–43](#page-56-0) user ID string for DB2 connect [CLIRef–600](#page-611-0) workstation string for DB2 connect [CLIRef–600](#page-611-0) CLIENT, authentication type [AdmImpl–211](#page-226-0) Client Access/400 [DWCAdm–105](#page-116-0) client application ID (monitor) [ConnUG–102](#page-111-0) client applications running stored procedures [ADGuide–192](#page-203-0) CLIENT authentication type [ConnUG–114](#page-123-0) client-based parameter validation Extended UNIX Code consideration [ADGuide–519](#page-530-0) client communication protocol, monitor element [SysMon–67](#page-78-0)

<span id="page-63-0"></span>client components [QPInst–2](#page-9-0) Client Configuration Assistant [TSGuide–45](#page-58-0) client connection requests [DWCAdm–373](#page-384-0) client DB alias (monitor) [ConnUG–102](#page-111-0) client\_db\_alias element [SysMon–62](#page-73-0) CLIENT level security [AdmImpl–211](#page-226-0) client NNAME (monitor) [ConnUG–102](#page-111-0) client\_nname element [SysMon–61](#page-72-0) client operating platform, monitor element [SysMon–66](#page-77-0) client\_pid element [SysMon–66](#page-77-0) client\_platform element [SysMon–66](#page-77-0) client\_prdid element [SysMon–62](#page-73-0) client problems [ABGuide–369](#page-396-0) client process ID, monitor element [SysMon–66](#page-77-0) client product ID (monitor) [ConnUG–103](#page-112-0) client product/version ID, monitor element [SysMon–62](#page-73-0) client profiles creating [EEConnUnxQB–199](#page-208-0), [EEEUNIXQB–161](#page-170-0), [EEEWinQB–69](#page-78-0), [InstConf–37](#page-50-0), [OS2QuickBeg–57,](#page-66-0) [PEConnQB–113,](#page-122-0) [UNIXQuickBeg–137](#page-146-0), [WinQuickBeg–57](#page-66-0) definition [EEConnUnxQB–199,](#page-208-0) [EEEUNIXQB–161](#page-170-0), [EEEWinQB–69](#page-78-0), [InstConf–36](#page-49-0), [OS2QuickBeg–57,](#page-66-0) [PEConnQB–113,](#page-122-0) [UNIXQuickBeg–137](#page-146-0), [WinQuickBeg–57](#page-66-0) importing [EEConnUnxQB–200,](#page-209-0) [EEEUNIXQB–162](#page-171-0), [EEEWinQB–70](#page-79-0), [InstConf–38](#page-51-0), [OS2QuickBeg–58,](#page-67-0) [PEConnQB–114,](#page-123-0) [UNIXQuickBeg–138](#page-147-0), [WinQuickBeg–58](#page-67-0) using [EEConnUnxQB–199,](#page-208-0) [EEEUNIXQB–161](#page-170-0), [EEEWinQB–69](#page-78-0), [InstConf–37](#page-50-0), [OS2QuickBeg–57,](#page-66-0) [PEConnQB–113,](#page-122-0) [UNIXQuickBeg–137](#page-146-0), [WinQuickBeg–57](#page-66-0) client\_protocol element [SysMon–67](#page-78-0)

client sequence no (monitor) [ConnUG–102](#page-111-0) client/server code page conversion [ADGuide–504](#page-515-0) server name, description of [SQLRef–70](#page-81-0) client support client I/O block size (rqrioblk) parameter [AdmPerf–355](#page-370-0) TCP/IP service name (svcename) parameter [AdmPerf–426](#page-441-0) transaction program name (tpname) parameter [AdmPerf–427](#page-442-0) client transforms binding in instances from a client application [ADGuide–330](#page-341-0) data type conversion considerations [ADGuide–330](#page-341-0) implemented using external UDFs [ADGuide–329](#page-340-0) overview of [ADGuide–327](#page-338-0) clients configuring [EEConnUnxQB–203,](#page-212-0) [EEEUNIXQB–165,](#page-174-0) [InstConf–41](#page-54-0), [QPAdmin–47,](#page-54-0) [UNIXQuickBeg–119](#page-128-0) installing [EEConnUnxQB–173](#page-182-0), [EEEUNIXQB–119](#page-128-0), [EEEWinQB–53](#page-62-0), [InstConf–11](#page-24-0), [OS2QuickBeg–37](#page-46-0), [UNIXQuickBeg–101,](#page-110-0) [WinQuickBeg–41](#page-50-0) operating systems supported EEEUNIXQB-201, [EEEWinQB–113](#page-122-0), [OS2QuickBeg–77](#page-86-0), [UNIXQuickBeg–163,](#page-172-0) [WinQuickBeg–79](#page-88-0) troubleshooting [QPAdmin–95](#page-102-0) trusted [AdmImpl–211,](#page-226-0) [AdmImpl–212](#page-227-0) untrusted [AdmImpl–211](#page-226-0), [AdmImpl–212](#page-227-0) clients, satellite [ReplGd–22](#page-43-0) **CLIPKG** precompile/bind option [CmdRef–153](#page-162-0) CLIPKG keyword [CLIRef–158](#page-169-0), [InstConf–207](#page-220-0) CLISCHEMA keyword [CLIRef–159](#page-170-0), [ConnUG–214,](#page-223-0) [ConnUG–215](#page-224-0), [ConnUG–216,](#page-225-0) [ConnUG–217](#page-226-0), [InstConf–208](#page-221-0)

CLOB [CLIRef–108](#page-119-0) CLOB conversion to C [CLIRef–786](#page-797-0) CLOB (character large object) [ReplGd–74](#page-95-0), [ReplGd–79](#page-100-0) clob C/C++ type [ADGuide–615](#page-626-0) CLOB data type [SQLRef–727](#page-738-0) clob\_file C/C++ type [ADGuide–615](#page-626-0) CLOB-FILE COBOL type [ADGuide–682](#page-693-0) CLOB\_FILE FORTRAN type [ADGuide–698](#page-709-0) CLOB FORTRAN type [ADGuide–698](#page-709-0) CLOB function [SQLRef–211](#page-222-0) CLOB function detailed format description [SQLRef–266](#page-277-0) values and arguments, rules for [SQLRef–266](#page-277-0) clob\_locator C/C++ type [ADGuide–615](#page-626-0) CLOB-LOCATOR COBOL type [ADGuide–682](#page-693-0) CLOB\_LOCATOR FORTRAN type [ADGuide–698](#page-709-0) CLOB parameter to UDF [ADGuide–408](#page-419-0) CLOB SQL data type [ADGuide–77,](#page-88-0) [ADGuide–420](#page-431-0) CLOB SQL data type C/C++ [ADGuide–615](#page-626-0) COBOL [ADGuide–682](#page-693-0) FORTRAN [ADGuide–698](#page-709-0) Java [ADGuide–625](#page-636-0) Java stored procedures (DB2GENERAL) [ADGuide–756](#page-767-0) OLE DB table function [ADGuide–428](#page-439-0) REXX [ADGuide–712](#page-723-0) CLOB string [SQLRef–77](#page-88-0) CLOBs (Character Large Objects) uses and definition [ADGuide–341](#page-352-0) cloning subscription sets [ReplGd–148](#page-169-0) CLOSE call [ADGuide–395](#page-406-0) close cursor, function [CLIRef–285](#page-296-0) CLOSE DATABASE DIRECTORY SCAN (sqledcls) [APIRef–177](#page-186-0) CLOSE DCS DIRECTORY SCAN (sqlegdcl) [APIRef–204](#page-213-0) CLOSE NODE DIRECTORY SCAN (sqlencls) [APIRef–224](#page-233-0)

<span id="page-64-0"></span>CLOSE RECOVERY HISTORY FILE SCAN (db2HistoryCloseScan) [APIRef–35](#page-44-0) CLOSE statement [SQLRef–530](#page-541-0), [SQLRef–531](#page-542-0) CLOSE statement executing through the CLP [CmdRef–547](#page-556-0) CLOSE TABLESPACE CONTAINER QUERY (sqlbctcq) [APIRef–104](#page-113-0) CLOSE TABLESPACE QUERY (sqlbctsq) [APIRef–106](#page-115-0) close trace on write [DWCAdm–398](#page-409-0) closed state, buffered insert [ADGuide–551](#page-562-0) closed state of cursor [SQLRef–951](#page-962-0) closing a buffered insert [ADGuide–548](#page-559-0) CLP sample files [ABGuide–12](#page-39-0) cluster configuration [AdmPlan–214](#page-229-0) management [AdmPlan–214](#page-229-0) monitoring [AdmPlan–242](#page-257-0) CLUSTER clause CREATE INDEX statement [SQLRef–665](#page-676-0) clustered index cluster ratio statistic [AdmPerf–160](#page-175-0) clustering campus [AdmPlan–299](#page-314-0) continental [AdmPlan–299](#page-314-0) clustering index [AdmPerf–23](#page-38-0) CNTRLSVR.REX file [ReplGd–100](#page-121-0) cnulreqd precompile/bind option [CmdRef–153](#page-162-0), [CmdRef–415](#page-424-0) COALESCE function description [SQLRef–267](#page-278-0) COALESCE function [SQLRef–212](#page-223-0) COBOL declaring host variables [ADGuide–671](#page-682-0) embedding SQL statements [ADGuide–45](#page-56-0) file reference declarations [ADGuide–677](#page-688-0) include files, list of [ADGuide–665](#page-676-0) indicator tables [ADGuide–680](#page-691-0) input and output files [ADGuide–665](#page-676-0)

COBOL *(continued)* Japanese and traditional Chinese **EUC** considerations [ADGuide–685](#page-696-0) LOB data declarations [ADGuide–675](#page-686-0) LOB locator declarations [ADGuide–676](#page-687-0) object oriented restrictions [ADGuide–686](#page-697-0) pointer manipulation [APIRef–282](#page-291-0) providing pointer manipulation [APIRef–283,](#page-292-0) [APIRef–284](#page-293-0) restrictions in [ADGuide–665](#page-676-0) rules for indicator variables [ADGuide–675](#page-686-0) supported data types [ADGuide–681](#page-692-0) COBOL compilers installing and running [ABGuide–100](#page-127-0) supported versions [ABGuide–8](#page-35-0) using the IBM COBOL Set for AIX compiler [ABGuide–144](#page-171-0) using VisualAge COBOL for OS/2 [ABGuide–229](#page-256-0) using VisualAge COBOL on Windows [ABGuide–350](#page-377-0) COBOL data types BINARY [ADGuide–681](#page-692-0) BLOB [ADGuide–682](#page-693-0) BLOB-FILE [ADGuide–682](#page-693-0) BLOB-LOCATOR [ADGuide–682](#page-693-0) CLOB [ADGuide–682](#page-693-0) CLOB-FILE [ADGuide–682](#page-693-0) CLOB-LOCATOR [ADGuide–682](#page-693-0) COMP [ADGuide–681](#page-692-0) COMP-1 [ADGuide–682](#page-693-0) COMP-3 [ADGuide–682](#page-693-0) COMP-4 [ADGuide–681](#page-692-0) COMP-5 [ADGuide–682](#page-693-0) DBCLOB [ADGuide–682](#page-693-0) DBCLOB-FILE [ADGuide–682](#page-693-0) DBCLOB-LOCATOR [ADGuide–682](#page-693-0) PICTURE (PIC) clause [ADGuide–682](#page-693-0) USAGE clause [ADGuide–682](#page-693-0) COBOL language data types supported [ADGuide–681](#page-692-0)

code extended, finding what it means [ICMAdm–84](#page-95-0) reason, finding what it means [ICMAdm–84](#page-95-0) code page [ConnUG–197](#page-206-0), SQLRef–53 code page allocating storage for unequal situations [ADGuide–516](#page-527-0) binding considerations [ADGuide–55](#page-66-0) character conversion [ADGuide–504](#page-515-0) conversion exceptions [EEConnUnxQB–279](#page-288-0), [PEConnQB–176](#page-185-0) conversions [EEConnUnxQB–275,](#page-284-0) [PEConnQB–173](#page-182-0) DB2CODEPAGE registry variable [ADGuide–499](#page-510-0), [AdmPlan–398](#page-413-0) guidelines for selecting [AdmPerf–80](#page-95-0) handling expansion at application [ADGuide–519](#page-530-0) handling expansion at server [ADGuide–519](#page-530-0) in SQLERRMC field of SQLCA [ADGuide–776](#page-787-0), [ConnUG–44](#page-53-0) locales deriving in applications [ADGuide–500](#page-511-0) how DB2 derives locales [ADGuide–500](#page-511-0) national language support (NLS) [ADGuide–504](#page-515-0) RESTORE command [AdmImpl–311](#page-326-0) stored procedure considerations [ADGuide–222](#page-233-0) supported Windows code pages [ADGuide–499](#page-510-0), [AdmPlan–398](#page-413-0) unequal situations [ADGuide–508](#page-519-0), [ADGuide–516](#page-527-0) code page considerations import utility [DatMvmtGd–65](#page-74-0) load utility [DatMvmtGd–136](#page-145-0) code page conversion files [DatMvmtGd–252](#page-261-0) when importing or loading PC/IXF data [DatMvmtGd–252](#page-261-0)

<span id="page-65-0"></span>code page conversion exceptions [ConnUG–199](#page-208-0) code page conversions [TSGuide–73](#page-86-0) code page ID (monitor) [ConnUG–103](#page-112-0) code page support character conversion [AdmPerf–80](#page-95-0) code point [ADGuide–494](#page-505-0), [SQLRef–53](#page-64-0) code point, definition of [ADGuide–494](#page-505-0) code samples, included in the DB2 AD client [ABGuide–4](#page-31-0) code set in SQLERRMC field of SQLCA [ADGuide–776](#page-787-0), [ConnUG–44](#page-53-0) code transformation [DWCAdm–196](#page-207-0) coded character set identifier (CCSID) [EEConnUnxQB–275,](#page-284-0) [PEConnQB–173](#page-182-0) Coded Character Set Identifier (CCSID) [ConnUG–197](#page-206-0) codepage [APIRef–364](#page-373-0), [CmdRef–392](#page-401-0), [DatMvmtGd–124](#page-133-0) codepage database configuration parameter [CmdRef–248](#page-257-0) codepage configuration parameter [AdmPerf–413](#page-428-0) codepage\_id element [SysMon–55](#page-66-0) codes, reason [ICMProg–263](#page-272-0) codeset database configuration parameter [CmdRef–248](#page-257-0) codeset configuration parameter [AdmPerf–413](#page-428-0) coding Java UDFs [ADGuide–412](#page-423-0) cold start automatic [ReplGd–141](#page-162-0) Capture program for AS/400 [ReplGd–205](#page-226-0) for OS/390 [ReplGd–228](#page-249-0), [ReplGd–257](#page-278-0) for UNIX platforms [ReplGd–245](#page-266-0) for Windows and OS/2 [ReplGd–270](#page-291-0) general [ReplGd–141](#page-162-0), [ReplGd–353](#page-374-0) first [ReplGd–142](#page-163-0) gaps [ReplGd–147](#page-168-0) preventing [ReplGd–142](#page-163-0)

coldel [APIRef–311,](#page-320-0) [APIRef–341](#page-350-0), [APIRef–370,](#page-379-0) [CmdRef–231,](#page-240-0) [CmdRef–314,](#page-323-0) [CmdRef–398,](#page-407-0) [DatMvmtGd–17,](#page-26-0) [DatMvmtGd–61,](#page-70-0) [DatMvmtGd–130](#page-139-0) collate\_info configuration parameter [AdmPerf–413](#page-428-0) collating sequence case independent comparisons [ADGuide–495](#page-506-0) code point [ADGuide–494](#page-505-0) collating\_sequence option [AdmPlan–406](#page-421-0) EBCDIC and ASCII [ADGuide–779,](#page-790-0) [ConnUG–47](#page-56-0) EBCDIC and ASCII sort order example [ADGuide–497](#page-508-0) federated database concerns [AdmPlan–405](#page-420-0) general concerns [AdmPlan–405](#page-420-0) identity sequence [ADGuide–494](#page-505-0) include files in COBOL [ADGuide–667](#page-678-0) in FORTRAN [ADGuide–689](#page-700-0) include files in C/C++ [ADGuide–584](#page-595-0) multi-byte characters [ADGuide–494](#page-505-0) overview of [ADGuide–494](#page-505-0) samples of [ADGuide–499](#page-510-0) simulating EBCDIC binary collation [ADGuide–789](#page-800-0) sort order example [ADGuide–497](#page-508-0) specifying [ADGuide–498](#page-509-0) use in character comparisons [ADGuide–495](#page-506-0) user-defined [APIRef–160](#page-169-0) user-defined, sample [APIRef–167](#page-176-0) collating sequence, string comparison, rules for [SQLRef–102](#page-113-0) collating sequence performance ramifications, federated systems [AdmPerf–190](#page-205-0) collating\_sequence server option [AdmImpl–148](#page-163-0), [AdmPerf–102,](#page-117-0) [SQLRef–1250](#page-1261-0) collation Chinese (Traditional) code sets [ADGuide–515](#page-526-0) Japanese code sets [ADGuide–515](#page-526-0)

collecting data for DB2 customer support [TSGuide–11](#page-24-0) collection precompile/bind option [CmdRef–153,](#page-162-0) [CmdRef–415](#page-424-0) collection, definition [ICMUsrGd–41](#page-50-0) collection ID attribute DB2 Universal Database for AS/400 [ADGuide–778](#page-789-0), [ConnUG–46](#page-55-0) package [ADGuide–778,](#page-789-0) [ConnUG–45](#page-54-0) COLLECTION parameters ADGuide–54 collections [ADGuide–778](#page-789-0), [ConnUG–46](#page-55-0) collocated join [AdmPerf–174](#page-189-0) collocation data redistribution preservation of [AdmPerf–291](#page-306-0) replicated summary tables [AdmPerf–172](#page-187-0) collocation, table [AdmPlan–130](#page-145-0) column adding [AdmImpl–179](#page-194-0) adding, privileges for, granting [SQLRef–927](#page-938-0) adding to a table, ALTER TABLE [SQLRef–483](#page-494-0) adding values (SUM) [SQLRef–248](#page-259-0) adding with ALTER TABLE statement [SQLRef–477](#page-488-0) altering [AdmImpl–180](#page-195-0) ambiguous name reference, error conditions [SQLRef–131](#page-142-0) averaging a column set of values (AVG) [SQLRef–229](#page-240-0) BASIC predicate, use in matching strings [SQLRef–187](#page-198-0) BETWEEN predicate, use in matching strings [SQLRef–191](#page-202-0) column name, qualified, conditions for [SQLRef–132](#page-143-0) column name, unqualified, conditions for [SQLRef–132](#page-143-0) comment descriptions, adding to catalog [SQLRef–532](#page-543-0) constraint name, FOREIGN KEY, rules [SQLRef–748](#page-759-0) correlation between a set of number pairs (CORRELATION) [SQLRef–231](#page-242-0)

<span id="page-66-0"></span>column *(continued)* covariance of a column set of number pairs (COVARIANCE) [SQLRef–236](#page-247-0) defining [AdmImpl–115](#page-130-0) defining for a table [AdmPlan–91](#page-106-0) definition of [SQLRef–13](#page-24-0) DISTINCT keyword, queries, role of [SQLRef–228](#page-239-0) EXISTS predicate, use in matching strings [SQLRef–193](#page-204-0) fixed length character strings, attributes [SQLRef–79](#page-90-0) GROUP BY, use in limiting in SELECT clause [SQLRef–396](#page-407-0) grouping column name, use in GROUP BY [SQLRef–409](#page-420-0) HAVING, use in limiting in SELECT clause [SQLRef–396](#page-407-0) HAVING clause, search names, rules for [SQLRef–416](#page-427-0) IN predicate, fullselect, values returned [SQLRef–194](#page-205-0) index key, column-name, use in [SQLRef–664](#page-675-0) inserting values, INSERT statement [SQLRef–939](#page-950-0) LIKE predicate, use in matching strings [SQLRef–197](#page-208-0) maximum value, finding [SQLRef–239](#page-250-0) minimum value, finding [SQLRef–241](#page-252-0) naming conventions [SQLRef–67](#page-78-0) naming conventions, applications of in CREATE INDEX statement [SQLRef–127](#page-138-0) in CREATE TABLE statement [SQLRef–127](#page-138-0) in expressions [SQLRef–127](#page-138-0) in GROUP BY or ORDER BY statements [SQLRef–127](#page-138-0) naming rules [AdmImpl–376,](#page-391-0) [AdmPlan–352](#page-367-0) nested table expression, use of [SQLRef–132](#page-143-0) null values, ALTER TABLE, prevention of [SQLRef–485](#page-496-0) null values in result columns, rules for [SQLRef–397](#page-408-0) qualified column names, rules for [SQLRef–127](#page-138-0)

column *(continued)* result data, expression type, table of [SQLRef–399](#page-410-0) scalar fullselect, use of [SQLRef–132](#page-143-0) searching using WHERE clause [SQLRef–408](#page-419-0) SELECT clause, select list notation [SQLRef–395](#page-406-0) setting null values in [ADGuide–77](#page-88-0) specifying for import [APIRef–326,](#page-335-0) [DatMvmtGd–46](#page-55-0) standard deviation of a column set of values (STDDEV) [SQLRef–247](#page-258-0) string assignment, basic rules for [SQLRef–96](#page-107-0) subquery, use of [SQLRef–132](#page-143-0) supported SQL data types [ADGuide–77](#page-88-0) undefined name reference, error conditions [SQLRef–131](#page-142-0) updating row values, UPDATE statement [SQLRef–1043](#page-1054-0) using indicator variables on nullable data columns [ADGuide–80](#page-91-0) variance of a column set of values (VARIANCE) [SQLRef–249](#page-260-0) varying length character strings, attributes [SQLRef–79](#page-90-0) Column binding offsets [CLIRef–90](#page-101-0) COLUMN clause COMMENT ON statement [SQLRef–534](#page-545-0) column descriptor record, PC/IXF [DatMvmtGd–224](#page-233-0) column function, arguments for [SQLRef–210](#page-221-0) column functions [ADGuide–370](#page-381-0) Column Information, function [CLIRef–307](#page-318-0) column is no longer visible in the grid [TSGuide–136](#page-149-0) column name in ORDER BY clause [SQLRef–443](#page-454-0) rules for [SQLRef–67](#page-78-0) column-name in INSERT statement [SQLRef–939](#page-950-0) column name, uses for [SQLRef–127](#page-138-0) column name qualification in the COMMENT ON statement [SQLRef–127](#page-138-0) COLUMN object properties [DWCAppIG–114](#page-123-0) relationships [DWCAppIG–117](#page-126-0) column options [ADGuide–298](#page-309-0) column options ALTER NICKNAME statement [ADGuide–567](#page-578-0) CREATE TABLE statement [SQLRef–730](#page-741-0) description [ADGuide–566](#page-577-0) numeric string [AdmImpl–201](#page-216-0), [AdmPerf–192](#page-207-0), [SQLRef–1247](#page-1258-0) varchar\_no\_trailing\_blanks [AdmImpl–202](#page-217-0), [AdmPerf–193](#page-208-0), [SQLRef–1248](#page-1259-0) Column Privileges, function [CLIRef–302](#page-313-0), [CLIRef–306](#page-317-0) Column.tag template example values [DWCAppIG–62](#page-71-0) tokens DWCAppIG–57 column types creating [ADGuide–313](#page-324-0) overview of [ADGuide–313](#page-324-0) column types, creating in C/C++ [ADGuide–615](#page-626-0) column types, creating in COBOL [ADGuide–681](#page-692-0) column types, creating in FORTRAN [ADGuide–698](#page-709-0) column UDF [AdmImpl–131](#page-146-0) column values, invalid [DatMvmtGd–252](#page-261-0) column-wise array insert [CLIRef–80](#page-91-0) column-wise binding [CLIRef–87](#page-98-0) Column-Wise Binding [CLIRef–88](#page-99-0) columns after-image [ReplGd–10](#page-31-0), [ReplGd–72](#page-93-0) available for replication [ReplGd–70](#page-91-0) before-image [ReplGd–10](#page-31-0), [ReplGd–72](#page-93-0) changing definition [ReplGd–117](#page-138-0) choosing [QP–25](#page-32-0) computed [ReplGd–74,](#page-95-0) [ReplGd–118](#page-139-0) creating new in target table [ReplGd–118](#page-139-0) default [QP–22](#page-29-0) defining in target table [ReplGd–116](#page-137-0) derived [ADGuide–176](#page-187-0)

<span id="page-67-0"></span>columns *(continued)* displaying [QPAdmin–16](#page-23-0) generated [ADGuide–176](#page-187-0) identity [ADGuide–176](#page-187-0) Job Accounting table [QPAdmin–82](#page-89-0) long-field, partitioning key considerations [EEEUNIXQB–10,](#page-19-0) [EEEWinQB–9](#page-18-0) names, restrictions [ReplGd–73](#page-94-0) primary key, specifying [ReplGd–117](#page-138-0) relative record numbers on AS/400 [ReplGd–196](#page-217-0) removing from target table [ReplGd–117](#page-138-0) renaming [ReplGd–73](#page-94-0), [ReplGd–117](#page-138-0) reordering the job list by [QP–26](#page-33-0) resizing [QP–27,](#page-34-0) [QPAdmin–17](#page-24-0) subsetting DB2 Control Center [ReplGd–116](#page-137-0) DJRA [ReplGd–118](#page-139-0) introduction [ReplGd–13](#page-34-0) planning [ReplGd–70](#page-91-0) columns, incompatible [DatMvmtGd–251](#page-260-0) Columns for Display window [QP–25](#page-32-0) Columns Hit by User Y Hitting Table X report [QPAdmin–70](#page-77-0) Columns Hit in Table X report [QPAdmin–69](#page-76-0) Columns or fields sample object type [DWCAppIG–162,](#page-171-0) [ICMAdm–122](#page-133-0) COM.ibm.db2.app.Blob [ADGuide–762](#page-773-0) COM.ibm.db2.app.Clob [ADGuide–762](#page-773-0) COM.ibm.db2.app.Lob [ADGuide–761](#page-772-0) COM.ibm.db2.app.StoredProc [ADGuide–758](#page-769-0) [OS2QuickBeg–64](#page-73-0), COM.ibm.db2.app.UDF [ADGuide–412](#page-423-0), [ADGuide–759](#page-770-0) WinQuickBeg–64<br>COM.ibm.db2.jdbc.app.DB2Driver [ADGuide–630](#page-641-0) COM.ibm.db2.jdbc.net.DB2Driver [ADGuide–630](#page-641-0) [EEEUNIXQB–210,](#page-219-0) combining grouping sets [SQLRef–414](#page-425-0) comm\_bandwidth database manager configuration parameter [CmdRef–260](#page-269-0) comm\_bandwidth configuration parameter [AdmPerf–450](#page-465-0) comm\_private\_mem element [SysMon–91](#page-102-0)

comm\_rate server option [AdmImpl–148](#page-163-0), [AdmImpl–149](#page-164-0), [AdmPerf–102](#page-117-0), [AdmPerf–103,](#page-118-0) [SQLRef–1250,](#page-1261-0) [SQLRef–1251](#page-1262-0) comma comma in parameter string [ConnUG–78](#page-87-0) comma in parameter string [ConnUG–78](#page-87-0) command ALTERKA, for changing Information Catalog Manager administrators [ICMAdm–21](#page-32-0) CLEARKA, for resetting logged-on administrator user ID [ICMAdm–108](#page-119-0) DGUIDE, for opening an information catalog [DWCAppIG–42,](#page-51-0) [ICMAdm–185](#page-196-0) DGWDEMO, for creating sample DB2 UDB for Windows NT information catalog [ICMAdm–115](#page-126-0) IMPORT [ICMAdm–35](#page-46-0), [ICMAdm–39](#page-50-0) Command Center [AdmImpl–19](#page-34-0) Command Center entering DB2 commands [EEConnUnxQB–248](#page-257-0), [EEEUNIXQB–178,](#page-187-0) [EEEWinQB–90](#page-99-0), [InstConf–446,](#page-459-0) [OS2QuickBeg–64](#page-73-0), [PEConnQB–148](#page-157-0), [UNIXQuickBeg–182,](#page-191-0) [WinQuickBeg–64](#page-73-0) entering SQL statements [EEConnUnxQB–248](#page-257-0), [EEEUNIXQB–178,](#page-187-0) [EEEWinQB–90](#page-99-0), [InstConf–446,](#page-459-0) [PEConnQB–148](#page-157-0), [UNIXQuickBeg–182,](#page-191-0) overview [EEConnUnxQB–15,](#page-24-0) [EEEWinQB–122](#page-131-0), [OS2QuickBeg–85](#page-94-0), [UNIXQuickBeg–172,](#page-181-0) [WinQuickBeg–88](#page-97-0) command files on OS/2 bldapp for Micro Focus COBOL [ABGuide–235](#page-262-0) bldapp for VisualAge C++ [ABGuide–221](#page-248-0)

command files on OS/2 *(continued)* bldapp for VisualAge COBOL [ABGuide–230](#page-257-0) bldcli for VisualAge C++ [ABGuide–216](#page-243-0) bldclisp for VisualAge C++ [ABGuide–218](#page-245-0) bldsqlj for Java SQLJ [ABGuide–77](#page-104-0) bldsqljs for Java SQLJ [ABGuide–82](#page-109-0) bldsrv for Micro Focus COBOL stored procedures [ABGuide–237](#page-264-0) bldsrv for VisualAge C++ stored procedures [ABGuide–224](#page-251-0) bldsrv for VisualAge COBOL stored procedures [ABGuide–232](#page-259-0) bldudf for VisualAge C++ UDFs [ABGuide–226](#page-253-0) command line interface [QPAdmin–3,](#page-10-0) [QPAdmin–55](#page-62-0) command line processor [MsgRef1–167](#page-174-0) Command Line Processor [ADGuide–716](#page-727-0) command line processor accessing databases through [CmdRef–110](#page-119-0) accessing help [CmdRef–111](#page-120-0) batch mode [CmdRef–110](#page-119-0) binding to a database [AdmImpl–107](#page-122-0) command mode [CmdRef–110](#page-119-0) description [CmdRef–110](#page-119-0) interactive input mode [CmdRef–110](#page-119-0) invoking [CmdRef–110](#page-119-0) options [CmdRef–112](#page-121-0) prototyping utility [ADGuide–40](#page-51-0) quitting [CmdRef–110,](#page-119-0) [CmdRef–439](#page-448-0) shell command [CmdRef–110](#page-119-0) terminating [CmdRef–110](#page-119-0), [CmdRef–520](#page-529-0) using [CmdRef–120](#page-129-0) Command Line Processor (CLP) [ConnUG–6,](#page-15-0) [ConnUG–109](#page-118-0) Command Line Processor (CLP) performance [ConnUG–137](#page-146-0) REBIND PACKAGE command [ConnUG–94](#page-103-0)

<span id="page-68-0"></span>Command Line Processor (CLP) files [ABGuide–12](#page-39-0) Command Line Processor (CLP) in the DB2 AD Client [ABGuide–4](#page-31-0) command line processor, unable to use [TSGuide–35](#page-48-0) command syntax interpreting [CmdRef–557](#page-566-0), [DatMvmtGd–201](#page-210-0) commands [EEConnUnxQB–36,](#page-45-0) [EEConnUnxQB–39](#page-48-0), [EEConnUnxQB–40](#page-49-0), [EEConnUnxQB–45](#page-54-0), [EEConnUnxQB–46](#page-55-0), [EEConnUnxQB–53](#page-62-0), [EEConnUnxQB–55](#page-64-0), [EEConnUnxQB–62](#page-71-0), [EEConnUnxQB–63](#page-72-0), [EEConnUnxQB–70](#page-79-0), [EEConnUnxQB–71](#page-80-0), [EEConnUnxQB–80](#page-89-0), [EEConnUnxQB–81](#page-90-0), [EEConnUnxQB–189](#page-198-0), [OS2QuickBeg–9,](#page-18-0) [OS2QuickBeg–17](#page-26-0), [OS2QuickBeg–19,](#page-28-0) [UNIXQuickBeg–12](#page-21-0), [UNIXQuickBeg–13](#page-22-0), [UNIXQuickBeg–18](#page-27-0), [UNIXQuickBeg–25](#page-34-0), [UNIXQuickBeg–27](#page-36-0), [UNIXQuickBeg–36](#page-45-0), [UNIXQuickBeg–37](#page-46-0), [UNIXQuickBeg–44](#page-53-0), [UNIXQuickBeg–45](#page-54-0), [UNIXQuickBeg–53](#page-62-0), [UNIXQuickBeg–54](#page-63-0), [UNIXQuickBeg–62](#page-71-0), [UNIXQuickBeg–64](#page-73-0), [UNIXQuickBeg–70](#page-79-0), [UNIXQuickBeg–71](#page-80-0), [UNIXQuickBeg–107](#page-116-0), [WinQuickBeg–9,](#page-18-0) [WinQuickBeg–21,](#page-30-0) [WinQuickBeg–23](#page-32-0) commands \$TA JES2 Apply for OS/390 [ReplGd–234](#page-255-0) Capture for OS/390 [ReplGd–229](#page-250-0) ACCRDB [ConnUG–174](#page-183-0), [ConnUG–175](#page-184-0) ACCRDBRM [ConnUG–175](#page-184-0), [ConnUG–176](#page-185-0) ADDEXITPGM [ReplGd–195](#page-216-0) ADDJOBSCDE [ReplGd–217](#page-238-0)

commands *(continued)* ANZDPRJRN [ReplGd–194](#page-215-0) ASNAPPLY for UNIX platforms [ReplGd–251](#page-272-0) for Windows and OS/2 [ReplGd–276](#page-297-0) ASNARUN [ReplGd–232](#page-253-0) **ASNCCP** for UNIX platforms [ReplGd–245](#page-266-0) for VM and VSE [ReplGd–256](#page-277-0) for Windows and OS/2 [ReplGd–269](#page-290-0) ASNCMD for UNIX platforms [ReplGd–247](#page-268-0) for Windows and OS/2 [ReplGd–271](#page-292-0) ASNJET [ReplGd–285](#page-306-0) ASNJSTOP [ReplGd–286](#page-307-0) ASNL2RNx [ReplGd–227](#page-248-0) ASNSAT [ReplGd–279](#page-300-0) ASNSTOP for UNIX platforms [ReplGd–254](#page-275-0) for Windows and OS/2 [ReplGd–278](#page-299-0) AT Apply for UNIX platforms [ReplGd–254](#page-275-0) Apply for Windows [ReplGd–278](#page-299-0) Capture for UNIX platforms [ReplGd–244](#page-265-0) Capture for Windows [ReplGd–271](#page-292-0) AT NetView Apply for OS/390 [ReplGd–234](#page-255-0) Capture for OS/390 [ReplGd–229](#page-250-0) BIND [ConnUG–94](#page-103-0) BIND PACKAGE [ReplGd–56](#page-77-0) cacls [DLMgrQB–25](#page-32-0) CHGDPRCAPA [ReplGd–179](#page-200-0) CHGJRN [ReplGd–194](#page-215-0) commit [ConnUG–176](#page-185-0) CRTDPRPKG [ReplGd–207](#page-228-0) CRTDPRTBL [ReplGd–178,](#page-199-0) [ReplGd–210](#page-231-0) CRTJRN [ReplGd–193](#page-214-0) CRTJRNRCV [ReplGd–192](#page-213-0) CRTSQLPKG [ReplGd–207](#page-228-0)

commands *(continued)* dasicrt [EEConnUnxQB–45,](#page-54-0) [EEConnUnxQB–53,](#page-62-0) [EEConnUnxQB–62,](#page-71-0) [EEConnUnxQB–70,](#page-79-0) [EEConnUnxQB–80,](#page-89-0) [UNIXQuickBeg–25,](#page-34-0) [UNIXQuickBeg–36,](#page-45-0) [UNIXQuickBeg–44,](#page-53-0) [UNIXQuickBeg–53,](#page-62-0) [UNIXQuickBeg–62](#page-71-0) db2 add datalinks manager [DLMgrQB–30](#page-37-0) db2\_install [EEConnUnxQB–75,](#page-84-0) [UNIXQuickBeg–58](#page-67-0) db2 list applications [EEConnUnxQB–36,](#page-45-0) [EEEUNIXQB–27](#page-36-0), [EEEWinQB–21,](#page-30-0) [OS2QuickBeg–9](#page-18-0), [UNIXQuickBeg–12,](#page-21-0) [WinQuickBeg–9](#page-18-0) db2 list database directory DLMgrOB-18, [DLMgrQB–47](#page-54-0) db2 list datalinks manager [DLMgrQB–30](#page-37-0) db2 list tablespaces [EEEUNIXQB–110,](#page-119-0) [EEEWinQB–44,](#page-53-0) [OS2QuickBeg–17](#page-26-0), [UNIXQuickBeg–70,](#page-79-0) [WinQuickBeg–21](#page-30-0) db2\_recon\_aid [DLMgrQB–89](#page-96-0) db2 terminate [EEConnUnxQB–36,](#page-45-0) [EEEUNIXQB–27](#page-36-0), [EEEWinQB–21,](#page-30-0) [OS2QuickBeg–9](#page-18-0), [UNIXQuickBeg–13,](#page-22-0) [WinQuickBeg–9](#page-18-0) db2cc [EEConnUnxQB–218](#page-227-0), [EEEUNIXQB–142](#page-151-0), [EEEWinQB–78,](#page-87-0) [InstConf–120](#page-133-0), [OS2QuickBeg–26](#page-35-0), [PEConnQB–122,](#page-131-0) [UNIXQuickBeg–146,](#page-155-0) [WinQuickBeg–30](#page-39-0) db2ckmig [EEEWinQB–22,](#page-31-0) [OS2QuickBeg–9,](#page-18-0) [WinQuickBeg–9](#page-18-0) db2dlmmg [DLMgrQB–34](#page-41-0) db2evmon [AdmPerf–264](#page-279-0) DB2FLSN for UNIX platforms [ReplGd–249](#page-270-0)

<span id="page-69-0"></span>commands *(continued)* db2icrt [DLMgrQB–21](#page-28-0), [EEConnUnxQB–45](#page-54-0), [EEConnUnxQB–53](#page-62-0), [EEConnUnxQB–61](#page-70-0), [EEConnUnxQB–62](#page-71-0), [EEConnUnxQB–70](#page-79-0), [EEConnUnxQB–79](#page-88-0), [EEConnUnxQB–80](#page-89-0), [UNIXQuickBeg–25](#page-34-0), [UNIXQuickBeg–35](#page-44-0), [UNIXQuickBeg–36](#page-45-0), [UNIXQuickBeg–44](#page-53-0), [UNIXQuickBeg–52](#page-61-0), [UNIXQuickBeg–53](#page-62-0), [UNIXQuickBeg–62](#page-71-0) db2imigr [DLMgrQB–33,](#page-40-0) [EEEUNIXQB–107](#page-116-0), [EEEUNIXQB–108](#page-117-0), [UNIXQuickBeg–67](#page-76-0), [UNIXQuickBeg–68](#page-77-0) db2insthtml [InstConf–481](#page-494-0) db2jstrt [EEConnUnxQB–216,](#page-225-0) [EEEUNIXQB–140](#page-149-0), [EEEWinQB–76](#page-85-0), [InstConf–118,](#page-131-0) [OS2QuickBeg–24,](#page-33-0) [PEConnQB–120,](#page-129-0) [UNIXQuickBeg–144](#page-153-0), [WinQuickBeg–28](#page-37-0) db2licm [EEConnUnxQB–46,](#page-55-0) [EEConnUnxQB–54](#page-63-0), [EEConnUnxQB–62](#page-71-0), [EEConnUnxQB–71](#page-80-0), [EEConnUnxQB–80](#page-89-0), [UNIXQuickBeg–26](#page-35-0), [UNIXQuickBeg–36](#page-45-0), [UNIXQuickBeg–45](#page-54-0), [UNIXQuickBeg–53](#page-62-0), [UNIXQuickBeg–63](#page-72-0) db2rmln [EEConnUnxQB–46](#page-55-0), [EEConnUnxQB–55](#page-64-0), [EEConnUnxQB–63](#page-72-0), [EEConnUnxQB–71](#page-80-0), [EEConnUnxQB–81](#page-90-0), [UNIXQuickBeg–27](#page-36-0), [UNIXQuickBeg–37](#page-46-0), [UNIXQuickBeg–45](#page-54-0), [UNIXQuickBeg–54](#page-63-0), [UNIXQuickBeg–64](#page-73-0)

commands *(continued)* db2sampl [EEConnUnxQB–218](#page-227-0), [EEEUNIXQB–142,](#page-151-0) [EEEWinQB–78](#page-87-0), [InstConf–120,](#page-133-0) [OS2QuickBeg–26](#page-35-0), [PEConnQB–122](#page-131-0), [UNIXQuickBeg–146,](#page-155-0) [WinQuickBeg–30](#page-39-0) db2set [DLMgrQB–33,](#page-40-0) [InstConf–138,](#page-151-0) [UNIXQuickBeg–86](#page-95-0) db2setup [DLMgrQB–40](#page-47-0), [EEConnUnxQB–39](#page-48-0), [EEConnUnxQB–40](#page-49-0), [EEConnUnxQB–41](#page-50-0), [EEConnUnxQB–49](#page-58-0), [EEConnUnxQB–58](#page-67-0), [EEConnUnxQB–66](#page-75-0), [EEConnUnxQB–75](#page-84-0), [EEConnUnxQB–185](#page-194-0), [EEConnUnxQB–189](#page-198-0), [EEEUNIXQB–131,](#page-140-0) [EEEUNIXQB–135,](#page-144-0) [InstConf–23](#page-36-0), [InstConf–27,](#page-40-0) [UNIXQuickBeg–18,](#page-27-0) [UNIXQuickBeg–21,](#page-30-0) [UNIXQuickBeg–31,](#page-40-0) [UNIXQuickBeg–40,](#page-49-0) [UNIXQuickBeg–48,](#page-57-0) [UNIXQuickBeg–57,](#page-66-0) [UNIXQuickBeg–103,](#page-112-0) [UNIXQuickBeg–107](#page-116-0) db2setup –d option [EEConnUnxQB–40](#page-49-0), [UNIXQuickBeg–18](#page-27-0) actions performed by [DLMgrQB–40](#page-47-0) description [EEConnUnxQB–39](#page-48-0), [UNIXQuickBeg–18](#page-27-0) generating trace log using [EEConnUnxQB–40,](#page-49-0) [UNIXQuickBeg–18](#page-27-0) supported UNIX shells [EEConnUnxQB–40](#page-49-0), [UNIXQuickBeg–18](#page-27-0) db2start [EEEUNIXQB–111,](#page-120-0) [EEEWinQB–46](#page-55-0), [OS2QuickBeg–19](#page-28-0), [UNIXQuickBeg–71,](#page-80-0) [WinQuickBeg–23](#page-32-0)

commands *(continued)* db2stop [EEConnUnxQB–36](#page-45-0), EEEUNIXQB-28, [EEEWinQB–21,](#page-30-0) [OS2QuickBeg–9](#page-18-0), [UNIXQuickBeg–13,](#page-22-0) [WinQuickBeg–9](#page-18-0) db2uiddl [EEEUNIXQB–111,](#page-120-0) [EEEWinQB–46,](#page-55-0) [OS2QuickBeg–19,](#page-28-0) [UNIXQuickBeg–71,](#page-80-0) [WinQuickBeg–23](#page-32-0) DBFLFSN for Windows and OS/2 [ReplGd–274](#page-295-0) dlff add [DLMgrQB–79](#page-86-0) dlff list [DLMgrQB–23,](#page-30-0) [DLMgrQB–77](#page-84-0) dlff remove [DLMgrQB–79](#page-86-0) dlff set dlfmaccount [DLMgrQB–18](#page-25-0) dlfm client\_conf [DLMgrQB–45](#page-52-0) dlfm drop\_db [DLMgrQB–82](#page-89-0) dlfm list registered prefixes [DLMgrQB–77](#page-84-0) dlfm server\_conf [DLMgrQB–45](#page-52-0) dlfm setup [DLMgrQB–45,](#page-52-0) [DLMgrQB–82](#page-89-0) dlfm shutdown [DLMgrQB–72](#page-79-0) dlfm startdbm [DLMgrQB–81](#page-88-0) dlfm stopdbm [DLMgrQB–81](#page-88-0) dlfmcrt [DLMgrQB–44](#page-51-0) dmaggr [DLMgrQB–38](#page-45-0) dqpsetup [QPInst–12](#page-19-0) dqpstart [QPAdmin–12](#page-19-0) dqpstop [QPAdmin–12](#page-19-0) DSPJRN [ReplGd–202](#page-223-0) ENDDPRAPY [ReplGd–217](#page-238-0) ENDDPRCAP [ReplGd–202](#page-223-0) ENDJOB [ReplGd–203](#page-224-0) EXCLUDE [QPAdmin–88](#page-95-0) EXCSAT [ConnUG–174](#page-183-0) EXCSATRD [ConnUG–175](#page-184-0), [ConnUG–176](#page-185-0) EXCSQLSTT [ADGuide–786,](#page-797-0) [ConnUG–54](#page-63-0) FORCE [ADGuide–777](#page-788-0), [ConnUG–44](#page-53-0) **GETLSEQ** for OS/390 [ReplGd–231](#page-252-0) for UNIX platforms [ReplGd–249](#page-270-0) for VM and VSE [ReplGd–261](#page-282-0) for Windows and OS/2 [ReplGd–274](#page-295-0)

<span id="page-70-0"></span>commands *(continued)* GRTDPRAUT [ReplGd–181](#page-202-0) host [dlmserver] [DLMgrQB–37](#page-44-0) hostname [DLMgrQB–16,](#page-23-0) [DLMgrQB–37](#page-44-0) INCLUDE [QPAdmin–88](#page-95-0) INTERVAL [QPAdmin–87](#page-94-0) INZDPRCAP [ReplGd–203](#page-224-0) iwm\_cmd [QPAdmin–55,](#page-62-0) [QPAdmin–59](#page-66-0) iwm\_submit [QPAdmin–55](#page-62-0) kta [DLMgrQB–39](#page-46-0) LOADX [ReplGd–45](#page-66-0) LOGFILE [QPAdmin–87](#page-94-0) MAILTO [QPAdmin–88](#page-95-0) mount -o noac [DLMgrQB–68](#page-75-0) nslookup [DLMgrQB–16](#page-23-0) pkgadd [EEConnUnxQB–75](#page-84-0), [UNIXQuickBeg–58](#page-67-0) PRUNE for OS/390 [ReplGd–231](#page-252-0) for UNIX platforms [ReplGd–249](#page-270-0) for VM and VSE [ReplGd–260](#page-281-0) for Windows and OS/2 [ReplGd–274](#page-295-0) quit [ConnUG–110](#page-119-0) RCVJRNE [ReplGd–193](#page-214-0) REBIND PACKAGE [ConnUG–94](#page-103-0) REINIT for OS/390 [ReplGd–230](#page-251-0) for UNIX platforms [ReplGd–248](#page-269-0) for VM and VSE [ReplGd–260](#page-281-0) for Windows and OS/2 [ReplGd–273](#page-294-0) replication sources, recognizing new [ReplGd–106](#page-127-0) REORG [ReplGd–56](#page-77-0) **RESUME** for OS/390 [ReplGd–230](#page-251-0) for UNIX platforms [ReplGd–248](#page-269-0) for VM and VSE [ReplGd–259](#page-280-0) for Windows and OS/2 [ReplGd–272](#page-293-0) retrieve\_query [DLMgrQB–82](#page-89-0) REVOKE [ReplGd–56](#page-77-0) rgy\_edit [DLMgrQB–39](#page-46-0) RGZPFM [ReplGd–56](#page-77-0)

commands *(continued)* rlogin [EEConnUnxQB–189,](#page-198-0) [EEEUNIXQB–135,](#page-144-0) [InstConf–27](#page-40-0), [UNIXQuickBeg–107](#page-116-0) RMVEXITPGM [ReplGd–195](#page-216-0) RUNSTATS [ReplGd–56](#page-77-0) RVKDPRAUT [ReplGd–189](#page-210-0) SBMJOB [ReplGd–202](#page-223-0) smit [DLMgrQB–43](#page-50-0) sniffle [EEConnUnxQB–222](#page-231-0), [EEEUNIXQB–146,](#page-155-0) [EEEWinQB–82](#page-91-0), [InstConf–124,](#page-137-0) [OS2QuickBeg–30](#page-39-0), [PEConnQB–126](#page-135-0), [UNIXQuickBeg–150,](#page-159-0) [WinQuickBeg–34](#page-43-0) **STOP** for OS/390 [ReplGd–230](#page-251-0) for UNIX platforms [ReplGd–247](#page-268-0) for VM and VSE [ReplGd–258](#page-279-0) for Windows and OS/2 [ReplGd–271](#page-292-0) STRDPRAPY [ReplGd–210](#page-231-0) STRDPRCAP [ReplGd–197](#page-218-0) STRJRNPF [ReplGd–193](#page-214-0) STRSBS [ReplGd–201](#page-222-0) SUSPEND for OS/390 [ReplGd–230](#page-251-0) for UNIX platforms [ReplGd–247](#page-268-0) for VM and VSE [ReplGd–259](#page-280-0) for Windows and OS/2 [ReplGd–272](#page-293-0) terminate [ConnUG–110](#page-119-0) WRKRDBDIRE [ReplGd–209,](#page-230-0) [ReplGd–219](#page-240-0) WRKREGINF [ReplGd–195](#page-216-0) WRKSBMJOB [ReplGd–159](#page-180-0) WRKSBSJOB [ReplGd–159](#page-180-0) commands, AIX errpt [TSGuide–213](#page-226-0) lsattr [TSGuide–213](#page-226-0) lsps [TSGuide–213](#page-226-0) commands, DB2 db2\_all (DB2 Universal Database Enterprise - Extended Edition for the Solaris Operating Environment and DB2 Universal Database Enterprise - Extended Edition for Windows NT;) [TSGuide–215](#page-228-0) db2\_call\_stack [TSGuide–170](#page-183-0)

commands, DB2 *(continued)* db2atld (DB2 Universal Database Enterprise - Extended Edition for the Solaris Operating Environment and DB2 Universal Database Enterprise - Extended Edition for Windows NT) [TSGuide–93](#page-106-0) db2bfd [TSGuide–15](#page-28-0) db2cat [TSGuide–16](#page-29-0) db2ckmig [TSGuide–20](#page-33-0) db2dart [TSGuide–16](#page-29-0) db2drdat [TSGuide–185](#page-198-0) db2evmon [TSGuide–18](#page-31-0) db2expln [TSGuide–39](#page-52-0) db2fexmt [TSGuide–39](#page-52-0) db2flsn [TSGuide–16,](#page-29-0) [TSGuide–115](#page-128-0) db2ipxad [TSGuide–16](#page-29-0) db2level [TSGuide–17](#page-30-0) db2look [TSGuide–17](#page-30-0) db2recr [TSGuide–17](#page-30-0) db2set [TSGuide–44](#page-57-0) db2snmpd [TSGuide–174](#page-187-0) db2sql92 [TSGuide–17](#page-30-0) db2start [TSGuide–88,](#page-101-0) [TSGuide–89](#page-102-0) db2tbst [TSGuide–17](#page-30-0) db2trc [TSGuide–177](#page-190-0) db2untag [TSGuide–17](#page-30-0) ddcstrc (DB2 Connect) [TSGuide–184](#page-197-0) dynexpln [TSGuide–39](#page-52-0) list applications [TSGuide–7](#page-20-0) load [TSGuide–33](#page-46-0) monitoring [TSGuide–18](#page-31-0) netstat (DB2 Universal Database Enterprise - Extended Edition for the Solaris Operating Environment and DB2 Universal Database Enterprise - Extended Edition for Windows NT;) [TSGuide–216](#page-229-0) rah (DB2 Universal Database Enterprise - Extended Edition for the Solaris Operating Environment and DB2 Universal Database Enterprise - Extended Edition for Windows NT;) [TSGuide–215](#page-228-0) register [TSGuide–53](#page-66-0) reorg [TSGuide–38](#page-51-0) reorgchk [TSGuide–38](#page-51-0) runstats [TSGuide–38](#page-51-0) troubleshooting [TSGuide–15](#page-28-0)

<span id="page-71-0"></span>commands, OS/2 cmtrace (SNA trace) [TSGuide–186](#page-199-0) epw [TSGuide–220](#page-233-0) epwinst [TSGuide–220](#page-233-0) epwrout [TSGuide–224](#page-237-0) pstat [TSGuide–225](#page-238-0) syslog [TSGuide–218](#page-231-0) commands, UNIX-based cmtrace (SNA trace) [TSGuide–186](#page-199-0) correct syntax [TSGuide–35](#page-48-0) dbx [TSGuide–210](#page-223-0) df [TSGuide–214](#page-227-0) iostat [TSGuide–7](#page-20-0), [TSGuide–214](#page-227-0) ipcrm [TSGuide–8](#page-21-0) ipcs [TSGuide–8](#page-21-0) kill [TSGuide–8](#page-21-0) netstat [TSGuide–215](#page-228-0) ps [TSGuide–212](#page-225-0) pstack (Solaris) [TSGuide–214](#page-227-0) spmon (DB2 Universal Database Enterprise - Extended Edition for the Solaris Operating Environment and DB2 Universal Database Enterprise - Extended Edition for Windows NT;) [TSGuide–215](#page-228-0) truss (SVR4) [TSGuide–214](#page-227-0) vmstat [TSGuide–214](#page-227-0) xmperf [TSGuide–213](#page-226-0) comment attaching to objects [ICMAdm–61](#page-72-0) copying for an object [ICMAdm–59](#page-70-0) creating for an object [ICMAdm–58](#page-69-0) database, changing [APIRef–174](#page-183-0) deleting from an object ICMAdm–60 detaching from objects [ICMAdm–61](#page-72-0) SQL static statements, use in [SQLRef–463](#page-474-0) updating for an object [ICMAdm–59](#page-70-0) comment in catalog table [SQLRef–532](#page-543-0) COMMENT ON statement [SQLRef–532,](#page-543-0) [SQLRef–542](#page-553-0) comment status list setting values for users [ICMAdm–22](#page-33-0)

comment status list *(continued)* shown in Create Comment window [ICMAdm–22](#page-33-0) COMMENT tag planning for extract programs [ICMAdm–72](#page-83-0) tag language reference [DWCAppIG–228,](#page-237-0) [ICMAdm–160](#page-171-0) tips [DWCAppIG–251,](#page-260-0) [ICMAdm–183](#page-194-0) comments host language, format for [SQLRef–65](#page-76-0) SQL, format for [SQLRef–65](#page-76-0) SQL, rules for [ADGuide–669,](#page-680-0) [ADGuide–692](#page-703-0) status choices setting list of [ICMProg–176](#page-185-0) Comments, definition [ICMUsrGd–41](#page-50-0) comments, SQL, rules for [ADGuide–587](#page-598-0) comments in REXX programs [ABGuide–239](#page-266-0), [ABGuide–360](#page-387-0) Comments object type [DWCAppIG–210](#page-219-0), [ICMAdm–128](#page-139-0) commit [CLIRef–22](#page-33-0) commit errors during two-phase [AdmPlan–168](#page-183-0) number of commits to group (mincommit) [AdmPerf–395](#page-410-0) two-phase [AdmPlan–165](#page-180-0) COMMIT AN INDOUBT **TRANSACTION** (sqlxphcm) [APIRef–548](#page-557-0) commit call [ICMAdm–76](#page-87-0) commit checkpoint [DWCAppIG–229](#page-238-0), [ICMAdm–84](#page-95-0), [ICMAdm–161](#page-172-0) commit command [ConnUG–176](#page-185-0) commit interval [ReplGd–129](#page-150-0) commit processing locks, relation to uncommitted changes [SQLRef–25](#page-36-0) commit\_sql\_stmts element [SysMon–199](#page-210-0) COMMIT statement [ADGuide–11,](#page-22-0) [SQLRef–543](#page-554-0), [SQLRef–544](#page-555-0) COMMIT statement association with cursor [ADGuide–82](#page-93-0)

COMMIT statement *(continued)* ending a transaction [ADGuide–18](#page-29-0) ending transactions [ADGuide–19](#page-30-0) pass-through [ADGuide–577,](#page-588-0) [SQLRef–1257](#page-1268-0) statically bound [ConnUG–137](#page-146-0) commit statements attempted, monitor element [SysMon–199](#page-210-0) COMMIT tag planning for extract program [ICMAdm–72](#page-83-0) tag language reference [DWCAppIG–229](#page-238-0), [DWCAppIG–230,](#page-239-0) [ICMAdm–161,](#page-172-0) [ICMAdm–162](#page-173-0) tips [DWCAppIG–251](#page-260-0), [ICMAdm–183](#page-194-0) COMMIT WORK RELEASE statement not supported [ADGuide–787,](#page-798-0) [ConnUG–54](#page-63-0) not supported in DB2 Connect [ADGuide–787](#page-798-0) committed private memory, monitor element [SysMon–91](#page-102-0) committing changes, tables [ADGuide–18](#page-29-0) committing changes to the database FLGCommit [ICMProg–19](#page-28-0) committing changes to the Information Catalog Manager information catalog [ICMProg–74](#page-83-0) committing to database [ICMAdm–76](#page-87-0) common object types importing from command line [ICMAdm–194](#page-205-0) common parameters [QPAdmin–59](#page-66-0) common server [CLIRef–747](#page-758-0) common SQL [ConnUG–6](#page-15-0) common table expression [SQLRef–440](#page-451-0) common table expression description [SQLRef–23](#page-34-0) recursive [SQLRef–441](#page-452-0) common-table-expression select-statement [SQLRef–440](#page-451-0) communicating with IBM [TSGuide–11](#page-24-0) communication component [QPAdmin–7](#page-14-0) connection retries, number [AdmPerf–442](#page-457-0)
<span id="page-72-0"></span>communication *(continued)* FCM daemon to agent, request blocks [AdmPerf–441](#page-456-0) log-based [ReplGd–8](#page-29-0) node, connection elapse time [AdmPerf–438](#page-453-0) node, message buffers [AdmPerf–439](#page-454-0) trigger-based [ReplGd–9](#page-30-0) communication error time, monitor element [SysMon–261](#page-272-0) communication errors, monitor element [SysMon–260](#page-271-0) communication problems [TSGuide–126](#page-139-0) communication protocol VI Architecture [AdmImpl–457](#page-472-0) communication protocols APPC [EEConnUnxQB–121,](#page-130-0) [EEEUNIXQB–21](#page-30-0), [EEEUNIXQB–22](#page-31-0), [EEEUNIXQB–23](#page-32-0), [EEEUNIXQB–24](#page-33-0), [EEEUNIXQB–25](#page-34-0), [EEEWinQB–17](#page-26-0), [EEEWinQB–18](#page-27-0), [EEEWinQB–19](#page-28-0), [InstConf–5](#page-18-0), [InstConf–6](#page-19-0), [InstConf–7,](#page-20-0) [InstConf–8](#page-21-0), [InstConf–71,](#page-84-0) [InstConf–74](#page-87-0), [InstConf–152,](#page-165-0) [InstConf–166](#page-179-0), [InstConf–267,](#page-280-0) [InstConf–271](#page-284-0), [OS2QuickBeg–5](#page-14-0), [OS2QuickBeg–6,](#page-15-0) [OS2QuickBeg–7,](#page-16-0) [PEConnQB–67,](#page-76-0) [UNIXQuickBeg–7](#page-16-0), [UNIXQuickBeg–8](#page-17-0), [UNIXQuickBeg–9](#page-18-0), [UNIXQuickBeg–10](#page-19-0), [WinQuickBeg–6,](#page-15-0) [WinQuickBeg–7](#page-16-0) by platform [EEConnUnxQB–27](#page-36-0), [PEConnQB–26](#page-35-0) configuring [EEConnUnxQB–111](#page-120-0), [EEConnUnxQB–203,](#page-212-0) [EEEUNIXQB–165](#page-174-0), [InstConf–47,](#page-60-0) [InstConf–257](#page-270-0), [UNIXQuickBeg–119](#page-128-0) configuring for DRDA host access [EEConnUnxQB–102,](#page-111-0) [PEConnQB–48](#page-57-0)

communication protocols *(continued)* IPX/SPX [EEEUNIXQB–21,](#page-30-0) [EEEUNIXQB–22,](#page-31-0) [EEEUNIXQB–23,](#page-32-0) [EEEUNIXQB–24,](#page-33-0) [EEEUNIXQB–25,](#page-34-0) [EEEWinQB–17](#page-26-0), [EEEWinQB–18](#page-27-0), [EEEWinQB–19](#page-28-0), [InstConf–5,](#page-18-0) [InstConf–6,](#page-19-0) [InstConf–7](#page-20-0), [InstConf–8,](#page-21-0) [InstConf–63](#page-76-0), [InstConf–147,](#page-160-0) [OS2QuickBeg–5](#page-14-0), [OS2QuickBeg–6](#page-15-0), [OS2QuickBeg–7](#page-16-0), [UNIXQuickBeg–7,](#page-16-0) [UNIXQuickBeg–8,](#page-17-0) [UNIXQuickBeg–9,](#page-18-0) [UNIXQuickBeg–10,](#page-19-0) [UNIXQuickBeg–90,](#page-99-0) [WinQuickBeg–6](#page-15-0), [WinQuickBeg–7](#page-16-0) Named Pipes [EEEUNIXQB–23,](#page-32-0) [EEEUNIXQB–25,](#page-34-0) [EEEWinQB–17](#page-26-0), [EEEWinQB–18](#page-27-0), [EEEWinQB–19](#page-28-0), [InstConf–6,](#page-19-0) [InstConf–8,](#page-21-0) [InstConf–42](#page-55-0), [InstConf–139,](#page-152-0) [OS2QuickBeg–6](#page-15-0), [OS2QuickBeg–7](#page-16-0), [UNIXQuickBeg–8,](#page-17-0) [UNIXQuickBeg–10,](#page-19-0) [WinQuickBeg–6](#page-15-0), [WinQuickBeg–7](#page-16-0) NetBIOS [EEEUNIXQB–21,](#page-30-0) [EEEUNIXQB–23,](#page-32-0) [EEEUNIXQB–25,](#page-34-0) [EEEWinQB–17](#page-26-0), [EEEWinQB–18](#page-27-0), [EEEWinQB–19](#page-28-0), [InstConf–6,](#page-19-0) [InstConf–8,](#page-21-0) [InstConf–56](#page-69-0), [InstConf–143,](#page-156-0) [OS2QuickBeg–5](#page-14-0), [OS2QuickBeg–6](#page-15-0), [OS2QuickBeg–7](#page-16-0), [UNIXQuickBeg–7,](#page-16-0) [UNIXQuickBeg–8,](#page-17-0) [UNIXQuickBeg–10,](#page-19-0) [WinQuickBeg–6](#page-15-0), [WinQuickBeg–7](#page-16-0) selecting PEConnQB-26

communication protocols *(continued)* TCP/IP [EEConnUnxQB–111,](#page-120-0) [EEConnUnxQB–203,](#page-212-0) [EEEUNIXQB–21](#page-30-0), [EEEUNIXQB–22](#page-31-0), [EEEUNIXQB–23](#page-32-0), [EEEUNIXQB–24](#page-33-0), [EEEUNIXQB–25](#page-34-0), [EEEUNIXQB–165](#page-174-0), [EEEWinQB–17,](#page-26-0) [EEEWinQB–18,](#page-27-0) [EEEWinQB–19,](#page-28-0) [InstConf–5](#page-18-0), [InstConf–6](#page-19-0), [InstConf–7](#page-20-0), [InstConf–8](#page-21-0), [InstConf–47](#page-60-0), [InstConf–139](#page-152-0), [InstConf–257](#page-270-0), [OS2QuickBeg–5,](#page-14-0) [OS2QuickBeg–6,](#page-15-0) [OS2QuickBeg–7,](#page-16-0) [UNIXQuickBeg–7,](#page-16-0) [UNIXQuickBeg–8,](#page-17-0) [UNIXQuickBeg–9,](#page-18-0) [UNIXQuickBeg–10,](#page-19-0) [UNIXQuickBeg–87,](#page-96-0) [UNIXQuickBeg–119](#page-128-0), [WinQuickBeg–6,](#page-15-0) [WinQuickBeg–7](#page-16-0) communications [PEConnQB–58](#page-67-0) communications APPC [InstConf–71](#page-84-0) Client Configuration Assistant [PEConnQB–58](#page-67-0) configuring the client [EEConnUnxQB–203,](#page-212-0) [EEEUNIXQB–165](#page-174-0), [InstConf–42](#page-55-0), [InstConf–47](#page-60-0), [InstConf–56](#page-69-0), [InstConf–63](#page-76-0), [InstConf–71](#page-84-0), [PEConnQB–58,](#page-67-0) [UNIXQuickBeg–119](#page-128-0) configuring the server InstConf-133. [InstConf–137](#page-150-0), [UNIXQuickBeg–85,](#page-94-0) [UNIXQuickBeg–98](#page-107-0) Control Center [EEConnUnxQB–15](#page-24-0), [EEEUNIXQB–214](#page-223-0), [EEEWinQB–126,](#page-135-0) [InstConf–133](#page-146-0), [OS2QuickBeg–89](#page-98-0), [UNIXQuickBeg–98,](#page-107-0) [UNIXQuickBeg–176,](#page-185-0) [WinQuickBeg–92](#page-101-0) fast communication manager [EEEUNIXQB–12](#page-21-0) high speed [AdmImpl–455](#page-470-0) IPX/SPX [InstConf–147](#page-160-0), [UNIXQuickBeg–90](#page-99-0)

<span id="page-73-0"></span>communications *(continued)* managing [EEConnUnxQB–203,](#page-212-0) [EEEUNIXQB–165](#page-174-0), [InstConf–41,](#page-54-0) [InstConf–137](#page-150-0), [UNIXQuickBeg–85](#page-94-0), [UNIXQuickBeg–119](#page-128-0) Named Pipes [InstConf–42,](#page-55-0) [InstConf–139](#page-152-0) NetBIOS [InstConf–56,](#page-69-0) [InstConf–143](#page-156-0) TCP/IP [EEConnUnxQB–203,](#page-212-0) [EEEUNIXQB–165](#page-174-0), [InstConf–47,](#page-60-0) [InstConf–63](#page-76-0), [InstConf–139,](#page-152-0) [UNIXQuickBeg–87](#page-96-0), [UNIXQuickBeg–119](#page-128-0) communications, enabling on the server [ABGuide–38](#page-65-0) communications bandwidth configuration parameter [AdmPerf–90](#page-105-0) communications compound address field [DWCAdm–379](#page-390-0) communications options [DWCAdm–378](#page-389-0) Communications Server for Windows NT SNA Client configuring manually [InstConf–299](#page-312-0), [PEConnQB–76](#page-85-0) version required [InstConf–299](#page-312-0), [PEConnQB–76](#page-85-0) Communications Server for Windows SNA Client configuring manually [InstConf–88](#page-101-0) version required [InstConf–88](#page-101-0) COMP-1 in COBOL types [ADGuide–682](#page-693-0) COMP-3 in COBOL types [ADGuide–682](#page-693-0) COMP-5 in COBOL types [ADGuide–682](#page-693-0) COMP and COMP-4 data types in COBOL [ADGuide–681](#page-692-0) comparing a value with a collection [SQLRef–191](#page-202-0) comparing LONG VARGRAPHIC strings, restricted use of [SQLRef–105](#page-116-0) comparing two predicates, truth conditions [SQLRef–187](#page-198-0), [SQLRef–203](#page-214-0) comparison compatibility rules [SQLRef–94](#page-105-0)

comparison *(continued)* compatibility rules, data types, summary [SQLRef–94](#page-105-0) datetime values, rules for [SQLRef–106](#page-117-0) graphic strings, rules for [SQLRef–105](#page-116-0) LONG VARGRAPHIC, restricted use of [SQLRef–105](#page-116-0) numbers, rules for [SQLRef–102](#page-113-0) reference type [SQLRef–107](#page-118-0) SBCS/MBCS, rules for [SQLRef–105](#page-116-0) strings, rules for [SQLRef–102](#page-113-0) user-defined type [SQLRef–106](#page-117-0) comparisons involving distinct types example [ADGuide–277](#page-288-0), [ADGuide–279](#page-290-0) compatibility data types [SQLRef–94](#page-105-0) data types, summary [SQLRef–94](#page-105-0) partition [AdmPlan–131](#page-146-0) rules [SQLRef–94](#page-105-0) rules for operation types [SQLRef–94](#page-105-0) compensation [SQLRef–43](#page-54-0) Compile and link options [CLIRef–153](#page-164-0) compiled applications, creating packages for [ADGuide–49](#page-60-0) compiler overview of [AdmPerf–139](#page-154-0) overview of federated database phases [AdmPerf–141](#page-156-0) overview of pushdown analysis [AdmPerf–141](#page-156-0) overview of query rewrite [AdmPerf–143](#page-158-0) overview of remote SQL generation [AdmPerf–142](#page-157-0) compilers problems [ABGuide–369](#page-396-0) supported versions [ABGuide–8](#page-35-0) compiling [ADGuide–52](#page-63-0) compiling a C language program under Windows [ICMProg–24](#page-33-0) compiling a UDF [ADGuide–370](#page-381-0) compiling and linking the sample program [ICMProg–243](#page-252-0) complete CCD tables [ReplGd–15](#page-36-0), [ReplGd–83](#page-104-0) completion code [ADGuide–15](#page-26-0) completion messages [DatMvmtGd–267](#page-276-0)

component\_id element [SysMon–44](#page-55-0) components [QPAdmin–1](#page-8-0) components *See also* Apply program, Capture program, Capture triggers, Control Center, DJRA (DB2 DataJoiner Replication Administration) tool [ReplGd–3](#page-24-0) administration interfaces [ReplGd–5](#page-26-0) agent [QPAdmin–3](#page-10-0), [QPAdmin–9](#page-16-0) command line interface [QPAdmin–3](#page-10-0) communication between [ReplGd–7](#page-28-0) communications [QPAdmin–7](#page-14-0) cost analyzer [QPAdmin–2](#page-9-0) executor [QPAdmin–3](#page-10-0), [QPAdmin–9,](#page-16-0) [QPAdmin–28](#page-35-0) Information Catalog Manager for the Web [WMInstall–12](#page-19-0) introduction [ReplGd–3](#page-24-0) job scheduler [QPAdmin–2,](#page-9-0) [QPAdmin–8](#page-15-0) log monitor [QPAdmin–3](#page-10-0), [QPAdmin–85](#page-92-0) node manager [QPAdmin–3](#page-10-0), [QPAdmin–9](#page-16-0) notifier [QPAdmin–2,](#page-9-0) [QPAdmin–9,](#page-16-0) [QPAdmin–35](#page-42-0), [QPAdmin–82](#page-89-0) on UNIX operating systems [EEConnUnxQB–85,](#page-94-0) [UNIXQuickBeg–75](#page-84-0) QueryAdministrator [QPAdmin–4](#page-11-0) QueryEnabler [QPAdmin–4](#page-11-0) QueryMonitor [QPAdmin–4](#page-11-0) request server [QPAdmin–2](#page-9-0) selecting [EEConnUnxQB–85,](#page-94-0) [UNIXQuickBeg–75](#page-84-0) server [QPAdmin–2](#page-9-0) Tracker [QPAdmin–4](#page-11-0) composite column value [SQLRef–413](#page-424-0) composite key [AdmPlan–95](#page-110-0), [AdmPlan–105](#page-120-0), [SQLRef–15](#page-26-0) composite tables composite inner [AdmPerf–172](#page-187-0) composite outer [AdmPerf–172](#page-187-0) compound [APIRef–335,](#page-344-0) [CmdRef–308,](#page-317-0) [DatMvmtGd–55](#page-64-0) Compound SQL [CLIRef–103](#page-114-0)

<span id="page-74-0"></span>compound SQL NOT ATOMIC [ADGuide–785,](#page-796-0) [ConnUG–52](#page-61-0), [ConnUG–134](#page-143-0) overview of [AdmPerf–80](#page-95-0) performance considerations [AdmPerf–80](#page-95-0) Compound SQL (Embedded) statement combining statements into a block [SQLRef–545](#page-556-0) Compound SQL statement [SQLRef–549](#page-560-0) compound statement [SQLRef–1070](#page-1081-0) compression [DWCAdm–397](#page-408-0) computed columns [ReplGd–74,](#page-95-0) [ReplGd–118](#page-139-0) con\_elapsed\_time element [SysMon–260](#page-271-0) con\_local\_dbases [SysMon–83](#page-94-0) con\_response\_time element [SysMon–260](#page-271-0) CONCAT function detailed format description [SQLRef–268](#page-279-0) values and arguments, rules for [SQLRef–268](#page-279-0) CONCAT or || function [SQLRef–212](#page-223-0) CONCAT Scalar function [CLIRef–748](#page-759-0) concatenation distinct type [SQLRef–161](#page-172-0) operator [SQLRef–158](#page-169-0) result data type [SQLRef–159](#page-170-0) result length [SQLRef–159](#page-170-0) concentrator [AdmPerf–259](#page-274-0) concepts after-image columns [ReplGd–10](#page-31-0) Apply qualifier [ReplGd–13](#page-34-0) before-image columns [ReplGd–10](#page-31-0) change capture [ReplGd–6](#page-27-0) column subsetting [ReplGd–13](#page-34-0) conflict detection [ReplGd–11](#page-32-0) control tables [ReplGd–4](#page-25-0) differential-refresh copying [ReplGd–10](#page-31-0) full-refresh copying [ReplGd–10](#page-31-0) joins [ReplGd–14](#page-35-0) logical servers [ReplGd–4](#page-25-0) replication [ReplGd–10](#page-31-0) replication sources [ReplGd–10](#page-31-0) row subsetting [ReplGd–13](#page-34-0) subscription-set members [ReplGd–11](#page-32-0)

concepts *(continued)* subscription sets [ReplGd–11](#page-32-0) subsetting source tables [ReplGd–13](#page-34-0) table partitioning [ReplGd–13](#page-34-0) target tables [ReplGd–14](#page-35-0) unions [ReplGd–14](#page-35-0) user tables [ReplGd–10](#page-31-0) views as sources [ReplGd–13](#page-34-0) concise descriptor functions [CLIRef–100](#page-111-0) concurrency application [SQLRef–24](#page-35-0) controlling [APIRef–420](#page-429-0) controlling using locks [AdmPerf–48](#page-63-0) declared temporary tables [AdmPerf–48](#page-63-0) improving with logical nodes [EEEUNIXQB–10,](#page-19-0) [EEEWinQB–9](#page-18-0) overview of [AdmPerf–41](#page-56-0) prevention of LOCK TABLE statement [SQLRef–947](#page-958-0) tables with NOT LOGGED INITIALLY parameter, restriction [SQLRef–745](#page-756-0) concurrency and granularity effect of locks on [AdmPerf–51](#page-66-0) concurrency control **BACKUP** command [AdmImpl–305](#page-320-0) maximum number of active applications (maxappls) parameter [AdmPerf–374](#page-389-0) maximum number of concurrently active databases (numdb) parameter [AdmPerf–451](#page-466-0) concurrent access [ICMAdm–106](#page-117-0) Concurrent Resource Manager [AdmPlan–203](#page-218-0) ConcurrentCascade.tag template example values [DWCAppIG–290](#page-299-0) tokens [DWCAppIG–289](#page-298-0) condensed CCD tables introduction [ReplGd–15](#page-36-0) overview [ReplGd–83](#page-104-0) updating [ReplGd–343](#page-364-0) condition naming conventions [SQLRef–67](#page-78-0) condition handler declaring [SQLRef–1073](#page-1084-0)

condition handlers example [ADGuide–245](#page-256-0) overview [ADGuide–243](#page-254-0) SQL procedures [ADGuide–243](#page-254-0) condition name rules for [SQLRef–67](#page-78-0) configuration [AdmPerf–312](#page-327-0) configuration changing database manager parameters [AdmPerf–313](#page-328-0) changing database parameters [AdmPerf–319](#page-334-0) client [QPAdmin–47](#page-54-0) data warehouse [QPAdmin–46](#page-53-0) database manager parameters [AdmPerf–313](#page-328-0) database parameters [AdmPerf–319](#page-334-0) estimating and monitoring [QPAdmin–45](#page-52-0) monitoring [QPAdmin–45](#page-52-0) multiple partition [AdmPlan–65](#page-80-0) parameter details, overview of [AdmPerf–325](#page-340-0) parameter summary, database [AdmPerf–321](#page-336-0) parameter summary, database manager [AdmPerf–315](#page-330-0) parameters, overview of [AdmPerf–311](#page-326-0) tuning parameters [AdmPerf–312](#page-327-0) configuration, adding servers when system is running [AdmPerf–284](#page-299-0) configuration, adding servers when system is stopped [AdmPerf–285](#page-300-0) configuration, admin resetting to default [CmdRef–470](#page-479-0) sample [CmdRef–238](#page-247-0) configuration, changing the size of a [AdmPerf–281](#page-296-0) configuration, CLI sample [CmdRef–242](#page-251-0) configuration, database checking [APIRef–276](#page-285-0) resetting to default [APIRef–264](#page-273-0), [CmdRef–472](#page-481-0) sample [CmdRef–245](#page-254-0) updating [APIRef–269,](#page-278-0) [CmdRef–535](#page-544-0) configuration, database manager checking [APIRef–279](#page-288-0) resetting to default [APIRef–267](#page-276-0) sample [CmdRef–257](#page-266-0) updating [APIRef–273](#page-282-0)

<span id="page-75-0"></span>configuration, dropping server with DB2STOP CMD/API [AdmPerf–288](#page-303-0) configuration, replication changing [ReplGd–55](#page-76-0) copying [ReplGd–55](#page-76-0) modifying [ReplGd–147](#page-168-0) operating [ReplGd–55](#page-76-0) planning, overview [ReplGd–51](#page-72-0) setting up, overview [ReplGd–53](#page-74-0) configuration considerations password change [ConnUG–121](#page-130-0) configuration file example [QPAdmin–86](#page-93-0) governor example [AdmPerf–276](#page-291-0) log monitor [QPAdmin–86](#page-93-0) configuration file, governor [AdmPerf–270](#page-285-0) configuration files [DWCAdm–402,](#page-413-0) [WMInstall–37](#page-44-0) configuration files api.icc on AIX [ABGuide–136](#page-163-0) cli.icc on AIX [ABGuide–130](#page-157-0) clis.icc on AIX [ABGuide–133](#page-160-0) emb.icc on AIX [ABGuide–137](#page-164-0) stp.icc on AIX [ABGuide–139](#page-166-0) udf.icc on AIX [ABGuide–142](#page-169-0) using VisualAge C++ for OS/2 [ABGuide–229](#page-256-0) using VisualAge C++ for Windows [ABGuide–350](#page-377-0) using VisualAge C++ Version 4 [ABGuide–129](#page-156-0) configuration NNAME at monitoring (server) node, monitor element [SysMon–40](#page-51-0) configuration NNAME of client, monitor element [SysMon–61](#page-72-0) configuration parameter affecting optimizer [AdmPerf–87](#page-102-0) agent communication memory [AdmPerf–353](#page-368-0) agent private memory [AdmPerf–341](#page-356-0) application communication memory [AdmPerf–353](#page-368-0) application shared memory [AdmPerf–340](#page-355-0) applications and agents [AdmPerf–373](#page-388-0) AUTORESTART [AdmImpl–294](#page-309-0) capacity management [AdmPerf–326](#page-341-0) communication protocol setup [AdmPerf–425](#page-440-0)

configuration parameter *(continued)* communications [AdmPerf–425](#page-440-0) compiler settings [AdmPerf–419](#page-434-0) Database Application Remote Interface (DARI) [AdmPerf–385](#page-400-0) database attributes [AdmPerf–411](#page-426-0) database management [AdmPerf–410](#page-425-0) database manager instance memory [AdmPerf–358](#page-373-0) database shared memory [AdmPerf–326](#page-341-0) database status [AdmPerf–417](#page-432-0) database system monitor [AdmPerf–448](#page-463-0) DB2 Data Links Manager [AdmPerf–414](#page-429-0) DB2 Discovery [AdmPerf–434](#page-449-0) diagnostic information [AdmPerf–445](#page-460-0) Distributed Computing Environment (DCE) [AdmImpl–393](#page-408-0) distributed services [AdmPerf–429](#page-444-0) distributed unit of work [AdmPerf–406](#page-421-0) I/O and storage [AdmPerf–366](#page-381-0) instance administration [AdmPerf–457](#page-472-0) instance management [AdmPerf–445](#page-460-0) locks [AdmPerf–362](#page-377-0) LOCKTIMEOUT [ADGuide–536](#page-547-0) log activity [AdmPerf–395](#page-410-0) log files [AdmPerf–389](#page-404-0) logging [AdmPerf–389](#page-404-0) parallel operations [AdmPerf–437](#page-452-0) partitioned database [AdmImpl–56](#page-71-0), [AdmPerf–437](#page-452-0) query enabler [AdmPerf–411](#page-426-0) recovery [AdmPerf–389](#page-404-0), [AdmPerf–400](#page-415-0) stored procedure [AdmPerf–385](#page-400-0) system management [AdmPerf–450](#page-465-0) Tivoli Storage Manager [AdmPerf–400](#page-415-0) configuration parameters

database logging [AdmImpl–321](#page-336-0) DB2\_RR\_TO\_RS [TSGuide–38](#page-51-0)

configuration parameters *(continued)* DB2 transaction manager considerations [AdmPlan–162](#page-177-0) diaglevel [TSGuide–158](#page-171-0) diagpath [TSGuide–158](#page-171-0) dlchktime [TSGuide–38](#page-51-0) DYN\_OUERY\_MGMT \_OPAdmin-48 JAVA\_HEAP\_SZ [QPAdmin–48](#page-55-0) JDK11\_PATH [QPAdmin–48](#page-55-0) locklist [TSGuide–37](#page-50-0) locktimeout [TSGuide–37](#page-50-0) logfilsiz [TSGuide–21](#page-34-0) logprimary [TSGuide–21](#page-34-0) logsecond [TSGuide–21](#page-34-0) maxagents [TSGuide–153](#page-166-0) maxlocks [TSGuide–37](#page-50-0) nname (NetBIOS) [TSGuide–56](#page-69-0) notifylevel [TSGuide–158](#page-171-0) num\_poolagents [TSGuide–153](#page-166-0) overview [AdmPlan–18](#page-33-0) setting DB2 [EEConnUnxQB–251,](#page-260-0) [EEEUNIXQB–181](#page-190-0), [EEEWinQB–94,](#page-103-0) [InstConf–137](#page-150-0), [InstConf–450](#page-463-0), [OS2QuickBeg–67,](#page-76-0) [PEConnQB–151,](#page-160-0) [UNIXQuickBeg–85,](#page-94-0) [UNIXQuickBeg–185,](#page-194-0) [WinQuickBeg–68](#page-77-0) sheapthres [TSGuide–40](#page-53-0) sortheap [TSGuide–40](#page-53-0) SYSADM\_GROUP [EEConnUnxQB–251](#page-260-0), [EEEUNIXQB–181](#page-190-0), [EEEWinQB–94,](#page-103-0) [InstConf–450](#page-463-0), [OS2QuickBeg–67,](#page-76-0) [PEConnQB–151,](#page-160-0) [UNIXQuickBeg–185,](#page-194-0) [WinQuickBeg–68](#page-77-0) configuration prerequisites [DWCAdm–388](#page-399-0) configurations [DWCAdm–13](#page-24-0) Configure LDAP Environment [CmdRef–61](#page-70-0) configure multisite update [APIRef–652,](#page-661-0) [DatMvmtGd–284](#page-293-0)

<span id="page-76-0"></span>configure multisite update wizard [CLIRef–846,](#page-857-0) [ABGuide–387,](#page-414-0) [ADGuide–810](#page-821-0), [AdmImpl–530,](#page-545-0) [AdmPerf–606,](#page-621-0) [AdmPlan–346,](#page-361-0) [CmdRef–578,](#page-587-0) [DLMgrQB–134](#page-141-0), [EEConnUnxQB–272](#page-281-0), [EEEUNIXQB–234](#page-243-0), [EEEWinQB–146](#page-155-0), [InstConf–498](#page-511-0), [MsgRef1–472](#page-479-0), [MsgRef2–552](#page-559-0), [OS2QuickBeg–110](#page-119-0), [PEConnQB–170](#page-179-0), [QP–52,](#page-59-0) [QPAdmin–114,](#page-121-0) [QPInst–42,](#page-49-0) [SQLRef–1445,](#page-1456-0) [SysMon–422](#page-433-0), [TSGuide–292,](#page-305-0) [UNIXQuickBeg–206,](#page-215-0) [WinQuickBeg–112](#page-121-0), [WMInstall–70](#page-77-0) Configure Multisite Update Wizard [AdmImpl–5](#page-20-0) configuring access to host or AS/400 databases [PEConnQB–58](#page-67-0) APPC [InstConf–71,](#page-84-0) [InstConf–152](#page-165-0) APPC for OS/2 [InstConf–166](#page-179-0) application server [EEConnUnxQB–121,](#page-130-0) [InstConf–268](#page-281-0), [PEConnQB–68](#page-77-0) Apply program for UNIX platforms [ReplGd–240](#page-261-0) for Windows and OS/2 [ReplGd–264](#page-285-0) AS/400 [EEConnUnxQB–121](#page-130-0), [InstConf–268](#page-281-0), [PEConnQB–68](#page-77-0) Capture program for UNIX platforms [ReplGd–239](#page-260-0) for Windows and OS/2 [ReplGd–263](#page-284-0) configuring SunLink SNA for Solaris [InstConf–108](#page-121-0) connectivity [ReplGd–65](#page-86-0), [ReplGd–94](#page-115-0) Control Center for host RDBMSs [ReplGd–94](#page-115-0) data sources [DWCAdm–388](#page-399-0) databases [WMInstall–30](#page-37-0)

configuring *(continued)* DB2 clients using the Client Configuration Assistant (CCA) [EEConnUnxQB–191](#page-200-0), [EEEUNIXQB–153,](#page-162-0) [EEEWinQB–61](#page-70-0), [InstConf–29,](#page-42-0) [OS2QuickBeg–49](#page-58-0), [PEConnQB–105](#page-114-0), [UNIXQuickBeg–130,](#page-139-0) [WinQuickBeg–49](#page-58-0) DB2 Connect [ConnUG–5](#page-14-0) **DRDA** server [EEConnUnxQB–121](#page-130-0), [InstConf–268,](#page-281-0) [PEConnQB–68](#page-77-0) IBM eNetwork Communication Server for AIX [EEConnUnxQB–124,](#page-133-0) [InstConf–314](#page-327-0) IBM eNetwork Communications Server for OS/2 [InstConf–74](#page-87-0) IBM eNetwork Communications Server for Windows NT SNA API Client [InstConf–299,](#page-312-0) [PEConnQB–76](#page-85-0) IBM Personal Communications for Windows 32-Bit Operating Systems [InstConf–79](#page-92-0) IBM Personal Communications for Windows NT and Windows 9x [InstConf–283](#page-296-0) IMS [DWCAdm–84](#page-95-0) Informix OS/2 [DWCAdm–91](#page-102-0) UNIX [DWCAdm–85](#page-96-0) Windows NT [DWCAdm–62](#page-73-0) IPX/SPX InstConf–63 local OS/390 client [DWCAdm–378](#page-389-0) LU 6.2 communications [DWCAdm–393](#page-404-0) LU 6.2 on OS/390 [DWCAdm–383](#page-394-0) LU 6.2 on Windows NT [DWCAdm–384](#page-395-0) Microsoft Access [DWCAdm–78](#page-89-0) Microsoft SNA Server for Windows [InstConf–302,](#page-315-0) [PEConnQB–79](#page-88-0) Microsoft SNA Server for Windows using APPC [InstConf–90](#page-103-0) Microsoft SQL Server UNIX [DWCAdm–90](#page-101-0) Windows NT [DWCAdm–75](#page-86-0)

configuring *(continued)* MicrosoftExcel [DWCAdm–81](#page-92-0) MVS [EEConnUnxQB–121](#page-130-0), [InstConf–268](#page-281-0), [PEConnQB–68](#page-77-0) Named Pipes [InstConf–42](#page-55-0), [InstConf–139](#page-152-0) NetBIOS [InstConf–56](#page-69-0), [InstConf–143](#page-156-0) nodes [WMInstall–30](#page-37-0) ODBC driver [CLIRef–143](#page-154-0), [CLIRef–144,](#page-155-0) [ConnUG–64,](#page-73-0) [ConnUG–66](#page-75-0), [EEConnUnxQB–233,](#page-242-0) [EEConnUnxQB–235,](#page-244-0) [InstConf–190](#page-203-0), [InstConf–192](#page-205-0), [PEConnQB–138,](#page-147-0) [PEConnQB–139](#page-148-0) ODBC drivers [DWCAdm–396](#page-407-0) Oracle OS/2 [DWCAdm–94](#page-105-0) UNIX [DWCAdm–88](#page-99-0) Windows NT [DWCAdm–69](#page-80-0) OS/2 [InstConf–271](#page-284-0) prerequisite products [DWCAdm–376](#page-387-0) servers [InstConf–137](#page-150-0), [UNIXQuickBeg–85](#page-94-0) SNAP-IX Version 6.0.1 for SPARC Solaris [EEConnUnxQB–145](#page-154-0), [InstConf–335](#page-348-0) SNAPlus [EEConnUnxQB–125](#page-134-0), [EEConnUnxQB–136,](#page-145-0) [EEConnUnxQB–153,](#page-162-0) [InstConf–314](#page-327-0), [InstConf–326](#page-339-0), [InstConf–344](#page-357-0) SNAPlus2 for HP-UX [EEConnUnxQB–135](#page-144-0), [InstConf–102](#page-115-0), [InstConf–326](#page-339-0) SQL/DS [EEConnUnxQB–121](#page-130-0), [InstConf–268](#page-281-0), [PEConnQB–68](#page-77-0) steps to configure SNAPlus [InstConf–95](#page-108-0) SunLink SNA for Solaris [EEConnUnxQB–153](#page-162-0), [InstConf–343](#page-356-0) Sybase OS/2 [DWCAdm–92](#page-103-0) UNIX [DWCAdm–86](#page-97-0) Windows NT [DWCAdm–66](#page-77-0) TCP/IP [EEConnUnxQB–203](#page-212-0), [EEEUNIXQB–165](#page-174-0), [InstConf–47](#page-60-0), [InstConf–139](#page-152-0), [UNIXQuickBeg–87,](#page-96-0) [UNIXQuickBeg–119](#page-128-0)

<span id="page-77-0"></span>configuring *(continued)* TCP/IP communications [DWCAdm–391](#page-402-0) TCP/IP on OS/390 [DWCAdm–380](#page-391-0) TCP/IP on Windows NT [DWCAdm–382](#page-393-0) VM [EEConnUnxQB–121](#page-130-0), [InstConf–268](#page-281-0), PEConnQB–68 VSAM [DWCAdm–84](#page-95-0) VSE [EEConnUnxQB–121,](#page-130-0) [InstConf–268](#page-281-0), PEConnQB–68 warehouse agent environments [WMInstall–37](#page-44-0) configuring client communications [OS2QuickBeg–19](#page-28-0), [PEConnQB–58](#page-67-0), [UNIXQuickBeg–72](#page-81-0), [WinQuickBeg–23](#page-32-0) configuring client communications setting configuration parameters [EEConnUnxQB–203,](#page-212-0) [EEEUNIXQB–112](#page-121-0), [EEEUNIXQB–165](#page-174-0), [EEEWinQB–47](#page-56-0), [InstConf–41](#page-54-0), [OS2QuickBeg–19,](#page-28-0) [UNIXQuickBeg–72](#page-81-0), [UNIXQuickBeg–119,](#page-128-0) [WinQuickBeg–23](#page-32-0) using the Client Configuration Assistant [PEConnQB–58](#page-67-0) using the Command Line Processor [EEConnUnxQB–203,](#page-212-0) [EEEUNIXQB–165](#page-174-0), [InstConf–41,](#page-54-0) [UNIXQuickBeg–119](#page-128-0) configuring clients [TSGuide–44](#page-57-0) configuring communications overview [EEConnUnxQB–203](#page-212-0), [EEEUNIXQB–165](#page-174-0), [UNIXQuickBeg–119](#page-128-0) using Control Center [InstConf–133](#page-146-0), [UNIXQuickBeg–98](#page-107-0) configuring communications protocol [ABGuide–38](#page-65-0) configuring Data Warehouse Center changing [DWCAdm–290](#page-301-0) installation [DWCAdm–303](#page-314-0) to work with OLAP Server [DWCAdm–251](#page-262-0) configuring DB2 Query Patroller server [QPAdmin–45](#page-52-0) configuring LDAP [AdmImpl–469](#page-484-0) configuring LDAP user for applications [AdmImpl–471](#page-486-0) configuring QueryEnabler [QP–3](#page-10-0)

configuring server communications setting DB2COMM [InstConf–137,](#page-150-0) [UNIXQuickBeg–85](#page-94-0) using the command line processor [InstConf–137,](#page-150-0) [UNIXQuickBeg–85](#page-94-0) using the Control Center [InstConf–133,](#page-146-0) [UNIXQuickBeg–98](#page-107-0) configuring servers [InstConf–133](#page-146-0), [UNIXQuickBeg–98](#page-107-0) conflict detection levels of [ReplGd–11,](#page-32-0) [ReplGd–106](#page-127-0) mobile environment [ReplGd–107](#page-128-0) overview [ReplGd–107](#page-128-0) conflict tables [ReplGd–289,](#page-310-0) [ReplGd–348](#page-369-0) conic projections [SpExtGuide–280](#page-293-0) conn\_complete\_time element [SysMon–72](#page-83-0) conn\_elapse database manager configuration parameter [CmdRef–260](#page-269-0) conn\_elapse configuration parameter [AdmPerf–438](#page-453-0) conn\_time [SysMon–48](#page-59-0) connect [CLIRef–338](#page-349-0) connect CONNECT RESET statement [ADGuide–776,](#page-787-0) [ConnUG–44](#page-53-0) CONNECT TO statement [ADGuide–776,](#page-787-0) [ConnUG–44](#page-53-0) function [CLIRef–314](#page-325-0) implicit connect [ADGuide–776,](#page-787-0) [ConnUG–44](#page-53-0) null CONNECT [ADGuide–776,](#page-787-0) [ConnUG–44](#page-53-0) precompile option [CmdRef–415](#page-424-0) specify node to connect to [CLIRef–594](#page-605-0) SQLDriverConnect [CLIRef–338](#page-349-0) **CONNECT** application programs [ADGuide–16](#page-27-0) sample programs [ADGuide–105](#page-116-0) SQLCA.SQLERRD settings [ADGuide–518](#page-529-0) CONNECT parameter, GRANT...ON DATABASE statement [SQLRef–913](#page-924-0)

CONNECT privilege, definition [AdmImpl–234](#page-249-0) CONNECT RESET statement ending transactions [ADGuide–19](#page-30-0) CONNECT statement [ADGuide–11](#page-22-0) CONNECT statement database connection [CmdRef–121](#page-130-0) disconnecting from current server [SQLRef–556](#page-567-0) executing through the CLP [CmdRef–547](#page-556-0) implicit connect [SQLRef–550](#page-561-0) IMPLICIT connect, diagram of state transitions [SQLRef–33](#page-44-0) information on application server, getting [SQLRef–556](#page-567-0) information on setting a new password [SQLRef–557](#page-568-0) non-IMPLICIT connect, diagram of state transitions [SQLRef–35](#page-46-0) overview [SQLRef–31](#page-42-0) specifying Distributed Computing Environment (DCE) information [AdmImpl–394](#page-409-0) with no operand, returning information [SQLRef–556](#page-567-0) CONNECT statement (Type 1) [SQLRef–550](#page-561-0), [SQLRef–557](#page-568-0) CONNECT statement (Type 2) [SQLRef–558](#page-569-0), [SQLRef–565](#page-576-0) connect time reduction [AdmPerf–259](#page-274-0) CONNECT TO statement successful connection, detailed description [SQLRef–552](#page-563-0), [SQLRef–558](#page-569-0) unsuccessful connection, detailed description [SQLRef–555](#page-566-0), [SQLRef–559](#page-570-0) CONNECT TYPE 2 considerations with stored procedures [ADGuide–223](#page-234-0) connected applications [AdmPerf–259](#page-274-0) connected state [SQLRef–38](#page-49-0) connecting to AS/400 server [ReplGd–176](#page-197-0) to source DB2 family [DWCAdm–46](#page-57-0) DB2 for VM [DWCAdm–48](#page-59-0) DB2 for VSE [DWCAdm–48](#page-59-0) DB2 Universal Database for AS/400 [DWCAdm–48](#page-59-0)

<span id="page-78-0"></span>connecting *(continued)* DB2 Universal Database for OS/390 [DWCAdm–48](#page-59-0) to warehouse DB2 Common Server [DWCAdm–103](#page-114-0) DB2 EEE [DWCAdm–109](#page-120-0) DB2 for AS/400 [DWCAdm–105](#page-116-0) DB2 for OS/390 [DWCAdm–107](#page-118-0) connecting DB2 application programs [ADGuide–16](#page-27-0) connecting to a Sybase source fails [TSGuide–120](#page-133-0) connection analyzing events [TSGuide–15](#page-28-0) changing number for DRDA TSGuide–65 elapse time [AdmPerf–438](#page-453-0) number of retries [AdmPerf–442](#page-457-0) testing APPC [EEConnUnxQB–159,](#page-168-0) [InstConf–350](#page-363-0), [PEConnQB–94](#page-103-0) testing on the server [TSGuide–46](#page-59-0) troubleshooting [TSGuide–43](#page-56-0) unsuccessful [TSGuide–47](#page-60-0) connection attributes (options) [CLIRef–40](#page-51-0) connection attributes (options) getting using SQLGetConnectAttr [CLIRef–421](#page-432-0) setting using SQLSetConnectAttr [CLIRef–586](#page-597-0) connection concentrator configuration parameters [ConnUG–142](#page-151-0) connection overhead [ConnUG–141](#page-150-0) examples [ConnUG–143](#page-152-0) overview [ConnUG–141](#page-150-0) restrictions [ConnUG–144](#page-153-0) XA transaction support [ConnUG–143](#page-152-0) connection elapse time (conn\_elapse) database manager configuration parameter [AdmPerf–438](#page-453-0) connection entries currently free, monitor element [SysMon–106](#page-117-0) connection entry [AdmPerf–440](#page-455-0) connection for snapshot [SysMon–11](#page-22-0) connection handle [CLIRef–3](#page-14-0), [ADGuide–170](#page-181-0)

connection handle allocating [CLIRef–216,](#page-227-0) [CLIRef–12](#page-23-0) freeing [CLIRef–12,](#page-23-0) [CLIRef–413](#page-424-0) connection handler [DWCAdm–371](#page-382-0) connection information [SysMon–9](#page-20-0) Connection Pooling [CLIRef–648](#page-659-0) connection pooling overview [ConnUG–28](#page-37-0) connection pooling, MTS [CLIRef–57,](#page-68-0) [AdmPerf–586,](#page-601-0) [AdmPlan–197](#page-212-0) connection pooling in Java [ADGuide–635](#page-646-0) connection request completion timestamp, monitor element [SysMon–72](#page-83-0) connection request start timestamp, monitor element [SysMon–71](#page-82-0) connection states application process [SQLRef–37](#page-48-0) distributed unit of work [SQLRef–36](#page-47-0) remote unit of work [SQLRef–31](#page-42-0) connection status, monitor element [SysMon–108](#page-119-0) connection\_status element [SysMon–108](#page-119-0) connection string [CLIRef–41](#page-52-0) connection switches, monitor element [SysMon–94](#page-105-0) connections socket [QPAdmin–7](#page-14-0) connections event monitor [SysMon–21](#page-32-0) connections involved in deadlock, monitor element [SysMon–169](#page-180-0) connections to DRDA hosts direct to DRDA host [ConnUG–22,](#page-31-0) [PEConnQB–4](#page-13-0), [PEConnQB–48](#page-57-0) through communications gateway [EEConnUnxQB–102](#page-111-0), [PEConnQB–6](#page-15-0), [PEConnQB–48](#page-57-0) connections\_top element [SysMon–72](#page-83-0) connectivity [ReplGd–65,](#page-86-0) [ReplGd–94](#page-115-0), [WMInstall–34](#page-41-0) connectivity establishing AS/400 agent [DWCAdm–49](#page-60-0) OS/390 agent [DWCAdm–50](#page-61-0) Connectivity Configuration Export Tool [CmdRef–24](#page-33-0)

Connectivity Configuration Import Tool [CmdRef–26](#page-35-0) connectivity requirements between remote databases [DWCAdm–48](#page-59-0) between the warehouse server and the warehouse agent [DWCAdm–16](#page-27-0) connectivity servers DB2 Connect Enterprise Edition [ConnUG–24](#page-33-0) connectivity software, installing [WMInstall–34](#page-41-0) **CONNECTNODE** keyword [CLIRef–160](#page-171-0), [InstConf–209](#page-222-0) connects since database activation, monitor element [SysMon–84](#page-95-0) **CONNECTTYPE** keyword [CLIRef–160](#page-171-0), [InstConf–210](#page-223-0) consideration access to data [ADGuide–23](#page-34-0) application logic at server [ADGuide–29](#page-40-0) data relationship control [ADGuide–27](#page-38-0) data value control [ADGuide–25](#page-36-0) DB2 application design [ADGuide–21](#page-32-0) considerations security [WMInstall–12](#page-19-0) consistency of data [ADGuide–17](#page-28-0) required for backup [CmdRef–145](#page-154-0) consistency of data [ADGuide–17](#page-28-0) consistent behavior and distinct types [ADGuide–273](#page-284-0) consistent-change-data (CCD) tables as replication sources [ReplGd–84](#page-105-0), [ReplGd–111](#page-132-0) attributes of [ReplGd–82](#page-103-0) Capture triggers [ReplGd–80](#page-101-0) change-capture mechanisms [ReplGd–16](#page-37-0) complete [ReplGd–83](#page-104-0) condensed [ReplGd–83,](#page-104-0) [ReplGd–343](#page-364-0) defining [ReplGd–111,](#page-132-0) [ReplGd–116](#page-137-0) description [ReplGd–82,](#page-103-0) [ReplGd–343](#page-364-0)

<span id="page-79-0"></span>consistent-change-data (CCD) tables *(continued)* external [ReplGd–85,](#page-106-0) [ReplGd–126](#page-147-0) internal [ReplGd–85](#page-106-0) internal CCD for multiple targets [ReplGd–87](#page-108-0) local [ReplGd–83](#page-104-0) maintaining external [ReplGd–126](#page-147-0) non-IBM data sources [ReplGd–87](#page-108-0) noncomplete [ReplGd–83](#page-104-0) noncondensed [ReplGd–83](#page-104-0) nonrelational data sources [ReplGd–87](#page-108-0) pruning [ReplGd–88,](#page-109-0) [ReplGd–145](#page-166-0) remote [ReplGd–83](#page-104-0) staging changed data [ReplGd–82](#page-103-0) types of [ReplGd–15,](#page-36-0) [ReplGd–84](#page-105-0) unique indexes [ReplGd–83](#page-104-0) update-anywhere replication [ReplGd–82](#page-103-0) consolidating data [ReplGd–24](#page-45-0) constants character string, range and precision [SQLRef–116](#page-127-0) decimal [SQLRef–116](#page-127-0) floating-point, rules for [SQLRef–116](#page-127-0) hexadecimal [SQLRef–117](#page-128-0) integer, definition of [SQLRef–115](#page-126-0) with user-defined types [SQLRef–117](#page-128-0) constants, overview of [SQLRef–115](#page-126-0) constraint [AdmPlan–103](#page-118-0) constraint adding [AdmImpl–181](#page-196-0) changing [AdmImpl–181](#page-196-0) check [AdmPlan–23](#page-38-0) comment descriptions, adding to catalog [SQLRef–532](#page-543-0) defining unique [AdmImpl–119](#page-134-0) dropping [AdmImpl–184](#page-199-0) Explain tables [AdmPerf–497,](#page-512-0) [SQLRef–1291](#page-1302-0) foreign key [AdmPlan–22](#page-37-0) NOT NULL [AdmPlan–20](#page-35-0) primary key [AdmPlan–21](#page-36-0) referential [SQLRef–16](#page-27-0), [SQLRef–17](#page-28-0)

constraint *(continued)* table check [SQLRef–16](#page-27-0), [SQLRef–21](#page-32-0) unique [AdmPlan–21,](#page-36-0) [SQLRef–16](#page-27-0), [SQLRef–17](#page-28-0) CONSTRAINT clause COMMENT ON statement [SQLRef–534](#page-545-0) constraint mechanisms on large objects [ADGuide–267](#page-278-0) constraint name defining foreign keys [AdmImpl–122](#page-137-0) defining table check constraints [AdmImpl–123](#page-138-0) constraints adding or dropping, ALTER TABLE [SQLRef–477](#page-488-0) constraints, referential [ReplGd–53](#page-74-0) constraints checking [DatMvmtGd–82](#page-91-0) constructor functions [ADGuide–288](#page-299-0) consulting and services [ReplGd–401](#page-422-0) Contact creating and deleting relationships [ICMProg–204](#page-213-0) listing [ICMProg–161](#page-170-0) objects adding and removing [ICMProg–204](#page-213-0) contact, definition [ICMUsrGd–41](#page-50-0) Contact category definition of [DWCAppIG–139,](#page-148-0) [ICMAdm–26](#page-37-0), [ICMProg–5](#page-14-0) object type People to contact, provided in sample information catalog [DWCAppIG–204,](#page-213-0) [ICMAdm–127](#page-138-0) sample information catalog [DWCAppIG–204](#page-213-0) sample information catalog, provided in [ICMAdm–127](#page-138-0) relationships Attachment, adding [ICMAdm–61](#page-72-0) Attachment, removing [ICMAdm–61](#page-72-0) modifying [ICMAdm–57](#page-68-0) Program, adding [ICMAdm–64](#page-75-0) Program, removing [ICMAdm–67](#page-78-0) summary of [ICMAdm–27,](#page-38-0) [ICMProg–6](#page-15-0)

Contact category *(continued)* relationships with other categories [DWCAppIG–140](#page-149-0) CONTACT keyword [DWCAppIG–246,](#page-255-0) [ICMAdm–178](#page-189-0) contacts, finding [ICMUsrGd–17](#page-26-0) CONTAIN keyword [DWCAppIG–246,](#page-255-0) [ICMAdm–178](#page-189-0) container CREATE TABLESPACE statement [SQLRef–767](#page-778-0) description [SQLRef–58](#page-69-0) overview [AdmPlan–16](#page-31-0) container-clause CREATE TABLESPACE statement [SQLRef–767](#page-778-0) container names [AdmImpl–306](#page-321-0) containers [AdmPerf–16](#page-31-0) containers adding (to DMS table space) [AdmImpl–174](#page-189-0) modifying (to DMS table space) [AdmImpl–175](#page-190-0) suggestions for parallel I/O [AdmPerf–247](#page-262-0) contains [ICMProg–204](#page-213-0) Contains relationship, modifying [ICMAdm–53](#page-64-0) contention for system resources [ConnUG–151](#page-160-0) contents of this book [ABGuide–3](#page-30-0) contexts application dependencies between [ADGuide–535](#page-546-0) database dependencies between [ADGuide–535](#page-546-0) preventing deadlocks between [ADGuide–536](#page-547-0) setting in multithreaded DB2 applications [ADGuide–533](#page-544-0) continental clustering [AdmPlan–299](#page-314-0) continuation character, line in command line processor [CmdRef–121](#page-130-0) continuation record, PC/IXF [DatMvmtGd–235](#page-244-0) CONTINUE clause in WHENEVER statement [SQLRef–1056](#page-1067-0) continuous availability [AdmPlan–292](#page-307-0) Control Center [CmdRef–21](#page-30-0)

<span id="page-80-0"></span>Control Center administering DB2 Connect Enterprise Edition [EEConnUnxQB–223,](#page-232-0) [EEEUNIXQB–147](#page-156-0), [EEEWinQB–84](#page-93-0), [InstConf–125](#page-138-0), [OS2QuickBeg–31,](#page-40-0) [PEConnQB–127,](#page-136-0) [UNIXQuickBeg–151](#page-160-0), [WinQuickBeg–35](#page-44-0) administering DB2 for OS/390 [EEConnUnxQB–223](#page-232-0), [EEEUNIXQB–147](#page-156-0), [EEEWinQB–84](#page-93-0), [InstConf–125](#page-138-0), [OS2QuickBeg–31,](#page-40-0) [PEConnQB–127,](#page-136-0) [UNIXQuickBeg–151](#page-160-0), [WinQuickBeg–35](#page-44-0) as a Java applet [EEConnUnxQB–213](#page-222-0), [EEEUNIXQB–137](#page-146-0), [EEEWinQB–73](#page-82-0), [InstConf–115,](#page-128-0) [OS2QuickBeg–21,](#page-30-0) [PEConnQB–117,](#page-126-0) [UNIXQuickBeg–141](#page-150-0), [WinQuickBeg–25](#page-34-0) as a Java application [EEConnUnxQB–213,](#page-222-0) [EEEUNIXQB–137](#page-146-0), [EEEWinQB–73](#page-82-0), [InstConf–115,](#page-128-0) [OS2QuickBeg–21,](#page-30-0) [PEConnQB–117,](#page-126-0) [UNIXQuickBeg–141](#page-150-0), [WinQuickBeg–25](#page-34-0) authorization requirements [ReplGd–104](#page-125-0) capacity planning [ReplGd–61](#page-82-0) columns, defining [ReplGd–116](#page-137-0) components [EEEUNIXQB–210,](#page-219-0) [EEEWinQB–122](#page-131-0), [OS2QuickBeg–85,](#page-94-0) [UNIXQuickBeg–172](#page-181-0), [WinQuickBeg–88](#page-97-0) configuring for host RDBMSs [ReplGd–94](#page-115-0) configuring to work with a web server [EEConnUnxQB–220,](#page-229-0) [EEEUNIXQB–144](#page-153-0), [EEEWinQB–80](#page-89-0), [InstConf–122](#page-135-0), [OS2QuickBeg–28,](#page-37-0) [PEConnQB–124,](#page-133-0) [UNIXQuickBeg–148](#page-157-0), [WinQuickBeg–32](#page-41-0) connectivity [ReplGd–65](#page-86-0)

Control Center *(continued)* customizing db2cc.htm [EEConnUnxQB–219,](#page-228-0) [EEEUNIXQB–143,](#page-152-0) [EEEWinQB–79](#page-88-0), [InstConf–121,](#page-134-0) [OS2QuickBeg–27](#page-36-0), [PEConnQB–123](#page-132-0), [UNIXQuickBeg–147,](#page-156-0) [WinQuickBeg–31](#page-40-0) displaying systems [AdmImpl–14](#page-29-0) Event Analyzer [AdmPerf–263](#page-278-0) functional considerations [EEConnUnxQB–220,](#page-229-0) [EEEUNIXQB–144,](#page-153-0) [EEEWinQB–80](#page-89-0), [InstConf–122,](#page-135-0) [OS2QuickBeg–28](#page-37-0), [PEConnQB–124](#page-133-0), [UNIXQuickBeg–148,](#page-157-0) [WinQuickBeg–32](#page-41-0) introduction [ReplGd–5](#page-26-0) JDBC Applet Server [EEConnUnxQB–216,](#page-225-0) [EEEUNIXQB–140,](#page-149-0) [EEEWinQB–76](#page-85-0), [InstConf–118](#page-131-0), [OS2QuickBeg–24](#page-33-0), [PEConnQB–120](#page-129-0), [UNIXQuickBeg–144,](#page-153-0) [WinQuickBeg–28](#page-37-0) listener daemon requirements [EEEUNIXQB–210](#page-219-0) machine configurations [EEConnUnxQB–214,](#page-223-0) [EEEUNIXQB–138,](#page-147-0) [EEEWinQB–74](#page-83-0), [InstConf–116](#page-129-0), [OS2QuickBeg–22](#page-31-0), [PEConnQB–118,](#page-127-0) [UNIXQuickBeg–142,](#page-151-0) [WinQuickBeg–26](#page-35-0) online information [TSGuide–236](#page-249-0) OS/2 online help not working [TSGuide–237](#page-250-0) overview [EEConnUnxQB–15,](#page-24-0) [EEEUNIXQB–210,](#page-219-0) [EEEWinQB–122](#page-131-0), [OS2QuickBeg–85](#page-94-0), [TSGuide–14,](#page-27-0) [UNIXQuickBeg–172,](#page-181-0) [WinQuickBeg–88](#page-97-0) Performance Monitor [AdmPerf–263](#page-278-0) processor requirements [ReplGd–61](#page-82-0) remotely administering clusters [EEEWinQB–82](#page-91-0)

Control Center *(continued)* replication sources changing [ReplGd–147](#page-168-0) defining [ReplGd–105](#page-126-0) removing [ReplGd–148](#page-169-0) rows, defining [ReplGd–118](#page-139-0) running as an applet [EEConnUnxQB–218,](#page-227-0) [EEEUNIXQB–142](#page-151-0), [EEEWinQB–78,](#page-87-0) [InstConf–120](#page-133-0), [OS2QuickBeg–26](#page-35-0), [PEConnQB–122,](#page-131-0) [UNIXQuickBeg–146,](#page-155-0) [WinQuickBeg–30](#page-39-0) running as an application [EEConnUnxQB–218](#page-227-0), [EEEUNIXQB–142](#page-151-0), [EEEWinQB–78,](#page-87-0) [InstConf–120](#page-133-0), [OS2QuickBeg–26](#page-35-0), [PEConnQB–122,](#page-131-0) [UNIXQuickBeg–146,](#page-155-0) [WinQuickBeg–30](#page-39-0) search utility [TSGuide–236](#page-249-0) setting preferences [ReplGd–95](#page-116-0) setting up replication [ReplGd–93](#page-114-0) setting up to run as an applet [EEConnUnxQB–216,](#page-225-0) [EEEUNIXQB–140](#page-149-0), [EEEWinQB–76,](#page-85-0) [InstConf–118,](#page-131-0) [OS2QuickBeg–24](#page-33-0), [PEConnQB–120,](#page-129-0) [UNIXQuickBeg–144,](#page-153-0) [WinQuickBeg–28](#page-37-0) Snapshot Monitor [AdmPerf–263](#page-278-0) SQL statements and stored procedures [ReplGd–121](#page-142-0) subscription sets activating [ReplGd–148](#page-169-0) changing [ReplGd–149](#page-170-0) cloning [ReplGd–148](#page-169-0) deactivating [ReplGd–148](#page-169-0) defining [ReplGd–112](#page-133-0) removing [ReplGd–149](#page-170-0) timing [ReplGd–123](#page-144-0) supported browsers [EEConnUnxQB–215,](#page-224-0) [EEEUNIXQB–139](#page-148-0), [EEEWinQB–75,](#page-84-0) [InstConf–117,](#page-130-0) [OS2QuickBeg–23](#page-32-0), [PEConnQB–119](#page-128-0), [UNIXQuickBeg–143,](#page-152-0) [WinQuickBeg–27](#page-36-0)

<span id="page-81-0"></span>Control Center *(continued)* supported Java Runtime Environments (JRE) [EEConnUnxQB–215](#page-224-0), [EEEUNIXQB–139](#page-148-0), [EEEWinQB–75](#page-84-0), [InstConf–117,](#page-130-0) [OS2QuickBeg–23,](#page-32-0) [PEConnQB–119,](#page-128-0) [UNIXQuickBeg–143](#page-152-0), [WinQuickBeg–27](#page-36-0) target-table type, choosing [ReplGd–115](#page-136-0) troubleshooting information [EEConnUnxQB–222](#page-231-0), [EEEUNIXQB–146](#page-155-0), [EEEWinQB–83](#page-92-0), [InstConf–124](#page-137-0), [OS2QuickBeg–30,](#page-39-0) [PEConnQB–126,](#page-135-0) [UNIXQuickBeg–150](#page-159-0), [WinQuickBeg–34](#page-43-0) tutorial [ReplGd–35](#page-56-0) UNIX installation tips [EEConnUnxQB–220](#page-229-0), [EEEUNIXQB–144](#page-153-0), [EEEWinQB–80](#page-89-0), [InstConf–122](#page-135-0), [OS2QuickBeg–28,](#page-37-0) [PEConnQB–124,](#page-133-0) [UNIXQuickBeg–148](#page-157-0), [WinQuickBeg–32](#page-41-0) UNIX online help not working [TSGuide–237](#page-250-0) user-defined tables [ReplGd–120](#page-141-0) Control Center as a Java Applet [AdmImpl–46](#page-61-0) CONTROL clause GRANT statement (table, view or nickname) [SQLRef–928](#page-939-0) CONTROL clause in GRANT statement, revoking [SQLRef–985](#page-996-0) control command [QPAdmin–59](#page-66-0) Control Database [CmdRef–23](#page-32-0) control database export considerations [DWCAdm–291](#page-302-0) initializing [DWCAdm–302](#page-313-0) installing a new one [DWCAdm–302](#page-313-0) control information to access large object data [ADGuide–342](#page-353-0) control methods [AdmPlan–297](#page-312-0) CONTROL parameter revoking privileges for packages [SQLRef–978](#page-989-0)

control point name [EEConnUnxQB–124,](#page-133-0) [InstConf–73,](#page-86-0) [InstConf–153](#page-166-0), [InstConf–270,](#page-283-0) [PEConnQB–70](#page-79-0) CONTROL privilege definition of [AdmImpl–237](#page-252-0) implicit issuance [AdmImpl–244](#page-259-0) package privileges [AdmImpl–241](#page-256-0) control servers for DB2 replication [ReplGd–4](#page-25-0) location of [ReplGd–52](#page-73-0) control tables Apply job [ReplGd–340](#page-361-0) Apply-qualifier-crossreference [ReplGd–317](#page-338-0) Apply trail [ReplGd–336](#page-357-0) at the control server [ReplGd–298](#page-319-0), [ReplGd–323](#page-344-0) at the source server [ReplGd–296](#page-317-0), [ReplGd–300](#page-321-0) at the target server [ReplGd–299](#page-320-0), [ReplGd–341](#page-362-0) authorization requirements for AS/400 [ReplGd–196](#page-217-0) base aggregate [ReplGd–345](#page-366-0) Capture enqueue [ReplGd–313](#page-334-0) CCD target [ReplGd–343](#page-364-0) CD [ReplGd–321](#page-342-0) change aggregate [ReplGd–346](#page-367-0) conflict [ReplGd–289](#page-310-0), [ReplGd–348](#page-369-0) creating DJRA [ReplGd–102](#page-123-0) DPCNTL files [ReplGd–100](#page-121-0) for AS/400 [ReplGd–178](#page-199-0) critical section [ReplGd–315](#page-336-0) **CRTDPRTBL** command [ReplGd–177](#page-198-0) customizing, example [ReplGd–38](#page-59-0) DataPropagator for Microsoft Jet [ReplGd–289](#page-310-0) error information [ReplGd–289,](#page-310-0) [ReplGd–348](#page-369-0) error messages [ReplGd–289,](#page-310-0) [ReplGd–349](#page-370-0) error-sideinformation [ReplGd–289,](#page-310-0) [ReplGd–349](#page-370-0) granting authority for AS/400 [ReplGd–181](#page-202-0) introduction [ReplGd–4](#page-25-0)

control tables *(continued)* key string [ReplGd–289,](#page-310-0) [ReplGd–349](#page-370-0) location of [ReplGd–52](#page-73-0) point-in-time [ReplGd–342](#page-363-0) prune lock [ReplGd–316](#page-337-0) pruning control [ReplGd–309](#page-330-0) pruning of, overview [ReplGd–55](#page-76-0) quick reference at a glance [ReplGd–293](#page-314-0) control server [ReplGd–298](#page-319-0) source server [ReplGd–296](#page-317-0) target server [ReplGd–299](#page-320-0) register [ReplGd–301](#page-322-0) register extension [ReplGd–308](#page-329-0) register synchronization [ReplGd–318](#page-339-0) replica [ReplGd–345](#page-366-0) revoking authority for AS/400 [ReplGd–189](#page-210-0) row-replica [ReplGd–347](#page-368-0) row-replica-targetlist [ReplGd–289](#page-310-0), [ReplGd–333](#page-354-0) storage requirements [ReplGd–63](#page-84-0) subscription columns [ReplGd–329](#page-350-0) subscription events [ReplGd–335](#page-356-0) subscription-schemachanges [ReplGd–289](#page-310-0), [ReplGd–334](#page-355-0) subscription set [ReplGd–323](#page-344-0) subscription statements [ReplGd–331](#page-352-0) subscription-targetsmember [ReplGd–326](#page-347-0) synchronization generations [ReplGd–289,](#page-310-0) [ReplGd–350](#page-371-0) trace [ReplGd–316](#page-337-0) tuning parameters [ReplGd–312](#page-333-0) UOW [ReplGd–319](#page-340-0) user copy [ReplGd–341](#page-362-0) warm start [ReplGd–313](#page-334-0) warm start for VSE and VM [ReplGd–313](#page-334-0) controlling data sources [QPAdmin–63](#page-70-0) job execution [QPAdmin–51](#page-58-0) job flow [QPAdmin–51](#page-58-0) jobs, using iwm\_cmd [QPAdmin–61](#page-68-0) nodes, using iwm\_cmd [QPAdmin–62](#page-69-0)

<span id="page-82-0"></span>controlling *(continued)* system parameters, using iwm\_cmd [QPAdmin–65](#page-72-0) controlling configuration parameters [DWCAdm–372](#page-383-0) controlling the rah command [AdmImpl–428](#page-443-0) conventions [QPAdmin–v](#page-6-0) conventions, naming for database manager objects [APIRef–543](#page-552-0), [CmdRef–561](#page-570-0) conventions used in this book [ADGuide–7](#page-18-0) conversion [ConnUG–197](#page-206-0) conversion character string to executable SQL [SQLRef–900](#page-911-0) datetime to character string variable [SQLRef–99](#page-110-0) integer to decimal, mixed expression, rules [SQLRef–162](#page-173-0) of locks, rules for [AdmPerf–53](#page-68-0) conversion exceptions [ConnUG–199](#page-208-0) conversion of data [ConnUG–147](#page-156-0) conversion rules for assignments [SQLRef–97](#page-108-0) for comparison [SQLRef–104](#page-115-0) for operations combining strings [SQLRef–111](#page-122-0) for string comparisons [SQLRef–111](#page-122-0) conversions CHAR, returning converted datetime values [SQLRef–260](#page-271-0) character string to timestamp [SQLRef–368](#page-379-0) DBCS from mixed SBCS and DBCS [SQLRef–384](#page-395-0) decimal values from numeric expressions [SQLRef–280](#page-291-0) double byte character string, returning [SQLRef–384](#page-395-0) floating point values from numeric expressions [SQLRef–296](#page-307-0), [SQLRef–344](#page-355-0) numeric, scale and precision, summary [SQLRef–96](#page-107-0) **CONVERT** WCHARTYPE in stored procedures [ADGuide–222](#page-233-0) CONVERT option on Windows NT [ABGuide–316](#page-343-0)

CONVERT Scalar function [CLIRef–759](#page-770-0) converting DP NAME to object type ID [ICMProg–76](#page-85-0) FLGID to object instance name [ICMProg–76](#page-85-0) cooked devices [AdmImpl–110](#page-125-0) coord\_agent\_pid element [SysMon–78](#page-89-0) coord\_agents\_top element [SysMon–90](#page-101-0) coord\_node element SysMon–71 coordinate system [AdmPlan–81](#page-96-0) coordinate systems [SpExtGuide–273](#page-286-0) coordinate systems DB2GSE.COORD\_REF\_SYS catalog view [SpExtGuide–103](#page-116-0) deriving spatial reference systems from [SpExtGuide–24](#page-37-0) description [SpExtGuide–5,](#page-18-0) [SpExtGuide–23](#page-36-0) coordinated distributed transactions [CLIRef–48](#page-59-0) Coordinated Universal Time [AdmPerf–443](#page-458-0) coordinates description [SpExtGuide–5](#page-18-0) X coordinates description [SpExtGuide–23](#page-36-0) properties of geometries [SpExtGuide–120](#page-133-0) Y coordinates description [SpExtGuide–23](#page-36-0) properties of geometries [SpExtGuide–120](#page-133-0) Z coordinates description [SpExtGuide–23](#page-36-0) properties of geometries [SpExtGuide–120](#page-133-0) coordinating node, monitor element SysMon–71 coordinator agent [AdmPerf–13](#page-28-0), [AdmPerf–258,](#page-273-0) [SysMon–34,](#page-45-0) [SysMon–79,](#page-90-0) [TSGuide–153](#page-166-0) coordinator agent maximum number at node [AdmPerf–381](#page-396-0) coordinator agent, monitor element [SysMon–78](#page-89-0) coordinator database partition, considerations for dropping [AdmPerf–288](#page-303-0) coordinator node [AdmPlan–57](#page-72-0)

coordinator node behavior without buffered insert [ADGuide–549](#page-560-0) coordinator nodes description [EEEUNIXQB–4,](#page-13-0) [EEEWinQB–4](#page-13-0) copies, types of refresh [ReplGd–10](#page-31-0) Copy File using FTP warehouse program [DWCAdm–176](#page-187-0) COPY MEMORY (sqlgmcpy) [APIRef–284](#page-293-0) copy to collection [ICMUsrGd–19](#page-28-0) copying descriptors [CLIRef–99](#page-110-0) copying descriptors function [CLIRef–318](#page-329-0) copying object instances [ICMProg–18](#page-27-0) copying object types [ICMProg–18](#page-27-0) copying replication configuration [ReplGd–127](#page-148-0) copyprotect database configuration parameter [CmdRef–249](#page-258-0) copyprotect configuration parameter [AdmPerf–414](#page-429-0) core file [ConnUG–167](#page-176-0) core files DB2 [TSGuide–169](#page-182-0) UNIX [TSGuide–210](#page-223-0) core level functions [CLIRef–1](#page-12-0) corr\_token element [SysMon–65](#page-76-0) correlated reference [SQLRef–408](#page-419-0) correlated reference, use in nested table expression [SQLRef–132](#page-143-0) correlated reference, use in scalar fullselect [SQLRef–132](#page-143-0) correlated reference, use in subquery [SQLRef–132](#page-143-0) correlated subqueries [AdmPerf–148](#page-163-0) correlation coefficient [DWCAdm–237](#page-248-0) CORRELATION function, detailed description [SQLRef–231](#page-242-0) correlation name FROM clause, subselect, rules for use [SQLRef–400](#page-411-0) correlation-name detailed description [SQLRef–67](#page-78-0) in SELECT clause, syntax diagram [SQLRef–395](#page-406-0) qualified reference of column name [SQLRef–127](#page-138-0) correlation-name, rules for [SQLRef–127](#page-138-0)

<span id="page-83-0"></span>CORRELATION or CORR [SQLRef–212](#page-223-0) Correlation transformer [DWCAdm–237](#page-248-0) corruption, checking for [TSGuide–16](#page-29-0) COS function [SQLRef–212](#page-223-0) COS function detailed format description [SQLRef–269](#page-280-0) values and arguments, rules for [SQLRef–269](#page-280-0) COS Scalar function [CLIRef–751](#page-762-0) cost analysis [QPAdmin–2](#page-9-0), [QPAdmin–8](#page-15-0) cost analysis exit [QPAdmin–52](#page-59-0) cost analyzer [QPAdmin–2](#page-9-0) cost-based query optimizers description [EEEUNIXQB–4](#page-13-0), [EEEWinQB–4](#page-13-0) cost of a UDT example [ADGuide–374](#page-385-0) COT function [SQLRef–212](#page-223-0) COT function detailed format description [SQLRef–270](#page-281-0) values and arguments, rules for [SQLRef–270](#page-281-0) COT Scalar function [CLIRef–751](#page-762-0) COUNT\_BIG function [SQLRef–212,](#page-223-0) [SQLRef–234](#page-245-0) COUNT\_BIG function detailed format description [SQLRef–234](#page-245-0) values and arguments, rules for [SQLRef–234](#page-245-0) count element [SysMon–244](#page-255-0) COUNT function [SQLRef–212](#page-223-0) COUNT function detailed format description [SQLRef–232](#page-243-0) values and arguments, rules for [SQLRef–232](#page-243-0) counter for UDFs example [ADGuide–451](#page-462-0) counter OLE automation UDF object example in BASIC [ADGuide–464](#page-475-0) counter OLE automation UDF object example in C++ [ADGuide–466](#page-477-0) counters [SysMon–24,](#page-35-0) [SysMon–39](#page-50-0) counting and defining UDFs example [ADGuide–375](#page-386-0) counting with an OLE automation object [ADGuide–376](#page-387-0)

country database configuration parameter [CmdRef–249](#page-258-0) country code in SQLERRMC field of SQLCA [ADGuide–776,](#page-787-0) [ConnUG–44](#page-53-0) country\_code element [SysMon–68](#page-79-0) country code page support [ConnUG–197,](#page-206-0) [EEConnUnxQB–277](#page-286-0), [PEConnQB–174](#page-183-0) country configuration parameter [AdmPerf–412](#page-427-0) covariance [DWCAdm–238](#page-249-0) COVARIANCE function, detailed description [SQLRef–236](#page-247-0) COVARIANCE or COVAR function [SQLRef–212](#page-223-0) cpu\_ratio server option [AdmImpl–149](#page-164-0), [AdmPerf–103,](#page-118-0) [SQLRef–1251](#page-1262-0) CPU speed configuration parameter affect on query optimization [AdmPerf–89](#page-104-0) CPU usage tools [ConnUG–132](#page-141-0) CPU utilization [QPAdmin–9](#page-16-0) cpuspeed database manager configuration parameter [CmdRef–260](#page-269-0) cpuspeed configuration parameter [AdmPerf–451](#page-466-0) crash recovery [AdmImpl–294](#page-309-0), [AdmPlan–25](#page-40-0), [DLMgrQB–85](#page-92-0) crash recovery overview [DLMgrQB–85](#page-92-0) triggering [AdmImpl–297](#page-312-0) crash recovery scenarios DLMgrQB-90 creatable multi-use OLE automation server [ADGuide–422](#page-433-0) creatable single-use OLE automation server [ADGuide–422](#page-433-0) CREATE ALIAS statement [SQLRef–566,](#page-577-0) [SQLRef–569](#page-580-0) CREATE ALIAS statement example of [AdmImpl–143](#page-158-0) using [AdmImpl–142](#page-157-0) CREATE AND ATTACH TO AN APPLICATION CONTEXT (sqleBeginCtx) [APIRef–594](#page-603-0) CREATE BUFFERPOOL statement [SQLRef–569,](#page-580-0) [SQLRef–571](#page-582-0)

CREATE DATABASE [CmdRef–207](#page-216-0) CREATE DATABASE (sqlecrea) [APIRef–160](#page-169-0) CREATE DATABASE API **SOLEDBDESC** structure [ADGuide–498](#page-509-0) CREATE DATABASE AT NODE (sqlecran) [APIRef–158](#page-167-0) CREATE DATABASE command example of [AdmImpl–99](#page-114-0) create database wizard [CLIRef–847,](#page-858-0) [ABGuide–387,](#page-414-0) [ADGuide–811,](#page-822-0) [AdmImpl–531,](#page-546-0) [AdmPerf–607](#page-622-0), [AdmPlan–347](#page-362-0), [APIRef–652](#page-661-0), [CmdRef–579,](#page-588-0) [DatMvmtGd–284,](#page-293-0) [DLMgrQB–135,](#page-142-0) [EEConnUnxQB–273,](#page-282-0) [EEEUNIXQB–235](#page-244-0), [EEEWinQB–147](#page-156-0), [InstConf–499](#page-512-0), [MsgRef1–473,](#page-480-0) [MsgRef2–553,](#page-560-0) [OS2QuickBeg–111](#page-120-0), [PEConnQB–171,](#page-180-0) [QP–53](#page-60-0), [QPAdmin–115,](#page-122-0) [QPInst–43,](#page-50-0) [SQLRef–1445,](#page-1456-0) [SysMon–423,](#page-434-0) [TSGuide–293,](#page-306-0) [UNIXQuickBeg–207,](#page-216-0) [WinQuickBeg–113](#page-122-0), [WMInstall–71](#page-78-0) Create Database Wizard [AdmImpl–5](#page-20-0) CREATE DISTINCT TYPE statement [SQLRef–572](#page-583-0), [SQLRef–578](#page-589-0) CREATE DISTINCT TYPE statement and castability [ADGuide–367](#page-378-0) examples of using [ADGuide–275](#page-286-0) to define a distinct type [ADGuide–274](#page-285-0) CREATE EVENT MONITOR statement [SQLRef–579](#page-590-0), [SQLRef–588,](#page-599-0) [SysMon–310,](#page-321-0) [SysMon–319](#page-330-0) CREATE FUNCTION (External Scalar) statement [SQLRef–590](#page-601-0) CREATE FUNCTION (External Table) statement [SQLRef–615](#page-626-0) CREATE FUNCTION (OLE DB External Table) statement [SQLRef–631](#page-642-0) CREATE FUNCTION (Source) statement [SQLRef–648](#page-659-0) CREATE FUNCTION (Source or Template) statement [SQLRef–639](#page-650-0) CREATE FUNCTION (SQL Scalar, Table or Row) statement [SQLRef–649](#page-660-0)

<span id="page-84-0"></span>CREATE FUNCTION MAPPING statement estimating overhead of invoking functions [ADGuide–575](#page-586-0) making data source functions known to federated server [ADGuide–574](#page-585-0) reducing overhead of invoking functions [ADGuide–574](#page-585-0) specifying function names [ADGuide–576](#page-587-0) CREATE FUNCTION statement [ADGuide–393,](#page-404-0) [ADGuide–394](#page-405-0), [ADGuide–396,](#page-407-0) [ADGuide–432](#page-443-0), [ADGuide–434,](#page-445-0) [SQLRef–589](#page-600-0), [SQLRef–630,](#page-641-0) [SQLRef–638](#page-649-0), [SQLRef–656](#page-667-0) CREATE FUNCTION statement CAST FROM clause [ADGuide–402](#page-413-0) for OLE automation UDFs [ADGuide–417](#page-428-0) in federated systems [ADGuide–574](#page-585-0) Java UDFs [ADGuide–414](#page-425-0) RETURNS clause [ADGuide–402](#page-413-0) to register a UDF [ADGuide–371](#page-382-0) CREATE FUNCTION statement and UDFs [ABGuide–103](#page-130-0) CREATE IN COLLECTION NULLID [ConnUG–90](#page-99-0) create index [AdmImpl–154](#page-169-0) CREATE INDEX EXTENSION statement [SQLRef–669](#page-680-0) create index log record [APIRef–613](#page-622-0) CREATE INDEX statement [SQLRef–662](#page-673-0), [SQLRef–668](#page-679-0) CREATE INDEX statement column-name, rules for key creation [SQLRef–664](#page-675-0) example of [AdmImpl–158](#page-173-0) online reorganization [AdmImpl–156](#page-171-0), [AdmImpl–159](#page-174-0) unique index [AdmImpl–158](#page-173-0) Create Instance [CmdRef–52](#page-61-0) CREATE METHOD [ADGuide–290](#page-301-0) CREATE METHOD statement [SQLRef–676](#page-687-0) CREATE METHOD statement to register a method [ADGuide–371](#page-382-0) **CREATE** NICKNAME [AdmImpl–152](#page-167-0)

create\_nickname element [SysMon–270](#page-281-0) create nickname response time, monitor element [SysMon–275](#page-286-0) CREATE NICKNAME statement for DB2 family data sources [InstConf–428](#page-441-0) for Oracle data sources [InstConf–438](#page-451-0) create\_nickname\_time element [SysMon–275](#page-286-0) create nicknames, monitor element [SysMon–270](#page-281-0) CREATE NODEGROUP statement [SQLRef–684,](#page-695-0) [SQLRef–686](#page-697-0) CREATE\_NOT\_FENCED privilege, definition [AdmImpl–234](#page-249-0) CREATE PROCEDURE statement [ADGuide–193](#page-204-0), [ADGuide–648,](#page-659-0) [SQLRef–687](#page-698-0) CREATE PROCEDURE statement assignment statement [SQLRef–1064](#page-1075-0) CASE statement [SQLRef–1068](#page-1079-0) compound statement [SQLRef–1070](#page-1081-0) condition handlers [SQLRef–1073](#page-1084-0) DECLARE statement [SQLRef–1070](#page-1081-0) FOR statement [SQLRef–1076](#page-1087-0) GET DIAGNOSTICS statement [SQLRef–1078](#page-1089-0) GOTO statement [SQLRef–1080](#page-1091-0) handler statement [SQLRef–1073](#page-1084-0) IF statement [SQLRef–1082](#page-1093-0) ITERATE statement [SQLRef–1084](#page-1095-0) LEAVE statement [SQLRef–1085](#page-1096-0) LOOP statement [SQLRef–1086](#page-1097-0) REPEAT statement [SQLRef–1088](#page-1099-0) RESIGNAL statement [SQLRef–1090](#page-1101-0) RETURN statement [SQLRef–1093](#page-1104-0) SIGNAL statement [SQLRef–1094](#page-1105-0) SQL procedure statement [SQLRef–1060](#page-1071-0) variables [SQLRef–1070](#page-1081-0) WHILE statement [SQLRef–1097](#page-1108-0) Create Sample Database [CmdRef–90](#page-99-0)

CREATE SCHEMA statement [SQLRef–704](#page-715-0), [SQLRef–707](#page-718-0) CREATE SERVER [AdmImpl–144](#page-159-0) CREATE SERVER statement [ADGuide–427](#page-438-0), [SQLRef–708](#page-719-0) CREATE SERVER statement for DB2 family data sources [InstConf–427](#page-440-0) for Oracle data sources [InstConf–436](#page-449-0) Create Spatial Index window [SpExtGuide–47](#page-60-0) Create Spatial Layer window for registering a table column as a layer [SpExtGuide–34](#page-47-0) for registering a view column as a layer [SpExtGuide–36](#page-49-0) Create Spatial Reference window [SpExtGuide–27,](#page-40-0) [SpExtGuide–28](#page-41-0) CREATE STORGROUP statement DB2 Connect support [ADGuide–774](#page-785-0) support [ConnUG–42](#page-51-0) create table log record [APIRef–613](#page-622-0) create table space wizard [CLIRef–847](#page-858-0), [ABGuide–387,](#page-414-0) [ADGuide–811,](#page-822-0) [AdmImpl–531,](#page-546-0) [AdmPerf–607](#page-622-0), [AdmPlan–347](#page-362-0), [APIRef–652](#page-661-0), [CmdRef–579,](#page-588-0) [DatMvmtGd–284,](#page-293-0) [DLMgrQB–135,](#page-142-0) [EEConnUnxQB–273,](#page-282-0) [EEEUNIXQB–235](#page-244-0), [EEEWinQB–147](#page-156-0), [InstConf–499](#page-512-0), [MsgRef1–473,](#page-480-0) [MsgRef2–553,](#page-560-0) [OS2QuickBeg–111](#page-120-0), [PEConnQB–171,](#page-180-0) [QP–53](#page-60-0), [QPAdmin–115,](#page-122-0) [QPInst–43,](#page-50-0) [SQLRef–1445,](#page-1456-0) [SysMon–423,](#page-434-0) [TSGuide–293,](#page-306-0) [UNIXQuickBeg–207,](#page-216-0) [WinQuickBeg–113](#page-122-0), [WMInstall–71](#page-78-0) Create Table space Wizard [AdmImpl–5](#page-20-0) CREATE TABLE statement [SQLRef–712](#page-723-0), [SQLRef–764](#page-775-0) CREATE TABLE statement defining check constraints [AdmImpl–123](#page-138-0) defining column options in [ADGuide–298](#page-309-0) defining LOB columns [ADGuide–343](#page-354-0)

<span id="page-85-0"></span>CREATE TABLE statement *(continued)* defining referential constraints [AdmImpl–120](#page-135-0) example of [AdmImpl–116](#page-131-0) examples of using [ADGuide–275](#page-286-0) lob-optionsclause [ADGuide–343](#page-354-0) syntax diagram [SQLRef–712](#page-723-0) tablespace-optionsclause [ADGuide–343](#page-354-0) using multiple table spaces [AdmImpl–127](#page-142-0) create table wizard [CLIRef–847](#page-858-0), [ABGuide–387,](#page-414-0) [ADGuide–811](#page-822-0), [AdmImpl–531,](#page-546-0) [AdmPerf–607,](#page-622-0) [AdmPlan–347,](#page-362-0) [APIRef–652,](#page-661-0) [CmdRef–579](#page-588-0), [DatMvmtGd–284](#page-293-0), [DLMgrQB–135](#page-142-0), [EEConnUnxQB–273](#page-282-0), [EEEUNIXQB–235,](#page-244-0) [EEEWinQB–147](#page-156-0), [InstConf–499,](#page-512-0) [MsgRef1–473](#page-480-0), [MsgRef2–553](#page-560-0), [OS2QuickBeg–111,](#page-120-0) [PEConnQB–171](#page-180-0), [QP–53,](#page-60-0) [QPAdmin–115,](#page-122-0) [QPInst–43,](#page-50-0) [SQLRef–1445](#page-1456-0), [SysMon–423](#page-434-0), [TSGuide–293,](#page-306-0) [UNIXQuickBeg–207,](#page-216-0) [WinQuickBeg–113](#page-122-0), [WMInstall–71](#page-78-0) Create Table Wizard [AdmImpl–5](#page-20-0) CREATE TABLESPACE statement [AdmPerf–19,](#page-34-0) [SQLRef–764](#page-775-0), [SQLRef–773](#page-784-0) CREATE TABLESPACE statement DB2 Connect support [ADGuide–774](#page-785-0) example of [AdmImpl–109](#page-124-0) support [ConnUG–42](#page-51-0) CREATE TRANSFORM statement [SQLRef–774](#page-785-0) CREATE TRIGGER statement [SQLRef–780,](#page-791-0) [SQLRef–791](#page-802-0) CREATE TRIGGER statement example of [AdmImpl–130](#page-145-0) multiple triggers [ADGuide–485](#page-496-0) order of trigger activation [ADGuide–478](#page-489-0) overview [ADGuide–475](#page-486-0) **REFERENCING** clause [ADGuide–480](#page-491-0) CREATE TYPE structured types [ADGuide–286](#page-297-0)

CREATE TYPE (Structured) statement [SQLRef–792,](#page-803-0) [SQLRef–816](#page-827-0) CREATE TYPE MAPPING statement [ADGuide–570](#page-581-0), [SQLRef–816](#page-827-0) CREATE TYPE statement MODE DB2SQL clause [ADGuide–284](#page-295-0) REF USING clause [ADGuide–287](#page-298-0) CREATE USER MAPPING statement [ADGuide–427](#page-438-0), [SQLRef–821](#page-832-0) CREATE USER MAPPING statement for DB2 family data sources [InstConf–428](#page-441-0) for Oracle data sources [InstConf–437](#page-450-0) CREATE VIEW statement [SQLRef–823,](#page-834-0) [SQLRef–838](#page-849-0) CREATE VIEW statement changing column names [AdmImpl–139](#page-154-0) example of [AdmImpl–138](#page-153-0) CREATE VIEW statement, definition of [SQLRef–14](#page-25-0) CREATE VIEW statement with creating typed views [ADGuide–303](#page-314-0) CREATE WRAPPER [AdmImpl–144](#page-159-0) CREATE WRAPPER statement [SQLRef–839](#page-850-0) CREATE WRAPPER statement for DB2 family data sources [InstConf–427](#page-440-0) for Oracle data sources [InstConf–436](#page-449-0) CREATETAB parameter, GRANT...ON DATABASE statement [SQLRef–913](#page-924-0) CREATETAB privilege, definition of [AdmImpl–234](#page-249-0) creating Java stored procedures [ADGuide–648](#page-659-0) Java UDFs [ADGuide–412](#page-423-0) object instances [ICMProg–78](#page-87-0) object type registrations [ICMProg–84](#page-93-0) object types [ICMProg–91](#page-100-0) OLE automation UDFs [ADGuide–417](#page-428-0) Tracker data [QPAdmin–67](#page-74-0)

creating *(continued)* user profiles [QPAdmin–18](#page-25-0) creating a database, granting authority for [SQLRef–914](#page-925-0) creating a function mapping [AdmImpl–132](#page-147-0) creating a function template [AdmImpl–133](#page-148-0) creating a nickname [AdmImpl–152](#page-167-0) creating a sample file on AIX [DLMgrQB–61](#page-68-0) on Windows NT [DLMgrQB–24](#page-31-0) creating a server [AdmImpl–144](#page-159-0) creating a test environment on AIX DB2 Data Links server DLMgrQB-57 on AIX DB2 server [DLMgrQB–55](#page-62-0) creating a test environment on the Data Links server on Windows NT [DLMgrQB–23](#page-30-0) creating a test environment on the DB2 server on Windows NT [DLMgrQB–21](#page-28-0) creating a type mapping [AdmImpl–136](#page-151-0) creating a wrapper [AdmImpl–144](#page-159-0) creating alias [AdmImpl–142](#page-157-0) creating an event monitor [SysMon–18](#page-29-0) creating an index extension [AdmImpl–154](#page-169-0) creating an index specification [AdmImpl–154](#page-169-0) creating an instance on AIX [EEConnUnxQB–45](#page-54-0), [UNIXQuickBeg–25](#page-34-0) on HP-UX [EEConnUnxQB–53](#page-62-0), [UNIXQuickBeg–35](#page-44-0) on Linux [EEConnUnxQB–61](#page-70-0), [UNIXQuickBeg–44](#page-53-0) on NUMA-Q [EEConnUnxQB–70,](#page-79-0) [UNIXQuickBeg–52](#page-61-0) on Solaris [EEConnUnxQB–79](#page-88-0), [UNIXQuickBeg–62](#page-71-0) creating an LDAP user [AdmImpl–470](#page-485-0) creating collections [ICMUsrGd–19](#page-28-0) creating control tables **CRTDPRTBL** command [ReplGd–177](#page-198-0) DJRA [ReplGd–102](#page-123-0) DPCNTL files [ReplGd–100](#page-121-0)

<span id="page-86-0"></span>creating group IDs Administration Server [EEConnUnxQB–44,](#page-53-0) [EEConnUnxQB–60](#page-69-0), [UNIXQuickBeg–24](#page-33-0), [UNIXQuickBeg–43](#page-52-0) fenced UDFs and stored procedures [EEConnUnxQB–44](#page-53-0), [EEConnUnxQB–60](#page-69-0), [UNIXQuickBeg–24](#page-33-0), [UNIXQuickBeg–43](#page-52-0) instance owner [EEConnUnxQB–44,](#page-53-0) [EEConnUnxQB–60](#page-69-0), [UNIXQuickBeg–24](#page-33-0), [UNIXQuickBeg–43](#page-52-0) creating packages for compiled applications [ADGuide–49](#page-60-0) creating profiles clients [EEConnUnxQB–199,](#page-208-0) [EEEUNIXQB–161](#page-170-0), [EEEWinQB–69](#page-78-0), [InstConf–37](#page-50-0), [OS2QuickBeg–57,](#page-66-0) [PEConnQB–113,](#page-122-0) [UNIXQuickBeg–137](#page-146-0), [WinQuickBeg–57](#page-66-0) server [EEConnUnxQB–199,](#page-208-0) [EEEUNIXQB–161](#page-170-0), [EEEWinQB–69](#page-78-0), [InstConf–36](#page-49-0), [OS2QuickBeg–57,](#page-66-0) PEConnOB-113, [UNIXQuickBeg–137](#page-146-0), [WinQuickBeg–57](#page-66-0) creating schema [AdmImpl–113](#page-128-0) creating table [AdmImpl–114](#page-129-0) creating table in multiple table spaces [AdmImpl–127](#page-142-0) creating table space [AdmImpl–109](#page-124-0) creating target tables with DataJoiner [DWCAdm–111](#page-122-0) creating the Administration Server on AIX [EEConnUnxQB–45,](#page-54-0) [UNIXQuickBeg–25](#page-34-0) on HP-UX [EEConnUnxQB–53](#page-62-0), [UNIXQuickBeg–36](#page-45-0) on Linux [EEConnUnxQB–62](#page-71-0), [UNIXQuickBeg–44](#page-53-0) on NUMA-Q [EEConnUnxQB–70](#page-79-0), [UNIXQuickBeg–53](#page-62-0) on Solaris [EEConnUnxQB–80](#page-89-0), [UNIXQuickBeg–62](#page-71-0)

creating the sample database [EEConnUnxQB–119,](#page-128-0) [EEConnUnxQB–208](#page-217-0), [EEConnUnxQB–210](#page-219-0), [OS2QuickBeg–17](#page-26-0), [SQLRef–1260,](#page-1271-0) [UNIXQuickBeg–69,](#page-78-0) [UNIXQuickBeg–124,](#page-133-0) [UNIXQuickBeg–126,](#page-135-0) [WinQuickBeg–21](#page-30-0) Creating the sample database [ABGuide–40](#page-67-0) creating the sample database cataloging a database [EEConnUnxQB–208](#page-217-0), [EEEUNIXQB–110](#page-119-0), [EEEUNIXQB–170,](#page-179-0) [EEEWinQB–44](#page-53-0), [InstConf–44,](#page-57-0) [InstConf–52,](#page-65-0) [InstConf–59](#page-72-0), [InstConf–67,](#page-80-0) [InstConf–110,](#page-123-0) [OS2QuickBeg–17](#page-26-0), [UNIXQuickBeg–69,](#page-78-0) [UNIXQuickBeg–124,](#page-133-0) [WinQuickBeg–21](#page-30-0) cataloging a node [EEConnUnxQB–207](#page-216-0), [EEEUNIXQB–169,](#page-178-0) [InstConf–43](#page-56-0), [InstConf–51,](#page-64-0) [InstConf–58](#page-71-0), [InstConf–66,](#page-79-0) [InstConf–108](#page-121-0), [UNIXQuickBeg–123](#page-132-0) connecting to a database [EEConnUnxQB–119,](#page-128-0) [EEConnUnxQB–210](#page-219-0), [EEEUNIXQB–172,](#page-181-0) [InstConf–46](#page-59-0), [InstConf–54,](#page-67-0) [InstConf–61](#page-74-0), [InstConf–69,](#page-82-0) [InstConf–112,](#page-125-0) [InstConf–265,](#page-278-0) [UNIXQuickBeg–126](#page-135-0) updating the database manager configuration [InstConf–58,](#page-71-0) [InstConf–142,](#page-155-0) [InstConf–146](#page-159-0), [InstConf–150,](#page-163-0) [UNIXQuickBeg–89,](#page-98-0) [UNIXQuickBeg–92](#page-101-0) creating trigger [AdmImpl–129](#page-144-0) creating typed table [AdmImpl–127](#page-142-0) creating typed view [AdmImpl–139](#page-154-0) creating typed views [ADGuide–303](#page-314-0) creating user-defined distinct type [AdmImpl–135](#page-150-0) creating user-defined function [AdmImpl–131](#page-146-0) creating user-defined structured type [AdmImpl–136](#page-151-0) creating user-defined type [AdmImpl–134](#page-149-0)

creating user IDs Administration Server [EEConnUnxQB–44](#page-53-0), [EEConnUnxQB–60,](#page-69-0) [UNIXQuickBeg–24,](#page-33-0) [UNIXQuickBeg–43](#page-52-0) fenced UDFs and stored procedures [EEConnUnxQB–44](#page-53-0), [EEConnUnxQB–60,](#page-69-0) [UNIXQuickBeg–24,](#page-33-0) [UNIXQuickBeg–43](#page-52-0) instance owner [EEConnUnxQB–44](#page-53-0), [EEConnUnxQB–60,](#page-69-0) [UNIXQuickBeg–24,](#page-33-0) [UNIXQuickBeg–43](#page-52-0) creating view [AdmImpl–137](#page-152-0) creator attributes package [ADGuide–778,](#page-789-0) [ConnUG–45](#page-54-0) creator element [SysMon–214](#page-225-0) CREATOR property [ICMProg–8](#page-17-0) critical section routine, in multiple threads, guidelines [ADGuide–535](#page-546-0) critical section tables [ReplGd–315](#page-336-0) critical sections [ADGuide–535](#page-546-0) CROSS ACCESS ODBC driver [DWCAdm–370](#page-381-0) cross memory [DWCAdm–378](#page-389-0) cross tabulation rows [SQLRef–412](#page-423-0) CRTDPRPKG command [ReplGd–207](#page-228-0) CRTDPRTBL command [ReplGd–178](#page-199-0), [ReplGd–210](#page-231-0) CRTJRN command [ReplGd–193](#page-214-0) **CRTJRNRCV** command [ReplGd–192](#page-213-0) CRTSQLPKG command [ReplGd–207](#page-228-0) CS (cursor stability) isolation level [SQLRef–29](#page-40-0), [SQLRef–1285](#page-1296-0) ctelnet utility [AdmPlan–299](#page-314-0) ctr() UDF C program listing [ADGuide–451](#page-462-0) CUBE [SQLRef–412](#page-423-0) cube examples of [SQLRef–425](#page-436-0) CURDATE Scalar function [CLIRef–754](#page-765-0) current agents waiting on locks, monitor element [SysMon–173](#page-184-0) current connection state [SQLRef–38](#page-49-0) CURRENT DATE special register [SQLRef–118](#page-129-0)

<span id="page-87-0"></span>CURRENT DEFAULT TRANSFORM GROUP special register [SQLRef–118](#page-129-0) CURRENT DEGREE special register [AdmPerf–84](#page-99-0), [SQLRef–119](#page-130-0) CURRENT DEGREE special register SET CURRENT DEGREE statement [SQLRef–1004](#page-1015-0) CURRENT EXPLAIN MODE register [ADGuide–54](#page-65-0) CURRENT EXPLAIN MODE special register [SQLRef–120](#page-131-0) CURRENT EXPLAIN MODE special register SET CURRENT EXPLAIN MODE statement [SQLRef–1006](#page-1017-0) CURRENT EXPLAIN SNAPSHOT special register [SQLRef–121](#page-132-0) CURRENT EXPLAIN SNAPSHOT special register SET CURRENT EXPLAIN **SNAPSHOT** statement [SQLRef–1008](#page-1019-0) CURRENT FUNCTION PATH register [ADGuide–54](#page-65-0) CURRENT FUNCTION PATH special register [SQLRef–122](#page-133-0) CURRENT FUNCTION PATH special register SET CURRENT FUNCTION PATH statement [SQLRef–1031](#page-1042-0) SET CURRENT PATH statement [SQLRef–1031](#page-1042-0) SET PATH statement [SQLRef–1031](#page-1042-0) CURRENT NODE special register [SQLRef–122](#page-133-0) current number of connections for DB2 Connect, monitor element [SysMon–251](#page-262-0) current number of tablequeue buffers overflowed, monitor element [SysMon–226](#page-237-0) CURRENT PATH special register [SQLRef–122](#page-133-0) CURRENT PATH special register SET CURRENT FUNCTION PATH statement [SQLRef–1031](#page-1042-0) SET CURRENT PATH statement [SQLRef–1031](#page-1042-0) SET PATH statement [SQLRef–1031](#page-1042-0) CURRENT QUERY OPTIMIZATION register [ADGuide–54](#page-65-0)

CURRENT QUERY OPTIMIZATION special register [SQLRef–123](#page-134-0) CURRENT QUERY OPTIMIZATION special register SET CURRENT QUERY OPTIMIZATION statement [SQLRef–1012](#page-1023-0) current receiver size [ReplGd–63,](#page-84-0) [ReplGd–193](#page-214-0) CURRENT REFRESH AGE special register [SQLRef–124](#page-135-0) CURRENT SCHEMA [AdmImpl–114](#page-129-0) CURRENT SCHEMA special register [AdmImpl–53,](#page-68-0) [SQLRef–124](#page-135-0) CURRENT SERVER special register [SQLRef–125](#page-136-0) CURRENT SQLID special register [SQLRef–124](#page-135-0) CURRENT TIME special register [SQLRef–125](#page-136-0) CURRENT TIMESTAMP special register [SQLRef–125](#page-136-0) CURRENT TIMEZONE special register [SQLRef–126](#page-137-0) CURRENTFUNCTIONPATH keyword [CLIRef–161,](#page-172-0) [InstConf–210](#page-223-0) CURRENTPACKAGESET [ConnUG–121](#page-130-0) CURRENTPACKAGESET keyword [CLIRef–162,](#page-173-0) [InstConf–211](#page-224-0) CURRENTREFRESHAGE keyword [CLIRef–163,](#page-174-0) [InstConf–212](#page-225-0) CURRENTSCHEMA keyword [CLIRef–163,](#page-174-0) [InstConf–212](#page-225-0) **CURRENTSOLID** keyword [CLIRef–164,](#page-175-0) [InstConf–213](#page-226-0) cursor [CLIRef–22](#page-33-0) cursor active set, associated with [SQLRef–949](#page-960-0) ambiguous [ADGuide–93](#page-104-0), [SQLRef–845](#page-856-0) close using WITH RELEASE clause [AdmPerf–63](#page-78-0) closed state, pre-conditions for [SQLRef–951](#page-962-0) closing, CLOSE statement [SQLRef–530](#page-541-0)

cursor *(continued)* completing a unit of work [ADGuide–82](#page-93-0) current row [SQLRef–910](#page-921-0) declared WITH HOLD [ADGuide–82](#page-93-0) declaring [ADGuide–82](#page-93-0) declaring, SQL statement syntax for [SQLRef–841](#page-852-0) defining [SQLRef–841](#page-852-0) deleting, search condition details [SQLRef–857](#page-868-0) FOR FETCH ONLY [ADGuide–92](#page-103-0) issuing a COMMIT statement [ADGuide–82](#page-93-0) location in table, results of FETCH [SQLRef–908](#page-919-0) moving position, using FETCH [SQLRef–908](#page-919-0) naming, in REXX [ADGuide–706](#page-717-0) naming and defining of [ADGuide–81](#page-92-0) opening a cursor, OPEN statement [SQLRef–949](#page-960-0) positioning at table end [ADGuide–104](#page-115-0) positions for open [SQLRef–910](#page-921-0) preparing for application use [SQLRef–949](#page-960-0) processing, in dynamic SQL [ADGuide–131](#page-142-0) processing, sample program [ADGuide–84,](#page-95-0) [ADGuide–133](#page-144-0) processing, summary of [ADGuide–81](#page-92-0) processing with SQLDA structure [ADGuide–147](#page-158-0) program usage, rules for [SQLRef–843](#page-854-0) read-only [ADGuide–81,](#page-92-0) [ADGuide–92](#page-103-0) read only, application requirements for [ADGuide–82](#page-93-0) read only, uncommitted read [AdmPerf–45](#page-60-0) read-only status, conditions for [SQLRef–844](#page-855-0) result table, relation to [SQLRef–841](#page-852-0) retrieving multiple rows with [ADGuide–81](#page-92-0) sample program [ADGuide–93](#page-104-0)

<span id="page-88-0"></span>cursor *(continued)* terminating for unit of work, ROLLBACK [SQLRef–992](#page-1003-0) unit of work, conditional states of [SQLRef–841](#page-852-0) updatability, determining [SQLRef–844](#page-855-0) updatable [ADGuide–93](#page-104-0) updatable, uncommitted read [AdmPerf–45](#page-60-0) use in CLI [CLIRef–3](#page-14-0), [ADGuide–170](#page-181-0) WITH HOLD lock clause, COMMIT statement, effect [SQLRef–543](#page-554-0) CURSOR FOR RESULT SET [SQLRef–1062](#page-1073-0) cursor-name, ALLOCATE [SQLRef–1062](#page-1073-0) cursor-name, definition of [SQLRef–67](#page-78-0) cursor name, monitor element [SysMon–214](#page-225-0) cursor\_name element [SysMon–214](#page-225-0) CURSOR.SQB COBOL program listing [ADGuide–90](#page-101-0) CURSOR.SQC C program listing [ADGuide–86](#page-97-0) Cursor.sqlj Java program listing [ADGuide–88](#page-99-0) cursor stability [ADGuide–780,](#page-791-0) [ConnUG–48](#page-57-0), [SQLRef–29](#page-40-0), [SQLRef–1285](#page-1296-0) cursor stability overview of [AdmPerf–45](#page-60-0) cursor stability (CS) changing [CmdRef–205](#page-214-0) cursor usage in REXX [ADGuide–714](#page-725-0) CURSORHOLD keyword [CLIRef–164](#page-175-0), [InstConf–213](#page-226-0) cursors ambiguous [ADGuide–777,](#page-788-0) [ConnUG–45](#page-54-0) dynamic [ADGuide–777,](#page-788-0) [ConnUG–45](#page-54-0) unambiguous [ADGuide–777](#page-788-0), [ConnUG–45](#page-54-0) Cursors closing [CLIRef–285](#page-296-0) holding across rollbacks [CLIRef–725](#page-736-0) keyset-driven [CLIRef–65](#page-76-0) scrollable [CLIRef–65](#page-76-0)

cursors declared WITH HOLD X/Open XA Interface [ADGuide–540](#page-551-0) CURTIME Scalar function [CLIRef–754](#page-765-0) custin.c [CLIRef–85](#page-96-0) customer support, contacting [TSGuide–11](#page-24-0) customization [WMInstall–25](#page-32-0) customized Control Center [AdmImpl–12](#page-27-0) customized extract programs [ICMAdm–72](#page-83-0) customizing DJRA [ReplGd–99](#page-120-0) SQL files [ReplGd–103](#page-124-0) SQL for control tables [ReplGd–101](#page-122-0) table names [ReplGd–95](#page-116-0) customizing columns reports [QPAdmin–76](#page-83-0) customizing display reports [QPAdmin–74](#page-81-0)

## **D**

D (disconnect) parameter [ConnUG–78](#page-87-0) damaged table space [AdmPlan–41](#page-56-0) DARI [AdmPerf–82](#page-97-0) DAS (Administration Server) configuration [CmdRef–237](#page-246-0) creating [CmdRef–3](#page-12-0) dropping [CmdRef–3](#page-12-0) data accessing continuously [ReplGd–28](#page-49-0) architectural integrity, checking [TSGuide–16](#page-29-0) avoiding bottlenecks when extracting [ADGuide–552](#page-563-0) backups [TSGuide–28](#page-41-0) binary, loading (DB2 Universal Database Enterprise - Extended Edition for the Solaris Operating Environment and DB2 Universal Database Enterprise - Extended Edition for Windows NT) [TSGuide–95](#page-108-0) caching when database is started [AdmPerf–83](#page-98-0) changing distribution [AdmImpl–174](#page-189-0) connection entries for agents to pass, number [AdmPerf–440](#page-455-0)

data *(continued)* consolidation configuration [ReplGd–20](#page-41-0) corrupt, what to do [ICMAdm–107](#page-118-0) distributing to remote sites [ReplGd–25](#page-46-0) distribution configuration [ReplGd–19](#page-40-0) extracting large volumes [ADGuide–552](#page-563-0) filtering [DWCAdm–199](#page-210-0) format (DB2 Universal Database Enterprise - Extended Edition for the Solaris Operating Environment and DB2 Universal Database Enterprise - Extended Edition for Windows NT) [TSGuide–94](#page-107-0) importing [TSGuide–34](#page-47-0) IMS, distributing [ReplGd–27](#page-48-0) inconsistent, what to do [ICMAdm–107](#page-118-0) indexing (DB2 Universal Database Enterprise - Extended Edition for the Solaris Operating Environment and DB2 Universal Database Enterprise - Extended Edition for Windows NT) [TSGuide–96](#page-109-0) informational AdmPlan–73, [DWCAdm–1](#page-12-0) inserting [DWCAdm–157](#page-168-0) large object (LOB) [AdmPlan–119](#page-134-0) loading [TSGuide–33](#page-46-0) long field [AdmPlan–119](#page-134-0) manipulating source [ReplGd–13](#page-34-0) manipulating target [ReplGd–69](#page-90-0) operational AdmPlan–73, [DWCAdm–1](#page-12-0) partitioning [AdmPlan–126](#page-141-0) passing with API calls [ICMProg–20](#page-29-0) prerequisites [ReplGd–51](#page-72-0) recovering [ICMAdm–109](#page-120-0) selecting [DWCAdm–157](#page-168-0) splitting and loading (DB2 Universal Database Enterprise - Extended Edition for the Solaris Operating Environment and DB2 Universal Database Enterprise - Extended Edition for Windows NT) [TSGuide–93](#page-106-0) structure [ICMProg–32,](#page-41-0) [ICMProg–51](#page-60-0)

<span id="page-89-0"></span>data *(continued)* transforming [DWCAdm–193](#page-204-0) types [ICMProg–27](#page-36-0), [ICMProg–254](#page-263-0) viewing source table [DWCAdm–52](#page-63-0) target table [DWCAdm–119](#page-130-0) data, output [SysMon–33](#page-44-0) data and parity striping by sectors (RAID-5) [AdmPlan–45](#page-60-0) data-at-execute [CLIRef–77](#page-88-0) data blocking [ConnUG–135](#page-144-0), ReplGd–68 data compression restrictions [ReplGd–77](#page-98-0) data consistency [ReplGd–125](#page-146-0) data control language (DCL) [ADGuide–776](#page-787-0), [ConnUG–44](#page-53-0) data conversion [ConnUG–147](#page-156-0) Data Conversion [CLIRef–785](#page-796-0) data conversion C data types [CLIRef–28](#page-39-0) CCSIDs [ConnUG–197](#page-206-0), [EEConnUnxQB–277](#page-286-0), [PEConnQB–174](#page-183-0) character substitution [EEConnUnxQB–279](#page-288-0), [PEConnQB–176](#page-185-0) code pages [ConnUG–197](#page-206-0), [EEConnUnxQB–277](#page-286-0), [PEConnQB–174](#page-183-0) data types [CLIRef–28](#page-39-0) default data types [CLIRef–28](#page-39-0) description [CLIRef–33](#page-44-0) display size of SQL data types [CLIRef–784](#page-795-0) double-byte characters [EEConnUnxQB–279,](#page-288-0) [PEConnQB–176](#page-185-0) exceptions [ConnUG–199,](#page-208-0) [EEConnUnxQB–279](#page-288-0), [PEConnQB–176](#page-185-0) length of SQL data types [CLIRef–783](#page-794-0) scale of SQL data types [CLIRef–782](#page-793-0) SQL data types [CLIRef–28](#page-39-0) Data Conversion Precision of SQL data types [CLIRef–781](#page-792-0) data currency [ReplGd–123](#page-144-0) data definition language (DDL) [ADGuide–774,](#page-785-0) [ConnUG–42](#page-51-0)

Data Definition Language (DDL) issuing in savepoints [ADGuide–181](#page-192-0) data definition language (DDL) SQL statements, monitor element [SysMon–203](#page-214-0) data element types [SysMon–39](#page-50-0) data elements, event [SysMon–393](#page-404-0) data elements, snapshot [SysMon–377](#page-388-0) data encryption restrictions [ReplGd–78](#page-99-0) Data export with ODBC to file warehouse program [DWCAdm–162](#page-173-0) data flow [ConnUG–10,](#page-19-0) [ConnUG–129](#page-138-0) data fragmentation eliminating, by table reorganization [CmdRef–459](#page-468-0) data integrity concurrency, overview [AdmPerf–41](#page-56-0) concurrent updates, preventing, LOCK TABLE [SQLRef–947](#page-958-0) DataPropagator for Microsoft Jet [ReplGd–282](#page-303-0) maintaining, with isolation levels [CmdRef–205](#page-214-0) point of consistency, example of [SQLRef–26](#page-37-0) protecting using locks [AdmPerf–48](#page-63-0) resolving gaps [ReplGd–147](#page-168-0) unique index [AdmImpl–154](#page-169-0) data items [SpExtGuide–6](#page-19-0) data link build datalink value [CLIRef–264](#page-275-0) Data Links access token expiry interval configuration parameter [AdmPerf–414](#page-429-0) Data Links File Manager (DLFM) overview [DLMgrQB–6](#page-13-0) Data Links Filesystem Filter (DLFF) overview [DLMgrQB–6](#page-13-0) Data Links Manager overview [EEEUNIXQB–201,](#page-210-0) [EEEWinQB–113](#page-122-0), [UNIXQuickBeg–163,](#page-172-0) [WinQuickBeg–79](#page-88-0) Data Links Manager component

descriptions [DLMgrQB–5](#page-12-0)

Data Links number of copies configuration parameter [AdmPerf–415](#page-430-0) Data Links time after drop configuration parameter [AdmPerf–415](#page-430-0) Data Links token algorithm configuration parameter [AdmPerf–416](#page-431-0) Data Links token in upper case configuration parameter [AdmPerf–416](#page-431-0) data management [AdmPerf–20](#page-35-0) data manager application (DMAPP) [DLMgrQB–42](#page-49-0) data manager log records alter table add columns [APIRef–614](#page-623-0) alter table attribute [APIRef–613](#page-622-0) create index [APIRef–613](#page-622-0) create table [APIRef–613](#page-622-0) delete record [APIRef–615](#page-624-0) description [APIRef–608](#page-617-0) drop index [APIRef–613](#page-622-0) drop table [APIRef–613](#page-622-0) import replace (truncate) [APIRef–612](#page-621-0) initialize table [APIRef–609](#page-618-0) insert record [APIRef–615](#page-624-0) reorg table [APIRef–612](#page-621-0) rollback add columns [APIRef–614](#page-623-0) rollback create table [APIRef–613](#page-622-0) rollback delete record [APIRef–615](#page-624-0) rollback drop table [APIRef–613](#page-622-0) rollback insert [APIRef–612](#page-621-0) rollback update record [APIRef–615](#page-624-0) update record [APIRef–619](#page-628-0) data manipulation language (DML) [ADGuide–775,](#page-786-0) [ConnUG–42](#page-51-0) data manipulations [ReplGd–13](#page-34-0), [ReplGd–69](#page-90-0) data mapper description [DWCAdm–374](#page-385-0) workflow [DWCAdm–375](#page-386-0) data page [AdmPerf–21](#page-36-0) data record, PC/IXF [DatMvmtGd–228](#page-237-0) data relationship consideration application logic [ADGuide–29](#page-40-0) referential integrity [ADGuide–28](#page-39-0)

<span id="page-90-0"></span>data relationship consideration *(continued)* triggers [ADGuide–28](#page-39-0) data representation considerations [SQLRef–41](#page-52-0) data restrictions [ReplGd–77](#page-98-0) data security controlling database access [AdmImpl–207](#page-222-0) importance of [AdmImpl–207](#page-222-0) securing system catalog [AdmImpl–254](#page-269-0) data server [DWCAdm–370](#page-381-0) data sharing [ReplGd–122](#page-143-0) data skew, redistributing data in nodegroup [APIRef–299](#page-308-0), [CmdRef–448](#page-457-0) data source [AdmPlan–53,](#page-68-0) [ConnUG–12](#page-21-0) data source administration [QPAdmin–22](#page-29-0) data source handler [DWCAdm–373](#page-384-0) data source information, querying [CLIRef–38](#page-49-0) data source name, monitor element [SysMon–266](#page-277-0) data source parameters data source status [QPAdmin–64](#page-71-0) job cost limit [QPAdmin–64](#page-71-0) job count limit [QPAdmin–64](#page-71-0) node CPU limit [QPAdmin–64](#page-71-0) node disk limit [QPAdmin–64](#page-71-0) data source status [QPAdmin–64](#page-71-0) data sources controlling using iwm\_command [QPAdmin–63](#page-70-0) CPU speed and performance [AdmPerf–196](#page-211-0) editing [QPAdmin–22](#page-29-0) I/O speed and performance [AdmPerf–196](#page-211-0) listing [QPAdmin–22](#page-29-0) listing using iwm\_command [QPAdmin–63](#page-70-0) data sources in federated systems accessing tables, views [ADGuide–564](#page-575-0) invoking functions [ADGuide–574](#page-585-0) mapping data types from [ADGuide–569](#page-580-0) mapping DB2 functions to [ADGuide–574](#page-585-0) mapping isolation levels to [ADGuide–568](#page-579-0)

data sources in federated systems *(continued)* using distributed requests to query [ADGuide–571](#page-582-0) using pass-through to query [ADGuide–576](#page-587-0), [SQLRef–1256](#page-1267-0) Data Sources table [QPAdmin–6](#page-13-0) data stream [SysMon–33](#page-44-0) data stream, event logical data groupings [SysMon–393](#page-404-0) data stream, event monitor [SysMon–288](#page-299-0) data stream, reading event monitor [SysMon–291](#page-302-0) data stream, snapshot [SysMon–301](#page-312-0), [SysMon–304](#page-315-0) data stream, snapshot logical data groupings [SysMon–377](#page-388-0) data stream, snapshot monitor [SysMon–299](#page-310-0) data stream hierarchy, snapshot [SysMon–295](#page-306-0) DATA structure [APIRef–587](#page-596-0) data structure allocating for stored procedures [ADGuide–192](#page-203-0) column, definition of [SQLRef–13](#page-24-0) constants character string, rules for [SQLRef–116](#page-127-0) decimal, rules for [SQLRef–116](#page-127-0) floating point, rules for [SQLRef–116](#page-127-0) graphic string (DBCS), rules for [SQLRef–116](#page-127-0) integer, rules for [SQLRef–116](#page-127-0) date syntax and range [SQLRef–82](#page-93-0) index, derived values of [SQLRef–15](#page-26-0) manipulating for DB2DARI stored procedure [ADGuide–753](#page-764-0) numeric data, overview [SQLRef–81](#page-92-0) packed decimal [SQLRef–1124](#page-1135-0) row, definition of [SQLRef–13](#page-24-0) SQLEDBDESC [ADGuide–498](#page-509-0) time syntax and range [SQLRef–82](#page-93-0) user-defined, with multiple threads [ADGuide–534](#page-545-0)

data structure *(continued)* value, definition of [SQLRef–13](#page-24-0) values data types [SQLRef–75](#page-86-0) sources [SQLRef–75](#page-86-0) data structures list of [APIRef–421](#page-430-0) vendor product [APIRef–564](#page-573-0) data structures, declaring [ADGuide–11](#page-22-0) data transfer across platforms [DatMvmtGd–181](#page-190-0) AutoLoader utility [DatMvmtGd–157](#page-166-0) between host and workstation [ConnUG–110](#page-119-0), [DatMvmtGd–189](#page-198-0) overview of [AdmImpl–289](#page-304-0) updating [ADGuide–105](#page-116-0) data transfer rate [ConnUG–129](#page-138-0) data transfer rate performance [ConnUG–150](#page-159-0) data type [SQLRef–114](#page-125-0) data type abstract [SQLRef–509](#page-520-0), [SQLRef–792](#page-803-0) ALTER TYPE (Structured) statement [SQLRef–509](#page-520-0) C (CHAR) [ICMAdm–35,](#page-46-0) [ICMAdm–40](#page-51-0) character string [SQLRef–78](#page-89-0) column definition [AdmImpl–115](#page-130-0) CREATE TYPE (Structured) statement [SQLRef–792](#page-803-0) datalink [SQLRef–85](#page-96-0) datetime [SQLRef–82](#page-93-0) distinct [SQLRef–87,](#page-98-0) [SQLRef–572](#page-583-0) L (LONG VARCHAR) [ICMAdm–35](#page-46-0), [ICMAdm–40](#page-51-0) multi-byte character set [AdmImpl–116](#page-131-0) overview [SQLRef–75](#page-86-0) partition compatibility [SQLRef–114](#page-125-0) reference [SQLRef–89](#page-100-0) result column data, SELECT, table of [SQLRef–399](#page-410-0) result columns [SQLRef–398](#page-409-0) row [SQLRef–509,](#page-520-0) [SQLRef–792](#page-803-0) structured [SQLRef–88](#page-99-0), [SQLRef–509,](#page-520-0) [SQLRef–792](#page-803-0)

<span id="page-91-0"></span>data type *(continued)* T (TIMESTAMP) [ICMAdm–35,](#page-46-0) [ICMAdm–40](#page-51-0) TYPE\_ID function [SQLRef–377](#page-388-0) TYPE\_NAME function [SQLRef–378](#page-389-0) TYPE\_SCHEMA function [SQLRef–379](#page-390-0) user-defined [SQLRef–87](#page-98-0) V (VARCHAR) [ICMAdm–35,](#page-46-0) [ICMAdm–40](#page-51-0) data type descriptions ASC [DatMvmtGd–215](#page-224-0) DEL [DatMvmtGd–210](#page-219-0) PC/IXF [DatMvmtGd–245](#page-254-0) data type mapping [SQLRef–42](#page-53-0) data type mappings [ADGuide–569](#page-580-0) data type mappings ALTER NICKNAME statement [ADGuide–571](#page-582-0) CREATE TYPE MAPPING statement [ADGuide–570](#page-581-0) creating for data sources [ADGuide–570](#page-581-0) creating for specific columns [ADGuide–570](#page-581-0) default [ADGuide–569](#page-580-0) data types [DWCAppIG–217](#page-226-0), [DWCAppIG–243](#page-252-0), [ICMAdm–149,](#page-160-0) [ICMAdm–175](#page-186-0) data types BLOBs [ADGuide–341](#page-352-0) C [CLIRef–28,](#page-39-0) [CLIRef–32](#page-43-0) C/C++ [ADGuide–615,](#page-626-0) [ADGuide–620](#page-631-0) casting between [SQLRef–91](#page-102-0) CHAR [ConnUG–148](#page-157-0) character conversion overflow [ADGuide–523](#page-534-0) class data members, declaring in C/C++ [ADGuide–607](#page-618-0) CLOB in C/C++ [ADGuide–620](#page-631-0) CLOBs [ADGuide–341](#page-352-0) conversion [ConnUG–147](#page-156-0) conversion between DB2 and COBOL [ADGuide–682](#page-693-0) between DB2 and FORTRAN [ADGuide–698](#page-709-0) between DB2 and OLE DB table function [ADGuide–428](#page-439-0) conversion between DB2 and C/C++ [ADGuide–615](#page-626-0)

data types *(continued)* conversion between DB2 and OLE automation [ADGuide–420](#page-431-0) conversion between DB2 and REXX [ADGuide–712](#page-723-0) conversion considerations [ADGuide–330](#page-341-0) data value control consideration [ADGuide–26](#page-37-0) DBCLOBs [ADGuide–341](#page-352-0) decimal in FORTRAN [ADGuide–699](#page-710-0) description [ADGuide–11](#page-22-0) Extended UNIX Code consideration [ADGuide–522](#page-533-0) floating point [ConnUG–147](#page-156-0) FOR BIT DATA, in COBOL [ADGuide–684](#page-695-0) FOR BIT DATA in C/C++ [ADGuide–620](#page-631-0) generic [CLIRef–32](#page-43-0) how they are passed to a UDF [ADGuide–402](#page-413-0) in C/C++ [ADGuide–615](#page-626-0) in COBOL [ADGuide–681](#page-692-0) in FORTRAN [ADGuide–698](#page-709-0) integer [ConnUG–147](#page-156-0) Java [ADGuide–625](#page-636-0) Java stored procedures (DB2GENERAL) [ADGuide–756](#page-767-0) list of types and their representations in UDFs [ADGuide–402](#page-413-0) numeric [ADGuide–775,](#page-786-0) [ConnUG–43](#page-52-0) object-oriented [ADGuide–267](#page-278-0) ODBC [CLIRef–32](#page-43-0) OLE automation [ADGuide–420](#page-431-0) packed decimal [ConnUG–147](#page-156-0) PC/IXF [DatMvmtGd–238](#page-247-0) pointer to, declaring in C/C++ [ADGuide–606](#page-617-0) promotion [SQLRef–90](#page-101-0) selecting graphic types [ADGuide–610](#page-621-0) SQL [CLIRef–28](#page-39-0) SQL column types, list of [ADGuide–77](#page-88-0) supported in COBOL [ADGuide–681](#page-692-0), [ADGuide–682](#page-693-0) in COBOL, rules for [ADGuide–684](#page-695-0) in FORTRAN [ADGuide–698](#page-709-0)

data types *(continued)* supported *(continued)* in FORTRAN, rules for [ADGuide–700](#page-711-0) VARCHAR [ConnUG–148](#page-157-0) VARCHAR in  $C/C_{++}$  [ADGuide–620](#page-631-0) zoned decimal [ConnUG–147](#page-156-0) data types, restrictions [ReplGd–78](#page-99-0) data typing overview [AdmPlan–110](#page-125-0) data value control consideration application logic and variable type [ADGuide–27](#page-38-0) data types [ADGuide–26](#page-37-0) referential integrity constraints [ADGuide–26](#page-37-0) table check constraints [ADGuide–26](#page-37-0) views with check option [ADGuide–27](#page-38-0) Data Warehouse Center [AdmPlan–73](#page-88-0), [DWCAdm–1](#page-12-0) Data Warehouse Center agent [DWCAppIG–13](#page-22-0) backing up [DWCAdm–289](#page-300-0) configuration files [DWCAdm–402](#page-413-0) environment variables [DWCAdm–401](#page-412-0) files have disappeared [TSGuide–123](#page-136-0) hangs [TSGuide–128](#page-141-0) logger, starting [DWCAdm–7](#page-18-0) logging on [DWCAdm–12](#page-23-0) mapping to Information Catalog Manager object types [DWCAdm–297](#page-308-0) metadata column [DWCAppIG–114](#page-123-0) DATABASE object [DWCAppIG–103](#page-112-0) exporting [DWCAppIG–35](#page-44-0) identifying for publishing [ICMAdm–93](#page-104-0) importing [DWCAppIG–13](#page-22-0) scheduling for update [ICMAdm–95](#page-106-0) table [DWCAppIG–108](#page-117-0) viewing in the information catalog [ICMAdm–93](#page-104-0) properties, changing [DWCAdm–303](#page-314-0) security, defining [DWCAdm–19](#page-30-0) server, starting [DWCAdm–7](#page-18-0)

<span id="page-92-0"></span>Data Warehouse Center *(continued)* services, cannot install [TSGuide–122](#page-135-0) starting a step from outside [DWCAdm–153](#page-164-0) status table and DataJoiner [DWCAdm–110](#page-121-0) creating [DWCAdm–119](#page-130-0) tag language building [DWCAppIG–13](#page-22-0) exporting [DWCAppIG–36](#page-45-0) importing [DWCAppIG–33](#page-42-0) token [DWCAdm–276](#page-287-0) will not start [TSGuide–124](#page-137-0) Data Warehouse Center (DWC) overview [DatMvmtGd–198](#page-207-0) Data Warehouse Center program and step status [DWCAppIG–299](#page-308-0) changing agent to user process [DWCAppIG–295](#page-304-0) DB2 UDB load replace [DWCAppIG–296](#page-305-0) definition [DWCAppIG–14](#page-23-0) feedback [DWCAppIG–297](#page-306-0) location [DWCAdm–280,](#page-291-0) [DWCAppIG–295](#page-304-0) Object REXX for Windows [DWCAppIG–295](#page-304-0) parameters [DWCAppIG–296](#page-305-0) pseudocode [DWCAppIG–28](#page-37-0) return code [DWCAppIG–297](#page-306-0) templates [DWCAppIG–26](#page-35-0) values to supply [DWCAppIG–27](#page-36-0) writing [DWCAppIG–295](#page-304-0) data warehouse configuration [QPAdmin–46](#page-53-0) Data Warehousing [WinQuickBeg–18](#page-27-0) Data Warehousing sample database [EEEWinQB–39](#page-48-0), [WinQuickBeg–18](#page-27-0) database [AdmImpl–49,](#page-64-0) [AdmPerf–41](#page-56-0) database activate [AdmPerf–256](#page-271-0) administration troubleshooting [TSGuide–13](#page-26-0) agents [AdmPerf–258](#page-273-0) alias [ConnUG–195](#page-204-0), [TSGuide–43](#page-56-0) alias name [ICMAdm–14](#page-25-0) altering nodegroup [AdmImpl–174](#page-189-0)

database *(continued)* auto restart enable (autorestart) parameter [AdmPerf–401](#page-416-0) backup [AdmImpl–299](#page-314-0), [ICMAdm–107](#page-118-0) backup pending indicator (backup\_pending) parameter [AdmPerf–417](#page-432-0) before creating [AdmImpl–49](#page-64-0) binding application programs [APIRef–86](#page-95-0) cataloging [AdmImpl–107,](#page-122-0) [CmdRef–174](#page-183-0) changing [AdmImpl–173](#page-188-0) changing comments in directory [CmdRef–203](#page-212-0) changing distribution of data [AdmImpl–174](#page-189-0) checking authorizations [CmdRef–240](#page-249-0) checking configuration [APIRef–276](#page-285-0) code page for database (codepage) parameter [AdmPerf–413](#page-428-0) codeset for database (codeset) parameter [AdmPerf–413](#page-428-0) collating information (collate\_info) parameter [AdmPerf–413](#page-428-0) concurrent request processing [APIRef–420](#page-429-0) configuration parameter summary [AdmPerf–321](#page-336-0) configuration parameters [AdmPerf–319](#page-334-0) connection, overview of [CmdRef–121](#page-130-0) considerations before changing [AdmImpl–167](#page-182-0) considerations for creating [AdmImpl–58](#page-73-0) consistency [TSGuide–20](#page-33-0) country code for database (country) parameter [AdmPerf–412](#page-427-0) crash recovery [AdmImpl–297](#page-312-0) creating [AdmImpl–99,](#page-114-0) [APIRef–160](#page-169-0)

database *(continued)* creating (DB2 Universal Database Enterprise - Extended Edition for the Solaris Operating Environment and DB2 Universal Database Enterprise - Extended Edition for Windows NT) [TSGuide–91](#page-104-0) creating across all nodes [AdmImpl–56](#page-71-0) data caching when database is started [AdmPerf–83](#page-98-0) database is consistent (database\_consistent) parameter [AdmPerf–417](#page-432-0) deactivate [AdmPerf–256](#page-271-0) deleting, ensuring recovery with log files [APIRef–190](#page-199-0), [CmdRef–222](#page-231-0) design [TSGuide–13](#page-26-0) determining list of data nodes [AdmImpl–300](#page-315-0) directories [AdmPlan–113](#page-128-0), [TSGuide–248](#page-261-0) distributed [AdmPlan–155](#page-170-0) dropping [AdmImpl–173,](#page-188-0) [APIRef–189](#page-198-0) enabling data partitioning [AdmImpl–55](#page-70-0) exporting table to a file [APIRef–303](#page-312-0), [CmdRef–226](#page-235-0) files [AdmPlan–114](#page-129-0), [TSGuide–249](#page-262-0) grouping requests [ConnUG–135](#page-144-0) home directory entry, definition of [CmdRef–330](#page-339-0) implicit connection [CmdRef–121](#page-130-0) importing file to table [APIRef–321](#page-330-0), [CmdRef–295](#page-304-0) inconsistent after restart [AdmImpl–297](#page-312-0) indirect directory entry, definition of [CmdRef–330](#page-339-0) information [CmdRef–277,](#page-286-0) [SysMon–347](#page-358-0) isolating data [APIRef–420](#page-429-0) loading file to table [APIRef–346](#page-355-0), [CmdRef–365](#page-374-0) local, registering [ICMAdm–14](#page-25-0) locator object [ConnUG–201](#page-210-0) maintenace tips [ICMAdm–107](#page-118-0) maximum file open per application (maxfilop) parameter [AdmPerf–376](#page-391-0)

<span id="page-93-0"></span>database *(continued)* maximum number of concurrently active databases (numdb) parameter [AdmPerf–451](#page-466-0) migrating, command for [CmdRef–405](#page-414-0) monitor, resetting [CmdRef–476](#page-485-0), [SysMon–370](#page-381-0) name [ConnUG–195](#page-204-0) naming rules [AdmImpl–374](#page-389-0), [AdmPlan–350](#page-365-0) non-recoverable [AdmPlan–31,](#page-46-0) [TSGuide–241](#page-254-0) number of containers (numsegs) parameter [AdmPerf–371](#page-386-0) object [ConnUG–201](#page-210-0) object naming rules [AdmImpl–373](#page-388-0), [AdmPlan–349](#page-364-0) objects, displaying with Control Center [TSGuide–14](#page-27-0) on a host system [AdmPlan–158](#page-173-0) overview [AdmPlan–9](#page-24-0) package dependencies [AdmImpl–203](#page-218-0) parameter file SQLDBCON [AdmPerf–319](#page-334-0) performance tools [ConnUG–132](#page-141-0) production, mimicking [TSGuide–17](#page-30-0) recoverable [AdmPlan–31,](#page-46-0) [TSGuide–241](#page-254-0) recoverable and non-recoverable, load options for use with [DatMvmtGd–73](#page-82-0) recovering [CmdRef–490](#page-499-0) recovering failed database partition server [AdmImpl–298](#page-313-0) recovery (DB2 Universal Database Enterprise - Extended Edition for the Solaris Operating Environment and DB2 Universal Database Enterprise - Extended Edition for Windows NT) [TSGuide–96](#page-109-0) recovery log [AdmImpl–107](#page-122-0) release level (release) parameter [AdmPerf–411](#page-426-0) remote [TSGuide–44](#page-57-0) remote, registering [ICMAdm–14](#page-25-0) remote directory entry, definition of [CmdRef–330](#page-339-0) removing [CmdRef–222](#page-231-0)

database *(continued)* removing entries (uncataloging) [CmdRef–521](#page-530-0) removing host DCS entries [CmdRef–522](#page-531-0) reorganizing [CmdRef–462](#page-471-0) restarting [CmdRef–478](#page-487-0) restore [AdmImpl–308](#page-323-0) restoring (rebuilding) [CmdRef–480](#page-489-0) roll-forward changes [AdmImpl–320](#page-335-0) roll-forward recovery of [CmdRef–490](#page-499-0) rollback [DWCAppIG–251,](#page-260-0) [ICMAdm–183](#page-194-0) statistics [CmdRef–499](#page-508-0) storage for an application [AdmPerf–229](#page-244-0) supported by Information Catalog Manager [ICMAdm–3](#page-14-0) system catalog statistics, mimicking [TSGuide–17](#page-30-0) territory for database (territory) parameter [AdmPerf–412](#page-427-0) transaction recovery, overview [AdmImpl–295](#page-310-0) transaction recovery on the failed database partition server [AdmImpl–297](#page-312-0) transaction recovery when the database partition server is active [AdmImpl–296](#page-311-0) tuning [ConnUG–145](#page-154-0) user exit enable (userexit) parameter [AdmPerf–399](#page-414-0) user exit status indicator (user\_exit\_status) parameter [AdmPerf–418](#page-433-0) using several databases in a single transaction [AdmPlan–157](#page-172-0) warehouse [DatMvmtGd–198](#page-207-0) warehouse source [DWCAppIG–14](#page-23-0) warehouse target [DWCAppIG–14](#page-23-0) database, maintaining [ICMProg–3](#page-12-0) database access affect of optimization class [AdmPerf–64](#page-79-0) authority to access database, granting [SQLRef–913](#page-924-0) controlling [AdmImpl–207](#page-222-0) overview of [AdmPerf–153](#page-168-0)

database access *(continued)* privileges through package with SQL [AdmImpl–245](#page-260-0) starting database manager [CmdRef–121](#page-130-0) two-phase commit [EEEUNIXQB–203](#page-212-0), [EEEWinQB–115](#page-124-0), [OS2QuickBeg–78,](#page-87-0) [UNIXQuickBeg–165,](#page-174-0) [WinQuickBeg–81](#page-90-0) using different contexts [ADGuide–533](#page-544-0) using multiple threads [ADGuide–533](#page-544-0) database activation timestamp, monitor element [SysMon–47](#page-58-0) database administration privilege [SQLRef–57](#page-68-0) database administration tools Control Center [EEConnUnxQB–15](#page-24-0), [EEEUNIXQB–210](#page-219-0), [EEEWinQB–122,](#page-131-0) [OS2QuickBeg–85,](#page-94-0) [UNIXQuickBeg–172,](#page-181-0) [WinQuickBeg–88](#page-97-0) overview [EEConnUnxQB–15,](#page-24-0) [EEEUNIXQB–210](#page-219-0), [EEEWinQB–122,](#page-131-0) [OS2QuickBeg–85,](#page-94-0) [UNIXQuickBeg–172,](#page-181-0) [WinQuickBeg–88](#page-97-0) database administration utility messages [MsgRef1–57](#page-64-0) database administrator (DBADM) authority privileges [AdmImpl–233](#page-248-0) retrieving names with [AdmImpl–253](#page-268-0) database alias [AdmImpl–373](#page-388-0), [AdmPlan–349](#page-364-0), [ConnUG–85,](#page-94-0) [UNIXQuickBeg–125](#page-134-0) database alias definition [EEEUNIXQB–171,](#page-180-0) [InstConf–44](#page-57-0), [InstConf–53](#page-66-0), [InstConf–60](#page-73-0), [InstConf–68](#page-81-0), [InstConf–111](#page-124-0), [UNIXQuickBeg–125](#page-134-0) for BACKUP command [AdmImpl–304](#page-319-0)

<span id="page-94-0"></span>database alias *(continued)* naming rules [AdmImpl–374,](#page-389-0) [AdmPlan–350,](#page-365-0) [EEConnUnxQB–281](#page-290-0), [EEEUNIXQB–189](#page-198-0), [EEEWinQB–101](#page-110-0), [InstConf–505](#page-518-0), [OS2QuickBeg–115](#page-124-0), [PEConnQB–179,](#page-188-0) [UNIXQuickBeg–213](#page-222-0), [WinQuickBeg–117](#page-126-0) RESTORE command [AdmImpl–309](#page-324-0) database alias at the gateway, monitor element [SysMon–249](#page-260-0) database alias used by application, monitor element [SysMon–62](#page-73-0) Database Application Remote Interface (DARI) [AdmPerf–82](#page-97-0) Database Application Remote Interface (DARI) initial number of fenced DARI processes in pool (num\_initdaris) parameter [AdmPerf–388](#page-403-0) initialize DARI process with JVM (initdari\_jvm) parameter [AdmPerf–387](#page-402-0) keep DARI process indicator (keepdari) parameter [AdmPerf–385](#page-400-0) maximum number of DARI processes (maxdari) parameter [AdmPerf–386](#page-401-0) database backup history file [CmdRef–433](#page-442-0) database clients, installing [WMInstall–34](#page-41-0) database configuration app\_ctl\_heap\_sz parameter [AdmPerf–340](#page-355-0) changing [AdmImpl–171](#page-186-0) checking [APIRef–276](#page-285-0) created file [AdmImpl–95](#page-110-0) file [APIRef–276](#page-285-0) network parameter values [APIRef–271](#page-280-0), [CmdRef–536](#page-545-0) resetting to default [APIRef–264](#page-273-0), [CmdRef–472](#page-481-0) sample [CmdRef–245](#page-254-0) updating [APIRef–269,](#page-278-0) [CmdRef–535](#page-544-0) database configuration file valid entries [APIRef–500](#page-509-0)

database configuration parameter overview [AdmPlan–19](#page-34-0) database connection applications connected currently, monitor element [SysMon–85](#page-96-0) applications executing in the database currently, monitor element [SysMon–85](#page-96-0) connection request completion timestamp, monitor element [SysMon–72](#page-83-0) database connection services (DCS) directory [ConnUG–75](#page-84-0) Database Connection Services (DCS) directory cataloging entries [APIRef–201](#page-210-0) copy entries from [APIRef–211](#page-220-0) retrieving entries from [APIRef–209](#page-218-0) uncataloging entries [APIRef–206](#page-215-0), [CmdRef–522](#page-531-0) database\_consistent database configuration parameter [CmdRef–249](#page-258-0) database\_consistent configuration parameter [AdmPerf–417](#page-432-0) database-containers CREATE TABLESPACE statement [SQLRef–767](#page-778-0) database country code, monitor element [SysMon–68](#page-79-0) database creation, specifying collating sequence [ADGuide–498](#page-509-0) database deactivation timestamp, monitor element [SysMon–48](#page-59-0) Database Descriptor Block (SQLEDBDESC), specifying collating sequences [ADGuide–498](#page-509-0) database design logical [AdmPlan–87](#page-102-0) physical [AdmPlan–113](#page-128-0) database director messages [MsgRef1–57](#page-64-0) database directories changing comments [CmdRef–203](#page-212-0) definition of [CmdRef–329](#page-338-0) sample content of [CmdRef–328](#page-337-0) updating [ConnUG–75](#page-84-0) database directory [TSGuide–43](#page-56-0) database directory database connection services (DCS) [ConnUG–75](#page-84-0) node [ConnUG–75](#page-84-0)

database directory *(continued)* retrieving next entry from [APIRef–179](#page-188-0) system database [ConnUG–75](#page-84-0) database event monitor [SysMon–21](#page-32-0) database files closed, monitor element [SysMon–122](#page-133-0) Database install messages [MsgRef1–115](#page-122-0) DATABASE keyword [CLIRef–165](#page-176-0), [InstConf–214](#page-227-0) database\_level database configuration parameter [CmdRef–249](#page-258-0) database\_level configuration parameter [AdmPerf–412](#page-427-0) database location, monitor element [SysMon–50](#page-61-0) database locator objects creating [AdmImpl–383](#page-398-0) example [AdmImpl–384](#page-399-0) database logs [AdmPlan–31,](#page-46-0) [TSGuide–242](#page-255-0) database logs configuration parameters [AdmImpl–321](#page-336-0) database managed space [SQLRef–58](#page-69-0) database managed space (DMS) [AdmPlan–13,](#page-28-0) [AdmPlan–139](#page-154-0) Database Managed Space (DMS) [AdmPerf–17](#page-32-0) database management control, granting authority, SQL statement for [SQLRef–913](#page-924-0) database loading authority, granting [SQLRef–914](#page-925-0) DBADM creation authority, granting [SQLRef–914](#page-925-0) saving changes, COMMIT statement [SQLRef–543](#page-554-0) switching tasks, COMMIT statement [SQLRef–543](#page-554-0) database management, configuration parameters [AdmPerf–410](#page-425-0) database manager [AdmImpl–295](#page-310-0), [AdmPerf–41](#page-56-0) database manager access control [AdmImpl–241](#page-256-0) accessing from command prompt [CmdRef–1](#page-10-0) binding utilities [AdmImpl–107](#page-122-0) catalog views overview of [SQLRef–24](#page-35-0)

<span id="page-95-0"></span>database manager *(continued)* configuration parameter summary [AdmPerf–315](#page-330-0) configuration parameters [AdmPerf–313](#page-328-0) default database path (dftdbpath) parameter [AdmPerf–463](#page-478-0) definition [EEEUNIXQB–3](#page-12-0), [EEEWinQB–3](#page-12-0) distributed relational database, use in [SQLRef–29](#page-40-0) governor affect on performance [AdmPerf–280](#page-295-0) index [AdmImpl–157](#page-172-0) instances of [CmdRef–272](#page-281-0) limits [SQLRef–1099](#page-1110-0) machine node type (nodetype) parameter [AdmPerf–455](#page-470-0) monitor switches, checking [CmdRef–270,](#page-279-0) [CmdRef–273](#page-282-0), [SysMon–341](#page-352-0), [SysMon–343](#page-354-0) monitoring [TSGuide–18](#page-31-0) monitoring with Control Center [TSGuide–15](#page-28-0) naming rules [AdmImpl–373](#page-388-0), [AdmPlan–349](#page-364-0) parameter file db2systm [AdmPerf–313](#page-328-0) recovering failed database partition server [AdmImpl–298](#page-313-0) SQL, interpretation of [SQLRef–9](#page-20-0) start timeout [AdmPerf–443](#page-458-0) starting [AdmImpl–50,](#page-65-0) [APIRef–231](#page-240-0), [CmdRef–511](#page-520-0) statistics [CmdRef–276](#page-285-0), [SysMon–346](#page-357-0) stop timeout [AdmPerf–443](#page-458-0) stopping [AdmImpl–57](#page-72-0), [APIRef–234](#page-243-0), [CmdRef–516](#page-525-0) system commands [CmdRef–1](#page-10-0) transaction recovery, overview [AdmImpl–295](#page-310-0) transaction recovery on the failed database partition server [AdmImpl–297](#page-312-0) transaction recovery when the database partition server is active [AdmImpl–296](#page-311-0) using memory [AdmPerf–228](#page-243-0) database manager APIs calling using stored procedures [ADGuide–189](#page-200-0) defining, sample programs [ADGuide–105](#page-116-0)

database manager configuration checking [APIRef–279](#page-288-0) conn\_elapse parameter [AdmPerf–438](#page-453-0) fcm\_num\_anchors parameter [AdmPerf–438](#page-453-0) fcm\_num\_buffers parameter [AdmPerf–439](#page-454-0) fcm\_num\_connect parameter [AdmPerf–440](#page-455-0) fcm\_num\_rqb parameter [AdmPerf–441](#page-456-0) file [APIRef–281,](#page-290-0) [CmdRef–269](#page-278-0) java\_heap\_sz parameter [AdmPerf–362](#page-377-0) max\_connretries parameter [AdmPerf–442](#page-457-0) max\_coordagents parameter [AdmPerf–381](#page-396-0) max\_time\_diff parameter [AdmPerf–442](#page-457-0) network parameter values [APIRef–275,](#page-284-0) [CmdRef–537](#page-546-0) num\_initagents parameter [AdmPerf–384](#page-399-0) num\_poolagents parameter [AdmPerf–383](#page-398-0) resetting to default [APIRef–267](#page-276-0) sample [CmdRef–257](#page-266-0) start\_stop\_time parameter [AdmPerf–443](#page-458-0) updating [APIRef–273](#page-282-0) database manager configuration file valid entries [APIRef–503](#page-512-0) database manager configuration parameter overview [AdmPlan–18](#page-33-0) database manager instances about [ABGuide–361](#page-388-0) Creating [ABGuide–33](#page-60-0) database manager limits [SQLRef–1102](#page-1113-0) database manager page size specific limits [SQLRef–1105](#page-1116-0) database manager snapshot [SysMon–9](#page-20-0) database manager type at monitored (server) node, monitor element [SysMon–41](#page-52-0) database migration [AdmPlan–357](#page-372-0) database monitor description [CmdRef–542](#page-551-0), [SysMon–375](#page-386-0) using [AdmPerf–263](#page-278-0)

Database Movement Tool [CmdRef–69](#page-78-0), [DatMvmtGd–184](#page-193-0) database name [ConnUG–77](#page-86-0), [ConnUG–85](#page-94-0) database name, monitor element [SysMon–46](#page-57-0) DATABASE object properties [DWCAppIG–103](#page-112-0) relationships [DWCAppIG–107](#page-116-0) database objects access control [AdmImpl–241](#page-256-0) creating [AdmImpl–382](#page-397-0) database [AdmPlan–9](#page-24-0) example [AdmImpl–382](#page-397-0) index [AdmPlan–10](#page-25-0) instance [AdmPlan–8](#page-23-0) naming rules [AdmImpl–376,](#page-391-0) [AdmPlan–352](#page-367-0), [AdmPlan–399,](#page-414-0) [EEConnUnxQB–282,](#page-291-0) [EEEUNIXQB–190](#page-199-0), [EEEWinQB–102,](#page-111-0) [InstConf–506](#page-519-0), [OS2QuickBeg–116](#page-125-0), [PEConnQB–180,](#page-189-0) [UNIXQuickBeg–214,](#page-223-0) [WinQuickBeg–118](#page-127-0) nodegroup [AdmPlan–9](#page-24-0) overview [AdmPlan–7](#page-22-0) schema [AdmPlan–11](#page-26-0) system catalog table [AdmPlan–11](#page-26-0) table [AdmPlan–9](#page-24-0) view [AdmPlan–9](#page-24-0) database partition [AdmPlan–57,](#page-72-0) [TSGuide–87](#page-100-0) database partition synchronization [AdmPlan–47](#page-62-0) database partition, adding to a system with no databases [AdmPerf–283](#page-298-0) database partition, adding when system is running [AdmPerf–284](#page-299-0) database partition, considerations for dropping a server [AdmPerf–288](#page-303-0) database partition, dropping with DB2STOP CMD/API [AdmPerf–288](#page-303-0) database partition server definition [EEEUNIXQB–3,](#page-12-0) [EEEWinQB–3](#page-12-0) database partition servers Windows 2000 [AdmImpl–447](#page-462-0) Windows NT [AdmImpl–447](#page-462-0) database partitions, adding to a system [AdmPerf–283](#page-298-0)

<span id="page-96-0"></span>database partitions, adding when system is stopped [AdmPerf–285](#page-300-0) database path, monitor element [SysMon–47](#page-58-0) Database Pre-migration Tool [CmdRef–31](#page-40-0) database registration of Data Links Manager servers on AIX [DLMgrQB–38](#page-45-0) database replacement [QPAdmin–53](#page-60-0) database restore [AdmPlan–26](#page-41-0) database roll-forward recovery [AdmPlan–28](#page-43-0) DATABASE Scalar function [CLIRef–758](#page-769-0) database seed [AdmImpl–312](#page-327-0) database snapshot [SysMon–9](#page-20-0) database startup cost [AdmPerf–256](#page-271-0) database system federated [AdmPlan–53](#page-68-0) database system monitor [ConnUG–97](#page-106-0) database system monitor configuration parameters [AdmPerf–448](#page-463-0) fcm\_num\_rqb database manager parameter, tuning [AdmPerf–442](#page-457-0) GET DATABASE MANAGER **MONITOR** SWITCHES [CmdRef–270](#page-279-0), [SysMon–341](#page-352-0) GET MONITOR SWITCHES [CmdRef–273](#page-282-0), [SysMon–343](#page-354-0) Database System Monitor Event Monitor [TSGuide–234](#page-247-0) GET SNAPSHOT [CmdRef–276,](#page-285-0) [SysMon–346](#page-357-0) overview [TSGuide–233](#page-246-0) RESET MONITOR [CmdRef–476,](#page-485-0) [SysMon–370](#page-381-0) Snapshot Monitor [TSGuide–233](#page-246-0) UPDATE MONITOR SWITCHES [CmdRef–542](#page-551-0), [SysMon–375](#page-386-0) database system monitor utility [ConnUG–7](#page-16-0) databases [EEConnUnxQB–116](#page-125-0), [EEConnUnxQB–157](#page-166-0), [OS2QuickBeg–17,](#page-26-0) [PEConnQB–93,](#page-102-0) [UNIXQuickBeg–69](#page-78-0), [WinQuickBeg–21](#page-30-0)

databases

authentication type [EEEWinQB–43](#page-52-0) cataloging [EEConnUnxQB–116,](#page-125-0) [EEConnUnxQB–157](#page-166-0), [InstConf–262,](#page-275-0) [InstConf–348](#page-361-0), [PEConnQB–93](#page-102-0), [WMInstall–41](#page-48-0) configuring [WMInstall–30](#page-37-0) creating a sample database [EEConnUnxQB–116,](#page-125-0) [EEConnUnxQB–157](#page-166-0), [InstConf–262,](#page-275-0) [InstConf–348](#page-361-0), [PEConnQB–93](#page-102-0) definition [EEEUNIXQB–3](#page-12-0), [EEEWinQB–3](#page-12-0) disabling support for spatial operations db2gse.gse\_disable\_db SpExtGui**dataiî**nk sample program [SpExtGuide–54](#page-67-0) enabling for spatial operations DB2 Control Center menu choices [SpExtGuide–22](#page-35-0) db2gse.gse\_enable\_db [SpExtGuide–74](#page-87-0) extracting file discussion [SpExtGuide–21](#page-34-0) sample program [SpExtGuide–54](#page-67-0) maintenance tasks [ReplGd–56,](#page-77-0) [ReplGd–145](#page-166-0) migrating [EEEUNIXQB–109,](#page-118-0) [EEEWinQB–43](#page-52-0), [OS2QuickBeg–17](#page-26-0), [UNIXQuickBeg–69,](#page-78-0) [WinQuickBeg–21](#page-30-0) naming rules [EEConnUnxQB–281,](#page-290-0) [EEEUNIXQB–189,](#page-198-0) [EEEWinQB–101](#page-110-0), [InstConf–505,](#page-518-0) [OS2QuickBeg–115,](#page-124-0) [PEConnQB–179](#page-188-0), [UNIXQuickBeg–213,](#page-222-0) [WinQuickBeg–117](#page-126-0) non-DB2 [WMInstall–5](#page-12-0) non-IBM target tables [ReplGd–52](#page-73-0) partition [EEEUNIXQB–3,](#page-12-0) [EEEWinQB–3](#page-12-0) Databases sample object type [DWCAppIG–165](#page-174-0), [ICMAdm–122](#page-133-0) DataJoiner accessing source and target data [DWCAdm–99,](#page-110-0) [DWCAdm–109](#page-120-0)

DataJoiner *(continued)* creating target tables [DWCAdm–111](#page-122-0) defining source [DWCAdm–99](#page-110-0), [DWCAdm–109](#page-120-0) warehouse [DWCAdm–109](#page-120-0) moving a target table [DWCAdm–112](#page-123-0) server mapping example [DWCAdm–100](#page-111-0) updating an existing table in a remote database [DWCAdm–112](#page-123-0) DataJoiner Version 2 CREATE SERVER MAPPING SQL statements fail [TSGuide–117](#page-130-0) BNF specifications [SQLRef–1349](#page-1360-0) building [SQLRef–294](#page-305-0) extracting comment [SQLRef–287](#page-298-0) extracting complete URL [SQLRef–289](#page-300-0) server [SQLRef–293](#page-304-0) extracting linktype [SQLRef–288](#page-299-0) extracting path and file name [SQLRef–290](#page-301-0), [SQLRef–291](#page-302-0) extracting scheme [SQLRef–292](#page-303-0) get datalink attribute value [CLIRef–436](#page-447-0) INSERT statement [SQLRef–942](#page-953-0) DATALINK data type overview [DLMgrQB–4](#page-11-0) datalink manager log records delete group [APIRef–633](#page-642-0) delete pgroup [APIRef–633](#page-642-0) description [APIRef–631](#page-640-0) DLFM prepare [APIRef–634](#page-643-0) link file [APIRef–631](#page-640-0) unlink file [APIRef–632](#page-641-0) Datalink\_Reconcile\_Not\_Possible state [AdmImpl–351](#page-366-0) datalink type description SQLRef–85 DATALINK values ASNDLCOPY exit routine [ReplGd–133](#page-154-0) ASNDLCOPYD file-copy daemon [ReplGd–136](#page-157-0) link control level [ReplGd–112](#page-133-0) planning ReplGd–75

<span id="page-97-0"></span>datalinks database manager configuration parameter [CmdRef–260](#page-269-0) datalinks configuration parameter [AdmPerf–416](#page-431-0) DataPropagator [ConnUG–215](#page-224-0) DataPropagator for Microsoft Jet **ASNIDONE** parameters [ReplGd–288](#page-309-0) **ASNJET** parameters [ReplGd–285](#page-306-0) control tables [ReplGd–289](#page-310-0) data integrity [ReplGd–282](#page-303-0) error recovery [ReplGd–288](#page-309-0) operating [ReplGd–285](#page-306-0) setting up [ReplGd–283](#page-304-0) starting [ReplGd–285](#page-306-0) stopping [ReplGd–286](#page-307-0) terminology [ReplGd–282](#page-303-0) troubleshooting [ReplGd–287](#page-308-0) DataPropagator NonRelational maintaining CCD tables [ReplGd–16](#page-37-0) DataPropagator Relational (DPROPR) overview [AdmImpl–289](#page-304-0) datasource\_name element [SysMon–266](#page-277-0) date CHAR, use of in format conversion [SQLRef–260](#page-271-0) day, returning from value (DAY function) [SQLRef–273](#page-284-0) day durations, finding from range (DAYS) [SQLRef–278](#page-289-0) definition of [AdmPlan–407](#page-422-0) duration, format of [SQLRef–165](#page-176-0) formats [AdmPlan–410](#page-425-0) month, returning from datetime value [SQLRef–329](#page-340-0) strings [SQLRef–83](#page-94-0) value to date, format conversion (DATE) [SQLRef–271](#page-282-0) year, using in expressions [SQLRef–388](#page-399-0) **DATE** arithmetic operations [SQLRef–166](#page-177-0) conversion to C [CLIRef–790](#page-801-0) display size [CLIRef–784](#page-795-0) length [CLIRef–783](#page-794-0) precision [CLIRef–781](#page-792-0) scale [CLIRef–782](#page-793-0) WEEK\_ISO scalar function, using [SQLRef–387](#page-398-0)

DATE *(continued)* WEEK scalar function, using [SQLRef–386](#page-397-0) date and time zone support [ConnUG–80](#page-89-0) DATE data type [SQLRef–728](#page-739-0) DATE function [SQLRef–212](#page-223-0) DATE function, returning dates from values [SQLRef–271](#page-282-0) DATE OLE automation type [ADGuide–420](#page-431-0) DATE parameter to UDF [ADGuide–408](#page-419-0) date range [QPAdmin–80](#page-87-0) DATE SQL data type [ADGuide–77](#page-88-0), [ADGuide–420](#page-431-0) DATE SQL data type C/C++ [ADGuide–615](#page-626-0) COBOL [ADGuide–682](#page-693-0) FORTRAN [ADGuide–698](#page-709-0) Java [ADGuide–625](#page-636-0) Java stored procedures (DB2GENERAL) [ADGuide–756](#page-767-0) OLE DB table function [ADGuide–428](#page-439-0) REXX [ADGuide–712](#page-723-0) date strings definition of [AdmPlan–408](#page-423-0) dateformat [APIRef–337,](#page-346-0) [APIRef–364,](#page-373-0) [CmdRef–310,](#page-319-0) [CmdRef–392,](#page-401-0) [DatMvmtGd–57,](#page-66-0) [DatMvmtGd–124](#page-133-0) datesiso [APIRef–311](#page-320-0), [APIRef–341,](#page-350-0) [APIRef–370,](#page-379-0) [CmdRef–232,](#page-241-0) [CmdRef–314,](#page-323-0) [CmdRef–398,](#page-407-0) [DatMvmtGd–17,](#page-26-0) [DatMvmtGd–61,](#page-70-0) [DatMvmtGd–130](#page-139-0) datetime arithmetic operations [SQLRef–165](#page-176-0) data types description [SQLRef–82](#page-93-0) string representation [SQLRef–83](#page-94-0) format EUR, ISO, JIS, LOCAL, USA [SQLRef–83](#page-94-0) limits [SQLRef–1101](#page-1112-0) precompile/bind option [CmdRef–153,](#page-162-0) [CmdRef–415](#page-424-0) VARCHAR scalar function, using [SQLRef–382](#page-393-0) datetime format [SQLRef–83](#page-94-0)

datetime values overview of [AdmPlan–406](#page-421-0) string representations [AdmPlan–407](#page-422-0) DAU (DB\_Authentication) [AdmImpl–387](#page-402-0) DAY function SOLRef-212 DAY function, returning day part of values [SQLRef–273](#page-284-0) DAYNAME function [SQLRef–212](#page-223-0) DAYNAME function detailed format description [SQLRef–274](#page-285-0) values and arguments, rules for [SQLRef–274](#page-285-0) DAYNAME Scalar function [CLIRef–754](#page-765-0) DAYOFMONTH Scalar function [CLIRef–754](#page-765-0) DAYOFWEEK function [SQLRef–213](#page-224-0) DAYOFWEEK function detailed format description [SQLRef–275](#page-286-0) values and arguments, rules for [SQLRef–275](#page-286-0) DAYOFWEEK\_ISO function [SQLRef–213](#page-224-0) DAYOFWEEK\_ISO function detailed format description [SQLRef–276](#page-287-0) values and arguments, rules for [SQLRef–276](#page-287-0) DAYOFWEEK Scalar function [CLIRef–754](#page-765-0) DAYOFYEAR function [SQLRef–213](#page-224-0) DAYOFYEAR function detailed format description [SQLRef–277](#page-288-0) values and arguments, rules for [SQLRef–277](#page-288-0) DAYOFYEAR Scalar function [CLIRef–754](#page-765-0) DAYS function [SQLRef–213](#page-224-0) DAYS function, returning integer durations [SQLRef–278](#page-289-0) DB\_Authentication (DAU) [AdmImpl–387](#page-402-0) DB\_Authentication parameter [ConnUG–203](#page-212-0) DB\_Comment (DCO) [AdmImpl–387](#page-402-0) DB\_Communication\_Protocol (DCP) [AdmImpl–387](#page-402-0)

<span id="page-98-0"></span>DB\_Communication\_Protocol parameter [ConnUG–204](#page-213-0) DB\_Communication\_Protocol paramter [ConnUG–203](#page-212-0) db\_conn\_time element [SysMon–47](#page-58-0) DB\_Database\_Locator\_Name (DLN) [AdmImpl–389](#page-404-0) DB\_Database\_Protocol (DDP) [AdmImpl–389](#page-404-0) DB\_Database\_Protocol parameter [ConnUG–202](#page-211-0) db\_heap\_top element [SysMon–152](#page-163-0) db\_location element [SysMon–50](#page-61-0) db\_name element [SysMon–46](#page-57-0) DB\_Native\_Database\_Name (DNN) [AdmImpl–389](#page-404-0) DB\_Native\_Database\_Name parameter [ConnUG–202](#page-211-0) DB\_Object\_Type (DOT) [AdmImpl–389](#page-404-0) DB\_Object\_Type parameter [ConnUG–202,](#page-211-0) [ConnUG–204](#page-213-0) db\_path element [SysMon–47](#page-58-0) DB\_Principal (DPR) AdmImpl-387 DB\_Principal parameter [ConnUG–203](#page-212-0) DB\_Product\_Name (DPN) [AdmImpl–389](#page-404-0) DB\_Product\_Name parameter [ConnUG–202](#page-211-0) DB\_Product\_Release (DRL) [AdmImpl–389](#page-404-0) db\_status element [SysMon–49](#page-60-0) DB Target Database Info (DTI) [AdmImpl–389](#page-404-0) DB Target Database Info parameter [ConnUG–206](#page-215-0) db2 **CMDREF** description [CmdRef–110](#page-119-0) command syntax [CmdRef–110](#page-119-0) DB2 administrative tools [TSGuide–14](#page-27-0) DB2 Universal Database Enterprise - Extended Edition for the Solaris Operating Environment and DB2 Universal Database Enterprise - Extended Edition for Windows NT [TSGuide–87](#page-100-0) host connections [TSGuide–61](#page-74-0) information, finding [TSGuide–9](#page-22-0) maintaining [TSGuide–10](#page-23-0)

DB2 *(continued)* on host systems, accessing as source [DWCAdm–46](#page-57-0) SQL0973 error [TSGuide–134](#page-147-0) starting on Windows NT [AdmImpl–51](#page-66-0) warehouses [DWCAdm–103](#page-114-0) DB2 (Logging Manager) overview [DLMgrQB–6](#page-13-0) DB2\_ABORTRESULT [QPAdmin–42](#page-49-0) DB2 Administration Server [CmdRef–3](#page-12-0) DB2 Administration Server update configuration [AdmImpl–93](#page-108-0) update instance lists [AdmImpl–92](#page-107-0) using Client Configuration Assistant and Control Center [AdmImpl–92](#page-107-0) DB2 Administration Server (DAS) AdmImpl–83 DB2 Administration Server (DAS) communications [AdmImpl–85](#page-100-0) configuration [AdmImpl–84](#page-99-0), [AdmImpl–85](#page-100-0) configuring [AdmImpl–80](#page-95-0) Control Center communications [AdmImpl–85](#page-100-0) creating [AdmImpl–77](#page-92-0) enabling discovery of [AdmImpl–88](#page-103-0) environment [AdmImpl–88](#page-103-0) internode administrative communications [AdmImpl–85](#page-100-0) internode administrative communications in partitioned database system (UNIX) [AdmImpl–85](#page-100-0) internode administrative communications in partitioned database system (Windows NT) [AdmImpl–87](#page-102-0) listing [AdmImpl–80](#page-95-0) overview [AdmImpl–76](#page-91-0) ownership rules [AdmImpl–75](#page-90-0) registry variable considerations [AdmImpl–87](#page-102-0) registry variables [AdmImpl–88](#page-103-0) removing [AdmImpl–82](#page-97-0) security [AdmImpl–87](#page-102-0) security considerations [AdmImpl–81](#page-96-0) service ports [AdmImpl–85](#page-100-0)

DB2 Administration Server (DAS) *(continued)* setting up with partitioned database system AdmImpl–83 setting up with partitioned database system example AdmImpl–83 starting and stopping [AdmImpl–79](#page-94-0) UNIX EEE servers [AdmImpl–86](#page-101-0) updating [AdmImpl–81](#page-96-0) Windows NT EEE servers [AdmImpl–87](#page-102-0) db2\_all [AdmImpl–419](#page-434-0), [AdmImpl–420](#page-435-0) DB2\_ANTIJOIN [AdmPerf–482](#page-497-0) DB2 Application Development Client overview [EEConnUnxQB–18,](#page-27-0) [EEEUNIXQB–216](#page-225-0), [EEEWinQB–129,](#page-138-0) [OS2QuickBeg–91](#page-100-0), [PEConnQB–19,](#page-28-0) [UNIXQuickBeg–178,](#page-187-0) [WinQuickBeg–94](#page-103-0) DB2 as transaction manager [CLIRef–48](#page-59-0) DB2\_AVOID\_PREFETCH [AdmPerf–484](#page-499-0) DB2 BIND command creating packages [ADGuide–53](#page-64-0) DB2\_BINSORT [AdmPerf–485](#page-500-0) DB2 Call Level Interface (DB2 CLI) access to data consideration [ADGuide–24](#page-35-0) db2\_call\_stack [AdmImpl–420,](#page-435-0) [TSGuide–102](#page-115-0) DB2 CLI function list [CLIRef–207](#page-218-0) DB2 CLI, about [ABGuide–56](#page-83-0) DB2 client overview [DLMgrQB–7](#page-14-0) DB2 clients [PEConnQB–58](#page-67-0) DB2 clients accessing databases [EEConnUnxQB–4](#page-13-0), [EEEUNIXQB–202](#page-211-0), [EEEWinQB–114](#page-123-0), [OS2QuickBeg–77](#page-86-0), [UNIXQuickBeg–164,](#page-173-0) [WinQuickBeg–80](#page-89-0) administering clients communications [PEConnQB–58](#page-67-0)

<span id="page-99-0"></span>DB2 clients *(continued)* changing privileges [EEConnUnxQB–251,](#page-260-0) [EEEUNIXQB–181](#page-190-0), [EEEWinQB–94](#page-103-0), [InstConf–450](#page-463-0), [OS2QuickBeg–67,](#page-76-0) [PEConnQB–151,](#page-160-0) [UNIXQuickBeg–185](#page-194-0), [WinQuickBeg–68](#page-77-0) client profiles [PEConnQB–59](#page-68-0) installing [EEConnUnxQB–173](#page-182-0), [EEEUNIXQB–119](#page-128-0), [EEEWinQB–53](#page-62-0), [InstConf–11,](#page-24-0) [OS2QuickBeg–37,](#page-46-0) [UNIXQuickBeg–101](#page-110-0), [WinQuickBeg–41](#page-50-0) installing on UNIX workstations [EEConnUnxQB–189,](#page-198-0) [EEEUNIXQB–135](#page-144-0), [InstConf–27,](#page-40-0) [UNIXQuickBeg–107](#page-116-0) licensing [EEConnUnxQB–173](#page-182-0), [EEEUNIXQB–119](#page-128-0), [EEEWinQB–53](#page-62-0), [InstConf–11,](#page-24-0) [OS2QuickBeg–37,](#page-46-0) [UNIXQuickBeg–102](#page-111-0), [WinQuickBeg–41](#page-50-0) OS/2 [EEConnUnxQB–181](#page-190-0), [EEEUNIXQB–127](#page-136-0), [InstConf–19,](#page-32-0) [OS2QuickBeg–45,](#page-54-0) [UNIXQuickBeg–113](#page-122-0) overview [EEConnUnxQB–4](#page-13-0), [EEConnUnxQB–16](#page-25-0), [EEEUNIXQB–202](#page-211-0), [EEEUNIXQB–215](#page-224-0), [EEEWinQB–114,](#page-123-0) [EEEWinQB–127](#page-136-0), [OS2QuickBeg–77,](#page-86-0) OS2QuickBeg–90, [PEConnQB–18,](#page-27-0) [PEConnQB–57,](#page-66-0) [UNIXQuickBeg–164](#page-173-0), [UNIXQuickBeg–177](#page-186-0), [WinQuickBeg–80,](#page-89-0) [WinQuickBeg–93](#page-102-0) platforms supported EEEUNIXQB-201, [EEEWinQB–113,](#page-122-0) [OS2QuickBeg–77,](#page-86-0) [UNIXQuickBeg–163](#page-172-0), [WinQuickBeg–79](#page-88-0)

DB2 clients *(continued)* pre-version 7 [EEConnUnxQB–173](#page-182-0), [EEEUNIXQB–119](#page-128-0), [EEEWinQB–53](#page-62-0), [InstConf–11](#page-24-0), [OS2QuickBeg–37](#page-46-0), [UNIXQuickBeg–102,](#page-111-0) [WinQuickBeg–41](#page-50-0) searching the network [PEConnQB–58](#page-67-0) software requirements [EEConnUnxQB–29](#page-38-0), [EEEUNIXQB–21,](#page-30-0) [EEEWinQB–18](#page-27-0), [InstConf–4,](#page-17-0) [OS2QuickBeg–5](#page-14-0), [UNIXQuickBeg–7,](#page-16-0) [WinQuickBeg–6](#page-15-0) supported platforms [EEConnUnxQB–173,](#page-182-0) [EEEUNIXQB–119](#page-128-0), [EEEWinQB–53](#page-62-0), [InstConf–11](#page-24-0), [OS2QuickBeg–37](#page-46-0), [UNIXQuickBeg–101,](#page-110-0) [WinQuickBeg–41](#page-50-0) updating kernel parameters on HP-UX, NUMA-Q/PTX and Solaris [EEConnUnxQB–186](#page-195-0), [EEEUNIXQB–132,](#page-141-0) [InstConf–24](#page-37-0), [UNIXQuickBeg–104](#page-113-0) WIN-OS/2 support [EEConnUnxQB–181](#page-190-0), [EEEUNIXQB–127,](#page-136-0) [InstConf–19](#page-32-0), [OS2QuickBeg–45](#page-54-0), [UNIXQuickBeg–113](#page-122-0) Windows 32-bit operating systems [EEConnUnxQB–177](#page-186-0), [EEEUNIXQB–123,](#page-132-0) [EEEWinQB–57](#page-66-0), [InstConf–15,](#page-28-0) [OS2QuickBeg–41](#page-50-0), [UNIXQuickBeg–109,](#page-118-0) [WinQuickBeg–45](#page-54-0) DB2 Common Server accessing as target [DWCAdm–103](#page-114-0) connecting to warehouse [DWCAdm–103](#page-114-0) privileges [DWCAdm–103](#page-114-0) DB2 Connect [ADGuide–773](#page-784-0), [AdmImpl–289](#page-304-0), [DWCAdm–104,](#page-115-0) [ICMAdm–3](#page-14-0) DB2 Connect

configuring for OS/2 [InstConf–74](#page-87-0) DB2 Connect *(continued)* configuring on OS/2 [InstConf–166](#page-179-0), [InstConf–271](#page-284-0) connect time reduction [AdmPerf–259](#page-274-0) installing on OS/2 [PEConnQB–29](#page-38-0) isolation level [ADGuide–781](#page-792-0) overview [EEConnUnxQB–3,](#page-12-0) [EEConnUnxQB–5,](#page-14-0) [EEEUNIXQB–198](#page-207-0), [EEEUNIXQB–204](#page-213-0), [EEEWinQB–110](#page-119-0), [EEEWinQB–116](#page-125-0), [OS2QuickBeg–74,](#page-83-0) [OS2QuickBeg–79,](#page-88-0) [PEConnQB–3](#page-12-0), [PEConnQB–9,](#page-18-0) [UNIXQuickBeg–160,](#page-169-0) [UNIXQuickBeg–166,](#page-175-0) [WinQuickBeg–76,](#page-85-0) [WinQuickBeg–82](#page-91-0) supported connections to other systems [APIRef–202](#page-211-0), [CmdRef–179](#page-188-0) tracing [TSGuide–184](#page-197-0) troubleshooting [TSGuide–61](#page-74-0) using, for multisite database updates [AdmPlan–158](#page-173-0) DB2 Connect Enterprise Edition as a connectivity server [ConnUG–24](#page-33-0) configuring to accept APPC clients [InstConf–156](#page-169-0) usage [PEConnQB–6](#page-15-0) DB2 Connect gateway first connect initiated, monitor element [SysMon–249](#page-260-0) DB2 Connect gateway site [DWCAdm–48](#page-59-0) DB2 Connect Personal Edition OS/2 [OS2QuickBeg–5,](#page-14-0) [PEConnQB–26](#page-35-0) DB2 Connect programming considerations [ADGuide–773](#page-784-0) DB2 Connect RQRIOBLK size [ConnUG–157](#page-166-0) DB2 Connect Version 5.0 enhancements [ConnUG–190](#page-199-0) DB2 Connect Version 5.2 enhancements [ConnUG–189](#page-198-0) DB2 Connect Version 6.1 enhancements [ConnUG–189](#page-198-0) DB2 Control Center *See* Control Center [ReplGd–5](#page-26-0)

<span id="page-100-0"></span>DB2 Control Center *(continued)* Create Spatial Index window [SpExtGuide–47](#page-60-0) Create Spatial Layer window for registering a table column as a layer [SpExtGuide–34](#page-47-0) for registering a view column as a layer [SpExtGuide–36](#page-49-0) Create Spatial Reference window [SpExtGuide–27,](#page-40-0) [SpExtGuide–28](#page-41-0) Export Spatial Data window [SpExtGuide–45](#page-58-0) Import Spatial Data window [SpExtGuide–42,](#page-55-0) [SpExtGuide–43](#page-56-0), [SpExtGuide–44](#page-57-0) invoking DB2 Spatial Extender from [SpExtGuide–19](#page-32-0) Run Geocoder window [SpExtGuide–39,](#page-52-0) [SpExtGuide–40](#page-53-0) DB2\_CORRELATED\_PREDICATES AdmPerst488 utility DB2 customer support, contacting [TSGuide–11](#page-24-0) DB2\_DARI\_LOOKUP\_ALL [AdmPerf–485](#page-500-0) DB2 Data Links Manager [AdmPerf–414](#page-429-0) DB2 Data Links Manager backup utility considerations [AdmImpl–349](#page-364-0) considerations [AdmImpl–348](#page-363-0) crash recovery [AdmImpl–348](#page-363-0) data access token [TSGuide–106](#page-119-0) Data Links File Manager [TSGuide–106](#page-119-0) Data Links Filesystem Filter [TSGuide–106](#page-119-0) Datalink\_Reconcile\_Not\_Possible state [AdmImpl–351](#page-366-0) Datalink\_Reconcile\_Pending state [AdmImpl–351](#page-366-0) detection of situations requiring reconciliations [AdmImpl–358](#page-373-0) export operation [TSGuide–110](#page-123-0) export utility [DatMvmtGd–175](#page-184-0) exporting between instances [DatMvmtGd–178](#page-187-0) garbage collection [AdmImpl–345](#page-360-0) import operation [TSGuide–110](#page-123-0) import utility [DatMvmtGd–179](#page-188-0) indoubt transactions [AdmImpl–349](#page-364-0) interactions with recovery [AdmImpl–354](#page-369-0)

DB2 Data Links Manager *(continued)* linked files [AdmImpl–349](#page-364-0) load considerations [TSGuide–111](#page-124-0) load utility [DatMvmtGd–179](#page-188-0) migration considerations [TSGuide–112](#page-125-0) overview [DLMgrQB–3,](#page-10-0) [TSGuide–105](#page-118-0) performing a backup [TSGuide–109](#page-122-0) phases [AdmImpl–348](#page-363-0) point in time roll-forward example [AdmImpl–353](#page-368-0) reconciliation procedure [AdmImpl–358](#page-373-0) reconciling [AdmImpl–357](#page-372-0) recovery [TSGuide–107](#page-120-0) removing table from Datalink\_Reconcile\_Not\_Possible state [AdmImpl–356](#page-371-0) considerations [AdmImpl–350](#page-365-0) restoring databases [AdmImpl–352,](#page-367-0) [AdmImpl–353](#page-368-0) restoring databases from an offline backup without rolling forward [AdmImpl–352](#page-367-0) restoring table spaces [AdmImpl–352](#page-367-0), [AdmImpl–353](#page-368-0) rollforward utility considerations [AdmImpl–350](#page-365-0) rolling forward databases to a point in time [AdmImpl–353](#page-368-0) rolling forward databases to end of logs [AdmImpl–352](#page-367-0) rolling forward table spaces to a point in time [AdmImpl–353](#page-368-0) rolling forward table spaces to end of logs [AdmImpl–352](#page-367-0) troubleshooting [TSGuide–105](#page-118-0) troubleshooting the load utility [DatMvmtGd–180](#page-189-0) two-phase commit [AdmImpl–348](#page-363-0) unlinked files [AdmImpl–350](#page-365-0) Windows NT [TSGuide–112](#page-125-0) DB2 DataJoiner

restrictions ReplGd–79 setup [ReplGd–137](#page-158-0)

DB2 DataJoiner Replication Administration (DJRA) tool *See* DJRA (DB2 DataJoiner Replication Administration) tool [ReplGd–5](#page-26-0) DB2 diagnostic log [QPAdmin–91](#page-98-0) DB2\_DISABLE\_FLUSH\_LOG AdmPerf-470 DB2\_DJ\_COMM [AdmPerf–491](#page-506-0) DB2\_DI\_COMM environment variable setting for DB2 family data sources [InstConf–427](#page-440-0) setting for Oracle data sources [InstConf–436](#page-449-0) DB2 EEE warehouse target [DWCAdm–109](#page-120-0) DB2\_ENABLE\_LDAP [AdmPerf–492](#page-507-0) DB2 Enterprise - Extended Edition configuration planning [EEEUNIXQB–18,](#page-27-0) [EEEWinQB–15](#page-24-0) hardware configuration [EEEUNIXQB–6,](#page-15-0) [EEEWinQB–6](#page-15-0) DB2 Enterprise Edition configuration planning [InstConf–3,](#page-16-0) [OS2QuickBeg–3,](#page-12-0) [UNIXQuickBeg–3,](#page-12-0) [WinQuickBeg–3](#page-12-0) memory requirements [EEEUNIXQB–18,](#page-27-0) [EEEWinQB–15,](#page-24-0) [InstConf–3](#page-16-0), [OS2QuickBeg–3,](#page-12-0) [UNIXQuickBeg–3,](#page-12-0) [WinQuickBeg–3](#page-12-0) DB2 Everywhere overview [EEEUNIXQB–195](#page-204-0), [EEEWinQB–107,](#page-116-0) [OS2QuickBeg–71](#page-80-0), [UNIXQuickBeg–157,](#page-166-0) [WinQuickBeg–73](#page-82-0) db2 explain [SysMon–2](#page-13-0) DB2\_EXTENDED\_OPTIMIZATION AdmPerf-DB2 Extenders restrictions [ReplGd–75](#page-96-0) DB2 facilities [TSGuide–147](#page-160-0) DB2 facilities alert [TSGuide–150](#page-163-0) diagnostics [TSGuide–147](#page-160-0) logging [TSGuide–147](#page-160-0) process identification [TSGuide–149](#page-162-0) system logging [TSGuide–149](#page-162-0)

<span id="page-101-0"></span>DB2 facilities *(continued)* trace [TSGuide–148](#page-161-0) DB2 failures [QPAdmin–91](#page-98-0) DB2\_FALLBACK [AdmPerf–492](#page-507-0) DB2 family accessing as source [DWCAdm–45](#page-56-0) connecting to source [DWCAdm–46](#page-57-0) privileges [DWCAdm–45](#page-56-0) unable to connect to database [TSGuide–117](#page-130-0) DB2 family data sources in a federated system cataloging nodes [InstConf–426](#page-439-0) creating nicknames [InstConf–428](#page-441-0) creating server mappings [InstConf–427](#page-440-0) creating user mappings [InstConf–428](#page-441-0) creating wrappers [InstConf–427](#page-440-0) setting DB2\_DJ\_COMM [InstConf–427](#page-440-0) verifying connections [InstConf–429](#page-442-0) DB2 federated system [SQLRef–41](#page-52-0) DB2 federated system compensation [SQLRef–41](#page-52-0) data type mapping [SQLRef–41](#page-52-0) distributed requests [SQLRef–41](#page-52-0) federated server [SQLRef–41](#page-52-0) function mapping [SQLRef–41](#page-52-0) index specification [SQLRef–41](#page-52-0) nickname [SQLRef–41](#page-52-0) pass-through [SQLRef–41](#page-52-0) user mapping [SQLRef–41](#page-52-0) wrapper [SQLRef–41](#page-52-0) wrapper module [SQLRef–41](#page-52-0) DB2 File Manager [ReplGd–75](#page-96-0) DB2 for AS/400 accessing as targets [DWCAdm–104](#page-115-0) cannot import tables [TSGuide–128](#page-141-0) connecting to warehouse [DWCAdm–105](#page-116-0) privileges [DWCAdm–104](#page-115-0) unable to connect [TSGuide–119](#page-132-0) DB2 for AS/400 Data Load Insert warehouse program [DWCAdm–164](#page-175-0) DB2 for AS/400 Data Load Replace warehouse program [DWCAdm–169](#page-180-0)

DB2 for EEE connecting to warehouse [DWCAdm–109](#page-120-0) privileges [DWCAdm–108](#page-119-0) DB2 for MVS/ESA updating system tables [EEConnUnxQB–100,](#page-109-0) [EEConnUnxQB–101](#page-110-0), [PEConnQB–46](#page-55-0), [PEConnQB–47](#page-56-0) DB2 for MVS/ESA or DB2 Universal Database for OS/390 bootstrap dataset [ConnUG–76](#page-85-0), [ConnUG–77](#page-86-0) DOMAIN [ConnUG–76](#page-85-0) RESPORT [ConnUG–77](#page-86-0) TCPPORT [ConnUG–77](#page-86-0) DB2 for OS/390 Apply program operating [ReplGd–225](#page-246-0) Capture program operating [ReplGd–225](#page-246-0) CCSID translation [ReplGd–168](#page-189-0) connecting to warehouse [DWCAdm–107](#page-118-0) data sharing [ReplGd–122](#page-143-0) DB2 ODBC Catalog [ReplGd–235](#page-256-0) index types [ReplGd–234](#page-255-0) password verification [ReplGd–66](#page-87-0) privileges [DWCAdm–107](#page-118-0) warehouse target [DWCAdm–108](#page-119-0) DB2 for OS/390 Load warehouse program [DWCAdm–174](#page-185-0) DB2 for VM accessing as source [DWCAdm–46](#page-57-0) connecting to source [DWCAdm–48](#page-59-0) privileges [DWCAdm–47](#page-58-0) setting up the DB2 Connect gateway site [DWCAdm–48](#page-59-0) DB2 for VSE accessing as source [DWCAdm–46](#page-57-0) connecting to source [DWCAdm–48](#page-59-0) privileges [DWCAdm–47](#page-58-0) setting up the DB2 Connect gateway site [DWCAdm–48](#page-59-0) DB2 for Windows NT Performance Counters [AdmImpl–441](#page-456-0) DB2\_FORCE\_FCM\_BP [AdmPerf–482](#page-497-0) DB2\_FORCE\_NLS\_CACHE [AdmPerf–475](#page-490-0) DB2\_FORCE\_TRUNCATION [AdmPerf–492](#page-507-0)

DB2\_FORCE\_TRUNCATION [AdmPerf–492](#page-507-0) *(continued)* DB2 Governor [CmdRef–49](#page-58-0) DB2 Governor Log Query [CmdRef–51](#page-60-0) DB2\_GRP\_LOOKUP [AdmPerf–492](#page-507-0) DB2 HASH\_JOIN AdmPerf-483 DB2 high availability agent [AdmPlan–306](#page-321-0) DB2 high availability agent control methods for [AdmPlan–307](#page-322-0) hadb2tab configuration file [AdmPlan–307](#page-322-0) registering [AdmPlan–306](#page-321-0) DB2 Index Advisor [CmdRef–9,](#page-18-0) [TSGuide–239](#page-252-0) DB2-INFO structure [APIRef–581](#page-590-0) DB2 instance update utility (db2iupdt) [SpExtGuide–19](#page-32-0) DB2 Interactive CLI [CmdRef–32](#page-41-0) db2\_kill [AdmImpl–420](#page-435-0) DB2 libraries [EEConnUnxQB–46](#page-55-0), [EEConnUnxQB–54,](#page-63-0) [EEConnUnxQB–63,](#page-72-0) [EEConnUnxQB–71,](#page-80-0) [EEConnUnxQB–81,](#page-90-0) [UNIXQuickBeg–27,](#page-36-0) [UNIXQuickBeg–37,](#page-46-0) [UNIXQuickBeg–45,](#page-54-0) [UNIXQuickBeg–54,](#page-63-0) [UNIXQuickBeg–63](#page-72-0) DB2 libraries creating links [EEConnUnxQB–46,](#page-55-0) [EEConnUnxQB–54,](#page-63-0) [EEConnUnxQB–63,](#page-72-0) [EEConnUnxQB–71,](#page-80-0) [EEConnUnxQB–81,](#page-90-0) [UNIXQuickBeg–27,](#page-36-0) [UNIXQuickBeg–37,](#page-46-0) [UNIXQuickBeg–45,](#page-54-0) [UNIXQuickBeg–54,](#page-63-0) [UNIXQuickBeg–63](#page-72-0)

<span id="page-102-0"></span>DB2 library books [CLIRef–831,](#page-842-0) [ABGuide–371,](#page-398-0) [ADGuide–795](#page-806-0), [AdmImpl–515,](#page-530-0) [AdmPerf–591,](#page-606-0) [AdmPlan–331,](#page-346-0) [APIRef–637,](#page-646-0) [CmdRef–563](#page-572-0), [DatMvmtGd–269](#page-278-0), [DLMgrQB–119,](#page-126-0) [EEConnUnxQB–257](#page-266-0), [EEEUNIXQB–219](#page-228-0), [EEEWinQB–131](#page-140-0), [InstConf–483](#page-496-0), [MsgRef1–457](#page-464-0), [MsgRef2–537,](#page-544-0) [OS2QuickBeg–95,](#page-104-0) [PEConnQB–155,](#page-164-0) [QP–37,](#page-44-0) [QPAdmin–99](#page-106-0), [QPInst–27](#page-34-0), [SQLRef–1429,](#page-1440-0) [SysMon–407](#page-418-0), [TSGuide–277,](#page-290-0) [UNIXQuickBeg–191](#page-200-0), [WinQuickBeg–97,](#page-106-0) [WMInstall–55](#page-62-0) Information Center [CLIRef–845,](#page-856-0) [ABGuide–385,](#page-412-0) [ADGuide–809](#page-820-0), [AdmImpl–529,](#page-544-0) [AdmPerf–605,](#page-620-0) [AdmPlan–345,](#page-360-0) [APIRef–650,](#page-659-0) [CmdRef–577](#page-586-0), [DatMvmtGd–282](#page-291-0), [DLMgrQB–133](#page-140-0), [EEConnUnxQB–271](#page-280-0), [EEEUNIXQB–233](#page-242-0), [EEEWinQB–145](#page-154-0), [InstConf–497](#page-510-0), [MsgRef1–471,](#page-478-0) [MsgRef2–551,](#page-558-0) [OS2QuickBeg–109,](#page-118-0) [PEConnQB–169,](#page-178-0) [QP–51,](#page-58-0) [QPAdmin–113,](#page-120-0) [QPInst–41,](#page-48-0) [SQLRef–1443,](#page-1454-0) [SysMon–421](#page-432-0), [TSGuide–291,](#page-304-0) [UNIXQuickBeg–205](#page-214-0), [WinQuickBeg–111,](#page-120-0) [WMInstall–69](#page-76-0) installing Netscape browser [APIRef–650](#page-659-0), [DatMvmtGd–282](#page-291-0)

DB2 library *(continued)* language identifier for books [CLIRef–839](#page-850-0), [ABGuide–379](#page-406-0), [ADGuide–803,](#page-814-0) [AdmImpl–523](#page-538-0), [AdmPerf–599](#page-614-0), [AdmPlan–339](#page-354-0), [APIRef–645,](#page-654-0) [CmdRef–571,](#page-580-0) [DatMvmtGd–278,](#page-287-0) [DLMgrQB–127,](#page-134-0) [EEConnUnxQB–265](#page-274-0), [EEEUNIXQB–227,](#page-236-0) [EEEWinQB–139](#page-148-0), [InstConf–491,](#page-504-0) [MsgRef1–465](#page-472-0), [MsgRef2–545](#page-552-0), [OS2QuickBeg–103](#page-112-0), [PEConnQB–163](#page-172-0), [QP–45](#page-52-0), [QPAdmin–107,](#page-114-0) [QPInst–35,](#page-42-0) [SQLRef–1437](#page-1448-0), [SysMon–415](#page-426-0), [TSGuide–285](#page-298-0), [UNIXQuickBeg–199,](#page-208-0) [WinQuickBeg–105](#page-114-0), [WMInstall–63](#page-70-0) late-breaking information [CLIRef–840](#page-851-0), [ABGuide–380](#page-407-0), [ADGuide–804,](#page-815-0) [AdmImpl–524](#page-539-0), [AdmPerf–600](#page-615-0), [AdmPlan–340](#page-355-0), [APIRef–646,](#page-655-0) [CmdRef–572,](#page-581-0) [DatMvmtGd–278,](#page-287-0) [DLMgrQB–128,](#page-135-0) [EEConnUnxQB–266](#page-275-0), [EEEUNIXQB–228,](#page-237-0) [EEEWinQB–140](#page-149-0), [InstConf–492,](#page-505-0) [MsgRef1–466](#page-473-0), [MsgRef2–546](#page-553-0), [OS2QuickBeg–104](#page-113-0), [PEConnQB–164](#page-173-0), [QP–46](#page-53-0), [QPAdmin–108,](#page-115-0) [QPInst–36,](#page-43-0) [SQLRef–1438](#page-1449-0), [SysMon–416](#page-427-0), [TSGuide–286](#page-299-0), [UNIXQuickBeg–200,](#page-209-0) [WinQuickBeg–106](#page-115-0), [WMInstall–64](#page-71-0)

DB2 library *(continued)* online help [CLIRef–842,](#page-853-0) [ABGuide–382,](#page-409-0) [ADGuide–806](#page-817-0), [AdmImpl–526,](#page-541-0) [AdmPerf–602](#page-617-0), [AdmPlan–342](#page-357-0), [APIRef–647](#page-656-0), [CmdRef–574,](#page-583-0) [DatMvmtGd–280,](#page-289-0) [DLMgrQB–130,](#page-137-0) [EEConnUnxQB–268,](#page-277-0) [EEEUNIXQB–230](#page-239-0), [EEEWinQB–142,](#page-151-0) [InstConf–494](#page-507-0), [MsgRef1–468,](#page-475-0) [MsgRef2–548](#page-555-0), [OS2QuickBeg–106](#page-115-0), [PEConnQB–166,](#page-175-0) [QP–48](#page-55-0), [QPAdmin–110,](#page-117-0) [QPInst–38,](#page-45-0) [SQLRef–1440,](#page-1451-0) [SysMon–418,](#page-429-0) [TSGuide–288,](#page-301-0) [UNIXQuickBeg–202,](#page-211-0) [WinQuickBeg–108,](#page-117-0) [WMInstall–66](#page-73-0) ordering printed books [CLIRef–841](#page-852-0), [ABGuide–381,](#page-408-0) [ADGuide–805](#page-816-0), [AdmImpl–525,](#page-540-0) [AdmPerf–601](#page-616-0), [AdmPlan–341](#page-356-0), [APIRef–647](#page-656-0), [CmdRef–573,](#page-582-0) [DatMvmtGd–279,](#page-288-0) [DLMgrQB–129,](#page-136-0) [EEConnUnxQB–267,](#page-276-0) [EEEUNIXQB–229](#page-238-0), [EEEWinQB–141,](#page-150-0) [InstConf–493](#page-506-0), [MsgRef1–467,](#page-474-0) [MsgRef2–547](#page-554-0), [OS2QuickBeg–105](#page-114-0), [PEConnQB–165,](#page-174-0) [QP–47](#page-54-0), [QPAdmin–109,](#page-116-0) [QPInst–37,](#page-44-0) [SQLRef–1439,](#page-1450-0) [SysMon–417,](#page-428-0) [TSGuide–287,](#page-300-0) [UNIXQuickBeg–201,](#page-210-0) [WinQuickBeg–107,](#page-116-0) [WMInstall–65](#page-72-0) printing PDF books [CLIRef–840](#page-851-0), [ABGuide–380,](#page-407-0) [ADGuide–804](#page-815-0), [AdmImpl–524,](#page-539-0) [AdmPerf–600](#page-615-0), [AdmPlan–340](#page-355-0), [CmdRef–572](#page-581-0), [DLMgrQB–128,](#page-135-0) [EEConnUnxQB–266,](#page-275-0) [EEEUNIXQB–228](#page-237-0), [EEEWinQB–140,](#page-149-0) [InstConf–492](#page-505-0), [MsgRef1–466,](#page-473-0) [MsgRef2–546](#page-553-0), [OS2QuickBeg–104](#page-113-0), [PEConnQB–164,](#page-173-0) [QP–46](#page-53-0), [QPAdmin–108,](#page-115-0) [QPInst–36,](#page-43-0) [SQLRef–1438,](#page-1449-0) [SysMon–416,](#page-427-0) [TSGuide–286,](#page-299-0) [UNIXQuickBeg–200,](#page-209-0) [WinQuickBeg–106,](#page-115-0) [WMInstall–64](#page-71-0)

<span id="page-103-0"></span>DB2 library *(continued)* printing PDF versions [APIRef–646,](#page-655-0) [DatMvmtGd–279](#page-288-0) searching online information [CLIRef–848,](#page-859-0) [ABGuide–388,](#page-415-0) [ADGuide–812](#page-823-0), [AdmImpl–532,](#page-547-0) [AdmPerf–608,](#page-623-0) [AdmPlan–348,](#page-363-0) [APIRef–653,](#page-662-0) [CmdRef–580](#page-589-0), [DatMvmtGd–285](#page-294-0), [DLMgrQB–136](#page-143-0), [EEConnUnxQB–274](#page-283-0), [EEEUNIXQB–236](#page-245-0), [EEEWinQB–148](#page-157-0), [InstConf–500](#page-513-0), [MsgRef1–474](#page-481-0), [MsgRef2–554,](#page-561-0) [OS2QuickBeg–112](#page-121-0), [PEConnQB–172,](#page-181-0) [QP–54,](#page-61-0) [QPAdmin–116,](#page-123-0) [QPInst–44,](#page-51-0) [SQLRef–1446,](#page-1457-0) [SysMon–424](#page-435-0), [TSGuide–294,](#page-307-0) [UNIXQuickBeg–208](#page-217-0), [WinQuickBeg–114](#page-123-0), [WMInstall–72](#page-79-0) setting up document server [CLIRef–847,](#page-858-0) [ABGuide–388,](#page-415-0) [ADGuide–811](#page-822-0), [AdmImpl–531,](#page-546-0) [AdmPerf–607,](#page-622-0) [AdmPlan–347,](#page-362-0) [APIRef–652,](#page-661-0) [CmdRef–579](#page-588-0), [DatMvmtGd–285](#page-294-0), [DLMgrQB–135](#page-142-0), [EEConnUnxQB–273](#page-282-0), [EEEUNIXQB–235](#page-244-0), [EEEWinQB–147](#page-156-0), [InstConf–499](#page-512-0), [MsgRef1–473](#page-480-0), [MsgRef2–553,](#page-560-0) [OS2QuickBeg–111,](#page-120-0) [PEConnQB–171,](#page-180-0) [QP–53,](#page-60-0) [QPAdmin–115,](#page-122-0) [QPInst–43,](#page-50-0) [SQLRef–1446,](#page-1457-0) [SysMon–423](#page-434-0), [TSGuide–293,](#page-306-0) [UNIXQuickBeg–207](#page-216-0), [WinQuickBeg–113](#page-122-0), [WMInstall–71](#page-78-0) SmartGuides [APIRef–651,](#page-660-0) [DatMvmtGd–284](#page-293-0)

DB2 library *(continued)* structure of [CLIRef–831,](#page-842-0) [ABGuide–371](#page-398-0), [ADGuide–795,](#page-806-0) [AdmImpl–515](#page-530-0), [AdmPerf–591](#page-606-0), [AdmPlan–331](#page-346-0), [APIRef–636,](#page-645-0) [CmdRef–563,](#page-572-0) [DatMvmtGd–269,](#page-278-0) [DLMgrQB–119](#page-126-0), [EEConnUnxQB–257](#page-266-0), [EEEUNIXQB–219,](#page-228-0) [EEEWinQB–131](#page-140-0), [InstConf–483,](#page-496-0) [MsgRef1–457](#page-464-0), [MsgRef2–537](#page-544-0), [OS2QuickBeg–95](#page-104-0), [PEConnQB–155](#page-164-0), [QP–37](#page-44-0), [QPAdmin–99,](#page-106-0) [QPInst–27,](#page-34-0) [SQLRef–1429](#page-1440-0), [SysMon–407,](#page-418-0) [TSGuide–277](#page-290-0), [UNIXQuickBeg–191,](#page-200-0) [WinQuickBeg–97](#page-106-0), [WMInstall–55](#page-62-0) viewing online information [CLIRef–844](#page-855-0), [ABGuide–384](#page-411-0), [ADGuide–808,](#page-819-0) [AdmImpl–528](#page-543-0), [AdmPerf–604](#page-619-0), [AdmPlan–344](#page-359-0), [APIRef–649,](#page-658-0) [CmdRef–576,](#page-585-0) [DatMvmtGd–281,](#page-290-0) [DLMgrQB–132,](#page-139-0) [EEConnUnxQB–270](#page-279-0), [EEEUNIXQB–232,](#page-241-0) [EEEWinQB–144](#page-153-0), [InstConf–496,](#page-509-0) [MsgRef1–470](#page-477-0), [MsgRef2–550](#page-557-0), [OS2QuickBeg–108](#page-117-0), [PEConnQB–168](#page-177-0), [QP–50](#page-57-0), [QPAdmin–112](#page-119-0), [QPInst–40](#page-47-0), [SQLRef–1442](#page-1453-0), [SysMon–420,](#page-431-0) [TSGuide–290](#page-303-0), [UNIXQuickBeg–204,](#page-213-0) [WinQuickBeg–110,](#page-119-0) [WMInstall–68](#page-75-0) wizards [CLIRef–846](#page-857-0), [ABGuide–387](#page-414-0), [ADGuide–810,](#page-821-0) [AdmImpl–530](#page-545-0), [AdmPerf–606](#page-621-0), [AdmPlan–346](#page-361-0), [CmdRef–578](#page-587-0), [DLMgrQB–134,](#page-141-0) [EEConnUnxQB–272](#page-281-0), [EEEUNIXQB–234,](#page-243-0) [EEEWinQB–146](#page-155-0), [InstConf–498,](#page-511-0) [MsgRef1–472](#page-479-0), [MsgRef2–552](#page-559-0), [OS2QuickBeg–110,](#page-119-0) [PEConnQB–170](#page-179-0), [QP–52](#page-59-0), [QPAdmin–114](#page-121-0), [QPInst–42](#page-49-0), [SQLRef–1445](#page-1456-0), [SysMon–422,](#page-433-0) [TSGuide–292](#page-305-0), [UNIXQuickBeg–206,](#page-215-0) [WinQuickBeg–112,](#page-121-0) [WMInstall–70](#page-77-0) DB2\_LIC\_STAT\_SIZE [AdmPerf–471](#page-486-0)

DB2\_LIKE\_VARCHAR [AdmPerf–483](#page-498-0) DB2 Log [TSGuide–126](#page-139-0) DB2 messages [MsgRef1–167](#page-174-0) DB2 MMAP READ AdmPerf-486 DB2\_MMAP\_WRITE [AdmPerf–487](#page-502-0) DB2\_NEW\_CORR\_SQ\_FF [AdmPerf–483](#page-498-0) DB2\_NO\_PKG\_LOCK AdmPerf-487 DB2 nodes cataloging [WMInstall–41](#page-48-0) configuring [WMInstall–30](#page-37-0) DB2\_NUM\_FAILOVER\_NODES [AdmPerf–482](#page-497-0) DB2 ODBC Catalog function calls [ReplGd–237](#page-258-0) setting up server [ReplGd–236](#page-257-0) setting up workstation client [ReplGd–235](#page-256-0) tables [ReplGd–237](#page-258-0) Version 6 enhancements [ReplGd–235](#page-256-0) DB2 OLAP Integration Server exporting metadata to Data Warehouse Center [DWCAdm–316](#page-327-0) metadata mapping with Data Warehouse Center [DWCAdm–339](#page-350-0) multidimensional cube loading from the Data Warehouse Center on a schedule [DWCAdm–317](#page-328-0) multidimensional cube, loading with data [DWCAdm–314](#page-325-0) db2\_override\_bpf [AdmPerf–240](#page-255-0) DB2\_OVERRIDE\_BPF [AdmPerf–488](#page-503-0) DB2\_PARALLEL\_IO [AdmPerf–474](#page-489-0) DB2\_PRED\_FACTORIZE [AdmPerf–484](#page-499-0) DB2 PREP command example of [ADGuide–49](#page-60-0) overview of [ADGuide–49](#page-60-0) DB2 Process Model differences between Intel and UNIX [TSGuide–154](#page-167-0) displaying threads (OS/2) [TSGuide–225](#page-238-0) overview [TSGuide–151](#page-164-0) ps command (UNIX) [TSGuide–212](#page-225-0) viewing [TSGuide–155](#page-168-0) DB2 Product Library and Messages installing manually on AIX [DLMgrQB–46](#page-53-0) DB2 Profile Registry Command [CmdRef–92](#page-101-0) DB2 program set up [ADGuide–11](#page-22-0)

<span id="page-104-0"></span>DB2 Query Patroller agent [QPInst–2](#page-9-0) components [QPAdmin–2](#page-9-0) environment [QPInst–1](#page-8-0) failures [QPAdmin–91](#page-98-0) installing [QPInst–7](#page-14-0) installing on UNIX [QPInst–9](#page-16-0) installing on Windows NT or 2000 [QPInst–17](#page-24-0) overview [TSGuide–85](#page-98-0) server [QPInst–1](#page-8-0) starting [QPAdmin–12](#page-19-0), [QPAdmin–14](#page-21-0) stopping [QPAdmin–12,](#page-19-0) [QPAdmin–14](#page-21-0) system architecture [QPAdmin–1](#page-8-0) tables [QPAdmin–4](#page-11-0) troubleshooting [TSGuide–85](#page-98-0) DB2 Relational Connect installing [InstConf–431](#page-444-0) DB2\_RR\_TO\_RS [AdmPerf–489](#page-504-0) DB2 Satellite Edition troubleshooting [TSGuide–141](#page-154-0) DB2 Security Server starting on Windows NT or Windows 2000 [EEConnUnxQB–217,](#page-226-0) [EEEUNIXQB–141](#page-150-0), [EEEWinQB–77](#page-86-0), [InstConf–119,](#page-132-0) [OS2QuickBeg–25,](#page-34-0) [PEConnQB–121,](#page-130-0) [UNIXQuickBeg–145](#page-154-0), [WinQuickBeg–29](#page-38-0) DB2 shared nothing model [AdmPlan–203](#page-218-0) DB2\_SORT\_AFTER\_TO\_\_AdmPerf-489 DB2 Spatial Extender applications guidelines for writing [SpExtGuide–53](#page-66-0) stored procedures [SpExtGuide–65](#page-78-0) catalog views [SpExtGuide–103](#page-116-0) configuration [SpExtGuide–15](#page-28-0) error, warning, and informational messages [SpExtGuide–95](#page-108-0) installing hardware and software requirements [SpExtGuide–15](#page-28-0) on AIX [SpExtGuide–17](#page-30-0) on Windows NT [SpExtGuide–17](#page-30-0) verification [SpExtGuide–18](#page-31-0) interfaces to [SpExtGuide–8](#page-21-0)

DB2 Spatial Extender *(continued)* invoking from DB2 Control Center [SpExtGuide–19](#page-32-0) purpose [SpExtGuide–3](#page-16-0) resources for spatial operations [SpExtGuide–21](#page-34-0) reference data [SpExtGuide–21](#page-34-0) summary [SpExtGuide–21](#page-34-0) sample program compiling and running [SpExtGuide–18](#page-31-0) description [SpExtGuide–53](#page-66-0) spatial functions [SpExtGuide–153](#page-166-0) stored procedures [SpExtGuide–65](#page-78-0) tasks, summaries of carried out by stored procedures [SpExtGuide–66](#page-79-0) overview [SpExtGuide–9](#page-22-0) sample program [SpExtGuide–53](#page-66-0) scenario [SpExtGuide–11](#page-24-0) DB2 SQL Explain Tool [CmdRef–45](#page-54-0) DB2 SQLJ Profile Customizer [CmdRef–85](#page-94-0) DB2 SQLJ Profile Printer [CmdRef–87](#page-96-0) DB2\_SQLROUTINE\_KEEP\_FILES [ADGuide–255](#page-266-0) [EEEWinQB–126,](#page-135-0) DB2 Statistics and DDL Extraction Tool [CmdRef–64](#page-73-0) DB2 Statistics and DDL Extraction Tool use when importing PC/IXF files [CmdRef–307](#page-316-0) db2\_status [SysMon–45](#page-56-0) DB2\_STRIPED\_CONTAINERS [AdmPerf–474](#page-489-0) [OS2QuickBeg–82](#page-91-0), DB2 sync point manager (SPM) [AdmPlan–163](#page-178-0) DB2 Syncpoint Manager recovery of indoubt transactions [AdmImpl–368](#page-383-0) DB2 System Controller [ADGuide–223](#page-234-0) DB2 Tools Settings notebook [ReplGd–95](#page-116-0) DB2 Trace Facility [TSGuide–101](#page-114-0) DB2 UDB EEE information catalog [ICMAdm–2](#page-13-0) DB2 UDB for AIX information catalog, defining [ICMAdm–9](#page-20-0) DB2 UDB for AS/400 information catalog, defining [ICMAdm–7](#page-18-0)

DB2 UDB for OS/2 [ICMAdm–2](#page-13-0) DB2 UDB for OS/2 Directory Tool [ICMAdm–14](#page-25-0) information catalog, defining [ICMAdm–4](#page-15-0) log files [ICMAdm–105](#page-116-0) DB2 UDB for OS/390 information catalog, defining [ICMAdm–5](#page-16-0) DB2 UDB for Solaris Operating Environment Solaris information catalog, defining [ICMAdm–9](#page-20-0) DB2 UDB load replace Data Warehouse Center program [DWCAppIG–296](#page-305-0) DB2 UDB Server overview [DLMgrQB–7](#page-14-0) DB2 Universal Database Control Center [EEConnUnxQB–15](#page-24-0), [EEEUNIXQB–210](#page-219-0), [EEEWinQB–122,](#page-131-0) [OS2QuickBeg–85](#page-94-0), [UNIXQuickBeg–172,](#page-181-0) [WinQuickBeg–88](#page-97-0) DB2 Performance Monitor [EEConnUnxQB–16,](#page-25-0) [EEEUNIXQB–214](#page-223-0), [OS2QuickBeg–89](#page-98-0), [UNIXQuickBeg–176,](#page-185-0) [WinQuickBeg–92](#page-101-0) DB2 Snapshot Monitor [EEConnUnxQB–11](#page-20-0), [EEEUNIXQB–207](#page-216-0), [EEEWinQB–119](#page-128-0), [PEConnQB–14,](#page-23-0) [UNIXQuickBeg–169,](#page-178-0) [WinQuickBeg–85](#page-94-0) installing on OS/2 [OS2QuickBeg–14](#page-23-0) overview [EEEUNIXQB–210](#page-219-0), [EEEWinQB–122,](#page-131-0) [OS2QuickBeg–85](#page-94-0), [UNIXQuickBeg–172,](#page-181-0) [WinQuickBeg–88](#page-97-0) platforms supported [EEConnUnxQB–15](#page-24-0), [EEEUNIXQB–210](#page-219-0), [EEEWinQB–122,](#page-131-0) [OS2QuickBeg–85](#page-94-0), [UNIXQuickBeg–172,](#page-181-0) [WinQuickBeg–88](#page-97-0)

<span id="page-105-0"></span>DB2 Universal Database *(continued)* software requirements [EEEUNIXQB–19](#page-28-0), [EEEWinQB–17](#page-26-0), [InstConf–4](#page-17-0), [OS2QuickBeg–5,](#page-14-0) [UNIXQuickBeg–5](#page-14-0), [WinQuickBeg–5](#page-14-0) Visual Explain [EEConnUnxQB–15](#page-24-0), [EEConnUnxQB–16](#page-25-0), [EEEUNIXQB–214](#page-223-0), [EEEWinQB–126](#page-135-0), [OS2QuickBeg–89,](#page-98-0) [UNIXQuickBeg–176](#page-185-0), [WinQuickBeg–92](#page-101-0) DB2 Universal Database Enterprise - Extended Edition, installation [TSGuide–88](#page-101-0) DB2 Universal Database Enterprise - Extended Edition for the Solaris Operating Environment and DB2 Universal Database Enterprise - Extended Edition for Windows NT commands [TSGuide–215](#page-228-0) determining failing nodes [TSGuide–88](#page-101-0) developing applications [TSGuide–98](#page-111-0) monitoring applications [TSGuide–75](#page-88-0) processes [TSGuide–154](#page-167-0) severe error [TSGuide–99](#page-112-0) starting [TSGuide–88](#page-101-0) troubleshooting [TSGuide–87](#page-100-0) DB2 Universal Database Enterprise-Extended Edition information catalog [ICMAdm–2](#page-13-0) DB2 Universal Database export warehouse program [DWCAdm–161](#page-172-0) DB2 Universal Database for AS/400 accessing as source [DWCAdm–46](#page-57-0) connecting to source [DWCAdm–48](#page-59-0) FOR BIT DATA stored procedure considerations [ADGuide–222](#page-233-0) privileges [DWCAdm–47](#page-58-0) setting up the DB2 Connect gateway site [DWCAdm–48](#page-59-0) DB2 Universal Database for OS/390 accessing as source [DWCAdm–46](#page-57-0) connecting to source [DWCAdm–48](#page-59-0)

DB2 Universal Database for OS/390 *(continued)* DYNAMICRULES(BIND) ConnUG-121<sub>application</sub> FOR BIT DATA stored procedure considerations [ADGuide–222](#page-233-0) privileges [DWCAdm–47](#page-58-0) setting up the DB2 Connect gateway site [DWCAdm–48](#page-59-0) TCP/IP already verified [ConnUG–120](#page-129-0) DB2 Universal Database for Windows 2000 information catalog, defining [ICMAdm–11](#page-22-0) DB2 Universal Database for Windows NT information catalog, defining [ICMAdm–11](#page-22-0) DB2 Universal Database load warehouse program [DWCAdm–163](#page-174-0) DB2 Universal Database Server , troubleshooting tools [TSGuide–15](#page-28-0) DB2 using DB2 Connect [ADGuide–773](#page-784-0) DB2\_VI\_DEVICE [AdmPerf–479](#page-494-0) DB2\_VI\_ENABLE [AdmPerf–479](#page-494-0) DB2\_VI\_VIPL [AdmPerf–479](#page-494-0) DB2 wizards [TSGuide–15](#page-28-0) DB2 Workgroup Edition configuration planning [InstConf–3,](#page-16-0) [OS2QuickBeg–3](#page-12-0), [UNIXQuickBeg–3,](#page-12-0) [WinQuickBeg–3](#page-12-0) memory requirements [InstConf–3,](#page-16-0) [OS2QuickBeg–3](#page-12-0), [UNIXQuickBeg–3,](#page-12-0) [WinQuickBeg–3](#page-12-0) DB2ACCOUNT [AdmPerf–469](#page-484-0) DB2ACCOUNT environment variable [ConnUG–56](#page-65-0) db2admin [CmdRef–3](#page-12-0) db2AdminMsgWrite [APIRef–15](#page-24-0) DB2ADMINSERVER [AdmPerf–491](#page-506-0) db2adutl [CmdRef–5](#page-14-0) db2adutl utility [AdmImpl–363](#page-378-0) db2adutl utility DELETE command [AdmImpl–366](#page-381-0) EXTRACT command [AdmImpl–366](#page-381-0) **OUERY** command [AdmImpl–366](#page-381-0) db2adutl utility examples [AdmImpl–366](#page-381-0)

db2advis [CmdRef–9](#page-18-0) DB2Appl.java example [ADGuide–633](#page-644-0) DB2ARXCS.BND REXX bind file [ADGuide–715](#page-726-0) DB2ARXNC.BND REXX bind file [ADGuide–715](#page-726-0) DB2ARXRR.BND REXX bind file [ADGuide–715](#page-726-0) DB2ARXRS.BND REXX bind file [ADGuide–715](#page-726-0) DB2ARXUR.BND REXX bind file [ADGuide–715](#page-726-0) db2atld [CmdRef–13](#page-22-0) DB2ATLD\_PORTS [AdmPerf–481](#page-496-0) DB2ATLD\_PWFILE [AdmPerf–481](#page-496-0) db2audit [AdmImpl–261](#page-276-0) db2audit.log [AdmImpl–257](#page-272-0) db2AutoConfig [APIRef–17](#page-26-0), [APIRef–20](#page-29-0) db2batch [CmdRef–14](#page-23-0), [SysMon–34](#page-45-0) db2batch benchmarking tool [AdmPerf–303](#page-318-0) db2bfd [CmdRef–20](#page-29-0) db2bfd, bind file dump utility [ADGuide–56](#page-67-0) DB2BIDI [AdmPerf–469](#page-484-0) DB2BPVARS [AdmPerf–485](#page-500-0) DB2BQTIME [AdmPerf–480](#page-495-0) DB2BQTRY [AdmPerf–480](#page-495-0) db2cc [CmdRef–21](#page-30-0) db2cclst listener daemon [EEEUNIXQB–210](#page-219-0) db2cdbcr [CmdRef–23](#page-32-0) db2cfexp [CmdRef–24](#page-33-0) db2cfimp [CmdRef–26](#page-35-0) DB2CHECKCLIENTINTERVAL [AdmPerf–475](#page-490-0) DB2CHGPWD\_EEE [AdmPerf–481](#page-496-0) DB2CHKPTR [AdmPerf–485](#page-500-0) db2cidmg [CmdRef–27](#page-36-0) db2ckbkp [AdmImpl–307](#page-322-0), [CmdRef–28](#page-37-0) db2ckmig [CmdRef–31](#page-40-0) db2classes.exe [EEConnUnxQB–218,](#page-227-0) [EEEUNIXQB–142](#page-151-0), [EEEWinQB–78](#page-87-0), [InstConf–120](#page-133-0), [OS2QuickBeg–26,](#page-35-0) [PEConnQB–122,](#page-131-0) [UNIXQuickBeg–146,](#page-155-0) [WinQuickBeg–30](#page-39-0)

<span id="page-106-0"></span>db2classes.tar.Z [EEConnUnxQB–218,](#page-227-0) [EEEUNIXQB–142](#page-151-0), [EEEWinQB–78](#page-87-0), [InstConf–120](#page-133-0), [OS2QuickBeg–26](#page-35-0), [PEConnQB–122](#page-131-0), [UNIXQuickBeg–146](#page-155-0), [WinQuickBeg–30](#page-39-0) db2cli [CmdRef–32](#page-41-0) db2cli.exe utility [ConnUG–215](#page-224-0) db2cli.ini [CLIRef–149,](#page-160-0) [CLIRef–41](#page-52-0), [EEConnUnxQB–239](#page-248-0), [InstConf–196](#page-209-0) db2cli.ini file tuning ODBC and JDBC application performance [ConnUG–214](#page-223-0) DB2CLI\_VER [CLIRef–739](#page-750-0) DB2CLIENTADPT [AdmPerf–480](#page-495-0) DB2CLIENTCOMM [AdmPerf–480](#page-495-0) DB2CLIINIPATH [AdmPerf–491](#page-506-0) db2cmd [CmdRef–33](#page-42-0) DB2CODEPAGE [AdmPerf–469](#page-484-0) DB2CODEPAGE environment variable [WMInstall–39](#page-46-0) DB2CODEPAGE registry variable [ADGuide–499,](#page-510-0) [AdmPlan–398](#page-413-0) DB2COMM [AdmPerf–475,](#page-490-0) [InstConf–137](#page-150-0), [UNIXQuickBeg–85](#page-94-0) DB2COMM registry value [TSGuide–47](#page-60-0) DB2CONNECT\_IN\_APP\_PROCESS DB2CONNECT\_IN\_APP\_PROCESS environment variable ConnUG–97 DB2CONNECT\_IN\_APP\_PROCESS registry variable [EEConnUnxQB–170](#page-179-0) DB2CONNECTVERSION keyword [CLIRef–166](#page-177-0), [InstConf–215](#page-228-0) db2ConvMonStream [APIRef–21](#page-30-0), [SysMon–320](#page-331-0) DB2COUNTRY [AdmPerf–469](#page-484-0) db2cshrc [EEEUNIXQB–38,](#page-47-0) [EEEUNIXQB–57](#page-66-0), [EEEUNIXQB–76,](#page-85-0) [EEEUNIXQB–94](#page-103-0) db2cshrc script [DLMgrQB–46](#page-53-0) db2dari executable [ADGuide–209](#page-220-0) DB2DARI stored procedures [ADGuide–198](#page-209-0) db2dart tool [TSGuide–16](#page-29-0) db2DatabaseRestart - Restart Database [APIRef–24](#page-33-0) DB2DBDFT [AdmPerf–470](#page-485-0), [QPAdmin–39](#page-46-0), [QPAdmin–42](#page-49-0) DB2DBMSADDR [AdmPerf–470](#page-485-0) db2dclgn [CmdRef–35](#page-44-0)

db2dclgn command [ADGuide–73](#page-84-0) DB2DEFPREP [AdmPerf–491](#page-506-0) DB2DEGREE keyword [CLIRef–167,](#page-178-0) [InstConf–215](#page-228-0) db2diag.log additional information in syslog (UNIX) [TSGuide–207](#page-220-0) diagnosing if listeners are up [TSGuide–153](#page-166-0) dump files [TSGuide–169](#page-182-0) example with DB2 trace [TSGuide–181](#page-194-0) examples [TSGuide–163](#page-176-0) header [TSGuide–160](#page-173-0) inconsistent data [TSGuide–21](#page-34-0) interpreting [TSGuide–160](#page-173-0) NetBIOS entries [TSGuide–57](#page-70-0) pruning [TSGuide–160](#page-173-0) relationship to Windows NT event viewer [TSGuide–231](#page-244-0) SQLCA structures [TSGuide–162](#page-175-0) tracing if insufficient [TSGuide–177](#page-190-0) trap files [TSGuide–170](#page-183-0) troubleshooting client connections [TSGuide–47](#page-60-0) db2diag.log file [ADGuide–559](#page-570-0) DB2DIRPATHNAME [AdmPerf–480](#page-495-0) DB2DISCOVERYTIME [AdmPerf–470](#page-485-0) AdmPerf<sub>1.111</sub><sup>3</sup>file [InstConf–433](#page-446-0) DB2DMNBCKCTLR [AdmPerf–491](#page-506-0) db2dmnbckctlr using [AdmImpl–436,](#page-451-0) [AdmImpl–437](#page-452-0) DB2DOMAINLIST [AdmPerf–473](#page-488-0) db2drdat [CmdRef–38](#page-47-0) db2empfa [AdmPerf–248](#page-263-0), [CmdRef–40](#page-49-0) DB2ENVLIST [AdmPerf–473](#page-488-0) DB2ESTIMATE keyword [CLIRef–167,](#page-178-0) [InstConf–216](#page-229-0) db2eva [CmdRef–41](#page-50-0), [SysMon–17](#page-28-0), [SysMon–19,](#page-30-0) [SysMon–323](#page-334-0) db2evmon [CmdRef–43](#page-52-0), [SysMon–19](#page-30-0), [SysMon–34,](#page-45-0) [SysMon–325](#page-336-0) db2exfmt [CmdRef–44](#page-53-0) db2exfmt tool [AdmPerf–214,](#page-229-0) [AdmPerf–577](#page-592-0) DB2EXPLAIN keyword [CLIRef–168,](#page-179-0) [InstConf–217](#page-230-0) db2expln [AdmPerf–531,](#page-546-0) [CmdRef–45](#page-54-0)

db2fcmdm daemon description [EEEUNIXQB–12](#page-21-0) db2flsn [CmdRef–46](#page-55-0) DB2FLSN command for UNIX platforms [ReplGd–249](#page-270-0) for Windows and OS/2 [ReplGd–274](#page-295-0) db2fs [CmdRef–48](#page-57-0) DB2GENERAL stored procedures [ADGuide–198](#page-209-0) db2GetSnapshot - Get Snapshot [APIRef–27,](#page-36-0) [SysMon–326](#page-337-0) db2GetSnapshotSize - Estimate Size Required for db2GetSnapshot() Output Buffer [APIRef–31](#page-40-0), [SysMon–329](#page-340-0) db2GetSyncSession [APIRef–34](#page-43-0) db2gncol utility [AdmImpl–186](#page-201-0) db2gov [CmdRef–49,](#page-58-0) [SysMon–34](#page-45-0) db2gov command [AdmPerf–267](#page-282-0) db2govlg [CmdRef–51](#page-60-0) db2govlg command [AdmPerf–279](#page-294-0) DB2GSE.COORD\_REF\_SYS [SpExtGuide–103](#page-116-0) DB2GSE.GEOMETRY\_COLUMNS SpExtGuide db2gse.gse\_disable\_autogc [SpExtGuide–67](#page-80-0) db2gse.gse\_disable\_db [SpExtGuide–69](#page-82-0) db2gse.gse\_disable\_sref [SpExtGuide–70](#page-83-0) db2gse.gse\_enable\_autogc [SpExtGuide–71](#page-84-0) db2gse.gse\_enable\_db [SpExtGuide–74](#page-87-0) db2gse.gse\_enable\_idx [SpExtGuide–75](#page-88-0) db2gse.gse\_enable\_sref [SpExtGuide–77](#page-90-0) db2gse.gse\_export\_shape [SpExtGuide–79](#page-92-0) db2gse.gse\_import\_sde [SpExtGuide–81](#page-94-0) db2gse.gse\_import\_shape [SpExtGuide–83](#page-96-0) db2gse.gse\_register\_gc [SpExtGuide–85](#page-98-0) db2gse.gse\_register\_layer [SpExtGuide–87](#page-100-0) db2gse.gse\_run\_gc [SpExtGuide–90](#page-103-0) db2gse.gse\_unregist\_gc [SpExtGuide–92](#page-105-0) db2gse.gse\_unregist\_layer SpExtGuide–93 DB2GSE.SPATIAL\_GEOCODER [SpExtGuide–104](#page-117-0) DB2GSE.SPATIAL\_REF\_SYS [SpExtGuide–105](#page-118-0) db2HistData structure [APIRef–425](#page-434-0) db2HistoryCloseScan - Close Recovery History File Scan [APIRef–35](#page-44-0) db2HistoryGetEntry - Get Next Recovery History File Entry [APIRef–37](#page-46-0) db2HistoryOpenScan - Open Recovery History File Scan [APIRef–40](#page-49-0) db2HistoryUpdate - Update Recovery History File [APIRef–45](#page-54-0) db2icrt [CmdRef–52](#page-61-0)

<span id="page-107-0"></span>db2icrt command [AdmImpl–63,](#page-78-0) [EEConnUnxQB–45](#page-54-0), [EEConnUnxQB–53](#page-62-0), [EEConnUnxQB–62](#page-71-0), [EEConnUnxQB–70](#page-79-0), [EEConnUnxQB–80](#page-89-0), [UNIXQuickBeg–25](#page-34-0), [UNIXQuickBeg–36](#page-45-0), [UNIXQuickBeg–44](#page-53-0), [UNIXQuickBeg–53](#page-62-0), [UNIXQuickBeg–62](#page-71-0) db2idrop [AdmImpl–170](#page-185-0), [CmdRef–55](#page-64-0) db2ilist [AdmImpl–168](#page-183-0), [CmdRef–56](#page-65-0) db2imigr [CmdRef–57](#page-66-0) DB2INCLUDE [AdmPerf–470](#page-485-0) DB2INCLUDE environment variable [ADGuide–585,](#page-596-0) [ADGuide–670](#page-681-0), [ADGuide–691](#page-702-0) DB2INSTANCE [AdmPerf–473](#page-488-0) DB2INSTANCE starting Capture for UNIX [ReplGd–244](#page-265-0) starting Capture for Windows and OS/2 [ReplGd–269](#page-290-0) DB2INSTANCE environment variable [WMInstall–39](#page-46-0) DB2INSTANCE environment variable defining default instance [AdmImpl–52](#page-67-0) DB2INSTDEF [AdmPerf–471](#page-486-0) DB2INSTOWNER [AdmPerf–471](#page-486-0) DB2INSTPROF [AdmPerf–473](#page-488-0) db2ipxad [CmdRef–58](#page-67-0) DB2IQTIME [AdmPerf–481](#page-496-0) db2iupdt [AdmImpl–168,](#page-183-0) [CmdRef–59](#page-68-0) db2iupdt (DB2 instance update utility) [SpExtGuide–19](#page-32-0) DB2LDAP\_BASEDN [AdmPerf–492](#page-507-0) [AdmPerf–493](#page-508-0) DB2LDAP\_SEARCH\_SCOPE AdmPerf-**4}53**NBSENDNCBS AdmPerf-477 DB2LDAPCACHE [AdmPerf–492](#page-507-0) db2LdapCatalogDatabase [APIRef–48](#page-57-0) db2LdapCatalogNode [APIRef–51](#page-60-0) db2LdapDeregister [APIRef–53](#page-62-0) DB2LDAPHOST [AdmPerf–493](#page-508-0) db2LdapRegister [APIRef–55](#page-64-0) db2LdapUncatalogDatabase [APIRef–59](#page-68-0) [CmdRef–80](#page-89-0) db2LdapUncatalogNode [APIRef–61](#page-70-0) db2LdapUpdate [APIRef–63](#page-72-0) db2ldcfg [CmdRef–61](#page-70-0) db2ldcfg utility [AdmImpl–471](#page-486-0)

DB2LDAP\_CLIENT\_PROVIDER [AdmImpl–468,](#page-483-0) DB2NBRECVBUFFSIZE [AdmPerf–476](#page-491-0) DB2LIBPATH [AdmPerf–473](#page-488-0) db2licm [CmdRef–62](#page-71-0) db2LoadQuery - Load Query [APIRef–66](#page-75-0), [DatMvmtGd–116](#page-125-0) DB2LOADREC [AdmImpl–333,](#page-348-0) [AdmPerf–493,](#page-508-0) [DatMvmtGd–84](#page-93-0) DB2LOCK\_TO\_RB [AdmPerf–493](#page-508-0) db2look [CmdRef–64](#page-73-0) db2look tool overview of [AdmPerf–136](#page-151-0) DB2MAXFSCRSEARCH [AdmPerf–23](#page-38-0) DB2MEMDBG registry variable [TSGuide–102](#page-115-0) DB2MEMDISCLAIM [AdmPerf–486](#page-501-0) DB2MEMMAXFREE [AdmPerf–486](#page-501-0) db2MonitorSwitches - Get/Update Monitor Switches [APIRef–70,](#page-79-0) [SysMon–332](#page-343-0) db2move [CmdRef–69,](#page-78-0) [DatMvmtGd–184](#page-193-0) db2mscs [CmdRef–74](#page-83-0) DB2MSCS utility DB2MSCS.CFG parameters [AdmPlan–261](#page-276-0) overview [AdmPlan–260](#page-275-0) setting up a partitioned database system [AdmPlan–267](#page-282-0) setting up a single-partition database system [AdmPlan–265](#page-280-0) setting up two single-partition database systems for mutual takeover [AdmPlan–266](#page-281-0) DB2NBADAPTERS [AdmPerf–475](#page-490-0), [InstConf–144](#page-157-0) DB2NBBRECVNCBS [AdmPerf–476](#page-491-0) DB2NBCHECKUPTIME [AdmPerf–475](#page-490-0) DB2NBDISCOVERRCVBUFS [AdmPerf–471](#page-486-0) DB2OPTIONS [AdmPerf–471](#page-486-0) DB2NBINTRLISTENS [AdmPerf–476](#page-491-0) DB2NBRESOURCES [AdmPerf–476](#page-491-0) DB2NBSESSIONS [AdmPerf–477](#page-492-0) DB2NBXTRANCBS [AdmPerf–477](#page-492-0) db2nchg [AdmImpl–449,](#page-464-0) [CmdRef–75](#page-84-0) db2ncrt [AdmImpl–447](#page-462-0), [CmdRef–77](#page-86-0) db2ndrop [AdmImpl–450](#page-465-0), DB2NETREQ [AdmPerf–477](#page-492-0) db2nlist [AdmImpl–447](#page-462-0) DB2NODE [CLIRef–160](#page-171-0), [AdmPerf–474,](#page-489-0) [InstConf–209](#page-222-0)

DB2NODE exported when adding server [AdmPerf–285](#page-300-0) db2nodes.cfg ALTER NODEGROUP [SQLRef–470](#page-481-0) CONNECT (Type 1) [SQLRef–557](#page-568-0) **CREATE** NODEGROUP [SQLRef–684](#page-695-0) CURRENT NODE [SQLRef–122](#page-133-0) NODENUMBER function [SQLRef–331](#page-342-0) db2nodes.cfg, having the database manager update [AdmPerf–286](#page-301-0) db2nodes.cfg, updating manually [AdmPerf–287](#page-302-0) db2nodes.cfg file [ADGuide–560,](#page-571-0) [AdmImpl–93](#page-108-0) db2nodes.cfg file adding database partitions when redistributing data [AdmPerf–292](#page-307-0) dropping database partitions when redistributing data [AdmPerf–292](#page-307-0) DB2NOEXITLIST [AdmPerf–494](#page-509-0) DB2NTMEMSIZE [AdmPerf–487](#page-502-0) DB2NTNOCACHE [AdmPerf–485,](#page-500-0) [AdmPerf–487](#page-502-0) DB2NTPRICLASS [AdmPerf–488](#page-503-0) DB2NTWORKSET [AdmPerf–488](#page-503-0) db2ocat catalog optimizer utility [ConnUG–218](#page-227-0) DB2OPTIMIZATION keyword [CLIRef–169](#page-180-0), [InstConf–218](#page-231-0) DB2OPTIONS environment variable [CmdRef–112](#page-121-0) DB2PATH [AdmPerf–474](#page-489-0) db2perfc [AdmImpl–444,](#page-459-0) [CmdRef–82](#page-91-0) db2perfi [AdmImpl–441,](#page-456-0) [CmdRef–83](#page-92-0) db2perfr [AdmImpl–442](#page-457-0), [CmdRef–84](#page-93-0) DB2PORTRANGE [AdmPerf–482](#page-497-0) DB2PRIORITIES [AdmPerf–488](#page-503-0) db2profc [CmdRef–85](#page-94-0) db2profile [EEEUNIXQB–38,](#page-47-0) [EEEUNIXQB–57](#page-66-0), [EEEUNIXQB–76](#page-85-0), [EEEUNIXQB–94](#page-103-0)
<span id="page-108-0"></span>db2profile script [DLMgrQB–46](#page-53-0) db2profp [CmdRef–87](#page-96-0) db2Prune [APIRef–73](#page-82-0) db2QuerySatelliteProgress [APIRef–77](#page-86-0) db2rbind [CmdRef–88](#page-97-0) DB2REMOTEPREG [AdmPerf–494](#page-509-0) db2ResetMonitor - Reset Monitor [APIRef–79](#page-88-0), [SysMon–335](#page-346-0) DB2RETRY [AdmPerf–477](#page-492-0) DB2RETRYTIME [AdmPerf–478](#page-493-0) db2rmln command [EEConnUnxQB–46,](#page-55-0) [EEConnUnxQB–55](#page-64-0), [EEConnUnxQB–63](#page-72-0), [EEConnUnxQB–71](#page-80-0), [EEConnUnxQB–81](#page-90-0), [UNIXQuickBeg–27](#page-36-0), [UNIXQuickBeg–37](#page-46-0), [UNIXQuickBeg–45](#page-54-0), [UNIXQuickBeg–54](#page-63-0), [UNIXQuickBeg–64](#page-73-0) DB2ROUTE [AdmPerf–480](#page-495-0) DB2ROUTINE\_DEBUG [AdmPerf–494](#page-509-0) DB2RQTIME [AdmPerf–481](#page-496-0) db2sampl [CmdRef–90](#page-99-0) db2sampl, using to create the sample database [ABGuide–40](#page-67-0) DB2SERVICETPINSTANCE [AdmPerf–478](#page-493-0) db2set [CmdRef–92](#page-101-0) db2set command [AdmImpl–68](#page-83-0), [AdmImpl–69](#page-84-0) db2set command using [InstConf–138](#page-151-0), [UNIXQuickBeg–86](#page-95-0) db2SetSyncSession [APIRef–82](#page-91-0) db2setup installing additional products and components on AIX using [EEConnUnxQB–41,](#page-50-0) [UNIXQuickBeg–21](#page-30-0) installing additional products and components on HP-UX using [EEConnUnxQB–49,](#page-58-0) [UNIXQuickBeg–32](#page-41-0) installing additional products and components on Linux using [EEConnUnxQB–59,](#page-68-0) [UNIXQuickBeg–41](#page-50-0) installing additional products and components on NUMA-Q using [EEConnUnxQB–67,](#page-76-0) [UNIXQuickBeg–49](#page-58-0)

db2setup *(continued)* installing additional products and components on Solaris using [EEConnUnxQB–75,](#page-84-0) [UNIXQuickBeg–57](#page-66-0) installing DB2 Connect for AIX using [EEConnUnxQB–41](#page-50-0) installing DB2 Connect for HP-UX using [EEConnUnxQB–49](#page-58-0) installing DB2 Connect for Linux using [EEConnUnxQB–58](#page-67-0) installing DB2 Connect for Solaris using [EEConnUnxQB–75](#page-84-0) installing DB2 for AIX using [UNIXQuickBeg–21](#page-30-0) installing DB2 for HP-UX using [UNIXQuickBeg–31](#page-40-0) installing DB2 for Linux using [UNIXQuickBeg–40](#page-49-0) installing DB2 for NUMA-Q using [EEConnUnxQB–66,](#page-75-0) [UNIXQuickBeg–48](#page-57-0) installing DB2 for Solaris using [UNIXQuickBeg–57](#page-66-0), [UNIXQuickBeg–58](#page-67-0) using to install DB2 clients [EEConnUnxQB–185,](#page-194-0) [EEEUNIXQB–131,](#page-140-0) [InstConf–23](#page-36-0), [UNIXQuickBeg–103](#page-112-0) db2setup utility [DLMgrQB–40](#page-47-0), [EEConnUnxQB–39](#page-48-0), [UNIXQuickBeg–18](#page-27-0) db2setup utility description [EEConnUnxQB–39](#page-48-0), [UNIXQuickBeg–18](#page-27-0) DB2SLOGON [AdmPerf–471](#page-486-0) DB2SORCVBUF [AdmPerf–494](#page-509-0) DB2SORT [AdmPerf–494](#page-509-0) DB2SOSNDBUF [AdmPerf–478](#page-493-0) db2sql92 [CmdRef–95](#page-104-0) db2start [CmdRef–98,](#page-107-0) [CmdRef–511](#page-520-0) db2start command [AdmImpl–50](#page-65-0) db2start\_time element [SysMon–40](#page-51-0) db2stop CmdRef–99, [CmdRef–516](#page-525-0) db2stop command [AdmImpl–57](#page-72-0) db2sync [CmdRef–100](#page-109-0) db2SyncSatellite [APIRef–83](#page-92-0) db2SyncSatelliteStop [APIRef–84](#page-93-0) db2SyncSatelliteTest [APIRef–85](#page-94-0) DB2SYSPLEX\_SERVER [AdmPerf–478](#page-493-0) DB2SYSTEM [AdmPerf–495](#page-510-0)

DB2SYSTEM naming rules [EEConnUnxQB–284](#page-293-0), [EEEUNIXQB–193](#page-202-0), [EEEWinQB–105,](#page-114-0) [InstConf–508](#page-521-0), [OS2QuickBeg–118](#page-127-0), [PEConnQB–182,](#page-191-0) [UNIXQuickBeg–216,](#page-225-0) [WinQuickBeg–120](#page-129-0) db2tbst [CmdRef–101](#page-110-0) DB2TCPCONNMGRS [AdmPerf–479](#page-494-0) DB2TIMEOUT [AdmPerf–471](#page-486-0) DB2TRACEFLUSH [AdmPerf–472](#page-487-0) DB2TRACENAME [AdmPerf–472](#page-487-0) DB2TRACEON [AdmPerf–472](#page-487-0) db2trc [CmdRef–102](#page-111-0) DB2TRCSYSERR [AdmPerf–472](#page-487-0) db2udf executable [ADGuide–441](#page-452-0) DB2Udf.java [ADGuide–412](#page-423-0) db2uexit user exit programs for OS/2 [AdmImpl–409](#page-424-0) user exit programs for UNIX-based systems [AdmImpl–410](#page-425-0) db2uiddl [CmdRef–105](#page-114-0) db2uiddl command [EEEUNIXQB–111,](#page-120-0) [EEEWinQB–46,](#page-55-0) [OS2QuickBeg–19](#page-28-0), [UNIXQuickBeg–71,](#page-80-0) [WinQuickBeg–23](#page-32-0) db2unins command uninstalling DB2 [EEEWinQB–96,](#page-105-0) [OS2QuickBeg–69](#page-78-0), [WinQuickBeg–71](#page-80-0) uninstalling DB2 Connect [PEConnQB–153](#page-162-0) db2untag [CmdRef–107](#page-116-0) DB2UPMPR [AdmPerf–495](#page-510-0) DB2YIELD [AdmPerf–472](#page-487-0) DBA messages [MsgRef1–57](#page-64-0) DBA4745N [TSGuide–237](#page-250-0) DBADM parameter, GRANT...ON DATABASE statement [SQLRef–914](#page-925-0) DBALIAS keyword [CLIRef–170](#page-181-0), [ConnUG–217](#page-226-0), [InstConf–219](#page-232-0) DBCLOB [CLIRef–108](#page-119-0) DBCLOB Chinese (Traditional) code sets [ADGuide–515](#page-526-0) conversion to C [CLIRef–788](#page-799-0) Japanese code sets [ADGuide–515](#page-526-0)

<span id="page-109-0"></span>DBCLOB (double-byte character large object) [ReplGd–74,](#page-95-0) [ReplGd–79](#page-100-0) dbclob C/C++ type [ADGuide–615](#page-626-0) DBCLOB data type [SQLRef–727](#page-738-0) dbclob\_file C/C++ type [ADGuide–615](#page-626-0) DBCLOB-FILE COBOL type [ADGuide–682](#page-693-0) DBCLOB function [SQLRef–213](#page-224-0) DBCLOB function detailed format description [SQLRef–279](#page-290-0) values and arguments, rules for [SQLRef–279](#page-290-0) dbclob\_locator C/C++ type [ADGuide–615](#page-626-0) DBCLOB-LOCATOR COBOL type [ADGuide–682](#page-693-0) DBCLOB parameter to UDF [ADGuide–409](#page-420-0) DBCLOB SQL data type [ADGuide–77,](#page-88-0) [ADGuide–420](#page-431-0) DBCLOB SQL data type C/C++ [ADGuide–615](#page-626-0) COBOL [ADGuide–682](#page-693-0) Java [ADGuide–625](#page-636-0) Java stored procedures (DB2GENERAL) [ADGuide–756](#page-767-0) OLE DB table function [ADGuide–428](#page-439-0) REXX [ADGuide–712](#page-723-0) DBCLOB string [SQLRef–77](#page-88-0) DBCLOB type [ADGuide–657](#page-668-0) DBCLOBs (Double-Byte Character Large Objects) uses and definition [ADGuide–341](#page-352-0) DBCS [ADGuide–511,](#page-522-0) [DWCAppIG–216](#page-225-0), [ICMAdm–148](#page-159-0) DBCS characters in values [ICMProg–28](#page-37-0) dbexpln tool data from compiler [AdmPerf–143](#page-158-0) dbheap database configuration parameter [CmdRef–249](#page-258-0) dbheap configuration parameter [AdmPerf–329](#page-344-0) dbheap configuration parameter impact on memory [AdmPerf–232](#page-247-0) DBI messages [MsgRef1–115](#page-122-0) dbinfo [ADGuide–432](#page-443-0)

dbinfo, passing to UDF [ADGuide–396](#page-407-0) DBINFO keyword [ADGuide–396](#page-407-0) DBLIB connections improving performance [ReplGd–144](#page-165-0) Microsoft SQL Server [ReplGd–96](#page-117-0) dbminfo argument, elements of [ADGuide–396](#page-407-0) dbminfo argument, elements of (ver\_rel) version/release number [ADGuide–398](#page-409-0) appl\_id (unique application identifier) [ADGuide–399](#page-410-0) application authorization ID (authid) [ADGuide–397](#page-408-0) application authorization ID length (authidlen) [ADGuide–397](#page-408-0) authid (application authorization ID) [ADGuide–397](#page-408-0) authidlen (application authorization ID length) [ADGuide–397](#page-408-0) codepg (database code page) [ADGuide–397](#page-408-0) colname (column name) [ADGuide–398](#page-409-0) colnamelen (column name length) [ADGuide–398](#page-409-0) column name (colname) [ADGuide–398](#page-409-0) column name length (colnamelen) [ADGuide–398](#page-409-0) data base name (dbname) [ADGuide–397](#page-408-0) data base name length (dbnamelen) [ADGuide–397](#page-408-0) database code page (codepg) [ADGuide–397](#page-408-0) dbname (data base name) [ADGuide–397](#page-408-0) dbnamelen (data base name length) [ADGuide–397](#page-408-0) numtfcol (table function columns entries) [ADGuide–399](#page-410-0) platform [ADGuide–398](#page-409-0) schema name (tbschema) [ADGuide–397](#page-408-0) schema name length (tbschemalen) [ADGuide–397](#page-408-0) table function column list (tfcolumn) [ADGuide–399](#page-410-0)

dbminfo argument, elements of *(continued)* table function columns entries (numtfcol) [ADGuide–399](#page-410-0) table name (tbname) [ADGuide–398](#page-409-0) table name length (tbnamelen) [ADGuide–397](#page-408-0) tbname (table name) [ADGuide–398](#page-409-0) tbnamelen (table name length) [ADGuide–397](#page-408-0) tbschema (schema name) [ADGuide–397](#page-408-0) tbschemalen (schema name length) [ADGuide–397](#page-408-0) tfcolumn (table function column list) [ADGuide–399](#page-410-0) unique application identifier (appl\_id) [ADGuide–399](#page-410-0) version/release number (ver\_rel) [ADGuide–398](#page-409-0) DBNAME (VSE or VM) [EEConnUnxQB–123,](#page-132-0) [InstConf–270](#page-283-0), [PEConnQB–70](#page-79-0) DBNAME keyword [CLIRef–171](#page-182-0), [InstConf–219](#page-232-0) dbname server option [AdmImpl–149,](#page-164-0) [AdmPerf–103](#page-118-0), [SQLRef–1251](#page-1262-0) **DCE** authentication type [ConnUG–114](#page-123-0) directory services [ConnUG–201](#page-210-0) security ConnUG-113 setup information [ConnUG–113](#page-122-0) software prerequisites [ConnUG–113](#page-122-0) DCE, authentication type [AdmImpl–213](#page-228-0) DCE-DFS common administration tasks [DLMgrQB–115](#page-122-0) creating filesets [DLMgrQB–116](#page-123-0) Data Links DFS Client Enabler [DLMgrQB–39](#page-46-0) Data Links Manager [DLMgrQB–39](#page-46-0) disk backup optimization tip [DLMgrQB–76,](#page-83-0) [DLMgrQB–77](#page-84-0) disk backup performance enhancements [DLMgrQB–75](#page-82-0) installation considerations [DLMgrQB–37](#page-44-0)

<span id="page-110-0"></span>DCE-DFS *(continued)* installation prerequisites [DLMgrQB–38](#page-45-0) keytab file [DLMgrQB–39](#page-46-0) operating system levels [DLMgrQB–37](#page-44-0) other sources of information [DLMgrQB–117](#page-124-0) post-installation task [DLMgrQB–42](#page-49-0) reference material [DLMgrQB–115](#page-122-0) restrictions [DLMgrQB–38](#page-45-0) setting the disk archive directory [DLMgrQB–44](#page-51-0) supported version levels [DLMgrQB–37](#page-44-0) DCE identity [DLMgrQB–38](#page-45-0) DCE identity creating [DLMgrQB–115](#page-122-0) DCE network database connecting [AdmImpl–397](#page-412-0), [AdmImpl–398](#page-413-0) creating [AdmImpl–396](#page-411-0) DCE\_SERVER\_ENCRYPT, authentication type [AdmImpl–214](#page-229-0) DCL (data control language) [ADGuide–776](#page-787-0), [ConnUG–44](#page-53-0) D<sub>CO</sub> (DB\_Comment) [AdmImpl–387](#page-402-0) DCP (DB\_Communication\_Protocol) DCS authentication type [AdmImpl–213](#page-228-0), [ConnUG–114](#page-123-0) federated database processing [AdmImpl–223](#page-238-0) dcs\_appl\_status element [SysMon–254](#page-265-0) DCS application agents, monitor element [SysMon–254](#page-265-0) DCS application status, monitor element [SysMon–254](#page-265-0) DCS database name, monitor element [SysMon–248](#page-259-0) dcs\_db\_name element [SysMon–248](#page-259-0) DCS directory [ConnUG–77](#page-86-0) DCS directory application requester name [ConnUG–78](#page-87-0) AR name [ConnUG–78](#page-87-0) AS target database name [ConnUG–77](#page-86-0)

DCS directory *(continued)* BIDI parameter [ConnUG–82](#page-91-0) CHGPWD\_SDN parameter [ConnUG–81](#page-90-0) database name [ConnUG–77](#page-86-0) LOCALDATE parameter [ConnUG–80](#page-89-0) specifying the parameter string [ConnUG–84](#page-93-0) SYSPLEX parameter [ConnUG–80](#page-89-0) target database name [ConnUG–77](#page-86-0) DCS\_ENCRYPT, authentication type [AdmImpl–213](#page-228-0) DCS\_ENCRYPT authentication type [ConnUG–114](#page-123-0) dcs1ari.map file [ConnUG–123](#page-132-0) dcs1dsn.map file [ConnUG–123](#page-132-0) dcs1qsq.map file [ConnUG–123](#page-132-0) DDCS Version 2.3 enhancements [ConnUG–192](#page-201-0) DDCS Version 2.4 enhancements [ConnUG–192](#page-201-0) ddcs400.lst file [ConnUG–89](#page-98-0) ddcsmvs.lst file [ConnUG–89](#page-98-0) ddcstrc.dmp file [ConnUG–169](#page-178-0) ddcstrc utility [ConnUG–167](#page-176-0) ddcstrc utility output [ConnUG–170](#page-179-0) output file [ConnUG–167](#page-176-0) syntax [ConnUG–168](#page-177-0) ddcsvm.lst file [ConnUG–89](#page-98-0) ddcsvse.lst file [ConnUG–89](#page-98-0) DDL (data definition language) [ADGuide–774,](#page-785-0) [ConnUG–42](#page-51-0) ddl\_sql\_stmts element [SysMon–203](#page-214-0) DDP (DB\_Database\_Protocol) [AdmImpl–389](#page-404-0) **DEACTIVATE** DATABASE [CmdRef–214](#page-223-0) DEACTIVATE DATABASE (sqle\_deactivate\_db) [APIRef–136](#page-145-0) DEACTIVATE DATABASE command [AdmPerf–256](#page-271-0) deactivating subscription sets [ReplGd–148](#page-169-0) deadlock [AdmPerf–15](#page-30-0) deadlock detector [AdmPerf–15](#page-30-0) deadlock event monitor [SysMon–21](#page-32-0) deadlocks [TSGuide–36](#page-49-0) deadlocks checking for [AdmPerf–363](#page-378-0)

deadlocks *(continued)* configuration parameter [AdmPerf–363](#page-378-0) detecting [AdmPerf–56](#page-71-0) error in buffered insert [ADGuide–551](#page-562-0) in multithreaded applications [ADGuide–535](#page-546-0) overview of [AdmPerf–56](#page-71-0) preventing in multiple contexts [ADGuide–536](#page-547-0) deadlocks detected, monitor element [SysMon–161](#page-172-0) deadlocks element [SysMon–161](#page-172-0) debugging Java programs [ADGuide–627](#page-638-0) SQL procedures [ADGuide–252,](#page-263-0) [ADGuide–255](#page-266-0) SQLJ programs [ADGuide–627](#page-638-0) stored procedures [ADGuide–223](#page-234-0), [ADGuide–235](#page-246-0) stored procedures using Stored Procedure Builder [ADGuide–650](#page-661-0) using Visual Studio [ADGuide–235](#page-246-0) debugging your UDF [ADGuide–470](#page-481-0) dec precompile/bind option [CmdRef–153,](#page-162-0) [CmdRef–416](#page-425-0) decdel precompile/bind option [CmdRef–154,](#page-163-0) [CmdRef–416](#page-425-0) decimal arithmetic formulas, scale and precision [SQLRef–163](#page-174-0) constants, range and precision [SQLRef–116](#page-127-0) data type, overview [SQLRef–82](#page-93-0) implicit decimal point [SQLRef–82](#page-93-0) numbers [SQLRef–82](#page-93-0) packed decimal [SQLRef–82](#page-93-0) DECIMAL conversion to C [CLIRef–788](#page-799-0) display size [CLIRef–784](#page-795-0) length [CLIRef–783](#page-794-0) precision [CLIRef–781](#page-792-0) scale [CLIRef–782](#page-793-0) decimal, as data type [SQLRef–75](#page-86-0)

<span id="page-111-0"></span>decimal conversion from integer, summary [SQLRef–96](#page-107-0) DECIMAL function, returning decimal values [SQLRef–280](#page-291-0) DECIMAL or DEC function [SQLRef–213](#page-224-0) DECIMAL parameter to UDF [ADGuide–403](#page-414-0) DECIMAL SOL data type [ADGuide–77,](#page-88-0) [ADGuide–420](#page-431-0) DECIMAL SQL data type C/C++ [ADGuide–615](#page-626-0) COBOL [ADGuide–682](#page-693-0) FORTRAN [ADGuide–698](#page-709-0) Java [ADGuide–625](#page-636-0) Java stored procedures (DB2GENERAL) [ADGuide–756](#page-767-0) OLE DB table function [ADGuide–428](#page-439-0) REXX [ADGuide–712](#page-723-0) decision support systems [ReplGd–29](#page-50-0) declaration inserting into a program [SQLRef–936](#page-947-0) Declaration Generator [CmdRef–35](#page-44-0) DECLARE BEGIN DECLARE SECTION statement [SQLRef–520](#page-531-0) END DECLARE SECTION statement [SQLRef–894](#page-905-0) DECLARE CURSOR statement [ADGuide–16,](#page-27-0) [SQLRef–841](#page-852-0), [SQLRef–845](#page-856-0) DECLARE CURSOR statement authorization, conditions for [SQLRef–841](#page-852-0) executing through the CLP [CmdRef–548](#page-557-0) program usage, notes for [SQLRef–843](#page-854-0) DECLARE CURSOR statement, overview of [ADGuide–81](#page-92-0) DECLARE CURSOR WITH HOLD statement [AdmPerf–75](#page-90-0) DECLARE GLOBAL TEMPORARY TABLE [AdmImpl–125](#page-140-0) DECLARE GLOBAL TEMPORARY TABLE statement [SQLRef–846](#page-857-0) DECLARE PROCEDURE statement (OS/400) [ADGuide–782,](#page-793-0) [ConnUG–50](#page-59-0) declare section creating with db2dclgn [ADGuide–73](#page-84-0)

declare section *(continued)* in C/C++ [ADGuide–589,](#page-600-0) [ADGuide–618](#page-629-0) in COBOL [ADGuide–671](#page-682-0), [ADGuide–683](#page-694-0) in FORTRAN [ADGuide–693,](#page-704-0) [ADGuide–699](#page-710-0) rules for statements [ADGuide–71](#page-82-0) DECLARE statement [ADGuide–786](#page-797-0), [ConnUG–54,](#page-63-0) [SQLRef–1070](#page-1081-0) DECLARE STATEMENT DB2 Connect support [ADGuide–787](#page-798-0) support [ConnUG–54](#page-63-0) declared temporary tables [ADGuide–177](#page-188-0) declared temporary tables concurrency [AdmPerf–48](#page-63-0) locking [AdmPerf–62](#page-77-0) declared temporary tables> schema names in [SQLRef–69](#page-80-0) declaring host variable, rules for [ADGuide–71](#page-82-0) indicator variables [ADGuide–75](#page-86-0) declustering partial [AdmPlan–126](#page-141-0) decorrelation of a query [AdmPerf–148](#page-163-0) decplusblank [APIRef–311,](#page-320-0) [APIRef–341,](#page-350-0) [APIRef–370,](#page-379-0) [CmdRef–232,](#page-241-0) [CmdRef–314,](#page-323-0) [CmdRef–398,](#page-407-0) [DatMvmtGd–17,](#page-26-0) [DatMvmtGd–61,](#page-70-0) [DatMvmtGd–130](#page-139-0) decpt [APIRef–312](#page-321-0), [APIRef–341](#page-350-0), [APIRef–370,](#page-379-0) [CmdRef–232,](#page-241-0) [CmdRef–314,](#page-323-0) [CmdRef–398,](#page-407-0) [DatMvmtGd–17,](#page-26-0) [DatMvmtGd–61,](#page-70-0) [DatMvmtGd–130](#page-139-0) decrementing a date, rules for [SQLRef–167](#page-178-0) decrementing a time, rules for [SQLRef–168](#page-179-0) dedicated interconnect [AdmImpl–457,](#page-472-0) [AdmImpl–458](#page-473-0) default admin configuration, resetting to [CmdRef–470](#page-479-0) database configuration, resetting to [APIRef–264,](#page-273-0) [CmdRef–472](#page-481-0) database manager configuration, resetting to [APIRef–267](#page-276-0)

default agent site [AdmPlan–74](#page-89-0), [DWCAdm–3](#page-14-0) default attribute specification [AdmImpl–116](#page-131-0) default columns [QP–22](#page-29-0) default geocoder [SpExtGuide–37](#page-50-0) default table spaces [AdmPerf–16](#page-31-0) default value column ALTER TABLE statement [SQLRef–486](#page-497-0) CREATE TABLE statement [SQLRef–736](#page-747-0) DEFAULTPROCLIBRARY keyword [CLIRef–171](#page-182-0), [InstConf–220](#page-233-0) deferred arguments [CLIRef–18](#page-29-0) deferred\_prepare precompile option [CmdRef–416](#page-425-0) deferred prepare, migration [CLIRef–735](#page-746-0) DEFERREDPREPARE keyword [CLIRef–172](#page-183-0), [InstConf–221](#page-234-0) deferring the evaluation of a LOB expression example [ADGuide–351](#page-362-0) defining agent site [DWCAdm–13](#page-24-0) information resources [DWCAdm–51](#page-62-0) privileges DB2 Common Server [DWCAdm–103](#page-114-0) DB2 family [DWCAdm–45](#page-56-0) DB2 for AS/400 [DWCAdm–104](#page-115-0) DB2 for EEE [DWCAdm–108](#page-119-0) DB2 for OS/390 [DWCAdm–107](#page-118-0) DB2 for VM [DWCAdm–47](#page-58-0) DB2 for VSE [DWCAdm–47](#page-58-0) DB2 Universal Database for AS/400 [DWCAdm–47](#page-58-0) DB2 Universal Database for OS/390 [DWCAdm–47](#page-58-0) process [DWCAdm–123](#page-134-0) program group [DWCAdm–273](#page-284-0) replication source joins [ReplGd–108](#page-129-0) replication sources [ReplGd–105](#page-126-0) security [DWCAdm–19](#page-30-0)

<span id="page-112-0"></span>defining *(continued)* source for use with DataJoiner [DWCAdm–99](#page-110-0), [DWCAdm–109](#page-120-0) **SOL** SQL [DWCAdm–157](#page-168-0) step [DWCAdm–124](#page-135-0) step Base Aggregate [DWCAdm–183](#page-194-0) Change Aggregate [DWCAdm–186](#page-197-0) Clean Data [DWCAdm–202](#page-213-0) Copy File using FTP [DWCAdm–176](#page-187-0) Data export with ODBC to file [DWCAdm–162](#page-173-0) DB2 for AS/400 Data Load Insert [DWCAdm–164](#page-175-0) DB2 for AS/400 Data Load Replace [DWCAdm–169](#page-180-0) DB2 for OS/390 Load [DWCAdm–174](#page-185-0) DB2 Universal Database export [DWCAdm–161](#page-172-0) DB2 Universal Database load [DWCAdm–163](#page-174-0) Generate Key Table [DWCAdm–208](#page-219-0) Generate Period Table [DWCAdm–211](#page-222-0) Invert Data [DWCAdm–214](#page-225-0) Pivot Data [DWCAdm–217](#page-228-0) Point-in-Time [DWCAdm–183](#page-194-0) Run FTP Command File [DWCAdm–177](#page-188-0) Staging Table [DWCAdm–189](#page-200-0) Submit OS/390 JCL jobstream [DWCAdm–179](#page-190-0) User Copy [DWCAdm–183](#page-194-0) subscription sets [ReplGd–40](#page-61-0) user-defined program [DWCAdm–274](#page-285-0) warehouse for use with DataJoiner [DWCAdm–109](#page-120-0) warehouse target DB2 for EEE [DWCAdm–109](#page-120-0) DB2 for OS/390 [DWCAdm–108](#page-119-0) in Data Warehouse Center [DWCAdm–113](#page-124-0)

defining referential constraint [AdmImpl–120](#page-135-0) defining source replication [DWCAdm–182](#page-193-0) defining step User Copy [DWCAdm–183](#page-194-0) defining submission options for a job [QP–6](#page-13-0) defining table check constraint [AdmImpl–123](#page-138-0) defining table columns [AdmPlan–91](#page-106-0) defining unique constraint [AdmImpl–119](#page-134-0) definition area data structure in DG2API.H [ICMProg–253](#page-262-0) input structure [ICMProg–35](#page-44-0), [ICMProg–45](#page-54-0) output structure [ICMProg–55](#page-64-0) sample code defining [ICMProg–49](#page-58-0) degree precompile/bind option [CmdRef–154,](#page-163-0) [CmdRef–417](#page-426-0) DEGREE bind option [AdmPerf–84](#page-99-0) degree of parallelism, monitor element [SysMon–232](#page-243-0) degree\_parallelism element [SysMon–232](#page-243-0) DEGREES function [SQLRef–213](#page-224-0) DEGREES function detailed format description [SQLRef–283](#page-294-0) values and arguments, rules for [SQLRef–283](#page-294-0) DEGREES Scalar function [CLIRef–752](#page-763-0) DEL data type descriptions [DatMvmtGd–210](#page-219-0) DEL file format [DatMvmtGd–207](#page-216-0) sample [DatMvmtGd–209](#page-218-0) deletable view [SQLRef–832](#page-843-0) DELETE DB2 Connect support [ADGuide–775](#page-786-0) support [ConnUG–42](#page-51-0) triggers [ADGuide–480](#page-491-0) delete activity log querying [ICMProg–185](#page-194-0) resetting [ICMProg–185](#page-194-0)

delete activity *(continued)* log *(continued)* transferring to tag file [ICMProg–241](#page-250-0) logging disabling [ICMProg–180](#page-189-0) enabling [ICMProg–180](#page-189-0) DELETE clause GRANT statement (table or view) [SQLRef–928](#page-939-0) REVOKE statement, revoking privilege for [SQLRef–985](#page-996-0) DELETE COMMITTED SESSION (sqluvdel) [APIRef–579](#page-588-0) delete-connected table [SQLRef–20](#page-31-0) DELETE\_EXT option on ACTION.OBJTYPE [DWCAppIG–225,](#page-234-0) [ICMAdm–157](#page-168-0) delete group log record [APIRef–633](#page-642-0) delete history creating [ICMAdm–77](#page-88-0) importing [ICMAdm–78](#page-89-0) log querying [ICMProg–185](#page-194-0) resetting [ICMProg–185](#page-194-0) transferring to tag file [ICMProg–241](#page-250-0) logging disabling [ICMProg–180](#page-189-0) enabling [ICMProg–180](#page-189-0) delete journal receiver exit routine [ReplGd–194](#page-215-0) delete long field record log record [APIRef–620](#page-629-0) DELETE operation and triggers [ADGuide–476](#page-487-0) DELETE option ACTION.OBJINST [DWCAppIG–220](#page-229-0), [ICMAdm–152](#page-163-0) ACTION.OBJTYPE [DWCAppIG–225,](#page-234-0) [ICMAdm–157](#page-168-0) ACTION.RELATION [DWCAppIG–228](#page-237-0), [ICMAdm–160](#page-171-0) **OBJINST** keyword [DWCAppIG–233](#page-242-0), [ICMAdm–165](#page-176-0) delete pgroup log record [APIRef–633](#page-642-0) DELETE privilege, definition [AdmImpl–237](#page-252-0) delete record log record [APIRef–615](#page-624-0) delete response time, monitor element [SysMon–274](#page-285-0)

<span id="page-113-0"></span>delete rule for referential constraint [SQLRef–20](#page-31-0) delete rules [AdmPlan–107](#page-122-0) delete\_sql\_stmts element [SysMon–269](#page-280-0) DELETE statement [SQLRef–855,](#page-866-0) [SQLRef–859](#page-870-0) DELETE statement authorization, searched or positioned format [SQLRef–855](#page-866-0) delete\_time element [SysMon–274](#page-285-0) DELETE\_TREE\_ALL option ACTION.OBJINST [DWCAppIG–220,](#page-229-0) [ICMAdm–152](#page-163-0) **OBJINST** keyword [DWCAppIG–233,](#page-242-0) [ICMAdm–165](#page-176-0) DELETE\_TREE\_REL option ACTION.OBJINST [DWCAppIG–221,](#page-230-0) [ICMAdm–153](#page-164-0) **OBJINST** keyword [DWCAppIG–233,](#page-242-0) [ICMAdm–165](#page-176-0) deletes, monitor element [SysMon–269](#page-280-0) deleting object instances [ICMProg–97](#page-106-0) object instances grouping [ICMProg–102](#page-111-0) object type registrations [ICMProg–100](#page-109-0) object types [ICMProg–107](#page-116-0) object types and instances of [ICMProg–110](#page-119-0) deleting objects from a collection [ICMUsrGd–20](#page-29-0) deleting rows from typed tables [AdmImpl–192](#page-207-0) deleting SQL objects [SQLRef–868](#page-879-0) delimited ASCII (DEL) file format [DatMvmtGd–207](#page-216-0) delimited ASCII (DEL) file format moving data across platforms [DatMvmtGd–182](#page-191-0) delimited identifier, SQL statement [SQLRef–65](#page-76-0) delimited identifier in SQL [SQLRef–66](#page-77-0) delimiter character string [DatMvmtGd–210](#page-219-0) delimiter tokens, definition of [SQLRef–64](#page-75-0)

delprioritychar [APIRef–342](#page-351-0), [APIRef–371,](#page-380-0) [CmdRef–315,](#page-324-0) [CmdRef–399,](#page-408-0) [DatMvmtGd–62,](#page-71-0) [DatMvmtGd–131](#page-140-0) DENSE\_RANK OLAP function [SQLRef–177](#page-188-0) DENSERANK OLAP function [SQLRef–177](#page-188-0) DEPARTMENT sample table [SQLRef–1261](#page-1272-0) dependency of objects on each other [SQLRef–884](#page-895-0) dependent row [AdmPlan–105,](#page-120-0) [SQLRef–18](#page-29-0) dependent table [AdmPlan–105,](#page-120-0) [SQLRef–18](#page-29-0) deprecated function list of functions [CLIRef–730](#page-741-0) SQLAllocConnect [CLIRef–214](#page-225-0) SQLAllocEnv [CLIRef–215](#page-226-0) SQLAllocStmt [CLIRef–222](#page-233-0) SQLColAttributes [CLIRef–301](#page-312-0) SQLError [CLIRef–347](#page-358-0) SQLExtendedFetch [CLIRef–368](#page-379-0) SQLFreeConnect [CLIRef–409](#page-420-0) SQLFreeEnv [CLIRef–411](#page-422-0) SQLFreeStmt [CLIRef–417](#page-428-0) SQLGetConnectOption [CLIRef–424](#page-435-0) SQLGetStmtOption [CLIRef–522](#page-533-0) SQLParamOptions [CLIRef–550](#page-561-0) SQLSetColAttributes [CLIRef–585](#page-596-0) SQLSetConnectOption [CLIRef–612](#page-623-0) SQLSetParam [CLIRef–656](#page-667-0) SQLSetStmtOption [CLIRef–691](#page-702-0) SQLTransact [CLIRef–714](#page-725-0) DEREF function [SQLRef–214](#page-225-0) DEREF function definition [ADGuide–308](#page-319-0) privileges required [ADGuide–309](#page-320-0) reference type [SQLRef–284](#page-295-0) DEREFERENCE ADDRESS (sqlgdref) [APIRef–283](#page-292-0) dereference operation [SQLRef–176](#page-187-0) dereference operation attribute-name operand [SQLRef–176](#page-187-0) scoped-refexpression [SQLRef–176](#page-187-0) dereference operator [ADGuide–293](#page-304-0) dereference operators queries using [ADGuide–307](#page-318-0) DEREGISTER [CmdRef–216](#page-225-0)

DEREGISTER (sqledreg) [APIRef–187](#page-196-0) derived columns [ADGuide–176](#page-187-0) DESC clause CREATE INDEX statement [SQLRef–665](#page-676-0) of select-statement [SQLRef–444](#page-455-0) descendent row [SQLRef–18](#page-29-0) descendent table [AdmPlan–106](#page-121-0), [SQLRef–18](#page-29-0) DESCRIBE [CmdRef–218](#page-227-0) Describe Column Attributes, function [CLIRef–326](#page-337-0) DESCRIBE statement [ADGuide–786](#page-797-0), [ConnUG–54](#page-63-0), [ConnUG–137](#page-146-0), [SQLRef–860,](#page-871-0) [SQLRef–864](#page-875-0) DESCRIBE statement DB2 Connect support [ADGuide–787](#page-798-0) double-byte character set consideration [ADGuide–521](#page-532-0) Extended UNIX Code consideration [ADGuide–520](#page-531-0) Extended UNIX Code consideration with EUC database [ADGuide–521](#page-532-0) prepared statements, destruction conditions [SQLRef–862](#page-873-0) processing arbitrary statements [ADGuide–152](#page-163-0) structured types [ADGuide–340](#page-351-0) support [ConnUG–55](#page-64-0) descriptive data [ICMProg–1](#page-10-0) descriptive data, extracting [ICMAdm–72](#page-83-0) **DESCRIPTOR** host variables, parameter substitution list [SQLRef–895](#page-906-0) descriptor handle [CLIRef–91,](#page-102-0) [CLIRef–3,](#page-14-0) [ADGuide–170](#page-181-0) descriptor handle allocating [CLIRef–216](#page-227-0) freeing [CLIRef–413](#page-424-0) descriptor-name [SQLRef–67](#page-78-0) descriptor-name in FETCH statement [SQLRef–909](#page-920-0) descriptors 4 different types [CLIRef–92](#page-103-0) concise functions [CLIRef–100](#page-111-0) consistency checks [CLIRef–95](#page-106-0) copying [CLIRef–99](#page-110-0) descriptor records [CLIRef–93](#page-104-0) header fields [CLIRef–93](#page-104-0)

<span id="page-114-0"></span>**Descriptors** copying [CLIRef–318](#page-329-0) general [CLIRef–91](#page-102-0) get multiple fields [CLIRef–445](#page-456-0) get single field [CLIRef–439](#page-450-0) set multiple fields [CLIRef–643](#page-654-0) set single field [CLIRef–616](#page-627-0) design federated database [AdmPlan–153](#page-168-0) table space [AdmPlan–141](#page-156-0) design, implementing [AdmImpl–49](#page-64-0) Design Master [ReplGd–283](#page-304-0) design of applications [ConnUG–134](#page-143-0) design of database altering [AdmImpl–167](#page-182-0) designing overview [ReplGd–51](#page-72-0) replication configurations [ReplGd–19](#page-40-0) unsuitable configurations [ReplGd–19](#page-40-0) designing and choosing table spaces [AdmPlan–132](#page-147-0) designing DB2 applications, guidelines [ADGuide–21](#page-32-0) desktop applications, extract programs for [ICMAdm–113](#page-124-0) Desktop Management Interface (DMI) service layer [TSGuide–173](#page-186-0) DETACH [CmdRef–221](#page-230-0) DETACH (sqledtin) [APIRef–194](#page-203-0) DETACH AND DESTROY APPLICATION CONTEXT (sqleEndCtx) [APIRef–597](#page-606-0) DETACH command overview of [AdmImpl–52](#page-67-0) DETACH FROM CONTEXT (sqleDetachFromCtx) [APIRef–596](#page-605-0) Detailed Information for Job window [QP–29](#page-36-0) detailed job information closing [QP–28](#page-35-0) displaying [QP–28](#page-35-0) refreshing [QP–28](#page-35-0) detecting a gap [ReplGd–147](#page-168-0) determining hostname on Windows NT [DLMgrQB–16](#page-23-0) determining problems with rah [AdmImpl–431](#page-446-0)

Developer Editions overviews [EEEUNIXQB–197](#page-206-0), [EEEWinQB–109](#page-118-0), [OS2QuickBeg–73](#page-82-0), [UNIXQuickBeg–159,](#page-168-0) [WinQuickBeg–75](#page-84-0) developing applications using Net.Data or JDBC [EEConnUnxQB–11](#page-20-0), [EEEUNIXQB–207,](#page-216-0) [EEEWinQB–119](#page-128-0), [OS2QuickBeg–82](#page-91-0), [PEConnQB–14](#page-23-0), [UNIXQuickBeg–169,](#page-178-0) [WinQuickBeg–85](#page-94-0) developing steps [DWCAdm–145](#page-156-0) development environment provided by the DB2 AD Client [ABGuide–4](#page-31-0) development mode [DWCAdm–145](#page-156-0) device, tape [CmdRef–141](#page-150-0) DFS Client overview [DLMgrQB–7](#page-14-0) DFS Client Enabler configuring [DLMgrQB–52](#page-59-0) db2setup versus SMIT [DLMgrQB–51](#page-58-0) disk space requirements [DLMgrQB–51](#page-58-0) installing using db2setup utility [DLMgrQB–52](#page-59-0) installing using SMIT [DLMgrQB–52](#page-59-0) operating system levels [DLMgrQB–51](#page-58-0) overview [DLMgrQB–7](#page-14-0) system clocks [DLMgrQB–51](#page-58-0) dft\_account\_str database manager configuration parameter [CmdRef–260](#page-269-0) dft\_account\_str configuration parameter [AdmPerf–456](#page-471-0) DFT\_ACCOUNT\_STR configuration parameter [ConnUG–56](#page-65-0) dft\_client\_adpt database manager configuration parameter [CmdRef–260](#page-269-0) dft\_client\_adpt configuration parameter [AdmPerf–434](#page-449-0) dft\_client\_comm database manager configuration parameter [CmdRef–260](#page-269-0) dft\_client\_comm configuration parameter [AdmPerf–433](#page-448-0)

dft\_degree database configuration parameter [CmdRef–249](#page-258-0) dft\_degree configuration parameter [AdmPerf–84](#page-99-0), [AdmPerf–88](#page-103-0), [AdmPerf–421](#page-436-0) dft\_extent\_sz database configuration parameter [CmdRef–249](#page-258-0) dft\_extent\_sz configuration parameter [AdmPerf–372](#page-387-0) dft\_loadrec\_ses database configuration parameter [CmdRef–249](#page-258-0) dft\_loadrec\_ses configuration parameter [AdmPerf–402](#page-417-0) dft\_mon\_bufpool database manager configuration parameter [CmdRef–261](#page-270-0) dft\_mon\_bufpool configuration parameter [AdmPerf–449](#page-464-0) dft\_mon\_lock database manager configuration parameter [CmdRef–261](#page-270-0) dft\_mon\_lock configuration parameter [AdmPerf–449](#page-464-0) dft\_mon\_sort database manager configuration parameter [CmdRef–261](#page-270-0) dft\_mon\_sort configuration parameter [AdmPerf–449](#page-464-0) dft\_mon\_stmt database manager configuration parameter [CmdRef–261](#page-270-0) dft\_mon\_stmt configuration parameter [AdmPerf–449](#page-464-0) dft\_mon\_table database manager configuration parameter [CmdRef–261](#page-270-0) dft\_mon\_table configuration parameter [AdmPerf–449](#page-464-0) dft\_mon\_uow database manager configuration parameter [CmdRef–261](#page-270-0) dft\_mon\_uow configuration parameter [AdmPerf–449](#page-464-0) dft\_monswitches configuration parameter [AdmPerf–448](#page-463-0) dft\_prefetch\_sz database configuration parameter [CmdRef–249](#page-258-0) dft\_prefetch\_sz configuration parameter [AdmPerf–370](#page-385-0)

<span id="page-115-0"></span>dft\_queryopt database configuration parameter [CmdRef–249](#page-258-0) dft\_queryopt configuration parameter [AdmPerf–88,](#page-103-0) [AdmPerf–421](#page-436-0) dft refresh age database configuration parameter [CmdRef–249](#page-258-0) dft\_refresh\_age configuration parameter [AdmPerf–422](#page-437-0) dft\_sqlmathwarn database configuration parameter [CmdRef–250](#page-259-0) dft\_sqlmathwarn configuration parameter [AdmPerf–419](#page-434-0) DFT\_SQLMATHWARN configuration parameter [ADGuide–389](#page-400-0) dftdbpath database manager configuration parameter [CmdRef–261](#page-270-0) DFTDBPATH, using to specify the default path [ABGuide–40](#page-67-0) dftdbpath configuration parameter [AdmPerf–463](#page-478-0) DG2API.H definitions in [ICMProg–245](#page-254-0) for reading output structures [ICMProg–59](#page-68-0) header file [ICMProg–40](#page-49-0) DG2SAMP.C [ICMProg–29](#page-38-0), [ICMProg–243](#page-252-0) DGMDISC command, for converting Information Catalog Manager tag language to MDIS metadata , specifying [ICMAdm–98](#page-109-0) database user ID, specifying [ICMAdm–98](#page-109-0) input Information Catalog Manager tag language file, specifying [ICMAdm–98](#page-109-0) output MDIS file, specifying [ICMAdm–98](#page-109-0) password, specifying [ICMAdm–98](#page-109-0) syntax of [ICMAdm–98](#page-109-0) **DGUIDE** command [DWCAppIG–45](#page-54-0) DGUIDE command ADMIN keyword [DWCAppIG–42,](#page-51-0) [ICMAdm–186](#page-197-0)

DGUIDE command *(continued)* DGNAME keyword, for specifying information catalog [DWCAppIG–42,](#page-51-0) [ICMAdm–186](#page-197-0) IMPORT keywords ICOPATH [DWCAppIG–43](#page-52-0), [ICMAdm–186](#page-197-0) LOGFILE [DWCAppIG–43,](#page-52-0) [ICMAdm–187](#page-198-0) RESTART [DWCAppIG–43](#page-52-0), [ICMAdm–187](#page-198-0) PASSWORD keyword [DWCAppIG–43](#page-52-0), [ICMAdm–187](#page-198-0) TRACE keyword [DWCAppIG–44](#page-53-0), [ICMAdm–187](#page-198-0) USERID keyword [DWCAppIG–44](#page-53-0), [ICMAdm–188](#page-199-0) DGUIDE command for invoking Information Catalog Manager [DWCAppIG–40](#page-49-0), [DWCAppIG–46,](#page-55-0) [ICMAdm–98](#page-109-0), [ICMAdm–100](#page-111-0) DGUIDE command for invoking Information Catalog Manager ADMIN keyword [DWCAppIG–40](#page-49-0), [DWCAppIG–46,](#page-55-0) [ICMAdm–99](#page-110-0), [ICMAdm–101](#page-112-0) DGNAME keyword, for specifying information catalog [DWCAppIG–40,](#page-49-0) [DWCAppIG–46,](#page-55-0) [ICMAdm–99](#page-110-0), [ICMAdm–101](#page-112-0) LOGFILE, MDIS\_IMPORT keyword [DWCAppIG–40](#page-49-0), [DWCAppIG–46,](#page-55-0) [ICMAdm–99](#page-110-0), [ICMAdm–101](#page-112-0) MDIS\_EXPORT keywords LOGFILE [DWCAppIG–40,](#page-49-0) [DWCAppIG–46,](#page-55-0) [ICMAdm–99](#page-110-0), [ICMAdm–101](#page-112-0) OBJECT [DWCAppIG–47,](#page-56-0) [ICMAdm–102](#page-113-0) OBJTYPE [DWCAppIG–47](#page-56-0), [ICMAdm–102](#page-113-0) PASSWORD keyword [DWCAppIG–41](#page-50-0), [DWCAppIG–48,](#page-57-0) [ICMAdm–100](#page-111-0), [ICMAdm–102](#page-113-0)

DGUIDE command for invoking Information Catalog Manager *(continued)* **TRACE** keyword [DWCAppIG–41,](#page-50-0) [DWCAppIG–48,](#page-57-0) [ICMAdm–100,](#page-111-0) [ICMAdm–103](#page-114-0) USERID keyword [DWCAppIG–41,](#page-50-0) [DWCAppIG–48,](#page-57-0) [ICMAdm–100,](#page-111-0) [ICMAdm–103](#page-114-0) DGV3SAMP sample information catalog [DWCAppIG–158](#page-167-0) DIA messages [MsgRef1–3](#page-10-0), [MsgRef2–3](#page-10-0) diaglevel database manager configuration parameter [CmdRef–261](#page-270-0) diaglevel, setting [TSGuide–158](#page-171-0) diaglevel configuration parameter [AdmPerf–446](#page-461-0) diagnosing errors [ReplGd–151](#page-172-0) diagnosis [DWCAdm–321](#page-332-0) diagnostic log [QPAdmin–91](#page-98-0) diagnostic-message, passing to UDF [ADGuide–392](#page-403-0) diagnostic string in RAISE\_ERROR function [SQLRef–341](#page-352-0) in SIGNAL SQLSTATE statement [SQLRef–1041](#page-1052-0) diagnostic tools [ABGuide–369,](#page-396-0) [ConnUG–167](#page-176-0) diagnostic tools OS/2 [TSGuide–217](#page-230-0) UNIX [TSGuide–207](#page-220-0) Windows 95 and Windows 98 [TSGuide–229](#page-242-0) Windows NT [TSGuide–229](#page-242-0) diagnostics [CLIRef–25](#page-36-0) diagnostics get a field of diagnostic data [CLIRef–450](#page-461-0) get multiple fields [CLIRef–459](#page-470-0) diagpath database manager configuration parameter [CmdRef–261](#page-270-0) diagpath, setting [TSGuide–158](#page-171-0) diagpath configuration parameter [AdmPerf–446](#page-461-0) diconnects element [SysMon–267](#page-278-0) Dictionary, definition [ICMUsrGd–41](#page-50-0)

<span id="page-116-0"></span>Dictionary category creating dictionary facility [ICMAdm–68](#page-79-0) definition of [DWCAppIG–139](#page-148-0), [ICMAdm–26,](#page-37-0) [ICMProg–5](#page-14-0) object type [DWCAppIG–205](#page-214-0) object type Glossary entries, provided in sample information catalog [DWCAppIG–205](#page-214-0), [ICMAdm–127](#page-138-0) sample information catalog, provided in [ICMAdm–127](#page-138-0) relationships Attachment, adding [ICMAdm–61](#page-72-0) Attachment, removing [ICMAdm–61](#page-72-0) Program, adding [ICMAdm–64](#page-75-0) Program, removing [ICMAdm–67](#page-78-0) summary of ICMAdm-27, [ICMProg–6](#page-15-0) relationships with other categories [DWCAppIG–140](#page-149-0) dictionary facility, creating [ICMAdm–68](#page-79-0) DIFFERENCE function [SQLRef–214](#page-225-0) DIFFERENCE function detailed format description [SQLRef–285](#page-296-0) values and arguments, rules for [SQLRef–285](#page-296-0) DIFFERENCE Scalar function [CLIRef–748](#page-759-0) differences between different DB2 products [ADGuide–774,](#page-785-0) [ConnUG–42](#page-51-0) differences between host or AS/400 server and workstation [ADGuide–786,](#page-797-0) [ADGuide–787](#page-798-0), [ConnUG–54](#page-63-0) differences between PC/IXF and System/370 IXF [DatMvmtGd–264](#page-273-0) differences in SQLCODEs and SQLSTATEs [ADGuide–780,](#page-791-0) [ConnUG–48](#page-57-0) differential-refresh copying [ReplGd–10](#page-31-0) digits, range of [SQLRef–64](#page-75-0) DIGITS function [SQLRef–214,](#page-225-0) [SQLRef–286](#page-297-0) dimension [SpExtGuide–122](#page-135-0) dimension tables [DWCAdm–198](#page-209-0)

Dimensions within a multi-dimensional database sample object type [ICMAdm–123](#page-134-0) Dimensions within a multidimensional database sample object type [DWCAppIG–167](#page-176-0) dir cache database manager configuration parameter [CmdRef–261](#page-270-0) dir\_cache configuration parameter [AdmPerf–359](#page-374-0) DIR\_CACHE parameter [ConnUG–138](#page-147-0) dir\_obj\_name database configuration parameter [CmdRef–250](#page-259-0) database manager configuration parameter [CmdRef–261](#page-270-0) dir\_obj\_name configuration parameter [AdmPerf–431](#page-446-0) dir\_path\_name database manager configuration parameter [CmdRef–261](#page-270-0) dir\_path\_name configuration parameter [AdmPerf–431](#page-446-0) dir\_type database manager configuration parameter [CmdRef–261](#page-270-0) dir\_type configuration parameter [AdmPerf–430](#page-445-0) direct connection to host databases [ConnUG–22](#page-31-0) direct database access [ConnUG–22](#page-31-0) direct\_read\_reqs element [SysMon–140](#page-151-0) direct read requests, monitor element [SysMon–140](#page-151-0) direct read time, monitor element [SysMon–142](#page-153-0) direct read time element [SysMon–142](#page-153-0) direct\_reads element [SysMon–138](#page-149-0) direct reads from database, monitor element [SysMon–138](#page-149-0) direct write reqs element [SysMon–141](#page-152-0) direct write requests, monitor element [SysMon–141](#page-152-0) direct write time, monitor element [SysMon–143](#page-154-0) direct write time element [SysMon–143](#page-154-0) direct\_writes element [SysMon–139](#page-150-0) direct writes to database, monitor element [SysMon–139](#page-150-0)

directed inner-table and outer-table joins [AdmPerf–176](#page-191-0) directed inner-table join [AdmPerf–178](#page-193-0) directed outer-table joins [AdmPerf–175](#page-190-0) directories cataloging [APIRef–169](#page-178-0) changing with Control Center [TSGuide–14](#page-27-0) database, changing comments [CmdRef–203](#page-212-0) Database Connection Services retrieving entries from [APIRef–209](#page-218-0) Database Connection Services, copy entries from [APIRef–211](#page-220-0) Database Connection Services (DCS), cataloging entries [APIRef–201](#page-210-0) Database Connection Services (DCS), uncataloging entries [APIRef–206,](#page-215-0) [CmdRef–522](#page-531-0) deleting entries [APIRef–258](#page-267-0), [CmdRef–526](#page-535-0) local database [APIRef–182](#page-191-0) local database directory [AdmImpl–103](#page-118-0) node, removing entries from [CmdRef–526](#page-535-0) node directory [AdmImpl–104](#page-119-0) OPEN DCS DIRECTORY SCAN [APIRef–214](#page-223-0) retrieving entries from [APIRef–226](#page-235-0) retrieving next entry from [APIRef–179](#page-188-0) system database [APIRef–182](#page-191-0) system database, cataloging [APIRef–150](#page-159-0) system database, removing [CmdRef–521](#page-530-0) system database directory [AdmImpl–104](#page-119-0) uncataloging [APIRef–255](#page-264-0), [CmdRef–521](#page-530-0) directories that contain sample programs [ABGuide–12](#page-39-0) directory database [AdmPlan–113](#page-128-0), [TSGuide–248](#page-261-0) directory cache effect of cataloging databases [AdmImpl–108](#page-123-0)

<span id="page-117-0"></span>directory objects creating [AdmImpl–381](#page-396-0) object classes attributes [AdmImpl–386](#page-401-0) directory structure [AdmPerf–16](#page-31-0) directory under which Java Development Kit 1.1 is installed (jkd11\_path) database manager parameter [AdmPerf–456](#page-471-0) dirty read [SQLRef–1286](#page-1297-0) DISABLEMULTITHREAD keyword [CLIRef–173](#page-184-0), [InstConf–222](#page-235-0) disaster recovery [AdmPlan–44](#page-59-0) disconn\_time element [SysMon–48](#page-59-0) disconnect precompile option [CmdRef–417](#page-426-0) Disconnect, function [CLIRef–335](#page-346-0), [CLIRef–337](#page-348-0) DISCONNECT statement [SQLRef–865,](#page-876-0) [SQLRef–867](#page-878-0) disconnecting command line processor front-end and back-end processes [CmdRef–520](#page-529-0) disconnects, monitor element [SysMon–267](#page-278-0) discontinued APIs and data structures [APIRef–635](#page-644-0) discover database manager configuration parameter [CmdRef–262](#page-271-0) discover\_comm database manager configuration parameter [CmdRef–262](#page-271-0) discover\_comm configuration parameter [AdmPerf–436](#page-451-0) discover configuration parameter [AdmPerf–435](#page-450-0) discover\_db database configuration parameter [CmdRef–250](#page-259-0) discover\_db configuration parameter [AdmPerf–434](#page-449-0) discover\_inst database manager configuration parameter [CmdRef–262](#page-271-0) discover\_inst configuration parameter [AdmPerf–437](#page-452-0) discover server instance configuration parameter [AdmPerf–437](#page-452-0)

**Discovery** adding databases [EEConnUnxQB–194,](#page-203-0) [EEEUNIXQB–156,](#page-165-0) [EEEWinQB–64](#page-73-0), [InstConf–32,](#page-45-0) [OS2QuickBeg–52](#page-61-0), [PEConnQB–60](#page-69-0), PEConnQB–108, [UNIXQuickBeg–132,](#page-141-0) [WinQuickBeg–52](#page-61-0) configuration [AdmImpl–93](#page-108-0) hiding server instances [AdmImpl–90](#page-105-0) setting parameters [AdmImpl–91](#page-106-0) discovery mode configuration parameter [AdmPerf–435](#page-450-0) disk array [AdmPlan–45](#page-60-0) RAID (Redundant Array of Independent Disks) [AdmPlan–45](#page-60-0) striping [AdmPlan–45](#page-60-0) disk arrays hardware [AdmPlan–45](#page-60-0) software [AdmPlan–47](#page-62-0) disk failure protecting against [AdmPlan–45](#page-60-0) disk groups [AdmPlan–295](#page-310-0) disk mirroring [AdmPlan–47](#page-62-0) disk mirroring or duplexing (RAID-1) [AdmPlan–45](#page-60-0) disk requirements client [EEConnUnxQB–26,](#page-35-0) [EEEUNIXQB–18,](#page-27-0) [EEEWinQB–16](#page-25-0), [InstConf–3,](#page-16-0) [OS2QuickBeg–4](#page-13-0), [PEConnQB–25,](#page-34-0) [UNIXQuickBeg–4,](#page-13-0) [WinQuickBeg–4](#page-13-0) server [EEConnUnxQB–26](#page-35-0), [EEEUNIXQB–18,](#page-27-0) [EEEWinQB–16](#page-25-0), [InstConf–3,](#page-16-0) [OS2QuickBeg–4](#page-13-0), [PEConnQB–25,](#page-34-0) [UNIXQuickBeg–4,](#page-13-0) [WinQuickBeg–4](#page-13-0) disk space, monitoring [ICMAdm–105](#page-116-0) disk space monitoring [QPAdmin–39,](#page-46-0) [QPAdmin–64](#page-71-0) disk space requirements [SpExtGuide–16](#page-29-0) DISKCNTL tag extract program [ICMAdm–72](#page-83-0) tag language reference [DWCAppIG–230,](#page-239-0) [ICMAdm–162](#page-173-0)

DISKCNTL tag *(continued)* tips [DWCAppIG–249](#page-258-0), [ICMAdm–181](#page-192-0) display size of SQL data types [CLIRef–784](#page-795-0) displaying detailed job information [QP–28](#page-35-0) general information [QP–32](#page-39-0) job list [QP–24](#page-31-0) result information [QP–29](#page-36-0) time information [QP–30](#page-37-0) displaying columns [QPAdmin–16](#page-23-0) displaying job history data [QPAdmin–71](#page-78-0), [QPAdmin–78](#page-85-0) disruptive maintenance [AdmPlan–232](#page-247-0) DISTINCT clause of subselect [SQLRef–395](#page-406-0) distinct data type [ReplGd–79](#page-100-0) DISTINCT keyword AVG function, relation to [SQLRef–229](#page-240-0) column function [SQLRef–228](#page-239-0) COUNT\_BIG function, relationship to [SQLRef–234](#page-245-0) COUNT function, relationship to [SQLRef–232](#page-243-0) MAX function, restriction for [SQLRef–239](#page-250-0) MIN function [SQLRef–241](#page-252-0) STDDEV function, relation to [SQLRef–247](#page-258-0) SUM function [SQLRef–248](#page-259-0) VARIANCE function, relation to [SQLRef–249](#page-260-0) DISTINCT keyword, overview [SQLRef–228](#page-239-0) distinct type [ADGuide–367](#page-378-0) distinct type as arithmetic operands [SQLRef–163](#page-174-0) comparison SQLRef–106 concatenation [SQLRef–161](#page-172-0) constants [SQLRef–117](#page-128-0) CREATE DISTINCT TYPE statement [SQLRef–572](#page-583-0) description [SQLRef–67,](#page-78-0) [SQLRef–87](#page-98-0) DROP statement [SQLRef–868](#page-879-0) DISTINCT TYPE clause COMMENT ON statement [SQLRef–540](#page-551-0) DROP statement [SQLRef–881](#page-892-0)

<span id="page-118-0"></span>distinct types defining a distinct type [ADGuide–274](#page-285-0) defining tables [ADGuide–275](#page-286-0) manipulating examples of [ADGuide–277](#page-288-0) resolving unqualified distinct types [ADGuide–274](#page-285-0) strong typing [ADGuide–277](#page-288-0) Distributed Computing Environment AIX [EEConnUnxQB–30](#page-39-0) HP-UX [EEConnUnxQB–28](#page-37-0) software requirements [EEConnUnxQB–27,](#page-36-0) [EEConnUnxQB–30](#page-39-0), [EEConnUnxQB–31](#page-40-0), [EEConnUnxQB–32](#page-41-0), [EEEUNIXQB–21](#page-30-0), [EEEUNIXQB–22](#page-31-0), [EEEUNIXQB–23](#page-32-0), [EEEWinQB–17](#page-26-0), [InstConf–5](#page-18-0), [InstConf–6](#page-19-0), [OS2QuickBeg–5](#page-14-0), [OS2QuickBeg–6,](#page-15-0) [PEConnQB–26,](#page-35-0) [UNIXQuickBeg–7](#page-16-0), [UNIXQuickBeg–8](#page-17-0), [WinQuickBeg–6](#page-15-0) Solaris [EEConnUnxQB–29](#page-38-0) Windows NT [PEConnQB–27](#page-36-0) Distributed Computing Environment (DCE) ATTACH command [AdmImpl–394](#page-409-0), [AdmImpl–399](#page-414-0) authentication [AdmImpl–216](#page-231-0) CATALOG GLOBAL DATABASE command [AdmImpl–394](#page-409-0) CDS [AdmImpl–381](#page-396-0) configuration parameters [AdmPerf–429](#page-444-0) configuration parameters and registry variables [AdmImpl–393](#page-408-0) CONNECT statement [AdmImpl–394](#page-409-0), [AdmImpl–400](#page-415-0) directory services restrictions [AdmImpl–405](#page-420-0) directory services tasks [AdmImpl–402](#page-417-0) GDS [AdmImpl–381](#page-396-0) how directories are searched [AdmImpl–399](#page-414-0) overview of directory services [AdmImpl–105](#page-120-0) restrictions [AdmImpl–221](#page-236-0)

Distributed Computing Environment (DCE) *(continued)* security services [AdmImpl–216](#page-231-0) setup DB2 client instance [AdmImpl–220](#page-235-0) setup DB2 server [AdmImpl–219](#page-234-0) setup DB2 user [AdmImpl–217](#page-232-0) temporarily overriding DCE directory information [AdmImpl–401](#page-416-0) using directory services [AdmImpl–403](#page-418-0) distributed data management [ConnUG–168](#page-177-0) Distributed Data Management (DDM) [ConnUG–10](#page-19-0) distributed database [AdmPlan–155](#page-170-0) distributed environment [ADGuide–773,](#page-784-0) [ConnUG–41](#page-50-0) distributed installation on UNIX [QPInst–15](#page-22-0) on Windows NT or 2000 [QPInst–22](#page-29-0) distributed relation database, definition [SQLRef–29](#page-40-0) distributed relational database application requester, overview [SQLRef–29](#page-40-0) application server, overview [SQLRef–29](#page-40-0) data representation considerations [SQLRef–41](#page-52-0) environment, illustration of [SQLRef–30](#page-41-0) remote unit of work, overview [SQLRef–31](#page-42-0) requester-server protocols, overview [SQLRef–29](#page-40-0) distributed relational database architecture (DRDA) [SQLRef–29](#page-40-0) Distributed Relational Database Architecture (DRDA) application requester [ConnUG–10](#page-19-0) application server [ConnUG–10](#page-19-0) architectures used by [ConnUG–10](#page-19-0) concepts [ConnUG–9](#page-18-0) data flow [ConnUG–10](#page-19-0) publications [ConnUG–19](#page-28-0) tracing [TSGuide–185](#page-198-0) troubleshooting [TSGuide–61](#page-74-0) distributed request [AdmPlan–53,](#page-68-0) [ConnUG–12](#page-21-0)

distributed requests [SQLRef–43](#page-54-0) distributed requests coding [ADGuide–571](#page-582-0) optimizing [ADGuide–572](#page-583-0) distributed subsection (DSS) [ADGuide–545](#page-556-0) distributed transaction processing application program [AdmPlan–172](#page-187-0) configuration considerations [AdmPlan–186](#page-201-0) database connection considerations [AdmPlan–182](#page-197-0) error handling [AdmPlan–182](#page-197-0) RELEASE statement [AdmPlan–182](#page-197-0) resource manager [AdmPlan–175](#page-190-0) security considerations [AdmPlan–185](#page-200-0) support for host and AS/400 database servers [AdmPlan–181](#page-196-0) transaction manager [AdmPlan–174](#page-189-0) distributed transactions [CLIRef–48](#page-59-0) distributed unit of work [CLIRef–48](#page-59-0) distributing data to remote sites [ReplGd–25](#page-46-0) IMS data [ReplGd–27](#page-48-0) divid() UDF C program listing [ADGuide–443](#page-454-0) DJRA (DB2 DataJoiner Replication Administration) tool authorization requirements [ReplGd–104](#page-125-0) capacity planning [ReplGd–61](#page-82-0) columns, defining [ReplGd–118](#page-139-0) connectivity [ReplGd–65](#page-86-0) control tables, creating [ReplGd–102](#page-123-0) customizing [ReplGd–99](#page-120-0) editing logic [ReplGd–99](#page-120-0) SQL [ReplGd–103](#page-124-0) installing [ReplGd–98](#page-119-0) introduction [ReplGd–5](#page-26-0) offline load [ReplGd–127](#page-148-0) overview [ReplGd–96](#page-117-0) preferences [ReplGd–99](#page-120-0) processor requirements [ReplGd–61](#page-82-0) promote functions [ReplGd–127](#page-148-0) Replication Monitor [ReplGd–146](#page-167-0)

<span id="page-119-0"></span>DJRA (DB2 DataJoiner Replication Administration) tool *(continued)* replication sources changing [ReplGd–147](#page-168-0) defining [ReplGd–105](#page-126-0) removing [ReplGd–148](#page-169-0) rows, defining [ReplGd–119](#page-140-0) running SQL [ReplGd–104](#page-125-0) setting up replication [ReplGd–96](#page-117-0) SQL editing [ReplGd–103](#page-124-0) running [ReplGd–104](#page-125-0) SQL statements and stored procedures [ReplGd–122](#page-143-0) subscription sets changing [ReplGd–149](#page-170-0) defining [ReplGd–113](#page-134-0) removing [ReplGd–149](#page-170-0) timing [ReplGd–123](#page-144-0) target-table type, choosing [ReplGd–116](#page-137-0) targets supported [ReplGd–96](#page-117-0) using for AS/400 defining replication sources and subscription sets [ReplGd–196](#page-217-0) relative record numbers [ReplGd–175](#page-196-0), [ReplGd–196](#page-217-0) Replication Monitor [ReplGd–201](#page-222-0) DJX\_ASYNC\_APPLY variable [ReplGd–144](#page-165-0) DJXSAMP [DWCAdm–371](#page-382-0) dl\_conns element [SysMon–169](#page-180-0) dl\_expint database configuration parameter [CmdRef–250](#page-259-0) dl\_expint configuration parameter [AdmPerf–414](#page-429-0) DL keyword [DWCAppIG–243](#page-252-0), [ICMAdm–175](#page-186-0) DL keyword defining optional properties [ICMAdm–41](#page-52-0) defining properties [ICMAdm–35](#page-46-0) dl\_num\_copies database configuration parameter [CmdRef–250](#page-259-0) dl\_num\_copies configuration parameter [AdmPerf–415](#page-430-0)

dl\_time\_drop database configuration parameter [CmdRef–250](#page-259-0) dl\_time\_drop configuration parameter [AdmPerf–415](#page-430-0) dl\_token database configuration parameter [CmdRef–250](#page-259-0) dl\_token configuration parameter [AdmPerf–416](#page-431-0) dl\_upper database configuration parameter [CmdRef–250](#page-259-0) dl\_upper configuration parameter [AdmPerf–416](#page-431-0) dlchktime database configuration parameter [CmdRef–250](#page-259-0) dlchktime configuration parameter [AdmPerf–363](#page-378-0) DLCOMMENT function [SQLRef–214](#page-225-0) DLCOMMENT function, extracting comment from DATALINK value [SQLRef–287](#page-298-0) dldel [APIRef–312,](#page-321-0) [APIRef–342,](#page-351-0) [APIRef–371,](#page-380-0) [CmdRef–232,](#page-241-0) [CmdRef–315,](#page-324-0) [CmdRef–399,](#page-408-0) [DatMvmtGd–17,](#page-26-0) [DatMvmtGd–62,](#page-71-0) [DatMvmtGd–131](#page-140-0) DLFF adding in DCE-DFS environment [DLMgrQB–74](#page-81-0) adding in JFS environment [DLMgrQB–73](#page-80-0) listing or adding registered file systems on AIX [DLMgrQB–72](#page-79-0) listing or adding registered file systems on Windows NT [DLMgrQB–77](#page-84-0) loading in DFS environments [DLMgrQB–78](#page-85-0) loading in JFS environments [DLMgrQB–78](#page-85-0) mounting on Windows NT [DLMgrQB–79](#page-86-0) querying in DFS environments [DLMgrQB–78](#page-85-0) querying in JFS environments [DLMgrQB–78](#page-85-0) unloading in DFS environments [DLMgrQB–78](#page-85-0) unloading in JFS

environments [DLMgrQB–78](#page-85-0) record [APIRef–634](#page-643-0) DLFM1 user account [DLMgrQB–16](#page-23-0) DLFS-DMAPP overview [DLMgrQB–6](#page-13-0) DLLINKTYPE function [SQLRef–214](#page-225-0) DLLINKTYPE function, extracting linktype from DATALINK value [SQLRef–288](#page-299-0) dlmadmin username on Windows NT [DLMgrQB–15](#page-22-0) DLN (DB\_Database\_Locator\_Name) [AdmImpl–389](#page-404-0) DLURLCOMPLETE function [SQLRef–214](#page-225-0) DLURLCOMPLETE function, extracting complete URL from DATALINK value [SQLRef–289](#page-300-0) DLURLPATH function [SQLRef–214](#page-225-0)

DLFM prepare log

DLFF *(continued)*

crash recovery

listing registered

registering

DLFM\_DB

DLFM backup

unmounting on Windows NT [DLMgrQB–79](#page-86-0)

procedures [DLMgrQB–86](#page-93-0)

scenarios [DLMgrQB–90](#page-97-0) error messages [DLMgrQB–97](#page-104-0)

databases [DLMgrQB–80](#page-87-0) processes on AIX [DLMgrQB–72](#page-79-0)

databases [DLMgrQB–81](#page-88-0) restarting after abnormal termination [DLMgrQB–72](#page-79-0) setup procedures [DLMgrQB–86](#page-93-0)

DLFM\_BACKUP\_DIR\_NAME [AdmPerf–489](#page-504-0) DLFM\_BACKUP\_LOCAL\_MP [AdmPerf–489](#page-504-0) DLFM\_BACKUP\_TARGET [AdmPerf–489](#page-504-0) DLFM\_BACKUP\_TARGET\_LIBRARY AdmPerf-

DLFM\_ENABLE\_STPROC [AdmPerf–490](#page-505-0) DLFM\_FS\_ENVIRONMENT [AdmPerf–490](#page-505-0)

starting [DLMgrQB–71](#page-78-0) starting on the Data Links Server [DLMgrQB–81](#page-88-0) stopping [DLMgrQB–71](#page-78-0) stopping on the Data Links Server [DLMgrQB–81](#page-88-0)

creating [DLMgrQB–82](#page-89-0) dropping [DLMgrQB–82](#page-89-0)

DLFM\_GC\_MODE [AdmPerf–490](#page-505-0) DLFM\_INSTALL\_PATH [AdmPerf–490](#page-505-0) DLFM\_LOG\_LEVEL [AdmPerf–490](#page-505-0) DLFM\_PORT [AdmPerf–490](#page-505-0)

<span id="page-120-0"></span>DLURLPATH function, extracting path and file name from DATALINK value [SQLRef–290](#page-301-0) DLURLPATHONLY function [SQLRef–214](#page-225-0) DLURLPATHONLY function, extracting path and file name from DATALINK value [SQLRef–291](#page-302-0) DLURLSCHEME function [SQLRef–214](#page-225-0) DLURLSCHEME function, extracting scheme from DATALINK value [SQLRef–292](#page-303-0) DLURLSERVER function [SQLRef–214](#page-225-0) DLURLSERVER function, extracting file server from DATALINK value [SQLRef–293](#page-304-0) DLVALUE function [SQLRef–214](#page-225-0) DLVALUE function, building a DATALINK value [SQLRef–294](#page-305-0) DMAPP [DLMgrQB–42](#page-49-0) DMAPP registering in the DFS pre-start script [DLMgrQB–46](#page-53-0) DML (data manipulation language) [ADGuide–775](#page-786-0), [ConnUG–42](#page-51-0) DMS (database managed space) [AdmPlan–13,](#page-28-0) [AdmPlan–139](#page-154-0) DMS (database managed space) adding containers to [AdmPlan–141](#page-156-0) DMS table space caching of [AdmPerf–255](#page-270-0) CREATE TABLESPACE statement [SQLRef–767](#page-778-0) creating [AdmImpl–110](#page-125-0) description [SQLRef–58](#page-69-0) performance considerations [AdmPerf–255](#page-270-0) DMS tablespaces [OS2QuickBeg–17](#page-26-0), [UNIXQuickBeg–70](#page-79-0), [WinQuickBeg–21](#page-30-0) DMS tablespaces migrating Version 5 databases [EEEUNIXQB–110](#page-119-0), [EEEWinQB–44](#page-53-0), [OS2QuickBeg–17,](#page-26-0) [UNIXQuickBeg–70](#page-79-0), [WinQuickBeg–21](#page-30-0) DNN

(DB\_Native\_Database\_Name) AdmImpl-3&hvironments ADGuide-515 DNN (DB\_Native\_Database\_Name) AdmImpl–**389**ditional Chinese *(continued)* documentation setting up on a web server [InstConf–475](#page-488-0) documentation, related [ABGuide–1](#page-28-0) Documents sample object type [DWCAppIG–195](#page-204-0), [ICMAdm–126](#page-137-0) domain security authentication [AdmImpl–438](#page-453-0) Domino Go [ABGuide–86](#page-113-0) dormant connection state [SQLRef–38](#page-49-0) DOS batch file [ICMProg–26](#page-35-0) DOS character-based program [ICMProg–26](#page-35-0) dos\_rqrioblk database manager configuration parameter [CmdRef–262](#page-271-0) dos\_rqrioblk configuration parameter [AdmPerf–356](#page-371-0) DOT (DB\_Object\_Type) [AdmImpl–389](#page-404-0) DOUBLE CHAR, use of in format conversion [SQLRef–260](#page-271-0) conversion to C [CLIRef–788](#page-799-0) display size [CLIRef–784](#page-795-0) length [CLIRef–783](#page-794-0) precision [CLIRef–781](#page-792-0) scale [CLIRef–782](#page-793-0) double-byte character truncated during assignment [SQLRef–98](#page-109-0) Double-Byte Character Large OBject [SQLRef–77](#page-88-0) double-byte character large object (DBCLOB) [ReplGd–74](#page-95-0), [ReplGd–79](#page-100-0) Double-Byte Character Large Objects [ADGuide–341](#page-352-0) double-byte character set Chinese (Traditional) code sets [ADGuide–514](#page-525-0) configuration parameters [ADGuide–510](#page-521-0) considerations for collation [ADGuide–515](#page-526-0) Japanese code sets [ADGuide–514](#page-525-0) mixed code set

double-byte character set *(continued)* considerations [ADGuide–513](#page-524-0) unequal code pages [ADGuide–516](#page-527-0) double-byte character set (DBCS) [DWCAppIG–216](#page-225-0), [ICMAdm–148](#page-159-0) double-byte character set (DBCS) Chinese (Traditional) code sets [ADGuide–511](#page-522-0) Japanese code sets [ADGuide–511](#page-522-0) double byte character set user data type [AdmImpl–116](#page-131-0) double byte character string (DBCS), returning [SQLRef–384](#page-395-0) double-byte characters [ConnUG–199](#page-208-0) double-byte code pages [ADGuide–513](#page-524-0) double C/C++ type [ADGuide–615](#page-626-0) DOUBLE data type [SQLRef–726](#page-737-0) DOUBLE data type precision [SQLRef–82](#page-93-0) range [SQLRef–82](#page-93-0) DOUBLE function [SQLRef–214](#page-225-0) DOUBLE function, double precision conversion [SQLRef–296](#page-307-0) double Java type [ADGuide–625](#page-636-0) double OLE automation type [ADGuide–420](#page-431-0) DOUBLE or DOUBLE\_PRECISION function [SQLRef–214](#page-225-0) DOUBLE parameter to UDF [ADGuide–403,](#page-414-0) [ADGuide–404](#page-415-0) DOUBLE PRECISION data type [SQLRef–726](#page-737-0) double precision float data type [SQLRef–726](#page-737-0) double-precision floating-point [SQLRef–82](#page-93-0) DOUBLE PRECISION parameter to UDF [ADGuide–404](#page-415-0) DOUBLE SQL data type [ADGuide–77](#page-88-0), [ADGuide–420](#page-431-0) DPCNTL files [ReplGd–101](#page-122-0) DPN (DB\_Product\_Name) [AdmImpl–389](#page-404-0) DPNAME property [ICMProg–8](#page-17-0) DPNAME property converting to OBJTYPID property [ICMProg–76](#page-85-0) DPNCNTL files [ReplGd–101](#page-122-0)

DPR (DB\_Principal) [AdmImpl–387](#page-402-0) DPREPL.DFT file [ReplGd–95](#page-116-0) DPROPR [AdmImpl–289](#page-304-0) DQP\_ABORTRESULT [QPAdmin–48](#page-55-0) DQP\_DISKMON [QPAdmin–39](#page-46-0) DQP\_EXIT\_AN [QPAdmin–39](#page-46-0), [QPAdmin–52](#page-59-0) DQP\_INTERVAL [QPAdmin–40,](#page-47-0) [QPAdmin–50](#page-57-0) [QPAdmin–49](#page-56-0) DQP\_LOG [QPAdmin–40](#page-47-0) DQP\_LOGMON [QPAdmin–85](#page-92-0) DQP\_MAIL [QPAdmin–41](#page-48-0) DQP\_MAPI\_ACCOUNT [QPAdmin–44](#page-51-0) DQP\_MAPI\_PASSWORD [QPAdmin–44](#page-51-0) DROP CHECK clause of ALTER DOP MAPI PROFILE OPAdmin-44 DQP\_NET [QPAdmin–41,](#page-48-0) [QPAdmin–42](#page-49-0), [QPAdmin–55](#page-62-0) DQP\_NO\_CPU [QPAdmin–41](#page-48-0) DQP\_NOEXPLAIN [QPAdmin–41](#page-48-0) DOP\_NTIER OPAdmin-43, [QPAdmin–49](#page-56-0) DQP\_PURGEHOURS [QPAdmin–41](#page-48-0) DQP\_RES\_TBLSPC [QPAdmin–41](#page-48-0) DQP\_RUNTIME [QPAdmin–41,](#page-48-0) [QPAdmin–43](#page-50-0), [QPAdmin–55](#page-62-0), [QPAdmin–86](#page-93-0), [QPAdmin–87](#page-94-0) DQP\_SERVER [QPAdmin–42](#page-49-0) DQP\_SHARE [QPAdmin–43,](#page-50-0) [QPAdmin–49](#page-56-0) DQP\_STARTUP [QPAdmin–44](#page-51-0) DQP\_TRACEFILE [QPAdmin–43](#page-50-0), [QPAdmin–49](#page-56-0) DQPLOG [QPAdmin–86,](#page-93-0) [QPAdmin–87](#page-94-0) dqpnodes.cfg [QPAdmin–11](#page-18-0) dqpsetup command [QPInst–12](#page-19-0) Dr. Watson (Windows) [TSGuide–229](#page-242-0) DRDA [DWCAdm–46](#page-57-0) DRDA (Distributed Relational Database Architecture) [SQLRef–29](#page-40-0) drda correlation token, monitor element [SysMon–65](#page-76-0) drda\_heap\_sz database manager configuration parameter [CmdRef–262](#page-271-0) drda\_heap\_sz configuration parameter [AdmPerf–347](#page-362-0)

<span id="page-121-0"></span>DQP\_LAST\_RESULT\_DEST [QPAdmin–42,](#page-49-0) function [CLIRef–338,](#page-349-0) [CLIRef–342](#page-353-0) DQP\_LOCAL\_SERVANTS [QPAdmin–40](#page-47-0) (DB\_Product\_Release) [AdmImpl–389](#page-404-0) drda\_heap\_sz configuration parameter impact on memory [AdmPerf–233](#page-248-0) DRDA Server [CLIRef–62](#page-73-0) DRDA Trace [CmdRef–38](#page-47-0) driver, CLI [CLIRef–741](#page-752-0) driver, ODBC [CLIRef–741](#page-752-0) driver manager [CLIRef–741](#page-752-0) DriverConnect, DRL drop a system temporary table space [AdmImpl–177](#page-192-0) drop a user temporary table space [AdmImpl–178](#page-193-0) TABLE statement [SQLRef–493](#page-504-0) DROP CONSTRAINT clause of ALTER TABLE statement [SQLRef–493](#page-504-0) DROP DATABASE [CmdRef–222](#page-231-0) DROP DATABASE (sqledrpd) [APIRef–189](#page-198-0) DROP DATABASE AT NODE (sqledpan) [APIRef–185](#page-194-0) DROP DATABASE command example of [AdmImpl–173](#page-188-0) Drop Database Partition Server from an Instance [CmdRef–80](#page-89-0) DROP FOREIGN KEY clause [SQLRef–493](#page-504-0) drop index log record [APIRef–613](#page-622-0) DROP INDEX statement; example of [AdmImpl–202](#page-217-0) DROP NICKNAME statement, example of [AdmImpl–201](#page-216-0) DROP NODE VERIFY [CmdRef–224](#page-233-0) DROP NODE VERIFY (sqledrpn) [APIRef–192](#page-201-0) DROP PARTITIONING KEY clause of ALTER TABLE statement [SQLRef–493](#page-504-0) DROP PRIMARY KEY clause [SQLRef–493](#page-504-0) DROP SERVER statement, example of [AdmImpl–200](#page-215-0) DROP statement [SQLRef–868,](#page-879-0) [SQLRef–894](#page-905-0), [SysMon–338](#page-349-0) DROP statement type mappings [ADGuide–305](#page-316-0) user-defined types [ADGuide–305](#page-316-0) drop table log record [APIRef–613](#page-622-0)

DROP TABLE statement example of [AdmImpl–193](#page-208-0) DROP TABLESPACE statement; example of [AdmImpl–177](#page-192-0) DROP TRANSFORM [SQLRef–868](#page-879-0) DROP UNIQUE clause [SQLRef–493](#page-504-0) DROP VIEW statement; example of [AdmImpl–198](#page-213-0) dropped table recovery [AdmImpl–335](#page-350-0) dropping a nickname [AdmImpl–200](#page-215-0) dropping a result set [QP–34](#page-41-0) dropping a server [AdmImpl–200](#page-215-0) dropping a summary table [AdmImpl–198](#page-213-0) dropping a wrapper [AdmImpl–199](#page-214-0) dropping constraint [AdmImpl–184](#page-199-0) dropping database [AdmImpl–173](#page-188-0) dropping index [AdmImpl–202](#page-217-0) dropping index extensions [AdmImpl–202](#page-217-0) dropping index specifications [AdmImpl–202](#page-217-0) dropping node from system when redistributing nodegroup [AdmPerf–292](#page-307-0) dropping schema [AdmImpl–179](#page-194-0) dropping table [AdmImpl–193](#page-208-0) dropping table check constraint [AdmImpl–185](#page-200-0) dropping trigger [AdmImpl–195](#page-210-0) dropping unique constraint [AdmImpl–184](#page-199-0) dropping user-defined function [AdmImpl–196](#page-211-0) dropping user-defined tables [AdmImpl–195](#page-210-0) dropping user-defined type [AdmImpl–196](#page-211-0) dropping user-defined types [ADGuide–305](#page-316-0) dropping user table space [AdmImpl–177](#page-192-0) dropping view [ADGuide–306](#page-317-0), [AdmImpl–197](#page-212-0) DSMI\_CONFIG [AdmImpl–360](#page-375-0) DSMI\_DIR [AdmImpl–359](#page-374-0), [AdmImpl–360](#page-375-0) DSMI\_LOG [AdmImpl–360](#page-375-0), [AdmImpl–361](#page-376-0) DSN (DB2 Universal Database for OS/390) [ADGuide–776,](#page-787-0) [ConnUG–44](#page-53-0) DSPJRN command [ReplGd–202](#page-223-0)

<span id="page-122-0"></span>DSS (distributed subsection) [ADGuide–545](#page-556-0) DSS type (trace) [ConnUG–168](#page-177-0) DT keyword [DWCAppIG–243,](#page-252-0) [ICMAdm–175](#page-186-0) DT keyword defining optional properties [ICMAdm–40](#page-51-0) defining properties [ICMAdm–35](#page-46-0) DTI DTP (distributed transaction processing) [AdmPlan–172](#page-187-0) dummy WHERE clause [ReplGd–119](#page-140-0) dump, storage [ReplGd–159](#page-180-0) dump file load utility [DatMvmtGd–135](#page-144-0) dump files core file (UNIX) [TSGuide–210](#page-223-0) OS/2 alerts [TSGuide–225](#page-238-0) traces [TSGuide–178](#page-191-0) dump utility, standalone (OS/2) [TSGuide–217](#page-230-0) dumpfile [APIRef–365](#page-374-0), [CmdRef–393](#page-402-0), [DatMvmtGd–125](#page-134-0) dumping a trace to file [CmdRef–103](#page-112-0) DUOW [CLIRef–48,](#page-59-0) [ADGuide–525](#page-536-0) **DUOW** CICS [CLIRef–61](#page-72-0) DB2 as transaction manager [CLIRef–48](#page-59-0) DRDA Server [CLIRef–62](#page-73-0) Encina [CLIRef–61](#page-72-0) MTS as transaction manager [CLIRef–54](#page-65-0) processor based transaction manager [CLIRef–61](#page-72-0) duration adding, results of [SQLRef–167](#page-178-0) date, format of [SQLRef–165](#page-176-0) labeled [SQLRef–164](#page-175-0) subtracting, results of [SQLRef–167](#page-178-0) time, format of [SQLRef–165](#page-176-0) timestamp [SQLRef–165](#page-176-0) durations [SQLRef–164](#page-175-0) DWC (Data Warehouse Center) [DatMvmtGd–198](#page-207-0) DWC Process sample object type [DWCAppIG–169](#page-178-0)

(DB\_Target\_Database\_Info) AdmImpld380amic memory, allocating in the DYN\_QUERY\_MGMT [QPAdmin–48](#page-55-0) dyn\_query\_mgmt configuration parameter [AdmPerf–411](#page-426-0) DYN\_QUERY\_MGMT database parameter [QP–4](#page-11-0) DYNAMIC.CMD REXX program listing [ADGuide–141](#page-152-0) dynamic cursors [ADGuide–777,](#page-788-0) [ConnUG–45](#page-54-0) Dynamic.java Java program listing [ADGuide–137](#page-148-0) UDF [ADGuide–439](#page-450-0) dynamic select host variables, restrictions on [SQLRef–460](#page-471-0) parameter markers, usage in [SQLRef–460](#page-471-0) DYNAMIC.SQB COBOL program listing [ADGuide–139](#page-150-0) DYNAMIC.SQC C program listing [ADGuide–135](#page-146-0) dynamic SQL [ConnUG–6,](#page-15-0) [ConnUG–136,](#page-145-0) [SQLRef–10,](#page-21-0) [SQLRef–1113](#page-1124-0) dynamic SQL arbitrary statements, processing of [ADGuide–152](#page-163-0) authorization considerations [ADGuide–34](#page-45-0) comparing to static SQL [ADGuide–128](#page-139-0) considerations [ADGuide–128](#page-139-0) contrast with dynamic SQL [ADGuide–61](#page-72-0) cursor processing [ADGuide–131](#page-142-0) cursor processing, sample program [ADGuide–133](#page-144-0) DB2 Connect support [ADGuide–773](#page-784-0), [ConnUG–41](#page-50-0) DECLARE CURSOR statement, usage in [SQLRef–460](#page-471-0) declaring an SQLDA [ADGuide–143](#page-154-0) definition of [SQLRef–9](#page-20-0) description, preparation methods [SQLRef–458](#page-469-0) distribution statistics [AdmPerf–119](#page-134-0) evaluating optimization class [AdmPerf–71](#page-86-0) EXECUTE IMMEDIATE statement, summary of [ADGuide–128](#page-139-0)

dynamic SQL *(continued)* EXECUTE privilege for database access [AdmImpl–246](#page-261-0) EXECUTE statement, summary of [ADGuide–128](#page-139-0) execution [SQLRef–459](#page-470-0) explain facility [AdmPerf–214,](#page-229-0) [AdmPerf–216](#page-231-0) FETCH statement, usage in [SQLRef–460](#page-471-0) limitations [ADGuide–128](#page-139-0) OPEN statement, usage in [SQLRef–460](#page-471-0) overview [ADGuide–127](#page-138-0) parameter markers in [ADGuide–161](#page-172-0) preparation [SQLRef–459](#page-470-0) PREPARE statement, execution of [SQLRef–954](#page-965-0) PREPARE statement, summary of [ADGuide–128](#page-139-0) PREPARE statement, usage in [SQLRef–460](#page-471-0) prepared statement information, using DESCRIBE [SQLRef–860](#page-871-0) preparing and executing, commands for [SQLRef–9](#page-20-0) setting optimization class [AdmPerf–68](#page-83-0) SQLDA used with [SQLRef–1113](#page-1124-0) supported statements, list of [ADGuide–127](#page-138-0) syntax, differences with static [ADGuide–128](#page-139-0) transform groups for structured types [ADGuide–321](#page-332-0) using PREPARE, DESCRIBE, and FETCH [ADGuide–131](#page-142-0) Dynamic SQL CURRENTPACKAGESET [ConnUG–121](#page-130-0) dynamic SQL snapshot [SysMon–11](#page-22-0) dynamic SQL statements attempted, monitor element [SysMon–198](#page-209-0) dynamic\_sql\_stmts element [SysMon–198](#page-209-0) dynamic statements binding [ADGuide–54](#page-65-0) dynamic types [ADGuide–295](#page-306-0) dynamicrules precompile/bind option [CmdRef–154,](#page-163-0) [CmdRef–417](#page-426-0) dynexpln [AdmPerf–531](#page-546-0)

## <span id="page-123-0"></span>**E**

e-mail [QPAdmin–2,](#page-9-0) [QPAdmin–9,](#page-16-0) [QPAdmin–35](#page-42-0), [QPAdmin–41](#page-48-0), [QPAdmin–85](#page-92-0), [QPAdmin–88](#page-95-0) e-mail message format [QPAdmin–35](#page-42-0) e-mail notification on UNIX [QPAdmin–35](#page-42-0) e-mail notification on Windows [QPAdmin–35](#page-42-0) EARLYCLOSE keyword [CLIRef–174](#page-185-0), [InstConf–222](#page-235-0) easier maintenance using triggers [ADGuide–474](#page-485-0) EBCDIC mixed-byte data [ADGuide–775](#page-786-0), [ConnUG–43](#page-52-0) sort order [ADGuide–779,](#page-790-0) [ConnUG–47](#page-56-0) EBNF (Extended Backus Naur) [SpExtGuide–273](#page-286-0) ECHO [CmdRef–225](#page-234-0) echo (ECH) file [DWCAppIG–251,](#page-260-0) [ICMAdm–82,](#page-93-0) [ICMAdm–183](#page-194-0) echo (ECH) file definition of [ICMAdm–82](#page-93-0) example of [ICMAdm–82](#page-93-0) problem diagnosis [ICMAdm–110](#page-121-0) reading [ICMAdm–82](#page-93-0) solving import problems with [ICMAdm–82](#page-93-0) editing profiles [QPAdmin–21](#page-28-0) EDITPROC [ReplGd–77](#page-98-0) education custom classes [ReplGd–401](#page-422-0) IBM Global Campus URL [ReplGd–401](#page-422-0) effective user profile [QPAdmin–21](#page-28-0) elapsed\_exec\_time element [SysMon–262](#page-273-0) elapsed statement execution time, monitor element [SysMon–230](#page-241-0) elapsed time spent on DB2 Connect gateway processing, monitor element [SysMon–252](#page-263-0) element, output [SysMon–33](#page-44-0) Elemental, definition [ICMUsrGd–41](#page-50-0) Elemental category definition of [DWCAppIG–139](#page-148-0), [ICMAdm–26,](#page-37-0) [ICMProg–5](#page-14-0)

Elemental category *(continued)* object types Audio clips, provided in sample information catalog [DWCAppIG–193,](#page-202-0) [ICMAdm–125](#page-136-0) Charts, provided in sample information catalog [DWCAppIG–194,](#page-203-0) [ICMAdm–126](#page-137-0) Documents, provided in sample information catalog [DWCAppIG–195,](#page-204-0) [ICMAdm–126](#page-137-0) Images or graphics, provided in sample information catalog [DWCAppIG–196,](#page-205-0) [ICMAdm–126](#page-137-0) Internet documents, provided in sample information catalog [DWCAppIG–197,](#page-206-0) [ICMAdm–126](#page-137-0) Lotus Approach queries, provided in sample information catalog [DWCAppIG–198,](#page-207-0) [ICMAdm–126](#page-137-0) Presentations, provided in sample information catalog [DWCAppIG–199,](#page-208-0) [ICMAdm–126](#page-137-0) sample information catalog, provided in [DWCAppIG–192,](#page-201-0) [ICMAdm–125](#page-136-0) Spreadsheets, provided in sample information catalog [DWCAppIG–200,](#page-209-0) [ICMAdm–126](#page-137-0) Text-based reports, provided in sample information catalog [DWCAppIG–201,](#page-210-0) [ICMAdm–127](#page-138-0) Video clips, provided in sample information catalog [DWCAppIG–203,](#page-212-0) [ICMAdm–127](#page-138-0) relationships Attachment, adding [ICMAdm–61](#page-72-0) Attachment, removing [ICMAdm–61](#page-72-0) Contact, adding [ICMAdm–57](#page-68-0)

Elemental category *(continued)* relationships *(continued)* Contact, removing [ICMAdm–57](#page-68-0) Contains, adding [ICMAdm–53](#page-64-0) Contains, removing [ICMAdm–53](#page-64-0) linked, adding [ICMAdm–55](#page-66-0) linked, removing [ICMAdm–55](#page-66-0) Program, adding [ICMAdm–64](#page-75-0) Program, removing [ICMAdm–67](#page-78-0) summary of [ICMAdm–27](#page-38-0), [ICMProg–6](#page-15-0) relationships with other categories [DWCAppIG–140](#page-149-0) Elements sample object type [DWCAppIG–170,](#page-179-0) [ICMAdm–123](#page-134-0) eliminating duplicate entries from machine list [AdmImpl–427](#page-442-0) embedded SQL [CLIRef–815](#page-826-0), [ConnUG–17](#page-26-0) embedded SQL access to data consideration [ADGuide–23](#page-34-0) building applications [ABGuide–57](#page-84-0) sample programs [ABGuide–12](#page-39-0) Embedded SQL Mixing with DB2 CLI [CLIRef–127](#page-138-0) embedded SQL, requirements overview [SQLRef–458](#page-469-0) embedded SQL for Java (SQLJ) Programs [SQLRef–11](#page-22-0) embedded SQL statement comments, rules for [ADGuide–587](#page-598-0) examples of [ADGuide–46](#page-57-0) executing character strings, EXECUTE IMMEDIATE [SQLRef–900](#page-911-0) overview of [ADGuide–45](#page-56-0) rules for, in  $C/C_{++}$  [ADGuide–586](#page-597-0) rules for, in COBOL [ADGuide–668](#page-679-0) rules for, in FORTRAN [ADGuide–692](#page-703-0) syntax rules [ADGuide–46](#page-57-0)

<span id="page-124-0"></span>embedded SQL statements comments, rules for [ADGuide–669](#page-680-0), [ADGuide–692](#page-703-0) host variable, referencing in [ADGuide–75](#page-86-0) embedding SQL statements SQL Procedures [SQLRef–459](#page-470-0) EMP\_ACT sample table [SQLRef–1264](#page-1275-0) EMP\_PHOTO sample table [SQLRef–1266](#page-1277-0) EMP\_RESUME sample table [SQLRef–1266](#page-1277-0) EMPLOYEE sample table [SQLRef–1261](#page-1272-0) empty character string [SQLRef–78](#page-89-0) empty or not empty [SpExtGuide–121](#page-134-0) enable Data Links support configuration parameter [AdmPerf–416](#page-431-0) enable intra-partition parallelism configuration parameter [AdmPerf](#page-460-0) –445 Enable Multi-page File Allocation [CmdRef–40](#page-49-0) enable trace [DWCAdm–398](#page-409-0) enabling communications on the server [ABGuide–38](#page-65-0) enabling databases for spatial operations DB2 Control Center menu choices [SpExtGuide–22](#page-35-0) description [SpExtGuide–9](#page-22-0) discussion [SpExtGuide–21](#page-34-0) enabling QueryEnabler to capture queries [QP–4](#page-11-0) enabling the Java tools for QueryEnabler [QP–3](#page-10-0) enabling warehouse transformers [WMInstall–7](#page-14-0) encapsulation and distinct types [ADGuide–273](#page-284-0) Encina [CLIRef–61](#page-72-0) encoding scheme [SQLRef–53](#page-64-0) END COMPOUND, CLI extension [CLIRef–104](#page-115-0) END DECLARE SECTION [ADGuide–11](#page-22-0) END DECLARE SECTION statement [SQLRef–894](#page-905-0) end transactions, function [CLIRef–343](#page-354-0)

end unit of work reply message (ENDUOWRM) [ConnUG–176](#page-185-0) ENDDPRAPY command [ReplGd–217](#page-238-0) ENDDPRCAP command [ReplGd–202](#page-223-0) ending transactions [ADGuide–18](#page-29-0) ending transactions implicitly [ADGuide–19](#page-30-0) ENDJOB command [ReplGd–203](#page-224-0) ENDUOWRM message [ConnUG–176](#page-185-0) engine dispatchable unit (EDU) [AdmPerf–13](#page-28-0), [AdmPerf–35](#page-50-0) enhanced scalability (ES) [AdmPlan–213](#page-228-0) enhancements DB2 Connect Version 5.0 [ConnUG–190](#page-199-0) DB2 Connect Version 5.2 [ConnUG–189](#page-198-0) DB2 Connect Version 6.1 [ConnUG–189](#page-198-0) DDCS Version 2.3 [ConnUG–192](#page-201-0) DDCS Version 2.4 [ConnUG–192](#page-201-0) Enterprise - Extended Edition capacity [EEEUNIXQB–7](#page-16-0), [EEEWinQB–7](#page-16-0) overview [EEEUNIXQB–197,](#page-206-0) [EEEWinQB–109](#page-118-0), [OS2QuickBeg–73](#page-82-0), [UNIXQuickBeg–159,](#page-168-0) [WinQuickBeg–75](#page-84-0) security for an instance [EEEUNIXQB–11](#page-20-0), [EEEWinQB–10](#page-19-0) shared nothing definition [EEEUNIXQB–3](#page-12-0), [EEEWinQB–3](#page-12-0) storage [EEEUNIXQB–7,](#page-16-0) [EEEWinQB–7](#page-16-0) Enterprise Edition overview [EEEUNIXQB–197,](#page-206-0) [EEEWinQB–109](#page-118-0), [OS2QuickBeg–73](#page-82-0), [UNIXQuickBeg–159,](#page-168-0) [WinQuickBeg–75](#page-84-0) enterprise server definition [DWCAdm–372](#page-383-0) implementation [DWCAdm–373](#page-384-0) entity [AdmPlan–87](#page-102-0) envelope [SpExtGuide–109,](#page-122-0) [SpExtGuide–121](#page-134-0) EnvelopesIntersect [SpExtGuide–135](#page-148-0), [SpExtGuide–157](#page-170-0)

environment copying, overview [ReplGd–55](#page-76-0) DB2 Query Patroller [QPInst–1](#page-8-0) planning, overview [ReplGd–51](#page-72-0) setting the OS/2 [ABGuide–34](#page-61-0) setting the UNIX [ABGuide–36](#page-63-0) setting the Windows [ABGuide–37](#page-64-0) setting up, overview [ReplGd–53](#page-74-0) environment Analyzer [ReplGd–163](#page-184-0) environment APIs include file for C/C++ [ADGuide–584](#page-595-0) include file for COBOL [ADGuide–667](#page-678-0) include file for FORTRAN [ADGuide–689](#page-700-0) environment attributes (options) [CLIRef–40](#page-51-0) environment,for programming [ADGuide–9](#page-20-0) environment handle [CLIRef–3,](#page-14-0) [ADGuide–170](#page-181-0) environment handle allocating [CLIRef–216](#page-227-0), [CLIRef–12](#page-23-0) freeing [CLIRef–12](#page-23-0), [CLIRef–413](#page-424-0) environment information, querying [CLIRef–38](#page-49-0) environment variables [AdmImpl–68](#page-83-0), [AdmPerf–469](#page-484-0), [DWCAdm–401,](#page-412-0) [EEEUNIXQB–12](#page-21-0), [EEEWinQB–10](#page-19-0), [TSGuide–44,](#page-57-0) [WMInstall–49](#page-56-0) environment variables auto-commit option (-c) [CmdRef–114](#page-123-0) Capture program for UNIX platforms [ReplGd–244](#page-265-0) for Windows and OS/2 [ReplGd–268](#page-289-0) changing [AdmImpl–171](#page-186-0) DB2ACCOUNT [ConnUG–56](#page-65-0) DB2CODEPAGE [WMInstall–39](#page-46-0) DB2INSTANCE [WMInstall–39](#page-46-0) DB2LOADREC [DatMvmtGd–84](#page-93-0) DB2NODE, exported when adding server [AdmPerf–285](#page-300-0) DB2OPTIONS [CmdRef–112](#page-121-0) display DB2 interactive prompt option (-p) [CmdRef–117](#page-126-0) display output option (-o) [CmdRef–116](#page-125-0)

<span id="page-125-0"></span>environment variables *(continued)* display SQLCODE/SQLSTATE option (-e) [CmdRef–114](#page-123-0) DQP\_EXIT\_AN [QPAdmin–52](#page-59-0) DQP\_NET [QPAdmin–55](#page-62-0) DOP\_RUNTIME OPAdmin-55 LANG [WMInstall–39](#page-46-0) LC\_ALL [WMInstall–39](#page-46-0) log commands in history file option (-l) [CmdRef–115](#page-124-0) PATH [QPAdmin–55](#page-62-0) read from input file option (-f) [CmdRef–115](#page-124-0) remove new line character option (-n) CmdRef–116 rules [WMInstall–37](#page-44-0) save all output to file option (-z) [CmdRef–119](#page-128-0) save to report file option (-r) [CmdRef–117](#page-126-0) setting for DB2 family data sources [InstConf–427](#page-440-0) setting for Oracle data sources [InstConf–433](#page-446-0) setting on OS/2 [AdmImpl–71](#page-86-0) setting on UNIX [AdmImpl–74](#page-89-0) setting on Windows 95 [AdmImpl–72](#page-87-0) setting on Windows NT [AdmImpl–72](#page-87-0) show SQLCA data option (-a) [CmdRef–114](#page-123-0) show warning messages option (-w) [CmdRef–119](#page-128-0) statement termination character option (-t) [CmdRef–118](#page-127-0) stop execution on command error option (-s) [CmdRef–117](#page-126-0) updating [DWCAdm–401](#page-412-0), [WMInstall–43](#page-50-0), [WMInstall–49](#page-56-0) verbose output option (-v) [CmdRef–118](#page-127-0) Eprimary node of the SP switch [AdmPlan–223](#page-238-0) erasing the sample database [SQLRef–1260](#page-1271-0) error closes cursor [SQLRef–951](#page-962-0) during FETCH [SQLRef–910](#page-921-0) during UPDATE, [SQLRef–1049](#page-1060-0) return code, language overview [SQLRef–461](#page-472-0) error checking utilities [ABGuide–53](#page-80-0) error code [ADGuide–15,](#page-26-0) [TSGuide–163](#page-176-0)

error detection in a buffered insert [ADGuide–550](#page-561-0) error handling [DWCAdm–147](#page-158-0), [OS2QuickBeg–11, WinQuickBeg–11](#page-20-0) error handling access errors, BACKUP command [AdmImpl–305](#page-320-0) access errors, RESTORE command [AdmImpl–310](#page-325-0) C/C++ language precompiler [ADGuide–586](#page-597-0) configuration parameters [AdmPerf–445](#page-460-0) considerations in a partitioned environment [ADGuide–558](#page-569-0) during precompilation [ADGuide–51](#page-62-0) identifying partition that returns the error [ADGuide–560](#page-571-0) in a looping application [ADGuide–560](#page-571-0) in a suspended application [ADGuide–560](#page-571-0) include file for FORTRAN [ADGuide–689](#page-700-0), [ADGuide–690](#page-701-0) in COBOL [ADGuide–666](#page-677-0), [ADGuide–668](#page-679-0) include file for C/C++ [ADGuide–585](#page-596-0) log full [AdmImpl–321](#page-336-0) merged multiple SQLCA structures [ADGuide–559](#page-570-0) migration [EEEWinQB–23](#page-32-0), [OS2QuickBeg–11,](#page-20-0) [WinQuickBeg–11](#page-20-0) overview of [ADGuide–115](#page-126-0) reporting [ADGuide–560](#page-571-0) resetting [ADGuide–15](#page-26-0) SQLCA structure [ADGuide–560](#page-571-0) SQLCODE [ADGuide–560](#page-571-0) system crash during BACKUP [AdmImpl–305,](#page-320-0) [AdmImpl–315](#page-330-0) user exit program [AdmImpl–416](#page-431-0) user exit program for OS/2 [AdmImpl–418](#page-433-0) using WHENEVER statement [ADGuide–116](#page-127-0) WHENEVER statement [ADGuide–15](#page-26-0) with the SQLCA [ADGuide–14](#page-25-0)

tables [ReplGd–289](#page-310-0), [ReplGd–348](#page-369-0) error log (OS/2) [TSGuide–218](#page-231-0) error message restore [APIRef–393](#page-402-0) error messages [DatMvmtGd–267](#page-276-0), [DLMgrQB–97,](#page-104-0) [DWCAdm–147](#page-158-0), [SpExtGuide–95](#page-108-0) error messages changing diagnostic level [DLMgrQB–81](#page-88-0) database configuration file [APIRef–261](#page-270-0), [APIRef–278](#page-287-0), [CmdRef–255](#page-264-0) database description block structure [APIRef–167](#page-176-0) dropping remote database [APIRef–190](#page-199-0), [CmdRef–222](#page-231-0) during backup [CmdRef–145](#page-154-0) during binding [APIRef–88](#page-97-0) during roll-forward [APIRef–401](#page-410-0) error conditions flag [ADGuide–115](#page-126-0) exception condition flag [ADGuide–115](#page-126-0) invalid checksum, database configuration file [APIRef–265,](#page-274-0) [APIRef–272](#page-281-0), [CmdRef–472](#page-481-0), [CmdRef–536](#page-545-0) invalid checksum, database manager configuration file [APIRef–268](#page-277-0), [APIRef–275,](#page-284-0) [CmdRef–471,](#page-480-0) [CmdRef–474,](#page-483-0) [CmdRef–530,](#page-539-0) [CmdRef–538](#page-547-0) retrieving from SQLCODE field [APIRef–91](#page-100-0) return codes [APIRef–93,](#page-102-0) [APIRef–286](#page-295-0) SQLCA structure [ADGuide–115](#page-126-0) SQLSTATE [ADGuide–115](#page-126-0) **SOLWARN** structure [ADGuide–115](#page-126-0) timestamps, when precompiling [ADGuide–58](#page-69-0) warning condition flag [ADGuide–115](#page-126-0) error messages and error log [ABGuide–369](#page-396-0) error messages tables [ReplGd–289](#page-310-0), [ReplGd–349](#page-370-0) error record, FFST for OS/2 error log [TSGuide–223](#page-236-0) error recovery [ICMProg–25,](#page-34-0)

[ICMProg–225](#page-234-0)

error information

<span id="page-126-0"></span>error recovery AS/400 [ReplGd–159](#page-180-0) Capture and Apply programs [ReplGd–152](#page-173-0) DataPropagator for Microsoft Jet [ReplGd–288](#page-309-0) for OS/390, VM, and VSE [ReplGd–158](#page-179-0) error-side-information tables [ReplGd–289,](#page-310-0) [ReplGd–349](#page-370-0) errors [ConnUG–163](#page-172-0) errors executing triggers [SQLRef–787](#page-798-0) errors, diagnosing [ReplGd–151](#page-172-0) errors, logging [DWCAdm–324](#page-335-0) ES (enhanced scalability) [AdmPlan–213](#page-228-0) escape character [ConnUG–84](#page-93-0) escape character in SQL [SQLRef–66](#page-77-0) ESCAPE clause LIKE predicate [SQLRef–199](#page-210-0) Escape Clauses, Vendor [CLIRef–135](#page-146-0) ESRI shape representations associated spatial functions [SpExtGuide–149](#page-162-0) discussion [SpExtGuide–292](#page-305-0) establishing connectivity [DWCAdm–49](#page-60-0) establishing coordinated transactions [CLIRef–52](#page-63-0) ESTIMATE SIZE REQUIRED FOR db2GetSnapshot() OUTPUT **BUFFER** (db2GetSnapshotSize) [APIRef–31](#page-40-0), [SysMon–329](#page-340-0) estimating size [AdmImpl–41](#page-56-0) estimating size requirements for index space [AdmPlan–120](#page-135-0) large object (LOB) data [AdmPlan–119](#page-134-0) log file space [AdmPlan–123](#page-138-0) long field data [AdmPlan–119](#page-134-0) tables [AdmPlan–115](#page-130-0) temporary work space [AdmPlan–124](#page-139-0) estimating system configuration [QPAdmin–45](#page-52-0) estore\_seg\_sz [AdmPerf–37](#page-52-0) estore\_seg\_sz database configuration parameter [CmdRef–251](#page-260-0) estore\_seg\_sz configuration parameter [AdmPerf–372](#page-387-0)

estore\_seg\_sz configuration parameter impact on memory [AdmPerf–232](#page-247-0) EUC [ADGuide–511](#page-522-0) EUC (extended UNIX code) character sets [ADGuide–509](#page-520-0) EUC considerations [SQLRef–1341](#page-1352-0) EUI [ICMAdm–ix](#page-10-0) EUR [SQLRef–83](#page-94-0) European (EUR) date format [SQLRef–83](#page-94-0) European (EUR) time format [SQLRef–84](#page-95-0) evaluation order, expressions [SQLRef–170](#page-181-0) event analyzer [SysMon–34](#page-45-0) Event Analyzer [CmdRef–41,](#page-50-0) [SysMon–323,](#page-334-0) [TSGuide–15](#page-28-0) event-based timing [ReplGd–17](#page-38-0), [ReplGd–124](#page-145-0) event data elements [SysMon–393](#page-404-0) event logical data groupings [SysMon–393](#page-404-0) EVENT\_MON\_STATE function [SQLRef–214,](#page-225-0) [SQLRef–298](#page-309-0), [SysMon–339](#page-350-0) event monitor CREATE EVENT MONITOR statement [SQLRef–579,](#page-590-0) [SysMon–310](#page-321-0) description [SQLRef–23](#page-34-0) DROP statement [SQLRef–868,](#page-879-0) [SysMon–338](#page-349-0) EVENT\_MON\_STATE function [SQLRef–298,](#page-309-0) [SysMon–339](#page-350-0) FLUSH EVENT MONITOR statement [SQLRef–911](#page-922-0), [SysMon–340](#page-351-0) name description [SQLRef–68](#page-79-0) SET EVENT MONITOR STATE statement [SQLRef–1017,](#page-1028-0) [SysMon–372](#page-383-0) Event Monitor matching records with their application [TSGuide–235](#page-248-0) Output Records [TSGuide–235](#page-248-0) reading an event monitor trace [TSGuide–235](#page-248-0) event monitor data stream [SysMon–288,](#page-299-0) [SysMon–291](#page-302-0) event monitor name, monitor element [SysMon–246](#page-257-0)

event\_monitor\_name element [SysMon–246](#page-257-0) Event Monitor Productivity Tool [CmdRef–43](#page-52-0), [SysMon–325](#page-336-0) event monitor trace [SysMon–288](#page-299-0) event monitoring [AdmPlan–233](#page-248-0) event monitors activating [SysMon–18](#page-29-0) authority required [SysMon–18](#page-29-0) autostarting [SysMon–18](#page-29-0) blocked [SysMon–286](#page-297-0) buffering [SysMon–285](#page-296-0) creating [SysMon–18](#page-29-0) definition [SysMon–5,](#page-16-0) [SysMon–20](#page-31-0) disk space [SysMon–288](#page-299-0), [SysMon–309](#page-320-0) event types [SysMon–21](#page-32-0) example of deadlock monitoring [SysMon–12](#page-23-0) file event monitors [SysMon–285](#page-296-0) information available [SysMon–21](#page-32-0) matching to application [SysMon–284](#page-295-0) non-blocked [SysMon–286](#page-297-0) output [SysMon–279](#page-290-0) partitioned databases [SysMon–31](#page-42-0) pipe event monitors [SysMon–22](#page-33-0) processing data [SysMon–288](#page-299-0) reading the trace [SysMon–19](#page-30-0) restarting [SysMon–288](#page-299-0) target [SysMon–286](#page-297-0) trace [SysMon–12](#page-23-0), [SysMon–279](#page-290-0) using [SysMon–18](#page-29-0) when written [SysMon–12](#page-23-0), [SysMon–21](#page-32-0) event snapshots [AdmPerf–264](#page-279-0), [TSGuide–18](#page-31-0) event start time, monitor element [SysMon–216](#page-227-0) event stop time, monitor element [SysMon–216](#page-227-0) event time, monitor element [SysMon–247](#page-258-0) event\_time element [SysMon–247](#page-258-0) event types [SysMon–21](#page-32-0) event viewer [DWCAdm–322](#page-333-0) event viewer (Windows NT) [TSGuide–231](#page-244-0) events trace [ConnUG–169](#page-178-0)

<span id="page-127-0"></span>example external trigger program [DWCAdm–155](#page-166-0) forcein [DatMvmtGd–257](#page-266-0) example configuration file [QPAdmin–86](#page-93-0) example text, use of [ABGuide–3](#page-30-0) examples *See also* replication configurations [ReplGd–23](#page-44-0) ADGuideHOC.SQC C program listing [ADGuide–157](#page-168-0) ANOVA transformer [DWCAdm–223](#page-234-0) application forms using CREATE TABLE [ADGuide–275](#page-286-0) array INSERT [CLIRef–85](#page-96-0) assignments in dynamic SQL [ADGuide–280](#page-291-0) assignments involving different distinct types [ADGuide–281](#page-292-0) assignments involving distinct types [ADGuide–280](#page-291-0) BLOB data declarations [ADGuide–597](#page-608-0) browser.c [CLIRef–64](#page-75-0) catalog functions [CLIRef–64](#page-75-0) CD table, pruning [ReplGd–64](#page-85-0) CLOB data declarations [ADGuide–597](#page-608-0) CLOB file reference [ADGuide–600](#page-611-0) CLOB locator [ADGuide–599](#page-610-0) COLUMN object instance [DWCAppIG–116](#page-125-0) combining two information catalogs [ICMAdm–75](#page-86-0) comparisons involving distinct types [ADGuide–277](#page-288-0), [ADGuide–279](#page-290-0) Compound SQL [CLIRef–107](#page-118-0) connection concentrator [ConnUG–143](#page-152-0) DATABASE object instance source [DWCAppIG–107](#page-116-0) target [DWCAppIG–106](#page-115-0) DataJoiner server mapping [DWCAdm–100](#page-111-0) DB2Appl.java [ADGuide–633](#page-644-0) DBCLOB data declarations [ADGuide–598](#page-609-0) declaring BLOB file references using COBOL [ADGuide–677](#page-688-0)

examples *(continued)* declaring BLOB file references using FORTRAN [ADGuide–698](#page-709-0) declaring BLOB locator using COBOL [ADGuide–677](#page-688-0) declaring BLOBs using COBOL [ADGuide–676](#page-687-0) declaring BLOBs using FORTRAN [ADGuide–696](#page-707-0) declaring CLOB file locator using FORTRAN [ADGuide–697](#page-708-0) declaring CLOBs using COBOL [ADGuide–676](#page-687-0) declaring CLOBs using FORTRAN [ADGuide–696](#page-707-0) declaring DBCLOBs using COBOL [ADGuide–676](#page-687-0) deferring the evaluation of a LOB expression [ADGuide–351](#page-362-0) defining tag language file header [DWCAppIG–20](#page-29-0) DYNAMIC.CMD REXX program listing [ADGuide–141](#page-152-0) Dynamic.java Java program listing [ADGuide–137](#page-148-0) DYNAMIC.SQB COBOL program listing [ADGuide–139](#page-150-0) DYNAMIC.SQC C program listing [ADGuide–135](#page-146-0) echo file [ICMAdm–82](#page-93-0) extracting a document to a file (CLOB elements in a table) [ADGuide–360](#page-371-0) FLGAppendType API call [ICMProg–71](#page-80-0) FLGCommit [ICMProg–75](#page-84-0) FLGConvertID [ICMProg–76](#page-85-0) FLGCreateInst [ICMProg–81](#page-90-0) FLGCreateReg [ICMProg–88](#page-97-0) FLGCreateType [ICMProg–94](#page-103-0) FLGDeleteInst [ICMProg–98](#page-107-0) FLGDeleteReg [ICMProg–101](#page-110-0) FLGDeleteTree [ICMProg–103](#page-112-0) FLGDeleteType [ICMProg–108](#page-117-0) FLGDeleteTypeExt [ICMProg–111](#page-120-0) FLGExport ICMProg–118 FLGFoundIn [ICMProg–122](#page-131-0) FLGFreeMem [ICMProg–125](#page-134-0) FLGGetInst [ICMProg–129](#page-138-0) FLGGetReg [ICMProg–133](#page-142-0) FLGGetType [ICMProg–136](#page-145-0) FLGImport [ICMProg–140](#page-149-0) FLGInit [ICMProg–146](#page-155-0) FLGListAnchors [ICMProg–150](#page-159-0)

examples *(continued)* FLGListAssociates [ICMProg–154](#page-163-0) FLGListContacts [ICMProg–162](#page-171-0) FLGListObjTypes [ICMProg–165](#page-174-0) FLGListOrphans [ICMProg–169](#page-178-0) FLGListPrograms [ICMProg–174](#page-183-0) FLGManageCommentStatus [ICMProg–177](#page-186-0) FLGManageFlags [ICMProg–181](#page-190-0) FLGManageIcons [ICMProg–183](#page-192-0) FLGManageTagBuf [ICMProg–186](#page-195-0) FLGManageUsers [ICMProg–189](#page-198-0) FLGNavigate [ICMProg–200](#page-209-0) FLGOpen [ICMProg–203](#page-212-0) FLGRelation [ICMProg–206](#page-215-0) FLGRollback [ICMProg–207](#page-216-0) FLGSearch [ICMProg–211](#page-220-0) FLGSearchAll [ICMProg–220](#page-229-0) FLGTerm [ICMProg–223](#page-232-0) FLGTrace [ICMProg–226](#page-235-0) FLGUpdateInst [ICMProg–231](#page-240-0) FLGUpdateReg [ICMProg–235](#page-244-0) FLGWhereUsed [ICMProg–239](#page-248-0) FLGXferTagBuf [ICMProg–242](#page-251-0) inserting data into a CLOB column [ADGuide–364](#page-375-0) Java applets [ADGuide–633](#page-644-0) left outer join [DWCAdm–197](#page-208-0) LOBEVAL.SQB COBOL program listing [ADGuide–355](#page-366-0) LOBEVAL.SQC C program listing [ADGuide–353](#page-364-0) LOBFILE.SQB COBOL program listing [ADGuide–362](#page-373-0) LOBFILE.SQC C program listing [ADGuide–361](#page-372-0) LOBLOC.SQB COBOL program listing [ADGuide–348](#page-359-0) LOBLOC.SQC C program listing [ADGuide–346](#page-357-0) log file [ICMAdm–83](#page-94-0) mapping source data to target table [DWCAdm–143](#page-154-0) messages with reason codes, using [ICMAdm–84](#page-95-0) money using CREATE DISTINCT TYPE [ADGuide–275](#page-286-0) Programs object, required for Class [ICMAdm–63](#page-74-0) Identifier [ICMAdm–63](#page-74-0) Name [ICMAdm–63](#page-74-0) Qualifier 1, 2, 3 [ICMAdm–63](#page-74-0) properties [ICMAdm–74](#page-85-0) registering SQLEXEC, SQLDBS and SQLDB2 [ADGuide–705](#page-716-0)

<span id="page-128-0"></span>examples *(continued)* registering SQLEXEC, SQLDBS and SQLDB2 for REXX [ADGuide–704](#page-715-0) relationship COLUMN to TABLES object instance [DWCAppIG–117](#page-126-0) DATABASE object instance [DWCAppIG–108](#page-117-0) TABLE to COLUMN object instance [DWCAppIG–114](#page-123-0) TABLES to DATABASE object instance [DWCAppIG–113](#page-122-0) resume using CREATE DISTINCT TYPE [ADGuide–275](#page-286-0) sales using CREATE TABLE [ADGuide–275](#page-286-0) sample code for reading [ICMProg–63](#page-72-0) sample SQL declare section for supported SQL data types [ADGuide–618](#page-629-0) samples listing [CLIRef–813](#page-824-0) spill file size, setting [ReplGd–65](#page-86-0) SQL DATE function [DWCAdm–200](#page-211-0) SQL for columns [ReplGd–117](#page-138-0) star join [DWCAdm–199](#page-210-0) star schema [DWCAdm–198](#page-209-0) stored procedure [CLIRef–122](#page-133-0) summary [DWCAdm–201](#page-212-0) syntax for character host variables in FORTRAN [ADGuide–694,](#page-705-0) [ADGuide–695](#page-706-0) TABLE object instance file [DWCAppIG–112](#page-121-0) relational table [DWCAppIG–112](#page-121-0) tag language file [ICMAdm–37](#page-48-0) trace file [ICMAdm–111](#page-122-0) use of distinct types in UNION [ADGuide–282](#page-293-0) user-defined sourced functions on distinct types [ADGuide–280](#page-291-0) User Defined Type [CLIRef–114](#page-125-0) using a locator to work with a CLOB value [ADGuide–345](#page-356-0) using class data members in an SQL statement [ADGuide–607](#page-618-0) using parameter markers in search and update [ADGuide–162](#page-173-0)

examples *(continued)* using warehouse program for data cleansing [DWCAdm–193](#page-204-0) UUI [ICMAdm–74](#page-85-0) V5SPCLI.SQC C program listing [ADGuide–767](#page-778-0) V5SPSRV.SQC C program listing [ADGuide–771](#page-782-0) Varinp.java Java program listing [ADGuide–166](#page-177-0) VARINP.SQB COBOL program listing [ADGuide–168](#page-179-0) VARINP.SQC C program listing [ADGuide–164](#page-175-0) WHERE clause [DWCAdm–199](#page-210-0) WHERE clauses [ReplGd–25](#page-46-0), [ReplGd–119](#page-140-0) XA concentrator [ConnUG–143](#page-152-0) EXCEPT clause of fullselect [SQLRef–435](#page-446-0) except-on-nodes-clause CREATE BUFFERPOOL statement [SQLRef–570](#page-581-0) exception table load utility [DatMvmtGd–134](#page-143-0) exception tables SET INTEGRITY statement [SQLRef–1023](#page-1034-0) structure [SQLRef–1335](#page-1346-0) exceptions responding to [TSGuide–6](#page-19-0) trap file [TSGuide–170](#page-183-0) exchange server attributes command [ConnUG–174](#page-183-0) EXCLUDE command [QPAdmin–88](#page-95-0) EXCLUSIVE IN EXCLUSIVE MODE [SQLRef–550](#page-561-0) exclusive lock escalations, monitor element [SysMon–163](#page-174-0) exclusive locks [SQLRef–27](#page-38-0) exclusive mode reasons for using [AdmPerf–62](#page-77-0) EXCLUSIVE option, LOCK TABLE statement [SQLRef–947](#page-958-0) EXCSAT command [ConnUG–174](#page-183-0) EXCSATRD command [ConnUG–175](#page-184-0), [ConnUG–176](#page-185-0) **EXCSOLSTT** command [ADGuide–786,](#page-797-0) [ConnUG–54](#page-63-0) EXEC SQL INCLUDE SQLCA multithreading considerations [ADGuide–534](#page-545-0)

EXEC SQL INCLUDE statement, C/C++ language restrictions [ADGuide–585](#page-596-0) executable statement, methods overview [SQLRef–457](#page-468-0) executable statement, processing summary [SQLRef–458](#page-469-0) execute direct [CLIRef–17](#page-28-0) EXECUTE IMMEDIATE statement [ConnUG–137,](#page-146-0) [SQLRef–902](#page-913-0) EXECUTE IMMEDIATE statement detailed instructions for [SQLRef–900](#page-911-0) embedded usage, detailed description [SQLRef–459](#page-470-0) use in dynamic SQL [SQLRef–9](#page-20-0) EXECUTE IMMEDIATE statement, summary of [ADGuide–128](#page-139-0) EXECUTE privilege database access with dynamic SQL [AdmImpl–246](#page-261-0) database access with static SQL [AdmImpl–245](#page-260-0) definition of [AdmImpl–241](#page-256-0) execute statement [CLIRef–17](#page-28-0) EXECUTE statement [SQLRef–899](#page-910-0) EXECUTE statement detailed instructions for [SQLRef–895](#page-906-0) embedded usage, detailed description [SQLRef–459](#page-470-0) use in dynamic SQL [SQLRef–9](#page-20-0) Execute statement, function [CLIRef–360](#page-371-0) EXECUTE statement, summary of [ADGuide–128](#page-139-0) Execute statement Directly, function [CLIRef–352](#page-363-0) executing, revoking package privileges [SQLRef–977](#page-988-0) execution package, necessary privileges, granting [SQLRef–918](#page-929-0) execution\_id element [SysMon–65](#page-76-0) execution requirements for REXX [ADGuide–715](#page-726-0) executor [QPAdmin–3](#page-10-0), [QPAdmin–9](#page-16-0), [QPAdmin–28](#page-35-0) EXISTS predicate, detailed format description [SQLRef–193](#page-204-0) exit analysis [QPAdmin–52](#page-59-0)

<span id="page-129-0"></span>exit routines ASNDLCOPY configuration files [ReplGd–136](#page-157-0) input [ReplGd–134](#page-155-0) parameters [ReplGd–134](#page-155-0) using [ReplGd–133](#page-154-0) ASNDONE for AS/400 [ReplGd–220](#page-241-0) using [ReplGd–132](#page-153-0) ASNJDONE [ReplGd–287](#page-308-0) ASNLOAD for AS/400 [ReplGd–221](#page-242-0) using [ReplGd–131](#page-152-0) delete journal receiver (AS/400) [ReplGd–194](#page-215-0) exit routines, use restrictions ADGuide–118 exiting Tracker [QPAdmin–82](#page-89-0) EXP function [SQLRef–215](#page-226-0) EXP function detailed format description [SQLRef–299](#page-310-0) values and arguments, rules for [SQLRef–299](#page-310-0) EXP Scalar function [CLIRef–752](#page-763-0) expansion of data on the host or AS/400 server [ADGuide–775,](#page-786-0) [ConnUG–43](#page-52-0) EXPLAIN [AdmPerf–215](#page-230-0) explain bind option [CmdRef–155](#page-164-0), [CmdRef–418](#page-427-0) Visual [AdmPerf–202,](#page-217-0) [AdmPerf–219](#page-234-0) EXPLAIN FOR SNAPSHOT [AdmPerf–216](#page-231-0) WITH SNAPSHOT [AdmPerf–216](#page-231-0) EXPLAIN, prototyping utility [ADGuide–41](#page-52-0) EXPLAIN\_ARGUMENT table [AdmPerf–498,](#page-513-0) [SQLRef–1292](#page-1303-0) EXPLAIN\_ARGUMENT table definition [AdmPerf–520](#page-535-0), [SQLRef–1314](#page-1325-0) explain facility [TSGuide–39](#page-52-0) explain facility analysis [AdmPerf–205](#page-220-0) capturing information [AdmPerf–204,](#page-219-0) [AdmPerf–214](#page-229-0) choosing a tool [AdmPerf–202](#page-217-0) concepts [AdmPerf–205](#page-220-0)

explain facility *(continued)* data from compiler [AdmPerf–142](#page-157-0) data organization [AdmPerf–208](#page-223-0) dbexpln tool [AdmPerf–143](#page-158-0) decision-making [AdmPerf–217](#page-232-0) explain instance [AdmPerf–208](#page-223-0) graphical representation [AdmPerf–206](#page-221-0) instance information [AdmPerf–209](#page-224-0) keywords [AdmPerf–211](#page-226-0) objects [AdmPerf–207](#page-222-0) obtaining data [AdmPerf–214](#page-229-0) operators [AdmPerf–208](#page-223-0) overview of [AdmPerf–201](#page-216-0) snapshot information [AdmPerf–212](#page-227-0) statement information [AdmPerf–210](#page-225-0) table information [AdmPerf–212](#page-227-0) using [AdmPerf–204](#page-219-0) explain instance [AdmPerf–208](#page-223-0) EXPLAIN\_INSTANCE table [AdmPerf–502,](#page-517-0) [SQLRef–1296](#page-1307-0) EXPLAIN\_INSTANCE table definition [AdmPerf–521](#page-536-0), [SQLRef–1315](#page-1326-0) EXPLAIN\_OBJECT table [AdmPerf–504,](#page-519-0) [SQLRef–1298](#page-1309-0) EXPLAIN\_OBJECT table definition [AdmPerf–522](#page-537-0), [SQLRef–1316](#page-1327-0) EXPLAIN\_OPERATOR table [AdmPerf–506,](#page-521-0) [SQLRef–1300](#page-1311-0) EXPLAIN\_OPERATOR table definition [AdmPerf–523](#page-538-0), [SQLRef–1317](#page-1328-0) EXPLAIN\_PREDICATE table [AdmPerf–508,](#page-523-0) [SQLRef–1302](#page-1313-0) EXPLAIN\_PREDICATE table definition [AdmPerf–524](#page-539-0), [SQLRef–1318](#page-1329-0) explain snapshot [AdmPerf–216](#page-231-0) Explain Snapshot [ADGuide–55](#page-66-0) EXPLAIN statement [SQLRef–903,](#page-914-0) [SQLRef–907](#page-918-0) EXPLAIN\_STATEMENT table [AdmPerf–511](#page-526-0), [SQLRef–1305](#page-1316-0) EXPLAIN\_STATEMENT table definition [AdmPerf–525](#page-540-0), [SQLRef–1319](#page-1330-0) EXPLAIN\_STREAM table [AdmPerf–513,](#page-528-0) [SQLRef–1307](#page-1318-0) EXPLAIN\_STREAM table definition [AdmPerf–526,](#page-541-0) [SQLRef–1320](#page-1331-0) explain table format tool [AdmPerf–577](#page-592-0) Explain Table Format Tool [CmdRef–44](#page-53-0) explain tables accessing [AdmPerf–202](#page-217-0) explain tool [AdmPerf–531](#page-546-0) explain tool aggregation [AdmPerf–553](#page-568-0) command options [AdmPerf–532,](#page-547-0) [AdmPerf–536](#page-551-0) data streams [AdmPerf–550](#page-565-0) description of output [AdmPerf–539](#page-554-0) examples of db2expln and dynexpln output [AdmPerf–559](#page-574-0) federated statement processing [AdmPerf–556](#page-571-0) insert, update, and delete [AdmPerf–551](#page-566-0) joins [AdmPerf–548](#page-563-0) miscellaneous statements [AdmPerf–557](#page-572-0) parallel processing [AdmPerf–553](#page-568-0) row identifier (RID) preparation [AdmPerf–552](#page-567-0) running [AdmPerf–532](#page-547-0) syntax [AdmPerf–532](#page-547-0), [AdmPerf–536](#page-551-0) table access [AdmPerf–540](#page-555-0) temporary tables [AdmPerf–546](#page-561-0) explainable statement definition [SQLRef–903](#page-914-0) explicit schema use [AdmImpl–53](#page-68-0) explsnap precompile/bind option [CmdRef–155,](#page-164-0) [CmdRef–419](#page-428-0) EXPLSNAP bind option [ADGuide–55](#page-66-0) exponentially smoothed moving average [DWCAdm–242](#page-253-0) exponentiation and defining UDFs example [ADGuide–372](#page-383-0) EXPORT [APIRef–303](#page-312-0), [CmdRef–226](#page-235-0) export options default in settings notebook [ICMAdm–79](#page-90-0)

<span id="page-130-0"></span>export *(continued)* specifying during export [ICMAdm–79](#page-90-0) restrictions [ConnUG–111](#page-120-0) Export function [EEConnUnxQB–198,](#page-207-0) [EEConnUnxQB–199](#page-208-0), [EEEUNIXQB–160](#page-169-0), [EEEUNIXQB–161](#page-170-0), [EEEWinQB–68](#page-77-0), [EEEWinQB–69](#page-78-0), [InstConf–35](#page-48-0), [InstConf–37,](#page-50-0) [OS2QuickBeg–56](#page-65-0), [OS2QuickBeg–57,](#page-66-0) [PEConnQB–112](#page-121-0), [PEConnQB–113,](#page-122-0) [UNIXQuickBeg–136](#page-145-0), [UNIXQuickBeg–137](#page-146-0), [WinQuickBeg–56,](#page-65-0) [WinQuickBeg–57](#page-66-0) export message files [DatMvmtGd–24,](#page-33-0) [DatMvmtGd–68](#page-77-0), [DatMvmtGd–155](#page-164-0), [TSGuide–172](#page-185-0) export operations supported by Data Warehouse Center [DatMvmtGd–198](#page-207-0) Export Spatial Data window [SpExtGuide–45](#page-58-0) export utilities general description [ConnUG–110](#page-119-0) export utility authorities and privileges required to use [DatMvmtGd–2](#page-11-0) DB2 Data Links Manager [DatMvmtGd–175](#page-184-0) identity columns [DatMvmtGd–3](#page-12-0) large objects (LOBS) [DatMvmtGd–4](#page-13-0) overview of [DatMvmtGd–1](#page-10-0) parallel export using db2batch [DatMvmtGd–4](#page-13-0) recreating an exported table [DatMvmtGd–4](#page-13-0) restrictions [DatMvmtGd–24](#page-33-0) transferring data between host and workstation [DatMvmtGd–189](#page-198-0) export utility file formats [DatMvmtGd–207](#page-216-0) exporting database table to a file [APIRef–303](#page-312-0), [CmdRef–226](#page-235-0) file type modifiers for [APIRef–311](#page-320-0), [CmdRef–231](#page-240-0), [DatMvmtGd–17](#page-26-0) icon files from information catalog [ICMAdm–79](#page-90-0)

exporting *(continued)* metadata from information catalog [ICMAdm–79](#page-90-0) solving problems from [ICMAdm–83](#page-94-0) specifying column names [APIRef–305,](#page-314-0) [DatMvmtGd–11](#page-20-0) exporting Data Warehouse Center metadata [DWCAppIG–35](#page-44-0) exporting Information Catalog Manager metadata [ICMProg–113](#page-122-0), [ICMProg–193](#page-202-0) exporting metadata [ICMProg–18](#page-27-0) exposed name, correlation-name, FROM clause [SQLRef–128](#page-139-0) expression case [SQLRef–171](#page-182-0) CAST specification [SQLRef–173](#page-184-0) concatenation operator [SQLRef–158](#page-169-0) datetime operands, summary of [SQLRef–164](#page-175-0) decimal operands [SQLRef–162](#page-173-0) dereference operation [SQLRef–176](#page-187-0) floating-point operands, rules for [SQLRef–163](#page-174-0) format and rules [SQLRef–157](#page-168-0) grouping-expression, use in GROUP BY [SQLRef–409](#page-420-0) in CAST specification [SQLRef–173](#page-184-0) in DIGITS function [SQLRef–286](#page-297-0) in ORDER BY clause [SQLRef–444](#page-455-0) in SELECT clause, syntax diagram [SQLRef–395](#page-406-0) in subselect [SQLRef–395](#page-406-0) integer operands [SQLRef–162](#page-173-0) method invocation [SQLRef–183](#page-194-0) OLAP Functions [SQLRef–177](#page-188-0) operators, mathematical, listing [SQLRef–157](#page-168-0) precedence of operation [SQLRef–170](#page-181-0) scalar fullselect, summary of [SQLRef–164](#page-175-0) sign of, values [SQLRef–157](#page-168-0) string [SQLRef–158](#page-169-0) substitution operators, listing [SQLRef–157](#page-168-0) subtype treatment [SQLRef–184](#page-195-0) with arithmetic operators [SQLRef–161](#page-172-0)

expression *(continued)* without operators [SQLRef–158](#page-169-0) expsamp program, using to export tables [ABGuide–41](#page-68-0) EXTEND USING clause CREATE INDEX statement [SQLRef–666](#page-677-0) extended character set [SQLRef–64](#page-75-0) extended code, finding what it means [ICMAdm–84](#page-95-0) extended dynamic SQL statements not supported [ConnUG–55](#page-64-0) not supported in DB2 Connect [ADGuide–787](#page-798-0) extended storage [AdmPerf–37](#page-52-0), [SQLRef–465,](#page-476-0) [SQLRef–571](#page-582-0), [SysMon–132](#page-143-0) extended storage cache [AdmPerf–265](#page-280-0) extended UNIX code (EUC) character sets [ADGuide–509](#page-520-0) Extended UNIX Code (EUC) character conversion overflow [ADGuide–522](#page-533-0) character conversions in stored procedures [ADGuide–523](#page-534-0) character string length overflow [ADGuide–523](#page-534-0) Chinese (Traditional) code sets [ADGuide–511,](#page-522-0) [ADGuide–514](#page-525-0) Chinese (Traditional) in C/C++ [ADGuide–614](#page-625-0) Chinese (Traditional) in REXX [ADGuide–720](#page-731-0) client-based parameter validation [ADGuide–519](#page-530-0) code page support [AdmPerf–81](#page-96-0) considerations for collation [ADGuide–515](#page-526-0) considerations for DBCLOB files [ADGuide–515](#page-526-0) double-byte code pages [ADGuide–513](#page-524-0) expansion at application [ADGuide–519](#page-530-0) expansion at server [ADGuide–519](#page-530-0) expansion samples [ADGuide–520](#page-531-0) fixed or varying length data types [ADGuide–522](#page-533-0) graphic constants [ADGuide–514](#page-525-0) graphic data handling [ADGuide–514](#page-525-0)

<span id="page-131-0"></span>Extended UNIX Code (EUC) *(continued)* Japanese and traditional Chinese COBOL consideration [ADGuide–685](#page-696-0) FORTRAN consideration [ADGuide–701](#page-712-0) Japanese code sets [ADGuide–511,](#page-522-0) [ADGuide–514](#page-525-0) Japanese in C/C++ [ADGuide–614](#page-625-0) Japanese in REXX [ADGuide–720](#page-731-0) mixed code pages [ADGuide–513](#page-524-0) mixed code set environments [ADGuide–515](#page-526-0) rules for string conversions [ADGuide–523](#page-534-0) stored procedures considerations [ADGuide–515](#page-526-0) Traditional Chinese considerations [ADGuide–513](#page-524-0) UDF considerations [ADGuide–515](#page-526-0) unequal code pages [ADGuide–516](#page-527-0) using the DESCRIBE statement [ADGuide–520](#page-531-0) extensibility and distinct types [ADGuide–273](#page-284-0) extent [AdmPerf–17](#page-32-0) extent map pages (EMP) [AdmPerf–19](#page-34-0) extent size [AdmPlan–17,](#page-32-0) [AdmPlan–133](#page-148-0) extent size choosing [AdmPerf–242](#page-257-0), [AdmPlan–146](#page-161-0) exterior SpExtGuide–118, [SpExtGuide–121](#page-134-0) extern declaration C++ [ADGuide–582](#page-593-0) EXTERNAL ACTION option and UDFs [ADGuide–439](#page-450-0) external CCD tables [ReplGd–126](#page-147-0) external CCD tables overview [ReplGd–85](#page-106-0) planning multiple targets [ReplGd–87](#page-108-0) EXTERNAL clause [ADGuide–194](#page-205-0) external function description [SQLRef–143](#page-154-0)

external name changing [ICMAdm–39](#page-50-0) for object type, rules for specifying [ICMAdm–29](#page-40-0) for property, rules for specifying [ICMAdm–32](#page-43-0) of object type [ICMAdm–35](#page-46-0) of object type property [ICMAdm–36](#page-47-0) EXTERNAL NAME clause [ADGuide–426](#page-437-0), [ADGuide–427](#page-438-0) EXTERNAL NAME clause and UDFs [ABGuide–103](#page-130-0) external name property [ICMAdm–30](#page-41-0) external trigger program [DWCAdm–153](#page-164-0) external trigger program example [DWCAdm–155](#page-166-0) return code [DWCAdm–156](#page-167-0) status [DWCAdm–156](#page-167-0) externally populated step [DWCAdm–153](#page-164-0) EXTNAM object [ConnUG–175](#page-184-0) EXTNAME keyword creating object types [ICMAdm–35](#page-46-0), [ICMAdm–36](#page-47-0) on OBJECT tag [DWCAppIG–237,](#page-246-0) [DWCAppIG–241,](#page-250-0) [ICMAdm–169](#page-180-0), [ICMAdm–173](#page-184-0) on PROPERTY tag [DWCAppIG–243,](#page-252-0) [ICMAdm–175](#page-186-0) optional property [ICMAdm–41](#page-52-0) updating object type [ICMAdm–39](#page-50-0) extract program creating new objects [ICMAdm–73](#page-84-0) customized [ICMAdm–72,](#page-83-0) [ICMAdm–77](#page-88-0) desktop applications [ICMAdm–113](#page-124-0) input and output [ICMAdm–72](#page-83-0) installing files [ICMAdm–72](#page-83-0) steps for running documented in README files [ICMAdm–113](#page-124-0) extracting large volumes of data [ADGuide–552](#page-563-0)

extracting a document to a file (CLOB elements in a table) example [ADGuide–360](#page-371-0) extracting descriptive data [ICMAdm–72](#page-83-0) extractor utilities [WMInstall–1](#page-8-0)

## **F**

fact tables [DWCAdm–198](#page-209-0) failed\_sql\_stmts element [SysMon–198](#page-209-0) failed statement operations, monitor element [SysMon–198](#page-209-0) failover [AdmPlan–213](#page-228-0) failover overview [AdmPlan–289](#page-304-0) failover support [AdmPlan–203](#page-218-0), [AdmPlan–213](#page-228-0), [AdmPlan–257,](#page-272-0) [AdmPlan–289](#page-304-0) failover support concurrent access mode [AdmPlan–203](#page-218-0) hot standby mode [AdmPlan–203,](#page-218-0) [AdmPlan–204](#page-219-0) instance failover [AdmPlan–204](#page-219-0) multiple logical node failover [AdmPlan–206](#page-221-0) mutual instance failover [AdmPlan–207](#page-222-0) mutual partition failover [AdmPlan–209](#page-224-0) mutual takeover mode [AdmPlan–203,](#page-218-0) [AdmPlan–207](#page-222-0) partition failover [AdmPlan–205](#page-220-0) reconnecting after a failover [AdmPlan–210](#page-225-0) failover time [AdmPlan–321](#page-336-0) failures [QPAdmin–91](#page-98-0) failures DB2 [QPAdmin–91](#page-98-0) DB2 Query Patroller [QPAdmin–91](#page-98-0) process [QPAdmin–92](#page-99-0) false M specifying [SpExtGuide–25](#page-38-0), [SpExtGuide–29](#page-42-0) false X specifying [SpExtGuide–25](#page-38-0), [SpExtGuide–28](#page-41-0) false Y specifying [SpExtGuide–25](#page-38-0), [SpExtGuide–28](#page-41-0)

<span id="page-132-0"></span>false Z specifying [SpExtGuide–25,](#page-38-0) [SpExtGuide–28](#page-41-0) FAR pointers [CLIRef–206](#page-217-0) fast communication manager (FCM) [AdmPerf–35](#page-50-0) fast communication manager (FCM) FCM Connection Entries (fcm\_num\_connect) parameter [AdmPerf–440](#page-455-0) fcm\_num\_buffers database manager parameter [AdmPerf–439](#page-454-0) message anchors, number, specifying [AdmPerf–438](#page-453-0) message buffers, number, specifying [AdmPerf–439](#page-454-0) number of FCM message anchors fcm\_num\_anchors database manager parameter [AdmPerf–438](#page-453-0) Number of FCM Request Blocks (fcm\_num\_rqb) parameter [AdmPerf–441](#page-456-0) faster application development using triggers [ADGuide–474](#page-485-0) fastparse [APIRef–360](#page-369-0), [CmdRef–388](#page-397-0), [DatMvmtGd–120](#page-129-0) fault monitoring [AdmPlan–312](#page-327-0) fault tolerance [AdmPlan–291](#page-306-0) FCM buffers (fcm\_num\_buffers) database manager configuration parameter [AdmPerf–439](#page-454-0) fcm buffers currently free, monitor element [SysMon–105](#page-116-0) FCM communications [AdmImpl–96](#page-111-0) FCM connection entries (fcm\_num\_connect) database manager parameter [AdmPerf–440](#page-455-0) fcm\_num\_anchors database manager configuration parameter [CmdRef–262](#page-271-0) fcm\_num\_anchors configuration parameter [AdmPerf–438](#page-453-0) fcm\_num;buffers database manager configuration parameter [CmdRef–262](#page-271-0) fcm\_num\_buffers configuration parameter [AdmPerf–439](#page-454-0) fcm\_num\_connect database manager configuration parameter [CmdRef–262](#page-271-0) fcm\_num\_connect configuration parameter [AdmPerf–440](#page-455-0)

fcm\_num\_rqb database manager configuration parameter [CmdRef–262](#page-271-0) fcm\_num\_rqb database manager configuration parameter [AdmPerf–441](#page-456-0) FCM tuning [AdmPerf–235](#page-250-0) federated database manager configuration parameter [CmdRef–263](#page-272-0) precompile/bind option [CmdRef–156,](#page-165-0) [CmdRef–419](#page-428-0) federated configuration parameter [AdmPerf–457](#page-472-0) federated database APPC setting [AdmImpl–226](#page-241-0) authentication [AdmPlan–52](#page-67-0) authentication details [AdmImpl–222](#page-237-0) authentication example [AdmImpl–226](#page-241-0) authorization [AdmPlan–52](#page-67-0) case-sensitive names [AdmImpl–378](#page-393-0), [AdmPlan–354](#page-369-0) collating sequences, guidelines [AdmPlan–405](#page-420-0) compiler phases [AdmPerf–188](#page-203-0) DCS setting [AdmImpl–223](#page-238-0) design considerations [AdmPlan–153](#page-168-0) function mapping, creating [AdmImpl–132](#page-147-0) function template, creating [AdmImpl–133](#page-148-0) index specification, creating [AdmImpl–154](#page-169-0) nickname, creating [AdmImpl–152](#page-167-0) nickname, identifying [AdmImpl–153](#page-168-0) nickname, working with [AdmImpl–153](#page-168-0) object names [AdmImpl–377](#page-392-0), [AdmPlan–353](#page-368-0) passing IDs and passwords to data sources [AdmImpl–224](#page-239-0) pushdown analysis [AdmPerf–188](#page-203-0) referencing nicknames [AdmImpl–153](#page-168-0) remote SQL generation [AdmPerf–195](#page-210-0) server, creating [AdmImpl–144](#page-159-0)

federated database *(continued)* server options, security [AdmImpl–225](#page-240-0) systems [AdmPlan–53](#page-68-0) type mapping, creating [AdmImpl–136](#page-151-0) user mapping, creating [AdmImpl–224](#page-239-0) wrapper, creating [AdmImpl–144](#page-159-0) federated database system DB2 family data sources cataloging nodes [InstConf–426](#page-439-0) creating nicknames [InstConf–428](#page-441-0) creating server mappings [InstConf–427](#page-440-0) creating user mappings [InstConf–428](#page-441-0) creating wrappers [InstConf–427](#page-440-0) setting DB2\_DJ\_COMM [InstConf–427](#page-440-0) installation considerations [InstConf–425,](#page-438-0) [InstConf–431](#page-444-0) OLE DB data sources [InstConf–441](#page-454-0) Oracle data sources creating nicknames [InstConf–438](#page-451-0) creating server mappings [InstConf–436](#page-449-0) creating user mappings [InstConf–437](#page-450-0) creating wrappers [InstConf–436](#page-449-0) setting DB2\_DJ\_COMM [InstConf–436](#page-449-0) overview [InstConf–421](#page-434-0) supported data sources [InstConf–422](#page-435-0) federated database system support configuration parameter [AdmPerf–457](#page-472-0) federated server [SQLRef–41](#page-52-0) federated systems column options [ADGuide–566](#page-577-0) data integrity [ADGuide–568](#page-579-0) data source functions [ADGuide–574](#page-585-0) data source tables, views cataloging information about [ADGuide–564](#page-575-0)

<span id="page-133-0"></span>federated systems *(continued)* considerations, restrictions [ADGuide–565](#page-576-0) nicknames for [ADGuide–564](#page-575-0) data type mappings [ADGuide–569](#page-580-0) distributed requests [ADGuide–571](#page-582-0) function mapping options [ADGuide–575](#page-586-0) function mappings [ADGuide–574](#page-585-0) introduction [ADGuide–563](#page-574-0) isolation levels [ADGuide–568](#page-579-0) nicknames [ADGuide–564](#page-575-0) pass-through [ADGuide–576,](#page-587-0) [SQLRef–1256](#page-1267-0) server options [ADGuide–572](#page-583-0) feedback file [DWCAdm–283](#page-294-0), [DWCAppIG–297](#page-306-0) FENCED option and UDFs [ADGuide–439](#page-450-0) Fetch, function [CLIRef–382](#page-393-0) fetch a rowset, function [CLIRef–392](#page-403-0) fetch buffer size [DWCAdm–396](#page-407-0) FETCH call [ADGuide–395](#page-406-0) fetch\_count element [SysMon–219](#page-230-0) FETCH FIRST clause [AdmPerf–75](#page-90-0) FETCH statement [SQLRef–908,](#page-919-0) [SQLRef–910](#page-921-0) FETCH statement cursor prerequisites for executing [SQLRef–908](#page-919-0) executing through the CLP [CmdRef–548](#page-557-0) host variables [ADGuide–131](#page-142-0) repeated access, technique for [ADGuide–102](#page-113-0) scroll backwards, technique for [ADGuide–102](#page-113-0) using SQLDA structure with [ADGuide–146](#page-157-0) FETCH TABLESPACE CONTAINER QUERY (sqlbftcq) [APIRef–108](#page-117-0) FETCH TABLESPACE QUERY (sqlbftpq) [APIRef–110](#page-119-0) Fetching Data in Pieces [CLIRef–78](#page-89-0) FFDC [TSGuide–157](#page-170-0) FFST/2 implementation (OS/2) [TSGuide–219](#page-232-0) FIELDPROC restrictions, general [ReplGd–77](#page-98-0) restrictions for Capture for VM and VSE [ReplGd–255](#page-276-0)

fields General page [QP–32](#page-39-0) Result Information page [QP–29](#page-36-0) Time Information page [QP–30](#page-37-0) file database [AdmPlan–114,](#page-129-0) [TSGuide–249](#page-262-0) echo [ICMAdm–82](#page-93-0) insufficient space for, what to do [ICMAdm–105](#page-116-0) log [ICMAdm–83](#page-94-0) lost, what to do [ICMAdm–106](#page-117-0) trace [ICMAdm–110](#page-121-0) File DSN database to connect to [CLIRef–165](#page-176-0), [InstConf–214](#page-227-0) host name [CLIRef–177](#page-188-0), [InstConf–226](#page-239-0) IP address [CLIRef–177,](#page-188-0) [InstConf–226](#page-239-0) protocol used [CLIRef–187](#page-198-0), [InstConf–235](#page-248-0) service name [CLIRef–190,](#page-201-0) [InstConf–238](#page-251-0) file event monitors [SysMon–285](#page-296-0) file extensions sample programs [ADGuide–729](#page-740-0) file format delimited ASCII (DEL) [DatMvmtGd–207](#page-216-0) non-delimited ASCII (ASC) [DatMvmtGd–213](#page-222-0) PC version of IXF (PC/IXF) [DatMvmtGd–218](#page-227-0) worksheet (WSF)) [DatMvmtGd–265](#page-274-0) file formats for exporting table to file [CmdRef–227,](#page-236-0) [DatMvmtGd–8](#page-17-0) for importing file to table [CmdRef–301,](#page-310-0) [DatMvmtGd–40](#page-49-0) file reference declarations in REXX [ADGuide–711](#page-722-0) file reference variables BLOB [SQLRef–138](#page-149-0) CLOB [SQLRef–138](#page-149-0) DBCLOB [SQLRef–138](#page-149-0) examples of using [ADGuide–360](#page-371-0) for manipulating LOBs [ADGuide–341](#page-352-0) input values [ADGuide–358](#page-369-0) output values [ADGuide–359](#page-370-0)

file system directory hierarchy [DLMgrQB–88](#page-95-0) file type modifiers export utility [APIRef–311,](#page-320-0) [CmdRef–231,](#page-240-0) [DatMvmtGd–17](#page-26-0) import utility [APIRef–335](#page-344-0), [CmdRef–308,](#page-317-0) [DatMvmtGd–55](#page-64-0) load utility [APIRef–359,](#page-368-0) [CmdRef–388,](#page-397-0) [DatMvmtGd–120](#page-129-0) files apply\_names.ini [ReplGd–144](#page-165-0) autoexec.bat (OS/2) [TSGuide–54](#page-67-0) bind files [EEConnUnxQB–285](#page-294-0), [PEConnQB–183](#page-192-0) CNTRLSVR.REX [ReplGd–100](#page-121-0) config.sys [TSGuide–54](#page-67-0) core (UNIX) [TSGuide–210](#page-223-0) db2alert.log [TSGuide–173](#page-186-0) db2cc.log [TSGuide–171](#page-184-0) db2cli.ini [TSGuide–44](#page-57-0), [TSGuide–76](#page-89-0) db2diag.log [TSGuide–160](#page-173-0) dbttrc.trc [TSGuide–184](#page-197-0) DPCNTL [ReplGd–101](#page-122-0) DPNCNTL [ReplGd–101](#page-122-0) dump [TSGuide–169](#page-182-0) list files [EEConnUnxQB–285](#page-294-0), [PEConnQB–183](#page-192-0) listing for an instance [EEEUNIXQB–12](#page-21-0) net.cfg (OS/2) [TSGuide–54](#page-67-0) nwcalls.dll (Win-OS/2) [TSGuide–55](#page-68-0) odbc.ini [TSGuide–44](#page-57-0) services (TCP/IP) TSGuide-50 size limit [TSGuide–34](#page-47-0) spill [ReplGd–62,](#page-83-0) [ReplGd–65](#page-86-0) SRCESVR.REX [ReplGd–100](#page-121-0) syslog (UNIX) [TSGuide–207](#page-220-0) system (Solaris) [TSGuide–215](#page-228-0) TARGSVR.REX [ReplGd–100](#page-121-0) TBLSPACE.REX [ReplGd–99](#page-120-0) TLI\*.DLL (Novell IPX/SPX) [TSGuide–53](#page-66-0) tli\_spx.dll (Win-OS/2) [TSGuide–55](#page-68-0) trap [TSGuide–170](#page-183-0) files, configuration [DWCAdm–402](#page-413-0) files\_closed element SysMon–122 Files sample object type [DWCAppIG–171,](#page-180-0) [ICMAdm–123](#page-134-0) fileserver database manager configuration parameter [CmdRef–263](#page-272-0)

<span id="page-134-0"></span>fileserver configuration parameter [AdmPerf–427](#page-442-0) filesets choosing on AIX [EEConnUnxQB–83](#page-92-0), [UNIXQuickBeg–73](#page-82-0) choosing on HP-UX [EEConnUnxQB–83,](#page-92-0) [UNIXQuickBeg–73](#page-82-0) choosing on Solaris [EEConnUnxQB–83,](#page-92-0) [UNIXQuickBeg–73](#page-82-0) db2fcmdm daemon [EEEUNIXQB–12](#page-21-0) description [EEEUNIXQB–12](#page-21-0) filling your information catalog [ICMAdm–43](#page-54-0) filter [AdmImpl–9](#page-24-0) filter criteria [QP–24](#page-31-0) filter criteria, clearing [QP–24](#page-31-0) filtering data [DWCAdm–199](#page-210-0) filters NUM [QPAdmin–89](#page-96-0) PGM [QPAdmin–89](#page-96-0) SEV [QPAdmin–89](#page-96-0) final call, to a UDF [ADGuide–394](#page-405-0) FINAL CALL clause [ADGuide–395](#page-406-0) FINAL CALL keyword [ADGuide–394](#page-405-0) finalize Java method [ADGuide–414](#page-425-0) Find Log Sequence Number [CmdRef–46](#page-55-0) find the vowel, fold the CLOB for UDFs example [ADGuide–447](#page-458-0) finding object instances within other instances [ICMProg–120](#page-129-0) finding a contact person [ICMUsrGd–17](#page-26-0) finding errors data redistribution log file [AdmPerf–296](#page-311-0) findvwl() UDF C program listing [ADGuide–447](#page-458-0) FIPS 127-2 standard [ADGuide–15](#page-26-0) firewall [TSGuide–151](#page-164-0) first active log file (loghead) parameter [AdmPerf–395](#page-410-0) FIRST call [ADGuide–395](#page-406-0) first call, to a UDF [ADGuide–394](#page-405-0) First Failure Data Capture (FFDC) [TSGuide–101](#page-114-0) first failure data capture (FFDC) alerts [TSGuide–173](#page-186-0)

first failure data capture (FFDC) *(continued)* configuration parameters [TSGuide–158](#page-171-0) db2diag.log [TSGuide–160](#page-173-0) dump files [TSGuide–169](#page-182-0) first failure data capture [TSGuide–157](#page-170-0) interpreting hexidecimal codes [TSGuide–163](#page-176-0) introduction [TSGuide–11](#page-24-0) overview [TSGuide–157](#page-170-0) SQLCA structures [TSGuide–162](#page-175-0) stack traceback [TSGuide–170](#page-183-0) tracing if insufficient [TSGuide–177](#page-190-0) trap files [TSGuide–170](#page-183-0) first failure service log [ConnUG–167](#page-176-0) first-fit order [AdmPlan–117](#page-132-0) first normal form [AdmPlan–98](#page-113-0) first\_overflow\_time element [SysMon–244](#page-255-0) First Steps [CmdRef–48](#page-57-0) Fisher-F distributions [DWCAdm–223](#page-234-0) fix pack [TSGuide–20](#page-33-0) fix packs, applying [TSGuide–10](#page-23-0) fixed disks hardware requirements [EEConnUnxQB–26](#page-35-0), FLGImport [ICMProg–138](#page-147-0) [EEEUNIXQB–18,](#page-27-0) [EEEWinQB–16](#page-25-0), [InstConf–3,](#page-16-0) [OS2QuickBeg–4](#page-13-0), [PEConnQB–25,](#page-34-0) [UNIXQuickBeg–4,](#page-13-0) [WinQuickBeg–4](#page-13-0) fixed or varying length data types Extended UNIX Code consideration [ADGuide–522](#page-533-0) fixed structure, snapshot [SysMon–301](#page-312-0) FixPaks [TSGuide–20](#page-33-0) Flagger, about the SQL 92 and MVS Conformance [ABGuide–4](#page-31-0) flagger utility, used in precompiling [ADGuide–51](#page-62-0) Flags, for compiling and linking [CLIRef–153](#page-164-0) flavors of SQL [ConnUG–6](#page-15-0) flexibility and distinct types [ADGuide–273](#page-284-0) FLGAppendType API call [ICMProg–69](#page-78-0) overview [ICMProg–7](#page-16-0) FLGCommit [ICMProg–74](#page-83-0)

FLGConvertID [ICMProg–76](#page-85-0) FLGCreateInst [ICMProg–78](#page-87-0) FLGCreateReg API call [ICMProg–84](#page-93-0) overview [ICMProg–7](#page-16-0) FLGCreateType API call [ICMProg–91](#page-100-0) overview [ICMProg–7](#page-16-0) FLGDeleteInst [ICMProg–97](#page-106-0) FLGDeleteReg API call [ICMProg–100](#page-109-0) overview [ICMProg–7](#page-16-0) FLGDeleteTree [ICMProg–102](#page-111-0) FLGDeleteType API call [ICMProg–107](#page-116-0) overview [ICMProg–7](#page-16-0) FLGDeleteTypeExt [ICMProg–110](#page-119-0) FLGExport [ICMProg–113](#page-122-0) FLGFoundIn [ICMProg–120](#page-129-0) FLGFreeMem ICMProg–125 FLGGetInst [ICMProg–127](#page-136-0) FLGGetReg API call [ICMProg–131](#page-140-0) overview [ICMProg–7](#page-16-0) FLGGetType API call [ICMProg–135](#page-144-0) overview [ICMProg–7](#page-16-0) FLGID converting to object instance name [ICMProg–76](#page-85-0) FLGInit API call [ICMProg–142](#page-151-0) starting your program [ICMProg–24](#page-33-0) FLGListAnchors [ICMProg–149](#page-158-0) FLGListAssociates [ICMProg–152](#page-161-0) FLGListContacts [ICMProg–161](#page-170-0) FLGListObjTypes [ICMProg–164](#page-173-0) FLGListOrphans [ICMProg–167](#page-176-0) FLGListPrograms [ICMProg–173](#page-182-0) FLGManageCommentStatus [ICMProg–176](#page-185-0) FLGManageFlags [ICMProg–180](#page-189-0) FLGManageIcons [ICMProg–182](#page-191-0) FLGManageTagBuf [ICMProg–185](#page-194-0) FLGManageUsers [ICMProg–187](#page-196-0) FLGMdisExport [ICMProg–193](#page-202-0) FLGMdisImport [ICMProg–196](#page-205-0) FLGNavigate [ICMProg–198](#page-207-0) FLGOpen API call [ICMProg–202](#page-211-0) starting programs [ICMProg–26](#page-35-0) FLGRelation [ICMProg–204](#page-213-0) FLGRollback [ICMProg–207](#page-216-0) FLGSearch [ICMProg–208](#page-217-0)

<span id="page-135-0"></span>FLGSearchAll [ICMProg–217](#page-226-0) FLGTerm API call [ICMProg–223](#page-232-0) ending your program [ICMProg–25](#page-34-0) FLGTrace [ICMProg–225](#page-234-0) FLGUpdateInst [ICMProg–228](#page-237-0) FLGUpdateReg API call [ICMProg–233](#page-242-0) overview [ICMProg–7](#page-16-0) FLGWhereUsed [ICMProg–238](#page-247-0) FLGXferTagBuf [ICMProg–241](#page-250-0) FLOAT conversion to C [CLIRef–788](#page-799-0) display size [CLIRef–784](#page-795-0) length [CLIRef–783](#page-794-0) precision [CLIRef–781](#page-792-0) scale [CLIRef–782](#page-793-0) float C/C++ type [ADGuide–615](#page-626-0) FLOAT data type [SQLRef–81,](#page-92-0) [SQLRef–82](#page-93-0), [SQLRef–726](#page-737-0) FLOAT function [SQLRef–215](#page-226-0) FLOAT function, double precision conversion [SQLRef–300](#page-311-0) float OLE automation type [ADGuide–420](#page-431-0) FLOAT parameter to UDF [ADGuide–404](#page-415-0) FLOAT SQL data type [ADGuide–77,](#page-88-0) [ADGuide–420](#page-431-0) FLOAT SQL data type C/C++ [ADGuide–615](#page-626-0) COBOL [ADGuide–682](#page-693-0) FORTRAN [ADGuide–698](#page-709-0) Java [ADGuide–625](#page-636-0) Java stored procedures (DB2GENERAL) [ADGuide–756](#page-767-0) OLE DB table function [ADGuide–428](#page-439-0) REXX [ADGuide–712](#page-723-0) floating-point constants [SQLRef–116](#page-127-0) floating point data type [ConnUG–147](#page-156-0) floating point numbers as data type [SQLRef–75](#page-86-0) precision [SQLRef–81](#page-92-0), [SQLRef–82](#page-93-0) range [SQLRef–81](#page-92-0), [SQLRef–82](#page-93-0) floating point parameter to UDF [ADGuide–404](#page-415-0) floating-point to decimal conversion [SQLRef–96](#page-107-0) FLOOR function [SQLRef–215](#page-226-0)

FLOOR function detailed format description [SQLRef–301](#page-312-0) values and arguments, rules for [SQLRef–301](#page-312-0) FLOOR Scalar function [CLIRef–752](#page-763-0) FLUSH EVENT MONITOR statement [SQLRef–911](#page-922-0), [SysMon–340](#page-351-0) flush logs [AdmPlan–34](#page-49-0) flushed buffered insert [ADGuide–548](#page-559-0) fold() UDF C program listing [ADGuide–447](#page-458-0) fold\_id server option [AdmImpl–149](#page-164-0), [AdmPerf–103,](#page-118-0) [SQLRef–1251](#page-1262-0) fold\_pw server option [AdmImpl–149](#page-164-0), [AdmPerf–104,](#page-119-0) [SQLRef–1252](#page-1263-0) FOR BIT DATA considerations for stored procedures [ADGuide–222](#page-233-0) data type in C/C++ [ADGuide–620](#page-631-0) FOR BIT DATA clause CREATE TABLE statement [SQLRef–726](#page-737-0) FOR BIT DATA modifier in UDFs [ADGuide–405](#page-416-0) FOR BIT DATA SQL data type [ADGuide–420](#page-431-0) FOR EACH ROW trigger [ADGuide–477](#page-488-0) FOR EACH STATEMENT trigger [ADGuide–477](#page-488-0) FOR FETCH ONLY clause [AdmPerf–72,](#page-87-0) [AdmPerf–78](#page-93-0) FOR FETCH ONLY clause select-statement [SQLRef–447](#page-458-0) FOR FETCH ONLY on SELECT statement [ConnUG–136](#page-145-0) FOR READ ONLY clause [AdmPerf–72,](#page-87-0) [AdmPerf–78](#page-93-0) FOR READ ONLY clause select-statement [SQLRef–447](#page-458-0) FOR statement [SQLRef–1076](#page-1087-0) FOR UPDATE clause [ADGuide–92](#page-103-0), [AdmPerf–72,](#page-87-0) [AdmPerf–78](#page-93-0) **FORCE** APPLICATION [CmdRef–235](#page-244-0) FORCE APPLICATION (sqlefrce) [APIRef–197](#page-206-0) FORCE command [ADGuide–777](#page-788-0), [ConnUG–44,](#page-53-0) [ConnUG–101](#page-110-0)

forcein [APIRef–342](#page-351-0), [APIRef–372](#page-381-0), [CmdRef–315,](#page-324-0) [CmdRef–400,](#page-409-0) [DatMvmtGd–62,](#page-71-0) [DatMvmtGd–132](#page-141-0) forcein code page semantics [DatMvmtGd–257](#page-266-0) data type semantics [DatMvmtGd–262](#page-271-0) example [DatMvmtGd–257](#page-266-0) general semantics [DatMvmtGd–256](#page-265-0) option [DatMvmtGd–256](#page-265-0) summary of PC/IXF file import with [DatMvmtGd–263](#page-272-0) forecasting [DWCAdm–242](#page-253-0) foreign key [ADGuide–779](#page-790-0), [AdmPlan–105](#page-120-0), [ConnUG–47,](#page-56-0) [DWCAdm–198,](#page-209-0) [SQLRef–16](#page-27-0), [SQLRef–17](#page-28-0) foreign key adding [AdmImpl–181](#page-196-0) adding or dropping, ALTER TABLE [SQLRef–477](#page-488-0) composite [AdmImpl–121](#page-136-0) constraint name [AdmImpl–121](#page-136-0) constraint name, conventions for [SQLRef–748](#page-759-0) DROP FOREIGN KEY clause, ALTER TABLE statement [AdmImpl–184](#page-199-0) IMPORT utility, referential integrity implications for [AdmImpl–123](#page-138-0) LOAD utility, referential integrity implications for [AdmImpl–122](#page-137-0) privileges required for dropping [AdmImpl–184](#page-199-0) rules for foreign key definitions [AdmImpl–121](#page-136-0) view, referential constraints in [SQLRef–14](#page-25-0) FOREIGN KEY clause CASCADE clause, propagation summary [SQLRef–749](#page-760-0) constraint name, conventions for [SQLRef–748](#page-759-0) CREATE TABLE statement [SQLRef–748](#page-759-0) delete rule, conventions for [SQLRef–749](#page-760-0) multiple paths, consequences of using [SQLRef–749](#page-760-0) referential constraints [AdmImpl–121](#page-136-0)

<span id="page-136-0"></span>FOREIGN KEY clause *(continued)* RESTRICT clause, prohibition [SQLRef–749](#page-760-0) rules for foreign key definitions AdmImpl–121 SET NULL clause, operation of [SQLRef–749](#page-760-0) Foreign Key Column Names, function [CLIRef–409](#page-420-0) foreign key constraint [AdmPlan–22](#page-37-0) Foreign Keys Columns, function [CLIRef–404](#page-415-0) FORGET TRANSACTION STATUS (sqlxhfrg) [APIRef–547](#page-556-0) format of data (DB2 Universal Database Enterprise - Extended Edition for the Solaris Operating Environment and DB2 Universal Database Enterprise - Extended Edition for Windows NT) [TSGuide–94](#page-107-0) FormatDate transformer [DWCAdm–220](#page-231-0) Formatted Data Object Content Architecture (FD:OCA) [ConnUG–10](#page-19-0) formatting e-mail [QPAdmin–35](#page-42-0) formatting tag language files [ICMAdm–73](#page-84-0) formulas and expressions for data cleansing [DWCAdm–193](#page-204-0) FORTRAN data types supported [ADGuide–698,](#page-709-0) [ADGuide–699](#page-710-0) embedding SQL statements [ADGuide–45](#page-56-0) file reference declarations [ADGuide–697](#page-708-0) host variables, overview [ADGuide–693](#page-704-0) indicator variables, rules for [ADGuide–696](#page-707-0) input and output files [ADGuide–688](#page-699-0) Japanese and traditional Chinese EUC considerations [ADGuide–701](#page-712-0) LOB data declarations [ADGuide–696](#page-707-0) LOB locator declarations [ADGuide–697](#page-708-0) pointer manipulation [APIRef–282](#page-291-0)

FORTRAN *(continued)* programming considerations [ADGuide–687](#page-698-0) programming restrictions [ADGuide–687](#page-698-0) providing pointer manipulation [APIRef–283,](#page-292-0) [APIRef–284](#page-293-0) referencing host variables [ADGuide–692](#page-703-0) Fortran compilers, supported versions [ABGuide–8](#page-35-0) FORTRAN data types BLOB [ADGuide–698](#page-709-0) BLOB\_FILE [ADGuide–698](#page-709-0) BLOB\_LOCATOR [ADGuide–698](#page-709-0) CHARACTER\*n [ADGuide–698](#page-709-0) CLOB [ADGuide–698](#page-709-0) CLOB\_FILE [ADGuide–698](#page-709-0) CLOB\_LOCATOR [ADGuide–698](#page-709-0) INTEGER\*2 [ADGuide–698](#page-709-0) INTEGER\*4 [ADGuide–698](#page-709-0) REAL\*2 [ADGuide–698](#page-709-0) REAL\*4 [ADGuide–698](#page-709-0) REAL\*8 [ADGuide–698](#page-709-0) FORTRAN language data types supported [ADGuide–698](#page-709-0) forums [TSGuide–9](#page-22-0) fourth normal form [AdmPlan–102](#page-117-0) fragmentation horizontal [ReplGd–71](#page-92-0) update-anywhere replication [ReplGd–107](#page-128-0) vertical [ReplGd–70](#page-91-0) fragments in SUBSTR function, warning [SQLRef–361](#page-372-0) free handle resources, function [CLIRef–413](#page-424-0) FREE LOCATOR statement [CLIRef–110](#page-121-0), [SQLRef–912](#page-923-0) FREE MEMORY (sqlefmem) [APIRef–196](#page-205-0) free space, identifying (UNIX) [TSGuide–214](#page-227-0) free space control record (FSCR) [AdmPerf–21](#page-36-0) freeing storage for output structures [ICMProg–125](#page-134-0) frequent value statistics equality predicates [AdmPerf–122](#page-137-0) number to collect [AdmPerf–120](#page-135-0) overview of [AdmPerf–117](#page-132-0)

frequent value statistics *(continued)* rules for updating [AdmPerf–132](#page-147-0) FROM clause correlation name, use of, example [SQLRef–128](#page-139-0) exposed and non-exposed names, explanation [SQLRef–128](#page-139-0) PREPARE statement [SQLRef–954](#page-965-0) subselect syntax [SQLRef–400](#page-411-0) FROM clause, use in correlation-name, example [SQLRef–128](#page-139-0) FROM clause in DELETE statement [SQLRef–856](#page-867-0) FROM SQL transforms [ADGuide–321](#page-332-0) FSCR [AdmPerf–21](#page-36-0) ftp sites [TSGuide–10](#page-23-0) full-model regression [DWCAdm–247](#page-258-0) full outer join [DWCAdm–197](#page-208-0) full-refresh copying Apply for AS/400 [ReplGd–196,](#page-217-0) [ReplGd–214](#page-235-0) external CCD table [ReplGd–85](#page-106-0) forcing in Apply for OS/390 [ReplGd–169](#page-190-0) internal CCD table [ReplGd–85](#page-106-0) introduction [ReplGd–10](#page-31-0) suppressing in Apply for OS/390 [ReplGd–169](#page-190-0) fullselect buffered insert consideration [ADGuide–552](#page-563-0) examples of [SQLRef–437](#page-448-0) multiple operations, order of execution [SQLRef–436](#page-447-0) ORDER BY clause [SQLRef–443](#page-454-0) scalar [SQLRef–164](#page-175-0) subquery role, search condition, overview [SQLRef–132](#page-143-0) table-reference [SQLRef–401](#page-412-0) used in CREATE VIEW statement [SQLRef–828](#page-839-0) fullselect, detailed syntax [SQLRef–434](#page-445-0) fullselect consideration [ADGuide–552](#page-563-0) fully qualified name [ADGuide–426](#page-437-0) funcpath precompile/bind option [CmdRef–156,](#page-165-0) [CmdRef–419](#page-428-0)

<span id="page-137-0"></span>FUNCPATH bind option [ADGuide–55](#page-66-0) function [SQLRef–142,](#page-153-0) [SQLRef–209](#page-220-0), [SQLRef–234](#page-245-0), [SQLRef–250](#page-261-0) function arguments [SQLRef–209](#page-220-0) built-in [SQLRef–142](#page-153-0) column [SQLRef–228](#page-239-0) column AVG [SQLRef–211](#page-222-0) AVG, options and results [SQLRef–229](#page-240-0) CORR, options and results [SQLRef–231](#page-242-0) CORRELATION, options and results [SQLRef–231](#page-242-0) CORRELATION or CORR [SQLRef–212,](#page-223-0) [SQLRef–231](#page-242-0) COUNT [SQLRef–212,](#page-223-0) [SQLRef–232](#page-243-0) COUNT, values returned [SQLRef–232](#page-243-0) COUNT\_BIG [SQLRef–212](#page-223-0), [SQLRef–234](#page-245-0) COUNT\_BIG, values returned [SQLRef–234](#page-245-0) COVAR, options and results [SQLRef–236](#page-247-0) COVARIANCE, options and results [SQLRef–236](#page-247-0) COVARIANCE or COVAR [SQLRef–212](#page-223-0), [SQLRef–236](#page-247-0) MAX [SQLRef–217](#page-228-0), [SQLRef–239](#page-250-0) MAX, values returned [SQLRef–239](#page-250-0) MIN [SQLRef–217,](#page-228-0) [SQLRef–241](#page-252-0) REGR\_AVGX [SQLRef–219](#page-230-0) REGR\_AVGY [SQLRef–219](#page-230-0) REGR\_COUNT [SQLRef–219](#page-230-0) REGR\_INTERCEPT OR REGR\_ICPT [SQLRef–219](#page-230-0) REGR\_R2 [SQLRef–219](#page-230-0) REGR\_SLOPE [SQLRef–219](#page-230-0) REGR\_SXX [SQLRef–219](#page-230-0) REGR\_SXY [SQLRef–219](#page-230-0) REGR\_SYY [SQLRef–219](#page-230-0) REGRESSION Function [SQLRef–243](#page-254-0) REGRESSION Function, options and results [SQLRef–243](#page-254-0)

function *(continued)* column *(continued)* STDDEV [SQLRef–221](#page-232-0), [SQLRef–247](#page-258-0) STDDEV, options and results [SQLRef–247](#page-258-0) SUM [SQLRef–221](#page-232-0), [SQLRef–248](#page-259-0) VAR, options and results [SQLRef–249](#page-260-0) VARIANCE, options and results [SQLRef–249](#page-260-0) VARIANCE or VAR [SQLRef–224,](#page-235-0) [SQLRef–249](#page-260-0) comment descriptions, adding to catalog [SQLRef–532](#page-543-0) description [SQLRef–142](#page-153-0), [SQLRef–209](#page-220-0) expression [SQLRef–209](#page-220-0) external description [SQLRef–143](#page-154-0) name description [SQLRef–68](#page-79-0) nesting [SQLRef–250](#page-261-0) OLAP DENSE\_RANK [SQLRef–177](#page-188-0) DENSERANK [SQLRef–177](#page-188-0) RANK [SQLRef–177](#page-188-0) ROW\_NUMBER [SQLRef–177](#page-188-0) ROWNUMBER [SQLRef–177](#page-188-0) resolution [SQLRef–144](#page-155-0) scalar ABS or ABSVAL [SQLRef–210,](#page-221-0) [SQLRef–251](#page-262-0) ACOS [SQLRef–210,](#page-221-0) [SQLRef–252](#page-263-0) ASCII [SQLRef–210,](#page-221-0) [SQLRef–253](#page-264-0) ASIN [SQLRef–210](#page-221-0), [SQLRef–254](#page-265-0) ATAN [SQLRef–210](#page-221-0), [SQLRef–255](#page-266-0) ATAN2 [SQLRef–211,](#page-222-0) [SQLRef–256](#page-267-0) AVG [SQLRef–229](#page-240-0) BIGINT [SQLRef–211,](#page-222-0) [SQLRef–257](#page-268-0) BIGINT, returning integer values [SQLRef–257](#page-268-0) BLOB [SQLRef–211,](#page-222-0) [SQLRef–258](#page-269-0) CEIL or CEILING [SQLRef–211](#page-222-0)

function *(continued)* scalar *(continued)* CEILING or CEIL [SQLRef–259](#page-270-0) CHAR [SQLRef–211](#page-222-0), [SQLRef–260](#page-271-0) CHAR (SYSFUN schema) [SQLRef–211](#page-222-0) CHAR, use in datetime conversion [SQLRef–260](#page-271-0) CHR [SQLRef–211,](#page-222-0) [SQLRef–265](#page-276-0) CLOB [SQLRef–211,](#page-222-0) [SQLRef–266](#page-277-0) COALESCE [SQLRef–212](#page-223-0), [SQLRef–267](#page-278-0) CONCAT [SQLRef–268](#page-279-0) CONCAT or || [SQLRef–212](#page-223-0) COS [SQLRef–212,](#page-223-0) [SQLRef–269](#page-280-0) COT [SQLRef–212](#page-223-0), [SQLRef–270](#page-281-0) DATE SOLRef-212, [SQLRef–271](#page-282-0) DATE, returning dates from values [SQLRef–271](#page-282-0) DAY [SQLRef–212](#page-223-0), [SQLRef–273](#page-284-0) DAY, returning day part of value [SQLRef–273](#page-284-0) DAYNAME [SQLRef–212,](#page-223-0) [SQLRef–274](#page-285-0) DAYOFWEEK [SQLRef–213,](#page-224-0) [SQLRef–275](#page-286-0) DAYOFWEEK\_ISO [SQLRef–213,](#page-224-0) [SQLRef–276](#page-287-0) DAYOFYEAR [SQLRef–213,](#page-224-0) [SQLRef–277](#page-288-0) DAYS [SQLRef–213,](#page-224-0) [SQLRef–278](#page-289-0) DAYS, returning integer durations [SQLRef–278](#page-289-0) DBCLOB [SQLRef–213](#page-224-0), [SQLRef–279](#page-290-0) DECIMAL, returning decimal equivalents [SQLRef–280](#page-291-0) DECIMAL or DEC [SQLRef–213](#page-224-0), [SQLRef–280](#page-291-0) definition [SQLRef–250](#page-261-0) DEGREES [SQLRef–213](#page-224-0), [SQLRef–283](#page-294-0) DEREF [SQLRef–214](#page-225-0), [SQLRef–284](#page-295-0)

<span id="page-138-0"></span>function *(continued)* DIFFERENCE [SQLRef–214,](#page-225-0) [SQLRef–285](#page-296-0) DIGITS [SQLRef–214,](#page-225-0) [SQLRef–286](#page-297-0) DLCOMMENT [SQLRef–214](#page-225-0), [SQLRef–287](#page-298-0) DLCOMMENT, extracting comment from DATALINK value [SQLRef–287](#page-298-0) DLLINKTYPE [SQLRef–214,](#page-225-0) [SQLRef–288](#page-299-0) DLLINKTYPE, extracting linktype from DATALINK value [SQLRef–288](#page-299-0) DLURLCOMPLETE [SQLRef–214](#page-225-0), [SQLRef–289](#page-300-0) DLURLCOMPLETE, extracting complete URL from DATALINK value [SQLRef–289](#page-300-0) DLURLPATH [SQLRef–214,](#page-225-0) [SQLRef–290](#page-301-0) DLURLPATH, extracting path and file name from DATALINK value [SQLRef–290](#page-301-0) DLURLPATHONLY [SQLRef–214](#page-225-0), [SQLRef–291](#page-302-0) DLURLPATHONLY, extracting path and file name from DATALINK value [SQLRef–291](#page-302-0) DLURLSCHEME [SQLRef–214](#page-225-0), [SQLRef–292](#page-303-0) DLURLSCHEME, extracting scheme from DATALINK value [SQLRef–292](#page-303-0) DLURLSERVER [SQLRef–214](#page-225-0), [SQLRef–293](#page-304-0) DLURLSERVER, extracting file server from DATALINK value [SQLRef–293](#page-304-0) DLVALUE [SQLRef–214](#page-225-0), [SQLRef–294](#page-305-0) DLVALUE, building a DATALINK value [SQLRef–294](#page-305-0) DOUBLE [SQLRef–214](#page-225-0) DOUBLE, returning floating point values [SQLRef–296](#page-307-0) DOUBLE or DOUBLE\_PRECISION [SQLRef–214](#page-225-0), LOG [SQLRef–217,](#page-228-0) [SQLRef–296](#page-307-0)

function *(continued)* scalar *(continued)* EVENT\_MON\_STATE [SQLRef–214,](#page-225-0) [SQLRef–298](#page-309-0), [SysMon–339](#page-350-0) EVENT\_MON\_STATE, returning event monitor states [SQLRef–298](#page-309-0), [SysMon–339](#page-350-0) EXP [SQLRef–215](#page-226-0), [SQLRef–299](#page-310-0) FLOAT [SQLRef–215](#page-226-0), [SQLRef–300](#page-311-0) FLOAT, returning floating point values [SQLRef–300](#page-311-0) FLOOR [SQLRef–215](#page-226-0), [SQLRef–301](#page-312-0) GENERATE\_UNIQUE [SQLRef–215](#page-226-0), [SQLRef–302](#page-313-0) GRAPHIC [SQLRef–215,](#page-226-0) [SQLRef–304](#page-315-0) GROUPING [SQLRef–215](#page-226-0), [SQLRef–237](#page-248-0) HEX [SQLRef–215](#page-226-0), [SQLRef–305](#page-316-0) HOUR [SQLRef–215,](#page-226-0) [SQLRef–307](#page-318-0) HOUR, returning hour part of values [SQLRef–307](#page-318-0) INSERT [SQLRef–215,](#page-226-0) [SQLRef–308](#page-319-0) INTEGER, returning integer values [SQLRef–310](#page-321-0) INTEGER or INT [SQLRef–216](#page-227-0), [SQLRef–310](#page-321-0) JULIAN\_DAY [SQLRef–216](#page-227-0), [SQLRef–311](#page-322-0) LCASE [SQLRef–216](#page-227-0) LCASE (SYSFUN schema) [SQLRef–216](#page-227-0), [SQLRef–313](#page-324-0) LCASE or LOWER [SQLRef–312](#page-323-0) LEFT [SQLRef–216](#page-227-0), [SQLRef–314](#page-325-0) LENGTH [SQLRef–216](#page-227-0), [SQLRef–315](#page-326-0) LENGTH, length values from expressions [SQLRef–315](#page-326-0) LN [SQLRef–216,](#page-227-0) [SQLRef–317](#page-328-0) LOCATE [SQLRef–216](#page-227-0), [SQLRef–318](#page-329-0) [SQLRef–319](#page-330-0)

function *(continued)* scalar *(continued)* LOG10 [SQLRef–217,](#page-228-0) [SQLRef–320](#page-331-0) LONG\_VARCHAR [SQLRef–217,](#page-228-0) [SQLRef–321](#page-332-0) LONG\_VARGRAPHIC [SQLRef–217](#page-228-0), [SQLRef–322](#page-333-0) LTRIM [SQLRef–217](#page-228-0), [SQLRef–323](#page-334-0) LTRIM (SYSFUN.LTRIM) [SQLRef–324](#page-335-0) LTRIM (SYSFUN schema) [SQLRef–217](#page-228-0) MICROSECOND [SQLRef–217,](#page-228-0) [SQLRef–325](#page-336-0) MICROSECOND, returning microsecond part of values [SQLRef–325](#page-336-0) MIDNIGHT\_SECONDS [SQLRef–217,](#page-228-0) [SQLRef–326](#page-337-0) MINUTE [SQLRef–217](#page-228-0), [SQLRef–327](#page-338-0) MINUTE, returning minute part of values [SQLRef–327](#page-338-0) MOD [SQLRef–218,](#page-229-0) [SQLRef–328](#page-339-0) MONTH [SQLRef–218,](#page-229-0) [SQLRef–329](#page-340-0) MONTH, returning month part of values [SQLRef–329](#page-340-0) MONTHNAME [SQLRef–218,](#page-229-0) [SQLRef–330](#page-341-0) NODENUMBER [SQLRef–218](#page-229-0), [SQLRef–331](#page-342-0) NULLIF [SQLRef–218](#page-229-0), [SQLRef–333](#page-344-0) PARTITION [SQLRef–218,](#page-229-0) [SQLRef–334](#page-345-0) POSSTR [SQLRef–218](#page-229-0), [SQLRef–336](#page-347-0) POWER [SQLRef–218,](#page-229-0) [SQLRef–338](#page-349-0) QUARTER [SQLRef–218](#page-229-0), [SQLRef–339](#page-350-0) RADIANS [SQLRef–219](#page-230-0), [SQLRef–340](#page-351-0) RAISE\_ERROR [SQLRef–219](#page-230-0), [SQLRef–341](#page-352-0) RAND [SQLRef–219,](#page-230-0) [SQLRef–343](#page-354-0) REAL [SQLRef–219,](#page-230-0) [SQLRef–344](#page-355-0) REAL, returning floating point values [SQLRef–344](#page-355-0)

<span id="page-139-0"></span>function *(continued)* REPEAT [SQLRef–219](#page-230-0), [SQLRef–345](#page-356-0) REPLACE [SQLRef–220,](#page-231-0) [SQLRef–346](#page-357-0) restrictions, overview of [SQLRef–250](#page-261-0) RIGHT [SQLRef–220,](#page-231-0) [SQLRef–347](#page-358-0) ROUND [SQLRef–220,](#page-231-0) [SQLRef–348](#page-359-0) RTRIM [SQLRef–220](#page-231-0), [SQLRef–349](#page-360-0) RTRIM (SYSFUN schema) [SQLRef–220](#page-231-0), [SQLRef–350](#page-361-0) SECOND [SQLRef–220,](#page-231-0) [SQLRef–351](#page-362-0) SECOND, returning second from values [SQLRef–351](#page-362-0) SIGN [SQLRef–220,](#page-231-0) [SQLRef–352](#page-363-0) SIN [SQLRef–221](#page-232-0), [SQLRef–353](#page-364-0) SMALLINT [SQLRef–221,](#page-232-0) [SQLRef–354](#page-365-0) SMALLINT, returning small integer values [SQLRef–354](#page-365-0) SOUNDEX [SQLRef–221,](#page-232-0) [SQLRef–355](#page-366-0) SPACE [SQLRef–221,](#page-232-0) [SQLRef–356](#page-367-0) SQRT [SQLRef–221](#page-232-0), [SQLRef–357](#page-368-0) SUBSTR [SQLRef–221,](#page-232-0) [SQLRef–358](#page-369-0) SUBSTR, returning substring from string [SQLRef–358](#page-369-0) TABLE\_NAME SOLRef-221, [SQLRef–362](#page-373-0) TABLE\_SCHEMA [SQLRef–221](#page-232-0), [SQLRef–364](#page-375-0) TAN [SQLRef–221](#page-232-0), [SQLRef–366](#page-377-0) TIME [SQLRef–222,](#page-233-0) [SQLRef–367](#page-378-0) TIME, using time in an expression [SQLRef–367](#page-378-0) TIMESTAMP [SQLRef–222](#page-233-0), [SQLRef–368](#page-379-0) TIMESTAMP, returning timestamp from values [SQLRef–368](#page-379-0) TIMESTAMP\_ISO [SQLRef–222](#page-233-0), [SQLRef–370](#page-381-0)

function *(continued)* scalar *(continued)* TIMESTAMPDIFF [SQLRef–222](#page-233-0), [SQLRef–371](#page-382-0) TRANSLATE [SQLRef–223,](#page-234-0) [SQLRef–373](#page-384-0) TRUNC or TRUNCATE [SQLRef–223](#page-234-0) TRUNCATE or TRUNC [SQLRef–376](#page-387-0) TYPE\_ID [SQLRef–223](#page-234-0), [SQLRef–377](#page-388-0) TYPE\_NAME [SQLRef–223](#page-234-0), [SQLRef–378](#page-389-0) TYPE\_SCHEMA [SQLRef–223](#page-234-0), [SQLRef–379](#page-390-0) UCASE [SQLRef–223](#page-234-0), [SQLRef–380](#page-391-0) UCASE (SYSFUN schema) [SQLRef–223](#page-234-0) UPPER [SQLRef–380](#page-391-0) user-defined [SQLRef–391](#page-402-0) VALUE [SQLRef–223](#page-234-0), [SQLRef–381](#page-392-0) VALUE, returning non-null result [SQLRef–381](#page-392-0) VARCHAR [SQLRef–224,](#page-235-0) [SQLRef–382](#page-393-0) VARGRAPHIC [SQLRef–224](#page-235-0), [SQLRef–384](#page-395-0) WEEK [SQLRef–224,](#page-235-0) [SQLRef–386](#page-397-0) WEEK\_ISO SOLRef–224, [SQLRef–387](#page-398-0) YEAR [SQLRef–224](#page-235-0), [SQLRef–388](#page-399-0) YEAR, returning values based on year [SQLRef–388](#page-399-0) signature [SQLRef–144](#page-155-0) sourced description [SQLRef–143](#page-154-0) **SOL** description [SQLRef–143](#page-154-0) SQL path [SQLRef–144](#page-155-0) table [SQLRef–389](#page-400-0) table [SQLRef–390](#page-401-0), [SysMon–374](#page-385-0) SQLCACHE\_SNAPSHOT, options and results [SQLRef–390,](#page-401-0) [SysMon–374](#page-385-0) user-defined [SQLRef–142](#page-153-0)

SQLCACHE\_SNAPSHOT SQLRef–2221, functions [ADGuide–370](#page-381-0) FUNCTION clause COMMENT ON statement [SQLRef–534](#page-545-0) function directory [ADGuide–194](#page-205-0) function invocation selectivity [AdmImpl–165](#page-180-0) function invocations example [ADGuide–378](#page-389-0) function list, ODBC [CLIRef–745](#page-756-0) function mapping [SQLRef–43](#page-54-0) function mapping name description [SQLRef–68](#page-79-0) function mapping, creating [AdmImpl–132](#page-147-0) function mappings CREATE FUNCTION MAPPING statement [ADGuide–574](#page-585-0) options [ADGuide–575](#page-586-0) function-name, passing to UDF [ADGuide–391](#page-402-0) function path [SQLRef–87](#page-98-0) function path and UDFs [ADGuide–369](#page-380-0) function prototypes in DG2API.H [ICMProg–255](#page-264-0) function references summary for UDFs [ADGuide–380](#page-391-0) function selection algorithm and UDFs [ADGuide–369](#page-380-0) function template, creating [AdmImpl–133](#page-148-0) function templates [ADGuide–574](#page-585-0), [SQLRef–657](#page-668-0) function transforms implemented as SQL-bodied routines [ADGuide–324](#page-335-0) overview of [ADGuide–322](#page-333-0) passing parameters to external routines [ADGuide–325](#page-336-0) functions aggregating functions [ADGuide–370](#page-381-0) by category [CLIRef–207](#page-218-0) column functions [ADGuide–370](#page-381-0) syntax for referring to [ADGuide–377](#page-388-0) table functions [ADGuide–370](#page-381-0) with SQL triggered statements [ADGuide–483](#page-494-0)

## **G**

gap detection [ReplGd–88](#page-109-0), [ReplGd–147](#page-168-0)

<span id="page-140-0"></span>garbage collection [AdmImpl–344](#page-359-0) gateway connections [AdmImpl–16](#page-31-0) gauges [SysMon–39](#page-50-0) GDS [AdmImpl–381](#page-396-0) General page [QP–32](#page-39-0) tab [QP–32](#page-39-0) general information, displaying [QP–32](#page-39-0) General page, fields [QP–32](#page-39-0) general protection faults (GPF), responding to [TSGuide–6](#page-19-0) GENERAL stored procedures [ADGuide–198](#page-209-0) GENERAL WITH NULLS stored procedures [ADGuide–198](#page-209-0) generate DDL [AdmImpl–8](#page-23-0) Generate Key Table transformer [DWCAdm–208](#page-219-0) Generate Period Table transformer [DWCAdm–211](#page-222-0) GENERATE\_UNIQUE function [SQLRef–215,](#page-226-0) [SQLRef–302](#page-313-0) GENERATE\_UNIQUE function detailed format description [SQLRef–302](#page-313-0) generated column [AdmImpl–123](#page-138-0), [AdmImpl–186,](#page-201-0) [DatMvmtGd–30,](#page-39-0) [DatMvmtGd–80](#page-89-0) generated columns [ADGuide–176](#page-187-0) generated columns CREATE TABLE statement [SQLRef–735](#page-746-0) generated SQL editing [ReplGd–103](#page-124-0) running [ReplGd–104](#page-125-0) generatedignore [APIRef–335](#page-344-0), [APIRef–360](#page-369-0), [CmdRef–309](#page-318-0), [CmdRef–388](#page-397-0), [DatMvmtGd–55](#page-64-0), [DatMvmtGd–120](#page-129-0) generatedmissing [APIRef–335](#page-344-0), [APIRef–360](#page-369-0), [CmdRef–309](#page-318-0), [CmdRef–389](#page-398-0), [DatMvmtGd–55](#page-64-0), [DatMvmtGd–121](#page-130-0) generatedoverride [APIRef–361,](#page-370-0) [CmdRef–389](#page-398-0), [DatMvmtGd–121](#page-130-0) generating a trace file [QPAdmin–92](#page-99-0) generation, remote SQL overview [AdmPerf–195](#page-210-0) generic precompile/bind option [CmdRef–156](#page-165-0), [CmdRef–420](#page-429-0) generic ODBC driver [DWCAdm–27](#page-38-0)

geocentric coordinate system [SpExtGuide–275](#page-288-0) geocoders DB2GSE.SPATIAL\_ GEOCODER catalog view [SpExtGuide–104](#page-117-0) default geocoder [SpExtGuide–37](#page-50-0) disabling automatic geocoding Run Geocoder window [SpExtGuide–40](#page-53-0) sample program [SpExtGuide–57](#page-70-0) enabling automatic geocoding Create Spatial Layer window [SpExtGuide–34](#page-47-0) db2gse.gse\_enable\_autogc [SpExtGuide–71](#page-84-0) [SpExtGuide–128](#page-141-0) discussion [SpExtGuide–31,](#page-44-0) [SpExtGuide–38](#page-51-0) sample program [SpExtGuide–57](#page-70-0) non-default geocoders discussion [SpExtGuide–37](#page-50-0) using db2gse.gse\_register\_gc to register [SpExtGuide–85](#page-98-0) using db2gse.gse\_unregist\_gc to unregister [SpExtGuide–92](#page-105-0) running in batch mode db2gse.gse\_run\_gc [SpExtGuide–90](#page-103-0) discussion [SpExtGuide–38](#page-51-0) Run Geocoder window [SpExtGuide–39](#page-52-0) sample program [SpExtGuide–56](#page-69-0), [SpExtGuide–57](#page-70-0) geocoding [AdmPlan–82](#page-97-0) geocoding batch [SpExtGuide–38](#page-51-0) description [SpExtGuide–6](#page-19-0) discussion [SpExtGuide–37](#page-50-0) incremental [SpExtGuide–38](#page-51-0) precision [SpExtGuide–14](#page-27-0) geodetic datums [SpExtGuide–277](#page-290-0) GEOGCS keyword [SpExtGuide–274](#page-287-0) geographic features associated data types [SpExtGuide–32](#page-45-0) description [SpExtGuide–3](#page-16-0) represented by data [SpExtGuide–4](#page-17-0) geographic information system (GIS) [AdmPlan–79](#page-94-0) geographic information system (GIS) creating [SpExtGuide–9](#page-22-0)

db2gse.gse\_disable\_autogc [SpExtGuide–67](#page-80-0) discussion [SpExtGuide–117](#page-130-0) geographic information system (GIS) *(continued)* description [SpExtGuide–3](#page-16-0) using [SpExtGuide–11](#page-24-0) geometries correspondence with spatial data types [SpExtGuide–119](#page-132-0) linestrings [SpExtGuide–119,](#page-132-0) [SpExtGuide–124](#page-137-0) multilinestrings [SpExtGuide–119,](#page-132-0) SpExtGuide–127 multipoints [SpExtGuide–119,](#page-132-0) SpExtGuide–127 multipolygons [SpExtGuide–119](#page-132-0), points [SpExtGuide–118,](#page-131-0) [SpExtGuide–123](#page-136-0) polygons [SpExtGuide–119](#page-132-0), [SpExtGuide–125](#page-138-0) properties boundary [SpExtGuide–118](#page-131-0), [SpExtGuide–121](#page-134-0) class [SpExtGuide–120](#page-133-0) dimension [SpExtGuide–122](#page-135-0) empty or not empty [SpExtGuide–121](#page-134-0) envelope [SpExtGuide–109](#page-122-0), [SpExtGuide–121](#page-134-0) exterior [SpExtGuide–118,](#page-131-0) [SpExtGuide–121](#page-134-0) interior [SpExtGuide–118,](#page-131-0) [SpExtGuide–121](#page-134-0) measures [SpExtGuide–120](#page-133-0) simple or nonsimple [SpExtGuide–121](#page-134-0) spatial reference system identifier (SRID) [SpExtGuide–122](#page-135-0) X coordinates [SpExtGuide–120](#page-133-0) Y coordinates [SpExtGuide–120](#page-133-0) Z coordinates [SpExtGuide–120](#page-133-0) spatial index grids [SpExtGuide–109](#page-122-0) GeomFromShape [SpExtGuide–150,](#page-163-0) [SpExtGuide–155](#page-168-0) get a field of diagnostic data, function [CLIRef–450](#page-461-0) GET ADDRESS (sqlgaddr) [APIRef–282](#page-291-0)

<span id="page-141-0"></span>GET ADMIN CONFIGURATION [CmdRef–237](#page-246-0) GET AUTHORIZATIONS [CmdRef–240](#page-249-0) GET AUTHORIZATIONS (sqluadau) [APIRef–288](#page-297-0) GET CLI CONFIGURATION [CmdRef–242](#page-251-0) Get Column Names for a Table, function [CLIRef–313](#page-324-0) GET CONNECTION STATE [CmdRef–244](#page-253-0) get current attribute settings, function [CLIRef–421](#page-432-0) GET CURRENT CONTEXT (sqleGetCurrentCtx) [APIRef–599](#page-608-0) Get Cursor Name, function [CLIRef–425](#page-436-0) Get Data, function [CLIRef–428](#page-439-0) Get Data Sources, function [CLIRef–322](#page-333-0), [CLIRef–325](#page-336-0) GET DATABASE CONFIGURATION [CmdRef–245](#page-254-0) GET DATABASE CONFIGURATION (sqlfxdb) [APIRef–276](#page-285-0) GET DATABASE CONFIGURATION DEFAULTS (sqlfddb) [APIRef–260](#page-269-0) GET DATABASE MANAGER CONFIGURATION [CmdRef–257](#page-266-0) GET DATABASE MANAGER CONFIGURATION (sqlfxsys) [APIRef–279](#page-288-0) GET DATABASE MANAGER CONFIGURATION DEFAULTS (sqlfdsys) [APIRef–262](#page-271-0) GET DATABASE MANAGER MONITOR SWITCHES [CmdRef–270](#page-279-0), [SysMon–341](#page-352-0) GET DCS DIRECTORY ENTRIES (sqlegdgt) [APIRef–211](#page-220-0) GET DCS DIRECTORY ENTRY FOR DATABASE (sqlegdge) [APIRef–209](#page-218-0) GET DIAGNOSTICS statement [SQLRef–1078](#page-1089-0) GET ERROR MESSAGE (sqlaintp) [APIRef–91](#page-100-0) GET ERROR MESSAGE API [ADGuide–118](#page-129-0), [ADGuide–708](#page-719-0) Get Functions, function [CLIRef–465](#page-476-0), [CLIRef–467](#page-478-0) Get Index and Statistics Information for a Table, function [CLIRef–698](#page-709-0), [CLIRef–703](#page-714-0)

Get Info, function [CLIRef–468](#page-479-0), [CLIRef–506](#page-517-0) GET INSTANCE [CmdRef–272](#page-281-0) GET INSTANCE (sqlegins) [APIRef–216](#page-225-0) Get IPX/SPX Internetwork Address [CmdRef–58](#page-67-0) Get List of Procedure Names [CLIRef–572](#page-583-0) Get List of Procedure Names, function [CLIRef–577](#page-588-0) GET MONITOR SWITCHES [CmdRef–273,](#page-282-0) [SysMon–343](#page-354-0) get multiple fields of descriptor, function [CLIRef–445](#page-456-0) get multiple fields of diagnostic record, function [CLIRef–459](#page-470-0) GET NEXT DATABASE DIRECTORY ENTRY (sqledgne) [APIRef–179](#page-188-0) GET NEXT NODE DIRECTORY ENTRY (sqlengne) [APIRef–226](#page-235-0) GET NEXT RECOVERY HISTORY FILE ENTRY (db2HistoryGetEntry) [APIRef–37](#page-46-0) Get Number of Result Columns [CLIRef–543](#page-554-0) Get Parameters for a Procedure, function [CLIRef–571](#page-582-0) get required attributes, function [CLIRef–258](#page-269-0) Get Row Count, function [CLIRef–583](#page-594-0) GET ROW PARTITIONING NUMBER (sqlugrpn) [APIRef–315](#page-324-0) get single field of descriptor, function [CLIRef–439](#page-450-0) GET SNAPSHOT [CmdRef–275,](#page-284-0) [SysMon–345,](#page-356-0) [TSGuide–99](#page-112-0) GET SNAPSHOT effect on UPDATE MONITOR SWITCHES [CmdRef–542,](#page-551-0) [SysMon–375](#page-386-0) GET SNAPSHOT (db2GetSnapshot) [APIRef–27](#page-36-0), [SysMon–326](#page-337-0) Get Special (Row Identifier) Columns, function [CLIRef–697](#page-708-0) Get Special Column Names, function [CLIRef–692](#page-703-0) Get SQLCA Data Structure, function [CLIRef–514,](#page-525-0) [CLIRef–517](#page-528-0) GET SQLSTATE MESSAGE (sqlogstt) [APIRef–285](#page-294-0)

get statement attribute setting, function [CLIRef–518](#page-529-0) Get Table Information, function [CLIRef–709](#page-720-0), [CLIRef–713](#page-724-0) GET TABLE PARTITIONING INFORMATION (sqlugtpi) [APIRef–319](#page-328-0) Get Tablespace State [CmdRef–101](#page-110-0) GET TABLESPACE STATISTICS (sqlbgtss) [APIRef–112](#page-121-0) Get Type Information, function [CLIRef–528](#page-539-0) GET/UPDATE MONITOR **SWITCHES** (db2MonitorSwitches) [APIRef–70,](#page-79-0) [SysMon–332](#page-343-0) getAsciiStream JDBC method [ADGuide–657](#page-668-0) GETLSEQ command for OS/390 [ReplGd–231](#page-252-0) for UNIX platforms [ReplGd–249](#page-270-0) for VM and VSE [ReplGd–261](#page-282-0) for Windows and OS/2 [ReplGd–274](#page-295-0) getString JDBC method [ADGuide–657](#page-668-0) getting information about an object instance [ICMProg–127](#page-136-0) about an object type [ICMProg–135](#page-144-0) about an object type registration [ICMProg–131](#page-140-0) getting started with the Information Catalog Manager [ICMUsrGd–7](#page-16-0) getUnicodeStream JDBC method [ADGuide–657](#page-668-0) gigabyte (GB) [EEEUNIXQB–7,](#page-16-0) [EEEWinQB–7](#page-16-0) GIS (geographic information system) [AdmPlan–79](#page-94-0) global directory service (GDS) [AdmImpl–381](#page-396-0) global dynamic statement cache [CLIRef–18](#page-29-0) global enforcement of business rules using triggers [ADGuide–474](#page-485-0) global level profile registry [AdmImpl–68](#page-83-0) global optimization analyzing [AdmPerf–198](#page-213-0) explain tool cost information [AdmPerf–198](#page-213-0) nickname characteristics, affecting [AdmPerf–197](#page-212-0)

<span id="page-142-0"></span>global optimization *(continued)* server characteristics, affecting [AdmPerf–196](#page-211-0) global pending list log record [APIRef–625](#page-634-0) global record [ReplGd–301](#page-322-0) global snapshot [SysMon–12,](#page-23-0) [SysMon–30](#page-41-0) Glossary [SQLRef–1353](#page-1364-0) Glossary entries [ICMUsrGd–8](#page-17-0) Glossary entries sample object type [DWCAppIG–205,](#page-214-0) [ICMAdm–127](#page-138-0) GO TO clause WHENEVER statement [SQLRef–1056](#page-1067-0) goodness-of-fit test [DWCAdm–234](#page-245-0) GOTO statement [SQLRef–1080](#page-1091-0) GOV messages [MsgRef1–3](#page-10-0), [MsgRef2–3](#page-10-0) governor configuration file [AdmPerf–270](#page-285-0) configuration file example [AdmPerf–276](#page-291-0) daemon [AdmPerf–269](#page-284-0) database manager performance [AdmPerf–280](#page-295-0) db2gov [AdmPerf–267](#page-282-0) db2govlg [AdmPerf–279](#page-294-0) error handling [AdmPerf–270](#page-285-0) log file [AdmPerf–278](#page-293-0) obtains statistics [AdmPerf–269](#page-284-0) purpose [AdmPerf–267](#page-282-0) querying log file [AdmPerf–279](#page-294-0) rules [AdmPerf–271](#page-286-0) starting [AdmPerf–267](#page-282-0) stopping [AdmPerf](#page-282-0) –267 grand total row [SQLRef–414](#page-425-0) grant bind option [CmdRef–157](#page-166-0) GRANT CONTROL ON INDEX [SQLRef–916](#page-927-0) CREATE ON SCHEMA [SQLRef–921](#page-932-0) Database Authorities [SQLRef–913](#page-924-0) Nickname Privileges [SQLRef–933](#page-944-0) Package Privileges [SQLRef–918](#page-929-0) Table Privileges [SQLRef–926](#page-937-0), [SQLRef–933](#page-944-0) View Privileges [SQLRef–926,](#page-937-0) [SQLRef–933](#page-944-0)

GRANT (Schema Privileges) statement [SQLRef–921,](#page-932-0) [SQLRef–923](#page-934-0) grant\_group bind option [CmdRef–157](#page-166-0) grant statement authorization name, use in [SQLRef–72](#page-83-0), [SQLRef–73](#page-84-0) GRANT statement DB2 Connect support [ADGuide–776](#page-787-0) implicit issuance [AdmImpl–244](#page-259-0) issuing on table hierarchies [ADGuide–297](#page-308-0) security [AdmImpl–393](#page-408-0), [ConnUG–117](#page-126-0), [ConnUG–210](#page-219-0) use of [AdmImpl–242](#page-257-0) GRANT statement; example of [AdmImpl–242](#page-257-0) grant\_user bind option [CmdRef–157](#page-166-0) GRANTEELIST keyword [CLIRef–175,](#page-186-0) [InstConf–223](#page-236-0) granting authorities and privileges [AdmImpl–38](#page-53-0) GRANTORLIST keyword [CLIRef–175,](#page-186-0) [InstConf–224](#page-237-0) GRAPHIC conversion to C [CLIRef–788](#page-799-0) graphic constants Chinese (Traditional) code sets [ADGuide–514](#page-525-0) Japanese code sets [ADGuide–514](#page-525-0) graphic data Chinese (Traditional) code sets [ADGuide–511](#page-522-0), [ADGuide–514](#page-525-0) Japanese code sets [ADGuide–511](#page-522-0), [ADGuide–514](#page-525-0) GRAPHIC data type for CREATE TABLE [SQLRef–728](#page-739-0) graphic data types selecting [ADGuide–610](#page-621-0) GRAPHIC function [SQLRef–215](#page-226-0) GRAPHIC function detailed format description [SQLRef–304](#page-315-0) values and arguments, rules for [SQLRef–304](#page-315-0)

graphic host variables C/C++ [ADGuide–593](#page-604-0) COBOL [ADGuide–674](#page-685-0) GRAPHIC keyword [CLIRef–176](#page-187-0), [InstConf–225](#page-238-0) GRAPHIC parameter to UDF [ADGuide–406](#page-417-0) GRAPHIC SQL data type C/C++ [ADGuide–615](#page-626-0) COBOL [ADGuide–682](#page-693-0) FORTRAN, not supported in [ADGuide–698](#page-709-0) Java [ADGuide–625](#page-636-0) Java stored procedures (DB2GENERAL) [ADGuide–756](#page-767-0) OLE DB table function [ADGuide–428](#page-439-0) REXX [ADGuide–712](#page-723-0) graphic string returning from host variable name [SQLRef–373](#page-384-0) translating string syntax [SQLRef–373](#page-384-0) graphic string, as data type fixed length [SQLRef–75](#page-86-0) varying length [SQLRef–75](#page-86-0) graphic strings character conversion [ADGuide–508](#page-519-0) fixed length, description [SQLRef–80](#page-91-0) varying length, description [SQLRef–80](#page-91-0) GRAPHIC type [ADGuide–657](#page-668-0) graphical objects considerations for Java [ADGuide–657](#page-668-0) graphical user interface (GUI) administrative tools [TSGuide–14](#page-27-0) grid indexes [SpExtGuide–47](#page-60-0) GROUP BY clause [ReplGd–118](#page-139-0) GROUP BY clause of subselect, rules and syntax [SQLRef–409](#page-420-0) results with subselect [SQLRef–397](#page-408-0) sort order [ADGuide–779](#page-790-0), [ConnUG–47](#page-56-0) group-by-clause, rules and syntax [SQLRef–409](#page-420-0) group IDs creating on AIX [EEConnUnxQB–44,](#page-53-0) [UNIXQuickBeg–24](#page-33-0)

<span id="page-143-0"></span>group IDs *(continued)* creating on Linux [EEConnUnxQB–60,](#page-69-0) [UNIXQuickBeg–43](#page-52-0) group of rows in buffered insert [ADGuide–550](#page-561-0) Grouping, definition [ICMUsrGd–41](#page-50-0) Grouping category definition of [DWCAppIG–139](#page-148-0), [ICMAdm–26,](#page-37-0) [ICMProg–5](#page-14-0) object types Application data, provided in sample information catalog [DWCAppIG–160](#page-169-0), [ICMAdm–122](#page-133-0) Business subject areas, provided in sample information catalog [DWCAppIG–162](#page-171-0), [ICMAdm–122](#page-133-0) Columns or fields, provided in sample information catalog [DWCAppIG–162](#page-171-0), [ICMAdm–122](#page-133-0) Databases, provided in sample information catalog [DWCAppIG–165](#page-174-0), [ICMAdm–122](#page-133-0) Dimensions within a multi-dimensional database, provided in sample information catalog [ICMAdm–123](#page-134-0) Dimensions within a multidimensional database, provided in sample information catalog [DWCAppIG–167](#page-176-0) DWC Process, provided in sample information catalog [DWCAppIG–169](#page-178-0) Elements, provided in sample information catalog [DWCAppIG–170](#page-179-0), [ICMAdm–123](#page-134-0) Files, provided in sample information catalog [DWCAppIG–171](#page-180-0), [ICMAdm–123](#page-134-0) IMS database definitions (DBD), provided in sample information catalog [DWCAppIG–173](#page-182-0), [ICMAdm–123](#page-134-0)

Grouping category *(continued)* object types *(continued)* IMS program control blocks (PCB), provided in sample information catalog [DWCAppIG–175,](#page-184-0) [ICMAdm–123](#page-134-0) IMS program specification blocks (PSB), provided in sample information catalog [DWCAppIG–177,](#page-186-0) [ICMAdm–124](#page-135-0) IMS segments, provided in sample information catalog [DWCAppIG–178,](#page-187-0) [ICMAdm–124](#page-135-0) Members within a multi-dimensional database, provided in sample information catalog [ICMAdm–124](#page-135-0) Members within a multidimensional database, provided in sample information catalog [DWCAppIG–180](#page-189-0) Multi-dimensional databases, provided in sample information catalog [ICMAdm–124](#page-135-0) Multidimensional databases, provided in sample information catalog [DWCAppIG–182](#page-191-0) Records, provided in sample information catalog [DWCAppIG–184,](#page-193-0) [ICMAdm–124](#page-135-0) Relational tables and views, provided in sample information catalog [DWCAppIG–186,](#page-195-0) [ICMAdm–124](#page-135-0) sample information catalog, provided in [DWCAppIG–159,](#page-168-0) [ICMAdm–121](#page-132-0) Star Schemas, provided in sample information catalog [DWCAppIG–188](#page-197-0) Subschemas, provided in sample information catalog [DWCAppIG–189,](#page-198-0) [ICMAdm–125](#page-136-0)

Grouping category *(continued)* object types *(continued)* Transformations, provided in sample information catalog [DWCAppIG–190](#page-199-0), [ICMAdm–125](#page-136-0) relationships Attachment, adding [ICMAdm–61](#page-72-0) Attachment, removing [ICMAdm–61](#page-72-0) Contact, adding [ICMAdm–57](#page-68-0) Contact, removing [ICMAdm–57](#page-68-0) Contains, adding [ICMAdm–53](#page-64-0) Contains, removing [ICMAdm–53](#page-64-0) linked, adding [ICMAdm–55](#page-66-0) linked, removing [ICMAdm–55](#page-66-0) Program, adding [ICMAdm–64](#page-75-0) Program, removing [ICMAdm–67](#page-78-0) summary of [ICMAdm–27](#page-38-0), [ICMProg–6](#page-15-0) relationships with other categories [DWCAppIG–140](#page-149-0) grouping-expression [SQLRef–409](#page-420-0) GROUPING function [SQLRef–215](#page-226-0), [SQLRef–237](#page-248-0) grouping objects [ICMUsrGd–19](#page-28-0) Grouping objects [ICMProg–198](#page-207-0), [ICMProg–204](#page-213-0) grouping objects by subject [ICMAdm–51](#page-62-0) grouping requests database [ConnUG–135](#page-144-0) grouping-sets [SQLRef–410](#page-421-0) grouping sets examples of [SQLRef–425](#page-436-0) GRTDPRAUT command [ReplGd–181](#page-202-0) GSE messages [MsgRef1–417](#page-424-0) guideline access to data [ADGuide–23](#page-34-0) application logic at server [ADGuide–29](#page-40-0) data relationship control [ADGuide–27](#page-38-0) data value control [ADGuide–25](#page-36-0) DB2 application design [ADGuide–21](#page-32-0)
<span id="page-144-0"></span>gw\_comm\_error\_time element [SysMon–261](#page-272-0) gw\_comm\_errors element [SysMon–260](#page-271-0) gw\_con\_time element [SysMon–249](#page-260-0) gw\_connections\_top element [SysMon–250](#page-261-0) gw\_cons\_wait\_client element [SysMon–252](#page-263-0) gw\_cons\_wait\_host element [SysMon–251](#page-262-0) gw\_cur\_cons element [SysMon–251](#page-262-0) gw\_db\_alias element [SysMon–249](#page-260-0) gw\_exec\_time element [SysMon–252](#page-263-0) gw\_total\_cons element [SysMon–250](#page-261-0)

## **H**

HA.config file [AdmPlan–314](#page-329-0) HA-NFS [AdmPlan–298](#page-313-0) HACMP (high availability cluster multi-processing) [AdmPlan–203,](#page-218-0) [AdmPlan–213](#page-228-0) HACMP ES configuration examples [AdmPlan–223](#page-238-0) handle connection handle [CLIRef–3](#page-14-0), [CLIRef–12,](#page-23-0) [ADGuide–170](#page-181-0) descriptor handle [CLIRef–91,](#page-102-0) [CLIRef–3,](#page-14-0) [ADGuide–170](#page-181-0) environment handle [CLIRef–3](#page-14-0), [CLIRef–12,](#page-23-0) [ADGuide–170](#page-181-0) freeing [CLIRef–413](#page-424-0) statement handle [CLIRef–3](#page-14-0), [ADGuide–170](#page-181-0) handlers declaring [SQLRef–1073](#page-1084-0) example [ADGuide–245](#page-256-0) overview [ADGuide–243](#page-254-0) HANDLES keyword [ICMAdm–65](#page-76-0) HANDLES property [ICMProg–25](#page-34-0) hangs, responding to TSGuide-7 hardware network performance [ConnUG–150](#page-159-0) hardware disk arrays [AdmPlan–45](#page-60-0) hardware environments [AdmPlan–62](#page-77-0) hardware environments logical database partitions [AdmPlan–68](#page-83-0) partitions with multiple processors [AdmPlan–67](#page-82-0) partitions with one processor [AdmPlan–66](#page-81-0) single partition, multiple processors [AdmPlan–64](#page-79-0)

hardware environments *(continued)* single partition, single processor [AdmPlan–63](#page-78-0) types of parallelism [AdmPlan–70](#page-85-0) hardware errors identifying (AIX) [TSGuide–213](#page-226-0) identifying (HP-UX) [TSGuide–214](#page-227-0) hardware requirements fixed disk [EEConnUnxQB–26,](#page-35-0) [EEEUNIXQB–18,](#page-27-0) [EEEWinQB–16](#page-25-0), [InstConf–3,](#page-16-0) [OS2QuickBeg–4](#page-13-0), [PEConnQB–25,](#page-34-0) [UNIXQuickBeg–4,](#page-13-0) [WinQuickBeg–4](#page-13-0) hash join overview of [AdmPerf–167](#page-182-0) hash join overflows, monitor element [SysMon–103](#page-114-0) hash\_join\_overflows element [SysMon–103](#page-114-0) hash join small overflows, monitor element [SysMon–104](#page-115-0) hash\_join\_small\_overflows element [SysMon–104](#page-115-0) hash join threshold, monitor element [SysMon–102](#page-113-0) hash partitioning [SQLRef–60](#page-71-0) hashing algorithm [DatMvmtGd–158](#page-167-0) hashing on partition keys [SQLRef–745](#page-756-0) HAVING clause of subselect, use of search conditions [SQLRef–416](#page-427-0) results with subselect [SQLRef–397](#page-408-0) header area data structure in DG2API.H [ICMProg–253](#page-262-0) input structure [ICMProg–33](#page-42-0), [ICMProg–44](#page-53-0) output structure [ICMProg–53](#page-62-0) sample code defining [ICMProg–48](#page-57-0) header file [ICMProg–22,](#page-31-0) [ICMProg–245](#page-254-0) header record, PC/IXF [DatMvmtGd–220](#page-229-0) HeaderInfo.tag template [DWCAppIG–63](#page-72-0) heartbeat [AdmPlan–213](#page-228-0), [AdmPlan–290](#page-305-0) held connection state [SQLRef–38](#page-49-0)

Help [MsgRef1–1](#page-8-0), [MsgRef2–1](#page-8-0) HELP [CmdRef–294](#page-303-0) heuristic abort log record [APIRef–625](#page-634-0) heuristic commit log record [APIRef–623](#page-632-0) heuristic operations [AdmPlan–184](#page-199-0) **HEX** function [SQLRef–305](#page-316-0) function hexadecimal [SQLRef–305](#page-316-0) HEX function [SQLRef–215](#page-226-0) hexadecimal values in db2diag.log [TSGuide–163](#page-176-0) hide system generated properties [ICMAdm–30](#page-41-0) hierarchy structured types [ADGuide–285](#page-296-0) hierarchy record, PC/IXF [DatMvmtGd–232](#page-241-0) hierarchy table [AdmImpl–127](#page-142-0) hierarchy table dropping [AdmImpl–194](#page-209-0) hierarchy when shutting down [TSGuide–103](#page-116-0) high availability [AdmPlan–203,](#page-218-0) [AdmPlan–257](#page-272-0), [AdmPlan–289](#page-304-0) high availability cluster multi-processing (HACMP) [AdmPlan–203,](#page-218-0) [AdmPlan–213](#page-228-0) high availability on Sun Cluster 2.2 applications connecting to an HA instance [AdmPlan–300](#page-315-0) crash recovery [AdmPlan–306](#page-321-0) data replication [AdmPlan–306](#page-321-0) database and database manager configuration parameters [AdmPlan–305](#page-320-0) DB2 high availability agent [AdmPlan–306](#page-321-0) DB2 installation location and options [AdmPlan–305](#page-320-0) disk layout for EE and EEE instances [AdmPlan–301](#page-316-0) hadb2\_setup command [AdmPlan–317](#page-332-0) home directory layout for EE and EEE instances [AdmPlan–303](#page-318-0) logical hosts and DB2 UDB EEE [AdmPlan–304](#page-319-0) setup [AdmPlan–316](#page-331-0) troubleshooting [AdmPlan–323](#page-338-0) high speed communications [AdmImpl–455](#page-470-0)

<span id="page-145-0"></span>highlighting conventions [QPAdmin–v](#page-6-0) historical data overview [AdmPlan–110](#page-125-0) history, delete [ICMAdm–78](#page-89-0) history data [ReplGd–88](#page-109-0) history of problems, maintaining [TSGuide–3](#page-16-0) holdability in SQLJ iterators [ADGuide–640](#page-651-0) home directory, instance [ABGuide–361](#page-388-0) home page, URL for Information Catalog Manager [ICMAdm–113](#page-124-0) horizontal subsets [ReplGd–71](#page-92-0) host troubleshooting connections to [TSGuide–61](#page-74-0) Host Application ID (monitor) [ConnUG–101](#page-110-0) host\_ccsid element [SysMon–255](#page-266-0) host character sets [EEConnUnxQB–275](#page-284-0), [PEConnQB–173](#page-182-0) host coded character set ID, monitor element [SysMon–255](#page-266-0) host database name (monitor) [ConnUG–103](#page-112-0) host database name, monitor element [SysMon–248](#page-259-0) host databases overview [EEEUNIXQB–198,](#page-207-0) [EEEWinQB–110,](#page-119-0) [OS2QuickBeg–74,](#page-83-0) [UNIXQuickBeg–160](#page-169-0), [WinQuickBeg–76](#page-85-0) host db name element [SysMon–248](#page-259-0) host identifier definition [SQLRef–66](#page-77-0) in a host variable [SQLRef–68](#page-79-0) SQL statement [SQLRef–65](#page-76-0) host-identifier in host variable [SQLRef–136](#page-147-0) host-label [SQLRef–1056](#page-1067-0) host or AS/400 accessing host servers [ADGuide–532](#page-543-0) Host or AS/400 environment programming [ADGuide–773](#page-784-0) host prdid element [SysMon–63](#page-74-0) host product ID (monitor) [ConnUG–104](#page-113-0) host product/version ID, monitor element [SysMon–63](#page-74-0)

host RDBMSs, configuring the Control Center [ReplGd–94](#page-115-0) host response time, monitor element [SysMon–259](#page-270-0) host\_response\_time element [SysMon–259](#page-270-0) host servers, Creating on [ABGuide–41](#page-68-0) host systems cataloging databases located on [CmdRef–178](#page-187-0) connections supported by DB2 Connect [APIRef–202,](#page-211-0) [CmdRef–179](#page-188-0) removing DCS catalog entries [CmdRef–522](#page-531-0) host variable active set, linking with cursor [SQLRef–949](#page-960-0) assigning values from a row [SQLRef–998](#page-1009-0), [SQLRef–1054](#page-1065-0) BLOB [SQLRef–137](#page-148-0) CLOB [SQLRef–137](#page-148-0) DBCLOB [SQLRef–137](#page-148-0) declaration rules, related to cursor [SQLRef–843](#page-854-0) description [SQLRef–135](#page-146-0) description of [SQLRef–68](#page-79-0) embedded SQL statements, end declaration [SQLRef–894](#page-905-0) embedded statements, usage in [SQLRef–458](#page-469-0) embedded use, BEGIN DECLARE SECTION, rules [SQLRef–520](#page-531-0) EXECUTE IMMEDIATE statement [SQLRef–900](#page-911-0) FETCH statement, identifying [SQLRef–908](#page-919-0) host identifier in [SQLRef–68](#page-79-0) indicator variable, uses of [SQLRef–136](#page-147-0) inserting in rows, INSERT statement [SQLRef–940](#page-951-0) PREPARE statement [SQLRef–954](#page-965-0) REXX applications, special case [SQLRef–520](#page-531-0) statement string, restricted listing, PREPARE statement [SQLRef–955](#page-966-0) substitution for parameter markers [SQLRef–895](#page-906-0) syntax, diagram of [SQLRef–135](#page-146-0)

host variables allocating in stored procedures [ADGuide–192](#page-203-0) class data members, handling in C/C++ [ADGuide–607](#page-618-0) clearing LOB host variables in REXX [ADGuide–712](#page-723-0) considerations for stored procedures [ADGuide–222](#page-233-0) declaring [ADGuide–71](#page-82-0) declaring in COBOL [ADGuide–671](#page-682-0) in FORTRAN [ADGuide–693](#page-704-0) declaring, examples of [ADGuide–74](#page-85-0) declaring, rules for [ADGuide–71](#page-82-0) declaring, sample programs [ADGuide–105](#page-116-0) declaring as pointer to data type [ADGuide–606](#page-617-0) declaring graphic in COBOL [ADGuide–674](#page-685-0) declaring graphic in C/C++ [ADGuide–593](#page-604-0) declaring in C/C++ [ADGuide–589](#page-600-0) declaring structured types [ADGuide–340](#page-351-0) declaring using db2dclgn [ADGuide–73](#page-84-0) declaring using variable list statement [ADGuide–153](#page-164-0) definition [ADGuide–71](#page-82-0) determining how to define for use with a column [ADGuide–14](#page-25-0) file reference declarations in C/C++ [ADGuide–599](#page-610-0) file reference declarations in COBOL [ADGuide–677](#page-688-0) file reference declarations in FORTRAN [ADGuide–697](#page-708-0) file reference declarations in REXX [ADGuide–711](#page-722-0) FORTRAN, overview of [ADGuide–693](#page-704-0) graphic data [ADGuide–609](#page-620-0) in REXX [ADGuide–707](#page-718-0) initializing for stored procedure [ADGuide–191](#page-202-0) initializing in C/C++ [ADGuide–600](#page-611-0) LOB data declarations in C/C++ [ADGuide–596](#page-607-0)

<span id="page-146-0"></span>host variables *(continued)* LOB data declarations in COBOL [ADGuide–675](#page-686-0) LOB data declarations in FORTRAN [ADGuide–696](#page-707-0) LOB data in REXX [ADGuide–710](#page-721-0) LOB locator declarations in C/C++ [ADGuide–598](#page-609-0) LOB locator declarations in COBOL [ADGuide–676](#page-687-0) LOB locator declarations in FORTRAN [ADGuide–697](#page-708-0) LOB locator declarations in REXX [ADGuide–710](#page-721-0) multi-byte character encoding [ADGuide–609](#page-620-0) naming in COBOL [ADGuide–671](#page-682-0) in FORTRAN [ADGuide–693](#page-704-0) naming in C/C++ [ADGuide–588](#page-599-0) naming in REXX [ADGuide–707](#page-718-0) not supported in command line processor [CmdRef–125](#page-134-0) null-terminated strings, handling in C/C++ [ADGuide–604](#page-615-0) referencing in COBOL [ADGuide–671](#page-682-0) in FORTRAN [ADGuide–692](#page-703-0) referencing from SQL, examples [ADGuide–75](#page-86-0) referencing in C/C++ [ADGuide–588](#page-599-0) referencing in REXX [ADGuide–707](#page-718-0) relating to an SQL statement [ADGuide–13](#page-24-0) selecting graphic data types [ADGuide–610](#page-621-0) static SQL [ADGuide–71](#page-82-0) use in dynamic SQL [ADGuide–127](#page-138-0) used to pass blocks of data [ADGuide–543](#page-554-0) WCHARTYPE precompiler option [ADGuide–611](#page-622-0) hostname [DWCAdm–380](#page-391-0) HOSTNAME keyword [CLIRef–177](#page-188-0), [InstConf–226](#page-239-0) hostnames on JFS [DLMgrQB–36](#page-43-0) hot-site backup [ReplGd–19](#page-40-0) hot standby configuration [AdmPlan–214](#page-229-0)

hot standby configuration example [AdmPlan–220](#page-235-0) HOUR function [SQLRef–215](#page-226-0) HOUR function, returning hour part of values [SQLRef–307](#page-318-0) HOUR Scalar function [CLIRef–755](#page-766-0) how to use this book [ABGuide–3,](#page-30-0) [ADGuide–4](#page-15-0) HP-UX creating an instance [EEConnUnxQB–53](#page-62-0), [UNIXQuickBeg–35](#page-44-0) creating fenced UDF and stored procedure IDs [EEConnUnxQB–52,](#page-61-0) [UNIXQuickBeg–34](#page-43-0) creating group IDs [EEConnUnxQB–52,](#page-61-0) [UNIXQuickBeg–34](#page-43-0) creating user IDs [EEConnUnxQB–52,](#page-61-0) [UNIXQuickBeg–34](#page-43-0) installing additional products and components using db2setup [EEConnUnxQB–49](#page-58-0), [UNIXQuickBeg–32](#page-41-0) installing using db2setup [EEConnUnxQB–49](#page-58-0), [UNIXQuickBeg–31](#page-40-0) kernel configuration parameters [EEConnUnxQB–48](#page-57-0), [UNIXQuickBeg–30](#page-39-0) license file names [EEConnUnxQB–54](#page-63-0), [UNIXQuickBeg–36](#page-45-0) mounting CD-ROM [EEConnUnxQB–253,](#page-262-0) [EEEUNIXQB–183,](#page-192-0) [InstConf–452](#page-465-0), [UNIXQuickBeg–187](#page-196-0) software requirements [EEConnUnxQB–28](#page-37-0) updating the license key [EEConnUnxQB–54](#page-63-0), [UNIXQuickBeg–36](#page-45-0) HP-UX, supported versions [ABGuide–9](#page-36-0) HP-UX client updating kernel components [EEConnUnxQB–186,](#page-195-0) [EEEUNIXQB–132,](#page-141-0) [InstConf–24](#page-37-0), [UNIXQuickBeg–104](#page-113-0)

HPS switch, checking (DB2 Universal Database Enterprise - Extended Edition for the Solaris Operating Environment and DB2 Universal Database Enterprise - Extended Edition for Windows NT;) [TSGuide–215](#page-228-0) HTML sample programs [CLIRef–839,](#page-850-0) [ABGuide–379,](#page-406-0) [ADGuide–803](#page-814-0), [AdmImpl–523,](#page-538-0) [AdmPerf–599](#page-614-0), [AdmPlan–339](#page-354-0), [APIRef–644](#page-653-0), [CmdRef–571,](#page-580-0) [DatMvmtGd–277,](#page-286-0) [DLMgrQB–127,](#page-134-0) [EEConnUnxQB–265,](#page-274-0) [EEEUNIXQB–227](#page-236-0), [EEEWinQB–139,](#page-148-0) [InstConf–491](#page-504-0), [MsgRef1–465,](#page-472-0) [MsgRef2–545](#page-552-0), [OS2QuickBeg–103](#page-112-0), [PEConnQB–163,](#page-172-0) [QP–45](#page-52-0), [QPAdmin–107,](#page-114-0) [QPInst–35,](#page-42-0) [SQLRef–1437,](#page-1448-0) [SysMon–415,](#page-426-0) [TSGuide–285,](#page-298-0) [UNIXQuickBeg–199,](#page-208-0) [WinQuickBeg–105,](#page-114-0) [WMInstall–63](#page-70-0) HTML page tagging for Java applets [ADGuide–633](#page-644-0) hung applications [TSGuide–74](#page-87-0) Hyperion Essbase warehouse program [DWCAdm–251](#page-262-0) **I**  $I/O$ configuration parameters [AdmPerf–366](#page-381-0) enabling parallel I/O [AdmPerf–246](#page-261-0) prefetch parallel [AdmPerf–244](#page-259-0) I/O activities, monitoring (UNIX) [TSGuide–214](#page-227-0) I/O parallelism [AdmPlan–59](#page-74-0) IBM, contacting [TSGuide–11](#page-24-0) IBM DB2 Universal Database Project Add-In for Microsoft Visual C++ [ADGuide–30](#page-41-0), [ADGuide–32](#page-43-0) IBM DB2 Universal Database Tools

Add-In for Microsoft Visual C++, activating [ADGuide–32](#page-43-0) IBM eNetwork Directory extending the directory schema [AdmImpl–482](#page-497-0) object classes and attributes [AdmImpl–485](#page-500-0)

<span id="page-147-0"></span>IBM Relational Data Replication Tools components [DatMvmtGd–197](#page-206-0) overview [DatMvmtGd–196](#page-205-0) IBM Software Support [ReplGd–171](#page-192-0) IBM SQL [ConnUG–6](#page-15-0) IBM WebSphere overview [ConnUG–30](#page-39-0) IBMCATGROUP [AdmPlan–134](#page-149-0) IBMCATGROUP nodegroup [AdmImpl–101,](#page-116-0) [EEEUNIXQB–9,](#page-18-0) [EEEWinQB–8](#page-17-0) IBMDEFAULTGROUP [AdmPlan–134](#page-149-0) IBMDEFAULTGROUP nodegroup [AdmImpl–101,](#page-116-0) [EEEUNIXQB–9,](#page-18-0) [EEEWinQB–8](#page-17-0) IBMTEMPGROUP [AdmPlan–134](#page-149-0) IBMTEMPGROUP nodegroup [AdmImpl–101,](#page-116-0) [EEEUNIXQB–8,](#page-17-0) [EEEWinQB–7](#page-16-0) ICMSAMP sample information catalog object types defined in [ICMAdm–121](#page-132-0) ICMSAMP sample information catalog, creating [ICMAdm–115](#page-126-0) ICOFILE keyword [DWCAppIG–237,](#page-246-0) [ICMAdm–169](#page-180-0) ICOFILE keyword creating object types [ICMAdm–35](#page-46-0) tag language reference [DWCAppIG–241](#page-250-0), [ICMAdm–173](#page-184-0) updating object type [ICMAdm–39](#page-50-0) icon representing object type changing [ICMAdm–38](#page-49-0) changing for OS/2 [ICMAdm–38](#page-49-0) changing for Windows [ICMAdm–38](#page-49-0) exporting [ICMAdm–79](#page-90-0) identifying [ICMAdm–30](#page-41-0) icons Glossary entries [ICMUsrGd–8](#page-17-0) managing [ICMProg–182](#page-191-0) New search [ICMUsrGd–8](#page-17-0) News [ICMUsrGd–8](#page-17-0) Subjects [ICMUsrGd–8](#page-17-0) ICWFILE keyword [DWCAppIG–237,](#page-246-0) [ICMAdm–169](#page-180-0)

ICWFILE keyword creating object types [ICMAdm–35](#page-46-0) tag language reference [DWCAppIG–241,](#page-250-0) [ICMAdm–173](#page-184-0) updating object type [ICMAdm–39](#page-50-0) id info element SysMon-267 ID of code page used by application, monitor element [SysMon–55](#page-66-0) identifier names [ICMProg–12](#page-21-0) identifiers limits [SQLRef–1099](#page-1110-0) identifiers, language [WMInstall–51](#page-58-0) identifiers in SQL description [SQLRef–65](#page-76-0) host identifiers, syntax for [SQLRef–65](#page-76-0) ordinary [SQLRef–65](#page-76-0) identifying candidate key columns [AdmPlan–95](#page-110-0) identifying nicknames [AdmImpl–153](#page-168-0) identity column [AdmImpl–126](#page-141-0), [AdmPlan–96](#page-111-0), [DatMvmtGd–3](#page-12-0), [DatMvmtGd–29,](#page-38-0) [DatMvmtGd–78](#page-87-0) identity columns [ADGuide–176](#page-187-0) identity record, PC/IXF [DatMvmtGd–237](#page-246-0) identity sequence [ADGuide–494](#page-505-0) identityignore [APIRef–336,](#page-345-0) [APIRef–361,](#page-370-0) [CmdRef–309,](#page-318-0) [CmdRef–389,](#page-398-0) [DatMvmtGd–55,](#page-64-0) [DatMvmtGd–121](#page-130-0) identitymissing [APIRef–336,](#page-345-0) [APIRef–361,](#page-370-0) [CmdRef–309,](#page-318-0) [CmdRef–389,](#page-398-0) [DatMvmtGd–55,](#page-64-0) [DatMvmtGd–121](#page-130-0) identityoverride [APIRef–362](#page-371-0), [CmdRef–390,](#page-399-0) [DatMvmtGd–122](#page-131-0) idle agent [AdmPerf–257](#page-272-0), [AdmPerf–258,](#page-273-0) [SysMon–79,](#page-90-0) [TSGuide–153](#page-166-0) idle\_agents element [SysMon–88](#page-99-0) IF statement [SQLRef–1082](#page-1093-0) IFNULL Scalar function [CLIRef–758](#page-769-0) IGNOREWARNINGS keyword [CLIRef–177,](#page-188-0) [InstConf–226](#page-239-0) IGNOREWARNLIST keyword [CLIRef–178,](#page-189-0) [InstConf–227](#page-240-0)

images backup [AdmImpl–306](#page-321-0) Images or graphics sample object type [DWCAppIG–196,](#page-205-0) [ICMAdm–126](#page-137-0) IMMEDIATE EXECUTE IMMEDIATE statement [SQLRef–900](#page-911-0), [SQLRef–902](#page-913-0) implementation parameter descriptor [CLIRef–92](#page-103-0) implementation row descriptor [CLIRef–92](#page-103-0) implementing a UDF [ADGuide–370](#page-381-0) implicit connect [ADGuide–776,](#page-787-0) [ConnUG–44](#page-53-0) implicit connect **CONNECT** statement [SQLRef–550](#page-561-0) implicit connection database access [CmdRef–121](#page-130-0) implicit decimal number [SQLRef–82](#page-93-0) implicit schema GRANT (Database Authorities) statement [SQLRef–914](#page-925-0) REVOKE (Database Authorities) statement [SQLRef–973](#page-984-0) IMPLICIT\_SCHEMA authority [AdmImpl–113,](#page-128-0) [SQLRef–12](#page-23-0) IMPLICIT\_SCHEMA privilege, definition of [AdmImpl–234](#page-249-0) implicit schema use [AdmImpl–53](#page-68-0) implieddecimal [APIRef–337,](#page-346-0) [APIRef–365](#page-374-0), [CmdRef–310](#page-319-0), [CmdRef–393,](#page-402-0) [DatMvmtGd–57,](#page-66-0) [DatMvmtGd–125](#page-134-0) IMPORT [CmdRef–295](#page-304-0) import from one Data Warehouse Center system to another [DWCAdm–293](#page-304-0) initializing control database [DWCAdm–293](#page-304-0) object definitions [DWCAdm–293](#page-304-0) of PC/IXF files, with forcein [DatMvmtGd–263](#page-272-0) restrictions [ConnUG–111](#page-120-0) IMPORT (sqluimpr) [APIRef–321](#page-330-0) IMPORT command [ICMAdm–35,](#page-46-0) [ICMAdm–39](#page-50-0)

<span id="page-148-0"></span>Import function [EEConnUnxQB–198,](#page-207-0) [EEEUNIXQB–160](#page-169-0), [EEEWinQB–68](#page-77-0), [InstConf–35,](#page-48-0) [OS2QuickBeg–56](#page-65-0), [PEConnQB–112,](#page-121-0) [UNIXQuickBeg–136](#page-145-0), [WinQuickBeg–56](#page-65-0) import message files [DatMvmtGd–24,](#page-33-0) [DatMvmtGd–68](#page-77-0), [DatMvmtGd–155](#page-164-0), [TSGuide–172](#page-185-0) import of PC/IXF files data type-specific rules [DatMvmtGd–252](#page-261-0) general rules [DatMvmtGd–251](#page-260-0) import replace (truncate) log record [APIRef–612](#page-621-0) Import Spatial Data window [SpExtGuide–42,](#page-55-0) [SpExtGuide–43](#page-56-0), [SpExtGuide–44](#page-57-0) import utilities general description [ConnUG–110](#page-119-0) import utility authorities and privileges required to use [DatMvmtGd–27](#page-36-0) buffered inserts [DatMvmtGd–28](#page-37-0) client/server [DatMvmtGd–28](#page-37-0) code page considerations [DatMvmtGd–65](#page-74-0) compared to load utility [DatMvmtGd–205](#page-214-0) DB2 Data Links Manager [DatMvmtGd–179](#page-188-0) generated columns [DatMvmtGd–30](#page-39-0) identity columns [DatMvmtGd–29](#page-38-0) large objects (LOBS) [DatMvmtGd–33](#page-42-0) limitations [DatMvmtGd–67](#page-76-0) optimizing performance [DatMvmtGd–67](#page-76-0) overview of [DatMvmtGd–26](#page-35-0) performance [DatMvmtGd–67](#page-76-0) recreating an exported table [DatMvmtGd–32](#page-41-0) remote database [DatMvmtGd–28](#page-37-0) restrictions [DatMvmtGd–67](#page-76-0) table locking [DatMvmtGd–34](#page-43-0) transferring data between host and workstation [DatMvmtGd–189](#page-198-0)

import utility *(continued)* user-defined distinct types (UDTs) [DatMvmtGd–34](#page-43-0) IMPORT utility binding to a database [AdmImpl–107](#page-122-0) LOAD [AdmImpl–122](#page-137-0) referential integrity implications for [AdmImpl–123](#page-138-0) import utility file formats [DatMvmtGd–207](#page-216-0) importing code page considerations [APIRef–333](#page-342-0), [CmdRef–306](#page-315-0) database access through DB2 Connect [APIRef–334,](#page-343-0) [CmdRef–307](#page-316-0) DB2 Data Links Manager considerations [APIRef–334](#page-343-0), [CmdRef–307](#page-316-0) delete history [ICMAdm–78](#page-89-0) file to database table [APIRef–321,](#page-330-0) [CmdRef–295](#page-304-0) file type modifiers for [APIRef–335,](#page-344-0) [CmdRef–308,](#page-317-0) [DatMvmtGd–55](#page-64-0) PC/IXF, multiple-part files [APIRef–334](#page-343-0), [CmdRef–307](#page-316-0) PC/IXF file to table [CmdRef–297,](#page-306-0) [DatMvmtGd–36](#page-45-0) restarting from checkpoint [ICMAdm–84](#page-95-0) restrictions [APIRef–334,](#page-343-0) [CmdRef–307](#page-316-0) solving problems from [ICMAdm–82](#page-93-0), [ICMAdm–83](#page-94-0) tag language files [ICMAdm–78](#page-89-0) to a remote database [APIRef–332,](#page-341-0) [CmdRef–306](#page-315-0) to a table or hierarchy that does not exist [APIRef–333](#page-342-0), [CmdRef–306](#page-315-0) to typed tables [APIRef–334](#page-343-0), [CmdRef–307](#page-316-0) importing data [TSGuide–34](#page-47-0) importing metadata [ICMProg–18,](#page-27-0)

[ICMProg–138,](#page-147-0) [ICMProg–196](#page-205-0)

importing profiles client [EEConnUnxQB–200,](#page-209-0) [EEEUNIXQB–162](#page-171-0), [EEEWinQB–70,](#page-79-0) [InstConf–38](#page-51-0), [OS2QuickBeg–58](#page-67-0), [PEConnQB–114](#page-123-0), [UNIXQuickBeg–138,](#page-147-0) [WinQuickBeg–58](#page-67-0) importing source tables [TSGuide–129](#page-142-0) IMS BMP/DBB initialization service [DWCAdm–371](#page-382-0) interface [DWCAdm–372](#page-383-0) IMS connectivity requirements [DWCAdm–30](#page-41-0), [DWCAdm–35,](#page-46-0) [DWCAdm–39](#page-50-0), [DWCAdm–43](#page-54-0) IMS database definitions (DBD) sample object type [DWCAppIG–173,](#page-182-0) [ICMAdm–123](#page-134-0) IMS DataPropagator data distribution example [ReplGd–27](#page-48-0) using CCD tables [ReplGd–87](#page-108-0) IMS DRA initialization service [DWCAdm–371](#page-382-0) interface [DWCAdm–372](#page-383-0) IMS logical table [DWCAdm–367](#page-378-0) IMS program control blocks (PCB) sample object type [DWCAppIG–175,](#page-184-0) [ICMAdm–123](#page-134-0) IMS program specification blocks (PSB) sample object type [DWCAppIG–177,](#page-186-0) [ICMAdm–124](#page-135-0) IMS segments sample object type [DWCAppIG–178,](#page-187-0) [ICMAdm–124](#page-135-0) IN (Intent None) mode [AdmPerf–49](#page-64-0) IN DATABASE command [CLIRef–171](#page-182-0), [InstConf–219](#page-232-0) IN EXCLUSIVE MODE clause, LOCK TABLE statement [SQLRef–947](#page-958-0) IN predicate, detailed format description [SQLRef–194](#page-205-0) IN SHARE MODE clause, LOCK TABLE statement [SQLRef–947](#page-958-0)

<span id="page-149-0"></span>IN stored procedure parameters [ADGuide–193,](#page-204-0) [ADGuide–206](#page-217-0) IN\_TRAY sample table [SQLRef–1267](#page-1278-0) inactive agent [AdmPerf–257](#page-272-0) inactive DRDA agent [AdmPerf–259](#page-274-0) inactive\_gw\_agents element [SysMon–93](#page-104-0) inbound\_bytes\_received element [SysMon–257](#page-268-0) inbound\_bytes\_sent element [SysMon–258](#page-269-0) inbound\_comm\_address element [SysMon–256](#page-267-0) inbound communication address, monitor element [SysMon–256](#page-267-0) inbound number of bytes received, monitor element [SysMon–257](#page-268-0) inbound number of bytes sent, monitor element [SysMon–258](#page-269-0) INCLUDE clause [AdmPerf–25](#page-40-0) INCLUDE clause CREATE INDEX statement [SQLRef–665](#page-676-0) INCLUDE command [QPAdmin–88](#page-95-0) include file [ICMProg–245](#page-254-0) include file C/C++ requirements for [ADGuide–583](#page-594-0) COBOL requirements for [ADGuide–665](#page-676-0) FORTRAN requirements for [ADGuide–688](#page-699-0) SQL COBOL [ADGuide–666](#page-677-0) FORTRAN [ADGuide–688](#page-699-0) SQL for C/C++ [ADGuide–583](#page-594-0) SQL1252A COBOL [ADGuide–668](#page-679-0) FORTRAN [ADGuide–690](#page-701-0) SQL1252B COBOL [ADGuide–668](#page-679-0) FORTRAN [ADGuide–690](#page-701-0) SQLADGuideEF for C/C++ [ADGuide–583](#page-594-0) SQLAPREP COBOL [ADGuide–666](#page-677-0) FORTRAN [ADGuide–688](#page-699-0) SQLAPREP for C/C++ [ADGuide–583](#page-594-0) **SOLCA** COBOL [ADGuide–666](#page-677-0) FORTRAN [ADGuide–688](#page-699-0)

include file *(continued)* SQLCA\_92 COBOL [ADGuide–666](#page-677-0) FORTRAN [ADGuide–689](#page-700-0) SOLCA\_CN FORTRAN [ADGuide–688](#page-699-0) SQLCA\_CS FORTRAN [ADGuide–688](#page-699-0) SQLCA for C/C++ [ADGuide–583](#page-594-0) SQLCLI for C/C++ [ADGuide–583](#page-594-0) SQLCLI1 for C/C++ [ADGuide–583](#page-594-0) **SOLCODES** COBOL [ADGuide–666](#page-677-0) FORTRAN [ADGuide–689](#page-700-0) SQLCODES for C/C++ [ADGuide–583](#page-594-0) SQLDA COBOL [ADGuide–666](#page-677-0) FORTRAN [ADGuide–689](#page-700-0) SQLDA for C/C++ [ADGuide–583](#page-594-0) SQLDACT FORTRAN [ADGuide–689](#page-700-0) SQLE819A COBOL [ADGuide–667](#page-678-0) FORTRAN [ADGuide–689](#page-700-0) SQLE819A for C/C++ [ADGuide–584](#page-595-0) SQLE819B COBOL [ADGuide–667](#page-678-0) FORTRAN [ADGuide–689](#page-700-0) SQLE819B for C/C++ [ADGuide–584](#page-595-0) SQLE850A COBOL [ADGuide–667](#page-678-0) FORTRAN [ADGuide–690](#page-701-0) SQLE850A for C/C++ [ADGuide–584](#page-595-0) SQLE850B COBOL [ADGuide–667](#page-678-0) FORTRAN [ADGuide–690](#page-701-0) SQLE850B for C/C++ [ADGuide–584](#page-595-0) SQLE932A COBOL [ADGuide–667](#page-678-0) FORTRAN [ADGuide–690](#page-701-0) SQLE932A for C/C++ [ADGuide–584](#page-595-0) SQLE932B COBOL [ADGuide–667](#page-678-0) FORTRAN [ADGuide–690](#page-701-0)

include file *(continued)* SQLE932B for C/C++ [ADGuide–584](#page-595-0) **SOLEAU** COBOL [ADGuide–666](#page-677-0) FORTRAN [ADGuide–689](#page-700-0) SQLEAU for C/C++ [ADGuide–584](#page-595-0) **SOLENV** COBOL [ADGuide–667](#page-678-0) FORTRAN [ADGuide–689](#page-700-0) SQLENV for C/C++ [ADGuide–584](#page-595-0) **SOLETSD** COBOL [ADGuide–667](#page-678-0) SQLEXT for C/C++ [ADGuide–584](#page-595-0) SQLJACB for C/C++ [ADGuide–585](#page-596-0) **SOLMON** COBOL [ADGuide–668](#page-679-0) FORTRAN [ADGuide–690](#page-701-0) SQLMON for C/C++ [ADGuide–585](#page-596-0) **SOLMONCT** COBOL [ADGuide–668](#page-679-0) **SOLSTATE** COBOL [ADGuide–668](#page-679-0) FORTRAN [ADGuide–690](#page-701-0) SQLSTATE for C/C++ [ADGuide–585](#page-596-0) SQLSYSTM for C/C++ [ADGuide–585](#page-596-0) SQLUDF for C/C++ [ADGuide–585](#page-596-0) **SOLUTBCO** COBOL [ADGuide–668](#page-679-0) SQLUTBSQ COBOL [ADGuide–668](#page-679-0) **SOLUTIL** COBOL [ADGuide–668](#page-679-0) FORTRAN [ADGuide–691](#page-702-0) SQLUTIL for C/C++ [ADGuide–585](#page-596-0) SQLUV for C/C++ [ADGuide–585](#page-596-0) SQLUVEND for C/C++ [ADGuide–585](#page-596-0) SQLXA for C/C++ [ADGuide–585](#page-596-0) include files locating in C/C++ [ADGuide–585](#page-596-0) locating in COBOL [ADGuide–669](#page-680-0)

<span id="page-150-0"></span>include files *(continued)* locating in FORTRAN [ADGuide–691](#page-702-0) include files in the DB2 AD Client [ABGuide–4](#page-31-0) INCLUDE SQLCA pseudocode [ADGuide–14](#page-25-0) INCLUDE SQLDA statement [ADGuide–16](#page-27-0) INCLUDE SQLDA statement, creating SQLDA structure [ADGuide–147](#page-158-0) INCLUDE statement [ADGuide–16](#page-27-0), [SQLRef–936](#page-947-0) incompatibilities COLNAMES (planned) [AdmPlan–363](#page-378-0) Column Data Type to BIGINT [AdmPlan–370](#page-385-0) column mismatch [AdmPlan–371](#page-386-0) creating databases [AdmPlan–380](#page-395-0) description [AdmPlan–361](#page-376-0) FK\_COLNAMES (planned) [AdmPlan–362](#page-377-0) foreign key column names [AdmPlan–368](#page-383-0) PK\_COLNAMES (planned) [AdmPlan–362](#page-377-0) planned [AdmPlan–362](#page-377-0) primary key column names [AdmPlan–368](#page-383-0) read-only views (planned) [AdmPlan–362](#page-377-0) SYSCAT.CHECKS Column TEXT [AdmPlan–370](#page-385-0) SYSCAT.INDEXES Column COLNAMES [AdmPlan–370](#page-385-0) SYSCAT.STATEMENTS column TEXT [AdmPlan–369](#page-384-0) SYSCAT.VIEWS column TEXT [AdmPlan–369](#page-384-0) Version 6 [AdmPlan–367](#page-382-0) Version 7 [AdmPlan–363](#page-378-0) incompatibilities for Version 6 character name sizes [AdmPlan–375](#page-390-0) current explain mode [AdmPlan–381](#page-396-0) DATALINK columns [AdmPlan–378](#page-393-0) dependency codes [AdmPlan–372](#page-387-0) event monitor output stream format [AdmPlan–378](#page-393-0)

incompatibilities for Version 6 *(continued)* FOR UPDATE syntax [AdmPlan–375](#page-390-0) Java programming [AdmPlan–374](#page-389-0) OBJCAT views [AdmPlan–372](#page-387-0) obsolete configuration keywords [AdmPlan–377](#page-392-0) obsolete database configuration parameters [AdmPlan–382](#page-397-0) PC/IXF format changes [AdmPlan–376](#page-391-0) RUMBA [AdmPlan–382](#page-397-0) SELECT privilege on hierarchy [AdmPlan–380](#page-395-0) SQLNAME in a non-doubled SQLVAR [AdmPlan–377](#page-392-0) SYSFUN string function signatures [AdmPlan–379](#page-394-0) SYSIBM base catalogs [AdmPlan–373](#page-388-0) SYSTABLE column change [AdmPlan–379](#page-394-0) USING and SORT BUFFER [AdmPlan–381](#page-396-0) VARCHAR data type [AdmPlan–374](#page-389-0) incompatible columns [DatMvmtGd–251](#page-260-0) inconsistent data [ADGuide–17](#page-28-0) inconsistent state [ADGuide–17](#page-28-0) incremental commit [DWCAdm–159](#page-170-0) incremental geocoding [SpExtGuide–38](#page-51-0) incrementing a date, rules for [SQLRef–167](#page-178-0) incrementing a time, rules for [SQLRef–168](#page-179-0) index administering [AdmPerf–98](#page-113-0) architectural integrity, checking [TSGuide–16](#page-29-0) authorization ID, use in name [SQLRef–72](#page-83-0) changing [AdmImpl–202](#page-217-0) clustering [AdmPerf–99](#page-114-0) comment descriptions, adding to catalog [SQLRef–532](#page-543-0) consideration for outer versus inner table determination [AdmPerf–169](#page-184-0) control, granting [SQLRef–928](#page-939-0) control (to drop), granting, SQL statement for [SQLRef–916](#page-927-0)

index *(continued)* correspondence to inserted row values, rules for [SQLRef–941](#page-952-0) CREATE INDEX statement [AdmImpl–158](#page-173-0) CREATE UNIQUE INDEX statement [AdmImpl–158](#page-173-0) creating [AdmImpl–154](#page-169-0) definition of [AdmImpl–155,](#page-170-0) [SQLRef–15](#page-26-0) definition of index ANDing [AdmPerf–160](#page-175-0) definition of index ORing [AdmPerf–160](#page-175-0) deleting, using DROP statement [SQLRef–868](#page-879-0) disadvantages of indexing [AdmPerf–94](#page-109-0) DROP INDEX statement [AdmImpl–202](#page-217-0) failing in DB2 Universal Database Enterprise - Extended Edition for the Solaris Operating Environment and DB2 Universal Database Enterprise - Extended Edition for Windows NT [TSGuide–96](#page-109-0) guidelines for indexing [AdmPerf–95](#page-110-0) how used [AdmImpl–158](#page-173-0) inconsistent, re-creating [TSGuide–17](#page-30-0) index advisor [AdmPerf–95](#page-110-0) index-only access [AdmPerf–158,](#page-173-0) [AdmPerf–543](#page-558-0) index re-creation time (indexrec) parameter [AdmPerf–401](#page-416-0) indexing versus no indexing [AdmPerf–94](#page-109-0) lock mode [AdmPerf–59](#page-74-0) look-up, affect on locks [AdmPerf–58](#page-73-0) management, overview of [AdmPerf–93](#page-108-0) multiple [AdmPerf–159](#page-174-0) naming rules [AdmImpl–376,](#page-391-0) [AdmPlan–352](#page-367-0) nickname performance considerations [AdmPerf–197](#page-212-0) non-unique [AdmImpl–158](#page-173-0) nonprimary [AdmImpl–203](#page-218-0) optimizing number [AdmImpl–155](#page-170-0) overview [AdmPlan–10](#page-25-0) prefetch [AdmPerf–242](#page-257-0)

<span id="page-151-0"></span>index *(continued)* primary [AdmImpl–119](#page-134-0) primary key, use in matching [SQLRef–490](#page-501-0) primary versus user-defined [AdmImpl–155](#page-170-0) privileges [AdmImpl–241](#page-256-0) reorganization [CmdRef–466,](#page-475-0) [CmdRef–468](#page-477-0) reorganizing [AdmPerf–251](#page-266-0), [AdmPerf–254](#page-269-0) scan [AdmPerf–154](#page-169-0) selectivity [AdmImpl–165](#page-180-0) statistics [CmdRef–499](#page-508-0) structure [AdmPerf–154](#page-169-0) unique [AdmImpl–158](#page-173-0) unique key, use in matching [SQLRef–490](#page-501-0) user-defined extended [AdmImpl–160](#page-175-0) uses of [SQLRef–15](#page-26-0) view, relationship to [SQLRef–15](#page-26-0) index advisor [AdmPerf–95](#page-110-0), [AdmPerf–220](#page-235-0) INDEX clause COMMENT ON statement [SQLRef–536](#page-547-0) CREATE INDEX statement [SQLRef–662](#page-673-0), [SQLRef–664](#page-675-0) DROP statement [SQLRef–873](#page-884-0) GRANT statement (table, view or nickname) [SQLRef–928](#page-939-0) REVOKE statement, removing privileges for [SQLRef–985](#page-996-0) index clustering cluster factor statistic [AdmPerf–110](#page-125-0) cluster ratio statistic [AdmPerf–110](#page-125-0) index creation [AdmPerf–98](#page-113-0) Index DB2 wizard [TSGuide–39](#page-52-0) index extension [AdmImpl–154](#page-169-0) index extensions [ADGuide–268](#page-279-0) index key [AdmPlan–10](#page-25-0) index key, definition [AdmImpl–155](#page-170-0) index management [AdmPerf–24](#page-39-0) index name primary key constraint [SQLRef–747](#page-758-0) unique constraint [SQLRef–746](#page-757-0) index-name, qualified and unqualified naming [SQLRef–68](#page-79-0) index page prefetch [AdmPerf–242](#page-257-0) index pointer [AdmPerf–24](#page-39-0)

INDEX privilege, definition [AdmImpl–237](#page-252-0) index record, PC/IXF [DatMvmtGd–230](#page-239-0) index reorganization [AdmPerf–97](#page-112-0) index scan [AdmPerf–21](#page-36-0) index scan clustered index [AdmPerf–160](#page-175-0) ordering data [AdmPerf–157](#page-172-0) overview of [AdmPerf–153](#page-168-0) predicate [AdmPerf–155](#page-170-0) predicate terminology [AdmPerf–162](#page-177-0) previous leaf pointers [AdmPerf–155](#page-170-0) search process [AdmPerf–155](#page-170-0) to delimit a range [AdmPerf–155](#page-170-0) use of [AdmPerf–155](#page-170-0) WHERE clause, use of [AdmPerf–155](#page-170-0) Index SmartGuide [TSGuide–239](#page-252-0) index space estimating size requirements for [AdmPlan–120](#page-135-0) index specification [SQLRef–43](#page-54-0) index types, rules for OS/390 [ReplGd–234](#page-255-0) index wizard [CLIRef–847,](#page-858-0) [ABGuide–387](#page-414-0), [ADGuide–811](#page-822-0), [AdmImpl–531](#page-546-0), [AdmPerf–607](#page-622-0), [AdmPlan–347](#page-362-0), [APIRef–652,](#page-661-0) [CmdRef–579,](#page-588-0) [DatMvmtGd–284,](#page-293-0) [DLMgrQB–135,](#page-142-0) [EEConnUnxQB–273](#page-282-0), [EEEUNIXQB–235,](#page-244-0) [EEEWinQB–147,](#page-156-0) [InstConf–499,](#page-512-0) [MsgRef1–473,](#page-480-0) [MsgRef2–553](#page-560-0), [OS2QuickBeg–111](#page-120-0), [PEConnQB–171](#page-180-0), [QP–53](#page-60-0), [QPAdmin–115](#page-122-0), [QPInst–43](#page-50-0), [SQLRef–1445](#page-1456-0), [SysMon–423,](#page-434-0) [TSGuide–293](#page-306-0), [UNIXQuickBeg–207](#page-216-0), [WinQuickBeg–113,](#page-122-0) [WMInstall–71](#page-78-0) Index Wizard [AdmImpl–5](#page-20-0) indexes online reorganization [AdmImpl–156,](#page-171-0) [AdmImpl–159](#page-174-0) indexfreespace [APIRef–362](#page-371-0), [CmdRef–390,](#page-399-0) [DatMvmtGd–122](#page-131-0) indexixf [APIRef–343,](#page-352-0) [CmdRef–316,](#page-325-0) [DatMvmtGd–63](#page-72-0) indexrec database configuration parameter [CmdRef–251](#page-260-0)

indexrec *(continued)* database manager configuration parameter [CmdRef–263](#page-272-0) indexrec configuration parameter [AdmPerf–401](#page-416-0) indexschema [APIRef–343](#page-352-0), [CmdRef–316,](#page-325-0) [DatMvmtGd–63](#page-72-0) indexsort database configuration parameter [CmdRef–251](#page-260-0) indexsort configuration parameter [AdmPerf–369](#page-384-0) indicator record length [DatMvmtGd–219](#page-228-0) variable [SQLRef–136](#page-147-0), [SQLRef–900](#page-911-0) indicator tables, COBOL support for [ADGuide–680](#page-691-0) indicator variable host variable, uses in declaring [SQLRef–136](#page-147-0) indicator variables declaring [ADGuide–75](#page-86-0) examples [ADGuide–80](#page-91-0) in C/C++, rules for [ADGuide–593](#page-604-0) in COBOL, rules for [ADGuide–675](#page-686-0) in FORTRAN, rules for [ADGuide–696](#page-707-0) in REXX, rules for [ADGuide–708](#page-719-0) using in DB2DARI stored procedures [ADGuide–753](#page-764-0) using on nullable columns [ADGuide–80](#page-91-0) indicator variables and LOB locators [ADGuide–358](#page-369-0) indoubt transaction field, description [CmdRef–346](#page-355-0) indoubt transactions [AdmPlan–182](#page-197-0) indoubt transactions manual recovery of [AdmPlan–182](#page-197-0) recovering [AdmPlan–169](#page-184-0), [AdmPlan–174](#page-189-0) recovering on the host [AdmImpl–368](#page-383-0) recovery when not using DB2 Syncpoint Manager [AdmImpl–369](#page-384-0) recovery when using DB2 Syncpoint Manager [AdmImpl–368](#page-383-0) resynchronizing [AdmPlan–170](#page-185-0)

<span id="page-152-0"></span>indoubt transactions (DB2 Universal Database Enterprise - Extended Edition for the Solaris Operating Environment and DB2 Universal Database Enterprise - Extended Edition for Windows NT) [TSGuide–98](#page-111-0) infix notation and UDFs [ADGuide–381](#page-392-0) infix operators [SQLRef–161](#page-172-0) information, cataloging [ICMUsrGd–1](#page-10-0) information available from snapshot monitoring [SysMon–9](#page-20-0) information catalog [AdmPlan–77,](#page-92-0) [DWCAdm–5](#page-16-0) information catalog combining with another information catalog merging object types before [ICMAdm–75](#page-86-0) with tag language files [ICMAdm–71](#page-82-0) corrupt data in, what to do [ICMAdm–107](#page-118-0) DB2 UDB for AIX, defining [ICMAdm–9](#page-20-0) DB2 UDB for AS/400, defining [ICMAdm–7](#page-18-0) DB2 UDB for OS/2, defining [ICMAdm–4](#page-15-0) DB2 UDB for OS/390, defining [ICMAdm–5](#page-16-0) DB2 Universal Database for Windows 2000, defining [ICMAdm–11](#page-22-0) DB2 Universal Database for Windows NT, defining [ICMAdm–11](#page-22-0) defining [ICMAdm–3](#page-14-0) establishing object types in [DWCAppIG–140](#page-149-0), [ICMAdm–27](#page-38-0) exporting icon files for objects [ICMAdm–79](#page-90-0) metadata from [ICMAdm–79](#page-90-0) exporting MDIS metadata from [DWCAppIG–40](#page-49-0), [DWCAppIG–45](#page-54-0), [DWCAppIG–46](#page-55-0), [ICMAdm–98,](#page-109-0) [ICMAdm–100](#page-111-0) exporting metadata using command line [ICMAdm–188](#page-199-0)

information catalog *(continued)* extract programs for populating [ICMAdm–113](#page-124-0) extractors [WMInstall–1](#page-8-0) filling [ICMAdm–72](#page-83-0) importing delete history tag language files [ICMAdm–77,](#page-88-0) [ICMAdm–78](#page-89-0) restarting from checkpoint [ICMAdm–84](#page-95-0) tag language files [ICMAdm–78](#page-89-0) importing MDIS metadata into [DWCAppIG–40](#page-49-0), [DWCAppIG–45,](#page-54-0) [DWCAppIG–46,](#page-55-0) [ICMAdm–98](#page-109-0), [ICMAdm–100](#page-111-0) inconsistent data in, what to do [ICMAdm–107](#page-118-0) local, registering [ICMAdm–14](#page-25-0) maximum allowed object types [ICMAdm–28](#page-39-0) migrating [ICMAdm–14](#page-25-0) objects copying in [ICMAdm–45](#page-56-0) creating in, using Information Catalog Manager tag language [ICMAdm–44](#page-55-0) creating in, using Information Catalog Manager windows [ICMAdm–43](#page-54-0) deleting from, using Information Catalog Manager tag language [ICMAdm–49](#page-60-0) deleting from, using Information Catalog Manager windows [ICMAdm–48](#page-59-0) updating in, using Information Catalog Manager tag language [ICMAdm–47](#page-58-0) updating in, using Information Catalog Manager windows [ICMAdm–46](#page-57-0) opening from command line [DWCAppIG–42,](#page-51-0) [ICMAdm–185](#page-196-0) opening from user interface [ICMAdm–18](#page-29-0) planning [ICMAdm–25](#page-36-0)

information catalog *(continued)* populating with objects [ICMAdm–43](#page-54-0) refreshing [ICMAdm–72](#page-83-0) remote, registering [ICMAdm–14](#page-25-0) sample provided with Information Catalog Manager creating [ICMAdm–115](#page-126-0) object types defined in [DWCAppIG–158,](#page-167-0) [ICMAdm–121](#page-132-0) predefined program objects [DWCAppIG–211](#page-220-0), [ICMAdm–128](#page-139-0) samples [WMInstall–1](#page-8-0) setting up [ICMAdm–1,](#page-12-0) [ICMAdm–25](#page-36-0) users can't access, what to do [ICMAdm–106](#page-117-0) verifying [WMInstall–26](#page-33-0) information catalog, definition [ICMUsrGd–41](#page-50-0) information catalog initialization utility [WMInstall–1](#page-8-0) Information Catalog Manager description [WMInstall–1](#page-8-0) environment variables [WMInstall–49](#page-56-0) introduction [ICMProg–1](#page-10-0) limits [ICMProg–261](#page-270-0) metadata models [DWCAppIG–135](#page-144-0) national language [WMInstall–51](#page-58-0) objects [ICMProg–5](#page-14-0) opening information catalog from the command line [DWCAppIG–42,](#page-51-0) [ICMAdm–185](#page-196-0) opening information catalog from user interface [ICMAdm–18](#page-29-0) publishing metadata [DWCAdm–296](#page-307-0) user variables [WMInstall–49](#page-56-0) Information Catalog Manager administrator [ICMUsrGd–2](#page-11-0) Information Catalog Manager administrator changing in Manage Information Catalog Manager Users window [ICMAdm–21](#page-32-0) changing with ALTERKA command [ICMAdm–21](#page-32-0) Information Catalog Manager administrator, definition [ICMUsrGd–41](#page-50-0)

<span id="page-153-0"></span>Information Catalog Manager components software requirements [WMInstall–3](#page-10-0) Information Catalog Manager for the Web and Websphere IBM HTTP Web server [WMInstall–12](#page-19-0), [WMInstall–16](#page-23-0) customization [WMInstall–25](#page-32-0) description [WMInstall–2](#page-9-0) graphics files [DWCAppIG–260](#page-269-0) HTML files [DWCAppIG–260](#page-269-0) installing [WMInstall–12](#page-19-0), [WMInstall–16](#page-23-0), [WMInstall–21](#page-28-0) Net.Data files [DWCAppIG–259](#page-268-0) prerequisites [WMInstall–4](#page-11-0) security considerations [WMInstall–12](#page-19-0) software requirements [WMInstall–4](#page-11-0) Information Catalog Manager news sample object type [DWCAppIG–206,](#page-215-0) [ICMAdm–127](#page-138-0) Information Catalog Manager object types mapping to Data Warehouse Center object types [DWCAdm–297](#page-308-0) Information Catalog Manager Tools [WMInstall–1](#page-8-0) Information Catalog Manager user, definition [ICMUsrGd–41](#page-50-0) Information Center [CLIRef–845,](#page-856-0) [ABGuide–385,](#page-412-0) [ADGuide–809,](#page-820-0) [AdmImpl–529,](#page-544-0) [AdmPerf–605,](#page-620-0) [AdmPlan–345,](#page-360-0) [CmdRef–577,](#page-586-0) [DLMgrQB–133](#page-140-0), [EEConnUnxQB–271](#page-280-0), [EEEUNIXQB–233,](#page-242-0) [EEEWinQB–145](#page-154-0), [InstConf–497,](#page-510-0) [MsgRef1–471](#page-478-0), [MsgRef2–551](#page-558-0), [OS2QuickBeg–109,](#page-118-0) [PEConnQB–169](#page-178-0), [QP–51,](#page-58-0) [QPAdmin–113,](#page-120-0) [QPInst–41,](#page-48-0) [SQLRef–1443](#page-1454-0), [SysMon–421](#page-432-0), [TSGuide–291,](#page-304-0) [UNIXQuickBeg–205,](#page-214-0) [WinQuickBeg–111](#page-120-0), [WMInstall–69](#page-76-0) Information Center overview [TSGuide–14](#page-27-0) Troubleshooting Page [TSGuide–238](#page-251-0) information data elements [SysMon–39](#page-50-0)

information on DB2, finding [TSGuide–9](#page-22-0) information owner [ICMUsrGd–17](#page-26-0) informational data [AdmPlan–73,](#page-88-0) [DWCAdm–1](#page-12-0) informational messages [SpExtGuide–95](#page-108-0) Informix restrictions [ReplGd–80](#page-101-0) Informix 7.2 connectivity requirements [DWCAdm–33,](#page-44-0) [DWCAdm–37](#page-48-0), [DWCAdm–41,](#page-52-0) [DWCAdm–44](#page-55-0) INHERIT SELECT PRIVILEGES clause [ADGuide–297](#page-308-0) inheritance controlling with ONLY clause [ADGuide–297](#page-308-0) INIT-INPUT structure [APIRef–585](#page-594-0) INIT-OUTPUT structure [APIRef–586](#page-595-0) initdari\_jvm database manager configuration parameter [CmdRef–263](#page-272-0) initdari\_jvm configuration parameter [AdmPerf–387](#page-402-0) initial number of agents in pool (num\_initagents) database manager parameter [AdmPerf–384](#page-399-0) initialization [CLIRef–10](#page-21-0) initialization definition [DWCAdm–302](#page-313-0) fails 3043 disk or network error [TSGuide–123](#page-136-0) 9159: Win32 function RegOpenKeyEx failed message [TSGuide–124](#page-137-0) add install path to Windows NT service path [TSGuide–123](#page-136-0) unable to connect [TSGuide–124](#page-137-0) parameters [DWCAdm–302](#page-313-0) types [DWCAdm–302](#page-313-0) initialization file [CLIRef–41](#page-52-0) initialization file, ODBC [CLIRef–150](#page-161-0), [EEConnUnxQB–239](#page-248-0), [InstConf–196](#page-209-0) initialization services [DWCAdm–371](#page-382-0) INITIALIZE AND LINK TO DEVICE (sqluvint) [APIRef–566](#page-575-0) initialize table log record [APIRef–609](#page-618-0)

INITIALIZE TAPE [CmdRef–319](#page-328-0) initializing Capture program for AS/400 [ReplGd–203](#page-224-0) initializing Information Catalog Manager [ICMProg–142](#page-151-0) initializing second control database [DWCAdm–302](#page-313-0) inner-table and outer-table joins, method [AdmPerf–176](#page-191-0) inner-table join, method [AdmPerf–177](#page-192-0), [AdmPerf–178](#page-193-0) inoperative trigger CREATE TRIGGER statement [SQLRef–786](#page-797-0) inoperative view CREATE VIEW statement [SQLRef–833](#page-844-0) INOUT stored procedure parameters [ADGuide–193](#page-204-0) INOUT stored procedure paramter [ADGuide–206](#page-217-0) input and output (I/O) considerations table space [AdmPlan–142](#page-157-0) input and output files C/C++ [ADGuide–582](#page-593-0) COBOL [ADGuide–665](#page-676-0) FORTRAN [ADGuide–688](#page-699-0) input and output to screen and keyboard and UDFs [ADGuide–441](#page-452-0) input data structure [ICMProg–32](#page-41-0) input database alias, monitor element [SysMon–242](#page-253-0) input\_db\_alias element [SysMon–242](#page-253-0) input file extensions, C/C++ language [ADGuide–582](#page-593-0) input structure calculating the size of [ICMProg–42](#page-51-0) common characteristics [ICMProg–31](#page-40-0) constants defined in DG2API.H [ICMProg–245](#page-254-0) defining definition area [ICMProg–45](#page-54-0) header area [ICMProg–44](#page-53-0) object area [ICMProg–47](#page-56-0) definition area [ICMProg–35](#page-44-0) definition area in DG2API.H [ICMProg–253](#page-262-0) example of defining [ICMProg–48](#page-57-0)

<span id="page-154-0"></span>input structure *(continued)* format [ICMProg–32](#page-41-0) header area [ICMProg–33](#page-42-0) header area in DG2API.H [ICMProg–253](#page-262-0) object area [ICMProg–39](#page-48-0) overview [ICMProg–21](#page-30-0) passing to an API call [ICMProg–21](#page-30-0) sample code defining definition area [ICMProg–49](#page-58-0) defining header area [ICMProg–48](#page-57-0) defining object area [ICMProg–50](#page-59-0) input structures creating [ICMProg–40](#page-49-0) input to customized extract program [ICMAdm–72](#page-83-0) insert precompile/bind option [CmdRef–157](#page-166-0), [CmdRef–420](#page-429-0) INSERT BUF bind option buffered inserts [ADGuide–550](#page-561-0) INSERT clause GRANT statement (table or view) [SQLRef–928](#page-939-0) REVOKE statement, removing privileges for [SQLRef–985](#page-996-0) values, restrictions leading to failure [SQLRef–941](#page-952-0) INSERT function [SQLRef–215](#page-226-0) INSERT function detailed format description [SQLRef–308](#page-319-0) values and arguments, rules for [SQLRef–308](#page-319-0) insert LOB data log record (AFIM\_AMOUNT) [APIRef–622](#page-631-0) insert LOB data log record (AFIM\_DATA) [APIRef–622](#page-631-0) INSERT operation and triggers [ADGuide–476](#page-487-0) INSERT privilege, definition [AdmImpl–237](#page-252-0) insert record log record [APIRef–615](#page-624-0) insert response time, monitor element [SysMon–273](#page-284-0) insert rule with referential constraint [SQLRef–19](#page-30-0) insert rules [AdmPlan–106](#page-121-0) INSERT Scalar function [CLIRef–748](#page-759-0)

insert\_sql\_stmts element [SysMon–268](#page-279-0) INSERT statement [SQLRef–938,](#page-949-0) [SQLRef–946](#page-957-0) INSERT statement DB2 Connect support [ADGuide–775](#page-786-0) not supported in CLP [ADGuide–552](#page-563-0) populating typed tables with [ADGuide–298](#page-309-0) support [ConnUG–42,](#page-51-0) [ConnUG–43](#page-52-0) with VALUES clause [ADGuide–549](#page-560-0) insert\_time element [SysMon–273](#page-284-0) insertable view [SQLRef–832](#page-843-0) inserting data [DWCAdm–157](#page-168-0) inserting data into a CLOB column example [ADGuide–364](#page-375-0) inserts without buffered insert [ADGuide–549](#page-560-0) inserts, monitor element [SysMon–268](#page-279-0) INSTALL SIGNAL HANDLER (sqleisig) [APIRef–220](#page-229-0) installation AIX warehouse agent [WMInstall–32](#page-39-0) AS/400 warehouse agent [WMInstall–31](#page-38-0) Capture and Apply programs for AS/400 [ReplGd–176](#page-197-0) for OS/390 [ReplGd–225](#page-246-0) for UNIX platforms [ReplGd–241](#page-262-0) for VM and VSE [ReplGd–255](#page-276-0) connectivity software [WMInstall–34](#page-41-0) database clients [WMInstall–34](#page-41-0) DJRA [ReplGd–98](#page-119-0) Information Catalog Manager for the Web [WMInstall–12,](#page-19-0) [WMInstall–16](#page-23-0) ODBC drivers [WMInstall–34](#page-41-0) OS/2 warehouse agent [WMInstall–29](#page-36-0) restrictions [ReplGd–90](#page-111-0) services and consulting [ReplGd–401](#page-422-0) verifying on AIX [DLMgrQB–55](#page-62-0) warehouse agents [WMInstall–27](#page-34-0) installation *(continued)* Windows NT warehouse agent [WMInstall–28](#page-35-0) installation, distributed [QPInst–15](#page-22-0), [QPInst–22](#page-29-0) installation directory on AIX [DLMgrQB–41](#page-48-0) installation procedures on Windows NT [DLMgrQB–17](#page-24-0) installing [EEConnUnxQB–46,](#page-55-0) [EEConnUnxQB–49,](#page-58-0) [EEConnUnxQB–54,](#page-63-0) [EEConnUnxQB–63,](#page-72-0) [EEConnUnxQB–71,](#page-80-0) [EEConnUnxQB–74,](#page-83-0) [EEConnUnxQB–81,](#page-90-0) [EEConnUnxQB–179,](#page-188-0) [EEConnUnxQB–182,](#page-191-0) [EEConnUnxQB–187,](#page-196-0) [EEConnUnxQB–189,](#page-198-0) [OS2QuickBeg–15,](#page-24-0) [OS2QuickBeg–43,](#page-52-0) [OS2QuickBeg–46,](#page-55-0) [PEConnQB–31](#page-40-0), [PEConnQB–37,](#page-46-0) [UNIXQuickBeg–27,](#page-36-0) [UNIXQuickBeg–31,](#page-40-0) [UNIXQuickBeg–37,](#page-46-0) [UNIXQuickBeg–45,](#page-54-0) [UNIXQuickBeg–54,](#page-63-0) [UNIXQuickBeg–56,](#page-65-0) [UNIXQuickBeg–63,](#page-72-0) [UNIXQuickBeg–105,](#page-114-0) [UNIXQuickBeg–107,](#page-116-0) [UNIXQuickBeg–111](#page-120-0), [UNIXQuickBeg–114](#page-123-0), [WinQuickBeg–18,](#page-27-0) [WinQuickBeg–47](#page-56-0) installing additional products and components on AIX [EEConnUnxQB–41,](#page-50-0) [UNIXQuickBeg–21](#page-30-0) additional products and components on HP-UX [EEConnUnxQB–49](#page-58-0), [UNIXQuickBeg–32](#page-41-0) additional products and components on Linux [EEConnUnxQB–59](#page-68-0), [UNIXQuickBeg–41](#page-50-0) additional products and components on NUMA-Q [EEConnUnxQB–67](#page-76-0), [UNIXQuickBeg–49](#page-58-0)

<span id="page-155-0"></span>installing *(continued)* additional products and components on Solaris [EEConnUnxQB–75,](#page-84-0) [UNIXQuickBeg–57](#page-66-0) AIX [EEEUNIXQB–31,](#page-40-0) [EEEUNIXQB–53](#page-62-0), [EEEUNIXQB–54](#page-63-0), [EEEUNIXQB–87](#page-96-0), [EEEUNIXQB–89](#page-98-0) CID using SystemView LAN [EEConnUnxQB–179,](#page-188-0) [EEConnUnxQB–182](#page-191-0), [EEEUNIXQB–125](#page-134-0), [EEEUNIXQB–128](#page-137-0), [EEEWinQB–35](#page-44-0), [EEEWinQB–59](#page-68-0), [InstConf–17](#page-30-0), [InstConf–20,](#page-33-0) [OS2QuickBeg–15,](#page-24-0) [OS2QuickBeg–43,](#page-52-0) [OS2QuickBeg–46,](#page-55-0) [PEConnQB–31](#page-40-0), [PEConnQB–37,](#page-46-0) [UNIXQuickBeg–111](#page-120-0), [UNIXQuickBeg–114,](#page-123-0) [WinQuickBeg–18,](#page-27-0) [WinQuickBeg–47](#page-56-0) client [EEConnUnxQB–25](#page-34-0), [EEConnUnxQB–26](#page-35-0), [EEEUNIXQB–17](#page-26-0), [EEEUNIXQB–18](#page-27-0), [EEEWinQB–15](#page-24-0), [EEEWinQB–16](#page-25-0), [InstConf–3,](#page-16-0) [OS2QuickBeg–3](#page-12-0), [OS2QuickBeg–4,](#page-13-0) [PEConnQB–25,](#page-34-0) [UNIXQuickBeg–3](#page-12-0), [UNIXQuickBeg–4](#page-13-0), [WinQuickBeg–3,](#page-12-0) [WinQuickBeg–4](#page-13-0) creating links [EEConnUnxQB–46](#page-55-0), [EEConnUnxQB–54](#page-63-0), [EEConnUnxQB–63](#page-72-0), [EEConnUnxQB–71](#page-80-0), [EEConnUnxQB–81](#page-90-0), [UNIXQuickBeg–27](#page-36-0), [UNIXQuickBeg–37](#page-46-0), [UNIXQuickBeg–45](#page-54-0), [UNIXQuickBeg–54](#page-63-0), [UNIXQuickBeg–63](#page-72-0) Data Links Manager on AIX using db2setup [DLMgrQB–40](#page-47-0) Data Links Manager on AIX using SMIT [DLMgrQB–43](#page-50-0) Data Links Manager on Windows NT [DLMgrQB–13](#page-20-0)

installing *(continued)* DB2 Application Development Clients [EEConnUnxQB–173](#page-182-0), [EEEUNIXQB–119](#page-128-0), [EEEWinQB–53](#page-62-0), [InstConf–11](#page-24-0), [OS2QuickBeg–37](#page-46-0), [UNIXQuickBeg–101,](#page-110-0) [WinQuickBeg–41](#page-50-0) DB2 Application Development Clients OS/2 [EEConnUnxQB–181,](#page-190-0) [EEEUNIXQB–127,](#page-136-0) [InstConf–19,](#page-32-0) [OS2QuickBeg–45](#page-54-0), [UNIXQuickBeg–113](#page-122-0) Windows 32-bit operating systems [EEConnUnxQB–177](#page-186-0), [EEEUNIXQB–123,](#page-132-0) [EEEWinQB–57](#page-66-0), [InstConf–15,](#page-28-0) [OS2QuickBeg–41](#page-50-0), [UNIXQuickBeg–109,](#page-118-0) [WinQuickBeg–45](#page-54-0) DB2 clients [EEConnUnxQB–173,](#page-182-0) [EEEUNIXQB–119](#page-128-0), [EEEWinQB–53](#page-62-0), [InstConf–11](#page-24-0), [OS2QuickBeg–37](#page-46-0), [UNIXQuickBeg–101,](#page-110-0) [WinQuickBeg–41](#page-50-0) DB2 clients OS/2 [EEConnUnxQB–181,](#page-190-0) [EEEUNIXQB–127,](#page-136-0) [InstConf–19,](#page-32-0) [OS2QuickBeg–45](#page-54-0), [UNIXQuickBeg–113](#page-122-0) DB2 clients on UNIX workstations [EEConnUnxQB–189](#page-198-0), [EEEUNIXQB–135,](#page-144-0) [InstConf–27](#page-40-0), [UNIXQuickBeg–107](#page-116-0) DB2 Connect [ConnUG–5](#page-14-0) DB2 Query Patroller [QPInst–7,](#page-14-0) [QPInst–17](#page-24-0) DB2 Query Patroller server on UNIX [QPInst–7](#page-14-0), [QPInst–9](#page-16-0) DB2 Query Patroller server on Windows NT or 2000 [QPInst–17](#page-24-0) Distributed Join for DB2 Databases option [InstConf–425](#page-438-0) Distributed Join for Oracle Databases option [InstConf–431](#page-444-0)

installing *(continued)* errors [EEConnUnxQB–179,](#page-188-0) [EEConnUnxQB–182,](#page-191-0) [EEEUNIXQB–125](#page-134-0), [EEEUNIXQB–128](#page-137-0), [EEEWinQB–35,](#page-44-0) [EEEWinQB–59,](#page-68-0) [InstConf–17](#page-30-0), [InstConf–20](#page-33-0), [OS2QuickBeg–15,](#page-24-0) [OS2QuickBeg–43,](#page-52-0) [OS2QuickBeg–46,](#page-55-0) [PEConnQB–31,](#page-40-0) [PEConnQB–37](#page-46-0), [UNIXQuickBeg–111,](#page-120-0) [UNIXQuickBeg–114](#page-123-0), [WinQuickBeg–18,](#page-27-0) [WinQuickBeg–47](#page-56-0) federated database system considerations [InstConf–425,](#page-438-0) [InstConf–431](#page-444-0) log [EEConnUnxQB–179,](#page-188-0) [EEConnUnxQB–182,](#page-191-0) [EEEUNIXQB–125](#page-134-0), [EEEUNIXQB–128](#page-137-0), [EEEWinQB–35,](#page-44-0) [EEEWinQB–59,](#page-68-0) [InstConf–17](#page-30-0), [InstConf–20](#page-33-0), [OS2QuickBeg–15,](#page-24-0) [OS2QuickBeg–43,](#page-52-0) [OS2QuickBeg–46,](#page-55-0) [PEConnQB–31,](#page-40-0) [PEConnQB–37](#page-46-0), [UNIXQuickBeg–111,](#page-120-0) [UNIXQuickBeg–114](#page-123-0), [WinQuickBeg–18,](#page-27-0) [WinQuickBeg–47](#page-56-0) Netscape browser [CLIRef–845,](#page-856-0) [ABGuide–385,](#page-412-0) [ADGuide–809](#page-820-0), [AdmImpl–529,](#page-544-0) [AdmPerf–605](#page-620-0), [AdmPlan–345](#page-360-0), [APIRef–650](#page-659-0), [CmdRef–577,](#page-586-0) [DatMvmtGd–282,](#page-291-0) [DLMgrQB–133,](#page-140-0) [EEConnUnxQB–271,](#page-280-0) [EEEUNIXQB–233](#page-242-0), [EEEWinQB–145,](#page-154-0) [InstConf–497](#page-510-0), [MsgRef1–471,](#page-478-0) [MsgRef2–551](#page-558-0), [OS2QuickBeg–109,](#page-118-0) [PEConnQB–169,](#page-178-0) [QP–51](#page-58-0), [QPAdmin–113,](#page-120-0) [QPInst–41,](#page-48-0) [SQLRef–1443,](#page-1454-0) [SysMon–421,](#page-432-0) [TSGuide–291,](#page-304-0) [UNIXQuickBeg–205,](#page-214-0) [WinQuickBeg–111,](#page-120-0) [WMInstall–69](#page-76-0) on AIX using db2setup [EEConnUnxQB–41](#page-50-0), [UNIXQuickBeg–21](#page-30-0)

<span id="page-156-0"></span>installing *(continued)* on HP-UX using db2setup [EEConnUnxQB–49,](#page-58-0) [UNIXQuickBeg–31](#page-40-0) on Linux using db2setup [EEConnUnxQB–58,](#page-67-0) [UNIXQuickBeg–40](#page-49-0) on NUMA-Q using db2setup [EEConnUnxQB–66,](#page-75-0) [UNIXQuickBeg–48](#page-57-0) on Solaris using db2setup [EEConnUnxQB–75,](#page-84-0) [UNIXQuickBeg–57](#page-66-0) OS/2 [InstConf–373,](#page-386-0) [OS2QuickBeg–13,](#page-22-0) [PEConnQB–29](#page-38-0) OS/2 client [EEConnUnxQB–181](#page-190-0), [EEEUNIXQB–127](#page-136-0), [InstConf–19,](#page-32-0) [OS2QuickBeg–45,](#page-54-0) [UNIXQuickBeg–113](#page-122-0) overview [QPInst–10](#page-17-0) remote clients [EEConnUnxQB–189,](#page-198-0) [EEEUNIXQB–135](#page-144-0), [InstConf–27,](#page-40-0) [UNIXQuickBeg–107](#page-116-0) server [EEConnUnxQB–25,](#page-34-0) [EEConnUnxQB–26](#page-35-0), [EEEUNIXQB–17](#page-26-0), [EEEUNIXQB–18](#page-27-0), [EEEWinQB–15](#page-24-0), [EEEWinQB–16](#page-25-0), [InstConf–3](#page-16-0), [OS2QuickBeg–3](#page-12-0), [OS2QuickBeg–4,](#page-13-0) [PEConnQB–25,](#page-34-0) [QPInst–18](#page-25-0), [UNIXQuickBeg–3](#page-12-0), [UNIXQuickBeg–4](#page-13-0), [WinQuickBeg–3,](#page-12-0) [WinQuickBeg–4](#page-13-0) Solaris [EEEUNIXQB–88](#page-97-0) updating kernel components [EEConnUnxQB–49](#page-58-0), [EEConnUnxQB–74](#page-83-0), [EEConnUnxQB–187,](#page-196-0) [EEEUNIXQB–57](#page-66-0), [EEEUNIXQB–92](#page-101-0), [EEEUNIXQB–133](#page-142-0), [InstConf–25,](#page-38-0) [UNIXQuickBeg–31](#page-40-0), [UNIXQuickBeg–56](#page-65-0), [UNIXQuickBeg–105](#page-114-0) verifying the installation [EEEWinQB–39,](#page-48-0) [OS2QuickBeg–15,](#page-24-0) [WinQuickBeg–18](#page-27-0) Windows 3x [InstConf–373](#page-386-0) installing DB2 CLI for application development [CLIRef–152](#page-163-0)

installing DB2 Spatial Extender hardware and software requirements [SpExtGuide–15](#page-28-0) on AIX [SpExtGuide–17](#page-30-0) on Windows NT [SpExtGuide–17](#page-30-0) verification [SpExtGuide–18](#page-31-0) installing extract programs [ICMAdm–72](#page-83-0) installing Information Catalog Manager for the Web [WMInstall–21](#page-28-0) installing prerequisite products [DWCAdm–376](#page-387-0) installing QueryEnabler [QP–3](#page-10-0) installing QueryMonitor [QP–19](#page-26-0) instance [AdmImpl–15](#page-30-0) instance adding a partition server [AdmImpl–447](#page-462-0) changing a partition server [AdmImpl–449](#page-464-0) default [AdmImpl–60](#page-75-0) definition [AdmImpl–59](#page-74-0) directory [AdmImpl–59](#page-74-0) dropping a partition server [AdmImpl–450](#page-465-0) overview [AdmPlan–8](#page-23-0) owner [AdmImpl–62](#page-77-0) removing [AdmImpl–170](#page-185-0) setting the current [AdmImpl–66](#page-81-0) instance connection [SysMon–11](#page-22-0) instance identifier property [ICMAdm–30](#page-41-0) instance level profile registry [AdmImpl–68](#page-83-0) instance name and home directory [ABGuide–361](#page-388-0) instance owner [AdmImpl–62](#page-77-0), [EEEUNIXQB–12](#page-21-0) instance owner instance owner [EEEWinQB–11](#page-20-0) instance-owning machines definition [EEEWinQB–11](#page-20-0) instance parallelism support [AdmPerf–84](#page-99-0) instance profile registry [AdmImpl–69](#page-84-0) INSTANCE tag ACTION.OBJINST(ADD) DWCAppIG-231, processor EEEUNIXQB-12, [ICMAdm–163](#page-174-0) ACTION.OBJINST(DELETE) [DWCAppIG–233,](#page-242-0) [ICMAdm–165](#page-176-0) ACTION.OBJINST(DELETE\_TREE\_ALL) [DWCAppIG–233,](#page-242-0) [ICMAdm–165](#page-176-0)

INSTANCE tag *(continued)* ACTION.OBJINST(DELETE\_TREE\_REL) D [ICMAdm–165](#page-176-0) ACTION.OBJINST(MERGE) DWCAppIG-2 [ICMAdm–163](#page-174-0) ACTION.OBJINST(UPDATE) DWCAppIG-[ICMAdm–166](#page-177-0) ACTION.RELATION(ADD) DWCAppIG-2 [ICMAdm–167](#page-178-0) ACTION.RELATION(DELETE) DWCAppI [ICMAdm–167](#page-178-0) planning for extract program [ICMAdm–72](#page-83-0) tag language reference [DWCAppIG–231](#page-240-0), [DWCAppIG–236,](#page-245-0) [ICMAdm–163,](#page-174-0) [ICMAdm–168](#page-179-0) instance user setting the environment [AdmImpl–60](#page-75-0) instances altering [AdmImpl–167](#page-182-0) auto-starting [AdmImpl–67](#page-82-0) creating [AdmImpl–60](#page-75-0) creating on AIX [EEConnUnxQB–45,](#page-54-0) [UNIXQuickBeg–25](#page-34-0) creating on HP-UX [EEConnUnxQB–53](#page-62-0), [UNIXQuickBeg–35](#page-44-0) creating on Linux [EEConnUnxQB–61](#page-70-0), [UNIXQuickBeg–44](#page-53-0) creating on NUMA-Q [EEConnUnxQB–70,](#page-79-0) [UNIXQuickBeg–52](#page-61-0) creating on Solaris [EEConnUnxQB–79](#page-88-0), [UNIXQuickBeg–62](#page-71-0) definition [EEEUNIXQB–11](#page-20-0), [EEEWinQB–10](#page-19-0) disadvantages [AdmImpl–59](#page-74-0) listing [AdmImpl–66,](#page-81-0) [AdmImpl–168](#page-183-0) listing database partition servers [AdmImpl–447](#page-462-0) listing files in [EEEUNIXQB–12](#page-21-0) multiple on one [EEEWinQB–11](#page-20-0)

<span id="page-157-0"></span>instances *(continued)* naming restrictions [EEConnUnxQB–283](#page-292-0), [EEEUNIXQB–191](#page-200-0), [EEEWinQB–103](#page-112-0), [InstConf–507](#page-520-0), [OS2QuickBeg–117](#page-126-0), [PEConnQB–181](#page-190-0), [UNIXQuickBeg–215](#page-224-0), [WinQuickBeg–119](#page-128-0) overview of [AdmImpl–51](#page-66-0) reasons for using [AdmImpl–59](#page-74-0) running multiple [AdmImpl–67](#page-82-0) starting [AdmImpl–50](#page-65-0) stopping [AdmImpl–57](#page-72-0) time difference among nodes, maximum [AdmPerf–442](#page-457-0) updating [AdmImpl–168](#page-183-0) instances of object-oriented data types, storing [ADGuide–267](#page-278-0) instances of object types [ICMProg–6](#page-15-0) instantiability [ADGuide–295](#page-306-0) INSTIDNT property [ICMAdm–30](#page-41-0), [ICMProg–10](#page-19-0) int\_auto\_rebinds element [SysMon–204](#page-215-0) int\_commits element [SysMon–205](#page-216-0) int\_deadlock\_rollbacks element [SysMon–207](#page-218-0) Int Java type [ADGuide–625](#page-636-0) int\_rollbacks element [SysMon–206](#page-217-0) int\_rows\_deleted element [SysMon–189](#page-200-0) int\_rows\_inserted element [SysMon–191](#page-202-0) int\_rows\_updated element [SysMon–190](#page-201-0) Integer [TSGuide–129](#page-142-0) INTEGER [ADGuide–394](#page-405-0) integer in ORDER BY clause [SQLRef–444](#page-455-0) INTEGER conversion to C [CLIRef–788](#page-799-0) display size [CLIRef–784](#page-795-0) length [CLIRef–783](#page-794-0) precision [CLIRef–781](#page-792-0) scale [CLIRef–782](#page-793-0) INTEGER\*2 FORTRAN type [ADGuide–698](#page-709-0) INTEGER\*4 FORTRAN type [ADGuide–698](#page-709-0) integer constants definition of [SQLRef–115](#page-126-0) syntax example [SQLRef–115](#page-126-0)

integer data type [ConnUG–147](#page-156-0) INTEGER data type [SQLRef–726](#page-737-0) INTEGER data type description [SQLRef–81](#page-92-0) precision [SQLRef–81](#page-92-0) range [SQLRef–81](#page-92-0) integer divide operator for UDFs example [ADGuide–443](#page-454-0) INTEGER function, integer values from expressions [SQLRef–310](#page-321-0) INTEGER or INT function [SQLRef–216](#page-227-0) INTEGER or INT parameter to UDF [ADGuide–403](#page-414-0) INTEGER SQL data type [ADGuide–77](#page-88-0), [ADGuide–420](#page-431-0) INTEGER SQL data type C/C++ [ADGuide–615](#page-626-0) COBOL [ADGuide–682](#page-693-0) FORTRAN [ADGuide–698](#page-709-0) Java [ADGuide–625](#page-636-0) Java stored procedures (DB2GENERAL) [ADGuide–756](#page-767-0) OLE DB table function [ADGuide–428](#page-439-0) REXX [ADGuide–712](#page-723-0) integer to decimal conversion, summary [SQLRef–96](#page-107-0) Integration Exchange Format (IXF) [DatMvmtGd–218](#page-227-0) Intelligent Miner overview [EEEUNIXQB–200,](#page-209-0) [EEEWinQB–112](#page-121-0), [OS2QuickBeg–76](#page-85-0), [UNIXQuickBeg–162,](#page-171-0) [WinQuickBeg–78](#page-87-0) inter-node communications [AdmImpl–455](#page-470-0) inter-operator parallelism [EEEUNIXQB–5](#page-14-0), [EEEWinQB–5](#page-14-0) inter-partition parallelism [AdmPlan–60](#page-75-0) inter-partition parallelism used with intra-partition parallelism [AdmPlan–61](#page-76-0) inter-query parallelism [AdmPlan–59](#page-74-0) interactive entry of SQL statements [SQLRef–460](#page-471-0) interactive input mode (CLP) [ConnUG–110](#page-119-0) interactive SQL [SQLRef–12](#page-23-0)

interactive SQL CLOSE, use in, example [SQLRef–12](#page-23-0) DECLARE CURSOR, use in, example [SQLRef–12](#page-23-0) DESCRIBE, use in, example [SQLRef–12](#page-23-0) FETCH, use in, example [SQLRef–12](#page-23-0) OPEN, use in, example [SQLRef–12](#page-23-0) PREPARE, use in, example [SQLRef–12](#page-23-0) processing, sample program [ADGuide–154](#page-165-0) SELECT statement, dynamic example [SQLRef–12](#page-23-0) interactive SQL, definition of [SQLRef–9](#page-20-0) interchange program definition [DWCAppIG–15](#page-24-0) writing [DWCAppIG–16](#page-25-0) interface, database system monitor event monitor commands [SysMon–309](#page-320-0) event monitor GUI [SysMon–19](#page-30-0) snapshot monitoring APIs [SysMon–8](#page-19-0), [SysMon–309](#page-320-0) snapshot monitoring commands [SysMon–8,](#page-19-0) [SysMon–309](#page-320-0) snapshot monitoring GUI [SysMon–8](#page-19-0) interfaces to DB2 Spatial Extender [SpExtGuide–8](#page-21-0) interior [SpExtGuide–118,](#page-131-0) [SpExtGuide–121](#page-134-0) intermediate result table [SQLRef–400,](#page-411-0) [SQLRef–408,](#page-419-0) [SQLRef–409,](#page-420-0) [SQLRef–416](#page-427-0) internal automatic rebinds, monitor element [SysMon–204](#page-215-0) internal CCD tables overview [ReplGd–85](#page-106-0) planning multiple targets [ReplGd–87](#page-108-0) internal commits, monitor element [SysMon–205](#page-216-0) internal rollbacks, monitor element [SysMon–206](#page-217-0) internal rollbacks due to deadlock, monitor element [SysMon–207](#page-218-0) internal rows deleted, monitor element [SysMon–189](#page-200-0)

<span id="page-158-0"></span>internal rows inserted, monitor element [SysMon–191](#page-202-0) internal rows updated, monitor element [SysMon–190](#page-201-0) International Standards Organization (ISO) date format [SQLRef–83](#page-94-0) International Standards Organization (ISO) time format [SQLRef–84](#page-95-0) Internet documents sample object type [DWCAppIG–197,](#page-206-0) [ICMAdm–126](#page-137-0) Internet Engineering Task Force (IETF) [TSGuide–173](#page-186-0) InterProcess Communications (IPC) [TSGuide–97](#page-110-0) INTERRUPT (sqleintr) [APIRef–218](#page-227-0) INTERRUPT CONTEXT (sqleInterruptCtx) [APIRef–600](#page-609-0) INTERRUPT\_ENABLED (disconnect) parameter [ConnUG–79](#page-88-0) interrupt handling with SQL statements [ADGuide–117](#page-128-0) interrupts, SIGUSR1 [ADGuide–118](#page-129-0) INTERSECT clause duplicate rows, use of ALL, effect of [SQLRef–435](#page-446-0) of fullselect, role in comparison [SQLRef–435](#page-446-0) interval-based timing [ReplGd–17](#page-38-0) INTERVAL command [QPAdmin–87](#page-94-0) interval options when scheduling a query [QP–12](#page-19-0) INTO clause DESCRIBE statement, SQLDA area name [SQLRef–860](#page-871-0) FETCH statement, host variable substitution [SQLRef–908](#page-919-0) FETCH statement, use in host variable [SQLRef–135](#page-146-0) INSERT statement, naming table or view [SQLRef–939](#page-950-0) PREPARE statement [SQLRef–954](#page-965-0) restrictions on using, list of [SQLRef–939](#page-950-0) SELECT INTO statement [SQLRef–998](#page-1009-0) SELECT INTO statement, use in host variable [SQLRef–135](#page-146-0) values from applications programs [SQLRef–135](#page-146-0) VALUES INTO statement [SQLRef–1054](#page-1065-0)

intra\_parallel database manager configuration parameter [CmdRef–263](#page-272-0) intra\_parallel configuration parameter [AdmPerf–84](#page-99-0), [AdmPerf–445](#page-460-0) intra-partition parallelism [AdmPerf–246](#page-261-0), [AdmPlan–59](#page-74-0) intra-partition parallelism enabling [AdmImpl–53](#page-68-0) used with inter-partition parallelism [AdmPlan–61](#page-76-0) intra-query parallelism [AdmPlan–59](#page-74-0) introduction [ICMProg–1,](#page-10-0) [ICMUsrGd–1](#page-10-0) introduction, to CLI [CLIRef–1](#page-12-0) introduction to messages [MsgRef1–1, MsgRef2–1](#page-8-0) INVALID\_HANDLE [CLIRef–25](#page-36-0) invalid PC/IXF column values [DatMvmtGd–252](#page-261-0) invalid PC/IXF data type [DatMvmtGd–245](#page-254-0) Invert Data transformer [DWCAdm–214](#page-225-0) invocation parameters Apply program for AS/400 [ReplGd–210](#page-231-0) for OS/390 [ReplGd–232](#page-253-0) for UNIX platforms [ReplGd–252](#page-273-0) for Windows and OS/2 [ReplGd–276](#page-297-0) Capture program for AS/400 [ReplGd–197](#page-218-0) for OS/390 [ReplGd–228](#page-249-0) for UNIX platforms [ReplGd–245](#page-266-0) for VM and VSE [ReplGd–256](#page-277-0) for Windows and OS/2 [ReplGd–269](#page-290-0) opening the Invocation Parameters window to specify [ICMAdm–62](#page-73-0) recommended value for programs [ICMAdm–64](#page-75-0) INVOKE STORED PROCEDURE [CmdRef–320](#page-329-0) invoking SQL statements [SQLRef–457](#page-468-0) invoking UDFs [ADGuide–377](#page-388-0)

INZDPRCAP command [ReplGd–203](#page-224-0) io\_ratio server option [AdmImpl–149,](#page-164-0) [AdmPerf–104](#page-119-0), [SQLRef–1252](#page-1263-0) IP address [DWCAdm–380](#page-391-0) IPD descriptor [CLIRef–92](#page-103-0) ipx\_socket database manager configuration parameter [CmdRef–263](#page-272-0) ipx\_socket configuration parameter [AdmPerf–429](#page-444-0) IPX/SPX [EEConnUnxQB–119](#page-128-0) IPX/SPX client [InstConf–63](#page-76-0) configuring [InstConf–63](#page-76-0) on OS/2 [EEConnUnxQB–31](#page-40-0) on Solaris [EEConnUnxQB–32](#page-41-0) on Windows 2000 [EEConnUnxQB–34](#page-43-0) on Windows 9x [EEConnUnxQB–33](#page-42-0) on Windows NT [EEConnUnxQB–34](#page-43-0) server [InstConf–147,](#page-160-0) [UNIXQuickBeg–90](#page-99-0) software requirements [EEEUNIXQB–23,](#page-32-0) [EEEUNIXQB–24](#page-33-0), [InstConf–6](#page-19-0), [InstConf–7](#page-20-0), [OS2QuickBeg–6,](#page-15-0) [UNIXQuickBeg–8,](#page-17-0) [UNIXQuickBeg–9](#page-18-0) supported platforms [InstConf–63](#page-76-0), [InstConf–148](#page-161-0), [UNIXQuickBeg–91](#page-100-0) verifying the connection [EEConnUnxQB–119,](#page-128-0) [InstConf–46](#page-59-0), [InstConf–61](#page-74-0), [InstConf–69](#page-82-0), [InstConf–112,](#page-125-0) [InstConf–265](#page-278-0) IPX/SPX node uncataloging [CmdRef–526](#page-535-0) IPX/SPX protocol [TSGuide–53](#page-66-0) IRD descriptor [CLIRef–92](#page-103-0) IS (Intent Share) mode [AdmPerf–49](#page-64-0) IS clause COMMENT ON statement [SQLRef–541](#page-552-0) IS OF predicate restricting returned types with [ADGuide–309](#page-320-0) Is3d [SpExtGuide–120,](#page-133-0) [SpExtGuide–156](#page-169-0)

<span id="page-159-0"></span>IsMeasured [SpExtGuide–120,](#page-133-0) [SpExtGuide–159](#page-172-0) ISO [SQLRef–83](#page-94-0) ISO 10646 standard [ADGuide–511](#page-522-0) ISO 2022 standard [ADGuide–511](#page-522-0) ISO/ANS SQL92 [ADGuide–779](#page-790-0), [ConnUG–47](#page-56-0) ISO/ANS SQL92 standard [ADGuide–15](#page-26-0) ISO/ANSI standards SQLCODE, use of SQL [SQLRef–461](#page-472-0) SQLSTATE, use of SQL92 [SQLRef–461](#page-472-0) isolation CHANGE ISOLATION LEVEL command [CmdRef–205](#page-214-0) precompile/bind option [CmdRef–157](#page-166-0), [CmdRef–420](#page-429-0) isolation level [ADGuide–568,](#page-579-0) [ADGuide–781](#page-792-0), [AdmPerf–25](#page-40-0), [ConnUG–49](#page-58-0) isolation level changing [APIRef–420](#page-429-0) choosing [AdmPerf–46](#page-61-0) comparison [SQLRef–1285](#page-1296-0) cursor stability [AdmPerf–45,](#page-60-0) [SQLRef–29](#page-40-0), [SQLRef–1285](#page-1296-0) declared temporary tables, lack of [SQLRef–27](#page-38-0) description [SQLRef–27](#page-38-0) description of [AdmPerf–42](#page-57-0) none [SQLRef–1285](#page-1296-0) read stability [AdmPerf–44](#page-59-0), [SQLRef–28](#page-39-0), [SQLRef–1285](#page-1296-0) repeatable read [AdmPerf–43](#page-58-0), [SQLRef–28](#page-39-0), [SQLRef–1285](#page-1296-0) specifying, overview [AdmPerf–46](#page-61-0) uncommitted read [AdmPerf–45](#page-60-0), [SQLRef–29,](#page-40-0) [SQLRef–1285](#page-1296-0) isolation levels [ADGuide–781](#page-792-0), [ConnUG–49](#page-58-0) isolation levels (CS, RS) [TSGuide–38](#page-51-0) isolation levels, ODBC [CLIRef–745](#page-756-0) issuing commands to multiple database partition servers [AdmImpl–419](#page-434-0) iStoreResult [SysMon–11](#page-22-0) ISV\_defines.h file [DWCAppIG–16](#page-25-0) italics, use of [ABGuide–3](#page-30-0) ITERATE statement [SQLRef–1084](#page-1095-0) IWH2LOG.LOG [DWCAdm–324](#page-335-0)

IWH2LOGC.LOG [DWCAdm–324](#page-335-0) IWH2SERV.LOG [DWCAdm–325](#page-336-0) iwm account [QPAdmin–11](#page-18-0), [QPAdmin–39](#page-46-0) iwm\_cmd [QPAdmin–55](#page-62-0), [QPAdmin–59](#page-66-0) iwm\_cmd controlling data sources [QPAdmin–63](#page-70-0) controlling jobs [QPAdmin–61](#page-68-0) controlling nodes [QPAdmin–62](#page-69-0) controlling system parameters [QPAdmin–65](#page-72-0) listing data sources [QPAdmin–63](#page-70-0) listing system parameters [QPAdmin–65](#page-72-0) monitoring jobs [QPAdmin–59](#page-66-0) monitoring nodes [QPAdmin–62](#page-69-0) iwm\_net [QPAdmin–92](#page-99-0) iwm\_nodemgr [QPAdmin–92](#page-99-0) iwm\_submit [QPAdmin–55](#page-62-0) IX (Intent Exclusive) mode [AdmPerf–50](#page-65-0)

## **J**

Japanese and traditional Chinese EUC code sets COBOL considerations [ADGuide–685](#page-696-0) FORTRAN considerations [ADGuide–701](#page-712-0) Japanese code sets [ADGuide–511](#page-522-0) Japanese code sets  $C/C++$ considerations [ADGuide–614](#page-625-0) developing applications using [ADGuide–514](#page-525-0) Japanese EUC code sets REXX considerations [ADGuide–720](#page-731-0) Japanese Industrial Standard (JIS) date format [SQLRef–83](#page-94-0) Japanese Industrial Standard (JIS) time format [SQLRef–84](#page-95-0) Java about [ABGuide–55](#page-82-0) applet support [ADGuide–629](#page-640-0) application server using DB2 Connect [ConnUG–28](#page-37-0) application support [ADGuide–628](#page-639-0) build files [ABGuide–77](#page-104-0) building a JDBC applet [ABGuide–75](#page-102-0)

Java *(continued)* building a JDBC application [ABGuide–75](#page-102-0) building a JDBC stored procedure [ABGuide–77](#page-104-0) building an SQLJ application [ABGuide–81](#page-108-0) building SQLJ applets [ABGuide–80](#page-107-0) building SQLJ programs [ABGuide–77](#page-104-0) building SQLJ stored procedures [ABGuide–82](#page-109-0) building UDFs [ABGuide–86](#page-113-0) client application for JDBC stored procedure [ABGuide–76](#page-103-0) comparison of SQLJ with JDBC [ADGuide–623](#page-634-0) comparison with other languages [ADGuide–624](#page-635-0) connection pooling [ADGuide–635](#page-646-0) debugging [ADGuide–627](#page-638-0) distributing and running applets [ADGuide–633](#page-644-0) distributing and running applications [ADGuide–633](#page-644-0) embedding SQL statements [ADGuide–45](#page-56-0) general points for DB2 applets [ABGuide–86](#page-113-0) HPFS drive for OS/2 [ABGuide–74](#page-101-0) installing JAR files [ADGuide–653](#page-664-0), [ADGuide–654](#page-665-0) JDBC 2.0 Optional Package API support [ADGuide–635](#page-646-0) JDBC client application for UDF [ABGuide–76](#page-103-0) JDBC example program [ADGuide–630](#page-641-0) JDBC specification [ADGuide–628](#page-639-0) JNDI support [ADGuide–635](#page-646-0) overview [ADGuide–623](#page-634-0) overview of DB2 support for [ADGuide–628](#page-639-0) running programs [ConnUG–67,](#page-76-0) [EEConnUnxQB–240,](#page-249-0) [InstConf–198](#page-211-0), [PEConnQB–140](#page-149-0) sample programs ABGuide-12, [ABGuide–74](#page-101-0) setting the AIX environment [ABGuide–64](#page-91-0)

<span id="page-160-0"></span>Java *(continued)* setting the HP-UX environment [ABGuide–65](#page-92-0) setting the Linux environment [ABGuide–66](#page-93-0) setting the OS/2 environment [ABGuide–67](#page-94-0) setting the Silicon Graphics IRIX environment [ABGuide–69](#page-96-0) setting the Solaris environment [ABGuide–71](#page-98-0) setting the Windows environment [ABGuide–72](#page-99-0) SQLCODE [ADGuide–627](#page-638-0) SQLJ (Embedded SQL for Java) calling stored procedures [ADGuide–645](#page-656-0) example program using [ADGuide–641](#page-652-0) host variables [ADGuide–645](#page-656-0) SQLJ (Embedded SQLJ for Java) [ADGuide–637](#page-648-0) SQLJ (Embedded SQLJ for Java) applets [ADGuide–638](#page-649-0) db2profc [ADGuide–637](#page-648-0) db2profp [ADGuide–637](#page-648-0) declaring cursors [ADGuide–640](#page-651-0) declaring iterators [ADGuide–640](#page-651-0) embedding SQL statments in [ADGuide–639](#page-650-0) example clauses [ADGuide–639](#page-650-0) holdability [ADGuide–640](#page-651-0) positioned DELETE statement [ADGuide–640](#page-651-0) positioned UPDATE statement [ADGuide–640](#page-651-0) profconv [ADGuide–637](#page-648-0) restrictions [ADGuide–638](#page-649-0) returnability [ADGuide–640](#page-651-0) translator [ADGuide–637](#page-648-0) SQLJ specification [ADGuide–628](#page-639-0) SQLMSG [ADGuide–627](#page-638-0) SQLSTATE [ADGuide–627](#page-638-0) stored procedures [ADGuide–653,](#page-664-0) [ADGuide–654](#page-665-0) stored procedures examples [ADGuide–655](#page-666-0) support in the DB2 AD Client [ABGuide–4](#page-31-0)

Java *(continued)* supporting platforms [ABGuide–8](#page-35-0) Transaction API (JTA) [ADGuide–636](#page-647-0) UDFs (user-defined functions) [ADGuide–653](#page-664-0), [ADGuide–654](#page-665-0) UDFs (user-defined functions) examples [ADGuide–655](#page-666-0) Java 2 Runtime Environment (JRE) v1.2.2 [SpExtGuide–19](#page-32-0) java applet [AdmImpl–46](#page-61-0) Java application SCRATCHPADGuide consideration [ADGuide–414](#page-425-0) signature for UDFs [ADGuide–412](#page-423-0) using graphical and large objects [ADGuide–657](#page-668-0) Java class files CLASSPATH environment variable [ADGuide–649](#page-660-0) java\_heap\_sz configuration parameter [ADGuide–649](#page-660-0) jdk11\_path configuration parameter [ADGuide–649](#page-660-0) where to place [ADGuide–649](#page-660-0) Java data types BigDecimal [ADGuide–625](#page-636-0) Blob [ADGuide–625](#page-636-0) double [ADGuide–625](#page-636-0) Int [ADGuide–625](#page-636-0) short [ADGuide–625](#page-636-0) String [ADGuide–625](#page-636-0) Java Database Connectivity [ADGuide–630](#page-641-0) Java Database Connectivity (JDBC) Programs [SQLRef–11](#page-22-0) Java Developer's Kit obtaining [WMInstall–43](#page-50-0) Java Developer's Kit, installing [WMInstall–7](#page-14-0) JAVA\_HEAP\_SZ [QPAdmin–48](#page-55-0) java heap sz database manager configuration parameter [CmdRef–263](#page-272-0) java\_heap\_sz configuration parameter [ADGuide–649](#page-660-0) java\_heap\_sz database manager configuration parameter [AdmPerf–362](#page-377-0) JAVA\_HEAP\_SZ instance parameter [QP–3](#page-10-0)

java.math.BigDecimal [ADGuide–625](#page-636-0) [EEEUNIXQB–137](#page-146-0), [EEEWinQB–73](#page-82-0), JAVA\_HEAP\_SZ parameter [WMInstall–45](#page-52-0) Java I/O streams System.err [ADGuide–412](#page-423-0) System.in [ADGuide–412](#page-423-0) System.out [ADGuide–412](#page-423-0) java.math.BigDecimal Java type [ADGuide–625](#page-636-0) Java Naming and Directory Interface (JNDI) [ADGuide–635](#page-646-0) Java packages and classes [ADGuide–630](#page-641-0) Java packages and classes COM.ibm.db2.app [ADGuide–625](#page-636-0) Java Runtime Environment (JRE) defined [EEConnUnxQB–213,](#page-222-0) [EEEUNIXQB–137](#page-146-0), [EEEWinQB–73,](#page-82-0) [InstConf–115,](#page-128-0) [OS2QuickBeg–21](#page-30-0), [PEConnQB–117](#page-126-0), [UNIXQuickBeg–141,](#page-150-0) [WinQuickBeg–25](#page-34-0) JAVA stored procedures [ADGuide–198](#page-209-0) Java Support [EEEUNIXQB–207,](#page-216-0) [EEEWinQB–119](#page-128-0), [OS2QuickBeg–82,](#page-91-0) [UNIXQuickBeg–169,](#page-178-0) [WinQuickBeg–85](#page-94-0) Java UDF consideration [ADGuide–387](#page-398-0) Java Virtual Machine (JVM) [EEConnUnxQB–213,](#page-222-0) [InstConf–115,](#page-128-0) [OS2QuickBeg–21](#page-30-0), [PEConnQB–117](#page-126-0), [UNIXQuickBeg–141,](#page-150-0) [WinQuickBeg–25](#page-34-0) Java Virtual Machine heap size parameter [WMInstall–45](#page-52-0) JDBC 1.22 drivers [ADGuide–634](#page-645-0) 2.0 Core API [ADGuide–634](#page-645-0) 2.0 drivers [ADGuide–634](#page-645-0) 2.0 Optional Package API [ADGuide–635](#page-646-0) access to data consideration [ADGuide–24](#page-35-0) application performance [ConnUG–213](#page-222-0) building a stored procedure [ABGuide–77](#page-104-0) building an applet [ABGuide–75](#page-102-0) building an application [ABGuide–75](#page-102-0)

<span id="page-161-0"></span>JDBC *(continued)* catalog optimizer utility [ConnUG–218](#page-227-0) client application for stored procedure [ABGuide–76](#page-103-0) client application for UDF [ABGuide–76](#page-103-0) COM.ibm.db2.jdbc.app.DB2Driver COM.ibm.db2.jdbc.net.DB2Driver comparison with SQLJ [ADGuide–623](#page-634-0) DB2 JDBC support [ABGuide–63](#page-90-0) example program using [ADGuide–630](#page-641-0) getAsciiStream method [ADGuide–657](#page-668-0) getString method [ADGuide–657](#page-668-0) getUnicodeStream method [ADGuide–657](#page-668-0) programs [ABGuide–75](#page-102-0) running programs [ConnUG–67,](#page-76-0) [EEConnUnxQB–240](#page-249-0), [InstConf–198](#page-211-0), [PEConnQB–140](#page-149-0) setAsciiStream method [ADGuide–657](#page-668-0) setString method [ADGuide–657](#page-668-0) setUnicodeStream method [ADGuide–657](#page-668-0) **SOLI** interoperability [ADGuide–658](#page-669-0) support in the DB2 AD Client [ABGuide–4](#page-31-0) JDBC Applet Server [EEConnUnxQB–216,](#page-225-0) [EEEUNIXQB–140,](#page-149-0) [EEEWinQB–76](#page-85-0), [InstConf–118](#page-131-0), [OS2QuickBeg–24,](#page-33-0) [PEConnQB–120](#page-129-0), [UNIXQuickBeg–144](#page-153-0), [WinQuickBeg–28](#page-37-0) JDBCTRACE, keyword [TSGuide–196](#page-209-0) JDBCTRACEFLUSH, keyword [TSGuide–197](#page-210-0) JDBCTRACEPATHNAME, keyword [TSGuide–198](#page-211-0) JDK, obtaining [WMInstall–43](#page-50-0) JDK path parameter [WMInstall–45](#page-52-0) JDK11\_PATH [QPAdmin–48](#page-55-0) jdk11\_path database manager configuration parameter [CmdRef–264](#page-273-0) jdk11\_path configuration parameter [ADGuide–649](#page-660-0)

jdk11\_path database manager configuration parameter [AdmPerf–456](#page-471-0) JDK11\_PATH parameter [WMInstall–45](#page-52-0) JFS hostnames [DLMgrQB–36](#page-43-0) ADGruincreasing size DLMgrQB-79 ADGunstation considerations [DLMgrQB–35](#page-42-0) JIS [SQLRef–83](#page-94-0) JNDI (Java Naming and Directory Interface) [ADGuide–635](#page-646-0) job accounting status [QPAdmin–65](#page-72-0), [QPAdmin–82](#page-89-0) table [QPAdmin–2,](#page-9-0) [QPAdmin–6,](#page-13-0) [QPAdmin–9,](#page-16-0) [QPAdmin–65,](#page-72-0) [QPAdmin–82](#page-89-0) table columns [QPAdmin–82](#page-89-0) Job Activity over Time report [QPAdmin–70](#page-77-0) job cost limit [QPAdmin–64](#page-71-0), [QPAdmin–65](#page-72-0) job count limit [QPAdmin–64](#page-71-0), [QPAdmin–65](#page-72-0) job details closing the window [QP–28](#page-35-0) displaying the window [QP–28](#page-35-0) refreshing [QP–28](#page-35-0) job execution controlling [QPAdmin–51](#page-58-0) job flow [QPAdmin–7](#page-14-0) job flow controlling [QPAdmin–51](#page-58-0) cost analysis [QPAdmin–8](#page-15-0) job execution [QPAdmin–9](#page-16-0) job notification [QPAdmin–9](#page-16-0) job scheduling [QPAdmin–8](#page-15-0) job submission [QPAdmin–7](#page-14-0) job history data [QPAdmin–71,](#page-78-0) [QPAdmin–78](#page-85-0) Job Information window [QP–28](#page-35-0) job list displaying [QP–24](#page-31-0) displaying columns [QP–25](#page-32-0) refreshing [QP–27](#page-34-0) reordering by column [QP–26](#page-33-0) specifying which jobs to display [QP–24](#page-31-0) job purge days [QPAdmin–65](#page-72-0) Job Queues table [QPAdmin–6](#page-13-0) job scheduler [QPAdmin–2](#page-9-0), [QPAdmin–8](#page-15-0)

job scheduling, using Control Center [TSGuide–14](#page-27-0) Job table [QPAdmin–5](#page-12-0) jobs accounting [QPAdmin–82](#page-89-0) canceling [QPAdmin–51](#page-58-0) clearing filter criteria [QP–24](#page-31-0) closing the detailed job information window [QP–28](#page-35-0) controlling [QPAdmin–59,](#page-66-0) [QPAdmin–61](#page-68-0) controlling using iwm\_cmd [QPAdmin–61](#page-68-0) displaying a list of [QP–24](#page-31-0) displaying detailed information for [QP–28](#page-35-0) displaying general information for [QP–32](#page-39-0) displaying result information for [QP–29](#page-36-0) displaying time information for [QP–30](#page-37-0) dropping a result set for [QP–34](#page-41-0) execution [QPAdmin–9](#page-16-0) flow [QPAdmin–7](#page-14-0) managing [QPAdmin–51](#page-58-0) modifying status [QP–34](#page-41-0) monitoring [QPAdmin–59,](#page-66-0) [QPAdmin–59](#page-66-0) monitoring using iwm\_cmd [QPAdmin–59](#page-66-0) processing [QPAdmin–7](#page-14-0) refreshing detailed information for [QP–28](#page-35-0) refreshing the list of [QP–27](#page-34-0) releasing [QPAdmin–51](#page-58-0) reordering the column list [QP–26](#page-33-0) resubmitting [QP–33](#page-40-0) scheduling [QPAdmin–8](#page-15-0) specifying which jobs to display [QP–24](#page-31-0) submission [QPAdmin–7](#page-14-0) submitting a new job OP–33 using filter criteria [QP–24](#page-31-0) join Cartesian products [AdmPerf–170](#page-185-0) composite tables [AdmPerf–172](#page-187-0) definition of [AdmPerf–165](#page-180-0) eliminating redundancy [AdmPerf–145](#page-160-0) enumeration algorithm [AdmPerf–170](#page-185-0) examples of [SQLRef–421](#page-432-0)

join *(continued)* examples of a subselect [SQLRef–418](#page-429-0) full outer [SQLRef–406](#page-417-0) hash join [AdmPerf–167](#page-182-0) inner [SQLRef–406](#page-417-0) left outer [SQLRef–406](#page-417-0) merge join [AdmPerf–167](#page-182-0) nested loop join [AdmPerf–165](#page-180-0) optimizer search strategies [AdmPerf–170](#page-185-0) outer versus inner table determination [AdmPerf–168](#page-183-0) overview of [AdmPerf–165](#page-180-0) partitioning key considerations [SQLRef–754](#page-765-0) right outer [SQLRef–406](#page-417-0) shared aggregation [AdmPerf–146](#page-161-0) subquery transformation by optimizer [AdmPerf–144](#page-159-0) table collocation [SQLRef–61](#page-72-0) tables [AdmPerf–165](#page-180-0) join path [AdmPlan–97](#page-112-0) join strategies [AdmPerf–173](#page-188-0) join strategies broadcast innertable [AdmPerf–177](#page-192-0) broadcast outer table [AdmPerf–174](#page-189-0) collocated [AdmPerf–174](#page-189-0) directed innertable [AdmPerf–178](#page-193-0) directed inner-table and outer-table [AdmPerf–176](#page-191-0) directed outertable [AdmPerf–175](#page-190-0) in a partitioned database [AdmPerf–173](#page-188-0) joined-table [SQLRef–405](#page-416-0) joined-table table-reference [SQLRef–401](#page-412-0) joining source columns [DWCAdm–193](#page-204-0) joins defining as sources [ReplGd–108](#page-129-0) for targets [ReplGd–14](#page-35-0) full outer join [DWCAdm–197](#page-208-0) left outer join [DWCAdm–197](#page-208-0) outer join [DWCAdm–196](#page-207-0) planning to use [ReplGd–53](#page-74-0) replicating [ReplGd–71](#page-92-0) right outer join [DWCAdm–197](#page-208-0) star join [DWCAdm–198](#page-209-0)

Journal [EEEUNIXQB–213,](#page-222-0) [EEEWinQB–125](#page-134-0), [OS2QuickBeg–88](#page-97-0), [UNIXQuickBeg–175,](#page-184-0) [WinQuickBeg–91](#page-100-0) journal receivers creating for source tables [ReplGd–192](#page-213-0) current, size [ReplGd–63](#page-84-0) delete journal receiver exit routine [ReplGd–194](#page-215-0) managing [ReplGd–193](#page-214-0) system management [ReplGd–193](#page-214-0) threshold [ReplGd–193](#page-214-0) user management [ReplGd–194](#page-215-0) Journaled File System (JFS) [DLMgrQB–35](#page-42-0) journaling requirements [ReplGd–62](#page-83-0) journals creating [ReplGd–193](#page-214-0) default message queue [ReplGd–194](#page-215-0) entry types [ReplGd–205](#page-226-0) managing [ReplGd–193](#page-214-0) problem determination [ReplGd–160](#page-181-0) QSQJRN journal [ReplGd–191](#page-212-0) remote journal function [ReplGd–192](#page-213-0) starting [ReplGd–193](#page-214-0) use [ReplGd–191](#page-212-0) **IRE** supported levels for Control Center [EEConnUnxQB–215](#page-224-0), [EEEUNIXQB–139,](#page-148-0) [EEEWinQB–75](#page-84-0), [InstConf–117](#page-130-0), [OS2QuickBeg–23](#page-32-0), [PEConnQB–119,](#page-128-0) [UNIXQuickBeg–143,](#page-152-0) [WinQuickBeg–27](#page-36-0) JTA (Java Transaction API) [ADGuide–636](#page-647-0) JULIAN\_DAY function [SQLRef–216](#page-227-0) JULIAN\_DAY function detailed format description [SQLRef–311](#page-322-0) values and arguments, rules for [SQLRef–311](#page-322-0) JULIAN\_DAY Scalar function [CLIRef–755](#page-766-0)

## **K**

keepalive packets [AdmPlan–213](#page-228-0) keepalive settings (TCP/IP) [TSGuide–51](#page-64-0)

keepblanks [APIRef–342](#page-351-0), [APIRef–371](#page-380-0), [CmdRef–315](#page-324-0), [CmdRef–399,](#page-408-0) [DatMvmtGd–62](#page-71-0), [DatMvmtGd–131](#page-140-0) KEEPCONNECT keyword [CLIRef–179](#page-190-0), [InstConf–227](#page-240-0) keepdari [AdmPerf–31](#page-46-0) keepdari database manager configuration parameter [CmdRef–264](#page-273-0) keepdari configuration parameter [AdmPerf–385](#page-400-0) KEEPDICTIONARY keyword [ReplGd–145](#page-166-0) KEEPSTATEMENT keyword [CLIRef–179](#page-190-0), [InstConf–228](#page-241-0) KERBEROS, authentication type [AdmImpl–214](#page-229-0) Kerberos security protocol [AdmImpl–214](#page-229-0) kernel debugging, OS/2 [TSGuide–217](#page-230-0) updating, (UNIX) [TSGuide–28](#page-41-0) kernel configuration parameters updating on NUMA-Q/PTX [EEConnUnxQB–65,](#page-74-0) [UNIXQuickBeg–47](#page-56-0) updating on UNIX clients [EEConnUnxQB–186](#page-195-0), [EEEUNIXQB–132](#page-141-0), [InstConf–24](#page-37-0), [UNIXQuickBeg–104](#page-113-0) kernel host name [DWCAdm–303](#page-314-0) key [AdmPlan–94](#page-109-0) key composite [SQLRef–15](#page-26-0) foreign [SQLRef–16,](#page-27-0) [SQLRef–17](#page-28-0) parent [SQLRef–18](#page-29-0) partitioning [AdmPlan–128,](#page-143-0) [SQLRef–16](#page-27-0) primary [SQLRef–16](#page-27-0) unique [SQLRef–15,](#page-26-0) [SQLRef–16](#page-27-0), [SQLRef–17](#page-28-0) key, start [SQLRef–673](#page-684-0) key, stop [SQLRef–673](#page-684-0) key column [DWCAdm–208](#page-219-0) key columns identifying [AdmPlan–95](#page-110-0) key string tables [ReplGd–289,](#page-310-0) [ReplGd–349](#page-370-0) key-update restrictions [ReplGd–76](#page-97-0) key values [DWCAdm–208](#page-219-0)

<span id="page-163-0"></span>keys foreign [ADGuide–779](#page-790-0), [ConnUG–47](#page-56-0), [DWCAdm–198](#page-209-0) primary [ADGuide–779](#page-790-0), [ConnUG–47](#page-56-0), [DWCAdm–198](#page-209-0) Keyset-Driven Cursors [CLIRef–65](#page-76-0) keyword ATTACHMENT [DWCAppIG–246,](#page-255-0) [ICMAdm–178](#page-189-0) CATEGORY [DWCAppIG–237](#page-246-0), [ICMAdm–35,](#page-46-0) [ICMAdm–169](#page-180-0) CHKPID [DWCAppIG–230](#page-239-0), [ICMAdm–162](#page-173-0) CONTACT [DWCAppIG–246,](#page-255-0) [ICMAdm–178](#page-189-0) CONTAIN [DWCAppIG–246,](#page-255-0) [ICMAdm–178](#page-189-0) contextsensitive [DWCAppIG–250](#page-259-0), [ICMAdm–182](#page-193-0) DL defining optional properties [ICMAdm–41](#page-52-0) defining properties [ICMAdm–35](#page-46-0) DL tag language reference [DWCAppIG–243](#page-252-0), [ICMAdm–175](#page-186-0)  $DT$ defining optional properties [ICMAdm–40](#page-51-0) defining properties [ICMAdm–35](#page-46-0) DT tag language reference [DWCAppIG–243](#page-252-0), [ICMAdm–175](#page-186-0) EXTNAME [ICMAdm–41](#page-52-0) EXTNAME creating object types [ICMAdm–35,](#page-46-0) [ICMAdm–36](#page-47-0) on OBJECT tag [DWCAppIG–237](#page-246-0), [DWCAppIG–241](#page-250-0), [ICMAdm–169,](#page-180-0) [ICMAdm–173](#page-184-0) on PROPERTY tag [DWCAppIG–243](#page-252-0), [ICMAdm–175](#page-186-0) updating object type [ICMAdm–39](#page-50-0) HANDLES [ICMAdm–65](#page-76-0)

keyword *(continued)* ICOFILE updating object type [ICMAdm–39](#page-50-0) ICOFILE, optional keyword on OBJECT [DWCAppIG–237,](#page-246-0) [DWCAppIG–241,](#page-250-0) [ICMAdm–169](#page-180-0), [ICMAdm–173](#page-184-0) ICWFILE creating object types [ICMAdm–35](#page-46-0) updating object type [ICMAdm–39](#page-50-0) ICWFILE, optional keyword on OBJECT [DWCAppIG–237,](#page-246-0) [DWCAppIG–241,](#page-250-0) [ICMAdm–169](#page-180-0), [ICMAdm–173](#page-184-0) LINK [DWCAppIG–246,](#page-255-0) [ICMAdm–178](#page-189-0) NAME [ICMAdm–65](#page-76-0) not supported for national languages [DWCAppIG–216](#page-225-0), [ICMAdm–148](#page-159-0) NULLS [ICMAdm–36](#page-47-0) OBJTYPE [DWCAppIG–223](#page-232-0), [ICMAdm–155](#page-166-0) PARMLIST [ICMAdm–65](#page-76-0) PHYNAME [DWCAppIG–237,](#page-246-0) [ICMAdm–35](#page-46-0), [ICMAdm–169](#page-180-0) RELATION [DWCAppIG–227,](#page-236-0) [ICMAdm–159](#page-170-0) RELTYPE [DWCAppIG–246,](#page-255-0) [DWCAppIG–247,](#page-256-0) [ICMAdm–178](#page-189-0), [ICMAdm–179](#page-190-0) SEQUENCE [DWCAppIG–231](#page-240-0), [ICMAdm–163](#page-174-0) SHRTDESC [ICMAdm–65](#page-76-0) SHRTNAME as a property [ICMAdm–45](#page-56-0) creating object types [ICMAdm–35](#page-46-0) optional property [ICMAdm–40](#page-51-0) SOURCEKEY [DWCAppIG–233](#page-242-0), [ICMAdm–165](#page-176-0) **SOURCEKEY** [ICMAdm–166](#page-177-0) ACTION.RELATION [DWCAppIG–235](#page-244-0), [ICMAdm–173,](#page-184-0) [ICMAdm–167](#page-178-0) associating contacts [ICMAdm–57](#page-68-0) deleting object [ICMAdm–68](#page-79-0) using parentheses [ICMAdm–53](#page-64-0)

ACTION.OBJINST(DELETE) DWCApp**IGBJZM**PE(UPDATE) [DWCAppIG–241,](#page-250-0) keyword *(continued)* SOURCETYPE [DWCAppIG–246](#page-255-0), [ICMAdm–178](#page-189-0) SOURCETYPE associating contacts [ICMAdm–57](#page-68-0) defining grouping [ICMAdm–53](#page-64-0) defining linked relationship [ICMAdm–55](#page-66-0) STARTCMD [ICMAdm–65](#page-76-0) TARGETKEY [DWCAppIG–235,](#page-244-0) [ICMAdm–167](#page-178-0) TARGETKEY associating contacts [ICMAdm–57](#page-68-0) using parentheses [ICMAdm–53](#page-64-0) TARGETYPE [DWCAppIG–246,](#page-255-0) [ICMAdm–178](#page-189-0) TARGETYPE associating contacts [ICMAdm–57](#page-68-0) defining grouping [ICMAdm–53](#page-64-0) defining linked relationship [ICMAdm–55](#page-66-0) TYPE creating object types [ICMAdm–35](#page-46-0) creating objects [ICMAdm–45](#page-56-0) creating optional property [ICMAdm–40](#page-51-0) deleting object types [ICMAdm–42](#page-53-0) deleting objects [ICMAdm–49](#page-60-0) OBJTYPE(ADD) [DWCAppIG–237](#page-246-0), [ICMAdm–169](#page-180-0) OBJTYPE(APPEND) [DWCAppIG–240](#page-249-0), [ICMAdm–172](#page-183-0) OBJTYPE(DELETE) [DWCAppIG–240](#page-249-0), [DWCAppIG–242,](#page-251-0) [ICMAdm–172,](#page-183-0) [ICMAdm–174](#page-185-0) OBJTYPE(MERGE) [DWCAppIG–237,](#page-246-0) [ICMAdm–169](#page-180-0) [DWCAppIG–242,](#page-251-0) [ICMAdm–174](#page-185-0) RELTYPE [DWCAppIG–246](#page-255-0), [ICMAdm–178](#page-189-0) updating object type [ICMAdm–39](#page-50-0)

ICOFILE [ICMAdm–35](#page-46-0)

<span id="page-164-0"></span>keyword *(continued)* UUI\_short\_name [ICMAdm–53,](#page-64-0) [ICMAdm–55,](#page-66-0) [ICMAdm–57](#page-68-0) UUICLASS [ICMAdm–65](#page-76-0) UUIDENT [ICMAdm–65](#page-76-0) UUIQUAL1, 2, 3 [ICMAdm–65](#page-76-0) UUISEQ [DWCAppIG–243,](#page-252-0) [ICMAdm–36,](#page-47-0) [ICMAdm–175](#page-186-0) keywords CLI/ODBC [InstConf–203](#page-216-0) CLISCHEMA [ConnUG–214,](#page-223-0) [ConnUG–215](#page-224-0), [ConnUG–216,](#page-225-0) [ConnUG–217](#page-226-0) DBALIAS [ConnUG–217](#page-226-0) syntax for [CmdRef–557](#page-566-0), [DatMvmtGd–201](#page-210-0) KRB\_SERVER\_ENCRYPT, authentication type [AdmImpl–214](#page-229-0) **L** L (LONG VARCHAR) [ICMAdm–35](#page-46-0) label naming conventions [SQLRef–68](#page-79-0) label, GOTO [SQLRef–1080](#page-1091-0) LABEL ON statement [ADGuide–786,](#page-797-0) [ConnUG–54](#page-63-0) labeled duration, detailed description [SQLRef–164](#page-175-0) labelled durations, in expressions, diagram labelled duration values,

listing [SQLRef–164](#page-175-0) lag limit [ReplGd–129](#page-150-0) LAN, determining availability [TSGuide–48](#page-61-0) LAN connectivity requirements [DWCAdm–34,](#page-45-0) [DWCAdm–38,](#page-49-0) [DWCAdm–41](#page-52-0), [DWCAdm–45](#page-56-0) Lana number (Windows 95) [TSGuide–56](#page-69-0) LANG environment variable [EEConnUnxQB–275,](#page-284-0) [EEEUNIXQB–187](#page-196-0), [InstConf–501,](#page-514-0) [PEConnQB–173](#page-182-0), [UNIXQuickBeg–209](#page-218-0), [WMInstall–39](#page-46-0) langlevel precompile option [CmdRef–421](#page-430-0) LANGLEVEL precompile option MIA [ADGuide–620](#page-631-0) SAA1 [ADGuide–620](#page-631-0)

using SQL92E and SQLSTATE or **SOLCODE** variables [ADGuide–620](#page-631-0), [ADGuide–685](#page-696-0), [ADGuide–700](#page-711-0)

LANGLEVEL SQL92E precompile option [ADGuide–779,](#page-790-0) [ConnUG–47](#page-56-0) language identifier books [CLIRef–839](#page-850-0), [ABGuide–379](#page-406-0), [ADGuide–803,](#page-814-0) [AdmImpl–523](#page-538-0), [AdmPerf–599](#page-614-0), [AdmPlan–339](#page-354-0), [APIRef–645,](#page-654-0) [CmdRef–571,](#page-580-0) [DatMvmtGd–278,](#page-287-0) [DLMgrQB–127,](#page-134-0) [EEConnUnxQB–265](#page-274-0), [EEEUNIXQB–227,](#page-236-0) [EEEWinQB–139](#page-148-0), [InstConf–491,](#page-504-0) [MsgRef1–465](#page-472-0), [MsgRef2–545](#page-552-0), [OS2QuickBeg–103](#page-112-0), [PEConnQB–163](#page-172-0), [QP–45](#page-52-0), [QPAdmin–107,](#page-114-0) [QPInst–35,](#page-42-0) [SQLRef–1437](#page-1448-0), [SysMon–415](#page-426-0), [TSGuide–285](#page-298-0), [UNIXQuickBeg–199,](#page-208-0) [WinQuickBeg–105](#page-114-0), [WMInstall–63](#page-70-0) language identifiers [WMInstall–51](#page-58-0) LANGUAGE OLE clause [ADGuide–417](#page-428-0) language support [EEConnUnxQB–275](#page-284-0), [PEConnQB–173](#page-182-0) languages, supported [ABGuide–8](#page-35-0) large integers [SQLRef–81](#page-92-0) large object (LOB) [ReplGd–74](#page-95-0), [ReplGd–79](#page-100-0) Large Object (LOB) column considerations [AdmImpl–117](#page-132-0) large object (LOB) data column definition [AdmPlan–92](#page-107-0) estimating size requirements for [AdmPlan–119](#page-134-0) large object descriptor [ADGuide–341](#page-352-0) large object location, definition [SQLRef–77](#page-88-0) large object value [ADGuide–341](#page-352-0) large objects DMS storage [AdmPerf–256](#page-271-0) Large Objects Binary (BLOB) [CLIRef–108](#page-119-0) Character (CLOB) [CLIRef–108](#page-119-0) Double Byte Character (DBCLOB) [CLIRef–108](#page-119-0) LONGDATACOMPAT [CLIRef–113](#page-124-0) using in ODBC applications [CLIRef–113](#page-124-0)

large objects (LOBS) export utility [DatMvmtGd–4](#page-13-0) import utility [DatMvmtGd–33](#page-42-0) large replication jobs [ReplGd–68](#page-89-0) last\_backup element [SysMon–51](#page-62-0) last backup timestamp, monitor element [SysMon–51](#page-62-0) last changed by [ICMAdm–30](#page-41-0) last changed date and time property [ICMAdm–30](#page-41-0) last over flow time SysMon-244 last reset element SysMon-241 last reset timestamp, monitor element [SysMon–241](#page-252-0) latch status with multiple threads [ADGuide–533](#page-544-0) late-breaking information [CLIRef–840,](#page-851-0) [ABGuide–380,](#page-407-0) [ADGuide–804](#page-815-0), [AdmImpl–524,](#page-539-0) [AdmPerf–600](#page-615-0), [AdmPlan–340](#page-355-0), [APIRef–646](#page-655-0), [CmdRef–572,](#page-581-0) [DatMvmtGd–278,](#page-287-0) [DLMgrQB–128,](#page-135-0) [EEConnUnxQB–266,](#page-275-0) [EEEUNIXQB–228](#page-237-0), [EEEWinQB–140](#page-149-0), [InstConf–492](#page-505-0), [MsgRef1–466,](#page-473-0) [MsgRef2–546,](#page-553-0) [OS2QuickBeg–104](#page-113-0), [PEConnQB–164,](#page-173-0) [QP–46](#page-53-0), [QPAdmin–108,](#page-115-0) [QPInst–36](#page-43-0), [SQLRef–1438,](#page-1449-0) [SysMon–416,](#page-427-0) [TSGuide–286,](#page-299-0) [UNIXQuickBeg–200,](#page-209-0) [WinQuickBeg–106,](#page-115-0) [WMInstall–64](#page-71-0) launching program external [ICMProg–202](#page-211-0) setting up Programs objects [ICMProg–25](#page-34-0) workstation [ICMProg–19](#page-28-0) layers DB2GSE.GEOMETRY\_ COLUMNS catalog view [SpExtGuide–104](#page-117-0) description [SpExtGuide–11](#page-24-0) registering table columns as Create Spatial Layer window [SpExtGuide–34](#page-47-0) db2gse.gse\_register\_layer [SpExtGuide–87](#page-100-0) sample program [SpExtGuide–56](#page-69-0) registering view columns as Create Spatial Layer window [SpExtGuide–36](#page-49-0) db2gse.gse\_register\_layer [SpExtGuide–87](#page-100-0) sample program [SpExtGuide–58](#page-71-0)

<span id="page-165-0"></span>layers *(continued)* using db2gse.gse\_unregist\_layer to unregister [SpExtGuide–93](#page-106-0) LC\_ALL environment variable [WMInstall–39](#page-46-0) LCASE function [SQLRef–216](#page-227-0) LCASE function(SYSFUN.LCASE) [SQLRef–216](#page-227-0) Solaris LCASE function(SYSFUN.LCASE) detailed format description [SQLRef–313](#page-324-0) values and arguments, rules for [SQLRef–313](#page-324-0) LCASE or LOWER function detailed format description [SQLRef–312](#page-323-0) values and arguments, rules for [SQLRef–312](#page-323-0) LCASE Scalar function [CLIRef–748](#page-759-0) LDAP [AdmImpl–45,](#page-60-0) [AdmImpl–105](#page-120-0), [AdmImpl–467](#page-482-0) LE for OS/390 environment [ReplGd–168](#page-189-0) LEAVE statement [SQLRef–1085](#page-1096-0) LEFT function [SQLRef–216](#page-227-0) LEFT function detailed format description [SQLRef–314](#page-325-0) values and arguments, rules for [SQLRef–314](#page-325-0) left outer join [DWCAdm–197](#page-208-0) LEFT Scalar function [CLIRef–749](#page-760-0) legacy data sources [ReplGd–27](#page-48-0) length attributes of columns [SQLRef–79](#page-90-0) LENGTH function [SQLRef–216](#page-227-0) LENGTH function, length values from expressions [SQLRef–315](#page-326-0) length of SQL data types [CLIRef–783](#page-794-0) LENGTH Scalar function [CLIRef–749](#page-760-0) lengths of expressions, rules for [SQLRef–315](#page-326-0) letters, range of [SQLRef–64](#page-75-0) level precompile option [CmdRef–422](#page-431-0) LIBPATH [ICMProg–23](#page-32-0) License Center [AdmImpl–22](#page-37-0) license files AIX names [EEConnUnxQB–46,](#page-55-0) [UNIXQuickBeg–26](#page-35-0) HP-UX names [EEConnUnxQB–54,](#page-63-0) [UNIXQuickBeg–36](#page-45-0)

license files *(continued)* Linux names [EEConnUnxQB–62](#page-71-0), [UNIXQuickBeg–45](#page-54-0) NUMA-Q names [EEConnUnxQB–71](#page-80-0), [UNIXQuickBeg–53](#page-62-0) names [EEConnUnxQB–81](#page-90-0), [UNIXQuickBeg–63](#page-72-0) license information altering [AdmImpl–167](#page-182-0) license key updating on AIX [EEConnUnxQB–46,](#page-55-0) [UNIXQuickBeg–26](#page-35-0) updating on HP-UX [EEConnUnxQB–54,](#page-63-0) [UNIXQuickBeg–36](#page-45-0) updating on Linux [EEConnUnxQB–62](#page-71-0), [UNIXQuickBeg–45](#page-54-0) updating on NUMA-Q [EEConnUnxQB–71,](#page-80-0) [UNIXQuickBeg–53](#page-62-0) updating on Solaris [EEConnUnxQB–80](#page-89-0), [UNIXQuickBeg–63](#page-72-0) license management [AdmImpl–67](#page-82-0) License Management Tool [CmdRef–62](#page-71-0) Licensed Program Products default value [InstConf–146](#page-159-0) lightweight directory access protocol [AdmImpl–105,](#page-120-0) [AdmImpl–467](#page-482-0) Lightweight Directory Access Protocol [AdmImpl–45](#page-60-0) lightweight directory access protocol attaching remotely [AdmImpl–474](#page-489-0) cataloging a node entry [AdmImpl–473](#page-488-0) configure host databases [AdmImpl–477](#page-492-0) DB2 Connect [AdmImpl–480](#page-495-0) deregistering databases [AdmImpl–475](#page-490-0) deregistering servers [AdmImpl–473](#page-488-0) disable [AdmImpl–480](#page-495-0) enable [AdmImpl–479](#page-494-0) extending directory schema [AdmImpl–482](#page-497-0)

lightweight directory access protocol *(continued)* IBM eNetwork Directory [AdmImpl–482](#page-497-0) object classes and attributes [AdmImpl–485](#page-500-0) refreshing entries [AdmImpl–475](#page-490-0) registering databases [AdmImpl–474](#page-489-0) searching [AdmImpl–476](#page-491-0) security [AdmImpl–480](#page-495-0) setting registry variables [AdmImpl–479](#page-494-0) updating protocol information [AdmImpl–473](#page-488-0) Windows 2000 Active Directory [AdmImpl–483](#page-498-0) LIKE predicate, rules for [SQLRef–197](#page-208-0) limitations stored procedures (DB2DARI) [ADGuide–753](#page-764-0) limits [ICMProg–261](#page-270-0) limits database manager [SQLRef–1102](#page-1113-0), [SQLRef–1105](#page-1116-0) datetime [SQLRef–1101](#page-1112-0) identifier [SQLRef–1099](#page-1110-0) numeric [SQLRef–1100](#page-1111-0) SQL [SQLRef–1099](#page-1110-0) string [SQLRef–1101](#page-1112-0) line continuation character in command line processor [CmdRef–121](#page-130-0) linear rings [SpExtGuide–291](#page-304-0) linear units [SpExtGuide–275](#page-288-0) LineFromShape [SpExtGuide–150,](#page-163-0) [SpExtGuide–160](#page-173-0) linestrings [SpExtGuide–119,](#page-132-0) [SpExtGuide–124](#page-137-0) link file log record [APIRef–631](#page-640-0) LINK keyword [DWCAppIG–246](#page-255-0), [ICMAdm–178](#page-189-0) Link options [CLIRef–153](#page-164-0) linked relationship, creating [ICMAdm–55](#page-66-0) linked relationship, definition [ICMUsrGd–41](#page-50-0) linking overview of [ADGuide–52](#page-63-0) linking a C language program under Windows [ICMProg–24](#page-33-0) linking a UDF [ADGuide–370](#page-381-0)

<span id="page-166-0"></span>Linux creating an instance [EEConnUnxQB–61,](#page-70-0) [UNIXQuickBeg–44](#page-53-0) creating fenced UDF and stored procedure IDs [EEConnUnxQB–60](#page-69-0), [UNIXQuickBeg–43](#page-52-0) creating group IDs [EEConnUnxQB–60](#page-69-0), [UNIXQuickBeg–43](#page-52-0) creating user IDs [EEConnUnxQB–60](#page-69-0), [UNIXQuickBeg–43](#page-52-0) installing additional products and components using db2setup [EEConnUnxQB–59,](#page-68-0) [UNIXQuickBeg–41](#page-50-0) installing using db2setup [EEConnUnxQB–58,](#page-67-0) [UNIXQuickBeg–40](#page-49-0) installing using RPM [EEConnUnxQB–59,](#page-68-0) [UNIXQuickBeg–41](#page-50-0) license file names [EEConnUnxQB–62,](#page-71-0) [UNIXQuickBeg–45](#page-54-0) mounting CD-ROM [EEConnUnxQB–254,](#page-263-0) [EEEUNIXQB–183](#page-192-0), [InstConf–453,](#page-466-0) [UNIXQuickBeg–187](#page-196-0) software requirements [EEConnUnxQB–29](#page-38-0) updating the license key [EEConnUnxQB–62,](#page-71-0) [UNIXQuickBeg–45](#page-54-0) Linux, supported versions [ABGuide–9](#page-36-0) list, comment status [ICMAdm–22](#page-33-0) LIST ACTIVE DATABASES [CmdRef–322,](#page-331-0) [SysMon–363](#page-374-0) LIST APPLICATIONS [CmdRef–324,](#page-333-0) [SysMon–365](#page-376-0), [TSGuide–99](#page-112-0) LIST COMMAND OPTIONS [CmdRef–326](#page-335-0) LIST DATABASE DIRECTORY [CmdRef–328](#page-337-0) LIST DATALINKS MANAGERS [CmdRef–332](#page-341-0) LIST DCS APPLICATIONS [CmdRef–333,](#page-342-0) [SysMon–367](#page-378-0) LIST DCS APPLICATIONS command [ConnUG–101](#page-110-0)

LIST DCS DIRECTORY [CmdRef–336](#page-345-0) LIST DRDA INDOUBT TRANSACTIONS [CmdRef–338](#page-347-0) LIST DRDA INDOUBT TRANSACTIONS (sqlcspqy) [APIRef–131](#page-140-0) list files [EEConnUnxQB–285](#page-294-0), [PEConnQB–183](#page-192-0) LIST HISTORY [CmdRef–340](#page-349-0) LIST INDOUBT TRANSACTIONS [CmdRef–343](#page-352-0) LIST INDOUBT TRANSACTIONS (sqlxphqr) [APIRef–550](#page-559-0) LIST INDOUBT TRANSACTIONS command [AdmPlan–182](#page-197-0) List Instances [CmdRef–56](#page-65-0) LIST NODE DIRECTORY [CmdRef–348](#page-357-0) LIST NODEGROUPS [CmdRef–351](#page-360-0) LIST NODES [CmdRef–353](#page-362-0) LIST NODES CMD backing up database, determining list of data nodes [AdmImpl–300](#page-315-0) LIST NODES command, using when backing up database [AdmImpl–300](#page-315-0) LIST ODBC DATA SOURCES [CmdRef–354](#page-363-0) LIST PACKAGES [CmdRef–355](#page-364-0) **LIST** PACKAGES/TABLES [CmdRef–355](#page-364-0) LIST TABLES [CmdRef–355](#page-364-0) LIST TABLESPACE CONTAINERS [CmdRef–358](#page-367-0) LIST TABLESPACES [CmdRef–360](#page-369-0) listeners definition TSGuide–153 testing [TSGuide–46](#page-59-0) listing anchor objects [ICMProg–149](#page-158-0) associate objects [ICMProg–152](#page-161-0) Contact objects [ICMProg–161](#page-170-0) data sources, using iwm\_cmd [QPAdmin–63](#page-70-0) files in an instance [EEEUNIXQB–12](#page-21-0) Grouping objects that contain this object [ICMProg–238](#page-247-0) object instances [ICMProg–17](#page-26-0) object types [ICMProg–17,](#page-26-0) [ICMProg–164](#page-173-0) orphan objects [ICMProg–167](#page-176-0) programs [ICMProg–173](#page-182-0)

listing *(continued)* subject objects [ICMProg–149](#page-158-0) system parameters, using iwm\_cmd [QPAdmin–65](#page-72-0) literals, overview of [SQLRef–115](#page-126-0) LN function [SQLRef–216](#page-227-0) LN function detailed format description [SQLRef–317](#page-328-0) values and arguments, rules for [SQLRef–317](#page-328-0) LOAD [APIRef–346,](#page-355-0) [CmdRef–365](#page-374-0) LOAD temporary files [CmdRef–377](#page-386-0), [DatMvmtGd–97](#page-106-0) LOAD (sqluload) [APIRef–346](#page-355-0), [CmdRef–365](#page-374-0) LOAD authority [AdmImpl–233](#page-248-0) load balancing [DWCAdm–374](#page-385-0) load delete start compensation log record [APIRef–629,](#page-638-0) [DatMvmtGd–136](#page-145-0) load message files [DatMvmtGd–24](#page-33-0), [DatMvmtGd–68,](#page-77-0) [DatMvmtGd–155](#page-164-0), [TSGuide–172](#page-185-0) load operations supported by Data Warehouse Center [DatMvmtGd–198](#page-207-0) LOAD parameter, GRANT...ON DATABASE statement [SQLRef–914](#page-925-0) load pending list log record [APIRef–629,](#page-638-0) [DatMvmtGd–136](#page-145-0) LOAD QUERY [CmdRef–403,](#page-412-0) [DatMvmtGd–99](#page-108-0) LOAD QUERY (db2LoadQuery) [APIRef–66](#page-75-0), [DatMvmtGd–116](#page-125-0) load rules [DWCAdm–251](#page-262-0) load start log record [APIRef–628](#page-637-0), [DatMvmtGd–136](#page-145-0) LOAD utility [TSGuide–93](#page-106-0) load utility authorities and privileges required to use [DatMvmtGd–76](#page-85-0) build phase [DatMvmtGd–70](#page-79-0) changed syntax and behavior [DatMvmtGd–74](#page-83-0) code page considerations [DatMvmtGd–136](#page-145-0) compared to import utility [DatMvmtGd–205](#page-214-0)

<span id="page-167-0"></span>load utility *(continued)* database recovery [DatMvmtGd–73](#page-82-0) DB2 Data Links Manager [DatMvmtGd–179](#page-188-0) delete phase [DatMvmtGd–71](#page-80-0) dump file [DatMvmtGd–135](#page-144-0) exception table [DatMvmtGd–134](#page-143-0) generated columns [DatMvmtGd–80](#page-89-0) identity columns [DatMvmtGd–78](#page-87-0) limitations [DatMvmtGd–154](#page-163-0) load phase [DatMvmtGd–70](#page-79-0) log records [DatMvmtGd–136](#page-145-0) optimizing performance [DatMvmtGd–149](#page-158-0) overview of [DatMvmtGd–70](#page-79-0) parallelism [DatMvmtGd–75](#page-84-0) process overview [DatMvmtGd–70](#page-79-0) recovery from failure [DatMvmtGd–83](#page-92-0) restrictions [DatMvmtGd–154](#page-163-0) temporary files [DatMvmtGd–135](#page-144-0) LOAD utility overview [AdmImpl–289](#page-304-0) load utility file formats [DatMvmtGd–207](#page-216-0) loading file to database table [APIRef–346,](#page-355-0) [CmdRef–365](#page-374-0) file type modifiers for [APIRef–359,](#page-368-0) [CmdRef–388,](#page-397-0) [DatMvmtGd–120](#page-129-0) loading a database, granting authority for [SQLRef–914](#page-925-0) loading data AutoLoader utility for loading data on database partitions [DatMvmtGd–157](#page-166-0) loading data, troubleshooting tips [TSGuide–33](#page-46-0) LOADX command ASNLOAD exit routine [ReplGd–131](#page-152-0) example [ReplGd–45](#page-66-0) LOB locator, definition [SQLRef–77](#page-88-0) string, definition [SQLRef–77](#page-88-0) LOB (large object) [ReplGd–74,](#page-95-0) [ReplGd–79](#page-100-0)

LOB (large object) data column definition [AdmPlan–92](#page-107-0) estimating size requirements for [AdmPlan–119](#page-134-0) LOB data type supported by DB2 Connect Version 7 [ADGuide–775,](#page-786-0) [ConnUG–43](#page-52-0) LOB locator [CLIRef–109](#page-120-0) LOB locator APIs, used in UDFs sqludf\_append API [ADGuide–434](#page-445-0) sqludf\_create\_locator API [ADGuide–434](#page-445-0) sqludf\_free\_locator API [ADGuide–434](#page-445-0) sqludf\_length API [ADGuide–434](#page-445-0) sqludf\_substr API [ADGuide–434](#page-445-0) LOB locator example program listing [ADGuide–461](#page-472-0) LOB locators scenarios for using [ADGuide–438](#page-449-0) used in UDFs [ADGuide–434](#page-445-0) LOB manager log records description [APIRef–621](#page-630-0) insert LOB data (AFIM\_AMOUNT) [APIRef–622](#page-631-0) insert LOB data (AFIM\_DATA) [APIRef–622](#page-631-0) lob-options-clause of the CREATE TABLE statement [ADGuide–343](#page-354-0) LOBEVAL.SQB COBOL program listing [ADGuide–355,](#page-366-0) [ADGuide–362](#page-373-0) LOBEVAL.SQC C program listing [ADGuide–353,](#page-364-0) [ADGuide–361](#page-372-0) LOBLOC.SQB COBOL program listing [ADGuide–348](#page-359-0) LOBLOC.SQC C program listing [ADGuide–346](#page-357-0) LOBMAXCOLUMNSIZE keyword [CLIRef–180,](#page-191-0) [InstConf–229](#page-242-0) LOBS [CLIRef–108](#page-119-0) LOBs (Large Objects) and DB2 object extensions [ADGuide–267](#page-278-0) considerations for Java [ADGuide–657](#page-668-0) file reference variables [ADGuide–341](#page-352-0)

LOBs (Large Objects) *(continued)* file reference variables examples of using [ADGuide–360](#page-371-0) input values [ADGuide–358](#page-369-0) output values [ADGuide–359](#page-370-0) SQL\_FILE\_APPEND, output value option [ADGuide–359](#page-370-0) SQL\_FILE\_CREATE, output value option [ADGuide–359](#page-370-0) SQL\_FILE\_OVERWRITE, output value option [ADGuide–359](#page-370-0) SQL\_FILE\_READGuide, input value option [ADGuide–358](#page-369-0) large object descriptor [ADGuide–341](#page-352-0) large object value [ADGuide–341](#page-352-0) locators [ADGuide–341,](#page-352-0) [ADGuide–343](#page-354-0) locators example of using [ADGuide–345](#page-356-0), [ADGuide–351](#page-362-0) indicator variables [ADGuide–358](#page-369-0) programming scenarios [ADGuide–351](#page-362-0) manipulating [ADGuide–267](#page-278-0) programming options for values [ADGuide–344](#page-355-0) storing [ADGuide–267](#page-278-0) synergy with triggers, UDTs, and UDFs [ADGuide–486](#page-497-0) lobsinfile [APIRef–311](#page-320-0), [APIRef–336](#page-345-0), [APIRef–362](#page-371-0), [CmdRef–231](#page-240-0), [CmdRef–309,](#page-318-0) [CmdRef–390,](#page-399-0) [DatMvmtGd–17,](#page-26-0) [DatMvmtGd–56](#page-65-0), [DatMvmtGd–122](#page-131-0) loc\_list\_in\_use [SysMon–160](#page-171-0) LOCAL [SQLRef–83](#page-94-0) local adapter address [EEConnUnxQB–123](#page-132-0), [InstConf–73](#page-86-0), [InstConf–270](#page-283-0), [PEConnQB–70](#page-79-0) local bypass [ADGuide–546](#page-557-0) local cache for committed changes [ReplGd–85](#page-106-0) local CCD tables [ReplGd–83](#page-104-0) local connections, monitor element [SysMon–82](#page-93-0) local connections executing in the database manager, monitor element [SysMon–83](#page-94-0) local\_cons element [SysMon–82](#page-93-0)

<span id="page-168-0"></span>local\_cons\_in\_exec [SysMon–83](#page-94-0) local control point name [EEConnUnxQB–123,](#page-132-0) [InstConf–73,](#page-86-0) [InstConf–270,](#page-283-0) [PEConnQB–70](#page-79-0) local database directory open scan [APIRef–182](#page-191-0) overview of [AdmImpl–103](#page-118-0) local databases with current connects, monitor element [SysMon–83](#page-94-0) LOCAL datetime format [SQLRef–83](#page-94-0) local LU name [EEConnUnxQB–124](#page-133-0), [InstConf–73,](#page-86-0) [InstConf–154,](#page-167-0) [InstConf–270](#page-283-0), [PEConnQB–70](#page-79-0) local node uncataloging [CmdRef–526](#page-535-0) local pending list log record [APIRef–625](#page-634-0) LOCAL time format [SQLRef–84](#page-95-0) LOCALDATE parameter [ConnUG–80](#page-89-0) locales deriving in application programs [ADGuide–500](#page-511-0) how DB2 derives [ADGuide–500](#page-511-0) Locate [AdmImpl–18](#page-33-0) LOCATE function [SQLRef–216](#page-227-0) LOCATE function detailed format description [SQLRef–318](#page-329-0) values and arguments, rules for [SQLRef–318](#page-329-0) LOCATE Scalar function [CLIRef–749](#page-760-0) LocateAlong [SpExtGuide–146,](#page-159-0) [SpExtGuide–162](#page-175-0) LocateBetween [SpExtGuide–146,](#page-159-0) [SpExtGuide–164](#page-177-0) locating include files C/C++ [ADGuide–585](#page-596-0) COBOL [ADGuide–669](#page-680-0) FORTRAN [ADGuide–691](#page-702-0) locating information [ICMUsrGd–11](#page-20-0) locating object instances in any object type [ICMProg–217](#page-226-0) in one object type [ICMProg–208](#page-217-0) using one or more properties [ICMProg–208](#page-217-0) using properties [ICMProg–17](#page-26-0) using the object name [ICMProg–217](#page-226-0) within other instances [ICMProg–120](#page-129-0)

LOCATION NAME (MVS, OS/390) [EEConnUnxQB–123](#page-132-0), [InstConf–270,](#page-283-0) [PEConnQB–70](#page-79-0) location of problem, determining [TSGuide–4](#page-17-0) locator definition [SQLRef–77](#page-88-0) FREE LOCATOR statement [SQLRef–912](#page-923-0) locator, LOB [CLIRef–109](#page-120-0) locator variable description [SQLRef–138](#page-149-0) LOCATORS [SQLRef–1066](#page-1077-0) locators for manipulating LOBs [ADGuide–341](#page-352-0) lock definition [AdmPerf–25](#page-40-0) lock escalation [AdmPerf–26](#page-41-0) lock escalation, monitor element [SysMon–169](#page-180-0) lock escalation element [SysMon–169](#page-180-0) lock\_escals element [SysMon–162](#page-173-0) lock mode, monitor element [SysMon–164](#page-175-0) lock\_mode element [SysMon–164](#page-175-0) lock mode requested, monitor element [SysMon–170](#page-181-0) lock\_mode\_requested element [SysMon–170](#page-181-0) lock node, monitor element [SysMon–167](#page-178-0) lock\_node element [SysMon–167](#page-178-0) lock object name, monitor element [SysMon–167](#page-178-0) lock\_object\_name element [SysMon–167](#page-178-0) lock\_object\_type element [SysMon–166](#page-177-0) lock object type waited on, monitor element [SysMon–166](#page-177-0) lock snapshot [SysMon–9](#page-20-0) lock status, monitor element [SysMon–165](#page-176-0) lock\_status element [SysMon–165](#page-176-0) LOCK TABLE statement [SQLRef–947,](#page-958-0) [SQLRef–948](#page-959-0) LOCK TABLE statement in minimizing escalations [AdmPerf–55](#page-70-0) use to override locks [AdmPerf–62](#page-77-0) lock\_timeouts element [SysMon–168](#page-179-0) lock\_wait\_start\_time element [SysMon–174](#page-185-0)

lock wait start timestamp, monitor element [SysMon–174](#page-185-0) lock wait time element [SysMon–172](#page-183-0) lock\_waits [SysMon–171](#page-182-0) lock waits, monitor element [SysMon–171](#page-182-0) locking [AdmPerf–25](#page-40-0), [TSGuide–36](#page-49-0) locking buffered insert error [ADGuide–551](#page-562-0) COMMIT statement, effect on [SQLRef–543](#page-554-0) declared temporary tables [AdmPerf–62](#page-77-0) definition of [SQLRef–24](#page-35-0) import utility [DatMvmtGd–34](#page-43-0) LOCK TABLE statement [SQLRef–947](#page-958-0) maximum percent of lock list before escalation (maxlocks) parameter [AdmPerf–364](#page-379-0) maximum storage for lock lists (locklist) parameter [AdmPerf–335](#page-350-0) page-level [ADGuide–780](#page-791-0), [ConnUG–48](#page-57-0) row-level [ADGuide–780](#page-791-0), [ConnUG–48](#page-57-0) table rows and columns, restricting access [SQLRef–947](#page-958-0) time interval for checking deadlock (dlchktime) parameter [AdmPerf–363](#page-378-0) timeout [ADGuide–780](#page-791-0), [ConnUG–48](#page-57-0) locklist database configuration parameter [CmdRef–251](#page-260-0) locklist configuration parameter [AdmPerf–335](#page-350-0) locklist configuration parameter affect on query optimization [AdmPerf–89](#page-104-0) impact on memory [AdmPerf–232](#page-247-0) locks acquiring [AdmPerf–48](#page-63-0) attributes, types of processing [AdmPerf–58](#page-73-0) attributes of [AdmPerf–49](#page-64-0) avoiding global deadlocks [AdmPerf–55](#page-70-0) changing [APIRef–420](#page-429-0)

<span id="page-169-0"></span>locks *(continued)* compatibility of, ensuring [AdmPerf–51](#page-66-0) configuration parameter [AdmPerf–362](#page-377-0) conversion of [AdmPerf–53](#page-68-0) creating, using cursor stability [AdmPerf–45](#page-60-0) creating, using repeatable read [AdmPerf–43](#page-58-0) current agents waiting on locks, monitor element [SysMon–173](#page-184-0) deadlock, using FOR UPDATE OF [AdmPerf–57](#page-72-0) declared temporary tables, lack of [SQLRef–27](#page-38-0) duration attribute [AdmPerf–49](#page-64-0) during UPDATE [SQLRef–1049](#page-1060-0) escalation and actions to take [AdmPerf–54](#page-69-0) escalation of [AdmPerf–53](#page-68-0) exclusive [SQLRef–27](#page-38-0) exclusive (X) mode [AdmPerf–49](#page-64-0) exclusive mode, reasons for using [AdmPerf–62](#page-77-0) factors affecting [AdmPerf–57](#page-72-0) improving concurrency [AdmPerf–54](#page-69-0) INSERT statement, default rules for [SQLRef–945](#page-956-0) intent exclusive (IX) mode [AdmPerf–49](#page-64-0) intent none (IN) mode [AdmPerf–49](#page-64-0) intent share (IS) mode [AdmPerf–49](#page-64-0) locks held, monitor element [SysMon–159](#page-170-0) locktimeout configuration parameter [AdmPerf–55](#page-70-0) mode attribute [AdmPerf–49](#page-64-0) modes for index scan [AdmPerf–59](#page-74-0) modes for table scan [AdmPerf–59](#page-74-0) object attribute [AdmPerf–49](#page-64-0) overview of [AdmPerf–48](#page-63-0) read stability [AdmPerf–44](#page-59-0) reducing waits for [AdmPerf–55](#page-70-0) resetting maximum to default [APIRef–264](#page-273-0), [CmdRef–472](#page-481-0) share [SQLRef–27](#page-38-0) share (S) mode [AdmPerf–49](#page-64-0)

locks *(continued)* share mode, reasons for using [AdmPerf–62](#page-77-0) share with intent exclusive (SIX) mode [AdmPerf–49](#page-64-0) state (mode), types of [AdmPerf–49](#page-64-0) superxclusive (Z) mode [AdmPerf–49](#page-64-0) terminating for unit of work, ROLLBACK [SQLRef–992](#page-1003-0) total lock list memory in use, monitor element [SysMon–160](#page-171-0) total time unit of work waited on locks, monitor element [SysMon–174](#page-185-0) update [SQLRef–27](#page-38-0) update (U) mode [AdmPerf–49](#page-64-0) verifying maximum number [APIRef–276](#page-285-0) locks held, monitor element [SysMon–159](#page-170-0) locks\_held element [SysMon–159](#page-170-0) locks\_held\_top element [SysMon–168](#page-179-0) locks\_waiting [SysMon–173](#page-184-0) LOCKSIZE clause [AdmPerf–25](#page-40-0) locktimeout database configuration parameter [CmdRef–251](#page-260-0) locktimeout configuration parameter [AdmPerf–365](#page-380-0) LOCKTIMEOUT configuration parameter [ADGuide–536](#page-547-0) LOCKTIMEOUT multisite update configuration parameter [ADGuide–530](#page-541-0) log [DWCAdm–321](#page-332-0) log audit [AdmImpl–257](#page-272-0) delete activity querying [ICMProg–185](#page-194-0) resetting [ICMProg–185](#page-194-0) transferring to a tag file [ICMProg–241](#page-250-0) file, use of in roll-forward [APIRef–432](#page-441-0) recovery, allocating APIRef–160 log, error [ABGuide–369](#page-396-0) log (LOG) file DB2 UDB for OS/2 [ICMAdm–105](#page-116-0) definition of [ICMAdm–82](#page-93-0) example of [ICMAdm–83](#page-94-0)

log (LOG) file *(continued)* Information Catalog Manager [ICMAdm–105](#page-116-0) location of [ICMAdm–83](#page-94-0) reading [ICMAdm–83](#page-94-0) solving export problems with [ICMAdm–83](#page-94-0) solving import problems with [ICMAdm–83](#page-94-0) log-based communication [ReplGd–8](#page-29-0) log being rolled forward, monitor element [SysMon–179](#page-190-0) log buffer [AdmPerf–15](#page-30-0), [AdmPerf–27](#page-42-0) log file [QPAdmin–3,](#page-10-0) [QPAdmin–86](#page-93-0) log file Apply program [ReplGd–156](#page-177-0) Capture program [ReplGd–158](#page-179-0) listing during roll forward [CmdRef–493](#page-502-0) log file monitoring [QPAdmin–86](#page-93-0) log file space estimating size requirements for [AdmPlan–123](#page-138-0) log files governor log file [AdmPerf–278](#page-293-0) written for data redistribution [AdmPerf–296](#page-311-0) LOG function [SQLRef–217](#page-228-0) LOG function detailed format description [SQLRef–319](#page-330-0) values and arguments, rules for [SQLRef–319](#page-330-0) log header, reading [SysMon–290](#page-301-0) log level [DWCAdm–324](#page-335-0) log monitor [QPAdmin–3](#page-10-0), [QPAdmin–85](#page-92-0) log monitor configuration file [QPAdmin–86](#page-93-0) example configuration file [QPAdmin–86](#page-93-0) running [QPAdmin–85](#page-92-0) log phase, monitor element [SysMon–180](#page-191-0) log\_reads element [SysMon–156](#page-167-0) log record header [APIRef–605](#page-614-0) log records add long field record [APIRef–620](#page-629-0) alter table add columns [APIRef–614](#page-623-0) alter table attribute [APIRef–613](#page-622-0) backout free [APIRef–627](#page-636-0)

<span id="page-170-0"></span>log records *(continued)* backup end [APIRef–629](#page-638-0) create index [APIRef–613](#page-622-0) create table [APIRef–613](#page-622-0) data manager [APIRef–608](#page-617-0) datalink manager [APIRef–631](#page-640-0) DB2 logs [APIRef–603](#page-612-0) delete group [APIRef–633](#page-642-0) delete long field record [APIRef–620](#page-629-0) delete pgroup [APIRef–633](#page-642-0) delete record [APIRef–615](#page-624-0) DLFM prepare [APIRef–634](#page-643-0) drop index [APIRef–613](#page-622-0) drop table [APIRef–613](#page-622-0) global pending list [APIRef–625](#page-634-0) header [APIRef–605](#page-614-0) heuristic abort [APIRef–625](#page-634-0) heuristic commit [APIRef–623](#page-632-0) import replace (truncate) [APIRef–612](#page-621-0) initialize table [APIRef–609](#page-618-0) insert LOB data (AFIM\_AMOUNT) [APIRef–622](#page-631-0) insert LOB data (AFIM\_DATA) [APIRef–622](#page-631-0) insert record [APIRef–615](#page-624-0) link file [APIRef–631](#page-640-0) load delete start compensation [APIRef–629](#page-638-0) load pending list [APIRef–629](#page-638-0) load start [APIRef–628](#page-637-0) load utility [DatMvmtGd–136](#page-145-0) LOB manager [APIRef–621](#page-630-0) local pending list [APIRef–625](#page-634-0) long field manager [APIRef–619](#page-628-0) migration begin [APIRef–628](#page-637-0) migration end [APIRef–628](#page-637-0) MPP coordinator commit [APIRef–623](#page-632-0) MPP subordinator commit [APIRef–624](#page-633-0) MPP subordinator prepare [APIRef–626](#page-635-0) non-update long field record [APIRef–620](#page-629-0) normal abort [APIRef–624](#page-633-0) normal commit [APIRef–623](#page-632-0) reorg table [APIRef–612](#page-621-0) returned by sqlurlog [APIRef–603](#page-612-0) rollback add columns [APIRef–614](#page-623-0) rollback create table [APIRef–613](#page-622-0)

log records *(continued)* rollback delete record [APIRef–615](#page-624-0) rollback drop table [APIRef–613](#page-622-0) rollback insert [APIRef–612](#page-621-0) rollback update record [APIRef–615](#page-624-0) table load delete start [APIRef–629](#page-638-0) tablespace roll forward to PIT begins [APIRef–630](#page-639-0) tablespace roll forward to PIT ends [APIRef–630](#page-639-0) tablespace rolled forward [APIRef–630](#page-639-0) transaction manager [APIRef–623](#page-632-0) unlink file [APIRef–632](#page-641-0) update record [APIRef–619](#page-628-0) utility [APIRef–627](#page-636-0) XA prepare [APIRef–626](#page-635-0) log records, archived before captured [ReplGd–63](#page-84-0) log\_retain\_status database configuration parameter [CmdRef–252](#page-261-0) log\_retain\_status configuration parameter [AdmPerf–418](#page-433-0) LOG Scalar function [CLIRef–752](#page-763-0) log sequence [AdmImpl–346](#page-361-0) log sequence number for OS/390 [ReplGd–231](#page-252-0) for UNIX platforms [ReplGd–249](#page-270-0) for VM and VSE [ReplGd–261](#page-282-0) for Windows and OS/2 [ReplGd–274](#page-295-0) log sequence number (LSN) [APIRef–603](#page-612-0) log space [TSGuide–21](#page-34-0) log\_space\_used element [SysMon–157](#page-168-0) log stream header, reading [SysMon–290](#page-301-0) log table [DWCAdm–148](#page-159-0), [DWCAdm–324](#page-335-0) log\_writes element [SysMon–156](#page-167-0) LOG10 function [SQLRef–217](#page-228-0) LOG10 function detailed format description [SQLRef–320](#page-331-0) values and arguments, rules for [SQLRef–320](#page-331-0) LOG10 Scalar function [CLIRef–752](#page-763-0)

logbufsz database configuration parameter [CmdRef–251](#page-260-0) logbufsz configuration parameter [AdmImpl–323,](#page-338-0) [AdmPerf–332](#page-347-0) LOGFILE [QPAdmin–87](#page-94-0) logfilsiz database configuration parameter [CmdRef–251](#page-260-0) logfilsiz configuration parameter [AdmImpl–322,](#page-337-0) [AdmPerf–389](#page-404-0) logger service [DWCAdm–372](#page-383-0) logging [AdmPerf–15](#page-30-0), [AdmPerf–26](#page-41-0) logging archive [AdmPlan–31](#page-46-0), [TSGuide–242](#page-255-0) circular [AdmPlan–31](#page-46-0), [TSGuide–242](#page-255-0) creating table without initial logging [SQLRef–745](#page-756-0) delete activity disabling [ICMProg–180](#page-189-0) enabling [ICMProg–180](#page-189-0) raw devices [AdmImpl–112](#page-127-0) logging, all platforms TSGuide–157 logging errors [DWCAdm–324](#page-335-0) logging on to Information Catalog Manager from user interface [ICMAdm–18](#page-29-0) logging on to the Information Catalog Manager from the command line [DWCAppIG–42,](#page-51-0) [ICMAdm–185](#page-196-0) logging onto the Data Warehouse Center desktop [DWCAdm–12](#page-23-0) logging requirements [ReplGd–62](#page-83-0) loghead database configuration parameter [CmdRef–252](#page-261-0) loghead configuration parameter [AdmPerf–395](#page-410-0) logic, editing DJRA [ReplGd–99](#page-120-0) logical data groupings [SysMon–377](#page-388-0) logical database design [AdmPlan–87](#page-102-0) logical database design deciding what data to record [AdmPlan–87](#page-102-0) defining tables [AdmPlan–89](#page-104-0) relationships [AdmPlan–89](#page-104-0) logical database partitions [AdmPlan–68](#page-83-0)

<span id="page-171-0"></span>logical databases [DWCAdm–368](#page-379-0) logical host [AdmPlan–294](#page-309-0) logical network interface [AdmPlan–294](#page-309-0) logical nodes improving concurrency [EEEUNIXQB–10,](#page-19-0) [EEEWinQB–9](#page-18-0) purpose [EEEUNIXQB–10,](#page-19-0) [EEEWinQB–9](#page-18-0) logical operators, rules for search conditions [SQLRef–205](#page-216-0) logical partitioning keys description [ReplGd–109](#page-130-0) row subsets [ReplGd–71,](#page-92-0) [ReplGd–81](#page-102-0) logical servers [ReplGd–4](#page-25-0) logical tables [DWCAdm–368](#page-379-0) logical view [SysMon–27](#page-38-0) logon error [TSGuide–125](#page-138-0) Logon window [DWCAdm–12](#page-23-0) logpath database configuration parameter [CmdRef–252](#page-261-0) logpath configuration parameter [AdmPerf–395](#page-410-0) logprimary database configuration parameter [CmdRef–252](#page-261-0) logprimary configuration parameter [AdmImpl–321](#page-336-0), [AdmPerf–391](#page-406-0) logretain database configuration parameter [CmdRef–252](#page-261-0) logretain configuration parameter [AdmImpl–324](#page-339-0), [AdmPerf–399](#page-414-0) logs active [AdmPlan–32,](#page-47-0) [TSGuide–242](#page-255-0) change database log path (newlogpath) parameter [AdmPerf–393](#page-408-0) configuration parameters affecting log activity [AdmPerf–395](#page-410-0) configuration parameters affecting log files [AdmPerf–389](#page-404-0) database [AdmPlan–31,](#page-46-0) [TSGuide–242](#page-255-0) first active log file (loghead) parameter [AdmPerf–395](#page-410-0) identifying [AdmImpl–337](#page-352-0)

logs *(continued)* increasing space for importing data [TSGuide–34](#page-47-0) location [AdmImpl–338](#page-353-0) location of log files (logpath) parameter [AdmPerf–395](#page-410-0) log buffer size (logbufsz) parameter [AdmPerf–332](#page-347-0) log retain enable (logretain) parameter [AdmPerf–399](#page-414-0) log retain status indicator (log\_retain\_status) parameter [AdmPerf–418](#page-433-0) losing [AdmImpl–341](#page-356-0) managing [AdmImpl–337](#page-352-0) number of primary log files (logprimary) parameter [AdmPerf–391](#page-406-0) number of secondary log files (logsecond) parameter [AdmPerf–392](#page-407-0) online archived logs [AdmPlan–32,](#page-47-0) [TSGuide–242](#page-255-0) recovery range and soft checkpoint interval (softmax) parameter [AdmPerf–397](#page-412-0) size of log files (logfilsiz) parameter [AdmPerf–389](#page-404-0) storage required [AdmPlan–40](#page-55-0) system log (OS/2) [TSGuide–218](#page-231-0) use of timestamp [AdmImpl–339](#page-354-0) userexit program [AdmPlan–40](#page-55-0) logsecond database configuration parameter [CmdRef–252](#page-261-0) logsecond configuration parameter [AdmImpl–322,](#page-337-0) [AdmPerf–392](#page-407-0) long C/C++ type [ADGuide–615](#page-626-0) long data retrieving in pieces [CLIRef–77](#page-88-0) sending in pieces [CLIRef–77](#page-88-0) long-field columns partitioning key considerations [EEEUNIXQB–10](#page-19-0), [EEEWinQB–9](#page-18-0) long field data DMS storage [AdmPerf–256](#page-271-0) estimating size requirements for [AdmPlan–119](#page-134-0) long field manager log records add long field record [APIRef–620](#page-629-0)

long field manager log records *(continued)* delete long field record [APIRef–620](#page-629-0) description [APIRef–619](#page-628-0) non-update long field record [APIRef–620](#page-629-0) long field restriction using buffered inserts [ADGuide–552](#page-563-0) long fields [ADGuide–775,](#page-786-0) [ConnUG–43](#page-52-0) long int C/C++ type [ADGuide–615](#page-626-0) long long C/C++ type [ADGuide–615](#page-626-0) long long int C/C++ type [ADGuide–615](#page-626-0) long OLE automation type [ADGuide–420](#page-431-0) LONG VARCHAR parameter to UDF [ADGuide–405](#page-416-0) storage limits [ADGuide–341](#page-352-0) LONG VARCHAR data type [ICMProg–27,](#page-36-0) [ReplGd–79](#page-100-0) LONG VARCHAR data type for CREATE TABLE [SQLRef–726](#page-737-0) LONG VARCHAR data type for object type property [ICMAdm–32](#page-43-0) LONG\_VARCHAR function [SQLRef–217](#page-228-0) LONG\_VARCHAR function detailed format description [SQLRef–321](#page-332-0) values and arguments, rules for [SQLRef–321](#page-332-0) LONG VARCHAR SQL data type [ADGuide–77,](#page-88-0) [ADGuide–420](#page-431-0) LONG VARCHAR SQL data type C/C++ [ADGuide–615](#page-626-0) COBOL [ADGuide–682](#page-693-0) FORTRAN [ADGuide–698](#page-709-0) Java [ADGuide–625](#page-636-0) Java stored procedures (DB2GENERAL) [ADGuide–756](#page-767-0) OLE DB table function [ADGuide–428](#page-439-0) REXX [ADGuide–712](#page-723-0) LONG VARCHAR strings attributes, summary [SQLRef–79](#page-90-0) restrictions on usage [SQLRef–79](#page-90-0) LONG VARGRAPHIC parameter to UDF [ADGuide–407](#page-418-0)

<span id="page-172-0"></span>LONG VARGRAPHIC *(continued)* storage limits [ADGuide–341](#page-352-0) LONG VARGRAPHIC data type [ReplGd–78](#page-99-0) LONG\_VARGRAPHIC function [SQLRef–217](#page-228-0) LONG\_VARGRAPHIC function detailed format description [SQLRef–322](#page-333-0) values and arguments, rules for [SQLRef–322](#page-333-0) LONG VARGRAPHIC SQL data type [ADGuide–77,](#page-88-0) [ADGuide–420](#page-431-0) LONG VARGRAPHIC SQL data type C/C++ [ADGuide–615](#page-626-0) COBOL [ADGuide–682](#page-693-0) FORTRAN [ADGuide–698](#page-709-0) Java [ADGuide–625](#page-636-0) Java stored procedures (DB2GENERAL) [ADGuide–756](#page-767-0) OLE DB table function [ADGuide–428](#page-439-0) REXX [ADGuide–712](#page-723-0) LONG VARGRAPHIC strings attributes, summary [SQLRef–80](#page-91-0) restrictions on usage [SQLRef–80](#page-91-0) long variable character data type optional property [ICMAdm–40](#page-51-0) property of DL [ICMAdm–35](#page-46-0) long variable character data type, PROPERTY tag [DWCAppIG–243](#page-252-0), [ICMAdm–175](#page-186-0) LONGDATACOMPAT [CLIRef–113](#page-124-0) LONGDATACOMPAT keyword [CLIRef–181](#page-192-0), [InstConf–229](#page-242-0) longerror precompile option [CmdRef–422](#page-431-0) LONGVAR type [ADGuide–657](#page-668-0) LONGVARBINARY conversion to C [CLIRef–789](#page-800-0) LONGVARCHAR conversion to C [CLIRef–786](#page-797-0) display size [CLIRef–784](#page-795-0) length [CLIRef–783](#page-794-0) precision [CLIRef–781](#page-792-0) scale [CLIRef–782](#page-793-0) LONGVARGRAPHIC conversion to C [CLIRef–788](#page-799-0) LOOP statement [SQLRef–1086](#page-1097-0) looping application diagnosing [ADGuide–560](#page-571-0) loops in applications [TSGuide–74](#page-87-0)

loops *(continued)* responding to [TSGuide–7](#page-20-0) losing logs [AdmImpl–341](#page-356-0) Lotus Approach [TSGuide–75](#page-88-0) Lotus Approach queries sample object type [DWCAppIG–198](#page-207-0), [ICMAdm–126](#page-137-0) Lotus Domino Go [ABGuide–86](#page-113-0) Lower case conversion Scalar function [CLIRef–748](#page-759-0) LSN (log sequence number) [APIRef–603](#page-612-0) LTRIM function [SQLRef–217](#page-228-0) LTRIM function detailed format description [SQLRef–323](#page-334-0) values and arguments, rules for [SQLRef–323](#page-334-0) LTRIM function(SYSFUN.LTRIM) [SQLRef–217](#page-228-0) LTRIM function(SYSFUN.LTRIM) detailed format description [SQLRef–324](#page-335-0) values and arguments, rules for [SQLRef–324](#page-335-0) LTRIM Scalar function [CLIRef–749](#page-760-0) LU [EEConnUnxQB–124](#page-133-0), [InstConf–73,](#page-86-0) [InstConf–154](#page-167-0), [InstConf–270,](#page-283-0) [PEConnQB–70](#page-79-0) LU 6.2 configuration example [DWCAdm–386](#page-397-0) worksheet [DWCAdm–387](#page-398-0)

## **M**

M [SpExtGuide–124](#page-137-0), [SpExtGuide–166](#page-179-0) M units specifying [SpExtGuide–26](#page-39-0), [SpExtGuide–29](#page-42-0) MA\_free\_bottom element [SysMon–106](#page-117-0) MA\_free element [SysMon–105](#page-116-0) macro processing for the C/C++ language [ADGuide–581](#page-592-0) macros Net.Data [DWCAppIG–259](#page-268-0) macros in sqludf.h [ADGuide–411](#page-422-0) mail [QPAdmin–2](#page-9-0), [QPAdmin–9](#page-16-0), [QPAdmin–35,](#page-42-0) [QPAdmin–41,](#page-48-0) [QPAdmin–85,](#page-92-0) [QPAdmin–88](#page-95-0) mail OLE automation UDF object example in BASIC [ADGuide–468](#page-479-0) MAILTO [QPAdmin–88](#page-95-0) main window, QueryMonitor [QP–22](#page-29-0)

maintaining a database [ICMProg–3](#page-12-0) maintaining DB2 [TSGuide–10](#page-23-0) maintenance database [ReplGd–145](#page-166-0) overview of tasks [ReplGd–56](#page-77-0) makefile about [ABGuide–51](#page-78-0) for Java [ABGuide–74](#page-101-0) MANAGED BY clause CREATE TABLESPACE statement [SQLRef–764](#page-775-0) Management Information Base (MIB) [TSGuide–173](#page-186-0) management threshold [QPAdmin–20](#page-27-0) managing comment status [ICMProg–176](#page-185-0) databases, enterprise FLGManageCommentStatus ICMProg-1 FLGManageFlags [ICMProg–19](#page-28-0) FLGManageTagBuf [ICMProg–19](#page-28-0) FLGManageUsers [ICMProg–19](#page-28-0) FLGXferTagBuf [ICMProg–19](#page-28-0) delete activity log [ICMProg–185](#page-194-0) icons [ICMProg–182](#page-191-0) Information Catalog Manager identifiers FLGConvertID [ICMProg–17](#page-26-0) Information Catalog Manager users [ICMProg–187](#page-196-0) object instances [ICMProg–16](#page-25-0) object relationships [ICMProg–17](#page-26-0) object type registrations [ICMProg–16](#page-25-0) object types [ICMProg–16](#page-25-0) managing and maintaining Information Catalog Manager [ICMUsrGd–2](#page-11-0) managing connections [EEConnUnxQB–203,](#page-212-0) [EEEUNIXQB–165](#page-174-0), [PEConnQB–58,](#page-67-0) [UNIXQuickBeg–119](#page-128-0) managing connections overview [EEConnUnxQB–16,](#page-25-0) [EEConnUnxQB–203,](#page-212-0) [EEEUNIXQB–165](#page-174-0), [EEEUNIXQB–215](#page-224-0), [EEEWinQB–127,](#page-136-0) [InstConf–41](#page-54-0), [OS2QuickBeg–90](#page-99-0), [PEConnQB–18,](#page-27-0) [UNIXQuickBeg–119](#page-128-0), [UNIXQuickBeg–177,](#page-186-0) [WinQuickBeg–93](#page-102-0)

<span id="page-173-0"></span>managing connections *(continued)* using the Client Configuration Assistant [EEConnUnxQB–16,](#page-25-0) [EEEUNIXQB–215](#page-224-0), [EEEWinQB–127](#page-136-0), [OS2QuickBeg–90,](#page-99-0) [PEConnQB–18](#page-27-0), [PEConnQB–58,](#page-67-0) [UNIXQuickBeg–177](#page-186-0), [WinQuickBeg–93](#page-102-0) using the Command Line Processor [EEConnUnxQB–203,](#page-212-0) [EEEUNIXQB–165](#page-174-0), [InstConf–41,](#page-54-0) [InstConf–137](#page-150-0), [UNIXQuickBeg–85](#page-94-0), [UNIXQuickBeg–119](#page-128-0) managing databases using the Control Center [EEEUNIXQB](#page-219-0) [–210,](#page-219-0) [EEEWinQB–122,](#page-131-0) [OS2QuickBeg–85,](#page-94-0) [UNIXQuickBeg–172](#page-181-0), [WinQuickBeg–88](#page-97-0) managing DB2 for OS/390 objects [AdmImpl–15](#page-30-0) managing jobs [QPAdmin–51](#page-58-0) managing remote databases [AdmImpl–36](#page-51-0) managing server communications overview [EEConnUnxQB–15](#page-24-0), [EEEUNIXQB–214](#page-223-0), [EEEWinQB–126](#page-135-0), [OS2QuickBeg–89,](#page-98-0) [UNIXQuickBeg–176](#page-185-0), [WinQuickBeg–92](#page-101-0) managing storage [AdmImpl–41](#page-56-0) managing users [AdmImpl–38](#page-53-0) manipulating large objects [ADGuide–267](#page-278-0) manually adding databases [EEConnUnxQB–196](#page-205-0), [EEEUNIXQB–158,](#page-167-0) [EEEWinQB–66](#page-75-0), [InstConf–34,](#page-47-0) [OS2QuickBeg–54](#page-63-0), [PEConnQB–110,](#page-119-0) [UNIXQuickBeg–134](#page-143-0), [WinQuickBeg–54](#page-63-0) map partitioning [AdmPlan–127](#page-142-0) map projection parameters [SpExtGuide–281](#page-294-0) map projections [SpExtGuide–280](#page-293-0) mapping table spaces to buffer pools [AdmPlan–143](#page-158-0) table spaces to nodegroups [AdmPlan–144](#page-159-0)

mapping *(continued)* tables to table spaces [AdmPlan–144](#page-159-0) mapping nonrelational data [DWCAdm–368,](#page-379-0) [DWCAdm–374](#page-385-0) mapping SQLCODEs [ConnUG–123](#page-132-0) mapping steps to data sources [DWCAdm–143](#page-154-0) max\_agent\_overflows element [SysMon–93](#page-104-0) max\_connretries database manager configuration parameter [CmdRef–264](#page-273-0) max\_connretries database manager configuration parameter [AdmPerf–442](#page-457-0) max\_coordagents database manager configuration parameter [CmdRef–264](#page-273-0) max\_coordagents database manager configuration parameter [AdmPerf–381](#page-396-0) MAX\_COORDAGENTS parameter [ConnUG–142](#page-151-0) MAX function [SQLRef–217](#page-228-0) MAX function detailed format description [SQLRef–239](#page-250-0) values and arguments, rules for [SQLRef–239](#page-250-0) max\_idleagents [CmdRef–266](#page-275-0) max\_logicagents database manager configuration parameter [CmdRef–264](#page-273-0) max\_logicagents configuration parameter [AdmPerf–382](#page-397-0) max\_querydegree configuration parameter [AdmPerf–84](#page-99-0), [AdmPerf–443](#page-458-0) max\_rt\_degree database manager configuration parameter [CmdRef–264](#page-273-0) MAX\_SYNCH\_MINUTES [ReplGd–68,](#page-89-0) [ReplGd–122](#page-143-0) max\_time\_diff database manager configuration parameter [CmdRef–264](#page-273-0) max\_time\_diff database manager configuration parameter [AdmPerf–442](#page-457-0) maxagents [AdmPerf–36,](#page-51-0) [AdmPerf–258](#page-273-0)

maxagents database manager configuration parameter [CmdRef–264](#page-273-0) maxagents configuration parameter [AdmPerf–379](#page-394-0) maxagents configuration parameter effect on memory [AdmPerf–229](#page-244-0) MAXAGENTS parameter [ConnUG–139,](#page-148-0) [ConnUG–142](#page-151-0) maxappls [AdmPerf–36](#page-51-0) maxappls database configuration parameter [CmdRef–252](#page-261-0) maxappls configuration parameter [AdmPerf–374](#page-389-0) maxappls configuration parameter effect on memory [AdmPerf–229](#page-244-0) maxcagents database manager configuration parameter [CmdRef–265](#page-274-0) maxcagents configuration parameter [AdmPerf–380](#page-395-0) MAXCONN keyword [CLIRef–181](#page-192-0), [InstConf–230](#page-243-0) maxdari database manager configuration parameter [CmdRef–265](#page-274-0) maxdari configuration parameter [ADGuide–648](#page-659-0), [AdmPerf–386](#page-401-0) MAXDARI parameter [ConnUG–139](#page-148-0) maxfilop database configuration parameter [CmdRef–252](#page-261-0) maxfilop configuration parameter [AdmPerf–376](#page-391-0) maximum LONG VARCHAR properties for object type [ICMAdm–32](#page-43-0) object types for an information catalog [ICMAdm–28](#page-39-0) properties for an object type [ICMAdm–30](#page-41-0) recommended length of UUI [ICMAdm–34](#page-45-0) maximum agent overflows, monitor element [SysMon–93](#page-104-0) maximum database heap allocated, monitor element [SysMon–152](#page-163-0) maximum Java interpreter heap size (java\_heap\_sz) database manager parameter [AdmPerf–362](#page-377-0)

<span id="page-174-0"></span>maximum number of agents registered, monitor element [SysMon–87](#page-98-0) maximum number of agents waiting, monitor element [SysMon–87](#page-98-0) maximum number of associated agents, monitor element [SysMon–91](#page-102-0) maximum number of concurrent connections, monitor element [SysMon–72](#page-83-0), [SysMon–250](#page-261-0) maximum number of coordinating agents (max\_coordagents) database manager parameter [AdmPerf–381](#page-396-0) maximum number of coordinating agents, monitor element [SysMon–90](#page-101-0) maximum number of locks held, monitor element [SysMon–168](#page-179-0) maximum number of tablequeue buffers overflows, monitor element [SysMon–228](#page-239-0) maximum package cache size, monitor element [SysMon–150](#page-161-0) maximum query degree of parallelism configuration parameter [AdmPerf–90,](#page-105-0) [AdmPerf–443](#page-458-0) maximum secondary log space used, monitor element [SysMon–153](#page-164-0) maximum size for large object columns, defining [ADGuide–342](#page-353-0) maximum time difference among nodes (max\_time\_diff) database manager parameter [AdmPerf–442](#page-457-0) maximum total log space used, monitor element [SysMon–154](#page-165-0) maximum values in Information Catalog Manager [ICMProg–261](#page-270-0) maxlocks database configuration parameter [CmdRef–252](#page-261-0) maxlocks configuration parameter [AdmPerf–364](#page-379-0) maxlocks configuration parameter affect on query optimization [AdmPerf–89](#page-104-0) maxtotfilop database manager configuration parameter [CmdRef–265](#page-274-0) maxtotfilop configuration parameter [AdmPerf–377](#page-392-0) MBCS (double-byte character set) data within mixed data [SQLRef–80](#page-91-0)

mbstowcs() function on Windows NT [ABGuide–316](#page-343-0) MDIS [DWCAppIG–151](#page-160-0) MDIS described [ICMAdm–96](#page-107-0) predefined object types that map to [DWCAppIG–151,](#page-160-0) [ICMAdm–115](#page-126-0) predefined object types that map to Columns or fields [DWCAppIG–162,](#page-171-0) [ICMAdm–122](#page-133-0) Databases DWCAppIG–165, [ICMAdm–122](#page-133-0) Dimensions within a multi-dimensional database [ICMAdm–123](#page-134-0) Dimensions within a multidimensional database [DWCAppIG–167](#page-176-0) Elements [DWCAppIG–170](#page-179-0), [ICMAdm–123](#page-134-0) Files [DWCAppIG–171,](#page-180-0) [ICMAdm–123](#page-134-0) IMS database definitions (DBD) [DWCAppIG–173](#page-182-0), [ICMAdm–123](#page-134-0) IMS program control blocks (PCB) [DWCAppIG–175](#page-184-0), [ICMAdm–123](#page-134-0) IMS program specification blocks (PSB) [DWCAppIG–177,](#page-186-0) [ICMAdm–124](#page-135-0) IMS segments [DWCAppIG–178,](#page-187-0) [ICMAdm–124](#page-135-0) Members within a multi-dimensional database [ICMAdm–124](#page-135-0) Members within a multidimensional database [DWCAppIG–180](#page-189-0) Multi-dimensional databases [ICMAdm–124](#page-135-0) Multidimensional databases [DWCAppIG–182](#page-191-0) Records [DWCAppIG–184,](#page-193-0) [ICMAdm–124](#page-135-0) Relational tables and views [DWCAppIG–186](#page-195-0), [ICMAdm–124](#page-135-0) Subschemas [DWCAppIG–189,](#page-198-0) [ICMAdm–125](#page-136-0)

MDIS *(continued)* predefined object types that map to *(continued)* Transformations [DWCAppIG–190,](#page-199-0) [ICMAdm–125](#page-136-0) tag language files, exporting [DWCAppIG–46](#page-55-0), [ICMAdm–100](#page-111-0) tag language files, importing [DWCAppIG–40,](#page-49-0) [ICMAdm–98](#page-109-0) URL for Web site [ICMAdm–96](#page-107-0) MDISDGC command, for converting MDIS metadata to Information Catalog Manager tag language database user ID, specifying [ICMAdm–97](#page-108-0) input MDIS file, specifying [ICMAdm–97](#page-108-0) log file, specifying [ICMAdm–98](#page-109-0) output Information Catalog Manager tag language file, specifying [ICMAdm–97](#page-108-0) password, specifying [ICMAdm–97](#page-108-0) syntax of [ICMAdm–97](#page-108-0) Measured shape types in XY spaces [SpExtGuide–297](#page-310-0) measures description [SpExtGuide–23,](#page-36-0) [SpExtGuide–120](#page-133-0) properties of geometries [SpExtGuide–120](#page-133-0) media failure catalog node considerations [AdmPlan–45](#page-60-0) logs [AdmPlan–40](#page-55-0) reducing the impact of [AdmPlan–45](#page-60-0) media management with Control Center [TSGuide–14](#page-27-0) member operator, C/C++ restriction [ADGuide–608](#page-619-0) members, subscriptionset [ReplGd–11](#page-32-0) Members within a multi-dimensional database sample object type [ICMAdm–124](#page-135-0) Members within a multidimensional database sample object type [DWCAppIG–180](#page-189-0) memory agent communication memory [AdmPerf–353](#page-368-0)

<span id="page-175-0"></span>memory *(continued)* agent private memory [AdmPerf–341](#page-356-0) application communication memory [AdmPerf–353](#page-368-0) application heap size (applheapsz) parameter [AdmPerf–345](#page-360-0) application shared memory [AdmPerf–340](#page-355-0) application support layer heap size (aslheapsz) parameter [AdmPerf–353](#page-368-0) configuration parameters [AdmPerf–229](#page-244-0) considerations for system administrator (SYSADM) [AdmPerf–227](#page-242-0) database heap (dbheap) parameter [AdmPerf–329](#page-344-0) database manager instance [AdmPerf–358](#page-373-0) database shared memory [AdmPerf–326](#page-341-0) decreasing requirement using LOB locators [ADGuide–434](#page-445-0) extending [AdmPerf–265](#page-280-0) for processing a database [AdmPerf–228](#page-243-0) package cache size (pckcachesz) parameter [AdmPerf–338](#page-353-0) setting parameter values [AdmPerf–234](#page-249-0) sort heap size (sortheap) parameter [AdmPerf–342](#page-357-0) sort heap threshold (sheapthres) parameter [AdmPerf–342](#page-357-0) statement heap size (stmtheap) parameter [AdmPerf–344](#page-359-0) use by the database manager [AdmPerf–228](#page-243-0) use of [AdmPerf–227](#page-242-0) when committed [AdmPerf–234](#page-249-0) memory, allocating dynamic in the UDF [ADGuide–439](#page-450-0) memory, identifying (AIX) [TSGuide–213](#page-226-0) memory allocation for unequal code pages [ADGuide–516](#page-527-0) memory corruption [TSGuide–102](#page-115-0) memory leakage [TSGuide–102](#page-115-0) memory model [AdmPerf–35](#page-50-0) memory requirements [SysMon–28](#page-39-0)

memory requirements client [EEConnUnxQB–25,](#page-34-0) [EEEUNIXQB–17,](#page-26-0) [EEEWinQB–15](#page-24-0), [InstConf–3,](#page-16-0) [OS2QuickBeg–3](#page-12-0), [UNIXQuickBeg–3,](#page-12-0) [WinQuickBeg–3](#page-12-0) estimating [EEConnUnxQB–25,](#page-34-0) [EEEUNIXQB–17,](#page-26-0) [EEEWinQB–15](#page-24-0), [InstConf–3,](#page-16-0) [OS2QuickBeg–3](#page-12-0), [UNIXQuickBeg–3,](#page-12-0) [WinQuickBeg–3](#page-12-0) on Windows NT [DLMgrQB–14](#page-21-0) recommended [EEConnUnxQB–25](#page-34-0), [EEEUNIXQB–17,](#page-26-0) [EEEWinQB–15](#page-24-0), [InstConf–3,](#page-16-0) [OS2QuickBeg–3](#page-12-0), [UNIXQuickBeg–3,](#page-12-0) [WinQuickBeg–3](#page-12-0) server [EEConnUnxQB–25](#page-34-0), [EEEUNIXQB–17,](#page-26-0) [EEEWinQB–15](#page-24-0), [InstConf–3,](#page-16-0) [OS2QuickBeg–3](#page-12-0), [UNIXQuickBeg–3,](#page-12-0) [WinQuickBeg–3](#page-12-0) memory size, shared for UDFs [ADGuide–441](#page-452-0) memory usage application control heap [AdmPerf–340](#page-355-0) memory usage tools [ConnUG–132](#page-141-0) merge join outer versus inner table determination [AdmPerf–170](#page-185-0) overview of [AdmPerf–167](#page-182-0) MERGE option ACTION.OBJINST [DWCAppIG–222](#page-231-0), [ICMAdm–154](#page-165-0) ACTION.OBJTYPE [DWCAppIG–226,](#page-235-0) [DWCAppIG–237,](#page-246-0) [ICMAdm–158](#page-169-0), [ICMAdm–169](#page-180-0) message anchor [AdmPerf–439](#page-454-0) message anchors currently free, monitor element [SysMon–105](#page-116-0) message file, definition of [ADGuide–51](#page-62-0) message files: export, import, and load [DatMvmtGd–24](#page-33-0), [DatMvmtGd–68,](#page-77-0) [DatMvmtGd–155](#page-164-0) message files, import, export and load [TSGuide–172](#page-185-0) message pool size [DWCAdm–397](#page-408-0) message type [DWCAdm–148](#page-159-0)

messages [DatMvmtGd–267](#page-276-0), [DWCAdm–147,](#page-158-0) [SpExtGuide–95](#page-108-0) Messages [MsgRef1–1, MsgRef2–1](#page-8-0) messages accessing help text [CmdRef–111](#page-120-0) Apply for AS/400 [ReplGd–381](#page-402-0) Apply program [ReplGd–353,](#page-374-0) [ReplGd–368,](#page-389-0) [ReplGd–381](#page-402-0) audit facility [AdmImpl–265](#page-280-0) Capture for AS/400 [ReplGd–386](#page-407-0) Capture program [ReplGd–353,](#page-374-0) [ReplGd–368](#page-389-0) delete receiver exit program [ReplGd–394](#page-415-0) for problem determination [ReplGd–152](#page-173-0) precompile/bind option [CmdRef–158,](#page-167-0) [CmdRef–423](#page-432-0) Trigger Program for Critical Section Table [ReplGd–394](#page-415-0) Trigger Program for Prune Control Table [ReplGd–393](#page-414-0) Trigger Program for Register Table [ReplGd–390](#page-411-0) Messages Apply program [MsgRef1–20](#page-27-0) ASN [MsgRef1–5](#page-12-0) AUD [MsgRef1–3](#page-10-0), [MsgRef2–3](#page-10-0) Capture program [MsgRef1–5](#page-12-0) CCA [MsgRef1–35](#page-42-0) CLI [MsgRef1–43](#page-50-0) DB2 [MsgRef1–167](#page-174-0) DBA [MsgRef1–57](#page-64-0) DBI [MsgRef1–115](#page-122-0) DIA MsgRef1-3, MsgRef2-3 GOV [MsgRef1–3, MsgRef2–3](#page-10-0) GSE [MsgRef1–417](#page-424-0) Replication [MsgRef1–5](#page-12-0) SAT [MsgRef1–425](#page-432-0) SPM [MsgRef1–435](#page-442-0) SQL [MsgRef2–5](#page-12-0) SQLJ [MsgRef1–453](#page-460-0) SQLSTATE [MsgRef2–491](#page-498-0) messages, introduction [MsgRef1–1,](#page-8-0) [MsgRef2–1](#page-8-0) messages, online error [ABGuide–369](#page-396-0) messages, responding to [TSGuide–5](#page-18-0) messages, using [ICMAdm–108](#page-119-0) meta-data [AdmPlan–77](#page-92-0) metacharacters [CmdRef–124](#page-133-0) metadata [DWCAdm–5](#page-16-0)

<span id="page-176-0"></span>metadata

categories [ICMProg–5](#page-14-0) column properties [DWCAppIG–114](#page-123-0) relationships [DWCAppIG–117](#page-126-0) defined [ICMProg–1](#page-10-0) deleting with API calls [ICMProg–26](#page-35-0) exchanging with other products non-IBM, MDIS-conforming products [ICMAdm–96](#page-107-0) exporting and importing, overview [DWCAdm–290](#page-301-0) exporting from Data Warehouse Center [DWCAppIG–35](#page-44-0) exporting from Information Catalog Manager [ICMAdm–79](#page-90-0) exporting to a tag language file [DWCAdm–291](#page-302-0) extracting from other products [ICMAdm–72](#page-83-0) importing to Data Warehouse Center [DWCAppIG–13](#page-22-0) Information Catalog Manager, exchanging with other information catalogs [ICMAdm–71](#page-82-0) Information Catalog Manager models [DWCAppIG–135](#page-144-0) mapping Data Warehouse Center with DB2 OLAP Integration Server [DWCAdm–339](#page-350-0) mapping Data Warehouse Center with Information Catalog Manager [DWCAdm–327](#page-338-0), [ICMAdm–133](#page-144-0) mapping with Information Catalog Manager and OLAP server [DWCAdm–337,](#page-348-0) [ICMAdm–143](#page-154-0) MDIS [ICMAdm–96](#page-107-0) MDIS tag language files, converting from [ICMAdm–97](#page-108-0) tag language files, converting to [ICMAdm–98](#page-109-0) propagating deleted objects to the information catalog [DWCAdm–301](#page-312-0) publishing Data Warehouse Center [ICMAdm–85](#page-96-0) identifying Data Warehouse Center metadata to publish [ICMAdm–93](#page-104-0)

metadata *(continued)* publishing *(continued)* OLAP server [ICMAdm–85](#page-96-0) publishing and exchanging with other products [ICMAdm–85](#page-96-0) publishing and synchronizing establishing environment for [ICMAdm–86](#page-97-0) publishing OLAP server [ICMAdm–87](#page-98-0) publishing to an information catalog [DWCAdm–296](#page-307-0) publishing to the information catalog identifying OLAP objects [ICMAdm–87](#page-98-0) scheduling in Data Warehouse Center [ICMAdm–95](#page-106-0) setting up environment to publish to information catalog [DWCAdm–297](#page-308-0) synchronizing Data Warehouse Center [ICMAdm–92](#page-103-0) synchronizing with the Information Catalog Manager [DWCAdm–300](#page-311-0) table properties [DWCAppIG–108](#page-117-0) relationships [DWCAppIG–113](#page-122-0) updating in information catalog log files created [DWCAdm–301](#page-312-0) updating in the information catalog [DWCAdm–300](#page-311-0) valid data types [ICMProg–27](#page-36-0) warehouse source [DWCAppIG–103](#page-112-0) metadata characters [CLIRef–64](#page-75-0) metadata grammar [DWCAdm–374](#page-385-0) Metadata Interchange Specification [ICMAdm–96](#page-107-0) Metadata Interchange Specification (MDIS) [DWCAppIG–7](#page-16-0) method description [SQLRef–149](#page-160-0) invocation [SQLRef–183](#page-194-0) naming conventions [SQLRef–68](#page-79-0) user-defined [SQLRef–150](#page-161-0) METHOD clause DROP statement [SQLRef–874](#page-885-0) Method invocation [SQLRef–183](#page-194-0) method invocation for OLE automation UDFs [ADGuide–418](#page-429-0)

method name, syntax for [SQLRef–68](#page-79-0) methods definition [ADGuide–365](#page-376-0) implementing [ADGuide–366](#page-377-0) invocation operator [ADGuide–290](#page-301-0) invoking [ADGuide–290](#page-301-0) rationale [ADGuide–366](#page-377-0) registering [ADGuide–371](#page-382-0) Sun Cluster [AdmPlan–292](#page-307-0) writing [ADGuide–371,](#page-382-0) [ADGuide–385](#page-396-0) MIA [ADGuide–620](#page-631-0) Micro Focus COBOL DB2 API linkage call convention 74 on Windows [ABGuide–355](#page-382-0) DB2 API linkage call convention 8 on OS/2 [ABGuide–234](#page-261-0) DB2API.lib on OS/2 [ABGuide–234](#page-261-0) DB2API.lib on Windows [ABGuide–355](#page-382-0) installing and running [ABGuide–100](#page-127-0) supporting platforms [ABGuide–8](#page-35-0) using the compiler on AIX [ABGuide–150](#page-177-0) using the compiler on HP-UX [ABGuide–185](#page-212-0) using the compiler on OS/2 [ABGuide–234](#page-261-0) using the compiler on Solaris [ABGuide–307](#page-334-0) using the compiler on Windows [ABGuide–355](#page-382-0) wrapper program for stored procedures on AIX [ABGuide–156](#page-183-0) wrapper program for stored procedures on Solaris [ABGuide–312](#page-339-0) MICROSECOND function [SQLRef–217](#page-228-0) MICROSECOND function, returning microsecond from value [SQLRef–325](#page-336-0) Microsoft Access [TSGuide–75](#page-88-0) Microsoft Access connectivity requirements [DWCAdm–34](#page-45-0) error [TSGuide–134](#page-147-0) Microsoft Cluster Server (MSCS) [AdmPlan–257](#page-272-0)

<span id="page-177-0"></span>Microsoft Excel connectivity requirements [DWCAdm–34](#page-45-0) Microsoft Exchange, used in mail example [ADGuide–468](#page-479-0) Microsoft Jet [ReplGd–280](#page-301-0) Microsoft ODBC [CLIRef–741](#page-752-0) Microsoft ODBC Driver Manager [CLIRef–141](#page-152-0), [ConnUG–63](#page-72-0), [EEConnUnxQB–232](#page-241-0), [InstConf–189,](#page-202-0) [PEConnQB–137](#page-146-0) Microsoft ODBC supported in the DB2 AD Client [ABGuide–4](#page-31-0) Microsoft Query [TSGuide–75](#page-88-0) Microsoft SNA Client configuring [InstConf–93,](#page-106-0) [InstConf–311](#page-324-0), [PEConnQB–88](#page-97-0) version required [InstConf–93](#page-106-0), [InstConf–311](#page-324-0), [PEConnQB–88](#page-97-0) Microsoft SNA Server version required [EEConnUnxQB–34](#page-43-0), [EEEUNIXQB–25](#page-34-0), [EEEWinQB–19](#page-28-0), [InstConf–8](#page-21-0), [OS2QuickBeg–7,](#page-16-0) [UNIXQuickBeg–10](#page-19-0), [WinQuickBeg–7](#page-16-0) Microsoft specifications access to data consideration [ADGuide–25](#page-36-0) ADGuideO (ActiveX Data Object) [ADGuide–25](#page-36-0) MTS (Microsoft Transaction Server) [ADGuide–25](#page-36-0) RDO (Remote Data Object) [ADGuide–25](#page-36-0) Visual Basic [ADGuide–25](#page-36-0) Visual C++ [ADGuide–25](#page-36-0) Microsoft SQL Server DBLIB connections [ReplGd–96](#page-117-0) improving performance [ReplGd–144](#page-165-0) restrictions [ReplGd–79](#page-100-0) Microsoft SQL Server connectivity requirements [DWCAdm–33,](#page-44-0) [DWCAdm–37,](#page-48-0) [DWCAdm–41](#page-52-0) Microsoft Transaction Server [CLIRef–54](#page-65-0) Microsoft Transaction Server connection pooling [CLIRef–57](#page-68-0), [AdmPerf–586](#page-601-0), [AdmPlan–197](#page-212-0) connection pooling using ADO 2.1 and later [CLIRef–58,](#page-69-0) [AdmPlan–198](#page-213-0)

Microsoft Transaction Server *(continued)* enabling support in DB2 [CLIRef–54](#page-65-0), [AdmPerf–584](#page-599-0), [AdmPlan–195](#page-210-0) installation and configuration [CLIRef–55](#page-66-0), [AdmPerf–584,](#page-599-0) [AdmPlan–195](#page-210-0) reusing ODBC connections [CLIRef–58](#page-69-0), [AdmPerf–587,](#page-602-0) [AdmPlan–198](#page-213-0) software prerequisites [CLIRef–55,](#page-66-0) [AdmPerf–584,](#page-599-0) [AdmPlan–195](#page-210-0) supported DB2 database servers CLIRef-56. [AdmPerf–585,](#page-600-0) [AdmPlan–196](#page-211-0) testing DB2 with sample application [CLIRef–60,](#page-71-0) [AdmPerf–588,](#page-603-0) [AdmPlan–200](#page-215-0) transaction time-out and DB2 connection behavior [CLIRef–56](#page-67-0), [AdmPerf–586,](#page-601-0) [AdmPlan–197](#page-212-0) tuning TCP/IP communications [CLIRef–59,](#page-70-0) [AdmPerf–588,](#page-603-0) [AdmPlan–199](#page-214-0) verifying the installation [CLIRef–56,](#page-67-0) [AdmPerf–585,](#page-600-0) [AdmPlan–196](#page-211-0) Microsoft Transaction Server specification access to data consideration [ADGuide–25](#page-36-0) Microsoft Visual C++ IBM DB2 Universal Database Project Add-In [ADGuide–30](#page-41-0) Microsoft Windows 32-bit, supported versions [ABGuide–11](#page-38-0) Microsoft Windows applications [ConnUG–24](#page-33-0) Microsoft Windows program [ICMProg–26](#page-35-0) midnight, seconds since Scalar function [CLIRef–756](#page-767-0) MIDNIGHT\_SECONDS function [SQLRef–217](#page-228-0) MIDNIGHT\_SECONDS function detailed format description [SQLRef–326](#page-337-0) values and arguments, rules for [SQLRef–326](#page-337-0) **MIGRATE** DATABASE [CmdRef–405](#page-414-0)

MIGRATE DATABASE (sqlemgdb) [APIRef–222](#page-231-0) Migrate Instance [CmdRef–57](#page-66-0) migrating [EEConnUnxQB–36,](#page-45-0) [OS2QuickBeg–9,](#page-18-0) [OS2QuickBeg–17](#page-26-0), [OS2QuickBeg–19,](#page-28-0) [UNIXQuickBeg–12,](#page-21-0) [UNIXQuickBeg–13,](#page-22-0) [UNIXQuickBeg–69,](#page-78-0) [UNIXQuickBeg–70,](#page-79-0) [UNIXQuickBeg–71,](#page-80-0) [UNIXQuickBeg–72,](#page-81-0) [WinQuickBeg–9,](#page-18-0) [WinQuickBeg–21](#page-30-0), [WinQuickBeg–23](#page-32-0) migrating applications [EEEUNIXQB–4](#page-13-0), [EEEWinQB–4](#page-13-0) databases [EEConnUnxQB–36](#page-45-0), [EEEUNIXQB–28](#page-37-0), [EEEUNIXQB–109](#page-118-0), [EEEWinQB–21,](#page-30-0) [EEEWinQB–22,](#page-31-0) [EEEWinQB–43,](#page-52-0) [OS2QuickBeg–9](#page-18-0), [OS2QuickBeg–17,](#page-26-0) [UNIXQuickBeg–13,](#page-22-0) [UNIXQuickBeg–69,](#page-78-0) [WinQuickBeg–9,](#page-18-0) [WinQuickBeg–21](#page-30-0) instances [EEEUNIXQB–107](#page-116-0), [UNIXQuickBeg–67,](#page-76-0) [UNIXQuickBeg–68](#page-77-0) pre-installation tasks [EEConnUnxQB–36,](#page-45-0) [EEEUNIXQB–27](#page-36-0), [EEEWinQB–21,](#page-30-0) [OS2QuickBeg–9](#page-18-0), [UNIXQuickBeg–12,](#page-21-0) [WinQuickBeg–9](#page-18-0) rebinding packages [EEEUNIXQB–112](#page-121-0), [EEEWinQB–47,](#page-56-0) [OS2QuickBeg–19,](#page-28-0) [UNIXQuickBeg–72,](#page-81-0) [WinQuickBeg–23](#page-32-0) updating database and database manager configuration [EEEUNIXQB–112,](#page-121-0) [EEEWinQB–47,](#page-56-0) [OS2QuickBeg–19,](#page-28-0) [UNIXQuickBeg–72,](#page-81-0) [WinQuickBeg–23](#page-32-0) updating statistics [EEEUNIXQB–111](#page-120-0), [EEEWinQB–47,](#page-56-0) [OS2QuickBeg–19,](#page-28-0) [UNIXQuickBeg–71,](#page-80-0) [WinQuickBeg–23](#page-32-0)

<span id="page-178-0"></span>migrating *(continued)* Version 5 databases with DMS tablespaces [EEEUNIXQB–110](#page-119-0), [EEEWinQB–44](#page-53-0), [OS2QuickBeg–17,](#page-26-0) [UNIXQuickBeg–70](#page-79-0), [WinQuickBeg–21](#page-30-0) migrating an information catalog [ICMAdm–14](#page-25-0) migrating applications [ABGuide–363](#page-390-0) migrating from Visual Warehouse Host Adapters [DWCAdm–398](#page-409-0) migration application [APIRef–634](#page-643-0) database [AdmPlan–357](#page-372-0) from DB2 File Manager for AIX Version 5.2 [DLMgrQB–34](#page-41-0) on AIX [DLMgrQB–33](#page-40-0) optional post-migration tasks [EEEUNIXQB–110,](#page-119-0) [UNIXQuickBeg–70](#page-79-0) planning [ReplGd–89](#page-110-0) post-installation tasks [EEEUNIXQB–107](#page-116-0), [EEEWinQB–43](#page-52-0), [OS2QuickBeg–17,](#page-26-0) [UNIXQuickBeg–67](#page-76-0), [WinQuickBeg–21](#page-30-0) services and consulting [ReplGd–401](#page-422-0) troubleshooting [TSGuide–19](#page-32-0) migration begin log record [APIRef–628](#page-637-0) migration end log record [APIRef–628](#page-637-0) migration tasks for HACMP ES [AdmPlan–245](#page-260-0) MIN function [SQLRef–217](#page-228-0) MIN function detailed format description [SQLRef–241](#page-252-0) values and arguments, rules for [SQLRef–241](#page-252-0) min\_priv\_mem database manager configuration parameter [CmdRef–265](#page-274-0) min\_priv\_mem configuration parameter [AdmPerf–351](#page-366-0) mincommit database configuration parameter [CmdRef–252](#page-261-0) mincommit configuration parameter [AdmImpl–323](#page-338-0), [AdmPerf–395](#page-410-0)

mini-cycles Apply program [ReplGd–68](#page-89-0) defining for subscription set [ReplGd–122](#page-143-0) minimum connection entries, monitor element [SysMon–107](#page-118-0) minimum fcm buffers free, monitor element [SysMon–105](#page-116-0) minimum message anchors, monitor element [SysMon–106](#page-117-0) minimum recovery time [AdmImpl–333](#page-348-0) minimum request blocks, monitor element [SysMon–107](#page-118-0) MINPCTUSED [AdmPerf–97](#page-112-0), [AdmPerf–254](#page-269-0) MINPCTUSED clause [AdmImpl–159](#page-174-0), [AdmPerf–25](#page-40-0) MINUTE function [SQLRef–217](#page-228-0) MINUTE function, returning minute from value [SQLRef–327](#page-338-0) MINUTE Scalar function [CLIRef–755](#page-766-0) misc subdirectory, tools [TSGuide–15](#page-28-0) mixed-byte data [ADGuide–775,](#page-786-0) [ConnUG–43](#page-52-0) mixed-byte data export [ConnUG–111](#page-120-0) import [ConnUG–111](#page-120-0) mixed code set environments application design [ADGuide–515](#page-526-0) mixed data description [SQLRef–80](#page-91-0) LIKE predicate [SQLRef–199](#page-210-0) mixed Extended UNIX Code considerations [ADGuide–513](#page-524-0) Mixing Embedded SQL and DB2 CLI [CLIRef–127](#page-138-0) MLineFromShape [SpExtGuide–150](#page-163-0), [SpExtGuide–167](#page-180-0) mobile [TSGuide–141](#page-154-0) mobile replication *see also* Microsoft Jet [ReplGd–280](#page-301-0) MOD function [SQLRef–218](#page-229-0) MOD function detailed format description [SQLRef–328](#page-339-0) values and arguments, rules for [SQLRef–328](#page-339-0) MOD Scalar function [CLIRef–752](#page-763-0)

MODE DB2SQL clause [ADGuide–284](#page-295-0) MODE keyword [CLIRef–182,](#page-193-0) [InstConf–231](#page-244-0) MODE keyword, LOCK TABLE statement [SQLRef–947](#page-958-0) mode name [EEConnUnxQB–123,](#page-132-0) [InstConf–73](#page-86-0), [InstConf–154](#page-167-0), [InstConf–270](#page-283-0), [PEConnQB–70](#page-79-0) MODEENT [EEConnUnxQB–123,](#page-132-0) [InstConf–154](#page-167-0), [InstConf–270](#page-283-0), [PEConnQB–70](#page-79-0) model for DB2 programming [ADGuide–20](#page-31-0) modelling entities as independent objects [ADGuide–267](#page-278-0) modifiers, file type for export utility [APIRef–311](#page-320-0), [CmdRef–231,](#page-240-0) [DatMvmtGd–17](#page-26-0) for import utility [APIRef–335](#page-344-0), [CmdRef–308,](#page-317-0) [DatMvmtGd–55](#page-64-0) for load utility [APIRef–359](#page-368-0), [CmdRef–388,](#page-397-0) [DatMvmtGd–120](#page-129-0) modifying a column [AdmImpl–180](#page-195-0) modifying a table [AdmImpl–179](#page-194-0) modifying job status [QP–34](#page-41-0) mon\_heap\_sz [SysMon–28](#page-39-0) mon\_heap\_sz database manager configuration parameter [CmdRef–265](#page-274-0) mon\_heap\_sz configuration parameter [AdmPerf–358](#page-373-0) money using CREATE DISTINCT TYPE example [ADGuide–275](#page-286-0) monitor switches [AdmPerf–263,](#page-278-0) [TSGuide–18](#page-31-0) monitor switches control data collected by the database manager [SysMon–4](#page-15-0) query database manager switch settings [SysMon–4](#page-15-0) setting explicitly [SysMon–4](#page-15-0) setting for a snapshot [SysMon–5](#page-16-0) setting implicitly [SysMon–4](#page-15-0) monitoring [AdmPerf–263](#page-278-0) monitoring Capture program progress for AS/400 [ReplGd–201](#page-222-0) connections on a DB2 Connect gateway [ConnUG–97](#page-106-0) CPU utilization [QPAdmin–9,](#page-16-0) [QPAdmin–64](#page-71-0) disk space [QPAdmin–64](#page-71-0) introduction [ReplGd–56](#page-77-0)

<span id="page-179-0"></span>monitoring *(continued)* jobs, using iwm command [QPAdmin–59](#page-66-0) jobs, using the control command [QPAdmin–59](#page-66-0) levels [SysMon–3](#page-14-0) log file [QPAdmin–85](#page-92-0) nodes, using iwm\_cmd [QPAdmin–62](#page-69-0) replication environment [ReplGd–146](#page-167-0) monitoring database manager with Control Center [TSGuide–15](#page-28-0) monitoring databases [CmdRef–270](#page-279-0), [CmdRef–273](#page-282-0), [SysMon–341](#page-352-0), [SysMon–343](#page-354-0) monitoring rah processes [AdmImpl–422](#page-437-0) monitoring system configuration [QPAdmin–45](#page-52-0) MONTH function [SQLRef–218](#page-229-0) MONTH function, returning month from value [SQLRef–329](#page-340-0) MONTH Scalar function [CLIRef–755](#page-766-0) MONTHNAME function [SQLRef–218](#page-229-0) MONTHNAME function detailed format description [SQLRef–330](#page-341-0) values and arguments, rules for [SQLRef–330](#page-341-0) MONTHNAME Scalar function [CLIRef–755](#page-766-0) More Result Sets, function [CLIRef–535](#page-546-0), [CLIRef–537](#page-548-0) most recent connection elapsed time, monitor element [SysMon–260](#page-271-0) most recent response time for connect, monitor element [SysMon–260](#page-271-0) most recent statement elapsed time, monitor element [SysMon–217](#page-228-0) most recent unit of work elapsed time monitor element [SysMon–76](#page-87-0) mounting CD-ROM AIX [EEConnUnxQB–252](#page-261-0), [EEEUNIXQB–182](#page-191-0), [InstConf–451,](#page-464-0) [UNIXQuickBeg–186](#page-195-0) HP-UX [EEConnUnxQB–253,](#page-262-0) [EEEUNIXQB–183](#page-192-0), [InstConf–452,](#page-465-0) [UNIXQuickBeg–187](#page-196-0) Linux [EEConnUnxQB–254,](#page-263-0) [EEEUNIXQB–183](#page-192-0), [InstConf–453,](#page-466-0) [UNIXQuickBeg–187](#page-196-0)

mounting CD-ROM *(continued)* PTX [EEConnUnxQB–254](#page-263-0), [EEEUNIXQB–183,](#page-192-0) [InstConf–453](#page-466-0), [UNIXQuickBeg–187](#page-196-0) Solaris [EEConnUnxQB–254](#page-263-0), [EEEUNIXQB–184,](#page-193-0) [InstConf–453](#page-466-0), [UNIXQuickBeg–188](#page-197-0) moving a target table from DataJoiner to remote database [DWCAdm–112](#page-123-0) Moving Average transformer [DWCAdm–242](#page-253-0) moving data [AdmImpl–39,](#page-54-0) [AdmImpl–289](#page-304-0) moving data across platforms [DatMvmtGd–181](#page-190-0) replicating [DWCAdm–180](#page-191-0) moving data between databases [APIRef–333](#page-342-0), [CmdRef–306](#page-315-0) moving large objects using a file reference variable [ADGuide–341](#page-352-0) MPointFromShape [SpExtGuide–150](#page-163-0), [SpExtGuide–169](#page-182-0) MPolyFromShape [SpExtGuide–150](#page-163-0), [SpExtGuide–170](#page-183-0) MPP coordinator commit log record [APIRef–623](#page-632-0) MPP environment [AdmPlan–66](#page-81-0) MPP subordinator commit log record [APIRef–624](#page-633-0) MPP subordinator prepare log record [APIRef–626](#page-635-0) MSCS (Microsoft Cluster Server) [AdmPlan–257](#page-272-0) MTO interface [DWCAdm–371](#page-382-0) multi-byte character set (MBCS), support for [SQLRef–64](#page-75-0) multi-byte character support code points for special characters [ADGuide–502](#page-513-0) multi-byte code pages Chinese (Traditional) code sets [ADGuide–511](#page-522-0), [ADGuide–514](#page-525-0) Japanese code sets [ADGuide–511](#page-522-0), [ADGuide–514](#page-525-0) multi-byte considerations Chinese (Traditional) code sets in C/C++ [ADGuide–614](#page-625-0) Chinese (Traditional) EUC code sets in REXX [ADGuide–720](#page-731-0)

multi-byte considerations *(continued)* Japanese and traditional Chinese EUC code sets in COBOL [ADGuide–685](#page-696-0) in FORTRAN [ADGuide–701](#page-712-0) Japanese code sets in C/C++ [ADGuide–614](#page-625-0) Japanese EUC code sets in REXX [ADGuide–720](#page-731-0) Multi-dimensional databases sample object type [ICMAdm–124](#page-135-0) multi-partition nodegroup [AdmPlan–57](#page-72-0) multi-threaded application [CLIRef–44](#page-55-0) Multi-threaded Applications about [ABGuide–60](#page-87-0) using HP-UX C [ABGuide–175](#page-202-0) using HP-UX C++ [ABGuide–183](#page-210-0) using IBM C on AIX [ABGuide–118](#page-145-0) using IBM C Set++ on AIX [ABGuide–128](#page-155-0) using Linux C [ABGuide–204](#page-231-0) using Linux C++ [ABGuide–213](#page-240-0) using MIPSpro C++ on Silicon Graphics IRIX [ABGuide–279](#page-306-0) using MIPSpro C on Silicon Graphics IRIX [ABGuide–274](#page-301-0) using ptx/C++ on PTX [ABGuide–262](#page-289-0) using ptx/C on PTX [ABGuide–254](#page-281-0) using SPARCompiler C++ on Solaris [ABGuide–306](#page-333-0) using SPARCompiler C on Solaris [ABGuide–296](#page-323-0) multi-tier staging [ReplGd–85](#page-106-0) MULTICONNECT keyword [CLIRef–183](#page-194-0), [InstConf–231](#page-244-0) multidimensional cube loading with data [DWCAdm–314](#page-325-0) Multidimensional databases sample object type [DWCAppIG–182](#page-191-0) multilinestrings [SpExtGuide–119,](#page-132-0) [SpExtGuide–127](#page-140-0) multimedia objects [AdmPlan–88](#page-103-0) multipage\_alloc database configuration parameter [CmdRef–252](#page-261-0) multipage\_alloc configuration parameter [AdmPerf–419](#page-434-0)
<span id="page-180-0"></span>multipage\_alloc configuration parameter effect on memory [AdmPerf–248](#page-263-0) multiple buffer pages, allocating [AdmPerf–248](#page-263-0) multiple concurrent requests changing isolation level to control [APIRef–420](#page-429-0) multiple connections [CLIRef–725](#page-736-0) multiple definitions of SQLCA, avoiding [ADGuide–15](#page-26-0) multiple instances [AdmImpl–51](#page-66-0) multiple instances use with Tivoli Storage Manager [AdmImpl–362](#page-377-0) multiple logical node [AdmPerf–34](#page-49-0) multiple logical nodes [AdmImpl–453](#page-468-0) multiple logical partition [AdmPerf–34](#page-49-0) multiple partition configurations [AdmPlan–65](#page-80-0) multiple partition databases event monitors [SysMon–31](#page-42-0) global snapshot [SysMon–30](#page-41-0) snapshot monitoring [SysMon–28](#page-39-0) subsections [SysMon–32](#page-43-0) tablequeue [SysMon–32](#page-43-0) multiple row VALUES clause result data type [SQLRef–108](#page-119-0) multiple source tables [ReplGd–24](#page-45-0) multiple SQL statements [CLIRef–103](#page-114-0) multiple target tables [ReplGd–87](#page-108-0) multiple threads application dependencies between contexts [ADGuide–535](#page-546-0) database dependencies between contexts [ADGuide–535](#page-546-0) guidelines [ADGuide–534](#page-545-0) preventing deadlocks between contexts [ADGuide–536](#page-547-0) using in DB2 applications [ADGuide–533](#page-544-0) multiple triggers, ordering of [ADGuide–485](#page-496-0) MultiPoint byte stream contents [SpExtGuide–293](#page-306-0) MultiPointM byte stream contents [SpExtGuide–297,](#page-310-0) [SpExtGuide–298](#page-311-0) multipoints [SpExtGuide–119](#page-132-0), [SpExtGuide–127](#page-140-0)

MultiPointZ byte stream contents [SpExtGuide–301](#page-314-0) multipolygons [SpExtGuide–119](#page-132-0), [SpExtGuide–128](#page-141-0) multisite update [AdmPerf–41,](#page-56-0) [AdmPlan–157](#page-172-0), [AdmPlan–158](#page-173-0) multisite update coding SQL for a multisite update application [ADGuide–526](#page-537-0) configuration parameters [ADGuide–530](#page-541-0), [AdmPerf–406](#page-421-0) considerations with stored procedures [ADGuide–223](#page-234-0) DB2 Connect support [ADGuide–785](#page-796-0) general considerations [ADGuide–525](#page-536-0) host or AS/400 applications accessing a DB2 UDB server [AdmPlan–163](#page-178-0) overview [ADGuide–525](#page-536-0) restrictions [ADGuide–530](#page-541-0) support [ADGuide–785](#page-796-0), [ConnUG–53](#page-62-0) when to use [ADGuide–526](#page-537-0) multisite update configuration parameter LOCKTIMEOUT [ADGuide–530](#page-541-0) RESYNC\_INTERVAL [ADGuide–530](#page-541-0) Named Pipes SPM\_LOG\_NAME [ADGuide–531](#page-542-0) SPM\_NAME [ADGuide–530](#page-541-0) SPM\_RESYNC\_AGENT\_LIMIT ADGuide\_Windows TM\_DATABASE [ADGuide–530](#page-541-0) TP\_MON\_NAME ADGuide-530 multisite update feature testing [ConnUG–18](#page-27-0) multisite update wizard [ConnUG–18,](#page-27-0) [EEConnUnxQB–165](#page-174-0), [PEConnQB–101](#page-110-0) multisite updates [CLIRef–48](#page-59-0), [ConnUG–13,](#page-22-0) [EEConnUnxQB–161,](#page-170-0) [InstConf–351,](#page-364-0) [PEConnQB–97](#page-106-0) multisite updates Control Center [ConnUG–17](#page-26-0), [EEConnUnxQB–165](#page-174-0), [PEConnQB–101](#page-110-0) testing [EEConnUnxQB–166](#page-175-0), [PEConnQB–102](#page-111-0) mutator methods [ADGuide–289](#page-300-0) mutual takeover configuration [AdmPlan–214](#page-229-0)

mutual takeover configuration example [AdmPlan–220](#page-235-0) **MVS** DRDA [ConnUG–9](#page-18-0) MVS, connections [TSGuide–61](#page-74-0) MVS/ESA preparing MVS/ESA or OS/390 for DB2 Connect [EEConnUnxQB–95,](#page-104-0) [PEConnQB–41](#page-50-0)

## **N**

name external of object type [ICMAdm–35](#page-46-0) of object type property [ICMAdm–36](#page-47-0) identifying columns in subselect [SQLRef–396](#page-407-0) short of object type [ICMAdm–35](#page-46-0) of object type property [ICMAdm–35](#page-46-0) name, use of in deleting a row [SQLRef–857](#page-868-0) NAME keyword [ICMAdm–65](#page-76-0) NAME property [ICMAdm–30](#page-41-0), [ICMProg–8](#page-17-0), [ICMProg–10](#page-19-0) named pipes [TSGuide–58](#page-71-0) client [InstConf–42](#page-55-0) configuring [InstConf–42](#page-55-0) 2000 [EEConnUnxQB–34](#page-43-0) on Windows 9x [EEConnUnxQB–33](#page-42-0) on Windows NT [EEConnUnxQB–34](#page-43-0) server [InstConf–139](#page-152-0) software requirements [InstConf–6](#page-19-0) NAMEFMT not a valid command [TSGuide–121](#page-134-0) names rules for specifying object type (external) name [ICMAdm–29](#page-40-0) property name [ICMAdm–32](#page-43-0) short, for object type [ICMAdm–30](#page-41-0) short, for property [ICMAdm–32](#page-43-0) names, qualified column, rules for [SQLRef–127](#page-138-0)

<span id="page-181-0"></span>names for columns, rules governing [SQLRef–67](#page-78-0) names for conditions, rules governing [SQLRef–67](#page-78-0) names for labels, rules governing [SQLRef–68](#page-79-0) names in SQL, rules for, summary [SQLRef–66](#page-77-0) names used in Information Catalog Manager [ICMProg–12](#page-21-0) naming Windows NT restrictions [AdmImpl–436](#page-451-0) naming a binary file for output [CmdRef–103](#page-112-0) naming conventions for database manager objects [APIRef–543](#page-552-0), [CmdRef–561](#page-570-0) naming conventions in SQL [SQLRef–66](#page-77-0) naming rules database alias [EEConnUnxQB–281](#page-290-0), [EEEUNIXQB–189](#page-198-0), [EEEWinQB–101](#page-110-0), [InstConf–505](#page-518-0), [OS2QuickBeg–115](#page-124-0), [PEConnQB–179,](#page-188-0) [UNIXQuickBeg–213](#page-222-0), [WinQuickBeg–117](#page-126-0) database objects [EEConnUnxQB–282,](#page-291-0) [EEEUNIXQB–190](#page-199-0), [EEEWinQB–102](#page-111-0), [InstConf–506](#page-519-0), [OS2QuickBeg–116](#page-125-0), [PEConnQB–180,](#page-189-0) [UNIXQuickBeg–214](#page-223-0), [WinQuickBeg–118](#page-127-0) databases [EEConnUnxQB–281](#page-290-0), [EEEUNIXQB–189](#page-198-0), [EEEWinQB–101](#page-110-0), [InstConf–505](#page-518-0), [OS2QuickBeg–115](#page-124-0), [PEConnQB–179,](#page-188-0) [UNIXQuickBeg–213](#page-222-0), [WinQuickBeg–117](#page-126-0) general [EEConnUnxQB–281](#page-290-0), [EEEUNIXQB–189](#page-198-0), [EEEWinQB–101](#page-110-0), [InstConf–505](#page-518-0), [OS2QuickBeg–115](#page-124-0), [PEConnQB–179,](#page-188-0) [UNIXQuickBeg–213](#page-222-0), [WinQuickBeg–117](#page-126-0)

naming rules *(continued)* groups [EEConnUnxQB–283](#page-292-0), [EEEUNIXQB–191,](#page-200-0) [EEEWinQB–103](#page-112-0), [InstConf–507,](#page-520-0) [OS2QuickBeg–117,](#page-126-0) [PEConnQB–181](#page-190-0), [UNIXQuickBeg–215,](#page-224-0) [WinQuickBeg–119](#page-128-0) instance names [EEConnUnxQB–283](#page-292-0), [EEEUNIXQB–191,](#page-200-0) [EEEWinQB–103](#page-112-0), [InstConf–507,](#page-520-0) [OS2QuickBeg–117,](#page-126-0) [PEConnQB–181](#page-190-0), [UNIXQuickBeg–215,](#page-224-0) [WinQuickBeg–119](#page-128-0) password [EEConnUnxQB–284,](#page-293-0) [EEEUNIXQB–193,](#page-202-0) [EEEWinQB–105](#page-114-0), [InstConf–508,](#page-521-0) [OS2QuickBeg–118,](#page-127-0) [PEConnQB–182](#page-191-0), [UNIXQuickBeg–216,](#page-225-0) [WinQuickBeg–120](#page-129-0) userids [EEConnUnxQB–283](#page-292-0), [EEEUNIXQB–191,](#page-200-0) [EEEWinQB–103](#page-112-0), [InstConf–507,](#page-520-0) [OS2QuickBeg–117,](#page-126-0) [PEConnQB–181](#page-190-0), [UNIXQuickBeg–215,](#page-224-0) [WinQuickBeg–119](#page-128-0) username [EEConnUnxQB–283](#page-292-0), [EEEUNIXQB–191,](#page-200-0) [EEEWinQB–103](#page-112-0), [InstConf–507,](#page-520-0) [OS2QuickBeg–117,](#page-126-0) [PEConnQB–181](#page-190-0), [UNIXQuickBeg–215,](#page-224-0) [WinQuickBeg–119](#page-128-0) national language considerations [ICMProg–28](#page-37-0), [WMInstall–40,](#page-47-0) [WMInstall–51](#page-58-0) national language identifiers [WMInstall–51](#page-58-0) national language support (NLS) [DWCAppIG–216,](#page-225-0) [ICMAdm–148](#page-159-0) national language support (NLS) bidirectional CCSID support [AdmPlan–400,](#page-415-0) [EEConnUnxQB–279](#page-288-0), [PEConnQB–176](#page-185-0) **CCSID** support [EEConnUnxQB–275](#page-284-0), [PEConnQB–173](#page-182-0) character conversion [ADGuide–504](#page-515-0)

national language support (NLS) *(continued)* character sets [AdmPlan–399](#page-414-0) code page [ADGuide–504](#page-515-0) considerations [ADGuide–493](#page-504-0), [ConnUG–197](#page-206-0) converting character data [ConnUG–197,](#page-206-0) [EEConnUnxQB–277,](#page-286-0) [PEConnQB–174](#page-183-0) datetime values [AdmPlan–406](#page-421-0) mixed-byte data [ADGuide–775](#page-786-0), [ConnUG–43](#page-52-0), [ConnUG–111](#page-120-0) National Language Support (NLS) Oracle code page options [InstConf–439](#page-452-0) native error code [CLIRef–26](#page-37-0) Native SQL Text, function [CLIRef–538](#page-549-0), [CLIRef–540](#page-551-0) navigation report [QPAdmin–72](#page-79-0) Nbf network route requiredby DB2 InstConf-146 NDR encoding [SpExtGuide–289](#page-302-0) nested loop join outer versus inner table determination [AdmPerf–169](#page-184-0) overview of [AdmPerf–165](#page-180-0) nested stored procedures [ADGuide–208](#page-219-0) nested stored procedures parameter passing [ADGuide–248](#page-259-0) recursion [ADGuide–249](#page-260-0) restrictions [ADGuide–249](#page-260-0) returning result sets [ADGuide–249](#page-260-0) SQL procedures [ADGuide–248](#page-259-0) nested table expression [SQLRef–402](#page-413-0) Net.Data [EEConnUnxQB–31](#page-40-0) Net.Data connecting to the Internet [EEConnUnxQB–11](#page-20-0), [EEEUNIXQB–207](#page-216-0), [EEEWinQB–119](#page-128-0), [OS2QuickBeg–82,](#page-91-0) [PEConnQB–14,](#page-23-0) [UNIXQuickBeg–169,](#page-178-0) [WinQuickBeg–85](#page-94-0) features [ConnUG–29](#page-38-0) include files Information Catalog Manager for the Web [DWCAppIG–260](#page-269-0)

<span id="page-182-0"></span>Net.Data *(continued)* macros Information Catalog Manager for the Web [DWCAppIG–259](#page-268-0) overview [ConnUG–29,](#page-38-0) [EEConnUnxQB–11,](#page-20-0) [EEEUNIXQB–207](#page-216-0), [EEEWinQB–119,](#page-128-0) [OS2QuickBeg–82,](#page-91-0) [PEConnQB–14,](#page-23-0) [UNIXQuickBeg–169](#page-178-0), [WinQuickBeg–85](#page-94-0) Net Search Extender overview [EEEUNIXQB–200,](#page-209-0) [EEEWinQB–112,](#page-121-0) [UNIXQuickBeg–162](#page-171-0), [WinQuickBeg–78](#page-87-0) net8 wrapper [InstConf–436](#page-449-0) **NetBIOS** autostartingNetBIOS [InstConf–147](#page-160-0) code set [EEConnUnxQB–275](#page-284-0), [EEEUNIXQB–187](#page-196-0), [EEEWinQB–99](#page-108-0), [InstConf–501](#page-514-0), [OS2QuickBeg–113](#page-122-0), [UNIXQuickBeg–209](#page-218-0), [WinQuickBeg–115](#page-124-0) codepage support EEConnUnxQB-276, [EEEUNIXQB–187](#page-196-0), [EEEWinQB–99](#page-108-0), [InstConf–501](#page-514-0), [InstConf–502](#page-515-0), [OS2QuickBeg–113](#page-122-0), PEConnQB–173, [UNIXQuickBeg–209](#page-218-0), [UNIXQuickBeg–210](#page-219-0), [WinQuickBeg–115](#page-124-0) configuring [EEConnUnxQB–275](#page-284-0), PEConnQB–173 determining codepage [EEConnUnxQB–277,](#page-286-0) [EEEUNIXQB–189](#page-198-0), [EEEWinQB–101](#page-110-0), [InstConf–505](#page-518-0), [OS2QuickBeg–115](#page-124-0), [PEConnQB–174,](#page-183-0) [UNIXQuickBeg–213](#page-222-0), [WinQuickBeg–117](#page-126-0) node [ICMAdm–14](#page-25-0) on the client [EEConnUnxQB–31,](#page-40-0) [EEEUNIXQB–23](#page-32-0), [InstConf–6,](#page-19-0) [InstConf–56](#page-69-0), [OS2QuickBeg–6](#page-15-0), [UNIXQuickBeg–8](#page-17-0) on the server [InstConf–137,](#page-150-0) [InstConf–143](#page-156-0), [UNIXQuickBeg–85](#page-94-0)

NetBIOS *(continued)* on Windows 2000 [EEConnUnxQB–34](#page-43-0) on Windows 9x [EEConnUnxQB–33](#page-42-0) on Windows NT [EEConnUnxQB–34](#page-43-0) NetBIOS connections lost [TSGuide–30](#page-43-0) NetBIOS node uncataloging [CmdRef–526](#page-535-0) NetBIOS protocol [TSGuide–55](#page-68-0) Netfinity Server [EEEUNIXQB–23](#page-32-0), [InstConf–6,](#page-19-0) [OS2QuickBeg–6](#page-15-0), [UNIXQuickBeg–8](#page-17-0) NetQuestion [InstConf–457](#page-470-0) **NetQuestion** additional installation considerations on UNIX [InstConf–473](#page-486-0) additional installation prerequisites on OS/2 [InstConf–468](#page-481-0) browser settings on Windows 32 [InstConf–464](#page-477-0) changing the port number on OS/2 [InstConf–469](#page-482-0) double-byte character set (DBCS) [InstConf–457](#page-470-0) for OS/2 [InstConf–468](#page-481-0) for UNIX operating systems [InstConf–473](#page-486-0) for Windows 32 [InstConf–462](#page-475-0) installation workarounds on UNIX [InstConf–473](#page-486-0) locating install directory on OS/2 [InstConf–470](#page-483-0) locating install directory on Windows 32 [InstConf–464](#page-477-0) locating the DB2 Information page [InstConf–458](#page-471-0) manually uninstalling on OS/2 [InstConf–472](#page-485-0) manually uninstalling on Windows 32 [InstConf–467](#page-480-0) netqinit command [InstConf–469](#page-482-0) overview [InstConf–457,](#page-470-0) [TSGuide–143](#page-156-0) search system components [InstConf–457](#page-470-0) searching DB2 online information [InstConf–458](#page-471-0) searching while disconnected on OS/2 [InstConf–470](#page-483-0)

NetQuestion *(continued)* searching with a laptop on Windows 9x [InstConf–465](#page-478-0) searching with proxies enabled in Netscape or Internet Explorer [InstConf–464](#page-477-0) single-byte character set (SBCS) [InstConf–457](#page-470-0) solving search problems [InstConf–458](#page-471-0) starting the search server [InstConf–458](#page-471-0) starting the web server [InstConf–459](#page-472-0) switching communication types on OS/2 [InstConf–468](#page-481-0) TCP/IP configuration on Windows 32 [InstConf–463](#page-476-0) troubleshooting [InstConf–458](#page-471-0), [TSGuide–143](#page-156-0) uninstalling on OS/2 [InstConf–470](#page-483-0) uninstalling on Windows 32 [InstConf–466](#page-479-0) Netscape browser installing [CLIRef–845,](#page-856-0) [ABGuide–385,](#page-412-0) [ADGuide–809](#page-820-0), [AdmImpl–529,](#page-544-0) [AdmPerf–605](#page-620-0), [AdmPlan–345](#page-360-0), [CmdRef–577](#page-586-0), [DLMgrQB–133,](#page-140-0) [EEConnUnxQB–271,](#page-280-0) [EEEUNIXQB–233](#page-242-0), [EEEWinQB–145,](#page-154-0) [InstConf–497](#page-510-0), [MsgRef1–471,](#page-478-0) [MsgRef2–551](#page-558-0), [OS2QuickBeg–109](#page-118-0), [PEConnQB–169,](#page-178-0) [QP–51](#page-58-0), [QPAdmin–113,](#page-120-0) [QPInst–41,](#page-48-0) [SQLRef–1443,](#page-1454-0) [SysMon–421,](#page-432-0) [TSGuide–291,](#page-304-0) [UNIXQuickBeg–205,](#page-214-0) [WinQuickBeg–111,](#page-120-0) [WMInstall–69](#page-76-0) network adapter or communication controller [ConnUG–151](#page-160-0) ID [EEConnUnxQB–123,](#page-132-0) [InstConf–73](#page-86-0), [InstConf–270](#page-283-0), [PEConnQB–70](#page-79-0) name [EEConnUnxQB–123](#page-132-0), [InstConf–73](#page-86-0), [InstConf–270](#page-283-0), [PEConnQB–70](#page-79-0) reliability [ConnUG–151](#page-160-0) topology [ConnUG–151](#page-160-0) traffic [ConnUG–151](#page-160-0) tuning [ConnUG–148](#page-157-0)

<span id="page-183-0"></span>network connectivity [ReplGd–65](#page-86-0) network performance tools [ConnUG–132](#page-141-0) network route settingto Nbf InstConf-144, [InstConf–146](#page-159-0) network traffic, identifying (UNIX) [TSGuide–215](#page-228-0) New search icon [ICMUsrGd–8](#page-17-0) new unit of work, initiating [SQLRef–992](#page-1003-0) newlogpath database configuration parameter [CmdRef–252](#page-261-0) newlogpath configuration parameter [AdmImpl–324](#page-339-0), [AdmPerf–393](#page-408-0) News [ICMUsrGd–8](#page-17-0) newsgroups [TSGuide–9](#page-22-0) next key locking [TSGuide–38](#page-51-0) NFS server node [AdmPlan–220](#page-235-0) NFS server takeover configuration example [AdmPlan–222](#page-237-0) NFS workarounds [DLMgrQB–67](#page-74-0) nickname [SQLRef–43](#page-54-0) nickname control privilege, granting [SQLRef–928](#page-939-0) creating [AdmImpl–152](#page-167-0) exposed or non-exposed names, FROM clause [SQLRef–128](#page-139-0) FROM clause, subselect, naming conventions [SQLRef–400](#page-411-0) in FROM clause [SQLRef–400](#page-411-0) in SELECT clause, syntax diagram [SQLRef–395](#page-406-0) package privilege processing [AdmImpl–246](#page-261-0) privileges [AdmImpl–239](#page-254-0) privileges, granting [SQLRef–926](#page-937-0) qualifying a column name [SQLRef–127](#page-138-0) revoking privileges for [SQLRef–984](#page-995-0) views across data sources [AdmImpl–247](#page-262-0) NICKNAME clause DROP statement [SQLRef–876](#page-887-0) nickname query performance tips [AdmPerf–78](#page-93-0) nicknames cataloging related information [ADGuide–564](#page-575-0) considerations, restrictions [ADGuide–565](#page-576-0)

nicknames *(continued)* CREATE NICKNAME statement [ADGuide–565](#page-576-0) creating indexes on [AdmPerf–197](#page-212-0) for DB2 family data sources [InstConf–428](#page-441-0) for Oracle data sources [InstConf–438](#page-451-0) gathering statistics [AdmPerf–108](#page-123-0) global optimization, characteristics affecting [AdmPerf–197](#page-212-0) pushdown analysis [AdmPerf–188](#page-203-0) pushdown analysis, characteristics affecting [AdmPerf–191](#page-206-0) using with views [ADGuide–567](#page-578-0) view statistics [AdmPerf–108](#page-123-0) NL tag [DWCAppIG–236,](#page-245-0) [ICMAdm–168](#page-179-0) NL tag planning for extract programs [ICMAdm–72](#page-83-0) nname database manager configuration parameter [CmdRef–265](#page-274-0) nname configuration parameter [AdmPerf–425](#page-440-0) NO ACTION delete rule [SQLRef–748](#page-759-0) no commit (NC) changing [CmdRef–205](#page-214-0) no type id [APIRef–336,](#page-345-0) [CmdRef–309,](#page-318-0) [DatMvmtGd–56](#page-65-0) nochecklengths [APIRef–340,](#page-349-0) [APIRef–343,](#page-352-0) [APIRef–368,](#page-377-0) [APIRef–372,](#page-381-0) [CmdRef–313,](#page-322-0) [CmdRef–316,](#page-325-0) [CmdRef–396,](#page-405-0) [CmdRef–400,](#page-409-0) [DatMvmtGd–60,](#page-69-0) [DatMvmtGd–63,](#page-72-0) [DatMvmtGd–128,](#page-137-0) [DatMvmtGd–132](#page-141-0) **NOCONVERT** WCHARTYPE in stored procedures [ADGuide–222](#page-233-0) NOCONVERT option on Windows NT [ABGuide–316](#page-343-0) node [AdmImpl–53,](#page-68-0) [AdmPerf–41](#page-56-0) node cataloging [AdmImpl–55](#page-70-0) changing in nodegroup [AdmImpl–174](#page-189-0)

node *(continued)* connection elapse time [AdmPerf–438](#page-453-0) coordinating agent, maximum [AdmPerf–381](#page-396-0) creating database across all [AdmImpl–56](#page-71-0) data location, determining [AdmPlan–127](#page-142-0) data redistribution, process [AdmPerf–293](#page-308-0) determining list of data nodes [AdmImpl–300](#page-315-0) determining where RUNSTATS execution occurs [AdmPerf–109](#page-124-0) directories, removing entries from [CmdRef–526](#page-535-0) directory [APIRef–169](#page-178-0) directory entries, retrieving [APIRef–226](#page-235-0) failed database partition server, recovering [AdmImpl–298](#page-313-0) maximum number of connection retries [AdmPerf–442](#page-457-0) maximum time difference among [AdmPerf–442](#page-457-0) message buffers, number, specifying [AdmPerf–439](#page-454-0) OPEN DCS DIRECTORY SCAN [APIRef–214](#page-223-0) other operations during redistribution [AdmPerf–296](#page-311-0) redistributing data across database partitions [AdmPerf–291](#page-306-0) specify node to connect to [CLIRef–594](#page-605-0) transaction recovery on a failed database partition server [AdmImpl–297](#page-312-0) transaction recovery on an active database partition server [AdmImpl–296](#page-311-0) node, SOCKS [APIRef–477,](#page-486-0) [APIRef–479](#page-488-0), [CmdRef–200](#page-209-0) node administration [QPAdmin–25](#page-32-0) node configuration file changing [AdmImpl–171](#page-186-0) creating [AdmImpl–93](#page-108-0) node configuration file, having the database manager update [AdmPerf–286](#page-301-0) node connection retries (max\_connretries) [AdmPerf–442](#page-457-0) node CPU limit [QPAdmin–64](#page-71-0)

<span id="page-184-0"></span>node directory [ConnUG–75,](#page-84-0) [TSGuide–44](#page-57-0) node disk limit [QPAdmin–64](#page-71-0) node\_down event [AdmPlan–213](#page-228-0) Node Information table [QPAdmin–5](#page-12-0) node level profile registry [AdmImpl–68](#page-83-0) node manager [QPAdmin–3,](#page-10-0) [QPAdmin–9](#page-16-0) node name [ConnUG–76](#page-85-0), [ConnUG–85](#page-94-0), [ConnUG–195](#page-204-0) node number [AdmImpl–94](#page-109-0) node number, monitor element [SysMon–70](#page-81-0) node\_number element [SysMon–70](#page-81-0) node number of row, obtaining [SQLRef–331](#page-342-0) node server option [AdmImpl–150,](#page-165-0) [AdmPerf–104](#page-119-0), [SQLRef–1252](#page-1263-0) node snapshot [SysMon–12](#page-23-0) node synchronization [AdmPlan–47](#page-62-0) node\_up event [AdmPlan–213](#page-228-0) node with least available log space, monitor element [SysMon–57](#page-68-0) nodefaults [APIRef–336,](#page-345-0) [CmdRef–309](#page-318-0), [DatMvmtGd–56](#page-65-0) nodegroup [SysMon–32](#page-43-0) nodegroup adding a node [SQLRef–469](#page-480-0) adding a partition [SQLRef–469](#page-480-0) altering [AdmImpl–174](#page-189-0) creating [AdmImpl–106](#page-121-0) creation [SQLRef–684](#page-695-0) description [SQLRef–58](#page-69-0) dropping a node [SQLRef–469](#page-480-0) dropping a partition [SQLRef–469](#page-480-0) IBMDEFAULTGROUP, table created in by default [AdmImpl–128](#page-143-0) initial definition [AdmImpl–101](#page-116-0) naming conventions [SQLRef–68](#page-79-0) other operations during redistribution [AdmPerf–296](#page-311-0) partitioning key, changing [AdmImpl–190](#page-205-0) partitioning map created with [SQLRef–685](#page-696-0) recovering failed database partition server [AdmImpl–298](#page-313-0) redistributing data [AdmPerf–291](#page-306-0) table considerations [AdmImpl–128](#page-143-0)

nodegroup *(continued)* transaction recovery on a failed database partition server [AdmImpl–297](#page-312-0) transaction recovery when a database partition server is active [AdmImpl–296](#page-311-0) NODEGROUP clause COMMENT ON statement [SQLRef–536](#page-547-0) CREATE BUFFERPOOL statement [SQLRef–570](#page-581-0) DROP statement [SQLRef–876](#page-887-0) nodegroup name, syntax for [SQLRef–68](#page-79-0) nodegroups [AdmPlan–57](#page-72-0) nodegroups comment descriptions, adding to catalog [SQLRef–532](#page-543-0) designing [AdmPlan–124](#page-139-0) IBMCATGROUP [AdmPlan–134](#page-149-0), [EEEUNIXQB–9,](#page-18-0) [EEEWinQB–8](#page-17-0) IBMDEFAULTGROUP [AdmPlan–134](#page-149-0), parameter [AdmPerf–455](#page-470-0) [EEEUNIXQB–9,](#page-18-0) [EEEWinQB–8](#page-17-0) IBMTEMPGROUP [AdmPlan–134](#page-149-0) multipartition nodegroup [EEEUNIXQB–8,](#page-17-0) [EEEWinQB–7](#page-16-0) overview [AdmPlan–9](#page-24-0) nodelock file AIX [EEConnUnxQB–46,](#page-55-0) [UNIXQuickBeg–26](#page-35-0) HP-UX [EEConnUnxQB–54,](#page-63-0) [UNIXQuickBeg–36](#page-45-0) Linux [EEConnUnxQB–62](#page-71-0), [UNIXQuickBeg–45](#page-54-0) NUMA-Q [EEConnUnxQB–71,](#page-80-0) [UNIXQuickBeg–53](#page-62-0) Solaris [EEConnUnxQB–80](#page-89-0), [UNIXQuickBeg–63](#page-72-0) NODENUMBER function [SQLRef–218,](#page-229-0) [SQLRef–331](#page-342-0) nodes cataloging in a federated environment [InstConf–426](#page-439-0) controlling, using iwm\_cmd [QPAdmin–62](#page-69-0) definition [EEEUNIXQB–3](#page-12-0), [EEEWinQB–3](#page-12-0) FCM daemon [EEEUNIXQB–12](#page-21-0) in the same instance [EEEUNIXQB–11](#page-20-0), [EEEWinQB–10](#page-19-0) listing [QPAdmin–25](#page-32-0)

nodes *(continued)* monitoring, using iwm\_cmd [QPAdmin–62](#page-69-0) nodes (DB2 Universal Database Enterprise - Extended Edition for the Solaris Operating Environment and DB2 Universal Database Enterprise - Extended Edition for Windows NT) database partition [TSGuide–92](#page-105-0) database partition size [TSGuide–93](#page-106-0) definition [TSGuide–87](#page-100-0) failing [TSGuide–88](#page-101-0) hangs [TSGuide–90](#page-103-0) no response [TSGuide–90](#page-103-0) slow [TSGuide–90](#page-103-0) won't start [TSGuide–90](#page-103-0) nodetype database manager configuration parameter [CmdRef–265](#page-274-0) nodetype configuration nodoubledel [APIRef–312,](#page-321-0) [APIRef–342](#page-351-0), [APIRef–371,](#page-380-0) [CmdRef–232,](#page-241-0) [CmdRef–315,](#page-324-0) [CmdRef–399,](#page-408-0) [DatMvmtGd–17,](#page-26-0) [DatMvmtGd–62,](#page-71-0) [DatMvmtGd–131](#page-140-0) noeofchar [APIRef–337](#page-346-0), [APIRef–368](#page-377-0), [CmdRef–310,](#page-319-0) [CmdRef–396,](#page-405-0) [DatMvmtGd–57,](#page-66-0) [DatMvmtGd–128](#page-137-0) noheader [APIRef–362](#page-371-0), [CmdRef–390,](#page-399-0) [DatMvmtGd–122](#page-131-0) nolinemacro precompile option [CmdRef–423](#page-432-0) NOLINEMACRO PREP option [ADGuide–586](#page-597-0) NOMAP parameter [ConnUG–78,](#page-87-0) [ConnUG–123](#page-132-0) non-DB2 distributed data store [ReplGd–32](#page-53-0) non-DB2 reports query database [ReplGd–33](#page-54-0) non-delimited ASCII (ASC) file format [DatMvmtGd–213](#page-222-0) non-disruptive maintenance [AdmPlan–232](#page-247-0) non-exposed name, re. correlation-name, FROM clause [SQLRef–128](#page-139-0) non-IBM data sources [ReplGd–87](#page-108-0) non-identity generated column [DatMvmtGd–30,](#page-39-0) [DatMvmtGd–80](#page-89-0) non-propagatable [APIRef–603](#page-612-0)

<span id="page-185-0"></span>non-recoverable database load options for use with [DatMvmtGd–73](#page-82-0) non-recoverable databases [AdmPlan–31](#page-46-0), [TSGuide–241](#page-254-0) non-unique index dropping [AdmImpl–203](#page-218-0) non-update long field record log record [APIRef–620](#page-629-0) noncomplete CCD tables [ReplGd–15,](#page-36-0) [ReplGd–83](#page-104-0) noncondensed CCD tables [ReplGd–15,](#page-36-0) [ReplGd–83](#page-104-0) NONE security type [ConnUG–115](#page-124-0), [ConnUG–116](#page-125-0) nonexecutable SQL statements DECLARE CURSOR [ADGuide–16](#page-27-0) INCLUDE [ADGuide–16](#page-27-0) INCLUDE SQLDA [ADGuide–16](#page-27-0) nonexecutable statement precompiler requirements summary [SQLRef–459](#page-470-0) nonexecutable statement, methods overview [SQLRef–457](#page-468-0) nonparametric tests [DWCAdm–234](#page-245-0) nonprimary index dropping [AdmImpl–203](#page-218-0) dropping implications for applications [AdmImpl–203](#page-218-0) nonrelational data [DWCAdm–367](#page-378-0) nonrelational data mapper [DWCAdm–374](#page-385-0) nonrelational data sources [ReplGd–87](#page-108-0) nonrepeatable read [SQLRef–1286](#page-1297-0) normal abort log record [APIRef–624](#page-633-0) normal call, to a UDF [ADGuide–394](#page-405-0) normal commit log record [APIRef–623](#page-632-0) normalizing tables [AdmPlan–98](#page-113-0) norowwarnings [APIRef–362,](#page-371-0) [CmdRef–391](#page-400-0), [DatMvmtGd–122](#page-131-0) not-applicable symbol default value of [ICMAdm–34](#page-45-0) for DB2 UDB for AIX information catalog, selecting [ICMAdm–10](#page-21-0) for DB2 UDB for AS/400 information catalog, selecting [ICMAdm–8](#page-19-0)

not-applicable symbol *(continued)* for DB2 UDB for OS/2 information catalog, selecting [ICMAdm–4](#page-15-0) for DB2 UDB for OS/390 information catalog, selecting [ICMAdm–7](#page-18-0) for DB2 UDB for Windows 2000, information catalog, selecting [ICMAdm–13](#page-24-0) for DB2 UDB for Windows NT information catalog, selecting [ICMAdm–13](#page-24-0) identified when creating information catalog [ICMAdm–34](#page-45-0) specifying for use during MDIS export [DWCAppIG–47](#page-56-0), [ICMAdm–102](#page-113-0) NOT ATOMIC compound SQL [ADGuide–785,](#page-796-0) [ConnUG–52](#page-61-0), [ConnUG–134](#page-143-0) NOT ATOMIC Compound SQL [CLIRef–104](#page-115-0) NOT DETERMINISTIC option and UDFs [ADGuide–439](#page-450-0) NOT FENCED LOB locator UDFs [ADGuide–434](#page-445-0) NOT FENCED stored procedures considerations [ADGuide–225](#page-236-0) precompiling [ADGuide–224](#page-235-0) working with [ADGuide–223](#page-234-0) NOT FOUND clause WHENEVER statement [SQLRef–1056](#page-1067-0) NOT NULL, use in NULL predicate [SQLRef–202](#page-213-0) NOT NULL CALL clause [ADGuide–389](#page-400-0) NOT NULL CALL option and UDFs [ADGuide–439](#page-450-0) NOT NULL clause CREATE TABLE statement [SQLRef–730](#page-741-0) NOT NULL constraint [AdmPlan–20](#page-35-0) notebook Program Agent sites page [DWCAdm–275](#page-286-0) Parameters page [DWCAdm–276](#page-287-0) notification [QPAdmin–9](#page-16-0), [QPAdmin–35](#page-42-0)

notifier [QPAdmin–2,](#page-9-0) [QPAdmin–9,](#page-16-0) [QPAdmin–35](#page-42-0), [QPAdmin–82](#page-89-0) notifylevel database manager configuration parameter [CmdRef–265](#page-274-0) notifylevel configuration parameter [AdmPerf–447](#page-462-0) NOW Scalar function [CLIRef–755](#page-766-0) NS (Next Key Share) mode [AdmPerf–49](#page-64-0) NT\_SCATTER\_DMSDEVICE [AdmPerf–485](#page-500-0) NT\_SCATTER\_DMSFILE [AdmPerf–485](#page-500-0) NT\_SCATTER\_SMS [AdmPerf–485](#page-500-0) NT Service Control Manager Apply for Windows [ReplGd–266](#page-287-0) Capture for Windows [ReplGd–266](#page-287-0) NT Services starting Apply program [ReplGd–275](#page-296-0) starting Capture program [ReplGd–269](#page-290-0) NTFS drive sharing [DLMgrQB–14](#page-21-0) NTFS formatted drive [DLMgrQB–13](#page-20-0) NULL in CAST specification SQLRef–174 keyword SET NULL delete rule description [SQLRef–20](#page-31-0) null connect [CLIRef–122](#page-133-0) NULL predicate, rules for [SQLRef–202](#page-213-0) NULL string use in setting blanks [CmdRef–121](#page-130-0) null-terminated character form C/C++ type [ADGuide–615](#page-626-0) null-terminated strings [CLIRef–36](#page-47-0) null-termination of strings [CLIRef–37](#page-48-0) null-terminator [ADGuide–620](#page-631-0) NULL value [AdmPlan–93](#page-108-0) null value column definition [AdmImpl–115](#page-130-0) NULL value receiving, preparing for [ADGuide–75](#page-86-0) null value in SQL assignment, rules governing [SQLRef–95](#page-106-0) column names in a result [SQLRef–397](#page-408-0)

<span id="page-186-0"></span>null value in SQL *(continued)* in duplicate rows [SQLRef–395](#page-406-0) in grouping-expressions, allowable uses [SQLRef–409](#page-420-0) in result columns [SQLRef–397](#page-408-0) specified by indicator variable [SQLRef–136](#page-147-0) unknown condition [SQLRef–205](#page-216-0) null value in SQL, definition of [SQLRef–76](#page-87-0) NULLID for OS/400 [ConnUG–90](#page-99-0) NULLIF function description [SQLRef–333](#page-344-0) NULLIF function [SQLRef–218](#page-229-0) nullindchar [APIRef–340,](#page-349-0) [APIRef–368](#page-377-0), [CmdRef–313](#page-322-0), [CmdRef–396](#page-405-0), [DatMvmtGd–60](#page-69-0), [DatMvmtGd–128](#page-137-0) NULLS keyword [DWCAppIG–243](#page-252-0), [ICMAdm–36,](#page-47-0) ICMAdm–175 num\_agents element [SysMon–231](#page-242-0) num\_assoc\_agents element [SysMon–92](#page-103-0) num\_compilation element [SysMon–229](#page-240-0) num\_db\_backups database configuration parameter [CmdRef–253](#page-262-0) num\_db\_backups configuration parameter [AdmPerf–403](#page-418-0) num\_estore\_segs [AdmPerf–37](#page-52-0) num\_estore\_segs database configuration parameter [CmdRef–253](#page-262-0) num\_estore\_segs configuration parameter [AdmPerf–373](#page-388-0) num\_estore\_segs configuration parameter impact on memory [AdmPerf–232](#page-247-0) num\_executions element [SysMon–229](#page-240-0) NUM filter [QPAdmin–89](#page-96-0) num\_freqvalues database configuration parameter [CmdRef–253](#page-262-0) num\_freqvalues configuration parameter [AdmPerf–422](#page-437-0) num\_gw\_conn\_switches element [SysMon–94](#page-105-0) num\_initagents database manager configuration parameter [CmdRef–265](#page-274-0)

num\_initagents database manager configuration parameter [AdmPerf–384](#page-399-0) NUM\_INITAGENTS parameter [ConnUG–142](#page-151-0) num\_initdaris database manager configuration parameter [CmdRef–265](#page-274-0) num\_initdaris configuration parameter [AdmPerf–388](#page-403-0) num\_iocleaners database configuration parameter [CmdRef–253](#page-262-0) num\_iocleaners configuration parameter [AdmPerf–367](#page-382-0) num\_iocleaners configuration parameter managing the buffer pool [AdmPerf–236](#page-251-0) num\_ioservers database configuration parameter [CmdRef–253](#page-262-0) num\_ioservers configuration parameter [AdmPerf–369](#page-384-0) num\_ioservers configuration parameter impact on data prefetch [AdmPerf–246](#page-261-0) num\_nodes\_in\_db2\_instance element [SysMon–243](#page-254-0) num\_poolagents [AdmPerf–258](#page-273-0) num\_poolagents database manager configuration parameter [CmdRef–266](#page-275-0) num\_poolagents configuration parameter impact on parallel systems [AdmPerf–262](#page-277-0) num\_poolagents database manager configuration parameter [AdmPerf–383](#page-398-0) NUM\_POOLAGENTS parameter [ConnUG–142](#page-151-0) num\_quantiles database configuration parameter [CmdRef–253](#page-262-0) num\_quantiles configuration parameter [AdmPerf–423](#page-438-0) num\_subagents element [SysMon–224](#page-235-0) NUMA-Q creating an instance [EEConnUnxQB–70](#page-79-0), [UNIXQuickBeg–52](#page-61-0)

NUMA-Q *(continued)* creating fenced UDF and stored procedure IDs [EEConnUnxQB–69,](#page-78-0) [UNIXQuickBeg–51](#page-60-0) creating group IDs [EEConnUnxQB–69,](#page-78-0) [UNIXQuickBeg–51](#page-60-0) creating user IDs [EEConnUnxQB–69,](#page-78-0) [UNIXQuickBeg–51](#page-60-0) installing additional products and components using db2setup [EEConnUnxQB–67](#page-76-0), [UNIXQuickBeg–49](#page-58-0) installing product messages [EEConnUnxQB–68,](#page-77-0) [UNIXQuickBeg–50](#page-59-0) installing using db2setup [EEConnUnxQB–66](#page-75-0), [UNIXQuickBeg–48](#page-57-0) license file names [EEConnUnxQB–71,](#page-80-0) [UNIXQuickBeg–53](#page-62-0) software requirements [EEConnUnxQB–29](#page-38-0) updating the license key [EEConnUnxQB–71](#page-80-0), [UNIXQuickBeg–53](#page-62-0) NUMA-Q/PTX kernel configuration parameters [EEConnUnxQB–65](#page-74-0), [UNIXQuickBeg–47](#page-56-0) NUMA-Q/PTX client updating kernel components [EEConnUnxQB–187,](#page-196-0) [EEEUNIXQB–133](#page-142-0), [InstConf–25](#page-38-0), [UNIXQuickBeg–105](#page-114-0) number\_nodes element [SysMon–108](#page-119-0) number of agents created, monitor element [SysMon–231](#page-242-0) number of agents working on a statement, monitor element [SysMon–231](#page-242-0) number of agents working on a subsection, monitor

element [SysMon–224](#page-235-0) number of associated agents, monitor element [SysMon–92](#page-103-0)

number of connections waiting for the client to send request, monitor element [SysMon–252](#page-263-0)

<span id="page-187-0"></span>number of connections waiting for the host to reply, monitor element [SysMon–251](#page-262-0) number of database backups configuration parameter [AdmPerf–403](#page-418-0) number of event monitor overflows, monitor element [SysMon–244](#page-255-0) number of FCM message anchors (fcm\_num\_anchors) database manager parameter [AdmPerf–438](#page-453-0) number of FCM request blocks (fcm\_num\_rqb) database manager parameter [AdmPerf–441](#page-456-0) number of idle agents, monitor element [SysMon–88](#page-99-0) number of lock escalations, monitor element [SysMon–162](#page-173-0) number of lock timeouts, monitor element [SysMon–168](#page-179-0) number of log pages read, monitor element [SysMon–156](#page-167-0) number of log pages written, monitor element [SysMon–156](#page-167-0) number of nodes, monitor element [SysMon–108](#page-119-0) number of nodes in partition, monitor element [SysMon–243](#page-254-0) number of open cursors, monitor element [SysMon–253](#page-264-0) Number of Parameters, function [CLIRef–541](#page-552-0), [CLIRef–542](#page-553-0) Number of Result Columns, function [CLIRef–543](#page-554-0) number of rollforward table spaces, monitor element [SysMon–180](#page-191-0) number of rows read from tablequeues, monitor element [SysMon–226](#page-237-0) number of rows written to tablequeues, monitor element [SysMon–227](#page-238-0) number of SQL statements attempted, monitor element [SysMon–253](#page-264-0) number of successful fetches, monitor element [SysMon–219](#page-230-0) numbers, summary of types [SQLRef–81](#page-92-0) numdb [AdmPerf–35](#page-50-0) numdb database manager configuration parameter [CmdRef–266](#page-275-0) numdb configuration parameter [AdmPerf–451](#page-466-0)

numdb configuration parameter effect on memory [AdmPerf–229](#page-244-0) NUMDB parameter [ConnUG–139](#page-148-0) numeric assignments in SQL operations [SQLRef–95](#page-106-0) comparisons, rules for [SQLRef–102](#page-113-0) limits [SQLRef–1100](#page-1111-0) NUMERIC conversion to C [CLIRef–788](#page-799-0) display size [CLIRef–784](#page-795-0) length [CLIRef–783](#page-794-0) precision [CLIRef–781](#page-792-0) scale [CLIRef–782](#page-793-0) numeric conversion overflows [ADGuide–781,](#page-792-0) [ConnUG–49](#page-58-0) numeric data data types, overview [SQLRef–81](#page-92-0) numeric data, remote conversions of [SQLRef–41](#page-52-0) numeric data types [ADGuide–775,](#page-786-0) [ConnUG–43](#page-52-0) numeric host variables C/C++ [ADGuide–590](#page-601-0) COBOL [ADGuide–671](#page-682-0) FORTRAN [ADGuide–693](#page-704-0) NUMERIC parameter to UDF [ADGuide–403](#page-414-0) NUMERIC SQL data type [ADGuide–420](#page-431-0) NUMERIC SQL data type C/C++ [ADGuide–615](#page-626-0) COBOL [ADGuide–682](#page-693-0) FORTRAN [ADGuide–698](#page-709-0) Java [ADGuide–625](#page-636-0) Java stored procedures (DB2GENERAL) [ADGuide–756](#page-767-0) OLE DB table function [ADGuide–428](#page-439-0) REXX [ADGuide–712](#page-723-0) numeric string column option [AdmImpl–201](#page-216-0), [AdmPerf–192,](#page-207-0) [SQLRef–1247](#page-1258-0) numsegs database configuration parameter [CmdRef–253](#page-262-0) numsegs configuration parameter [AdmPerf–371](#page-386-0) NW (Next Key Weak Exclusive) mode [AdmPerf–50](#page-65-0) NX (Next Key Exclusive) mode [AdmPerf–50](#page-65-0)

## **O** object

adding [ICMProg–4](#page-13-0) adding contacts steps for, using Information Catalog Manager tag language [ICMAdm–57](#page-68-0) steps for, using Information Catalog Manager windows [ICMAdm–56](#page-67-0) adding to another information catalog [ICMAdm–71](#page-82-0) attaching comments to [ICMAdm–61](#page-72-0) classifying [ICMProg–6](#page-15-0) COLUMN properties [DWCAppIG–114](#page-123-0) relationship [DWCAppIG–117](#page-126-0) copying, steps for [ICMAdm–45](#page-56-0) copying to a collection [ICMUsrGd–19](#page-28-0) creating [ICMAdm–73](#page-84-0) creating steps for, using Information Catalog Manager tag language [ICMAdm–44](#page-55-0) steps for, using Information Catalog Manager windows [ICMAdm–43](#page-54-0) DATABASE properties [DWCAppIG–103](#page-112-0) relationships [DWCAppIG–107](#page-116-0) definition of [ICMAdm–43](#page-54-0) deleting steps for, using Information Catalog Manager tag language [ICMAdm–49](#page-60-0) steps for, using Information Catalog Manager windows [ICMAdm–48](#page-59-0) detaching comments from [ICMAdm–61](#page-72-0) exchanging with object from another information catalog [ICMAdm–71](#page-82-0) grouping [ICMUsrGd–11](#page-20-0) grouping with other objects preparation for [ICMAdm–51](#page-62-0) steps for, using Information Catalog Manager tag language [ICMAdm–53](#page-64-0) steps for, using Information Catalog Manager windows [ICMAdm–51](#page-62-0)

<span id="page-188-0"></span>object *(continued)* linking with other objects steps for, using Information Catalog Manager tag language [ICMAdm–55](#page-66-0) steps for, using Information Catalog Manager windows [ICMAdm–54](#page-65-0) overview [ICMProg–5,](#page-14-0) [ICMProg–6](#page-15-0) properties [ICMAdm–73](#page-84-0) relationship Attachment [ICMAdm–61](#page-72-0) Contact [ICMAdm–57](#page-68-0) Contains [ICMAdm–53](#page-64-0) link [ICMAdm–55](#page-66-0) removing contacts steps for, using Information Catalog Manager tag language [ICMAdm–57](#page-68-0) steps for, using Information Catalog Manager windows [ICMAdm–56](#page-67-0) TABLES properties [DWCAppIG–108](#page-117-0) relationships [DWCAppIG–113](#page-122-0) updating steps for, using Information Catalog Manager tag language [ICMAdm–47](#page-58-0) steps for, using Information Catalog Manager windows [ICMAdm–46](#page-57-0) object, definition [ICMUsrGd–41](#page-50-0) object area input structure [ICMProg–39,](#page-48-0) [ICMProg–47](#page-56-0) output structure [ICMProg–57](#page-66-0) sample code defining [ICMProg–50](#page-59-0) object categories [ICMProg–5](#page-14-0) object class attributes DB\_Authentication (DAU) [AdmImpl–387](#page-402-0) DB\_Comment (DCO) [AdmImpl–387](#page-402-0) DB\_Communication\_Protocol AdmImpl-3&LGCreateInst ICMProg-16 DB\_Database\_Locator\_Name [AdmImpl–389](#page-404-0) FLGDeleteInst [ICMProg–16](#page-25-0) DB\_Database\_Protocol [AdmImpl–389](#page-404-0) DB\_Native\_Database\_Name [AdmImpl–389](#page-404-0) FLGGetInst [ICMProg–16](#page-25-0) DB\_Object\_Type [AdmImpl–389](#page-404-0) DB\_Principal (DPR) [AdmImpl–387](#page-402-0) DB\_Product\_Name [AdmImpl–389](#page-404-0) DB\_Product\_Release [AdmImpl–389](#page-404-0)

object class attributes *(continued)* DB\_Target\_Database\_Info AdmImpl–380pdating object identifier (OID) [SQLRef–741](#page-752-0) object identifier (OID) CREATE TABLE statement [SQLRef–741](#page-752-0) CREATE VIEW statement [SQLRef–826](#page-837-0) object identifier columns [ADGuide–287,](#page-298-0) [ADGuide–288](#page-299-0) object identifier columns naming [ADGuide–296](#page-307-0) object identifiers choosing representation type for [ADGuide–300](#page-311-0) creating constraints on [ADGuide–312](#page-323-0) generating automatically [ADGuide–311](#page-322-0) object instance [ICMProg–6](#page-15-0) object instance copying FLGExport [ICMProg–18](#page-27-0) FLGImport [ICMProg–18](#page-27-0) creating [ICMProg–78](#page-87-0) deleting [ICMProg–97](#page-106-0) deleting grouping [ICMProg–102](#page-111-0) finding other instances in [ICMProg–120](#page-129-0) listing FLGFoundIn [ICMProg–17](#page-26-0) FLGListAnchors [ICMProg–17](#page-26-0) FLGListAssociates [ICMProg–17](#page-26-0) FLGListContacts [ICMProg–17](#page-26-0) FLGListOrphans [ICMProg–17](#page-26-0) FLGListPrograms [ICMProg–17](#page-26-0) FLGNavigate [ICMProg–17](#page-26-0) FLGWhereUsed [ICMProg–17](#page-26-0) listing objects that contain this object [ICMProg–238](#page-247-0) locating FLGSearch [ICMProg–17](#page-26-0) FLGSearchAll [ICMProg–17](#page-26-0) managing FLGDeleteTree [ICMProg–16](#page-25-0) FLGUpdateInst [ICMProg–16](#page-25-0) retrieving information [ICMProg–127](#page-136-0) searching for [ICMProg–208](#page-217-0), [ICMProg–217](#page-226-0)

object instance *(continued)* information [ICMProg–228](#page-237-0) object instances for OLE automation UDFs [ADGuide–418](#page-429-0) Object Linking and Embedding (OLE) [ADGuide–416](#page-427-0) object names, federated database [AdmImpl–377,](#page-392-0) [AdmPlan–353](#page-368-0) object-orientation and UDFs [ADGuide–366](#page-377-0) object oriented COBOL restrictions [ADGuide–686](#page-697-0) object-oriented extensions and distinct types [ADGuide–273](#page-284-0) object-relational application domain and objectorientation [ADGuide–267](#page-278-0) constraint mechanisms [ADGuide–267](#page-278-0) data types [ADGuide–267](#page-278-0) definition [ADGuide–267](#page-278-0) LOBs [ADGuide–267](#page-278-0) triggers [ADGuide–267](#page-278-0) UDTs and UDFs [ADGuide–267](#page-278-0) why use the DB2 object extensions [ADGuide–267](#page-278-0) object relationship [ICMProg–17](#page-26-0) Object Rexx [ReplGd–98](#page-119-0) Object REXX running programs on Windows NT [ABGuide–360](#page-387-0) Object REXX for Windows [DWCAdm–280](#page-291-0), [DWCAppIG–295](#page-304-0) object table [SQLRef–130](#page-141-0) OBJECT tag ACTION.OBJTYPE(ADD) [DWCAppIG–237,](#page-246-0) [ICMAdm–169](#page-180-0) ACTION.OBJTYPE(APPEND) DWCAppIG [ICMAdm–172](#page-183-0) ACTION.OBJTYPE(DELETE) DWCAppIG-[ICMAdm–172](#page-183-0) ACTION.OBJTYPE(DELETE\_EXT) DWCA [ICMAdm–172](#page-183-0) ACTION.OBJTYPE(MERGE) DWCAppIG-[ICMAdm–169](#page-180-0) ACTION.OBJTYPE(UPDATE) DWCAppIG-[ICMAdm–172](#page-183-0) planning for extract program [ICMAdm–72](#page-83-0)

<span id="page-189-0"></span>OBJECT tag *(continued)* tag language reference [DWCAppIG–237](#page-246-0), [DWCAppIG–242](#page-251-0), [ICMAdm–169,](#page-180-0) [ICMAdm–174](#page-185-0) object type adding properties [ICMProg–69](#page-78-0) associating programs with preparation for [ICMAdm–61](#page-72-0) steps for, using Information Catalog Manager tag language [ICMAdm–64](#page-75-0) steps for, using Information Catalog Manager windows [ICMAdm–62](#page-73-0) Attachment category Comments object type defined [DWCAppIG–210](#page-219-0), [ICMAdm–128](#page-139-0) category definition of [ICMAdm–26](#page-37-0) Comments copying [ICMAdm–59](#page-70-0) creating [ICMAdm–58](#page-69-0) deleting [ICMAdm–60](#page-71-0) updating [ICMAdm–59](#page-70-0) common, importing from command line [ICMAdm–194](#page-205-0) Contact category People to contact, provided in sample information catalog [DWCAppIG–204](#page-213-0), [ICMAdm–127](#page-138-0) sample information catalog [DWCAppIG–204](#page-213-0) sample information catalog, provided in [ICMAdm–127](#page-138-0) copying FLGExport [ICMProg–18](#page-27-0) FLGImport [ICMProg–18](#page-27-0) copying program association for [ICMAdm–66](#page-77-0) creating [ICMProg–91](#page-100-0) creating preparation for [ICMAdm–28](#page-39-0) steps for, using Information Catalog Manager windows [ICMAdm–29](#page-40-0) steps for, using tag language [ICMAdm–35](#page-46-0) creating with API calls [ICMProg–26](#page-35-0) defining [ICMProg–8](#page-17-0) defining required properties [ICMProg–10](#page-19-0)

object type *(continued)* definition of [ICMAdm–25](#page-36-0) deleting [ICMProg–107](#page-116-0) deleting steps for, using Information Catalog Manager windows [ICMAdm–41](#page-52-0) steps for, using tag language [ICMAdm–41](#page-52-0) deleting, and instances of [ICMProg–110](#page-119-0) Dictionary category creating dictionary facility with [ICMAdm–68](#page-79-0) Glossary entries, provided in sample information catalog [DWCAppIG–205,](#page-214-0) [ICMAdm–127](#page-138-0) sample information catalog [DWCAppIG–205](#page-214-0) sample information catalog, provided in [ICMAdm–127](#page-138-0) disassociating programs with steps for, using Information Catalog Manager tag language [ICMAdm–67](#page-78-0) steps for, using Information Catalog Manager windows [ICMAdm–67](#page-78-0) Elemental category Audio clips, provided in sample information catalog [DWCAppIG–193,](#page-202-0) [ICMAdm–125](#page-136-0) Charts, provided in sample information catalog [DWCAppIG–194,](#page-203-0) [ICMAdm–126](#page-137-0) Documents, provided in sample information catalog [DWCAppIG–195,](#page-204-0) [ICMAdm–126](#page-137-0) Images or graphics, provided in sample information catalog [DWCAppIG–196,](#page-205-0) [ICMAdm–126](#page-137-0) Internet documents, provided in sample information catalog [DWCAppIG–197,](#page-206-0) [ICMAdm–126](#page-137-0) Lotus Approach queries, provided in sample information catalog [DWCAppIG–198,](#page-207-0) [ICMAdm–126](#page-137-0)

object type *(continued)* Elemental category *(continued)* Presentations, provided in sample information catalog [DWCAppIG–199](#page-208-0), [ICMAdm–126](#page-137-0) sample information catalog, provided in [DWCAppIG–192,](#page-201-0) [ICMAdm–125](#page-136-0) Spreadsheets, provided in sample information catalog [DWCAppIG–200](#page-209-0), [ICMAdm–126](#page-137-0) Text-based reports, provided in sample information catalog [DWCAppIG–201](#page-210-0), [ICMAdm–127](#page-138-0) Video clips, provided in sample information catalog [DWCAppIG–203](#page-212-0), [ICMAdm–127](#page-138-0) establishing in information catalog [DWCAppIG–140](#page-149-0), [ICMAdm–27](#page-38-0) exporting [ICMAdm–79](#page-90-0) Grouping category Application data, provided in sample information catalog [DWCAppIG–160](#page-169-0), [ICMAdm–122](#page-133-0) Business subject areas, provided in sample information catalog [DWCAppIG–162](#page-171-0), [ICMAdm–122](#page-133-0) Columns or fields, provided in sample information catalog [DWCAppIG–162](#page-171-0), [ICMAdm–122](#page-133-0) Databases, provided in sample information catalog [DWCAppIG–165](#page-174-0), [ICMAdm–122](#page-133-0) Dimensions within a multi-dimensional database, provided in sample information catalog [ICMAdm–123](#page-134-0) Dimensions within a multidimensional database, provided in sample information catalog [DWCAppIG–167](#page-176-0)

<span id="page-190-0"></span>object type *(continued)* DWC Process, provided in sample information catalog [DWCAppIG–169](#page-178-0) Elements, provided in sample information catalog [DWCAppIG–170](#page-179-0), [ICMAdm–123](#page-134-0) Files, provided in sample information catalog [DWCAppIG–171](#page-180-0), [ICMAdm–123](#page-134-0) IMS database definitions (DBD), provided in sample information catalog [DWCAppIG–173](#page-182-0), [ICMAdm–123](#page-134-0) IMS program control blocks (PCB), provided in sample information catalog [DWCAppIG–175](#page-184-0), [ICMAdm–123](#page-134-0) IMS program specification blocks (PSB), provided in sample information catalog [DWCAppIG–177](#page-186-0), [ICMAdm–124](#page-135-0) IMS segments, provided in sample information catalog [DWCAppIG–178](#page-187-0), [ICMAdm–124](#page-135-0) Members within a multi-dimensional database, provided in sample information catalog [ICMAdm–124](#page-135-0) Members within a multidimensional database, provided in sample information catalog [DWCAppIG–180](#page-189-0) Multi-dimensional databases, provided in sample information catalog [ICMAdm–124](#page-135-0) Multidimensional databases, provided in sample information catalog [DWCAppIG–182](#page-191-0) Records, provided in sample information catalog [DWCAppIG–184](#page-193-0), [ICMAdm–124](#page-135-0)

object type *(continued)* Grouping category *(continued)* Relational tables and views, provided in sample information catalog [DWCAppIG–186,](#page-195-0) [ICMAdm–124](#page-135-0) sample information catalog, provided in [DWCAppIG–159](#page-168-0), [ICMAdm–121](#page-132-0) Star Schemas, provided in sample information catalog [DWCAppIG–188](#page-197-0) Subschemas, provided in sample information catalog [DWCAppIG–189,](#page-198-0) [ICMAdm–125](#page-136-0) Transformations, provided in sample information catalog [DWCAppIG–190,](#page-199-0) [ICMAdm–125](#page-136-0) icon representing changing [ICMAdm–38](#page-49-0) changing for OS/2 [ICMAdm–38](#page-49-0) changing for Windows [ICMAdm–38](#page-49-0) identifying [ICMAdm–30](#page-41-0) identifying descriptive data for extraction [ICMAdm–113](#page-124-0) limits for an information catalog [ICMAdm–28](#page-39-0) listing FLGListObjTypes [ICMProg–17](#page-26-0) listing all [ICMProg–164](#page-173-0) managing FLGAppendType [ICMProg–16](#page-25-0) FLGCreateType [ICMProg–16](#page-25-0) FLGDeleteType [ICMProg–16](#page-25-0) FLGDeleteTypeExt [ICMProg–16](#page-25-0) FLGGetType [ICMProg–16](#page-25-0) merging to facilitate adding to another information catalog [ICMAdm–75](#page-86-0) name (external name), rules for specifying [ICMAdm–29](#page-40-0) overview [ICMProg–7](#page-16-0) Program category, Programs object type defined [DWCAppIG–209,](#page-218-0) [ICMAdm–128](#page-139-0) property adding [ICMAdm–30](#page-41-0)

object type *(continued)* property *(continued)* adding during update [ICMAdm–38](#page-49-0) data types for [ICMAdm–32](#page-43-0) five common properties defined by Information Catalog Manager [ICMAdm–30](#page-41-0) maximum allowed LONG VARCHAR properties [ICMAdm–32](#page-43-0) maximum recommended length of UUI [ICMAdm–34](#page-45-0) part of UUI [ICMAdm–33](#page-44-0) rules for UUI [ICMAdm–34](#page-45-0) steps for adding, using Information Catalog Manager tag language [ICMAdm–35](#page-46-0) steps for adding, using Information Catalog Manager windows [ICMAdm–31](#page-42-0) registration [ICMProg–7](#page-16-0) relationship Program, adding [ICMAdm–64](#page-75-0) Program, removing [ICMAdm–67](#page-78-0) relationships between [DWCAppIG–140,](#page-149-0) [ICMAdm–27,](#page-38-0) [ICMProg–6](#page-15-0) retrieving information [ICMProg–135](#page-144-0) short name, rules for specifying [ICMAdm–30](#page-41-0) specifying categories for [ICMProg–9](#page-18-0) Support category creating support facility with [ICMAdm–68](#page-79-0) Information Catalog Manager news, provided in sample information catalog [DWCAppIG–206](#page-215-0), [ICMAdm–127](#page-138-0) Online news services, provided in sample information catalog [DWCAppIG–207](#page-216-0), [ICMAdm–128](#page-139-0)

<span id="page-191-0"></span>object type *(continued)* Online publications, provided in sample information catalog [DWCAppIG–208](#page-217-0), [ICMAdm–128](#page-139-0) sample information catalog, provided in [DWCAppIG–206](#page-215-0), [ICMAdm–127](#page-138-0) terminology [ICMProg–12](#page-21-0) updating steps for, using Information Catalog Manager windows [ICMAdm–38](#page-49-0) steps for, using tag language [ICMAdm–39](#page-50-0) updating program association for steps for, using Information Catalog Manager windows [ICMAdm–66](#page-77-0) object type, definition [ICMUsrGd–42](#page-51-0) object type identifier property [ICMAdm–30](#page-41-0) object type registration creating [ICMProg–84](#page-93-0) deleting [ICMProg–100](#page-109-0) managing FLGCreateReg [ICMProg–16](#page-25-0) FLGDeleteReg [ICMProg–16](#page-25-0) FLGGetReg [ICMProg–16](#page-25-0) FLGManageIcons [ICMProg–16](#page-25-0) FLGUpdateReg [ICMProg–16](#page-25-0) required properties [ICMProg–8](#page-17-0) retrieving information [ICMProg–131](#page-140-0) updating information [ICMProg–233](#page-242-0) objectname database manager configuration parameter [CmdRef–266](#page-275-0) objectname configuration parameter [AdmPerf–428](#page-443-0) objects exporting [ICMAdm–79](#page-90-0) importing [ICMAdm–78](#page-89-0) OBJTYPID property [ICMAdm–30](#page-41-0), [ICMProg–10](#page-19-0) OBJTYPID property converting DP NAME to [ICMProg–76](#page-85-0) observer methods [ADGuide–289](#page-300-0) occasionally connected environments *See also* satellite replication, Microsoft Jet [ReplGd–22](#page-43-0)

occasionally connected environments *(continued)* description [ReplGd–22](#page-43-0) example configuration [ReplGd–31](#page-52-0) introduction [ReplGd–22](#page-43-0) occurrence [AdmPlan–88](#page-103-0) ODBC [CLIRef–17](#page-28-0), [PEConnQB–135](#page-144-0), [SQLRef–10](#page-21-0) ODBC access to data consideration [ADGuide–24](#page-35-0) and DB2 CLI [CLIRef–1](#page-12-0), [CLIRef–741](#page-752-0) and supported servers [ABGuide–6](#page-33-0) application performance [ConnUG–213](#page-222-0) catalog for DB2 Connect [CLIRef–159](#page-170-0), [CLIRef–593](#page-604-0), [InstConf–208](#page-221-0) close cursor, behavior [CLIRef–593](#page-604-0) core level functions [CLIRef–1](#page-12-0) function list [CLIRef–745](#page-756-0) generic driver [DWCAdm–27](#page-38-0) interface [ConnUG–24](#page-33-0) isolation levels [CLIRef–745](#page-756-0) odbc.ini file [CLIRef–150](#page-161-0), [EEConnUnxQB–239](#page-248-0), [InstConf–196](#page-209-0) odbcinst.ini file [CLIRef–150](#page-161-0), [EEConnUnxQB–239](#page-248-0), [InstConf–196](#page-209-0) registering the driver manager [CLIRef–142](#page-153-0), [ConnUG–64,](#page-73-0) [EEConnUnxQB–232](#page-241-0), [InstConf–189,](#page-202-0) [PEConnQB–137](#page-146-0) running applications on OS/2 [EEConnUnxQB–183,](#page-192-0) [EEEUNIXQB–129,](#page-138-0) [InstConf–21](#page-34-0), [OS2QuickBeg–47](#page-56-0), [UNIXQuickBeg–115](#page-124-0) running ODBC-enabled applications [InstConf–187,](#page-200-0) [PEConnQB–135](#page-144-0) running programs [CLIRef–140,](#page-151-0) [ConnUG–62,](#page-71-0) [EEConnUnxQB–230](#page-239-0), [InstConf–187,](#page-200-0) [PEConnQB–135](#page-144-0) supported in the DB2 AD client [ABGuide–4](#page-31-0) ODBC applications configuring driver [TSGuide–75](#page-88-0)

ODBC applications *(continued)* CURRENTPACKAGESET [ConnUG–121](#page-130-0) messages [TSGuide–78](#page-91-0) mixed case problems [TSGuide–77](#page-90-0) optimizing the driver [TSGuide–76](#page-89-0) troubleshooting tips [TSGuide–75](#page-88-0) ODBC/CLI catalog optimizer utility [ConnUG–218](#page-227-0) ODBC connection types [WMInstall–6](#page-13-0) ODBC driver [DWCAdm–370](#page-381-0) ODBC drivers [WMInstall–5](#page-12-0) ODBC drivers, installing [WMInstall–34](#page-41-0) ODBC vendor escape clauses [CLIRef–135](#page-146-0) odbcad32.exe [CLIRef–141](#page-152-0), [ConnUG–63](#page-72-0), [EEConnUnxQB–232,](#page-241-0) [InstConf–189](#page-202-0), [PEConnQB–137](#page-146-0) OF clause CREATE VIEW statement [SQLRef–826](#page-837-0) offline archived logs [AdmPlan–32,](#page-47-0) [TSGuide–242](#page-255-0) offline load [ReplGd–127](#page-148-0) offset binding columns [CLIRef–90](#page-101-0) binding parameter markers [CLIRef–84](#page-95-0) offset factors specifying [SpExtGuide–25](#page-38-0), [SpExtGuide–28](#page-41-0) OID column [SQLRef–741](#page-752-0) OLAP [SQLRef–177](#page-188-0) OLAP Functions BETWEEN clause [SQLRef–177](#page-188-0) CURRENT ROW clause [SQLRef–177](#page-188-0) ORDER BY clause [SQLRef–177](#page-188-0) OVER clause [SQLRef–177](#page-188-0) PARTITION BY clause [SQLRef–177](#page-188-0) RANGE clause [SQLRef–177](#page-188-0) ROW clause [SQLRef–177](#page-188-0) UNBOUNDED clause [SQLRef–177](#page-188-0) OLAP server metadata scheduling updates [ICMAdm–91](#page-102-0)

<span id="page-192-0"></span>OLAP server *(continued)* metadata mapping with Information Catalog Manager [DWCAdm–337](#page-348-0), [ICMAdm–143](#page-154-0) OLAP Server metadata identifying for publish [ICMAdm–87](#page-98-0) overview [EEEUNIXQB–200,](#page-209-0) [EEEWinQB–112,](#page-121-0) [OS2QuickBeg–76,](#page-85-0) [UNIXQuickBeg–162](#page-171-0), [WinQuickBeg–78](#page-87-0) OLAP Server: Calc with calc rules (ESSCALC2) warehouse program [DWCAdm–253](#page-264-0) OLAP Server: Default calc (ESSCALC1) warehouse program [DWCAdm–252](#page-263-0) OLAP Server: Free text data load warehouse program [DWCAdm–254](#page-265-0) OLAP Server: Load data from a file without using load rules (ESSDATA4) warehouse program [DWCAdm–258](#page-269-0) OLAP Server: Load data from file with load rules (ESSDATA2) warehouse program [DWCAdm–255](#page-266-0) OLAP Server: Load data from SQL table with load rules (ESSDATA3) warehouse program [DWCAdm–257](#page-268-0) OLAP Server: Update outline from file (ESSOTL1) warehouse program [DWCAdm–259](#page-270-0) OLAP Server: Update outline from SQL table (ESSOTL2) warehouse program [DWCAdm–260](#page-271-0) OLAP Server warehouse program [DWCAdm–251](#page-262-0) OLAP Starter Kit [WinQuickBeg–18](#page-27-0) OLAP Starter Kit sample database EEEWinQB-39, [WinQuickBeg–18](#page-27-0) OLE Automation support in the DB2 AD Client [ABGuide–4](#page-31-0) using Visual Basic on Windows [ABGuide–320](#page-347-0) using Visual C++ on Windows [ABGuide–322](#page-349-0)

OLE Automation *(continued)* Visual Basic Stored Procedures on Windows [ABGuide–320](#page-347-0) Visual Basic UDFs on Windows [ABGuide–320](#page-347-0) Visual C++ Stored Procedures on Windows [ABGuide–322](#page-349-0) Visual C++ UDFs on Windows [ABGuide–322](#page-349-0) OLE automation data types [ADGuide–420](#page-431-0) OLE automation data types BSTR [ADGuide–420](#page-431-0) DATE [ADGuide–420](#page-431-0) double [ADGuide–420](#page-431-0) float [ADGuide–420](#page-431-0) long [ADGuide–420](#page-431-0) SAFEARRAY [ADGuide–420](#page-431-0) short [ADGuide–420](#page-431-0) OLE automation object counting example [ADGuide–376](#page-387-0) OLE automation server [ADGuide–417](#page-428-0) OLE automation types [ADGuide–418](#page-429-0) OLE automation types and BASIC types [ADGuide–420](#page-431-0) OLE automation types and C++ types [ADGuide–420](#page-431-0) OLE automation UDFs creatable multi-use OLE automation server [ADGuide–422](#page-433-0) creatable single-use OLE automation server [ADGuide–422](#page-433-0) implementation [ADGuide–417](#page-428-0) implementation in BASIC [ADGuide–420](#page-431-0) implementation in C++ [ADGuide–421](#page-432-0) object instances [ADGuide–418](#page-429-0) scratchpad considerations [ADGuide–418](#page-429-0) UDFs [ADGuide–416](#page-427-0) OLE DB supported in DB2 [ADGuide–25](#page-36-0) table functions [ADGuide–423](#page-434-0) table functions CREATE SERVER statement [ADGuide–427](#page-438-0) CREATE USER MAPPING statement [ADGuide–427](#page-438-0)

creating [ADGuide–424](#page-435-0)

OLE DB *(continued)* table functions *(continued)* defining a user mapping [ADGuide–427](#page-438-0) EXTERNAL NAME clause [ADGuide–426](#page-437-0) fully qualified names [ADGuide–426](#page-437-0) identifying servers [ADGuide–427](#page-438-0) using connection string [ADGuide–425](#page-436-0) using CONNECTSTRING option [ADGuide–424](#page-435-0) using server name [ADGuide–425](#page-436-0) OLE DB data sources [InstConf–441](#page-454-0) OLE DB table functions support in the DB2 AD Client [ABGuide–4](#page-31-0) using on Windows [ABGuide–316](#page-343-0) OLE keyword [ADGuide–416](#page-427-0) OLE messaging example [ADGuide–468](#page-479-0) OLE programmatic ID (progID) [ADGuide–417](#page-428-0) OLE sample programs [ABGuide–12](#page-39-0) ON clause CREATE INDEX statement [SQLRef–664](#page-675-0) on-demand timing [ReplGd–18](#page-39-0) On-line Analytical Processing [SQLRef–177](#page-188-0) on-nodes-clause CREATE TABLESPACE statement [SQLRef–767](#page-778-0), [SQLRef–768,](#page-779-0) [SQLRef–769](#page-780-0) ON TABLE clause GRANT statement [SQLRef–930](#page-941-0) REVOKE statement [SQLRef–986](#page-997-0) ON UPDATE clause [SQLRef–750](#page-761-0) online archived logs [AdmPlan–32](#page-47-0), [TSGuide–242](#page-255-0) online error messages [ABGuide–369](#page-396-0)

<span id="page-193-0"></span>online help [CLIRef–842](#page-853-0), [ABGuide–382,](#page-409-0) [ADGuide–806,](#page-817-0) [AdmImpl–526,](#page-541-0) [AdmPerf–602,](#page-617-0) [AdmPlan–342,](#page-357-0) [CmdRef–574,](#page-583-0) [DLMgrQB–130](#page-137-0), [EEConnUnxQB–268](#page-277-0), [EEEUNIXQB–230,](#page-239-0) [EEEWinQB–142](#page-151-0), [InstConf–494,](#page-507-0) [MsgRef1–1](#page-8-0), [MsgRef1–468](#page-475-0), [MsgRef2–1,](#page-8-0) [MsgRef2–548](#page-555-0), [OS2QuickBeg–106,](#page-115-0) [PEConnQB–166](#page-175-0), [QP–48,](#page-55-0) [QPAdmin–110,](#page-117-0) [QPInst–38,](#page-45-0) [SQLRef–1440](#page-1451-0), [SysMon–418](#page-429-0), [TSGuide–9,](#page-22-0) [TSGuide–288,](#page-301-0) [UNIXQuickBeg–202](#page-211-0), [WinQuickBeg–108,](#page-117-0) [WMInstall–66](#page-73-0) online index reorganization [AdmPerf–254](#page-269-0) online information searching [CLIRef–848,](#page-859-0) [ABGuide–388,](#page-415-0) [ADGuide–812](#page-823-0), [AdmImpl–532,](#page-547-0) [AdmPerf–608,](#page-623-0) [AdmPlan–348,](#page-363-0) [APIRef–653,](#page-662-0) [CmdRef–580](#page-589-0), [DatMvmtGd–285](#page-294-0), [DLMgrQB–136](#page-143-0), [EEConnUnxQB–274](#page-283-0), [EEEUNIXQB–236](#page-245-0), [EEEWinQB–148](#page-157-0), [InstConf–500](#page-513-0), [MsgRef1–474](#page-481-0), [MsgRef2–554,](#page-561-0) [OS2QuickBeg–112](#page-121-0), [PEConnQB–172,](#page-181-0) [QP–54,](#page-61-0) [QPAdmin–116,](#page-123-0) [QPInst–44,](#page-51-0) [SQLRef–1446,](#page-1457-0) [SysMon–424](#page-435-0), [TSGuide–294,](#page-307-0) [UNIXQuickBeg–208](#page-217-0), [WinQuickBeg–114](#page-123-0), [WMInstall–72](#page-79-0) viewing [CLIRef–844,](#page-855-0) [ABGuide–384,](#page-411-0) [ADGuide–808](#page-819-0), [AdmImpl–528,](#page-543-0) [AdmPerf–604,](#page-619-0) [AdmPlan–344,](#page-359-0) [CmdRef–576,](#page-585-0) [DLMgrQB–132](#page-139-0), [EEConnUnxQB–270](#page-279-0), [EEEUNIXQB–232](#page-241-0), [EEEWinQB–144](#page-153-0), [InstConf–496](#page-509-0), [MsgRef1–470](#page-477-0), [MsgRef2–550,](#page-557-0) [OS2QuickBeg–108,](#page-117-0) [PEConnQB–168,](#page-177-0) [QP–50,](#page-57-0) [QPAdmin–112,](#page-119-0) [QPInst–40,](#page-47-0) [SQLRef–1442,](#page-1453-0) [SysMon–420](#page-431-0), [TSGuide–290,](#page-303-0) [UNIXQuickBeg–204](#page-213-0), [WinQuickBeg–110](#page-119-0), [WMInstall–68](#page-75-0)

online information and messages [ICMAdm–108](#page-119-0) Online news services sample object type [DWCAppIG–207](#page-216-0), [ICMAdm–128](#page-139-0) Online publications sample object type [DWCAppIG–208](#page-217-0), [ICMAdm–128](#page-139-0) online reorganization indexes [AdmImpl–156](#page-171-0) ONLY clause restricting returned types with [ADGuide–309](#page-320-0) ONLY clause in DELETE statement [SQLRef–856](#page-867-0) ONLY clause in UPDATE statement [SQLRef–1045](#page-1056-0) open\_cursors element [SysMon–253](#page-264-0) open database connectivity [SQLRef–10](#page-21-0) OPEN DATABASE DIRECTORY SCAN (sqledosd) [APIRef–182](#page-191-0) Open DB2 Command Window [CmdRef–33](#page-42-0) OPEN DCS DIRECTORY SCAN (sqlegdsc) [APIRef–214](#page-223-0) open\_loc\_curs\_blk element [SysMon–196](#page-207-0) open\_loc\_curs element [SysMon–195](#page-206-0) open local cursors, monitor element [SysMon–195](#page-206-0) open local cursors with blocking, monitor element [SysMon–196](#page-207-0) OPEN NODE DIRECTORY SCAN (sqlenops) [APIRef–229](#page-238-0) OPEN RECOVERY HISTORY FILE SCAN (db2HistoryOpenScan) [APIRef–40](#page-49-0) open\_rem\_curs\_blk element [SysMon–193](#page-204-0) open\_rem\_curs element [SysMon–193](#page-204-0) open remote cursors, monitor element [SysMon–193](#page-204-0) open remote cursors with blocking, monitor element [SysMon–193](#page-204-0) open state, buffered insert [ADGuide–551](#page-562-0) OPEN statement [SQLRef–949](#page-960-0), [SQLRef–953](#page-964-0) OPEN statement executing through the CLP [CmdRef–548](#page-557-0) OPEN TABLESPACE CONTAINER QUERY (sqlbotcq) [APIRef–117](#page-126-0)

OPEN TABLESPACE QUERY (sqlbotsq) [APIRef–120](#page-129-0) OPENFTCH.SQB COBOL program listing [ADGuide–100](#page-111-0) OPENFTCH.SQC C program listing [ADGuide–95](#page-106-0) Openftch.sqlj Java program listing [ADGuide–97](#page-108-0) opening an information catalog [ICMUsrGd–7](#page-16-0) opening process [DWCAdm–124](#page-135-0) opening the Journal [AdmImpl–22](#page-37-0) operand string [SQLRef–158](#page-169-0) operands datetime date duration [SQLRef–164](#page-175-0) labelled duration [SQLRef–164](#page-175-0) time duration [SQLRef–164](#page-175-0) decimal [SQLRef–162](#page-173-0) decimal, rules governing [SQLRef–162](#page-173-0) floating-point, rules for [SQLRef–163](#page-174-0) integer [SQLRef–162](#page-173-0) integer, rules governing [SQLRef–162](#page-173-0) operands of in list result data type [SQLRef–107](#page-118-0) operating Apply program example [ReplGd–54](#page-75-0) for AS/400 [ReplGd–207](#page-228-0) for OS/390 [ReplGd–231](#page-252-0) for UNIX platforms [ReplGd–250](#page-271-0) for Windows and OS/2 [ReplGd–275](#page-296-0) overview [ReplGd–142](#page-163-0) Capture program example [ReplGd–54](#page-75-0) for AS/400 [ReplGd–197](#page-218-0) for OS/390 [ReplGd–227](#page-248-0) for UNIX platforms [ReplGd–243](#page-264-0) for VM and VSE [ReplGd–255](#page-276-0) for Windows and OS/2 [ReplGd–268](#page-289-0) overview [ReplGd–139](#page-160-0) DataPropagator for Microsoft Jet [ReplGd–285](#page-306-0) overview [ReplGd–55](#page-76-0)

<span id="page-194-0"></span>operating system problems [ABGuide–369](#page-396-0) operating system restrictions [AdmPlan–41](#page-56-0) operating systems AIX [ABGuide–8](#page-35-0) HP-UX [ABGuide–9](#page-36-0) Linux [ABGuide–9](#page-36-0) OS/2 [ABGuide–9](#page-36-0) PTX [ABGuide–10](#page-37-0) Silicon Graphics IRIX [ABGuide–10](#page-37-0) Solaris [ABGuide–10](#page-37-0) Windows 32-bit [ABGuide–11](#page-38-0) operation assignment [SQLRef–94](#page-105-0), [SQLRef–99](#page-110-0) assignments, general description [SQLRef–94](#page-105-0) comparison [SQLRef–102,](#page-113-0) [SQLRef–107](#page-118-0) comparisons, general description [SQLRef–94](#page-105-0) datetime, SQL rules for [SQLRef–165](#page-176-0) dereference [SQLRef–176](#page-187-0) operation element [SysMon–211](#page-222-0) operational data [AdmPlan–73](#page-88-0), [DWCAdm–1](#page-12-0) operators arithmetic, summary of results [SQLRef–161](#page-172-0) optimization [APIRef–378,](#page-387-0) [CmdRef–459](#page-468-0) optimization, global analyzing [AdmPerf–198](#page-213-0) explain tool cost information [AdmPerf–198](#page-213-0) nickname characteristics, affecting [AdmPerf–197](#page-212-0) server characteristics, affecting [AdmPerf–196](#page-211-0) optimization class guidelines [AdmPerf–69](#page-84-0) levels of [AdmPerf–65](#page-80-0) setting [AdmPerf–68](#page-83-0) OPTIMIZE FOR clause [AdmPerf–73](#page-88-0), [AdmPerf–78](#page-93-0) optimize for N rows configuration keyword [CLIRef–184](#page-195-0), [InstConf–232](#page-245-0) statement attribute [CLIRef–680](#page-691-0)

OPTIMIZEFORNROWS keyword [CLIRef–184,](#page-195-0) [InstConf–232](#page-245-0) optimizer adjusting amount of optimization [AdmPerf–64](#page-79-0) affect of statistics [AdmPerf–107](#page-122-0) creating access plan [AdmPerf–142](#page-157-0) database access [AdmPerf–153](#page-168-0) distribution statistics impact [AdmPerf–121](#page-136-0) selecting optimal join [AdmPerf–170](#page-185-0) sorting [AdmPerf–180](#page-195-0) use of replicated summary tables [AdmPerf–172](#page-187-0) optimizer, viewing access plans [TSGuide–14](#page-27-0) OPTIMIZESQLCOLUMNS keyword [CLIRef–184,](#page-195-0) [InstConf–233](#page-246-0) option ACTION.RELATION [DWCAppIG–235](#page-244-0), [ICMAdm–167](#page-178-0) ADD OPTION clause<br>ACTION.OBJINST [DWCAppIG–219](#page-228-0)<sub>CREATE VII</sub> [ICMAdm–151](#page-162-0) ACTION.OBJTYPE DWCAppIG-224 [DWCAppIG–237,](#page-246-0) [ICMAdm–156](#page-167-0), [ICMAdm–169](#page-180-0) ACTION.RELATION DWCAppIG-[DWCAppIG–235,](#page-244-0) [ICMAdm–159](#page-170-0), [ICMAdm–167](#page-178-0) APPEND [DWCAppIG–224](#page-233-0), [ICMAdm–156](#page-167-0) DELETE [DWCAppIG–235](#page-244-0), [ICMAdm–167](#page-178-0) DELETE ACTION.OBJINST [DWCAppIG–220](#page-229-0);restrictions [ReplGd–79](#page-100-0) [ICMAdm–152](#page-163-0) ACTION.OBJTYPE DWCAppIG-2255 guirements DWCAdm-32, [ICMAdm–157](#page-168-0) ACTION.RELATION DWCAppIGD206CAdm-44 [ICMAdm–160](#page-171-0) on OBJINST [DWCAppIG–233,](#page-242-0) [ICMAdm–165](#page-176-0) DELETE\_EXT [DWCAppIG–225](#page-234-0), [ICMAdm–157](#page-168-0) DELETE\_TREE\_ALL ACTION.OBJINST DWCAppIG-220 creating user [ICMAdm–152](#page-163-0) option *(continued)* DELETE\_TREE\_ALL *(continued)* on OBJINST [DWCAppIG–233](#page-242-0), [ICMAdm–165](#page-176-0) DELETE\_TREE\_REL ACTION.OBJINST [DWCAppIG–221](#page-230-0), [ICMAdm–153](#page-164-0) on OBJINST [DWCAppIG–233](#page-242-0), [ICMAdm–165](#page-176-0) forcein [DatMvmtGd–256](#page-265-0) MERGE ACTION.OBJINST [DWCAppIG–222](#page-231-0), [ICMAdm–154](#page-165-0) ACTION.OBJTYPE [DWCAppIG–226,](#page-235-0) [DWCAppIG–237,](#page-246-0) [ICMAdm–158,](#page-169-0) [ICMAdm–169](#page-180-0) UPDATE ACTION.OBJINST [DWCAppIG–223](#page-232-0), [DWCAppIG–234,](#page-243-0) [ICMAdm–155,](#page-166-0) [ICMAdm–166](#page-177-0) ACTION.OBJTYPE [DWCAppIG–226,](#page-235-0) [ICMAdm–158](#page-169-0) CREATE VIEW statement [SQLRef–830](#page-841-0) connection [CLIRef–40](#page-51-0) environment [CLIRef–40](#page-51-0) querying and setting CLIRef-40 statement [CLIRef–40](#page-51-0) options, performance [ReplGd–128](#page-149-0) optlevel precompile option [CmdRef–423](#page-432-0) OR truth table [SQLRef–205](#page-216-0) ORA-04081 message [ReplGd–81](#page-102-0) ORA\_NLS [InstConf–434](#page-447-0) Oracle Oracle 7 connectivity [DWCAdm–37,](#page-48-0) [DWCAdm–40](#page-51-0), ORACLE\_BASE [InstConf–434](#page-447-0) Oracle data sources code page options [InstConf–439](#page-452-0) creating nicknames [InstConf–438](#page-451-0) creating server mappings [InstConf–436](#page-449-0) mappings [InstConf–437](#page-450-0)

<span id="page-195-0"></span>Oracle data sources *(continued)* creating wrappers [InstConf–436](#page-449-0) installing client software [InstConf–433](#page-446-0) setting DB2\_DJ\_COMM [InstConf–436](#page-449-0) setting environment variables [InstConf–433](#page-446-0) tnsnames.ora file [InstConf–437](#page-450-0), [InstConf–438](#page-451-0) verifying connections [InstConf–439](#page-452-0) ORACLE\_HOME [InstConf–434](#page-447-0) order-by-clause [SQLRef–443](#page-454-0) ORDER BY clause of select-statement [SQLRef–443](#page-454-0) sort order [ADGuide–779,](#page-790-0) [ConnUG–47](#page-56-0) ORDER BY clause, using in OLAP functions [SQLRef–177](#page-188-0) order of evaluation, expressions [SQLRef–170](#page-181-0) ordinary identifier, SQL statement [SQLRef–65](#page-76-0) ordinary tokens, definition of [SQLRef–64](#page-75-0) ORG sample table [SQLRef–1267](#page-1278-0) ORG table, creating and exporting [ABGuide–41](#page-68-0) origins of problems, determining [TSGuide–4](#page-17-0) orphans, listing [ICMProg–167](#page-176-0) OS/2 [ICMProg–26](#page-35-0) OS/2 JDK [WMInstall–43](#page-50-0) software requirements [PEConnQB–26](#page-35-0) OS/2 commands [TSGuide–217](#page-230-0) OS/2 user exit archive considerations [AdmImpl–413](#page-428-0) archiving log files [AdmImpl–408](#page-423-0) BACKUP DATABASE considerations [AdmImpl–415](#page-430-0) BACKUP DATABASE utility [AdmImpl–407](#page-422-0) calling format [AdmImpl–411](#page-426-0) db2uexit [AdmImpl–408](#page-423-0) db2uexit.CAD [AdmImpl–410](#page-425-0) db2uexit.ex1 [AdmImpl–409](#page-424-0) db2uexit.ex2 [AdmImpl–409](#page-424-0) db2uexit.ex3 [AdmImpl–410](#page-425-0) db2uexit.ex4 [AdmImpl–410](#page-425-0) error handling [AdmImpl–418](#page-433-0)

OS/2 user exit *(continued)* invoking [AdmImpl–408](#page-423-0) overview [AdmImpl–407](#page-422-0) RESTORE DATABASE considerations [AdmImpl–415](#page-430-0) RESTORE DATABASE utility [AdmImpl–407](#page-422-0) retrieve considerations [AdmImpl–413](#page-428-0) retrieving log files [AdmImpl–408](#page-423-0) sample user exit programs [AdmImpl–409](#page-424-0) OS/2 warehouse agent installation [WMInstall–29](#page-36-0) OS/390 configuring TCP/IP [EEConnUnxQB–102](#page-111-0), [PEConnQB–48](#page-57-0) DRDA [ConnUG–9](#page-18-0) OS/390, connections [TSGuide–61](#page-74-0) OS/390 client application [DWCAdm–371](#page-382-0) OS/390 file connectivity requirements [DWCAdm–31,](#page-42-0) [DWCAdm–36](#page-47-0), [DWCAdm–40,](#page-51-0) [DWCAdm–43](#page-54-0) OS/390 servers, Creating on [ABGuide–41](#page-68-0) OS/400 DRDA [ConnUG–9](#page-18-0) OS/400 using DB2 Connect [ADGuide–773](#page-784-0) other message sources [MsgRef1–3](#page-10-0), [MsgRef2–3](#page-10-0) OUT stored procedure parameters [ADGuide–193](#page-204-0), [ADGuide–206](#page-217-0) outbound\_appl\_id element [SysMon–63](#page-74-0) outbound application ID, monitor element [SysMon–63](#page-74-0) outbound blocking cursor, monitor element [SysMon–262](#page-273-0) outbound\_blocking\_cursor element [SysMon–262](#page-273-0) outbound\_bytes\_received element [SysMon–258](#page-269-0) outbound\_bytes\_sent element [SysMon–257](#page-268-0) outbound\_comm\_address element [SysMon–256](#page-267-0) outbound\_comm\_protocol element [SysMon–255](#page-266-0)

outbound communication address, monitor element [SysMon–256](#page-267-0) outbound communication protocol, monitor element [SysMon–255](#page-266-0) outbound connection pool [AdmPerf–259](#page-274-0) outbound number of bytes received, monitor element [SysMon–258](#page-269-0) outbound number of bytes sent, monitor element [SysMon–257](#page-268-0) outbound sequence no (monitor) [ConnUG–103](#page-112-0) outbound\_sequence\_no element [SysMon–64](#page-75-0) outbound sequence number, monitor element [SysMon–64](#page-75-0) outcli sample program [ABGuide–57](#page-84-0) outer join [DWCAdm–196](#page-207-0) outer join joined-table [SQLRef–401](#page-412-0), [SQLRef–405](#page-416-0) OUTER keyword returning subtype attributes with [ADGuide–310](#page-321-0) outer-table join, method [AdmPerf–175](#page-190-0) outer versus inner table determination merge join [AdmPerf–170](#page-185-0) nested loop join [AdmPerf–169](#page-184-0) overview of [AdmPerf–168](#page-183-0) outline [DWCAdm–251](#page-262-0) output precompile option [CmdRef–424](#page-433-0) output, snapshot [SysMon–304](#page-315-0) output, snapshot monitor [SysMon–299](#page-310-0) output and input to screen and keyboard and UDFs [ADGuide–441](#page-452-0) output data structure [ICMProg–51](#page-60-0) output file extensions, C/C++ language [ADGuide–582](#page-593-0) output format [SysMon–33](#page-44-0) output from customized extract program [ICMAdm–72](#page-83-0) output log table [DWCAdm–148](#page-159-0) output structure calculating the number of properties [ICMProg–60](#page-69-0) calculating the number sets of values returned [ICMProg–60](#page-69-0) common characteristics [ICMProg–31](#page-40-0)

<span id="page-196-0"></span>output structure *(continued)* constants defined in DG2API.H [ICMProg–245](#page-254-0) definition area [ICMProg–55](#page-64-0) definition area in DG2API.H [ICMProg–253](#page-262-0) format [ICMProg–51](#page-60-0) header area [ICMProg–53](#page-62-0) header area in DG2API.H [ICMProg–253](#page-262-0) object area [ICMProg–57](#page-66-0) overview [ICMProg–21](#page-30-0) reading [ICMProg–58](#page-67-0), [ICMProg–67](#page-76-0) retrieving from an API call [ICMProg–22](#page-31-0) sample code for reading [ICMProg–63](#page-72-0) outsrv sample program [ABGuide–57](#page-84-0) OVER clause, using in OLAP functions [SQLRef–177](#page-188-0) overflow\_accesses [SysMon–189](#page-200-0) overflow record [AdmPerf–24](#page-39-0) overflows, event monitor [SysMon–286](#page-297-0) overloading function names [ADGuide–369](#page-380-0) stored procedure names [ADGuide–193](#page-204-0) overview [ReplGd–22](#page-43-0) overview, DB2 Query Patroller [QPInst–1](#page-8-0) overview of warehousing [AdmPlan–73,](#page-88-0) [DWCAdm–1](#page-12-0) overwrite existing log [DWCAdm–398](#page-409-0) owner precompile/bind option [CmdRef–158](#page-167-0), [CmdRef–424](#page-433-0) owner attributes package [ADGuide–778](#page-789-0), [ConnUG–45](#page-54-0)

## **P**

p-value [DWCAdm–223](#page-234-0) P-value [DWCAdm–239](#page-250-0) package access plan, relation to term [SQLRef–24](#page-35-0) access privileges with SQL [AdmImpl–245](#page-260-0)

package *(continued)* attributes [ADGuide–778](#page-789-0), [ConnUG–45](#page-54-0) authority to create, granting [SQLRef–913](#page-924-0) authorization ID, use in name [SQLRef–72](#page-83-0) authorization ID and binding [SQLRef–75](#page-86-0) authorization ID in dynamic statements [SQLRef–73](#page-84-0) binding, overview of relationship [SQLRef–31](#page-42-0) comment descriptions, adding to catalog [SQLRef–532](#page-543-0) COMMIT statement, effect on cursor [SQLRef–543](#page-554-0) created on host or AS/400 database server [ConnUG–92](#page-101-0) creating [ADGuide–53](#page-64-0) creating for compiled applications [ADGuide–49](#page-60-0) creating with BIND [APIRef–86](#page-95-0) definition of [SQLRef–24](#page-35-0) deleting, using DROP statement [SQLRef–868](#page-879-0) dependencies [AdmImpl–203](#page-218-0) DROP FOREIGN KEY, effect on dependencies [SQLRef–498](#page-509-0) DROP PRIMARY KEY, effect on dependencies [SQLRef–498](#page-509-0) DROP UNIQUE key, effect on dependencies [SQLRef–498](#page-509-0) dropping [AdmImpl–203](#page-218-0) force new access paths, after running statistics [APIRef–412](#page-421-0), [CmdRef–501](#page-510-0) inoperative [AdmImpl–203](#page-218-0) invalid after adding foreign key [AdmImpl–182](#page-197-0) isolation levels, specifying [AdmPerf–42](#page-57-0) naming conventions [SQLRef–68](#page-79-0) necessary privileges, granting [SQLRef–918](#page-929-0) owner [AdmImpl–245](#page-260-0) plan, relation to term [SQLRef–24](#page-35-0) precompile option [CmdRef–424](#page-433-0) privileges [AdmImpl–240](#page-255-0) recreating [APIRef–100,](#page-109-0) [CmdRef–440](#page-449-0) renaming [ADGuide–53](#page-64-0) revoking all privileges [SQLRef–977](#page-988-0)

package *(continued)* revoking privileges [AdmImpl–244](#page-259-0) support to REXX applications [ADGuide–715](#page-726-0) timestamp errors [ADGuide–58](#page-69-0) validity and usage rules when revoking privilege [SQLRef–987](#page-998-0) package attributes creator [ADGuide–778](#page-789-0), [ConnUG–45](#page-54-0) owner [ADGuide–778](#page-789-0), [ConnUG–45](#page-54-0) qualifier [ADGuide–778,](#page-789-0) [ConnUG–45](#page-54-0) package cache inserts, monitor element [SysMon–149](#page-160-0) package cache lookups, monitor element [SysMon–147](#page-158-0) package cache overflows, monitor element [SysMon–150](#page-161-0) PACKAGE clause COMMENT ON statement [SQLRef–536](#page-547-0) DROP statement [SQLRef–876](#page-887-0) package name, monitor element [SysMon–212](#page-223-0) package name, syntax for [SQLRef–68](#page-79-0) package\_name element [SysMon–212](#page-223-0) packed decimal data type [ConnUG–147](#page-156-0) packed decimal number, locating decimal point [SQLRef–82](#page-93-0) packed descriptors for tables, viewing [TSGuide–16](#page-29-0) packeddecimal [APIRef–369](#page-378-0), [CmdRef–397,](#page-406-0) [DatMvmtGd–129](#page-138-0) page General [QP–32](#page-39-0) Result Information [QP–29](#page-36-0) Time Information [QP–30](#page-37-0) page cleaners [AdmPerf–14,](#page-29-0) [AdmPerf–236](#page-251-0) page cleaners configuration parameter managing the buffer pool [AdmPerf–237](#page-252-0) page-level locking [ADGuide–780](#page-791-0), [ConnUG–48](#page-57-0) page rate, monitoring (UNIX) [TSGuide–214](#page-227-0)

<span id="page-197-0"></span>page reorganizations, monitor element [SysMon–192](#page-203-0) page\_reorgs element [SysMon–192](#page-203-0) pagefreespace [APIRef–363](#page-372-0), [CmdRef–391](#page-400-0), [DatMvmtGd–123](#page-132-0) paging block size [ConnUG–138](#page-147-0) paging space, identifying (AIX) [TSGuide–213](#page-226-0) parallel export using db2batch [DatMvmtGd–4](#page-13-0) parallel operations configuration parameters [AdmPerf–437](#page-452-0) parallel processing capability overview [AdmPlan–111](#page-126-0) parallelism and different hardware environments [AdmPlan–70](#page-85-0) and index creation [AdmPlan–62](#page-77-0) AutoLoader utility [AdmPlan–62](#page-77-0) database backup and restore utilities [AdmPlan–62](#page-77-0) enabling [AdmImpl–53](#page-68-0) I/O [AdmPlan–59](#page-74-0) inter-partition [AdmPlan–60](#page-75-0) intra-partition [AdmPlan–59](#page-74-0) load utility [AdmPlan–62](#page-77-0), [DatMvmtGd–75](#page-84-0) overview [AdmPlan–57](#page-72-0) query [AdmPlan–59](#page-74-0) types [AdmPlan–59](#page-74-0) utility [AdmPlan–62](#page-77-0) parallelism, intra-partition enabling [AdmImpl–53](#page-68-0) Parallelism, Setting degree of [CLIRef–167,](#page-178-0) [InstConf–215](#page-228-0) parameter naming conventions [SQLRef–68](#page-79-0) parameter binding offsets [CLIRef–84](#page-95-0) Parameter Data, function [CLIRef–546](#page-557-0), [CLIRef–549](#page-560-0) parameter definitions DataPropagator for Microsoft Jet [ReplGd–285](#page-306-0), [ReplGd–288](#page-309-0) parameter marker host variables in dynamic SQL [SQLRef–135](#page-146-0) in CAST specification [SQLRef–174](#page-185-0) in EXECUTE statement [SQLRef–895](#page-906-0) in OPEN statement [SQLRef–950](#page-961-0)

parameter marker *(continued)* in PREPARE statement [SQLRef–956](#page-967-0) rules, syntax and operations [SQLRef–956](#page-967-0) substitution for, OPEN statement [SQLRef–949](#page-960-0) typed [SQLRef–956](#page-967-0) untyped [SQLRef–956](#page-967-0) usage in expressions, predicates and functions [SQLRef–956](#page-967-0) parameter markers [CLIRef–3](#page-14-0), [ADGuide–170](#page-181-0) parameter markers array input [CLIRef–79](#page-90-0) in functions example [ADGuide–379](#page-390-0) in processing arbitrary statements [ADGuide–152](#page-163-0) obtain description using SQLDescribeParam [CLIRef–331](#page-342-0) programming example [ADGuide–162](#page-173-0) SQLVAR entries [ADGuide–161](#page-172-0) use in dynamic SQL [ADGuide–161](#page-172-0) parameter markers, binding [CLIRef–18](#page-29-0) parameter name, syntax for [SQLRef–68](#page-79-0) parameter string [ConnUG–195](#page-204-0) parameter substitution [DWCAdm–276](#page-287-0) parameters [EEConnUnxQB–38](#page-47-0), [UNIXQuickBeg–16](#page-25-0) parameters AGENTPRI [ConnUG–139](#page-148-0) AUTHENTICATION [ConnUG–113](#page-122-0) BIDI [ConnUG–82](#page-91-0) common for iwm\_cmd [QPAdmin–59](#page-66-0) data source, for iwm\_cmd [QPAdmin–63](#page-70-0) data source status [QPAdmin–64](#page-71-0) DB\_Authentication [ConnUG–203](#page-212-0) DB\_Communication\_Protocol ConnUG–203 [ConnUG–204](#page-213-0) DB\_Database\_Protocol [ConnUG–202](#page-211-0) DB\_Native\_Database\_Name ConnUG-2022arameters window to DB\_Object\_Type [ConnUG–202,](#page-211-0) [ConnUG–204](#page-213-0) DB\_Principal [ConnUG–203](#page-212-0) DB\_Product\_Name [ConnUG–202](#page-211-0) DB\_Target\_Database\_Info ConnUG**–@06**ameters of API

DFT\_ACCOUNT\_STR [ConnUG–56](#page-65-0) calls [ICMProg–20](#page-29-0) parameters *(continued)* DIR\_CACHE [ConnUG–138](#page-147-0) INTERRUPT\_ENABLED (disconnect) [ConnUG–79](#page-88-0) iwm\_submit [QPAdmin–55](#page-62-0) job control, for iwm\_cmd [QPAdmin–61](#page-68-0) job cost limit [QPAdmin–64](#page-71-0), [QPAdmin–65](#page-72-0) job count limit [QPAdmin–64,](#page-71-0) [QPAdmin–65](#page-72-0) job monitoring for iwm\_cmd [QPAdmin–60](#page-67-0) job purge days [QPAdmin–65](#page-72-0) LOCALDATE [ConnUG–80](#page-89-0) MAX\_COORDAGENTS [ConnUG–142](#page-151-0) MAXAGENTS [ConnUG–139](#page-148-0), [ConnUG–142](#page-151-0) MAXDARI [ConnUG–139](#page-148-0) mode disk limit [QPAdmin–64](#page-71-0) node control and monitoring, for iwm\_cmd [QPAdmin–62](#page-69-0) node CPU limit [QPAdmin–64](#page-71-0) NOMAP [ConnUG–78](#page-87-0) NUM\_INITAGENTS [ConnUG–142](#page-151-0) NUM\_POOLAGENTS [ConnUG–142](#page-151-0) NUMDB [ConnUG–139](#page-148-0) PRDDTA [ConnUG–55](#page-64-0) PRDID [ConnUG–176](#page-185-0) results purge days [QPAdmin–65](#page-72-0) RQRIOBLK [ConnUG–138](#page-147-0) syntax for [CmdRef–557,](#page-566-0) [DatMvmtGd–201](#page-210-0) SYSADM\_GROUP [EEConnUnxQB–251](#page-260-0), [EEEUNIXQB–181](#page-190-0), [EEEWinQB–94,](#page-103-0) [InstConf–450](#page-463-0), [OS2QuickBeg–67,](#page-76-0) [PEConnQB–151,](#page-160-0) [UNIXQuickBeg–185,](#page-194-0) [WinQuickBeg–68](#page-77-0) SYSPLEX [ConnUG–80](#page-89-0) system, for iwm\_cmd [QPAdmin–65](#page-72-0) values required for installation [EEConnUnxQB–38](#page-47-0), [UNIXQuickBeg–16](#page-25-0) parameters, invocation opening the Invocation specify [ICMAdm–62](#page-73-0) recommended value for programs [ICMAdm–64](#page-75-0) parameters for JDK [WMInstall–45](#page-52-0)

<span id="page-198-0"></span>parent key [AdmPlan–104](#page-119-0), [AdmPlan–105](#page-120-0) row [AdmPlan–105](#page-120-0) table [AdmPlan–105](#page-120-0) parent key [SQLRef–18](#page-29-0) parent row [SQLRef–18](#page-29-0) parent table [SQLRef–18](#page-29-0) parentheses precedence of operation, use [SQLRef–170](#page-181-0) parentheses, use of [ICMAdm–53](#page-64-0), [ICMAdm–57](#page-68-0) PARMLIST keyword [ICMAdm–65](#page-76-0) PARMLIST property [ICMProg–25](#page-34-0) parsing, snapshot [SysMon–301](#page-312-0) partial declustering [AdmPlan–126](#page-141-0), [SQLRef–60](#page-71-0) partial record, monitor element [SysMon–246](#page-257-0) partial\_record element [SysMon–246](#page-257-0) partition database [AdmPlan–57](#page-72-0) PARTITION BY clause, using in OLAP functions [SQLRef–177](#page-188-0) partition compatibility [AdmPlan–131](#page-146-0) partition compatibility definition [SQLRef–114](#page-125-0) PARTITION function [SQLRef–218,](#page-229-0) [SQLRef–334](#page-345-0) partition number of row, obtaining [SQLRef–331](#page-342-0) partitioned database [AdmPlan–57](#page-72-0) partitioned database configuration parameters [AdmPerf–437](#page-452-0) data distribution, specifying [AdmPerf–292](#page-307-0) data redistribution, error recovery [AdmPerf–296](#page-311-0) data redistribution across database partitions [AdmPerf–293](#page-308-0) data redistribution in tables [AdmPerf–294](#page-309-0) partitioning map, target, specifying during data redistribution [AdmPerf–293](#page-308-0) partitioned database environment decorrelation of a query [AdmPerf–148](#page-163-0) partitioned environment error handling considerations [ADGuide–558](#page-569-0)

partitioned environment *(continued)* identifying when errors occur [ADGuide–560](#page-571-0) improving performance [ADGuide–545](#page-556-0) severe error considerations [ADGuide–559](#page-570-0) partitioned relational database, definition [SQLRef–9](#page-20-0) partitioning data [AdmPlan–126](#page-141-0) key [AdmPlan–128](#page-143-0) map [AdmPlan–127](#page-142-0) partitioning data [AdmImpl–55](#page-70-0) partitioning data AutoLoader utility [DatMvmtGd–157](#page-166-0) compatibility table [SQLRef–114](#page-125-0) description [SQLRef–59](#page-70-0) hash partitioning [SQLRef–60](#page-71-0) partial declustering [SQLRef–60](#page-71-0) partition compatibility [SQLRef–114](#page-125-0) partitioning map, definition [SQLRef–60](#page-71-0) partitioning information, table, obtaining [APIRef–319](#page-328-0) partitioning key [ReplGd–78,](#page-99-0) [SQLRef–16](#page-27-0) partitioning key adding or dropping, ALTER TABLE [SQLRef–477](#page-488-0) ALTER TABLE statement [SQLRef–491](#page-502-0) changing [AdmImpl–190](#page-205-0) considerations [SQLRef–754](#page-765-0) defining when creating table [SQLRef–744](#page-755-0) definition [EEEUNIXQB–10](#page-19-0), [EEEWinQB–9](#page-18-0) index partitioned on partitioning key [AdmImpl–157](#page-172-0) purpose [SQLRef–59](#page-70-0) table considerations [AdmImpl–128](#page-143-0) partitioning keys [DatMvmtGd–157](#page-166-0) partitioning map created with nodegroup [SQLRef–685](#page-696-0) overview [EEEUNIXQB–10,](#page-19-0) [EEEWinQB–9](#page-18-0) redistributing data [AdmPerf–292](#page-307-0) target, specifying during data redistribution [AdmPerf–293](#page-308-0)

partitioning map index of row, obtaining [SQLRef–334](#page-345-0) partitioning of data [SQLRef–9](#page-20-0) partitions definition [EEEUNIXQB–3,](#page-12-0) [EEEWinQB–3](#page-12-0) partitions with multiple processors [AdmPlan–67](#page-82-0) partitions with one processor [AdmPlan–66](#page-81-0) partner LU name [EEConnUnxQB–123,](#page-132-0) [InstConf–73](#page-86-0), [InstConf–270](#page-283-0), [PEConnQB–70](#page-79-0) node name [EEConnUnxQB–123,](#page-132-0) [InstConf–73](#page-86-0), [InstConf–270](#page-283-0), [PEConnQB–70](#page-79-0) partner application [DWCAppIG–3](#page-12-0) partner metadata [DWCAppIG–6](#page-15-0) pass-through [SQLRef–42](#page-53-0) pass-through COMMIT statement [ADGuide–577](#page-588-0), [SQLRef–1257](#page-1268-0) considerations, restrictions [ADGuide–577,](#page-588-0) [SQLRef–1257](#page-1268-0) SET PASSTHRU RESET statement [ADGuide–577](#page-588-0) SET PASSTHRU statement [ADGuide–577](#page-588-0), [SQLRef–1257](#page-1268-0) SQL processing [ADGuide–576](#page-587-0), [SQLRef–1256](#page-1267-0) pass-through, monitor element [SysMon–270](#page-281-0) pass-through time, monitor element [SysMon–275](#page-286-0) passing contexts between threads [ADGuide–533](#page-544-0) passing IDs and passwords to data sources [AdmImpl–224](#page-239-0) passthru\_time element [SysMon–275](#page-286-0) passthrus element [SysMon–270](#page-281-0) password changing [APIRef–142](#page-151-0) changing through ATTACH [CmdRef–138](#page-147-0) changing through CONNECT [CmdRef–550](#page-559-0) Password Expiration Management (PEM) [ConnUG–81](#page-90-0) password files creating, example [ReplGd–44](#page-65-0)

<span id="page-199-0"></span>password files *(continued)* for Apply program for UNIX platforms [ReplGd–242](#page-263-0) for Windows and OS/2 [ReplGd–265](#page-286-0) password for the control database [DWCAdm–303](#page-314-0) password server option [AdmImpl–150,](#page-165-0) [AdmPerf–104](#page-119-0), [SQLRef–1252](#page-1263-0) password verification, DB2 for OS/390 [ReplGd–66](#page-87-0) passwords [TSGuide–27](#page-40-0) passwords changing [AdmImpl–375](#page-390-0), [AdmPlan–351](#page-366-0) DCE Directory Services [ConnUG–208](#page-217-0) naming [AdmImpl–374,](#page-389-0) [AdmPlan–350](#page-365-0) naming rules [EEConnUnxQB–284](#page-293-0), [EEEUNIXQB–193](#page-202-0), [EEEWinQB–105](#page-114-0), [InstConf–508](#page-521-0), [OS2QuickBeg–118](#page-127-0), [PEConnQB–182,](#page-191-0) [UNIXQuickBeg–216](#page-225-0), [WinQuickBeg–120](#page-129-0) PATCH1 keyword [CLIRef–185](#page-196-0), [InstConf–233](#page-246-0) PATCH2 keyword [CLIRef–186](#page-197-0), [InstConf–234](#page-247-0) patches, applying [TSGuide–10](#page-23-0) PATH [QPAdmin–55](#page-62-0) pattern matrices [SpExtGuide–131](#page-144-0) pattern-values [CLIRef–64](#page-75-0) PC/IXF code page conversion files [DatMvmtGd–252](#page-261-0) contrasted with System/370 IXF [DatMvmtGd–264](#page-273-0) data type descriptions [DatMvmtGd–245](#page-254-0) data types [DatMvmtGd–238](#page-247-0) invalid column values [DatMvmtGd–252](#page-261-0) invalid data type [DatMvmtGd–245,](#page-254-0) [DatMvmtGd–251](#page-260-0) record types [DatMvmtGd–218,](#page-227-0) [DatMvmtGd–220](#page-229-0) valid data type [DatMvmtGd–245](#page-254-0)

PC/IXF file format [DatMvmtGd–218](#page-227-0) PC/IXF file format [ConnUG–110](#page-119-0) PC/IXF file format moving data across platforms [DatMvmtGd–181](#page-190-0) PC/IXF file import data type-specific rules [DatMvmtGd–252](#page-261-0) general rules [DatMvmtGd–251](#page-260-0) with forcein [DatMvmtGd–263](#page-272-0) PC/IXF record type application [DatMvmtGd–229](#page-238-0) column descriptor [DatMvmtGd–224](#page-233-0) continuation [DatMvmtGd–235](#page-244-0) data [DatMvmtGd–228](#page-237-0) header [DatMvmtGd–220](#page-229-0) hierarchy [DatMvmtGd–232](#page-241-0) identity [DatMvmtGd–237](#page-246-0) index [DatMvmtGd–230](#page-239-0) subtable [DatMvmtGd–233](#page-242-0) table [DatMvmtGd–221](#page-230-0) terminate [DatMvmtGd–236](#page-245-0) PC version of IXF (PC/IXF) file format [DatMvmtGd–218](#page-227-0) pckcachesz database configuration parameter [CmdRef–253](#page-262-0) pckcachesz configuration parameter [AdmPerf–338](#page-353-0) pckcachesz configuration parameter impact on memory [AdmPerf–232](#page-247-0) PCTFREE clause [AdmPerf–24](#page-39-0) PCTFREE clause CREATE INDEX statement [SQLRef–666](#page-677-0) PDF [CLIRef–840,](#page-851-0) [ABGuide–380](#page-407-0), [ADGuide–804,](#page-815-0) [AdmImpl–524,](#page-539-0) [AdmPerf–600,](#page-615-0) [AdmPlan–340](#page-355-0), [CmdRef–572,](#page-581-0) [DLMgrQB–128,](#page-135-0) [EEConnUnxQB–266](#page-275-0), [EEEUNIXQB–228,](#page-237-0) [EEEWinQB–140,](#page-149-0) [InstConf–492,](#page-505-0) [MsgRef1–466,](#page-473-0) [MsgRef2–546](#page-553-0), [OS2QuickBeg–104,](#page-113-0) [PEConnQB–164](#page-173-0), [QP–46](#page-53-0), [QPAdmin–108,](#page-115-0) [QPInst–36,](#page-43-0) [SQLRef–1438](#page-1449-0), [SysMon–416,](#page-427-0) [TSGuide–286](#page-299-0), [UNIXQuickBeg–200](#page-209-0), [WinQuickBeg–106](#page-115-0), [WMInstall–64](#page-71-0) Pearson product-moment correlation coefficient [DWCAdm–237](#page-248-0) pending states [DatMvmtGd–148](#page-157-0)

People to contact sample object type [DWCAppIG–204,](#page-213-0) [ICMAdm–127](#page-138-0) performance application considerations [AdmPerf–41](#page-56-0) benchmarking [ConnUG–131](#page-140-0) book summary [AdmPerf–7](#page-22-0) bottlenecks [ConnUG–131](#page-140-0) catalog information, reducing contention for [AdmImpl–56](#page-71-0) catalog statistics [AdmPerf–198](#page-213-0) CLI applications [ConnUG–213](#page-222-0) CLISCHEMA keyword [ConnUG–213](#page-222-0) Command Line Processor [ConnUG–137](#page-146-0) configuration parameters [AdmPerf–312](#page-327-0) data, displaying (UNIX) [TSGuide–213](#page-226-0) data distribution, determining using SQL [AdmPerf–292](#page-307-0) data source updates [AdmPerf–195](#page-210-0) database caching [AdmPerf–83](#page-98-0) database managed storage (DMS) [AdmPerf–255](#page-270-0) DB2 for OS/390 [ConnUG–146](#page-155-0) db2batch benchmarking tool [AdmPerf–303](#page-318-0) disk storage [AdmPerf–5](#page-20-0) dynamic SQL caching [ADGuide–62](#page-73-0) elements of [AdmPerf–3](#page-18-0) environmental consideration [AdmPerf–87](#page-102-0) factors affecting, static SQL [ADGuide–62](#page-73-0) federated database systems [AdmPerf–188](#page-203-0) general [ConnUG–129](#page-138-0) global optimization [AdmPerf–195](#page-210-0) governor affect on database manager [AdmPerf–280](#page-295-0) guidelines [AdmPerf–4](#page-19-0) import utility [DatMvmtGd–67](#page-76-0) improving [ReplGd–144](#page-165-0), [TSGuide–38](#page-51-0) improving using stored procedures ADGuide–188 improving in partitioned environments [ADGuide–545](#page-556-0)

<span id="page-200-0"></span>performance *(continued)* improving with buffered inserts [ADGuide–547](#page-558-0) improving with directed DSS [ADGuide–545](#page-556-0) improving with local bypass [ADGuide–546](#page-557-0) improving with read only cursors [ADGuide–92](#page-103-0) improving with READGuide ONLY cursors [ADGuide–545](#page-556-0) increasing using LOB locators [ADGuide–434](#page-445-0) large objects [ADGuide–343](#page-354-0) limits to tuning [AdmPerf–6](#page-21-0) load utility [DatMvmtGd–149](#page-158-0) locks, effect of [AdmPerf–51](#page-66-0) monitoring with Control Center [TSGuide–15](#page-28-0) network hardware [ConnUG–150](#page-159-0) network tools [ConnUG–132](#page-141-0) nickname index considerations [AdmPerf–197](#page-212-0) NOT FENCED stored procedure [ADGuide–223](#page-234-0) num\_ioservers configuration parameter [AdmPerf–246](#page-261-0) operational considerations [AdmPerf–227](#page-242-0) optimization class, adjusting [AdmPerf–64](#page-79-0) optimizing with packages [ADGuide–57](#page-68-0) options [ReplGd–128](#page-149-0) partitioning key recommendation [SQLRef–754](#page-765-0) passing blocks of data [ADGuide–542](#page-553-0) PIU size [ConnUG–157](#page-166-0) precompiling static SQL statements [ADGuide–57](#page-68-0) process [AdmPerf–5](#page-20-0) programming considerations [AdmPerf–41](#page-56-0) pushdown analysis (federated systems) [AdmPerf–188](#page-203-0) query rewrite by compiler [AdmPerf–143](#page-158-0) quick determination [AdmPerf–7](#page-22-0) recovery [AdmPlan–43](#page-58-0) redistributing data [AdmPerf–291](#page-306-0) remote SQL generation [AdmPerf–195](#page-210-0)

performance *(continued)* remote SQL generation for data sources [AdmPerf–195](#page-210-0) row blocking, guidelines [AdmPerf–76](#page-91-0) RU size [ConnUG–157](#page-166-0) RUNSTATS utility [AdmPerf–111](#page-126-0) server characteristics [AdmPerf–196](#page-211-0) SNA tuning criteria [ConnUG–156](#page-165-0) SNA tuning tips [ConnUG–152](#page-161-0) statistics [AdmPerf–107](#page-122-0) summary table [AdmImpl–139](#page-154-0) table collocation, data redistribution [AdmPerf–291](#page-306-0) tools [ConnUG–132](#page-141-0) troubleshooting [ConnUG–152](#page-161-0) troubleshooting, introduction [ReplGd–56](#page-77-0) tuning [ConnUG–146](#page-155-0) tuning ODBC and JDBC application performance [ConnUG–213](#page-222-0) tuning using explain [AdmPerf–217](#page-232-0) UDFs [ADGuide–366](#page-377-0) using explain facility [AdmPerf–205](#page-220-0) using the database monitor [TSGuide–18](#page-31-0) performance, improving [CmdRef–467](#page-476-0) performance, improving by reorganizing tables [APIRef–380](#page-389-0), [CmdRef–460](#page-469-0) performance advantages with buffered insert [ADGuide–550](#page-561-0) performance and distinct types [ADGuide–273](#page-284-0)

performance configuration wizard [CLIRef–847](#page-858-0), [ABGuide–387,](#page-414-0) [ADGuide–811,](#page-822-0) [AdmImpl–531,](#page-546-0) [AdmPerf–607](#page-622-0), [AdmPlan–347](#page-362-0), [APIRef–652](#page-661-0), [CmdRef–579,](#page-588-0) [DatMvmtGd–284,](#page-293-0) [DLMgrQB–135,](#page-142-0) [EEConnUnxQB–273,](#page-282-0) [EEEUNIXQB–235](#page-244-0), [EEEWinQB–147](#page-156-0), [InstConf–499](#page-512-0), [MsgRef1–473,](#page-480-0) [MsgRef2–553,](#page-560-0) [OS2QuickBeg–111](#page-120-0), [PEConnQB–171,](#page-180-0) [QP–53](#page-60-0), [QPAdmin–115,](#page-122-0) [QPInst–43,](#page-50-0) [SQLRef–1445,](#page-1456-0) [SysMon–423,](#page-434-0) [TSGuide–293,](#page-306-0) [UNIXQuickBeg–207,](#page-216-0) [WinQuickBeg–113](#page-122-0), [WMInstall–71](#page-78-0) Performance Configuration Wizard [AdmImpl–5](#page-20-0), [AdmImpl–171](#page-186-0) Performance Counters Registration Utility [CmdRef–83](#page-92-0) performance information accessing remote [AdmImpl–444](#page-459-0) displaying [AdmImpl–442](#page-457-0) enable remote access [AdmImpl–442](#page-457-0) resetting values [AdmImpl–444](#page-459-0) performance monitor using [AdmPerf–263](#page-278-0) Windows NT [AdmImpl–441](#page-456-0) Performance Monitor using [EEConnUnxQB–15](#page-24-0), [EEEUNIXQB–214](#page-223-0), [EEEWinQB–126,](#page-135-0) [OS2QuickBeg–89](#page-98-0), [UNIXQuickBeg–176,](#page-185-0) [WinQuickBeg–92](#page-101-0) Windows NT [TSGuide–231](#page-244-0) performance monitor, Windows NT [SysMon–34](#page-45-0) Performance Monitor Registration Tool [CmdRef–84](#page-93-0) period table [DWCAdm–211](#page-222-0) Perl access to data consideration [ADGuide–25](#page-36-0) Perl interpreter [WMInstall–4](#page-11-0) Personal Edition overview [EEEUNIXQB–196](#page-205-0), [EEEWinQB–108,](#page-117-0) [OS2QuickBeg–72](#page-81-0), [UNIXQuickBeg–158,](#page-167-0) [WinQuickBeg–74](#page-83-0) pervasive computing [TSGuide–141](#page-154-0) PGM filter OPAdmin-89

<span id="page-201-0"></span>phantom quiesce [CmdRef–437](#page-446-0) phantom row [SQLRef–28,](#page-39-0) [SQLRef–1286](#page-1297-0) PHYNAME keyword [DWCAppIG–237,](#page-246-0) [ICMAdm–35,](#page-46-0) [ICMAdm–169](#page-180-0) physical database design [AdmPlan–113](#page-128-0) physical files SMS [AdmPlan–137](#page-152-0) PI Scalar function [CLIRef–752](#page-763-0) PICTURE (PIC) clause in COBOL types [ADGuide–682](#page-693-0) pipe event monitors defining [SysMon–22](#page-33-0) overflows [SysMon–24](#page-35-0) using [SysMon–22](#page-33-0) piped sorts accepted, monitor element [SysMon–97](#page-108-0) piped\_sorts\_accepted element [SysMon–97](#page-108-0) piped sorts requested, monitor element [SysMon–96](#page-107-0) piped\_sorts\_requested element [SysMon–96](#page-107-0) piped versus non-piped sorts overview of [AdmPerf–180](#page-195-0) PIU [ConnUG–157](#page-166-0) Pivot Data transformer [DWCAdm–217](#page-228-0) pkg\_cache\_inserts element [SysMon–149](#page-160-0) pkg\_cache\_lookups [SysMon–147](#page-158-0) pkg\_cache\_num\_overflow element [SysMon–150](#page-161-0) pkg\_cache\_size\_top element [SysMon–150](#page-161-0) placing objects in a collection [ICMUsrGd–19](#page-28-0) plan hints example [AdmPerf–196](#page-211-0) plan\_hints server option [AdmImpl–150,](#page-165-0) [AdmPerf–105](#page-120-0), [SQLRef–1253](#page-1264-0) planar projections [SpExtGuide–281](#page-294-0) planning active log size [ReplGd–63](#page-84-0) capacity [ReplGd–61](#page-82-0) conflict detection [ReplGd–107](#page-128-0) DB2 configuration [EEEUNIXQB–17](#page-26-0), [EEEWinQB–15](#page-24-0), [InstConf–3](#page-16-0), [OS2QuickBeg–3,](#page-12-0) [UNIXQuickBeg–3](#page-12-0), [WinQuickBeg–3](#page-12-0)

planning *(continued)* DB2 Connect configuration [EEConnUnxQB–25](#page-34-0), PolygonZ byte stream [EEEUNIXQB–17,](#page-26-0) [EEEWinQB–15](#page-24-0), [InstConf–3,](#page-16-0) [OS2QuickBeg–3](#page-12-0), [UNIXQuickBeg–3,](#page-12-0) [WinQuickBeg–3](#page-12-0) installation [EEConnUnxQB–25,](#page-34-0) [PEConnQB–25](#page-34-0) migration [ReplGd–89](#page-110-0) multiple target tables [ReplGd–87](#page-108-0) network [ReplGd–65](#page-86-0) overview [ReplGd–51](#page-72-0) security [ReplGd–104](#page-125-0) services and consulting [ReplGd–401](#page-422-0) staging data [ReplGd–82](#page-103-0), [ReplGd–85](#page-106-0), [ReplGd–87](#page-108-0) storage requirements [ReplGd–61](#page-82-0) Point byte stream contentse [SpExtGuide–293](#page-306-0) point-in-time monitoring [AdmPerf–263,](#page-278-0) [TSGuide–18](#page-31-0) Point-in-Time step [DWCAdm–183](#page-194-0) point-in-time tables defining [ReplGd–115](#page-136-0) description [ReplGd–342](#page-363-0) introduction [ReplGd–15](#page-36-0) point of consistency [AdmPlan–26](#page-41-0) point of recovery [AdmPlan–37,](#page-52-0) [TSGuide–243](#page-256-0) pointer manipulation [APIRef–282](#page-291-0) pointers manipulation of [APIRef–283](#page-292-0), [APIRef–284](#page-293-0) pointers, FAR [CLIRef–206](#page-217-0) PointFromShape [SpExtGuide–150,](#page-163-0) [SpExtGuide–171](#page-184-0) PointM byte stream contentse [SpExtGuide–297](#page-310-0) points [SpExtGuide–118](#page-131-0), [SpExtGuide–123](#page-136-0) PointZ byte stream contents [SpExtGuide–301](#page-314-0) PolyFromShape [SpExtGuide–150,](#page-163-0) [SpExtGuide–172](#page-185-0) Polygon byte stream contents [SpExtGuide–296](#page-309-0) PolygonM byte stream contents [SpExtGuide–300](#page-313-0)

polygons [SpExtGuide–119](#page-132-0), [SpExtGuide–125](#page-138-0) contents [SpExtGuide–304](#page-317-0) PolyLine byte stream contents [SpExtGuide–294](#page-307-0) PolyLineM byte stream contents [SpExtGuide–299](#page-312-0) PolyLineZ byte stream contents [SpExtGuide–303](#page-316-0) pool\_async\_data\_read\_reqs element [SysMon–129](#page-140-0) pool\_async\_data\_reads element [SysMon–123](#page-134-0) pool\_async\_data\_writes element [SysMon–124](#page-135-0) pool\_async\_index\_reads element [SysMon–126](#page-137-0) pool\_async\_index\_writes element [SysMon–125](#page-136-0) pool\_async\_read\_time element [SysMon–127](#page-138-0) pool\_async\_write\_time element [SysMon–128](#page-139-0) pool\_data\_from\_estore element [SysMon–136](#page-147-0) pool\_data\_l\_reads element [SysMon–112](#page-123-0) pool\_data\_p\_reads element [SysMon–114](#page-125-0) pool\_data\_to\_estore element [SysMon–134](#page-145-0) pool\_data\_writes element [SysMon–115](#page-126-0) pool\_drty\_pg\_steal\_clns [SysMon–130](#page-141-0) pool\_drty\_pg\_thrsh\_clns element [SysMon–131](#page-142-0) pool\_index\_from\_estore element [SysMon–137](#page-148-0) pool\_index\_l\_reads element [SysMon–116](#page-127-0) pool\_index\_p\_reads element [SysMon–117](#page-128-0) pool\_index\_to\_estore element [SysMon–135](#page-146-0) pool\_index\_writes element [SysMon–118](#page-129-0) pool\_lsn\_gap\_clns element [SysMon–129](#page-140-0) pool\_read\_time element [SysMon–120](#page-131-0) pool size for agents, controlling [AdmPerf–383](#page-398-0) pool\_write\_time element [SysMon–121](#page-132-0)

<span id="page-202-0"></span>pools agent [EEEUNIXQB–10,](#page-19-0) [EEEWinQB–9](#page-18-0) populating a Information Catalog Manager î [ICMProg–138,](#page-147-0) [ICMProg–196](#page-205-0) populating typed table [AdmImpl–127](#page-142-0) populating your information catalog [ICMAdm–43](#page-54-0) POPUPMESSAGE keyword [CLIRef–186](#page-197-0), [InstConf–235](#page-248-0) port number [DWCAdm–381](#page-392-0) portability [CLIRef–4](#page-15-0), [ADGuide–171](#page-182-0) porting applications [ADGuide–773](#page-784-0), [ConnUG–41](#page-50-0) POSC/EPSB coordinate system model [SpExtGuide–273](#page-286-0) positional updating of columns by row [SQLRef–1046](#page-1057-0) POSSTR function [SQLRef–218](#page-229-0) POSSTR scalar function description [SQLRef–336](#page-347-0) post-installation customization [WMInstall–25](#page-32-0) post-installation tasks on AIX [DLMgrQB–46](#page-53-0) on AIX using SMIT [DLMgrQB–43](#page-50-0) on Windows NT [DLMgrQB–18](#page-25-0) post threshold hash joins element [SysMon–102](#page-113-0) post threshold sorts, monitor element [SysMon–95](#page-106-0) post\_threshold\_sorts element [SysMon–95](#page-106-0) PostCascade.tag template [DWCAppIG–290](#page-299-0) POWER function [SQLRef–218](#page-229-0) POWER function detailed format description [SQLRef–338](#page-349-0) values and arguments, rules for [SQLRef–338](#page-349-0) POWER Scalar function [CLIRef–752](#page-763-0) PRDDTA parameter (DRDA) [ConnUG–55](#page-64-0) PRDID parameter [ConnUG–176](#page-185-0) pre-start registration for DMAPP [DLMgrQB–42](#page-49-0) precedence level operators, rules for [SQLRef–170](#page-181-0)

precedence *(continued)* operation, order of evaluating [SQLRef–170](#page-181-0) precision geocoding [SpExtGuide–14](#page-27-0), [SpExtGuide–39](#page-52-0) preserving for spatial reference systems [SpExtGuide–24](#page-37-0) precision, as a numeric attribute [SQLRef–81](#page-92-0) precision-integer, DECIMAL function default values for data types [SQLRef–280](#page-291-0) precision of numbers determined by SQLLEN variable [SQLRef–1121](#page-1132-0) precision of SQL data types [CLIRef–781](#page-792-0) PRECOMPILE command OWNER option [AdmImpl–245](#page-260-0) precompile option **WCHARTYPE** NOCONVERT [ADGuide–224](#page-235-0) precompile option types and values [APIRef–96](#page-105-0) PRECOMPILE PROGRAM [CmdRef–407](#page-416-0) PRECOMPILE PROGRAM (sqlaprep) [APIRef–94](#page-103-0) precompiler C/C++ #include macro [ADGuide–581](#page-592-0) C/C++ character set [ADGuide–581](#page-592-0) C/C++ language [ADGuide–608](#page-619-0) C/C++ language debugging [ADGuide–586](#page-597-0) C/C++ macro processing [ADGuide–581](#page-592-0)  $C/C++$  symbol substitution [ADGuide–581](#page-592-0) C/C++ trigraph sequences [ADGuide–581](#page-592-0) COBOL [ADGuide–665](#page-676-0) DB2 Connect support [ADGuide–774](#page-785-0), [ADGuide–777](#page-788-0), [ConnUG–45](#page-54-0) FORTRAN [ADGuide–687](#page-698-0) INCLUDE statement, trigger for [SQLRef–936](#page-947-0) non-executable statements, usage overview [SQLRef–459](#page-470-0) options [ADGuide–49](#page-60-0) overview of [ADGuide–46](#page-57-0)

precompiler *(continued)* static SQL, use in Run-Time Service calls [SQLRef–10](#page-21-0) support [ConnUG–42](#page-51-0) supported languages [ADGuide–10](#page-21-0) types of output [ADGuide–49](#page-60-0) precompilers included in the DB2 AD Client [ABGuide–4](#page-31-0) precompiling [ADGuide–51](#page-62-0) precompiling accessing host or AS/400 application server through DB2 Connect [ADGuide–51](#page-62-0) accessing multiple servers [ADGuide–51](#page-62-0) example of [ADGuide–49](#page-60-0) flagger utility [ADGuide–51](#page-62-0) including external text file [SQLRef–936](#page-947-0) initiating and setting up SQLDA and SQLCA [SQLRef–936](#page-947-0) isolation level, specifying [AdmPerf–46](#page-61-0) options, updatable cursor [ADGuide–93](#page-104-0) overview of [ADGuide–49](#page-60-0) supporting dynamic SQL statements [ADGuide–127](#page-138-0) predicate adding by optimizer [AdmPerf–149](#page-164-0) basic, detailed format, diagram [SQLRef–187](#page-198-0) BETWEEN, detailed format diagram SQLRef–191 definition of [AdmPerf–155](#page-170-0) description [SQLRef–186](#page-197-0) distribution statistics [AdmPerf–122](#page-137-0) EXISTS, detailed format description [SQLRef–193](#page-204-0) IN, detailed format description [SQLRef–194](#page-205-0) inclusive inequality [AdmPerf–157](#page-172-0) LIKE [SQLRef–197](#page-208-0) NULL, detailed format, diagram [SQLRef–202](#page-213-0) quantified, usage and rules [SQLRef–188](#page-199-0) strict inequality [AdmPerf–157](#page-172-0) translation by optimizer [AdmPerf–149](#page-164-0)

<span id="page-203-0"></span>predicate *(continued)* TYPE, detailed format, diagram [SQLRef–203](#page-214-0) when applied [AdmPerf–147](#page-162-0) predicate category index SARGable predicate [AdmPerf–163](#page-178-0) overview of [AdmPerf–163](#page-178-0) range delimiting predicate [AdmPerf–163](#page-178-0) residual predicate [AdmPerf–164](#page-179-0) **SARGable** predicate [AdmPerf–163](#page-178-0) usage [AdmPerf–164](#page-179-0) predicate logic [ConnUG–135](#page-144-0) predicate terminology overview of [AdmPerf–162](#page-177-0) predicates, defining for target tables [ReplGd–118](#page-139-0) PREDICATES column capacity [ReplGd–71](#page-92-0) preferences, setting DB2 Control Center [ReplGd–95](#page-116-0) DJRA [ReplGd–99](#page-120-0) prefetch [AdmPerf–227](#page-242-0) prefetch buffer pool [AdmPerf–241](#page-256-0) clustering page reads [AdmPerf–161](#page-176-0) data page [AdmPerf–241](#page-256-0) I/O servers [AdmPerf–244](#page-259-0) index page [AdmPerf–241](#page-256-0) intra-partition parallelism [AdmPerf–244](#page-259-0) list prefetch [AdmPerf–243](#page-258-0) PREFETCHSIZE clause [AdmPerf–242](#page-257-0) sequential [AdmPerf–242](#page-257-0) sequential detection [AdmPerf–243](#page-258-0) tuning using database system monitor [AdmPerf–242](#page-257-0) prefetch\_wait\_time element [SysMon–132](#page-143-0) prefetchers [AdmPerf–13,](#page-28-0) [SysMon–111](#page-122-0) prefix operator [SQLRef–161](#page-172-0) prefix sequences [AdmImpl–427](#page-442-0) prefixes, error message [ABGuide–369](#page-396-0) PREFORMAT keyword [ReplGd–145](#page-166-0) PREP command (PRECOMPILE PROGRAM) [CmdRef–407](#page-416-0)

PREP option NOLINEMACRO [ADGuide–586](#page-597-0) prep\_time\_best element [SysMon–230](#page-241-0) prep\_time\_worst element [SysMon–230](#page-241-0) prepare of SQL statement [TSGuide–129](#page-142-0) prepare statement [CLIRef–17](#page-28-0) PREPARE statement [ConnUG–137,](#page-146-0) [SQLRef–954](#page-965-0), [SQLRef–963](#page-974-0) prepare statement array of columns [CLIRef–376](#page-387-0) PREPARE statement DB2 Connect support [ADGuide–787](#page-798-0) embedded usage, detailed description [SQLRef–459](#page-470-0) processing arbitrary statements [ADGuide–152](#page-163-0) summary of [ADGuide–128](#page-139-0) support [ConnUG–55](#page-64-0) use in dynamic SQL [SQLRef–9](#page-20-0) Prepare statement, function [CLIRef–554,](#page-565-0) [CLIRef–559](#page-570-0) Prepare Unique Index Conversion to V5 Semantics [CmdRef–105](#page-114-0) prepared SQL statement [SQLRef–1113](#page-1124-0) prepared SQL statement dynamically declaring, PREPARE statement [SQLRef–954](#page-965-0) dynamically prepared by PREPARE [SQLRef–963](#page-974-0) executing [SQLRef–895](#page-906-0), [SQLRef–899](#page-910-0) host variables, substitution of [SQLRef–895](#page-906-0) information, obtaining with DESCRIBE [SQLRef–860](#page-871-0) prepared statement OPEN statement, use in variable substitution [SQLRef–949](#page-960-0) SQLDA provides information about [SQLRef–1113](#page-1124-0) preparing a file system DCE-DFS [DLMgrQB–58](#page-65-0) JFS [DLMgrQB–57](#page-64-0) on AIX [DLMgrQB–57](#page-64-0) preprocessor precompile option [CmdRef–424](#page-433-0) preprocessor functions and the SQL precompiler [ADGuide–600](#page-611-0) prerequisites compilers [ABGuide–8](#page-35-0)

prerequisites *(continued)* DCE [ConnUG–113](#page-122-0) environment setup [ABGuide–33](#page-60-0) operating system [ABGuide–8](#page-35-0) programming knowledge you need [ABGuide–3](#page-30-0) prerequisites, for programming [ADGuide–9](#page-20-0) prerequisites for DB2 CLI for application development [CLIRef–152](#page-163-0) Presentations sample object type [DWCAppIG–199,](#page-208-0) [ICMAdm–126](#page-137-0) preserving CCSIDs in a CREATE TABLE statement [TSGuide–130](#page-143-0) prev\_stop\_time element [SysMon–77](#page-88-0) prev\_uow\_stop\_time element [SysMon–73](#page-84-0) previous leaf pointers [AdmPerf–155](#page-170-0) previous transaction stop time, monitor element [SysMon–77](#page-88-0) previous unit of work completion timestamp, monitor element [SysMon–73](#page-84-0) primary administrator, identifying [ICMAdm–21](#page-32-0) primary index [AdmPlan–94](#page-109-0) primary index dropping [AdmImpl–203](#page-218-0) uniqueness for primary key [AdmImpl–119](#page-134-0) primary key [ADGuide–779](#page-790-0), [AdmPlan–94](#page-109-0), [AdmPlan–105,](#page-120-0) [ConnUG–47](#page-56-0), [DWCAdm–198,](#page-209-0) [SQLRef–16](#page-27-0) primary key adding [AdmImpl–181](#page-196-0) adding, privileges for, granting [SQLRef–927](#page-938-0) adding or dropping, ALTER TABLE [SQLRef–477](#page-488-0) DROP PRIMARY KEY clause, ALTER TABLE statement [AdmImpl–184](#page-199-0) dropping, privileges for, granting [SQLRef–927](#page-938-0) primary index [AdmImpl–119](#page-134-0) primary index, creating [AdmImpl–155](#page-170-0) privileges required for dropping [AdmImpl–184](#page-199-0) when to create [AdmImpl–119](#page-134-0)

<span id="page-204-0"></span>PRIMARY KEY CREATE TABLE statement [SQLRef–734](#page-745-0) PRIMARY KEY clause adding primary key [AdmImpl–181](#page-196-0) ALTER TABLE statement [SQLRef–490](#page-501-0) CREATE TABLE statement [SQLRef–747](#page-758-0) restrictions [AdmImpl–119](#page-134-0) Primary Key Columns, function [CLIRef–560](#page-571-0), [CLIRef–563](#page-574-0) primary key constraint [AdmPlan–21](#page-36-0), [AdmPlan–105](#page-120-0) primary key values generating unique [AdmPlan–96](#page-111-0) primary keys logical partitioning [ReplGd–109](#page-130-0) relative record numbers for AS/400 [ReplGd–196](#page-217-0) prime meridians [SpExtGuide–279](#page-292-0) printf() for debugging UDFs [ADGuide–470](#page-481-0) printing [ICMUsrGd–18](#page-27-0) printing PDF books [CLIRef–840](#page-851-0), [ABGuide–380,](#page-407-0) [ADGuide–804](#page-815-0), [AdmImpl–524,](#page-539-0) [AdmPerf–600,](#page-615-0) [AdmPlan–340,](#page-355-0) [CmdRef–572,](#page-581-0) [DLMgrQB–128](#page-135-0), [EEConnUnxQB–266](#page-275-0), [EEEUNIXQB–228](#page-237-0), [EEEWinQB–140](#page-149-0), [InstConf–492](#page-505-0), [MsgRef1–466](#page-473-0), [MsgRef2–546](#page-553-0), [OS2QuickBeg–104,](#page-113-0) [PEConnQB–164](#page-173-0), [QP–46,](#page-53-0) [QPAdmin–108](#page-115-0), [QPInst–36](#page-43-0), [SQLRef–1438,](#page-1449-0) [SysMon–416](#page-427-0), [TSGuide–286,](#page-299-0) [UNIXQuickBeg–200,](#page-209-0) [WinQuickBeg–106,](#page-115-0) [WMInstall–64](#page-71-0) priv\_mem\_thresh database manager configuration parameter [CmdRef–266](#page-275-0) priv\_mem\_thresh configuration parameter [AdmPerf–351](#page-366-0) privilege [AdmPlan–51](#page-66-0), [SQLRef–985](#page-996-0) privileges ALTER [AdmImpl–237](#page-252-0) BINDADD [AdmImpl–234](#page-249-0) CONNECT [AdmImpl–234](#page-249-0) CONTROL [AdmImpl–237](#page-252-0) CONTROL privilege, overview of [SQLRef–55](#page-66-0)

privileges *(continued)* CREATE\_NOT\_FENCED [AdmImpl–234](#page-249-0) wnership create view for information [AdmImpl–255](#page-270-0) CREATETAB [AdmImpl–234](#page-249-0) database, effects of revoking [SQLRef–974,](#page-985-0) [SQLRef–981](#page-992-0) database manager [AdmImpl–234](#page-249-0) DB2 Common Server warehouses [DWCAdm–103](#page-114-0) DB2 family source [DWCAdm–45](#page-56-0) DB2 for AS/400 warehouse [DWCAdm–104](#page-115-0) DB2 for EEE warehouse [DWCAdm–108](#page-119-0) DB2 for OS/390 warehouse [DWCAdm–107](#page-118-0) DB2 for VM [DWCAdm–47](#page-58-0) DB2 for VSE [DWCAdm–47](#page-58-0) DB2 Universal Database for AS/400 source [DWCAdm–47](#page-58-0) DB2 Universal Database for OS/390 [DWCAdm–47](#page-58-0) DBADM, scope of [SQLRef–57](#page-68-0) definition [SQLRef–55](#page-66-0) definition of [AdmImpl–228](#page-243-0) DELETE [AdmImpl–237](#page-252-0) direct, defined [APIRef–290,](#page-299-0) [CmdRef–240](#page-249-0) for DB2 warehouses [DWCAdm–103](#page-114-0) **GRANT** statement [AdmImpl–242](#page-257-0) granting and revoking authority [AdmImpl–234](#page-249-0) hierarchy [AdmImpl–229](#page-244-0) implicit for packages [AdmImpl–230](#page-245-0) IMPLICIT\_SCHEMA [AdmImpl–234](#page-249-0) INDEX [AdmImpl–241](#page-256-0) index, effects of revoking [SQLRef–976](#page-987-0) indirect, defined [APIRef–290,](#page-299-0) [CmdRef–240](#page-249-0) indirect privileges, nicknames [AdmImpl–246](#page-261-0) individual [AdmImpl–230](#page-245-0) INSERT [AdmImpl–237](#page-252-0) nickname [AdmImpl–239](#page-254-0) overview [SQLRef–55](#page-66-0)

privileges *(continued)* (CONTROL) [AdmImpl–230](#page-245-0) package [AdmImpl–240](#page-255-0) package, effects of revoking [SQLRef–979](#page-990-0) packages, validity rules when revoking [SQLRef–986](#page-997-0) PUBLIC [AdmImpl–235](#page-250-0) REFERENCES [AdmImpl–237](#page-252-0) required [EEConnUnxQB–251,](#page-260-0) [EEEUNIXQB–181](#page-190-0), [EEEWinQB–94,](#page-103-0) [InstConf–450](#page-463-0), [OS2QuickBeg–67](#page-76-0), [PEConnQB–151,](#page-160-0) [UNIXQuickBeg–185,](#page-194-0) [WinQuickBeg–68](#page-77-0) required for AutoLoader utility [DatMvmtGd–158](#page-167-0) required for export utility [DatMvmtGd–2](#page-11-0) required for import utility [DatMvmtGd–27](#page-36-0) required for load utility [DatMvmtGd–76](#page-85-0) required for REORG utility [AdmPerf–253](#page-268-0) retrieving authorization names with [AdmImpl–252](#page-267-0) retrieving for names [AdmImpl–253](#page-268-0) retrieving user's [APIRef–288](#page-297-0) REVOKE statement [AdmImpl–243](#page-258-0) schema [AdmImpl–235](#page-250-0) SELECT [AdmImpl–237](#page-252-0) server [AdmImpl–240](#page-255-0) summary of [AdmImpl–229](#page-244-0) SYSADM, scope of [SQLRef–57](#page-68-0) SYSCTRL, scope of [SQLRef–57](#page-68-0) SYSMAINT, scope of [SQLRef–57](#page-68-0) system catalog listing [AdmImpl–251](#page-266-0) table [AdmImpl–237](#page-252-0) table or view, effects of revoking [SQLRef–988](#page-999-0) table space [AdmImpl–236](#page-251-0) tasks and required authorities [AdmImpl–250](#page-265-0) view [AdmImpl–237](#page-252-0) views, cascading effects of revoking [SQLRef–986](#page-997-0) views with nicknames [AdmImpl–247](#page-262-0)

<span id="page-205-0"></span>privileges and authorities granted when creating a database [APIRef–166](#page-175-0), [CmdRef–212](#page-221-0) problem description, determining [TSGuide–4](#page-17-0) problem determination [ABGuide–369](#page-396-0), [ConnUG–163](#page-172-0), [TSGuide–3](#page-16-0) problem determination administration [ReplGd–152](#page-173-0) alert generation for OS/390 [ReplGd–159](#page-180-0) Apply program [ReplGd–153](#page-174-0) Apply trail table [ReplGd–153](#page-174-0) Capture program for AS/400 [ReplGd–159](#page-180-0) for OS/390, VM, and VSE [ReplGd–158](#page-179-0) Capture program trace table [ReplGd–157](#page-178-0) collecting data (AS/400) [ReplGd–160](#page-181-0) errors Capture program [ReplGd–156](#page-177-0) IBM Software Support [ReplGd–171](#page-192-0) journal [ReplGd–160](#page-181-0) log file Apply program [ReplGd–156](#page-177-0) Capture program [ReplGd–158](#page-179-0) scenario [ReplGd–152](#page-173-0) storage dump [ReplGd–159](#page-180-0) trace buffer [ReplGd–158](#page-179-0) trace file Apply program [ReplGd–155](#page-176-0) Capture program [ReplGd–157](#page-178-0) trace output [ReplGd–159](#page-180-0) WRKSBMJOB command [ReplGd–159](#page-180-0) WRKSBSJOB command [ReplGd–159](#page-180-0) problem resolution stored procedures [ADGuide–235](#page-246-0) problems QueryAdministrator [QPAdmin–97](#page-104-0) QueryEnabler [QPAdmin–95](#page-102-0) server [QPAdmin–92](#page-99-0) problems with Information Catalog Manager closes unexpectedly [ICMAdm–110](#page-121-0)

problems with Information Catalog Manager *(continued)* preventing [ICMAdm–105](#page-116-0) recovering from system failure [ICMAdm–109](#page-120-0) solving [ICMAdm–105](#page-116-0), [ICMAdm–111](#page-122-0) tools for solving [ICMAdm–108](#page-119-0) procedure authorization for creating [SQLRef–687](#page-698-0) creating, SQL statement instructions [SQLRef–687](#page-698-0) naming conventions [SQLRef–68](#page-79-0) PROCEDURE clause COMMENT ON statement [SQLRef–537](#page-548-0) procedure name, syntax for [SQLRef–68](#page-79-0) Procedure Parameter Information, function [CLIRef–564](#page-575-0) process adding sources [DWCAdm–124](#page-135-0) targets [DWCAdm–124](#page-135-0) defining [DWCAdm–123](#page-134-0) opening [DWCAdm–124](#page-135-0) process, DB2 [AdmPerf–257](#page-272-0) process (in warehousing) [AdmPlan–75,](#page-90-0) [DWCAdm–3](#page-14-0) process-based transaction manager [CLIRef–61](#page-72-0) process failures [QPAdmin–92](#page-99-0) process model [AdmPerf–28](#page-43-0) process or thread id, monitor element [SysMon–78](#page-89-0) process status command [TSGuide–212](#page-225-0) process status utility [ConnUG–167,](#page-176-0) [ConnUG–175](#page-184-0) processes [AdmPerf–29](#page-44-0) processes agent [QPAdmin–92](#page-99-0) server [QPAdmin–91](#page-98-0) processing jobs [QPAdmin–7](#page-14-0) processing SQL statements in REXX [ADGuide–705](#page-716-0) processors, adding to a machine [AdmPerf–282](#page-297-0) product components [EEConnUnxQB–83,](#page-92-0) [UNIXQuickBeg–73](#page-82-0)

product *(continued)* descriptions [EEConnUnxQB–3,](#page-12-0) [EEEUNIXQB–195](#page-204-0), [EEEWinQB–107,](#page-116-0) [OS2QuickBeg–71,](#page-80-0) [PEConnQB–3](#page-12-0), [UNIXQuickBeg–157,](#page-166-0) [WinQuickBeg–73](#page-82-0) overview [EEConnUnxQB–3,](#page-12-0) [EEEUNIXQB–195](#page-204-0), [EEEWinQB–107,](#page-116-0) [OS2QuickBeg–71,](#page-80-0) [PEConnQB–3](#page-12-0), [UNIXQuickBeg–157,](#page-166-0) [WinQuickBeg–73](#page-82-0) product identification, monitor element [SysMon–44](#page-55-0) product name, monitor element [SysMon–44](#page-55-0) product\_name element [SysMon–44](#page-55-0) profile registry [AdmImpl–68](#page-83-0) profile variables [QPAdmin–39](#page-46-0) profile variables DB2\_ABORTRESULT [QPAdmin–42](#page-49-0) DB2DBDFT [QPAdmin–39,](#page-46-0) [QPAdmin–42](#page-49-0) DQP\_ABORTRESULT [QPAdmin–48](#page-55-0) DQP\_DISKMON [QPAdmin–39](#page-46-0) DQP\_EXIT\_AN [QPAdmin–39](#page-46-0) DQP\_INTERVAL [QPAdmin–40](#page-47-0), [QPAdmin–50](#page-57-0) DQP\_LAST\_RESULT\_DEST [QPAdmin–42](#page-49-0), [QPAdmin–49](#page-56-0) DQP\_LOCAL\_SERVANTS [QPAdmin–40](#page-47-0) DQP\_LOG [QPAdmin–40](#page-47-0) DQP\_LOGMON [QPAdmin–85](#page-92-0) DQP\_MAIL [QPAdmin–41](#page-48-0) DQP\_MAPI\_ACCOUNT [QPAdmin–44](#page-51-0) DQP\_MAPI\_PASSWORD [QPAdmin–44](#page-51-0) DQP\_MAPI\_PROFILE [QPAdmin–44](#page-51-0) DQP\_NET [QPAdmin–41,](#page-48-0) [QPAdmin–42](#page-49-0) DQP\_NO\_CPU [QPAdmin–41](#page-48-0) DQP\_NOEXPLAIN [QPAdmin–41](#page-48-0) DQP\_NTIER [QPAdmin–43,](#page-50-0) [QPAdmin–49](#page-56-0) DQP\_PURGEHOURS [QPAdmin–41](#page-48-0) DQP\_RES\_TBLSPC [QPAdmin–41](#page-48-0) DOP\_RUNTIME OPAdmin-41, [QPAdmin–43,](#page-50-0) [QPAdmin–86](#page-93-0), [QPAdmin–87](#page-94-0) DQP\_server [QPAdmin–42](#page-49-0) DQP\_SHARE [QPAdmin–43,](#page-50-0) [QPAdmin–49](#page-56-0) DQP\_STARTUP [QPAdmin–44](#page-51-0) DQP\_TRACEFILE [QPAdmin–43](#page-50-0), [QPAdmin–49](#page-56-0)

<span id="page-206-0"></span>profile variables *(continued)* DQPLOG [QPAdmin–86,](#page-93-0) [QPAdmin–87](#page-94-0) Windows [QPAdmin–44](#page-51-0) profiles client [EEConnUnxQB–198](#page-207-0), [EEConnUnxQB–199](#page-208-0), [EEEUNIXQB–160](#page-169-0), [EEEUNIXQB–161](#page-170-0), [EEEWinQB–68](#page-77-0), [EEEWinQB–69](#page-78-0), [InstConf–35](#page-48-0), [InstConf–36,](#page-49-0) [OS2QuickBeg–56,](#page-65-0) [OS2QuickBeg–57,](#page-66-0) PEConnOB-112, [PEConnQB–113,](#page-122-0) [UNIXQuickBeg–136](#page-145-0), [UNIXQuickBeg–137](#page-146-0), [WinQuickBeg–56,](#page-65-0) [WinQuickBeg–57](#page-66-0) export [EEConnUnxQB–198,](#page-207-0) [EEEUNIXQB–160](#page-169-0), [EEEWinQB–68](#page-77-0), [InstConf–35](#page-48-0), [OS2QuickBeg–56,](#page-65-0) [PEConnQB–112,](#page-121-0) [UNIXQuickBeg–136](#page-145-0), [WinQuickBeg–56](#page-65-0) server [EEConnUnxQB–198,](#page-207-0) [EEEUNIXQB–160](#page-169-0), [EEEWinQB–68](#page-77-0), [InstConf–36](#page-49-0), [OS2QuickBeg–56,](#page-65-0) [PEConnQB–112,](#page-121-0) [UNIXQuickBeg–136](#page-145-0), [WinQuickBeg–56](#page-65-0) profiling queries [QPAdmin–45](#page-52-0) Program, definition [ICMUsrGd–42](#page-51-0) program, extract available from Information Catalog Manager Web site [ICMAdm–113](#page-124-0) steps for preparing to run [ICMAdm–113](#page-124-0) steps for running documented in README files [ICMAdm–113](#page-124-0) supplied with Information Catalog Manager [ICMAdm–113](#page-124-0) Program category definition of [ICMAdm–26](#page-37-0), [ICMProg–5](#page-14-0) relationships Attachment, adding [ICMAdm–61](#page-72-0) Attachment, removing [ICMAdm–61](#page-72-0)

Program category *(continued)* relationships *(continued)* summary of ICMAdm-27, [ICMProg–6](#page-15-0) relationships with other categories [DWCAppIG–140](#page-149-0) Program category, Programs object type defined [DWCAppIG–209,](#page-218-0) [ICMAdm–128](#page-139-0) program group defining [DWCAdm–273](#page-284-0) Program notebook Agent sites page [DWCAdm–275](#page-286-0) Parameters page [DWCAdm–276](#page-287-0) PROGRAM security type [ConnUG–115](#page-124-0) program step [AdmPlan–76](#page-91-0), [DWCAdm–4](#page-15-0) program variable type, data value control consideration [ADGuide–27](#page-38-0) programmatic ID (progID) for OLE automation UDFs [ADGuide–417](#page-428-0) programmer [ICMProg–2](#page-11-0) programming considerations [ConnUG–41](#page-50-0) programming considerations accessing host or AS/400 servers [ADGuide–532](#page-543-0) collating sequences [ADGuide–493](#page-504-0) conversion between different code pages [ADGuide–493](#page-504-0) in a host or AS/400 environment [ADGuide–773,](#page-784-0) [ConnUG–41](#page-50-0) in C/C++ [ADGuide–581](#page-592-0) in COBOL [ADGuide–665](#page-676-0) in FORTRAN [ADGuide–687](#page-698-0) in REXX [ADGuide–703](#page-714-0) national language support [ADGuide–493](#page-504-0) programming in complex environments [ADGuide–493](#page-504-0) X/Open XA interface [ADGuide–539](#page-550-0) programming framework [ADGuide–20](#page-31-0) programming information [ConnUG–41](#page-50-0) programming interface information [ReplGd–404](#page-425-0) programming interfaces DB2 APIs [ABGuide–1](#page-28-0) DB2 CLI [ABGuide–1](#page-28-0)

programming interfaces *(continued)* embeddded SQL for Java (SQLJ) [ABGuide–1](#page-28-0) embedded SQL [ABGuide–1](#page-28-0) Java Database Connectivity (JDBC) [ABGuide–1](#page-28-0) programs associating with object types using Information Catalog Manager tag language [ICMAdm–64](#page-75-0) using Information Catalog Manager windows [ICMAdm–62](#page-73-0) copying associating with object types [ICMAdm–66](#page-77-0) disassociating with object types using Information Catalog Manager tag language [ICMAdm–67](#page-78-0) using Information Catalog Manager windows [ICMAdm–67](#page-78-0) listing [ICMProg–173](#page-182-0) setting up Programs objects [ICMProg–25](#page-34-0) starting FLGOpen [ICMProg–19](#page-28-0) starting from object types, invocation parameters for [ICMAdm–64](#page-75-0) updating association with object types, using Information Catalog Manager windows [ICMAdm–66](#page-77-0) writing with API calls [ICMProg–15](#page-24-0) programs, starting from the Information Catalog Manager [DWCAppIG–49,](#page-58-0) [ICMAdm–19](#page-30-0) programs in C language [ICMProg–23](#page-32-0) Programs object type [DWCAppIG–209,](#page-218-0) [ICMAdm–128](#page-139-0) Programs that can be invoked from Information Catalog Manager objects [DWCAppIG–209](#page-218-0) programs that can be invoked from information catalog objects [ICMAdm–128](#page-139-0) PROJCS keyword [SpExtGuide–274](#page-287-0) <span id="page-207-0"></span>project planning choosing warehouses [DWCAdm–103](#page-114-0) selecting sources DWCAdm-27 PROJECT sample table [SQLRef–1268](#page-1279-0) projections azimuthal [SpExtGuide–281](#page-294-0) conic [SpExtGuide–280](#page-293-0) map parameters [SpExtGuide–281](#page-294-0) types [SpExtGuide–280](#page-293-0) planar [SpExtGuide–281](#page-294-0) promote functions [ReplGd–127](#page-148-0) promoting a step that uses a DB2 for OS/390 warehouse target fails [TSGuide–132](#page-145-0) promoting step production mode [DWCAdm–153](#page-164-0) test mode [DWCAdm–146](#page-157-0) promotion of data types [SQLRef–90](#page-101-0) propagatable [APIRef–603](#page-612-0) properties of object types [ICMProg–10](#page-19-0) property [ICMAdm–122](#page-133-0) property adding overview [ICMAdm–30](#page-41-0) steps for, using Information Catalog Manager tag language [ICMAdm–35](#page-46-0) steps for, using Information Catalog Manager windows [ICMAdm–31](#page-42-0) data types CHAR [ICMAdm–32](#page-43-0) LONG VARCHAR [ICMAdm–32](#page-43-0) TIMESTAMP [ICMAdm–32](#page-43-0) VARCHAR [ICMAdm–32](#page-43-0) definition of [ICMAdm–26](#page-37-0) external name (NAME) [ICMAdm–30](#page-41-0) five common properties defined by Information Catalog Manager hiding [ICMAdm–30](#page-41-0) instance identifier [ICMAdm–30](#page-41-0) last changed by [ICMAdm–30](#page-41-0) last changed date and time [ICMAdm–30](#page-41-0)

property *(continued)* five common properties defined by Information Catalog Manager *(continued)* object type identifier [ICMAdm–30](#page-41-0) instance identifier (INSTIDNT) [ICMAdm–30](#page-41-0) last changed by (UPDATEBY) [ICMAdm–30](#page-41-0) last changed date and time (UPDATIME) [ICMAdm–30](#page-41-0) maximum recommended length of UUI [ICMAdm–34](#page-45-0) NAME [ICMAdm–37](#page-48-0) name (external), rules for specifying [ICMAdm–32](#page-43-0) object [ICMAdm–73](#page-84-0) object type identifier (OBJTYPID) [ICMAdm–30](#page-41-0) optional [ICMAdm–40](#page-51-0) part of UUI [ICMAdm–33](#page-44-0) Programs object, required for Class [ICMAdm–63](#page-74-0) Identifier [ICMAdm–63](#page-74-0) Qualifier 1, 2, 3 [ICMAdm–63](#page-74-0) rules for UUI [ICMAdm–34](#page-45-0) short name, rules for specifying [ICMAdm–32](#page-43-0) specifications [DWCAppIG–158](#page-167-0) specifications for Attachment category object type, Comments [DWCAppIG–210](#page-219-0) specifications for Contact category sample object type, People to contact [DWCAppIG–204](#page-213-0) specifications for Dictionary category sample object type, Glossary entries [DWCAppIG–205](#page-214-0) specifications for Elemental category sample object types Audio clips [DWCAppIG–193](#page-202-0) Charts [DWCAppIG–194](#page-203-0) Documents [DWCAppIG–195](#page-204-0) Images or graphics [DWCAppIG–196](#page-205-0) Internet documents [DWCAppIG–197](#page-206-0) Lotus Approach queries DWCAppIG–198 Presentations [DWCAppIG–199](#page-208-0) Spreadsheets [DWCAppIG–200](#page-209-0)

property *(continued)* specifications for Elemental category sample object types *(continued)* Text-based reports [DWCAppIG–201](#page-210-0) Video clips [DWCAppIG–203](#page-212-0) specifications for Grouping category sample object types Application data [DWCAppIG–160](#page-169-0) Business subject areas [DWCAppIG–162](#page-171-0) Columns or fields [DWCAppIG–162](#page-171-0) Databases [DWCAppIG–165](#page-174-0) Dimensions within a multidimensional database [DWCAppIG–167](#page-176-0) DWC Process [DWCAppIG–169](#page-178-0) Elements [DWCAppIG–170](#page-179-0) Files [DWCAppIG–171](#page-180-0) IMS database definitions (DBD) [DWCAppIG–173](#page-182-0) IMS program control blocks (PCB) [DWCAppIG–175](#page-184-0) IMS program specification blocks (PSB) [DWCAppIG–177](#page-186-0) IMS segments [DWCAppIG–178](#page-187-0) Members within a multidimensional database [DWCAppIG–180](#page-189-0) Multidimensional databases [DWCAppIG–182](#page-191-0) Records [DWCAppIG–184](#page-193-0) Relational tables and views [DWCAppIG–186](#page-195-0) Star Schemas [DWCAppIG–188](#page-197-0) Subschemas [DWCAppIG–189](#page-198-0) Transformations [DWCAppIG–190](#page-199-0) specifications for Program category object type [DWCAppIG–209](#page-218-0) specifications for Support category sample object types Information Catalog Manager news [DWCAppIG–206](#page-215-0) Online news services [DWCAppIG–207](#page-216-0) Online publications [DWCAppIG–208](#page-217-0)

<span id="page-208-0"></span>property *(continued)* value [DWCAppIG–158](#page-167-0) property, definition [ICMUsrGd–42](#page-51-0) PROPERTY tag [DWCAppIG–242](#page-251-0), [DWCAppIG–246](#page-255-0), [ICMAdm–72,](#page-83-0) [ICMAdm–174,](#page-185-0) [ICMAdm–178](#page-189-0) protecting against disk failure [AdmPlan–45](#page-60-0) protecting UDFs [ADGuide–439](#page-450-0) PROTOCOL keyword [CLIRef–187](#page-198-0), [InstConf–235](#page-248-0) protocols APPC [EEConnUnxQB–121,](#page-130-0) [InstConf–71](#page-84-0), [InstConf–152,](#page-165-0) [InstConf–267](#page-280-0), [PEConnQB–67](#page-76-0) IPX/SPX [InstConf–63](#page-76-0), [InstConf–147](#page-160-0), [UNIXQuickBeg–90](#page-99-0) Named Pipes [InstConf–42,](#page-55-0) [InstConf–139](#page-152-0) NetBIOS [InstConf–56,](#page-69-0) [InstConf–143](#page-156-0) TCP/IP [EEConnUnxQB–111,](#page-120-0) [EEConnUnxQB–203](#page-212-0), [EEEUNIXQB–165](#page-174-0), [InstConf–47,](#page-60-0) [InstConf–139](#page-152-0), [InstConf–257,](#page-270-0) [UNIXQuickBeg–87](#page-96-0), [UNIXQuickBeg–119](#page-128-0) prototyping SQL code [ADGuide–40](#page-51-0) PRUNE command for OS/390 [ReplGd–231](#page-252-0) for UNIX platforms [ReplGd–249](#page-270-0) for VM and VSE [ReplGd–260](#page-281-0) for Windows and OS/2 [ReplGd–274](#page-295-0) PRUNE HISTORY/LOGFILE [CmdRef–433](#page-442-0) prune interval [ReplGd–129](#page-150-0) prune lock tables [ReplGd–316](#page-337-0) pruning Capture program for AS/400 [ReplGd–205](#page-226-0) for OS/390 [ReplGd–231](#page-252-0) for UNIX platforms [ReplGd–249](#page-270-0) for VM and VSE [ReplGd–260](#page-281-0) for Windows and OS/2 [ReplGd–274](#page-295-0) CCD tables [ReplGd–145](#page-166-0) CCD tables, with Capture triggers [ReplGd–88](#page-109-0) CD tables [ReplGd–88](#page-109-0) control tables [ReplGd–55](#page-76-0), [ReplGd–309](#page-330-0)

pruning *(continued)* example [ReplGd–48](#page-69-0) UOW tables [ReplGd–88](#page-109-0), [ReplGd–319](#page-340-0) ps (process status) utility [ConnUG–167](#page-176-0), [ConnUG–175](#page-184-0) pseudo-relational data [DWCAdm–368](#page-379-0) pseudocode agent site [DWCAppIG–21](#page-30-0) Data Warehouse Center program [DWCAppIG–28](#page-37-0) source and target databases [DWCAppIG–25](#page-34-0) step [DWCAppIG–31](#page-40-0), [DWCAppIG–33](#page-42-0) PTFs, applying [TSGuide–10](#page-23-0) PTNAME property [ICMProg–8](#page-17-0) PTX mounting CD-ROM [EEConnUnxQB–254,](#page-263-0) [EEEUNIXQB–183,](#page-192-0) [InstConf–453](#page-466-0), [UNIXQuickBeg–187](#page-196-0) software requirements [EEConnUnxQB–29](#page-38-0) PTX, supported versions [ABGuide–10](#page-37-0) PU [EEConnUnxQB–124](#page-133-0), [InstConf–73,](#page-86-0) [InstConf–153](#page-166-0), [InstConf–270,](#page-283-0) [PEConnQB–70](#page-79-0) PUBLIC privileges [AdmImpl–235](#page-250-0) PUBLIC clause GRANT statement [SQLRef–915,](#page-926-0) [SQLRef–917](#page-928-0), [SQLRef–919](#page-930-0), [SQLRef–922](#page-933-0), [SQLReffl–931](#page-942-0) REVOKE statement [SQLRef–974,](#page-985-0) [SQLRef–976](#page-987-0), [SQLRef–978](#page-989-0), [SQLRef–981](#page-992-0) REVOKE statement, removing privileges for [SQLRef–986](#page-997-0) public interconnect [AdmImpl–456](#page-471-0) publications, related [ABGuide–1](#page-28-0) publications for porting [ConnUG–58](#page-67-0) purging [QPAdmin–65](#page-72-0) purging jobs [QPAdmin–9,](#page-16-0) [QPAdmin–65](#page-72-0) result tables [QPAdmin–9](#page-16-0) purging, result tables [QPAdmin–65](#page-72-0)

push and pull Apply program configurations choosing a configuration [ReplGd–68](#page-89-0) description [ReplGd–66](#page-87-0) pushdown analysis analyzing AdmPerf–193 explain tool operators AdmPerf–193 nickname characteristics, affecting [AdmPerf–191](#page-206-0) overview [AdmPerf–188](#page-203-0) query characteristics, affecting AdmPerf–193 server characteristics, affecting [AdmPerf–189](#page-204-0) pushdown server option [AdmImpl–150,](#page-165-0) [AdmPerf–105](#page-120-0), [SQLRef–1253](#page-1264-0) Put Data for a Parameter, function [CLIRef–578](#page-589-0), [CLIRef–582](#page-593-0) PUT statement not supported [ConnUG–55](#page-64-0) not supported in DB2 Connect [ADGuide–787](#page-798-0) PWD keyword [CLIRef–187,](#page-198-0) [InstConf–236](#page-249-0) **Q**

QSQ (DB2 Universal Database for AS/400) [ADGuide–776,](#page-787-0) [ConnUG–44](#page-53-0) qualification and member operators in C/C++ [ADGuide–608](#page-619-0) qualified column names, rules for [SQLRef–127](#page-138-0) qualified object names [AdmImpl–52](#page-67-0) qualifier precompile/bind option [CmdRef–158,](#page-167-0) [CmdRef–424](#page-433-0) reserved [SQLRef–1279](#page-1290-0) qualifier attributes different platforms [ADGuide–778](#page-789-0), [ConnUG–45](#page-54-0) package [ADGuide–778,](#page-789-0) [ConnUG–45](#page-54-0) quantified predicate, detailed rules for [SQLRef–188](#page-199-0) quantile value statistics number to collect [AdmPerf–121](#page-136-0) range statistics [AdmPerf–123](#page-138-0) rules for updating [AdmPerf–132](#page-147-0) QUARTER function [SQLRef–218](#page-229-0)

<span id="page-209-0"></span>QUARTER function detailed format description [SQLRef–339](#page-350-0) values and arguments, rules for [SQLRef–339](#page-350-0) QUARTER Scalar function [CLIRef–755](#page-766-0) queries exploiting spatial indexes [SpExtGuide–51](#page-64-0) interfaces for submitting [SpExtGuide–9,](#page-22-0) [SpExtGuide–49](#page-62-0) profiling [QPAdmin–45](#page-52-0) sample program [SpExtGuide–58](#page-71-0) types of spatial functions to use [SpExtGuide–49](#page-62-0) using spatial predicate functions [SpExtGuide–50](#page-63-0) query [SQLRef–393,](#page-404-0) [SQLRef–453](#page-464-0) query authorization IDs required for issuing [SQLRef–393](#page-404-0) cost-based optimizer [EEEUNIXQB–4,](#page-13-0) [EEEWinQB–4](#page-13-0) database manager monitor switch settings [SysMon–4](#page-15-0) definition [SQLRef–393](#page-404-0) event monitor state [SysMon–20](#page-31-0) recursive [SQLRef–441](#page-452-0) recursive example [SQLRef–1329](#page-1340-0) query (SQL) subquery, use in WHERE clause [SQLRef–408](#page-419-0) query\_card\_estimate element [SysMon–220](#page-231-0) QUERY CLIENT [CmdRef–435](#page-444-0) QUERY CLIENT (sqleqryc) [APIRef–237](#page-246-0) QUERY CLIENT INFORMATION (sqleqryi) [APIRef–240](#page-249-0) query cost estimate, monitor element [SysMon–221](#page-232-0) query\_cost\_estimate element [SysMon–221](#page-232-0) query\_heap\_sz database manager configuration parameter [CmdRef–266](#page-275-0) query\_heap\_sz configuration parameter [AdmPerf–346](#page-361-0)

query\_heap\_sz configuration parameter impact on memory [AdmPerf–233](#page-248-0) query number of rows estimate, monitor element [SysMon–220](#page-231-0) query optimization level statement attribute [CLIRef–684](#page-695-0) query parallelism [AdmPlan–59](#page-74-0) query processor [DWCAdm–372](#page-383-0) query products, access to data consideration [ADGuide–25](#page-36-0) query response time, monitor element [SysMon–272](#page-283-0) query rewrite overview of [AdmPerf–143](#page-158-0) summary table [AdmImpl–139](#page-154-0) Query Statements [CLIRef–20](#page-31-0) QueryAdmin Tool [QPInst–2](#page-9-0) QueryAdministrator [QPAdmin–4](#page-11-0) QueryAdministrator common problems [QPAdmin–97](#page-104-0) starting [QPAdmin–15](#page-22-0) stopping [QPAdmin–16](#page-23-0) QueryEnabler [QPAdmin–4](#page-11-0) QueryEnabler about [QP–3](#page-10-0) configuring [QP–3](#page-10-0) installing [QP–3](#page-10-0) problems [QPAdmin–95](#page-102-0) troubleshooting [QPAdmin–95](#page-102-0) QueryEnabler Tool [QPInst–3](#page-10-0) querying data source information [CLIRef–38](#page-49-0) querying environment information [CLIRef–38](#page-49-0) querying system catalog information [CLIRef–62](#page-73-0) QueryMonitor [QPAdmin–4](#page-11-0) QueryMonitor about [QP–19](#page-26-0) choosing columns [QP–25](#page-32-0) closing the detailed job information window [QP–28](#page-35-0) common problems [QPAdmin–97](#page-104-0) displaying a job list [QP–24](#page-31-0) displaying detailed job information [QP–28](#page-35-0) displaying specific jobs [QP–24](#page-31-0) dropping a result set [QP–34](#page-41-0) installing [QP–19](#page-26-0) main window [QP–22](#page-29-0) main window push buttons [QP–22](#page-29-0) modifying job status [QP–34](#page-41-0)

QueryMonitor *(continued)* refreshing detailed information [QP–28](#page-35-0) refreshing the job list [QP–27](#page-34-0) resubmitting a job [QP–33](#page-40-0) specifying which jobs to display [QP–24](#page-31-0) starting [QP–19](#page-26-0) stopping [QP–20](#page-27-0) submitting a new job [QP–33](#page-40-0) troubleshooting [QPAdmin–96](#page-103-0) QueryMonitor Tool [QPInst–3](#page-10-0) queryopt precompile/bind option [CmdRef–158,](#page-167-0) [CmdRef–424](#page-433-0) QUERYOPT bind option [ADGuide–55](#page-66-0) QUERYTIMEOUTINTERVAL keyword [CLIRef–188](#page-199-0), [InstConf–236](#page-249-0) question mark (?) [SQLRef–895](#page-906-0) questions, problem determination [ReplGd–171](#page-192-0) quickly retrieve first few rows [AdmPerf–71](#page-86-0) quiesce phantom [CmdRef–437](#page-446-0) QUIESCE TABLESPACES FOR TABLE [CmdRef–436](#page-445-0) QUIESCE TABLESPACES FOR TABLE (sqluvqdp) [APIRef–414](#page-423-0) QUIT [CmdRef–439](#page-448-0) quit command (CLP) [ConnUG–110](#page-119-0) **R** RACF [AdmImpl–393](#page-408-0), [ConnUG–210](#page-219-0) RADIANS function [SQLRef–219](#page-230-0) RADIANS function detailed format

description [SQLRef–340](#page-351-0) values and arguments, rules for [SQLRef–340](#page-351-0) RADINS Scalar function [CLIRef–752](#page-763-0) rah [AdmImpl–419](#page-434-0), [AdmImpl–420](#page-435-0) RAHDOTFILES [AdmImpl–430](#page-445-0) RAHOSTFILE [AdmImpl–427](#page-442-0) RAHOSTLIST [AdmImpl–427](#page-442-0) RAHWAITTIME [AdmImpl–422](#page-437-0) RAID (Redundant Array of Independent Disks) [AdmPlan–45](#page-60-0) RAID-1 (disk mirroring or duplexing) [AdmPlan–45](#page-60-0) RAID-5 (data and parity striping by

sectors) [AdmPlan–45](#page-60-0)

<span id="page-210-0"></span>RAID devices optimizing performance with [AdmPlan–151](#page-166-0) RAISE\_ERROR built-in function [ADGuide–483](#page-494-0) RAISE\_ERROR function [SQLRef–219,](#page-230-0) [SQLRef–341](#page-352-0) raising errors RAISE\_ERROR function [SQLRef–341](#page-352-0) SIGNAL SQLSTATE statement [SQLRef–1041](#page-1052-0) RAND function [SQLRef–219](#page-230-0) RAND function detailed format description [SQLRef–343](#page-354-0) values and arguments, rules for [SQLRef–343](#page-354-0) RAND Scalar function [CLIRef–753](#page-764-0) RANGE clause, using in OLAP functions [SQLRef–177](#page-188-0) range delimiting predicate index SARGable predicate [AdmPerf–163](#page-178-0) overview of [AdmPerf–163](#page-178-0) RANK OLAP function [SQLRef–177](#page-188-0) raw devices [AdmImpl–110](#page-125-0) raw I/O [AdmImpl–112](#page-127-0) raw logs [AdmImpl–112](#page-127-0) RB\_free\_bottom element [SysMon–107](#page-118-0) RB\_free element [SysMon–107](#page-118-0) RCVJRNE command [ReplGd–193](#page-214-0) RDB name (AS/400) [EEConnUnxQB–123,](#page-132-0) [InstConf–270](#page-283-0), [PEConnQB–70](#page-79-0) RDBNAM object [ConnUG–175](#page-184-0) RDO specification supported in DB2 [ADGuide–25](#page-36-0) re-entrant stored procedures [ADGuide–224](#page-235-0) UDFs [ADGuide–430](#page-441-0) re-use and UDFs [ADGuide–366](#page-377-0) read dependencies [ReplGd–108](#page-129-0) read locks [AdmPerf–63](#page-78-0) read-only view [SQLRef–833](#page-844-0) read-only cursor ambiguous [SQLRef–845](#page-856-0) read only cursors uncommitted read [AdmPerf–45](#page-60-0) read stability [SQLRef–28,](#page-39-0) [SQLRef–1285](#page-1296-0)

read stability, overview [AdmPerf–44](#page-59-0) read stability (RS) changing [CmdRef–205](#page-214-0) reading read stability, overview of [AdmPerf–44](#page-59-0) repeatable read, overview of [AdmPerf–43](#page-58-0) uncommitted read, overview of [AdmPerf–45](#page-60-0) reading an output structure [ICMProg–58](#page-67-0), [ICMProg–63](#page-72-0) READING DATA FROM DEVICE (sqluvget) [APIRef–570](#page-579-0) reading syntax diagrams [DWCAppIG–218,](#page-227-0) [ICMAdm–150](#page-161-0) REAL conversion to C [CLIRef–788](#page-799-0) display size [CLIRef–784](#page-795-0) length [CLIRef–783](#page-794-0) precision [CLIRef–781](#page-792-0) scale [CLIRef–782](#page-793-0) REAL\*2 FORTRAN type [ADGuide–698](#page-709-0) REAL\*4 FORTRAN type [ADGuide–698](#page-709-0) REAL\*8 FORTRAN type [ADGuide–698](#page-709-0) REAL data type [SQLRef–726](#page-737-0) REAL data type precision [SQLRef–81](#page-92-0) range [SQLRef–81](#page-92-0) REAL function [SQLRef–219](#page-230-0) REAL function, single precision conversion [SQLRef–344](#page-355-0) REAL parameter to UDF [ADGuide–404](#page-415-0) REAL SQL data type [ADGuide–77,](#page-88-0) [ADGuide–420](#page-431-0) REAL SQL data type C/C++ [ADGuide–615](#page-626-0) COBOL [ADGuide–682](#page-693-0) FORTRAN [ADGuide–698](#page-709-0) Java [ADGuide–625](#page-636-0) Java stored procedures (DB2GENERAL) [ADGuide–756](#page-767-0) OLE DB table function [ADGuide–428](#page-439-0) REXX [ADGuide–712](#page-723-0) real-time replication [ReplGd–19](#page-40-0) REBIND [CmdRef–440](#page-449-0) REBIND (sqlarbnd) [APIRef–100](#page-109-0)

Rebind all Packages [CmdRef–88](#page-97-0) rebind option types and values [APIRef–103](#page-112-0) REBIND PACKAGE command (CLP) [ConnUG–94](#page-103-0) rebinding [TSGuide–35](#page-48-0) rebinding description [ADGuide–58](#page-69-0) REBIND PACKAGE command [ADGuide–58](#page-69-0) rec\_his\_retentn database configuration parameter [CmdRef–253](#page-262-0) rec\_his\_retentn configuration parameter [AdmPerf–404](#page-419-0) receive buffer (trace) [ConnUG–168](#page-177-0) receiver size, current [ReplGd–63](#page-84-0) reclen [APIRef–340](#page-349-0), [APIRef–369](#page-378-0), [CmdRef–313,](#page-322-0) [CmdRef–397,](#page-406-0) [DatMvmtGd–60,](#page-69-0) [DatMvmtGd–129](#page-138-0) recommendations for catalog table spaces [AdmPlan–148](#page-163-0) RECONCILE [CmdRef–444,](#page-453-0) [DLMgrQB–89](#page-96-0) RECONCILE (sqlurcon) [APIRef–375](#page-384-0) reconcile pending state [AdmImpl–351](#page-366-0) Record Blocking locks to row data, INSERT statement [SQLRef–945](#page-956-0) record identifier (RID) [AdmPerf–22](#page-37-0) record length indicator [DatMvmtGd–219](#page-228-0) record type, PC/IXF application [DatMvmtGd–229](#page-238-0) column descriptor [DatMvmtGd–224](#page-233-0) continuation [DatMvmtGd–235](#page-244-0) data [DatMvmtGd–228](#page-237-0) header [DatMvmtGd–220](#page-229-0) hierarchy [DatMvmtGd–232](#page-241-0) identity [DatMvmtGd–237](#page-246-0) index [DatMvmtGd–230](#page-239-0) subtable [DatMvmtGd–233](#page-242-0) table [DatMvmtGd–221](#page-230-0) terminate [DatMvmtGd–236](#page-245-0) record types PC/IXF [DatMvmtGd–218,](#page-227-0) [DatMvmtGd–220](#page-229-0) recording error conditions [ICMProg–225](#page-234-0) records audit [AdmImpl–257](#page-272-0)

<span id="page-211-0"></span>Records sample object type [DWCAppIG–184,](#page-193-0) [ICMAdm–124](#page-135-0) recoverable database load options for use with [DatMvmtGd–73](#page-82-0) recoverable databases [AdmPlan–31,](#page-46-0) [TSGuide–241](#page-254-0) recovering a database [APIRef–382](#page-391-0), [CmdRef–480](#page-489-0) recovering from errors [ICMProg–25](#page-34-0) recovering inoperative summary table [AdmImpl–199](#page-214-0) recovering inoperative view [AdmImpl–198](#page-213-0) recovery [AdmPlan–24](#page-39-0) recovery allocating log during database creation [AdmImpl–107](#page-122-0) backing up Data Warehouse Center [DWCAdm–289](#page-300-0) configuration parameters [AdmPerf–400](#page-415-0) consistent database [AdmImpl–294](#page-309-0) crash [AdmImpl–294](#page-309-0) damaged table spaces [AdmPlan–41](#page-56-0) DB2 server [TSGuide–28](#page-41-0) DB2 Universal Database Enterprise - Extended Edition for the Solaris Operating Environment and DB2 Universal Database Enterprise - Extended Edition for Windows NT [TSGuide–96](#page-109-0) dropped table [AdmImpl–335](#page-350-0) factors affecting [AdmPlan–30](#page-45-0) history file [AdmImpl–342,](#page-357-0) [AdmPlan–13](#page-28-0) interaction with DB2 Data Links Manager [AdmImpl–354](#page-369-0) log file [AdmPlan–12](#page-27-0) operating system [TSGuide–7](#page-20-0) operating system restrictions [AdmPlan–41](#page-56-0) overview of [AdmImpl–293](#page-308-0) performance [AdmPlan–43](#page-58-0) point in time [AdmImpl–341](#page-356-0) point-in-time [AdmPlan–29](#page-44-0) point of [AdmPlan–37](#page-52-0), [TSGuide–243](#page-256-0) reducing logging on work tables [AdmPlan–36](#page-51-0) roll-forward [AdmImpl–313](#page-328-0)

recovery *(continued)* storage considerations [AdmPlan–39](#page-54-0) time required [AdmPlan–39](#page-54-0) to end of logs [AdmPlan–29](#page-44-0) two-phase commit protocol [AdmImpl–295](#page-310-0) using log files to recover [DWCAdm–321](#page-332-0) version [AdmImpl–299](#page-314-0) with roll forward [CmdRef–490](#page-499-0) without roll forward [CmdRef–485](#page-494-0), [CmdRef–486](#page-495-0) recovery, data [ICMAdm–109](#page-120-0) recovery concepts [TSGuide–241](#page-254-0) recovery history file [AdmImpl–342](#page-357-0) recovery history retention period (rec\_his\_retentn) configuration parameter [AdmPerf–404](#page-419-0) recovery log [AdmImpl–107](#page-122-0) recovery objects history file [AdmPlan–13](#page-28-0) log file [AdmPlan–12](#page-27-0) overview [AdmPlan–12](#page-27-0) recovery of applications [SQLRef–24](#page-35-0) recovery program file for HACMP ES [AdmPlan–235](#page-250-0) recovery scripts for HACMP ES [AdmPlan–239](#page-254-0) recreating an exported table export utility [DatMvmtGd–4](#page-13-0) import utility [DatMvmtGd–32](#page-41-0) table attributes not stored in an IXF file [DatMvmtGd–33](#page-42-0) table attributes stored in an IXF file [DatMvmtGd–32](#page-41-0) recursion example [SQLRef–1329](#page-1340-0) query [SQLRef–441](#page-452-0) recursive common table expression [SQLRef–441](#page-452-0) redbooks [TSGuide–9](#page-22-0) REDEFINES in COBOL [ADGuide–680](#page-691-0) redirecting output [CmdRef–125](#page-134-0) **REDISTRIBUTE** NODEGROUP [CmdRef–448](#page-457-0) REDISTRIBUTE NODEGROUP (sqludrdt) [APIRef–299](#page-308-0) redistributing data across nodes [AdmImpl–174](#page-189-0) connection to catalog database

partition [AdmPerf–293](#page-308-0)

redistributing data *(continued)* data distribution, determining using SQL [AdmPerf–292](#page-307-0) database partition, process overview [AdmPerf–293](#page-308-0) database partitions, adding [AdmPerf–292](#page-307-0) database partitions, dropping [AdmPerf–292](#page-307-0) distribution, specifying [AdmPerf–292](#page-307-0) distribution file [AdmPerf–292](#page-307-0) error recovery [AdmPerf–296](#page-311-0) log file [AdmPerf–296](#page-311-0) operation successful [AdmPerf–294](#page-309-0) operation unsuccessful [AdmPerf–294](#page-309-0) other operations during redistribution [AdmPerf–296](#page-311-0) partitioning map, target, specifying [AdmPerf–293](#page-308-0) purpose [AdmPerf–291](#page-306-0) replicated summary table restriction [AdmPerf–292](#page-307-0) table, process overview [AdmPerf–294](#page-309-0) table collocation [AdmPerf–291](#page-306-0) reducing logging on work tables [AdmPlan–36](#page-51-0) reducing the impact of media failure [AdmPlan–45](#page-60-0) reducing the impact of transaction failure [AdmPlan–47](#page-62-0) Redundant Array of Independent Disks (RAID) [AdmPlan–45](#page-60-0) reentrant (multithreaded) [CLIRef–44](#page-55-0) REF USING clause [ADGuide–287](#page-298-0) reference columns assigning scope in typed views [ADGuide–305](#page-316-0) defining the scope of [ADGuide–298](#page-309-0) reference data [SpExtGuide–21](#page-34-0) reference type [AdmPlan–92](#page-107-0) reference type comparison [SQLRef–107](#page-118-0) DEREF function [SQLRef–284](#page-295-0) description [SQLRef–89](#page-100-0) overview [AdmPlan–110](#page-125-0) reference types casting [ADGuide–288,](#page-299-0) [SQLRef–92](#page-103-0)

<span id="page-212-0"></span>reference types *(continued)* choosing representation type for [ADGuide–300](#page-311-0) comparing [ADGuide–288](#page-299-0), [ADGuide–300](#page-311-0) definition [ADGuide–287](#page-298-0) references comparison with referential constraints [ADGuide–293](#page-304-0) defining relationships using [ADGuide–292](#page-303-0) dereference operator [ADGuide–293](#page-304-0) REFERENCES clause adding foreign key [AdmImpl–181](#page-196-0) delete rules [AdmImpl–122](#page-137-0) GRANT statement [SQLRef–928](#page-939-0) referential constraints [AdmImpl–122](#page-137-0) REVOKE statement, removing privileges for [SQLRef–985](#page-996-0) use of [AdmImpl–122](#page-137-0) REFERENCES privilege, definition [AdmImpl–237](#page-252-0) REFERENCING clause in the CREATE TRIGGER statement [ADGuide–480](#page-491-0) referential constraint [SQLRef–17](#page-28-0) referential constraints [AdmPlan–104](#page-119-0), [ReplGd–53](#page-74-0), [ReplGd–78](#page-99-0) referential constraints add to table [AdmImpl–181](#page-196-0) defining [AdmImpl–120](#page-135-0) delete-connected relationships [AdmPlan–108](#page-123-0) FOREIGN KEY clause, CREATE/ALTER TABLE statements [AdmImpl–120](#page-135-0) implications for SQL operations [AdmPlan–106](#page-121-0) PRIMARY KEY clause, CREATE/ALTER TABLE statements [AdmImpl–120](#page-135-0) REFERENCES clause, CREATE/ALTER TABLE statements [AdmImpl–120](#page-135-0) SQL DELETE rules [AdmPlan–107](#page-122-0) SQL INSERT rules [AdmPlan–106](#page-121-0) SQL UPDATE rules [AdmPlan–108](#page-123-0)

referential cycle [AdmPlan–106](#page-121-0), [SQLRef–18](#page-29-0) referential integrity [ADGuide–779,](#page-790-0) [ConnUG–47,](#page-56-0) [ReplGd–125,](#page-146-0) [SQLRef–17](#page-28-0), [SQLRef–18](#page-29-0) referential integrity comparison to scoped references [ADGuide–303](#page-314-0) data relationship consideration [ADGuide–28](#page-39-0) referential integrity constraint data value control consideration [ADGuide–26](#page-37-0) refresh differential [ReplGd–10](#page-31-0) full [ReplGd–10](#page-31-0) suppressing for Apply for OS/390 [ReplGd–169](#page-190-0) REFRESH DEFERRED [CLIRef–163,](#page-174-0) [InstConf–212](#page-225-0) REFRESH IMMEDIATE [CLIRef–163](#page-174-0), [InstConf–212](#page-225-0) REFRESH LDAP [CmdRef–452](#page-461-0) REFRESH TABLE statement [SQLRef–964](#page-975-0) REFRESH TABLE statement REFRESH DEFERRED [SQLRef–964](#page-975-0) REFRESH IMMEDIATE [SQLRef–964](#page-975-0) refreshing detailed job information [QP–28](#page-35-0) job list [QP–27](#page-34-0) refreshing data in summary table [AdmImpl–192](#page-207-0) region controller [DWCAdm–371](#page-382-0) register [SQLRef–118](#page-129-0) REGISTER [CmdRef–453](#page-462-0) register information catalog [ICMAdm–14](#page-25-0) server node using DB2 Control Center [ICMAdm–14](#page-25-0) REGISTER (sqleregs) [APIRef–242](#page-251-0) register extension tables [ReplGd–308](#page-329-0) register synchronization tables [ReplGd–318](#page-339-0) register tables [ReplGd–126](#page-147-0), [ReplGd–301](#page-322-0) registering Data Links server with DB2 on AIX [DLMgrQB–62](#page-69-0)

registering *(continued)* Data Links server with DB2 *(continued)* on Windows NT [DLMgrQB–25](#page-32-0) DB2 database on AIX [DLMgrQB–61](#page-68-0) on Windows NT [DLMgrQB–24](#page-31-0) file system with DLFF on AIX [DLMgrQB–59](#page-66-0) NTFS drive with DLFF [DLMgrQB–23](#page-30-0) ODBC driver manager [CLIRef–142,](#page-153-0) [ConnUG–64](#page-73-0), [EEConnUnxQB–232,](#page-241-0) [InstConf–189](#page-202-0), [PEConnQB–137](#page-146-0) OLE automation UDFs [ADGuide–417](#page-428-0) UDFs [ADGuide–370](#page-381-0) registering Java stored procedures [ADGuide–648](#page-659-0) registering server node and remote information catalog [ICMUsrGd–5](#page-14-0) registering stored procedures [CLIRef–119](#page-130-0) registration [ICMProg–7](#page-16-0) registry entries on Windows NT [DLMgrQB–17](#page-24-0) registry values [TSGuide–44](#page-57-0) registry values db2comm [InstConf–137](#page-150-0), [UNIXQuickBeg–85](#page-94-0) db2nbadapters [InstConf–144](#page-157-0) registry variables [AdmPerf–469](#page-484-0) registry variables changing [AdmImpl–171](#page-186-0) DB2\_ANTIJOIN [AdmPerf–482](#page-497-0) DB2\_AVOID\_PREFETCH [AdmPerf–484](#page-499-0) DB2\_BINSORT [AdmPerf–485](#page-500-0) DB2\_CORRELATED\_PREDICATES AdmPe DB2\_DARI\_LOOKUP\_ALL [AdmPerf–485](#page-500-0) DB2\_DISABLE\_FLUSH\_LOG [AdmPerf–470](#page-485-0) DB2\_DJ\_COMM [AdmPerf–491](#page-506-0) DB2\_ENABLE\_LDAP [AdmPerf–492](#page-507-0) DB2\_EXTENDED\_OPTIMIZATION AdmPe DB2\_FALLBACK [AdmPerf–492](#page-507-0) DB2\_FORCE\_FCM\_BP [AdmPerf–482](#page-497-0) DB2\_FORCE\_NLS\_CACHE AdmPerf-475 DB2\_FORCE\_TRUNCATION [AdmPerf–492](#page-507-0) DB2\_GRP\_LOOKUP [AdmPerf–492](#page-507-0) DB2\_HASH\_JOIN AdmPerf-483 DB2\_LIC\_STAT\_SIZE [AdmPerf–471](#page-486-0) DB2\_LIKE\_VARCHAR [AdmPerf–483](#page-498-0)

<span id="page-213-0"></span>registry variables *(continued)* DB2\_MMAP\_READ [AdmPerf–486](#page-501-0) DB2\_MMAP\_WRITE [AdmPerf–487](#page-502-0) DB2\_NEW\_CORR\_SQ\_FF [AdmPerf–483](#page-498-0) DB2MEMMAXFREE [AdmPerf–486](#page-501-0) DB2\_NO\_PKG\_LOCK AdmPerf-487 DB2\_NUM\_FAILOVER\_NODES AdmP**@B21\$B**BRECVNCBS [AdmPerf–476](#page-491-0) DB2\_OVERRIDE\_BPF AdmPerf-488 DB2\_PARALLEL\_IO [AdmPerf–474](#page-489-0) DB2\_PRED\_FACTORIZE AdmPerf–484DB2NBINTRLISTENS AdmPerf–476REGR\_AVGY function SQLRef–219 DB2\_RR\_TO\_RS AdmPerf-489 DB2\_SORT\_AFTER\_TQ [AdmPerf–489](#page-504-0) DB2NBRESOURCES [AdmPerf–476](#page-491-0) DB2\_STRIPED\_CONTAINERS AdmPer**DB2N**BSENDNCBS [AdmPerf–477](#page-492-0) DB2\_VI\_DEVICE [AdmPerf–479](#page-494-0) DB2 VI\_ENABLE [AdmPerf–479](#page-494-0) DB2\_VI\_VIPL [AdmPerf–479](#page-494-0) DB2ACCOUNT [AdmPerf–469](#page-484-0) DB2ADMINSERVER [AdmPerf–491](#page-506-0) DB2ATLD\_PORTS [AdmPerf–481](#page-496-0) DB2ATLD\_PWFILE [AdmPerf–481](#page-496-0) DB2BIDI [AdmPerf–469](#page-484-0) DB2BPVARS [AdmPerf–485](#page-500-0) DB2BQTIME [AdmPerf–480](#page-495-0) DB2BQTRY [AdmPerf–480](#page-495-0) DB2CHECKCLIENTINTERVAL AdmPe**DB2PD**RTRANCE [AdmPerf–482](#page-497-0) DB2CHGPWD\_EEE [AdmPerf–481](#page-496-0) DB2CHKPTR [AdmPerf–485](#page-500-0) DB2CLIENTADPT [AdmPerf–480](#page-495-0) DB2CLIENTCOMM [AdmPerf–480](#page-495-0) DB2CLIINIPATH [AdmPerf–491](#page-506-0) DB2CODEPAGE [AdmPerf–469](#page-484-0) DB2COMM [AdmPerf–475](#page-490-0) DB2CONNECT\_IN\_APP\_PROCESS DB2COUNTRY [AdmPerf–469](#page-484-0) DB2DBDFT [AdmPerf–470](#page-485-0) DB2DBMSADDR [AdmPerf–470](#page-485-0) DB2DEFPREP [AdmPerf–491](#page-506-0) DB2DIRPATHNAME [AdmPerf–480](#page-495-0) DB2DISCOVERYTIME [AdmPerf–470](#page-485-0) DB2DMNBCKCTLR [AdmPerf–491](#page-506-0) DB2DOMAINLIST [AdmPerf–473](#page-488-0) DB2ENVLIST [AdmPerf–473](#page-488-0) DB2INCLUDE [AdmPerf–470](#page-485-0) DB2INSTANCE [AdmPerf–473](#page-488-0) DB2INSTDEF [AdmPerf–471](#page-486-0) DB2INSTOWNER [AdmPerf–471](#page-486-0) DB2INSTPROF [AdmPerf–473](#page-488-0) DB2IQTIME [AdmPerf–481](#page-496-0) DB2LDAP\_BASEDN [AdmPerf–492](#page-507-0) DB2LDAP\_CLIENT\_PROVIDER AdmPer(**DCE**) AdmImpl-393 DB2LDAP\_SEARCH\_SCOPE AdmPerf<del>-DDF</del>M\_BACKUP\_DIR\_NAME AdmPerf-489<sub>/2</sub> ReplGd-273 DB2LDAPCACHE [AdmPerf–492](#page-507-0) DB2LDAPHOST [AdmPerf–493](#page-508-0) DB2LIBPATH [AdmPerf–473](#page-488-0) DB2LOADREC [AdmImpl–333](#page-348-0), [AdmPerf–493](#page-508-0) registry variables *(continued)* DB2LOCK\_TO\_RB [AdmPerf–493](#page-508-0) DB2MEMDISCLAIM [AdmPerf–486](#page-501-0) DB2NBADAPTERS [AdmPerf–475](#page-490-0) DB2NBCHECKUPTIME [AdmPerf–475](#page-490-0) DB2NBDISCOVERRCVBUFS AdmPRIEGR1AVGX function [SQLRef–219](#page-230-0) DB2NBRECVBUFFSIZE [AdmPerf–476](#page-491-0) REGR\_COUNT DB2NBSESSIONS [AdmPerf–477](#page-492-0) DB2NBXTRANCBS [AdmPerf–477](#page-492-0) DB2NETREQ [AdmPerf–477](#page-492-0) DB2NODE [AdmPerf–474](#page-489-0) DB2NOEXITLIST [AdmPerf–494](#page-509-0) DB2NTMEMSIZE [AdmPerf–487](#page-502-0) DB2NTNOCACHE [AdmPerf–487](#page-502-0) DB2NTPRICLASS [AdmPerf–488](#page-503-0) DB2NTWORKSET [AdmPerf–488](#page-503-0) DB2OPTIONS [AdmPerf–471](#page-486-0) DB2PATH [AdmPerf–474](#page-489-0) DB2PRIORITIES [AdmPerf–488](#page-503-0) DB2REMOTEPREG [AdmPerf–494](#page-509-0) DB2RETRY [AdmPerf–477](#page-492-0) DB2RETRYTIME [AdmPerf–478](#page-493-0) DB2ROUTE [AdmPerf–480](#page-495-0) DB2ROUTINE\_DEBUG [AdmPerf–494](#page-509-0) REGR\_ICPT [SQLRef–243](#page-254-0) DB2RQTIME [AdmPerf–481](#page-496-0) DB2SERVICETPINSTANCE [AdmPerf–478](#page-493-0) REGR\_R2 [SQLRef–243](#page-254-0) DB2SLOGON [AdmPerf–471](#page-486-0) DB2SORCVBUF [AdmPerf–494](#page-509-0) DB2SORT [AdmPerf–494](#page-509-0) DB2SOSNDBUF [AdmPerf–478](#page-493-0) DB2SYSPLEX\_SERVER [AdmPerf–478](#page-493-0) Regression DB2SYSTEM [AdmPerf–495](#page-510-0) DB2TCPCONNMGRS [AdmPerf–479](#page-494-0) REINIT command DB2TIMEOUT [AdmPerf–471](#page-486-0) DB2TRACEFLUSH [AdmPerf–472](#page-487-0) DB2TRACENAME [AdmPerf–472](#page-487-0) DB2TRACEON [AdmPerf–472](#page-487-0) DB2TRCSYSERR [AdmPerf–472](#page-487-0) DB2UPMPR [AdmPerf–495](#page-510-0) DB2YIELD [AdmPerf–472](#page-487-0) Distributed Computing Environment DLFM\_BACKUP\_LOCAL\_MP [AdmPerf–489](#page-504-0) DLFM\_BACKUP\_TARGET [AdmPerf–489](#page-504-0) rej\_curs\_blk element [SysMon–194](#page-205-0) BETH\_BACKUP\_ITHODI TRAIN OF rejected block cursor requests, DLFM\_ENABLE\_STPROC [AdmPerf–490](#page-505-0) monitor element [SysMon–194](#page-205-0) DLFM\_FS\_ENVIRONMENT AdmPredated publications [ABGuide–1](#page-28-0), registry variables *(continued)* DLFM\_GC\_MODE [AdmPerf–490](#page-505-0) DLFM\_INSTALL\_PATH [AdmPerf–490](#page-505-0) DLFM\_LOG\_LEVEL [AdmPerf–490](#page-505-0) DLFM\_PORT [AdmPerf–490](#page-505-0) on AIX [DLMgrQB–33](#page-40-0), [DLMgrQB–41](#page-48-0) function [SQLRef–219](#page-230-0) REGR\_INTERCEPT or REGR\_ICPT function [SQLRef–219](#page-230-0) REGR\_R2 function [SQLRef–219](#page-230-0) REGR\_SLOPE function [SQLRef–219](#page-230-0) REGR\_SXX function [SQLRef–219](#page-230-0) REGR\_SXY function [SQLRef–219](#page-230-0) REGR\_SYY function [SQLRef–219](#page-230-0) regression, backward [DWCAdm–247](#page-258-0) regression, fullmodel [DWCAdm–247](#page-258-0) REGRESSION Function function, detailed description [SQLRef–243](#page-254-0) REGRESSION Functions REGR\_AVGX [SQLRef–243](#page-254-0) REGR\_AVGY [SQLRef–243](#page-254-0) REGR\_COUNT [SQLRef–243](#page-254-0) REGR\_INTERCEPT [SQLRef–243](#page-254-0) REGR\_SLOPE [SQLRef–243](#page-254-0) REGR\_SXX [SQLRef–243](#page-254-0) REGR\_SXY [SQLRef–243](#page-254-0) REGR\_SYY [SQLRef–243](#page-254-0) transformer [DWCAdm–247](#page-258-0) for OS/390 [ReplGd–230](#page-251-0) for UNIX platforms [ReplGd–248](#page-269-0) for VM and VSE [ReplGd–260](#page-281-0) for Windows and OS/2 [ReplGd–273](#page-294-0) reinitializing Capture program for OS/390 [ReplGd–230](#page-251-0) for UNIX platforms [ReplGd–248](#page-269-0) for VM and VSE [ReplGd–260](#page-281-0) for Windows and [ICMAdm–207,](#page-218-0) [ICMProg–373](#page-382-0)

<span id="page-214-0"></span>relation scan definition of [AdmPerf–153](#page-168-0) when used [AdmPerf–162](#page-177-0) Relational Connect overview [EEEUNIXQB–199,](#page-208-0) [EEEWinQB–111](#page-120-0), [OS2QuickBeg–75,](#page-84-0) [UNIXQuickBeg–161](#page-170-0), [WinQuickBeg–77](#page-86-0) relational database, definition [SQLRef–9](#page-20-0) relational database concepts overview [AdmPlan–7](#page-22-0) relational database name [EEConnUnxQB–123,](#page-132-0) [InstConf–73,](#page-86-0) [InstConf–270,](#page-283-0) [PEConnQB–70](#page-79-0) relational queries [DWCAdm–367](#page-378-0) Relational tables and views sample object type [DWCAppIG–186](#page-195-0), [ICMAdm–124](#page-135-0) relationship adding with tag language [ICMAdm–53](#page-64-0) between object types [ICMAdm–27](#page-38-0) between objects, modifying Attachment [ICMAdm–61](#page-72-0) Contact [ICMAdm–57](#page-68-0) Contains [ICMAdm–53](#page-64-0) linked [ICMAdm–55](#page-66-0) deleting with tag language [ICMAdm–53](#page-64-0) many-to-many [AdmPlan–90](#page-105-0) many-to-one [AdmPlan–89](#page-104-0) one-to-many [AdmPlan–89](#page-104-0) one-to-one [AdmPlan–91](#page-106-0) relationship between object types [DWCAppIG–140](#page-149-0) relationships [ICMProg–204](#page-213-0) relationships object types, between [ICMProg–6](#page-15-0) relationships between tables [AdmPlan–40](#page-55-0) relative record numbers as primary key for AS/400 [ReplGd–196](#page-217-0) push configuration [ReplGd–68](#page-89-0) support for AS/400 [ReplGd–175](#page-196-0) relative timing [ReplGd–123](#page-144-0) release database configuration parameter [CmdRef–254](#page-263-0)

release *(continued)* database manager configuration parameter [CmdRef–266](#page-275-0) precompile/bind option [CmdRef–158,](#page-167-0) [CmdRef–425](#page-434-0) release configuration parameter [AdmPerf–411](#page-426-0) Release Container Tag [CmdRef–107](#page-116-0) release notes [CLIRef–840,](#page-851-0) [ABGuide–380](#page-407-0), [ADGuide–804,](#page-815-0) [AdmImpl–524](#page-539-0), [AdmPerf–600](#page-615-0), [AdmPlan–340](#page-355-0), [CmdRef–572](#page-581-0), [DLMgrQB–128,](#page-135-0) [EEConnUnxQB–266](#page-275-0), [EEEUNIXQB–228,](#page-237-0) [EEEWinQB–140,](#page-149-0) [InstConf–492,](#page-505-0) [MsgRef1–466,](#page-473-0) [MsgRef2–546](#page-553-0), [OS2QuickBeg–104,](#page-113-0) [PEConnQB–164](#page-173-0), [QP–46](#page-53-0), [QPAdmin–108,](#page-115-0) [QPInst–36,](#page-43-0) [SQLRef–1438](#page-1449-0), [SysMon–416,](#page-427-0) [TSGuide–286](#page-299-0), [UNIXQuickBeg–200](#page-209-0), [WinQuickBeg–106](#page-115-0), [WMInstall–64](#page-71-0) release-pending connection state [SQLRef–38](#page-49-0) RELEASE SAVEPOINT [SQLRef–967](#page-978-0) RELEASE SAVEPOINT statement [ADGuide–180,](#page-191-0) [SQLRef–967](#page-978-0) RELEASE statement [SQLRef–966](#page-977-0) release to release incompatibilities description [AdmPlan–361](#page-376-0) releasing jobs [QPAdmin–51](#page-58-0) releasing your connection CMS applications [ADGuide–18](#page-29-0) to DB2 [ADGuide–19](#page-30-0) RELTYPE tag [DWCAppIG–246,](#page-255-0) [DWCAppIG–247,](#page-256-0) [ICMAdm–72](#page-83-0), [ICMAdm–178](#page-189-0), [ICMAdm–179](#page-190-0) rem\_cons\_in element [SysMon–81](#page-92-0) rem\_cons\_in\_exec [SysMon–81](#page-92-0) remote Apply program for AS/400 [ReplGd–207](#page-228-0) link address [EEConnUnxQB–123,](#page-132-0) [InstConf–73,](#page-86-0) [InstConf–270](#page-283-0), [PEConnQB–70](#page-79-0) transaction program [EEConnUnxQB–124](#page-133-0), [InstConf–73,](#page-86-0) [InstConf–270](#page-283-0), [PEConnQB–70](#page-79-0)

remote access application server, role in [SQLRef–30](#page-41-0) character strings, conversions [SQLRef–41](#page-52-0) CONNECT statement EXCLUSIVE MODE, dedicated connection [SQLRef–556](#page-567-0) ON SINGLE NODE, dedicated connection [SQLRef–556](#page-567-0) server information only, no operand [SQLRef–556](#page-567-0) SHARE MODE, read-only for non-connector [SQLRef–556](#page-567-0) IMPLICIT connect, diagram of state transitions [SQLRef–33](#page-44-0) non-IMPLICIT connect, diagram of state transitions [SQLRef–35](#page-46-0) numeric data, conversions [SQLRef–41](#page-52-0) successful connection, detailed description [SQLRef–552](#page-563-0) unsuccessful connection, detailed description [SQLRef–555](#page-566-0) remote administration [AdmImpl–83](#page-98-0) remote CCD tables [ReplGd–83](#page-104-0) remote connections executing in the database manager, monitor element [SysMon–81](#page-92-0) remote connections to database manager, monitor element [SysMon–81](#page-92-0) Remote Data Object specification supported in DB2 [ADGuide–25](#page-36-0) Remote Data Objects (RDO) support in the DB2 AD Client [ABGuide–4](#page-31-0) using Visual Basic on Windows [ABGuide–318](#page-345-0) remote data services node name (nname) parameter [AdmPerf–425](#page-440-0) Remote Database Migration [CmdRef–27](#page-36-0) remote debugging (OS/2) [TSGuide–217](#page-230-0) remote execution of SQL [SQLRef–35](#page-46-0) remote journal restrictions [ReplGd–78](#page-99-0) remote journal function [ReplGd–192](#page-213-0)

<span id="page-215-0"></span>remote journaling [ReplGd–68](#page-89-0) remote lock time, monitor element [SysMon–277](#page-288-0) remote lock time element [SysMon–277](#page-288-0) remote locks, monitor element [SysMon–271](#page-282-0) remote\_locks element [SysMon–271](#page-282-0) remote server invoking stored procedure on [CmdRef–320](#page-329-0) remote server connections [ABGuide–33](#page-60-0) remote SQL generation overview [AdmPerf–195](#page-210-0) remote system [AdmImpl–37](#page-52-0) remote unit of work [ADGuide–525,](#page-536-0) [AdmPlan–156,](#page-171-0) [ConnUG–11](#page-20-0) remote unit of work, overview [SQLRef–31](#page-42-0) Remove Instance [CmdRef–55](#page-64-0) removing replication sources [ReplGd–148](#page-169-0) subscription sets [ReplGd–149](#page-170-0) removing Visual Warehouse AIX agent [WMInstall–32](#page-39-0) removing Visual Warehouse AS/400 agent [WMInstall–31](#page-38-0) removing Visual Warehouse OS/2 agent [WMInstall–29](#page-36-0) removing Visual Warehouse Solaris Operating Environment agent [WMInstall–32](#page-39-0) RENAME TABLE statement [SQLRef–968,](#page-979-0) [SQLRef–969](#page-980-0) RENAME TABLESPACE statement [SQLRef–970,](#page-981-0) [SQLRef–971](#page-982-0) renaming, package [ADGuide–53](#page-64-0) renaming a table space [AdmImpl–176](#page-191-0) renaming columns [ReplGd–73,](#page-94-0) [ReplGd–117](#page-138-0) renaming table [AdmImpl–192](#page-207-0) reordering the job list by column [QP–26](#page-33-0) reorg table log record [APIRef–612](#page-621-0) REORG utility [ReplGd–56](#page-77-0), [ReplGd–145](#page-166-0) REORG utility authority and privileges required [AdmPerf–253](#page-268-0) binding to a database [AdmImpl–107](#page-122-0)

REORG utility *(continued)* overview of [AdmPerf–251](#page-266-0) reorganize index online [AdmPerf–254](#page-269-0) REORGANIZE TABLE [CmdRef–459](#page-468-0) REORGANIZE TABLE (sqlureot) [APIRef–378](#page-387-0) REORGANIZE TABLE command [ADGuide–513](#page-524-0) reorganizing tables [AdmPlan–49](#page-64-0) REORGCHK [CmdRef–462](#page-471-0) REORGCHK command [AdmPerf–252](#page-267-0) REPEAT function [SQLRef–219](#page-230-0) REPEAT function detailed format description [SQLRef–345](#page-356-0) values and arguments, rules for [SQLRef–345](#page-356-0) REPEAT Scalar function [CLIRef–749](#page-760-0) REPEAT statement [SQLRef–1088](#page-1099-0) repeatable read [SQLRef–28](#page-39-0), [SQLRef–1285](#page-1296-0) repeatable read (RR) changing [CmdRef–205](#page-214-0) repeatable read, technique for [ADGuide–102](#page-113-0) REPLACE function [SQLRef–220](#page-231-0) REPLACE function detailed format description [SQLRef–346](#page-357-0) values and arguments, rules for [SQLRef–346](#page-357-0) REPLACE Scalar function [CLIRef–749](#page-760-0) replacing the database [QPAdmin–53](#page-60-0) replica tables *See also* row-replica tables [ReplGd–16](#page-37-0) defining [ReplGd–116](#page-137-0) description [ReplGd–345](#page-366-0) introduction [ReplGd–16](#page-37-0) replicated summary table redistributed nodegroup restriction [AdmPerf–292](#page-307-0) replicated summary tables [AdmPlan–131](#page-146-0) replicating data [AdmImpl–44](#page-59-0) replicating tables [DWCAdm–180](#page-191-0) replication configuration [AdmImpl–96](#page-111-0)

replication *(continued)* DB2 DataPropagator [TSGuide–114](#page-127-0) overview [TSGuide–113](#page-126-0) troubleshooting [TSGuide–113](#page-126-0) types supported by Data Warehouse Center [DatMvmtGd–198](#page-207-0) Replication Analyzer [ReplGd–56,](#page-77-0) [ReplGd–163](#page-184-0) replication configurations accessing data continuously [ReplGd–28](#page-49-0) auditing archive information [ReplGd–24](#page-45-0) data consolidation [ReplGd–20,](#page-41-0) [ReplGd–24](#page-45-0) data distribution [ReplGd–19,](#page-40-0) [ReplGd–25](#page-46-0) decision support systems [ReplGd–29](#page-50-0) examples of [ReplGd–23](#page-44-0) IMS data, distributing [ReplGd–27](#page-48-0) occasionally connected systems [ReplGd–22,](#page-43-0) [ReplGd–31](#page-52-0) replicating operational data [ReplGd–33](#page-54-0) retrieving data [ReplGd–32](#page-53-0) typical [ReplGd–19](#page-40-0) update-anywhere [ReplGd–21](#page-42-0) replication environment copying [ReplGd–127](#page-148-0) operating [ReplGd–55](#page-76-0) setting up [ReplGd–53](#page-74-0) starting to replicate [ReplGd–54](#page-75-0) updating [ReplGd–55](#page-76-0) replication messages [ReplGd–353](#page-374-0), [ReplGd–381](#page-402-0) Replication messages [MsgRef1–5](#page-12-0) Replication Monitor introduction [ReplGd–56](#page-77-0) overview [ReplGd–146](#page-167-0) using for AS/400 [ReplGd–201](#page-222-0) replication sources CCD (consistent-change-data) tables as [ReplGd–84](#page-105-0) changing [ReplGd–147](#page-168-0) DATALINK values [ReplGd–75](#page-96-0) defining example [ReplGd–36,](#page-57-0) [ReplGd–39](#page-60-0) for AS/400 [ReplGd–196](#page-217-0) joins [ReplGd–108](#page-129-0)
<span id="page-216-0"></span>replication sources *(continued)* overview [ReplGd–105](#page-126-0) introduction [ReplGd–10](#page-31-0) large objects [ReplGd–74](#page-95-0) removing [ReplGd–148](#page-169-0) setting up, overview [ReplGd–53](#page-74-0) subsetting [ReplGd–13](#page-34-0) viewing [ReplGd–147](#page-168-0) reporting errors [ADGuide–560](#page-571-0) reports applying filters [QPAdmin–75](#page-82-0) changing the date and time range [QPAdmin–80](#page-87-0) Columns Hit by User Y Hitting Table X [QPAdmin–70](#page-77-0) Columns Hit in Table X [QPAdmin–69](#page-76-0) customizing columns [QPAdmin–76](#page-83-0) customizing display [QPAdmin–74](#page-81-0) date range [QPAdmin–80](#page-87-0) displaying [QPAdmin–68](#page-75-0) Job Activity over Time [QPAdmin–68,](#page-75-0) [QPAdmin–70](#page-77-0) navigation [QPAdmin–72](#page-79-0) Rows Returned by Table [QPAdmin–68](#page-75-0) sorting data [QPAdmin–75](#page-82-0) time range [QPAdmin–80](#page-87-0) Total Table Hits [QPAdmin–68](#page-75-0) Total Table Hits report [QPAdmin–68](#page-75-0) Users That Hit Table X [QPAdmin–69](#page-76-0) zooming on a time chart [QPAdmin–79](#page-86-0) representation types [ADGuide–288](#page-299-0) request blocks, FCM daemon to agent communication, number [AdmPerf–441](#page-456-0) request blocks currently free, monitor element [SysMon–107](#page-118-0) request server [QPAdmin–2](#page-9-0) required properties of object types [ICMProg–10](#page-19-0) requirements software [WMInstall–3](#page-10-0) reserved qualifiers [SQLRef–1279](#page-1290-0) schema names [SQLRef–1279](#page-1290-0) words [SQLRef–1279](#page-1290-0) Reserved Schemas [SQLRef–1279](#page-1290-0)

reserved words [DWCAppIG–215,](#page-224-0) [ICMAdm–147](#page-158-0) Reserved Words [SQLRef–1279](#page-1290-0) Reserved Words, SQL [SQLRef–1281](#page-1292-0) RESET ADMIN CONFIGURATION [CmdRef–470](#page-479-0) RESET DATABASE CONFIGURATION [CmdRef–472](#page-481-0) RESET DATABASE CONFIGURATION (sqlfrdb) [APIRef–264](#page-273-0) RESET DATABASE MANAGER CONFIGURATION [CmdRef–474](#page-483-0) RESET DATABASE MANAGER CONFIGURATION (sqlfrsys) [APIRef–267](#page-276-0) Reset Database Performance Values [CmdRef–82](#page-91-0) RESET MONITOR [CmdRef–476,](#page-485-0) [SysMon–370](#page-381-0) RESET MONITOR (sqlmrset) [APIRef–79](#page-88-0), [SysMon–335](#page-346-0) resetting monitor data [SysMon–25](#page-36-0) residual predicate overview of [AdmPerf–164](#page-179-0) RESIGNAL statement [SQLRef–1090](#page-1101-0) resizing columns [QP–27](#page-34-0) resizing columns′ [QPAdmin–17](#page-24-0) resolving user profiles [QPAdmin–18](#page-25-0) resource access control facility (RACF) [AdmImpl–393](#page-408-0), [ConnUG–117](#page-126-0), [ConnUG–210](#page-219-0) resource manager setting up a database as [AdmPlan–176](#page-191-0) resources, increasing (IPX/SPX) [TSGuide–54](#page-67-0) responding to DB2 users [TSGuide–4](#page-17-0) response file keywords DB2.AUTOSTART [InstConf–379](#page-392-0) DB2.DB2SATELLITEAPPVER [InstConf–380](#page-393-0)covery [AdmImpl–318](#page-333-0) DB2.DB2SATELLITEID [InstConf–380](#page-393-0) use with Tivoli Storage DB2.SATCTLDB\_PASSWORD [InstConf–380](#page-393-0) Manager [AdmImpl–359](#page-374-0) DB2.USERDB\_NAME [InstConf–380](#page-393-0) RESTORE DATABASE DB2.USERDB\_RECOVERABLE InstC@sdft3fdstore) [APIRef–382](#page-391-0) DB2.USERDB\_REP\_SRC [InstConf–381](#page-394-0) RESTORE DATABASE utility response files OS/2 [InstConf–402](#page-415-0) Windows 3.x [InstConf–402](#page-415-0) response time [ConnUG–129](#page-138-0) response time out [DWCAdm–397](#page-408-0)

DB2.SATCTLDB\_USERNAME InstCRES-B80RE DATABASE [CmdRef–480](#page-489-0) RESTART DATABASE [CmdRef–478](#page-487-0), [TSGuide–97](#page-110-0) RESTART DATABASE (db2DatabaseRestart) [APIRef–24](#page-33-0) RESTART DATABASE command [AdmImpl–294](#page-309-0) restarting the echo file [DWCAppIG–251](#page-260-0), [ICMAdm–183](#page-194-0) restbufsz database manager configuration parameter [CmdRef–266](#page-275-0) restbufsz configuration parameter [AdmPerf–334](#page-349-0) restore buffer(s) [AdmImpl–309](#page-324-0) database [AdmPlan–26](#page-41-0) existing database [AdmImpl–312](#page-327-0) invoking [AdmImpl–309](#page-324-0) new database [AdmImpl–313](#page-328-0) planning [AdmImpl–308](#page-323-0) redirected [AdmImpl–311](#page-326-0) table space [AdmPlan–28](#page-43-0) RESTORE command access errors, error handling [AdmImpl–310](#page-325-0) authority required [AdmImpl–308](#page-323-0) buffer [AdmImpl–309](#page-324-0) code page restriction [AdmImpl–311](#page-326-0) considerations for [AdmImpl–308](#page-323-0) database alias restriction [AdmImpl–309](#page-324-0) DB2 Data Links Manager, restoring database without roll forward [AdmImpl–352](#page-367-0) DB2 Data Links Manager considerations [AdmImpl–350](#page-365-0) overview of [AdmImpl–308](#page-323-0) use in roll-forward considerations for user exit program [AdmImpl–415](#page-430-0) default restore buffer size (restbufsz) parameter [AdmPerf–334](#page-349-0)

<span id="page-217-0"></span>RESTORE DATABASE utility *(continued)* error handling for user exits [AdmImpl–418](#page-433-0) user exit program for OS/2 [AdmImpl–407](#page-422-0) Restore Database Wizard [AdmImpl–5](#page-20-0) restore\_pending database configuration parameter [CmdRef–254](#page-263-0) restore\_pending configuration parameter [AdmPerf–418](#page-433-0) restore wizard [CLIRef–847](#page-858-0), [ABGuide–387,](#page-414-0) [ADGuide–811](#page-822-0), [AdmImpl–531,](#page-546-0) [AdmPerf–607,](#page-622-0) [AdmPlan–347,](#page-362-0) [APIRef–652,](#page-661-0) [CmdRef–579](#page-588-0), [DatMvmtGd–285](#page-294-0), [DLMgrQB–135](#page-142-0), [EEConnUnxQB–273](#page-282-0), [EEEUNIXQB–235,](#page-244-0) [EEEWinQB–147](#page-156-0), [InstConf–499,](#page-512-0) [MsgRef1–473](#page-480-0), [MsgRef2–553](#page-560-0), [OS2QuickBeg–111,](#page-120-0) [PEConnQB–171](#page-180-0), [QP–53,](#page-60-0) [QPAdmin–115,](#page-122-0) [QPInst–43,](#page-50-0) [SQLRef–1445](#page-1456-0), [SysMon–423](#page-434-0), [TSGuide–293,](#page-306-0) [UNIXQuickBeg–207,](#page-216-0) [WinQuickBeg–113](#page-122-0), [WMInstall–71](#page-78-0) restoring a database overview of [AdmImpl–308](#page-323-0) RESTORE command [AdmImpl–308](#page-323-0) restoring a file system on Windows NT [DLMgrQB–87](#page-94-0) restoring a JFS file system on AIX [DLMgrQB–88](#page-95-0) restoring data [ADGuide–19](#page-30-0), [TSGuide–30](#page-43-0) restoring database recovering failed database partition server [AdmImpl–298](#page-313-0) transaction recovery, overview [AdmImpl–295](#page-310-0) transaction recovery on the failed database partition server [AdmImpl–297](#page-312-0) transaction recovery when the database partition server is active [AdmImpl–296](#page-311-0) restoring earlier versions of DB2 databases [APIRef–382,](#page-391-0) [CmdRef–480](#page-489-0) restoring Version 1 database image (DB2 for OS/2) [TSGuide–17](#page-30-0) RESTRICT delete rule [SQLRef–748](#page-759-0)

RESTRICT delete rule description [SQLRef–20](#page-31-0) restrictions archived log [ReplGd–77](#page-98-0) AS/400 [ReplGd–78](#page-99-0) ASCII tables [ReplGd–79](#page-100-0) Capture program for AS/400 [ReplGd–190](#page-211-0) for OS/390 [ReplGd–227](#page-248-0) for UNIX platforms [ReplGd–243](#page-264-0) for VM and VSE [ReplGd–255](#page-276-0) for Windows and OS/2 [ReplGd–268](#page-289-0) general [ReplGd–130](#page-151-0) CCD tables as sources [ReplGd–20](#page-41-0) column names, limits [ReplGd–73](#page-94-0) connection concentrator [ConnUG–144](#page-153-0) data compression [ReplGd–77](#page-98-0) data encryption [ReplGd–78](#page-99-0) data types [ReplGd–78](#page-99-0) DB2 DataJoiner [ReplGd–79](#page-100-0) DB2 Enterprise - Extended Edition [ReplGd–77](#page-98-0) EDITPROC [ReplGd–77](#page-98-0) FIELDPROC [ReplGd–77,](#page-98-0) [ReplGd–255](#page-276-0) for DB2 Extenders large objects [ReplGd–75](#page-96-0) for UDFs [ADGuide–441](#page-452-0) general [ReplGd–77](#page-98-0) import and export [ConnUG–111](#page-120-0) in C/C++ [ADGuide–600](#page-611-0) in COBOL [ADGuide–665](#page-676-0) in FORTRAN [ADGuide–687](#page-698-0) in REXX [ADGuide–704](#page-715-0) Informix [ReplGd–80](#page-101-0) instance name [EEConnUnxQB–283,](#page-292-0) [EEEUNIXQB–191,](#page-200-0) [EEEWinQB–103](#page-112-0), [InstConf–507,](#page-520-0) [OS2QuickBeg–117,](#page-126-0) [PEConnQB–181](#page-190-0), [UNIXQuickBeg–215,](#page-224-0) [WinQuickBeg–119](#page-128-0) key-update [ReplGd–76](#page-97-0) Microsoft SQL Server [ReplGd–79](#page-100-0) MVS [ReplGd–77](#page-98-0) on using buffered inserts [ADGuide–552](#page-563-0)

restrictions *(continued)* Oracle [ReplGd–79](#page-100-0) partitioning key [ReplGd–78](#page-99-0) referential constraints [ReplGd–78](#page-99-0) remote journal [ReplGd–78](#page-99-0) stored procedures [ReplGd–78](#page-99-0) Sybase [ReplGd–79](#page-100-0) table-name length [ReplGd–77](#page-98-0) Unicode tables [ReplGd–79](#page-100-0) utility program [ReplGd–78](#page-99-0) VALIDPROC [ReplGd–78](#page-99-0) views [ReplGd–72](#page-93-0) VM & VSE [ReplGd–77](#page-98-0) WHERE clause [ReplGd–118](#page-139-0) Windows NT naming [AdmImpl–436](#page-451-0) restrictions for DB2DARI stored procedures [ADGuide–753](#page-764-0) restrictions for extract program [ICMAdm–77](#page-88-0) resubmitting a job [QP–33](#page-40-0) result code [ADGuide–15](#page-26-0) result columns of subselect [SQLRef–398](#page-409-0) result data type arguments of COALESCE [SQLRef–107](#page-118-0) multiple row VALUES clause [SQLRef–108](#page-119-0) operands of in list [SQLRef–107](#page-118-0) result expressions of CASE expression [SQLRef–107](#page-118-0) set operator [SQLRef–107](#page-118-0) result destination variables [QPAdmin–27](#page-34-0) result destinations [QPAdmin–6,](#page-13-0) [QPAdmin–26](#page-33-0) result destinations creating [QPAdmin–28](#page-35-0) editing [QPAdmin–30](#page-37-0) listing [QPAdmin–28](#page-35-0) piped [QPAdmin–28](#page-35-0) removing [QPAdmin–30](#page-37-0) Result Destinations table [QPAdmin–6](#page-13-0), [QPAdmin–26](#page-33-0) result expressions of CASE expression result data type [SQLRef–107](#page-118-0) Result Information page [QP–29](#page-36-0) tab [QP–29](#page-36-0) result information, displaying [QP–29](#page-36-0)

<span id="page-218-0"></span>Result Information page, fields [QP–29](#page-36-0) Result Information tab [QP–29](#page-36-0) RESULT REXX predefined variable [ADGuide–708](#page-719-0) result sets from stored procedures [ADGuide–225](#page-236-0) returning from a SQL procedure [SQLRef–1072](#page-1083-0) returning from SQL procedures [ADGuide–249](#page-260-0) result sets, dropping [QP–34](#page-41-0) RESULT\_STATUS GET DIAGNOSTICS statement [SQLRef–1078](#page-1089-0) result table [SQLRef–13](#page-24-0) result table, result from query [SQLRef–393](#page-404-0) result tables [QPAdmin–7](#page-14-0), [QPAdmin–9](#page-16-0) result tables purging [QPAdmin–9,](#page-16-0) [QPAdmin–65](#page-72-0) results purge days [QPAdmin–65](#page-72-0) RESUME command for OS/390 [ReplGd–230](#page-251-0) for UNIX platforms [ReplGd–248](#page-269-0) for VM and VSE [ReplGd–259](#page-280-0) for Windows and OS/2 [ReplGd–272](#page-293-0) resume using CREATE DISTINCT TYPE example [ADGuide–275](#page-286-0) resuming Capture program for OS/390 [ReplGd–230](#page-251-0) for UNIX platforms [ReplGd–248](#page-269-0) for VM and VSE [ReplGd–259](#page-280-0) for Windows and OS/2 [ReplGd–273](#page-294-0) resync\_interval database manager configuration parameter [CmdRef–267](#page-276-0) resync\_interval configuration parameter [AdmPerf–407](#page-422-0) RESYNC\_INTERVAL multisite update configuration parameter [ADGuide–530](#page-541-0) retain log records [AdmPerf–27](#page-42-0) retention limit [ReplGd–128](#page-149-0) retrieve first few rows quickly [AdmPerf–71](#page-86-0) Retrieve Length of String Value, function [CLIRef–507](#page-518-0) retrieve log files for OS/2 [AdmImpl–408](#page-423-0)

retrieve log files *(continued)* for UNIX-based systems [AdmImpl–408](#page-423-0) Retrieve Portion of A String Value, function [CLIRef–523](#page-534-0) retrieving information about an object instance [ICMProg–127](#page-136-0) information about an object type [ICMProg–135](#page-144-0) information about an object type registration [ICMProg–131](#page-140-0) multiple rows [ADGuide–81](#page-92-0) one row [ADGuide–63](#page-74-0) rows [ADGuide–92](#page-103-0) retrieving a list of contained objects [ICMProg–198](#page-207-0) retrieving data a second time [ADGuide–102](#page-113-0) index [AdmImpl–157](#page-172-0) scroll backwards, technique for [ADGuide–102](#page-113-0) updating [ADGuide–105](#page-116-0) retrieving multiple rows [CLIRef–87](#page-98-0) return code [ADGuide–15](#page-26-0) return code embedded statements, language instructions for [SQLRef–461](#page-472-0) executable statements, usage summary [SQLRef–458](#page-469-0) SQLCA structure [ADGuide–115](#page-126-0) return code 7356 [TSGuide–129](#page-142-0) RETURN-CODE structure [APIRef–588](#page-597-0) return codes [CLIRef–25,](#page-36-0) [APIRef–13](#page-22-0) return codes byte-reversal [TSGuide–163](#page-176-0) example [TSGuide–166](#page-179-0) list [TSGuide–253](#page-266-0) return description of a parameter marker [CLIRef–331](#page-342-0) Return Starting Position of String, function [CLIRef–510](#page-521-0) RETURN statement [SQLRef–1093](#page-1104-0) returnability in SQLJ iterators [ADGuide–640](#page-651-0) returning result sets [SQLRef–1072](#page-1083-0) RETURNS clause in the CREATE **FUNCTION** statement [ADGuide–402](#page-413-0) RETURNS TABLE clause [ADGuide–388](#page-399-0) reverse scans [AdmPerf–154,](#page-169-0) [AdmPerf–156](#page-171-0)

REVOKE CONTROL ON INDEX [SQLRef–975](#page-986-0) CREATEIN ON SCHEMA [SQLRef–980](#page-991-0) Database Authorities [SQLRef–972](#page-983-0) DROPIN ON SCHEMA [SQLRef–980](#page-991-0) Nickname Privileges [SQLRef–984,](#page-995-0) [SQLRef–989](#page-1000-0) Package Privileges [SQLRef–977](#page-988-0) Table Privileges [SQLRef–984,](#page-995-0) [SQLRef–989](#page-1000-0) Table Space Privileges [SQLRef–990](#page-1001-0) View Privileges [SQLRef–984](#page-995-0), [SQLRef–989](#page-1000-0) REVOKE (Schema Privileges) statement [SQLRef–980](#page-991-0), [SQLRef–981](#page-992-0) revoke statement authorization-name, use in [SQLRef–72,](#page-83-0) [SQLRef–73](#page-84-0) REVOKE statement DB2 Connect support [ADGuide–776](#page-787-0) example of [AdmImpl–243](#page-258-0) implicit issuance [AdmImpl–244](#page-259-0) issuing on table hierarchies [ADGuide–297](#page-308-0) security [AdmImpl–393,](#page-408-0) [ConnUG–117,](#page-126-0) [ConnUG–210](#page-219-0) statement [ADGuide–776](#page-787-0), [ConnUG–44](#page-53-0) use of [AdmImpl–243](#page-258-0) REVOKE utility [ReplGd–56](#page-77-0) revoking Authorities and Privileges [AdmImpl–38](#page-53-0) REWIND TAPE [CmdRef–489](#page-498-0) Rexx [ReplGd–98](#page-119-0) REXX access to data consideration [ADGuide–24](#page-35-0) API syntax [ADGuide–716](#page-727-0) bind files [ADGuide–715](#page-726-0) calling the DB2 CLP from application [ADGuide–716](#page-727-0) Chinese (Traditional) considerations [ADGuide–720](#page-731-0) clearing LOB host variables [ADGuide–712](#page-723-0) cursor identifiers [ADGuide–706](#page-717-0) <span id="page-219-0"></span>REXX *(continued)* data types supported [ADGuide–712](#page-723-0) END DECLARE SECTION, prohibition [SQLRef–894](#page-905-0) execution requirements [ADGuide–715](#page-726-0) indicator variables [ADGuide–708](#page-719-0), [ADGuide–714](#page-725-0) initializing variables [ADGuide–718](#page-729-0) isolation level, specifying [AdmPerf–47](#page-62-0) Japanese considerations [ADGuide–720](#page-731-0) LOB data [ADGuide–710](#page-721-0) LOB file reference declarations [ADGuide–711](#page-722-0) LOB locator declarations [ADGuide–710](#page-721-0) predefined variables [ADGuide–708](#page-719-0) programming considerations [ADGuide–704](#page-715-0) registering routines in [ADGuide–704](#page-715-0) registering SQLEXEC, SQLDBS and SQLDB2 [ADGuide–704](#page-715-0) restrictions in [ADGuide–704](#page-715-0) running programs on OS/2 [ABGuide–239](#page-266-0) running programs on Windows NT [ABGuide–360](#page-387-0) setting up and running programs on AIX [ABGuide–158](#page-185-0) stored procedures in [ADGuide–718](#page-729-0) support in the DB2 AD Client [ABGuide–4](#page-31-0) supported SQL statements [ADGuide–706](#page-717-0) supported version on AIX [ABGuide–8](#page-35-0) REXX and C++ data types [ADGuide–712](#page-723-0) REXX APIs SQLDB2 [ADGuide–703,](#page-714-0) [ADGuide–716](#page-727-0) SQLDBS [ADGuide–703](#page-714-0) SQLEXEC [ADGuide–703](#page-714-0) rf\_log\_num element [SysMon–179](#page-190-0) rf\_num\_tspaces element [SysMon–180](#page-191-0) rf\_status element [SysMon–180](#page-191-0)

rf\_timestamp element [SysMon–178](#page-189-0) rf\_type element [SysMon–179](#page-190-0) RFWD-INPUT structure [APIRef–429](#page-438-0) RFWD-OUTPUT structure [APIRef–432](#page-441-0) RGZPFM command [ReplGd–56](#page-77-0) RIGHT function [SQLRef–220](#page-231-0) RIGHT function detailed format description [SQLRef–347](#page-358-0) values and arguments, rules for [SQLRef–347](#page-358-0) right outer join [DWCAdm–197](#page-208-0) RIGHT Scalar function [CLIRef–749](#page-760-0) RMVEXITPGM command [ReplGd–195](#page-216-0) roadmaps alerts [TSGuide–147](#page-160-0) diagnostics [TSGuide–147](#page-160-0) logging [TSGuide–147](#page-160-0) process identification [TSGuide–147](#page-160-0) tracing [TSGuide–147](#page-160-0) role of Information Catalog Manager administrator [ICMUsrGd–2](#page-11-0) ROLL BACK AN INDOUBT TRANSACTION (sqlxphrl) [APIRef–552](#page-561-0) roll forward enabling, when backing up [CmdRef–144](#page-153-0) roll-forward recovery [AdmImpl–313,](#page-328-0) [AdmPerf–27, AdmPlan–27](#page-42-0) roll-forward recovery authority required [AdmImpl–329](#page-344-0) database [AdmPlan–28](#page-43-0) invoking [AdmImpl–332](#page-347-0) planning [AdmImpl–329](#page-344-0) rolling forward table space [AdmImpl–325](#page-340-0) table space [AdmPlan–29](#page-44-0) rollback [CLIRef–22](#page-33-0) **ROLLBACK** cursor, effect on [SQLRef–993](#page-1004-0) SQL statement, detailed usage instructions for [SQLRef–993](#page-1004-0) rollback add columns log record [APIRef–614](#page-623-0) ROLLBACK command statically bound [ConnUG–137](#page-146-0) rollback create table log

record [APIRef–613](#page-622-0)

rollback delete record log record [APIRef–615](#page-624-0) rollback description [SQLRef–25](#page-36-0) rollback drop table log record [APIRef–613](#page-622-0) rollback insert log record [APIRef–612](#page-621-0) rollback\_sql\_stmts [SysMon–200](#page-211-0) ROLLBACK statement [ADGuide–11,](#page-22-0) [ADGuide–777,](#page-788-0) [ConnUG–44](#page-53-0), [SQLRef–994](#page-1005-0) ROLLBACK statement association with cursor [ADGuide–82](#page-93-0) backing out changes [ADGuide–19](#page-30-0) detailed syntax instructions [SQLRef–992](#page-1003-0) ending transactions [ADGuide–19](#page-30-0) restoring data [ADGuide–19](#page-30-0) rolling back changes [ADGuide–19](#page-30-0) rollback statements attempted, monitor element [SysMon–200](#page-211-0) ROLLBACK TO SAVEPOINT atomic execution contexts [SQLRef–993](#page-1004-0) cursor, effect on [SQLRef–993](#page-1004-0) dynamic SQL caching, effect on [SQLRef–993](#page-1004-0) prepared statements, effect on [SQLRef–993](#page-1004-0) SQL statement, detailed usage instructions for [SQLRef–993](#page-1004-0) temporary tables, use with [SQLRef–993](#page-1004-0) ROLLBACK TO SAVEPOINT statement [ADGuide–180](#page-191-0) ROLLBACK TO SAVEPOINT statement detailed syntax instructions [SQLRef–992](#page-1003-0) rollback update record log record [APIRef–615](#page-624-0) ROLLBACK WORK RELEASE not supported [ConnUG–55](#page-64-0) not supported in DB2 Connect [ADGuide–787](#page-798-0) rolled back agent, monitor element [SysMon–177](#page-188-0) rolled\_back\_agent\_id element [SysMon–177](#page-188-0)

<span id="page-220-0"></span>rolled\_back\_appl\_id element [SysMon–177](#page-188-0) rolled back application, monitor element [SysMon–177](#page-188-0) rolled\_back\_sequence\_no element [SysMon–178](#page-189-0) rolled back sequence number, monitor element [SysMon–178](#page-189-0) ROLLFORWARD command backup considerations [AdmImpl–314](#page-329-0) configuration file parameters support [AdmImpl–321](#page-336-0) DB2 Data Links Manager, point in time roll forward example [AdmImpl–353](#page-368-0) DB2 Data Links Manager, rolling forward to a point in time [AdmImpl–353](#page-368-0) DB2 Data Links Manager, rolling forward to end of logs [AdmImpl–352](#page-367-0) DB2 Data Links Manager considerations [AdmImpl–350](#page-365-0) log management considerations [AdmImpl–337](#page-352-0) restore considerations [AdmImpl–317](#page-332-0) timestamps [AdmImpl–332](#page-347-0) ROLLFORWARD DATABASE [CmdRef–490](#page-499-0) ROLLFORWARD DATABASE (sqluroll) [APIRef–398](#page-407-0) ROLLFORWARD DATABASE utility roll forward pending (rollfwd\_pending) parameter [AdmPerf–418](#page-433-0) ROLLFORWARD PENDING [TSGuide–31](#page-44-0) rollforward timestamp, monitor element [SysMon–178](#page-189-0) rollforward type, monitor element [SysMon–179](#page-190-0) rollfwd\_pending database configuration parameter [CmdRef–254](#page-263-0) rollfwd\_pending configuration parameter [AdmPerf–418](#page-433-0) rolling back changes [ADGuide–19](#page-30-0) rolling back changes to the database FLGRollback [ICMProg–19](#page-28-0) rolling back changes to the Information Catalog Manager information catalog [ICMProg–207](#page-216-0) rolling back data [DWCAppIG–251](#page-260-0), [ICMAdm–183](#page-194-0) rolling sum [DWCAdm–242](#page-253-0) ROLLUP [SQLRef–411](#page-422-0) rollup examples of [SQLRef–425](#page-436-0) root type [AdmPlan–92](#page-107-0) root types [ADGuide–286](#page-297-0) rotating assignment [AdmPlan–214](#page-229-0) ROUND function [SQLRef–220](#page-231-0) ROUND function detailed format description [SQLRef–348](#page-359-0) values and arguments, rules for [SQLRef–348](#page-359-0) ROUND Scalar function [CLIRef–753](#page-764-0) route\_obj\_name database manager configuration parameter [CmdRef–267](#page-276-0) route\_obj\_name configuration parameter [AdmPerf–432](#page-447-0) routing information object [ConnUG–201](#page-210-0) routing information objects creating [AdmImpl–384](#page-399-0) example [AdmImpl–385](#page-400-0) routing requests [ConnUG–10](#page-19-0) row as syntax component, diagram [SQLRef–395](#page-406-0) assigning values to host variable, SELECT INTO [SQLRef–998](#page-1009-0) assigning values to host variable, VALUES INTO [SQLRef–1054](#page-1065-0) blocking [AdmPerf–76](#page-91-0) COUNT\_BIG function, values returned [SQLRef–234](#page-245-0) COUNT function, values returned [SQLRef–232](#page-243-0) cursor, effect of closing on FETCH [SQLRef–530](#page-541-0) cursor, FETCH statement, relation to [SQLRef–951](#page-962-0) cursor, location in result table [SQLRef–842](#page-853-0) definition of [SQLRef–13](#page-24-0) deleting, privilege for, granting [SQLRef–928](#page-939-0) deleting, SQL statement, details [SQLRef–855](#page-866-0) dependent [SQLRef–18](#page-29-0) descendent [SQLRef–18](#page-29-0) exporting row data, privilege for, granting [SQLRef–929](#page-940-0)

row *(continued)* FETCH request, cursor row selection [SQLRef–842](#page-853-0) GROUP BY, use in limiting in SELECT clause SOLRef-396 GROUP BY clause, result table from [SQLRef–409](#page-420-0) HAVING, use in limiting in SELECT clause SOLRef-396 HAVING clause, results from search, rules for [SQLRef–416](#page-427-0) importing values, privilege for, granting [SQLRef–928](#page-939-0) index, role of key [SQLRef–662](#page-673-0) inserting, privilege for, granting [SQLRef–928](#page-939-0) inserting into table or view [SQLRef–938](#page-949-0) inserting values, INSERT statement [SQLRef–940](#page-951-0) lock compatibility, ensuring [AdmPerf–51](#page-66-0) locking [AdmPerf–43](#page-58-0), [AdmPerf–44](#page-59-0), [AdmPerf–45](#page-60-0) locks, effect on cursor of WITH HOLD [SQLRef–842](#page-853-0) locks to row data, INSERT statement [SQLRef–945](#page-956-0) order of, controlling [ADGuide–103](#page-114-0) order of in table, positioning [ADGuide–104](#page-115-0) parent [SQLRef–18](#page-29-0) read stability [AdmPerf–44](#page-59-0) retrieving multiple with cursor [ADGuide–92](#page-103-0) retrieving one [ADGuide–63](#page-74-0) retrieving row data, privilege for, granting [SQLRef–929](#page-940-0) retrieving using SQLDA [ADGuide–146](#page-157-0) search conditions, detailed syntax [SQLRef–205](#page-216-0) SELECT clause, select list notation [SQLRef–395](#page-406-0) selecting one, with SELECT INTO statement [ADGuide–63](#page-74-0) self-referencing [SQLRef–18](#page-29-0) types of locks on [AdmPerf–49](#page-64-0) UNIQUE clause, table index, effect on key [SQLRef–663](#page-674-0) updating column values, UPDATE statement [SQLRef–1043](#page-1054-0)

<span id="page-221-0"></span>row *(continued)* values, insertion, restrictions leading to failure [SQLRef–941](#page-952-0) row blocking block fetch [AdmPerf–76](#page-91-0) customizing for performance [ADGuide–542](#page-553-0) overview of [AdmPerf–76](#page-91-0) types of [AdmPerf–76](#page-91-0) ROW clause, using in OLAP functions [SQLRef–177](#page-188-0) ROW\_COUNT GET DIAGNOSTICS statement [SQLRef–1078](#page-1089-0) row fullselect UPDATE statement [SQLRef–1047](#page-1058-0) row identifier (RID) [AdmPerf–552](#page-567-0) row-level locking [ADGuide–780](#page-791-0), [ConnUG–48](#page-57-0) ROW\_NUMBER OLAP function [SQLRef–177](#page-188-0) row-replica tables *See also* replica tables [ReplGd–16](#page-37-0) description [ReplGd–283,](#page-304-0) [ReplGd–347](#page-368-0) introduction [ReplGd–16](#page-37-0) row-replica-target-list tables [ReplGd–289,](#page-310-0) [ReplGd–333](#page-354-0) row-wise array insert [CLIRef–81](#page-92-0) Row-Wise Binding [CLIRef–88,](#page-99-0) [CLIRef–89](#page-100-0) ROWID data type supported by DB2 Connect Version 7 [ADGuide–776](#page-787-0), [ConnUG–43](#page-52-0) ROWNUMBER OLAP function [SQLRef–177](#page-188-0) rows defining in target table [ReplGd–118](#page-139-0) set of rows affected by triggers [ADGuide–477](#page-488-0) subsetting DB2 Control Center [ReplGd–118](#page-139-0) DJRA [ReplGd–119](#page-140-0) introduction [ReplGd–13](#page-34-0), [ReplGd–71](#page-92-0) rows deleted, monitor element [SysMon–184](#page-195-0) rows\_deleted element [SysMon–184](#page-195-0) rows inserted, monitor element [SysMon–184](#page-195-0)

rows\_inserted element [SysMon–184](#page-195-0) rows read, monitor element [SysMon–188](#page-199-0) rows\_read element [SysMon–188](#page-199-0) rows returned by stored procedures, monitor element [SysMon–272](#page-283-0) rows selected, monitor element [SysMon–186](#page-197-0) rows\_selected element [SysMon–186](#page-197-0) rows updated, monitor element [SysMon–185](#page-196-0) rows\_updated element [SysMon–185](#page-196-0) rows written, monitor element [SysMon–187](#page-198-0) rows\_written element [SysMon–187](#page-198-0) rowset fetch [CLIRef–392](#page-403-0) scrollable cursors [CLIRef–65](#page-76-0) set cursor position [CLIRef–657](#page-668-0) RPM installing DB2 Connect for Linux using [EEConnUnxQB–59](#page-68-0) installing DB2 for Linux using [UNIXQuickBeg–41](#page-50-0) rqrioblk database manager configuration parameter [CmdRef–267](#page-276-0) rqrioblk configuration parameter [AdmPerf–355](#page-370-0) rqrioblk configuration parameter impact on memory [AdmPerf–233](#page-248-0) RQRIOBLK field [ADGuide–777,](#page-788-0) [ConnUG–45](#page-54-0) **RORIOBLK** parameter [ConnUG–138](#page-147-0) RQRIOBLK size [ConnUG–157](#page-166-0) RR (repeatable read) isolation level [SQLRef–28](#page-39-0), [SQLRef–1285](#page-1296-0) RS (read stability) isolation level [SQLRef–28](#page-39-0), [SQLRef–1285](#page-1296-0) RTRIM function [SQLRef–220](#page-231-0) RTRIM function detailed format description [SQLRef–349](#page-360-0) values and arguments, rules for [SQLRef–349](#page-360-0) RTRIM function(SYSFUN.RTRIM) [SQLRef–220](#page-231-0) RUNSTATS utility [ReplGd–56](#page-77-0) RTRIM function(SYSFUN.RTRIM) detailed format description [SQLRef–350](#page-361-0) values and arguments, rules for [SQLRef–350](#page-361-0)

RTRIM Scalar function [CLIRef–750](#page-761-0) RU size [ConnUG–157](#page-166-0) rules file [AdmPlan–213](#page-228-0) rules file for HACMP [AdmPlan–233](#page-248-0) restriction [AdmPlan–234](#page-249-0) rules for setting variables [WMInstall–37](#page-44-0) rules governing PC/IXF file import [DatMvmtGd–251](#page-260-0), [DatMvmtGd–252](#page-261-0) rules that govern operations on large objects [ADGuide–267](#page-278-0) Run FTP Command File warehouse program [DWCAdm–177](#page-188-0) Run Geocoder window [SpExtGuide–39,](#page-52-0) [SpExtGuide–40](#page-53-0) run-time authorization ID [SQLRef–72](#page-83-0) run-time processing [ReplGd–74](#page-95-0), [ReplGd–121](#page-142-0) run-time services multiple threads, affect on latches [ADGuide–533](#page-544-0) Run-Time Services, static SQL support for [SQLRef–10](#page-21-0) running a query [QP–8](#page-15-0) running applications [PEConnQB–135](#page-144-0) running applications database client [ConnUG–61](#page-70-0), [EEConnUnxQB–229,](#page-238-0) [InstConf–185](#page-198-0), [PEConnQB–133](#page-142-0) ODBC considerations [InstConf–187,](#page-200-0) [PEConnQB–135](#page-144-0) running commands in parallel [AdmImpl–422](#page-437-0) running subtotal [DWCAdm–230](#page-241-0) running the log monitor [QPAdmin–85](#page-92-0) running the sample program [ICMProg–243](#page-252-0) RUNSTATS [CmdRef–499](#page-508-0) RUNSTATS (sqlustat) [APIRef–408](#page-417-0) RUNSTATS CMD/API node where execution occurs [AdmPerf–109](#page-124-0) RUNSTATS utility for reorganization [AdmPerf–110](#page-125-0) use of [AdmPerf–109](#page-124-0) use of in a partitioned database environment [AdmPerf–109](#page-124-0)

<span id="page-222-0"></span>RUNSTATS utility *(continued)* with distribution clause [AdmPerf–116](#page-131-0) runtime support [CLIRef–139](#page-150-0) RUOW [ADGuide–525](#page-536-0) RVKDPRAUT command [ReplGd–189](#page-210-0)

## **S**

S (Share) mode [AdmPerf–50](#page-65-0) SAA1 [ADGuide–620](#page-631-0) SAFEARRAY OLE automation type [ADGuide–420](#page-431-0) SALES sample table [SQLRef–1269](#page-1280-0) sales using CREATE TABLE example [ADGuide–275](#page-286-0) SAM tool (HP-UX) [TSGuide–214](#page-227-0) SAME security type [ConnUG–115](#page-124-0) sample ASC file [DatMvmtGd–214](#page-223-0) sample CLI applications [CLIRef–813](#page-824-0) sample data viewing source table [DWCAdm–52](#page-63-0) target table [DWCAdm–119](#page-130-0) Sample Database [SQLRef–1259](#page-1270-0) sample database creating [SQLRef–1260](#page-1271-0) erasing [SQLRef–1260](#page-1271-0) sample database, Creating [ABGuide–40](#page-67-0) sample DEL file [DatMvmtGd–209](#page-218-0) sample information catalog object types defined in [DWCAppIG–158](#page-167-0), [ICMAdm–121](#page-132-0) predefined program objects [DWCAppIG–211,](#page-220-0) [ICMAdm–128](#page-139-0) sample information catalog, creating [ICMAdm–115](#page-126-0) sample information catalog, verifying [WMInstall–26](#page-33-0) sample IWH.environment file [WMInstall–37](#page-44-0) sample program compiling and linking [ICMProg–243](#page-252-0) compiling and running [SpExtGuide–18](#page-31-0) defining an input structure [ICMProg–48](#page-57-0) description [SpExtGuide–53](#page-66-0) DG2SAMP.C [ICMProg–29](#page-38-0) executing [ICMProg–243](#page-252-0)

sample programs

Application Program Interface (API) [ADGuide–729](#page-740-0) cross-platform [CLIRef–839](#page-850-0), [ABGuide–379](#page-406-0), [ADGuide–803,](#page-814-0) [AdmImpl–523](#page-538-0), [AdmPerf–599](#page-614-0), [AdmPlan–339](#page-354-0), [APIRef–644,](#page-653-0) [CmdRef–571,](#page-580-0) [DatMvmtGd–277,](#page-286-0) [DLMgrQB–127,](#page-134-0) [EEConnUnxQB–265](#page-274-0), [EEEUNIXQB–227,](#page-236-0) [EEEWinQB–139](#page-148-0), [InstConf–491,](#page-504-0) [MsgRef1–465](#page-472-0), [MsgRef2–545](#page-552-0), [OS2QuickBeg–103](#page-112-0), [PEConnQB–163](#page-172-0), [QP–45](#page-52-0), [QPAdmin–107,](#page-114-0) [QPInst–35,](#page-42-0) [SQLRef–1437](#page-1448-0), [SysMon–415](#page-426-0), [TSGuide–285](#page-298-0), [UNIXQuickBeg–199,](#page-208-0) [WinQuickBeg–105](#page-114-0), [WMInstall–63](#page-70-0) embedded SQL statements [ADGuide–729](#page-740-0) HTML [CLIRef–839](#page-850-0), [ABGuide–379](#page-406-0), [ADGuide–803,](#page-814-0) [AdmImpl–523](#page-538-0), [AdmPerf–599](#page-614-0), [AdmPlan–339](#page-354-0), [APIRef–644,](#page-653-0) [CmdRef–571,](#page-580-0) [DatMvmtGd–277,](#page-286-0) [DLMgrQB–127,](#page-134-0) [EEConnUnxQB–265](#page-274-0), [EEEUNIXQB–227,](#page-236-0) [EEEWinQB–139](#page-148-0), [InstConf–491,](#page-504-0) [MsgRef1–465](#page-472-0), [MsgRef2–545](#page-552-0), [OS2QuickBeg–103](#page-112-0), [PEConnQB–163](#page-172-0), [QP–45](#page-52-0), [QPAdmin–107,](#page-114-0) [QPInst–35,](#page-42-0) [SQLRef–1437](#page-1448-0), [SysMon–415](#page-426-0), [TSGuide–285](#page-298-0), [UNIXQuickBeg–199,](#page-208-0) [WinQuickBeg–105](#page-114-0), [WMInstall–63](#page-70-0) Java stored procedures [ADGuide–648](#page-659-0) Java UDFs [ADGuide–412](#page-423-0) listing [ABGuide–12](#page-39-0) location of [ADGuide–729](#page-740-0) with embedded SQL [ABGuide–57](#page-84-0) sample programs, directory of [APIRef–6](#page-15-0) sample tables SQLRef-1259, [SQLRef–1279](#page-1290-0) sample user exit programs for OS/2 [AdmImpl–409](#page-424-0)

sample user exit programs *(continued)* for UNIX-based systems [AdmImpl–410](#page-425-0) overview [AdmImpl–409](#page-424-0) samples event monitor trace [SysMon–15](#page-26-0), [SysMon–280](#page-291-0) event monitoring on partitioned databases [SysMon–31](#page-42-0) information catalog [WMInstall–1](#page-8-0) lock snapshot [SysMon–5](#page-16-0) monitoring deadlocks with a lock snapshot [SysMon–12](#page-23-0) query event monitor state [SysMon–20](#page-31-0) setting switches [SysMon–25](#page-36-0) snapshots on partitioned databases [SysMon–28](#page-39-0) SARGable predicate overview of [AdmPerf–163](#page-178-0) SAT messages [MsgRef1–425](#page-432-0) satellite clients [ReplGd–22](#page-43-0) satellite control database [TSGuide–141](#page-154-0) Satellite Edition [TSGuide–141](#page-154-0) Satellite Edition overview [EEEUNIXQB–196](#page-205-0), [EEEWinQB–108,](#page-117-0) [OS2QuickBeg–72](#page-81-0), [UNIXQuickBeg–158,](#page-167-0) [WinQuickBeg–74](#page-83-0) satellite replication [ReplGd–22](#page-43-0) satellites [ReplGd–22](#page-43-0) savepoint [SQLRef–967](#page-978-0) savepoint naming conventions [SQLRef–69](#page-80-0) ROLLBACK TO SAVEPOINT [SQLRef–992](#page-1003-0) savepoint, buffered insert consideration [ADGuide–548](#page-559-0) savepoint name, syntax for [SQLRef–69](#page-80-0) SAVEPOINT statement [ADGuide–180](#page-191-0), [SQLRef–995,](#page-1006-0) [SQLRef–996](#page-1007-0) savepoints [ADGuide–179](#page-190-0) savepoints atomic compound SQL [ADGuide–180](#page-191-0) blocking cursors [ADGuide–182](#page-193-0) buffered inserts [ADGuide–182](#page-193-0) Data Definition Language [ADGuide–181](#page-192-0)

<span id="page-223-0"></span>savepoints *(continued)* nested [ADGuide–180](#page-191-0) restrictions [ADGuide–180](#page-191-0) SET INTEGRITY statement [ADGuide–180](#page-191-0) triggers [ADGuide–180](#page-191-0) XA transaction managers [ADGuide–183](#page-194-0) saving search definitions [ICMUsrGd–16](#page-25-0) saving search result [ICMUsrGd–19](#page-28-0) SBCS (single-byte character set) data within mixed data [SQLRef–80](#page-91-0) SBCS (single-byte character set) data, description [SQLRef–80](#page-91-0) SBCS characters in values [ICMProg–28](#page-37-0) SBMJOB command ReplGd–202 scalability [AdmPlan–62](#page-77-0), [AdmPlan–213](#page-228-0) scalar fullselect [SQLRef–164](#page-175-0) scalar function [SQLRef–250](#page-261-0) scalar function, arguments for [SQLRef–210](#page-221-0) scalar functions [ADGuide–370](#page-381-0) scalar functions contents of call-type argument [ADGuide–394](#page-405-0) scalar UDF [AdmImpl–131](#page-146-0) scale factors specifying [SpExtGuide–25,](#page-38-0) [SpExtGuide–28](#page-41-0) scale-integer, DECIMAL function [SQLRef–280](#page-291-0) scale of data [SQLRef–1113](#page-1124-0) scale of data comparisons in SQL, overview [SQLRef–102](#page-113-0) conversion of numbers in SQL [SQLRef–96](#page-107-0) determined by SQLLEN variable [SQLRef–1117](#page-1128-0) in results of arithmetic operations [SQLRef–162](#page-173-0) scale of numbers determined by SQLLEN variable [SQLRef–1121](#page-1132-0) scale of SQL data types [CLIRef–782](#page-793-0) scaling a configuration [AdmPerf–281](#page-296-0) scaling the database system definition [EEEUNIXQB–10](#page-19-0), [EEEWinQB–9](#page-18-0) scenario of tasks [SpExtGuide–11](#page-24-0)

scenarios problem determination [ReplGd–152](#page-173-0) typical [ReplGd–19](#page-40-0) using Control Center [ReplGd–35](#page-56-0) scheduling Apply program for AS/400 [ReplGd–217](#page-238-0) for OS/390 [ReplGd–234](#page-255-0) for UNIX platforms [ReplGd–254](#page-275-0) for Windows and OS/2 [ReplGd–278](#page-299-0) Capture program for AS/400 ReplGd–202 for OS/390 [ReplGd–229](#page-250-0) for UNIX platforms [ReplGd–244](#page-265-0) for Windows and OS/2 [ReplGd–271](#page-292-0) subscription sets [ReplGd–123](#page-144-0) timing event [ReplGd–124](#page-145-0) relative [ReplGd–123](#page-144-0) scheduling a query to run at a later time [QP–10](#page-17-0) scheduling saved command scripts [AdmImpl–21](#page-36-0) scheduling step [DWCAdm–149](#page-160-0) schema controlling use of [SQLRef–12](#page-23-0) CREATE SCHEMA statement [SQLRef–704](#page-715-0) created when creating a database [APIRef–166,](#page-175-0) [CmdRef–212](#page-221-0) creating [AdmImpl–113](#page-128-0) creating implicit schema, granting authority for [SQLRef–914](#page-925-0) creating implicit schema, revoking authority for [SQLRef–973](#page-984-0) definition of [SQLRef–12](#page-23-0) dropping [AdmImpl–179](#page-194-0) naming rules [AdmImpl–375](#page-390-0), [AdmPlan–351](#page-366-0) overview [AdmPlan–11](#page-26-0) overview of [AdmImpl–52](#page-67-0) privileges [SQLRef–13](#page-24-0) SESSION [AdmImpl–195](#page-210-0) SCHEMA clause COMMENT ON statement [SQLRef–538](#page-549-0) DROP statement [SQLRef–878](#page-889-0)

schema-name description [SQLRef–68](#page-79-0) reserved names [SQLRef–1279](#page-1290-0) schema-name, description of [SQLRef–69](#page-80-0) schema-name and UDFs [ADGuide–369](#page-380-0) schema names, considerations during migration [TSGuide–20](#page-33-0) **SCHEMALIST** keyword [CLIRef–189](#page-200-0), [InstConf–237](#page-250-0) schemas comment descriptions, adding to catalog [SQLRef–532](#page-543-0) definition of [SQLRef–12](#page-23-0) Schemas, Reserved [SQLRef–1279](#page-1290-0) SCO UnixWare 7 tape devices [AdmImpl–302](#page-317-0) scope [AdmPlan–93](#page-108-0) scope adding [AdmImpl–180](#page-195-0) adding with ALTER TABLE statement [SQLRef–492](#page-503-0) adding with ALTER VIEW statement [SQLRef–518](#page-529-0) defining in CAST specification [SQLRef–174](#page-185-0) defining with added column [SQLRef–485](#page-496-0) defining with CREATE TABLE statement [SQLRef–733](#page-744-0) defining with CREATE VIEW statement [SQLRef–827](#page-838-0) definition of [SQLRef–89](#page-100-0) dereference operation [SQLRef–176](#page-187-0) SCOPE clause ALTER TABLE statement [SQLRef–485](#page-496-0), [SQLRef–492](#page-503-0) ALTER VIEW statement [SQLRef–518](#page-529-0) CREATE TABLE statement [SQLRef–733](#page-744-0) CREATE VIEW statement [SQLRef–827](#page-838-0), [SQLRef–828](#page-839-0) in CAST specification [SQLRef–174](#page-185-0) scoped-ref-expression in dereference operation [SQLRef–176](#page-187-0)

<span id="page-224-0"></span>scoped references comparison to referential integrity [ADGuide–303](#page-314-0) scoping references [ADGuide–298](#page-309-0) scratchpad, passing to UDF [ADGuide–387,](#page-398-0) [ADGuide–393](#page-404-0) scratchpad and UDFs [ADGuide–414](#page-425-0), [ADGuide–430](#page-441-0) scratchpad considerations for OLE automation UDFs [ADGuide–418](#page-429-0) SCRATCHPADGuide clause [ADGuide–395](#page-406-0) **SCRATCHPADGuide** keyword [ADGuide–393,](#page-404-0) [ADGuide–394](#page-405-0), [ADGuide–414,](#page-425-0) [ADGuide–430](#page-441-0) SCRATCHPADGuide option for OLE automation UDFs [ADGuide–418](#page-429-0) screen captures (Windows) [TSGuide–231](#page-244-0) Script Center [AdmImpl–20,](#page-35-0) [EEEUNIXQB–212](#page-221-0), [EEEWinQB–124](#page-133-0), [OS2QuickBeg–87,](#page-96-0) [UNIXQuickBeg–174](#page-183-0), [WinQuickBeg–90](#page-99-0) Script Center using an existing script [AdmImpl–21](#page-36-0) script files for HACMP ES [AdmPlan–237](#page-252-0) script files for HACMP ES installation [AdmPlan–237](#page-252-0) Scrollable Cursors [CLIRef–65](#page-76-0) SDR (System Data Repository) [AdmPlan–222](#page-237-0) search criteria [ICMUsrGd–15](#page-24-0) definition [ICMUsrGd–16](#page-25-0) result [ICMUsrGd–19](#page-28-0) search arguments [CLIRef–64](#page-75-0) search condition AND, logical operator [SQLRef–205](#page-216-0) description [SQLRef–205](#page-216-0) HAVING clause, arguments and rules [SQLRef–416](#page-427-0) NOT, logical operator [SQLRef–205](#page-216-0) OR, logical operator [SQLRef–205](#page-216-0) order of evaluation [SQLRef–205](#page-216-0) search condition *(continued)* using WHERE clause, rules for [SQLRef–408](#page-419-0) with DELETE, row selection [SQLRef–857](#page-868-0) with UPDATE, applying changes to a match [SQLRef–1048](#page-1059-0) Search Discovery additional settings [AdmImpl–89](#page-104-0) search discovery communications protocols configuration parameter [AdmPerf–436](#page-451-0) searching DB2 information using NetQuestion [InstConf–457](#page-470-0) online information [CLIRef–846](#page-857-0), [CLIRef–848](#page-859-0), [ABGuide–386,](#page-413-0) [ABGuide–388](#page-415-0), [ADGuide–810,](#page-821-0) [ADGuide–812](#page-823-0), [AdmImpl–530,](#page-545-0) [AdmImpl–532](#page-547-0), [AdmPerf–606](#page-621-0), [AdmPerf–608,](#page-623-0) [AdmPlan–346,](#page-361-0) [AdmPlan–348](#page-363-0), [APIRef–653,](#page-662-0) [CmdRef–578,](#page-587-0) [CmdRef–580,](#page-589-0) [DatMvmtGd–285,](#page-294-0) [DLMgrQB–134,](#page-141-0) [DLMgrQB–136](#page-143-0), [EEConnUnxQB–272](#page-281-0), [EEConnUnxQB–274](#page-283-0), [EEEUNIXQB–234,](#page-243-0) [EEEUNIXQB–236,](#page-245-0) [EEEWinQB–146](#page-155-0), [EEEWinQB–148](#page-157-0), [InstConf–498,](#page-511-0) [InstConf–500,](#page-513-0) [MsgRef1–472,](#page-479-0) [MsgRef1–474](#page-481-0), [MsgRef2–552](#page-559-0), [MsgRef2–554](#page-561-0), [OS2QuickBeg–110,](#page-119-0) [OS2QuickBeg–112,](#page-121-0) [PEConnQB–170](#page-179-0), [PEConnQB–172](#page-181-0), [QP–52](#page-59-0), [QP–54,](#page-61-0) [QPAdmin–114](#page-121-0), [QPAdmin–116,](#page-123-0) [QPInst–42,](#page-49-0) [QPInst–44,](#page-51-0) [SQLRef–1444](#page-1455-0), [SQLRef–1446](#page-1457-0), [SysMon–422,](#page-433-0) [SysMon–424,](#page-435-0) [TSGuide–292](#page-305-0), [TSGuide–294,](#page-307-0) [UNIXQuickBeg–206,](#page-215-0) [UNIXQuickBeg–208,](#page-217-0) [WinQuickBeg–112,](#page-121-0) [WinQuickBeg–114,](#page-123-0) [WMInstall–70,](#page-77-0) [WMInstall–72](#page-79-0) searching for information [ICMUsrGd–15](#page-24-0) searching for object instances [ICMProg–208](#page-217-0), [ICMProg–217](#page-226-0) sec\_log\_used\_top element [SysMon–153](#page-164-0)

sec\_logs\_allocated element [SysMon–155](#page-166-0) SECCHK [ConnUG–176](#page-185-0) SECOND function [SQLRef–220](#page-231-0) SECOND function, returning second from value [SQLRef–351](#page-362-0) second normal form [AdmPlan–99](#page-114-0) SECOND Scalar function [CLIRef–755](#page-766-0) secondary connections, monitor element [SysMon–92](#page-103-0) secondary logs allocated currently, monitor element [SysMon–155](#page-166-0) SECONDS\_SINCE\_MIDNIGHT Scalar function [CLIRef–756](#page-767-0) section inserts, monitor element [SysMon–152](#page-163-0) section lookups, monitor element [SysMon–151](#page-162-0) section number [ADGuide–786](#page-797-0), [ConnUG–54](#page-63-0) section number, monitor element SysMon–213 section\_number element SysMon–213 security [AdmPlan–49,](#page-64-0) [AdmPlan–110,](#page-125-0) [ConnUG–208](#page-217-0), [DWCAdm–19,](#page-30-0) [ReplGd–104](#page-125-0) security APPC [ConnUG–115](#page-124-0) APPC setting for federated systems [AdmImpl–226](#page-241-0) authentication, federated database details [AdmImpl–222](#page-237-0) CLIENT level [AdmImpl–211](#page-226-0) **CONNECT** statement [SQLRef–556](#page-567-0) considerations [ConnUG–113](#page-122-0) DCE [ConnUG–113](#page-122-0) DCS processing, federated system [AdmImpl–223](#page-238-0) Distributed Computing Environment (DCE) directory services [AdmImpl–391](#page-406-0) federated database ID and password processing [AdmImpl–224](#page-239-0) federated server authentication example [AdmImpl–226](#page-241-0) for an instance [EEEUNIXQB–11,](#page-20-0) [EEEWinQB–10](#page-19-0) GRANT [ConnUG–210](#page-219-0) GRANT statement [ConnUG–117](#page-126-0) NONE [ConnUG–115](#page-124-0), [ConnUG–116](#page-125-0)

<span id="page-225-0"></span>security *(continued)* planning for [AdmImpl–207](#page-222-0) PROGRAM [ConnUG–115](#page-124-0) REVOKE [ConnUG–210](#page-219-0) REVOKE statement [ConnUG–117](#page-126-0) SAME [ConnUG–115](#page-124-0) server options [AdmImpl–225](#page-240-0) type [ConnUG–115,](#page-124-0) [ConnUG–195](#page-204-0) types [ConnUG–76](#page-85-0), [ConnUG–208](#page-217-0) user mappings [AdmImpl–224](#page-239-0) security considerations [WMInstall–12](#page-19-0) security service Windows NT [AdmImpl–437](#page-452-0) segmentation violation logs [TSGuide–170](#page-183-0) responding to [TSGuide–6](#page-19-0) SELECT [CLIRef–20](#page-31-0) SELECT clause DISTINCT keyword, use in [SQLRef–395](#page-406-0) GRANT statement (table or view) [SQLRef–929](#page-940-0) list notation, column reference [SQLRef–395](#page-406-0) REVOKE statement, removing privileges for [SQLRef–985](#page-996-0) SELECT INTO statement [SQLRef–998,](#page-1009-0) [SQLRef–999](#page-1010-0) SELECT INTO statement overview of [ADGuide–63](#page-74-0) select list application of, rules and syntax [SQLRef–397](#page-408-0) description [SQLRef–395](#page-406-0) notation rules and conventions [SQLRef–395](#page-406-0) SELECT privilege, definition [AdmImpl–237](#page-252-0) select SQL statements executed, monitor element [SysMon–201](#page-212-0) select\_sql\_stmts element [SysMon–201](#page-212-0) SELECT statement [ConnUG–136](#page-145-0), [ConnUG–137](#page-146-0), [DWCAdm–276](#page-287-0) select-statement eliminating DISTINCT clause [AdmPerf–147](#page-162-0) examples of [SQLRef–450](#page-461-0) for two or more tables [AdmPerf–79](#page-94-0)

select-statement *(continued)* guidelines [AdmPerf–78](#page-93-0) guidelines for using [AdmPerf–77](#page-92-0) query rewrite by compiler [AdmPerf–143](#page-158-0) use of [AdmPerf–77](#page-92-0) SELECT statement association with EXECUTE statement [ADGuide–128](#page-139-0) buffered insert consideration [ADGuide–550](#page-561-0) cursor, rules regarding parameter markers [SQLRef–843](#page-854-0) DB2 Connect support [ADGuide–775](#page-786-0) declaring an SQLDA [ADGuide–143](#page-154-0) dereference operators in [ADGuide–307](#page-318-0) describing, after allocating SQLDA [ADGuide–146](#page-157-0) dynamic invocation, execution overview [SQLRef–459](#page-470-0) embedding in SQL Procedures [SQLRef–459](#page-470-0) executing through the CLP [CmdRef–549](#page-558-0) fullselect, detailed syntax [SQLRef–434](#page-445-0) in DECLARE CURSOR statement [ADGuide–81](#page-92-0) in EXPORT command [CmdRef–228](#page-237-0), [DatMvmtGd–9](#page-18-0) inheriting privileges from supertables [ADGuide–297](#page-308-0) interactive invocation, limitations on [SQLRef–460](#page-471-0) invoking, usage summary [SQLRef–457](#page-468-0) resolving ambiguous symbols in WHERE clause [CmdRef–124](#page-133-0) result table, OPEN statement, relation to cursor [SQLRef–949](#page-960-0) retrieving data a second time [ADGuide–102](#page-113-0) retrieving multiple rows with [ADGuide–81](#page-92-0) scoped references in [ADGuide–307](#page-318-0) select a view [AdmImpl–139](#page-154-0) select-statement [SQLRef–439](#page-450-0) static invocation, execution overview [SQLRef–459](#page-470-0)

SELECT statement *(continued)* subselect [SQLRef–394](#page-405-0) support [ConnUG–42](#page-51-0) typed tables [ADGuide–306](#page-317-0) updating retrieved data [ADGuide–105](#page-116-0) VALUES clause [SQLRef–434](#page-445-0) varying-list, overview of [ADGuide–153](#page-164-0) select\_time element [SysMon–272](#page-283-0) selecting data [DWCAdm–157](#page-168-0) selecting sources DWCAdm-27 selectivity [AdmImpl–165](#page-180-0) SELECTIVITY [SQLRef–205](#page-216-0) self-describing data stream [SysMon–33](#page-44-0) self-referencing constraint [AdmPlan–106](#page-121-0) row [AdmPlan–106](#page-121-0) table [AdmPlan–106](#page-121-0) self-referencing row [SQLRef–18](#page-29-0) self-referencing table [SQLRef–18](#page-29-0) self-referencing tables [ADGuide–779](#page-790-0), [ConnUG–47](#page-56-0) self-referencing typed tables [ADGuide–301](#page-312-0) semantic behavior of stored objects [ADGuide–267](#page-278-0) semantics forcein, code page [DatMvmtGd–257](#page-266-0) forcein, data type [DatMvmtGd–262](#page-271-0) forcein, general [DatMvmtGd–256](#page-265-0) semaphores [ADGuide–535](#page-546-0) send buffer (trace) ConnUG-168 seqdetect database configuration parameter [CmdRef–254](#page-263-0) seqdetect configuration parameter [AdmPerf–370](#page-385-0) seqdetect configuration parameter understanding sequential detection [AdmPerf–243](#page-258-0) **SEQUENCE** keyword [DWCAppIG–231,](#page-240-0) [ICMAdm–163](#page-174-0) sequence\_no element [SysMon–60](#page-71-0) sequence\_no\_holding\_lk element [SysMon–177](#page-188-0) sequence number, monitor element [SysMon–60](#page-71-0) sequence number holding lock, monitor element [SysMon–177](#page-188-0)

<span id="page-226-0"></span>sequence values generating [SQLRef–302](#page-313-0) sequential detection [AdmPerf–227](#page-242-0) sequential detection overview of [AdmPerf–243](#page-258-0) serialization of data structures [ADGuide–534](#page-545-0) serialization of SQL statement execution [ADGuide–533](#page-544-0) server [QPAdmin–2](#page-9-0) server administrative tools [TSGuide–14](#page-27-0) characteristics affecting pushdown opportunities [AdmPerf–189](#page-204-0) client connections [TSGuide–47](#page-60-0) collecting data for DB2 Customer Support [TSGuide–40](#page-53-0) common problems [QPAdmin–92](#page-99-0) CPU speed and performance [AdmPerf–196](#page-211-0) creating [AdmImpl–144](#page-159-0) disk alignment [TSGuide–34](#page-47-0) failure [TSGuide–20](#page-33-0) I/O speed and performance [AdmPerf–196](#page-211-0) options [AdmPerf–196](#page-211-0) privileges [AdmImpl–240](#page-255-0) raw devices [TSGuide–34](#page-47-0) recovery [TSGuide–33](#page-46-0) restoring [TSGuide–30](#page-43-0) SQL0298N [TSGuide–32](#page-45-0) SQL0902C [TSGuide–28,](#page-41-0) [TSGuide–31](#page-44-0) SQL1024N [TSGuide–32](#page-45-0) SQL1032N [TSGuide–26](#page-39-0) SQL1277N [TSGuide–31,](#page-44-0) [TSGuide–33](#page-46-0) SQL1403N [TSGuide–27](#page-40-0) SQL2419N [TSGuide–30](#page-43-0) SQL4908N [TSGuide–29](#page-42-0) Terminal Server [TSGuide–26](#page-39-0) timing out (NetBIOS) [TSGuide–57](#page-70-0) troubleshooting [QPAdmin–91](#page-98-0), [TSGuide–4,](#page-17-0) [TSGuide–13](#page-26-0) SERVER, authentication type AdmImpl–211 server, configuring OPAdmin–45 SERVER authentication type [ConnUG–114](#page-123-0) server\_db2\_type element [SysMon–41](#page-52-0) server definition [SQLRef–42](#page-53-0)

SERVER\_ENCRYPT, authentication type AdmImpl–211 SERVER\_ENCRYPT authentication type [ConnUG–114](#page-123-0) server installation [QPInst–18](#page-25-0) server instance name, monitor element [SysMon–41](#page-52-0) server\_instance\_name element [SysMon–41](#page-52-0) server mappings for DB2 family data sources [InstConf–427](#page-440-0) for Oracle data sources [InstConf–436](#page-449-0) server-name, description of [SQLRef–70](#page-81-0) server\_nname element SysMon-40 server operating system, monitor element [SysMon–43](#page-54-0) server options [ADGuide–572](#page-583-0) server options collating\_sequence [AdmImpl–148](#page-163-0), [AdmPerf–102,](#page-117-0) [SQLRef–1250](#page-1261-0) comm\_rate [AdmImpl–148,](#page-163-0) [AdmPerf–102,](#page-117-0) [SQLRef–1250](#page-1261-0) connectstring [AdmImpl–149,](#page-164-0) [AdmPerf–103,](#page-118-0) [SQLRef–1251](#page-1262-0) cpu\_ratio [AdmImpl–149,](#page-164-0) [AdmPerf–103,](#page-118-0) [SQLRef–1251](#page-1262-0) dbname [AdmImpl–149,](#page-164-0) [AdmPerf–103,](#page-118-0) [SQLRef–1251](#page-1262-0) fold\_id [AdmImpl–149,](#page-164-0) [AdmImpl–225](#page-240-0), [AdmPerf–103](#page-118-0), [SQLRef–1251](#page-1262-0) fold\_pw [AdmImpl–149,](#page-164-0) [AdmImpl–225](#page-240-0), [AdmPerf–104](#page-119-0), [SQLRef–1252](#page-1263-0) io\_ratio [AdmImpl–149](#page-164-0), [AdmPerf–104,](#page-119-0) [SQLRef–1252](#page-1263-0) node [AdmImpl–150,](#page-165-0) [AdmPerf–104,](#page-119-0) [SQLRef–1252](#page-1263-0) password [AdmImpl–150,](#page-165-0) [AdmImpl–225](#page-240-0), [AdmPerf–104](#page-119-0), [SQLRef–1252](#page-1263-0) plan\_hints [AdmImpl–150](#page-165-0), [AdmPerf–105,](#page-120-0) [SQLRef–1253](#page-1264-0) pushdown [AdmImpl–150](#page-165-0), [AdmPerf–105,](#page-120-0) [SQLRef–1253](#page-1264-0) security details [AdmImpl–225](#page-240-0) [AdmPerf–105,](#page-120-0) [SQLRef–1253](#page-1264-0) server\_platform element [SysMon–43](#page-54-0) server\_prdid element [SysMon–42](#page-53-0) server problems [QPAdmin–92](#page-99-0)

varchar\_no\_trailing\_blanks AdmImpferyiqes file (TCP/IP) [TSGuide–50](#page-63-0) server processes [QPAdmin–91](#page-98-0) server product/version ID, monitor element [SysMon–42](#page-53-0) server profiles creating [EEConnUnxQB–199](#page-208-0), [EEEUNIXQB–161](#page-170-0), [EEEWinQB–69,](#page-78-0) [InstConf–36](#page-49-0), [OS2QuickBeg–57](#page-66-0), [PEConnQB–113](#page-122-0), [UNIXQuickBeg–137,](#page-146-0) [WinQuickBeg–57](#page-66-0) definition [EEConnUnxQB–198](#page-207-0), [EEEUNIXQB–160](#page-169-0), [EEEWinQB–68,](#page-77-0) [InstConf–36](#page-49-0), [OS2QuickBeg–56](#page-65-0), [PEConnQB–112](#page-121-0), [UNIXQuickBeg–136,](#page-145-0) [WinQuickBeg–56](#page-65-0) server schedule mode [DWCAdm–303](#page-314-0) server version, monitor element [SysMon–42](#page-53-0) server\_version element [SysMon–42](#page-53-0) servers configuring communications protocol [ABGuide–38](#page-65-0) control [ReplGd–4](#page-25-0) logical [ReplGd–4](#page-25-0) problems [ABGuide–369](#page-396-0) source [ReplGd–4](#page-25-0) starting communications [ABGuide–38](#page-65-0) supported [ABGuide–6](#page-33-0) target [ReplGd–4](#page-25-0) Service Control Manager Apply for Windows [ReplGd–266](#page-287-0) Capture for Windows [ReplGd–266](#page-287-0) service level, monitor element [SysMon–43](#page-54-0) service\_level element [SysMon–43](#page-54-0) SERVICENAME keyword [CLIRef–190](#page-201-0), [InstConf–238](#page-251-0) services and consulting [ReplGd–401](#page-422-0) SET ACCOUNTING STRING (sqlesact) [APIRef–244](#page-253-0) SET APPLICATION CONTEXT TYPE (sqleSetTypeCtx) [APIRef–601](#page-610-0)

<span id="page-227-0"></span>SET clause UPDATE statement, column names and values [SQLRef–1046](#page-1057-0) SET CLIENT [CmdRef–503](#page-512-0) SET CLIENT (sqlesetc) [APIRef–249](#page-258-0) SET CLIENT INFORMATION (sqleseti) [APIRef–252](#page-261-0) set connection attributes, function CLIRef-586 SET CONNECTION statement [SQLRef–1000,](#page-1011-0) [SQLRef–1001](#page-1012-0) SET CONNECTION statement successful connection, detailed description [SQLRef–1000](#page-1011-0) unsuccessful connection, detailed description [SQLRef–1001](#page-1012-0) SET CONSTRAINTS statement [SQLRef–1019](#page-1030-0) SET CURRENT DEFAULT TRANSFORM GROUP statement [SQLRef–1002](#page-1013-0) SET CURRENT DEGREE statement [SQLRef–1004,](#page-1015-0) [SQLRef–1005](#page-1016-0) SET CURRENT EXPLAIN MODE statement [SQLRef–1006,](#page-1017-0) [SQLRef–1007](#page-1018-0) SET CURRENT EXPLAIN MODE statement use of [AdmPerf–215](#page-230-0) SET CURRENT EXPLAIN **SNAPSHOT** statement [SQLRef–1008,](#page-1019-0) [SQLRef–1009](#page-1020-0) SET CURRENT EXPLAIN SNAPSHOT statement use of [AdmPerf–217](#page-232-0) SET CURRENT FUNCTION PATH statement [ADGuide–370,](#page-381-0) [SQLRef–1031](#page-1042-0) SET CURRENT PACKAGESET [ConnUG–121](#page-130-0) SET CURRENT PACKAGESET statement [ADGuide–54](#page-65-0) SET CURRENT PATH statement [SQLRef–1031](#page-1042-0) SET CURRENT QUERY OPTIMIZATION statement [SQLRef–1012,](#page-1023-0) [SQLRef–1014](#page-1025-0) SET CURRENT QUERY OPTIMIZATION statement use of [AdmPerf–68](#page-83-0)

SET CURRENT SCHEMA [CLIRef–163](#page-174-0), [InstConf–212](#page-225-0) SET CURRENT SOLID statement [SQLRef–1033](#page-1044-0) SET CURRENT statement DB2 Connect support [ADGuide–787](#page-798-0) support [ConnUG–55](#page-64-0) Set Cursor Name, function [CLIRef–613](#page-624-0) set cursor position in a rowset, function [CLIRef–657](#page-668-0) SET DEFAULT delete rule description [SQLRef–20](#page-31-0) SET EVENT MONITOR STATE statement [SQLRef–1017,](#page-1028-0) [SQLRef–1018](#page-1029-0), [SysMon–372,](#page-383-0) [SysMon–373](#page-384-0) SET INCLUDE [ICMProg–23](#page-32-0) SET INTEGRITY statement [SQLRef–1019,](#page-1030-0) [SQLRef–1028](#page-1039-0) SET LIB [ICMProg–23](#page-32-0) set multiple fields of a descriptor, function [CLIRef–643](#page-654-0) SET NULL delete rule [SQLRef–748](#page-759-0) SET NULL delete rule description [SQLRef–20](#page-31-0) set operator EXCEPT, comparing differences only [SQLRef–435](#page-446-0) INTERSECT, role of AND in comparisons [SQLRef–435](#page-446-0) result data type [SQLRef–107](#page-118-0) UNION, correspondence to OR [SQLRef–435](#page-446-0) SET PASSTHRU RESET statement [ADGuide–577](#page-588-0) SET PASSTHRU statement [ADGuide–577](#page-588-0), [SQLRef–1029](#page-1040-0), [SQLRef–1257](#page-1268-0) SET PASSTHRU statement independence from COMMIT statement [SQLRef–543](#page-554-0) independence from ROLLBACK statement [SQLRef–992](#page-1003-0) SET PATH statement [SQLRef–1031](#page-1042-0) SET RUNTIME DEGREE [CmdRef–506](#page-515-0) SET RUNTIME DEGREE (sqlesdeg) [APIRef–246](#page-255-0) SET SCHEMA statement [SQLRef–1033](#page-1044-0)

SET SERVER OPTION statement [ADGuide–573](#page-584-0), [SQLRef–1035](#page-1046-0) SET SERVER OPTION statement independence from COMMIT statement [SQLRef–543](#page-554-0) independence from ROLLBACK statement [SQLRef–992](#page-1003-0) set single field of a descriptor, function [CLIRef–616](#page-627-0) SET statement [SQLRef–1064](#page-1075-0) set statement attribute settings, function [CLIRef–668](#page-679-0) SET TABLESPACE CONTAINERS [CmdRef–508](#page-517-0) SET TABLESPACE CONTAINERS (sqlbstsc) [APIRef–125](#page-134-0) SET TAPE POSITION [CmdRef–510](#page-519-0) SET transition-variable statement [SQLRef–1037](#page-1048-0), [SQLRef–1041](#page-1052-0) Set up Windows NT Failover Utility [CmdRef–74](#page-83-0) setAsciiStream JDBC method [ADGuide–657](#page-668-0) setlocale() function on Windows NT [ABGuide–316](#page-343-0) setString JDBC method [ADGuide–657](#page-668-0) setting log directory [DWCAdm–324](#page-335-0) setting configuration parameters [EEConnUnxQB–203](#page-212-0), [EEEUNIXQB–165](#page-174-0), [InstConf–137](#page-150-0), [UNIXQuickBeg–85,](#page-94-0) [UNIXQuickBeg–119](#page-128-0) setting environment variables Capture program for UNIX platforms [ReplGd–244](#page-265-0) for Windows and OS/2 [ReplGd–268](#page-289-0) setting schema [AdmImpl–114](#page-129-0) setting switches for a monitoring application [SysMon–5](#page-16-0) setting the database catalog options [DWCAdm–392,](#page-403-0) [DWCAdm–395](#page-406-0) setting the default environment profile for rah [AdmImpl–430](#page-445-0) setting trace levels [ICMProg–225](#page-234-0) setting up Apply program for AS/400 [ReplGd–175](#page-196-0)

<span id="page-228-0"></span>setting up *(continued)* for OS/390 [ReplGd–225](#page-246-0) for UNIX platforms [ReplGd–239](#page-260-0) for Windows and OS/2 [ReplGd–263](#page-284-0) Capture program for AS/400 [ReplGd–175](#page-196-0) for OS/390 [ReplGd–225](#page-246-0) for UNIX platforms [ReplGd–239](#page-260-0) for VM and VSE [ReplGd–255](#page-276-0) for Windows and OS/2 [ReplGd–263](#page-284-0) DB2 Connect [ConnUG–5](#page-14-0) replication DB2 Control Center [ReplGd–93](#page-114-0) DJRA [ReplGd–96](#page-117-0) replication criteria [ReplGd–53](#page-74-0) setting up a DB2 program [ADGuide–11](#page-22-0) setting up a warehouse [DWCAdm–7](#page-18-0) setting up client communications [PEConnQB–58](#page-67-0) setting up client communications using the Client Configuration Assistant [PEConnQB–58](#page-67-0) using the Command Line Processor [EEConnUnxQB–203,](#page-212-0) [EEEUNIXQB–165](#page-174-0), [InstConf–41,](#page-54-0) [UNIXQuickBeg–119](#page-128-0) setting up document server [CLIRef–847,](#page-858-0) [ABGuide–388](#page-415-0), [ADGuide–811,](#page-822-0) [AdmImpl–531](#page-546-0), [AdmPerf–607](#page-622-0), [AdmPlan–347,](#page-362-0) [APIRef–652](#page-661-0), [CmdRef–579](#page-588-0), [DatMvmtGd–285](#page-294-0), [DLMgrQB–135](#page-142-0), [EEConnUnxQB–273](#page-282-0), [EEEUNIXQB–235](#page-244-0), [EEEWinQB–147](#page-156-0), [InstConf–499](#page-512-0), [MsgRef1–473](#page-480-0), [MsgRef2–553](#page-560-0), [OS2QuickBeg–111,](#page-120-0) [PEConnQB–171](#page-180-0), [QP–53,](#page-60-0) [QPAdmin–115,](#page-122-0) [QPInst–43,](#page-50-0) [SQLRef–1446,](#page-1457-0) [SysMon–423](#page-434-0), [TSGuide–293,](#page-306-0) [UNIXQuickBeg–207,](#page-216-0) [WinQuickBeg–113](#page-122-0), [WMInstall–71](#page-78-0) setting up information catalog [ICMAdm–1](#page-12-0), [ICMAdm–25](#page-36-0) setting up server communications using the command line processor [InstConf–137](#page-150-0), [UNIXQuickBeg–85](#page-94-0)

setting up server communications *(continued)* using the Control Center [InstConf–133](#page-146-0), [UNIXQuickBeg–98](#page-107-0) setting up your environment [ABGuide–33](#page-60-0) setting VARCHAR [AdmImpl–180](#page-195-0) settings notebook default export options specified in [ICMAdm–79](#page-90-0) specifying whether to display 5 common properties [ICMAdm–30](#page-41-0) setUnicodeStream JDBC method [ADGuide–657](#page-668-0) Setup Communications tool [TSGuide–45](#page-58-0) setup program actions performed by on Windows NT [DLMgrQB–17](#page-24-0) SEV filter [QPAdmin–89](#page-96-0) severe errors considerations in a partitioned environment [ADGuide–559](#page-570-0) shadow paging [AdmPerf–27](#page-42-0) shapes in XY space [SpExtGuide–293](#page-306-0) in XYZ space [SpExtGuide–301](#page-314-0) ShapeToSQL [SpExtGuide–150,](#page-163-0) [SpExtGuide–174](#page-187-0) SHARE IN SHARE MODE [SQLRef–550](#page-561-0) share locks [SQLRef–27](#page-38-0) share mode reasons for using [AdmPerf–62](#page-77-0) SHARE option, LOCK TABLE statement [SQLRef–947](#page-958-0) shared memory size for UDFs [ADGuide–441](#page-452-0) shared-nothing configuration definition [EEEUNIXQB–3](#page-12-0), [EEEWinQB–3](#page-12-0) storage [EEEUNIXQB–7,](#page-16-0) [EEEWinQB–7](#page-16-0) shared nothing model [AdmPlan–203](#page-218-0) sheapthres configuration parameter [AdmPerf–342](#page-357-0) sheapthres configuration parameter avoiding post-threshold sorts [AdmPerf–250](#page-265-0) sheapthresh database manager configuration parameter [CmdRef–267](#page-276-0)

shift-in character not truncated by assignments [SQLRef–98](#page-109-0) shift-out and shift-in characters [ADGuide–775,](#page-786-0) [ConnUG–43](#page-52-0), [ConnUG–111](#page-120-0) short C/C++ type [ADGuide–615](#page-626-0) short int C/C++ type [ADGuide–615](#page-626-0) short Java type [ADGuide–625](#page-636-0) short\_name ICMAdm-47 short name for object type, rules for specifying [ICMAdm–30](#page-41-0) for property, rules for specifying [ICMAdm–32](#page-43-0) of object type [ICMAdm–35](#page-46-0) of object type property [ICMAdm–35](#page-46-0) short OLE automation type [ADGuide–420](#page-431-0) SHOW DETAIL monitor option [ConnUG–102](#page-111-0) Show Related [AdmImpl–7](#page-22-0) Show SQL [AdmImpl–7](#page-22-0) SHRTDESC keyword [ICMAdm–65](#page-76-0) SHRTNAME keyword [DWCAppIG–243,](#page-252-0) [ICMAdm–175](#page-186-0) SHRTNAME keyword as a property [ICMAdm–45](#page-56-0) creating object types [ICMAdm–35](#page-46-0) optional property [ICMAdm–40](#page-51-0) shutdown hierarchy [TSGuide–103](#page-116-0) SIGALRM signal [APIRef–232,](#page-241-0) [CmdRef–515](#page-524-0) SIGALRM signal starting the database manager [APIRef–232](#page-241-0), [CmdRef–515](#page-524-0) SIGALRM signal, starting the database manager [CmdRef–515](#page-524-0) SIGINT signal, starting database manager [APIRef–232](#page-241-0), [CmdRef–515](#page-524-0) SIGINT signal, starting the database manager [CmdRef–515](#page-524-0) sign, as a numeric attribute [SQLRef–81](#page-92-0) SIGN function [SQLRef–220](#page-231-0) SIGN function detailed format description [SQLRef–352](#page-363-0)

<span id="page-229-0"></span>SIGN function *(continued)* values and arguments, rules for [SQLRef–352](#page-363-0) SIGN Scalar function [CLIRef–753](#page-764-0) signal [TSGuide–170](#page-183-0) signal handlers installing, sample programs [ADGuide–105](#page-116-0) with SQL statements [ADGuide–117](#page-128-0) signal handling INSTALL SIGNAL HANDLER APIRef–220 INTERRUPT [APIRef–218](#page-227-0) SIGNAL SQLSTATE SQL statement to validate input data [ADGuide–474](#page-485-0) SIGNAL SQLSTATE statement [SQLRef–1041,](#page-1052-0) [SQLRef–1042](#page-1053-0) SIGNAL statement [SQLRef–1094](#page-1105-0) signature, two functions and the same [ADGuide–369](#page-380-0) SIGUSR1 interrupt [ADGuide–118](#page-129-0) Silicon Graphics IRIX, supported versions [ABGuide–10](#page-37-0) simple moving average [DWCAdm–242](#page-253-0) Simple Network Management Protocol (SNMP) [TSGuide–173](#page-186-0) simple or nonsimple [SpExtGuide–121](#page-134-0) SIMPLE stored procedures [ADGuide–198](#page-209-0) SIMPLE WITH NULLS stored procedures [ADGuide–198](#page-209-0) SIN function [SQLRef–221](#page-232-0) SIN function detailed format description [SQLRef–353](#page-364-0) values and arguments, rules for [SQLRef–353](#page-364-0) SIN Scalar function [CLIRef–753](#page-764-0) single-byte character set (SBCS) [SQLRef–80](#page-91-0) single-byte character set (SBCS), support for [SQLRef–64](#page-75-0) single partition multiple processor environment [AdmPlan–64](#page-79-0) single processor environment [AdmPlan–63](#page-78-0) single precision float data type [SQLRef–726](#page-737-0)

single-precision floating-point [SQLRef–81](#page-92-0) single row select [SQLRef–998](#page-1009-0) SINGLE TABLESPACE QUERY (sqlbstpq) [APIRef–123](#page-132-0) SIX (Share with Intent Exclusive) mode [AdmPerf–50](#page-65-0) size, output [SysMon–33](#page-44-0) small integer description [SQLRef–81](#page-92-0) precision [SQLRef–81](#page-92-0) range [SQLRef–81](#page-92-0) smallest\_log\_avail\_node element [SysMon–57](#page-68-0) SMALLINT [ADGuide–389](#page-400-0) SMALLINT conversion to C [CLIRef–788](#page-799-0) display size [CLIRef–784](#page-795-0) length [CLIRef–783](#page-794-0) precision [CLIRef–781](#page-792-0) scale [CLIRef–782](#page-793-0) SMALLINT data type [SQLRef–725](#page-736-0) SMALLINT data type description [SQLRef–81](#page-92-0) precision [SQLRef–81](#page-92-0) range [SQLRef–81](#page-92-0) SMALLINT function [SQLRef–221](#page-232-0) SMALLINT function, small integer values from expressions [SQLRef–354](#page-365-0) SMALLINT parameter to UDF [ADGuide–403](#page-414-0) SMALLINT SQL data type [ADGuide–77](#page-88-0), [ADGuide–420](#page-431-0) SMALLINT SQL data type C/C++ [ADGuide–615](#page-626-0) COBOL [ADGuide–682](#page-693-0) FORTRAN [ADGuide–698](#page-709-0) Java [ADGuide–625](#page-636-0) Java stored procedures (DB2GENERAL) [ADGuide–756](#page-767-0) OLE DB table function [ADGuide–428](#page-439-0) REXX [ADGuide–712](#page-723-0) **SmartGuides** wizard [APIRef–651,](#page-660-0) [DatMvmtGd–284](#page-293-0)

SmartGuides *(continued)* wizards [CLIRef–846,](#page-857-0) [ABGuide–387,](#page-414-0) [ADGuide–810](#page-821-0), [AdmImpl–530,](#page-545-0) [AdmPerf–606](#page-621-0), [AdmPlan–346](#page-361-0), [CmdRef–578](#page-587-0), [DLMgrQB–134,](#page-141-0) [EEConnUnxQB–272,](#page-281-0) [EEEUNIXQB–234](#page-243-0), [EEEWinQB–146,](#page-155-0) [InstConf–498](#page-511-0), [MsgRef1–472,](#page-479-0) [MsgRef2–552](#page-559-0), [OS2QuickBeg–110](#page-119-0), [PEConnQB–170,](#page-179-0) [QP–52](#page-59-0), [QPAdmin–114,](#page-121-0) [QPInst–42,](#page-49-0) [SQLRef–1445,](#page-1456-0) [SysMon–422,](#page-433-0) [TSGuide–292,](#page-305-0) [UNIXQuickBeg–206,](#page-215-0) [WinQuickBeg–112](#page-121-0), [WMInstall–70](#page-77-0) SMP cluster environment [AdmPlan–67](#page-82-0) SMP environment [AdmPlan–64](#page-79-0) SMS (system managed space) [AdmPlan–13,](#page-28-0) [AdmPlan–135](#page-150-0) SMS physical files [AdmPlan–137](#page-152-0) SMS table space caching of [AdmPerf–255](#page-270-0) CREATE TABLESPACE statement [SQLRef–766](#page-777-0) creating [AdmImpl–109](#page-124-0) description [SQLRef–58](#page-69-0) SNA configuring Communications Server for Windows NT SNA Client manually [InstConf–299,](#page-312-0) [PEConnQB–76](#page-85-0) configuring Microsoft SNA Client manually on Windows [InstConf–93,](#page-106-0) [InstConf–311,](#page-324-0) [PEConnQB–88](#page-97-0) configuring SNAPlus [EEConnUnxQB–125](#page-134-0), [EEConnUnxQB–153,](#page-162-0) [InstConf–314](#page-327-0), [InstConf–344](#page-357-0) configuring SunLink SNA for Solaris [InstConf–108](#page-121-0) configuring the Communications Server for the Windows SNA Client manually [InstConf–88](#page-101-0) steps to configure SNAPlus [InstConf–95](#page-108-0) SNA (Systems Network Architecture) [AdmPlan–163](#page-178-0) SNA Management Services Architecture (MSA) [ConnUG–10](#page-19-0)

<span id="page-230-0"></span>SNA performance tuning tips [ConnUG–152](#page-161-0) SNA protocol [DWCAdm–379](#page-390-0) snapmanage [InstConf–108](#page-121-0) snapshot, global [SysMon–30](#page-41-0) snapshot, point-in-time monitoring [AdmPerf–263](#page-278-0) snapshot, reading output [SysMon–304](#page-315-0) snapshot data elements [SysMon–377](#page-388-0) snapshot logical data groupings [SysMon–377](#page-388-0) Snapshot Monitor [TSGuide–233](#page-246-0) snapshot monitor diagnosing a suspended or looping application [ADGuide–560](#page-571-0) snapshot monitor data stream [SysMon–299](#page-310-0) snapshot monitor output [SysMon–299](#page-310-0) snapshot monitoring APIs [SysMon–309](#page-320-0) authority required [SysMon–7](#page-18-0) availability of data [SysMon–12](#page-23-0) commands [SysMon–309](#page-320-0) data element categories [SysMon–5](#page-16-0) definition [SysMon–5](#page-16-0) information available [SysMon–9](#page-20-0) information returned [SysMon–9](#page-20-0) interface [SysMon–8](#page-19-0) partitioned databases [SysMon–28](#page-39-0) request types [SysMon–9](#page-20-0) required connection [SysMon–11](#page-22-0) sample output SysMon-6, [SysMon–25](#page-36-0) setting switches [SysMon–5](#page-16-0), [SysMon–25](#page-36-0) snapshot types [SysMon–9](#page-20-0) snapshot output [SysMon–295](#page-306-0) snapshot parsing [SysMon–301](#page-312-0) snapshot request [SysMon–302](#page-313-0) snapshot request types [SysMon–295](#page-306-0) snapshot scenarios [SysMon–301](#page-312-0) snapshot time, monitor element [SysMon–243](#page-254-0) snapshot types application [SysMon–9](#page-20-0) buffer pool [SysMon–9](#page-20-0) database [SysMon–9](#page-20-0) database manager [SysMon–9](#page-20-0)

snapshot types *(continued)* lock [SysMon–9](#page-20-0) table [SysMon–9](#page-20-0) table space [SysMon–9](#page-20-0) snapshots by version SysMon-301 SNMP agent [TSGuide–173](#page-186-0) SNMP subagent, starting [TSGuide–174](#page-187-0) socket connections [QPAdmin–7](#page-14-0) **SOCKS** mandatory environment variables [ConnUG–76](#page-85-0) SOCKS node [APIRef–477](#page-486-0), [APIRef–479,](#page-488-0) [CmdRef–200](#page-209-0) soft errors [MsgRef1–5](#page-12-0) softmax database configuration parameter [CmdRef–254](#page-263-0) softmax configuration parameter [AdmPerf–397](#page-412-0) softmax configuration parameter managing the buffer pool [AdmPerf–237](#page-252-0) software, supported [ABGuide–8](#page-35-0) software disk arrays [AdmPlan–47](#page-62-0) software fixes, applying [TSGuide–10](#page-23-0) software requirements [EEConnUnxQB–27](#page-36-0), [PEConnQB–26](#page-35-0), [SpExtGuide–16](#page-29-0) software requirements communication protocols [EEConnUnxQB–27](#page-36-0), [EEEUNIXQB–19,](#page-28-0) [EEEWinQB–17](#page-26-0), [InstConf–4,](#page-17-0) [OS2QuickBeg–5](#page-14-0), [PEConnQB–26,](#page-35-0) [UNIXQuickBeg–5,](#page-14-0) [WinQuickBeg–5](#page-14-0) DB2 Application Development Client [EEConnUnxQB–27,](#page-36-0) [EEConnUnxQB–29](#page-38-0), [EEConnUnxQB–30](#page-39-0), [EEConnUnxQB–31](#page-40-0), [EEConnUnxQB–32](#page-41-0), [EEConnUnxQB–33](#page-42-0), [EEConnUnxQB–34](#page-43-0), [PEConnQB–26](#page-35-0)

software requirements *(continued)* DB2 Application Development Clients [EEEUNIXQB–19,](#page-28-0) [EEEUNIXQB–21](#page-30-0), [EEEUNIXQB–22](#page-31-0), [EEEUNIXQB–23](#page-32-0), [EEEUNIXQB–24](#page-33-0), [EEEUNIXQB–25](#page-34-0), [EEEWinQB–17,](#page-26-0) [EEEWinQB–18,](#page-27-0) [EEEWinQB–19,](#page-28-0) [InstConf–4](#page-17-0), [InstConf–5](#page-18-0), [InstConf–6](#page-19-0), [InstConf–7](#page-20-0), [InstConf–8](#page-21-0), [OS2QuickBeg–5,](#page-14-0) [OS2QuickBeg–6,](#page-15-0) [OS2QuickBeg–7,](#page-16-0) [UNIXQuickBeg–5,](#page-14-0) [UNIXQuickBeg–7,](#page-16-0) [UNIXQuickBeg–8,](#page-17-0) [UNIXQuickBeg–9,](#page-18-0) [UNIXQuickBeg–10,](#page-19-0) [WinQuickBeg–5,](#page-14-0) [WinQuickBeg–6,](#page-15-0) [WinQuickBeg–7](#page-16-0) DB2 client [EEConnUnxQB–29,](#page-38-0) [EEConnUnxQB–31,](#page-40-0) [EEConnUnxQB–32,](#page-41-0) [EEConnUnxQB–33,](#page-42-0) [EEConnUnxQB–34](#page-43-0) DB2 clients [EEConnUnxQB–30](#page-39-0), [EEEUNIXQB–19](#page-28-0), [EEEUNIXQB–21](#page-30-0), [EEEUNIXQB–22](#page-31-0), [EEEUNIXQB–23](#page-32-0), [EEEUNIXQB–24](#page-33-0), [EEEUNIXQB–25](#page-34-0), [EEEWinQB–17,](#page-26-0) [EEEWinQB–18,](#page-27-0) [EEEWinQB–19,](#page-28-0) [InstConf–4](#page-17-0), [InstConf–5](#page-18-0), [InstConf–6](#page-19-0), [InstConf–7](#page-20-0), [InstConf–8](#page-21-0), [OS2QuickBeg–5,](#page-14-0) [OS2QuickBeg–6,](#page-15-0) [OS2QuickBeg–7,](#page-16-0) [UNIXQuickBeg–5,](#page-14-0) [UNIXQuickBeg–7,](#page-16-0) [UNIXQuickBeg–8,](#page-17-0) [UNIXQuickBeg–9,](#page-18-0) [UNIXQuickBeg–10,](#page-19-0) [WinQuickBeg–5,](#page-14-0) [WinQuickBeg–6,](#page-15-0) [WinQuickBeg–7](#page-16-0)

<span id="page-231-0"></span>software requirements *(continued)* D<sub>B2</sub> Connect [EEConnUnxQB–27](#page-36-0), [EEEUNIXQB–19](#page-28-0), [EEEWinQB–17](#page-26-0), [InstConf–4](#page-17-0), [OS2QuickBeg–5,](#page-14-0) [PEConnQB–26,](#page-35-0) [UNIXQuickBeg–5](#page-14-0), [WinQuickBeg–5](#page-14-0) DB2 Universal Database [EEEUNIXQB–19,](#page-28-0) [EEEWinQB–17](#page-26-0), [InstConf–4](#page-17-0), [OS2QuickBeg–5,](#page-14-0) [UNIXQuickBeg–5](#page-14-0), [WinQuickBeg–5](#page-14-0) Information Catalog Manager components [WMInstall–3](#page-10-0) Information Catalog Manager for the Web [WMInstall–4](#page-11-0) Net.Data [EEConnUnxQB–29,](#page-38-0) [EEConnUnxQB–31](#page-40-0), [EEConnUnxQB–32](#page-41-0), [EEConnUnxQB–34](#page-43-0), [EEEUNIXQB–21](#page-30-0), [EEEUNIXQB–22](#page-31-0), [EEEUNIXQB–23](#page-32-0), [EEEUNIXQB–24](#page-33-0), [EEEUNIXQB–25](#page-34-0), [EEEWinQB–18](#page-27-0), [EEEWinQB–19](#page-28-0), [InstConf–4,](#page-17-0) [InstConf–5,](#page-18-0) [InstConf–6,](#page-19-0) [InstConf–7,](#page-20-0) [InstConf–8,](#page-21-0) [OS2QuickBeg–5](#page-14-0), [OS2QuickBeg–6,](#page-15-0) [OS2QuickBeg–7,](#page-16-0) [UNIXQuickBeg–7](#page-16-0), [UNIXQuickBeg–8](#page-17-0), [UNIXQuickBeg–9](#page-18-0), [UNIXQuickBeg–10](#page-19-0), [WinQuickBeg–6,](#page-15-0) [WinQuickBeg–7](#page-16-0) warehouse agent sites [WMInstall–5](#page-12-0) warehouse transformers [WMInstall–7](#page-14-0) Solaris [EEConnUnxQB–76,](#page-85-0) [UNIXQuickBeg–58](#page-67-0) Solaris configuring Stored Procedure Builder [InstConf–130](#page-143-0) creating an instance [EEConnUnxQB–79,](#page-88-0) [UNIXQuickBeg–62](#page-71-0) creating fenced UDF and stored procedure IDs [EEConnUnxQB–78](#page-87-0), [UNIXQuickBeg–61](#page-70-0)

Solaris *(continued)* creating group IDs [EEConnUnxQB–78,](#page-87-0) [UNIXQuickBeg–61](#page-70-0) creating user IDs [EEConnUnxQB–78,](#page-87-0) [UNIXQuickBeg–61](#page-70-0) installing additional products and components using db2setup [EEConnUnxQB–75](#page-84-0), [UNIXQuickBeg–57](#page-66-0) installing product messages [EEConnUnxQB–78,](#page-87-0) [UNIXQuickBeg–60](#page-69-0) installing using db2setup [EEConnUnxQB–75](#page-84-0), [UNIXQuickBeg–57](#page-66-0) kernel configuration parameters [EEConnUnxQB–73](#page-82-0), [UNIXQuickBeg–55](#page-64-0) license file names [EEConnUnxQB–81](#page-90-0), [UNIXQuickBeg–63](#page-72-0) manually installing DB2 [EEConnUnxQB–75](#page-84-0), [UNIXQuickBeg–58](#page-67-0) mounting CD-ROM [EEConnUnxQB–254,](#page-263-0) [EEEUNIXQB–184,](#page-193-0) [InstConf–453](#page-466-0), [UNIXQuickBeg–188](#page-197-0) software requirements [EEConnUnxQB–29](#page-38-0) updating the license key [EEConnUnxQB–80](#page-89-0), [UNIXQuickBeg–63](#page-72-0) Solaris, supported versions [ABGuide–10](#page-37-0) Solaris client updating kernel components [EEConnUnxQB–188,](#page-197-0) [EEEUNIXQB–134,](#page-143-0) [InstConf–26](#page-39-0), [UNIXQuickBeg–106](#page-115-0) Solaris Operating Environment JDK [WMInstall–43](#page-50-0) Solaris Operating Environment warehouse agent configuration [WMInstall–37](#page-44-0) environment [WMInstall–37](#page-44-0) executable files [WMInstall–39](#page-46-0) ODBC connection types [WMInstall–6](#page-13-0) Solaris OS commands (useful for debugging) [TSGuide–213](#page-226-0) solving problems [ConnUG–163](#page-172-0)

solving problems numeric conversion overflows [ADGuide–781](#page-792-0), [ConnUG–49](#page-58-0) SOME in quantified predicate [SQLRef–188](#page-199-0) sort heap allocated element [SysMon–94](#page-105-0) sort order collating sequence [ADGuide–779](#page-790-0), [ConnUG–47](#page-56-0) defining [ADGuide–779,](#page-790-0) [ConnUG–47](#page-56-0) sort overflows, monitor element [SysMon–100](#page-111-0) sort\_overflows element [SysMon–100](#page-111-0) sortheap database configuration parameter [CmdRef–254](#page-263-0) sortheap configuration parameter [AdmPerf–342](#page-357-0) sortheap configuration parameter affect on query optimization [AdmPerf–88](#page-103-0) avoiding post-threshold sorts [AdmPerf–250](#page-265-0) impact on memory [AdmPerf–233](#page-248-0) sorting configuration parameters [AdmPerf–248](#page-263-0) managing performance [AdmPerf–250](#page-265-0) non-overflowed [AdmPerf–249](#page-264-0) non-piped [AdmPerf–249](#page-264-0) ordering of results [SQLRef–104](#page-115-0) overflowed [AdmPerf–249](#page-264-0) parameters affecting [AdmPerf–249](#page-264-0) performance problems [AdmPerf–249](#page-264-0) piped [AdmPerf–249](#page-264-0) piped versus non-piped sorts [AdmPerf–180](#page-195-0) sort heap size (sortheap) parameter [AdmPerf–342](#page-357-0) sort heap threshold (sheapthres) parameter [AdmPerf–342](#page-357-0) steps [AdmPerf–249](#page-264-0) string comparisons [SQLRef–103](#page-114-0) sorting, specifying collating sequence [ADGuide–498](#page-509-0)

<span id="page-232-0"></span>sorting data reports [QPAdmin–75](#page-82-0) SOUNDEX function SQLRef–221 SOUNDEX function detailed format description [SQLRef–355](#page-366-0) values and arguments, rules for [SQLRef–355](#page-366-0) SOUNDEX Scalar function [CLIRef–750](#page-761-0) source [DWCAdm–13](#page-24-0) source D<sub>B2</sub> defining [DWCAdm–51](#page-62-0) file defining [DWCAdm–57](#page-68-0) IMS [DWCAdm–84](#page-95-0) Informix OS/2 [DWCAdm–91](#page-102-0) UNIX [DWCAdm–85](#page-96-0) Windows NT [DWCAdm–62](#page-73-0) linking to steps [DWCAdm–139](#page-150-0) Microsoft Access [DWCAdm–78](#page-89-0) Microsoft Excel [DWCAdm–81](#page-92-0) Microsoft SQL Server UNIX [DWCAdm–90](#page-101-0) Windows NT [DWCAdm–75](#page-86-0) non-DB2 defining [DWCAdm–95](#page-106-0) Oracle OS/2 [DWCAdm–94](#page-105-0) UNIX [DWCAdm–88](#page-99-0) Windows NT [DWCAdm–69](#page-80-0) replicating [DWCAdm–180](#page-191-0) replication [DWCAdm–182](#page-193-0) Sybase OS/2 [DWCAdm–92](#page-103-0) UNIX [DWCAdm–86](#page-97-0) Windows NT [DWCAdm–66](#page-77-0) template [DWCAppIG–22](#page-31-0) types [DWCAdm–27](#page-38-0) values to supply [DWCAppIG–24](#page-33-0) VSAM [DWCAdm–84](#page-95-0) source columns mapping to target columns [DWCAdm–142](#page-153-0) source data [SpExtGuide–5](#page-18-0) source database definition [DWCAppIG–14](#page-23-0) pseudocode [DWCAppIG–25](#page-34-0) source databases [WMInstall–5](#page-12-0) source file [DWCAppIG–14](#page-23-0)

source file creating, overview of [ADGuide–47](#page-58-0) file name extensions [ADGuide–49](#page-60-0) modified source file, definition of [ADGuide–49](#page-60-0) requirements [ADGuide–51](#page-62-0) SQL file extensions [ADGuide–47](#page-58-0) source-level debuggers and UDFs [ADGuide–470](#page-481-0) source servers introduction [ReplGd–4](#page-25-0) password file for [ReplGd–44](#page-65-0) source tables *See* replication sources [ReplGd–10](#page-31-0) sourced function description [SQLRef–143](#page-154-0) sourced UDF [ADGuide–278](#page-289-0) SourceDataBase.tag template example values [DWCAppIG–81](#page-90-0) tokens [DWCAppIG–78](#page-87-0) SOURCEKEY keyword VM file [DWCAdm–32,](#page-43-0)<br>ACTION.OBJINST(DELETE) DWCAppIG<sub>D64</sub>24, dm 36 DWCA [ICMAdm–166](#page-177-0) NEMARTION DWCAppIG-235, DWCAdm-44 [ICMAdm–167](#page-178-0) associating contacts [ICMAdm–57](#page-68-0) deleting object [ICMAdm–68](#page-79-0) tag language reference [DWCAppIG–233,](#page-242-0) [ICMAdm–165](#page-176-0) using parentheses [ICMAdm–53](#page-64-0) sources adding [DWCAdm–124](#page-135-0) DB2 family products [DWCAdm–45](#page-56-0) DB2 for VM [DWCAdm–47](#page-58-0) DB2 for VSE [DWCAdm–47](#page-58-0) DB2 Universal Database for AS/400 [DWCAdm–47](#page-58-0) DB2 Universal Database for OS/390 [DWCAdm–47](#page-58-0) IMS [DWCAdm–30,](#page-41-0) [DWCAdm–35](#page-46-0), [DWCAdm–39,](#page-50-0) [DWCAdm–43](#page-54-0) Informix 7.2 [DWCAdm–33,](#page-44-0) [DWCAdm–37](#page-48-0), [DWCAdm–41,](#page-52-0) [DWCAdm–44](#page-55-0) LAN file [DWCAdm–34,](#page-45-0) [DWCAdm–38](#page-49-0), [DWCAdm–41,](#page-52-0) [DWCAdm–45](#page-56-0)

sources *(continued)* Microsoft Access connectivity requirements [DWCAdm–34](#page-45-0) Microsoft Excel connectivity requirements [DWCAdm–34](#page-45-0) Microsoft SQL server [DWCAdm–33](#page-44-0), [DWCAdm–37](#page-48-0), [DWCAdm–41](#page-52-0) non-DB2, connectivity [DWCAdm–62](#page-73-0) Oracle 7 [DWCAdm–32](#page-43-0), [DWCAdm–37](#page-48-0), [DWCAdm–40](#page-51-0), [DWCAdm–44](#page-55-0) OS/390 [DWCAdm–31,](#page-42-0) [DWCAdm–36](#page-47-0), [DWCAdm–40](#page-51-0), [DWCAdm–43](#page-54-0) setting up access [DWCAdm–27](#page-38-0) DB2 Connect gateway site [DWCAdm–48](#page-59-0) Sybase [DWCAdm–32,](#page-43-0) [DWCAdm–36](#page-47-0), [DWCAdm–40](#page-51-0), [DWCAdm–44](#page-55-0) [DWCAdm–36](#page-47-0), [DWCAdm–40](#page-51-0), VSAM [DWCAdm–31](#page-42-0), [DWCAdm–36](#page-47-0), [DWCAdm–39](#page-50-0), [DWCAdm–43](#page-54-0) **SOURCETYPE** keyword [DWCAppIG–246,](#page-255-0) [ICMAdm–178](#page-189-0) SOURCETYPE keyword associating contacts [ICMAdm–57](#page-68-0) defining grouping [ICMAdm–53](#page-64-0) defining linked relationship [ICMAdm–55](#page-66-0) SP frame [AdmPlan–214](#page-229-0) sp\_rows\_selected element [SysMon–272](#page-283-0) SP switch configuration considerations [AdmPlan–222](#page-237-0) space [SQLRef–64](#page-75-0) space, monitoring [ICMAdm–105](#page-116-0) SPACE function SQLRef–221 SPACE function detailed format description [SQLRef–356](#page-367-0) values and arguments, rules for [SQLRef–356](#page-367-0) space management [AdmPerf–23](#page-38-0)

<span id="page-233-0"></span>space map pages (SMP) [AdmPerf–19](#page-34-0) SPACE Scalar function [CLIRef–750](#page-761-0) spaces rules governing [SQLRef–65](#page-76-0) sparse file allocation [AdmImpl–118](#page-133-0) spatial data [AdmPlan–81](#page-96-0) information [AdmPlan–79](#page-94-0) spatial columns [SpExtGuide–37](#page-50-0) spatial data derived from attribute data [SpExtGuide–6](#page-19-0) derived from other spatial data discussion [SpExtGuide–7](#page-20-0) spatial functions that derive the data [SpExtGuide–142](#page-155-0) exporting db2gse.gse\_export\_shape SpExtGuid<del>go?A</del>teBetween SpExtGuide–146, discussion [SpExtGuide–41](#page-54-0) Export Spatial Data window [SpExtGuide–45](#page-58-0) sample program [SpExtGuide–59](#page-72-0) file formats ESRI shape representations [SpExtGuide–149,](#page-162-0) MPolyFromShape [SpExtGuide–150](#page-163-0), [SpExtGuide–292](#page-305-0) WKB (well-known binary) representations [SpExtGuide–148,](#page-161-0) [SpExtGuide–288](#page-301-0) WKT (well-known text) representations [SpExtGuide–147,](#page-160-0) [SpExtGuide–283](#page-296-0) importing db2gse.gse\_import\_sde SpExtGuide<del>-</del>81\_Area [SpExtGuide–126,](#page-139-0) db2gse.gse\_import\_shape SpExtGuide<del>s8g</del>xtGuide=129, discussion [SpExtGuide–8](#page-21-0), [SpExtGuide–41](#page-54-0) Import Spatial Data window [SpExtGuide–41,](#page-54-0) [SpExtGuide–43](#page-56-0) sample program [SpExtGuide–56](#page-69-0) nature of [SpExtGuide–5](#page-18-0) spatial data types [SpExtGuide–31](#page-44-0) spatial data types correspondence with geometries [SpExtGuide–119](#page-132-0) description [SpExtGuide–31](#page-44-0) Spatial Extender spatial functions

overview [AdmPlan–79](#page-94-0), [EEEUNIXQB–200,](#page-209-0) [EEEWinQB–112](#page-121-0), [UNIXQuickBeg–162,](#page-171-0) [WinQuickBeg–78](#page-87-0) AsShape [SpExtGuide–154](#page-167-0) categorized by operations performed [SpExtGuide–49](#page-62-0) EnvelopesIntersect [SpExtGuide–135](#page-148-0), [SpExtGuide–157](#page-170-0) Is3d [SpExtGuide–120,](#page-133-0) [SpExtGuide–156](#page-169-0) IsMeasured [SpExtGuide–120](#page-133-0), [SpExtGuide–159](#page-172-0) LineFromShape [SpExtGuide–150,](#page-163-0) [SpExtGuide–160](#page-173-0) LocateAlong [SpExtGuide–146,](#page-159-0) [SpExtGuide–162](#page-175-0) [SpExtGuide–164](#page-177-0) M [SpExtGuide–124](#page-137-0), [SpExtGuide–166](#page-179-0) MLineFromShape [SpExtGuide–150](#page-163-0), [SpExtGuide–167](#page-180-0) MPointFromShape [SpExtGuide–150](#page-163-0), [SpExtGuide–169](#page-182-0) [SpExtGuide–170](#page-183-0) PointFromShape [SpExtGuide–150,](#page-163-0) [SpExtGuide–171](#page-184-0) PolyFromShape [SpExtGuide–150,](#page-163-0) [SpExtGuide–172](#page-185-0) predicates [SpExtGuide–50](#page-63-0) ShapeToSQL [SpExtGuide–150,](#page-163-0) [SpExtGuide–174](#page-187-0) [SpExtGuide–176](#page-189-0) ST\_AsBinary [SpExtGuide–149,](#page-162-0) [SpExtGuide–178](#page-191-0) ST\_AsText [SpExtGuide–148](#page-161-0), [SpExtGuide–179](#page-192-0) ST\_Boundary [SpExtGuide–121,](#page-134-0) [SpExtGuide–180](#page-193-0) ST\_Buffer [SpExtGuide–144,](#page-157-0) [SpExtGuide–182](#page-195-0) ST\_Centroid [SpExtGuide–126](#page-139-0), [SpExtGuide–129,](#page-142-0) [SpExtGuide–184](#page-197-0) ST\_Contains [SpExtGuide–140](#page-153-0), [SpExtGuide–185](#page-198-0) ST\_Convexhull [SpExtGuide–187](#page-200-0)

spatial functions *(continued)* ST\_ConvexHull SpExtGuide-147 ST\_CoordDim [SpExtGuide–123,](#page-136-0) [SpExtGuide–189](#page-202-0) ST\_Crosses [SpExtGuide–137](#page-150-0), [SpExtGuide–191](#page-204-0) ST\_Difference [SpExtGuide–143](#page-156-0), [SpExtGuide–193](#page-206-0) ST\_Dimension [SpExtGuide–122,](#page-135-0) [SpExtGuide–194](#page-207-0) ST\_Disjoint [SpExtGuide–133,](#page-146-0) [SpExtGuide–196](#page-209-0) ST\_Distance [SpExtGuide–141,](#page-154-0) [SpExtGuide–198](#page-211-0) ST\_Endpoint [SpExtGuide–124](#page-137-0), [SpExtGuide–199](#page-212-0) ST\_Envelope [SpExtGuide–122](#page-135-0), [SpExtGuide–200](#page-213-0) ST\_Equals [SpExtGuide–132,](#page-145-0) [SpExtGuide–202](#page-215-0) ST\_ExteriorRing [SpExtGuide–126](#page-139-0), [SpExtGuide–203](#page-216-0) ST\_GeometryN [SpExtGuide–127](#page-140-0), [SpExtGuide–209](#page-222-0) ST\_GeometryType [SpExtGuide–120,](#page-133-0) [SpExtGuide–210](#page-223-0) ST\_GeomFromText [SpExtGuide–148,](#page-161-0) [SpExtGuide–205](#page-218-0), [SpExtGuide–283](#page-296-0) ST\_GeomFromWKB [SpExtGuide–149,](#page-162-0) [SpExtGuide–207](#page-220-0), [SpExtGuide–288](#page-301-0) ST\_InteriorRingN [SpExtGuide–126](#page-139-0), [SpExtGuide–212](#page-225-0) ST\_Intersection [SpExtGuide–142,](#page-155-0) [SpExtGuide–217](#page-230-0) ST\_Intersects [SpExtGuide–134,](#page-147-0) [SpExtGuide–219](#page-232-0) ST\_IsClosed [SpExtGuide–125,](#page-138-0) [SpExtGuide–127](#page-140-0), SpExtGuide–220 ST\_IsEmpty [SpExtGuide–121,](#page-134-0) [SpExtGuide–222](#page-235-0) ST\_IsRing [SpExtGuide–125,](#page-138-0) [SpExtGuide–224](#page-237-0) ST\_IsSimple [SpExtGuide–121,](#page-134-0) [SpExtGuide–225](#page-238-0) ST\_IsValid [SpExtGuide–120,](#page-133-0) [SpExtGuide–226](#page-239-0) ST\_Length [SpExtGuide–125](#page-138-0), [SpExtGuide–127](#page-140-0), [SpExtGuide–228](#page-241-0) ST\_LineFromText [SpExtGuide–148](#page-161-0), [SpExtGuide–230](#page-243-0), [SpExtGuide–283](#page-296-0)

<span id="page-234-0"></span>spatial functions *(continued)* ST\_LineFromWKB [SpExtGuide–149,](#page-162-0) [SpExtGuide–231](#page-244-0), [SpExtGuide–288](#page-301-0) ST\_MLineFromText [SpExtGuide–148](#page-161-0), [SpExtGuide–233](#page-246-0), [SpExtGuide–283](#page-296-0) ST\_MLineFromWKB SpExtGuide–149, ST\_SymDifference SpExtGuide–260 [SpExtGuide–234](#page-247-0), [SpExtGuide–288](#page-301-0) ST\_MPointFromText [SpExtGuide–148](#page-161-0), ST\_Transform [SpExtGuide–123](#page-136-0), [SpExtGuide–236](#page-249-0), [SpExtGuide–283](#page-296-0) ST\_MPointFromWKB [SpExtGuide–149](#page-162-0), [SpExtGuide–264](#page-277-0) [SpExtGuide–237](#page-250-0), [SpExtGuide–288](#page-301-0) ST\_MPolyFromText [SpExtGuide–148](#page-161-0), ST\_WKBToSQL [SpExtGuide–148](#page-161-0), [SpExtGuide–238](#page-251-0), [SpExtGuide–283](#page-296-0) ST\_MPolyFromWKB [SpExtGuide–149](#page-162-0), [SpExtGuide–239](#page-252-0), [SpExtGuide–288](#page-301-0) ST\_NumGeometries [SpExtGuide–127](#page-140-0), ST\_Y [SpExtGuide–124](#page-137-0), [SpExtGuide–240](#page-253-0) ST\_NumInteriorRing [SpExtGuide–126](#page-139-0), types [SpExtGuide–241](#page-254-0) ST\_NumPoints [SpExtGuide–125](#page-138-0), [SpExtGuide–242](#page-255-0) ST\_OrderingEquals [SpExtGuide–133,](#page-146-0) [SpExtGuide–243](#page-256-0) ST\_Overlaps [SpExtGuide–136,](#page-149-0) [SpExtGuide–244](#page-257-0) ST\_Perimeter [SpExtGuide–126,](#page-139-0) [SpExtGuide–246](#page-259-0) ST\_Point [SpExtGuide–123](#page-136-0), [SpExtGuide–249](#page-262-0) ST\_PointFromText [SpExtGuide–124,](#page-137-0) [SpExtGuide–247](#page-260-0), [SpExtGuide–283](#page-296-0) ST\_PointFromWKB [SpExtGuide–149,](#page-162-0) [SpExtGuide–248](#page-261-0), [SpExtGuide–288](#page-301-0) ST\_PointN [SpExtGuide–124,](#page-137-0) [SpExtGuide–250](#page-263-0) ST\_PointOnSurface [SpExtGuide–126](#page-139-0), spatial indexes [SpExtGuide–251](#page-264-0) ST\_PolyFromText [SpExtGuide–148,](#page-161-0) [SpExtGuide–252](#page-265-0), [SpExtGuide–283](#page-296-0) ST\_PolyFromWKB [SpExtGuide–149,](#page-162-0) [SpExtGuide–253](#page-266-0), [SpExtGuide–288](#page-301-0) ST\_Polygon [SpExtGuide–147,](#page-160-0) [SpExtGuide–255](#page-268-0) data creating

spatial functions *(continued)* ST\_Relate [SpExtGuide–141,](#page-154-0) [SpExtGuide–256](#page-269-0) ST\_SRID\_SpExtGuide-122, [SpExtGuide–258](#page-271-0) ST\_StartPoint [SpExtGuide–124](#page-137-0), [SpExtGuide–259](#page-272-0) ST\_Touches [SpExtGuide–135](#page-148-0), [SpExtGuide–262](#page-275-0) [SpExtGuide–263](#page-276-0) ST\_Union [SpExtGuide–144,](#page-157-0) ST\_Within [SpExtGuide–139,](#page-152-0) [SpExtGuide–265](#page-278-0) [SpExtGuide–266](#page-279-0) ST\_WKTToSQL [SpExtGuide–147](#page-160-0), [SpExtGuide–268](#page-281-0) ST\_X [SpExtGuide–124](#page-137-0), [SpExtGuide–269](#page-282-0) [SpExtGuide–270](#page-283-0) associated with instantiable geometries [SpExtGuide–123](#page-136-0) associated with properties of geometries [SpExtGuide–119](#page-132-0) exchange [SpExtGuide–147](#page-160-0) functions that compare geometries [SpExtGuide–130](#page-143-0) functions that generate geometries [SpExtGuide–142](#page-155-0) functions that show relationships between geometries [SpExtGuide–130](#page-143-0) predicate functions [SpExtGuide–130](#page-143-0) using to exploit spatial indexes [SpExtGuide–51](#page-64-0) Z [SpExtGuide–124](#page-137-0) spatial indexes [SpExtGuide–107](#page-120-0) Create Spatial Index window [SpExtGuide–47](#page-60-0) db2gse.gse\_enable\_idx [SpExtGuide–75](#page-88-0) determining grid size [SpExtGuide–48](#page-61-0), [SpExtGuide–114](#page-127-0) sample program [SpExtGuide–56](#page-69-0) exploiting [SpExtGuide–51](#page-64-0)

spatial indexes *(continued)* grid indexes [SpExtGuide–47](#page-60-0) how they are generated [SpExtGuide–109](#page-122-0) using [SpExtGuide–113](#page-126-0) spatial information description [SpExtGuide–3](#page-16-0) retrieving and analyzing exploiting spatial indexes [SpExtGuide–51](#page-64-0) interfaces to use [SpExtGuide–9](#page-22-0), [SpExtGuide–49](#page-62-0) sample program [SpExtGuide–58](#page-71-0) types of spatial functions to use [SpExtGuide–49](#page-62-0) using spatial predicate functions [SpExtGuide–50](#page-63-0) spatial reference system identifier (SRID) [SpExtGuide–122](#page-135-0) spatial reference systems creating Create Spatial Reference window [SpExtGuide–26](#page-39-0) db2gse.gse\_enable\_sref [SpExtGuide–77](#page-90-0) discussion [SpExtGuide–23](#page-36-0) sample program [SpExtGuide–54](#page-67-0) DB2GSE.SPATIAL\_REF\_SYS catalog view [SpExtGuide–105](#page-118-0) description [SpExtGuide–10](#page-23-0) dropping db2gse.gse\_disable\_sref [SpExtGuide–70](#page-83-0) sample program [SpExtGuide–54](#page-67-0) specifying parameters false M [SpExtGuide–25](#page-38-0), [SpExtGuide–29](#page-42-0) false X [SpExtGuide–25](#page-38-0), [SpExtGuide–28](#page-41-0) false Y [SpExtGuide–25,](#page-38-0) [SpExtGuide–28](#page-41-0) false Z [SpExtGuide–25](#page-38-0), [SpExtGuide–28](#page-41-0) M units [SpExtGuide–26,](#page-39-0) [SpExtGuide–29](#page-42-0) offset factors [SpExtGuide–25,](#page-38-0) [SpExtGuide–28](#page-41-0) scale factors [SpExtGuide–25](#page-38-0), [SpExtGuide–28](#page-41-0) XY units [SpExtGuide–25,](#page-38-0) [SpExtGuide–28](#page-41-0) Z units [SpExtGuide–26,](#page-39-0) [SpExtGuide–28](#page-41-0)

<span id="page-235-0"></span>special characters, range of [SQLRef–64](#page-75-0) SPECIAL-NAMES paragraph [ABGuide–234,](#page-261-0) [ABGuide–355](#page-382-0) special register [SQLRef–118](#page-129-0) special register CURRENT DATE [SQLRef–118,](#page-129-0) [SQLRef–125](#page-136-0) CURRENT DEFAULT TRANSFORM GROUP [SQLRef–118](#page-129-0) CURRENT DEGREE [SQLRef–119](#page-130-0) CURRENT EXPLAIN MODE [SQLRef–120](#page-131-0) CURRENT EXPLAIN SNAPSHOT [SQLRef–121](#page-132-0) CURRENT FUNCTION PATH [SQLRef–122](#page-133-0) CURRENT NODE [SQLRef–122](#page-133-0) CURRENT PATH [SQLRef–122](#page-133-0) CURRENT QUERY OPTIMIZATION [SQLRef–123](#page-134-0) CURRENT REFRESH AGE [SQLRef–124](#page-135-0) CURRENT SCHEMA [SQLRef–124](#page-135-0) CURRENT SERVER [SQLRef–125](#page-136-0) CURRENT SQLID [SQLRef–124](#page-135-0) CURRENT TIME [SQLRef–125](#page-136-0) CURRENT TIMESTAMP [SQLRef–125](#page-136-0) CURRENT TIMEZONE [SQLRef–126](#page-137-0) interaction of Explain special registers [SQLRef–1325](#page-1336-0) USER [SQLRef–126](#page-137-0) special registers CURRENT EXPLAIN MODE [ADGuide–54](#page-65-0) CURRENT FUNCTION PATH [ADGuide–54](#page-65-0) CURRENT QUERY OPTIMIZATION [ADGuide–54](#page-65-0) specific function comment descriptions, adding to catalog [SQLRef–532](#page-543-0) SPECIFIC FUNCTION clause COMMENT ON statement [SQLRef–535](#page-546-0) specific-name, description of [SQLRef–70](#page-81-0)

specific-name, passing to UDF [ADGuide–392](#page-403-0) SPECIFIC PROCEDURE clause COMMENT ON statement [SQLRef–538](#page-549-0) specification CAST [SQLRef–173](#page-184-0) specifying list of machines for rah [AdmImpl–427](#page-442-0) specifying which jobs to display [QP–24](#page-31-0) spheroids [SpExtGuide–276](#page-289-0) spill files [ReplGd–62,](#page-83-0) [ReplGd–65](#page-86-0) splitting data [DatMvmtGd–157](#page-166-0) splitting data (DB2 Universal Database Enterprise - Extended Edition for the Solaris Operating Environment and DB2 Universal Database Enterprise - Extended Edition for Windows NT) [TSGuide–93](#page-106-0) SPM (sync point manager) [AdmPlan–160](#page-175-0) spm\_log\_file\_sz database manager configuration parameter [CmdRef–267](#page-276-0) spm\_log\_file\_sz configuration parameter [AdmPerf–409](#page-424-0) spm\_log\_path database manager configuration parameter [CmdRef–267](#page-276-0) spm\_log\_path configuration parameter [AdmPerf–408](#page-423-0) SPM\_LOG\_SIZE multisite update configuration parameter [ADGuide–531](#page-542-0) spm\_max\_resync database manager configuration parameter [CmdRef–267](#page-276-0) spm\_max\_resync configuration parameter [AdmPerf–410](#page-425-0) SPM messages [MsgRef1–435](#page-442-0) spm\_name database manager configuration parameter [CmdRef–267](#page-276-0) spm\_name configuration parameter [AdmPerf–408](#page-423-0) SPM\_NAME multisite update configuration parameter [ADGuide–530](#page-541-0) SPM\_RESYNC\_AGENT\_LIMIT multisite update configuration parameter [ADGuide–530](#page-541-0)

Spreadsheets sample object type [DWCAppIG–200,](#page-209-0) [ICMAdm–126](#page-137-0) SOL. aggregation functions [DWCAdm–201](#page-212-0) authorization considerations [ADGuide–33](#page-44-0) authorization considerations for dynamic SQL [ADGuide–34](#page-45-0) authorization considerations for static SQL [ADGuide–35](#page-46-0) authorization considerations using APIs [ADGuide–35](#page-46-0) CASE statement [DWCAdm–196](#page-207-0) dynamic [ConnUG–136](#page-145-0) dynamically prepared [CLIRef–4](#page-15-0), [ADGuide–171](#page-182-0) editing [ReplGd–103](#page-124-0) errors [ReplGd–353](#page-374-0) files, customizing [ReplGd–39](#page-60-0), [ReplGd–103](#page-124-0) GROUP BY clause [DWCAdm–201](#page-212-0) JOIN clause [DWCAdm–196](#page-207-0) OUTER JOIN keyword [DWCAdm–196](#page-207-0) parameter markers [CLIRef–18](#page-29-0) prepare of statement fails [TSGuide–129](#page-142-0) preparing and executing statements [CLIRef–17](#page-28-0) Query Statements [CLIRef–20](#page-31-0) running DJRA [ReplGd–104](#page-125-0) SELECT [CLIRef–20](#page-31-0) SELECT statement [DWCAdm–276](#page-287-0) statements defining for subscription set [ReplGd–121](#page-142-0) DELETE [CLIRef–22](#page-33-0) run-time processing [ReplGd–74](#page-95-0) UPDATE [CLIRef–22](#page-33-0) static [ConnUG–136](#page-145-0) SUM function [DWCAdm–201](#page-212-0) VALUES [CLIRef–20](#page-31-0) viewing using Visual Explain [EEConnUnxQB–16,](#page-25-0) [EEEUNIXQB–214](#page-223-0), [EEEWinQB–126,](#page-135-0) [OS2QuickBeg–89,](#page-98-0) [UNIXQuickBeg–176,](#page-185-0) [WinQuickBeg–92](#page-101-0) WHERE clause [DWCAdm–199](#page-210-0)

<span id="page-236-0"></span>SQL *(continued)* WHERE clause and data cleansing [DWCAdm–193](#page-204-0) SQL (Structured Query Language) numbers [SQLRef–81](#page-92-0) tokens [SQLRef–64](#page-75-0) SQL Access Group [CLIRef–1](#page-12-0) SQL activity [SysMon–11](#page-22-0) SQL advise facility [AdmPerf–220](#page-235-0) SQL Advise Facility [TSGuide–239](#page-252-0) SQL\_API\_FN macro [ADGuide–402,](#page-413-0) [ADGuide–752](#page-763-0) SQL-argument [ADGuide–394](#page-405-0) SQL-argument, passing to UDF [ADGuide–388](#page-399-0) SQL-argument-ind [ADGuide–394](#page-405-0) SQL-argument-ind, passing to UDF [ADGuide–389](#page-400-0) SQL arguments, passing from DB2 to a UDF [ADGuide–387](#page-398-0) SQL\_ATTR\_ACCESS\_MODE [CLIRef–590](#page-601-0) SQL\_ATTR\_ODBC\_VERSION [CLIRef–651](#page-662-0) conversion from SQL\_ATTR\_APP\_PARAM\_DESC CLIR<del>&QI</del>71ATTR\_OPTIMIZE\_FOR\_NROWS CLIR**&Q&**80 CLIRef–797 SQL\_ATTR\_APP\_ROW\_DESC CLIRef**–67(2**L\_ATTR\_OPTIMIZE\_SQLCOLUMNS S**QLIRe:DB60**HAR SQL\_ATTR\_ASYNC\_ENABLE CLIRef**–59QL**\_ATTR\_OUTPUT\_NTS CLIRef–652 [CLIRef–672](#page-683-0) SOL ATTR AUTO IPD [CLIRef–592](#page-603-0) SQL\_ATTR\_AUTOCOMMIT CLIRef–592QL\_ATTR\_PARAM\_BIND\_TYPE CLIRef**–68i**nversion from SQL\_ATTR\_BIND\_TYPE CLIRef–673 SQL\_ATTR\_PARAM\_OPERATION\_PTR CLI**R@f–**68**2**LIRef–795 SQL\_ATTR\_CLISCHEMA CLIRef–593 SQL\_ATTR\_PARAM\_STATUS\_PTR CLI**R@L-68**2FLOAT SQL\_ATTR\_CLOSE\_BEHAVIOR CLIRe**SQQ3**ATTR\_PARAMOPT\_ATOMIC CLIRefe**663**9ersion from SQL\_ATTR\_CLOSEOPEN [CLIRef–673](#page-684-0) SQL\_ATTR\_PARAMS\_PROCESSED\_PTR CL**SRi**f–6**63.**IRef–795 SQL\_ATTR\_CONCURRENCY [CLIRef–674](#page-685-0) SQL\_ATTR\_PARAMSET\_SIZE [CLIRef–683](#page-694-0) SQL\_C\_LONG SQL\_ATTR\_CONN\_CONTEXT [CLIRef–594](#page-605-0) SQL\_ATTR\_PREFETCH [CLIRef–683](#page-694-0) SQL\_ATTR\_CONNECT\_NODE CLIRef<del>SQ</del>L\_ATTR\_PROCESSCTRL CLIRef–652 SQL\_ATTR\_CONNECTION\_DEAD CL**ir(eE-595**TR\_QUERY\_OPTIMIZATION\_L**EV(ELC\_SHRe**)F684 SQL\_ATTR\_CONNECTION\_POOLING SQLIR&FFAR&QUERY\_TIMEOUT [CLIRef–684](#page-695-0)enversion from SQL\_ATTR\_CONNECTION\_TIMEOUT CLIRef–595 [SQL\\_ATTR\\_Q](#page-606-0)UIET\_MODE [CLIRef–602](#page-613-0) SQL\_ATTR\_CONNECTTYPE CLIRef–59&QL\_ATTR\_RETRIEVE\_DATA CLIRef–6&#\_\_C\_TIME [CLIRef–49,](#page-60-0) [CLIRef–649](#page-660-0) SOL ATTR CP MATCH [CLIRef–650](#page-661-0) SQL\_ATTR\_CURRENT\_CATALOG CLI**RQL-59.6**TTR\_ROW\_BIND\_OFFSET\_PTR **GG:llRef\_phv**ieStAMP SQL\_ATTR\_CURRENT\_SCHEMA CLIR@E9ATTR\_ROW\_BIND\_TYPE CLIRef–685<sub>conversion</sub> from SQL\_ATTR\_CURSOR\_HOLD [CLIRef–675](#page-686-0) SQL\_ATTR\_ROW\_NUMBER [CLIRef–685](#page-696-0) SQL\_ATTR\_CURSOR\_SCROLLABLE C\$QRef4975R\_ROW\_OPERATION\_PTR C3QRef<del>C</del>686NYINT SQL\_ATTR\_CURSOR\_SENSITIVITY CL**IQ&f\_A76**TR\_ROW\_STATUS\_PTR CLIRef–686nversion from SQL\_ATTR\_CURSOR\_TYPE [CLIRef–676](#page-687-0) SQL\_ATTR\_ROWS\_FETCHED\_PTR [CLIRef–686](#page-697-0) SQL [CLIRef–795](#page-806-0) SQL\_ATTR\_DB2\_SQLERRP [CLIRef–597](#page-608-0) SQL\_ATTR\_ROWSET\_SIZE [CLIRef–686](#page-697-0) SQL codes [DWCAdm–147](#page-158-0) SQL\_ATTR\_DB2ESTIMATE CLIRef–597SQL\_ATTR\_SIMULATE\_CURSOR CLIRQH6&7mments, static statements, SQL\_ATTR\_DB2EXPLAIN CLIRef–597 SQL\_ATTR\_STMTTXN\_ISOLATION CLI**Refe-687**r SQLRef–463 SQL\_ATTR\_DEFERRED\_PREPARE CLI**R@L-6AT**TR\_SYNC\_POINT CLIRef–603,SQL Communications Area SQL\_ATTR\_EARLYCLOSE [CLIRef–677](#page-688-0) [CLIRef–652](#page-663-0) SQL\_ATTR\_ENABLE\_AUTO\_IPD [CLIRef–678](#page-689-0) SQL\_ATTR\_TRACE [CLIRef–604](#page-615-0) SQL\_ATTR\_ENLIST\_IN\_DTC [CLIRef–598](#page-609-0) SQL\_ATTR\_TRACEFILE [CLIRef–604](#page-615-0) SQL\_ATTR\_FETCH\_BOOKMARK CLII<del>RQI4</del>57&TTR\_TRANSLATE\_LIB CLIRef**–6IQL**\_CONCURRENT\_TRANS CLIRef–49 SQL\_ATTR\_IMP\_PARAM\_DESC CLIR**&QI**Z§ATTR\_TRANSLATE\_OPTION CL**IR@E-@5**ORDINATED\_TRANS CLIRef–49 SQL\_ATTR\_IMP\_PARAM\_DESC CLIR**&QI**Z<u>8</u>ATTR\_TRANSLATE\_OPTION CLIRef–60 *(continued)* SQL\_ATTR\_IMP\_ROW\_DESC [CLIRef–679](#page-690-0) SQL\_ATTR\_TXN\_ISOLATION [CLIRef–605,](#page-616-0) SQL\_ATTR\_INFO\_ACCTSTR [CLIRef–599](#page-610-0) [CLIRef–687](#page-698-0) SQL\_ATTR\_INFO\_APPLNAME CLIRef**552**I9\_ATTR\_USE\_2BYTES\_OCTET\_LENGTH C SQL\_ATTR\_INFO\_USERID [CLIRef–600](#page-611-0) SQL\_ATTR\_USE\_BOOKMARKS [CLIRef–687](#page-698-0) SQL\_ATTR\_INFO\_WRKSTNNAME CL**5R**eff\_600TR\_USE\_LIGHT\_OUTPUT\_SQLDA C SQL\_ATTR\_KEYSET\_SIZE [CLIRef–679](#page-690-0) SQL\_ATTR\_WCHARTYPE [CLIRef–606](#page-617-0) SQL\_ATTR\_LOGIN\_TIMEOUT CLIRef<del>-SQ</del>QL-AUTHORIZATIONS SQL\_ATTR\_LONGDATA\_COMPAT [CLIRef–113](#page-124-0), structure [APIRef–435](#page-444-0) [CLIRef–600](#page-611-0) SQL\_ATTR\_MAX\_LENGTH [CLIRef–679](#page-690-0) conversion from SQL\_ATTR\_MAX\_ROWS [CLIRef–679](#page-690-0) SQL\_ATTR\_MAXCONN [CLIRef–601,](#page-612-0) SQL\_C\_BIT [CLIRef–650](#page-661-0) SQL\_ATTR\_METADATA\_ID [CLIRef–602](#page-613-0), SQL [CLIRef–795](#page-806-0) [CLIRef–679](#page-690-0) SQL\_ATTR\_NODESCRIBE [CLIRef–680](#page-691-0) SQL\_ATTR\_NOSCAN [CLIRef–680](#page-691-0) SQL\_ATTR\_ODBC\_CURSORS [CLIRef–602](#page-613-0) SQL\_C\_DATE SQL\_ATTR\_PACKET\_SIZE [CLIRef–602](#page-613-0) SQL\_ATTR\_PARAM\_BIND\_OFFSET\_PT**ISQL\_IAT&O68B**LE SQL\_ATTR\_ROW\_ARRAY\_SIZE CLIRef–8&<sub>onversion</sub> from [CLIRef–684](#page-695-0) *(continued)* SQL\_C\_BINARY SQL [CLIRef–796](#page-807-0) conversion from SOL C CHAR conversion from SQL [CLIRef–794](#page-805-0) conversion from SQL [CLIRef–796](#page-807-0) conversion from SQL [CLIRef–795](#page-806-0) SQL [CLIRef–795](#page-806-0) SQL [CLIRef–797](#page-808-0) SQL [CLIRef–798](#page-809-0) (SQLCA) [ADGuide–14](#page-25-0) SQL communications area (SQLCA), monitor element [SysMon–219](#page-230-0)

*(continued)* SQL\_DATA\_AT\_EXEC [CLIRef–77](#page-88-0) SQL data types [ADGuide–418](#page-429-0), [ADGuide–420](#page-431-0) SQL Data Types BIGINT [ADGuide–77](#page-88-0) BLOB [ADGuide–77](#page-88-0), [ADGuide–420](#page-431-0) CHAR [ADGuide–77](#page-88-0), [ADGuide–420](#page-431-0) CLOB [ADGuide–77,](#page-88-0) [ADGuide–420](#page-431-0) COBOL [ADGuide–682](#page-693-0) conversion to C/C++ [ADGuide–615](#page-626-0) DATE [ADGuide–77,](#page-88-0) [ADGuide–420](#page-431-0) DBCLOB [ADGuide–77,](#page-88-0) [ADGuide–420](#page-431-0) DECIMAL [ADGuide–77](#page-88-0) DOUBLE [ADGuide–420](#page-431-0) FLOAT [ADGuide–77](#page-88-0), [ADGuide–420](#page-431-0) FOR BIT DATA [ADGuide–420](#page-431-0) FORTRAN [ADGuide–698](#page-709-0) GRAPHIC [ADGuide–420](#page-431-0) INTEGER [ADGuide–77,](#page-88-0) [ADGuide–420](#page-431-0) Java [ADGuide–625](#page-636-0) LONG GRAPHIC [ADGuide–420](#page-431-0) LONG VARCHAR [ADGuide–77](#page-88-0), [ADGuide–420](#page-431-0) LONG VARGRAPHIC [ADGuide–77](#page-88-0), [ADGuide–420](#page-431-0) NUMERIC [ADGuide–420](#page-431-0) OLE DB table function [ADGuide–428](#page-439-0) REAL [ADGuide–77](#page-88-0), [ADGuide–420](#page-431-0) REXX [ADGuide–712](#page-723-0) SMALLINT [ADGuide–77](#page-88-0), [ADGuide–420](#page-431-0) TIME [ADGuide–77](#page-88-0), [ADGuide–420](#page-431-0) TIMESTAMP [ADGuide–77](#page-88-0), [ADGuide–420](#page-431-0) VARCHAR [ADGuide–77](#page-88-0), [ADGuide–420](#page-431-0) VARGRAPHIC [ADGuide–77](#page-88-0), [ADGuide–420](#page-431-0) SQL data types, passed to a UDF [ADGuide–402](#page-413-0)

<span id="page-237-0"></span>SQL\_COORDINATED\_TRANS CLIRef<del>-S</del>QL declare section  [ADGuide–11](#page-22-0) SQL\_DESC\_AUTO\_UNIQUE\_VALUE CLI**Ref-29'C**++ SQL\_DESC\_BASE\_COLUMN\_NAME CLIRe**f<sub>Pl</sub>2i**cations  [ADGuide–583](#page-594-0) SQL\_DESC\_BASE\_TABLE\_NAME CLIRef-**2**91COBOL SQL\_DESC\_CASE\_SENSITIVE [CLIRef–291](#page-302-0) applications [ADGuide–666](#page-677-0) SQL\_DESC\_CATALOG\_NAME CLIRef–2920r FORTRAN SQL\_DESC\_CONCISE\_TYPE [CLIRef–292](#page-303-0) applications [ADGuide–688](#page-699-0) SQL\_DESC\_COUNT [CLIRef–292](#page-303-0) SQL\_DESC\_DISPLAY\_SIZE [CLIRef–292](#page-303-0) [MsgRef2–5](#page-12-0) SQL\_DESC\_DISTINCT\_TYPE [CLIRef–292](#page-303-0) SQL messages SQL\_DESC\_FIXED\_PREC\_SCALE [CLIRef–292](#page-303-0)mition [TSGuide–5](#page-18-0) SQL\_DESC\_LABEL [CLIRef–292](#page-303-0) SQL\_DESC\_LENGTH [CLIRef–293](#page-304-0) SQL\_DESC\_LITERAL\_PREFIX [CLIRef–293](#page-304-0) SQL\_DESC\_LITERAL\_SUFFIX [CLIRef–293](#page-304-0) SQL0290N [TSGuide–246](#page-259-0) SQL\_DESC\_LOCAL\_TYPE\_NAME CLIRef=293-2 n 100 squide-35 SQL\_DESC\_NAME [CLIRef–294](#page-305-0) SQL\_DESC\_NULLABLE [CLIRef–294](#page-305-0) SQL\_DESC\_NUM\_PREX\_RADIX [CLIRef–294](#page-305-0) L0964C [TSGuide–21](#page-34-0) SQL\_DESC\_OCTECT\_LENGTH [CLIRef–295](#page-306-0) SQL1003N [TSGuide–75](#page-88-0) SQL\_DESC\_PRECISION [CLIRef–295](#page-306-0) SQL\_DESC\_SCALE [CLIRef–295](#page-306-0) SQL\_DESC\_SCHEMA\_NAME [CLIRef–296](#page-307-0) SQL1016N [TSGuide–28](#page-41-0) SQL\_DESC\_SEARCHABLE [CLIRef–296](#page-307-0) SQL\_DESC\_TABEL\_NAME [CLIRef–296](#page-307-0) SQL\_DESC\_TYPE [CLIRef–296](#page-307-0) SQL\_DESC\_TYPE\_NAME [CLIRef–297](#page-308-0) SQL\_DESC\_UNNAMED [CLIRef–297](#page-308-0) SQL\_DESC\_UNSIGNED [CLIRef–297](#page-308-0) SQL\_DESC\_UPDATABLE [CLIRef–297](#page-308-0) SQL-DIR-ENTRY structure [APIRef–438](#page-447-0) SQL/DS DRDA [ConnUG–9](#page-18-0) SQL/DS using DB2 Connect [ADGuide–773](#page-784-0) SQL dynamic statement text, monitor element [SysMon–217](#page-228-0) SQL\_ERROR [CLIRef–25](#page-36-0) SQL error code [SQLRef–1107](#page-1118-0), [TSGuide–271](#page-284-0) SQL\_FILE\_READGuide, input value option [ADGuide–358](#page-369-0) SQL function description [SQLRef–143](#page-154-0) SQL functions NODENUMBER, data distribution, determining [AdmPerf–292](#page-307-0) PARTITION, data distribution, determining [AdmPerf–292](#page-307-0) SQL identifiers database identifier [SQLRef–66](#page-77-0) SQL include file SQL messages [DatMvmtGd–267,](#page-276-0) responding to [TSGuide–5](#page-18-0) SQL0204N [TSGuide–77](#page-90-0) SQL0283N [TSGuide–246](#page-259-0) SQL0294N [TSGuide–17](#page-30-0) SQL0818N [TSGuide–35](#page-48-0) SQL0911N [TSGuide–36](#page-49-0) SQL1004C [TSGuide–167](#page-180-0) SQL1015N [TSGuide–100](#page-113-0) SQL1018N [TSGuide–28](#page-41-0) SQL1034C [TSGuide–97,](#page-110-0) [TSGuide–100](#page-113-0) SQL1042C [TSGuide–28,](#page-41-0) [TSGuide–97](#page-110-0) SQL1061W [TSGuide–98](#page-111-0) SQL1109N [TSGuide–55](#page-68-0) SQL1224N [TSGuide–100](#page-113-0) SQL1402N [TSGuide–66](#page-79-0) SQL1403N [TSGuide–49](#page-62-0), [TSGuide–66](#page-79-0) SQL2216N [TSGuide–246](#page-259-0) SQL30073N [TSGuide–67](#page-80-0) SQL30081N (IPX/SPX) [TSGuide–53](#page-66-0) SQL30081N (NetBIOS) [TSGuide–55](#page-68-0) SQL30081N (TCP/IP) [TSGuide–49](#page-62-0) SQL30082N [TSGuide–66](#page-79-0) SQL30082N (NetBIOS) [TSGuide–58](#page-71-0) SQL3805N [TSGuide–33](#page-46-0) SQL5043N [TSGuide–47](#page-60-0), [TSGuide–51](#page-64-0) SQL\_NEED\_DATA [CLIRef–25](#page-36-0) SQL\_NO\_DATA\_FOUND [CLIRef–25](#page-36-0) SQL\_NTS [CLIRef–36](#page-47-0) SQL NULL value command line processor representation [CmdRef–125](#page-134-0)

<span id="page-238-0"></span>SQL\_ONEPHASE [CLIRef–50](#page-61-0) SQL optimizer [AdmPlan–10](#page-25-0) SQL path [SQLRef–87](#page-98-0) SQL path CURRENT PATH special register [SQLRef–122](#page-133-0) resolution [SQLRef–144](#page-155-0) SQL procedure assignment statement [SQLRef–1064](#page-1075-0) CASE statement [SQLRef–1068](#page-1079-0) compound statement [SQLRef–1070](#page-1081-0) condition handler statement [SQLRef–1073](#page-1084-0) condition handlers [SQLRef–1073](#page-1084-0) DECLARE statement [SQLRef–1070](#page-1081-0) FOR statement [SQLRef–1076](#page-1087-0) GET DIAGNOSTICS statement [SQLRef–1078](#page-1089-0) GOTO statement [SQLRef–1080](#page-1091-0) IF statement [SQLRef–1082](#page-1093-0) ITERATE statement [SQLRef–1084](#page-1095-0) LEAVE statement [SQLRef–1085](#page-1096-0) LOOP statement [SQLRef–1086](#page-1097-0) REPEAT statement [SQLRef–1088](#page-1099-0) RESIGNAL statement [SQLRef–1090](#page-1101-0) RETURN statement [SQLRef–1093](#page-1104-0) SET statement [SQLRef–1064](#page-1075-0) SIGNAL statement [SQLRef–1094](#page-1105-0) variables [SQLRef–1070](#page-1081-0) WHILE statement [SQLRef–1097](#page-1108-0) SQL procedures CALL statements in [ADGuide–248](#page-259-0) condition handlers [ADGuide–243](#page-254-0) debugging [ADGuide–252](#page-263-0), [ADGuide–255](#page-266-0) dynamic SQL [ADGuide–246](#page-257-0) log file [ADGuide–255](#page-266-0) receiving result sets [ADGuide–251](#page-262-0) recursion [ADGuide–249](#page-260-0) RESIGNAL [ADGuide–245](#page-256-0) restrictions [ADGuide–249](#page-260-0) returning result sets [ADGuide–249](#page-260-0) SIGNAL [ADGuide–245](#page-256-0)

SQL Procedures and the CLP CALL command [ABGuide–93](#page-120-0) and the CREATE PROCEDURE statement [ABGuide–93](#page-120-0) Setting the Environment [ABGuide–89](#page-116-0) sql\_reqs\_since\_commit element [SysMon–208](#page-219-0) SQL requests since last commit, monitor element [SysMon–208](#page-219-0) SQL Reserved Words [SQLRef–1281](#page-1292-0) SQL-result [ADGuide–394](#page-405-0), [ADGuide–432](#page-443-0) SQL-result, passing to UDF [ADGuide–388](#page-399-0) SQL-result-ind [ADGuide–394,](#page-405-0) [ADGuide–432](#page-443-0) SQL-result-ind, passing to UDF [ADGuide–389](#page-400-0) SQL return code [SQLRef–461](#page-472-0) SQL-state, passing to UDF [ADGuide–390](#page-401-0) SQL statement ALLOCATE CURSOR [SQLRef–1062](#page-1073-0), [SQLRef–1063](#page-1074-0) ALTER BUFFERPOOL [SQLRef–464,](#page-475-0) [SQLRef–465](#page-476-0) ALTER NICKNAME [SQLRef–466](#page-477-0) **ALTER** NODEGROUP [SQLRef–469,](#page-480-0) [SQLRef–472](#page-483-0) ALTER SERVER [SQLRef–473](#page-484-0) ALTER TABLE [SQLRef–477,](#page-488-0) [SQLRef–503](#page-514-0) ALTER TABLESPACE [SQLRef–503](#page-514-0), [SQLRef–508](#page-519-0) ALTER TYPE (Structured) [SQLRef–509,](#page-520-0) [SQLRef–515](#page-526-0) ALTER USER MAPPING [SQLRef–516](#page-527-0) ALTER VIEW [SQLRef–519](#page-530-0) ASSOCIATE LOCATORS [SQLRef–1066](#page-1077-0), [SQLRef–1067](#page-1078-0) BEGIN DECLARE SECTION [SQLRef–520,](#page-531-0) [SQLRef–521](#page-532-0) CALL [SQLRef–522,](#page-533-0) [SQLRef–529](#page-540-0) SQL statement *(continued)* CLOSE [SQLRef–530,](#page-541-0) [SQLRef–531](#page-542-0) COMMENT ON [SQLRef–532,](#page-543-0) [SQLRef–542](#page-553-0) COMMIT [SQLRef–543](#page-554-0), [SQLRef–544](#page-555-0) Compound SQL [SQLRef–549](#page-560-0) Compound SQL (Embedded) [SQLRef–545](#page-556-0) CONNECT (Type 1) [SQLRef–550](#page-561-0), [SQLRef–557](#page-568-0) CONNECT (Type 2) [SQLRef–558](#page-569-0), [SQLRef–565](#page-576-0) CONTINUE, response to exception [SQLRef–1056](#page-1067-0) CREATE ALIAS [SQLRef–566](#page-577-0), [SQLRef–569](#page-580-0) CREATE BUFFERPOOL [SQLRef–569](#page-580-0), [SQLRef–571](#page-582-0) CREATE DISTINCT TYPE [SQLRef–572,](#page-583-0) [SQLRef–578](#page-589-0) CREATE EVENT MONITOR [SQLRef–579](#page-590-0), [SQLRef–588,](#page-599-0) [SysMon–310,](#page-321-0) [SysMon–319](#page-330-0) CREATE FUNCTION [SQLRef–589](#page-600-0), [SQLRef–630,](#page-641-0) [SQLRef–638](#page-649-0), [SQLRef–656](#page-667-0) CREATE FUNCTION (External Scalar) [SQLRef–590](#page-601-0) CREATE FUNCTION (External Table) [SQLRef–615](#page-626-0) CREATE FUNCTION (OLE DB External Table) [SQLRef–631](#page-642-0) CREATE FUNCTION (Source) [SQLRef–648](#page-659-0) CREATE FUNCTION (Source or Template) [SQLRef–639](#page-650-0) CREATE FUNCTION (SQL Scalar, Table or Row) [SQLRef–649](#page-660-0) CREATE INDEX [SQLRef–662](#page-673-0), [SQLRef–668](#page-679-0) CREATE INDEX EXTENSION [SQLRef–669](#page-680-0) CREATE METHOD [SQLRef–676](#page-687-0) CREATE NODEGROUP [SQLRef–684](#page-695-0), [SQLRef–686](#page-697-0) CREATE PROCEDURE [SQLRef–687](#page-698-0)

<span id="page-239-0"></span>SQL statement *(continued)* CREATE SCHEMA [SQLRef–704](#page-715-0), [SQLRef–707](#page-718-0) CREATE SERVER [SQLRef–708](#page-719-0) CREATE TABLE [SQLRef–712](#page-723-0), [SQLRef–764](#page-775-0) **CREATE** TABLESPACE [SQLRef–764](#page-775-0), [SQLRef–773](#page-784-0) **CREATE** TRANSFORM [SQLRef–774](#page-785-0) CREATE TRIGGER [SQLRef–780](#page-791-0), [SQLRef–791](#page-802-0) CREATE TYPE (Structured) [SQLRef–792,](#page-803-0) [SQLRef–816](#page-827-0) CREATE TYPE MAPPING [SQLRef–816](#page-827-0) CREATE USER MAPPING [SQLRef–821](#page-832-0) CREATE VIEW [SQLRef–823](#page-834-0), [SQLRef–838](#page-849-0) CREATE WRAPPER [SQLRef–839](#page-850-0) DECLARE CURSOR [SQLRef–841,](#page-852-0) [SQLRef–845](#page-856-0) DECLARE GLOBAL TEMPORARY TABLE [SQLRef–846](#page-857-0) DELETE [SQLRef–855,](#page-866-0) [SQLRef–859](#page-870-0) DESCRIBE [SQLRef–860,](#page-871-0) [SQLRef–864](#page-875-0) DISCONNECT [SQLRef–865,](#page-876-0) [SQLRef–867](#page-878-0) DROP [SQLRef–868,](#page-879-0) [SQLRef–894,](#page-905-0) [SysMon–338](#page-349-0) DROP TRANSFORM [SQLRef–868](#page-879-0) dynamic SQL, definition of [SQLRef–9](#page-20-0) END DECLARE SECTION [SQLRef–894](#page-905-0) EXECUTE [SQLRef–895,](#page-906-0) [SQLRef–899](#page-910-0) EXECUTE IMMEDIATE [SQLRef–900,](#page-911-0) [SQLRef–902](#page-913-0) EXPLAIN [SQLRef–903](#page-914-0), [SQLRef–907](#page-918-0) FETCH SOLRef-908, [SQLRef–910](#page-921-0)

SQL statement *(continued)* FLUSH EVENT MONITOR [SQLRef–911](#page-922-0), [SysMon–340](#page-351-0) FREE LOCATOR [SQLRef–912](#page-923-0) GRANT (Nickname Privileges) [SQLRef–926,](#page-937-0) [SQLRef–933](#page-944-0) GRANT (Schema Privileges) [SQLRef–921,](#page-932-0) [SQLRef–923](#page-934-0) GRANT (Table Privileges) [SQLRef–926,](#page-937-0) [SQLRef–933](#page-944-0) GRANT (View Privileges) [SQLRef–926,](#page-937-0) [SQLRef–933](#page-944-0) immediate execution of dynamic SQL [SQLRef–9](#page-20-0) INCLUDE [SQLRef–936](#page-947-0) INSERT [SQLRef–938,](#page-949-0) [SQLRef–946](#page-957-0) interactive SQL, definition of [SQLRef–9](#page-20-0) LOCK TABLE [SQLRef–947,](#page-958-0) [SQLRef–948](#page-959-0) OPEN [SQLRef–949,](#page-960-0) [SQLRef–953](#page-964-0) PREPARE [SQLRef–954,](#page-965-0) [SQLRef–963](#page-974-0) preparing and executing dynamic SQL [SQLRef–9](#page-20-0) REFRESH TABLE [SQLRef–964](#page-975-0) RELEASE [SQLRef–966](#page-977-0) RELEASE SAVEPOINT [SQLRef–967](#page-978-0) RENAME TABLE [SQLRef–968,](#page-979-0) [SQLRef–969](#page-980-0) RENAME TABLESPACE [SQLRef–970](#page-981-0), [SQLRef–971](#page-982-0) REVOKE (Nickname Privileges) [SQLRef–984,](#page-995-0) [SQLRef–989](#page-1000-0) REVOKE (Schema Privileges) [SQLRef–980,](#page-991-0) [SQLRef–981](#page-992-0) REVOKE (Table Privileges) [SQLRef–984,](#page-995-0) [SQLRef–989](#page-1000-0) REVOKE (Table Space Privileges) [SQLRef–990](#page-1001-0) REVOKE (View Privileges) [SQLRef–984,](#page-995-0) [SQLRef–989](#page-1000-0)

SQL statement *(continued)* ROLLBACK [SQLRef–992,](#page-1003-0) [SQLRef–994](#page-1005-0) ROLLBACK TO SAVEPOINT SOLRef-992 SAVEPOINT [SQLRef–995](#page-1006-0), [SQLRef–996](#page-1007-0) SELECT INTO [SQLRef–998](#page-1009-0), [SQLRef–999](#page-1010-0) SET CONNECTION [SQLRef–1000,](#page-1011-0) [SQLRef–1001](#page-1012-0) SET CONSTRAINTS [SQLRef–1019](#page-1030-0) SET CURRENT DEFAULT TRANSFORM GROUP [SQLRef–1002](#page-1013-0) SET CURRENT DEGREE [SQLRef–1004,](#page-1015-0) [SQLRef–1005](#page-1016-0) SET CURRENT EXPLAIN MODE [SQLRef–1006,](#page-1017-0) [SQLRef–1007](#page-1018-0) SET CURRENT EXPLAIN SNAPSHOT [SQLRef–1008,](#page-1019-0) [SQLRef–1009](#page-1020-0) SET CURRENT FUNCTION PATH [SQLRef–1031](#page-1042-0) SET CURRENT PATH [SQLRef–1031](#page-1042-0) SET CURRENT QUERY OPTIMIZATION [SQLRef–1012,](#page-1023-0) [SQLRef–1014](#page-1025-0) SET EVENT MONITOR STATE [SQLRef–1017,](#page-1028-0) [SQLRef–1018,](#page-1029-0) [SysMon–372,](#page-383-0) [SysMon–373](#page-384-0) SET INTEGRITY [SQLRef–1019,](#page-1030-0) [SQLRef–1028](#page-1039-0) SET INTEGRITY or SET CONSTRAINTS [SQLRef–1019](#page-1030-0) SET PASSTHRU [SQLRef–1029](#page-1040-0) SET PATH [SQLRef–1031](#page-1042-0) SET SCHEMA [SQLRef–1033](#page-1044-0), [SQLRef–1034](#page-1045-0) SET SERVER OPTION [SQLRef–1035](#page-1046-0) SET transitionvariable [SQLRef–1037](#page-1048-0), [SQLRef–1041](#page-1052-0) SIGNAL SQLSTATE [SQLRef–1041,](#page-1052-0) [SQLRef–1042](#page-1053-0) specific-name, conventions for [SQLRef–70](#page-81-0)

<span id="page-240-0"></span>SQL statement *(continued)* SQL-variable-name, conventions for [SQLRef–70](#page-81-0) statement name, conventions for [SQLRef–70](#page-81-0) static SQL, definition of [SQLRef–9](#page-20-0) syntax conventions for [SQLRef–3](#page-14-0) UPDATE [SQLRef–1043,](#page-1054-0) [SQLRef–1052](#page-1063-0) VALUES INTO [SQLRef–1054](#page-1065-0), [SQLRef–1055](#page-1066-0) WHENEVER [SQLRef–1056,](#page-1067-0) [SQLRef–1057](#page-1068-0) WITH HOLD, cursor attribute [SQLRef–842](#page-853-0) SQL statement execution serialization [ADGuide–533](#page-544-0) SQL statement syntax case sensitive identifiers, rule for [SQLRef–65](#page-76-0) cursor-name, definition of [SQLRef–67](#page-78-0) escape character [SQLRef–66](#page-77-0) specific-name, conventions for [SQLRef–70](#page-81-0) SQL–variable-name, conventions for [SQLRef–70](#page-81-0) statement name, conventions for [SQLRef–70](#page-81-0) SQL statements accessing help [CmdRef–111](#page-120-0) benchmarking [AdmPerf–301](#page-316-0) C/C++ syntax [ADGuide–586](#page-597-0) categories [ADGuide–773,](#page-784-0) [ConnUG–41](#page-50-0) COBOL syntax [ADGuide–668](#page-679-0) DB2 Connect support [ADGuide–786](#page-797-0), [ADGuide–787](#page-798-0) embedded [ConnUG–17](#page-26-0) exception handlers [ADGuide–118](#page-129-0) executing through the command line processor (CLP) [CmdRef–547](#page-556-0) FORTRAN syntax [ADGuide–691](#page-702-0) grouping using stored procedures [ADGuide–189](#page-200-0) inoperative [AdmImpl–203](#page-218-0) interrupt handlers [ADGuide–118](#page-129-0) REXX syntax [ADGuide–705](#page-716-0)

SQL statements *(continued)* saving end user requests [ADGuide–153](#page-164-0) select-statement [AdmPerf–77](#page-92-0) select-statement guidelines [AdmPerf–78](#page-93-0) signal handlers [ADGuide–118](#page-129-0) statement heap size (stmtheap) parameter [AdmPerf–344](#page-359-0) support [ConnUG–54](#page-63-0) supported in REXX [ADGuide–706](#page-717-0) tuning queries [AdmPerf–77](#page-92-0) valid during data redistribution [AdmPerf–296](#page-311-0) SQL step [AdmPlan–76](#page-91-0), [DWCAdm–4](#page-15-0) SQL\_STILL\_EXECUTING [CLIRef–25](#page-36-0) sql\_stmts element [SysMon–253](#page-264-0) SQL\_SUCCESS [CLIRef–25](#page-36-0) SQL\_SUCCESS\_WITH\_INFO [CLIRef–25](#page-36-0) SQL syntax AVG function, results on column set SQLRef–229 basic predicate, detailed diagram [SQLRef–187](#page-198-0) comparing two predicates, truth conditions [SQLRef–187](#page-198-0), [SQLRef–203](#page-214-0) CORRELATION function, results on set of number pairs [SQLRef–231](#page-242-0) COUNT\_BIG function, arguments and results [SQLRef–234](#page-245-0) COUNT function, arguments and results [SQLRef–232](#page-243-0) COVARIANCE function, results on set number pairs [SQLRef–236](#page-247-0) DISTINCT keyword, queries, role of [SQLRef–228](#page-239-0) executable statements, embedded usage [SQLRef–459](#page-470-0) EXISTS predicate, detailed format description [SQLRef–193](#page-204-0) GENERATE\_UNIQUE function, arguments and results [SQLRef–302](#page-313-0) GROUP BY clause, use in subselect [SQLRef–409](#page-420-0) IN predicate, detailed format description [SQLRef–194](#page-205-0) multiple operations, order of execution [SQLRef–436](#page-447-0)

SQL syntax *(continued)* naming conventions, listing of, definitions [SQLRef–66](#page-77-0) non-executable statements, embedded usage [SQLRef–459](#page-470-0) null value, definition of [SQLRef–76](#page-87-0) REGRESSION Functions function, results on column set [SQLRef–243](#page-254-0) search conditions, detailed formats and rules [SQLRef–205](#page-216-0) SELECT clause, detailed description [SQLRef–395](#page-406-0) SELECT statement, invocation methods [SQLRef–457](#page-468-0) SQLCACHE\_SNAPSHOT function, results on set number pairs [SQLRef–390](#page-401-0), [SysMon–374](#page-385-0) STDDEV function, results on column set [SQLRef–247](#page-258-0) TYPE predicate, detailed diagram [SQLRef–203](#page-214-0) values, overview [SQLRef–75](#page-86-0) VARIANCE function, results on column set [SQLRef–249](#page-260-0) WHERE clause, search conditions for [SQLRef–408](#page-419-0) SQL Syntax BETWEEN predicate, rules for [SQLRef–191](#page-202-0) data types, overview [SQLRef–75](#page-86-0) dates, detailed description [SQLRef–82](#page-93-0) LIKE predicate, rules for [SQLRef–197](#page-208-0) scale of data in SQL [SQLRef–82](#page-93-0) times, detailed description [SQLRef–82](#page-93-0) SQL\_TWOPHASE [CLIRef–50](#page-61-0) SQL-UEXPT-OUT structure [APIRef\[\\]N526,](#page-535-0) [DatMvmtGd–16](#page-25-0) SQL variables [SQLRef–1070](#page-1081-0) SQL\_WCHART\_CONVERT preprocessor macro [ADGuide–611](#page-622-0) SQL0973 error [TSGuide–134](#page-147-0) SQL1042C [TSGuide–20](#page-33-0) SQL1252A include file for COBOL applications [ADGuide–668](#page-679-0) for FORTRAN applications [ADGuide–690](#page-701-0)

<span id="page-241-0"></span>SQL1252B include file for COBOL applications [ADGuide–668](#page-679-0) for FORTRAN applications [ADGuide–690](#page-701-0) SQL1338 return code [ConnUG–76](#page-85-0) SQL4400N [TSGuide–237](#page-250-0) SQL92 [ADGuide–779,](#page-790-0) [ConnUG–47](#page-56-0) SQL92 setting rules for dynamic SQL [SQLRef–1033](#page-1044-0) SQL92 Compliant SQL Statement Processor [CmdRef–95](#page-104-0) SQLA-FLAGINFO structure [APIRef–440](#page-449-0) sqlabndx - Bind [APIRef–86](#page-95-0) SQLADGuideEF include file for  $C/C++$ applications [ADGuide–583](#page-594-0) sqlaintp - Get Error Message [APIRef–91](#page-100-0) SQLAllocConnect, deprecated function [CLIRef–214](#page-225-0) SQLAllocEnv, deprecated function [CLIRef–215](#page-226-0) SQLAllocHandle, function description [CLIRef–216](#page-227-0) SQLAllocStmt, deprecated function [CLIRef–222](#page-233-0) SQLAllocStmt, function overview [CLIRef–15](#page-26-0) sqlaprep - Precompile Program [APIRef–94](#page-103-0) SQLAPREP include file for  $C/C++$ applications [ADGuide–583](#page-594-0) for COBOL applications [ADGuide–666](#page-677-0) for FORTRAN applications [ADGuide–688](#page-699-0) sqlarbnd - Rebind [APIRef–100](#page-109-0) SQLB-TBS-STATS structure [APIRef–442](#page-451-0) SQLB-TBSCONTQRY-DATA structure [APIRef–444](#page-453-0) SQLB-TBSPQRY-DATA structure [APIRef–446](#page-455-0) sqlbctcq - Close Tablespace Container Query [APIRef–104](#page-113-0) sqlbctsq - Close Tablespace Query [APIRef–106](#page-115-0) sqlbftcq - Fetch Tablespace Container Query [APIRef–108](#page-117-0) sqlbftpq - Fetch Tablespace Query [APIRef–110](#page-119-0)

sqlbgtss - Get Tablespace Statistics [APIRef–112](#page-121-0) SQLBindCol, function description [CLIRef–223](#page-234-0), [CLIRef–232](#page-243-0) overview [CLIRef–15](#page-26-0), [CLIRef–20](#page-31-0) SQLBindFileToCol, function description [CLIRef–233](#page-244-0) SQLBindFileToParam, function description [CLIRef–237](#page-248-0), [CLIRef–240](#page-251-0) SQLBindParameter, function description [CLIRef–241](#page-252-0), [CLIRef–257](#page-268-0) overview [CLIRef–20](#page-31-0) sqlbmtsq - Tablespace Query [APIRef–114](#page-123-0) sqlbotcq - Open Tablespace Container Query [APIRef–117](#page-126-0) sqlbotsq - Open Tablespace Query [APIRef–120](#page-129-0) SQLBrowseConnect, function description [CLIRef–258](#page-269-0) sqlbstpq - Single Tablespace Query [APIRef–123](#page-132-0) sqlbstsc - Set Tablespace Containers [APIRef–125](#page-134-0) sqlbtcq - Tablespace Container Query [APIRef–128](#page-137-0) SQLBuildDataLink, function description [CLIRef–264](#page-275-0) SQLBulkOperations, function description [CLIRef–268](#page-279-0) sqlca precompile option [CmdRef–425](#page-434-0) SQLCA avoiding multiple definitions [ADGuide–15](#page-26-0) buffers of data [ConnUG–168](#page-177-0) error reporting in buffered insert [ADGuide–551](#page-562-0) incomplete insert when error occurs [ADGuide–551](#page-562-0) multithreading considerations [ADGuide–534](#page-545-0) SQLCODE field [ConnUG–168](#page-177-0) SQLERRMC field [ADGuide–776](#page-787-0), [ADGuide–785](#page-796-0), [ConnUG–44,](#page-53-0) [ConnUG–52](#page-61-0) SQLERRP field [ADGuide–776,](#page-787-0) [ConnUG–44](#page-53-0) SQLCA (SQL communication area) [SQLRef–1107](#page-1118-0), [TSGuide–271](#page-284-0)

SQLCA (SQL communication area) DB2 Universal Database Enterprise - Extended Edition for the Solaris Operating Environment and DB2 Universal Database Enterprise - Extended Edition for Windows NT nodes [TSGuide–88](#page-101-0) entry changed by UPDATE [SQLRef–1049](#page-1060-0) interpreting [TSGuide–162](#page-175-0) SQLCA (SQL communication area) clause INCLUDE statement [SQLRef–936](#page-947-0) SQLCA\_92 include file for COBOL applications [ADGuide–666](#page-677-0) for FORTRAN applications [ADGuide–689](#page-700-0) SQLCA\_92 structure include file for FORTRAN applications [ADGuide–689](#page-700-0) SQLCA\_CN include file [ADGuide–688](#page-699-0) SQLCA\_CS include file [ADGuide–688](#page-699-0) SQLCA data structure [ABGuide–369](#page-396-0) sqlca element [SysMon–219](#page-230-0) SQLCA include file for C/C++ applications [ADGuide–583](#page-594-0) for COBOL applications [ADGuide–666](#page-677-0) for FORTRAN applications [ADGuide–688](#page-699-0) SQLCA predefined variable [ADGuide–708](#page-719-0) SQLCA.SQLERRD settings on CONNECT [ADGuide–518](#page-529-0) SQLCA structure [APIRef–451](#page-460-0) SQLCA structure defining, sample programs [ADGuide–105](#page-116-0) include file for COBOL applications [ADGuide–666](#page-677-0) for FORTRAN applications [ADGuide–688](#page-699-0) include file for C/C++ [ADGuide–583](#page-594-0) merged multiple structures [ADGuide–559](#page-570-0)

<span id="page-242-0"></span>SQLCA structure *(continued)* multiple definitions [ADGuide–116](#page-127-0) overview [ADGuide–115](#page-126-0) reporting errors [ADGuide–560](#page-571-0) requirements [ADGuide–115](#page-126-0) retrieving error messages from [APIRef–13](#page-22-0), [APIRef–91](#page-100-0), [APIRef–285](#page-294-0) sqlerrd [ADGuide–559](#page-570-0) SQLERRD(6) field [ADGuide–560](#page-571-0) SQLWARN1 field [ADGuide–77](#page-88-0) using in stored procedures [ADGuide–754](#page-765-0) warnings [ADGuide–77](#page-88-0) SQLCA structure, overview [SQLRef–461](#page-472-0) SQLCACHE\_SNAPSHOT function [SQLRef–221](#page-232-0) SQLCACHE\_SNAPSHOT function, detailed description [SQLRef–390](#page-401-0), [SysMon–374](#page-385-0) SQLCancel, function description [CLIRef–282,](#page-293-0) [CLIRef–284](#page-295-0) use in data-atexecute [CLIRef–78](#page-89-0) SQLCHAR structure [APIRef–453](#page-462-0) SQLCHAR structure passing data with [ADGuide–151](#page-162-0) SQLCLI include file for  $C/C_{++}$ applications [ADGuide–583](#page-594-0) SQLCLI1 include file for  $C/C++$ applications [ADGuide–583](#page-594-0) SQLCloseCursor, function description [CLIRef–285](#page-296-0) SQLCODE [DatMvmtGd–267](#page-276-0) **SOLCODE** description [SQLRef–461](#page-472-0) field in SQLCA [ConnUG–168](#page-177-0) in Java programs [ADGuide–627](#page-638-0) including SQLCA [ADGuide–15](#page-26-0) mapping [ConnUG–123](#page-132-0) platform differences [ADGuide–780,](#page-791-0) [ConnUG–48](#page-57-0) reporting errors [ADGuide–560](#page-571-0) return code values, table [SQLRef–461](#page-472-0) standalone [ADGuide–779,](#page-790-0) [ConnUG–47](#page-56-0) structure [ADGuide–115](#page-126-0)

SQLCODE -1015 [ADGuide–559](#page-570-0) SQLCODE -1034 [ADGuide–559](#page-570-0) SQLCODE -1224 [ADGuide–559](#page-570-0) SQLCODE +1627W [SysMon–33](#page-44-0) sqlcode -973 [SysMon–28](#page-39-0) SQLCODE mapping file \* (asterisk) [ConnUG–124](#page-133-0) asterisk [ConnUG–124](#page-133-0) cc [ConnUG–124](#page-133-0) i [ConnUG–126](#page-135-0) P [ConnUG–124](#page-133-0) s [ConnUG–125](#page-134-0), [ConnUG–126](#page-135-0) syntax [ConnUG–124](#page-133-0) U [ConnUG–124](#page-133-0) W [ConnUG–124](#page-133-0) SQLCODE values [APIRef–13](#page-22-0) SQLCODEs -1032 [ReplGd–170](#page-191-0) -206 [ReplGd–170](#page-191-0) -330 [ReplGd–168](#page-189-0) -741 [ReplGd–82](#page-103-0) -805 [ReplGd–169](#page-190-0) 1108 [ReplGd–170](#page-191-0) SQLCODES include file for  $C/C_{++}$ applications [ADGuide–583](#page-594-0) for COBOL applications [ADGuide–666](#page-677-0) for FORTRAN applications [ADGuide–689](#page-700-0) SQLColAttributes, deprecated function [CLIRef–301](#page-312-0) SQLColAttributes, function overview [CLIRef–15](#page-26-0), [CLIRef–20](#page-31-0) SQLColumnPrivileges, function description [CLIRef–302](#page-313-0), [CLIRef–306](#page-317-0) SQLColumns, function description [CLIRef–307](#page-318-0), [CLIRef–313](#page-324-0) SQLConnect, function description [CLIRef–314](#page-325-0), [CLIRef–317](#page-328-0) SQLCopyDesc, function description [CLIRef–318](#page-329-0) sqlcspqy - List DRDA Indoubt Transactions [APIRef–131](#page-140-0) SQLD field in SQLDA [SQLRef–1113](#page-1124-0) SQLD field in SQLDA description [SQLRef–1115](#page-1126-0) SQLDA host variable descriptions, OPEN statement [SQLRef–950](#page-961-0)

SQLDA *(continued)* multithreading considerations [ADGuide–534](#page-545-0) prepared statement information, storing [SQLRef–954](#page-965-0) SQLDA, best size to allocate [ConnUG–137](#page-146-0) SQLDA (SQL descriptor area) [SQLRef–1113](#page-1124-0) SQLDA (SQL descriptor area) contents [SQLRef–1113](#page-1124-0) FETCH statement [SQLRef–909](#page-920-0) SQLDA (SQL descriptor area) clause INCLUDE statement, specifying [SQLRef–936](#page-947-0) SQLDA area, required variables for DESCRIBE [SQLRef–860](#page-871-0) SQLDA include file for  $C/C_{++}$ applications [ADGuide–583](#page-594-0) for COBOL applications [ADGuide–666](#page-677-0) for FORTRAN applications [ADGuide–689](#page-700-0) sqlda.n.SQLDAT [ADGuide–753](#page-764-0) sqlda.n.SQLDATALEN [ADGuide–753](#page-764-0) sqlda.n.SQLDATATYPE\_NAME [ADGuide–753](#page-764-0) sqlda.n.SQLIND [ADGuide–753](#page-764-0) sqlda.n.SQLLEN [ADGuide–753](#page-764-0) sqlda.n.SQLLONGLEN [ADGuide–753](#page-764-0) sqlda.n.SQLNAME.data [ADGuide–753](#page-764-0) sqlda.n.SQLNAME.length [ADGuide–753](#page-764-0) sqlda.n.SQLTYPE [ADGuide–753](#page-764-0) sqlda.SQLDABC [ADGuide–753](#page-764-0) sqlda.SQLDAID [ADGuide–753](#page-764-0) sqlda.SQLN [ADGuide–753](#page-764-0) SQLDA structure [APIRef–454](#page-463-0) SQLDA structure association with PREPARE statement [ADGuide–128](#page-139-0) calling server procedures that use, restrictions on [CmdRef–320](#page-329-0) creating (allocating) [ADGuide–147](#page-158-0) creating, host language examples [ADGuide–148](#page-159-0) declaring [ADGuide–143](#page-154-0) declaring sufficient SQLVAR entities [ADGuide–145](#page-156-0) fields used in stored procedures SQLDATA [ADGuide–754](#page-765-0) SQLIND [ADGuide–754](#page-765-0) SQLLEN [ADGuide–754](#page-765-0) SQLTYPE [ADGuide–754](#page-765-0)

<span id="page-243-0"></span>SQLDA structure *(continued)* initializing for stored procedure (DB2DARI) [ADGuide–751](#page-762-0) input-SQLDA procedure, sample of [ADGuide–764](#page-775-0) manipulation with DB2DARI stored procedure [ADGuide–753](#page-764-0) passing data with [ADGuide–151](#page-162-0) preparing statements using minimum [ADGuide–144](#page-155-0) server input procedure, sample of [ADGuide–770](#page-781-0) used to pass blocks of data [ADGuide–543](#page-554-0) using, sample program [ADGuide–154](#page-165-0) using in stored procedures [ADGuide–754](#page-765-0) SQLDABC field in SQLDA [SQLRef–1113](#page-1124-0) SQLDABC field in SQLDA description [SQLRef–1115](#page-1126-0) SQLDACT include file [ADGuide–689](#page-700-0) SQLDAID field in SQLDA description [SQLRef–1115](#page-1126-0) SQLDATA field [ADGuide–754](#page-765-0) SQLDATALEN field in SQLDA description [SQLRef–1119](#page-1130-0) SQLDataSources, function description [CLIRef–322,](#page-333-0) [CLIRef–325](#page-336-0) overview [CLIRef–15](#page-26-0) SQLDATATYPE\_NAME field in SQLDA description [SQLRef–1119](#page-1130-0) SQLDB2, registering for REXX [ADGuide–704](#page-715-0) SQLDB2 REXX API [ADGuide–703](#page-714-0), [ADGuide–716](#page-727-0) sqldbchar and wchar\_t, selecting data types [ADGuide–610](#page-621-0) sqldbchar C/C++ type [ADGuide–615](#page-626-0) sqldbchar data type [ADGuide–406](#page-417-0), [ADGuide–407](#page-418-0), [ADGuide–409,](#page-420-0) [ADGuide–610](#page-621-0) SQLDBS, registering for REXX [ADGuide–704](#page-715-0) SQLDBS REXX API [ADGuide–703](#page-714-0) SQLDCOL structure [APIRef–457](#page-466-0) SQLDescribeCol, function description [CLIRef–326,](#page-337-0) [CLIRef–330](#page-341-0)

SQLDescribeCol, function *(continued)* overview [CLIRef–15](#page-26-0), [CLIRef–20](#page-31-0) SQLDescribeParam, function description [CLIRef–331](#page-342-0) SQLDisconnect, function description [CLIRef–335](#page-346-0), [CLIRef–337](#page-348-0) SQLDriverConnect default attribute values [CLIRef–41](#page-52-0) SQLDriverConnect, function description [CLIRef–338](#page-349-0), [CLIRef–342](#page-353-0) sqle\_activate\_db - Activate Database [APIRef–133](#page-142-0) SQLE-ADDN-OPTIONS structure [APIRef–461](#page-470-0) SQLE-CLIENT-INFO structure [APIRef–463](#page-472-0) SQLE-CONN-SETTING structure [APIRef–466](#page-475-0) sqle\_deactivate\_db - Deactivate Database [APIRef–136](#page-145-0) SQLE-NODE-APPC structure [APIRef–470](#page-479-0) SQLE-NODE-APPN structure [APIRef–471](#page-480-0) SQLE-NODE-CPIC structure [APIRef–472](#page-481-0) SQLE-NODE-IPXSPX structure [APIRef–473](#page-482-0) SQLE-NODE-LOCAL structure [APIRef–474](#page-483-0) SQLE-NODE-NETB structure [APIRef–475](#page-484-0) SQLE-NODE-NPIPE structure [APIRef–476](#page-485-0) SQLE-NODE-STRUCT structure [APIRef–477](#page-486-0) SQLE-NODE-TCPIP structure [APIRef–479](#page-488-0) SQLE-REG-NWBINDERY structure [APIRef–480](#page-489-0) SQLE-START-OPTIONS structure [APIRef–481](#page-490-0) SQLE819A include file for  $C/C++$ applications [ADGuide–584](#page-595-0) for COBOL applications [ADGuide–667](#page-678-0) for FORTRAN applications [ADGuide–689](#page-700-0) SQLE819B include file for  $C/C++$ applications [ADGuide–584](#page-595-0)

SQLE819B include file *(continued)* for COBOL applications [ADGuide–667](#page-678-0) for FORTRAN applications [ADGuide–689](#page-700-0) SQLE850A include file for COBOL applications [ADGuide–667](#page-678-0) for FORTRAN applications [ADGuide–690](#page-701-0) SQLE850B include file for COBOL applications [ADGuide–667](#page-678-0) for FORTRAN applications [ADGuide–690](#page-701-0) SQLE859A include file for  $C/C_{++}$ applications [ADGuide–584](#page-595-0) SQLE859B include file for  $C/C++$ applications [ADGuide–584](#page-595-0) SQLE932A include file for  $C/C_{++}$ applications [ADGuide–584](#page-595-0) for COBOL applications [ADGuide–667](#page-678-0) for FORTRAN applications [ADGuide–690](#page-701-0) SQLE932B include file for  $C/C++$ applications [ADGuide–584](#page-595-0) for COBOL applications [ADGuide–667](#page-678-0) for FORTRAN applications [ADGuide–690](#page-701-0) sqleaddn - Add Node [APIRef–139](#page-148-0) sqleatcp - Attach and Change Password [APIRef–142](#page-151-0) sqleatin - Attach [APIRef–146](#page-155-0) sqleAttachToCtx() API [ADGuide–533](#page-544-0) SQLEAU include file for  $C/C++$ applications [ADGuide–584](#page-595-0) for COBOL applications [ADGuide–666](#page-677-0) for FORTRAN applications [ADGuide–689](#page-700-0) sqleBeginCtx() API [ADGuide–533](#page-544-0) sqlecadb - Catalog Database [APIRef–150](#page-159-0) sqlecran - Create Database at Node [APIRef–158](#page-167-0) sqlecrea - Create Database [APIRef–160](#page-169-0)

<span id="page-244-0"></span>sqlectnd - Catalog Node [APIRef–169](#page-178-0) SQLEDBCOUNTRYINFO structure [APIRef–486](#page-495-0) **SOLEDBDESC** structure [APIRef–487](#page-496-0) SQLEDBSTOPOPT structure [APIRef–492](#page-501-0) sqledcgd - Change Database Comment [APIRef–174](#page-183-0) sqledcls - Close Database Directory Scan [APIRef–177](#page-186-0) sqleDetachFromCtx() API [ADGuide–533](#page-544-0) sqledgne - Get Next Database Directory Entry [APIRef–179](#page-188-0) SQLEDINFO structure [APIRef–494](#page-503-0) sqledosd - Open Database Directory Scan [APIRef–182](#page-191-0) sqledpan - Drop Database at Node [APIRef–185](#page-194-0) sqledreg - Deregister [APIRef–187](#page-196-0) sqledrpd - Drop Database [APIRef–189](#page-198-0) sqledrpn - Drop Node Verify [APIRef–192](#page-201-0) sqledtin - Detach [APIRef–194](#page-203-0) sqleEndCtx() API [ADGuide–533](#page-544-0) sqlefmem - Free Memory [APIRef–196](#page-205-0) sqlefrce - Force Application [APIRef–197](#page-206-0) sqlegdad - Catalog DCS Database [APIRef–201](#page-210-0) sqlegdcl - Close DCS Directory Scan [APIRef–204](#page-213-0) sqlegdel - Uncatalog DCS Database [APIRef–206](#page-215-0) sqlegdge - Get DCS Directory Entry for Database [APIRef–209](#page-218-0) sqlegdgt - Get DCS Directory Entries [APIRef–211](#page-220-0) sqlegdsc - Open DCS Directory Scan [APIRef–214](#page-223-0) sqleGetCurrentCtx() API [ADGuide–533](#page-544-0) sqlegins - Get Instance [APIRef–216](#page-225-0) sqleInterruptCtx() API [ADGuide–533](#page-544-0) sqleintr - Interrupt [APIRef–218](#page-227-0) sqleisig - Install Signal Handler [APIRef–220](#page-229-0) sqlemgdb - Migrate Database [APIRef–222](#page-231-0)

sqlencls - Close Node Directory Scan [APIRef–224](#page-233-0) SQLEndTran, function description [CLIRef–343](#page-354-0) sqlengne - Get Next Node Directory Entry [APIRef–226](#page-235-0) SQLENINFO structure [APIRef–497](#page-506-0) sqlenops - Open Node Directory Scan [APIRef–229](#page-238-0) SQLENV include file for  $C/C++$ applications [ADGuide–584](#page-595-0) for COBOL applications [ADGuide–667](#page-678-0) for FORTRAN applications [ADGuide–689](#page-700-0) sqlepstart - Start Database Manager [APIRef–231](#page-240-0) sqlepstp - Stop Database Manager [APIRef–234](#page-243-0) sqleqryc - Query Client [APIRef–237](#page-246-0) sqleqryi - Query Client Information [APIRef–240](#page-249-0) sqleregs - Register [APIRef–242](#page-251-0) SQLERRD() [CLIRef–735](#page-746-0) SQLERRD(1) [ADGuide–507,](#page-518-0) [ADGuide–516,](#page-527-0) [ADGuide–518](#page-529-0) SQLERRD(2) [ADGuide–507,](#page-518-0) [ADGuide–516,](#page-527-0) [ADGuide–518](#page-529-0) SQLERRD(3) in an XA environment [ADGuide–541](#page-552-0) SQLERRMC field of SQLCA [ADGuide–507,](#page-518-0) [ADGuide–776,](#page-787-0) [ADGuide–785](#page-796-0), [ConnUG–44,](#page-53-0) [ConnUG–52](#page-61-0) sqlerror precompile/bind option [CmdRef–158,](#page-167-0) [CmdRef–425](#page-434-0) SQLError, deprecated function [CLIRef–347](#page-358-0) SQLERROR clause WHENEVER statement [SQLRef–1056](#page-1067-0) SQLERRP field of SQLCA [ADGuide–776,](#page-787-0) [ConnUG–44](#page-53-0) sqlesact - Set Accounting String [APIRef–244](#page-253-0) sqlesact API [ConnUG–56](#page-65-0) sqlesdeg - Set Runtime Degree [APIRef–246](#page-255-0) sqlesetc - Set Client [APIRef–249](#page-258-0)

sqleseti - Set Client Information [APIRef–252](#page-261-0) sqleSetTypeCtx() API [ADGuide–533](#page-544-0) SQLETSD include file for COBOL applications [ADGuide–667](#page-678-0) SQLETSDESC structure field descriptions [APIRef–488](#page-497-0) sqleuncd - Uncatalog Database [APIRef–255](#page-264-0) sqleuncn - Uncatalog Node [APIRef–258](#page-267-0) **SQLException** handling [ADGuide–121](#page-132-0) retrieving SQLCODE from [ADGuide–627](#page-638-0) retrieving SQLMSG from [ADGuide–627](#page-638-0) retrieving SQLSTATE from [ADGuide–627](#page-638-0) SQLEXEC processing SQL statements in REXX [ADGuide–705](#page-716-0) SQLEXEC, registering for REXX [ADGuide–704](#page-715-0) SQLEXEC REXX API [ADGuide–703](#page-714-0) SQLExecDirect, function description [CLIRef–352](#page-363-0), [CLIRef–359](#page-370-0) overview [CLIRef–15,](#page-26-0) [CLIRef–17](#page-28-0) SQLExecute, function description [CLIRef–360](#page-371-0), [CLIRef–363](#page-374-0) overview [CLIRef–15,](#page-26-0) [CLIRef–17](#page-28-0) SQLEXT include file for CLI applications [ADGuide–584](#page-595-0) SQLExtendedBind, function description [CLIRef–364](#page-375-0) SQLExtendedFetch, deprecated function [CLIRef–368](#page-379-0) SQLExtendedPrepare, function description [CLIRef–376](#page-387-0) sqlfddb - Get Database Configuration Defaults [APIRef–260](#page-269-0) sqlfdsys - Get Database Manager Configuration Defaults [APIRef–262](#page-271-0) SQLFetch, function description [CLIRef–382](#page-393-0), [CLIRef–391](#page-402-0) overview [CLIRef–15,](#page-26-0) [CLIRef–20](#page-31-0) SQLFetchScroll, function description [CLIRef–392](#page-403-0)

<span id="page-245-0"></span>sqlflag precompile option [CmdRef–425](#page-434-0) SQLForeignKeys, function description [CLIRef–404,](#page-415-0) [CLIRef–409](#page-420-0) sqlfrdb - Reset Database Configuration [APIRef–264](#page-273-0) SQLFreeConnect, deprecated function [CLIRef–409](#page-420-0) SQLFreeEnv, deprecated function [CLIRef–411](#page-422-0) SQLFreeHandle, function description [CLIRef–413](#page-424-0) SQLFreeStmt, deprecated function [CLIRef–417](#page-428-0) SQLFreeStmt, function overview [CLIRef–15](#page-26-0) sqlfrsys - Reset Database Manager Configuration [APIRef–267](#page-276-0) sqlfudb - Update Database Configuration [APIRef–269](#page-278-0) SQLFUPD structure [APIRef–500](#page-509-0) SQLFUPD token element valid database configuration file entries [APIRef–500](#page-509-0) valid database manager configuration file entries [APIRef–503](#page-512-0) sqlfusys - Update Database Manager Configuration [APIRef–273](#page-282-0) sqlfxdb - Get Database Configuration [APIRef–276](#page-285-0) sqlfxsys - Get Database Manager Configuration [APIRef–279](#page-288-0) sqlgaddr - Get Address [APIRef–282](#page-291-0) sqlgdref - Dereference Address [APIRef–283](#page-292-0) SQLGetConnectAttr, function description [CLIRef–421](#page-432-0) SQLGetConnectOption, deprecated function [CLIRef–424](#page-435-0) SQLGetCursorName, function description [CLIRef–425,](#page-436-0) [CLIRef–427](#page-438-0) SQLGetData, function description [CLIRef–428,](#page-439-0) [CLIRef–435](#page-446-0) overview [CLIRef–15](#page-26-0), [CLIRef–20](#page-31-0) SQLGetDataLinkAttr, function description [CLIRef–436](#page-447-0) SQLGetDescField, function description [CLIRef–439](#page-450-0) SQLGetDescRec, function description [CLIRef–445](#page-456-0)

SQLGetDiagField, function description [CLIRef–450](#page-461-0) SQLGetDiagRec, function description [CLIRef–459](#page-470-0) SQLGetEnvAttr, function description [CLIRef–463](#page-474-0) SQLGetFunctions, function description [CLIRef–465](#page-476-0), [CLIRef–467](#page-478-0) SQLGetInfo, function description [CLIRef–468](#page-479-0), [CLIRef–506](#page-517-0) SQLGetLength, function description [CLIRef–507](#page-518-0) SQLGetPosition, function description [CLIRef–510](#page-521-0) SQLGetSQLCA, function description [CLIRef–514](#page-525-0), [CLIRef–517](#page-528-0) SQLGetStmtAttr, function description [CLIRef–518](#page-529-0) SQLGetStmtOption, deprecated function [CLIRef–522](#page-533-0) SQLGetSubString, function description [CLIRef–523](#page-534-0) SQLGetTypeInfo, function description [CLIRef–528](#page-539-0), [CLIRef–534](#page-545-0) sqlgmcpy - Copy Memory [APIRef–284](#page-293-0) SQLIND field [ADGuide–754](#page-765-0) SQLIND field in SQLDA [SQLRef–1113](#page-1124-0) SQLIND field in SQLDA description [SQLRef–1117](#page-1128-0) sqlint64 C/C++ type ADGuide-615 SQLISL predefined variable [ADGuide–708](#page-719-0) SQLJ applets [ABGuide–80](#page-107-0) bldsqlj build file [ABGuide–77](#page-104-0) bldsqljs build file [ABGuide–82](#page-109-0) building an application [ABGuide–81](#page-108-0) building programs [ABGuide–77](#page-104-0) client application for stored procedures [ABGuide–82](#page-109-0) client application for UDFs [ABGuide–82](#page-109-0) DB2 SQLJ support [ABGuide–63](#page-90-0) stored procedures [ABGuide–82](#page-109-0) support in the DB2 AD Client [ABGuide–4](#page-31-0) SQLJ (Embedded SQL for Java) applets [ADGuide–638](#page-649-0)

SQLJ (Embedded SQL for Java) *(continued)* calling stored procedures [ADGuide–645](#page-656-0) db2profc command [ADGuide–637](#page-648-0) db2profp command [ADGuide–637](#page-648-0) declaring cursors [ADGuide–640](#page-651-0) declaring iterators [ADGuide–640](#page-651-0) embedding SQL statements in [ADGuide–639](#page-650-0) example clauses [ADGuide–639](#page-650-0) example program using [ADGuide–641](#page-652-0) holdability [ADGuide–640](#page-651-0) host variables [ADGuide–645](#page-656-0) Java Database Connectivity (JDBC) interoperability [ADGuide–658](#page-669-0) overview [ADGuide–637](#page-648-0) positioned DELETE statement [ADGuide–640](#page-651-0) positioned UPDATE statement [ADGuide–640](#page-651-0) profconv command [ADGuide–637](#page-648-0) restrictions [ADGuide–638](#page-649-0) returnability [ADGuide–640](#page-651-0) translator command [ADGuide–637](#page-648-0) SQLJ (Embedded SQLJ for Java) comparison with Java Database Connectivity (JDBC) [ADGuide–623](#page-634-0) SQLJ messages [MsgRef1–453](#page-460-0) SQLJACB include file for  $C/C_{++}$ applications [ADGuide–585](#page-596-0) SQLLEN field [ADGuide–754](#page-765-0) SQLLEN field in SQLDA [SQLRef–1113](#page-1124-0) SQLLEN field in SQLDA description [SQLRef–1116](#page-1127-0) SQLLONGLEN field in SQLDA description [SQLRef–1118](#page-1129-0) SQLM-COLLECTED structure [APIRef–508](#page-517-0) SQLM\_ELM [SysMon–288](#page-299-0), [SysMon–299](#page-310-0) SQLM-RECORDING-GROUP structure [APIRef–511](#page-520-0) SQLMA structure [APIRef–513](#page-522-0) sqlmon.h header file [SysMon–279](#page-290-0)

<span id="page-246-0"></span>SQLMON include file for  $C/C++$ applications [ADGuide–585](#page-596-0) for COBOL applications [ADGuide–668](#page-679-0) for FORTRAN applications [ADGuide–690](#page-701-0) SQLMONCT include file for COBOL applications [ADGuide–668](#page-679-0) SQLMoreResults, function description [CLIRef–535,](#page-546-0) [CLIRef–537](#page-548-0) use of [CLIRef–84](#page-95-0) **SOLMSG** in Java programs [ADGuide–627](#page-638-0) SQLMSG predefined variable [ADGuide–708](#page-719-0) SQLN field in SQLDA [SQLRef–1113](#page-1124-0) SQLN field in SQLDA description [SQLRef–1115](#page-1126-0) SQLNAME field in SQLDA [SQLRef–1113](#page-1124-0) SQLNAME field in SQLDA description [SQLRef–1117](#page-1128-0) SQLNativeSql, function description [CLIRef–538,](#page-549-0) [CLIRef–540](#page-551-0) sqlnet wrapper [InstConf–436](#page-449-0) SQLNumParams, function description [CLIRef–541,](#page-552-0) [CLIRef–542](#page-553-0) SQLNumResultCols, function description [CLIRef–543,](#page-554-0) [CLIRef–545](#page-556-0) overview [CLIRef–15](#page-26-0), [CLIRef–20](#page-31-0) sqlogstt - Get SQLSTATE Message [APIRef–285](#page-294-0) SQLOPT structure [APIRef–517](#page-526-0) SQLParamData, function description [CLIRef–546,](#page-557-0) [CLIRef–549](#page-560-0) use in data-atexecute [CLIRef–77](#page-88-0) SQLParamOptions, deprecated function [CLIRef–550](#page-561-0) SQLPrepare, function description [CLIRef–554,](#page-565-0) [CLIRef–559](#page-570-0) overview [CLIRef–15](#page-26-0), [CLIRef–17,](#page-28-0) [CLIRef–20](#page-31-0) SQLPrimaryKeys, function description [CLIRef–560,](#page-571-0) [CLIRef–563](#page-574-0)

SQLProcedureColumns, function description [CLIRef–564](#page-575-0), [CLIRef–571](#page-582-0) SQLProcedures, function description [CLIRef–572](#page-583-0), [CLIRef–577](#page-588-0) SQLPutData, function description [CLIRef–578](#page-589-0), [CLIRef–582](#page-593-0) use in data-atexecute [CLIRef–77](#page-88-0) SQLRDAT predefined variable [ADGuide–708](#page-719-0) SQLRIDA predefined variable [ADGuide–708](#page-719-0) SQLRODA predefined variable [ADGuide–708](#page-719-0) SQLRowCount, function description [CLIRef–583](#page-594-0), [CLIRef–584](#page-595-0) overview [CLIRef–15](#page-26-0) sqlrules precompile option [CmdRef–426](#page-435-0) SQLSetColAttributes, deprecated function [CLIRef–585](#page-596-0) SQLSetConnectAttr, function description [CLIRef–586](#page-597-0) SQLSetConnection, function description [CLIRef–610](#page-621-0) SQLSetConnectOption, deprecated function [CLIRef–612](#page-623-0) SQLSetCursorName, function description [CLIRef–613](#page-624-0), [CLIRef–615](#page-626-0) SQLSetDescField, function description [CLIRef–616](#page-627-0) SQLSetDescRec, function description [CLIRef–643](#page-654-0) SQLSetEnvAttr, function [CLIRef–655](#page-666-0) SQLSetEnvAttr, function description [CLIRef–648](#page-659-0) SQLSetParam, deprecated function [CLIRef–656](#page-667-0) SQLSetParam, function overview [CLIRef–15](#page-26-0), [CLIRef–17](#page-28-0), [CLIRef–18](#page-29-0), [CLIRef–20](#page-31-0) SQLSetPos, function description [CLIRef–657](#page-668-0) SQLSetStmtOption, deprecated function [CLIRef–691](#page-702-0) SQLSetStmttAttr, function description [CLIRef–668](#page-679-0)

SQLSpecialColumns, function description [CLIRef–692](#page-703-0), [CLIRef–697](#page-708-0) SQLSTATE [DatMvmtGd–267](#page-276-0), [TSGuide–5](#page-18-0) sqlstate in RAISE\_ERROR function [SQLRef–341](#page-352-0) in SIGNAL SQLSTATE statement [SQLRef–1041](#page-1052-0) SQLSTATE 07002 [CLIRef–301](#page-312-0) class codes [ConnUG–124](#page-133-0) description [SQLRef–461](#page-472-0) differences [ADGuide–780](#page-791-0), [ConnUG–48](#page-57-0) format of [CLIRef–26](#page-37-0) function cross reference [CLIRef–761](#page-772-0) in CLI [CLIRef–3](#page-14-0), [ADGuide–170](#page-181-0) in Java programs [ADGuide–627](#page-638-0) in SQLERRMC field of SQLCA [ADGuide–785,](#page-796-0) [ConnUG–52](#page-61-0) ISO/ANSI SQL92 standard, relation to [SQLRef–461](#page-472-0) standalone [ADGuide–779](#page-790-0), [ConnUG–47](#page-56-0) SQLSTATE field, in error messages [ADGuide–115](#page-126-0) SQLSTATE include file for  $C/C++$ applications [ADGuide–585](#page-596-0) for COBOL applications [ADGuide–668](#page-679-0) for FORTRAN applications [ADGuide–690](#page-701-0) SQLSTATE messages [APIRef–13](#page-22-0), [MsgRef2–491](#page-498-0) SQLSTATE messages retrieving from SQLSTATE field [APIRef–285](#page-294-0) SQLSTATEFILTER keyword [CLIRef–190](#page-201-0), [InstConf–239](#page-252-0) SQLSTATEs 22517 [ReplGd–168](#page-189-0) 51002 [ReplGd–169](#page-190-0) 57019 [ReplGd–170](#page-191-0) SQLStatistics, function description [CLIRef–698](#page-709-0), [CLIRef–703](#page-714-0) SQLSYSTM include file for  $C/C++$ applications [ADGuide–585](#page-596-0)

<span id="page-247-0"></span>SQLTablePrivileges, function description [CLIRef–704,](#page-715-0) [CLIRef–708](#page-719-0) SQLTables, function description [CLIRef–709,](#page-720-0) [CLIRef–713](#page-724-0) SQLTransact, deprecated function [CLIRef–714](#page-725-0) SQLTransact, function overview [CLIRef–15](#page-26-0), [CLIRef–20,](#page-31-0) [CLIRef–22](#page-33-0) SQLTYPE field [ADGuide–754](#page-765-0) SQLTYPE field in SQLDA [SQLRef–1113](#page-1124-0) SQLTYPE field in SQLDA description [SQLRef–1116](#page-1127-0) SQLU-LSN structure [APIRef–519](#page-528-0) SQLU-MEDIA-LIST structure [APIRef–520](#page-529-0) SQLU-RLOG-INFO structure [APIRef–524](#page-533-0) SQLU-TABLESPACE-BKRST-LIST structure [APIRef–525](#page-534-0) sqluadau - Get Authorizations [APIRef–288](#page-297-0) sqluback support [AdmImpl–301](#page-316-0) sqlubkp - Backup Database [APIRef–291](#page-300-0) sqludf\_append API [ADGuide–434](#page-445-0) sqludf create locator API [ADGuide–434](#page-445-0) sqludf\_free\_locator API [ADGuide–434](#page-445-0) sqludf.h include file [ADGuide–402](#page-413-0) sqludf.h include file for UDFs [ADGuide–411](#page-422-0) SQLUDF include file description [ADGuide–411](#page-422-0) for  $C/C++$ applications [ADGuide–585](#page-596-0) UDF interface [ADGuide–387](#page-398-0) sqludf\_length API [ADGuide–434](#page-445-0) sqludf\_substr API [ADGuide–434](#page-445-0) sqludrdt - Redistribute Nodegroup [APIRef–299](#page-308-0) sqlugrpn - Get Row Partitioning Number [APIRef–315](#page-324-0) sqlugtpi - Get Table Partitioning Information [APIRef–319](#page-328-0) sqluimpr - Import [APIRef–321](#page-330-0) SQLUIMPT-IN structure [APIRef–527](#page-536-0), [DatMvmtGd–52](#page-61-0)

SQLUIMPT-OUT structure [APIRef–528](#page-537-0), [DatMvmtGd–53](#page-62-0) sqluload - Load [APIRef–346](#page-355-0), [CmdRef–365](#page-374-0) SQLULOAD-IN structure [APIRef–530](#page-539-0), [DatMvmtGd–110](#page-119-0) SQLULOAD-OUT structure [APIRef–535](#page-544-0), [DatMvmtGd–114](#page-123-0) SQLUPI structure [APIRef–537](#page-546-0) sqlurcon - Reconcile [APIRef–375](#page-384-0) sqlureot - Reorganize Table [APIRef–378](#page-387-0) sqlurestore - Restore Database [APIRef–382](#page-391-0) sqlurlog - Asynchronous Read Log [APIRef–395](#page-404-0) sqluroll - Rollforward Database [APIRef–398](#page-407-0) sqlustat - Runstats [APIRef–408](#page-417-0) SQLUTBCQ include file for COBOL applications [ADGuide–668](#page-679-0) SQLUTBSQ include file for COBOL applications [ADGuide–668](#page-679-0) SQLUTIL include file for  $C/C++$ applications [ADGuide–585](#page-596-0) for COBOL applications [ADGuide–668](#page-679-0) for FORTRAN applications [ADGuide–691](#page-702-0) SQLUV include file for  $C/C++$ applications [ADGuide–585](#page-596-0) sqluvdel - Delete Committed Session [APIRef–579](#page-588-0) sqluvend - Unlink the Device and Release its Resources [APIRef–576](#page-585-0) SQLUVEND include file for  $C/C++$ applications [ADGuide–585](#page-596-0) sqluvget - Reading Data from Device [APIRef–570](#page-579-0) sqluvint - Initialize and Link to Device [APIRef–566](#page-575-0) sqluvput - Writing Data to Device [APIRef–573](#page-582-0) sqluvqdp - Quiesce Tablespaces for Table [APIRef–414](#page-423-0)

SQLVAR entities declaring sufficient number of [ADGuide–145](#page-156-0) variable number of, declaring [ADGuide–143](#page-154-0) SQLVAR field in SQLDA [SQLRef–1113](#page-1124-0) SQLVAR field in SQLDA base [SQLRef–1116](#page-1127-0) secondary [SQLRef–1118](#page-1129-0) sqlwarn precompile/bind option [CmdRef–159,](#page-168-0) [CmdRef–427](#page-436-0) SQLWARN messages [APIRef–13](#page-22-0) SQLWARN structure, overview of [ADGuide–115](#page-126-0) SQLWARNING clause WHENEVER statement [SQLRef–1056](#page-1067-0) SQLXA include file for C/C++ applications [ADGuide–585](#page-596-0) SQLXA-RECOVER structure [APIRef–539](#page-548-0) SQLXA-XID structure [APIRef–541](#page-550-0) SQLZ\_DISCONNECT\_PROC return value [ADGuide–755](#page-766-0) SQLZ\_HOLD\_PROC return value [ADGuide–755](#page-766-0) SQRT function [SQLRef–221](#page-232-0) SQRT function detailed format description [SQLRef–357](#page-368-0) values and arguments, rules for [SQLRef–357](#page-368-0) SQRT Scalar function [CLIRef–753](#page-764-0) SRCESVR.REX file [ReplGd–100](#page-121-0) SRID (spatial reference system identifier) [SpExtGuide–285](#page-298-0) SRVNAM object [ConnUG–175](#page-184-0) ss\_exec\_time element [SysMon–223](#page-234-0) ss\_logon database manager configuration parameter [CmdRef–267](#page-276-0) ss\_logon configuration parameter [AdmPerf–464](#page-479-0) ss\_node\_number element [SysMon–222](#page-233-0) ss\_number element [SysMon–222](#page-233-0) ss\_status element SysMon-223 ss\_sys\_cpu\_time element [SysMon–240](#page-251-0) ss\_usr\_cpu\_time element [SysMon–239](#page-250-0)

<span id="page-248-0"></span>SSCP [EEConnUnxQB–123,](#page-132-0) [InstConf–270](#page-283-0), [PEConnQB–70](#page-79-0) ST\_Area [SpExtGuide–126](#page-139-0), [SpExtGuide–129](#page-142-0), [SpExtGuide–176](#page-189-0) ST\_AsBinary [SpExtGuide–149](#page-162-0), [SpExtGuide–178](#page-191-0) ST\_AsText [SpExtGuide–148,](#page-161-0) [SpExtGuide–179](#page-192-0) ST\_Boundary [SpExtGuide–121,](#page-134-0) [SpExtGuide–180](#page-193-0) ST\_Buffer [SpExtGuide–144](#page-157-0), [SpExtGuide–182](#page-195-0) ST\_Centroid [SpExtGuide–126,](#page-139-0) [SpExtGuide–129](#page-142-0), [SpExtGuide–184](#page-197-0) ST\_Contains [SpExtGuide–140](#page-153-0), [SpExtGuide–185](#page-198-0) ST\_Convexhull [SpExtGuide–187](#page-200-0) ST\_ConvexHull [SpExtGuide–147](#page-160-0) ST\_CoordDim [SpExtGuide–123](#page-136-0), [SpExtGuide–189](#page-202-0) ST\_Crosses [SpExtGuide–137](#page-150-0), [SpExtGuide–191](#page-204-0) ST\_Difference [SpExtGuide–143,](#page-156-0) [SpExtGuide–193](#page-206-0) ST\_Dimension [SpExtGuide–122](#page-135-0), [SpExtGuide–194](#page-207-0) ST\_Disjoint [SpExtGuide–133](#page-146-0), [SpExtGuide–196](#page-209-0) ST\_Distance [SpExtGuide–141,](#page-154-0) [SpExtGuide–198](#page-211-0) ST\_Endpoint SpExtGuide-124, [SpExtGuide–199](#page-212-0) ST\_Envelope [SpExtGuide–122,](#page-135-0) [SpExtGuide–200](#page-213-0) ST\_Equals [SpExtGuide–132](#page-145-0), [SpExtGuide–202](#page-215-0) ST\_ExteriorRing [SpExtGuide–126,](#page-139-0) [SpExtGuide–203](#page-216-0) ST\_GeometryN [SpExtGuide–127](#page-140-0), [SpExtGuide–209](#page-222-0) ST\_GeometryType [SpExtGuide–120,](#page-133-0) [SpExtGuide–210](#page-223-0) ST\_GeomFromText [SpExtGuide–148](#page-161-0), [SpExtGuide–205](#page-218-0), [SpExtGuide–283](#page-296-0) ST\_GeomFromWKB [SpExtGuide–149](#page-162-0), [SpExtGuide–207](#page-220-0), [SpExtGuide–288](#page-301-0) ST\_InteriorRingN [SpExtGuide–126,](#page-139-0) [SpExtGuide–212](#page-225-0) ST\_Intersection [SpExtGuide–142](#page-155-0), [SpExtGuide–217](#page-230-0) ST\_Intersects [SpExtGuide–134](#page-147-0), [SpExtGuide–219](#page-232-0)

ST\_IsClosed [SpExtGuide–125,](#page-138-0) [SpExtGuide–127](#page-140-0), [SpExtGuide–220](#page-233-0)

ST\_IsEmpty [SpExtGuide–121,](#page-134-0) [SpExtGuide–222](#page-235-0) ST\_IsRing [SpExtGuide–125,](#page-138-0) [SpExtGuide–224](#page-237-0) ST\_IsSimple [SpExtGuide–121](#page-134-0), [SpExtGuide–225](#page-238-0) ST\_IsValid SpExtGuide-120, [SpExtGuide–226](#page-239-0) ST\_Length [SpExtGuide–125,](#page-138-0) [SpExtGuide–127,](#page-140-0) [SpExtGuide–228](#page-241-0) ST\_LineFromText [SpExtGuide–148,](#page-161-0) [SpExtGuide–230,](#page-243-0) [SpExtGuide–283](#page-296-0) ST\_LineFromWKB [SpExtGuide–149,](#page-162-0) [SpExtGuide–231,](#page-244-0) [SpExtGuide–288](#page-301-0) ST\_MLineFromText [SpExtGuide–148,](#page-161-0) [SpExtGuide–233,](#page-246-0) [SpExtGuide–283](#page-296-0) ST\_MLineFromWKB [SpExtGuide–149](#page-162-0), [SpExtGuide–234,](#page-247-0) [SpExtGuide–288](#page-301-0) ST\_MPointFromText [SpExtGuide–148,](#page-161-0) [SpExtGuide–236,](#page-249-0) [SpExtGuide–283](#page-296-0) ST\_MPointFromWKB [SpExtGuide–149,](#page-162-0) [SpExtGuide–237,](#page-250-0) [SpExtGuide–288](#page-301-0) ST\_MPolyFromText [SpExtGuide–148,](#page-161-0) [SpExtGuide–238,](#page-251-0) [SpExtGuide–283](#page-296-0) ST\_MPolyFromWKB [SpExtGuide–149,](#page-162-0) [SpExtGuide–239,](#page-252-0) [SpExtGuide–288](#page-301-0) ST\_NumGeometries [SpExtGuide–127,](#page-140-0) [SpExtGuide–240](#page-253-0) ST\_NumInteriorRing [SpExtGuide–126,](#page-139-0) [SpExtGuide–241](#page-254-0) ST\_NumPoints [SpExtGuide–125](#page-138-0), [SpExtGuide–242](#page-255-0) ST\_OrderingEquals [SpExtGuide–133](#page-146-0), [SpExtGuide–243](#page-256-0) ST\_Overlaps SpExtGuide-136, [SpExtGuide–244](#page-257-0) ST\_Perimeter [SpExtGuide–126](#page-139-0), [SpExtGuide–246](#page-259-0) ST\_Point [SpExtGuide–123,](#page-136-0) [SpExtGuide–249](#page-262-0) ST\_PointFromText [SpExtGuide–124](#page-137-0), [SpExtGuide–247,](#page-260-0) [SpExtGuide–283](#page-296-0) ST\_PointFromWKB [SpExtGuide–149](#page-162-0), [SpExtGuide–248,](#page-261-0) [SpExtGuide–288](#page-301-0) ST\_PointN [SpExtGuide–124](#page-137-0), [SpExtGuide–250](#page-263-0) ST\_PointOnSurface [SpExtGuide–126,](#page-139-0) [SpExtGuide–251](#page-264-0) ST\_PolyFromText [SpExtGuide–148](#page-161-0), [SpExtGuide–252,](#page-265-0) [SpExtGuide–283](#page-296-0) ST\_PolyFromWKB [SpExtGuide–149](#page-162-0), [SpExtGuide–253,](#page-266-0) [SpExtGuide–288](#page-301-0) ST\_Polygon [SpExtGuide–147](#page-160-0), [SpExtGuide–255](#page-268-0)

ST\_Relate [SpExtGuide–141,](#page-154-0) [SpExtGuide–256](#page-269-0) ST\_SRID [SpExtGuide–122](#page-135-0), [SpExtGuide–258](#page-271-0) ST\_StartPoint [SpExtGuide–124](#page-137-0), [SpExtGuide–259](#page-272-0) ST\_SymDifference [SpExtGuide–260](#page-273-0) ST\_Touches [SpExtGuide–135,](#page-148-0) [SpExtGuide–262](#page-275-0) ST\_Transform [SpExtGuide–123,](#page-136-0) [SpExtGuide–263](#page-276-0) ST\_Union [SpExtGuide–144](#page-157-0), [SpExtGuide–264](#page-277-0) ST\_Within [SpExtGuide–139](#page-152-0), [SpExtGuide–265](#page-278-0) ST\_WKBToSQL [SpExtGuide–148,](#page-161-0) [SpExtGuide–266](#page-279-0) ST\_WKTToSQL [SpExtGuide–147,](#page-160-0) [SpExtGuide–268](#page-281-0) ST\_X [SpExtGuide–124](#page-137-0), [SpExtGuide–269](#page-282-0) ST\_Y [SpExtGuide–124](#page-137-0), [SpExtGuide–270](#page-283-0) stack traceback displaying (Solaris) [TSGuide–214](#page-227-0) for suspended system [TSGuide–9](#page-22-0) for UNIX-based systems [TSGuide–170](#page-183-0) STAFF sample table [SQLRef–1270](#page-1281-0) STAFF table, creating and exporting [ABGuide–41](#page-68-0) STAFFG sample table [SQLRef–1271](#page-1282-0) staged replication [ReplGd–111](#page-132-0) staging data [ReplGd–82](#page-103-0) staging table *See also* CCD (consistent-change data) tables [ReplGd–116](#page-137-0) defining [ReplGd–116](#page-137-0) Staging Table step [DWCAdm–189](#page-200-0) standard configuration files [DWCAdm–380](#page-391-0) standards setting rules for dynamic SQL [SQLRef–1033](#page-1044-0) star join [DWCAdm–198](#page-209-0) star schema [AdmPerf–171](#page-186-0), [AdmPlan–77](#page-92-0), [DWCAdm–5](#page-16-0), [DWCAdm–198](#page-209-0) star schema creating [DWCAdm–305](#page-316-0) description of [DWCAdm–305](#page-316-0) Star Schemas sample object type [DWCAppIG–188](#page-197-0)

<span id="page-249-0"></span>start timeout for command, setting [AdmPerf–443](#page-458-0) start and stop timeout (start\_stop\_time) database manager parameter [AdmPerf–443](#page-458-0) Start Control Center [CmdRef–21](#page-30-0) START DATABASE MANAGER [CmdRef–511](#page-520-0) START DATABASE MANAGER (sqlepstart) [APIRef–231](#page-240-0) start database manager timestamp, monitor element [SysMon–40](#page-51-0) Start DB2 [CmdRef–98](#page-107-0) Start DB2 Synchronizer [CmdRef–100](#page-109-0) start\_stop\_time database manager configuration parameter [CmdRef–267](#page-276-0) start\_stop\_time database manager configuration parameter [AdmPerf–443](#page-458-0) start\_time element SysMon-216 STARTCMD keyword [ICMAdm–65](#page-76-0) STARTCMD property [ICMProg–25](#page-34-0) starting Apply program for AS/400 [ReplGd–210](#page-231-0) for OS/390 [ReplGd–232](#page-253-0) for UNIX platforms [ReplGd–251](#page-272-0) for Windows and OS/2 [ReplGd–275](#page-296-0) using NT Services [ReplGd–275](#page-296-0) with event [ReplGd–114](#page-135-0) Capture program for AS/400 [ReplGd–197](#page-218-0) for OS/390 [ReplGd–227](#page-248-0) for UNIX platforms [ReplGd–244](#page-265-0), [ReplGd–397](#page-418-0) for VM and VSE [ReplGd–256](#page-277-0) for Windows and OS/2 [ReplGd–269](#page-290-0) general [ReplGd–140](#page-161-0) using NT Services [ReplGd–269](#page-290-0) change capture [ReplGd–54](#page-75-0) DataPropagator for Microsoft Jet [ReplGd–285](#page-306-0) DB2 Query Patroller [QPAdmin–12](#page-19-0)

starting *(continued)* DB2 Query Patroller on Windows [QPAdmin–14](#page-21-0) Information Catalog Manager [ICMProg–142](#page-151-0) log monitor [QPAdmin–85](#page-92-0) programs FLGOpen [ICMProg–19,](#page-28-0) [ICMProg–202](#page-211-0) HPFS file considerations [ICMProg–26](#page-35-0) STARTCMD property [ICMProg–26](#page-35-0) with FLGOpen [ICMProg–26](#page-35-0) Tracker [QPAdmin–71](#page-78-0) warehouse agent daemon AS/400 [DWCAdm–9](#page-20-0) OS/2 [DWCAdm–8](#page-19-0) OS/390 [DWCAdm–9](#page-20-0) Windows NT [DWCAdm–8](#page-19-0) with HPFS file names [ICMProg–26](#page-35-0) starting a new unit of work [SQLRef–992](#page-1003-0) starting a program [ICMUsrGd–12](#page-21-0) starting a trace [CmdRef–103](#page-112-0), [TSGuide–179](#page-192-0) starting Data Warehouse Center administrative interface [DWCAdm–12](#page-23-0) logger [DWCAdm–7](#page-18-0) server [DWCAdm–7](#page-18-0) starting DB2 [AdmImpl–50](#page-65-0) starting QueryAdministrator [QPAdmin–15](#page-22-0) starting QueryMonitor [QP–19](#page-26-0) stat heap sz database configuration parameter [CmdRef–254](#page-263-0) stat\_heap\_sz configuration parameter [AdmPerf–345](#page-360-0) stat\_heap\_sz configuration parameter impact on memory [AdmPerf–233](#page-248-0) statement attributes (options) [CLIRef–40](#page-51-0) statement attributes (options) getting using SQLGetStmtAttr [CLIRef–518](#page-529-0) setting using SQLSetStmtAttr [CLIRef–668](#page-679-0) statement best preparation time, monitor element [SysMon–230](#page-241-0) statement cache [CLIRef–18](#page-29-0)

statement compilations, monitor element [SysMon–229](#page-240-0) statement event monitor [SysMon–21](#page-32-0) statement execution elapsed time, monitor element [SysMon–262](#page-273-0) statement executions, monitor element [SysMon–229](#page-240-0) statement handle [CLIRef–3](#page-14-0), [ADGuide–170](#page-181-0) statement handle allocating [CLIRef–216](#page-227-0), [CLIRef–17](#page-28-0) freeing [CLIRef–24](#page-35-0), [CLIRef–413](#page-424-0) maximum number of [CLIRef–17](#page-28-0) statement-name, description of [SQLRef–70](#page-81-0) statement node, monitor element [SysMon–208](#page-219-0) statement operation, monitor element [SysMon–211](#page-222-0) statement operation start timestamp, monitor element [SysMon–215](#page-226-0) statement operation stop timestamp, monitor element [SysMon–215](#page-226-0) statement sorts, monitor element [SysMon–218](#page-229-0) statement string, PREPARE statement, rules for [SQLRef–955](#page-966-0) statement string, rules for creating [SQLRef–900](#page-911-0) statement type, monitor element [SysMon–210](#page-221-0) statement worst preparation time, monitor element [SysMon–230](#page-241-0) statements ACQUIRE [ADGuide–786](#page-797-0), [ConnUG–54](#page-63-0) BEGIN DECLARE SECTION [ADGuide–11](#page-22-0) call [ADGuide–782](#page-793-0), [ConnUG–50](#page-59-0) COMMIT [ADGuide–18](#page-29-0), [ConnUG–137](#page-146-0) COMMIT WORK RELEASE [ADGuide–787](#page-798-0), [ConnUG–54](#page-63-0) connect [ADGuide–776,](#page-787-0) [ConnUG–44](#page-53-0) CONNECT [ADGuide–16](#page-27-0) **CREATE** STORGROUP [ADGuide–774](#page-785-0), [ConnUG–42](#page-51-0) **CREATE** TABLESPACE [ADGuide–774,](#page-785-0) [ConnUG–42](#page-51-0)

<span id="page-250-0"></span>statements *(continued)* DECLARE [ADGuide–786](#page-797-0), [ADGuide–787](#page-798-0), [ConnUG–54](#page-63-0) DELETE [ADGuide–775,](#page-786-0) [ConnUG–42](#page-51-0) DESCRIBE [ADGuide–786,](#page-797-0) [ADGuide–787](#page-798-0), [ConnUG–54](#page-63-0), [ConnUG–55](#page-64-0), [ConnUG–137](#page-146-0) END DECLARE SECTION [ADGuide–11](#page-22-0) **EXECUTE** IMMEDIATE [ConnUG–137](#page-146-0) FOR FETCH ONLY [ConnUG–136](#page-145-0) GRANT [ADGuide–776](#page-787-0), [ConnUG–44](#page-53-0) INCLUDE SQLCA [ADGuide–14](#page-25-0) INSERT [ADGuide–775](#page-786-0), [ConnUG–42](#page-51-0), [ConnUG–43](#page-52-0) LABEL ON [ADGuide–786](#page-797-0), [ConnUG–54](#page-63-0) PREPARE [ADGuide–787,](#page-798-0) [ConnUG–55](#page-64-0), [ConnUG–137](#page-146-0) ROLLBACK [ADGuide–19](#page-30-0), [ADGuide–777](#page-788-0), [ConnUG–44](#page-53-0), [ConnUG–137](#page-146-0) SELECT [ADGuide–775,](#page-786-0) [ConnUG–42](#page-51-0), [ConnUG–136,](#page-145-0) [ConnUG–137](#page-146-0) SET CURRENT [ADGuide–787,](#page-798-0) [ConnUG–55](#page-64-0) UPDATE [ADGuide–775,](#page-786-0) [ConnUG–42](#page-51-0) states backup pending [DatMvmtGd–148](#page-157-0) check pending [DatMvmtGd–148](#page-157-0) connection [SQLRef–38](#page-49-0) delete pending [DatMvmtGd–148](#page-157-0) load pending [DatMvmtGd–148](#page-157-0) static select [SQLRef–459](#page-470-0) STATIC.SQB COBOL program listing [ADGuide–69](#page-80-0) STATIC.SQC C program listing [ADGuide–66](#page-77-0) static SQL [ConnUG–6,](#page-15-0) [ConnUG–136](#page-145-0) static SQL coding statements to retrieve and manipulate data [ADGuide–71](#page-82-0) comparing to dynamic SQL [ADGuide–128](#page-139-0) considerations [ADGuide–128](#page-139-0)

static SQL *(continued)* DB2 Connect support [ADGuide–773](#page-784-0), [ConnUG–41](#page-50-0) DECLARE CURSOR statement, usage in [SQLRef–459](#page-470-0) definition of [SQLRef–9](#page-20-0) distribution statistics [AdmPerf–119](#page-134-0) evaluating optimization class [AdmPerf–71](#page-86-0) EXECUTE privilege for database access [AdmImpl–245](#page-260-0) explain facility [AdmPerf–214,](#page-229-0) [AdmPerf–216](#page-231-0) FETCH statement, usage in [SQLRef–459](#page-470-0) invoking [SQLRef–458,](#page-469-0) [SQLRef–459](#page-470-0) OPEN statement, usage in [SQLRef–459](#page-470-0) overview [ADGuide–61](#page-72-0) precompiling, advantages of [ADGuide–57](#page-68-0) sample program [ADGuide–63](#page-74-0) setting optimization class [AdmPerf–68](#page-83-0) source code, differences from dynamic SQL [SQLRef–10](#page-21-0) static update programming example [ADGuide–105](#page-116-0) transform groups for structured types [ADGuide–321](#page-332-0) using host variables [ADGuide–71](#page-82-0) Static SQL in CLI [ABGuide–xiii](#page-14-0) static SQL statements attempted, monitor element [SysMon–197](#page-208-0) static\_sql\_stmts [SysMon–197](#page-208-0) Static.sqlj Java program listing [ADGuide–67](#page-78-0) static types [ADGuide–295](#page-306-0) **STATICCAPFILE** keyword [CLIRef–191,](#page-202-0) [InstConf–239](#page-252-0) **STATICLOGFILE** keyword [CLIRef–191,](#page-202-0) [InstConf–240](#page-253-0) **STATICMODE** keyword [CLIRef–192,](#page-203-0) [InstConf–240](#page-253-0) **STATICPACKAGE** keyword [CLIRef–193,](#page-204-0) [InstConf–241](#page-254-0)

statistical transformers ANOVA transformer [DWCAdm–223](#page-234-0) Calculate Statistics transformer [DWCAdm–226](#page-237-0) Calculate Subtotals transformer [DWCAdm–230](#page-241-0) Chi-square transformer [DWCAdm–234](#page-245-0) Correlation transformer [DWCAdm–237](#page-248-0) Moving Average transformer [DWCAdm–242](#page-253-0) Regression transformer [DWCAdm–247](#page-258-0) statistics copying from production [AdmPerf–135](#page-150-0) database [CmdRef–499](#page-508-0) database manager [CmdRef–276,](#page-285-0) [SysMon–346](#page-357-0) distribution [AdmPerf–116](#page-131-0) distribution, how computed [AdmPerf–117](#page-132-0) frequent value [AdmPerf–116](#page-131-0) gathering for nicknames [AdmPerf–108](#page-123-0) index clustering [AdmPerf–160](#page-175-0) modeling data [AdmPerf–135](#page-150-0) overview of [AdmPerf–107](#page-122-0) quantiles [AdmPerf–116](#page-131-0) reorganizing indexes [CmdRef–466](#page-475-0) REORGCHK [CmdRef–462](#page-471-0) rules for updating [AdmPerf–130,](#page-145-0) [AdmPerf–131](#page-146-0) RUNSTATS utility [AdmPerf–108](#page-123-0) RUNSTATS utility in a partitioned database environment [AdmPerf–109](#page-124-0) updating [AdmPerf–128,](#page-143-0) [SQLRef–1221,](#page-1232-0) [SQLRef–1231](#page-1242-0) user-defined functions (UDF) [AdmPerf–134](#page-149-0) when to collect [AdmPerf–111](#page-126-0) statistics, calculating [DWCAdm–226](#page-237-0) status\_change\_time element [SysMon–56](#page-67-0) status element [SysMon–76](#page-87-0) status list, comment [ICMAdm–22](#page-33-0) status of database, monitor element [SysMon–49](#page-60-0)

<span id="page-251-0"></span>status of DB2 instance, monitor element [SysMon–45](#page-56-0) STDDEV function [SQLRef–221](#page-232-0) STDDEV function, detailed description [SQLRef–247](#page-258-0) step adding [DWCAdm–124](#page-135-0) ANOVA transformer [DWCAdm–223](#page-234-0) Base Aggregate [DWCAdm–183](#page-194-0) Calculate Statistics transformer [DWCAdm–226](#page-237-0) Calculate Subtotals transformer [DWCAdm–230](#page-241-0) Change Aggregate [DWCAdm–186](#page-197-0) Chi-square transformer [DWCAdm–234](#page-245-0) Clean Data [DWCAdm–202](#page-213-0) code transformation [DWCAdm–196](#page-207-0) Copy File using FTP [DWCAdm–176](#page-187-0) Correlation transformer [DWCAdm–237](#page-248-0) Data export with ODBC to file [DWCAdm–162](#page-173-0) Data Warehouse Center program feedback [DWCAppIG–299](#page-308-0) DB2 for AS/400 Data Load Insert [DWCAdm–164](#page-175-0) DB2 for AS/400 Data Load Replace [DWCAdm–169](#page-180-0) DB2 for OS/390 Load [DWCAdm–174](#page-185-0) DB2 Universal Database export [DWCAdm–161](#page-172-0) DB2 Universal Database load [DWCAdm–163](#page-174-0) definition [DWCAppIG–5](#page-14-0) developing [DWCAdm–145](#page-156-0) externally populated [DWCAdm–153](#page-164-0) Generate Key Table [DWCAdm–208](#page-219-0) Generate Period Table [DWCAdm–211](#page-222-0) Invert Data [DWCAdm–214](#page-225-0) linking to sources and targets [DWCAdm–139](#page-150-0) mapping source columns to target columns [DWCAdm–142](#page-153-0) mode definition [DWCAdm–145](#page-156-0) development [DWCAdm–145](#page-156-0) step *(continued)* mode *(continued)* test [DWCAdm–145](#page-156-0) Moving Average transformer [DWCAdm–242](#page-253-0) OLAP Server: Calc with calc rules (ESSCALC2) warehouse program [DWCAdm–253](#page-264-0) OLAP Server: Default calc (ESSCALC1) warehouse program [DWCAdm–252](#page-263-0) OLAP Server: Free text data load warehouse program [DWCAdm–254](#page-265-0) OLAP Server: Load data from a file without using load rules (ESSDATA4) warehouse program [DWCAdm–258](#page-269-0) OLAP Server: Load data from file with load rules (ESSDATA2) warehouse program [DWCAdm–255](#page-266-0) OLAP Server: Load data from SQL table with load rules (ESSDATA3) warehouse program [DWCAdm–257](#page-268-0) OLAP Server: Update outline from file (ESSOTL1) warehouse program [DWCAdm–259](#page-270-0) OLAP Server: Update outline from SQL table (ESSOTL2) warehouse program [DWCAdm–260](#page-271-0) Pivot Data [DWCAdm–217](#page-228-0) Point-in-Time [DWCAdm–183](#page-194-0) promoting production mode [DWCAdm–153](#page-164-0) test mode [DWCAdm–146](#page-157-0) pseudocode [DWCAppIG–31](#page-40-0), [DWCAppIG–33](#page-42-0) Regression transformer [DWCAdm–247](#page-258-0) Run FTP Command File [DWCAdm–177](#page-188-0) running [DWCAdm–145](#page-156-0) scheduling [DWCAdm–149](#page-160-0) SQL selecting and inserting data [DWCAdm–157](#page-168-0) Staging Table [DWCAdm–189](#page-200-0) starting from outside the Data Warehouse Center [DWCAdm–153](#page-164-0) status [DWCAppIG–299](#page-308-0)

step *(continued)* status and user-defined program feedback [DWCAdm–284](#page-295-0) Submit OS/390 JCL jobstream [DWCAdm–179](#page-190-0) subtypes [DWCAdm–126](#page-137-0) summarization [DWCAdm–201](#page-212-0) templates [DWCAppIG–29](#page-38-0) testing [DWCAdm–145](#page-156-0), [DWCAdm–146](#page-157-0) use of user-defined program [DWCAdm–277](#page-288-0) used to filter source data [DWCAdm–199](#page-210-0) User Copy [DWCAdm–183](#page-194-0) values to supply [DWCAppIG–31](#page-40-0) step (in warehousing) [AdmPlan–75,](#page-90-0) [DWCAdm–3](#page-14-0) step running VWPRCPY fails [TSGuide–137](#page-150-0) stmt\_elapsed\_time element [SysMon–217](#page-228-0) stmt\_node\_number element [SysMon–208](#page-219-0) stmt\_operations element [SysMon–211](#page-222-0) stmt\_sorts element [SysMon–218](#page-229-0) stmt\_start element [SysMon–215](#page-226-0) stmt\_stop element [SysMon–215](#page-226-0) stmt\_sys\_cpu\_time element [SysMon–236](#page-247-0) stmt\_text element [SysMon–217](#page-228-0) stmt\_type element [SysMon–210](#page-221-0) stmt\_usr\_cpu\_time element [SysMon–235](#page-246-0) stmtheap database configuration parameter [CmdRef–254](#page-263-0) stmtheap configuration parameter [AdmPerf–344](#page-359-0) stmtheap configuration parameter affect on query optimization [AdmPerf–89](#page-104-0) impact on memory [AdmPerf–233](#page-248-0) stolen agent [SysMon–79](#page-90-0) stolen agents, monitor element [SysMon–90](#page-101-0) stop timeout for command, setting [AdmPerf–443](#page-458-0) STOP command for OS/390 ReplGd–230
<span id="page-252-0"></span>STOP command *(continued)* for UNIX platforms [ReplGd–247](#page-268-0) for VM and VSE [ReplGd–258](#page-279-0) for Windows and OS/2 [ReplGd–271](#page-292-0) STOP DATABASE MANAGER [CmdRef–516](#page-525-0) STOP DATABASE MANAGER (sqlepstp) [APIRef–234](#page-243-0) Stop DB2 [CmdRef–99](#page-108-0) stop\_time element SysMon-216 stopping Apply program for AS/400 [ReplGd–217](#page-238-0) for OS/390 [ReplGd–234](#page-255-0) for UNIX platforms [ReplGd–254](#page-275-0) for Windows and OS/2 [ReplGd–278](#page-299-0) Capture program for AS/400 [ReplGd–202](#page-223-0) for OS/390 [ReplGd–230](#page-251-0) for UNIX platforms [ReplGd–247](#page-268-0) for VM and VSE [ReplGd–258](#page-279-0) for Windows and OS/2 [ReplGd–271](#page-292-0) DataPropagator for Microsoft Jet [ReplGd–286](#page-307-0) DB2 Query Patroller [QPAdmin–12](#page-19-0) DB2 Query Patroller on Windows [QPAdmin–14](#page-21-0) log monitor [QPAdmin–85](#page-92-0) QueryAdministrator [QPAdmin–16](#page-23-0) stopping DB2 [AdmImpl–57](#page-72-0) stopping Information Catalog Manager [ICMProg–223](#page-232-0) stopping QueryMonitor [QP–20](#page-27-0) storage active log size [ReplGd–63](#page-84-0) allocating to hold row [ADGuide–146](#page-157-0) Apply spill files [ReplGd–62,](#page-83-0) [ReplGd–65](#page-86-0) backing out, unit of work, ROLLBACK [SQLRef–992](#page-1003-0) CD table [ReplGd–64](#page-85-0) control tables [ReplGd–63](#page-84-0) database log and journal data [ReplGd–62](#page-83-0) declaring sufficient SQLVAR entities [ADGuide–143](#page-154-0) dump [ReplGd–159](#page-180-0)

storage *(continued)* effect of locks on [AdmPerf–51](#page-66-0) media failure [AdmPlan–40](#page-55-0) physical [APIRef–378](#page-387-0), [CmdRef–459](#page-468-0) planning [ReplGd–61](#page-82-0) required for backup and recovery [AdmPlan–39](#page-54-0) target tables [ReplGd–63](#page-84-0) UOW table [ReplGd–65](#page-86-0) use of [AdmPerf–227](#page-242-0) storage allocation for unequal code pages [ADGuide–516](#page-527-0) storage objects buffer pool [AdmPlan–17](#page-32-0) container [AdmPlan–16](#page-31-0) overview [AdmPlan–13](#page-28-0) table space [AdmPlan–13](#page-28-0) storage structures ALTER BUFFERPOOL statement [SQLRef–464](#page-475-0) ALTER TABLESPACE statement [SQLRef–503](#page-514-0) buffer pool [SQLRef–58](#page-69-0) CREATE BUFFERPOOL statement [SQLRef–569](#page-580-0) CREATE TABLESPACE statement [SQLRef–764](#page-775-0) description [SQLRef–58](#page-69-0) nodegroup [SQLRef–58](#page-69-0) table space [SQLRef–58](#page-69-0) stored\_proc\_time element [SysMon–276](#page-287-0) stored procedure [DWCAdm–281,](#page-292-0) [TSGuide–82](#page-95-0) stored procedure developing [TSGuide–71](#page-84-0) fenced [TSGuide–154](#page-167-0) invoking [CmdRef–320](#page-329-0) Stored Procedure Builder [EEEUNIXQB–213,](#page-222-0) [EEEWinQB–125](#page-134-0), [InstConf–129,](#page-142-0) [OS2QuickBeg–88](#page-97-0), [TSGuide–238,](#page-251-0) [UNIXQuickBeg–175,](#page-184-0) [WinQuickBeg–91](#page-100-0) Stored Procedure Builder as a database tool [ABGuide–xxv](#page-26-0) configuring as an add-in with Visual Basic [InstConf–129](#page-142-0) configuring as an add-in with Visual Studio [InstConf–129](#page-142-0) configuring on Solaris [InstConf–130](#page-143-0) debug table [ADGuide–651](#page-662-0)

Stored Procedure Builder *(continued)* environment settings [ADGuide–650](#page-661-0) features [ADGuide–784,](#page-795-0) [ConnUG–51](#page-60-0) overview [ADGuide–783,](#page-794-0) [ConnUG–51](#page-60-0) support in the DB2 AD Client [ABGuide–4](#page-31-0) stored procedure time, monitor element [SysMon–276](#page-287-0) stored procedures [ReplGd–74,](#page-95-0) [ReplGd–78,](#page-99-0) [ReplGd–121](#page-142-0) stored procedures advantages [ADGuide–188](#page-199-0) AIX entry points [ABGuide–100](#page-127-0) allocating storage [ADGuide–192](#page-203-0) allowed SQL statements in [ADGuide–207](#page-218-0) and OLE Automation with Visual Basic on Windows [ABGuide–320](#page-347-0) and OLE Automation with Visual  $C_{++}$  on Windows [ABGuide–322](#page-349-0) and the CALL statement on AIX [ABGuide–101](#page-128-0) application logic consideration [ADGuide–29](#page-40-0) application troubleshooting [ADGuide–235](#page-246-0) architecture [ADGuide–190](#page-201-0) authorizations [WMInstall–45](#page-52-0)  $C_{++}$ consideration [ADGuide–222](#page-233-0) C++ considerations [ABGuide–60](#page-87-0) CALL statement [ADGuide–192](#page-203-0), [SQLRef–522](#page-533-0) CALL statements in [ADGuide–248](#page-259-0) character conversion [ADGuide–503](#page-514-0) character conversions, for EUC [ADGuide–523](#page-534-0) Chinese (Traditional) code sets [ADGuide–515](#page-526-0) client application [ADGuide–192](#page-203-0) code page considerations [ADGuide–222](#page-233-0) configuration parameters [AdmPerf–385](#page-400-0) CONTAINS SQL clause [ADGuide–207](#page-218-0) CREATE PROCEDURE statement [ADGuide–193](#page-204-0)

<span id="page-253-0"></span>stored procedures *(continued)* creating and using in Java [ADGuide–648](#page-659-0) db2dari executable [ADGuide–209](#page-220-0) db2gse.gse\_disable\_autogc [SpExtGuide–67](#page-80-0) for [ABGuide–82](#page-109-0) db2gse.gse\_disable\_db [SpExtGuide–69](#page-82-0) LANGUAGE db2gse.gse\_disable\_sref [SpExtGuide–70](#page-83-0) clause [ADGuide–196](#page-207-0) db2gse.gse\_enable\_autogc SpExtGuide**-län**guages db2gse.gse\_enable\_db [SpExtGuide–74](#page-87-0) supported [ADGuide–196](#page-207-0) db2gse.gse\_enable\_idx [SpExtGuide–75](#page-88-0) location [ADGuide–194](#page-205-0) db2gse.gse\_enable\_sref [SpExtGuide–77](#page-90-0) Micro Focus COBOL on db2gse.gse\_export\_shape [SpExtGuide–79](#page-92-0) AIX [ABGuide–154](#page-181-0) db2gse.gse\_import\_sde [SpExtGuide–81](#page-94-0) Micro Focus COBOL on db2gse.gse\_import\_shape [SpExtGuide–83](#page-96-0) OS/2 [ABGuide–237](#page-264-0) db2gse.gse\_register\_gc [SpExtGuide–85](#page-98-0) Micro Focus COBOL on db2gse.gse\_register\_layer [SpExtGuide–87](#page-100-0) Solaris [ABGuide–310](#page-337-0) db2gse.gse\_run\_gc [SpExtGuide–90](#page-103-0) db2gse.gse\_unregist\_gc [SpExtGuide–92](#page-105-0) considerations [ADGuide–223](#page-234-0) db2gse.gse\_unregist\_layer [SpExtGuide–93](#page-106-0) nested [ADGuide–208](#page-219-0) debugging [ADGuide–223](#page-234-0) debugging using Stored Procedure Builder [ADGuide–650](#page-661-0) declaring parameter modes [ADGuide–193](#page-204-0) example [ADGuide–206](#page-217-0) EXTERNAL clause [ADGuide–194](#page-205-0) FOR BIT DATA considerations [ADGuide–222](#page-233-0) for embedded SQL Micro Focus COBOL on Windows [ABGuide–358](#page-385-0) for embedded SQL using Visual  $C_{++}$  on Windows [ABGuide–331](#page-358-0) for embedded SQL using VisualAge C++ Version 3 on OS/2 [ABGuide–224](#page-251-0) general [ADGuide–782](#page-793-0), [ConnUG–50](#page-59-0) graphic host variable considerations [ADGuide–222](#page-233-0) host variables [ADGuide–192](#page-203-0) initializing REXX variables [ADGuide–718](#page-729-0) input-SQLDA procedure, sample of [ADGuide–764](#page-775-0) input-SQLDA stored procedure, sample of [ADGuide–770](#page-781-0) invoking [ADGuide–192](#page-203-0) Japanese code sets [ADGuide–515](#page-526-0) Java JDBC [ABGuide–77](#page-104-0) stored procedures *(continued)* Java JDBC client application [ABGuide–76](#page-103-0) Java SQLJ [ABGuide–82](#page-109-0) Java SQLJ client application multisite update NOT FENCED [ADGuide–223](#page-234-0) OUT parameter client program [ADGuide–212](#page-223-0) overloading names [ADGuide–193](#page-204-0) overview [ConnUG–27](#page-36-0) overview of [ADGuide–187](#page-198-0), [ADGuide–192](#page-203-0) PARAMETER STYLE clause [ADGuide–198](#page-209-0) parameters [ADGuide–193](#page-204-0), [ADGuide–206](#page-217-0) passing DBINFO structures [ADGuide–205](#page-216-0) path [ADGuide–194](#page-205-0) performance impact [AdmPerf–82](#page-97-0) PROGRAM TYPE clause [ADGuide–197](#page-208-0) registering in Java [ADGuide–648](#page-659-0) registering with CREATE PROCEDURE [ADGuide–193](#page-204-0) remote procedure calls [AdmPerf–82](#page-97-0) requirements for [ADGuide–190](#page-201-0) restrictions [ADGuide–209](#page-220-0) returning result sets [ADGuide–225](#page-236-0) REXX applications [ADGuide–718](#page-729-0) Silicon Graphics IRIX DB2 CLI client application for [ABGuide–269](#page-296-0)

stored procedures *(continued)* Silicon Graphics IRIX MIPSpro C++ embedded SQL client application for [ABGuide–278](#page-305-0) Silicon Graphics IRIX MIPSpro C embedded SQL client application for [ABGuide–273](#page-300-0) transformer [DatMvmtGd–199](#page-208-0) using HP-UX C [ABGuide–165,](#page-192-0) [ABGuide–170](#page-197-0) using HP-UX C++ [ABGuide–179](#page-206-0) using IBM C for CLI on AIX [ABGuide–107](#page-134-0) using IBM C on AIX [ABGuide–112](#page-139-0) using IBM C Set++ for AIX [ABGuide–122](#page-149-0) using IBM COBOL Set for AIX [ABGuide–147](#page-174-0) using Linux C [ABGuide–199](#page-226-0) using Linux C++ [ABGuide–208](#page-235-0) using Linux C for CLI [ABGuide–194](#page-221-0) using Micro Focus COBOL on HP-UX [ABGuide–188](#page-215-0) using ptx/C++ on PTX [ABGuide–258](#page-285-0) using ptx/C for CLI on PTX [ABGuide–244](#page-271-0) using ptx/C on PTX [ABGuide–249](#page-276-0) using SPARCompiler C++ for Solaris [ABGuide–300](#page-327-0) using SPARCompiler C for CLI on Solaris [ABGuide–285](#page-312-0) using SPARCompiler C on Solaris [ABGuide–290](#page-317-0) using the SQLDA and SQLCA structures [ADGuide–754](#page-765-0) using Visual C++ for CLI on Windows [ABGuide–326](#page-353-0) using VisualAge 3.5 C++ for CLI on Windows [ABGuide–340](#page-367-0) using VisualAge C++ 3.5 on Windows [ABGuide–345](#page-372-0) using VisualAge C++ on AIX [ABGuide–139](#page-166-0) using VisualAge C++ Version 3 for CLI on OS/2 [ABGuide–218](#page-245-0) using VisualAge COBOL on Windows [ABGuide–353](#page-380-0) VisualAge C++ on AIX [ABGuide–133](#page-160-0)

<span id="page-254-0"></span>stored procedures *(continued)* VisualAge COBOL for OS/2 [ABGuide–232](#page-259-0) where to place [ADGuide–194](#page-205-0) wrapper program for Micro Focus COBOL on AIX [ABGuide–156](#page-183-0) wrapper program for Micro Focus COBOL on Solaris [ABGuide–312](#page-339-0) written as a main function [ADGuide–197](#page-208-0) Stored Procedures argumemts [CLIRef–119](#page-130-0) catalog table [CLIRef–119](#page-130-0) catalog table for stored procedures [CLIRef–801](#page-812-0) example [CLIRef–122](#page-133-0) ODBC escape clause [CLIRef–137](#page-148-0) registering [CLIRef–119](#page-130-0) returning result sets [CLIRef–120](#page-131-0) SYSCAT.PROCEDURES [CLIRef–801](#page-812-0) SYSCAT.PROCEDURES table [CLIRef–120](#page-131-0) SYSCAT.PROCPARMS [CLIRef–801](#page-812-0) string limits [SQLRef–1101](#page-1112-0) using the SQLDA [CLIRef–119](#page-130-0) using with DB2 CLI [CLIRef–116](#page-127-0) stored procedures (DB2DARI) calling convention parameter conversion [ADGuide–752](#page-763-0) SQL\_API\_FN [ADGuide–752](#page-763-0) data structure usage [ADGuide–753](#page-764-0) NOT FENCED [ADGuide–763](#page-774-0) parameter variables sqlda.n.SQLDAT [ADGuide–753](#page-764-0) sqlda.n.SQLDATALEN [ADGuide–753](#page-764-0) [DatMvmtGd–60,](#page-69-0) [DatMvmtGd–129](#page-138-0) sqlda.n.SQLDATATYPE\_NAME sqlda.n.SQLIND [ADGuide–753](#page-764-0) strong typing and distinct sqlda.n.SQLLEN [ADGuide–753](#page-764-0) sqlda.n.SQLLONGLEN ADGuid**&T/53**BS command [ReplGd–201](#page-222-0) sqlda.n.SQLNAME.data ADGuid<del>atr</del>75Bure sqlda.n.SQLNAME.length ADGuide<del>e</del>7<del>nû</del>mon sqlda.n.SQLTYPE [ADGuide–753](#page-764-0) sqlda.SQLDABC [ADGuide–753](#page-764-0) sqlda.SQLDAID [ADGuide–753](#page-764-0) sqlda.SQLN [ADGuide–753](#page-764-0) restrictions [ADGuide–753](#page-764-0) return values [ADGuide–755](#page-766-0) using indicator variables [ADGuide–753](#page-764-0) stored procedures, monitor element [SysMon–271](#page-282-0) strdel string

stored\_procs element [SysMon–271](#page-282-0) storing large objects [ADGuide–267](#page-278-0) precompile/bind option [CmdRef–159,](#page-168-0) [CmdRef–427](#page-436-0) **STRDPRAPY** command [ReplGd–210](#page-231-0) **STRDPRCAP** command [ReplGd–201](#page-222-0) String [ADGuide–625](#page-636-0) assignment conversion rules [SQLRef–97](#page-108-0) BLOB [SQLRef–77](#page-88-0) CLOB [SQLRef–77](#page-88-0) constant character [SQLRef–116](#page-127-0) hexadecimal [SQLRef–117](#page-128-0) definition [SQLRef–52](#page-63-0) expression [SQLRef–158](#page-169-0) LOB [SQLRef–76](#page-87-0) operand [SQLRef–158](#page-169-0) string arguments [CLIRef–36](#page-47-0), [CLIRef–38](#page-49-0) string search and defining UDFs example [ADGuide–372](#page-383-0) string search on BLOBs [ADGuide–373](#page-384-0) string search over UDT example [ADGuide–373](#page-384-0) striptblanks [APIRef–340,](#page-349-0) [APIRef–369,](#page-378-0) [CmdRef–313,](#page-322-0) [CmdRef–397,](#page-406-0) [DatMvmtGd–60,](#page-69-0) [DatMvmtGd–129](#page-138-0) striptnulls [APIRef–340](#page-349-0), [APIRef–369,](#page-378-0) [CmdRef–313,](#page-322-0) [CmdRef–397,](#page-406-0) [STRJRNPF com](#page-764-0)mand [ReplGd–193](#page-214-0) types [ADGuide–277](#page-288-0) characteristics [ICMProg–31](#page-40-0) delimited ASCII (DEL) file [DatMvmtGd–208](#page-217-0) input format [ICMProg–32](#page-41-0) non-delimited ASCII (ASC) file [DatMvmtGd–214](#page-223-0) output format [ICMProg–51](#page-60-0) structure definitions in sqludf.h [ADGuide–411](#page-422-0) structure of this book [ABGuide–3](#page-30-0)

Structured Query Language (SQL) assignment operation, overview [SQLRef–94](#page-105-0) basic operands, assignments and comparisons [SQLRef–94](#page-105-0) character strings, overview of [SQLRef–78](#page-89-0) characters, range of [SQLRef–63](#page-74-0) comments, rules for [SQLRef–63](#page-74-0) comparison operation, overview [SQLRef–94](#page-105-0) constants, definition of [SQLRef–115](#page-126-0) double byte character set (DBCS), considerations [SQLRef–63](#page-74-0) identifiers, definition of delimited identifier, description [SQLRef–65](#page-76-0) ordinary identifiers, description [SQLRef–65](#page-76-0) spaces, definition of [SQLRef–63](#page-74-0) statements, summary [ADGuide–33](#page-44-0) table of supported statements [ADGuide–723](#page-734-0) tokens, definition of delimiter tokens [SQLRef–63](#page-74-0) ordinary tokens [SQLRef–63](#page-74-0) values data types for [SQLRef–75](#page-86-0) overview [SQLRef–75](#page-86-0) sources of [SQLRef–75](#page-86-0) variable names used [SQLRef–66](#page-77-0) structured type [AdmPlan–92](#page-107-0) structured type altering [AdmImpl–192](#page-207-0) description [SQLRef–88](#page-99-0) DROP statement [SQLRef–868](#page-879-0) host variables [SQLRef–141](#page-152-0) method invocation [SQLRef–183](#page-194-0) overview [AdmPlan–110](#page-125-0) subtype treatment [SQLRef–184](#page-195-0) structured type catalog [SQLRef–1231](#page-1242-0) structured types accessing subtypes in type hierarchy [ADGuide–295](#page-306-0) advantages [ADGuide–284](#page-295-0) attributes [ADGuide–284](#page-295-0) binding in subtypes with tranform functions [ADGuide–336](#page-347-0) comparing instances with [ADGuide–309](#page-320-0)

<span id="page-255-0"></span>structured types *(continued)* constructor functions [ADGuide–288](#page-299-0) creating an instance of [ADGuide–288](#page-299-0) creating typed tables [ADGuide–291](#page-302-0) declaring host variables for [ADGuide–340](#page-351-0) defining behavior for [ADGuide–290](#page-301-0) defining structured type attributes for [ADGuide–314](#page-325-0) DESCRIBE statement [ADGuide–340](#page-351-0) dynamic types [ADGuide–295](#page-306-0) hierarchy [ADGuide–285](#page-296-0) inheritance [ADGuide–284](#page-295-0) inserting instances into columns [ADGuide–314](#page-325-0) instantiable types [ADGuide–295](#page-306-0) invoking methods of [ADGuide–314](#page-325-0) invoking methods on [ADGuide–290](#page-301-0) MODE DB2SQL clause [ADGuide–284](#page-295-0) mutator methods [ADGuide–289](#page-300-0) noninstantiable types [ADGuide–295](#page-306-0) observer methods [ADGuide–289](#page-300-0) overview [ADGuide–284](#page-295-0) passing instances to client applications [ADGuide–327](#page-338-0) referring to row objects [ADGuide–287](#page-298-0) representation types [ADGuide–288](#page-299-0) retrieving attribute values [ADGuide–289](#page-300-0) retrieving instances as single values [ADGuide–316](#page-327-0) retrieving internal ID of [ADGuide–308](#page-319-0) retrieving schema name of [ADGuide–308](#page-319-0) retrieving subtype attributes of [ADGuide–316](#page-327-0) retrieving type name of [ADGuide–308](#page-319-0) returning information about [ADGuide–318](#page-329-0) static types [ADGuide–295](#page-306-0) storing [ADGuide–285](#page-296-0) storing as rows [ADGuide–291](#page-302-0)

structured types *(continued)* storing in columns [ADGuide–313](#page-324-0) storing objects in columns [ADGuide–293](#page-304-0) updating attributes of [ADGuide–289](#page-300-0), [ADGuide–316](#page-327-0), [ADGuide–317](#page-328-0) sub-statements [CLIRef–103](#page-114-0) sub-total rows [SQLRef–411](#page-422-0) subagent [AdmPerf–258,](#page-273-0) [SysMon–79,](#page-90-0) [TSGuide–153](#page-166-0) subject area [AdmPlan–74](#page-89-0), [DWCAdm–2](#page-13-0) subject table of trigger [SQLRef–22](#page-33-0) SubjectArea.tag template example values [DWCAppIG–83](#page-92-0) tokens [DWCAppIG–82](#page-91-0) subjects, listing [ICMProg–149](#page-158-0) Subjects icon [ICMUsrGd–8](#page-17-0) submit command [QPAdmin–55](#page-62-0) Submit OS/390 JCL jobstream warehouse program [DWCAdm–179](#page-190-0) submitting [QPAdmin–55](#page-62-0) submitting a new job [QP–33](#page-40-0) submitting a query for the first time [QP–6](#page-13-0) submitting a query that has been submitted before [QP–14](#page-21-0) subqueries correlated [AdmPerf–148](#page-163-0) subquery HAVING clause [SQLRef–416](#page-427-0) in HAVING clause, execution of [SQLRef–417](#page-428-0) in WHERE clause [SQLRef–408](#page-419-0) subquery, fullselect use as, search conditions [SQLRef–132](#page-143-0) Subschemas sample object type [DWCAppIG–189](#page-198-0), [ICMAdm–125](#page-136-0) subscription columns tables [ReplGd–329](#page-350-0) subscription cycle [ReplGd–68](#page-89-0) subscription events tables description [ReplGd–335](#page-356-0) populating [ReplGd–124](#page-145-0) subscription-schema-changes tables [ReplGd–289,](#page-310-0) [ReplGd–334](#page-355-0) subscription-set members introduction [ReplGd–11](#page-32-0) setting up, overview [ReplGd–53](#page-74-0) subscription set tables [ReplGd–323](#page-344-0)

subscription sets activating [ReplGd–148](#page-169-0) changing [ReplGd–149](#page-170-0) cloning [ReplGd–148](#page-169-0) continuous [ReplGd–123](#page-144-0) data consistency [ReplGd–125](#page-146-0) deactivating [ReplGd–148](#page-169-0) defining columns [ReplGd–116](#page-137-0) Control Center or DJRA [ReplGd–112](#page-133-0) example of [ReplGd–40](#page-61-0) for AS/400 [ReplGd–196](#page-217-0) mini-cycles [ReplGd–122](#page-143-0) rows [ReplGd–118](#page-139-0) run-time processing [ReplGd–121](#page-142-0) target-table structure [ReplGd–116](#page-137-0) target-table type [ReplGd–115](#page-136-0) update-anywhere replication [ReplGd–114](#page-135-0) introduction [ReplGd–11](#page-32-0) referential integrity [ReplGd–125](#page-146-0) removing [ReplGd–149](#page-170-0) run-time processing statements [ReplGd–74](#page-95-0) setting up, overview [ReplGd–53](#page-74-0) timing changing [ReplGd–125](#page-146-0) event-based [ReplGd–124](#page-145-0) interval [ReplGd–123](#page-144-0) relative [ReplGd–123](#page-144-0) subscription statements tables [ReplGd–331](#page-352-0) subscription-targets-member tables [ReplGd–326](#page-347-0) subscriptions *See* subscription sets, subscription-set members [ReplGd–11](#page-32-0) subsection execution elapsed time, monitor element [SysMon–223](#page-234-0) subsection node number, monitor element [SysMon–222](#page-233-0) subsection number, monitor element [SysMon–222](#page-233-0) subsection status, monitor element [SysMon–223](#page-234-0) subsections [SysMon–221](#page-232-0) subsections definition [SysMon–32](#page-43-0) monitoring [SysMon–32](#page-43-0) tablequeue [SysMon–32](#page-43-0) subselect [SQLRef–394](#page-405-0)

<span id="page-256-0"></span>subselect definition [SQLRef–394](#page-405-0) examples of [SQLRef–418](#page-429-0) FROM clause, relation to subselect [SQLRef–394](#page-405-0) sequence of operations, example [SQLRef–394](#page-405-0) subsetting columns [ReplGd–70](#page-91-0), [ReplGd–116](#page-137-0) horizontal [ReplGd–71](#page-92-0) rows [ReplGd–71](#page-92-0), [ReplGd–118](#page-139-0) source tables [ReplGd–70](#page-91-0) target tables [ReplGd–116](#page-137-0) SUBSTR function [SQLRef–221](#page-232-0) SUBSTR function, returning substring from string [SQLRef–358](#page-369-0) SUBSTRING Scalar function [CLIRef–750](#page-761-0) substrings cautions and restrictions [SQLRef–361](#page-372-0) length, defining [SQLRef–358](#page-369-0) locating in string [SQLRef–358](#page-369-0) start, setting [SQLRef–358](#page-369-0) subsystem interfaces [DWCAdm–372](#page-383-0) subsystems *See* logical servers [ReplGd–4](#page-25-0) subtable record, PC/IXF [DatMvmtGd–233](#page-242-0) subtables creating [ADGuide–291](#page-302-0) inheriting attributes from subtables [ADGuide–297](#page-308-0) subtitutability [ADGuide–292](#page-303-0), [ADGuide–295](#page-306-0) subtotal, calculating [DWCAdm–230](#page-241-0) subtype [AdmPlan–92](#page-107-0) Subtype Treatment [SQLRef–184](#page-195-0) subtypes [ADGuide–285](#page-296-0) subtypes binding in with tranform functions [ADGuide–336](#page-347-0) returning attributes using OUTER [ADGuide–310](#page-321-0) writing transform functions for [ADGuide–332](#page-343-0) success code [ADGuide–15](#page-26-0) SUM function [SQLRef–221](#page-232-0) SUM function detailed format description [SQLRef–248](#page-259-0) values and arguments, rules for [SQLRef–248](#page-259-0)

summarization [DWCAdm–201](#page-212-0) summary table altering properties [AdmImpl–191](#page-206-0) creating [AdmImpl–139](#page-154-0) dropping [AdmImpl–198](#page-213-0) import restriction [DatMvmtGd–67](#page-76-0) refreshing data [AdmImpl–192](#page-207-0) SUMMARY table in CREATE TABLE statement [SQLRef–719](#page-730-0) summary tables example [AdmPerf–185](#page-200-0) overview [AdmPlan–110](#page-125-0) recovering inoperative [AdmImpl–199](#page-214-0) REFRESH TABLE statement [SQLRef–964](#page-975-0) replicated [AdmPlan–131](#page-146-0) Sun Cluster 2.x [AdmPlan–289](#page-304-0) SunLink SNA subsystem checking status [InstConf–108](#page-121-0) starting and stopping [InstConf–108](#page-121-0) super-aggregate rows [SQLRef–412](#page-423-0) super-groups [SQLRef–411](#page-422-0) supertype [AdmPlan–92](#page-107-0) supertype supertype name, conventions for [SQLRef–70](#page-81-0) supertype-name, description [SQLRef–70](#page-81-0) supertypes [ADGuide–285](#page-296-0) Support, definition [ICMUsrGd–42](#page-51-0) Support category creating support facility [ICMAdm–68](#page-79-0) definition of [DWCAppIG–139,](#page-148-0) [ICMAdm–26](#page-37-0), [ICMProg–5](#page-14-0) object types Information Catalog Manager news, provided in sample information catalog [DWCAppIG–206,](#page-215-0) [ICMAdm–127](#page-138-0) Online news services, provided in sample information catalog [DWCAppIG–207,](#page-216-0) [ICMAdm–128](#page-139-0) Online publications, provided in sample information catalog [DWCAppIG–208,](#page-217-0) [ICMAdm–128](#page-139-0)

Support category *(continued)* object types *(continued)* sample information catalog, provided in [DWCAppIG–206,](#page-215-0) [ICMAdm–127](#page-138-0) relationships Attachment, adding [ICMAdm–61](#page-72-0) Attachment, removing [ICMAdm–61](#page-72-0) Program, adding [ICMAdm–64](#page-75-0) Program, removing [ICMAdm–67](#page-78-0) summary of [ICMAdm–27](#page-38-0), [ICMProg–6](#page-15-0) relationships with other categories [DWCAppIG–140](#page-149-0) support facility, creating [ICMAdm–68](#page-79-0) supported DB2 database servers for MTS-coordinated transactions [CLIRef–56](#page-67-0), [AdmPerf–585](#page-600-0), [AdmPlan–196](#page-211-0) supporting active directory [AdmImpl–468](#page-483-0) supporting applications FLGFreeMem [ICMProg–15](#page-24-0) FLGInit [ICMProg–15](#page-24-0) FLGTerm [ICMProg–15](#page-24-0) FLGTrace [ICMProg–15](#page-24-0) supporting LDAP configurations [AdmImpl–467](#page-482-0) suppressing full-refresh copying for OS/390 [ReplGd–169](#page-190-0) surrogate functions [ADGuide–474](#page-485-0) SUSPEND command for OS/390 [ReplGd–230](#page-251-0) for UNIX platforms [ReplGd–247](#page-268-0) for VM and VSE [ReplGd–259](#page-280-0) for Windows and OS/2 [ReplGd–272](#page-293-0) suspended application diagnosing [ADGuide–560](#page-571-0) suspended applications [TSGuide–74](#page-87-0) suspending Capture program for OS/390 [ReplGd–230](#page-251-0) for UNIX platforms [ReplGd–247](#page-268-0) for VM and VSE [ReplGd–259](#page-280-0) for Windows and OS/2 [ReplGd–272](#page-293-0) suspensions, responding to [TSGuide–7](#page-20-0)

<span id="page-257-0"></span>svcename database manager configuration parameter [CmdRef–268](#page-277-0) svcename configuration parameter [AdmPerf–426](#page-441-0) switch alias address [AdmPlan–219](#page-234-0) switches [SysMon–4](#page-15-0) Sybase restrictions [ReplGd–79](#page-100-0) Sybase, improving performance [ReplGd–144](#page-165-0) Sybase connectivity requirements [DWCAdm–32,](#page-43-0) [DWCAdm–36,](#page-47-0) [DWCAdm–40](#page-51-0), [DWCAdm–44](#page-55-0) Sybase Open Client Context fails [TSGuide–120](#page-133-0) symbol substitutions, C/C++ language restrictions [ADGuide–600](#page-611-0) symbolic destination name [ConnUG–195,](#page-204-0) [EEConnUnxQB–124](#page-133-0), [InstConf–73](#page-86-0), [InstConf–270,](#page-283-0) [PEConnQB–70](#page-79-0) symbolic destination name case sensitivity [ConnUG–76](#page-85-0) symmetric multiprocessor architecture [EEEUNIXQB–10](#page-19-0), [EEEWinQB–9](#page-18-0) symmetric super-aggregate rows [SQLRef–412](#page-423-0) symptom closes, unexpectedly [ICMAdm–110](#page-121-0) corrupt data [ICMAdm–107](#page-118-0) inconsistent data [ICMAdm–107](#page-118-0) Information Catalog Manager failing [ICMAdm–105](#page-116-0) lost files [ICMAdm–106](#page-117-0) users can't access information catalog [ICMAdm–106](#page-117-0) symptom record, FFST for OS/2 [TSGuide–223](#page-236-0) Sync Point Manager [ADGuide–531](#page-542-0) sync point manager (SPM) [AdmPlan–160](#page-175-0) synchronization database partition [AdmPlan–47](#page-62-0) node [AdmPlan–47](#page-62-0) recovery considerations [AdmPlan–47](#page-62-0) synchronization generations tables [ReplGd–289,](#page-310-0) [ReplGd–350](#page-371-0) synchronize system clocks on Windows NT [DLMgrQB–14](#page-21-0)

synchronous replication [ReplGd–17](#page-38-0), [ReplGd–19](#page-40-0) syncpoint precompile option [CmdRef–427](#page-436-0) SYNCPOINT keyword [CLIRef–194,](#page-205-0) [InstConf–242](#page-255-0) synonym CREATE ALIAS statement [SQLRef–566](#page-577-0) DROP ALIAS statement [SQLRef–871](#page-882-0) qualifying a column name [SQLRef–127](#page-138-0) synonym (DB2 for MVS/ESA) [AdmImpl–143](#page-158-0) syntax bldschem [ConnUG–216](#page-225-0) character host variables [ADGuide–592](#page-603-0) declare section in COBOL [ADGuide–671](#page-682-0) in FORTRAN [ADGuide–693](#page-704-0) declare section in C/C++ [ADGuide–589](#page-600-0) embedded SQL statement comments in COBOL [ADGuide–669](#page-680-0) comments in FORTRAN [ADGuide–692](#page-703-0) in COBOL [ADGuide–668](#page-679-0) in FORTRAN [ADGuide–691](#page-702-0) embedded SQL statement avoiding line breaks [ADGuide–587](#page-598-0) embedded SQL statement comments in C/C++ [ADGuide–587](#page-598-0) embedded SQL statement comments in REXX [ADGuide–707](#page-718-0) embedded SQL statement in C/C++ [ADGuide–586](#page-597-0) embedded SQL statement substitution of white space characters [ADGuide–588](#page-599-0) for command line processor SQL statements [CmdRef–547](#page-556-0) for host variables not supported in command line processor [CmdRef–125](#page-134-0) graphic host variable in C/C++ [ADGuide–593](#page-604-0) precompile option [CmdRef–428](#page-437-0)

syntax *(continued)* processing SQL statement in REXX [ADGuide–705](#page-716-0) syntax diagrams [CmdRef–557,](#page-566-0) [DatMvmtGd–201,](#page-210-0) [DWCAppIG–218,](#page-227-0) [ICMAdm–150](#page-161-0) syntax diagrams description [SQLRef–3](#page-14-0) syntax diagrams, how to read [TSGuide–x](#page-11-0) syntax diagrams, reading [ICMProg–67](#page-76-0) syntax for API calls [ICMProg–67](#page-76-0) syntax for referring to functions [ADGuide–377](#page-388-0) syntax problems [ABGuide–369](#page-396-0) syntax rules for tag language [DWCAppIG–215](#page-224-0), [ICMAdm–147](#page-158-0) SYS1.DUMP data set [ReplGd–159](#page-180-0) SYSADM controlling [EEConnUnxQB–251](#page-260-0), [EEEUNIXQB–181](#page-190-0), [EEEWinQB–94,](#page-103-0) [InstConf–450](#page-463-0), [OS2QuickBeg–67,](#page-76-0) [PEConnQB–151,](#page-160-0) [UNIXQuickBeg–185,](#page-194-0) [WinQuickBeg–68](#page-77-0) sysadm\_group database manager configuration parameter [CmdRef–268](#page-277-0) sysadm\_group configuration parameter [AdmPerf–458](#page-473-0) SYSADM\_GROUP parameter [EEConnUnxQB–251](#page-260-0), [EEEUNIXQB–181](#page-190-0), [EEEWinQB–94](#page-103-0), [InstConf–450](#page-463-0), [OS2QuickBeg–67,](#page-76-0) [PEConnQB–151,](#page-160-0) [UNIXQuickBeg–185,](#page-194-0) [WinQuickBeg–68](#page-77-0) SYSCAT.FUNCMAPOPTIONS catalog view [ADGuide–574](#page-585-0) SYSCAT.FUNCTIONS catalog view [ADGuide–575](#page-586-0) SYSCAT.PROCEDURES [CLIRef–801](#page-812-0) SYSCAT.PROCEDURES table [CLIRef–120](#page-131-0) SYSCAT.PROCPARMS [CLIRef–801](#page-812-0) SYSCAT views [AdmImpl–251](#page-266-0) SYSCATSPACE [AdmPlan–134](#page-149-0) SYSCATSPACE table space [AdmImpl–101](#page-116-0) sysctrl\_group database manager configuration parameter [CmdRef–268](#page-277-0)

<span id="page-258-0"></span>sysctrl\_group configuration parameter [AdmPerf–459](#page-474-0) syserr.log [QPAdmin–91](#page-98-0) SYSIBM.SYSPROCEDURES catalog (OS/390) [ADGuide–782,](#page-793-0) [ConnUG–50](#page-59-0) syslog (UNIX) TSGuide-207 sysmaint\_group database manager configuration parameter [CmdRef–268](#page-277-0) sysmaint\_group configuration parameter [AdmPerf–460](#page-475-0) **SYSPLEX** APPC connections [EEConnUnxQB–168](#page-177-0) configuration requirements [EEConnUnxQB–168](#page-177-0) considerations for System/390 [EEConnUnxQB–169](#page-178-0) DB2 Connect support [EEConnUnxQB–167](#page-176-0) fault tolerance [EEConnUnxQB–168](#page-177-0) load balancing [EEConnUnxQB–168](#page-177-0) priority information [EEConnUnxQB–168](#page-177-0) using [EEConnUnxQB–167](#page-176-0) SYSPLEX parameter [ConnUG–80](#page-89-0) SYSSCHEMA keyword [CLIRef–194,](#page-205-0) [InstConf–243](#page-256-0) SYSSTAT.FUNCTIONS catalog view [ADGuide–575](#page-586-0) System/370 IXF [DatMvmtGd–264](#page-273-0) System/370 IXF contrasted with PC/IXF [DatMvmtGd–264](#page-273-0) system administration [ICMAdm–2](#page-13-0), [QPAdmin–32](#page-39-0) system administration (SYSADM) authority [AdmImpl–230](#page-245-0) system administration (SYSADM) authority overview [AdmImpl–230](#page-245-0) privileges [AdmImpl–230](#page-245-0) system administration privilege [SQLRef–57](#page-68-0) system administrator's workstation components [QPInst–2](#page-9-0) system calls, tracing (UNIX) [TSGuide–214](#page-227-0) system catalog adding new column [AdmImpl–180](#page-195-0)

system catalog *(continued)* DB2CLI.PROCEDURES [CLIRef–803](#page-814-0) dropping a table [AdmImpl–193](#page-208-0) dropping view implications [ADGuide–306](#page-317-0), [AdmImpl–198](#page-213-0) privileges listing [AdmImpl–251](#page-266-0) pseudo table for stored procedures [CLIRef–803](#page-814-0) retrieving authorization names with privileges [AdmImpl–252](#page-267-0) retrieving names with DBADM authority [AdmImpl–253](#page-268-0) retrieving names with table access authority [AdmImpl–253](#page-268-0) retrieving privileges granted to names [AdmImpl–253](#page-268-0) RUNSTATS utility [AdmPerf–112](#page-127-0) security [AdmImpl–254](#page-269-0) setting up [AdmImpl–102](#page-117-0) statistics [AdmPerf–107](#page-122-0) using [ADGuide–781](#page-792-0), [ConnUG–48](#page-57-0) system catalog statistics, mimicking [TSGuide–17](#page-30-0) system catalog table estimating initial size [AdmPlan–117](#page-132-0) overview [AdmPlan–11](#page-26-0) stored on database catalog node [AdmImpl–56](#page-71-0) system catalog views prototyping utility [ADGuide–41](#page-52-0) system catalogs, querying [CLIRef–62](#page-73-0) system change journal management [ReplGd–193](#page-214-0) system clocks synchronizing on AIX [DLMgrQB–35](#page-42-0) system commands [CmdRef–1](#page-10-0) system configuration with DB2 Connect [EEConnUnxQB–6,](#page-15-0) [EEEUNIXQB–205,](#page-214-0) [EEEWinQB–117](#page-126-0), [OS2QuickBeg–80](#page-89-0), [PEConnQB–9,](#page-18-0) [UNIXQuickBeg–167,](#page-176-0) [WinQuickBeg–83](#page-92-0) with DB2 Universal Database [EEEUNIXQB–202](#page-211-0), [EEEWinQB–114](#page-123-0), [OS2QuickBeg–78](#page-87-0), [UNIXQuickBeg–164,](#page-173-0) [WinQuickBeg–80](#page-89-0)

system configuration, using Control Center [TSGuide–14](#page-27-0) system configuration parameter for shared memory size [ADGuide–441](#page-452-0) system-containers CREATE TABLESPACE statement [SQLRef–767](#page-778-0) system control privilege [SQLRef–57](#page-68-0) system CPU time, monitor element [SysMon–238](#page-249-0) system\_cpu\_time element [SysMon–238](#page-249-0) system CPU time used by agent, monitor element [SysMon–234](#page-245-0) system CPU time used by statement, monitor element [SysMon–236](#page-247-0) system CPU time used by subsection, monitor element [SysMon–240](#page-251-0) System Data Repository (SDR) [AdmPlan–222](#page-237-0) system database directory [ConnUG–75](#page-84-0), [ConnUG–84](#page-93-0) system database directory cataloging [APIRef–150](#page-159-0) open scan [APIRef–182](#page-191-0) overview of [AdmImpl–104](#page-119-0) uncataloging [APIRef–255](#page-264-0), [CmdRef–521](#page-530-0) System.err Java I/O stream [ADGuide–412](#page-423-0) system error log [QPAdmin–91](#page-98-0) system failure, recovering from [ICMAdm–109](#page-120-0) system file (Solaris) [TSGuide–215](#page-228-0) system-generated properties, hiding [ICMAdm–30](#page-41-0) System.in Java I/O stream [ADGuide–412](#page-423-0) system log (SYSLOG) OS/2 [TSGuide–218](#page-231-0) UNIX [TSGuide–207](#page-220-0) system log facility XA interface example [AdmPlan–190](#page-205-0) system maintenance privilege [SQLRef–57](#page-68-0) system managed space [SQLRef–58](#page-69-0) system managed space (SMS) [AdmPlan–13,](#page-28-0) [AdmPlan–135](#page-150-0) System Managed Space (SMS) [AdmPerf–17](#page-32-0)

<span id="page-259-0"></span>system management configuration parameters [AdmPerf–450](#page-465-0) memory considerations [AdmPerf–227](#page-242-0) System Management Interface Tool (SMIT) installing DB2 Connect for AIX using [EEConnUnxQB–42](#page-51-0) installing DB2 for AIX using [UNIXQuickBeg–22](#page-31-0) system objects configuration parameter [AdmPlan–18](#page-33-0) overview [AdmPlan–18](#page-33-0) System.out Java I/O stream [ADGuide–412](#page-423-0) system overview [QPInst–1](#page-8-0) system parameters [QPAdmin–65](#page-72-0) system parameters controlling using iwm\_cmd [QPAdmin–65](#page-72-0) editing [QPAdmin–32](#page-39-0) job accounting status [QPAdmin–65](#page-72-0), [QPAdmin–82](#page-89-0) job cost limit [QPAdmin–65](#page-72-0) job count limit [QPAdmin–65](#page-72-0) job purge days [QPAdmin–65](#page-72-0) listing [QPAdmin–32](#page-39-0) listing using iwm\_cmd [QPAdmin–65](#page-72-0) results purge days [QPAdmin–65](#page-72-0) System Parameters table [QPAdmin–5](#page-12-0) system process [DWCAdm–148](#page-159-0), [DWCAppIG–295](#page-304-0) system registry information for Information Catalog Manager for Windows [ICMAdm–107](#page-118-0) system requirements on Windows NT [DLMgrQB–13](#page-20-0) system resources contention [ConnUG–151](#page-160-0) system resources, increasing (IPX/SPX) [TSGuide–54](#page-67-0) system temporary table space [AdmImpl–111,](#page-126-0) [AdmPlan–134](#page-149-0) Systems Network Architecture (SNA) [AdmPlan–163](#page-178-0) Systems Network Architecture (SNA) overview [TSGuide–61](#page-74-0)

Systems Network Architecture (SNA) *(continued)* routing alerts (OS/2) [TSGuide–224](#page-237-0) tracing [TSGuide–186](#page-199-0) SystemView agent [TSGuide–173](#page-186-0)

# **T**

T (TIMESTAMP) [ICMAdm–35](#page-46-0), [ICMAdm–40](#page-51-0) T-value [DWCAdm–238](#page-249-0) TAB tag [DWCAppIG–247,](#page-256-0) [ICMAdm–179](#page-190-0) TAB tag planning for extract programs [ICMAdm–72](#page-83-0) table [SQLRef–9](#page-20-0) table add referential constraints [AdmImpl–181](#page-196-0) adding a column, ALTER TABLE [SQLRef–483](#page-494-0) alias [SQLRef–566](#page-577-0), [SQLRef–871](#page-882-0) ALTER TABLE statement [AdmImpl–180](#page-195-0) altering [AdmImpl–179](#page-194-0) assigning to nodegroup [AdmImpl–106](#page-121-0) authorization for creating [SQLRef–712](#page-723-0) authorization ID, use in name [SQLRef–72](#page-83-0) base table [SQLRef–13](#page-24-0) catalog views on system tables [SQLRef–1127](#page-1138-0) changing attributes [AdmImpl–190](#page-205-0) changing definition [SQLRef–477](#page-488-0) changing partitioning key [AdmImpl–190](#page-205-0) check constraints [AdmPlan–109](#page-124-0) collocation [AdmPlan–130](#page-145-0), [SQLRef–61](#page-72-0) comment descriptions, adding to catalog [SQLRef–532](#page-543-0) committing changes [ADGuide–18](#page-29-0) common table expression [SQLRef–23](#page-34-0) control privilege, granting [SQLRef–928](#page-939-0) correlation name [SQLRef–127](#page-138-0) CREATE TABLE statement [AdmImpl–114](#page-129-0) creating, SQL statement instructions [SQLRef–712](#page-723-0)

table *(continued)* creating a table, granting authority for [SQLRef–913](#page-924-0) creating in partitioned database [AdmImpl–128](#page-143-0) data redistribution, process [AdmPerf–294](#page-309-0) data source tables [ADGuide–564](#page-575-0) declared global temporary table [SQLRef–13](#page-24-0) declared temporary table [SQLRef–13](#page-24-0) defining check constraint [AdmImpl–123](#page-138-0) defining referential constraints [AdmImpl–120](#page-135-0) defining unique constraint [AdmImpl–119](#page-134-0) definition of [SQLRef–13](#page-24-0) deleting, using DROP statement [SQLRef–868](#page-879-0) dependent [SQLRef–18](#page-29-0) descendent [SQLRef–18](#page-29-0) designator, use to avoid ambiguity [SQLRef–130](#page-141-0) determining where RUNSTATS execution occurs [AdmPerf–109](#page-124-0) dropped table PIT recovery [TSGuide–243](#page-256-0) dropping [AdmImpl–193](#page-208-0) estimating size requirements for [AdmPlan–115](#page-130-0) exception [SQLRef–1023,](#page-1034-0) [SQLRef–1335](#page-1346-0) exported, recreating an [DatMvmtGd–32](#page-41-0) exporting to a file [APIRef–303](#page-312-0), [CmdRef–226](#page-235-0) exposed or non-exposed names, FROM clause [SQLRef–128](#page-139-0) foreign key [SQLRef–16](#page-27-0) FROM clause, subselect, naming conventions [SQLRef–400](#page-411-0) generated column [AdmImpl–123](#page-138-0), [AdmImpl–186](#page-201-0) generated columns [SQLRef–477](#page-488-0) identity column [AdmImpl–126](#page-141-0) importing file to [APIRef–321](#page-330-0), [CmdRef–295](#page-304-0) index creation, requirements of [SQLRef–662](#page-673-0) joining [AdmPerf–165](#page-180-0)

<span id="page-260-0"></span>table *(continued)* loading file to [APIRef–346,](#page-355-0) [CmdRef–365](#page-374-0) lob-options-clause of the CREATE TABLE statement [ADGuide–343](#page-354-0) lock compatibility, ensuring [AdmPerf–51](#page-66-0) lock mode [AdmPerf–59](#page-74-0) locking [AdmPerf–62](#page-77-0) mapping to table spaces [AdmPlan–144](#page-159-0) naming [AdmImpl–115](#page-130-0) naming rules [AdmImpl–376,](#page-391-0) [AdmPlan–352](#page-367-0) nested table expression, use of [SQLRef–132](#page-143-0) normalization [AdmPlan–98](#page-113-0) overview [AdmPlan–9](#page-24-0) parent [SQLRef–18](#page-29-0) partitioning key [SQLRef–16](#page-27-0) partitioning map [SQLRef–60](#page-71-0) positioning cursor at end [ADGuide–104](#page-115-0) primary key [SQLRef–16](#page-27-0) privileges, granting [SQLRef–926](#page-937-0) qualifying a column name [SQLRef–127](#page-138-0) recovery [TSGuide–241](#page-254-0) redistribution, error recovery [AdmPerf–296](#page-311-0) relationships [AdmPlan–40](#page-55-0) renaming [AdmImpl–192](#page-207-0) renaming, requirements of [SQLRef–968](#page-979-0) reorganization, determining if required [CmdRef–462](#page-471-0) reorganizing [AdmPerf–251](#page-266-0), [AdmPlan–49](#page-64-0) REORGCHK command [AdmPerf–252](#page-267-0) restricting shared access, LOCK TABLE statement [SQLRef–947](#page-958-0) result table [SQLRef–13](#page-24-0) retrieving names with access to [AdmImpl–253](#page-268-0) revoking privileges [AdmImpl–243](#page-258-0) revoking privileges for [SQLRef–984](#page-995-0) row, inserting [SQLRef–938](#page-949-0) Sample Database [SQLRef–1259](#page-1270-0) scalar fullselect, use of [SQLRef–132](#page-143-0)

table *(continued)* scan, affect on locks [AdmPerf–58](#page-73-0) schema [SQLRef–704](#page-715-0) self-referencing [SQLRef–18](#page-29-0) space [SQLRef–58,](#page-69-0) [SQLRef–569,](#page-580-0) [SQLRef–764](#page-775-0), [SQLRef–880](#page-891-0) statistics [CmdRef–499](#page-508-0) subquery, use of [SQLRef–132](#page-143-0) system catalog [AdmPlan–117](#page-132-0) system catalog tables, mimicking [TSGuide–17](#page-30-0) table name, conventions for [SQLRef–70](#page-81-0) table-reference [SQLRef–401](#page-412-0) tablespace-options-clause of the CREATE TABLE statement [ADGuide–343](#page-354-0) temporary [AdmImpl–101](#page-116-0) temporary, OPEN statement, use of [SQLRef–951](#page-962-0) two or more, select-statement [AdmPerf–79](#page-94-0) typed, and triggers [SQLRef–787](#page-798-0) types of locks on [AdmPerf–49](#page-64-0) unique correlation names as table designators [SQLRef–132](#page-143-0) unique key [SQLRef–16](#page-27-0) updating by row and column, UPDATE statement [SQLRef–1043](#page-1054-0) user [AdmPlan–117](#page-132-0) viewing packed descriptors [TSGuide–16](#page-29-0) volatile [AdmImpl–189](#page-204-0) table check constraint adding [AdmImpl–183](#page-198-0) defining [AdmImpl–123](#page-138-0) description [SQLRef–21](#page-32-0) dropping [AdmImpl–185](#page-200-0) table check constraint, data value control consideration [ADGuide–26](#page-37-0) TABLE clause COMMENT ON statement [SQLRef–539](#page-550-0) CREATE FUNCTION (External Table) statement [SQLRef–615](#page-626-0) DROP statement [SQLRef–878](#page-889-0) table-reference [SQLRef–401](#page-412-0) table event monitor [SysMon–21](#page-32-0) table expression common-tableexpression [SQLRef–440](#page-451-0) description [SQLRef–23](#page-34-0)

table file ID, monitor element [SysMon–191](#page-202-0) table\_file\_id element [SysMon–191](#page-202-0) table function [ADGuide–388](#page-399-0) table function SQL-result argument [ADGuide–388](#page-399-0) table function example [ADGuide–376](#page-387-0) table functions [ADGuide–370](#page-381-0) table functions application design considerations [ADGuide–432](#page-443-0) contents of call-type argument [ADGuide–395](#page-406-0) in Java [ADGuide–412](#page-423-0) OLE DB [ADGuide–423](#page-434-0) TABLE HIERARCHY clause DROP statement [SQLRef–879](#page-890-0) table join partitioning key considerations [SQLRef–754](#page-765-0) table load delete start log record [APIRef–629,](#page-638-0) [DatMvmtGd–136](#page-145-0) table-name in ALTER TABLE statement [SQLRef–483](#page-494-0) in CREATE TABLE statement [SQLRef–719](#page-730-0) in FROM clause [SQLRef–400](#page-411-0) in LOCK TABLE statement [SQLRef–947](#page-958-0) in SELECT clause, syntax diagram [SQLRef–395](#page-406-0) table-name, description [SQLRef–70](#page-81-0) table name, monitor element [SysMon–182](#page-193-0) table\_name element [SysMon–182](#page-193-0) TABLE\_NAME function [SQLRef–221](#page-232-0) TABLE\_NAME function alias [SQLRef–362](#page-373-0) table names resolving unqualified [ADGuide–54](#page-65-0) TABLE object properties [DWCAppIG–108](#page-117-0) relationships [DWCAppIG–113](#page-122-0) table partitioning *See* column subsetting, row subsetting [ReplGd–13](#page-34-0) Table Privileges, function [CLIRef–704](#page-715-0), [CLIRef–708](#page-719-0) table queues [AdmPerf–179](#page-194-0)

<span id="page-261-0"></span>table record, PC/IXF [DatMvmtGd–221](#page-230-0) table-reference alias [SQLRef–402](#page-413-0) nested table expressions [SQLRef–402](#page-413-0) nickname [SQLRef–401](#page-412-0) table-name [SQLRef–401](#page-412-0) view-name [SQLRef–401](#page-412-0) table reorganization command for [CmdRef–459](#page-468-0) table scan [AdmPerf–153](#page-168-0) table\_schema element [SysMon–183](#page-194-0) TABLE\_SCHEMA function [SQLRef–221](#page-232-0) TABLE\_SCHEMA function alias [SQLRef–364](#page-375-0) table schema name, monitor element [SysMon–183](#page-194-0) table snapshot [SysMon–9](#page-20-0) table space adding container [AdmImpl–174](#page-189-0) affect on query optimization [AdmPerf–90](#page-105-0) ARCHIVE LOGGING [TSGuide–245](#page-258-0) catalog [AdmPlan–134,](#page-149-0) [AdmPlan–148](#page-163-0) changing [AdmImpl–174](#page-189-0) Changing OFFLINE to ONLINE table space state [TSGuide–246](#page-259-0) choosing SMS or DMS [AdmPlan–150](#page-165-0) comment descriptions, adding to catalog [SQLRef–532](#page-543-0) comparisons [AdmPerf–20](#page-35-0) container, using again with db2untag [TSGuide–17](#page-30-0) creating [AdmImpl–109](#page-124-0) database managed space (DMS) [AdmPlan–139](#page-154-0) default at database creation [AdmImpl–101](#page-116-0) deleting, using DROP statement [SQLRef–868](#page-879-0) description [SQLRef–58](#page-69-0) design [AdmPlan–141](#page-156-0) designing and choosing [AdmPlan–132](#page-147-0) device container example [AdmImpl–110](#page-125-0) DROP TABLESPACE [TSGuide–247](#page-260-0) dropping [AdmImpl–177](#page-192-0)

table space *(continued)* dropping a system temporary [AdmImpl–177](#page-192-0) dropping a user temporary [AdmImpl–178](#page-193-0) extending container [AdmImpl–175](#page-190-0) file container example [AdmImpl–109](#page-124-0) file system container example [AdmImpl–109](#page-124-0) identification CREATE TABLE statement [SQLRef–742](#page-753-0) in nodegroups [AdmImpl–112](#page-127-0) index [AdmPerf–98](#page-113-0) index CREATE TABLE statement [SQLRef–743](#page-754-0) input and output  $(I/O)$ considerations [AdmPlan–142](#page-157-0) mapping to buffer pools [AdmPlan–143](#page-158-0) mapping to nodegroups [AdmPlan–144](#page-159-0) name description [SQLRef–70](#page-81-0) naming rules [AdmImpl–376](#page-391-0), [AdmPlan–352](#page-367-0) OFFLINE [TSGuide–245](#page-258-0) overhead, setting [AdmPerf–91](#page-106-0) overview [AdmPlan–13](#page-28-0) privileges [AdmImpl–236](#page-251-0) recovery [AdmPlan–42,](#page-57-0) [TSGuide–241](#page-254-0) renaming [AdmImpl–176](#page-191-0) renaming, requirements of [SQLRef–970](#page-981-0) resizing container [AdmImpl–175](#page-190-0) RESTART ... DROP PENDING TSGuide–248 RESTART ... DROP PENDING Table Space State [TSGuide–247](#page-260-0) RESTART ... DROP PENDING TABLESPACE [TSGuide–246](#page-259-0) restore [AdmPlan–28](#page-43-0) restoring to an existing database [AdmImpl–313](#page-328-0) revoking privileges for [SQLRef–990](#page-1001-0) roll-forward recovery [AdmPlan–29](#page-44-0) separating types of data, example [AdmImpl–127](#page-142-0)

table space *(continued)* state, getting description of with db2tbst [TSGuide–17](#page-30-0) SYSCATSPACE [AdmPlan–134](#page-149-0) system managed space (SMS) [AdmPlan–135](#page-150-0) system temporary [AdmImpl–111](#page-126-0) temporary [AdmPlan–134,](#page-149-0) [AdmPlan–147](#page-162-0) TEMPSPACE1 [AdmPlan–134](#page-149-0) TRANSFERRATE, setting [AdmPerf–91](#page-106-0) types of locks on [AdmPerf–49](#page-64-0) user [AdmPlan–134](#page-149-0) user temporary [AdmImpl–112](#page-127-0) USERSPACE1 [AdmPlan–134](#page-149-0) workload considerations [AdmPlan–149](#page-164-0) table space, specifying in logic [ReplGd–99](#page-120-0) table space containers redefining [AdmImpl–311](#page-326-0) table space event monitor [SysMon–21](#page-32-0) table space name [DWCAdm–324](#page-335-0) table space name, monitor element [SysMon–173](#page-184-0) table space snapshot [SysMon–9](#page-20-0) table spaces default [AdmPerf–16](#page-31-0) table structures [ReplGd–293](#page-314-0) Table.tag template example values [DWCAppIG–88](#page-97-0) tokens [DWCAppIG–84](#page-93-0) table type, monitor element [SysMon–181](#page-192-0) table\_type element [SysMon–181](#page-192-0) table UDF [AdmImpl–132](#page-147-0) tablequeue [SysMon–32](#page-43-0) tables *See also* control tables, source tables, target tables [ReplGd–14](#page-35-0) Apply job [ReplGd–340](#page-361-0) Apply-qualifier-crossreference [ReplGd–317](#page-338-0) Apply trail [ReplGd–153](#page-174-0), [ReplGd–336](#page-357-0) base aggregate [ReplGd–345](#page-366-0) Capture enqueue [ReplGd–313](#page-334-0) change aggregate [ReplGd–346](#page-367-0) change data (CD) [ReplGd–82,](#page-103-0) [ReplGd–321](#page-342-0) complete, condensed CCD tables [ReplGd–85](#page-106-0)

<span id="page-262-0"></span>tables *(continued)* complete, noncondensed CCD tables [ReplGd–86](#page-107-0) conflict [ReplGd–348](#page-369-0) consistent-change-data (CCD) [ReplGd–82,](#page-103-0) [ReplGd–343](#page-364-0) critical section [ReplGd–315](#page-336-0) customizing names [ReplGd–95](#page-116-0) Data Sources [QPAdmin–6](#page-13-0) DB2 ODBC Catalog [ReplGd–237](#page-258-0) DB2 Query Patroller [QPAdmin–4](#page-11-0) distributed relational database, use in [SQLRef–29](#page-40-0) error information [ReplGd–348](#page-369-0) error messages [ReplGd–349](#page-370-0) error-sideinformation [ReplGd–349](#page-370-0) Job [QPAdmin–5](#page-12-0) Job Accounting [QPAdmin–2](#page-9-0), [QPAdmin–6](#page-13-0), [QPAdmin–9](#page-16-0), [QPAdmin–65](#page-72-0), [QPAdmin–82](#page-89-0) Job Queues [QPAdmin–6](#page-13-0) key string [ReplGd–349](#page-370-0) maximum size [EEEUNIXQB–7](#page-16-0), [EEEWinQB–7](#page-16-0) Microsoft Jet target server [ReplGd–289](#page-310-0) multinode nodegroups [EEEUNIXQB–10,](#page-19-0) [EEEWinQB–9](#page-18-0) Node Information [QPAdmin–5](#page-12-0) noncomplete, condensed CCD tables [ReplGd–86](#page-107-0) noncomplete, noncondensed CCD tables [ReplGd–86](#page-107-0) point-in-time [ReplGd–342](#page-363-0) prune lock [ReplGd–316](#page-337-0) pruning control [ReplGd–309](#page-330-0) register [ReplGd–301](#page-322-0) register extension [ReplGd–308](#page-329-0) register synchronization [ReplGd–318](#page-339-0) replica [ReplGd–345](#page-366-0) Result Destinations [QPAdmin–6,](#page-13-0) [QPAdmin–26](#page-33-0) Results [QPAdmin–7](#page-14-0) row-replica [ReplGd–347](#page-368-0) row-replica-targetlist [ReplGd–333](#page-354-0) single-node nodegroups [EEEUNIXQB–10,](#page-19-0) [EEEWinQB–9](#page-18-0)

tables *(continued)* staging [ReplGd–82](#page-103-0) structures [ReplGd–293](#page-314-0) subscription columns [ReplGd–329](#page-350-0) subscription events [ReplGd–335](#page-356-0) subscription-schemachanges [ReplGd–334](#page-355-0) subscription set [ReplGd–323](#page-344-0) subscription statements [ReplGd–331](#page-352-0) subscription-targetsmember [ReplGd–326](#page-347-0) synchronization generations [ReplGd–350](#page-371-0) System Parameters [QPAdmin–5](#page-12-0) target types [ReplGd–14](#page-35-0) temporary [ADGuide–177](#page-188-0) trace [ReplGd–157,](#page-178-0) [ReplGd–316](#page-337-0) tuning parameters [ReplGd–128](#page-149-0), [ReplGd–312](#page-333-0) unit-of-work (UOW) [ReplGd–319](#page-340-0) user [ReplGd–16](#page-37-0) user copy [ReplGd–15](#page-36-0), [ReplGd–341](#page-362-0) User Profile [QPAdmin–2](#page-9-0), [QPAdmin–5](#page-12-0) warm start [ReplGd–313](#page-334-0) tablespace pagesize [SQLRef–766](#page-777-0) tablespace being rolled forward, monitor element [SysMon–179](#page-190-0) TABLESPACE clause COMMENT ON statement [SQLRef–540](#page-551-0) TABLESPACE CONTAINER QUERY (sqlbtcq) [APIRef–128](#page-137-0) tablespace-name, description [SQLRef–70](#page-81-0) tablespace\_name element [SysMon–173](#page-184-0) tablespace-options-clause of the CREATE TABLE statement [ADGuide–343](#page-354-0) TABLESPACE QUERY (sqlbmtsq) [APIRef–114](#page-123-0) tablespace roll forward to PIT begins log record [APIRef–630](#page-639-0) tablespace roll forward to PIT ends log record [APIRef–630](#page-639-0) tablespace rolled forward log record [APIRef–630](#page-639-0) TABLETYPE keyword [CLIRef–196,](#page-207-0) [InstConf–244](#page-257-0)

tabs fields above [QP–28](#page-35-0) General [QP–32](#page-39-0) General Information [QP–32](#page-39-0) Result Information [QP–29](#page-36-0) Time Information [QP–30](#page-37-0) tag file transferring delete activity to [ICMProg–185,](#page-194-0) [ICMProg–241](#page-250-0) tag language Data Warehouse Center building [DWCAppIG–13](#page-22-0) exporting [DWCAppIG–36](#page-45-0) importing [DWCAppIG–33](#page-42-0) defining information [DWCAppIG–249,](#page-258-0) [ICMAdm–181](#page-192-0) definition [DWCAppIG–13](#page-22-0) editing using word processor [ICMAdm–72](#page-83-0) extract programs for producing supplied with Information Catalog Manager [ICMAdm–113](#page-124-0) writing customized [ICMAdm–72](#page-83-0) file converting from MDIS [ICMAdm–97](#page-108-0) converting to MDIS [ICMAdm–98](#page-109-0) cutting and pasting online templates into [ICMAdm–ix](#page-10-0) formatting [ICMAdm–73](#page-84-0) how Information Catalog Manager reads [DWCAppIG–216,](#page-225-0) [ICMAdm–148](#page-159-0) importing into information catalog [ICMAdm–78](#page-89-0) MDIS-conforming, importing and exporting [DWCAppIG–40](#page-49-0), [DWCAppIG–45,](#page-54-0) [DWCAppIG–46,](#page-55-0) [ICMAdm–98,](#page-109-0) [ICMAdm–100](#page-111-0) for creating object types [ICMAdm–35,](#page-46-0) [ICMAdm–73](#page-84-0) for deleting object types [ICMAdm–41](#page-52-0) for merging object types [ICMAdm–75](#page-86-0)

<span id="page-263-0"></span>tag language *(continued)* for updating object types [ICMAdm–39](#page-50-0) merging object types [ICMAdm–76](#page-87-0) objects COLUMN [DWCAppIG–114](#page-123-0) TABLE [DWCAppIG–108](#page-117-0) overview [DWCAppIG–215](#page-224-0), [ICMAdm–147](#page-158-0) performing Information Catalog Manager tasks with [ICMAdm–ix](#page-10-0) reference [DWCAppIG–215](#page-224-0), [DWCAppIG–247](#page-256-0), [ICMAdm–147,](#page-158-0) [ICMAdm–179](#page-190-0) syntax rules [DWCAppIG–215,](#page-224-0) [ICMAdm–147](#page-158-0) templates to cut and paste provided online [ICMAdm–ix](#page-10-0) tag language file [DWCAdm–291](#page-302-0) tag language file header [DWCAppIG–20](#page-29-0) tags ACTION **OBJINST** keyword [DWCAppIG–233,](#page-242-0) [ICMAdm–165](#page-176-0) planning for extract program [ICMAdm–72](#page-83-0) sequence [DWCAppIG–250,](#page-259-0) [ICMAdm–182](#page-193-0) tag language reference [DWCAppIG–218](#page-227-0), [DWCAppIG–228](#page-237-0), [ICMAdm–150,](#page-161-0) [ICMAdm–160](#page-171-0) tips [DWCAppIG–249](#page-258-0), [ICMAdm–181](#page-192-0) COMMENT planning for extract programs [ICMAdm–72](#page-83-0) tag language reference [DWCAppIG–228](#page-237-0), [ICMAdm–160](#page-171-0) tips [DWCAppIG–251](#page-260-0), [ICMAdm–183](#page-194-0) COMMIT during imports [ICMAdm–76](#page-87-0) planning for extract program [ICMAdm–72](#page-83-0)

tags *(continued)* COMMIT *(continued)* tag language reference [DWCAppIG–229,](#page-238-0) [DWCAppIG–230,](#page-239-0) [ICMAdm–161](#page-172-0), [ICMAdm–162](#page-173-0) tips [DWCAppIG–251,](#page-260-0) [ICMAdm–183](#page-194-0) contextual use of [DWCAppIG–249,](#page-258-0) [ICMAdm–181](#page-192-0) DISKCNTL extract program [ICMAdm–72](#page-83-0) tag language reference [DWCAppIG–230,](#page-239-0) [ICMAdm–162](#page-173-0) tips [DWCAppIG–249,](#page-258-0) [ICMAdm–181](#page-192-0) INSTANCE [DWCAppIG–231,](#page-240-0) [DWCAppIG–236,](#page-245-0) [ICMAdm–72](#page-83-0), [ICMAdm–163](#page-174-0), [ICMAdm–168](#page-179-0) NL [DWCAppIG–236](#page-245-0), [ICMAdm–168](#page-179-0) NL planning for extract programs [ICMAdm–72](#page-83-0) not supported for national languages [DWCAppIG–216](#page-225-0), [ICMAdm–148](#page-159-0) NULLS [DWCAppIG–243](#page-252-0), [ICMAdm–175](#page-186-0) OBJECT [ICMAdm–72](#page-83-0) PROPERTY [DWCAppIG–242,](#page-251-0) [DWCAppIG–246,](#page-255-0) [ICMAdm–72](#page-83-0), [ICMAdm–174](#page-185-0), [ICMAdm–178](#page-189-0) RELTYPE [ICMAdm–72](#page-83-0) TAB [DWCAppIG–247,](#page-256-0) [ICMAdm–179](#page-190-0) TAB planning for extract programs [ICMAdm–72](#page-83-0) to define information [DWCAppIG–249,](#page-258-0) [ICMAdm–181](#page-192-0) TAKEN AT parameter [AdmImpl–310](#page-325-0) taking a snapshot [SysMon–302](#page-313-0) taking a snapshot issuing get snapshot command [SysMon–6](#page-17-0) sample output [SysMon–6](#page-17-0) TAN function [SQLRef–221](#page-232-0)

TAN function detailed format description [SQLRef–366](#page-377-0) values and arguments, rules for [SQLRef–366](#page-377-0) TAN Scalar function [CLIRef–753](#page-764-0) tape backup planning [AdmImpl–302](#page-317-0) tape device [CmdRef–141](#page-150-0) tape devices SCO [AdmImpl–302](#page-317-0) tape system backup considerations [AdmImpl–302](#page-317-0) target [DWCAdm–13](#page-24-0) target file [DWCAppIG–14](#page-23-0) linking to steps [DWCAdm–139](#page-150-0) precompile option [CmdRef–428](#page-437-0) row [AdmPlan–93](#page-108-0) table [AdmPlan–93](#page-108-0) template [DWCAppIG–22](#page-31-0) type [AdmPlan–92](#page-107-0) values to supply [DWCAppIG–24](#page-33-0) view [AdmPlan–93](#page-108-0) target columns mapping to source columns [DWCAdm–142](#page-153-0) target database definition [DWCAppIG–14](#page-23-0) pseudocode [DWCAppIG–25](#page-34-0) target database, export considerations [DWCAdm–291](#page-302-0) target database name [ConnUG–77,](#page-86-0) [ConnUG–195](#page-204-0), [EEConnUnxQB–123,](#page-132-0) [InstConf–73](#page-86-0), [InstConf–270](#page-283-0), [PEConnQB–70](#page-79-0) target logical node [CLIRef–160](#page-171-0), [InstConf–209](#page-222-0) target partition behavior without buffered insert [ADGuide–549](#page-560-0) target servers, introduction [ReplGd–4](#page-25-0) target table creating with DataJoiner [DWCAdm–111](#page-122-0) moving [DWCAdm–112](#page-123-0) updating existing table in a remote database [DWCAdm–112](#page-123-0) target table not being journaled [TSGuide–131](#page-144-0)

<span id="page-264-0"></span>target tables aggregate [ReplGd–15](#page-36-0) base aggregate [ReplGd–15,](#page-36-0) [ReplGd–345](#page-366-0) CCD (consistent-change-data) description [ReplGd–82,](#page-103-0) [ReplGd–343](#page-364-0) introduction [ReplGd–15](#page-36-0) change aggregate [ReplGd–15](#page-36-0), [ReplGd–346](#page-367-0) columns, defining [ReplGd–116](#page-137-0) fragmenting [ReplGd–70](#page-91-0) in non-IBM databases [ReplGd–52](#page-73-0) offline load [ReplGd–127](#page-148-0) point-in-time [ReplGd–15,](#page-36-0) [ReplGd–342](#page-363-0) replica [ReplGd–16,](#page-37-0) [ReplGd–345](#page-366-0) row-replica [ReplGd–16,](#page-37-0) [ReplGd–347](#page-368-0) rows, defining [ReplGd–118](#page-139-0) storage requirements [ReplGd–63](#page-84-0) structure, specifying [ReplGd–116](#page-137-0) table structures, quick reference [ReplGd–299](#page-320-0) type, specifying [ReplGd–115](#page-136-0) types of [ReplGd–14](#page-35-0) update anywhere, defining [ReplGd–106](#page-127-0) user [ReplGd–16](#page-37-0) user copy [ReplGd–15](#page-36-0), [ReplGd–341](#page-362-0) user defined [ReplGd–119](#page-140-0) TARGETKEY keyword [DWCAppIG–235,](#page-244-0) [ICMAdm–167](#page-178-0) TARGETKEY keyword associating contacts [ICMAdm–57](#page-68-0) using parentheses [ICMAdm–53](#page-64-0) targets adding [DWCAdm–124](#page-135-0) TARGETYPE keyword [DWCAppIG–246,](#page-255-0) [ICMAdm–178](#page-189-0) TARGETYPE keyword associating contacts [ICMAdm–57](#page-68-0) defining grouping [ICMAdm–53](#page-64-0) defining linked relationship [ICMAdm–55](#page-66-0) TARGSVR.REX file [ReplGd–100](#page-121-0)

tasks warehousing [AdmPlan–76](#page-91-0), [DWCAdm–5](#page-16-0) tasks, overview [ReplGd–49](#page-70-0) TBLSPACE.REX file [ReplGd–99](#page-120-0) TCP/IP [AdmImpl–456,](#page-471-0) [EEConnUnxQB–111,](#page-120-0) [EEConnUnxQB–204](#page-213-0), [UNIXQuickBeg–87,](#page-96-0) [UNIXQuickBeg–120](#page-129-0) TCP/IP ACCSEC [ConnUG–176](#page-185-0) client [EEConnUnxQB–203,](#page-212-0) [EEEUNIXQB–165,](#page-174-0) [InstConf–47](#page-60-0), [UNIXQuickBeg–119](#page-128-0) client-to-server connection [EEConnUnxQB–111,](#page-120-0) [InstConf–257](#page-270-0) configuration example [DWCAdm–383](#page-394-0) configuration information [DWCAdm–402](#page-413-0) configuration worksheet [DWCAdm–383](#page-394-0) configuring [EEConnUnxQB–203,](#page-212-0) [EEEUNIXQB–165,](#page-174-0) [InstConf–47](#page-60-0), [UNIXQuickBeg–119](#page-128-0) configuring DB2 Universal Database for OS/390 for [EEConnUnxQB–95,](#page-104-0) [PEConnQB–41](#page-50-0) configuring for OS/390 [EEConnUnxQB–102,](#page-111-0) [PEConnQB–48](#page-57-0) configuring host connections [ConnUG–22,](#page-31-0) [EEConnUnxQB–102](#page-111-0), [PEConnQB–4](#page-13-0), [PEConnQB–48](#page-57-0) configuring on OS/2 [EEConnUnxQB–221,](#page-230-0) [EEEUNIXQB–145,](#page-154-0) [EEEWinQB–81](#page-90-0), [InstConf–123,](#page-136-0) [OS2QuickBeg–29](#page-38-0), [PEConnQB–125](#page-134-0), [UNIXQuickBeg–149,](#page-158-0) [WinQuickBeg–33](#page-42-0) DOMAIN [ConnUG–76](#page-85-0) enabling localhost on OS/2 [EEConnUnxQB–221,](#page-230-0) [EEEUNIXQB–145,](#page-154-0) [EEEWinQB–81](#page-90-0), [InstConf–123,](#page-136-0) [OS2QuickBeg–29](#page-38-0), [PEConnQB–125](#page-134-0), [UNIXQuickBeg–149,](#page-158-0) [WinQuickBeg–33](#page-42-0)

TCP/IP *(continued)* enabling loopback on OS/2 [EEConnUnxQB–221,](#page-230-0) [EEEUNIXQB–145](#page-154-0), [EEEWinQB–81,](#page-90-0) [InstConf–123](#page-136-0), [OS2QuickBeg–29](#page-38-0), [PEConnQB–125,](#page-134-0) [UNIXQuickBeg–149,](#page-158-0) [WinQuickBeg–33](#page-42-0) hostname [ConnUG–195,](#page-204-0) [EEConnUnxQB–113](#page-122-0), [InstConf–259](#page-272-0) on Windows NT [DLMgrQB–16](#page-23-0) preventing socket collisions [EEConnUnxQB–111,](#page-120-0) [EEConnUnxQB–204,](#page-213-0) [EEEUNIXQB–166](#page-175-0), [InstConf–48](#page-61-0), [InstConf–140](#page-153-0), [InstConf–257](#page-270-0), [UNIXQuickBeg–87,](#page-96-0) [UNIXQuickBeg–120](#page-129-0) protocol [DWCAdm–379](#page-390-0) remote hostname [ConnUG–76,](#page-85-0) [ConnUG–195](#page-204-0) resolving host address [InstConf–143](#page-156-0), [UNIXQuickBeg–90](#page-99-0) RESPORT [ConnUG–77](#page-86-0) resynch port [ConnUG–77](#page-86-0) SECCHK [ConnUG–176](#page-185-0) security already verified [ConnUG–120](#page-129-0) server InstConf-139. [UNIXQuickBeg–87](#page-96-0) service name [ConnUG–76](#page-85-0) service name or port number [ConnUG–195](#page-204-0) setting up client-toserver [EEConnUnxQB–203,](#page-212-0) [EEEUNIXQB–165](#page-174-0), [InstConf–47](#page-60-0), [UNIXQuickBeg–119](#page-128-0) software requirements [EEEUNIXQB–22,](#page-31-0) [EEEUNIXQB–23](#page-32-0), [EEEUNIXQB–24](#page-33-0), [InstConf–5](#page-18-0), [InstConf–6](#page-19-0), [InstConf–7](#page-20-0), [OS2QuickBeg–6,](#page-15-0) [UNIXQuickBeg–7,](#page-16-0) [UNIXQuickBeg–8,](#page-17-0) [UNIXQuickBeg–9](#page-18-0) supports only one-phase commit [InstConf–361](#page-374-0) TCPPORT [ConnUG–77](#page-86-0) testing database connection [EEConnUnxQB–120](#page-129-0), [InstConf–266](#page-279-0)

<span id="page-265-0"></span>TCP/IP *(continued)* troubleshooting [EEConnUnxQB–111](#page-120-0), [EEConnUnxQB–204](#page-213-0), [EEEUNIXQB–166](#page-175-0), [InstConf–48,](#page-61-0) [InstConf–140](#page-153-0), [InstConf–257,](#page-270-0) [UNIXQuickBeg–87](#page-96-0), [UNIXQuickBeg–120](#page-129-0) verifying on OS/2 [EEConnUnxQB–222](#page-231-0), [EEEUNIXQB–146](#page-155-0), [EEEWinQB–82](#page-91-0), [InstConf–124](#page-137-0), [OS2QuickBeg–30,](#page-39-0) [PEConnQB–126,](#page-135-0) [UNIXQuickBeg–150](#page-159-0), [WinQuickBeg–34](#page-43-0) TCP/IP node uncataloging [CmdRef–526](#page-535-0) TCP/IP problems [TSGuide–126](#page-139-0) TCP/IP protocol [TSGuide–49](#page-62-0) TCP/IP using SOCKS [APIRef–477,](#page-486-0) [APIRef–479](#page-488-0) TEMPDIR keyword [CLIRef–197](#page-208-0), [InstConf–245](#page-258-0) template AgentSite.tag example values [DWCAppIG–57](#page-66-0) token [DWCAppIG–55](#page-64-0) BusinessView.tag example values [DWCAppIG–284](#page-293-0) tokens [DWCAppIG–280](#page-289-0) BusinessViewInputTable.tag example values [DWCAppIG–286](#page-295-0) tokens [DWCAppIG–285](#page-294-0) BusinessViewOutputTable.tag example values [DWCAppIG–287](#page-296-0) tokens [DWCAppIG–287](#page-296-0) BusinessViewVWPOutputTable.tag example values [DWCAppIG–289](#page-298-0) tokens [DWCAppIG–288](#page-297-0) Column.tag example values [DWCAppIG–62](#page-71-0) tokens [DWCAppIG–57](#page-66-0) ConcurrentCascade.tag example values [DWCAppIG–290](#page-299-0) tokens [DWCAppIG–289](#page-298-0) definition [DWCAppIG–13](#page-22-0) header file [DWCAppIG–16](#page-25-0) HeaderInfo.tag [DWCAppIG–63](#page-72-0)

template *(continued)* PostCascade.tag [DWCAppIG–290](#page-299-0) SourceDataBase.tag example values [DWCAppIG–81](#page-90-0) tokens [DWCAppIG–78](#page-87-0) SubjectArea.tag example values [DWCAppIG–83](#page-92-0) tokens [DWCAppIG–82](#page-91-0) Table.tag example values [DWCAppIG–88](#page-97-0) tokens [DWCAppIG–84](#page-93-0) VWPGroup.tag [DWCAppIG–89](#page-98-0) VWPProgramInstance.tag example values [DWCAppIG–292](#page-301-0) tokens [DWCAppIG–291](#page-300-0) VWPProgramInstanceParameter.tag example values [DWCAppIG–92](#page-101-0) tokens [DWCAppIG–91](#page-100-0) VWPProgramParameter.tag example values [DWCAppIG–97](#page-106-0) tokens [DWCAppIG–96](#page-105-0) VWPProgramTemplate.tag example values [DWCAppIG–95](#page-104-0) tokens [DWCAppIG–93](#page-102-0) WarehouseDataBase.tag example values [DWCAppIG–101](#page-110-0) tokens [DWCAppIG–98](#page-107-0) templates of objects [ICMProg–6](#page-15-0) temporary files load utility [CmdRef–377](#page-386-0), [DatMvmtGd–97,](#page-106-0) [DatMvmtGd–135](#page-144-0) temporary table user-defined [AdmImpl–125](#page-140-0) temporary table space [AdmPlan–134,](#page-149-0) [AdmPlan–147](#page-162-0) temporary tables [ADGuide–177](#page-188-0) temporary tables dropping userdefined [AdmImpl–195](#page-210-0) temporary tables in OPEN [SQLRef–951](#page-962-0) temporary work space estimating size requirements for [AdmPlan–124](#page-139-0) TEMPSPACE1 [AdmPlan–134](#page-149-0)

TEMPSPACE1 table space [AdmImpl–101](#page-116-0) TERMINATE [CmdRef–520](#page-529-0) **TERMINATE** cautions on use of [CmdRef–520](#page-529-0) terminate command (CLP) [ConnUG–110](#page-119-0) terminate record, PC/IXF [DatMvmtGd–236](#page-245-0) terminating unit of work [SQLRef–543,](#page-554-0) [SQLRef–992](#page-1003-0) terminating a unit of work [SQLRef–992](#page-1003-0) terminating Information Catalog Manager [ICMProg–223](#page-232-0) termination [CLIRef–10](#page-21-0), [CmdRef–520](#page-529-0) termination abnormal [APIRef–24,](#page-33-0) [CmdRef–478](#page-487-0) normal [APIRef–235,](#page-244-0) [CmdRef–518](#page-527-0) terminology DataPropagator for Microsoft Jet [ReplGd–282](#page-303-0) DB2 DataPropagator [ReplGd–1](#page-22-0) terminology for object types [ICMProg–12](#page-21-0) territory [EEConnUnxQB–275](#page-284-0), [PEConnQB–173](#page-182-0) territory database configuration parameter [CmdRef–254](#page-263-0) in SQLERRMC field of SQLCA [ADGuide–776](#page-787-0), [ConnUG–44](#page-53-0) territory configuration parameter [AdmPerf–412](#page-427-0) tessellation [SpExtGuide–147](#page-160-0) test data generating [ADGuide–38](#page-49-0) test database CREATE DATABASE API [ADGuide–37](#page-48-0) creating [ADGuide–36](#page-47-0) recommendations [ADGuide–37](#page-48-0) test mode [DWCAdm–145](#page-156-0) test tool to mimic production databases [TSGuide–17](#page-30-0) testing multisite update feature [ConnUG–18](#page-27-0) step [DWCAdm–145](#page-156-0)

<span id="page-266-0"></span>testing *(continued)* user-defined program [DWCAdm–279](#page-290-0) testing and debugging utilities database system monitor [ADGuide–40](#page-51-0) Explain facility [ADGuide–40](#page-51-0) flagger [ADGuide–40](#page-51-0) system catalog views [ADGuide–40](#page-51-0) updating system catalog statistics [ADGuide–40](#page-51-0) testing connectivity [WMInstall–34](#page-41-0) testing environment for partitioned environments [ADGuide–558](#page-569-0) setting up [ADGuide–36](#page-47-0) test databases, guidelines for creating [ADGuide–36](#page-47-0) testing step [DWCAdm–146](#page-157-0) testing the sample information catalog [WMInstall–26](#page-33-0) testing your UDF [ADGuide–470](#page-481-0) text precompile/bind option [CmdRef–159](#page-168-0), [CmdRef–429](#page-438-0) Text-based reports sample object type [DWCAppIG–201,](#page-210-0) [ICMAdm–127](#page-138-0) tfweather\_u table function C program listing [ADGuide–453](#page-464-0) third normal form [AdmPlan–100](#page-115-0) thread, DB2 [AdmPerf–257](#page-272-0) threads [AdmPerf–29,](#page-44-0) [TSGuide–151](#page-164-0) threads (multi-threaded) [CLIRef–44](#page-55-0) three-tier replication configuration [ReplGd–111](#page-132-0) throughput transaction [ConnUG–129](#page-138-0) time [SysMon–39](#page-50-0) time arithmetic operations, rules for [SQLRef–168](#page-179-0) as data type [SQLRef–75](#page-86-0) CHAR, use of in format conversion [SQLRef–260](#page-271-0) definition of [AdmPlan–407](#page-422-0) duration, format of [SQLRef–165](#page-176-0) expression, using in [SQLRef–367](#page-378-0) formats [AdmPlan–410](#page-425-0) hour values, using in an expression (HOUR) [SQLRef–307](#page-318-0)

time *(continued)* microsecond, returning from datetime value [SQLRef–325](#page-336-0) minute, returning from datetime value [SQLRef–327](#page-338-0) returning values based on time [SQLRef–367](#page-378-0) second, returning from datetime value [SQLRef–351](#page-362-0) strings [SQLRef–84](#page-95-0) timestamp internal representation of [SQLRef–83](#page-94-0) length of string [SQLRef–83](#page-94-0) timestamp, as data type [SQLRef–75](#page-86-0) timestamp, returning from values [SQLRef–368](#page-379-0) TIME conversion to C [CLIRef–790](#page-801-0) display size [CLIRef–784](#page-795-0) length [CLIRef–783](#page-794-0) precision [CLIRef–781](#page-792-0) scale [CLIRef–782](#page-793-0) time chart, zooming [QPAdmin–79](#page-86-0) time data type [SQLRef–82](#page-93-0) TIME data type [SQLRef–728](#page-739-0) time difference among nodes, maximum [AdmPerf–442](#page-457-0) TIME function [SQLRef–222](#page-233-0) TIME function, using time in an expression [SQLRef–367](#page-378-0) Time Information page [QP–30](#page-37-0) tab [QP–30](#page-37-0) time information, displaying [QP–30](#page-37-0) Time Information page, fields [QP–30](#page-37-0) Time Information tab [QP–30](#page-37-0) time of database connection, monitor element [SysMon–48](#page-59-0) time of first event overflow, monitor element [SysMon–244](#page-255-0) time of last event overflow, monitor element [SysMon–244](#page-255-0) TIME parameter to UDF [ADGuide–408](#page-419-0) time range [QPAdmin–80](#page-87-0) time required for database recovery [AdmPlan–39](#page-54-0) time-series analysis [DWCAdm–242](#page-253-0) TIME SQL data type [ADGuide–77,](#page-88-0) [ADGuide–420](#page-431-0) TIME SQL data type C/C++ [ADGuide–615](#page-626-0)

TIME SQL data type *(continued)* COBOL [ADGuide–682](#page-693-0) FORTRAN [ADGuide–698](#page-709-0) Java [ADGuide–625](#page-636-0) Java stored procedures (DB2GENERAL) [ADGuide–756](#page-767-0) OLE DB table function [ADGuide–428](#page-439-0) REXX [ADGuide–712](#page-723-0) time stamp definition of [AdmPlan–407](#page-422-0) time\_stamp element [SysMon–243](#page-254-0) time strings definition of [AdmPlan–408](#page-423-0) time waited for prefetch, monitor element [SysMon–132](#page-143-0) time waited on locks, monitor element [SysMon–172](#page-183-0) time\_zone\_disp element [SysMon–45](#page-56-0) time zone displacement, monitor element [SysMon–45](#page-56-0) time zone support [ConnUG–80](#page-89-0) timeformat [APIRef–338,](#page-347-0) [APIRef–366](#page-375-0), [CmdRef–311,](#page-320-0) [CmdRef–394,](#page-403-0) [DatMvmtGd–58,](#page-67-0) [DatMvmtGd–126](#page-135-0) timeout, starting and stopping database manager [AdmPerf–443](#page-458-0) timeout on a lock [ADGuide–780](#page-791-0), [ConnUG–48](#page-57-0) timestamp [SysMon–39](#page-50-0) timestamp arithmetic operations [SQLRef–169](#page-180-0) as data type [SQLRef–75](#page-86-0) data definition [SQLRef–83](#page-94-0) duration [SQLRef–165](#page-176-0) for logs [AdmImpl–339](#page-354-0) from GENERATE\_UNIQUE result [SQLRef–302](#page-313-0) multi-byte character string (MBCS) restriction [SQLRef–85](#page-96-0) string representation format [SQLRef–85](#page-96-0) TIMESTAMP conversion to C [CLIRef–791](#page-802-0) display size [CLIRef–784](#page-795-0) length [CLIRef–783](#page-794-0) precision [CLIRef–781](#page-792-0) scale [CLIRef–782](#page-793-0) WEEK\_ISO scalar function, using [SQLRef–387](#page-398-0) WEEK scalar function, using [SQLRef–386](#page-397-0)

<span id="page-267-0"></span>TIMESTAMP data type [ICMProg–27](#page-36-0), [SQLRef–728](#page-739-0) timestamp data type optional property [ICMAdm–40](#page-51-0) property of DL [ICMAdm–35](#page-46-0) timestamp data type, PROPERTY tag [DWCAppIG–243](#page-252-0), [ICMAdm–175](#page-186-0) TIMESTAMP data type for object type property [ICMAdm–32](#page-43-0) TIMESTAMP function [SQLRef–222](#page-233-0) TIMESTAMP function, returning from values [SQLRef–368](#page-379-0) TIMESTAMP\_ISO function [SQLRef–222](#page-233-0) TIMESTAMP\_ISO function detailed format description [SQLRef–370](#page-381-0) values and arguments, rules for [SQLRef–370](#page-381-0) TIMESTAMP parameter to UDF [ADGuide–408](#page-419-0) TIMESTAMP SQL data type [ADGuide–77,](#page-88-0) [ADGuide–420](#page-431-0) TIMESTAMP SQL data type  $C/C_{++}$  [ADGuide–615](#page-626-0) COBOL [ADGuide–682](#page-693-0) FORTRAN [ADGuide–698](#page-709-0) Java [ADGuide–625](#page-636-0) Java stored procedures (DB2GENERAL) [ADGuide–756](#page-767-0) OLE DB table function [ADGuide–428](#page-439-0) REXX [ADGuide–712](#page-723-0) timestamp strings definition of [AdmPlan–409](#page-424-0) TIMESTAMPADD Scalar function [CLIRef–756](#page-767-0) TIMESTAMPDIFF function [SQLRef–222](#page-233-0) TIMESTAMPDIFF function detailed format description [SQLRef–371](#page-382-0) values and arguments, rules for [SQLRef–371](#page-382-0) TIMESTAMPDIFF Scalar function [CLIRef–757](#page-768-0) timestampformat [APIRef–339,](#page-348-0) [APIRef–367](#page-376-0), [CmdRef–312](#page-321-0), [CmdRef–395](#page-404-0), [DatMvmtGd–59](#page-68-0), [DatMvmtGd–127](#page-136-0) timing event-based [ReplGd–17,](#page-38-0) [ReplGd–124](#page-145-0) interval-based [ReplGd–17](#page-38-0)

timing *(continued)* on-demand [ReplGd–18](#page-39-0) subscription sets changing [ReplGd–125](#page-146-0) setting [ReplGd–123](#page-144-0) Tivoli Enterprise overview [EEEUNIXQB–201,](#page-210-0) [EEEWinQB–113](#page-122-0), [OS2QuickBeg–76](#page-85-0), [UNIXQuickBeg–163,](#page-172-0) [WinQuickBeg–79](#page-88-0) Tivoli Storage Manager software requirements [EEConnUnxQB–27](#page-36-0), [PEConnQB–26](#page-35-0) Tivoli Storage Manager (ADSM) configuration parameters [AdmPerf–400](#page-415-0) Tivoli Storage Manager (TSM) backup restrictions [AdmImpl–362](#page-377-0) client set up (on Intel) [AdmImpl–360](#page-375-0) client set up (UNIX-based platforms) [AdmImpl–359](#page-374-0) environment variables (on Intel) [AdmImpl–360](#page-375-0) environment variables (UNIX-based platforms) [AdmImpl–359](#page-374-0) managing backups and log archives [AdmImpl–363](#page-378-0) setting password (on Intel) [AdmImpl–361](#page-376-0) setting password (UNIX-based platforms) [AdmImpl–360](#page-375-0) system options file (on Intel) [AdmImpl–361](#page-376-0) timeout problem resolution [AdmImpl–362](#page-377-0) use with BACKUP command [AdmImpl–359](#page-374-0) use with RESTORE command [AdmImpl–359](#page-374-0) user options file (on Intel) [AdmImpl–361](#page-376-0) using [AdmImpl–361](#page-376-0) tm\_database database manager configuration parameter [CmdRef–268](#page-277-0) tm\_database configuration parameter [AdmPerf–406](#page-421-0) TM\_DATABASE multisite update configuration parameter [ADGuide–530](#page-541-0)

TNS\_ADMIN [InstConf–434](#page-447-0) tnsnames.ora file [InstConf–437,](#page-450-0) [InstConf–438](#page-451-0) TO clause GRANT statement [SQLRef–915,](#page-926-0) [SQLRef–916,](#page-927-0) [SQLRef–919](#page-930-0), [SQLRef–922,](#page-933-0) [SQLRef–930](#page-941-0) TO SQL transforms [ADGuide–321](#page-332-0) token [DWCAdm–276](#page-287-0) tokens [AdmPerf–261](#page-276-0) tokens as language element [SQLRef–63](#page-74-0) delimiter tokens, definition of [SQLRef–64](#page-75-0) ordinary tokens, definition of [SQLRef–64](#page-75-0) spaces, rules governing [SQLRef–65](#page-76-0) upper and lower case, support for [SQLRef–65](#page-76-0) tokens and SQLCODEs [ConnUG–123](#page-132-0) tools client connectivity [TSGuide–44](#page-57-0) control center [SysMon–34](#page-45-0) CPU usage [ConnUG–132](#page-141-0) database administration [TSGuide–14](#page-27-0) db2batch [SysMon–34](#page-45-0) db2evmon [SysMon–34](#page-45-0) db2gov [SysMon–34](#page-45-0) db2ocat [TSGuide–80](#page-93-0) diagnostic [ABGuide–369](#page-396-0) event analyzer [SysMon–34](#page-45-0) in the DB2 AD Client [ABGuide–4](#page-31-0) memory usage [ConnUG–132](#page-141-0) performance [ConnUG–132](#page-141-0) QueryAdmin [QPInst–2](#page-9-0) QueryEnabler [QPInst–3](#page-10-0) QueryMonitor [QPInst–3](#page-10-0) Tracker [QPInst–2](#page-9-0) Tools Setting [EEEUNIXQB–213](#page-222-0), [EEEWinQB–125,](#page-134-0) [OS2QuickBeg–88](#page-97-0), [UNIXQuickBeg–175,](#page-184-0) [WinQuickBeg–91](#page-100-0) Tools Settings notebook [ReplGd–95](#page-116-0) tot\_log\_used\_top element [SysMon–154](#page-165-0) tot\_s\_cpu\_time element [SysMon–240](#page-251-0) tot u cpu time element [SysMon–241](#page-252-0) total buffer pool physical read time, monitor element [SysMon–120](#page-131-0)

<span id="page-268-0"></span>total buffer pool physical write time, monitor element [SysMon–121](#page-132-0) total\_buffers\_rcvd element [SysMon–109](#page-120-0) total\_buffers\_sent element [SysMon–109](#page-120-0) total\_cons element [SysMon–84](#page-95-0) total\_exec\_time element [SysMon–230](#page-241-0) total fcm buffers received, monitor element [SysMon–109](#page-120-0) total fcm buffers sent, monitor element [SysMon–109](#page-120-0) total hash joins, monitor element [SysMon–102](#page-113-0) total\_hash\_joins element [SysMon–102](#page-113-0) total hash loops, monitor element [SysMon–103](#page-114-0) total\_hash\_loops element [SysMon–103](#page-114-0) total inactive DRDA agents, monitor element [SysMon–93](#page-104-0) total lock list memory in use, monitor element [SysMon–160](#page-171-0) total log available, monitor element [SysMon–158](#page-169-0) total\_log\_available element [SysMon–158](#page-169-0) total log space used, monitor element [SysMon–157](#page-168-0) total\_log\_used element [SysMon–157](#page-168-0) total number of attempted connections for DB2 Connect, monitor element [SysMon–250](#page-261-0) total number of tablequeue buffers overflowed, monitor element [SysMon–225](#page-236-0) total\_sec\_cons element [SysMon–92](#page-103-0) total sort heap allocated , monitor element [SysMon–94](#page-105-0) total sort time, monitor element [SysMon–99](#page-110-0) total\_sort\_time element SysMon-99 total sorts, monitor element [SysMon–98](#page-109-0) total\_sorts element [SysMon–98](#page-109-0) total system CPU for a statement, monitor element [SysMon–240](#page-251-0) Total Table Hits report [QPAdmin–68](#page-75-0) total time unit of work waited on locks, monitor element [SysMon–174](#page-185-0)

total user CPU for a statement, monitor element [SysMon–241](#page-252-0) totalfreespace [APIRef–363](#page-372-0), [CmdRef–391,](#page-400-0) [DatMvmtGd–123](#page-132-0) tp\_mon\_name database manager configuration parameter [CmdRef–268](#page-277-0) tp\_mon\_name configuration parameter [AdmPerf–453](#page-468-0) TP\_MON\_NAME multisite update configuration parameter [ADGuide–530](#page-541-0) TP monitor client accounting string, monitor element [SysMon–265](#page-276-0) TP monitor client application name, monitor element [SysMon–265](#page-276-0) TP monitor client user ID, monitor element [SysMon–264](#page-275-0) TP monitor client workstation name, monitor element [SysMon–264](#page-275-0) TPM and TP\_MON\_NAME values [AdmPlan–178](#page-193-0) tpmon\_acc\_str element [SysMon–265](#page-276-0) tpmon\_client\_app element [SysMon–265](#page-276-0) tpmon\_client\_userid element [SysMon–264](#page-275-0) tpmon\_client\_wkstn element [SysMon–264](#page-275-0) tpname database manager configuration parameter [CmdRef–268](#page-277-0) tpname configuration parameter [AdmPerf–427](#page-442-0) tq\_cur\_send\_spills element [SysMon–226](#page-237-0) tq\_id\_waiting\_on element [SysMon–228](#page-239-0) tq\_max\_send\_spills element [SysMon–228](#page-239-0) tq\_node\_waited\_for element [SysMon–225](#page-236-0) tq rows read element [SysMon–226](#page-237-0) tq\_rows\_written element [SysMon–227](#page-238-0) tq\_tot\_send\_spills element [SysMon–225](#page-236-0) tq\_wait\_for\_any element [SysMon–224](#page-235-0) Trace [CmdRef–102](#page-111-0) trace CLI/ODBC/JDBC [CLIRef–821](#page-832-0), [TSGuide–186](#page-199-0) directory [DWCAdm–303](#page-314-0)

trace *(continued)* event monitor [SysMon–12](#page-23-0) file name [DWCAdm–398](#page-409-0) format [SysMon–279](#page-290-0) level [DWCAdm–397](#page-408-0) levels [DWCAdm–303](#page-314-0) sample [SysMon–15](#page-26-0) size [SysMon–286](#page-297-0) viewing [SysMon–17](#page-28-0) trace (.TRC) file [ICMProg–225](#page-234-0) trace, event monitor [SysMon–288](#page-299-0) TRACE, keyword [TSGuide–199](#page-212-0) trace (TRC) file definition of [ICMAdm–110](#page-121-0) example of [ICMAdm–111](#page-122-0) interpreting [ICMAdm–111](#page-122-0) location of [ICMAdm–110](#page-121-0) rename after Information Catalog Manager closes unexpectedly [ICMAdm–110](#page-121-0) trace file generating [QPAdmin–92](#page-99-0) trace files Apply program [ReplGd–155](#page-176-0) Capture program [ReplGd–157](#page-178-0) problem determination [ReplGd–157](#page-178-0) TRACE keyword [CLIRef–197,](#page-208-0) [InstConf–246](#page-259-0) trace log [EEConnUnxQB–40,](#page-49-0) [UNIXQuickBeg–18](#page-27-0) trace log generating during installation [EEConnUnxQB–40](#page-49-0), [UNIXQuickBeg–18](#page-27-0) trace tables description [ReplGd–316](#page-337-0) problem determination [ReplGd–157](#page-178-0) trace utility [ConnUG–167](#page-176-0) trace utility output [ConnUG–170](#page-179-0) output file [ConnUG–167](#page-176-0) syntax [ConnUG–168](#page-177-0) TRACECOMM, keyword [TSGuide–200](#page-213-0) TRACECOMM keyword [CLIRef–198](#page-209-0), [InstConf–246](#page-259-0) tracefile [CmdRef–38](#page-47-0) TRACEFILENAME, keyword [TSGuide–200](#page-213-0) TRACEFILENAME keyword [CLIRef–199](#page-210-0), [InstConf–247](#page-260-0)

<span id="page-269-0"></span>TRACEFLUSH, keyword [TSGuide–201](#page-214-0) TRACEFLUSH keyword [CLIRef–200](#page-211-0), [InstConf–248](#page-261-0) TRACEPATHNAME, keyword [TSGuide–202](#page-215-0) TRACEPATHNAME keyword [CLIRef–200](#page-211-0), [InstConf–249](#page-262-0) TRACEPIDTID, keyword [TSGuide–204](#page-217-0) traces administration tools (DB2) [TSGuide–183](#page-196-0) DB2 [TSGuide–177](#page-190-0) DB2 Connect [TSGuide–184](#page-197-0) db2trc [TSGuide–177](#page-190-0) DRDA [TSGuide–185](#page-198-0) dumping (DB2) [TSGuide–178](#page-191-0) examples (DB2) [TSGuide–180](#page-193-0) SNA [TSGuide–186](#page-199-0) turning off (DB2) [TSGuide–179](#page-192-0) verifying (DB2) [TSGuide–180](#page-193-0) TRACETIMESTAMP, keyword [TSGuide–203](#page-216-0) tracing Information Catalog Manager functions [ICMProg–225](#page-234-0) Tracker [QPAdmin–4](#page-11-0) Tracker common problems [QPAdmin–98](#page-105-0) creating data [QPAdmin–67](#page-74-0) exiting [QPAdmin–82](#page-89-0) starting [QPAdmin–71](#page-78-0) troubleshooting [QPAdmin–98](#page-105-0) Tracker problems [QPAdmin–98](#page-105-0) Tracker reports [QPAdmin–68](#page-75-0) Tracker Tool [QPInst–2](#page-9-0) trail audit [AdmImpl–257](#page-272-0) transact isolation levels, ODBC [CLIRef–745](#page-756-0) transaction [AdmImpl–295](#page-310-0) transaction accessing partitioned databases [AdmPlan–182](#page-197-0) beginning a transaction [ADGuide–18](#page-29-0) committing work done [ADGuide–18](#page-29-0) description [ADGuide–17](#page-28-0) ending [CLIRef–343](#page-354-0) ending a transaction [ADGuide–18](#page-29-0)

transaction *(continued)* ending the program COMMIT and ROLLBACK statements [ADGuide–19](#page-30-0) failure [AdmImpl–294](#page-309-0) failure recovery, overview [AdmImpl–295](#page-310-0) failure recovery on a failed database partition server [AdmImpl–297](#page-312-0) failure recovery on an active database partition server is active [AdmImpl–296](#page-311-0) global [AdmPlan–173](#page-188-0) implicitly ending [ADGuide–19](#page-30-0) loosely coupled [AdmPlan–173](#page-188-0) management [CLIRef–22](#page-33-0) non-XA [AdmPlan–173](#page-188-0) processing [CLIRef–10](#page-21-0) recovering failed database partition server [AdmImpl–298](#page-313-0) rolling back work done [ADGuide–19](#page-30-0) savepoints [ADGuide–179](#page-190-0) throughput [ConnUG–129](#page-138-0) tightly coupled [AdmPlan–174](#page-189-0) two-phase commit [AdmPlan–173](#page-188-0) transaction event monitor [SysMon–21](#page-32-0) transaction failure on the failed database partition server [AdmImpl–297](#page-312-0) recovering failed database partition server [AdmImpl–298](#page-313-0) reducing the impact of [AdmPlan–47](#page-62-0) transaction ID, monitor element [SysMon–259](#page-270-0) transaction identification [ReplGd–89](#page-110-0) transaction identifier log records [APIRef–603](#page-612-0) transaction log, buffered insert consideration [ADGuide–550](#page-561-0) transaction log consideration for buffered insert [ADGuide–550](#page-561-0) transaction manager DB2 [CLIRef–48](#page-59-0) DRDA based [CLIRef–62](#page-73-0) implementing using IBM TXSeries CICS [AdmPerf–579,](#page-594-0) [AdmPlan–190](#page-205-0)

transaction manager *(continued)* implementing using IBM TXSeries Encina [AdmPerf–579,](#page-594-0) [AdmPlanffin–190](#page-205-0) implementing using IBM TXSeries Encina configuring DB2 [AdmPerf–579](#page-594-0), [AdmPlan–190](#page-205-0) configuring Encina for each resource manager [AdmPerf–580](#page-595-0), [AdmPlan–191](#page-206-0) referencing a DB2 database from an Encina application [AdmPlan–192](#page-207-0) referencing a DB2 database from and Encina application [AdmPerf–581](#page-596-0) implementing using Microsoft Transaction Server [CLIRef–54,](#page-65-0) [AdmPerf–584](#page-599-0), [AdmPlan–194](#page-209-0) implementing using Tuxedo [AdmPerf–582](#page-597-0), [AdmPlan–193](#page-208-0) Microsoft Transaction Server [CLIRef–54](#page-65-0) MTS [CLIRef–54](#page-65-0) processor based [CLIRef–61](#page-72-0) transaction manager (TM) [AdmPlan–158](#page-173-0), [AdmPlan–159](#page-174-0) transaction manager log records backout free [APIRef–627](#page-636-0) description [APIRef–623](#page-632-0) global pending list [APIRef–625](#page-634-0) heuristic abort [APIRef–625](#page-634-0) heuristic commit [APIRef–623](#page-632-0) local pending list [APIRef–625](#page-634-0) MPP coordinator commit [APIRef–623](#page-632-0) MPP subordinator commit [APIRef–624](#page-633-0) MPP subordinator prepare [APIRef–626](#page-635-0) normal abort [APIRef–624](#page-633-0) normal commit [APIRef–623](#page-632-0) XA prepare [APIRef–626](#page-635-0) transaction processing characteristics [ConnUG–35](#page-44-0) configuring XA transaction managers [AdmPerf–579,](#page-594-0) [AdmPlan–190](#page-205-0)

<span id="page-270-0"></span>transaction processing monitors X/Open XA Interface [ADGuide–539](#page-550-0) transaction processor monitors examples [ConnUG–37](#page-46-0) transaction recovery on coordinator node [AdmImpl–296](#page-311-0) Transarc Distributed Computing Environment (DCE) [DLMgrQB–37](#page-44-0) transform DROP statement [SQLRef–868](#page-879-0) transform function binding in subtypes [ADGuide–336](#page-347-0) transform functions associating with structured types [ADGuide–318](#page-329-0) handling subtype parameters [ADGuide–332](#page-343-0) mapping structured type attributes [ADGuide–321](#page-332-0) passing objects to external routines [ADGuide–321](#page-332-0), [ADGuide–322](#page-333-0) passing structured types to client applications [ADGuide–327](#page-338-0) summary table [ADGuide–332](#page-343-0) transform group precompile/bind option [CmdRef–159](#page-168-0), [CmdRef–429](#page-438-0) transform groups for dynamic SQL [ADGuide–321](#page-332-0) for external routines [ADGuide–320](#page-331-0) for static SQL [ADGuide–321](#page-332-0) naming recommendations [ADGuide–319](#page-330-0) Transformations sample object type [DWCAppIG–190,](#page-199-0) [ICMAdm–125](#page-136-0) transformer step [AdmPlan–76,](#page-91-0) [DWCAdm–4](#page-15-0) transformer stored procedures [DatMvmtGd–199](#page-208-0) transformers description [WMInstall–2](#page-9-0) transformers, setting up [DWCAdm–126](#page-137-0) transforming code [DWCAdm–196](#page-207-0) data [DWCAdm–193](#page-204-0)

transition tables based on type of trigger event [ADGuide–480](#page-491-0) OLD\_TABLE and NEW\_TABLE [ADGuide–480](#page-491-0) transition tables in triggers [SQLRef–22](#page-33-0) transition variables, OLD and NEW transition variables based on type of trigger event [ADGuide–479](#page-490-0) transition variables in triggers [SQLRef–22](#page-33-0) TRANSLATE function [SQLRef–223](#page-234-0) TRANSLATE function character string, using with [SQLRef–373](#page-384-0) graphic string, using with [SQLRef–373](#page-384-0) rules and restrictions [SQLRef–373](#page-384-0) translated required property names [ICMProg–28,](#page-37-0) [ICMProg–145](#page-154-0) translation character [ADGuide–775,](#page-786-0) [ConnUG–43](#page-52-0) translation table [SQLRef–373](#page-384-0) transparent parallelism [EEEUNIXQB–4](#page-13-0), [EEEWinQB–4](#page-13-0) trap [TSGuide–170](#page-183-0) traverse order [DatMvmtGd–26](#page-35-0) traverse order default [DatMvmtGd–192](#page-201-0) typed tables [DatMvmtGd–192](#page-201-0) user-specified [DatMvmtGd–193](#page-202-0) TREAT expression [ADGuide–316](#page-327-0) Tree view, definition [ICMUsrGd–42](#page-51-0) trigger [AdmPlan–23](#page-38-0), [AdmPlan–109](#page-124-0) trigger and constraints [SQLRef–1287](#page-1298-0) benefits of [AdmImpl–130](#page-145-0) CREATE TRIGGER statement [SQLRef–780](#page-791-0) creating [AdmImpl–129](#page-144-0) dependencies [AdmImpl–131](#page-146-0) DROP statement [SQLRef–881](#page-892-0) dropping [AdmImpl–195](#page-210-0) errors executing [SQLRef–787](#page-798-0) Explain tables [AdmPerf–497](#page-512-0), [SQLRef–1291](#page-1302-0) inoperative [SQLRef–786](#page-797-0) interactions [SQLRef–1287](#page-1298-0) name description [SQLRef–70](#page-81-0)

trigger *(continued)* naming rules [AdmImpl–376,](#page-391-0) [AdmPlan–352](#page-367-0) typed tables and [SQLRef–787](#page-798-0) trigger-based communication [ReplGd–9](#page-30-0) TRIGGER clause COMMENT ON statement [SQLRef–540](#page-551-0) trigger event such as UPDATE, INSERT or DELETE [ADGuide–476](#page-487-0) triggered SQL statement SET transition-variable statement [SQLRef–1037](#page-1048-0) SIGNAL SQLSTATE statement [SQLRef–1041](#page-1052-0) triggering crash recovery with DB2START [AdmImpl–297](#page-312-0) Triggers [CLIRef–40](#page-51-0) triggers activation [SQLRef–21](#page-32-0) activation time [ADGuide–478](#page-489-0), [SQLRef–22](#page-33-0) AFTER triggers [ADGuide–478,](#page-489-0) [ADGuide–483](#page-494-0) and DB2 object extensions [ADGuide–267](#page-278-0) application logic consideration [ADGuide–29](#page-40-0) BEFORE triggers [ADGuide–478](#page-489-0), [ADGuide–483](#page-494-0) benefits [ADGuide–474](#page-485-0) cascading [ADGuide–484,](#page-495-0) [SQLRef–23](#page-34-0) comment descriptions, adding to catalog [SQLRef–532](#page-543-0) data relationship consideration [ADGuide–28](#page-39-0) definition [ADGuide–473](#page-484-0) DELETE operation [ADGuide–476](#page-487-0) description [SQLRef–21](#page-32-0) disabling automatic geocoding db2gse.gse\_disable\_autogc [SpExtGuide–67](#page-80-0) enabling automatic geocoding db2gse.gse\_enable\_autogc [SpExtGuide–71](#page-84-0) event [SQLRef–22](#page-33-0) functions with SQL triggered statements RAISE\_ERROR built-in function [ADGuide–483](#page-494-0) granularity [SQLRef–22](#page-33-0) INSERT operation [ADGuide–476](#page-487-0)

<span id="page-271-0"></span>triggers *(continued)* INSERT statement [SQLRef–941](#page-952-0) interactions with referential constraints [ADGuide–485](#page-496-0) multiple triggers, ordering of [ADGuide–485](#page-496-0) overview [ADGuide–475](#page-486-0) referential constraints, interactions with using triggers [ADGuide–485](#page-496-0) set of affected rows [ADGuide–477,](#page-488-0) [SQLRef–22](#page-33-0) subject table [SQLRef–22](#page-33-0) synergy with UDTs, UDFs, and LOBs [ADGuide–486](#page-497-0) transition tables [ADGuide–480](#page-491-0) transition variables [ADGuide–479](#page-490-0) trigger event [ADGuide–476](#page-487-0) trigger granularity [ADGuide–477](#page-488-0) triggered action [SQLRef–22](#page-33-0) triggered action condition [ADGuide–482](#page-493-0) triggered SQL statement [ADGuide–482](#page-493-0) UPDATE operation [ADGuide–476](#page-487-0) uses of [SQLRef–21](#page-32-0) using to invoke geocoder [SpExtGuide–31,](#page-44-0) [SpExtGuide–38](#page-51-0) WHEN clause [ADGuide–482](#page-493-0) why use triggers [ADGuide–473](#page-484-0) trigraph sequences [ADGuide–581](#page-592-0) troubleshooting [AdmImpl–43,](#page-58-0) [TSGuide–117](#page-130-0) troubleshooting abends, responding to [TSGuide–6](#page-19-0) APPC protocol [TSGuide–59](#page-72-0) applications [TSGuide–71](#page-84-0) Capture and Apply programs [ReplGd–166](#page-187-0) clients [TSGuide–43](#page-56-0) contacting IBM [TSGuide–11](#page-24-0) database administration [TSGuide–13](#page-26-0) DataPropagator for Microsoft Jet [ReplGd–287](#page-308-0) DB2 Query Patroller clients [QPAdmin–95](#page-102-0) DB2 Query Patroller server [QPAdmin–91](#page-98-0)

troubleshooting *(continued)* DB2 Universal Database Enterprise - Extended Edition for the Solaris Operating Environment and DB2 Universal Database Enterprise - Extended Edition for Windows NT [TSGuide–87](#page-100-0) db2diag.log [TSGuide–157](#page-170-0) getting started [TSGuide–3](#page-16-0) history of problems, maintaining [TSGuide–3](#page-16-0) host connections [TSGuide–61](#page-74-0) information, finding [TSGuide–9](#page-22-0) introduction [ReplGd–56](#page-77-0) IPX/SPX protocol [TSGuide–53](#page-66-0) loops, responding to [TSGuide–7](#page-20-0) maintaining products [TSGuide–10](#page-23-0) messages, responding to [TSGuide–5](#page-18-0) named pipes [TSGuide–58](#page-71-0) NetBIOS protocol [TSGuide–55](#page-68-0) origins and symptoms of problems, determining [TSGuide–4](#page-17-0) problem description, determining [TSGuide–4](#page-17-0) QueryEnabler [QPAdmin–95](#page-102-0) QueryMonitor [QPAdmin–96](#page-103-0) return codes [TSGuide–253](#page-266-0) servers [TSGuide–13](#page-26-0) services and consulting [ReplGd–401](#page-422-0) stored procedures [ADGuide–235](#page-246-0) suspensions, responding to [TSGuide–7](#page-20-0) TCP/IP protocol [TSGuide–49](#page-62-0) Tracker [QPAdmin–98](#page-105-0) using Visual Studio [ADGuide–235](#page-246-0) where to find a problem [TSGuide–4](#page-17-0) troubleshooting Data Links configuration on AIX [DLMgrQB–66](#page-73-0) troubleshooting Information Catalog Manager [ICMAdm–105,](#page-116-0) [ICMAdm–111](#page-122-0) Troubleshooting Page [TSGuide–238](#page-251-0) troubleshooting the configuration on Windows NT [DLMgrQB–29](#page-36-0) TRUNC or TRUNCATE function [SQLRef–223](#page-234-0)

TRUNCATE or TRUNC function detailed format description [SQLRef–376](#page-387-0) values and arguments, rules for [SQLRef–376](#page-387-0) TRUNCATE Scalar function [CLIRef–753](#page-764-0) truncation [CLIRef–37](#page-48-0) truncation host variables [ADGuide–77](#page-88-0) indicator variables [ADGuide–77](#page-88-0) truncation of numbers [SQLRef–95](#page-106-0) trust\_allclnts database manager configuration parameter [CmdRef–268](#page-277-0) trust\_allclnts configuration parameter [AdmPerf–464](#page-479-0) trust clntauth database manager configuration parameter [CmdRef–268](#page-277-0) trust\_clntauth configuration parameter [AdmPerf–466](#page-481-0) trusted clients authentication [AdmImpl–212](#page-227-0) CLIENT level security [AdmImpl–211](#page-226-0) truth table [SQLRef–205](#page-216-0) truth valued logic, search conditions, rules for [SQLRef–205](#page-216-0) ts\_name element [SysMon–179](#page-190-0) tsm\_mgmtclass database configuration parameter [CmdRef–254](#page-263-0) tsm\_mgmtclass configuration parameter [AdmPerf–404](#page-419-0) tsm\_nodename database configuration parameter [CmdRef–255](#page-264-0) tsm\_nodename configuration parameter [AdmPerf–405](#page-420-0) tsm\_owner database configuration parameter [CmdRef–255](#page-264-0) tsm\_owner configuration parameter [AdmPerf–406](#page-421-0) tsm\_password database configuration parameter [CmdRef–255](#page-264-0) tsm\_password configuration parameter [AdmPerf–405](#page-420-0) tuning application performance [ConnUG–213](#page-222-0) database [ConnUG–145](#page-154-0)

<span id="page-272-0"></span>tuning *(continued)* network performance [ConnUG–148](#page-157-0) tuning parameters Capture for AS/400 [ReplGd–178](#page-199-0), [ReplGd–203](#page-224-0) specifying [ReplGd–128](#page-149-0) tuning parameters tables [ReplGd–312](#page-333-0) tuning queries SQL statements [AdmPerf–77](#page-92-0) tutorial for Windows NT [ReplGd–35](#page-56-0) Tuxedo with DB2 Connect [ConnUG–37](#page-46-0) two phase commit [CLIRef–48](#page-59-0) two-phase commit [AdmPlan–157](#page-172-0), [AdmPlan–158,](#page-173-0) [AdmPlan–165,](#page-180-0) [ConnUG–13](#page-22-0), [EEConnUnxQB–161](#page-170-0), [InstConf–351](#page-364-0), [PEConnQB–97](#page-106-0) two-phase commit error handling [AdmPlan–168](#page-183-0) resynch port used by TCP/IP connections [ConnUG–77](#page-86-0) two-phase commit protocol [AdmImpl–295](#page-310-0) TXNISOLATION keyword [CLIRef–201](#page-212-0), [InstConf–249](#page-262-0) type type name, conventions for [SQLRef–70](#page-81-0) type, output [SysMon–33](#page-44-0) TYPE clause COMMENT ON statement [SQLRef–540](#page-551-0) DROP statement [SQLRef–881](#page-892-0) type conversion between SQL types and OLE automation types [ADGuide–418](#page-429-0) type decoration in stored procedures [ADGuide–222](#page-233-0) in UDFs [ADGuide–442](#page-453-0) type decoration consideration C++ [ADGuide–582](#page-593-0) type hierarchy [AdmPlan–92](#page-107-0) type hierarchy overview [AdmPlan–110](#page-125-0) TYPE\_ID function [ADGuide–308](#page-319-0), [SQLRef–223](#page-234-0) TYPE\_ID function data type [SQLRef–377](#page-388-0)

TYPE keyword creating object types [ICMAdm–35](#page-46-0) objects [ICMAdm–45](#page-56-0) optional property [ICMAdm–40](#page-51-0) deleting object types [ICMAdm–42](#page-53-0) deleting objects [ICMAdm–49](#page-60-0) OBJTYPE(ADD) [DWCAppIG–237](#page-246-0), typed-table [ICMAdm–169](#page-180-0) OBJTYPE(APPEND) [DWCAppIG–240](#page-249-0), [ICMAdm–172](#page-183-0) OBJTYPE(DELETE) [DWCAppIG–240](#page-249-0), description [SQLRef–70](#page-81-0) [DWCAppIG–242,](#page-251-0) [ICMAdm–172](#page-183-0), [ICMAdm–174](#page-185-0) OBJTYPE(MERGE) [DWCAppIG–237](#page-246-0), [ICMAdm–169](#page-180-0) OBJTYPE(UPDATE) [DWCAppIG–241](#page-250-0), [DWCAppIG–242,](#page-251-0) [ICMAdm–173](#page-184-0), [ICMAdm–174](#page-185-0) RELTYPE [DWCAppIG–246,](#page-255-0) [ICMAdm–178](#page-189-0) updating object type [ICMAdm–39](#page-50-0) type mapping name description [SQLRef–70](#page-81-0) OLE automation types and BASIC types [ADGuide–420](#page-431-0) OLE automation types and C++ types [ADGuide–420](#page-431-0) type mapping, creating [AdmImpl–136](#page-151-0) type mappings [ADGuide–569](#page-580-0) type mappings dropping restrictions [ADGuide–305](#page-316-0) type-name, description [SQLRef–70](#page-81-0) TYPE\_NAME function [ADGuide–308](#page-319-0), [SQLRef–223](#page-234-0) TYPE\_NAME function data type [SQLRef–378](#page-389-0) TYPE predicate restricting returned types with [ADGuide–309](#page-320-0) TYPE predicate, detailed format [SQLRef–203](#page-214-0) TYPE\_SCHEMA function [ADGuide–308](#page-319-0), [SQLRef–223](#page-234-0) TYPE\_SCHEMA function data type [SQLRef–379](#page-390-0)

typed table [AdmPlan–92,](#page-107-0) [AdmPlan–110](#page-125-0) view [AdmPlan–92](#page-107-0) typed table creating [AdmImpl–127](#page-142-0) hierarchy table [AdmImpl–127](#page-142-0) populating [AdmImpl–127](#page-142-0) updating rows [AdmImpl–192](#page-207-0) typed-table name, conventions for [SQLRef–70](#page-81-0) typed-table-name, typed tables accessing subtypes in type hierarchy [ADGuide–292](#page-303-0) controlling privileges on [ADGuide–297](#page-308-0) creating [ADGuide–296](#page-307-0) creating subtables [ADGuide–291](#page-302-0) data movement examples [DatMvmtGd–194](#page-203-0) defining relationships between [ADGuide–292,](#page-303-0) [ADGuide–301](#page-312-0) defining the scope of [ADGuide–298](#page-309-0) definition of [ADGuide–291](#page-302-0) deleting rows [AdmImpl–192](#page-207-0) determining hierarchy position [ADGuide–297](#page-308-0) export utility [DatMvmtGd–190](#page-199-0) import utility [DatMvmtGd–190](#page-199-0) inserting object identifiers [ADGuide–300](#page-311-0) inserting objects into [ADGuide–298](#page-309-0) moving data between [DatMvmtGd–190](#page-199-0) object identifier column [ADGuide–296](#page-307-0) returning subtype attributes [ADGuide–310](#page-321-0) selecting data from [ADGuide–306](#page-317-0) selection during data movement [DatMvmtGd–193](#page-202-0) self-referencing [ADGuide–301](#page-312-0) traverse order [DatMvmtGd–26](#page-35-0), [DatMvmtGd–192](#page-201-0) typed-view typed-view name, conventions for [SQLRef–70](#page-81-0)

<span id="page-273-0"></span>typed view, creating [AdmImpl–139](#page-154-0) typed-view-name, description [SQLRef–70](#page-81-0) typed views assigning scope to reference columns in [ADGuide–305](#page-316-0) body of [ADGuide–304](#page-315-0) creating [ADGuide–303](#page-314-0) creating on root types [ADGuide–303](#page-314-0) creating on subtypes [ADGuide–303](#page-314-0) types authentication [ConnUG–114](#page-123-0) ROWID [ADGuide–776,](#page-787-0) [ConnUG–43](#page-52-0) security ConnUG-115 types or arguments, promotions in UDFs [ADGuide–402](#page-413-0)

# **U**

U (Update) mode [AdmPerf–50](#page-65-0) UCASE function [SQLRef–223](#page-234-0) UCASE function(SYSFUN.UCASE) [SQLRef–223](#page-234-0) UCASE or UPPER function detailed format description [SQLRef–380](#page-391-0) values and arguments, rules for [SQLRef–380](#page-391-0) UCASE Scalar function [CLIRef–750](#page-761-0) UCS-2 [ADGuide–511](#page-522-0) UDF (user-defined function) [AdmPlan–93](#page-108-0) udf\_mem\_sz database manager configuration parameter [CmdRef–269](#page-278-0) udf\_mem\_sz configuration parameter [AdmPerf–348](#page-363-0) udf\_mem\_sz configuration parameter impact on memory [AdmPerf–233](#page-248-0) udf sample program [ABGuide–57](#page-84-0) UDFs [CLIRef–40](#page-51-0) UDFs (User-defined functions) allocating dynamic memory in the UDF [ADGuide–439](#page-450-0) and DB2 object extensions [ADGuide–267](#page-278-0)  $C_{++}$ consideration [ADGuide–442](#page-453-0) calling convention [ADGuide–402](#page-413-0) casting [ADGuide–383](#page-394-0) caveats [ADGuide–441](#page-452-0)

UDFs (User-defined functions) *(continued)* Chinese (Traditional) code sets [ADGuide–515](#page-526-0) code page differences [ADGuide–441](#page-452-0) coding in Java [ADGuide–412](#page-423-0) concepts [ADGuide–369](#page-380-0) considerations when using protected resources [ADGuide–441](#page-452-0) creating and using in Java [ADGuide–412](#page-423-0) db2udf executable [ADGuide–441](#page-452-0) debugging your UDF [ADGuide–470](#page-481-0) definition [ADGuide–365](#page-376-0) DETERMINISTIC [ADGuide–431](#page-442-0) example [ADGuide–447](#page-458-0) examples of UDF code [ADGuide–443](#page-454-0) EXTERNAL ACTION option [ADGuide–439](#page-450-0) FENCED option [ADGuide–439](#page-450-0) function path [ADGuide–369](#page-380-0) function selection algorithm [ADGuide–369](#page-380-0) general considerations [ADGuide–381](#page-392-0) hints and tips for coding [ADGuide–439](#page-450-0) implementing [ADGuide–366](#page-377-0) infix notation [ADGuide–381](#page-392-0) input and output to screen and keyboard [ADGuide–441](#page-452-0) interface between DB2 and a UDF [ADGuide–387](#page-398-0) invoking [ADGuide–377](#page-388-0) invoking parameter markers in functions [ADGuide–379](#page-390-0) qualified function reference [ADGuide–379](#page-390-0) unqualified function reference [ADGuide–380](#page-391-0) Japanese code sets [ADGuide–515](#page-526-0) Java consideration [ADGuide–387](#page-398-0) list of types and their representations in UDFs [ADGuide–402](#page-413-0) LOB locator usage scenarios [ADGuide–438](#page-449-0)

UDFs (User-defined functions) *(continued)* LOB types [ADGuide–382](#page-393-0) NOT DETERMINISTIC [ADGuide–430](#page-441-0) NOT DETERMINISTIC option [ADGuide–439](#page-450-0) NOT FENCED [ADGuide–445](#page-456-0) NOT NULL CALL [ADGuide–445](#page-456-0) NOT NULL CALL option [ADGuide–439](#page-450-0) OLE automation UDFs [ADGuide–416](#page-427-0) output and input to screen and keyboard [ADGuide–441](#page-452-0) overloading function names [ADGuide–369](#page-380-0) passing arguments from DB2 to a UDF [ADGuide–387](#page-398-0) process of implementation [ADGuide–370](#page-381-0) rationale [ADGuide–366](#page-377-0) re-entrant UDFs [ADGuide–430](#page-441-0) referring to functions [ADGuide–377](#page-388-0) registering [ADGuide–371](#page-382-0) restrictions and caveats [ADGuide–441](#page-452-0) save state in function [ADGuide–430](#page-441-0) schema-name and UDFs [ADGuide–369](#page-380-0) scratchpad considerations [ADGuide–430](#page-441-0) SCRATCHPADGuide [ADGuide–431](#page-442-0) shared memory size [ADGuide–441](#page-452-0) sourced [ADGuide–278](#page-289-0) SQL\_API\_FN [ADGuide–444](#page-455-0) SQL data types, how they are passed [ADGuide–402](#page-413-0) SQLUDF include file [ADGuide–387,](#page-398-0) [ADGuide–411](#page-422-0) SUBSTR built-in function [ADGuide–450](#page-461-0) summary of function references [ADGuide–380](#page-391-0) system configuration parameter for shared memory size [ADGuide–441](#page-452-0) table functions [ADGuide–432](#page-443-0) type of functions [ADGuide–370](#page-381-0)

<span id="page-274-0"></span>UDFs (User-defined functions) *(continued)* unqualified reference [ADGuide–369](#page-380-0) using LOB locators [ADGuide–434](#page-445-0) writing [ADGuide–371](#page-382-0), [ADGuide–385](#page-396-0) UDFs (User-defined Functions) synergy with triggers, UDTs, and LOBs [ADGuide–486](#page-497-0) UDFs and LOB types [ADGuide–382](#page-393-0) UDTs [CLIRef–114](#page-125-0) UDTs (User-defined types) and DB2 object extensions [ADGuide–267](#page-278-0) UDTs (User-defined Types) synergy with triggers, UDFs, and LOBs [ADGuide–486](#page-497-0) UID keyword [CLIRef–202](#page-213-0), [InstConf–250](#page-263-0) uid\_sql\_stmts element [SysMon–202](#page-213-0) unambiguous cursors [ADGuide–777,](#page-788-0) [ConnUG–45](#page-54-0) unary minus sign, results of [SQLRef–161](#page-172-0) plus sign, results of [SQLRef–161](#page-172-0) UNCATALOG DATABASE [CmdRef–521](#page-530-0) UNCATALOG DATABASE (sqleuncd) [APIRef–255](#page-264-0) UNCATALOG DCS DATABASE [CmdRef–522](#page-531-0) UNCATALOG DCS DATABASE (sqlegdel) [APIRef–206](#page-215-0) UNCATALOG LDAP DATABASE [CmdRef–523](#page-532-0) UNCATALOG LDAP NODE [CmdRef–525](#page-534-0) UNCATALOG NODE [CmdRef–526](#page-535-0) UNCATALOG NODE (sqleuncn) [APIRef–258](#page-267-0) UNCATALOG ODBC DATA SOURCE [CmdRef–528](#page-537-0) uncataloging database entries [CmdRef–521](#page-530-0) host DCS database entries [CmdRef–522](#page-531-0) system database directory [APIRef–255](#page-264-0), [CmdRef–521](#page-530-0)

uncommitted changes, relation to locks [SQLRef–25](#page-36-0) uncommitted read [SQLRef–29](#page-40-0), [SQLRef–1285](#page-1296-0) uncommitted read (UR) changing [CmdRef–205](#page-214-0) unconnected state [SQLRef–38](#page-49-0) undefined reference, error conditions for [SQLRef–131](#page-142-0) UNDER clause CREATE VIEW statement [SQLRef–826](#page-837-0) UNDERSCORE keyword [CLIRef–202,](#page-213-0) [InstConf–251](#page-264-0) unequal code pages [ADGuide–516](#page-527-0) unequal code pages allocating storage [ADGuide–516](#page-527-0) unfenced stored procedures [ADGuide–223](#page-234-0) Unicode Java [ADGuide–657](#page-668-0) Unicode (UCS-2) character conversion [ADGuide–524](#page-535-0) character conversion overflow [ADGuide–522](#page-533-0) Chinese (Traditional) code sets [ADGuide–511](#page-522-0) Japanese code sets [ADGuide–511](#page-522-0) **IIDF** considerations [ADGuide–515](#page-526-0) UNICODE support [WMInstall–6](#page-13-0) Unicode tables [ReplGd–79](#page-100-0) uninstalling DB2 [EEEWinQB–96,](#page-105-0) [OS2QuickBeg–69](#page-78-0), [WinQuickBeg–71](#page-80-0) uninstalling DB2 Connect [PEConnQB–153](#page-162-0) UNION clause, role in comparison of fullselect [SQLRef–435](#page-446-0) unions for targets [ReplGd–14](#page-35-0) uniprocessor environment [AdmPlan–63](#page-78-0) unique constraints [AdmPlan–103](#page-118-0) index [AdmPlan–10](#page-25-0) key [AdmPlan–94,](#page-109-0) [AdmPlan–104](#page-119-0) UNIQUE clause ALTER TABLE statement [SQLRef–489](#page-500-0) CREATE INDEX statement [SQLRef–663](#page-674-0) CREATE TABLE statement [SQLRef–746](#page-757-0)

unique constraint [AdmPlan–21](#page-36-0), [SQLRef–16,](#page-27-0) [SQLRef–17](#page-28-0) unique constraint adding [AdmImpl–181](#page-196-0) adding or dropping, ALTER TABLE [SQLRef–477](#page-488-0) ALTER TABLE statement [SQLRef–489](#page-500-0) CREATE TABLE statement [SQLRef–746](#page-757-0) defining [AdmImpl–119](#page-134-0) dropping [AdmImpl–184](#page-199-0) unique correlation names as table designators [SQLRef–132](#page-143-0) unique key [SQLRef–15,](#page-26-0) [SQLRef–16,](#page-27-0) [SQLRef–17](#page-28-0) UNIQUE key ALTER TABLE statement [SQLRef–486](#page-497-0) CREATE TABLE statement [SQLRef–734](#page-745-0) unique key violation buffered insert [ADGuide–551](#page-562-0) unique values generating [SQLRef–302](#page-313-0) uniquely identifying entities [AdmPlan–97](#page-112-0) UNIT keyword [SpExtGuide–274](#page-287-0) unit of work [AdmPlan–155](#page-170-0) unit of work COMMIT [SQLRef–543](#page-554-0) completing [ADGuide–82](#page-93-0) cursor considerations [ADGuide–82](#page-93-0) description [SQLRef–25](#page-36-0) destroying prepared statements [SQLRef–963](#page-974-0) distributed [ADGuide–525,](#page-536-0) [ConnUG–13](#page-22-0), [EEConnUnxQB–161,](#page-170-0) [InstConf–351](#page-364-0), [PEConnQB–97](#page-106-0) initiating closes cursors [SQLRef–951](#page-962-0) referring to prepared statements [SQLRef–954](#page-965-0) remote [ADGuide–525](#page-536-0), [AdmPlan–156](#page-171-0), [ConnUG–11](#page-20-0) ROLLBACK statement, effect of [SQLRef–992](#page-1003-0) terminating [SQLRef–543](#page-554-0) terminating destroys prepared statements [SQLRef–963](#page-974-0) terminating without saving changes [SQLRef–992](#page-1003-0)

<span id="page-275-0"></span>unit-of-work (UOW) tables Capture triggers [ReplGd–80](#page-101-0) description [ReplGd–319](#page-340-0) pruning [ReplGd–319](#page-340-0) storage requirements [ReplGd–65](#page-86-0) unit of work completion status, monitor element [SysMon–76](#page-87-0) unit of work log space used, monitor element [SysMon–157](#page-168-0) unit of work start timestamp, monitor element [SysMon–73](#page-84-0) unit of work status, monitor element [SysMon–77](#page-88-0) unit of work stop timestamp, monitor element [SysMon–75](#page-86-0) universal unique identifier property values [DWCAppIG–234](#page-243-0), [ICMAdm–166](#page-177-0) universal unique identifier (UUI) definition of [ICMAdm–33](#page-44-0) object type requirement [ICMAdm–33](#page-44-0) parts of [ICMAdm–34](#page-45-0) position of property in [ICMAdm–74](#page-85-0) property values [ICMAdm–34](#page-45-0) rules for properties [ICMAdm–34](#page-45-0) UUI short name specifying when associating contacts [ICMAdm–57](#page-68-0) specifying when defining grouping [ICMAdm–53](#page-64-0) specifying when defining linked relationship [ICMAdm–55](#page-66-0) UNIX-based commands [TSGuide–213](#page-226-0) UNIX installation [QPInst–7](#page-14-0) UNIX user exit archive considerations [AdmImpl–413](#page-428-0) archiving log files [AdmImpl–408](#page-423-0) calling format [AdmImpl–412](#page-427-0) db2uexit [AdmImpl–408](#page-423-0) db2uexit.cadsm [AdmImpl–410](#page-425-0) db2uexit.cdisk [AdmImpl–410](#page-425-0) db2uexit.ctape [AdmImpl–410](#page-425-0) db2uxt2.cxbsa [AdmImpl–411](#page-426-0) error handling [AdmImpl–416](#page-431-0) invoking [AdmImpl–408](#page-423-0) overview [AdmImpl–408](#page-423-0)

UNIX user exit *(continued)* retrieve considerations [AdmImpl–413](#page-428-0) retrieving log files [AdmImpl–408](#page-423-0) sample user exit programs [AdmImpl–410](#page-425-0) unknown condition null value [SQLRef–205](#page-216-0) unlink file log record [APIRef–632](#page-641-0) UNLINK THE DEVICE AND RELEASE ITS RESOURCES (sqluvend) [APIRef–576](#page-585-0) unqualified function reference example [ADGuide–380](#page-391-0) unqualified reference [ADGuide–369](#page-380-0) unqualified table names resolving [ADGuide–54](#page-65-0) unsupported APIs and data structures [APIRef–636](#page-645-0) unsupported tags and keywords [DWCAppIG–216,](#page-225-0) [ICMAdm–148](#page-159-0) untrusted clients [AdmImpl–211,](#page-226-0) [AdmImpl–212](#page-227-0) UOW (unit-of-work) tables Capture triggers [ReplGd–80](#page-101-0) description [ReplGd–319](#page-340-0) storage requirements [ReplGd–65](#page-86-0) uow\_comp\_status element [SysMon–76](#page-87-0) uow\_elapsed\_time element [SysMon–76](#page-87-0) uow\_lock\_wait\_time element [SysMon–174](#page-185-0) uow\_log\_space\_used element [SysMon–157](#page-168-0) uow\_start\_time element [SysMon–73](#page-84-0) uow\_status element [SysMon–77](#page-88-0) uow\_stop\_time element [SysMon–75](#page-86-0) UPDAT.CMD REXX program listing [ADGuide–113](#page-124-0) updat sample program [ABGuide–57](#page-84-0) UPDAT.SQB COBOL program listing [ADGuide–111](#page-122-0) UPDAT.SQC C program listing [ADGuide–107](#page-118-0) Updat.sqlj Java program listing [ADGuide–109](#page-120-0) updatable view [SQLRef–832](#page-843-0) updatable cursor uncommitted read [AdmPerf–45](#page-60-0)

UPDATE ADMIN CONFIGURATION [CmdRef–529](#page-538-0) update-anywhere replication CCD (consistent-change-data) tables [ReplGd–82](#page-103-0) conflict detection [ReplGd–107](#page-128-0) defining sources [ReplGd–106](#page-127-0) defining subscription sets [ReplGd–114](#page-135-0) example configuration [ReplGd–30](#page-51-0) fragmentation for [ReplGd–107](#page-128-0) introduction [ReplGd–21](#page-42-0) UPDATE clause GRANT statement [SQLRef–929](#page-940-0) REVOKE statement, removing privileges for [SQLRef–986](#page-997-0) UPDATE CLI CONFIGURATION [CmdRef–531](#page-540-0) UPDATE COMMAND OPTIONS [CmdRef–533](#page-542-0) update DAS configuration [AdmImpl–93](#page-108-0) UPDATE DATABASE CONFIGURATION [CmdRef–535](#page-544-0) UPDATE DATABASE CONFIGURATION (sqlfudb) [APIRef–269](#page-278-0) UPDATE DATABASE MANAGER CONFIGURATION [CmdRef–537](#page-546-0) UPDATE DATABASE MANAGER CONFIGURATION (sqlfusys) [APIRef–273](#page-282-0) UPDATE HISTORY FILE [CmdRef–544](#page-553-0) update/insert/delete SQL statements executed, monitor element [SysMon–202](#page-213-0) update instance lists [AdmImpl–92](#page-107-0) Update Instances [CmdRef–59](#page-68-0) UPDATE LDAP NODE [CmdRef–539](#page-548-0) update locks [SQLRef–27](#page-38-0) UPDATE MONITOR SWITCHES [CmdRef–542](#page-551-0), [SysMon–375](#page-386-0) update operation [ADGuide–475](#page-486-0) UPDATE operation and triggers [ADGuide–476](#page-487-0) UPDATE option ACTION.OBJINST [DWCAppIG–223](#page-232-0), [DWCAppIG–234,](#page-243-0) [ICMAdm–155,](#page-166-0) [ICMAdm–166](#page-177-0) ACTION.OBJTYPE [DWCAppIG–226,](#page-235-0) [ICMAdm–158](#page-169-0)

<span id="page-276-0"></span>UPDATE privilege, definition [AdmImpl–238](#page-253-0) update process [AdmPerf–27](#page-42-0) update protocol [AdmPerf–27](#page-42-0) update record log record [APIRef–619](#page-628-0) UPDATE RECOVERY HISTORY FILE (db2HistoryUpdate) [APIRef–45](#page-54-0) update response time, monitor element [SysMon–274](#page-285-0) update rules [AdmPlan–108](#page-123-0) update\_sql\_stmts element [SysMon–268](#page-279-0) UPDATE statement [SQLRef–1043,](#page-1054-0) [SQLRef–1052](#page-1063-0) UPDATE statement DB2 Connect support [ADGuide–775](#page-786-0) row fullselect [SQLRef–1047](#page-1058-0) support [ConnUG–42](#page-51-0) update\_time element [SysMon–274](#page-285-0) UPDATEBY property [ICMAdm–30](#page-41-0), [ICMProg–8](#page-17-0), [ICMProg–10](#page-19-0) updated primary key columns [ReplGd–109](#page-130-0) updates as inserts and deletes [ReplGd–109](#page-130-0) asynchronous [ReplGd–17](#page-38-0) conflicts [ReplGd–107](#page-128-0) event-based timing [ReplGd–17](#page-38-0) interval-based timing [ReplGd–17](#page-38-0) on-demand timing [ReplGd–18](#page-39-0) scheduling [ReplGd–16](#page-37-0) synchronous [ReplGd–17](#page-38-0) updates, monitor element [SysMon–268](#page-279-0) updates to DB2, applying [TSGuide–10](#page-23-0) UPDATIME property [ICMAdm–30](#page-41-0), [ICMProg–8](#page-17-0), [ICMProg–10](#page-19-0) updating an existing table in a remote database [DWCAdm–112](#page-123-0) updating database directories [ConnUG–75](#page-84-0) updating dqpnodes.cfg [QPAdmin–11](#page-18-0) updating environment variables [DWCAdm–401,](#page-412-0) [WMInstall–49](#page-56-0) updating metadata for an object instance [ICMProg–228](#page-237-0)

updating object type registration information [ICMProg–233](#page-242-0) updating statistics [SQLRef–1221,](#page-1232-0) [SQLRef–1231](#page-1242-0) updating typed table [AdmImpl–192](#page-207-0) updating user variables [WMInstall–49](#page-56-0) updating variables [WMInstall–43](#page-50-0) uppercase, folding to [SQLRef–65](#page-76-0) UR (uncommitted read) isolation level [SQLRef–29](#page-40-0), [SQLRef–1285](#page-1296-0) URL, Information Catalog Manager home page [ICMAdm–113](#page-124-0) USA [SQLRef–83](#page-94-0) USA date format [SQLRef–83](#page-94-0) USA time format [SQLRef–84](#page-95-0) USAGE clause in COBOL types [ADGuide–682](#page-693-0) use of distinct types in UNION example [ADGuide–282](#page-293-0) usedefaults [APIRef–337](#page-346-0), [APIRef–363,](#page-372-0) [CmdRef–310,](#page-319-0) [CmdRef–391,](#page-400-0) [DatMvmtGd–56,](#page-65-0) [DatMvmtGd–123](#page-132-0) user [ICMProg–1](#page-10-0) user authorization [CmdRef–240](#page-249-0) user account rights on Windows NT [DLMgrQB–15](#page-22-0) user administration [QPAdmin–17,](#page-24-0) [QPAdmin–18](#page-25-0) user authentication Windows NT [AdmImpl–436](#page-451-0) user authorization level, monitor element [SysMon–69](#page-80-0) user configuration files [ICMAdm–106](#page-117-0) User Copy step [DWCAdm–183](#page-194-0) user copy tables defining [ReplGd–115](#page-136-0) description [ReplGd–341](#page-362-0) introduction [ReplGd–15](#page-36-0) user CPU time, monitor element [SysMon–237](#page-248-0) user\_cpu\_time element [SysMon–237](#page-248-0) user CPU time used by agent, monitor element [SysMon–233](#page-244-0) user CPU time used by statement, monitor element [SysMon–235](#page-246-0) user CPU time used by subsection, monitor element [SysMon–239](#page-250-0)

user-defined collating sequence [ADGuide–779](#page-790-0), [ADGuide–789,](#page-800-0) [ConnUG–47](#page-56-0) user-defined data type distinct-type-name CREATE TABLE statement [SQLRef–729](#page-740-0) structured-type-name CREATE TABLE statement [SQLRef–729](#page-740-0) user-defined data types [ReplGd–79](#page-100-0) user-defined distinct type, creating [AdmImpl–135](#page-150-0) user-defined distinct type (UDT) column definition [AdmPlan–92](#page-107-0) creating [AdmImpl–134](#page-149-0) dropping [AdmImpl–196](#page-211-0) naming rules [AdmImpl–376,](#page-391-0) [AdmPlan–352](#page-367-0) user-defined distinct types (UDTs) import utility [DatMvmtGd–34](#page-43-0) user-defined events [AdmPlan–213,](#page-228-0) [AdmPlan–233](#page-248-0) user-defined function [DWCAdm–220](#page-231-0), [SQLRef–391](#page-402-0) user-defined function CREATE FUNCTION (External Scalar) statement [SQLRef–590](#page-601-0) CREATE FUNCTION (External Table) statement [SQLRef–615](#page-626-0) CREATE FUNCTION (OLE DB External Table) statement [SQLRef–631](#page-642-0) CREATE FUNCTION (Source or Template) statement [SQLRef–639](#page-650-0) CREATE FUNCTION (SQL Scalar, Table or Row) statement [SQLRef–649](#page-660-0) CREATE FUNCTION statement [SQLRef–589](#page-600-0) description [SQLRef–142](#page-153-0) DROP statement [SQLRef–868](#page-879-0) GRANT (Database Authorities) statement [SQLRef–914](#page-925-0) REVOKE (Database Authorities) statement [SQLRef–973](#page-984-0) user-defined function, application logic consideration [ADGuide–29](#page-40-0) User Defined Functions [CLIRef–40](#page-51-0) user-defined functions (UDF) [AdmPlan–93](#page-108-0) user-defined functions (UDF) creating [AdmImpl–131](#page-146-0)

<span id="page-277-0"></span>user-defined functions (UDF) *(continued)* dropping [AdmImpl–196](#page-211-0) naming rules [AdmImpl–376](#page-391-0), [AdmPlan–352](#page-367-0) privilege to create non-fenced [AdmImpl–234](#page-249-0) types [AdmImpl–131](#page-146-0) updating statistics [AdmPerf–134](#page-149-0) user-defined functions (UDFs) about [ABGuide–60](#page-87-0) AIX entry points [ABGuide–100](#page-127-0) and EXTERNAL NAME clause on AIX [ABGuide–103](#page-130-0) and OLE Automation with Visual Basic on Windows [ABGuide–320](#page-347-0) and OLE Automation with Visual  $C_{++}$  on Windows [ABGuide–322](#page-349-0) and the CREATE FUNCTION statement on AIX [ABGuide–103](#page-130-0) C++ considerations [ABGuide–60](#page-87-0) developing [TSGuide–71](#page-84-0) fenced [TSGuide–154](#page-167-0) Java [ABGuide–86](#page-113-0) Java JDBC client application [ABGuide–76](#page-103-0) Java SQLJ client application [ABGuide–82](#page-109-0) Silicon Graphics IRIX DB2 CLI client application for [ABGuide–270](#page-297-0) Silicon Graphics IRIX MIPSpro C++ embedded SQL client application for [ABGuide–278](#page-305-0) Silicon Graphics IRIX MIPSpro C embedded SQL client application for [ABGuide–274](#page-301-0) using HP-UX C [ABGuide–173](#page-200-0) using HP-UX C++ [ABGuide–181](#page-208-0) using IBM C on AIX [ABGuide–115](#page-142-0) using IBM C Set++ for AIX [ABGuide–125](#page-152-0) using Linux C [ABGuide–202](#page-229-0) using Linux C++ [ABGuide–211](#page-238-0) using  $ptx/C++$  on PTX [ABGuide–260](#page-287-0) using ptx/C on PTX [ABGuide–252](#page-279-0) using SPARCompiler C++ for Solaris [ABGuide–303](#page-330-0)

user-defined functions (UDFs) *(continued)* using SPARCompiler C on Solaris [ABGuide–293](#page-320-0) using Visual C++ on Windows [ABGuide–334](#page-361-0) using VisualAge C++ 3.5 on Windows [ABGuide–348](#page-375-0) using VisualAge C++ on AIX [ABGuide–142](#page-169-0) VisualAge C++ Version 3 on OS/2 [ABGuide–226](#page-253-0) user-defined method description [SQLRef–150](#page-161-0) user-defined program and SELECT statement [DWCAdm–276](#page-287-0) and step status [DWCAdm–284](#page-295-0) changing agent to user process [DWCAdm–148](#page-159-0) defining [DWCAdm–274](#page-285-0) definition [DWCAdm–273](#page-284-0) feedback [DWCAdm–282](#page-293-0) Object REXX for Windows [DWCAdm–280](#page-291-0) parameters [DWCAdm–281](#page-292-0) return code [DWCAdm–282](#page-293-0) testing [DWCAdm–279](#page-290-0) writing [DWCAdm–280](#page-291-0) user-defined program step [AdmPlan–76,](#page-91-0) [DWCAdm–4](#page-15-0) user-defined sourced functions on distinct types example [ADGuide–280](#page-291-0) user-defined structured type, creating [AdmImpl–136](#page-151-0) user-defined tables [ReplGd–119](#page-140-0) user-defined temporary table [AdmImpl–125](#page-140-0) user-defined temporary tables [AdmImpl–195](#page-210-0) user-defined type comment descriptions, adding to catalog [SQLRef–532](#page-543-0) description [SQLRef–87](#page-98-0) user-defined type (UDT) dropping restrictions [ADGuide–305](#page-316-0) User Defined Types [CLIRef–114](#page-125-0) user defined types supported by DB2 Connect [ADGuide–775,](#page-786-0) [ConnUG–43](#page-52-0) user-defined types casting [SQLRef–91](#page-102-0)

user exit archive and retrieve considerations [AdmImpl–413](#page-428-0) BACKUP DATABASE utility [AdmImpl–415](#page-430-0) error handling [AdmImpl–416](#page-431-0) overview [AdmImpl–407](#page-422-0) RESTORE DATABASE utility [AdmImpl–415](#page-430-0) user exit program backup [AdmPlan–40](#page-55-0) logs [AdmPlan–40](#page-55-0) user\_exit\_status database configuration parameter [CmdRef–255](#page-264-0) user\_exit\_status configuration parameter [AdmPerf–418](#page-433-0) user exits [QPAdmin–52](#page-59-0) user forums [TSGuide–9](#page-22-0) user ID [ICMUsrGd–7](#page-16-0) user ID Apply program [ReplGd–105](#page-126-0) authorizing to Information Catalog Manager for Windows [ICMAdm–2](#page-13-0) Capture program [ReplGd–104](#page-125-0) changing Information Catalog Manager administrator with ALTERKA command [ICMAdm–21](#page-32-0) requirements for UNIX [ReplGd–239](#page-260-0) Windows and OS/2 [ReplGd–263](#page-284-0) resetting logged-on administrator with CLEARKA command [ICMAdm–108](#page-119-0) user IDs creating on AIX [EEConnUnxQB–44,](#page-53-0) [UNIXQuickBeg–24](#page-33-0) creating on Linux [EEConnUnxQB–60](#page-69-0), [UNIXQuickBeg–43](#page-52-0) naming [AdmImpl–374,](#page-389-0) [AdmPlan–350](#page-365-0) user interface (EUI), performing Information Catalog Manager tasks with [ICMAdm–ix](#page-10-0) user login ID, monitor element [SysMon–65](#page-76-0) user mapping [SQLRef–42](#page-53-0) user mapping, creating [AdmImpl–224](#page-239-0)

<span id="page-278-0"></span>USER MAPPING in OLE DB table functions [ADGuide–427](#page-438-0) user mappings for DB2 family data sources [InstConf–428](#page-441-0) for Oracle data sources [InstConf–437](#page-450-0) user name [ConnUG–208](#page-217-0) user name authentication on host [TSGuide–66](#page-79-0) case sensitivity [TSGuide–66](#page-79-0) not valid on Windows 95 and Windows 98 [TSGuide–49](#page-62-0) user names [TSGuide–27](#page-40-0) user-oriented identification [ReplGd–89](#page-110-0) user process [DWCAdm–148,](#page-159-0) [DWCAppIG–295](#page-304-0) User Profile table [QPAdmin–2,](#page-9-0) [QPAdmin–5](#page-12-0) user profiles changing node status [QPAdmin–25](#page-32-0) creating [QPAdmin–18](#page-25-0) editing [QPAdmin–21](#page-28-0) effective [QPAdmin–21](#page-28-0) removing [QPAdmin–21](#page-28-0) resolving [QPAdmin–18](#page-25-0) USER Scalar function [CLIRef–758](#page-769-0) user scripts [AdmPlan–309](#page-324-0) USER special register [SQLRef–126](#page-137-0) user table page limits [AdmPlan–117](#page-132-0) user table space [AdmPlan–134](#page-149-0) user tables as targets [ReplGd–16](#page-37-0) introduction [ReplGd–10](#page-31-0) user temporary table space [AdmImpl–112,](#page-127-0) [AdmPlan–134](#page-149-0) user updatable catalog statistics prototyping utility [ADGuide–41](#page-52-0) user variables [WMInstall–49](#page-56-0) userexit database configuration parameter [CmdRef–255](#page-264-0) userexit configuration parameter [AdmImpl–324](#page-339-0), [AdmPerf–399](#page-414-0)

username naming rules [EEConnUnxQB–283,](#page-292-0) [EEEUNIXQB–191,](#page-200-0) [EEEWinQB–103](#page-112-0), [InstConf–507,](#page-520-0) [OS2QuickBeg–117,](#page-126-0) [PEConnQB–181](#page-190-0), [UNIXQuickBeg–215,](#page-224-0) [WinQuickBeg–119](#page-128-0) USERSPACE1 [AdmPlan–134](#page-149-0) USERSPACE1 table space [AdmImpl–101](#page-116-0) using Java stored procedures [ADGuide–648](#page-659-0) Java UDFs [ADGuide–412](#page-423-0) using a locator to work with a CLOB value example [ADGuide–345](#page-356-0) using a previous release of an AS/400 system [TSGuide–129](#page-142-0) USING clause EXECUTE statement [SQLRef–895](#page-906-0) FETCH statement [SQLRef–909](#page-920-0) OPEN statement, listing host variables [SQLRef–949](#page-960-0) using DB2 Connect scenarios [ConnUG–21](#page-30-0) Tuxedo [ConnUG–37](#page-46-0) with an XA compliant transaction manager [ConnUG–38](#page-47-0) with transaction processing monitors [ConnUG–35](#page-44-0) USING DESCRIPTOR [SQLRef–895](#page-906-0) USING DESCRIPTOR clause EXECUTE statement [SQLRef–895](#page-906-0) OPEN statement [SQLRef–950](#page-961-0) using filter criteria [QP–24](#page-31-0) using Information Catalog Manager [ICMUsrGd–2](#page-11-0) using Information Catalog Manager API calls [ICMProg–24](#page-33-0) using qualified function reference example [ADGuide–379](#page-390-0) using QueryAdministrator [QPAdmin–15](#page-22-0) using QueryEnabler [QP–5](#page-12-0) using the command line processor (CLP) cataloging a node [InstConf–261](#page-274-0), [InstConf–346](#page-359-0) using this book [ABGuide–1](#page-28-0)

util\_heap\_sz database configuration parameter [CmdRef–255](#page-264-0) util heap sz configuration parameter [AdmPerf–333](#page-348-0) util\_heap\_sz configuration parameter impact on memory [AdmPerf–232](#page-247-0) utilapi.C for C++ error checking [ABGuide–53](#page-80-0) utilapi.c for C error checking [ABGuide–53](#page-80-0) utilapi.c for CLI error checking [ABGuide–53](#page-80-0) UTILAPI.C program listing [ADGuide–118](#page-129-0) utilcli.c for CLI error checking [ABGuide–53](#page-80-0) utilemb.sqC for C++ error checking [ABGuide–53](#page-80-0) utilemb.sqc for C error checking [ABGuide–53](#page-80-0) utilities administration [ConnUG–6](#page-15-0), [ConnUG–109](#page-118-0) BIND PACKAGE [ReplGd–56](#page-77-0) binding [ConnUG–61,](#page-70-0) [ConnUG–89](#page-98-0), [EEConnUnxQB–229,](#page-238-0) [InstConf–185](#page-198-0), [PEConnQB–133](#page-142-0) bldschem [ConnUG–215](#page-224-0) database system monitor [ConnUG–7](#page-16-0) db2cli [ConnUG–215](#page-224-0) db2ocat [ConnUG–218](#page-227-0) ddcspkgn [ConnUG–93](#page-102-0), [ConnUG–95](#page-104-0) ddcstrc [ConnUG–167](#page-176-0) export [ConnUG–110](#page-119-0) import [ConnUG–110](#page-119-0) process status [ConnUG–175](#page-184-0) ps [ConnUG–175](#page-184-0) REORG [ReplGd–56](#page-77-0) reorganization [AdmPerf–251](#page-266-0) reorganization check [AdmPerf–252](#page-267-0) REVOKE [ReplGd–56](#page-77-0) RUNSTATS [ReplGd–56](#page-77-0) trace [ConnUG–167](#page-176-0) utilities, unable to use [TSGuide–35](#page-48-0) utilities for error checking [ABGuide–53](#page-80-0) utility APIs include file for C/C++ applications [ADGuide–585](#page-596-0)

<span id="page-279-0"></span>utility APIs *(continued)* include file for COBOL applications [ADGuide–667](#page-678-0), [ADGuide–668](#page-679-0) include file for FORTRAN applications [ADGuide–691](#page-702-0) utility file formats [DatMvmtGd–207](#page-216-0) utility log records backup end [APIRef–629](#page-638-0) description [APIRef–627](#page-636-0) load delete start compensation [APIRef–629](#page-638-0) load pending list [APIRef–629](#page-638-0) load start [APIRef–628](#page-637-0) migration begin [APIRef–628](#page-637-0) migration end [APIRef–628](#page-637-0) table load delete start [APIRef–629](#page-638-0) tablespace roll forward to PIT begins [APIRef–630](#page-639-0) tablespace roll forward to PIT ends [APIRef–630](#page-639-0) tablespace rolled forward [APIRef–630](#page-639-0) utility parallelism [AdmPlan–62](#page-77-0) utility program restrictions [ReplGd–78](#page-99-0) UUI definition of [ICMAdm–33](#page-44-0) object type requirement [ICMAdm–33](#page-44-0) parts of [ICMAdm–34](#page-45-0) position of property in [ICMAdm–74](#page-85-0) property values [DWCAppIG–234](#page-243-0), [ICMAdm–34,](#page-45-0) [ICMAdm–166](#page-177-0) rules for properties [ICMAdm–34](#page-45-0) short\_name [ICMAdm–47](#page-58-0) UUI\_short\_name specifying when associating contacts [ICMAdm–57](#page-68-0) specifying when defining grouping [ICMAdm–53](#page-64-0) specifying when defining linked relationship [ICMAdm–55](#page-66-0) UUI\_property\_value [DWCAppIG–233,](#page-242-0) [ICMAdm–165](#page-176-0) UUI\_short\_name keyword [ICMAdm–57](#page-68-0)

UUI\_short\_name value [DWCAppIG–233](#page-242-0), [ICMAdm–165](#page-176-0) UUICLASS keyword [ICMAdm–65](#page-76-0) UUIDENT keyword [ICMAdm–65](#page-76-0) UUIQUAL1, 2, 3 keywords [ICMAdm–65](#page-76-0) UUISEQ keyword [DWCAppIG–243](#page-252-0), [ICMAdm–36](#page-47-0), [ICMAdm–175](#page-186-0) UUISEQ option [ICMAdm–74](#page-85-0)

### **V**

V (VARCHAR) [ICMAdm–35](#page-46-0) V5SPCLI.SQC C program listing [ADGuide–767](#page-778-0) V5SPSRV.SQC C program listing [ADGuide–771](#page-782-0) valid PC/IXF data type [DatMvmtGd–245](#page-254-0) validate precompile/bind option [CmdRef–160,](#page-169-0) [CmdRef–430](#page-439-0) VALIDATE RUN DB2 Connect support [ADGuide–777](#page-788-0), [ConnUG–45](#page-54-0) VALIDPROC [ReplGd–78](#page-99-0) VALNSPRM value [ConnUG–176](#page-185-0) value, data definition of [SQLRef–13](#page-24-0) VALUE function [SQLRef–223,](#page-234-0) [SQLRef–381](#page-392-0) value in SQL [SQLRef–75](#page-86-0) VALUES [CLIRef–20](#page-31-0) VALUES clause fullselect [SQLRef–434](#page-445-0) INSERT statement, loading one row [SQLRef–940](#page-951-0) number of values, rules for [SQLRef–940](#page-951-0) on INSERT statement [ADGuide–549](#page-560-0) VALUES INTO statement [SQLRef–1054,](#page-1065-0) [SQLRef–1055](#page-1066-0) VARBINARY conversion to C [CLIRef–789](#page-800-0) VARCHAR [ADGuide–391,](#page-402-0) [ADGuide–392](#page-403-0) VARCHAR conversion to C [CLIRef–786](#page-797-0) display size [CLIRef–784](#page-795-0) DOUBLE scalar function, using [SQLRef–296](#page-307-0) function [SQLRef–382](#page-393-0)

VARCHAR *(continued)* length [CLIRef–783](#page-794-0) precision [CLIRef–781](#page-792-0) scale [CLIRef–782](#page-793-0) VARCHAR(26) WEEK\_ISO scalar function, using [SQLRef–387](#page-398-0) WEEK scalar function, using [SQLRef–386](#page-397-0) VARCHAR data type [ConnUG–148,](#page-157-0) [ICMProg–27](#page-36-0), [SQLRef–726](#page-737-0) VARCHAR data type for object type property [ICMAdm–32](#page-43-0) VARCHAR FOR BIT DATA parameter to UDF [ADGuide–405](#page-416-0) VARCHAR function [SQLRef–224](#page-235-0) varchar\_no\_trailing\_blanks column option [AdmImpl–202,](#page-217-0) [AdmPerf–193](#page-208-0), [SQLRef–1248](#page-1259-0) varchar\_no\_trailing\_blanks server option [AdmImpl–151,](#page-166-0) [AdmPerf–105](#page-120-0), [SQLRef–1253](#page-1264-0) VARCHAR SQL data type [ADGuide–77,](#page-88-0) [ADGuide–420](#page-431-0) VARCHAR SQL data type C/C++ [ADGuide–615](#page-626-0) C or C++ [ADGuide–620](#page-631-0) COBOL [ADGuide–682](#page-693-0) FORTRAN [ADGuide–698](#page-709-0) Java [ADGuide–625](#page-636-0) Java stored procedures (DB2GENERAL) [ADGuide–756](#page-767-0) OLE DB table function [ADGuide–428](#page-439-0) REXX [ADGuide–712](#page-723-0) VARCHAR strings attributes, summary [SQLRef–79](#page-90-0) restrictions on usage [SQLRef–79](#page-90-0) VARCHAR structured form C/C++ type [ADGuide–615](#page-626-0) VARGRAPHIC conversion to C [CLIRef–788](#page-799-0) function [SQLRef–384](#page-395-0) VARGRAPHIC data [ADGuide–620](#page-631-0) VARGRAPHIC function [SQLRef–224](#page-235-0) VARGRAPHIC parameter to UDF [ADGuide–407](#page-418-0) VARGRAPHIC SQL data type [ADGuide–77,](#page-88-0) [ADGuide–420](#page-431-0) VARGRAPHIC SQL data type C/C++ [ADGuide–615](#page-626-0) COBOL [ADGuide–682](#page-693-0) FORTRAN [ADGuide–698](#page-709-0) Java [ADGuide–625](#page-636-0)

<span id="page-280-0"></span>VARGRAPHIC SQL data type *(continued)* Java stored procedures (DB2GENERAL) [ADGuide–756](#page-767-0) OLE DB table function [ADGuide–428](#page-439-0) REXX [ADGuide–712](#page-723-0) VARGRAPHIC strings attributes, summary [SQLRef–80](#page-91-0) restrictions on usage [SQLRef–80](#page-91-0) variable character data type optional property [ICMAdm–40](#page-51-0) property of DL [ICMAdm–35](#page-46-0) variable character data type, PROPERTY tag [DWCAppIG–243](#page-252-0), [ICMAdm–175](#page-186-0) variable-length character columns [ConnUG–111](#page-120-0) variable-length strings [ADGuide–775](#page-786-0), [ConnUG–43](#page-52-0) variable values [DWCAppIG–218](#page-227-0), [ICMAdm–150](#page-161-0) variables [DWCAdm–401,](#page-412-0) [WMInstall–49](#page-56-0) variables CLASSPATH [WMInstall–44](#page-51-0) DB2CODEPAGE [WMInstall–39](#page-46-0) DB2INSTANCE [WMInstall–39](#page-46-0) environment [DWCAdm–401](#page-412-0), [WMInstall–49](#page-56-0) LANG [WMInstall–39](#page-46-0) LC\_ALL [WMInstall–39](#page-46-0) Path [WMInstall–44](#page-51-0) profile [QPAdmin–39](#page-46-0) rules [WMInstall–37](#page-44-0) SQLCODE [ADGuide–620](#page-631-0), [ADGuide–685](#page-696-0), [ADGuide–700](#page-711-0) SQLSTATE [ADGuide–620](#page-631-0), [ADGuide–685](#page-696-0), [ADGuide–700](#page-711-0) syntax for [CmdRef–557](#page-566-0), [DatMvmtGd–201](#page-210-0) updating [WMInstall–43](#page-50-0) user [WMInstall–49](#page-56-0) variables, declaring [ADGuide–11](#page-22-0) variables, predefined in REXX [ADGuide–708](#page-719-0) variables, result destination [QPAdmin–27](#page-34-0) VARIANCE function, detailed description [SQLRef–249](#page-260-0) VARIANCE or VAR function [SQLRef–224](#page-235-0) Varinp.java Java program listing [ADGuide–166](#page-177-0)

VARINP.SQB COBOL program listing [ADGuide–168](#page-179-0) VARINP.SQC C program listing [ADGuide–164](#page-175-0) Vendor Escape Clauses [CLIRef–135](#page-146-0) VENDOR-INFO structure [APIRef–584](#page-593-0) vendor products backup and restore [APIRef–557](#page-566-0) DATA structure [APIRef–587](#page-596-0) DB2-INFO structure [APIRef–581](#page-590-0) DELETE COMMITTED SESSION [APIRef–579](#page-588-0) description [APIRef–557](#page-566-0) INIT-INPUT structure [APIRef–585](#page-594-0) INIT-OUTPUT structure [APIRef–586](#page-595-0) INITIALIZE AND LINK TO DEVICE [APIRef–566](#page-575-0) operation [APIRef–557](#page-566-0) READING DATA FROM DEVICE [APIRef–570](#page-579-0) RETURN-CODE structure [APIRef–588](#page-597-0) sqluvdel [APIRef–579](#page-588-0) sqluvend [APIRef–576](#page-585-0) sqluvget [APIRef–570](#page-579-0) sqluvint [APIRef–566](#page-575-0) sqluvput [APIRef–573](#page-582-0) UNLINK THE DEVICE [APIRef–576](#page-585-0) VENDOR-INFO structure [APIRef–584](#page-593-0) WRITING DATA TO DEVICE [APIRef–573](#page-582-0) verifying communication [DWCAdm–10](#page-21-0) verifying sample file on AIX [DLMgrQB–63](#page-70-0), [DLMgrQB–64](#page-71-0) verifying the connection APPC [InstConf–71](#page-84-0) IPX/SPX [InstConf–63,](#page-76-0) [InstConf–147,](#page-160-0) [UNIXQuickBeg–90](#page-99-0) Named Pipes [InstConf–42,](#page-55-0) [InstConf–139](#page-152-0) NetBIOS [InstConf–56,](#page-69-0) [InstConf–143](#page-156-0)

verifying the connection *(continued)* TCP/IP [EEConnUnxQB–111,](#page-120-0) [EEConnUnxQB–203,](#page-212-0) [EEEUNIXQB–165](#page-174-0), [InstConf–47](#page-60-0), [InstConf–139](#page-152-0), [InstConf–152](#page-165-0), [InstConf–257](#page-270-0), [UNIXQuickBeg–87,](#page-96-0) [UNIXQuickBeg–119](#page-128-0) verifying the installation [WinQuickBeg–18](#page-27-0) verifying the installation on UNIX-based workstations [QPInst–12](#page-19-0) on Windows NT [DLMgrQB–21](#page-28-0) on Windows NT or 2000 [QPInst–20](#page-27-0) server EEEWinOB-39, [OS2QuickBeg–15](#page-24-0), [WinQuickBeg–18](#page-27-0) verifying the sample file is accessible on Windows NT [DLMgrQB–27](#page-34-0) verifying the sample file is controlled by DLFF on Windows NT [DLMgrQB–26](#page-33-0) verifying the sample information catalog [WMInstall–26](#page-33-0) version precompile option [CmdRef–430](#page-439-0) version element [SysMon–245](#page-256-0) version levels of DB2 Data Links and DB2 UDB on Windows NT [DLMgrQB–15](#page-22-0) version of monitor data, monitor element [SysMon–245](#page-256-0) version recovery [AdmImpl–299](#page-314-0), [AdmPlan–26](#page-41-0) versions of compilers supported [ABGuide–8](#page-35-0) vertical subsets [ReplGd–70](#page-91-0) VI Architecture [AdmImpl–457](#page-472-0) Video clips sample object type [DWCAppIG–203,](#page-212-0) [ICMAdm–127](#page-138-0) view access control to table [AdmImpl–247](#page-262-0) access privileges, examples of [AdmImpl–248](#page-263-0) alias [SQLRef–566,](#page-577-0) [SQLRef–871](#page-882-0) altering [ADGuide–306](#page-317-0), [AdmImpl–197](#page-212-0) authorization ID, use in name [SQLRef–72](#page-83-0)

<span id="page-281-0"></span>view *(continued)* CHECK OPTION clause, CREATE VIEW statement [AdmImpl–139](#page-154-0) column access [AdmImpl–247](#page-262-0) comment descriptions, adding to catalog [SQLRef–532](#page-543-0) control privilege granting [SQLRef–928](#page-939-0) limitations on [SQLRef–928](#page-939-0) creating [AdmImpl–137](#page-152-0), [SQLRef–823](#page-834-0) data integrity [AdmImpl–137](#page-152-0) data security [AdmImpl–137](#page-152-0) data source views [ADGuide–564](#page-575-0) data value control consideration [ADGuide–27](#page-38-0) deletable [SQLRef–832](#page-843-0) deleting, using DROP statement [SQLRef–868](#page-879-0) description [SQLRef–14](#page-25-0) dropping [ADGuide–306](#page-317-0), [AdmImpl–197](#page-212-0) dropping implications for system catalogs [ADGuide–306,](#page-317-0) [AdmImpl–197](#page-212-0) exposed or non-exposed names, FROM clause [SQLRef–128](#page-139-0) for privileges information [AdmImpl–255](#page-270-0) foreign key, referential constraints [SQLRef–14](#page-25-0) FROM clause, subselect, naming conventions [SQLRef–400](#page-411-0) index, relation to view [SQLRef–15](#page-26-0) inoperative [AdmImpl–198](#page-213-0), [SQLRef–833](#page-844-0) insertable [SQLRef–832](#page-843-0) merging by optimizer [AdmPerf–144](#page-159-0) naming rules [AdmImpl–376](#page-391-0), [AdmPlan–352](#page-367-0) overview [AdmPlan–9](#page-24-0) predicate pushdown by optimizer [AdmPerf–147](#page-162-0) preventing view definition loss, WITH CHECK OPTION [SQLRef–1049](#page-1060-0) privileges, granting [SQLRef–926](#page-937-0) qualifying a column name [SQLRef–127](#page-138-0) read-only [SQLRef–833](#page-844-0)

view *(continued)* recovering inoperative [AdmImpl–198](#page-213-0) restrictions [ADGuide–306,](#page-317-0) [AdmImpl–197](#page-212-0) revoking privileges for [SQLRef–984](#page-995-0) row, inserting in viewed table [SQLRef–938](#page-949-0) row access [AdmImpl–247](#page-262-0) schema [SQLRef–704](#page-715-0) updatable [SQLRef–832](#page-843-0) updating rows by columns, UPDATE statement [SQLRef–1043](#page-1054-0) validity and usage rules when revoking privilege [SQLRef–986](#page-997-0) view name, conventions for [SQLRef–70](#page-81-0) WITH CHECK OPTION, effect on UPDATE [SQLRef–1049](#page-1060-0) view, logical [SysMon–27](#page-38-0) VIEW clause CREATE VIEW statement [SQLRef–823](#page-834-0) DROP statement [SQLRef–883](#page-894-0) VIEW HIERARCHY clause DROP statement [SQLRef–883](#page-894-0) view-name description of [SQLRef–70](#page-81-0) in ALTER VIEW statement [SQLRef–518](#page-529-0) in FROM clause [SQLRef–400](#page-411-0) in SELECT clause, syntax diagram [SQLRef–395](#page-406-0) viewing online information [CLIRef–844](#page-855-0), [ABGuide–384](#page-411-0), [ADGuide–808,](#page-819-0) [AdmImpl–528](#page-543-0), [AdmPerf–604](#page-619-0), [AdmPlan–344](#page-359-0), [APIRef–649,](#page-658-0) [CmdRef–576,](#page-585-0) [DatMvmtGd–281,](#page-290-0) [DLMgrQB–132,](#page-139-0) [EEConnUnxQB–270](#page-279-0), [EEEUNIXQB–232,](#page-241-0) [EEEWinQB–144](#page-153-0), [InstConf–496,](#page-509-0) [MsgRef1–470](#page-477-0), [MsgRef2–550](#page-557-0), [OS2QuickBeg–108](#page-117-0), [PEConnQB–168](#page-177-0), [QP–50](#page-57-0), [QPAdmin–112](#page-119-0), [QPInst–40](#page-47-0), [SQLRef–1442](#page-1453-0), [SysMon–420,](#page-431-0) [TSGuide–290](#page-303-0), [UNIXQuickBeg–204,](#page-213-0) [WinQuickBeg–110,](#page-119-0) [WMInstall–68](#page-75-0)

viewing sample file on AIX [DLMgrQB–66](#page-73-0) on Windows NT [DLMgrQB–28](#page-35-0) viewing search results [ICMUsrGd–15](#page-24-0) views defining as sources [ReplGd–13](#page-34-0), [ReplGd–108](#page-129-0) description [ReplGd–71](#page-92-0) double delete [ReplGd–72](#page-93-0) restrictions [ReplGd–72](#page-93-0) system catalogs [ADGuide–781,](#page-792-0) [ConnUG–48](#page-57-0) Virtual File System (VFS) [DLMgrQB–42](#page-49-0) Virtual Interface (VI) [AdmImpl–458](#page-473-0) Virtual Interface (VI) Architecture [AdmImpl–457](#page-472-0) virtual telecommunications access method (VTAM) [AdmImpl–393,](#page-408-0) [ConnUG–117,](#page-126-0) [ConnUG–210](#page-219-0) Visual Basic supported in DB2 [ADGuide–25](#page-36-0) Visual C++ IBM DB2 Universal Database Project Add-In [ADGuide–30](#page-41-0) supported in DB2 [ADGuide–25](#page-36-0) Visual Explain [AdmPerf–202,](#page-217-0) [AdmPerf–219](#page-234-0), [TSGuide–14](#page-27-0) Visual Explain overview [EEConnUnxQB–16,](#page-25-0) [EEEUNIXQB–214](#page-223-0), [EEEWinQB–126,](#page-135-0) [OS2QuickBeg–89,](#page-98-0) [UNIXQuickBeg–176,](#page-185-0) [WinQuickBeg–92](#page-101-0) Visual Warehouse agent removing from Solaris Operating Environment [WMInstall–32](#page-39-0) Visual Warehouse agents AS/400, removing [WMInstall–31](#page-38-0) OS/2, removing [WMInstall–29](#page-36-0) Solaris Operating Environment, removing [WMInstall–32](#page-39-0) Visual Warehouse AIX agent removing [WMInstall–32](#page-39-0) Visual Warehouse AS/400 agent removing [WMInstall–31](#page-38-0) Visual Warehouse AS/400 agent, removing [WMInstall–31](#page-38-0) Visual Warehouse OS/2 agent, removing [WMInstall–29](#page-36-0)

<span id="page-282-0"></span>Visual Warehouse Solaris Operating Environment agent removing [WMInstall–32](#page-39-0) VM DRDA [ConnUG–9](#page-18-0) VM, connections [TSGuide–61](#page-74-0) VM file connectivity requirements [DWCAdm–32,](#page-43-0) [DWCAdm–36,](#page-47-0) [DWCAdm–40](#page-51-0), [DWCAdm–44](#page-55-0) VSAM interface [DWCAdm–372](#page-383-0) logical table [DWCAdm–367](#page-378-0) VSAM connectivity requirements [DWCAdm–31,](#page-42-0) [DWCAdm–36,](#page-47-0) [DWCAdm–39](#page-50-0), [DWCAdm–43](#page-54-0) VSE DRDA [ConnUG–9](#page-18-0) VSE, connections [TSGuide–61](#page-74-0) VTAM [AdmImpl–393,](#page-408-0) [ConnUG–210](#page-219-0) VTAM application name is Partner LU name [EEConnUnxQB–123,](#page-132-0) [InstConf–270](#page-283-0), [PEConnQB–70](#page-79-0) sample definitions [EEConnUnxQB–97,](#page-106-0) [PEConnQB–43](#page-52-0) sample logon mode table entry [EEConnUnxQB–99,](#page-108-0) [PEConnQB–45](#page-54-0) sample PU and LU definitions [EEConnUnxQB–98,](#page-107-0) [PEConnQB–44](#page-53-0) VWPFTP data wasn't transferred [TSGuide–137](#page-150-0) VWPGroup.tag template [DWCAppIG–89](#page-98-0) VWPProgramInstance.tag template example values [DWCAppIG–292](#page-301-0) tokens [DWCAppIG–291](#page-300-0) VWPProgramInstanceParameter.tag template example values [DWCAppIG–92](#page-101-0) tokens [DWCAppIG–91](#page-100-0) VWPProgramTemplate.tag template example values [DWCAppIG–95](#page-104-0) tokens [DWCAppIG–93](#page-102-0) VWPProgramTemplateParameter.tag template example values [DWCAppIG–97](#page-106-0) tokens [DWCAppIG–96](#page-105-0)

#### **W**

W (Weak Exclusive) mode [AdmPerf–50](#page-65-0) waited for node on a tablequeue, monitor element [SysMon–225](#page-236-0) waited on node on a tablequeue, monitor element [SysMon–228](#page-239-0) waiting for any node to send on a tablequeue, monitor element [SysMon–224](#page-235-0) warehouse [AdmPlan–73,](#page-88-0) [DWCAdm–1](#page-12-0) warehouse agent [AdmPlan–74](#page-89-0) choosing [DWCAdm–103](#page-114-0) DB2 Common Server products [DWCAdm–103](#page-114-0) DB2 EEE privileges [DWCAdm–108](#page-119-0) DB2 for AS/400 DB2 Connect gateway site [DWCAdm–105](#page-116-0) privileges [DWCAdm–104](#page-115-0) DB2 for OS/390 privileges [DWCAdm–107](#page-118-0) mapping to source data [DWCAdm–142](#page-153-0) process [AdmPlan–75](#page-90-0) program definition [DWCAdm–122](#page-133-0) for data cleansing [DWCAdm–193](#page-204-0) setting up [DWCAdm–7](#page-18-0) setting up access [DWCAdm–103](#page-114-0) source [AdmPlan–74](#page-89-0) supported databases [DWCAdm–113](#page-124-0) target [AdmPlan–74](#page-89-0) warehouse agent [DWCAdm–2](#page-13-0) warehouse agent installation [WMInstall–27](#page-34-0) removing [WMInstall–30](#page-37-0) warehouse agent, local [DWCAdm–2](#page-13-0) warehouse agent, remote [DWCAdm–2](#page-13-0) warehouse agent daemon AS/400 starting [DWCAdm–9](#page-20-0) verifying activity [DWCAdm–9](#page-20-0) OS/2 starting [DWCAdm–8](#page-19-0) OS/390 starting [DWCAdm–9](#page-20-0)

warehouse agent daemon *(continued)* stopping [DWCAdm–11](#page-22-0) Windows NT starting [DWCAdm–8](#page-19-0) warehouse database [DWCAppIG–14](#page-23-0) warehouse logger [TSGuide–126](#page-139-0) Warehouse Manager agents [WMInstall–1](#page-8-0) Information Catalog Manager [WMInstall–1](#page-8-0) overview [EEEUNIXQB–199](#page-208-0), [EEEWinQB–111,](#page-120-0) [OS2QuickBeg–75](#page-84-0), [UNIXQuickBeg–161,](#page-170-0) [WinQuickBeg–77,](#page-86-0) [WMInstall–1](#page-8-0) transformers [WMInstall–1](#page-8-0) warehouse process [DWCAdm–3](#page-14-0) warehouse program Copy File using FTP [DWCAdm–176](#page-187-0) Data export with ODBC to file [DWCAdm–162](#page-173-0) DB2 for AS/400 Data Load Insert [DWCAdm–164](#page-175-0) DB2 for AS/400 Data Load Replace [DWCAdm–169](#page-180-0) DB2 for OS/390 Load [DWCAdm–174](#page-185-0) DB2 Universal Database export [DWCAdm–161](#page-172-0) DB2 Universal Database load [DWCAdm–163](#page-174-0) OLAP Server [DWCAdm–251](#page-262-0) OLAP Server: Calc with calc rules (ESSCALC2) [DWCAdm–253](#page-264-0) OLAP Server: Default calc (ESSCALC1) [DWCAdm–252](#page-263-0) OLAP Server: Free text data load [DWCAdm–254](#page-265-0) OLAP Server: Load data from a file without using load rules (ESSDATA4) [DWCAdm–258](#page-269-0) OLAP Server: Load data from file with load rules (ESSDATA2) [DWCAdm–255](#page-266-0) OLAP Server: Load data from SQL table with load rules (ESSDATA3) [DWCAdm–257](#page-268-0) OLAP Server: Update outline from file (ESSOTL1) [DWCAdm–259](#page-270-0)

<span id="page-283-0"></span>warehouse program *(continued)* OLAP Server: Update outline from SQL table (ESSOTL2) [DWCAdm–260](#page-271-0) parameters [DWCAdm–276](#page-287-0) Run FTP Command File [DWCAdm–177](#page-188-0) Submit OS/390 JCL jobstream [DWCAdm–179](#page-190-0) use in steps [DWCAdm–277](#page-288-0) warehouse schema adding tables and views [DWCAdm–308](#page-319-0) autojoining tables [DWCAdm–308](#page-319-0) defining [DWCAdm–307](#page-318-0) exporting to the DB2 OLAP Integration Server [DWCAdm–310](#page-321-0) joining tables [DWCAdm–309](#page-320-0) publishing metadata about [DWCAdm–320](#page-331-0) working with in DB2 OLAP Integration Server [DWCAdm–312](#page-323-0) warehouse source [DWCAdm–2](#page-13-0) warehouse source defining [DWCAdm–51](#page-62-0) warehouse source metadata properties [DWCAppIG–103](#page-112-0) relationships [DWCAppIG–107](#page-116-0) warehouse step [AdmPlan–75,](#page-90-0) [DWCAdm–3](#page-14-0) warehouse step program [AdmPlan–76,](#page-91-0) [DWCAdm–4](#page-15-0) SQL [AdmPlan–76](#page-91-0), [DWCAdm–4](#page-15-0) transformer [AdmPlan–76,](#page-91-0) [DWCAdm–4](#page-15-0) user-defined program [AdmPlan–76,](#page-91-0) [DWCAdm–4](#page-15-0) warehouse target [DWCAdm–2](#page-13-0) warehouse target defining [DWCAdm–113](#page-124-0) warehouse target metadata properties [DWCAppIG–103](#page-112-0) relationships [DWCAppIG–107](#page-116-0) warehouse transformers Clean Data [DWCAdm–202](#page-213-0) creating [WMInstall–45](#page-52-0) description [WMInstall–2](#page-9-0) enabling [WMInstall–7](#page-14-0) Generate Key Table [DWCAdm–208](#page-219-0)

warehouse transformers *(continued)* Generate Period Table [DWCAdm–211](#page-222-0) installing [WMInstall–43](#page-50-0) Invert Data [DWCAdm–214](#page-225-0) Pivot Data [DWCAdm–217](#page-228-0) preparing for [WMInstall–43](#page-50-0) requirements [WMInstall–7](#page-14-0) WarehouseDataBase.tag template example values [DWCAppIG–101](#page-110-0) tokens [DWCAppIG–98](#page-107-0) warehousing objects [AdmPlan–73](#page-88-0), [DWCAdm–2](#page-13-0) overview [AdmPlan–73](#page-88-0), [DWCAdm–1](#page-12-0) tasks [AdmPlan–76,](#page-91-0) [DWCAdm–5](#page-16-0) warm start, Capture program for AS/400 [ReplGd–198](#page-219-0), [ReplGd–205](#page-226-0) for OS/390 [ReplGd–228](#page-249-0) for UNIX platforms [ReplGd–245](#page-266-0) for VM and VSE [ReplGd–257](#page-278-0) for Windows and OS/2 [ReplGd–270](#page-291-0) forcing [ReplGd–142](#page-163-0) general [ReplGd–141](#page-162-0) warm start tables description [ReplGd–313](#page-334-0) for Capture for VSE and VM [ReplGd–313](#page-334-0) WARMNS keyword [ReplGd–142](#page-163-0) warning message restore [APIRef–392](#page-401-0) warning message, truncation [ADGuide–77](#page-88-0) warning messages [DatMvmtGd–267,](#page-276-0) [DWCAdm–147](#page-158-0), [SpExtGuide–95](#page-108-0) warning return code [SQLRef–461](#page-472-0) WARNINGLIST keyword [CLIRef–203,](#page-214-0) [InstConf–252](#page-265-0) WarpCenter (OS/2 Warp Version 4) [TSGuide–217](#page-230-0) watchdog process [TSGuide–155](#page-168-0) water mark [SysMon–39](#page-50-0) wchar\_t and sqldbchar, selecting data types [ADGuide–610](#page-621-0) wchar\_t C/C++ type [ADGuide–615](#page-626-0) wchar t data type ADGuide-406, [ADGuide–407,](#page-418-0) [ADGuide–409](#page-420-0), [ADGuide–610](#page-621-0)

wchartype precompile option [CmdRef–430](#page-439-0) WCHARTYPE guidelines [ADGuide–612](#page-623-0) in stored procedures [ADGuide–222](#page-233-0) WCHARTYPE CONVERT precompile option on Windows NT [ABGuide–316](#page-343-0) WCHARTYPE precompiler option [ADGuide–224,](#page-235-0) [ADGuide–611](#page-622-0) wcstombs() function on Windows NT [ABGuide–316](#page-343-0) web applications overview [ConnUG–26](#page-35-0) Web components WMInstall-12 Web pages [ReplGd–89](#page-110-0) web server [ABGuide–86](#page-113-0) Web server [WMInstall–12](#page-19-0) web server advantages [InstConf–475](#page-488-0) considerations when serving DB2 documentation [InstConf–475](#page-488-0) disadvantages [InstConf–475](#page-488-0) Lotus Domino Go! [InstConf–477](#page-490-0) Microsoft Internet Information Server [InstConf–480](#page-493-0) Microsoft Peer Web Services [InstConf–480](#page-493-0) Netscape Enterprise Web Server [InstConf–478](#page-491-0) serving documentation for multiple platforms [InstConf–482](#page-495-0) serving documentation in muliple languages [InstConf–480](#page-493-0) setting up DB2 documentation [InstConf–476](#page-489-0) typical scenarios [InstConf–477](#page-490-0) Web site, URL for Information Catalog Manager [ICMAdm–113](#page-124-0) WebSphere advanced edition [ConnUG–31](#page-40-0) enterprise edition [ConnUG–31](#page-40-0) features [ConnUG–30](#page-39-0) overview [ConnUG–30](#page-39-0) standard edition [ConnUG–31](#page-40-0) Websphere IBM HTTP Web server [WMInstall–12,](#page-19-0) [WMInstall–16](#page-23-0) WEEK function [SQLRef–386](#page-397-0) WEEK function [SQLRef–224](#page-235-0)

<span id="page-284-0"></span>WEEK\_ISO function [SQLRef–387](#page-398-0) WEEK\_ISO function [SQLRef–224](#page-235-0) WEEK Scalar function [CLIRef–757](#page-768-0) weight, definition of [ADGuide–494](#page-505-0) well-known address description [EEEUNIXQB–12](#page-21-0) WHENEVER SQLERROR **CONTINUE** statement [ADGuide–15](#page-26-0) WHENEVER statement [SQLRef–1056](#page-1067-0), [SQLRef–1057](#page-1068-0) WHENEVER statement caution in using with SQL statements [ADGuide–15](#page-26-0) error indicators with SQLCA [ADGuide–15](#page-26-0) in error handling [ADGuide–116](#page-127-0) WHENEVER statement, changing flow of control [SQLRef–458](#page-469-0) WHERE clause [DWCAdm–199](#page-210-0) WHERE clause DELETE statement, row selection [SQLRef–857](#page-868-0) dummy [ReplGd–119](#page-140-0) examples [ReplGd–119](#page-140-0) filtering rows [ReplGd–119](#page-140-0) PREDICATES column restriction [ReplGd–71](#page-92-0) resolving ambiguous symbols in SELECT statement [CmdRef–124](#page-133-0) restrictions [ReplGd–118](#page-139-0) row subsets [ReplGd–71](#page-92-0) search function, subselect, rules for [SQLRef–408](#page-419-0) UPDATE statement, conditional search [SQLRef–1048](#page-1059-0) WHERE clause, use in data cleansing [DWCAdm\[D\]WC–193](#page-204-0) WHERE CURRENT OF clause DELETE statement, use of DECLARE CURSOR [SQLRef–857](#page-868-0) **UPDATE** statement [SQLRef–1048](#page-1059-0) WHILE statement [SQLRef–1097](#page-1108-0) who should use this book [ABGuide–3](#page-30-0) wide-character format on Windows NT [ABGuide–316](#page-343-0) wild moves, DB2 checking of [ADGuide–470](#page-481-0) wildcard, definition [ICMUsrGd–42](#page-51-0)

wildcard character LIKE predicate, values for [SQLRef–197](#page-208-0) window Columns for Display [QP–25](#page-32-0) Detail Job Information [QP–29](#page-36-0) Job Information [QP–28](#page-35-0) Logon [DWCAdm–12](#page-23-0) QueryMonitor main [QP–22](#page-29-0) Windows e-mail notification [QPAdmin–35](#page-42-0) profile variables [QPAdmin–44](#page-51-0) Windows 2000 cannot install Data Warehouse Center services [TSGuide–122](#page-135-0) starting the security server [EEConnUnxQB–217](#page-226-0), [EEEUNIXQB–141,](#page-150-0) [EEEWinQB–77](#page-86-0), [InstConf–119](#page-132-0), [OS2QuickBeg–25](#page-34-0), [PEConnQB–121](#page-130-0), [UNIXQuickBeg–145,](#page-154-0) [WinQuickBeg–29](#page-38-0) Windows 2000 Active Directory extending the directory schema [AdmImpl–483](#page-498-0) objects [AdmImpl–484](#page-499-0) Windows 32-bit, supported versions [ABGuide–11](#page-38-0) Windows 95 failover Administration Server considerations [AdmPlan–285](#page-300-0) Control Center considerations [AdmPlan–285](#page-300-0) Windows 95 variables [WMInstall–49](#page-56-0) Windows applications [ConnUG–24](#page-33-0) Windows code pages DB2CODEPAGE registry variable [ADGuide–499,](#page-510-0) [AdmPlan–398](#page-413-0) supported code pages [ADGuide–499,](#page-510-0) [AdmPlan–398](#page-413-0) Windows header file [ICMProg–245](#page-254-0) Windows NT cannot install Data Warehouse Center services [TSGuide–122](#page-135-0) event viewer [DWCAdm–322](#page-333-0) installing DB2 Spatial Extender [SpExtGuide–17](#page-30-0) software requirements [PEConnQB–27](#page-36-0)

Windows NT *(continued)* starting the security server [EEConnUnxQB–217,](#page-226-0) [EEEUNIXQB–141](#page-150-0), [EEEWinQB–77,](#page-86-0) [InstConf–119,](#page-132-0) [OS2QuickBeg–25](#page-34-0), [PEConnQB–121,](#page-130-0) [UNIXQuickBeg–145,](#page-154-0) [WinQuickBeg–29](#page-38-0) System Variable CLASSPATH [WMInstall–44](#page-51-0) System Variable Path [WMInstall–44](#page-51-0) warehouse agent installation [WMInstall–28](#page-35-0) where macro definitions for constants are stored [SpExtGuide–65](#page-78-0) where reference data is stored [SpExtGuide–21](#page-34-0) Windows NT Active Directory object classes and attributes [AdmImpl–485](#page-500-0) Windows NT failover communications considerations [AdmPlan–284](#page-299-0) considerations for administering DB2 [AdmPlan–278](#page-293-0) database considerations [AdmPlan–283](#page-298-0) DB2MSCS utility DB2MSCS.CFG parameters [AdmPlan–261](#page-276-0) overview [AdmPlan–260](#page-275-0) setting up a partitioned database system [AdmPlan–267](#page-282-0) setting up a single-partition database system [AdmPlan–265](#page-280-0) setting up two single-partition database systems for mutual takeover [AdmPlan–266](#page-281-0) fallback considerations AdmPlan–269 hot standby [AdmPlan–258](#page-273-0) limitations [AdmPlan–287](#page-302-0) maintaining the MSCS system [AdmPlan–268](#page-283-0) mutual takeover [AdmPlan–259](#page-274-0) planning [AdmPlan–257](#page-272-0) reconciling the database drive mapping [AdmPlan–271](#page-286-0) restrictions [AdmPlan–287](#page-302-0)

<span id="page-285-0"></span>Windows NT failover *(continued)* running scripts, overview [AdmPlan–279](#page-294-0) running scripts after DB2 resource brought online [AdmPlan–281](#page-296-0) running scripts before DB2 resource brought online [AdmPlan–279](#page-294-0) setting database drive mapping for mutual takeover in a partitioned database environment [AdmPlan–269](#page-284-0) setting up partitioned database system for mutual takeover example objectives [AdmPlan–274](#page-289-0) preliminary tasks [AdmPlan–275](#page-290-0) registering database drive mapping for ClusterA [AdmPlan–277](#page-292-0) registering database drive mapping for ClusterB [AdmPlan–277](#page-292-0) run DB2MSCS utility [AdmPlan–276](#page-291-0) setting up two instances for mutual takeover example objectives [AdmPlan–271](#page-286-0) preliminary tasks [AdmPlan–272](#page-287-0) run DB2MSCS utility [AdmPlan–273](#page-288-0) starting and stopping DB2 resources [AdmPlan–278](#page-293-0) system time considerations [AdmPlan–284](#page-299-0) types [AdmPlan–258](#page-273-0) user and group support [AdmPlan–283](#page-298-0) Windows NT or 2000 installation [QPInst–17](#page-24-0) Windows NT Performance Monitor [AdmImpl–441](#page-456-0) Windows NT Performance Monitor registering DB2 [AdmImpl–441](#page-456-0) Windows NT variables [WMInstall–49](#page-56-0) Windows registration database for OLE automation UDFs [ADGuide–417](#page-428-0) WITH CHECK OPTION clause CREATE VIEW statement [SQLRef–830](#page-841-0)

WITH clause CREATE VIEW statement [SQLRef–828](#page-839-0) INSERT statement [SQLRef–940](#page-951-0) WITH common-tableexpression [SQLRef–439](#page-450-0) WITH DEFAULT clause ALTER TABLE statement [SQLRef–485](#page-496-0) WITH GRANT OPTION clause GRANT statement [SQLRef–931](#page-942-0) WITH HOLD clause DECLARE CURSOR statement [SQLRef–842](#page-853-0) WITH OPTIONS clause CREATE VIEW statement [SQLRef–827](#page-838-0) defining column options with [ADGuide–298](#page-309-0) defining reference column scope [ADGuide–298](#page-309-0) wizard add database [APIRef–652](#page-661-0), [DatMvmtGd–284,](#page-293-0) [DatMvmtGd–285](#page-294-0) back up database [APIRef–652](#page-661-0), [DatMvmtGd–284](#page-293-0) completing tasks [APIRef–651](#page-660-0), [DatMvmtGd–284](#page-293-0) configure multisite update [APIRef–652,](#page-661-0) [DatMvmtGd–284](#page-293-0) create database [APIRef–652](#page-661-0), [DatMvmtGd–284](#page-293-0) create table [APIRef–652](#page-661-0), [DatMvmtGd–284](#page-293-0) create table space [APIRef–652](#page-661-0), [DatMvmtGd–284](#page-293-0) index [APIRef–652](#page-661-0), [DatMvmtGd–284](#page-293-0) performance configuration [APIRef–652,](#page-661-0) [DatMvmtGd–284](#page-293-0)

wizard *(continued)* restore database [CLIRef–847](#page-858-0), [ABGuide–387,](#page-414-0) [ADGuide–811,](#page-822-0) [AdmImpl–531,](#page-546-0) [AdmPerf–607](#page-622-0), [AdmPlan–347](#page-362-0), [APIRef–652](#page-661-0), [CmdRef–579,](#page-588-0) [DatMvmtGd–285,](#page-294-0) [DLMgrQB–135,](#page-142-0) [EEConnUnxQB–273,](#page-282-0) [EEEUNIXQB–235](#page-244-0), [EEEWinQB–147,](#page-156-0) [InstConf–499](#page-512-0), [MsgRef1–473,](#page-480-0) [MsgRef2–553](#page-560-0), [OS2QuickBeg–111,](#page-120-0) [PEConnQB–171,](#page-180-0) [QP–53](#page-60-0), [QPAdmin–115,](#page-122-0) [QPInst–43,](#page-50-0) [SQLRef–1445,](#page-1456-0) [SysMon–423,](#page-434-0) [UNIXQuickBeg–207,](#page-216-0) [WinQuickBeg–113](#page-122-0), [WMInstall–71](#page-78-0) Wizard Performance Configuration [AdmImpl–171](#page-186-0) wizards [TSGuide–15](#page-28-0) Wizards [AdmImpl–5](#page-20-0)

<span id="page-286-0"></span>wizards add database [CLIRef–846](#page-857-0), [CLIRef–847,](#page-858-0) [ABGuide–387](#page-414-0), [ABGuide–388,](#page-415-0) [ADGuide–810](#page-821-0), [ADGuide–811,](#page-822-0) [AdmImpl–530](#page-545-0), [AdmImpl–531,](#page-546-0) [AdmPerf–606,](#page-621-0) [AdmPerf–607](#page-622-0), [AdmPlan–346,](#page-361-0) [AdmPlan–347,](#page-362-0) [CmdRef–578,](#page-587-0) [CmdRef–579](#page-588-0), [DLMgrQB–134](#page-141-0), [DLMgrQB–135](#page-142-0), [EEConnUnxQB–272](#page-281-0), [EEConnUnxQB–273](#page-282-0), [EEEUNIXQB–234](#page-243-0), [EEEUNIXQB–235](#page-244-0), [EEEWinQB–146](#page-155-0), [EEEWinQB–147](#page-156-0), [InstConf–498](#page-511-0), [InstConf–499](#page-512-0), [MsgRef1–472](#page-479-0), [MsgRef1–473,](#page-480-0) [MsgRef2–552,](#page-559-0) [MsgRef2–553,](#page-560-0) [OS2QuickBeg–110](#page-119-0), [OS2QuickBeg–111,](#page-120-0) [PEConnQB–170,](#page-179-0) [PEConnQB–171,](#page-180-0) [QP–52,](#page-59-0) [QP–53](#page-60-0), [QPAdmin–114,](#page-121-0) [QPAdmin–115](#page-122-0), [QPInst–42](#page-49-0), [QPInst–43](#page-50-0), [SQLRef–1445,](#page-1456-0) [SQLRef–1446,](#page-1457-0) [SysMon–422](#page-433-0), [SysMon–423,](#page-434-0) [TSGuide–292,](#page-305-0) [TSGuide–293](#page-306-0), [UNIXQuickBeg–206](#page-215-0), [UNIXQuickBeg–207](#page-216-0), [WinQuickBeg–112](#page-121-0), [WinQuickBeg–113](#page-122-0), [WMInstall–70](#page-77-0), [WMInstall–71](#page-78-0) back up database [CLIRef–846](#page-857-0), [ABGuide–387,](#page-414-0) [ADGuide–810](#page-821-0), [AdmImpl–530,](#page-545-0) [AdmPerf–606,](#page-621-0) [AdmPlan–346,](#page-361-0) [CmdRef–578,](#page-587-0) [DLMgrQB–134](#page-141-0), [EEConnUnxQB–272,](#page-281-0) [EEEUNIXQB–234](#page-243-0), [EEEWinQB–146](#page-155-0), [InstConf–498](#page-511-0), [MsgRef1–472,](#page-479-0) [MsgRef2–552,](#page-559-0) [OS2QuickBeg–110](#page-119-0), [PEConnQB–170,](#page-179-0) [QP–52,](#page-59-0) [QPAdmin–114,](#page-121-0) [QPInst–42,](#page-49-0) [SQLRef–1445,](#page-1456-0) [SysMon–422](#page-433-0), [UNIXQuickBeg–206](#page-215-0), [WinQuickBeg–112](#page-121-0), [WMInstall–70](#page-77-0) backup database [TSGuide–292](#page-305-0)

wizards *(continued)* completing tasks [CLIRef–846,](#page-857-0) [ABGuide–387](#page-414-0), [ADGuide–810,](#page-821-0) [AdmImpl–530](#page-545-0), [AdmPerf–606](#page-621-0), [AdmPlan–346](#page-361-0), [CmdRef–578](#page-587-0), [DLMgrQB–134,](#page-141-0) [EEConnUnxQB–272](#page-281-0), [EEEUNIXQB–234,](#page-243-0) [EEEWinQB–146](#page-155-0), [InstConf–498,](#page-511-0) [MsgRef1–472](#page-479-0), [MsgRef2–552](#page-559-0), [OS2QuickBeg–110,](#page-119-0) [PEConnQB–170](#page-179-0), [QP–52](#page-59-0), [QPAdmin–114](#page-121-0), [QPInst–42](#page-49-0), [SQLRef–1445](#page-1456-0), [SysMon–422](#page-433-0), [TSGuide–292](#page-305-0), [UNIXQuickBeg–206,](#page-215-0) [WinQuickBeg–112,](#page-121-0) [WMInstall–70](#page-77-0) configure multisite update [CLIRef–846](#page-857-0), [ABGuide–387](#page-414-0), [ADGuide–810,](#page-821-0) [AdmImpl–530](#page-545-0), [AdmPerf–606](#page-621-0), [AdmPlan–346](#page-361-0), [CmdRef–578](#page-587-0), [DLMgrQB–134,](#page-141-0) [EEConnUnxQB–272](#page-281-0), [EEEUNIXQB–234,](#page-243-0) [EEEWinQB–146](#page-155-0), [InstConf–498,](#page-511-0) [MsgRef1–472](#page-479-0), [MsgRef2–552](#page-559-0), [OS2QuickBeg–110,](#page-119-0) [PEConnQB–170](#page-179-0), [QP–52](#page-59-0), [QPAdmin–114](#page-121-0), [QPInst–42](#page-49-0), [SQLRef–1445](#page-1456-0), [SysMon–422](#page-433-0), [TSGuide–292](#page-305-0), [UNIXQuickBeg–206,](#page-215-0) [WinQuickBeg–112,](#page-121-0) [WMInstall–70](#page-77-0) create database [CLIRef–847,](#page-858-0) [ABGuide–387](#page-414-0), [ADGuide–811](#page-822-0), [AdmImpl–531](#page-546-0), [AdmPerf–607](#page-622-0), [AdmPlan–347](#page-362-0), [CmdRef–579](#page-588-0), [DLMgrQB–135,](#page-142-0) [EEConnUnxQB–273](#page-282-0), [EEEUNIXQB–235,](#page-244-0) [EEEWinQB–147](#page-156-0), [InstConf–499,](#page-512-0) [MsgRef1–473](#page-480-0), [MsgRef2–553](#page-560-0), [OS2QuickBeg–111](#page-120-0), [PEConnQB–171](#page-180-0), [QP–53](#page-60-0), [QPAdmin–115](#page-122-0), [QPInst–43](#page-50-0), [SQLRef–1445](#page-1456-0), [SysMon–423](#page-434-0), [TSGuide–293](#page-306-0), [UNIXQuickBeg–207,](#page-216-0) [WinQuickBeg–113,](#page-122-0) [WMInstall–71](#page-78-0)

wizards *(continued)* create table [CLIRef–847](#page-858-0), [ABGuide–387,](#page-414-0) [ADGuide–811,](#page-822-0) [AdmImpl–531,](#page-546-0) [AdmPerf–607](#page-622-0), [AdmPlan–347](#page-362-0), [CmdRef–579](#page-588-0), [DLMgrQB–135,](#page-142-0) [EEConnUnxQB–273,](#page-282-0) [EEEUNIXQB–235](#page-244-0), [EEEWinQB–147,](#page-156-0) [InstConf–499](#page-512-0), [MsgRef1–473,](#page-480-0) [MsgRef2–553](#page-560-0), [OS2QuickBeg–111,](#page-120-0) [PEConnQB–171,](#page-180-0) [QP–53](#page-60-0), [QPAdmin–115,](#page-122-0) [QPInst–43,](#page-50-0) [SQLRef–1445,](#page-1456-0) [SysMon–423,](#page-434-0) [TSGuide–293,](#page-306-0) [UNIXQuickBeg–207,](#page-216-0) [WinQuickBeg–113](#page-122-0), [WMInstall–71](#page-78-0) create table space [CLIRef–847](#page-858-0), [ABGuide–387,](#page-414-0) [ADGuide–811,](#page-822-0) [AdmImpl–531,](#page-546-0) [AdmPerf–607](#page-622-0), [AdmPlan–347](#page-362-0), [CmdRef–579](#page-588-0), [DLMgrQB–135,](#page-142-0) [EEConnUnxQB–273,](#page-282-0) [EEEUNIXQB–235](#page-244-0), [EEEWinQB–147,](#page-156-0) [InstConf–499](#page-512-0), [MsgRef1–473,](#page-480-0) [MsgRef2–553](#page-560-0), [OS2QuickBeg–111,](#page-120-0) [PEConnQB–171,](#page-180-0) [QP–53](#page-60-0), [QPAdmin–115,](#page-122-0) [QPInst–43,](#page-50-0) [SQLRef–1445,](#page-1456-0) [SysMon–423,](#page-434-0) [TSGuide–293,](#page-306-0) [UNIXQuickBeg–207,](#page-216-0) [WinQuickBeg–113](#page-122-0), [WMInstall–71](#page-78-0) index [CLIRef–847](#page-858-0), [ABGuide–387,](#page-414-0) [ADGuide–811,](#page-822-0) [AdmImpl–531,](#page-546-0) [AdmPerf–607](#page-622-0), [AdmPlan–347](#page-362-0), [CmdRef–579](#page-588-0), [DLMgrQB–135,](#page-142-0) [EEConnUnxQB–273,](#page-282-0) [EEEUNIXQB–235](#page-244-0), [EEEWinQB–147,](#page-156-0) [InstConf–499,](#page-512-0) [MsgRef1–473,](#page-480-0) [MsgRef2–553](#page-560-0), [OS2QuickBeg–111,](#page-120-0) [PEConnQB–171,](#page-180-0) [QP–53](#page-60-0), [QPAdmin–115,](#page-122-0) [QPInst–43,](#page-50-0) [SQLRef–1445,](#page-1456-0) [SysMon–423,](#page-434-0) [TSGuide–293,](#page-306-0) [UNIXQuickBeg–207,](#page-216-0) [WinQuickBeg–113](#page-122-0), [WMInstall–71](#page-78-0) multisite update [ConnUG–18,](#page-27-0) [EEConnUnxQB–165,](#page-174-0) [PEConnQB–101](#page-110-0)

<span id="page-287-0"></span>wizards *(continued)* performance configuration [CLIRef–847,](#page-858-0) [ABGuide–387,](#page-414-0) [ADGuide–811](#page-822-0), [AdmImpl–531,](#page-546-0) [AdmPerf–607,](#page-622-0) [AdmPlan–347,](#page-362-0) [CmdRef–579,](#page-588-0) [DLMgrQB–135](#page-142-0), [EEConnUnxQB–273](#page-282-0), [EEEUNIXQB–235](#page-244-0), [EEEWinQB–147](#page-156-0), [InstConf–499](#page-512-0), [MsgRef1–473](#page-480-0), [MsgRef2–553,](#page-560-0) [OS2QuickBeg–111,](#page-120-0) [PEConnQB–171,](#page-180-0) [QP–53,](#page-60-0) [QPAdmin–115,](#page-122-0) [QPInst–43,](#page-50-0) [SQLRef–1445,](#page-1456-0) [SysMon–423](#page-434-0), [TSGuide–293,](#page-306-0) [UNIXQuickBeg–207](#page-216-0), [WinQuickBeg–113](#page-122-0), [WMInstall–71](#page-78-0) restore database [TSGuide–293](#page-306-0) WKB (well-known binary) representations associated spatial functions [SpExtGuide–148](#page-161-0) discussion [SpExtGuide–288](#page-301-0) WKBGeometry [SpExtGuide–290](#page-303-0) WKBGeometry byte streams [SpExtGuide–290](#page-303-0) WKT (well-known text) representations associated spatial functions [SpExtGuide–147](#page-160-0) discussion [SpExtGuide–283](#page-296-0) how to convert [SpExtGuide–59](#page-72-0) WLM initialization service [DWCAdm–371](#page-382-0) Words, Reserved [SQLRef–1279](#page-1290-0) Words, SQL Reserved [SQLRef–1281](#page-1292-0) WORK in COMMIT statement [SQLRef–543](#page-554-0) in ROLLBACK statement [SQLRef–992](#page-1003-0) work environment setting up [ADGuide–36](#page-47-0) test databases, guidelines for creating [ADGuide–36](#page-47-0) Work in Progress incorrect start or end date or time [TSGuide–134](#page-147-0) Work with TSM Archived Images [CmdRef–5](#page-14-0)

Workgroup Edition overview [EEEUNIXQB–197,](#page-206-0) [EEEWinQB–109](#page-118-0), [OS2QuickBeg–73](#page-82-0), [UNIXQuickBeg–159,](#page-168-0) [WinQuickBeg–75](#page-84-0) working with DB2 data [EEConnUnxQB–4,](#page-13-0) [EEEUNIXQB–201,](#page-210-0) [EEEWinQB–113](#page-122-0), [OS2QuickBeg–76](#page-85-0), [PEConnQB–4,](#page-13-0) [UNIXQuickBeg–163,](#page-172-0) [WinQuickBeg–79](#page-88-0) worksheet file format (WSF) [DatMvmtGd–265](#page-274-0) workstation, administrator's [QPInst–2](#page-9-0) workstation, remote cataloging databases [CmdRef–174](#page-183-0) removing catalog entries for databases from [CmdRef–521](#page-530-0) uncataloging from local workstation [CmdRef–526](#page-535-0) workstation name (nname) naming rules [EEConnUnxQB–284,](#page-293-0) [EEEUNIXQB–191,](#page-200-0) [EEEWinQB–104](#page-113-0), [InstConf–508,](#page-521-0) [OS2QuickBeg–117,](#page-126-0) [PEConnQB–181](#page-190-0), [UNIXQuickBeg–215,](#page-224-0) [WinQuickBeg–120](#page-129-0) World Wide Web [TSGuide–9](#page-22-0) wrapper [SQLRef–42](#page-53-0) wrapper name description [SQLRef–70](#page-81-0) wrapper, creating [AdmImpl–144](#page-159-0) wrapper module [SQLRef–43](#page-54-0) wrappers for DB2 family data sources [InstConf–427](#page-440-0) for Oracle data sources [InstConf–436](#page-449-0) wrapsrv script file for Micro Focus COBOL stored procedures on AIX [ABGuide–156](#page-183-0) wrapsrv script file for Micro Focus COBOL stored procedures on Solaris [ABGuide–312](#page-339-0) write-ahead logging (WAL) [AdmPerf–27](#page-42-0) writing user-defined program [DWCAdm–280](#page-291-0)

writing customized extract programs [ICMAdm–72](#page-83-0) WRITING DATA TO DEVICE (sqluvput) [APIRef–573](#page-582-0) writing DB2 CLI applications [CLIRef–9](#page-20-0) writing programs in C language [ICMProg–23](#page-32-0) writing programs with API calls [ICMProg–15](#page-24-0) writing tag language files [DWCAppIG–215](#page-224-0), [ICMAdm–147](#page-158-0) WRKRDBDIRE command [ReplGd–209](#page-230-0), [ReplGd–219](#page-240-0) WRKREGINF command [ReplGd–195](#page-216-0) WRKSBMJOB command [ReplGd–159](#page-180-0) WRKSBSJOB command [ReplGd–159](#page-180-0) WSF file format [DatMvmtGd–265](#page-274-0) WSF file format moving data across platforms [DatMvmtGd–182](#page-191-0)

### **X**

X (Exclusive) mode [AdmPerf–50](#page-65-0) X coordinates description [SpExtGuide–23](#page-36-0) property of geometries [SpExtGuide–120](#page-133-0) x\_lock\_escals element [SysMon–163](#page-174-0) X/Open CAE [CLIRef–26](#page-37-0) X/Open Company [CLIRef–1](#page-12-0) X/Open Distributed Transaction Processing (DTP) model overview [ConnUG–38](#page-47-0) X/Open SQL CLI [CLIRef–1](#page-12-0) X/Open transactional manager interface (XA) distributed transaction processing (DTP) [AdmPlan–172](#page-187-0) X/Open XA Interface [ADGuide–539](#page-550-0) X/Open XA Interface API restrictions [ADGuide–541](#page-552-0) characteristics of transaction processing [ADGuide–539](#page-550-0) CICS environment [ADGuide–539](#page-550-0) COMMIT and ROLLBACK [ADGuide–540](#page-551-0)
X/Open XA Interface *(continued)* cursors declared WITH HOLD [ADGuide–540](#page-551-0) DISCONNECT [ADGuide–539](#page-550-0) multithreaded application [ADGuide–542](#page-553-0) savepoints [ADGuide–183](#page-194-0) SET CONNECTION [ADGuide–539](#page-550-0) single-threaded application [ADGuide–542](#page-553-0) SQL CONNECT [ADGuide–540](#page-551-0) transactions [ADGuide–539](#page-550-0) XA environment [ADGuide–541](#page-552-0) XASerialize [ADGuide–542](#page-553-0) XA compliant Transaction Manager definition [ConnUG–38](#page-47-0) XA compliant Resource Manager [ConnUG–38](#page-47-0) XA concentrator examples [ConnUG–143](#page-152-0) XA interface definition [ConnUG–38](#page-47-0) xa\_open string [AdmPlan–176](#page-191-0) XA prepare log record [APIRef–626](#page-635-0) XA transaction managers configuring [AdmPerf–579,](#page-594-0) [AdmPlan–190](#page-205-0) XA transaction support connection concentrator [ConnUG–143](#page-152-0) XBSA [DLMgrQB–48](#page-55-0) XDR encoding [SpExtGuide–289](#page-302-0) xid [SysMon–259](#page-270-0) XTClient syntax [DWCAdm–154](#page-165-0) XY units specifying [SpExtGuide–25,](#page-38-0) [SpExtGuide–28](#page-41-0)

# **Y**

Y coordinates description [SpExtGuide–23](#page-36-0) property of geometries [SpExtGuide–120](#page-133-0) YEAR function [SQLRef–224](#page-235-0) YEAR function, using in expressions [SQLRef–388](#page-399-0) YEAR Scalar function [CLIRef–757](#page-768-0)

# **Z**

Z [SpExtGuide–124](#page-137-0) Z (Superxclusive) mode [AdmPerf–50](#page-65-0) Z coordinates description [SpExtGuide–23](#page-36-0) Z coordinates *(continued)* property of geometries [SpExtGuide–120](#page-133-0) Z units specifying [SpExtGuide–26](#page-39-0), [SpExtGuide–28](#page-41-0) zoned decimal data type [ConnUG–147](#page-156-0) zoneddecimal [APIRef–370](#page-379-0), [CmdRef–398,](#page-407-0) [DatMvmtGd–130](#page-139-0) zooming on a time chart [QPAdmin–79](#page-86-0)

# **Contacting IBM**

If you have a technical problem, please review and carry out the actions suggested by the *Troubleshooting Guide* before contacting DB2 Customer Support. This guide suggests information that you can gather to help DB2 Customer Support to serve you better.

For information or to order any of the DB2 Universal Database products contact an IBM representative at a local branch office or contact any authorized IBM software remarketer.

If you live in the U.S.A., then you can call one of the following numbers:

- 1-800-237-5511 for customer support
- v 1-888-426-4343 to learn about available service options

## **Product Information**

If you live in the U.S.A., then you can call one of the following numbers:

- v 1-800-IBM-CALL (1-800-426-2255) or 1-800-3IBM-OS2 (1-800-342-6672) to order products or get general information.
- 1-800-879-2755 to order publications.

#### **http://www.ibm.com/software/data/**

The DB2 World Wide Web pages provide current DB2 information about news, product descriptions, education schedules, and more.

#### **http://www.ibm.com/software/data/db2/library/**

The DB2 Product and Service Technical Library provides access to frequently asked questions, fixes, books, and up-to-date DB2 technical information.

**Note:** This information may be in English only.

#### **http://www.elink.ibmlink.ibm.com/pbl/pbl/**

The International Publications ordering Web site provides information on how to order books.

#### **http://www.ibm.com/education/certify/**

The Professional Certification Program from the IBM Web site provides certification test information for a variety of IBM products, including DB2.

### **ftp.software.ibm.com**

Log on as anonymous. In the directory /ps/products/db2, you can find demos, fixes, information, and tools relating to DB2 and many other products.

#### **comp.databases.ibm-db2, bit.listserv.db2-l**

These Internet newsgroups are available for users to discuss their experiences with DB2 products.

#### **On Compuserve: GO IBMDB2**

Enter this command to access the IBM DB2 Family forums. All DB2 products are supported through these forums.

For information on how to contact IBM outside of the United States, refer to Appendix A of the *IBM Software Support Handbook*. To access this document, go to the following Web page: http://www.ibm.com/support/, and then select the IBM Software Support Handbook link near the bottom of the page.

**Note:** In some countries, IBM-authorized dealers should contact their dealer support structure instead of the IBM Support Center.

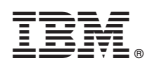

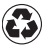

Printed in the United States of America on recycled paper containing 10% recovered post-consumer fiber.